# **Boost.Asio**

## Christopher Kohlhoff

Copyright © 2003 - 2008 Christopher M. Kohlhoff

Distributed under the Boost Software License, Version 1.0. (See accompanying file LICENSE\_1\_0.txt or copy at [ht](http://www.boost.org/LICENSE_1_0.txt)[tp://www.boost.org/LICENSE\\_1\\_0.txt](http://www.boost.org/LICENSE_1_0.txt))

Boost.Asio is a cross-platform C++ library for network and low-level I/O programming that provides developers with a consistent asynchronous model using a modern C++ approach.

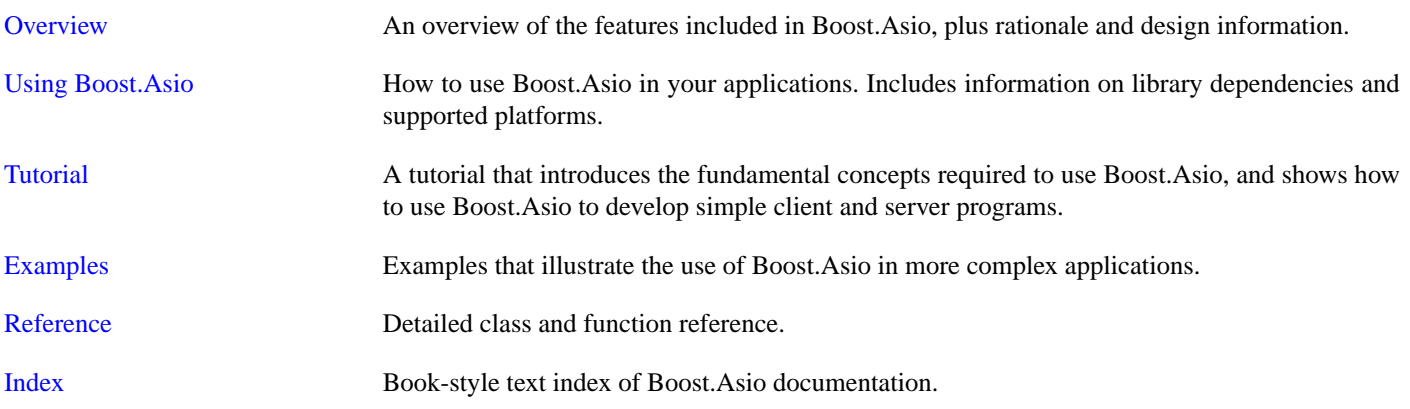

# <span id="page-0-0"></span>**[Overview](#page-0-0)**

- [Rationale](#page-1-0)
- [Core Concepts and Functionality](#page-1-1)
	- [Basic Boost.Asio Anatomy](#page-2-0)
	- [The Proactor Design Pattern: Concurrency Without Threads](#page-4-0)
	- [Threads and Boost.Asio](#page-7-0)
	- [Strands: Use Threads Without Explicit Locking](#page-8-0)
	- [Buffers](#page-9-0)
	- [Streams, Short Reads and Short Writes](#page-11-0)
	- [Reactor-Style Operations](#page-11-1)
	- [Line-Based Operations](#page-12-0)
	- [Custom Memory Allocation](#page-14-0)
- [Networking](#page-15-0)
	- [TCP, UDP and ICMP](#page-15-1)
	- [Socket Iostreams](#page-17-0)
	- [The BSD Socket API and Boost.Asio](#page-17-1)
- [Timers](#page-20-0)

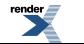

- [Serial Ports](#page-21-0)
- [POSIX-Specific Functionality](#page-22-0)
	- [UNIX Domain Sockets](#page-22-1)
	- [Stream-Oriented File Descriptors](#page-23-0)
- [Windows-Specific Functionality](#page-23-1)
	- [Stream-Oriented HANDLEs](#page-23-2)
	- [Random-Access HANDLEs](#page-23-3)
- [SSL](#page-24-0)
- <span id="page-1-0"></span>• [Platform-Specific Implementation Notes](#page-25-0)

## **[Rationale](#page-1-0)**

Most programs interact with the outside world in some way, whether it be via a file, a network, a serial cable, or the console. Sometimes, as is the case with networking, individual I/O operations can take a long time to complete. This poses particular challenges to application development.

Boost.Asio provides the tools to manage these long running operations, without requiring programs to use concurrency models based on threads and explicit locking.

The Boost.Asio library is intended for programmers using  $C++$  for systems programming, where access to operating system functionality such as networking is often required. In particular, Boost.Asio addresses the following goals:

- **Portability.** The library should support a range of commonly used operating systems, and provide consistent behaviour across these operating systems.
- **Scalability.** The library should facilitate the development of network applications that scale to thousands of concurrent connections. The library implementation for each operating system should use the mechanism that best enables this scalability.
- **Efficiency.** The library should support techniques such as scatter-gather I/O, and allow programs to minimise data copying.
- **Model concepts from established APIs, such as BSD sockets.** The BSD socket API is widely implemented and understood, and is covered in much literature. Other programming languages often use a similar interface for networking APIs. As far as is reasonable, Boost.Asio should leverage existing practice.
- **Ease of use.** The library should provide a lower entry barrier for new users by taking a toolkit, rather than framework, approach. That is, it should try to minimise the up-front investment in time to just learning a few basic rules and guidelines. After that, a library user should only need to understand the specific functions that are being used.
- <span id="page-1-1"></span>• **Basis for further abstraction.** The library should permit the development of other libraries that provide higher levels of abstraction. For example, implementations of commonly used protocols such as HTTP.

Although Boost.Asio started life focused primarily on networking, its concepts of asynchronous I/O have been extended to include other operating system resources such as serial ports, file descriptors, and so on.

## **[Core Concepts and Functionality](#page-1-1)**

- [Basic Boost.Asio Anatomy](#page-2-0)
- [The Proactor Design Pattern: Concurrency Without Threads](#page-4-0)
- [Threads and Boost.Asio](#page-7-0)

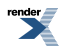

- [Strands: Use Threads Without Explicit Locking](#page-8-0)
- [Buffers](#page-9-0)
- [Streams, Short Reads and Short Writes](#page-11-0)
- [Reactor-Style Operations](#page-11-1)
- [Line-Based Operations](#page-12-0)
- <span id="page-2-0"></span>• [Custom Memory Allocation](#page-14-0)

## **[Basic Boost.Asio Anatomy](#page-2-0)**

Boost.Asio may be used to perform both synchronous and asynchronous operations on I/O objects such as sockets. Before using Boost.Asio it may be useful to get a conceptual picture of the various parts of Boost.Asio, your program, and how they work together.

As an introductory example, let's consider what happens when you perform a connect operation on a socket. We shall start by examining synchronous operations.

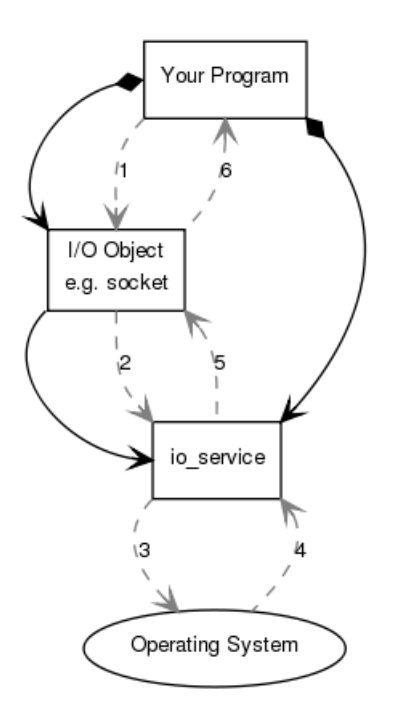

**Your program** will have at least one **io\_service** object. The **io\_service** represents **your program**'s link to the **operating system**'s I/O services.

boost::asio::io\_service io\_service;

To perform I/O operations **your program** will need an **I/O object** such as a TCP socket:

boost::asio::ip::tcp::socket socket(io\_service);

When a synchronous connect operation is performed, the following sequence of events occurs:

1. **Your program** initiates the connect operation by calling the **I/O object**:

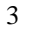

```
socket.connect(server_endpoint);
```
2. The **I/O object** forwards the request to the **io\_service**.

3. The **io\_service** calls on the **operating system** to perform the connect operation.

4. The **operating system** returns the result of the operation to the **io\_service**.

5. The **io\_service** translates any error resulting from the operation into a boost::system::error\_code. An error\_code may be compared with specific values, or tested as a boolean (where a false result means that no error occurred). The result is then forwarded back up to the **I/O object**.

6. The **I/O object** throws an exception of type boost::system::system\_error if the operation failed. If the code to initiate the operation had instead been written as:

```
boost::system::error_code ec;
socket.connect(server_endpoint, ec);
```
then the error\_code variable ec would be set to the result of the operation, and no exception would be thrown.

When an asynchronous operation is used, a different sequence of events occurs.

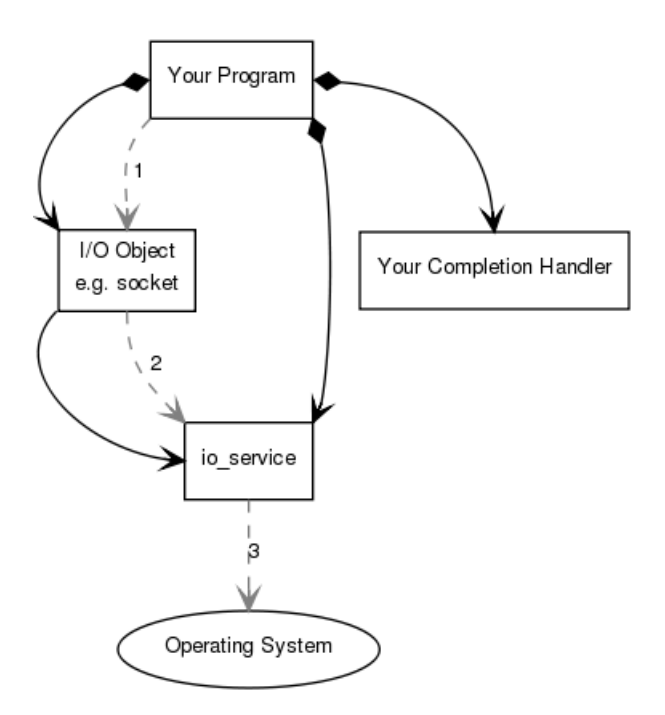

#### 1. **Your program** initiates the connect operation by calling the **I/O object**:

```
socket.async_connect(server_endpoint, your_completion_handler);
```
where your\_completion\_handler is a function or function object with the signature:

void your\_completion\_handler(const boost::system::error\_code& ec);

The exact signature required depends on the asynchronous operation being performed. The reference documentation indicates the appropriate form for each operation.

2. The **I/O object** forwards the request to the **io\_service**.

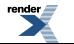

3. The **io\_service** signals to the **operating system** that it should start an asynchronous connect.

Time passes. (In the synchronous case this wait would have been contained entirely within the duration of the connect operation.)

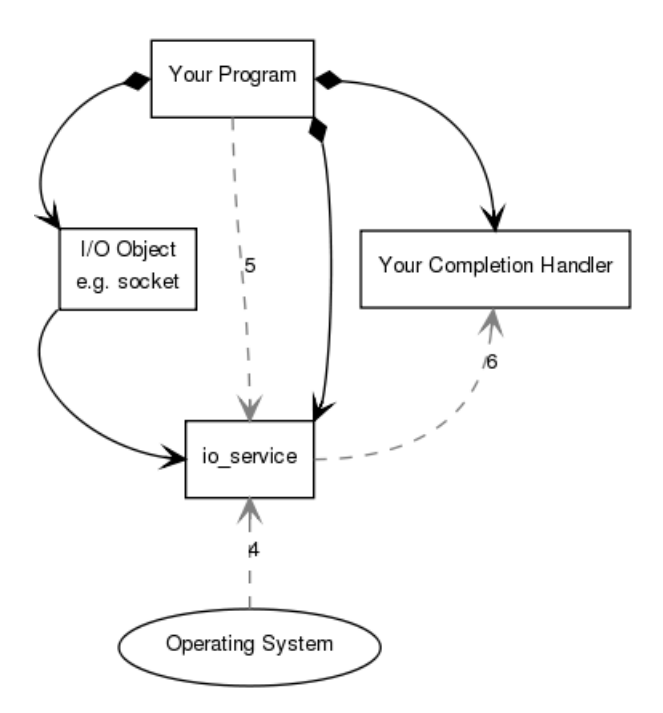

4. The **operating system** indicates that the connect operation has completed by placing the result on a queue, ready to be picked up by the **io\_service**.

5. **Your program** must make a call to io\_service::run() (or to one of the similar **io\_service** member functions) in order for the result to be retrieved. A call to io\_service::run() blocks while there are unfinished asynchronous operations, so you would typically call it as soon as you have started your first asynchronous operation.

<span id="page-4-0"></span>6. While inside the call to io\_service::run(), the **io\_service** dequeues the result of the operation, translates it into an error\_code, and then passes it to **your completion handler**.

This is a simplified picture of how Boost.Asio operates. You will want to delve further into the documentation if your needs are more advanced, such as extending Boost.Asio to perform other types of asynchronous operations.

## <span id="page-4-1"></span>**[The Proactor Design Pattern: Concurrency Without Threads](#page-4-0)**

The Boost.Asio library offers side-by-side support for synchronous and asynchronous operations. The asynchronous support is based on the Proactor design pattern [\[POSA2\]](#page-7-1). The advantages and disadvantages of this approach, when compared to a synchronous-only or Reactor approach, are outlined below.

#### **[Proactor and Boost.Asio](#page-4-1)**

Let us examine how the Proactor design pattern is implemented in Boost.Asio, without reference to platform-specific details.

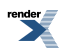

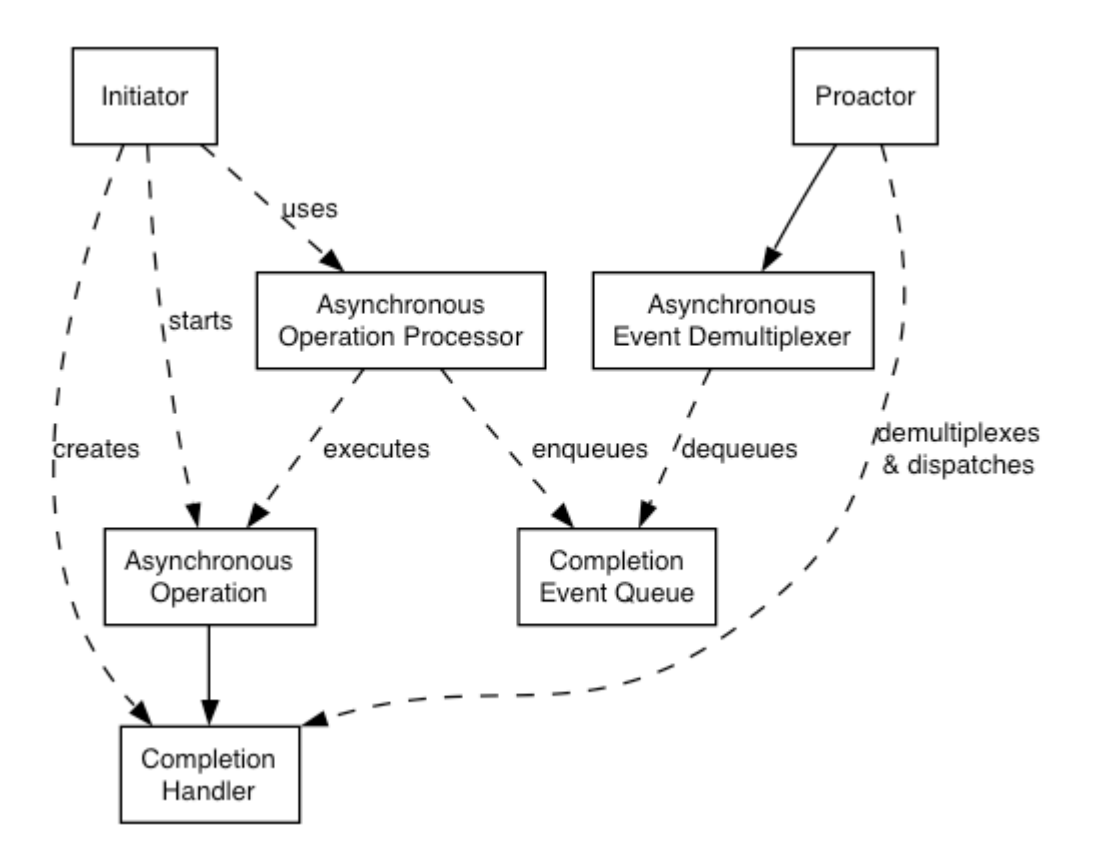

#### **Proactor design pattern (adapted from [POSA2])**

— Asynchronous Operation

Defines an operation that is executed asynchronously, such as an asynchronous read or write on a socket.

— Asynchronous Operation Processor

Executes asynchronous operations and queues events on a completion event queue when operations complete. From a high-level point of view, services like stream\_socket\_service are asynchronous operation processors.

— Completion Event Queue

Buffers completion events until they are dequeued by an asynchronous event demultiplexer.

— Completion Handler

Processes the result of an asynchronous operation. These are function objects, often created using  $\text{boost}: \text{bind}$ .

— Asynchronous Event Demultiplexer

Blocks waiting for events to occur on the completion event queue, and returns a completed event to its caller.

— Proactor

Calls the asynchronous event demultiplexer to dequeue events, and dispatches the completion handler (i.e. invokes the function object) associated with the event. This abstraction is represented by the io\_service class.

— Initiator

Application-specific code that starts asynchronous operations. The initiator interacts with an asynchronous operation processor via a high-level interface such as basic\_stream\_socket, which in turn delegates to a service like stream\_socket\_service.

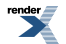

#### <span id="page-6-0"></span>**[Implementation Using Reactor](#page-6-0)**

On many platforms, Boost.Asio implements the Proactor design pattern in terms of a Reactor, such as select, epoll or kqueue. This implementation approach corresponds to the Proactor design pattern as follows:

— Asynchronous Operation Processor

A reactor implemented using select, epoll or kqueue. When the reactor indicates that the resource is ready to perform the operation, the processor executes the asynchronous operation and enqueues the associated completion handler on the completion event queue.

— Completion Event Queue

A linked list of completion handlers (i.e. function objects).

<span id="page-6-1"></span>— Asynchronous Event Demultiplexer

This is implemented by waiting on an event or condition variable until a completion handler is available in the completion event queue.

#### **[Implementation Using Windows Overlapped I/O](#page-6-1)**

On Windows NT, 2000 and XP, Boost.Asio takes advantage of overlapped I/O to provide an efficient implementation of the Proactor design pattern. This implementation approach corresponds to the Proactor design pattern as follows:

— Asynchronous Operation Processor

This is implemented by the operating system. Operations are initiated by calling an overlapped function such as AcceptEx.

— Completion Event Queue

This is implemented by the operating system, and is associated with an I/O completion port. There is one I/O completion port for each io\_service instance.

<span id="page-6-2"></span>— Asynchronous Event Demultiplexer

Called by Boost.Asio to dequeue events and their associated completion handlers.

#### **[Advantages](#page-6-2)**

— Portability.

Many operating systems offer a native asynchronous I/O API (such as overlapped I/O on *Windows*) as the preferred option for developing high performance network applications. The library may be implemented in terms of native asynchronous I/O. However, if native support is not available, the library may also be implemented using synchronous event demultiplexors that typify the Reactor pattern, such as *POSIX* select().

— Decoupling threading from concurrency.

Long-duration operations are performed asynchronously by the implementation on behalf of the application. Consequently applications do not need to spawn many threads in order to increase concurrency.

— Performance and scalability.

Implementation strategies such as thread-per-connection (which a synchronous-only approach would require) can degrade system performance, due to increased context switching, synchronisation and data movement among CPUs. With asynchronous operations it is possible to avoid the cost of context switching by minimising the number of operating system threads — typically a limited resource — and only activating the logical threads of control that have events to process.

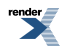

7

— Simplified application synchronisation.

Asynchronous operation completion handlers can be written as though they exist in a single-threaded environment, and so application logic can be developed with little or no concern for synchronisation issues.

— Function composition.

Function composition refers to the implementation of functions to provide a higher-level operation, such as sending a message in a particular format. Each function is implemented in terms of multiple calls to lower-level read or write operations.

For example, consider a protocol where each message consists of a fixed-length header followed by a variable length body, where the length of the body is specified in the header. A hypothetical read\_message operation could be implemented using two lower-level reads, the first to receive the header and, once the length is known, the second to receive the body.

To compose functions in an asynchronous model, asynchronous operations can be chained together. That is, a completion handler for one operation can initiate the next. Starting the first call in the chain can be encapsulated so that the caller need not be aware that the higher-level operation is implemented as a chain of asynchronous operations.

The ability to compose new operations in this way simplifies the development of higher levels of abstraction above a networking library, such as functions to support a specific protocol.

#### <span id="page-7-2"></span>**[Disadvantages](#page-7-2)**

— Program complexity.

It is more difficult to develop applications using asynchronous mechanisms due to the separation in time and space between operation initiation and completion. Applications may also be harder to debug due to the inverted flow of control.

<span id="page-7-1"></span>— Memory usage.

Buffer space must be committed for the duration of a read or write operation, which may continue indefinitely, and a separate buffer is required for each concurrent operation. The Reactor pattern, on the other hand, does not require buffer space until a socket is ready for reading or writing.

#### <span id="page-7-3"></span><span id="page-7-0"></span>**[References](#page-7-1)**

[POSA2] D. Schmidt et al, *Pattern Oriented Software Architecture, Volume 2*. Wiley, 2000.

## <span id="page-7-4"></span>**[Threads and Boost.Asio](#page-7-0)**

#### **[Thread Safety](#page-7-3)**

In general, it is safe to make concurrent use of distinct objects, but unsafe to make concurrent use of a single object. However, types such as io\_service provide a stronger guarantee that it is safe to use a single object concurrently.

#### <span id="page-7-5"></span>**[Thread Pools](#page-7-4)**

Multiple threads may call  $i_0$ \_service:: $run()$  to set up a pool of threads from which completion handlers may be invoked. This approach may also be used with io\_service::post() to use a means to perform any computational tasks across a thread pool.

Note that all threads that have joined an io\_service's pool are considered equivalent, and the io\_service may distribute work across them in an arbitrary fashion.

#### **[Internal Threads](#page-7-5)**

The implementation of this library for a particular platform may make use of one or more internal threads to emulate asynchronicity. As far as possible, these threads must be invisible to the library user. In particular, the threads:

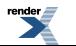

to PDF [by RenderX XEP XSL-FO Formatter,](http://www.renderx.com/tools/) visit us at **<http://www.renderx.com/>** 

- must not call the user's code directly; and
- must block all signals.

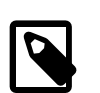

## **Note**

The implementation currently violates the first of these rules for the following functions:

— ip::basic\_resolver::async\_resolve() on all platforms.

— basic\_socket::async\_connect() on Windows.

— Any operation involving null\_buffers() on Windows, other than an asynchronous read performed on a streamoriented socket.

This approach is complemented by the following guarantee:

• Asynchronous completion handlers will only be called from threads that are currently calling io\_service::run().

Consequently, it is the library user's responsibility to create and manage all threads to which the notifications will be delivered.

The reasons for this approach include:

- By only calling io\_service::run() from a single thread, the user's code can avoid the development complexity associated with synchronisation. For example, a library user can implement scalable servers that are single-threaded (from the user's point of view).
- A library user may need to perform initialisation in a thread shortly after the thread starts and before any other application code is executed. For example, users of Microsoft's COM must call CoInitializeEx before any other COM operations can be called from that thread.
- <span id="page-8-1"></span>• The library interface is decoupled from interfaces for thread creation and management, and permits implementations on platforms where threads are not available.

#### <span id="page-8-0"></span>**[See Also](#page-8-1)**

#### [io\\_service](#page-517-0).

## **[Strands: Use Threads Without Explicit Locking](#page-8-0)**

A strand is defined as a strictly sequential invocation of event handlers (i.e. no concurrent invocation). Use of strands allows execution of code in a multithreaded program without the need for explicit locking (e.g. using mutexes).

Strands may be either implicit or explicit, as illustrated by the following alternative approaches:

- Calling io\_service::run() from only one thread means all event handlers execute in an implicit strand, due to the io\_service's guarantee that handlers are only invoked from inside run().
- Where there is a single chain of asynchronous operations associated with a connection (e.g. in a half duplex protocol implementation like HTTP) there is no possibility of concurrent execution of the handlers. This is an implicit strand.
- An explicit strand is an instance of io\_service::strand. All event handler function objects need to be wrapped using io\_service::strand::wrap() or otherwise posted/dispatched through the io\_service::strand object.

In the case of composed asynchronous operations, such as async\_read() or async\_read\_until(), if a completion handler goes through a strand, then all intermediate handlers should also go through the same strand. This is needed to ensure thread safe access for any objects that are shared between the caller and the composed operation (in the case of async\_read() it's the socket, which the caller can close() to cancel the operation). This is done by having hook functions for all intermediate handlers which forward the calls to the customisable hook associated with the final handler:

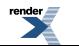

```
struct my_handler
{
  void operator()() { ... }
};
template<class F>
void asio_handler_invoke(F f, my_handler*)
{
  // Do custom invocation here.
  // Default implementation calls f();
}
```
<span id="page-9-1"></span>The io\_service::strand::wrap() function creates a new completion handler that defines asio\_handler\_invoke so that the function object is executed through the strand.

#### <span id="page-9-0"></span>**[See Also](#page-9-1)**

io service::strand, [tutorial Timer.5](#page-41-0), [HTTP server 3 example.](#page-72-0)

### **[Buffers](#page-9-0)**

Fundamentally, I/O involves the transfer of data to and from contiguous regions of memory, called buffers. These buffers can be simply expressed as a tuple consisting of a pointer and a size in bytes. However, to allow the development of efficient network applications, Boost.Asio includes support for scatter-gather operations. These operations involve one or more buffers:

- A scatter-read receives data into multiple buffers.
- A gather-write transmits multiple buffers.

Therefore we require an abstraction to represent a collection of buffers. The approach used in Boost.Asio is to define a type (actually two types) to represent a single buffer. These can be stored in a container, which may be passed to the scatter-gather operations.

In addition to specifying buffers as a pointer and size in bytes, Boost.Asio makes a distinction between modifiable memory (called mutable) and non-modifiable memory (where the latter is created from the storage for a const-qualified variable). These two types could therefore be defined as follows:

```
typedef std::pair<void*, std::size_t> mutable_buffer;
typedef std::pair<const void*, std::size_t> const_buffer;
```
Here, a mutable\_buffer would be convertible to a const\_buffer, but conversion in the opposite direction is not valid.

However, Boost.Asio does not use the above definitions as-is, but instead defines two classes: mutable\_buffer and const\_buffer. The goal of these is to provide an opaque representation of contiguous memory, where:

- Types behave as std::pair would in conversions. That is, a mutable\_buffer is convertible to a const\_buffer, but the opposite conversion is disallowed.
- There is protection against buffer overruns. Given a buffer instance, a user can only create another buffer representing the same range of memory or a sub-range of it. To provide further safety, the library also includes mechanisms for automatically determining the size of a buffer from an array, boost::array or std::vector of POD elements, or from a std::string.
- <span id="page-9-2"></span>• Type safety violations must be explicitly requested using the buffer\_cast function. In general an application should never need to do this, but it is required by the library implementation to pass the raw memory to the underlying operating system functions.

Finally, multiple buffers can be passed to scatter-gather operations (such as [read\(\)](#page-695-0) or [write\(\)](#page-849-0)) by putting the buffer objects into a container. The MutableBufferSequence and ConstBufferSequence concepts have been defined so that containers such as std::vector, std::list, std::vector or boost::array can be used.

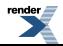

#### **[Streambuf for Integration with Iostreams](#page-9-2)**

The class boost::asio::basic\_streambuf is derived from std::basic\_streambuf to associate the input sequence and output sequence with one or more objects of some character array type, whose elements store arbitrary values. These character array objects are internal to the streambuf object, but direct access to the array elements is provided to permit them to be used with I/O operations, such as the send or receive operations of a socket:

- The input sequence of the streambuf is accessible via the [data\(\)](#page-452-0) member function. The return type of this function meets the ConstBufferSequence requirements.
- The output sequence of the streambuf is accessible via the [prepare\(\)](#page-452-0) member function. The return type of this function meets the MutableBufferSequence requirements.
- Data is transferred from the front of the output sequence to the back of the input sequence by calling the [commit\(\)](#page-451-0) member function.
- Data is removed from the front of the input sequence by calling the [consume\(\)](#page-452-1) member function.

<span id="page-10-0"></span>The streambuf constructor accepts a size  $\pm$  argument specifying the maximum of the sum of the sizes of the input sequence and output sequence. Any operation that would, if successful, grow the internal data beyond this limit will throw a std::length\_error exception.

#### **[Bytewise Traversal of Buffer Sequences](#page-10-0)**

The buffers\_iterator<> class template allows buffer sequences (i.e. types meeting MutableBufferSequence or ConstBufferSequence requirements) to be traversed as though they were a contiguous sequence of bytes. Helper functions called buffers\_begin() and buffers\_end() are also provided, where the buffers\_iterator<> template parameter is automatically deduced.

As an example, to read a single line from a socket and into a  $\text{std}$ : string, you may write:

```
boost::asio::streambuf sb;
...
std::size_t n = boost::asio::read_until(sock, sb, '\n');
boost::asio::streambuf::const_buffers_type bufs = sb.data();
std::string line(
     boost::asio::buffers_begin(bufs),
     boost::asio::buffers_begin(bufs) + n);
```
#### **[Buffer Debugging](#page-10-1)**

Some standard library implementations, such as the one that ships with Microsoft Visual C++ 8.0 and later, provide a feature called iterator debugging. What this means is that the validity of iterators is checked at runtime. If a program tries to use an iterator that has been invalidated, an assertion will be triggered. For example:

```
std::vector<int> v(1)
std::vector<int>::iterator i = v.begin();
v.clear(); // invalidates iterators
*i = 0; // assertion!
```
Boost.Asio takes advantage of this feature to add buffer debugging. Consider the following code:

```
void dont_do_this()
{
  std::string msg = "Hello, world!";
 boost::asio::async_write(sock, boost::asio::buffer(msg), my_handler);
}
```
When you call an asynchronous read or write you need to ensure that the buffers for the operation are valid until the completion handler is called. In the above example, the buffer is the std: string variable msg. This variable is on the stack, and so it goes

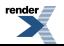

out of scope before the asynchronous operation completes. If you're lucky then the application will crash, but random failures are more likely.

When buffer debugging is enabled, Boost.Asio stores an iterator into the string until the asynchronous operation completes, and then dereferences it to check its validity. In the above example you would observe an assertion failure just before Boost.Asio tries to call the completion handler.

<span id="page-11-2"></span>This feature is automatically made available for Microsoft Visual Studio 8.0 or later and for GCC when \_GLIBCXX\_DEBUG is defined. There is a performance cost to this checking, so buffer debugging is only enabled in debug builds. For other compilers it may be enabled by defining BOOST\_ASIO\_ENABLE\_BUFFER\_DEBUGGING. It can also be explicitly disabled by defining BOOST\_ASIO\_DISABLE\_BUFFER\_DEBUGGING.

#### **[See Also](#page-11-2)**

<span id="page-11-0"></span>[buffer,](#page-454-0) [buffers\\_begin](#page-490-0), [buffers\\_end,](#page-490-1) [buffers\\_iterator,](#page-490-2) [const\\_buffer](#page-491-0), [const\\_buffers\\_1,](#page-493-0) [mutable\\_buffer](#page-646-0), [mutable\\_buffers\\_1,](#page-648-0) [streambuf,](#page-797-0) [ConstBufferSequence,](#page-85-0) [MutableBufferSequence](#page-101-0), [buffers example](#page-70-1).

## **[Streams, Short Reads and Short Writes](#page-11-0)**

Many I/O objects in Boost.Asio are stream-oriented. This means that:

- There are no message boundaries. The data being transferred is a continuous sequence of bytes.
- Read or write operations may transfer fewer bytes than requested. This is referred to as a short read or short write.

Objects that provide stream-oriented I/O model one or more of the following type requirements:

- SyncReadStream, where synchronous read operations are performed using a member function called read\_some().
- AsyncReadStream, where asynchronous read operations are performed using a member function called async\_read\_some().
- SyncWriteStream, where synchronous write operations are performed using a member function called write\_some().
- AsyncWriteStream, where synchronous write operations are performed using a member function called async\_write\_some().

<span id="page-11-3"></span>Examples of stream-oriented I/O objects include ip::tcp::socket, ssl::stream<>, posix::stream\_descriptor, windows::stream\_handle, etc.

Programs typically want to transfer an exact number of bytes. When a short read or short write occurs the program must restart the operation, and continue to do so until the required number of bytes has been transferred. Boost.Asio provides generic functions that do this automatically: read(), async\_read(), write() and async\_write().

#### **[Why EOF is an Error](#page-11-3)**

- <span id="page-11-4"></span>• The end of a stream can cause read, async\_read, read\_until or async\_read\_until functions to violate their contract. E.g. a read of N bytes may finish early due to EOF.
- <span id="page-11-1"></span>• An EOF error may be used to distinguish the end of a stream from a successful read of size 0.

#### **[See Also](#page-11-4)**

[async\\_read\(\),](#page-140-0) [async\\_write\(\),](#page-158-0) [read\(\)](#page-695-0), [write\(\),](#page-849-0) [AsyncReadStream](#page-83-0), [AsyncWriteStream,](#page-84-0) [SyncReadStream,](#page-133-0) [SyncWriteStream.](#page-134-0)

## **[Reactor-Style Operations](#page-11-1)**

Sometimes a program must be integrated with a third-party library that wants to perform the I/O operations itself. To facilitate this, Boost.Asio includes a null\_buffers type that can be used with both read and write operations. A null\_buffers operation doesn't return until the I/O object is "ready" to perform the operation.

As an example, to perform a non-blocking read something like the following may be used:

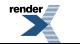

```
ip::tcp::socket socket(my_io_service);
...
ip::tcp::socket::non_blocking nb(true);
socket.io_control(nb);
...
socket.async_read_some(null_buffers(), read_handler);
...
void read_handler(boost::system::error_code ec)
{
  if (!ec)
  {
     std::vector<char> buf(socket.available());
     socket.read_some(buffer(buf));
  }
}
```
<span id="page-12-1"></span>These operations are supported for sockets on all platforms, and for the POSIX stream-oriented descriptor classes.

#### <span id="page-12-0"></span>**[See Also](#page-12-1)**

[null\\_buffers](#page-652-0), [nonblocking example.](#page-75-0)

## **[Line-Based Operations](#page-12-0)**

Many commonly-used internet protocols are line-based, which means that they have protocol elements that are delimited by the character sequence " $\rm\{r\}$ ". Examples include HTTP, SMTP and FTP. To more easily permit the implementation of line-based protocols, as well as other protocols that use delimiters, Boost.Asio includes the functions read\_until() and async\_read\_until().

The following example illustrates the use of async\_read\_until() in an HTTP server, to receive the first line of an HTTP request from a client:

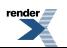

```
class http_connection
{
  ...
  void start()
  {
     boost::asio::async_read_until(socket_, data_, "\r\n",
         boost::bind(&http_connection::handle_request_line, this, _1));
  }
  void handle_request_line(boost::system::error_code ec)
  {
    if (!ec)
    {
       std::string method, uri, version;
      char{\tt spl} , {\tt sp2} , {\tt cr} , {\tt lf} std::istream is(&data_);
       is.unsetf(std::ios_base::skipws);
      is >> method >> sp1 >> uri >> sp2 >> version >> cr >> lf;
      ...
    }
  }
  ...
   boost::asio::ip::tcp::socket socket_;
   boost::asio::streambuf data_;
};
```
The streambuf data member serves as a place to store the data that has been read from the socket before it is searched for the delimiter. It is important to remember that there may be additional data *after* the delimiter. This surplus data should be left in the streambuf so that it may be inspected by a subsequent call to read\_until() or async\_read\_until().

The delimiters may be specified as a single char, a std::string or a boost::regex. The read\_until() and async\_read\_until() functions also include overloads that accept a user-defined function object called a match condition. For example, to read data into a streambuf until whitespace is encountered:

```
typedef boost::asio::buffers_iterator<
     boost::asio::streambuf::const_buffers_type> iterator;
std::pair<iterator, bool>
match_whitespace(iterator begin, iterator end)
{
  iterator i = \text{begin}while (i := end)if (std::isspace(*i++))
     return std::make_pair(i, true);
  return std::make_pair(i, false);
}
...
boost::asio::streambuf b;
boost::asio::read_until(s, b, match_whitespace);
```
To read data into a streambuf until a matching character is found:

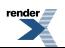

```
class match_char
{
public:
  explicit match_char(char c) : c_-(c) {}
  template <typename Iterator>
   std::pair<Iterator, bool> operator()(
       Iterator begin, Iterator end) const
  {
    Iterator i = \text{begin}while (i := end)if (c_ == *i++)return std::make_pair(i, true);
    return std::make_pair(i, false);
  }
private:
  char c_;
};
namespace boost { namespace asio {
  template <> struct is_match_condition<match_char>
    : public boost::true_type {};
} } // namespace boost::asio
...
boost::asio::streambuf b;
boost::asio::read_until(s, b, match_char('a'));
```
<span id="page-14-1"></span>The is\_match\_condition<> type trait automatically evaluates to true for functions, and for function objects with a nested result\_type typedef. For other types the trait must be explicitly specialised, as shown above.

#### <span id="page-14-0"></span>**[See Also](#page-14-1)**

[async\\_read\\_until\(\),](#page-151-0) [is\\_match\\_condition,](#page-623-0) [read\\_until\(\)](#page-708-0), [streambuf,](#page-797-0) [HTTP client example.](#page-71-0)

### **[Custom Memory Allocation](#page-14-0)**

Many asynchronous operations need to allocate an object to store state associated with the operation. For example, a Win32 implementation needs OVERLAPPED-derived objects to pass to Win32 API functions.

Furthermore, programs typically contain easily identifiable chains of asynchronous operations. A half duplex protocol implementation (e.g. an HTTP server) would have a single chain of operations per client (receives followed by sends). A full duplex protocol implementation would have two chains executing in parallel. Programs should be able to leverage this knowledge to reuse memory for all asynchronous operations in a chain.

Given a copy of a user-defined Handler object h, if the implementation needs to allocate memory associated with that handler it will execute the code:

```
void* pointer = asio_handler_allocate(size, &h);
```
Similarly, to deallocate the memory it will execute:

```
asio_handler_deallocate(pointer, size, &h);
```
These functions are located using argument-dependent lookup. The implementation provides default implementations of the above functions in the asio namespace:

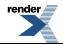

```
void* asio_handler_allocate(size_t, ...);
void asio_handler_deallocate(void*, size_t, ...);
```
which are implemented in terms of ::operator new() and ::operator delete() respectively.

The implementation guarantees that the deallocation will occur before the associated handler is invoked, which means the memory is ready to be reused for any new asynchronous operations started by the handler.

The custom memory allocation functions may be called from any user-created thread that is calling a library function. The implementation guarantees that, for the asynchronous operations included the library, the implementation will not make concurrent calls to the memory allocation functions for that handler. The implementation will insert appropriate memory barriers to ensure correct memory visibility should allocation functions need to be called from different threads.

Custom memory allocation support is currently implemented for all asynchronous operations with the following exceptions:

- ip::basic\_resolver::async\_resolve() on all platforms.
- basic\_socket::async\_connect() on Windows.
- <span id="page-15-2"></span>• Any operation involving null\_buffers() on Windows, other than an asynchronous read performed on a stream-oriented socket.

#### <span id="page-15-0"></span>**[See Also](#page-15-2)**

[asio\\_handler\\_allocate](#page-138-0), [asio\\_handler\\_deallocate,](#page-139-0) [custom memory allocation example.](#page-70-2)

## **[Networking](#page-15-0)**

- [TCP, UDP and ICMP](#page-15-1)
- <span id="page-15-1"></span>• [Socket Iostreams](#page-17-0)
- <span id="page-15-3"></span>• [The BSD Socket API and Boost.Asio](#page-17-1)

### **[TCP, UDP and ICMP](#page-15-1)**

Boost.Asio provides off-the-shelf support for the internet protocols TCP, UDP and ICMP.

#### **[TCP Clients](#page-15-3)**

Hostname resolution is performed using a resolver, where host and service names are looked up and converted into one or more endpoints:

```
ip::tcp::resolver resolver(my_io_service);
ip::tcp::resolver::query query("www.boost.org", "http");
ip::tcp::resolver::iterator iter = resolver.resolve(query);
ip::tcp::resolver::iterator end; // End marker.
while (iter != end)
{
   ip::tcp::endpoint endpoint = *iter++;
  std::cout << endpoint << std::endl;
}
```
The list of endpoints obtained above could contain both IPv4 and IPv6 endpoints, so a program may try each of them until it finds one that works. This keeps the client program independent of a specific IP version.

When an endpoint is available, a socket can be created and connected:

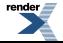

```
ip::tcp::socket socket(my_io_service);
socket.connect(endpoint);
```
<span id="page-16-0"></span>Data may be read from or written to a connected TCP socket using the [receive\(\),](#page-436-0) [async\\_receive\(\),](#page-407-0) [send\(\)](#page-441-0) or [async\\_send\(\)](#page-409-0) member functions. However, as these could result in [short writes or reads](#page-11-0), an application will typically use the following operations instead: [read\(\),](#page-695-0) [async\\_read\(\)](#page-140-0), [write\(\)](#page-849-0) and [async\\_write\(\)](#page-158-0).

#### **[TCP Servers](#page-16-0)**

A program uses an acceptor to accept incoming TCP connections:

```
ip::tcp::acceptor acceptor(my_io_service, my_endpoint);
...
ip::tcp::socket socket(my_io_service);
acceptor.accept(socket);
```
<span id="page-16-1"></span>After a socket has been successfully accepted, it may be read from or written to as illustrated for TCP clients above.

#### **[UDP](#page-16-1)**

UDP hostname resolution is also performed using a resolver:

```
ip::udp::resolver resolver(my_io_service);
ip::udp::resolver::query query("localhost", "daytime");
ip::udp::resolver::iterator iter = resolver.resolve(query);
...
```
A UDP socket is typically bound to a local endpoint. The following code will create an IP version 4 UDP socket and bind it to the "any" address on port 12345:

```
ip::udp::endpoint endpoint(ip::udp::v4(), 12345);
ip::udp::socket socket(my_io_service, endpoint);
```
<span id="page-16-2"></span>Data may be read from or written to an unconnected UDP socket using the [receive\\_from\(\)](#page-208-0), [async\\_receive\\_from\(\),](#page-177-0) [send\\_to\(\)](#page-216-0) or [async\\_send\\_to\(\)](#page-181-0) member functions. For a connected UDP socket, use the [receive\(\)](#page-206-0), [async\\_receive\(\),](#page-175-0) [send\(\)](#page-213-0) or [async\\_send\(\)](#page-179-0) member functions.

#### **[ICMP](#page-16-2)**

As with TCP and UDP, ICMP hostname resolution is performed using a resolver:

```
ip::icmp::resolver resolver(my_io_service);
ip::icmp::resolver::query query("localhost", "daytime");
ip::icmp::resolver::iterator iter = resolver.resolve(query);
...
```
An ICMP socket may be bound to a local endpoint. The following code will create an IP version 6 ICMP socket and bind it to the "any" address:

```
ip::icmp::endpoint endpoint(ip::icmp::v6(), 0);
ip::icmp::socket socket(my_io_service, endpoint);
```
#### The port number is not used for ICMP.

Data may be read from or written to an unconnected ICMP socket using the receive from(), async\_[receive\\_from\(\)](#page-272-0), [send\\_to\(\)](#page-280-0) or [async\\_send\\_to\(\)](#page-245-0) member functions. For a connected ICMP socket, use the [receive\(\),](#page-270-0) [async\\_receive\(\),](#page-239-0) [send\(\)](#page-277-0) or [async\\_send\(\)](#page-243-0) member functions.

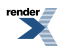

#### <span id="page-17-2"></span>**[Other Protocols](#page-17-2)**

<span id="page-17-3"></span>Support for other socket protocols (such as Bluetooth or IRCOMM sockets) can be added by implementing the [Protocol](#page-103-0) type requirements.

#### **[See Also](#page-17-3)**

<span id="page-17-0"></span>[ip::tcp,](#page-596-0) [ip::udp,](#page-611-0) [ip::icmp](#page-577-0), [daytime protocol tutorials.](#page-44-0)

## **[Socket Iostreams](#page-17-0)**

Boost.Asio includes classes that implement iostreams on top of sockets. These hide away the complexities associated with endpoint resolution, protocol independence, etc. To create a connection one might simply write:

```
ip::tcp::iostream stream("www.boost.org", "http");
if (!stream)
{
  // Can't connect.
}
```
The iostream class can also be used in conjunction with an acceptor to create simple servers. For example:

```
io_service ios;
ip::tcp::endpoint endpoint(tcp::v4(), 80);
ip::tcp::acceptor acceptor(ios, endpoint);
for (i){
   ip::tcp::iostream stream;
  acceptor.accept(*stream.rdbuf());
  ...
}
```
#### <span id="page-17-5"></span><span id="page-17-4"></span>**[See Also](#page-17-4)**

<span id="page-17-1"></span>[ip::tcp::iostream,](#page-602-0) [basic\\_socket\\_iostream](#page-364-0), [iostreams examples](#page-73-0).

#### **[Notes](#page-17-5)**

These iostream templates only support char, not wchar\_t, and do not perform any code conversion.

## **[The BSD Socket API and Boost.Asio](#page-17-1)**

The Boost.Asio library includes a low-level socket interface based on the BSD socket API, which is widely implemented and supported by extensive literature. It is also used as the basis for networking APIs in other languages, like Java. This low-level interface is designed to support the development of efficient and scalable applications. For example, it permits programmers to exert finer control over the number of system calls, avoid redundant data copying, minimise the use of resources like threads, and so on.

Unsafe and error prone aspects of the BSD socket API not included. For example, the use of int to represent all sockets lacks type safety. The socket representation in Boost.Asio uses a distinct type for each protocol, e.g. for TCP one would use ip::tcp::socket, and for UDP one uses ip::udp::socket.

The following table shows the mapping between the BSD socket API and Boost.Asio:

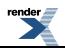

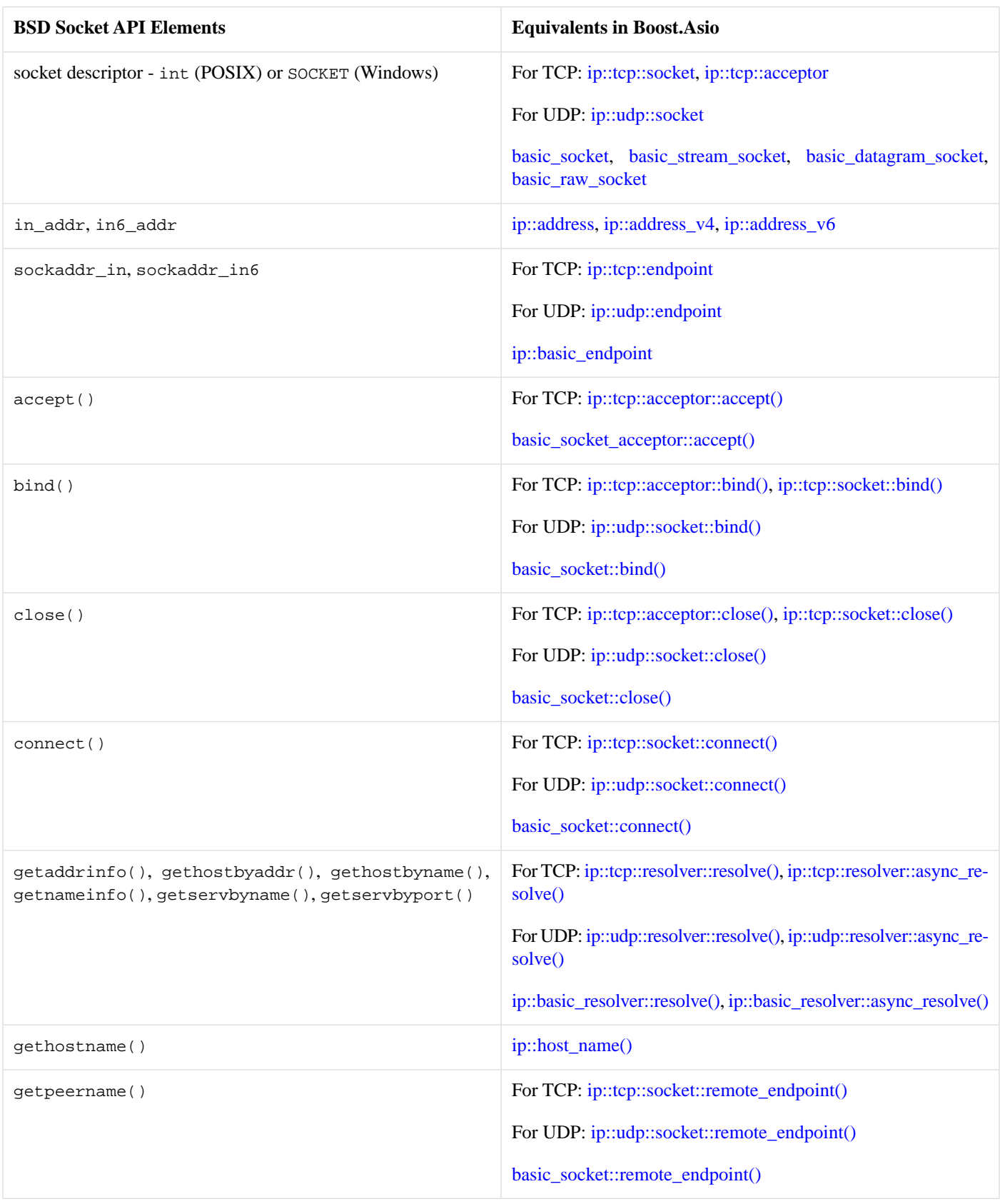

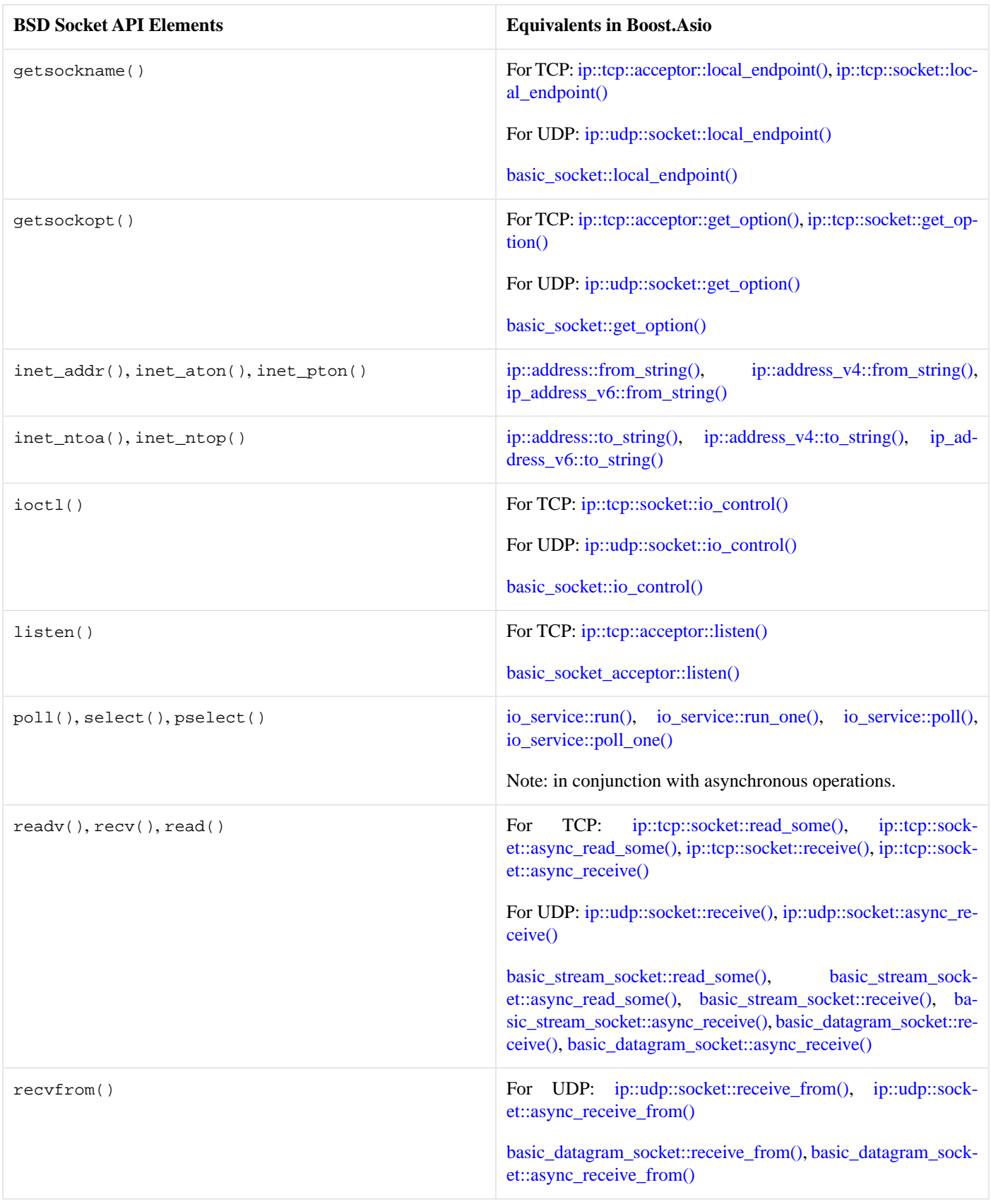

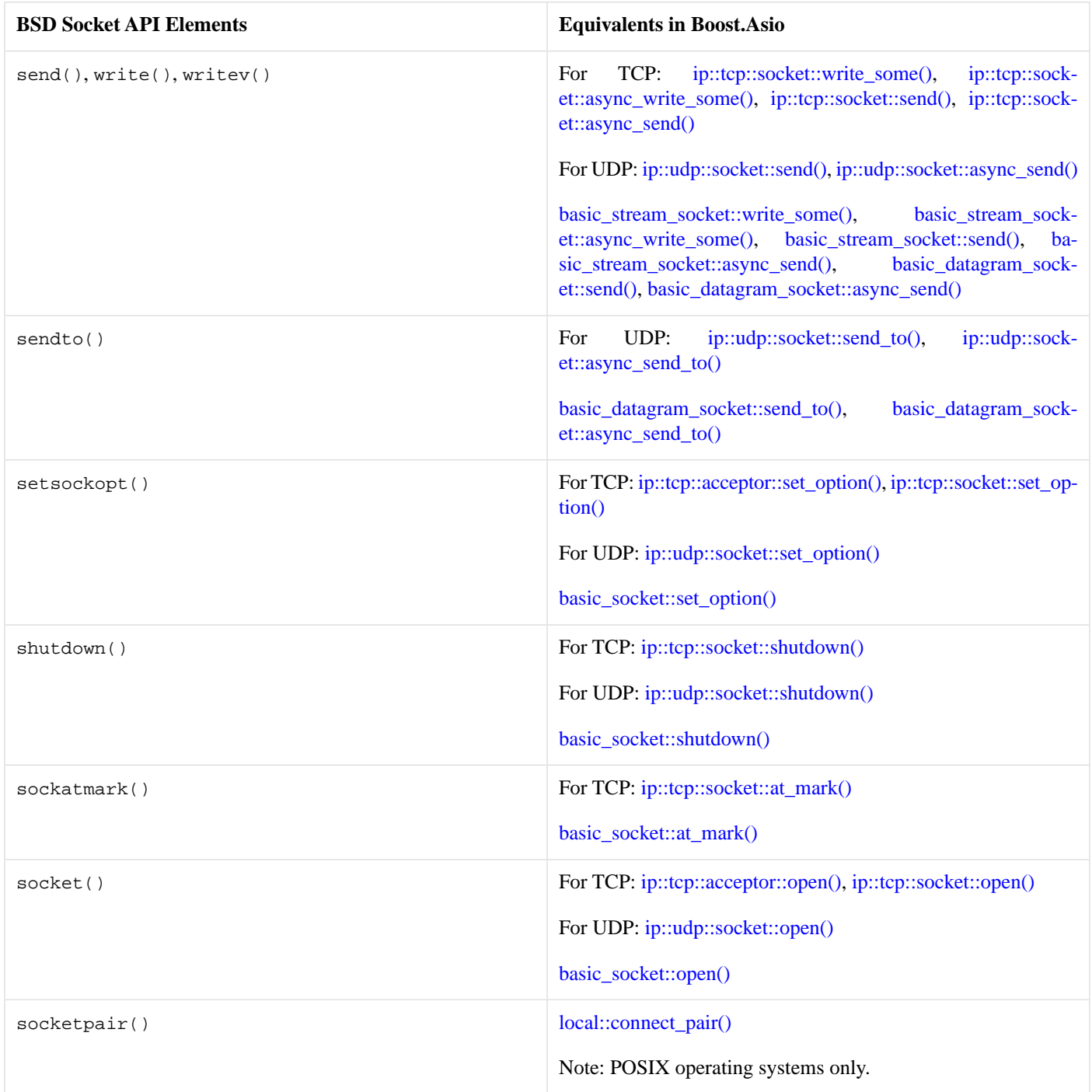

## <span id="page-20-0"></span>**[Timers](#page-20-0)**

Long running I/O operations will often have a deadline by which they must have completed. These deadlines may be expressed as absolute times, but are often calculated relative to the current time.

As a simple example, to perform a synchronous wait operation on a timer using a relative time one may write:

```
io_service i;
...
deadline_timer t(i);
t.expires_from_now(boost::posix_time::seconds(5));
t.wait();
```
More commonly, a program will perform an asynchronous wait operation on a timer:

```
void handler(boost::system::error_code ec) { ... }
...
io_service i;
...
deadline_timer t(i);
t.expires_from_now(boost::posix_time::milliseconds(400));
t.async_wait(handler);
...
i.run();
```
The deadline associated with a timer may be also be obtained as a relative time:

```
boost::posix_time::time_duration time_until_expiry
 = t.expires_from_now();
```
or as an absolute time to allow composition of timers:

```
deadline_timer t2(i);
t2.expires_at(t.expires_at() + boost::posix_time::seconds(30));
```
#### <span id="page-21-0"></span>**[See Also](#page-21-1)**

[basic\\_deadline\\_timer,](#page-221-0) [deadline\\_timer](#page-505-0), [deadline\\_timer\\_service,](#page-508-0) [timer tutorials](#page-32-0).

## **[Serial Ports](#page-21-0)**

Boost.Asio includes classes for creating and manipulating serial ports in a portable manner. For example, a serial port may be opened using:

serial\_port port(my\_io\_service, name);

where name is something like "COM1" on Windows, and "/dev/ttyS0" on POSIX platforms.

<span id="page-21-2"></span>Once opened the serial port may be used as a stream. This means the objects can be used with any of the [read\(\),](#page-695-0) [async\\_read\(\)](#page-140-0), [write\(\),](#page-849-0) [async\\_write\(\),](#page-158-0) [read\\_until\(\)](#page-708-0) or [async\\_read\\_until\(\)](#page-151-0) free functions.

<span id="page-21-3"></span>The serial port implementation also includes option classes for configuring the port's baud rate, flow control type, parity, stop bits and character size.

#### **[See Also](#page-21-2)**

[serial\\_port,](#page-718-0) [serial\\_port\\_base](#page-720-0), [basic\\_serial\\_port,](#page-285-0) [serial\\_port\\_service,](#page-726-0) [serial\\_port\\_base::baud\\_rate](#page-720-1), [serial\\_port\\_base::flow\\_control](#page-722-0), [serial\\_port\\_base::parity](#page-723-0), [serial\\_port\\_base::stop\\_bits,](#page-725-0) [serial\\_port\\_base::character\\_size.](#page-721-0)

#### **[Notes](#page-21-3)**

<span id="page-22-0"></span>Serial ports are available on all POSIX platforms. For Windows, serial ports are only available at compile time when the I/O completion port backend is used (which is the default). A program may test for the macro BOOST\_ASIO\_HAS\_SERIAL\_PORTS to determine whether they are supported.

## **[POSIX-Specific Functionality](#page-22-0)**

[UNIX Domain Sockets](#page-22-1)

<span id="page-22-1"></span>[Stream-Oriented File Descriptors](#page-23-0)

## **[UNIX Domain Sockets](#page-22-1)**

Boost.Asio provides basic support UNIX domain sockets (also known as local sockets). The simplest use involves creating a pair of connected sockets. The following code:

```
local::stream_protocol::socket socket1(my_io_service);
local::stream_protocol::socket socket2(my_io_service);
local::connect_pair(socket1, socket2);
```
will create a pair of stream-oriented sockets. To do the same for datagram-oriented sockets, use:

```
local::datagram_protocol::socket socket1(my_io_service);
local::datagram_protocol::socket socket2(my_io_service);
local::connect_pair(socket1, socket2);
```
A UNIX domain socket server may be created by binding an acceptor to an endpoint, in much the same way as one does for a TCP server:

```
::unlink("/tmp/foobar"); // Remove previous binding.
local::stream_protocol::endpoint ep("/tmp/foobar");
local::stream_protocol::acceptor acceptor(my_io_service, ep);
local::stream_protocol::socket socket(my_io_service);
acceptor.accept(socket);
```
A client that connects to this server might look like:

```
local::stream_protocol::endpoint ep("/tmp/foobar");
local::stream_protocol::socket socket(my_io_service);
socket.connect(ep);
```
Transmission of file descriptors or credentials across UNIX domain sockets is not directly supported within Boost.Asio, but may be achieved by accessing the socket's underlying descriptor using the [native\(\)](#page-327-0) member function.

#### <span id="page-22-3"></span>**[See Also](#page-22-2)**

[local::connect\\_pair](#page-629-0), [local::datagram\\_protocol,](#page-630-0) [local::datagram\\_protocol::endpoint,](#page-631-0) [local::datagram\\_protocol::socket](#page-632-0), [local::stream\\_pro](#page-636-0)[tocol](#page-636-0), [local::stream\\_protocol::acceptor,](#page-637-0) [local::stream\\_protocol::endpoint](#page-640-0), [local::stream\\_protocol::iostream](#page-642-0), [local::stream\\_protocol::sock](#page-642-1)[et](#page-642-1), [UNIX domain sockets examples.](#page-75-1)

#### **[Notes](#page-22-3)**

UNIX domain sockets are only available at compile time if supported by the target operating system. A program may test for the macro BOOST\_ASIO\_HAS\_LOCAL\_SOCKETS to determine whether they are supported.

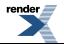

## <span id="page-23-0"></span>**[Stream-Oriented File Descriptors](#page-23-0)**

Boost.Asio includes classes added to permit synchronous and asynchronous read and write operations to be performed on POSIX file descriptors, such as pipes, standard input and output, and various devices (but *not* regular files).

For example, to perform read and write operations on standard input and output, the following objects may be created:

```
posix::stream_descriptor in(my_io_service, ::dup(STDIN_FILENO));
posix::stream_descriptor out(my_io_service, ::dup(STDOUT_FILENO));
```
<span id="page-23-4"></span>These are then used as synchronous or asynchronous read and write streams. This means the objects can be used with any of the [read\(\),](#page-695-0) [async\\_read\(\)](#page-140-0), [write\(\),](#page-849-0) [async\\_write\(\),](#page-158-0) [read\\_until\(\)](#page-708-0) or [async\\_read\\_until\(\)](#page-151-0) free functions.

#### <span id="page-23-5"></span>**[See Also](#page-23-4)**

[posix::stream\\_descriptor,](#page-680-0) [posix::basic\\_stream\\_descriptor](#page-664-0), [posix::stream\\_descriptor\\_service,](#page-682-0) [Chat example.](#page-70-3)

#### **[Notes](#page-23-5)**

<span id="page-23-1"></span>POSIX stream descriptors are only available at compile time if supported by the target operating system. A program may test for the macro BOOST\_ASIO\_HAS\_POSIX\_STREAM\_DESCRIPTOR to determine whether they are supported.

## **[Windows-Specific Functionality](#page-23-1)**

<span id="page-23-2"></span>[Stream-Oriented HANDLEs](#page-23-2)

[Random-Access HANDLEs](#page-23-3)

### **[Stream-Oriented HANDLEs](#page-23-2)**

Boost.Asio contains classes to allow asynchronous read and write operations to be performed on Windows HANDLEs, such as named pipes.

For example, to perform asynchronous operations on a named pipe, the following object may be created:

```
HANDLE handle = : CreateFile(...);windows::stream_handle pipe(my_io_service, handle);
```
<span id="page-23-6"></span>These are then used as synchronous or asynchronous read and write streams. This means the objects can be used with any of the [read\(\),](#page-695-0) [async\\_read\(\)](#page-140-0), [write\(\),](#page-849-0) [async\\_write\(\),](#page-158-0) [read\\_until\(\)](#page-708-0) or [async\\_read\\_until\(\)](#page-151-0) free functions.

<span id="page-23-7"></span>The kernel object referred to by the HANDLE must support use with I/O completion ports (which means that named pipes are supported, but anonymous pipes and console streams are not).

#### **[See Also](#page-23-6)**

<span id="page-23-3"></span>[windows::stream\\_handle,](#page-843-0) [windows::basic\\_stream\\_handle](#page-823-0), [windows::stream\\_handle\\_service](#page-845-0).

#### **[Notes](#page-23-7)**

Windows stream HANDLEs are only available at compile time when targeting Windows and only when the I/O completion port backend is used (which is the default). A program may test for the macro BOOST\_ASIO\_HAS\_WINDOWS\_STREAM\_HANDLE to determine whether they are supported.

### **[Random-Access HANDLEs](#page-23-3)**

Boost.Asio provides Windows-specific classes that permit asynchronous read and write operations to be performed on HANDLEs that refer to regular files.

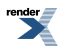

For example, to perform asynchronous operations on a file the following object may be created:

```
HANDLE handle = : \text{CreateFile}(\ldots);windows::random_access_handle file(my_io_service, handle);
```
Data may be read from or written to the handle using one of the read\_some\_at(), async\_read\_some\_at(), write\_some\_at() or async\_write\_some\_at() member functions. However, like the equivalent functions (read\_some(), etc.) on streams, these functions are only required to transfer one or more bytes in a single operation. Therefore free functions called [read\\_at\(\)](#page-702-0), [async\\_read\\_at\(\),](#page-145-0) [write\\_at\(\)](#page-856-0) and [async\\_write\\_at\(\)](#page-163-0) have been created to repeatedly call the corresponding **\***\_some\_at() function until all data has been transferred.

#### <span id="page-24-2"></span><span id="page-24-1"></span>**[See Also](#page-24-1)**

[windows::random\\_access\\_handle](#page-838-0), [windows::basic\\_random\\_access\\_handle,](#page-810-0) [windows::random\\_access\\_handle\\_service](#page-839-0).

#### **[Notes](#page-24-2)**

<span id="page-24-0"></span>Windows random-access HANDLEs are only available at compile time when targeting Windows and only when the I/O completion port backend is used (which is the default). A program may test for the macro BOOST\_ASIO\_HAS\_WINDOWS\_RANDOM\_ACCESS\_HANDLE to determine whether they are supported.

## **[SSL](#page-24-0)**

Boost.Asio contains classes and class templates for basic SSL support. These classes allow encrypted communication to be layered on top of an existing stream, such as a TCP socket.

Before creating an encrypted stream, an application must construct an SSL context object. This object is used to set SSL options such as verification mode, certificate files, and so on. As an illustration, client-side initialisation may look something like:

```
ssl::context ctx(my_io_service, ssl::context::sslv23);
ctx.set_verify_mode(ssl::context::verify_peer);
ctx.load_verify_file("ca.pem");
```
To use SSL with a TCP socket, one may write:

ssl::stream<ip::tcp::socket> ssl\_sock(my\_io\_service, ctx);

To perform socket-specific operations, such as establishing an outbound connection or accepting an incoming one, the underlying socket must first be obtained using the  $ss1::stream$  template's [lowest\\_layer\(\)](#page-776-0) member function:

```
ip::tcp::socket::lowest_layer_type& sock = ssl_sock.lowest_layer();
sock.connect(my_endpoint);
```
In some use cases the underlying stream object will need to have a longer lifetime than the SSL stream, in which case the template parameter should be a reference to the stream type:

```
ip::tcp::socket sock(my_io_service);
ssl::stream<ip::tcp::socket&> ssl_sock(sock, ctx);
```
<span id="page-24-3"></span>SSL handshaking must be performed prior to transmitting or receiving data over an encrypted connection. This is accomplished using the ssl::stream template's [handshake\(\)](#page-774-0) or [async\\_handshake\(\)](#page-772-0) member functions.

Once connected, SSL stream objects are used as synchronous or asynchronous read and write streams. This means the objects can be used with any of the [read\(\)](#page-695-0), [async\\_read\(\),](#page-140-0) [write\(\)](#page-849-0), [async\\_write\(\)](#page-158-0), [read\\_until\(\)](#page-708-0) or [async\\_read\\_until\(\)](#page-151-0) free functions.

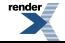

### **[See Also](#page-24-3)**

<span id="page-25-1"></span>[ssl::basic\\_context](#page-746-0), [ssl::context](#page-760-0), [ssl::context\\_base](#page-762-0), [ssl::context\\_service,](#page-765-0) [ssl::stream,](#page-770-0) [ssl::stream\\_base,](#page-782-0) [ssl::stream\\_service](#page-783-0), [SSL example.](#page-74-0)

### **[Notes](#page-25-1)**

<span id="page-25-0"></span>[OpenSSL](http://www.openssl.org) is required to make use of Boost.Asio's SSL support. When an application needs to use OpenSSL functionality that is not wrapped by Boost.Asio, the underlying OpenSSL types may be obtained by calling [ssl::context::impl\(\)](#page-749-0) or [ssl::stream::impl\(\)](#page-775-0).

## **[Platform-Specific Implementation Notes](#page-25-0)**

<span id="page-25-2"></span>This section lists platform-specific implementation details, such as the default demultiplexing mechanism, the number of threads created internally, and when threads are created.

### **[Linux Kernel 2.4](#page-25-2)**

Demultiplexing mechanism:

• Uses select for demultiplexing. This means that the number of file descriptors in the process cannot be permitted to exceed FD\_SETSIZE.

Threads:

- Demultiplexing using select is performed in one of the threads that calls io\_service::run(), io\_service::run\_one(), io\_service::poll() or io\_service::poll\_one().
- An additional thread per io\_service is used to emulate asynchronous host resolution. This thread is created on the first call to either ip::tcp::resolver::async\_resolve() or ip::udp::resolver::async\_resolve().

#### <span id="page-25-3"></span>Scatter-Gather:

• At most min(64, IOV\_MAX) buffers may be transferred in a single operation.

### **[Linux Kernel 2.6](#page-25-3)**

Demultiplexing mechanism:

• Uses epoll for demultiplexing.

#### Threads:

- Demultiplexing using epoll is performed in one of the threads that calls io\_service::run(), io\_service::run\_one(), io\_service::poll() or io\_service::poll\_one().
- <span id="page-25-4"></span>• An additional thread per io service is used to emulate asynchronous host resolution. This thread is created on the first call to either ip::tcp::resolver::async\_resolve() or ip::udp::resolver::async\_resolve().

#### Scatter-Gather:

• At most min(64, IOV MAX) buffers may be transferred in a single operation.

#### **[Solaris](#page-25-4)**

Demultiplexing mechanism:

• Uses /dev/poll for demultiplexing.

Threads:

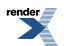

- Demultiplexing using /dev/poll is performed in one of the threads that calls io\_service::run(), io\_service::run\_one(), io\_service::poll() or io\_service::poll\_one().
- An additional thread per io\_service is used to emulate asynchronous host resolution. This thread is created on the first call to either ip::tcp::resolver::async\_resolve() or ip::udp::resolver::async\_resolve().

#### Scatter-Gather:

<span id="page-26-0"></span>• At most min(64, IOV\_MAX) buffers may be transferred in a single operation.

#### **[QNX Neutrino](#page-26-0)**

Demultiplexing mechanism:

• Uses select for demultiplexing. This means that the number of file descriptors in the process cannot be permitted to exceed FD\_SETSIZE.

#### Threads:

- Demultiplexing using select is performed in one of the threads that calls io\_service::run(), io\_service::run\_one(), io\_service::poll() or io\_service::poll\_one().
- An additional thread per io service is used to emulate asynchronous host resolution. This thread is created on the first call to either ip::tcp::resolver::async\_resolve() or ip::udp::resolver::async\_resolve().

#### <span id="page-26-1"></span>Scatter-Gather:

• At most min(64, IOV\_MAX) buffers may be transferred in a single operation.

#### **[Mac OS X](#page-26-1)**

Demultiplexing mechanism:

• Uses kqueue for demultiplexing.

Threads:

- Demultiplexing using kqueue is performed in one of the threads that calls io\_service::run(), io\_service::run\_one(), io\_service::poll() or io\_service::poll\_one().
- An additional thread per io\_service is used to emulate asynchronous host resolution. This thread is created on the first call to either ip::tcp::resolver::async\_resolve() or ip::udp::resolver::async\_resolve().

#### <span id="page-26-2"></span>Scatter-Gather:

• At most min(64, IOV\_MAX) buffers may be transferred in a single operation.

#### **[FreeBSD](#page-26-2)**

Demultiplexing mechanism:

• Uses kqueue for demultiplexing.

#### Threads:

- Demultiplexing using kqueue is performed in one of the threads that calls io\_service::run(), io\_service::run\_one(), io\_service::poll() or io\_service::poll\_one().
- An additional thread per io\_service is used to emulate asynchronous host resolution. This thread is created on the first call to either ip::tcp::resolver::async\_resolve() or ip::udp::resolver::async\_resolve().

Scatter-Gather:

• At most min(64, IOV\_MAX) buffers may be transferred in a single operation.

### <span id="page-27-0"></span>**[AIX](#page-27-0)**

Demultiplexing mechanism:

• Uses select for demultiplexing. This means that the number of file descriptors in the process cannot be permitted to exceed FD\_SETSIZE.

Threads:

- Demultiplexing using select is performed in one of the threads that calls io\_service::run(), io\_service::run\_one(), io\_service::poll() or io\_service::poll\_one().
- An additional thread per io\_service is used to emulate asynchronous host resolution. This thread is created on the first call to either ip::tcp::resolver::async\_resolve() or ip::udp::resolver::async\_resolve().

#### Scatter-Gather:

<span id="page-27-1"></span>• At most min(64, IOV\_MAX) buffers may be transferred in a single operation.

### **[HP-UX](#page-27-1)**

#### Demultiplexing mechanism:

• Uses select for demultiplexing. This means that the number of file descriptors in the process cannot be permitted to exceed FD\_SETSIZE.

#### Threads:

- Demultiplexing using select is performed in one of the threads that calls io\_service::run(), io\_service::run\_one(), io\_service::poll() or io\_service::poll\_one().
- An additional thread per io\_service is used to emulate asynchronous host resolution. This thread is created on the first call to either ip::tcp::resolver::async\_resolve() or ip::udp::resolver::async\_resolve().

#### <span id="page-27-2"></span>Scatter-Gather:

• At most min(64, IOV\_MAX) buffers may be transferred in a single operation.

#### **[Tru64](#page-27-2)**

#### Demultiplexing mechanism:

• Uses select for demultiplexing. This means that the number of file descriptors in the process cannot be permitted to exceed FD\_SETSIZE.

#### Threads:

- Demultiplexing using select is performed in one of the threads that calls io\_service::run(), io\_service::run\_one(), io\_service::poll() or io\_service::poll\_one().
- An additional thread per io\_service is used to emulate asynchronous host resolution. This thread is created on the first call to either ip::tcp::resolver::async\_resolve() or ip::udp::resolver::async\_resolve().

#### Scatter-Gather:

• At most min(64, IOV\_MAX) buffers may be transferred in a single operation.

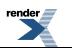

### <span id="page-28-1"></span>**[Windows 95, 98 and Me](#page-28-1)**

Demultiplexing mechanism:

• Uses select for demultiplexing.

#### Threads:

- Demultiplexing using select is performed in one of the threads that calls io\_service::run(), io\_service::run\_one(), io\_service::poll() or io\_service::poll\_one().
- An additional thread per io\_service is used to emulate asynchronous host resolution. This thread is created on the first call to either ip::tcp::resolver::async\_resolve() or ip::udp::resolver::async\_resolve().

#### Scatter-Gather:

<span id="page-28-2"></span>• For sockets, at most 16 buffers may be transferred in a single operation.

## **[Windows NT, 2000, XP, 2003 and Vista](#page-28-2)**

Demultiplexing mechanism:

- Uses overlapped I/O and I/O completion ports for all asynchronous socket operations except for asynchronous connect.
- Uses select for emulating asynchronous connect.

#### Threads:

- Demultiplexing using I/O completion ports is performed in all threads that call io\_service::run(), io\_service::run\_one(), io\_service::poll() or io\_service::poll\_one().
- An additional thread per io\_service is used for the select demultiplexing. This thread is created on the first call to async\_connect().
- An additional thread per io\_service is used to emulate asynchronous host resolution. This thread is created on the first call to either ip::tcp::resolver::async\_resolve() or ip::udp::resolver::async\_resolve().

#### <span id="page-28-0"></span>Scatter-Gather:

- For sockets, at most 64 buffers may be transferred in a single operation.
- <span id="page-28-3"></span>• For stream-oriented handles, only one buffer may be transferred in a single operation.

# **[Using Boost.Asio](#page-28-0)**

## **[Supported Platforms](#page-28-3)**

The following platforms and compilers have been tested:

- Win32 and Win64 using Visual C++ 7.1 and Visual C++ 8.0.
- Win32 using MinGW.
- Win32 using Cygwin. (\_\_USE\_W32\_SOCKETS must be defined.)
- Linux (2.4 or 2.6 kernels) using  $g++3.3$  or later.
- Solaris using  $g++3.3$  or later.
- Mac OS X 10.4 using  $g++3.3$  or later.

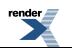

The following platforms may also work:

- AIX 5.3 using XL C/C++  $v9$ .
- HP-UX 11i v3 using patched aC++ A.06.14.
- QNX Neutrino 6.3 using g++ 3.3 or later.
- Solaris using Sun Studio 11 or later.
- Tru64 v5.1 using Compaq  $C++ v7.1$ .
- <span id="page-29-0"></span>• Win32 using Borland C++ 5.9.2

### **[Dependencies](#page-29-0)**

The following libraries must be available in order to link programs that use Boost.Asio:

- Boost.System for the boost::system::error\_code and boost::system::system\_error classes.
- Boost.Regex (optional) if you use any of the [read\\_until\(\)](#page-708-0) or [async\\_read\\_until\(\)](#page-151-0) overloads that take a boost::regex parameter.
- [OpenSSL](http://www.openssl.org) (optional) if you use Boost.Asio's SSL support.

Furthermore, some of the examples also require the Boost.Thread, Boost.Date Time or Boost.Serialization libraries.

<span id="page-29-1"></span>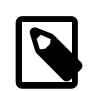

### **Note**

With MSVC or Borland C++ you may want to add -DBOOST\_DATE\_TIME\_NO\_LIB and -DBOOST\_REGEX\_NO\_LIB to your project settings to disable autolinking of the Boost.Date\_Time and Boost.Regex libraries respectively. Alternatively, you may choose to build these libraries and link to them.

## **[Building Boost Libraries](#page-29-1)**

You may build the subset of Boost libraries required to use Boost.Asio and its examples by running the following command from the root of the Boost download package:

<span id="page-29-2"></span>bjam --with-system --with-thread --with-date\_time --with-regex --with-serialization stage

This assumes that you have already built bjam. Consult the Boost.Build documentation for more details.

## **[Macros](#page-29-2)**

The macros listed in the table below may be used to control the behaviour of Boost.Asio.

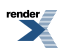

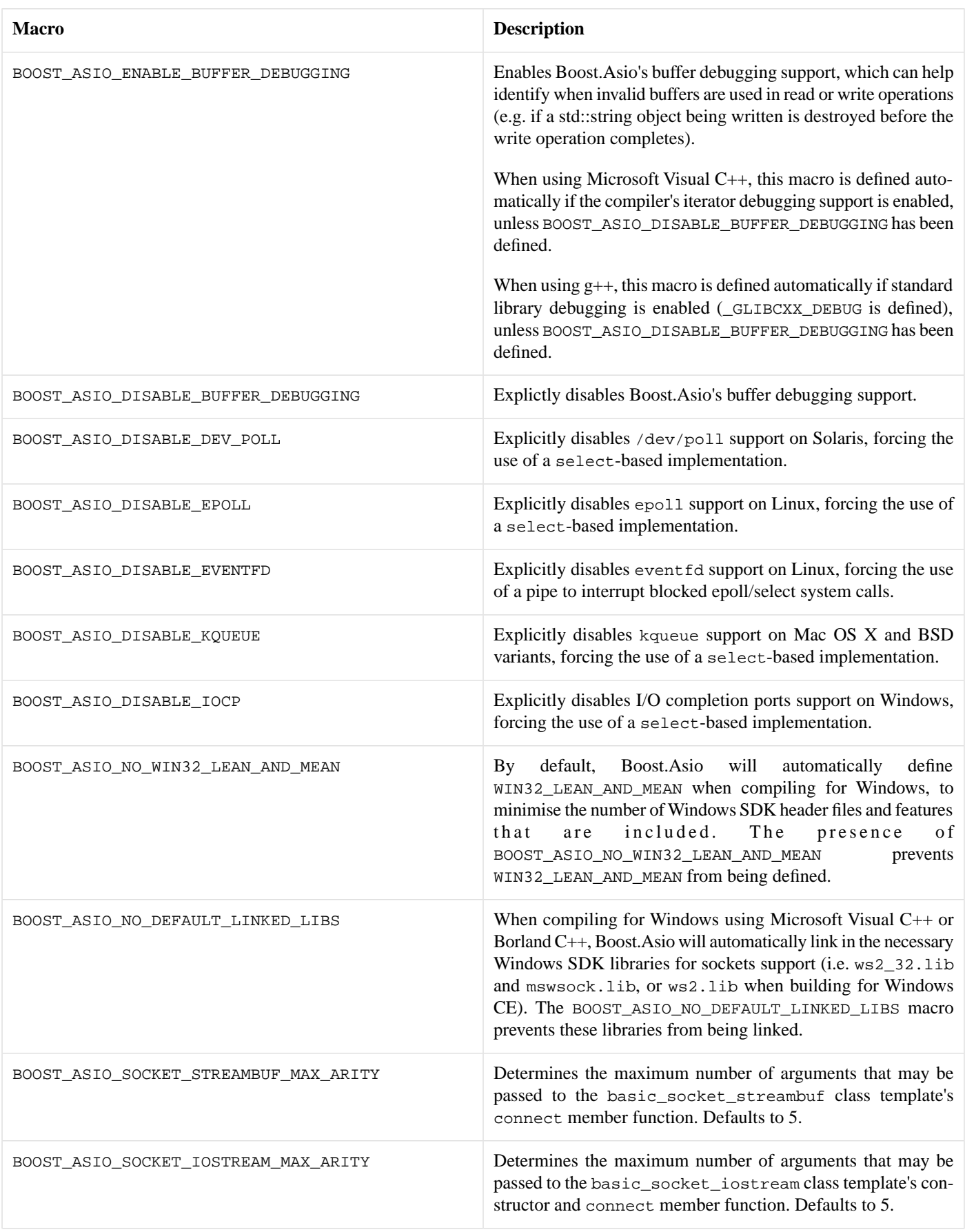

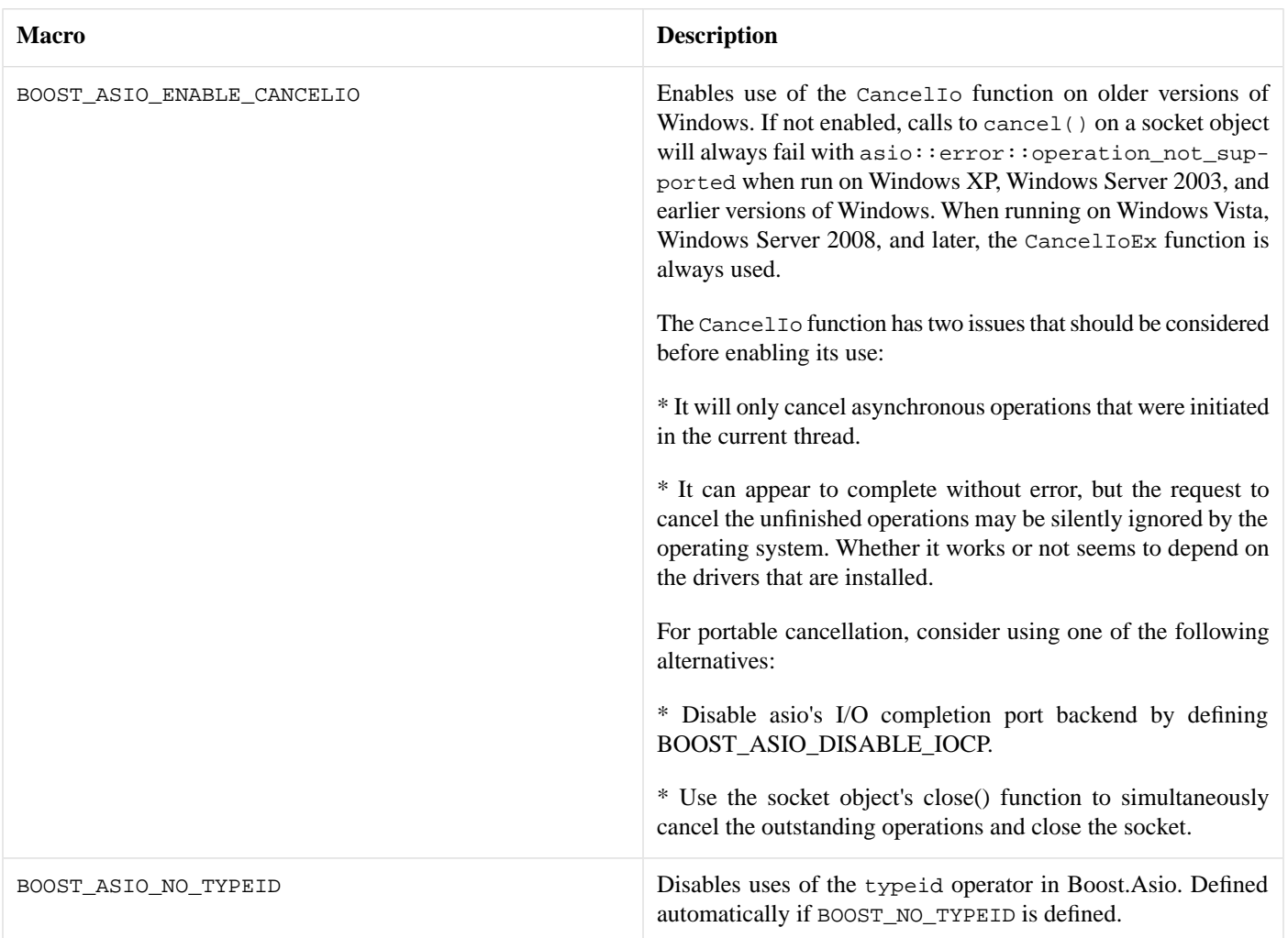

## <span id="page-31-2"></span><span id="page-31-1"></span>**[Mailing List](#page-31-1)**

<span id="page-31-0"></span>A mailing list specifically for Boost.Asio may be found on [SourceForge.net](http://sourceforge.net/mail/?group_id=122478). Newsgroup access is provided via [Gmane](http://dir.gmane.org/gmane.comp.lib.boost.asio.user).

## **[Wiki](#page-31-2)**

<span id="page-31-3"></span>Users are encouraged to share examples, tips and FAQs on the Boost.Asio wiki, which is located at [http://asio.sourceforge.net.](http://asio.sourceforge.net)

# **[Tutorial](#page-31-0)**

## **[Basic Skills](#page-31-3)**

The tutorial programs in this first section introduce the fundamental concepts required to use the asio toolkit. Before plunging into the complex world of network programming, these tutorial programs illustrate the basic skills using simple asynchronous timers.

- [Timer.1 Using a timer synchronously](#page-32-0)
- [Timer.2 Using a timer asynchronously](#page-33-0)
- [Timer.3 Binding arguments to a handler](#page-35-0)
- [Timer.4 Using a member function as a handler](#page-37-0)
- [Timer.5 Synchronising handlers in multithreaded programs](#page-41-0)

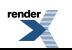

## <span id="page-32-1"></span>**[Introduction to Sockets](#page-32-1)**

The tutorial programs in this section show how to use asio to develop simple client and server programs. These tutorial programs are based around the [daytime](http://www.ietf.org/rfc/rfc867.txt) protocol, which supports both TCP and UDP.

The first three tutorial programs implement the daytime protocol using TCP.

- [Daytime.1 A synchronous TCP daytime client](#page-44-0)
- [Daytime.2 A synchronous TCP daytime server](#page-48-0)
- [Daytime.3 An asynchronous TCP daytime server](#page-51-0)

The next three tutorial programs implement the daytime protocol using UDP.

- [Daytime.4 A synchronous UDP daytime client](#page-55-0)
- [Daytime.5 A synchronous UDP daytime server](#page-58-0)
- [Daytime.6 An asynchronous UDP daytime server](#page-60-0)

The last tutorial program in this section demonstrates how asio allows the TCP and UDP servers to be easily combined into a single program.

<span id="page-32-0"></span>• [Daytime.7 - A combined TCP/UDP asynchronous server](#page-64-0)

## **[Timer.1 - Using a timer synchronously](#page-32-0)**

This tutorial program introduces asio by showing how to perform a blocking wait on a timer.

We start by including the necessary header files.

All of the asio classes can be used by simply including the "asio.hpp" header file.

```
#include <iostream>
#include <boost/asio.hpp>
```
Since this example users timers, we need to include the appropriate Boost.Date\_Time header file for manipulating times.

#include <boost/date\_time/posix\_time/posix\_time.hpp>

All programs that use asio need to have at least one [io\\_service](#page-517-0) object. This class provides access to I/O functionality. We declare an object of this type first thing in the main function.

```
int main()
{
   boost::asio::io_service io;
```
Next we declare an object of type boost::asio::deadline\_timer. The core asio classes that provide I/O functionality (or as in this case timer functionality) always take a reference to an io\_service as their first constructor argument. The second argument to the constructor sets the timer to expire 5 seconds from now.

boost::asio::deadline\_timer t(io, boost::posix\_time::seconds(5));

In this simple example we perform a blocking wait on the timer. That is, the call to [deadline\\_timer::wait\(\)](#page-230-0) will not return until the timer has expired, 5 seconds after it was created (i.e. not from when the wait starts).

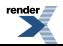

A deadline timer is always in one of two states: "expired" or "not expired". If the [deadline\\_timer::wait\(\)](#page-230-0) function is called on an expired timer, it will return immediately.

t.wait();

}

Finally we print the obligatory "Hello, world!" message to show when the timer has expired.

```
std::cout << "Hello, world!\n";
return 0;
```
See the [full source listing](#page-33-1)

<span id="page-33-1"></span>Return to the [tutorial index](#page-31-0)

Next: [Timer.2 - Using a timer asynchronously](#page-33-0)

### **[Source listing for Timer.1](#page-33-1)**

```
//
// timer.cpp
///
// Copyright (c) 2003-2008 Christopher M. Kohlhoff (chris at kohlhoff dot com)
//
// Distributed under the Boost Software License, Version 1.0. (See accompanying
// file LICENSE_1_0.txt or copy at http://www.boost.org/LICENSE_1_0.txt)
//
#include <iostream>
#include <boost/asio.hpp>
#include <boost/date_time/posix_time/posix_time.hpp>
int main()
{
   boost::asio::io_service io;
  boost::asio::deadline_timer t(io, boost::posix_time::seconds(5));
   t.wait();
  std::cout << "Hello, world!\n";
  return 0;
}
```
<span id="page-33-0"></span>Return to [Timer.1 - Using a timer synchronously](#page-32-0)

## **[Timer.2 - Using a timer asynchronously](#page-33-0)**

This tutorial program demonstrates how to use asio's asynchronous callback functionality by modifying the program from tutorial Timer.1 to perform an asynchronous wait on the timer.

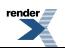

```
#include <iostream>
#include <boost/asio.hpp>
#include <boost/date_time/posix_time/posix_time.hpp>
```
Using asio's asynchronous functionality means having a callback function that will be called when an asynchronous operation completes. In this program we define a function called print to be called when the asynchronous wait finishes.

```
void print(const boost::system::error_code& /*e*/)
{
  std::cout << "Hello, world!\n";
}
int main()
{
   boost::asio::io_service io;
   boost::asio::deadline_timer t(io, boost::posix_time::seconds(5));
```
Next, instead of doing a blocking wait as in tutorial Timer.1, we call the [deadline\\_timer::async\\_wait\(\)](#page-224-0) function to perform an asynchronous wait. When calling this function we pass the print callback handler that was defined above.

```
 t.async_wait(print);
```
Finally, we must call the [io\\_service::run\(\)](#page-524-0) member function on the io\_service object.

The asio library provides a guarantee that callback handlers will only be called from threads that are currently calling [io\\_service::run\(\).](#page-524-0) Therefore unless the [io\\_service::run\(\)](#page-524-0) function is called the callback for the asynchronous wait completion will never be invoked.

The [io\\_service::run\(\)](#page-524-0) function will also continue to run while there is still "work" to do. In this example, the work is the asynchronous wait on the timer, so the call will not return until the timer has expired and the callback has completed.

It is important to remember to give the io\_service some work to do before calling [io\\_service::run\(\)](#page-524-0). For example, if we had omitted the above call to [deadline\\_timer::async\\_wait\(\),](#page-224-0) the io\_service would not have had any work to do, and consequently [io\\_service::run\(\)](#page-524-0) would have returned immediately.

```
 io.run();
return 0;
```
}

See the [full source listing](#page-35-1)

Return to the [tutorial index](#page-31-0)

Previous: [Timer.1 - Using a timer synchronously](#page-32-0)

Next: [Timer.3 - Binding arguments to a handler](#page-35-0)

## <span id="page-35-1"></span>**[Source listing for Timer.2](#page-35-1)**

```
//
// timer.cpp
1/ ~~~~~~~~~
//
// Copyright (c) 2003-2008 Christopher M. Kohlhoff (chris at kohlhoff dot com)
//
// Distributed under the Boost Software License, Version 1.0. (See accompanying
// file LICENSE_1_0.txt or copy at http://www.boost.org/LICENSE_1_0.txt)
//
#include <iostream>
#include <boost/asio.hpp>
#include <boost/date_time/posix_time/posix_time.hpp>
void print(const boost::system::error_code& /*e*/)
{
  std::cout << "Hello, world!\n";
}
int main()
{
   boost::asio::io_service io;
   boost::asio::deadline_timer t(io, boost::posix_time::seconds(5));
   t.async_wait(print);
   io.run();
  return 0;
}
```
<span id="page-35-0"></span>Return to [Timer.2 - Using a timer asynchronously](#page-33-0)

## **[Timer.3 - Binding arguments to a handler](#page-35-0)**

In this tutorial we will modify the program from tutorial Timer.2 so that the timer fires once a second. This will show how to pass additional parameters to your handler function.

```
#include <iostream>
#include <boost/asio.hpp>
#include <boost/bind.hpp>
#include <boost/date_time/posix_time/posix_time.hpp>
```
To implement a repeating timer using asio you need to change the timer's expiry time in your callback function, and to then start a new asynchronous wait. Obviously this means that the callback function will need to be able to access the timer object. To this end we add two new parameters to the print function:

- A pointer to a timer object.
- A counter so that we can stop the program when the timer fires for the sixth time.

```
void print(const boost::system::error_code& /*e*/,
     boost::asio::deadline_timer* t, int* count)
{
```
As mentioned above, this tutorial program uses a counter to stop running when the timer fires for the sixth time. However you will observe that there is no explicit call to ask the io\_service to stop. Recall that in tutorial Timer.2 we learnt that the [io\\_service::run\(\)](#page-524-0)

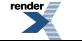
function completes when there is no more "work" to do. By not starting a new asynchronous wait on the timer when count reaches 5, the io\_service will run out of work and stop running.

```
if (*count < 5){
  std::cout << *count << "\n";
  ++(*count);
```
Next we move the expiry time for the timer along by one second from the previous expiry time. By calculating the new expiry time relative to the old, we can ensure that the timer does not drift away from the whole-second mark due to any delays in processing the handler.

t->expires\_at(t->expires\_at() + boost::posix\_time::seconds(1));

Then we start a new asynchronous wait on the timer. As you can see, the boost::bind() function is used to associate the extra parameters with your callback handler. The [deadline\\_timer::async\\_wait\(\)](#page-224-0) function expects a handler function (or function object) with the signature void(const boost::system::error\_code&). Binding the additional parameters converts your print function into a function object that matches the signature correctly.

See the [Boost.Bind documentation](http://www.boost.org/libs/bind/bind.html) for more information on how to use boost::bind().

In this example, the boost::asio::placeholders::error argument to boost::bind() is a named placeholder for the error object passed to the handler. When initiating the asynchronous operation, and if using boost::bind(), you must specify only the arguments that match the handler's parameter list. In tutorial Timer.4 you will see that this placeholder may be elided if the parameter is not needed by the callback handler.

```
 t->async_wait(boost::bind(print,
           boost::asio::placeholders::error, t, count));
  }
}
int main()
{
   boost::asio::io_service io;
```
A new count variable is added so that we can stop the program when the timer fires for the sixth time.

```
int count = 0;
 boost::asio::deadline_timer t(io, boost::posix_time::seconds(1));
```
As in Step 4, when making the call to deadline timer::async wait() from main we bind the additional parameters needed for the print function.

```
 t.async_wait(boost::bind(print,
       boost::asio::placeholders::error, &t, &count));
 io.run();
```
Finally, just to prove that the count variable was being used in the print handler function, we will print out its new value.

```
std::cout << "Final count is " << count << "\n";
 return 0;
}
```
See the [full source listing](#page-37-0)

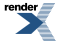

Return to the [tutorial index](#page-31-0)

Previous: [Timer.2 - Using a timer asynchronously](#page-33-0)

<span id="page-37-0"></span>Next: [Timer.4 - Using a member function as a handler](#page-37-1)

### **[Source listing for Timer.3](#page-37-0)**

```
//
// timer.cpp
11 ~~~~~~~~
//
// Copyright (c) 2003-2008 Christopher M. Kohlhoff (chris at kohlhoff dot com)
//
// Distributed under the Boost Software License, Version 1.0. (See accompanying
// file LICENSE_1_0.txt or copy at http://www.boost.org/LICENSE_1_0.txt)
//
#include <iostream>
#include <boost/asio.hpp>
#include <boost/bind.hpp>
#include <boost/date_time/posix_time/posix_time.hpp>
void print(const boost::system::error_code& /*e*/,
    boost::asio::deadline_timer* t, int* count)
{
  if (*count < 5){
    std:count \leq x count \leq x \ln;
    ++(*count);
     t->expires_at(t->expires_at() + boost::posix_time::seconds(1));
     t->async_wait(boost::bind(print,
           boost::asio::placeholders::error, t, count));
  }
}
int main()
{
  boost::asio::io_service io;
  int count = 0;
  boost::asio::deadline_timer t(io, boost::posix_time::seconds(1));
   t.async_wait(boost::bind(print,
         boost::asio::placeholders::error, &t, &count));
   io.run();
  std::cout << "Final count is " << count << "\n";
  return 0;
}
```
<span id="page-37-1"></span>Return to [Timer.3 - Binding arguments to a handler](#page-35-0)

## **[Timer.4 - Using a member function as a handler](#page-37-1)**

In this tutorial we will see how to use a class member function as a callback handler. The program should execute identically to the tutorial program from tutorial Timer.3.

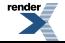

```
#include <iostream>
#include <boost/asio.hpp>
#include <boost/bind.hpp>
#include <boost/date_time/posix_time/posix_time.hpp>
```
Instead of defining a free function print as the callback handler, as we did in the earlier tutorial programs, we now define a class called printer.

```
class printer
{
public:
```
}

The constructor of this class will take a reference to the io\_service object and use it when initialising the timer\_ member. The counter used to shut down the program is now also a member of the class.

```
 printer(boost::asio::io_service& io)
  : timer (io, boost::posix time::seconds(1)),
     count_(0)
{
```
The boost::bind() function works just as well with class member functions as with free functions. Since all non-static class member functions have an implicit this parameter, we need to bind this to the function. As in tutorial Timer.3, boost::bind() converts our callback handler (now a member function) into a function object that can be invoked as though it has the signature void(const boost::system::error\_code&).

You will note that the boost::asio::placeholders::error placeholder is not specified here, as the print member function does not accept an error object as a parameter.

```
 timer_.async_wait(boost::bind(&printer::print, this));
```
In the class destructor we will print out the final value of the counter.

```
~printer()
{
  std::count << "Final count is " << count << "\n";}
```
The print member function is very similar to the print function from tutorial Timer.3, except that it now operates on the class data members instead of having the timer and counter passed in as parameters.

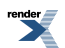

```
void print()
  {
    if \text{(count_ < 5)}{
      std::count << count_\lt(< "\\n";
      + + count_i timer_.expires_at(timer_.expires_at() + boost::posix_time::seconds(1));
       timer_.async_wait(boost::bind(&printer::print, this));
    }
  }
private:
   boost::asio::deadline_timer timer_;
  int count_;
};
```
The main function is much simpler than before, as it now declares a local printer object before running the io\_service as normal.

```
int main()
{
   boost::asio::io_service io;
   printer p(io);
   io.run();
  return 0;
}
```
See the [full source listing](#page-40-0)

Return to the [tutorial index](#page-31-0)

Previous: [Timer.3 - Binding arguments to a handler](#page-35-0)

Next: [Timer.5 - Synchronising handlers in multithreaded programs](#page-41-0)

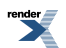

### <span id="page-40-0"></span>**[Source listing for Timer.4](#page-40-0)**

```
//
// timer.cpp
1/ ~~~~~~~~~
//
// Copyright (c) 2003-2008 Christopher M. Kohlhoff (chris at kohlhoff dot com)
//
// Distributed under the Boost Software License, Version 1.0. (See accompanying
// file LICENSE_1_0.txt or copy at http://www.boost.org/LICENSE_1_0.txt)
//
#include <iostream>
#include <boost/asio.hpp>
#include <boost/bind.hpp>
#include <boost/date_time/posix_time/posix_time.hpp>
class printer
{
public:
  printer(boost::asio::io_service& io)
    : timer_(io, boost::posix_time::seconds(1)),
       count_(0)
  {
     timer_.async_wait(boost::bind(&printer::print, this));
  }
  ~\simprinter()
  {
    std::count << "Final count is " << count _&lt;&" \n\\}
  void print()
  {
    if \text{(count} < 5){
      std::count << count_\lt(< "\\n";+ + \text{count}_i timer_.expires_at(timer_.expires_at() + boost::posix_time::seconds(1));
       timer_.async_wait(boost::bind(&printer::print, this));
    }
  }
private:
  boost::asio::deadline_timer timer_;
 int count_;
};
int main()
{
  boost::asio::io_service io;
  printer p(io);
  io.run();
  return 0;
}
```
Return to [Timer.4 - Using a member function as a handler](#page-37-1)

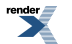

# <span id="page-41-0"></span>**[Timer.5 - Synchronising handlers in multithreaded programs](#page-41-0)**

This tutorial demonstrates the use of the boost::asio::strand class to synchronise callback handlers in a multithreaded program.

The previous four tutorials avoided the issue of handler synchronisation by calling the [io\\_service::run\(\)](#page-524-0) function from one thread only. As you already know, the asio library provides a guarantee that callback handlers will only be called from threads that are currently calling [io\\_service::run\(\)](#page-524-0). Consequently, calling [io\\_service::run\(\)](#page-524-0) from only one thread ensures that callback handlers cannot run concurrently.

The single threaded approach is usually the best place to start when developing applications using asio. The downside is the limitations it places on programs, particularly servers, including:

- Poor responsiveness when handlers can take a long time to complete.
- An inability to scale on multiprocessor systems.

If you find yourself running into these limitations, an alternative approach is to have a pool of threads calling [io\\_service::run\(\)](#page-524-0). However, as this allows handlers to execute concurrently, we need a method of synchronisation when handlers might be accessing a shared, thread-unsafe resource.

```
#include <iostream>
#include <boost/asio.hpp>
#include <boost/thread.hpp>
#include <boost/bind.hpp>
#include <boost/date_time/posix_time/posix_time.hpp>
```
We start by defining a class called printer, similar to the class in the previous tutorial. This class will extend the previous tutorial by running two timers in parallel.

```
class printer
{
public:
```
In addition to initialising a pair of boost::asio::deadline\_timer members, the constructor initialises the strand\_ member, an object of type boost::asio::strand.

An boost::asio::strand guarantees that, for those handlers that are dispatched through it, an executing handler will be allowed to complete before the next one is started. This is guaranteed irrespective of the number of threads that are calling [io\\_service::run\(\).](#page-524-0) Of course, the handlers may still execute concurrently with other handlers that were not dispatched through an boost::asio::strand, or were dispatched through a different boost::asio::strand object.

```
 printer(boost::asio::io_service& io)
  : strand_(io),
     timer1_(io, boost::posix_time::seconds(1)),
     timer2_(io, boost::posix_time::seconds(1)),
     count_(0)
{
```
When initiating the asynchronous operations, each callback handler is "wrapped" using the boost::asio::strand object. The [strand::wrap\(\)](#page-531-0) function returns a new handler that automatically dispatches its contained handler through the boost::asio::strand object. By wrapping the handlers using the same boost::asio::strand, we are ensuring that they cannot execute concurrently.

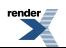

```
 timer1_.async_wait(strand_.wrap(boost::bind(&printer::print1, this)));
   timer2_.async_wait(strand_.wrap(boost::bind(&printer::print2, this)));
}
~printer()
{
  std::cout << "Final count is " << count_ << "\n";
}
```
In a multithreaded program, the handlers for asynchronous operations should be synchronised if they access shared resources. In this tutorial, the shared resources used by the handlers (print1 and print2) are std::cout and the count\_ data member.

```
void print1()
  {
    if (count_ < 10){
      std::count << "Timer 1: " << count _&lt;&lt; "\n";+ + \text{count}_i timer1_.expires_at(timer1_.expires_at() + boost::posix_time::seconds(1));
       timer1_.async_wait(strand_.wrap(boost::bind(&printer::print1, this)));
    }
  }
  void print2()
  {
    if \text{(count_} < 10){
      std::cout << "Timer 2: " << count_ << "\n";
      + + \text{count}_i timer2_.expires_at(timer2_.expires_at() + boost::posix_time::seconds(1));
       timer2_.async_wait(strand_.wrap(boost::bind(&printer::print2, this)));
    }
  }
private:
  boost::asio::strand strand_;
  boost::asio::deadline_timer timer1_;
  boost::asio::deadline_timer timer2_;
  int count_;
};
```
The main function now causes [io\\_service::run\(\)](#page-524-0) to be called from two threads: the main thread and one additional thread. This is accomplished using an boost::thread object.

Just as it would with a call from a single thread, concurrent calls to [io\\_service::run\(\)](#page-524-0) will continue to execute while there is "work" left to do. The background thread will not exit until all asynchronous operations have completed.

```
int main()
{
  boost::asio::io_service io;
  printer p(io);
  boost::thread t(boost::bind(&boost::asio::io_service::run, &io));
  io.run();
  t.join();
 return 0;
}
```
See the [full source listing](#page-43-0)

<span id="page-43-0"></span>Return to the [tutorial index](#page-31-0)

Previous: [Timer.4 - Using a member function as a handler](#page-37-1)

## **[Source listing for Timer.5](#page-43-0)**

```
//
// timer.cpp
11 ~~~~~~~~~
//
// Copyright (c) 2003-2008 Christopher M. Kohlhoff (chris at kohlhoff dot com)
//
// Distributed under the Boost Software License, Version 1.0. (See accompanying
// file LICENSE_1_0.txt or copy at http://www.boost.org/LICENSE_1_0.txt)
//
#include <iostream>
#include <boost/asio.hpp>
#include <boost/thread.hpp>
#include <boost/bind.hpp>
#include <boost/date_time/posix_time/posix_time.hpp>
class printer
{
public:
  printer(boost::asio::io_service& io)
    : strand_(io),
       timer1_(io, boost::posix_time::seconds(1)),
       timer2_(io, boost::posix_time::seconds(1)),
       count_(0)
  {
     timer1_.async_wait(strand_.wrap(boost::bind(&printer::print1, this)));
    timer2 .async wait(strand .wrap(boost::bind(&printer::print2, this)));
  }
  ~printer()
  {
    std::cout << "Final count is " << count_ << "\n";
  }
  void print1()
  {
    if (count_ < 10){
      std::count << "Timer 1: " << count__ << "\n";+ + count;
       timer1_.expires_at(timer1_.expires_at() + boost::posix_time::seconds(1));
```
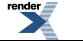

```
 timer1_.async_wait(strand_.wrap(boost::bind(&printer::print1, this)));
    }
  }
  void print2()
  {
    if (count_ < 10){
      std::count << "Timer 2: " << count _&lt; "\\n" ;+ + count<sub>-</sub>;
       timer2_.expires_at(timer2_.expires_at() + boost::posix_time::seconds(1));
       timer2_.async_wait(strand_.wrap(boost::bind(&printer::print2, this)));
    }
  }
private:
  boost::asio::strand strand_;
  boost::asio::deadline_timer timer1_;
  boost::asio::deadline_timer timer2_;
  int count_;
};
int main()
{
  boost::asio::io_service io;
  printer p(io);
  boost::thread t(boost::bind(&boost::asio::io_service::run, &io));
  io.run();
   t.join();
  return 0;
}
```
<span id="page-44-0"></span>Return to [Timer.5 - Synchronising handlers in multithreaded programs](#page-41-0)

# **[Daytime.1 - A synchronous TCP daytime client](#page-44-0)**

This tutorial program shows how to use asio to implement a client application with TCP.

We start by including the necessary header files.

```
#include <iostream>
#include <boost/array.hpp>
#include <boost/asio.hpp>
```
The purpose of this application is to access a daytime service, so we need the user to specify the server.

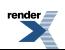

```
using boost::asio::ip::tcp;
int main(int argc, char* argv[])
{
  try
  {
    if (\text{argc} != 2){
      std::cerr << "Usage: client <host>" << std::endl;
      return 1;
    }
```
All programs that use asio need to have at least one [io\\_service](#page-517-0) object.

```
 boost::asio::io_service io_service;
```
We need to turn the server name that was specified as a parameter to the application, into a TCP endpoint. To do this we use an [ip::tcp::resolver](#page-603-0) object.

tcp::resolver resolver(io\_service);

A resolver takes a query object and turns it into a list of endpoints. We construct a query using the name of the server, specified in argv[1], and the name of the service, in this case "daytime".

tcp::resolver::query query(argv[1], "daytime");

The list of endpoints is returned using an iterator of type [ip::tcp::resolver::iterator.](#page-566-0) A default constructed [ip::tcp::resolver::iterator](#page-566-0) object is used as the end iterator.

```
tcp::resolver::iterator endpoint_iterator = resolver.resolve(query);
 tcp::resolver::iterator end;
```
Now we create and connect the socket. The list of endpoints obtained above may contain both IPv4 and IPv6 endpoints, so we need to try each of them until we find one that works. This keeps the client program independent of a specific IP version.

```
 tcp::socket socket(io_service);
 boost::system::error_code error = boost::asio::error::host_not_found;
while (error && endpoint_iterator != end)
{
   socket.close();
  socket.connect(*endpoint_iterator++, error);
}
if (error)
  throw boost::system::system_error(error);
```
The connection is open. All we need to do now is read the response from the daytime service.

We use a boost::array to hold the received data. The boost::asio::buffer() function automatically determines the size of the array to help prevent buffer overruns. Instead of a boost::array, we could have used a char [] or std::vector.

```
for (i){
  boost::array<char, 128> buf;
  boost::system::error_code error;
  size_t len = socket.read_some(boost::asio::buffer(buf), error);
```
When the server closes the connection, the [ip::tcp::socket::read\\_some\(\)](#page-435-0) function will exit with the boost::asio::error::eof error, which is how we know to exit the loop.

```
if (error == boost::asio::error::eof)
   break; // Connection closed cleanly by peer.
 else if (error)
   throw boost::system::system_error(error); // Some other error.
  std::cout.write(buf.data(), len);
}
```
Finally, handle any exceptions that may have been thrown.

```
}
catch (std::exception& e)
{
   std::cerr << e.what() << std::endl;
}
```
See the [full source listing](#page-47-0)

Return to the [tutorial index](#page-31-0)

Next: [Daytime.2 - A synchronous TCP daytime server](#page-48-0)

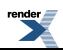

### <span id="page-47-0"></span>**[Source listing for Daytime.1](#page-47-0)**

```
//
// client.cpp
1/ ~~~~~~~~~~
//
// Copyright (c) 2003-2008 Christopher M. Kohlhoff (chris at kohlhoff dot com)
//
// Distributed under the Boost Software License, Version 1.0. (See accompanying
// file LICENSE_1_0.txt or copy at http://www.boost.org/LICENSE_1_0.txt)
//
#include <iostream>
#include <boost/array.hpp>
#include <boost/asio.hpp>
using boost::asio::ip::tcp;
int main(int argc, char* argv[])
{
 try
  {
    if (\text{argc} != 2){
      std::cerr << "Usage: client <host>" << std::endl;
      return 1;
    }
    boost::asio::io_service io_service;
     tcp::resolver resolver(io_service);
     tcp::resolver::query query(argv[1], "daytime");
     tcp::resolver::iterator endpoint_iterator = resolver.resolve(query);
     tcp::resolver::iterator end;
     tcp::socket socket(io_service);
     boost::system::error_code error = boost::asio::error::host_not_found;
    while (error && endpoint_iterator != end)
    {
       socket.close();
       socket.connect(*endpoint_iterator++, error);
    }
    if (error)
      throw boost::system::system_error(error);
    for (i; j){
       boost::array<char, 128> buf;
       boost::system::error_code error;
      size_t len = socket.read_some(boost::asio::buffer(buf), error);
      if (error == boost::asio::error::eof)
       break; // Connection closed cleanly by peer.
      else if (error)
       throw boost::system::system_error(error); // Some other error.
       std::cout.write(buf.data(), len);
    }
  }
  catch (std::exception& e)
```
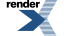

```
{
     std::cerr << e.what() << std::endl;
  }
  return 0;
}
```
<span id="page-48-0"></span>Return to [Daytime.1 - A synchronous TCP daytime client](#page-44-0)

## **[Daytime.2 - A synchronous TCP daytime server](#page-48-0)**

This tutorial program shows how to use asio to implement a server application with TCP.

```
#include <ctime>
#include <iostream>
#include <string>
#include <boost/asio.hpp>
using boost::asio::ip::tcp;
```
We define the function make\_daytime\_string() to create the string to be sent back to the client. This function will be reused in all of our daytime server applications.

```
std::string make_daytime_string()
{
  using namespace std; // For time_t, time and ctime;
  time_t now = time(0);
  return ctime(&now);
}
int main()
{
 try
  {
     boost::asio::io_service io_service;
```
A [ip::tcp::acceptor](#page-597-0) object needs to be created to listen for new connections. It is initialised to listen on TCP port 13, for IP version 4.

tcp::acceptor acceptor(io\_service, tcp::endpoint(tcp::v4(), 13));

This is an iterative server, which means that it will handle one connection at a time. Create a socket that will represent the connection to the client, and then wait for a connection.

```
for (i; j){
   tcp::socket socket(io_service);
   acceptor.accept(socket);
```
A client is accessing our service. Determine the current time and transfer this information to the client.

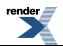

```
std::string message = make_daytime_string();
    boost::system::error_code ignored_error;
    boost::asio::write(socket, boost::asio::buffer(message),
        boost::asio::transfer_all(), ignored_error);
  }
}
```
Finally, handle any exceptions.

```
catch (std::exception& e)
  {
     std::cerr << e.what() << std::endl;
  }
 return 0;
}
```
See the [full source listing](#page-50-0)

Return to the [tutorial index](#page-31-0)

Previous: [Daytime.1 - A synchronous TCP daytime client](#page-44-0)

Next: [Daytime.3 - An asynchronous TCP daytime server](#page-51-0)

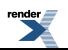

### <span id="page-50-0"></span>**[Source listing for Daytime.2](#page-50-0)**

```
//
// server.cpp
1/ ~~~~~~~~~~
//
// Copyright (c) 2003-2008 Christopher M. Kohlhoff (chris at kohlhoff dot com)
//
// Distributed under the Boost Software License, Version 1.0. (See accompanying
// file LICENSE_1_0.txt or copy at http://www.boost.org/LICENSE_1_0.txt)
//
#include <ctime>
#include <iostream>
#include <string>
#include <boost/asio.hpp>
using boost::asio::ip::tcp;
std::string make_daytime_string()
{
 using namespace std; // For time_t, time and ctime;
 time_t now = time(0);
  return ctime(&now);
}
int main()
{
  try
  {
     boost::asio::io_service io_service;
    tcp::acceptor acceptor(io_service, tcp::endpoint(tcp::v4(), 13));
    for (i){
       tcp::socket socket(io_service);
       acceptor.accept(socket);
       std::string message = make_daytime_string();
       boost::system::error_code ignored_error;
       boost::asio::write(socket, boost::asio::buffer(message),
          boost::asio::transfer_all(), ignored_error);
    }
  }
  catch (std::exception& e)
  {
    std::cerr << e.what() << std::endl;
  }
  return 0;
}
```
#### Return to [Daytime.2 - A synchronous TCP daytime server](#page-48-0)

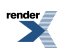

# <span id="page-51-1"></span><span id="page-51-0"></span>**[Daytime.3 - An asynchronous TCP daytime server](#page-51-0)**

#### **[The main\(\) function](#page-51-1)**

```
int main()
{
  try
  {
```
We need to create a server object to accept incoming client connections. The [io\\_service](#page-517-0) object provides I/O services, such as sockets, that the server object will use.

```
 boost::asio::io_service io_service;
 tcp_server server(io_service);
```
Run the [io\\_service](#page-517-0) object so that it will perform asynchronous operations on your behalf.

```
 io_service.run();
}
catch (std::exception& e)
{
  std::cerr << e.what() << std::endl;
}
return 0;
```
#### **[The tcp\\_server class](#page-51-2)**

```
class tcp_server
{
public:
```
<span id="page-51-2"></span>}

The constructor initialises an acceptor to listen on TCP port 13.

```
 tcp_server(boost::asio::io_service& io_service)
    : acceptor_(io_service, tcp::endpoint(tcp::v4(), 13))
  {
     start_accept();
  }
private:
```
The function start\_accept() creates a socket and initiates an asynchronous accept operation to wait for a new connection.

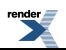

```
void start_accept()
{
   tcp_connection::pointer new_connection =
     tcp_connection::create(acceptor_.io_service());
   acceptor_.async_accept(new_connection->socket(),
      boost::bind(&tcp_server::handle_accept, this, new_connection,
         boost::asio::placeholders::error));
}
```
The function handle\_accept() is called when the asynchronous accept operation initiated by start\_accept() finishes. It services the client request, and then calls start\_accept() to initiate the next accept operation.

```
void handle_accept(tcp_connection::pointer new_connection,
    const boost::system::error_code& error)
{
  if (!error)
  {
     new_connection->start();
     start_accept();
  }
}
```
#### <span id="page-52-0"></span>**[The tcp\\_connection class](#page-52-0)**

We will use shared\_ptr and enable\_shared\_from\_this because we want to keep the tcp\_connection object alive as long as there is an operation that refers to it.

```
class tcp_connection
  : public boost::enable_shared_from_this<tcp_connection>
{
public:
  typedef boost::shared_ptr<tcp_connection> pointer;
  static pointer create(boost::asio::io service& io service)
  {
    return pointer(new tcp_connection(io_service));
  }
   tcp::socket& socket()
  {
    return socket_;
  }
```
In the function start(), we call boost::asio::async write() to serve the data to the client. Note that we are using boost::asio::async\_write(), rather than [ip::tcp::socket::async\\_write\\_some\(\),](#page-411-0) to ensure that the entire block of data is sent.

void start() {

The data to be sent is stored in the class member message\_ as we need to keep the data valid until the asynchronous operation is complete.

 $message_ = make\_daytime\_string()$ ;

When initiating the asynchronous operation, and if using boost::bind(), you must specify only the arguments that match the handler's parameter list. In this program, both of the argument placeholders (boost::asio::placeholders::error and boost::asio::placeholders::bytes\_transferred) could potentially have been removed, since they are not being used in handle\_write().

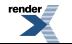

```
 boost::asio::async_write(socket_, boost::asio::buffer(message_),
     boost::bind(&tcp_connection::handle_write, shared_from_this(),
       boost::asio::placeholders::error,
       boost::asio::placeholders::bytes_transferred));
```
Any further actions for this client connection are now the responsibility of handle\_write().

```
}
private:
   tcp_connection(boost::asio::io_service& io_service)
    : socket_(io_service)
  {
  }
  void handle_write(const boost::system::error_code& /*error*/,
       size_t /*bytes_transferred*/)
  {
  }
   tcp::socket socket_;
   std::string message_;
};
```
#### <span id="page-53-0"></span>**[Removing unused handler parameters](#page-53-0)**

You may have noticed that the error, and bytes\_transferred parameters are not used in the body of the handle\_write() function. If parameters are not needed, it is possible to remove them from the function so that it looks like:

```
void handle_write()
{
}
```
The boost::asio::async\_write() call used to initiate the call can then be changed to just:

```
 boost::asio::async_write(socket_, boost::asio::buffer(message_),
     boost::bind(&tcp_connection::handle_write, shared_from_this()));
```
See the [full source listing](#page-54-0)

Return to the [tutorial index](#page-31-0)

Previous: [Daytime.2 - A synchronous TCP daytime server](#page-48-0)

Next: [Daytime.4 - A synchronous UDP daytime client](#page-55-0)

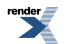

### <span id="page-54-0"></span>**[Source listing for Daytime.3](#page-54-0)**

```
//
// server.cpp
1/ ~~~~~~~~~~
//
// Copyright (c) 2003-2008 Christopher M. Kohlhoff (chris at kohlhoff dot com)
//
// Distributed under the Boost Software License, Version 1.0. (See accompanying
// file LICENSE_1_0.txt or copy at http://www.boost.org/LICENSE_1_0.txt)
//
#include <ctime>
#include <iostream>
#include <string>
#include <boost/bind.hpp>
#include <boost/shared_ptr.hpp>
#include <boost/enable_shared_from_this.hpp>
#include <boost/asio.hpp>
using boost::asio::ip::tcp;
std::string make_daytime_string()
{
  using namespace std; // For time_t, time and ctime;
 time_t now = time(0);
 return ctime(&now);
}
class tcp_connection
  : public boost::enable_shared_from_this<tcp_connection>
{
public:
  typedef boost::shared_ptr<tcp_connection> pointer;
  static pointer create(boost::asio::io_service& io_service)
  {
    return pointer(new tcp_connection(io_service));
  }
   tcp::socket& socket()
  {
    return socket_;
  }
  void start()
  {
   message_ = make\_daytime\_string();
    boost::asio::async_write(socket_, boost::asio::buffer(message_),
        boost::bind(&tcp_connection::handle_write, shared_from_this(),
           boost::asio::placeholders::error,
           boost::asio::placeholders::bytes_transferred));
  }
private:
   tcp_connection(boost::asio::io_service& io_service)
    : socket_(io_service)
  {
  }
  void handle_write(const boost::system::error_code& /*error*/,
       size_t /*bytes_transferred*/)
```
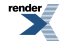

```
{
  }
   tcp::socket socket_;
   std::string message_;
};
class tcp_server
{
public:
  tcp_server(boost::asio::io_service& io_service)
    : acceptor_(io_service, tcp::endpoint(tcp::v4(), 13))
  {
     start_accept();
  }
private:
  void start_accept()
  {
     tcp_connection::pointer new_connection =
       tcp_connection::create(acceptor_.io_service());
     acceptor_.async_accept(new_connection->socket(),
         boost::bind(&tcp_server::handle_accept, this, new_connection,
           boost::asio::placeholders::error));
  }
  void handle_accept(tcp_connection::pointer new_connection,
      const boost::system::error_code& error)
  {
    if (!error)
    {
      new_connection->start();
       start_accept();
    }
  }
   tcp::acceptor acceptor_;
};
int main()
{
  try
  {
     boost::asio::io_service io_service;
     tcp_server server(io_service);
     io_service.run();
  }
  catch (std::exception& e)
  {
    std::cerr << e.what() << std::endl;
  }
  return 0;
}
```
<span id="page-55-0"></span>Return to [Daytime.3 - An asynchronous TCP daytime server](#page-51-0)

## **[Daytime.4 - A synchronous UDP daytime client](#page-55-0)**

This tutorial program shows how to use asio to implement a client application with UDP.

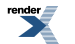

```
#include <iostream>
#include <boost/array.hpp>
#include <boost/asio.hpp>
using boost::asio::ip::udp;
```
The start of the application is essentially the same as for the TCP daytime client.

```
int main(int argc, char* argv[])
{
  try
  {
    if (\text{argc} != 2){
      std::cerr << "Usage: client <host>" << std::endl;
      return 1;
    }
     boost::asio::io_service io_service;
```
We use an [ip::udp::resolver](#page-614-0) object to find the correct remote endpoint to use based on the host and service names. The query is restricted to return only IPv4 endpoints by the [ip::udp::v4\(\)](#page-621-0) argument.

```
 udp::resolver resolver(io_service);
udp::resolver::query query(udp::v4(), argv[1], "daytime");
```
The [ip::udp::resolver::resolve\(\)](#page-567-0) function is guaranteed to return at least one endpoint in the list if it does not fail. This means it is safe to dereference the return value directly.

udp::endpoint receiver\_endpoint = \*resolver.resolve(query);

Since UDP is datagram-oriented, we will not be using a stream socket. Create an [ip::udp::socket](#page-617-0) and initiate contact with the remote endpoint.

```
 udp::socket socket(io_service);
socket.open(udp::v4());
boost::array<char, 1> send_buf = { 0 };
 socket.send_to(boost::asio::buffer(send_buf), receiver_endpoint);
```
Now we need to be ready to accept whatever the server sends back to us. The endpoint on our side that receives the server's response will be initialised by ip::udp::socket::receive from().

```
 boost::array<char, 128> recv_buf;
  udp::endpoint sender_endpoint;
  size_t len = socket.receive_from(
      boost::asio::buffer(recv_buf), sender_endpoint);
  std::cout.write(recv_buf.data(), len);
}
```
Finally, handle any exceptions that may have been thrown.

```
catch (std::exception& e)
{
  std::cerr << e.what() << std::endl;
}
return 0;
```
See the [full source listing](#page-57-0)

}

Return to the [tutorial index](#page-31-0)

<span id="page-57-0"></span>Previous: [Daytime.3 - An asynchronous TCP daytime server](#page-51-0)

Next: [Daytime.5 - A synchronous UDP daytime server](#page-58-0)

#### **[Source listing for Daytime.4](#page-57-0)**

```
//
// client.cpp
1/ ~~~~~~~~~~
//
// Copyright (c) 2003-2008 Christopher M. Kohlhoff (chris at kohlhoff dot com)
//
// Distributed under the Boost Software License, Version 1.0. (See accompanying
// file LICENSE_1_0.txt or copy at http://www.boost.org/LICENSE_1_0.txt)
//
#include <iostream>
#include <boost/array.hpp>
#include <boost/asio.hpp>
using boost::asio::ip::udp;
int main(int argc, char* argv[])
{
  try
  {
    if (\text{argc} != 2){
      std::cerr << "Usaqe: client <host>" << std::endl;
      return 1;
    }
    boost::asio::io_service io_service;
   udp::resolver resolver(io service);
     udp::resolver::query query(udp::v4(), argv[1], "daytime");
     udp::endpoint receiver_endpoint = *resolver.resolve(query);
     udp::socket socket(io_service);
    socket.open(udp::v4());
   boost::array<char, 1> send_buf = { 0 };
    socket.send_to(boost::asio::buffer(send_buf), receiver_endpoint);
    boost::array<char, 128> recv_buf;
     udp::endpoint sender_endpoint;
     size_t len = socket.receive_from(
         boost::asio::buffer(recv_buf), sender_endpoint);
```
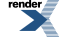

```
 std::cout.write(recv_buf.data(), len);
}
catch (std::exception& e)
{
  std::cerr << e.what() << std::endl;
}
return 0;
```
<span id="page-58-0"></span>Return to [Daytime.4 - A synchronous UDP daytime client](#page-55-0)

}

## **[Daytime.5 - A synchronous UDP daytime server](#page-58-0)**

This tutorial program shows how to use asio to implement a server application with UDP.

```
int main()
{
  try
  {
     boost::asio::io_service io_service;
```
Create an [ip::udp::socket](#page-617-0) object to receive requests on UDP port 13.

udp::socket socket(io\_service, udp::endpoint(udp::v4(), 13));

Wait for a client to initiate contact with us. The remote\_endpoint object will be populated by [ip::udp::socket::receive\\_from\(\)](#page-208-0).

```
for (i;){
  boost::array<char, 1> recv_buf;
  udp::endpoint remote_endpoint;
   boost::system::error_code error;
   socket.receive_from(boost::asio::buffer(recv_buf),
       remote_endpoint, 0, error);
  if (error && error != boost::asio::error::message_size)
    throw boost::system::system_error(error);
```
Determine what we are going to send back to the client.

std::string message = make\_daytime\_string();

Send the response to the remote endpoint.

```
 boost::system::error_code ignored_error;
  socket.send_to(boost::asio::buffer(message),
       remote_endpoint, 0, ignored_error);
}
```
Finally, handle any exceptions.

}

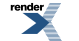

```
catch (std::exception& e)
{
  std::cerr << e.what() << std::endl;
}
return 0;
```
See the [full source listing](#page-59-0)

}

Return to the [tutorial index](#page-31-0)

<span id="page-59-0"></span>Previous: [Daytime.4 - A synchronous UDP daytime client](#page-55-0)

Next: [Daytime.6 - An asynchronous UDP daytime server](#page-60-0)

#### **[Source listing for Daytime.5](#page-59-0)**

```
//
// server.cpp
1/ ~~~~~~~~~~
//
// Copyright (c) 2003-2008 Christopher M. Kohlhoff (chris at kohlhoff dot com)
//
// Distributed under the Boost Software License, Version 1.0. (See accompanying
// file LICENSE_1_0.txt or copy at http://www.boost.org/LICENSE_1_0.txt)
//
#include <ctime>
#include <iostream>
#include <string>
#include <boost/array.hpp>
#include <boost/asio.hpp>
using boost::asio::ip::udp;
std::string make_daytime_string()
{
  using namespace std; // For time_t, time and ctime;
 time t now = time(0);
  return ctime(&now);
}
int main()
{
 try
  {
    boost::asio::io_service io_service;
    udp::socket socket(io_service, udp::endpoint(udp::v4(), 13));
    for (i){
       boost::array<char, 1> recv_buf;
       udp::endpoint remote_endpoint;
       boost::system::error_code error;
       socket.receive_from(boost::asio::buffer(recv_buf),
           remote_endpoint, 0, error);
      if (error && error != boost::asio::error::message_size)
        throw boost::system::system_error(error);
```
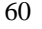

render<br>**All** 

```
std::string message = make_daytime_string();
       boost::system::error_code ignored_error;
       socket.send_to(boost::asio::buffer(message),
           remote_endpoint, 0, ignored_error);
    }
  }
  catch (std::exception& e)
  {
    std::cerr << e.what() << std::endl;
  }
  return 0;
}
```
<span id="page-60-0"></span>Return to [Daytime.5 - A synchronous UDP daytime server](#page-58-0)

# <span id="page-60-1"></span>**[Daytime.6 - An asynchronous UDP daytime server](#page-60-0)**

#### **[The main\(\) function](#page-60-1)**

int main() { try {

Create a server object to accept incoming client requests, and run the [io\\_service](#page-517-0) object.

```
 boost::asio::io_service io_service;
  udp_server server(io_service);
    io_service.run();
}
catch (std::exception& e)
{
  \texttt{std::cerr} \; << \; \texttt{e}.\texttt{what}() \; << \; \texttt{std::endl} \, ;}
return 0;
```
#### **[The udp\\_server class](#page-60-2)**

```
class udp_server
{
public:
```
<span id="page-60-2"></span>}

The constructor initialises a socket to listen on UDP port 13.

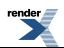

```
 udp_server(boost::asio::io_service& io_service)
    : socket_(io_service, udp::endpoint(udp::v4(), 13))
  {
    start_receive();
  }
private:
  void start_receive()
  {
```
The function [ip::udp::socket::async\\_receive\\_from\(\)](#page-177-0) will cause the application to listen in the background for a new request. When such a request is received, the [io\\_service](#page-517-0) object will invoke the handle\_receive() function with two arguments: a value of type boost::system::error\_code indicating whether the operation succeeded or failed, and a size\_t value bytes\_transferred specifying the number of bytes received.

```
 socket_.async_receive_from(
      boost::asio::buffer(recv_buffer_), remote_endpoint_,
      boost::bind(&udp_server::handle_receive, this,
        boost::asio::placeholders::error,
        boost::asio::placeholders::bytes_transferred));
}
```
The function handle\_receive() will service the client request.

```
void handle_receive(const boost::system::error_code& error,
     std::size_t /*bytes_transferred*/)
{
```
The error parameter contains the result of the asynchronous operation. Since we only provide the 1-byte recv\_buffer\_ to contain the client's request, the [io\\_service](#page-517-0) object would return an error if the client sent anything larger. We can ignore such an error if it comes up.

if (!error || error == boost::asio::error::message\_size)

Determine what we are going to send.

{

```
 boost::shared_ptr<std::string> message(
    new std::string(make_daytime_string()));
```
We now call [ip::udp::socket::async\\_send\\_to\(\)](#page-181-0) to serve the data to the client.

```
 socket_.async_send_to(boost::asio::buffer(*message), remote_endpoint_,
    boost::bind(&udp_server::handle_send, this, message,
       boost::asio::placeholders::error,
       boost::asio::placeholders::bytes_transferred));
```
When initiating the asynchronous operation, and if using boost::bind(), you must specify only the arguments that match the handler's parameter list. In this program, both of the argument placeholders (boost::asio::placeholders::error and boost::asio::placeholders::bytes\_transferred) could potentially have been removed.

Start listening for the next client request.

```
 start_receive();
```
Any further actions for this client request are now the responsibility of handle\_send().

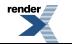

}

}

The function handle\_send() is invoked after the service request has been completed.

```
void handle_send(boost::shared_ptr<std::string> /*message*/,
      const boost::system::error_code& /*error*/,
       std::size_t /*bytes_transferred*/)
  {
  }
  udp::socket socket_;
  udp::endpoint remote_endpoint_;
  boost::array<char, 1> recv_buffer_;
};
```
See the [full source listing](#page-63-0)

Return to the [tutorial index](#page-31-0)

Previous: [Daytime.5 - A synchronous UDP daytime server](#page-58-0)

Next: [Daytime.7 - A combined TCP/UDP asynchronous server](#page-64-0)

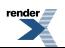

### <span id="page-63-0"></span>**[Source listing for Daytime.6](#page-63-0)**

```
//
// server.cpp
1/ ~~~~~~~~~~
//
// Copyright (c) 2003-2008 Christopher M. Kohlhoff (chris at kohlhoff dot com)
//
// Distributed under the Boost Software License, Version 1.0. (See accompanying
// file LICENSE_1_0.txt or copy at http://www.boost.org/LICENSE_1_0.txt)
//
#include <ctime>
#include <iostream>
#include <string>
#include <boost/array.hpp>
#include <boost/bind.hpp>
#include <boost/shared_ptr.hpp>
#include <boost/asio.hpp>
using boost::asio::ip::udp;
std::string make_daytime_string()
{
  using namespace std; // For time_t, time and ctime;
 time_t now = time(0);
  return ctime(&now);
}
class udp_server
{
public:
   udp_server(boost::asio::io_service& io_service)
    : socket_(io_service, udp::endpoint(udp::v4(), 13))
  {
     start_receive();
  }
private:
  void start_receive()
  {
     socket_.async_receive_from(
        boost::asio::buffer(recv_buffer_), remote_endpoint_,
        boost::bind(&udp_server::handle_receive, this,
           boost::asio::placeholders::error,
           boost::asio::placeholders::bytes_transferred));
  }
  void handle_receive(const boost::system::error_code& error,
       std::size_t /*bytes_transferred*/)
  {
    if (!error || error == boost::asio::error::message_size)
    {
       boost::shared_ptr<std::string> message(
          new std::string(make_daytime_string()));
       socket_.async_send_to(boost::asio::buffer(*message), remote_endpoint_,
           boost::bind(&udp_server::handle_send, this, message,
             boost::asio::placeholders::error,
             boost::asio::placeholders::bytes_transferred));
       start_receive();
    }
```
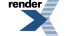

```
}
  void handle_send(boost::shared_ptr<std::string> /*message*/,
      const boost::system::error_code& /*error*/,
       std::size_t /*bytes_transferred*/)
  {
  }
   udp::socket socket_;
   udp::endpoint remote_endpoint_;
   boost::array<char, 1> recv_buffer_;
};
int main()
{
  try
  {
     boost::asio::io_service io_service;
    udp_server server(io_service);
     io_service.run();
  }
  catch (std::exception& e)
  {
    std::cerr << e.what() << std::endl;
  }
  return 0;
}
```
<span id="page-64-0"></span>Return to [Daytime.6 - An asynchronous UDP daytime server](#page-60-0)

# <span id="page-64-1"></span>**[Daytime.7 - A combined TCP/UDP asynchronous server](#page-64-0)**

This tutorial program shows how to combine the two asynchronous servers that we have just written, into a single server application.

#### **[The main\(\) function](#page-64-1)**

```
int main()
{
  try
  {
     boost::asio::io_service io_service;
```
We will begin by creating a server object to accept a TCP client connection.

tcp\_server server1(io\_service);

We also need a server object to accept a UDP client request.

udp\_server server2(io\_service);

We have created two lots of work for the [io\\_service](#page-517-0) object to do.

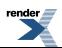

```
 io_service.run();
  }
 catch (std::exception& e)
  {
    std::cerr << e.what() << std::endl;
  }
 return 0;
}
```
#### <span id="page-65-0"></span>**[The tcp\\_connection and tcp\\_server classes](#page-65-0)**

The following two classes are taken from [Daytime.3](#page-51-0) .

```
class tcp_connection
  : public boost::enable_shared_from_this<tcp_connection>
{
public:
  typedef boost::shared_ptr<tcp_connection> pointer;
  static pointer create(boost::asio::io_service& io_service)
  {
    return pointer(new tcp_connection(io_service));
  }
   tcp::socket& socket()
  {
    return socket_;
  }
  void start()
  {
     message_ = make_daytime_string();
     boost::asio::async_write(socket_, boost::asio::buffer(message_),
         boost::bind(&tcp_connection::handle_write, shared_from_this()));
  }
private:
   tcp_connection(boost::asio::io_service& io_service)
    : socket_(io_service)
  {
  }
  void handle_write()
  {
  }
   tcp::socket socket_;
   std::string message_;
};
class tcp_server
{
public:
   tcp_server(boost::asio::io_service& io_service)
    : acceptor_(io_service, tcp::endpoint(tcp::v4(), 13))
  {
     start_accept();
  }
private:
```
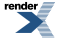

```
void start_accept()
  {
     tcp_connection::pointer new_connection =
      tcp_connection::create(acceptor_.io_service());
     acceptor_.async_accept(new_connection->socket(),
        boost::bind(&tcp_server::handle_accept, this, new_connection,
           boost::asio::placeholders::error));
  }
  void handle_accept(tcp_connection::pointer new_connection,
      const boost::system::error_code& error)
  {
    if (!error)
    {
      new_connection->start();
      start_accept();
    }
  }
  tcp::acceptor acceptor_;
};
```
#### <span id="page-66-0"></span>**[The udp\\_server class](#page-66-0)**

Similarly, this next class is taken from the [previous tutorial step](#page-60-0) .

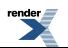

```
class udp_server
{
public:
   udp_server(boost::asio::io_service& io_service)
    : socket_(io_service, udp::endpoint(udp::v4(), 13))
  {
     start_receive();
  }
private:
  void start_receive()
  {
     socket_.async_receive_from(
         boost::asio::buffer(recv_buffer_), remote_endpoint_,
         boost::bind(&udp_server::handle_receive, this,
           boost::asio::placeholders::error));
  }
  void handle_receive(const boost::system::error_code& error)
  {
    if (!error || error == boost::asio::error::message_size)
    {
       boost::shared_ptr<std::string> message(
          new std::string(make_daytime_string()));
       socket_.async_send_to(boost::asio::buffer(*message), remote_endpoint_,
           boost::bind(&udp_server::handle_send, this, message));
       start_receive();
    }
  }
  void handle_send(boost::shared_ptr<std::string> /*message*/)
  {
  }
   udp::socket socket_;
   udp::endpoint remote_endpoint_;
   boost::array<char, 1> recv_buffer_;
};
```
See the [full source listing](#page-68-0)

Return to the [tutorial index](#page-31-0)

Previous: [Daytime.6 - An asynchronous UDP daytime server](#page-60-0)

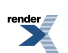

### <span id="page-68-0"></span>**[Source listing for Daytime.7](#page-68-0)**

```
//
// server.cpp
1/ ~~~~~~~~~~
//
// Copyright (c) 2003-2008 Christopher M. Kohlhoff (chris at kohlhoff dot com)
//
// Distributed under the Boost Software License, Version 1.0. (See accompanying
// file LICENSE_1_0.txt or copy at http://www.boost.org/LICENSE_1_0.txt)
//
#include <ctime>
#include <iostream>
#include <string>
#include <boost/array.hpp>
#include <boost/bind.hpp>
#include <boost/shared_ptr.hpp>
#include <boost/enable_shared_from_this.hpp>
#include <boost/asio.hpp>
using boost::asio::ip::tcp;
using boost::asio::ip::udp;
std::string make_daytime_string()
{
 using namespace std; // For time_t, time and ctime;
 time_t now = time(0);
  return ctime(&now);
}
class tcp_connection
  : public boost::enable_shared_from_this<tcp_connection>
{
public:
  typedef boost::shared_ptr<tcp_connection> pointer;
  static pointer create(boost::asio::io_service& io_service)
  {
    return pointer(new tcp_connection(io_service));
  }
   tcp::socket& socket()
  {
    return socket_;
  }
  void start()
  {
   message_ = make\_daytime\_string();
     boost::asio::async_write(socket_, boost::asio::buffer(message_),
        boost::bind(&tcp_connection::handle_write, shared_from_this()));
  }
private:
   tcp_connection(boost::asio::io_service& io_service)
    : socket_(io_service)
  {
  }
  void handle_write()
  {
```
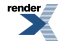

```
}
  tcp::socket socket_;
  std::string message_;
};
class tcp_server
{
public:
  tcp_server(boost::asio::io_service& io_service)
    : acceptor_(io_service, tcp::endpoint(tcp::v4(), 13))
  {
     start_accept();
  }
private:
  void start_accept()
  {
     tcp_connection::pointer new_connection =
      tcp_connection::create(acceptor_.io_service());
     acceptor_.async_accept(new_connection->socket(),
         boost::bind(&tcp_server::handle_accept, this, new_connection,
           boost::asio::placeholders::error));
  }
  void handle_accept(tcp_connection::pointer new_connection,
      const boost::system::error_code& error)
  {
    if (!error)
    {
      new_connection->start();
      start_accept();
    }
  }
   tcp::acceptor acceptor_;
};
class udp_server
{
public:
  udp_server(boost::asio::io_service& io_service)
    : socket_(io_service, udp::endpoint(udp::v4(), 13))
  {
     start_receive();
  }
private:
  void start_receive()
  {
     socket_.async_receive_from(
         boost::asio::buffer(recv_buffer_), remote_endpoint_,
         boost::bind(&udp_server::handle_receive, this,
           boost::asio::placeholders::error));
  }
  void handle_receive(const boost::system::error_code& error)
  {
    if (!error || error == boost::asio::error::message_size)
    {
       boost::shared_ptr<std::string> message(
          new std::string(make_daytime_string()));
```
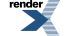

```
 socket_.async_send_to(boost::asio::buffer(*message), remote_endpoint_,
           boost::bind(&udp_server::handle_send, this, message));
       start_receive();
    }
  }
  void handle_send(boost::shared_ptr<std::string> /*message*/)
  {
  }
   udp::socket socket_;
   udp::endpoint remote_endpoint_;
   boost::array<char, 1> recv_buffer_;
};
int main()
{
  try
  {
     boost::asio::io_service io_service;
     tcp_server server1(io_service);
     udp_server server2(io_service);
     io_service.run();
  }
  catch (std::exception& e)
  {
    std::cerr << e.what() << std::endl;
  }
  return 0;
}
```
<span id="page-70-1"></span><span id="page-70-0"></span>Return to [Daytime.7 - A combined TCP/UDP asynchronous server](#page-64-0)

# **[Examples](#page-70-0)**

## <span id="page-70-2"></span>**[Allocation](#page-70-1)**

This example shows how to customise the allocation of memory associated with asynchronous operations.

• [boost\\_asio/example/allocation/server.cpp](http://www.boost.org/doc/libs/release/libs/asio/doc/html/boost_asio/example/allocation/server.cpp)

### <span id="page-70-3"></span>**[Buffers](#page-70-2)**

This example demonstrates how to create reference counted buffers that can be used with socket read and write operations.

• [boost\\_asio/example/buffers/reference\\_counted.cpp](http://www.boost.org/doc/libs/release/libs/asio/doc/html/boost_asio/example/buffers/reference_counted.cpp)

#### **[Chat](#page-70-3)**

This example implements a chat server and client. The programs use a custom protocol with a fixed length message header and variable length message body.

- boost asio/example/chat/chat message.hpp
- [boost\\_asio/example/chat/chat\\_client.cpp](http://www.boost.org/doc/libs/release/libs/asio/doc/html/boost_asio/example/chat/chat_client.cpp)
- [boost\\_asio/example/chat/chat\\_server.cpp](http://www.boost.org/doc/libs/release/libs/asio/doc/html/boost_asio/example/chat/chat_server.cpp)

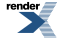

The following POSIX-specific chat client demonstrates how to use the [posix::stream\\_descriptor](#page-680-0) class to perform console input and output.

<span id="page-71-0"></span>• [boost\\_asio/example/chat/posix\\_chat\\_client.cpp](http://www.boost.org/doc/libs/release/libs/asio/doc/html/boost_asio/example/chat/posix_chat_client.cpp)

## **[Echo](#page-71-0)**

A collection of simple clients and servers, showing the use of both synchronous and asynchronous operations.

- [boost\\_asio/example/echo/async\\_tcp\\_echo\\_server.cpp](http://www.boost.org/doc/libs/release/libs/asio/doc/html/boost_asio/example/echo/async_tcp_echo_server.cpp)
- [boost\\_asio/example/echo/async\\_udp\\_echo\\_server.cpp](http://www.boost.org/doc/libs/release/libs/asio/doc/html/boost_asio/example/echo/async_udp_echo_server.cpp)
- boost asio/example/echo/blocking tcp echo client.cpp
- [boost\\_asio/example/echo/blocking\\_tcp\\_echo\\_server.cpp](http://www.boost.org/doc/libs/release/libs/asio/doc/html/boost_asio/example/echo/blocking_tcp_echo_server.cpp)
- [boost\\_asio/example/echo/blocking\\_udp\\_echo\\_client.cpp](http://www.boost.org/doc/libs/release/libs/asio/doc/html/boost_asio/example/echo/blocking_udp_echo_client.cpp)
- <span id="page-71-1"></span>• [boost\\_asio/example/echo/blocking\\_udp\\_echo\\_server.cpp](http://www.boost.org/doc/libs/release/libs/asio/doc/html/boost_asio/example/echo/blocking_udp_echo_server.cpp)

## **[HTTP Client](#page-71-1)**

Example programs implementing simple HTTP 1.0 clients. These examples show how to use the [read\\_until](#page-708-0) and [async\\_read\\_until](#page-151-0) functions.

- <span id="page-71-2"></span>• boost asio/example/http/client/sync\_client.cpp
- [boost\\_asio/example/http/client/async\\_client.cpp](http://www.boost.org/doc/libs/release/libs/asio/doc/html/boost_asio/example/http/client/async_client.cpp)

### **[HTTP Server](#page-71-2)**

This example illustrates the use of asio in a simple single-threaded server implementation of HTTP 1.0. It demonstrates how to perform a clean shutdown by cancelling all outstanding asynchronous operations.

- [boost\\_asio/example/http/server/connection.cpp](http://www.boost.org/doc/libs/release/libs/asio/doc/html/boost_asio/example/http/server/connection.cpp)
- [boost\\_asio/example/http/server/connection.hpp](http://www.boost.org/doc/libs/release/libs/asio/doc/html/boost_asio/example/http/server/connection.hpp)
- [boost\\_asio/example/http/server/connection\\_manager.cpp](http://www.boost.org/doc/libs/release/libs/asio/doc/html/boost_asio/example/http/server/connection_manager.cpp)
- [boost\\_asio/example/http/server/connection\\_manager.hpp](http://www.boost.org/doc/libs/release/libs/asio/doc/html/boost_asio/example/http/server/connection_manager.hpp)
- [boost\\_asio/example/http/server/header.hpp](http://www.boost.org/doc/libs/release/libs/asio/doc/html/boost_asio/example/http/server/header.hpp)
- [boost\\_asio/example/http/server/mime\\_types.cpp](http://www.boost.org/doc/libs/release/libs/asio/doc/html/boost_asio/example/http/server/mime_types.cpp)
- [boost\\_asio/example/http/server/mime\\_types.hpp](http://www.boost.org/doc/libs/release/libs/asio/doc/html/boost_asio/example/http/server/mime_types.hpp)
- boost asio/example/http/server/posix main.cpp
- [boost\\_asio/example/http/server/reply.cpp](http://www.boost.org/doc/libs/release/libs/asio/doc/html/boost_asio/example/http/server/reply.cpp)
- [boost\\_asio/example/http/server/reply.hpp](http://www.boost.org/doc/libs/release/libs/asio/doc/html/boost_asio/example/http/server/reply.hpp)
- [boost\\_asio/example/http/server/request.hpp](http://www.boost.org/doc/libs/release/libs/asio/doc/html/boost_asio/example/http/server/request.hpp)
- [boost\\_asio/example/http/server/request\\_handler.cpp](http://www.boost.org/doc/libs/release/libs/asio/doc/html/boost_asio/example/http/server/request_handler.cpp)
- [boost\\_asio/example/http/server/request\\_handler.hpp](http://www.boost.org/doc/libs/release/libs/asio/doc/html/boost_asio/example/http/server/request_handler.hpp)

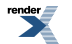
- [boost\\_asio/example/http/server/request\\_parser.cpp](http://www.boost.org/doc/libs/release/libs/asio/doc/html/boost_asio/example/http/server/request_parser.cpp)
- [boost\\_asio/example/http/server/request\\_parser.hpp](http://www.boost.org/doc/libs/release/libs/asio/doc/html/boost_asio/example/http/server/request_parser.hpp)
- [boost\\_asio/example/http/server/server.cpp](http://www.boost.org/doc/libs/release/libs/asio/doc/html/boost_asio/example/http/server/server.cpp)
- [boost\\_asio/example/http/server/server.hpp](http://www.boost.org/doc/libs/release/libs/asio/doc/html/boost_asio/example/http/server/server.hpp)
- <span id="page-72-0"></span>• [boost\\_asio/example/http/server/win\\_main.cpp](http://www.boost.org/doc/libs/release/libs/asio/doc/html/boost_asio/example/http/server/win_main.cpp)

### **[HTTP Server 2](#page-72-0)**

An HTTP server using an io service-per-CPU design.

- boost asio/example/http/server2/connection.cpp
- boost asio/example/http/server2/connection.hpp
- [boost\\_asio/example/http/server2/header.hpp](http://www.boost.org/doc/libs/release/libs/asio/doc/html/boost_asio/example/http/server2/header.hpp)
- [boost\\_asio/example/http/server2/io\\_service\\_pool.cpp](http://www.boost.org/doc/libs/release/libs/asio/doc/html/boost_asio/example/http/server2/io_service_pool.cpp)
- [boost\\_asio/example/http/server2/io\\_service\\_pool.hpp](http://www.boost.org/doc/libs/release/libs/asio/doc/html/boost_asio/example/http/server2/io_service_pool.hpp)
- boost asio/example/http/server2/mime types.cpp
- [boost\\_asio/example/http/server2/mime\\_types.hpp](http://www.boost.org/doc/libs/release/libs/asio/doc/html/boost_asio/example/http/server2/mime_types.hpp)
- [boost\\_asio/example/http/server2/posix\\_main.cpp](http://www.boost.org/doc/libs/release/libs/asio/doc/html/boost_asio/example/http/server2/posix_main.cpp)
- [boost\\_asio/example/http/server2/reply.cpp](http://www.boost.org/doc/libs/release/libs/asio/doc/html/boost_asio/example/http/server2/reply.cpp)
- [boost\\_asio/example/http/server2/reply.hpp](http://www.boost.org/doc/libs/release/libs/asio/doc/html/boost_asio/example/http/server2/reply.hpp)
- [boost\\_asio/example/http/server2/request.hpp](http://www.boost.org/doc/libs/release/libs/asio/doc/html/boost_asio/example/http/server2/request.hpp)
- boost asio/example/http/server2/request handler.cpp
- [boost\\_asio/example/http/server2/request\\_handler.hpp](http://www.boost.org/doc/libs/release/libs/asio/doc/html/boost_asio/example/http/server2/request_handler.hpp)
- [boost\\_asio/example/http/server2/request\\_parser.cpp](http://www.boost.org/doc/libs/release/libs/asio/doc/html/boost_asio/example/http/server2/request_parser.cpp)
- [boost\\_asio/example/http/server2/request\\_parser.hpp](http://www.boost.org/doc/libs/release/libs/asio/doc/html/boost_asio/example/http/server2/request_parser.hpp)
- <span id="page-72-1"></span>[boost\\_asio/example/http/server2/server.cpp](http://www.boost.org/doc/libs/release/libs/asio/doc/html/boost_asio/example/http/server2/server.cpp)
- [boost\\_asio/example/http/server2/server.hpp](http://www.boost.org/doc/libs/release/libs/asio/doc/html/boost_asio/example/http/server2/server.hpp)
- boost asio/example/http/server2/win main.cpp

### **[HTTP Server 3](#page-72-1)**

An HTTP server using a single io\_service and a thread pool calling  $i \circ$ \_service:: $run()$ .

- [boost\\_asio/example/http/server3/connection.cpp](http://www.boost.org/doc/libs/release/libs/asio/doc/html/boost_asio/example/http/server3/connection.cpp)
- [boost\\_asio/example/http/server3/connection.hpp](http://www.boost.org/doc/libs/release/libs/asio/doc/html/boost_asio/example/http/server3/connection.hpp)
- [boost\\_asio/example/http/server3/header.hpp](http://www.boost.org/doc/libs/release/libs/asio/doc/html/boost_asio/example/http/server3/header.hpp)
- [boost\\_asio/example/http/server3/mime\\_types.cpp](http://www.boost.org/doc/libs/release/libs/asio/doc/html/boost_asio/example/http/server3/mime_types.cpp)

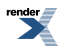

- [boost\\_asio/example/http/server3/mime\\_types.hpp](http://www.boost.org/doc/libs/release/libs/asio/doc/html/boost_asio/example/http/server3/mime_types.hpp)
- boost asio/example/http/server3/posix main.cpp
- [boost\\_asio/example/http/server3/reply.cpp](http://www.boost.org/doc/libs/release/libs/asio/doc/html/boost_asio/example/http/server3/reply.cpp)
- [boost\\_asio/example/http/server3/reply.hpp](http://www.boost.org/doc/libs/release/libs/asio/doc/html/boost_asio/example/http/server3/reply.hpp)
- [boost\\_asio/example/http/server3/request.hpp](http://www.boost.org/doc/libs/release/libs/asio/doc/html/boost_asio/example/http/server3/request.hpp)
- [boost\\_asio/example/http/server3/request\\_handler.cpp](http://www.boost.org/doc/libs/release/libs/asio/doc/html/boost_asio/example/http/server3/request_handler.cpp)
- [boost\\_asio/example/http/server3/request\\_handler.hpp](http://www.boost.org/doc/libs/release/libs/asio/doc/html/boost_asio/example/http/server3/request_handler.hpp)
- [boost\\_asio/example/http/server3/request\\_parser.cpp](http://www.boost.org/doc/libs/release/libs/asio/doc/html/boost_asio/example/http/server3/request_parser.cpp)
- [boost\\_asio/example/http/server3/request\\_parser.hpp](http://www.boost.org/doc/libs/release/libs/asio/doc/html/boost_asio/example/http/server3/request_parser.hpp)
- boost asio/example/http/server3/server.cpp
- <span id="page-73-0"></span>• [boost\\_asio/example/http/server3/server.hpp](http://www.boost.org/doc/libs/release/libs/asio/doc/html/boost_asio/example/http/server3/server.hpp)
- [boost\\_asio/example/http/server3/win\\_main.cpp](http://www.boost.org/doc/libs/release/libs/asio/doc/html/boost_asio/example/http/server3/win_main.cpp)

### **[Invocation](#page-73-0)**

<span id="page-73-1"></span>This example shows how to customise handler invocation. Completion handlers are added to a priority queue rather than executed immediately.

• [boost\\_asio/example/invocation/prioritised\\_handlers.cpp](http://www.boost.org/doc/libs/release/libs/asio/doc/html/boost_asio/example/invocation/prioritised_handlers.cpp)

### **[Iostreams](#page-73-1)**

Two examples showing how to use [ip::tcp::iostream](#page-602-0).

- <span id="page-73-2"></span>• [boost\\_asio/example/iostreams/daytime\\_client.cpp](http://www.boost.org/doc/libs/release/libs/asio/doc/html/boost_asio/example/iostreams/daytime_client.cpp)
- [boost\\_asio/example/iostreams/daytime\\_server.cpp](http://www.boost.org/doc/libs/release/libs/asio/doc/html/boost_asio/example/iostreams/daytime_server.cpp)

### **[Multicast](#page-73-2)**

<span id="page-73-3"></span>An example showing the use of multicast to transmit packets to a group of subscribers.

- [boost\\_asio/example/multicast/receiver.cpp](http://www.boost.org/doc/libs/release/libs/asio/doc/html/boost_asio/example/multicast/receiver.cpp)
- [boost\\_asio/example/multicast/sender.cpp](http://www.boost.org/doc/libs/release/libs/asio/doc/html/boost_asio/example/multicast/sender.cpp)

## **[Serialization](#page-73-3)**

This example shows how Boost.Serialization can be used with asio to encode and decode structures for transmission over a socket.

- [boost\\_asio/example/serialization/client.cpp](http://www.boost.org/doc/libs/release/libs/asio/doc/html/boost_asio/example/serialization/client.cpp)
- <span id="page-73-4"></span>• boost asio/example/serialization/connection.hpp
- [boost\\_asio/example/serialization/server.cpp](http://www.boost.org/doc/libs/release/libs/asio/doc/html/boost_asio/example/serialization/server.cpp)
- [boost\\_asio/example/serialization/stock.hpp](http://www.boost.org/doc/libs/release/libs/asio/doc/html/boost_asio/example/serialization/stock.hpp)

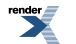

## **[Services](#page-73-4)**

This example demonstrates how to integrate custom functionality (in this case, for logging) into asio's [io\\_service](#page-517-0), and how to use a custom service with basic stream socket $\leq$ .

- [boost\\_asio/example/services/basic\\_logger.hpp](http://www.boost.org/doc/libs/release/libs/asio/doc/html/boost_asio/example/services/basic_logger.hpp)
- [boost\\_asio/example/services/daytime\\_client.cpp](http://www.boost.org/doc/libs/release/libs/asio/doc/html/boost_asio/example/services/daytime_client.cpp)
- boost asio/example/services/logger.hpp
- [boost\\_asio/example/services/logger\\_service.cpp](http://www.boost.org/doc/libs/release/libs/asio/doc/html/boost_asio/example/services/logger_service.cpp)
- boost asio/example/services/logger service.hpp
- <span id="page-74-0"></span>• [boost\\_asio/example/services/stream\\_socket\\_service.hpp](http://www.boost.org/doc/libs/release/libs/asio/doc/html/boost_asio/example/services/stream_socket_service.hpp)

### **[SOCKS 4](#page-74-0)**

Example client program implementing the SOCKS 4 protocol for communication via a proxy.

- <span id="page-74-1"></span>• [boost\\_asio/example/socks4/sync\\_client.cpp](http://www.boost.org/doc/libs/release/libs/asio/doc/html/boost_asio/example/socks4/sync_client.cpp)
- [boost\\_asio/example/socks4/socks4.hpp](http://www.boost.org/doc/libs/release/libs/asio/doc/html/boost_asio/example/socks4/socks4.hpp)

### **[SSL](#page-74-1)**

Example client and server programs showing the use of the ssl::stream  $\leq$  template with asynchronous operations.

- <span id="page-74-2"></span>• [boost\\_asio/example/ssl/client.cpp](http://www.boost.org/doc/libs/release/libs/asio/doc/html/boost_asio/example/ssl/client.cpp)
- boost asio/example/ssl/server.cpp

#### **[Timeouts](#page-74-2)**

A collection of examples showing how to cancel long running asynchronous operations after a period of time.

- [boost\\_asio/example/timeouts/accept\\_timeout.cpp](http://www.boost.org/doc/libs/release/libs/asio/doc/html/boost_asio/example/timeouts/accept_timeout.cpp)
- <span id="page-74-3"></span>• [boost\\_asio/example/timeouts/connect\\_timeout.cpp](http://www.boost.org/doc/libs/release/libs/asio/doc/html/boost_asio/example/timeouts/connect_timeout.cpp)
- [boost\\_asio/example/timeouts/datagram\\_receive\\_timeout.cpp](http://www.boost.org/doc/libs/release/libs/asio/doc/html/boost_asio/example/timeouts/datagram_receive_timeout.cpp)
- [boost\\_asio/example/timeouts/stream\\_receive\\_timeout.cpp](http://www.boost.org/doc/libs/release/libs/asio/doc/html/boost_asio/example/timeouts/stream_receive_timeout.cpp)

### **[Timers](#page-74-3)**

<span id="page-74-4"></span>Examples showing how to customise deadline timer using different time types.

- [boost\\_asio/example/timers/tick\\_count\\_timer.cpp](http://www.boost.org/doc/libs/release/libs/asio/doc/html/boost_asio/example/timers/tick_count_timer.cpp)
- [boost\\_asio/example/timers/time\\_t\\_timer.cpp](http://www.boost.org/doc/libs/release/libs/asio/doc/html/boost_asio/example/timers/time_t_timer.cpp)

## **[Porthopper](#page-74-4)**

Example illustrating mixed synchronous and asynchronous operations, and how to use Boost.Lambda with Boost.Asio.

- [boost\\_asio/example/porthopper/protocol.hpp](http://www.boost.org/doc/libs/release/libs/asio/doc/html/boost_asio/example/porthopper/protocol.hpp)
- [boost\\_asio/example/porthopper/client.cpp](http://www.boost.org/doc/libs/release/libs/asio/doc/html/boost_asio/example/porthopper/client.cpp)

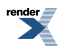

• [boost\\_asio/example/porthopper/server.cpp](http://www.boost.org/doc/libs/release/libs/asio/doc/html/boost_asio/example/porthopper/server.cpp)

### <span id="page-75-0"></span>**[Nonblocking](#page-75-0)**

Example demonstrating reactor-style operations for integrating a third-party library that wants to perform the I/O operations itself.

<span id="page-75-1"></span>• [boost\\_asio/example/nonblocking/third\\_party\\_lib.cpp](http://www.boost.org/doc/libs/release/libs/asio/doc/html/boost_asio/example/nonblocking/third_party_lib.cpp)

### **[UNIX Domain Sockets](#page-75-1)**

Examples showing how to use UNIX domain (local) sockets.

- [boost\\_asio/example/local/connect\\_pair.cpp](http://www.boost.org/doc/libs/release/libs/asio/doc/html/boost_asio/example/local/connect_pair.cpp)
- [boost\\_asio/example/local/stream\\_server.cpp](http://www.boost.org/doc/libs/release/libs/asio/doc/html/boost_asio/example/local/stream_server.cpp)
- <span id="page-75-2"></span>• [boost\\_asio/example/local/stream\\_client.cpp](http://www.boost.org/doc/libs/release/libs/asio/doc/html/boost_asio/example/local/stream_client.cpp)

#### **[Windows](#page-75-2)**

An example showing how to use the Windows-specific function TransmitFile with Boost.Asio.

• [boost\\_asio/example/windows/transmit\\_file.cpp](http://www.boost.org/doc/libs/release/libs/asio/doc/html/boost_asio/example/windows/transmit_file.cpp)

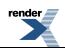

# <span id="page-76-0"></span>**[Reference](#page-76-0)**

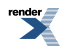

# **Core**

[const\\_buffer](#page-491-0) [add\\_service](#page-138-0) [io\\_service::service](#page-528-0) [async\\_read\\_at](#page-145-0) **Error Codes** 

# **Class Templates**

[buffered\\_read\\_stream](#page-465-0) [use\\_service](#page-802-0) <br>
buffered stream write SyncP buffered\_write\_stream write\_at [Device](#page-132-0) buffers\_iterator  $\frac{1}{2}$ 

## **Classes Free Functions Placeholders**

[basic\\_io\\_object](#page-231-0) [transfer\\_all](#page-801-0) is\_vrite\_buffered ReadHandler<br>
basic streambuf transfer\_at\_least transfer\_at\_least [Service](#page-117-0)

[placeholders::bytes\\_trans](#page-653-0)[ferred](#page-653-0) [const\\_buffers\\_1](#page-493-0) [asio\\_handler\\_allocate](#page-138-1) ferred [Asynchronous operations](#page-79-0) [invalid\\_service\\_owner](#page-517-1) [asio\\_handler\\_deallocate](#page-139-0) [placeholders::error](#page-653-1) [AsyncRandomAccessRead-](#page-82-0)

## **Type Requirements**

nivalid\_service\_owner<br>
io\_service io\_service::id<br>
io\_service::id<br>
asio\_handler\_invoke<br>
placeholders::iterator<br>
placeholders::iterator<br> [Device](#page-82-0)<br>
AsyncRandomAccessRead-<br>
Device [io\\_service::id](#page-527-0) [async\\_read](#page-140-0) async\_read async\_read async\_read async\_read **Error Codes** [AsyncRandomAccessWrite](#page-82-1)[io\\_service::strand](#page-529-0)<br> [io\\_service::work](#page-532-0)<br> [mutable\\_buffer](#page-646-0)<br> [mutable\\_buffers\\_1](#page-648-0)<br>
mutable\_[buffer](#page-454-0)s\_1<br>
mutable\_buffers\_1<br>
mutable\_buffers\_1<br>
mutable\_buffers\_1<br>
mutable\_buffers\_1<br>
mutable\_buffers\_1<br>
mutable\_buffers\_1<br>
mutable\_buffers\_ [streambuf](#page-797-0) [has\\_service](#page-517-2) **Type Traits** [ConvertibleToMutableBuffer](#page-88-0) streambuf has\_service **[Handler](#page-98-0)** Handler [read](#page-695-0)<br> [read\\_at](#page-702-0) [is\\_match\\_condition](#page-623-0) is\_condition is\_[read\\_until](#page-708-0) [is\\_read\\_buffered](#page-623-1) [ReadHandler](#page-111-0) basic transfer at the service service of the service service service service service service service service service [write](#page-849-0)<br>write\_at [SyncRandomAccessWrite-](#page-132-0)**[SyncReadStream](#page-133-0) [SyncWriteStream](#page-134-0) [WriteHandler](#page-138-2)** 

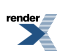

# **Networking**

[ip::icmp::endpoint](#page-578-0) [basic\\_socket\\_acceptor](#page-336-0) [ip::icmp::resolver](#page-581-0) basic socket iostream [ip::tcp::socket](#page-606-0)

# **Free Functions**

[ip::host\\_name](#page-577-1)

### **Classes Classes Classes**

[deadline\\_timer](#page-505-0) [ssl::context](#page-760-0) [serial\\_port](#page-718-0)

# **Class Templates**

## **Services** [ssl::stream](#page-770-0)

[deadline\\_timer\\_service](#page-508-0) **Services** [serial\\_port\\_service](#page-726-0)

## **Type Requirements**

**[TimerService](#page-136-0) [TimeTraits](#page-135-0) [WaitHandler](#page-137-0)** 

## **Classes Class Templates Socket Options**

[ip::icmp::socket](#page-583-0) [basic\\_socket\\_streambuf](#page-366-0) [ip::tcp::no\\_delay](#page-602-1) [ip::resolver\\_query\\_base](#page-590-0) [basic\\_stream\\_socket](#page-400-0) [ip::unicast::hops](#page-622-0) [ip::tcp::resolver](#page-603-0) [ip::basic\\_resolver\\_query](#page-572-0)

## **Services**

[ssl::basic\\_context](#page-746-0)

[ssl::context\\_service](#page-765-0)

[ip::udp::resolver](#page-614-0) [datagram\\_socket\\_service](#page-496-0)<br>ip::udp::socket in:resolver\_service [raw\\_socket\\_service](#page-686-0) [socket\\_acceptor\\_service](#page-731-1)

[ip::address](#page-534-0) [basic\\_datagram\\_socket](#page-169-0) [ip::multicast::enable\\_loopback](#page-588-0) [ip::address\\_v4](#page-539-0) [basic\\_deadline\\_timer](#page-221-0) [ip::multicast::hops](#page-588-1)<br>ip::nongroup basic\_socket ip::multicast::join\_group [socket\\_base::bytes\\_readable](#page-739-0)<br>ip::multicast::leave\_group [socket\\_base::non\\_blocking\\_io](#page-743-0) [ip::multicast::outbound\\_inter](#page-589-2)[face](#page-589-2) [ip::tcp](#page-596-0) [ip::basic\\_endpoint](#page-556-0) [ip::v6\\_only](#page-622-1) [AcceptHandler](#page-81-0) [ip::tcp::acceptor](#page-597-0) [ip::basic\\_resolver](#page-562-0) [socket\\_base::broadcast](#page-739-1) [ConnectHandler](#page-85-2) [ip::tcp::endpoint](#page-600-0) [ip::basic\\_resolver\\_entry](#page-569-0) [socket\\_base::debug](#page-740-0) [DatagramSocketService](#page-89-0) [ip::tcp::iostream](#page-602-0) [ip::basic\\_resolver\\_iterator](#page-571-0) [socket\\_base::do\\_not\\_route](#page-740-1) [Endpoint](#page-95-0) [socket\\_base::enable\\_connec-](#page-741-0) [GettableSocketOption](#page-97-0) [tion\\_aborted](#page-741-0) [ip::udp](#page-611-0) **Services** socket base::keep alive [IoControlCommand](#page-100-1) [ip::udp::endpoint](#page-612-0) [socket\\_base::linger](#page-742-0) [Protocol](#page-103-0) socket base::receive buf- [RawSocketService](#page-106-0) fer size [ip::udp::socket](#page-617-0) [ip::resolver\\_service](#page-591-0) fer\_size fer\_size [ResolveHandler](#page-111-1)<br>socket base raw socket service socket base:receive low wa-<br>ResolverService [socket\\_base::receive\\_low\\_wa](#page-743-2) [termark](#page-743-2) [stream\\_socket\\_service](#page-789-0) [socket\\_base::reuse\\_address](#page-744-0) [SocketAcceptorService](#page-119-0)<br>socket base::send buffer size SocketService [socket\\_base::send\\_buffer\\_size](#page-744-1) socket base::send\_low\_water- [StreamSocketService](#page-129-0) [mark](#page-745-0)

# **Timers SSL Serial Ports**

## **Class Templates**

[ter\\_size](#page-721-0) **Services**

## **I/O Control Commands**

## **Type Requirements**

[InternetProtocol](#page-99-0) [SettableSocketOption](#page-118-0)

## **Serial Port Options**

[ssl::context\\_base](#page-762-0) [serial\\_port\\_base](#page-720-0) serial\_port\_base [serial\\_port\\_base::baud\\_rate](#page-720-1) serial\_port\_base::baud\_rate [serial\\_port\\_base::flow\\_control](#page-722-0) **Class Templates**<br> **Class Templates** [serial\\_port\\_base::parity](#page-723-0) serial\_port\_base::parity [serial\\_port\\_base::stop\\_bits](#page-725-0) basic\_deadline\_timer
<br> [time\\_traits](#page-799-0)<br>
time\_traits
<br> [basic\\_serial\\_port](#page-285-0)<br>
basic\_serial\_port<br>
port<br>
serial\_port base::charac-

## **Type Requirements**

ssl::stream\_service [GettableSerialPortOption](#page-97-1) **[SerialPortService](#page-113-0)** [SettableSerialPortOption](#page-118-1)

[or](#page-637-0) [posix::basic\\_stream\\_descriptor](#page-664-0) [windows::stream\\_handle](#page-843-0) [local::stream\\_protocol::end](#page-640-0)[point](#page-640-0) [local::stream\\_pro](#page-642-0)[tocol::iostream](#page-642-0) [posix::stream\\_descriptor\\_ser-](#page-682-0) [windows::basic\\_handle](#page-802-1) [local::datagram\\_protocol](#page-630-0) [local::datagram\\_protocol::end](#page-631-0)[point](#page-631-0) **Services** [local::datagram\\_protocol::sock-](#page-632-0)

<span id="page-79-0"></span>

### **Classes Class Templates Classes**

[local::stream\\_protocol](#page-636-0) [local::basic\\_endpoint](#page-624-0) [windows::overlapped\\_ptr](#page-835-0)

### **Type Requirements**

# **POSIX-specific Windows-specific**

[local::stream\\_protocol::accept-](#page-637-0) [posix::basic\\_descriptor](#page-654-0) [windows::random\\_access\\_handle](#page-838-0)

## **Services Class Templates**

[local::stream\\_protocol::socket](#page-642-1) [vice](#page-682-0) [windows::basic\\_random\\_access\\_handle](#page-810-0) [windows::basic\\_stream\\_handle](#page-823-0)

[et](#page-632-0) posix::descriptor\_base DescriptorService [windows::random\\_access\\_handle\\_service](#page-839-0) posix::stream\_descriptor Stream[DescriptorService](#page-93-0) [windows::stream\\_handle\\_service](#page-845-0)

# **Type Requirements Free Functions**

**[HandleService](#page-98-1)** [local::connect\\_pair](#page-629-0) [RandomAccessHandleService](#page-104-0) **[StreamHandleService](#page-127-0)** 

# **[Requirements on asynchronous operations](#page-79-0)**

In Boost.Asio, an asynchronous operation is initiated by a function that is named with the prefix async\_. These functions will be referred to as *initiating functions*.

All initiating functions in Boost.Asio take a function object meeting [handler](#page-98-0) requirements as the final parameter. These handlers accept as their first parameter an lvalue of type const error\_code.

Implementations of asynchronous operations in Boost.Asio may call the application programming interface (API) provided by the operating system. If such an operating system API call results in an error, the handler will be invoked with a const error\_code lvalue that evaluates to true. Otherwise the handler will be invoked with a const error\_code lvalue that evaluates to false.

Unless otherwise noted, when the behaviour of an asynchronous operation is defined "as if" implemented by a *POSIX* function, the handler will be invoked with a value of type error\_code that corresponds to the failure condition described by *POSIX* for that function, if any. Otherwise the handler will be invoked with an implementation-defined error\_code value that reflects the operating system error.

Asynchronous operations will not fail with an error condition that indicates interruption by a signal (*POSIX* EINTR). Asynchronous operations will not fail with any error condition associated with non-blocking operations (*POSIX* EWOULDBLOCK, EAGAIN or EIN-PROGRESS; *Windows* WSAEWOULDBLOCK or WSAEINPROGRESS).

All asynchronous operations have an associated io\_service object. Where the initiating function is a member function, the associated io\_service is that returned by the io\_service() member function on the same object. Where the initiating function is not a member function, the associated io\_service is that returned by the io\_service() member function of the first argument to the initiating function.

Arguments to initiating functions will be treated as follows:

— If the parameter is declared as a const reference or by-value, the program is not required to guarantee the validity of the argument after the initiating function completes. The implementation may make copies of the argument, and all copies will be destroyed no later than immediately after invocation of the handler.

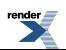

— If the parameter is declared as a non-const reference, const pointer or non-const pointer, the program must guarantee the validity of the argument until the handler is invoked.

The library implementation is only permitted to make calls to an initiating function's arguments' copy constructors or destructors from a thread that satisfies one of the following conditions:

— The thread is executing any member function of the associated io\_service object.

— The thread is executing the destructor of the associated io\_service object.

— The thread is executing one of the io\_service service access functions use\_service, add\_service or has\_service, where the first argument is the associated io\_service object.

— The thread is executing any member function, constructor or destructor of an object of a class defined in this clause, where the object's io\_service() member function returns the associated io\_service object.

— The thread is executing any function defined in this clause, where any argument to the function has an io\_service() member function that returns the associated io service object.

Boost.Asio may use one or more hidden threads to emulate asynchronous functionality. The above requirements are intended to prevent these hidden threads from making calls to program code. This means that a program can, for example, use threadunsafe reference counting in handler objects, provided the program ensures that all calls to an io\_service and related objects occur from the one thread.

The io\_service object associated with an asynchronous operation will have unfinished work, as if by maintaining the existence of one or more objects of class io\_service::work constructed using the io\_service, until immediately after the handler for the asynchronous operation has been invoked.

When an asynchronous operation is complete, the handler for the operation will be invoked as if by:

1. Constructing a bound completion handler bch for the handler, as described below.

2. Calling ios.post(bch) to schedule the handler for deferred invocation, where ios is the associated io\_service.

This implies that the handler must not be called directly from within the initiating function, even if the asynchronous operation completes immediately.

A bound completion handler is a handler object that contains a copy of a user-supplied handler, where the user-supplied handler accepts one or more arguments. The bound completion handler does not accept any arguments, and contains values to be passed as arguments to the user-supplied handler. The bound completion handler forwards the asio\_handler\_allocate(), asio\_handler\_deallocate(), and asio\_handler\_invoke() calls to the corresponding functions for the user-supplied handler. A bound completion handler meets the requirements for a [completion handler.](#page-85-0)

For example, a bound completion handler for a ReadHandler may be implemented as follows:

```
template<class ReadHandler>
struct bound_read_handler
{
   bound_read_handler(ReadHandler handler, const error_code& ec, size_t s)
    : handler_(handler), ec_(ec), s_(s)
  {
  }
  void operator()()
  {
    \verb|handler_(ec_, s_, ;}
   ReadHandler handler_;
  const error_code ec_;
  const size_t s_;
};
template<class ReadHandler>
void* asio_handler_allocate(size_t size,
                              bound_read_handler<ReadHandler>* this_handler)
{
  using namespace boost::asio;
  return asio_handler_allocate(size, &this_handler->handler_);
}
template<class ReadHandler>
void asio_handler_deallocate(void* pointer, std::size_t size,
                               bound_read_handler<ReadHandler>* this_handler)
{
  using namespace boost::asio;
   asio_handler_deallocate(pointer, size, &this_handler->handler_);
}
template<class F, class ReadHandler>
void asio_handler_invoke(const F& f,
                          bound_read_handler<ReadHandler>* this_handler)
{
  using namespace boost::asio;
   asio_handler_invoke(f, &this_handler->handler_);
}
```
If the thread that initiates an asynchronous operation terminates before the associated handler is invoked, the behaviour is implementation-defined. Specifically, on *Windows* versions prior to Vista, unfinished operations are cancelled when the initiating thread exits.

<span id="page-81-0"></span>The handler argument to an initiating function defines a handler identity. That is, the original handler argument and any copies of the handler argument will be considered equivalent. If the implementation needs to allocate storage for an asynchronous operation, the implementation will perform asio\_handler\_allocate(size, &h), where size is the required size in bytes, and h is the handler. The implementation will perform asio\_handler\_deallocate(p, size, &h), where p is a pointer to the storage, to deallocate the storage prior to the invocation of the handler via asio\_handler\_invoke. Multiple storage blocks may be allocated for a single asynchronous operation.

# **[Accept handler requirements](#page-81-0)**

An accept handler must meet the requirements for a [handler.](#page-98-0) A value h of an accept handler class should work correctly in the expression h(ec), where ec is an lvalue of type const error\_code.

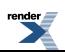

# <span id="page-82-0"></span>**[Buffer-oriented asynchronous random-access read device require](#page-82-0)[ments](#page-82-0)**

In the table below, a denotes an asynchronous random access read device object, o denotes an offset of type  $\text{boost}$ : uint64\_t, mb denotes an object satisfying [mutable buffer sequence](#page-101-0) requirements, and h denotes an object satisfying [read handler](#page-111-0) requirements.

#### **Table 1. Buffer-oriented asynchronous random-access read device requirements**

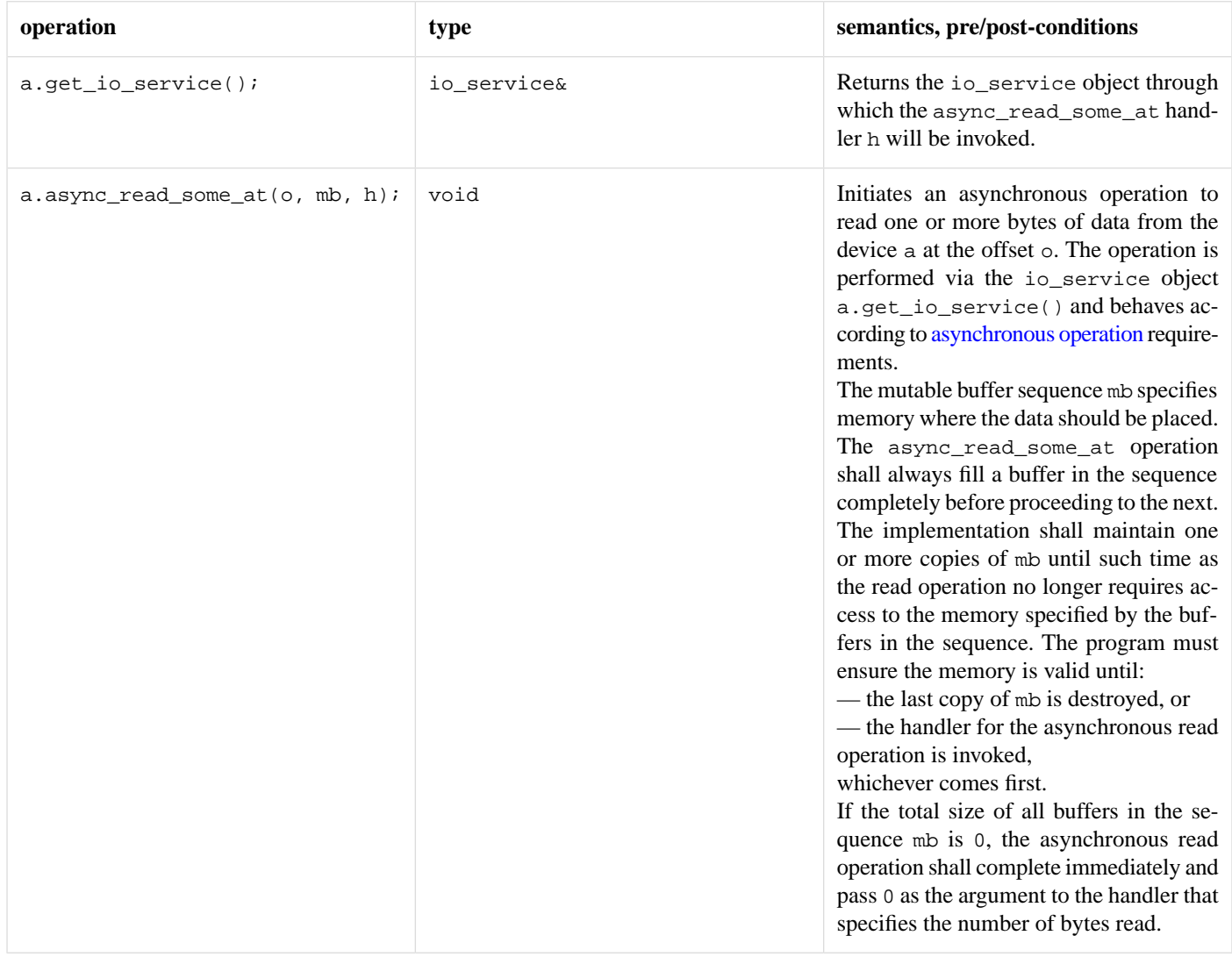

# <span id="page-82-1"></span>**[Buffer-oriented asynchronous random-access write device re](#page-82-1)[quirements](#page-82-1)**

In the table below, a denotes an asynchronous write stream object, o denotes an offset of type boost::uint64\_t, cb denotes an object satisfying [constant buffer sequence](#page-85-1) requirements, and h denotes an object satisfying [write handler](#page-138-2) requirements.

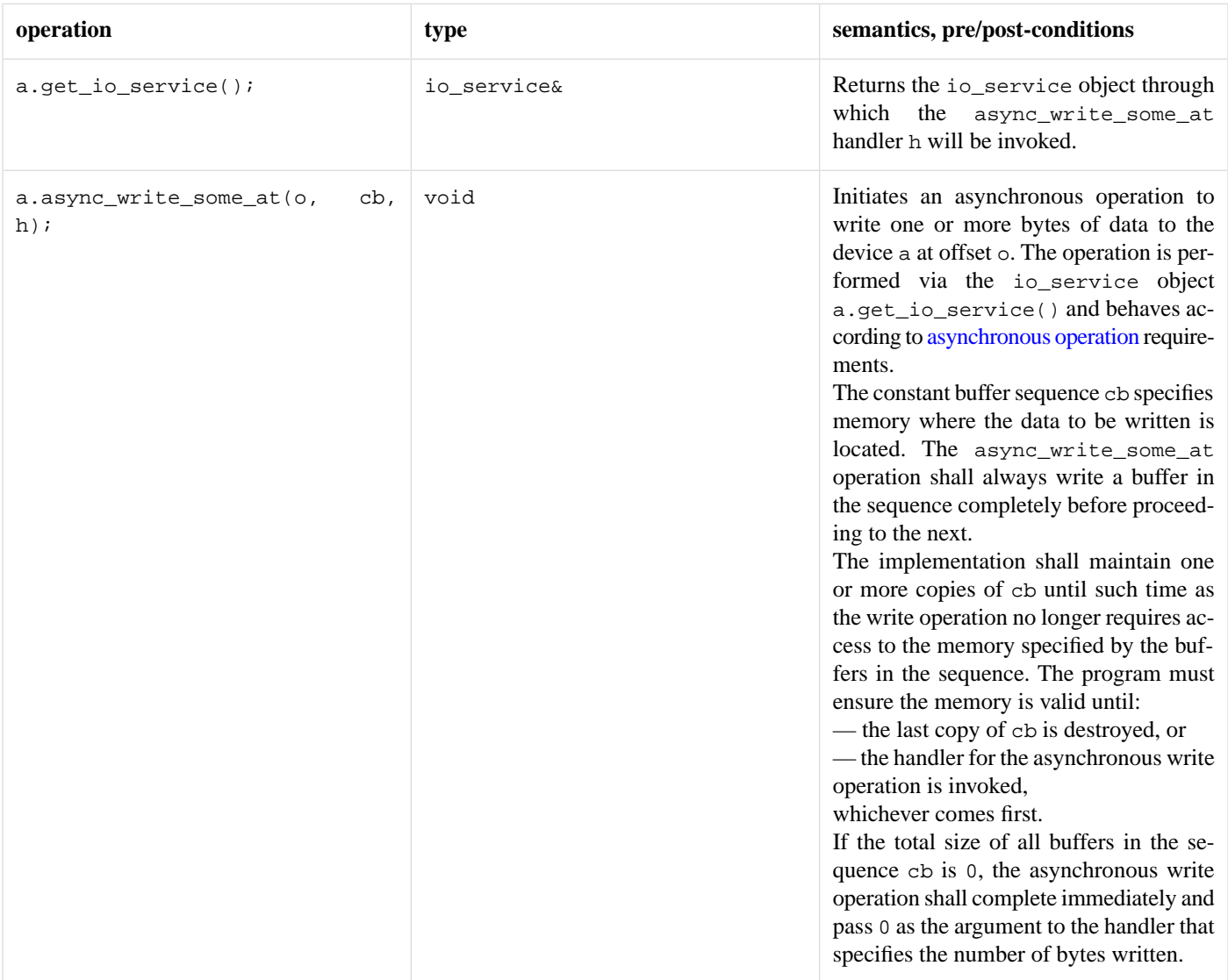

#### **Table 2. Buffer-oriented asynchronous random-access write device requirements**

# <span id="page-83-0"></span>**[Buffer-oriented asynchronous read stream requirements](#page-83-0)**

In the table below, a denotes an asynchronous read stream object, mb denotes an object satisfying [mutable buffer sequence](#page-101-0) requirements, and h denotes an object satisfying [read handler](#page-111-0) requirements.

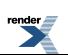

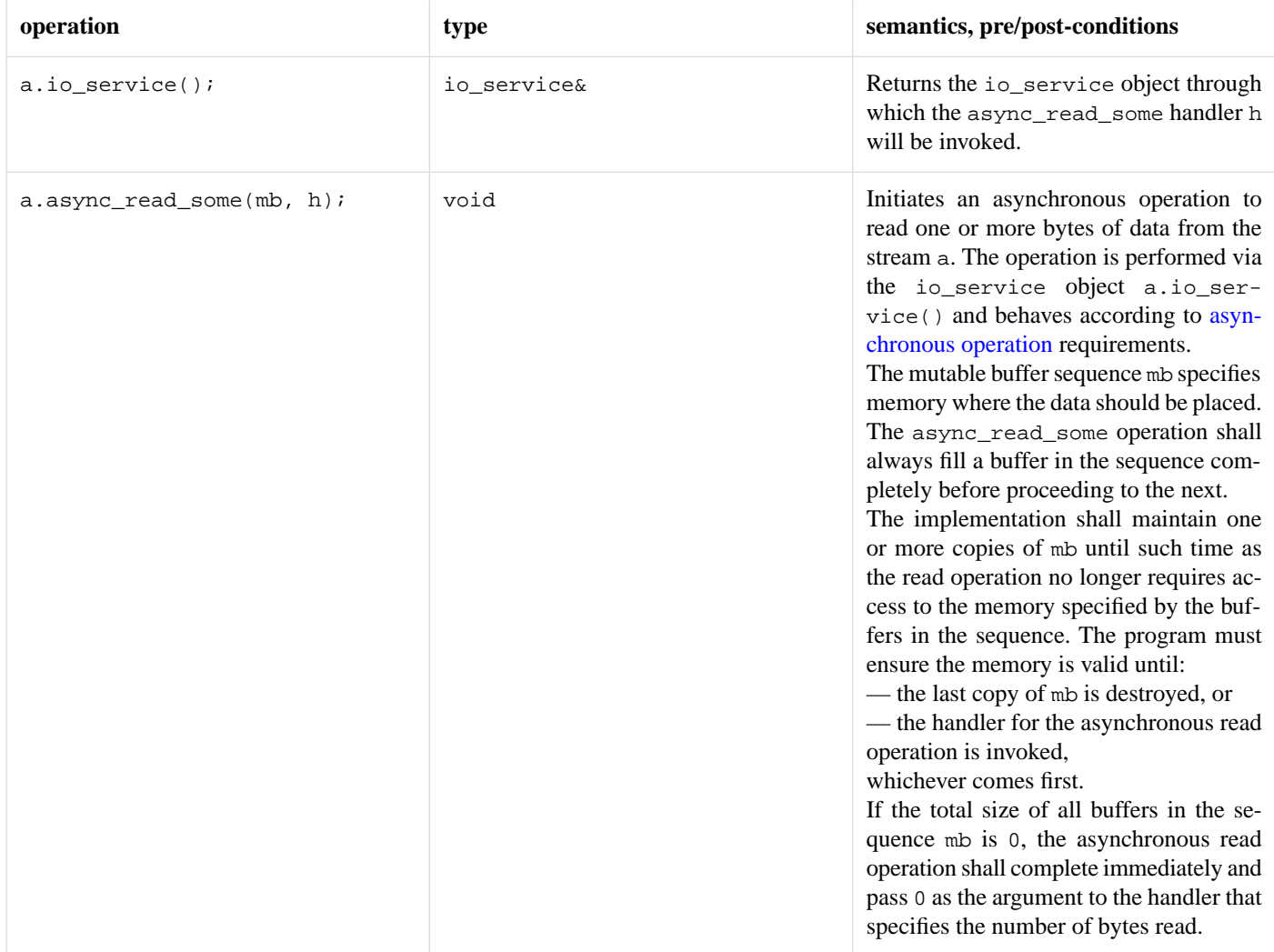

#### **Table 3. Buffer-oriented asynchronous read stream requirements**

# <span id="page-84-0"></span>**[Buffer-oriented asynchronous write stream requirements](#page-84-0)**

In the table below, a denotes an asynchronous write stream object, cb denotes an object satisfying [constant buffer sequence](#page-85-1) requirements, and h denotes an object satisfying [write handler](#page-138-2) requirements.

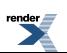

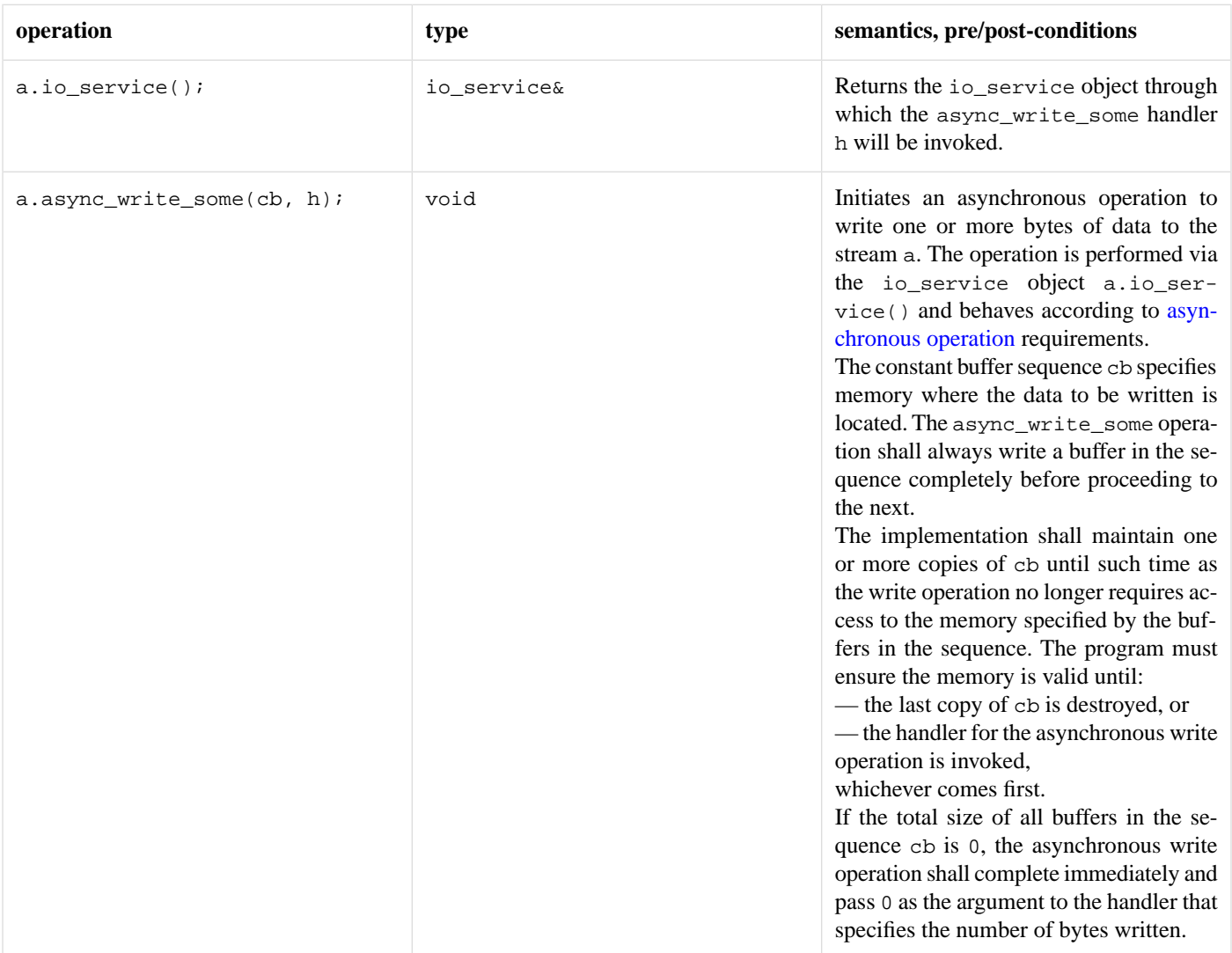

#### **Table 4. Buffer-oriented asynchronous write stream requirements**

# <span id="page-85-2"></span><span id="page-85-0"></span>**[Completion handler requirements](#page-85-0)**

A completion handler must meet the requirements for a [handler](#page-98-0). A value h of a completion handler class should work correctly in the expression h().

# <span id="page-85-1"></span>**[Connect handler requirements](#page-85-2)**

A connect handler must meet the requirements for a [handler.](#page-98-0) A value h of a connect handler class should work correctly in the expression h(ec), where ec is an lvalue of type const error\_code.

# **[Constant buffer sequence requirements](#page-85-1)**

In the table below,  $x$  denotes a class containing objects of type  $T$ , a denotes a value of type  $x$  and  $u$  denotes an identifier.

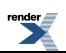

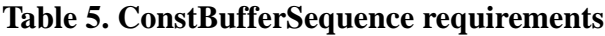

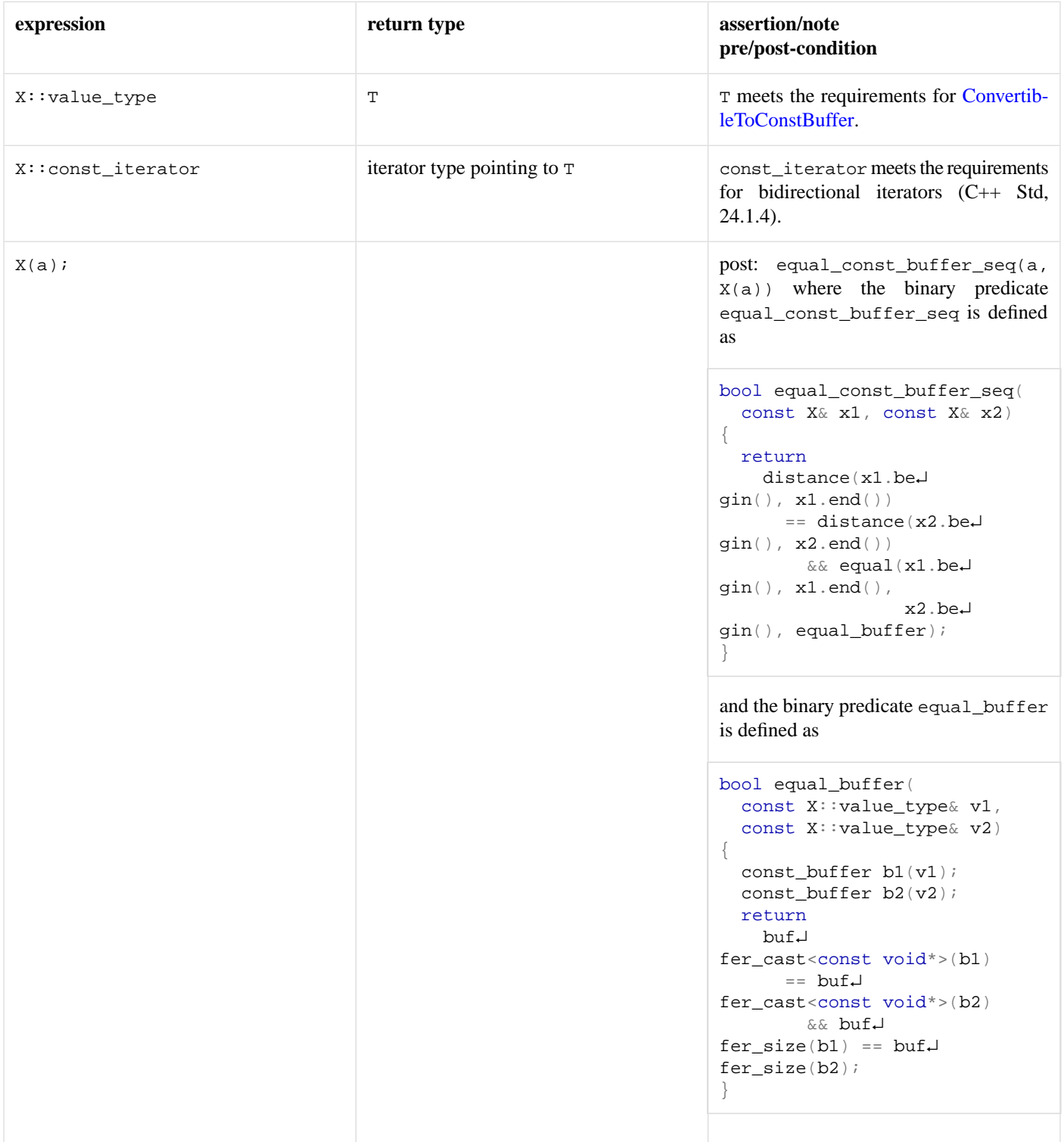

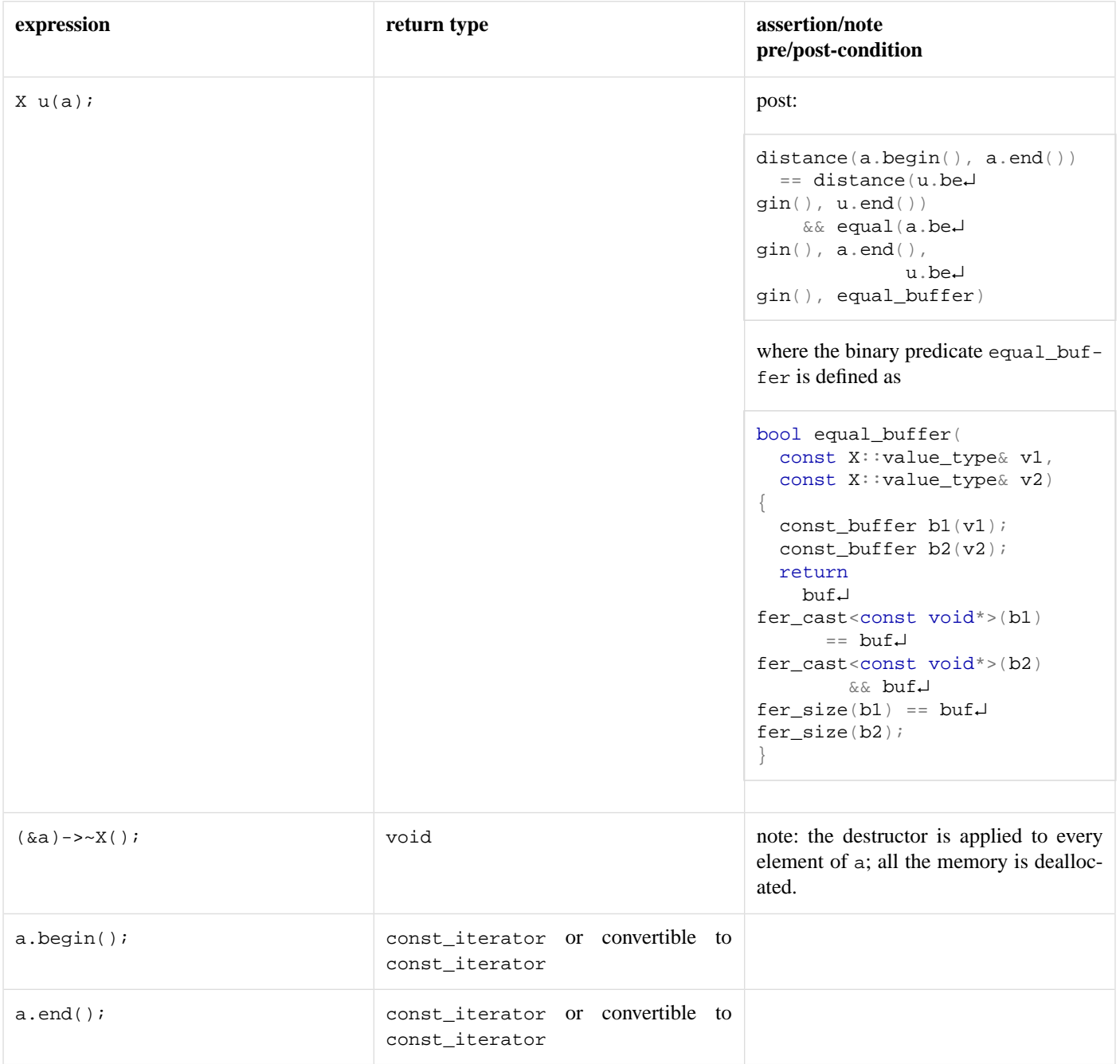

# <span id="page-87-0"></span>**[Convertible to const buffer requirements](#page-87-0)**

A type that meets the requirements for convertibility to a const buffer must meet the requirements of CopyConstructible types (C++ Std, 20.1.3), and the requirements of Assignable types (C++ Std, 23.1).

In the table below, x denotes a class meeting the requirements for convertibility to a const buffer, a and b denote values of type x, and u, v and w denote identifiers.

#### **Table 6. ConvertibleToConstBuffer requirements**

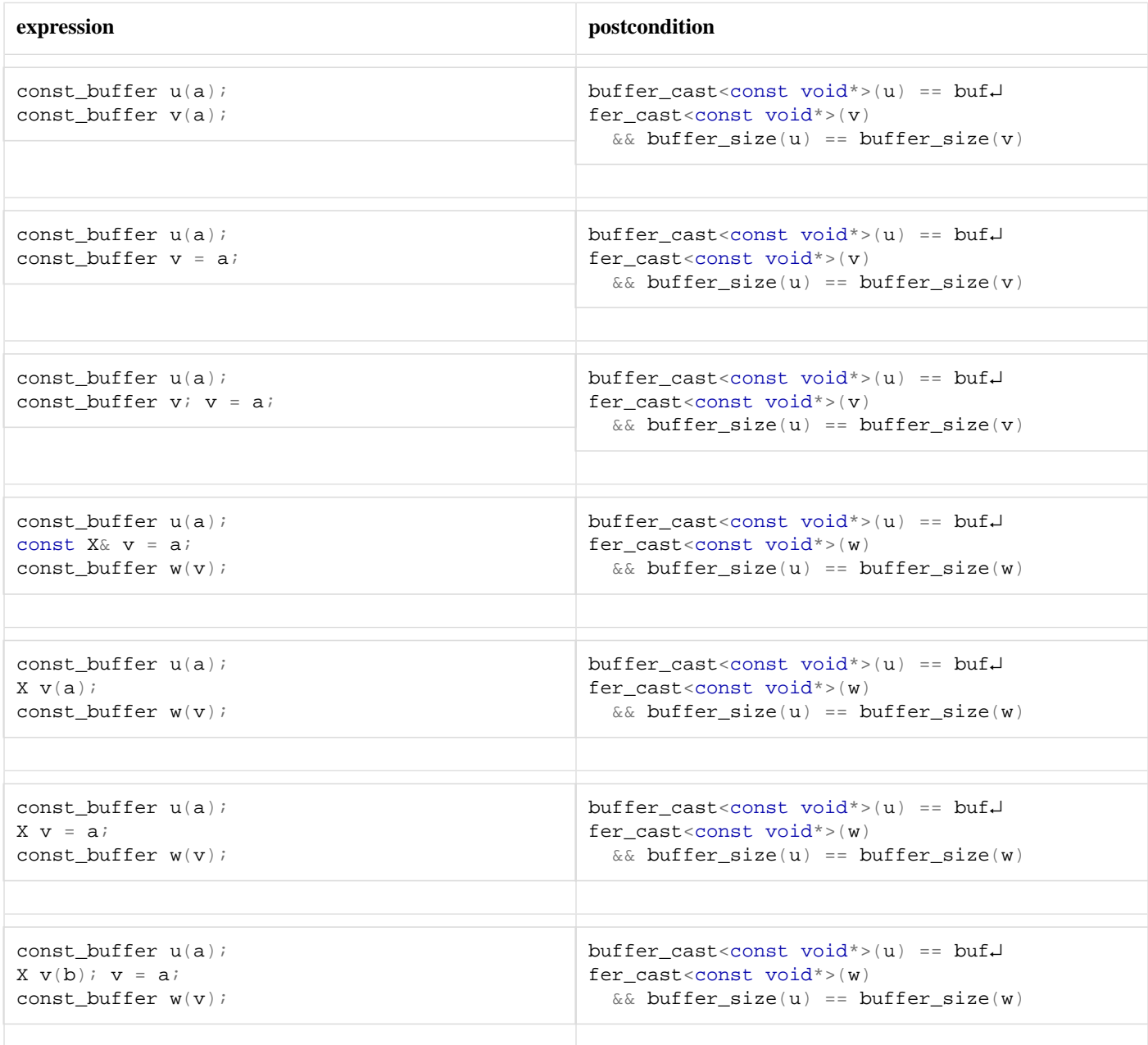

# <span id="page-88-0"></span>**[Convertible to mutable buffer requirements](#page-88-0)**

A type that meets the requirements for convertibility to a mutable buffer must meet the requirements of CopyConstructible types (C++ Std, 20.1.3), and the requirements of Assignable types (C++ Std, 23.1).

In the table below, X denotes a class meeting the requirements for convertibility to a mutable buffer, a and b denote values of type X, and u, v and w denote identifiers.

#### **Table 7. ConvertibleToMutableBuffer requirements**

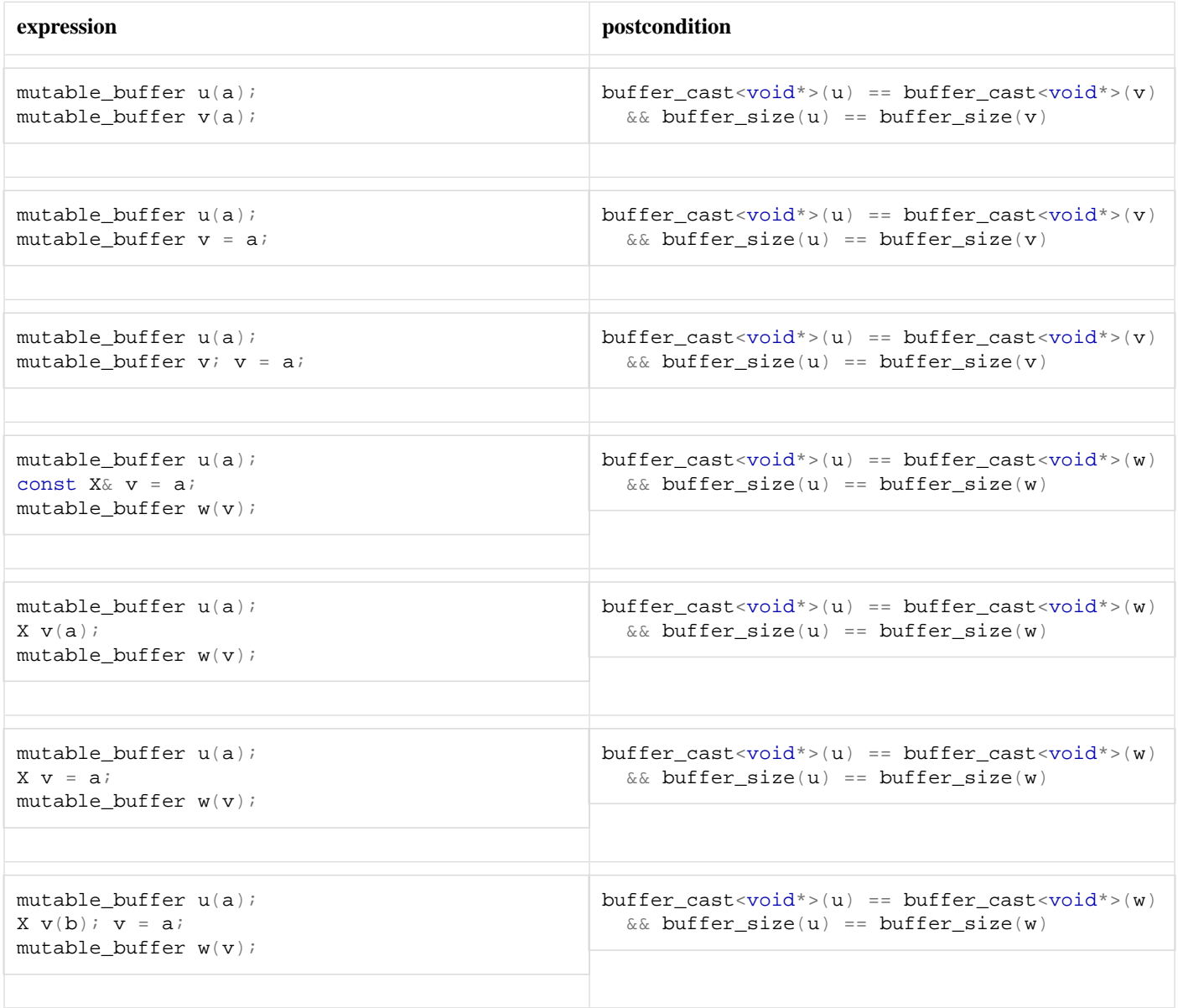

# <span id="page-89-0"></span>**[Datagram socket service requirements](#page-89-0)**

A datagram socket service must meet the requirements for a [socket service,](#page-122-0) as well as the additional requirements listed below.

In the table below, x denotes a datagram socket service class for protocol [Protocol](#page-103-0), a denotes a value of type x, b denotes a value of type X::implementation\_type, e denotes a value of type Protocol::endpoint, ec denotes a value of type error\_code, f denotes a value of type socket\_base::message\_flags, mb denotes a value satisfying [mutable buffer sequence](#page-101-0) requirements, rh denotes a value meeting [ReadHandler](#page-111-0) requirements, cb denotes a value satisfying [constant buffer sequence](#page-85-1) requirements, and wh denotes a value meeting [WriteHandler](#page-138-2) requirements.

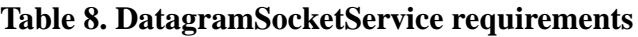

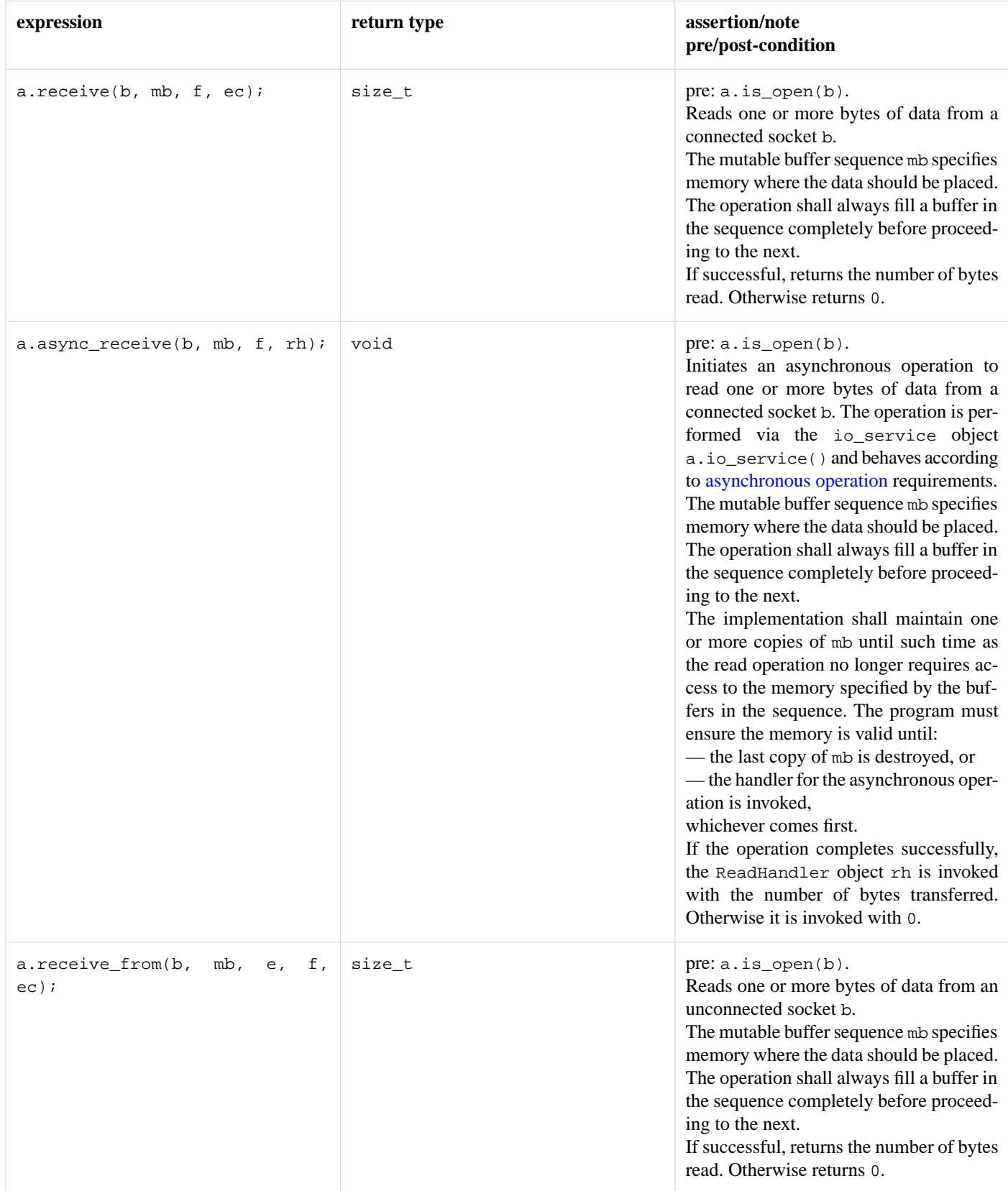

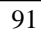

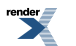

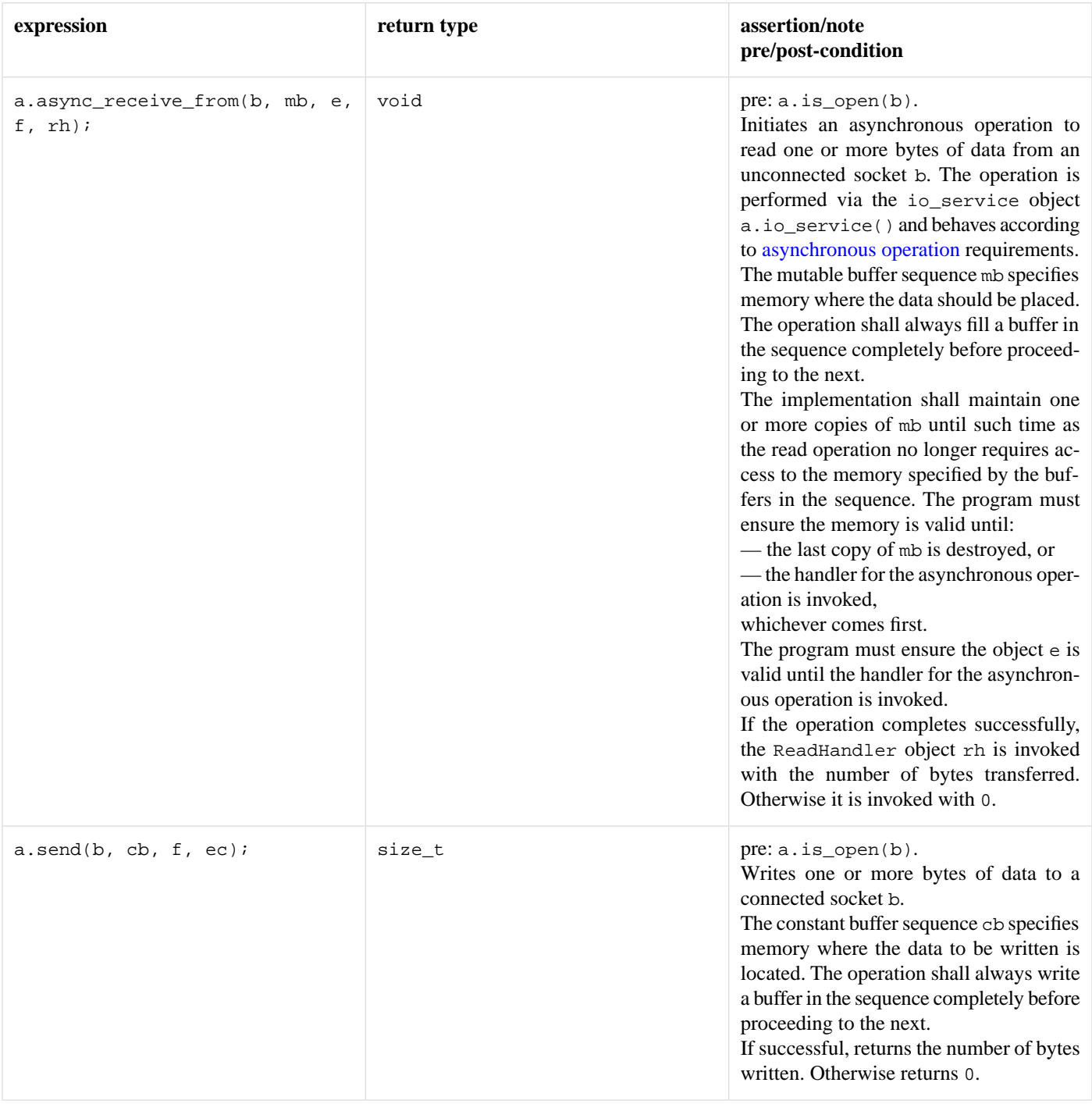

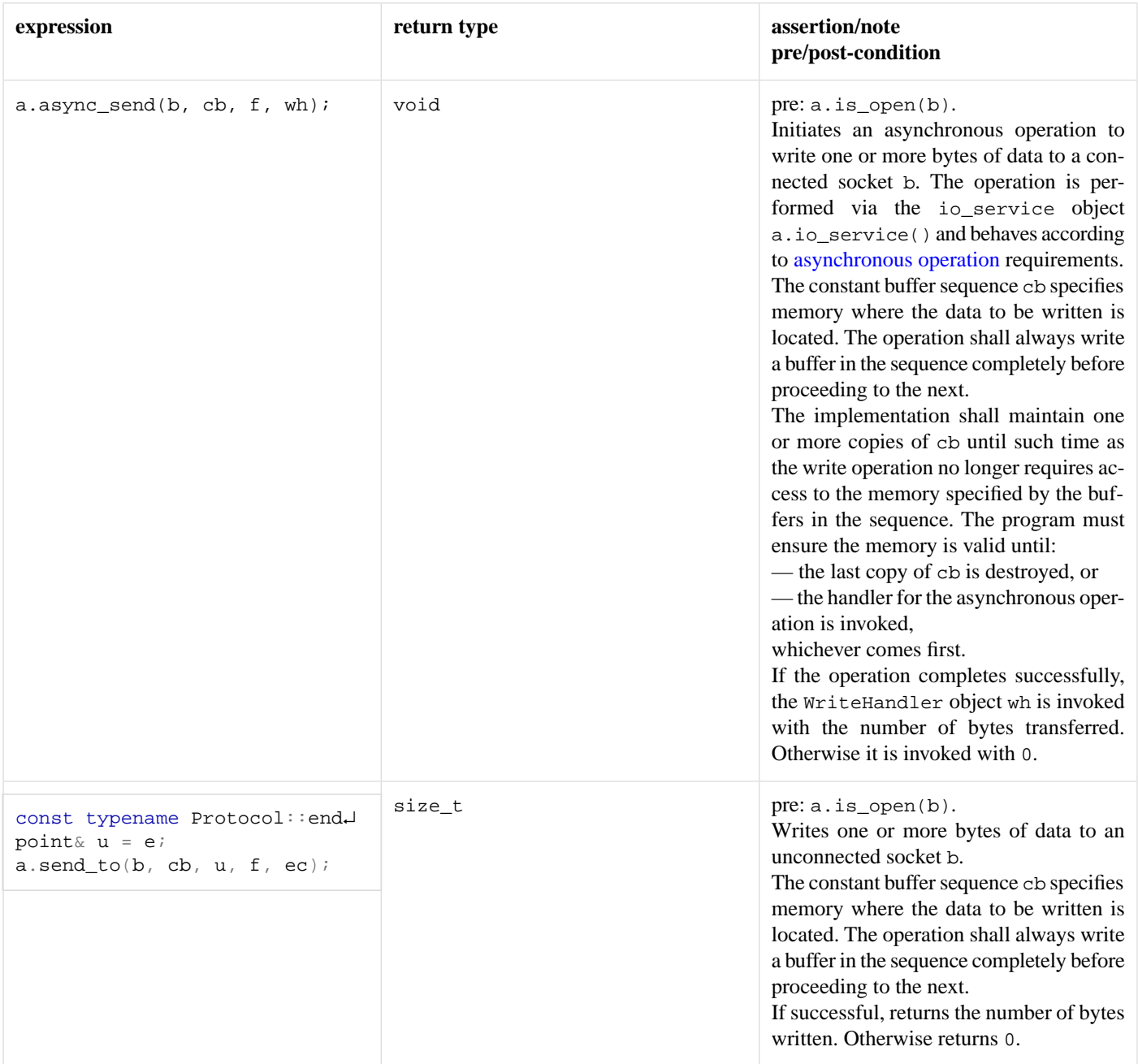

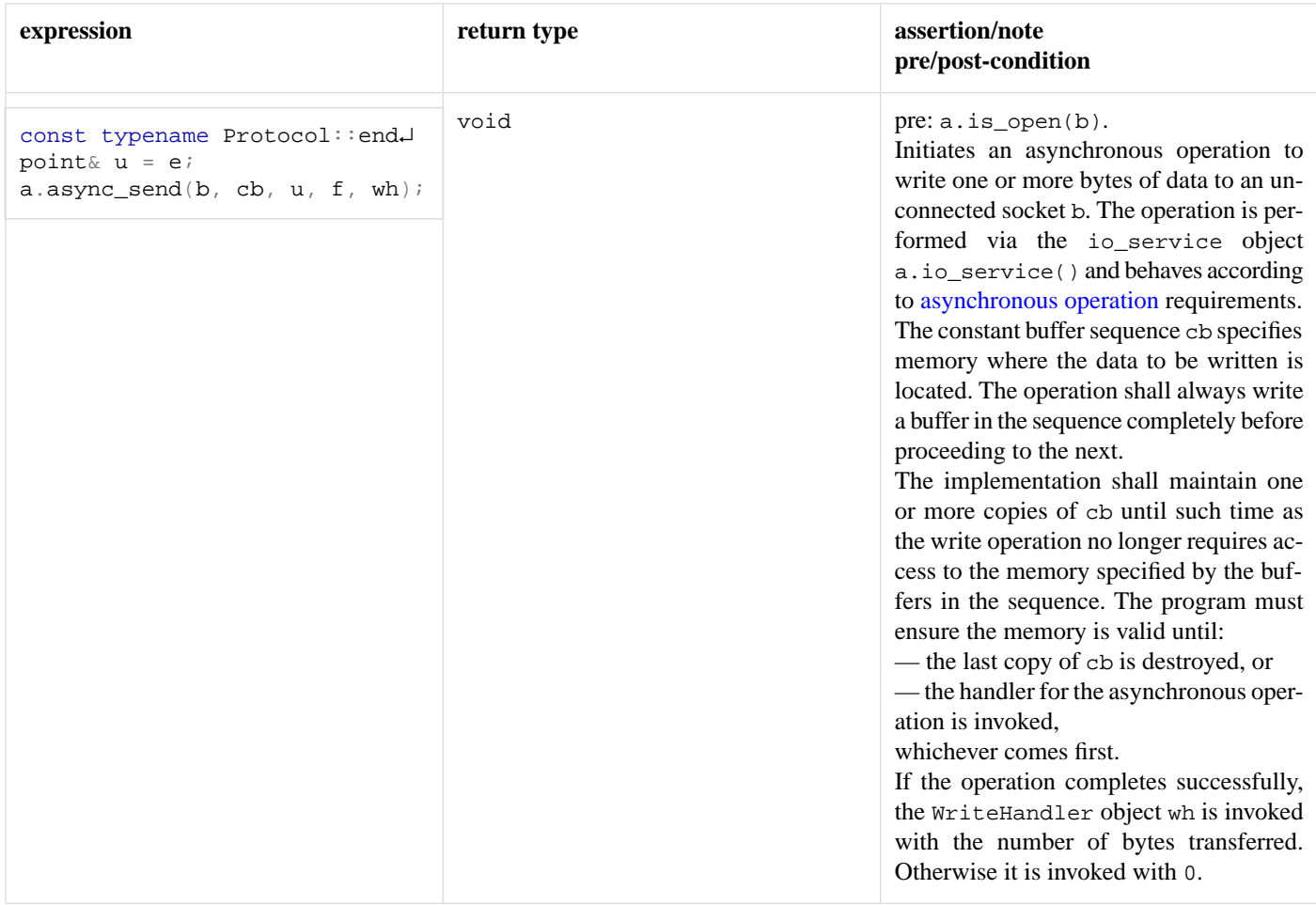

# <span id="page-93-0"></span>**[Descriptor service requirements](#page-93-0)**

A descriptor service must meet the requirements for an [I/O object service,](#page-100-0) as well as the additional requirements listed below.

In the table below,  $X$  denotes a descriptor service class, a denotes a value of type  $X$ , b denotes a value of type  $X:$ : implementation\_type, n denotes a value of type X::native\_type, ec denotes a value of type error\_code, i denotes a value meeting [IoControlCommand](#page-100-1) requirements, and u and v denote identifiers.

### **Table 9. DescriptorService requirements**

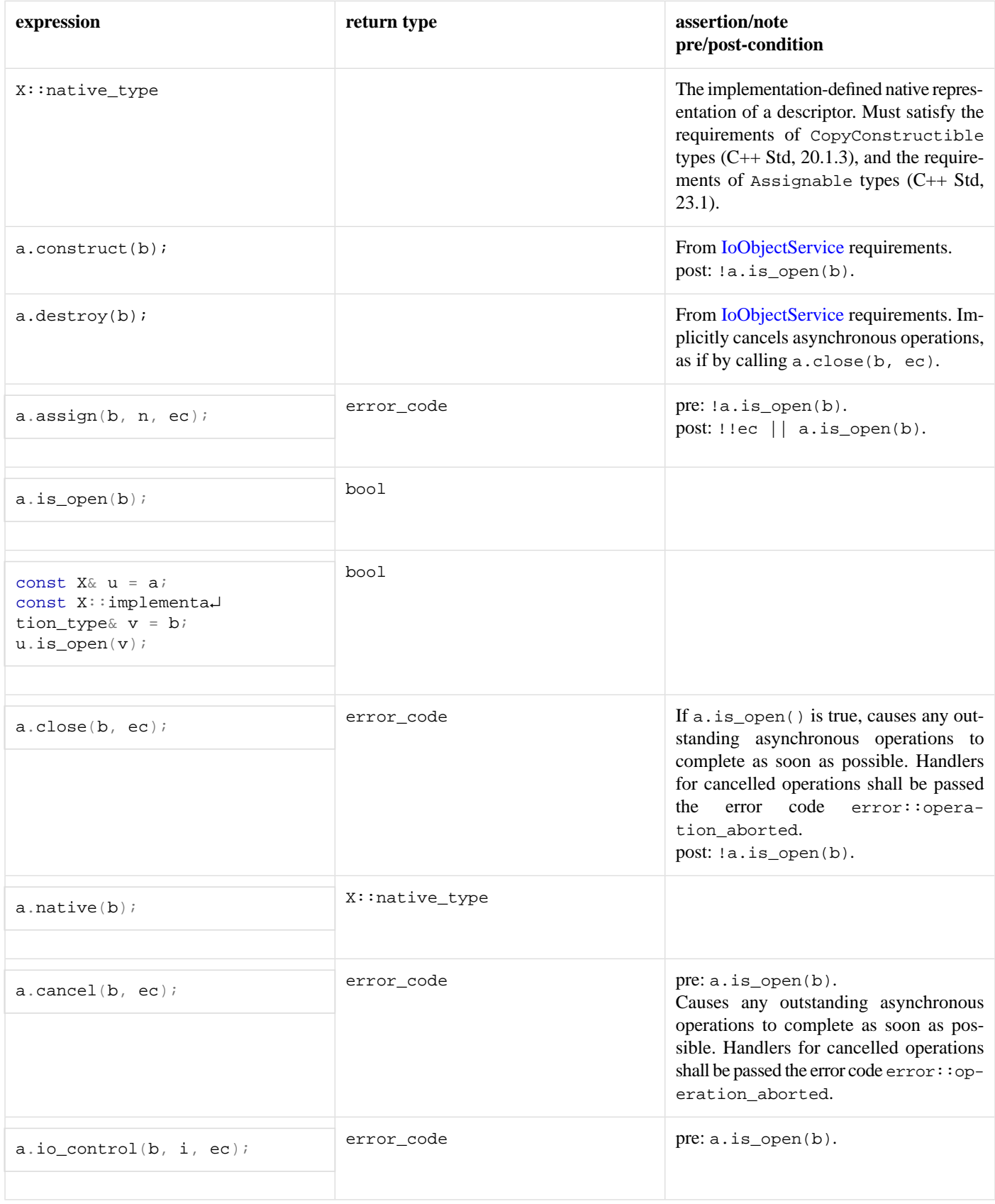

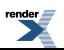

# <span id="page-95-0"></span>**[Endpoint requirements](#page-95-0)**

An endpoint must meet the requirements of CopyConstructible types (C++ Std, 20.1.3), and the requirements of Assignable types (C++ Std, 23.1).

In the table below, X denotes an endpoint class, a denotes a value of type X, s denotes a size in bytes, and u denotes an identifier.

**Table 10. Endpoint requirements**

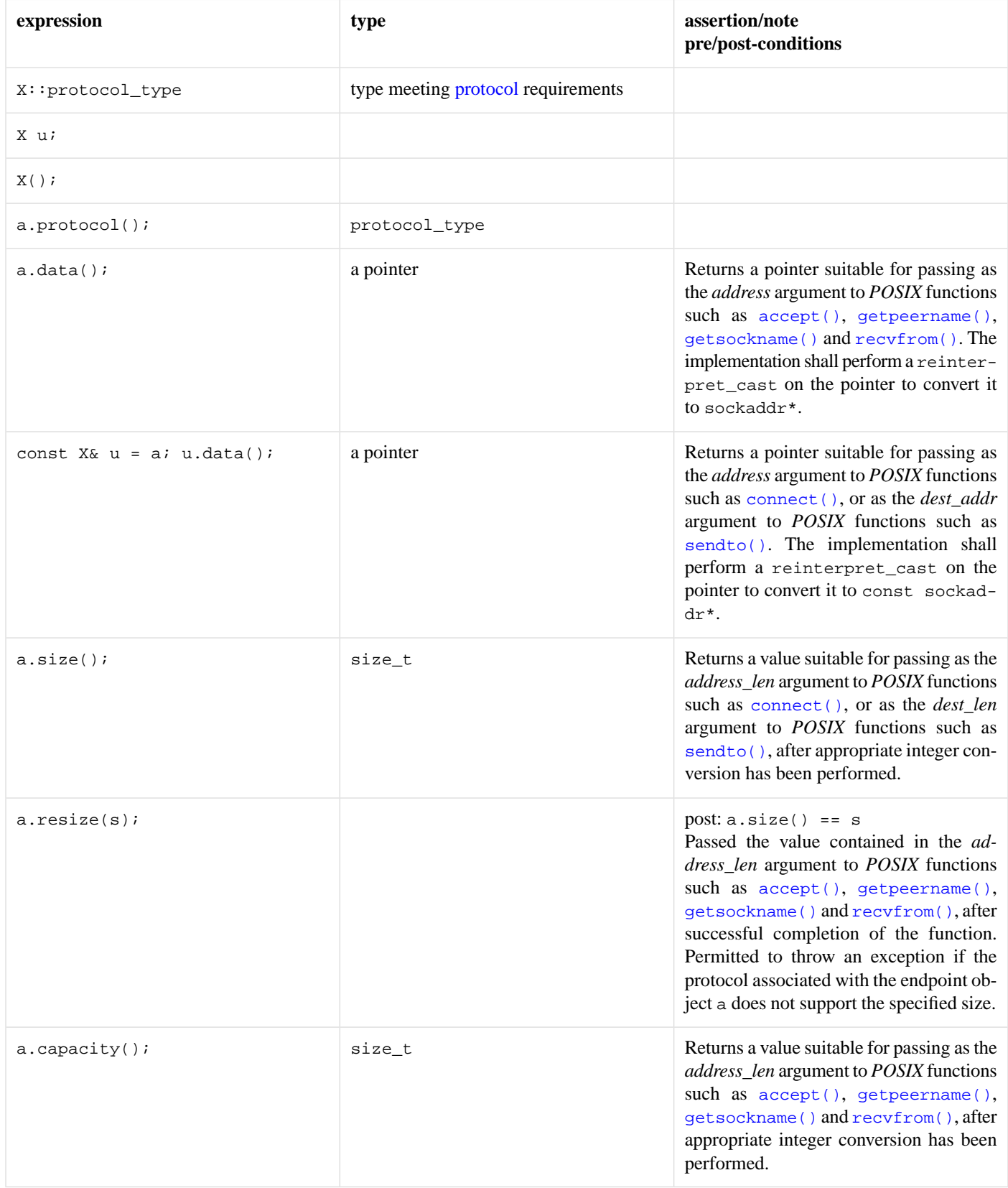

# <span id="page-97-1"></span>**[Gettable serial port option requirements](#page-97-1)**

In the table below, X denotes a serial port option class, a denotes a value of X, ec denotes a value of type error\_code, and s denotes a value of implementation-defined type *storage* (where *storage* is the type DCB on Windows and termios on *POSIX* platforms), and u denotes an identifier.

#### **Table 11. GettableSerialPortOption requirements**

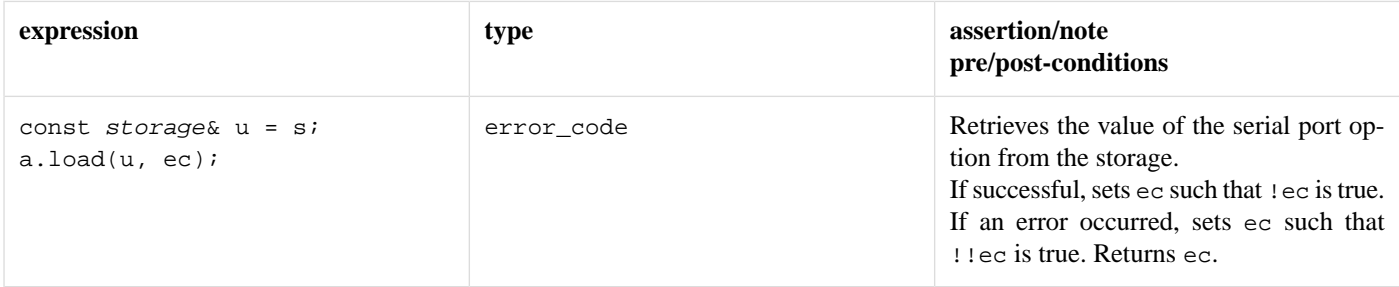

# <span id="page-97-0"></span>**[Gettable socket option requirements](#page-97-0)**

In the table below, x denotes a socket option class, a denotes a value of x, p denotes a value that meets the [protocol](#page-103-0) requirements, and u denotes an identifier.

#### **Table 12. GettableSocketOption requirements**

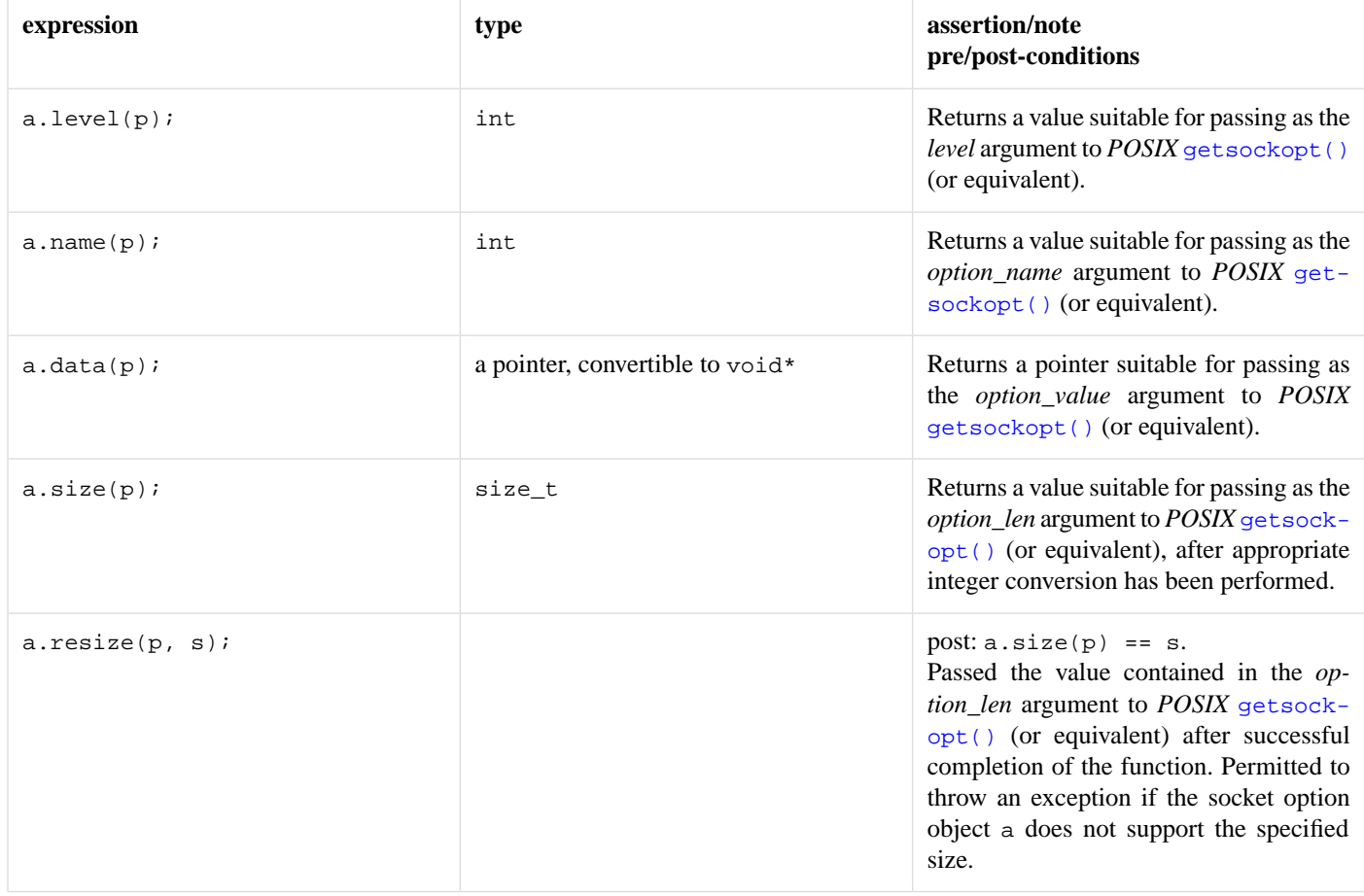

# <span id="page-98-0"></span>**[Handlers](#page-98-0)**

A handler must meet the requirements of CopyConstructible types (C++ Std, 20.1.3).

In the table below, X denotes a handler class, h denotes a value of X, p denotes a pointer to a block of allocated memory of type void\*, s denotes the size for a block of allocated memory, and f denotes a function object taking no arguments.

#### **Table 13. Handler requirements**

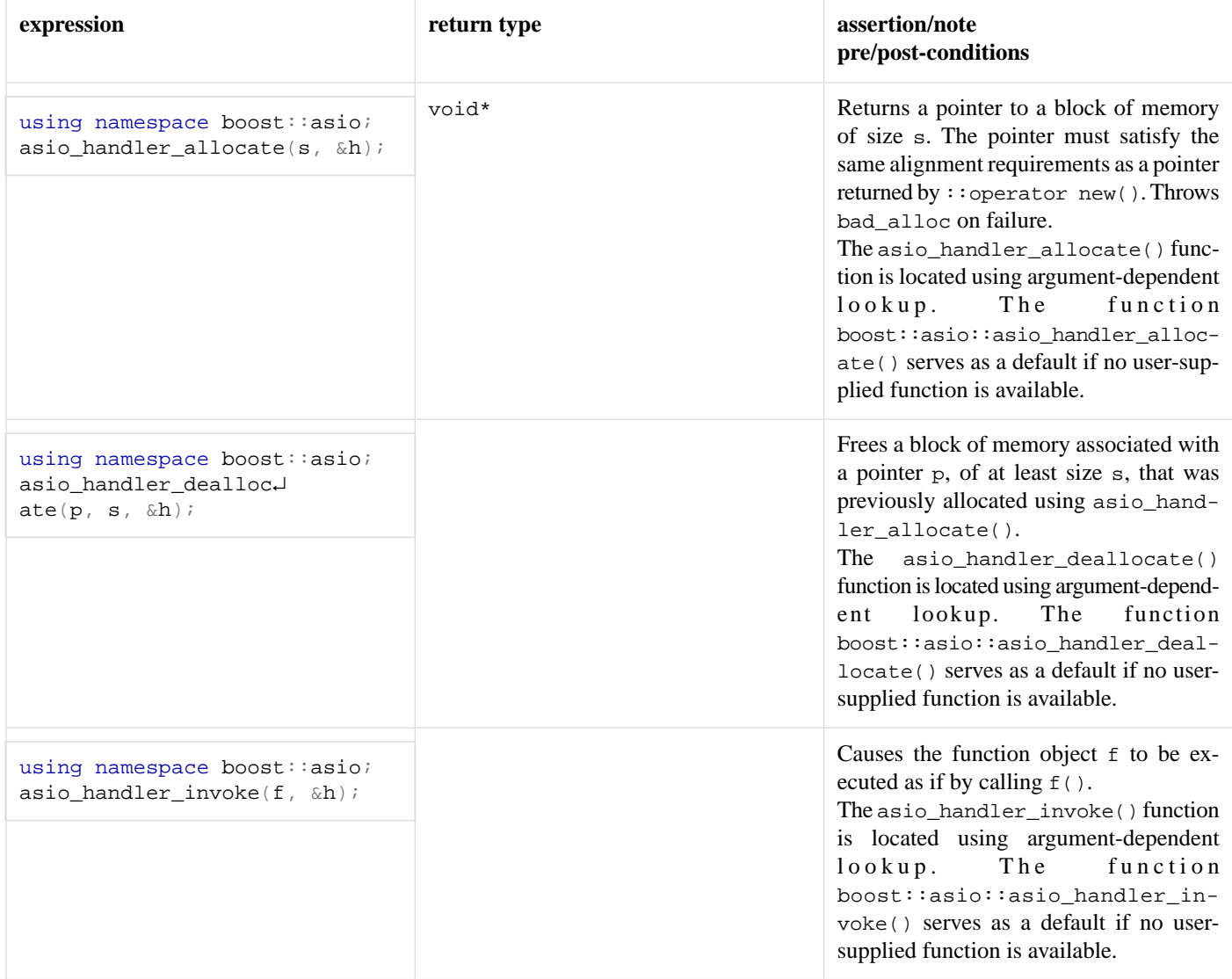

# <span id="page-98-1"></span>**[Handle service requirements](#page-98-1)**

A handle service must meet the requirements for an [I/O object service](#page-100-0), as well as the additional requirements listed below.

In the table below, X denotes a handle service class, a denotes a value of type X, b denotes a value of type X::implementation\_type, n denotes a value of type X::native\_type, ec denotes a value of type error\_code, and u and v denote identifiers.

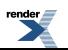

#### **Table 14. HandleService requirements**

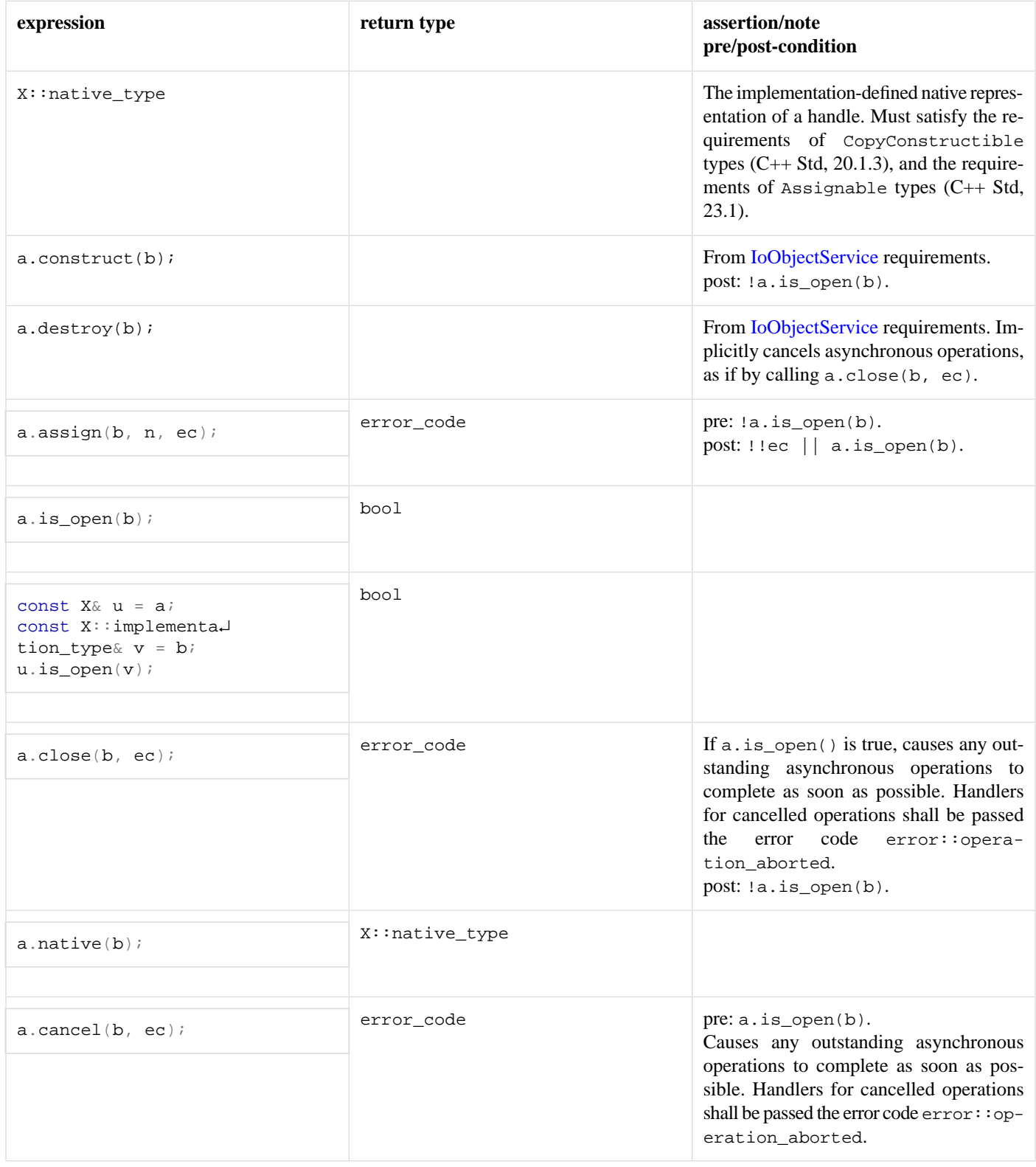

# <span id="page-99-0"></span>**[Internet protocol requirements](#page-99-0)**

An internet [protocol](#page-103-0) must meet the requirements for a protocol as well as the additional requirements listed below.

In the table below, x denotes an internet protocol class, a denotes a value of type x, and b denotes a value of type x.

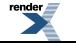

[XML to PDF](http://www.renderx.com/reference.html) [by RenderX XEP XSL-FO Formatter,](http://www.renderx.com/tools/) visit us at **<http://www.renderx.com/>**

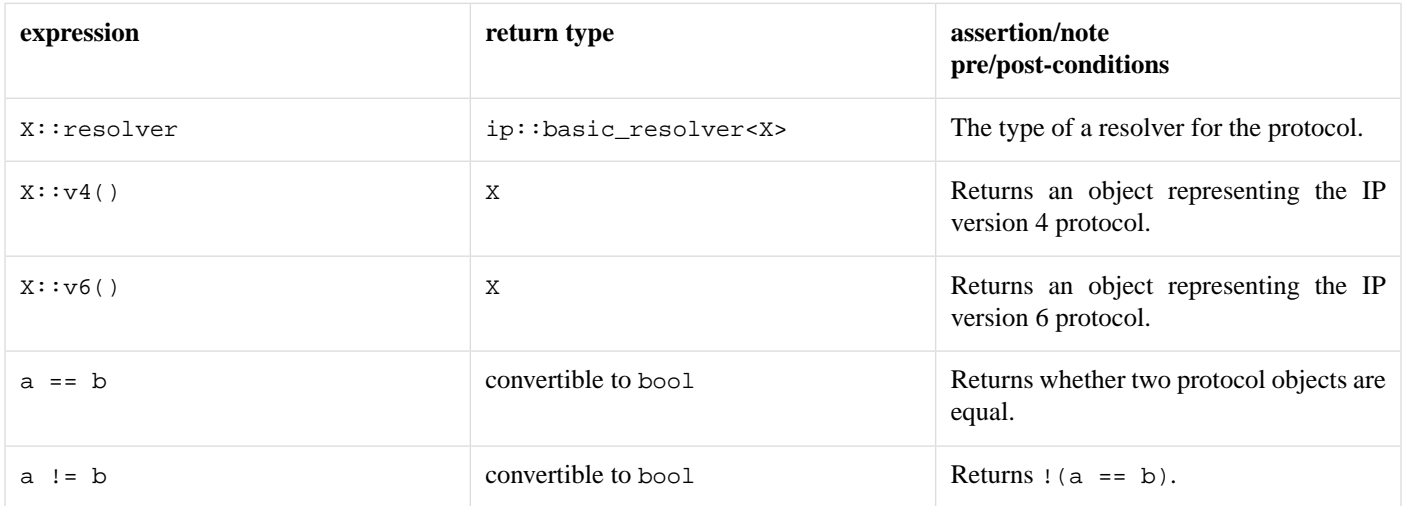

#### **Table 15. InternetProtocol requirements**

# <span id="page-100-1"></span>**[I/O control command requirements](#page-100-1)**

In the table below, x denotes an I/O control command class, a denotes a value of x, and u denotes an identifier.

#### **Table 16. IoControlCommand requirements**

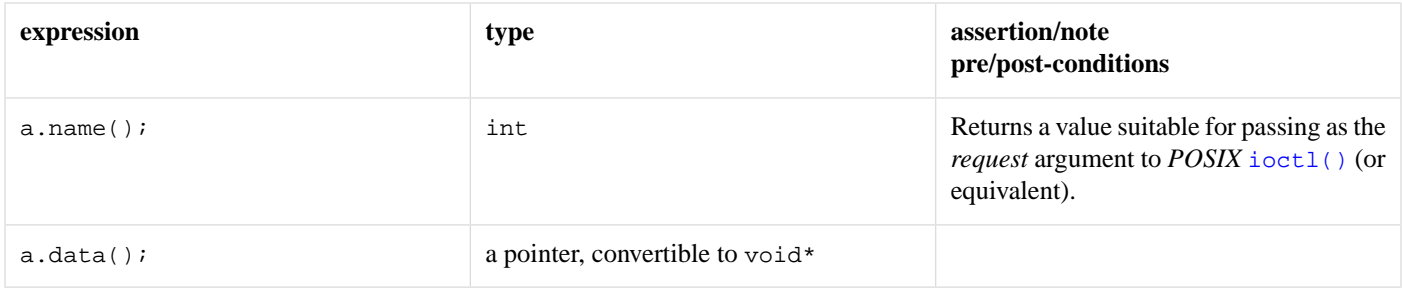

# <span id="page-100-0"></span>**[I/O object service requirements](#page-100-0)**

An I/O object service must meet the requirements for a [service](#page-117-0), as well as the requirements listed below.

In the table below, X denotes an I/O object service class, a denotes a value of type X, b denotes a value of type X::implementation\_type, and u denotes an identifier.

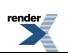

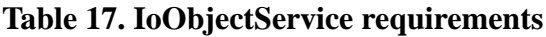

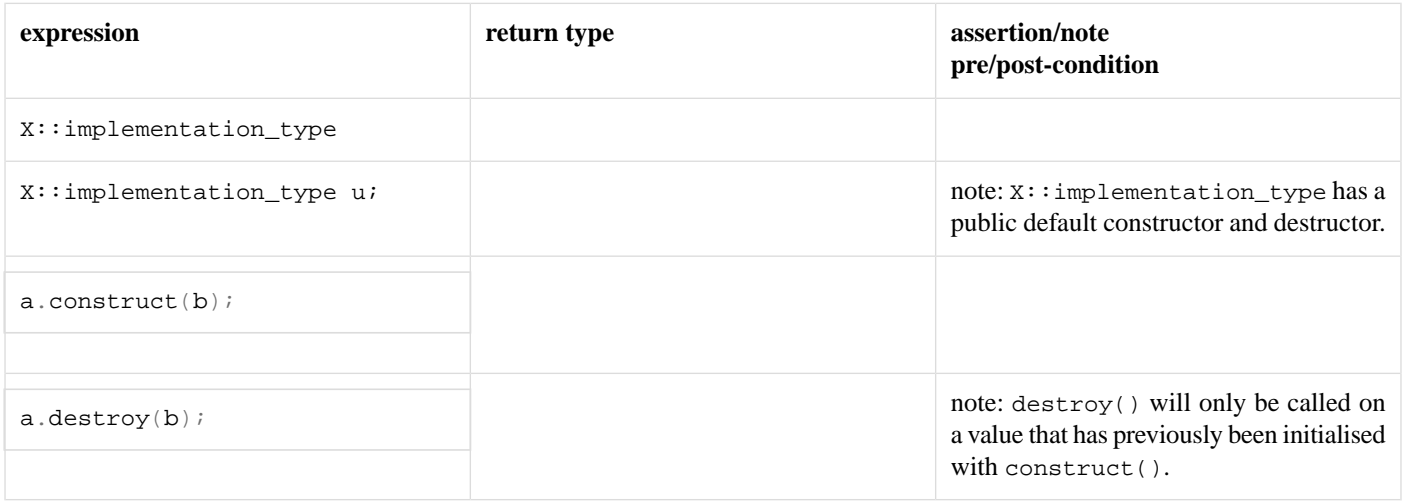

# <span id="page-101-0"></span>**[Mutable buffer sequence requirements](#page-101-0)**

In the table below, X denotes a class containing objects of type T, a denotes a value of type X and u denotes an identifier.

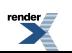

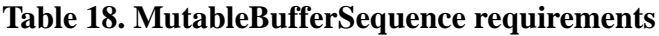

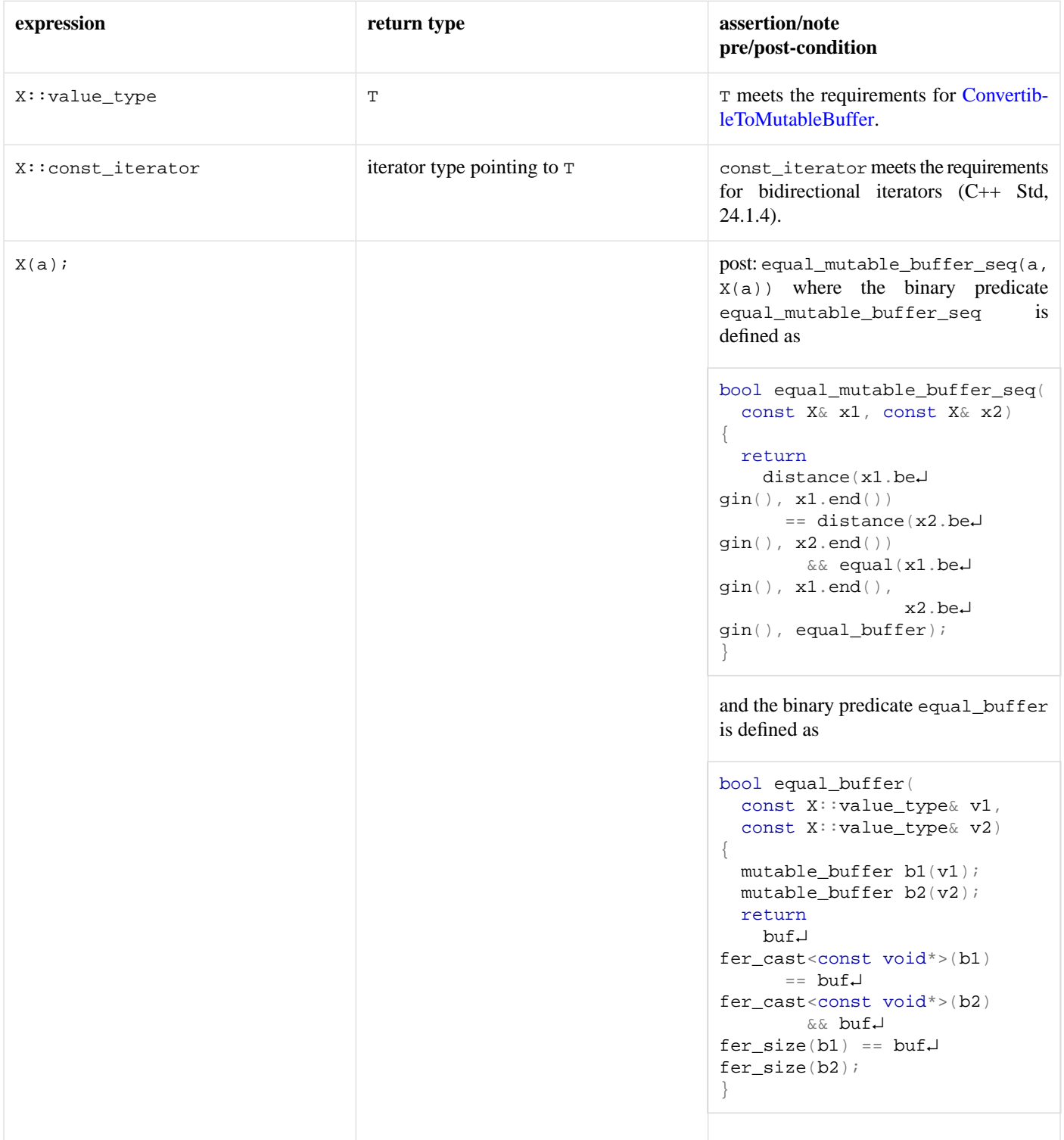

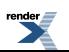

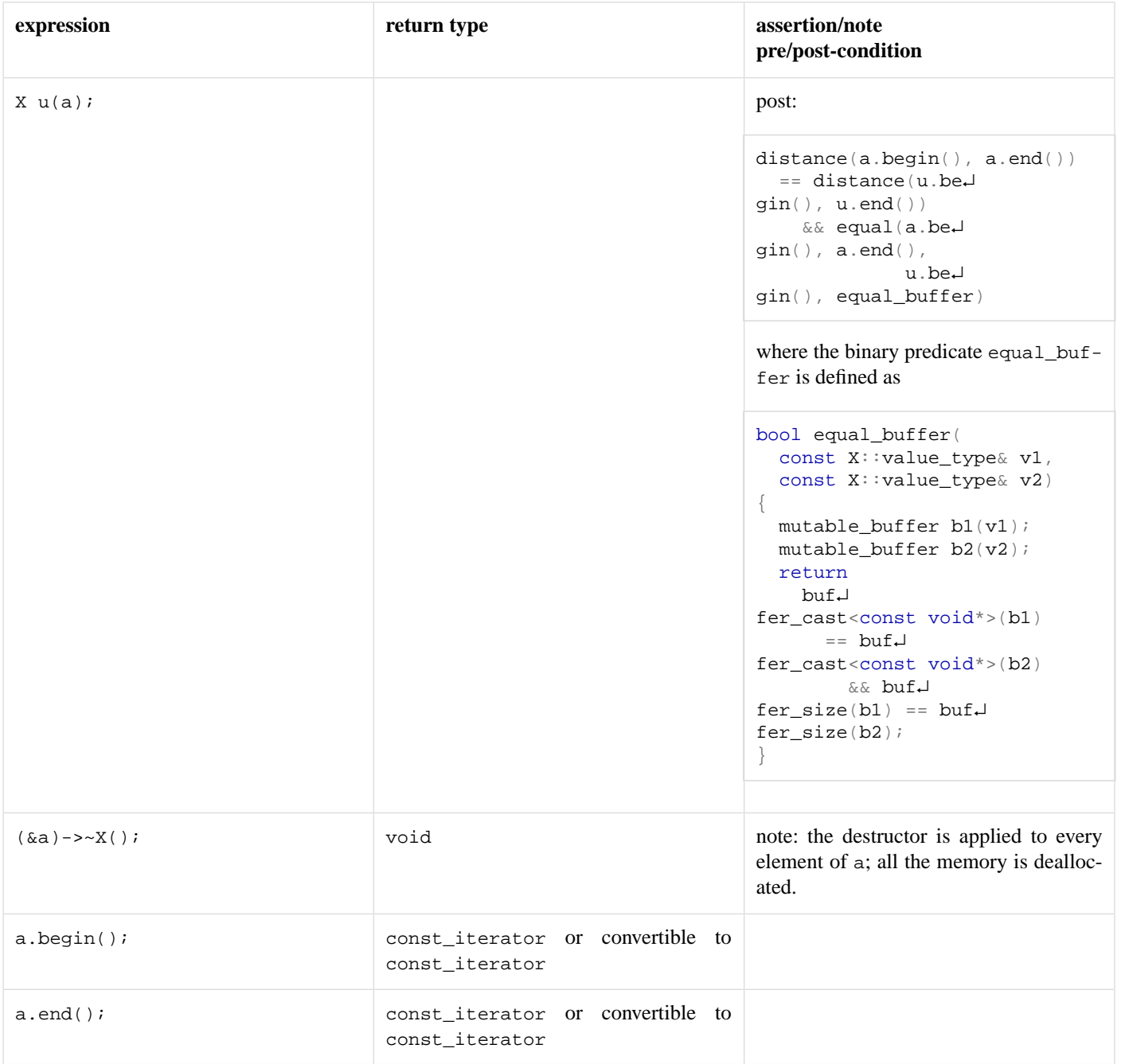

# <span id="page-103-0"></span>**[Protocol requirements](#page-103-0)**

A protocol must meet the requirements of CopyConstructible types (C++ Std, 20.1.3), and the requirements of Assignable types (C++ Std, 23.1).

In the table below, X denotes a protocol class, and a denotes a value of X.

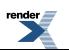

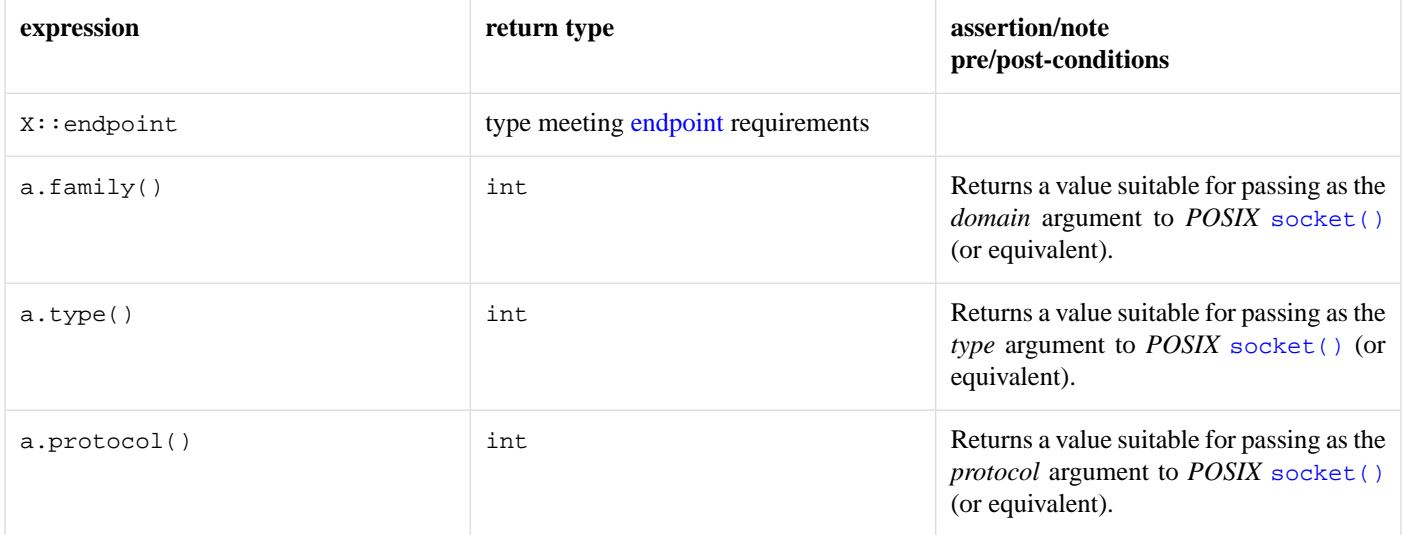

#### **Table 19. Protocol requirements**

# <span id="page-104-0"></span>**[Random access handle service requirements](#page-104-0)**

A random access handle service must meet the requirements for a [handle service,](#page-98-1) as well as the additional requirements listed below.

In the table below, x denotes a random access handle service class, a denotes a value of type x, b denotes a value of type  $x : : \text{imple}$ mentation\_type, ec denotes a value of type error\_code, o denotes an offset of type boost::uint64\_t, mb denotes a value satisfying [mutable buffer sequence](#page-101-0) requirements, rh denotes a value meeting [ReadHandler](#page-111-0) requirements, cb denotes a value satisfying [constant](#page-85-1) [buffer sequence](#page-85-1) requirements, and wh denotes a value meeting [WriteHandler](#page-138-2) requirements.

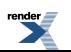

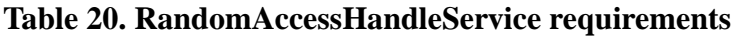

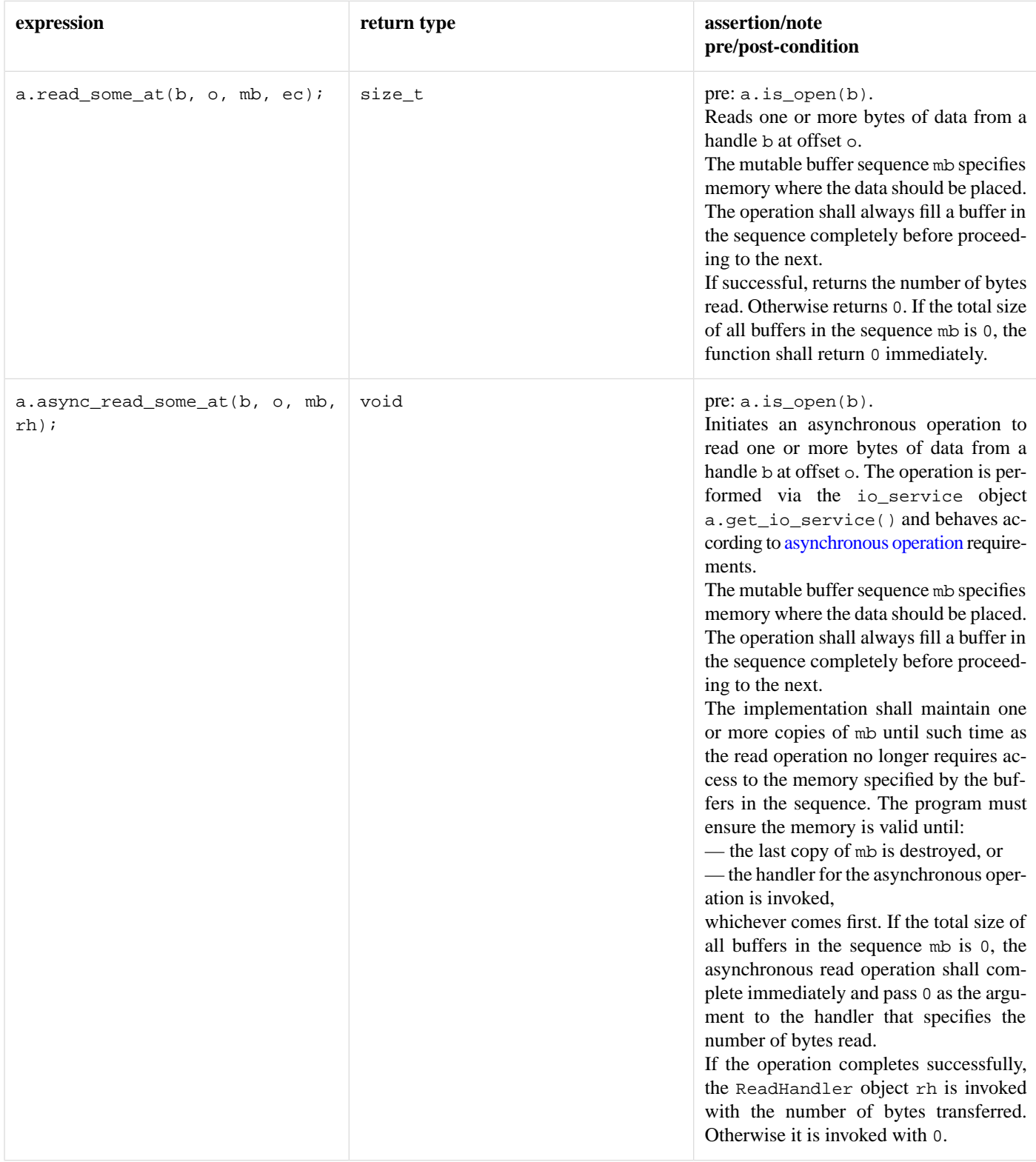

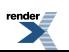

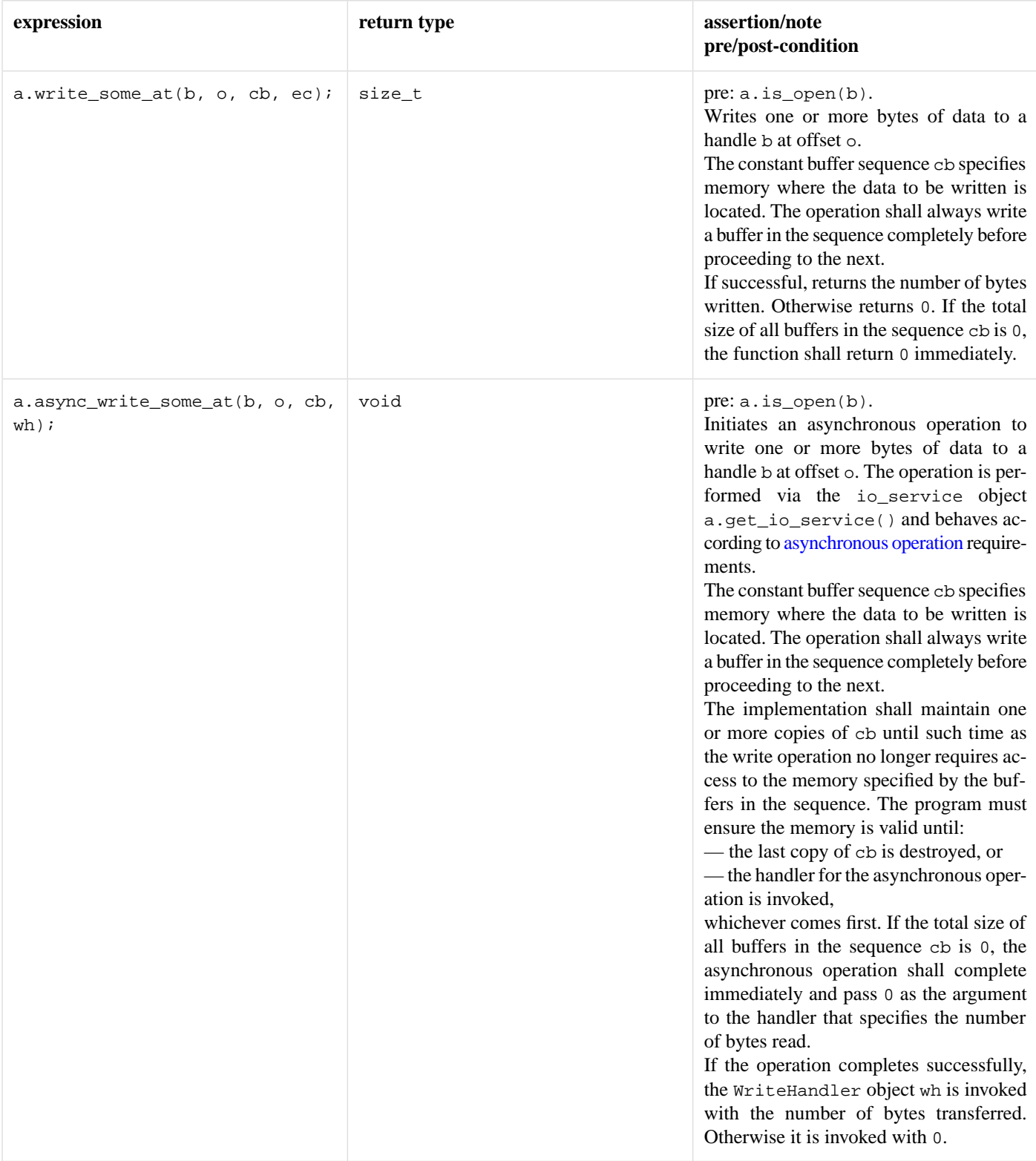

# <span id="page-106-0"></span>**[Raw socket service requirements](#page-106-0)**

A raw socket service must meet the requirements for a [socket service](#page-122-0), as well as the additional requirements listed below.

In the table below, x denotes a raw socket service class for protocol [Protocol](#page-103-0), a denotes a value of type x, b denotes a value of type X::implementation\_type, e denotes a value of type Protocol::endpoint, ec denotes a value of type error\_code, f denotes a value of type socket\_base::message\_flags, mb denotes a value satisfying [mutable buffer sequence](#page-101-0) requirements, rh

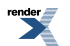

denotes a value meeting [ReadHandler](#page-111-0) requirements, cb denotes a value satisfying [constant buffer sequence](#page-85-1) requirements, and wh denotes a value meeting [WriteHandler](#page-138-2) requirements.

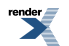
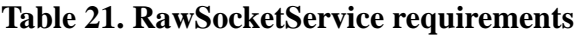

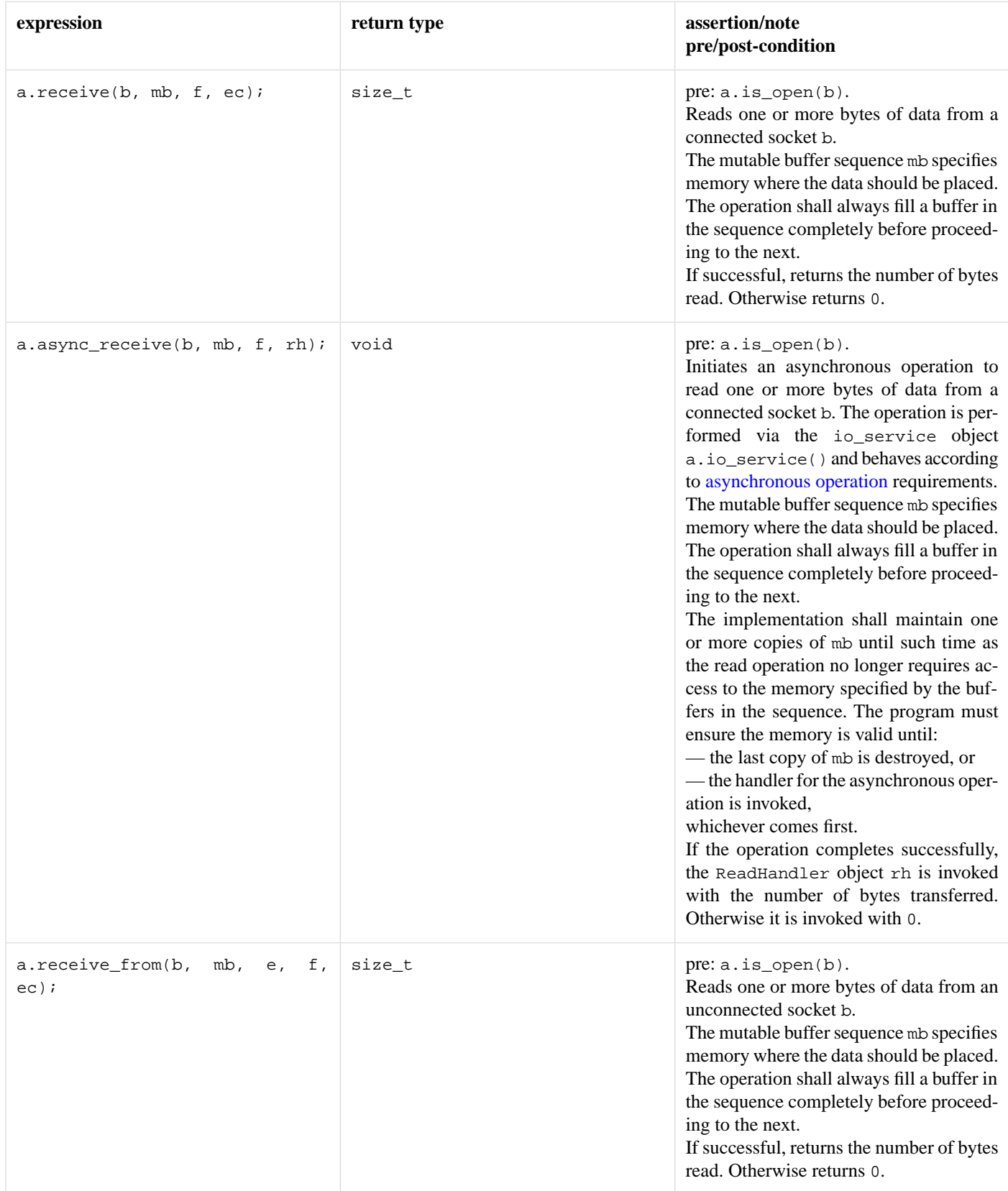

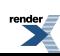

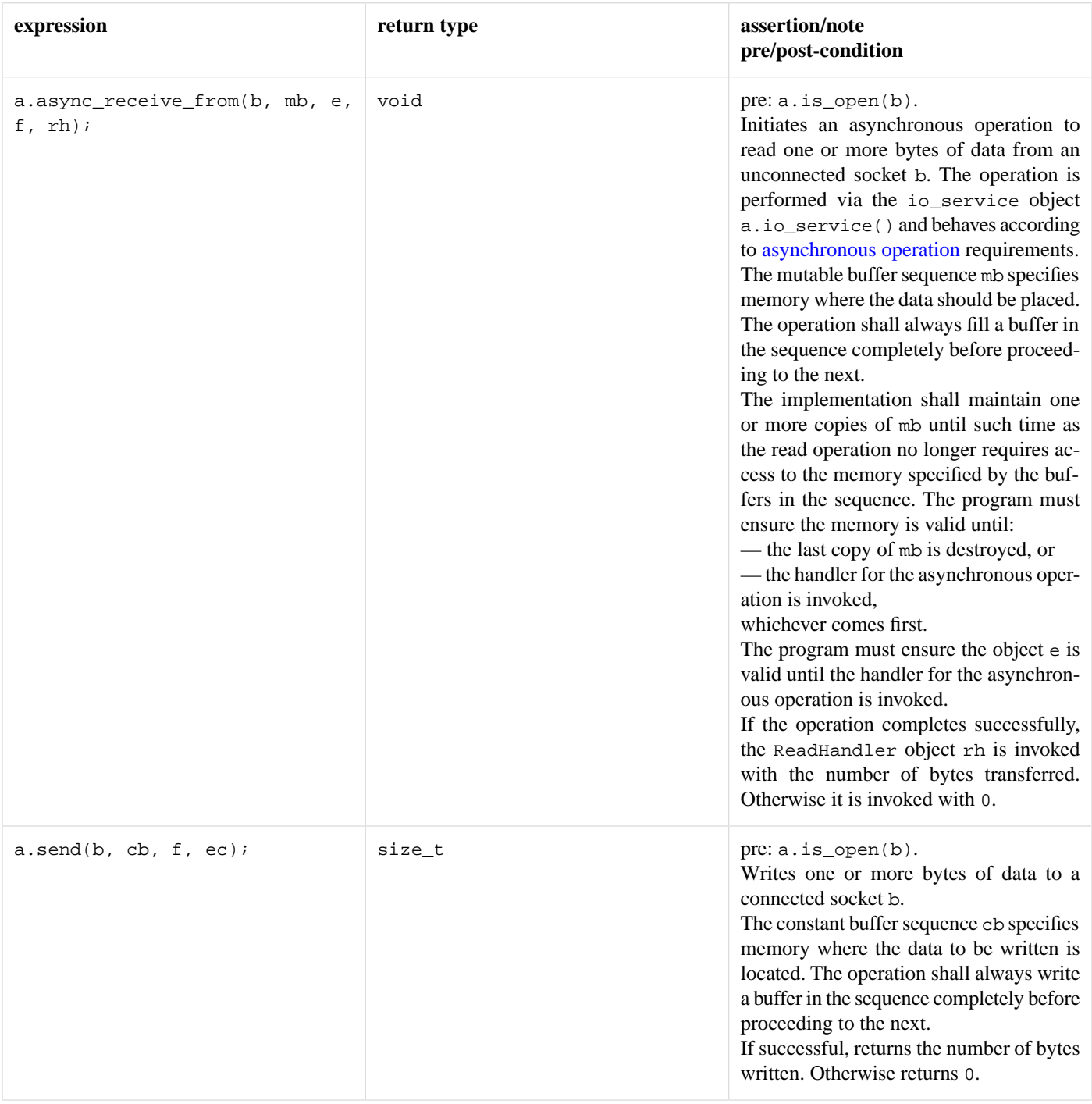

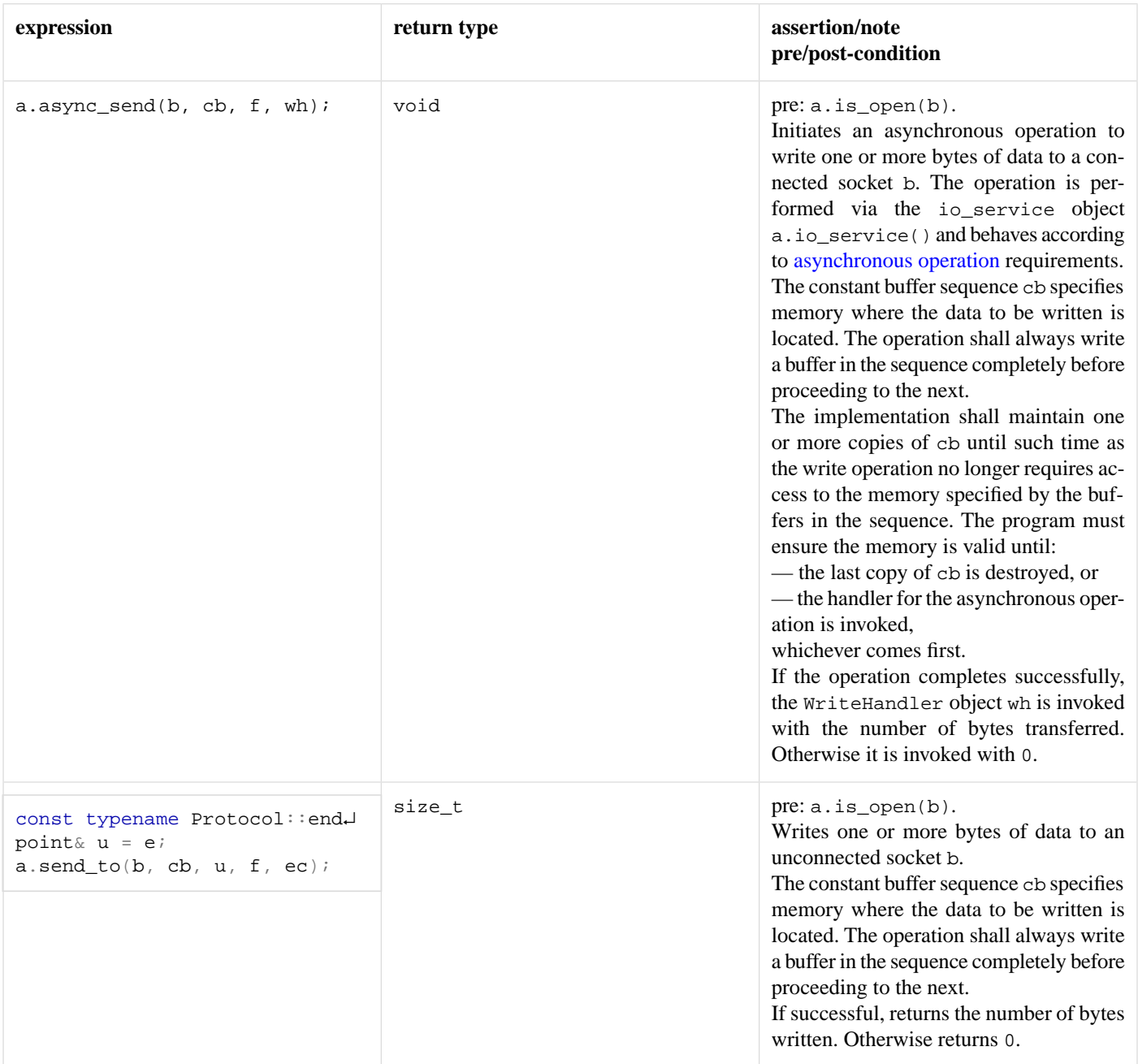

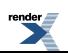

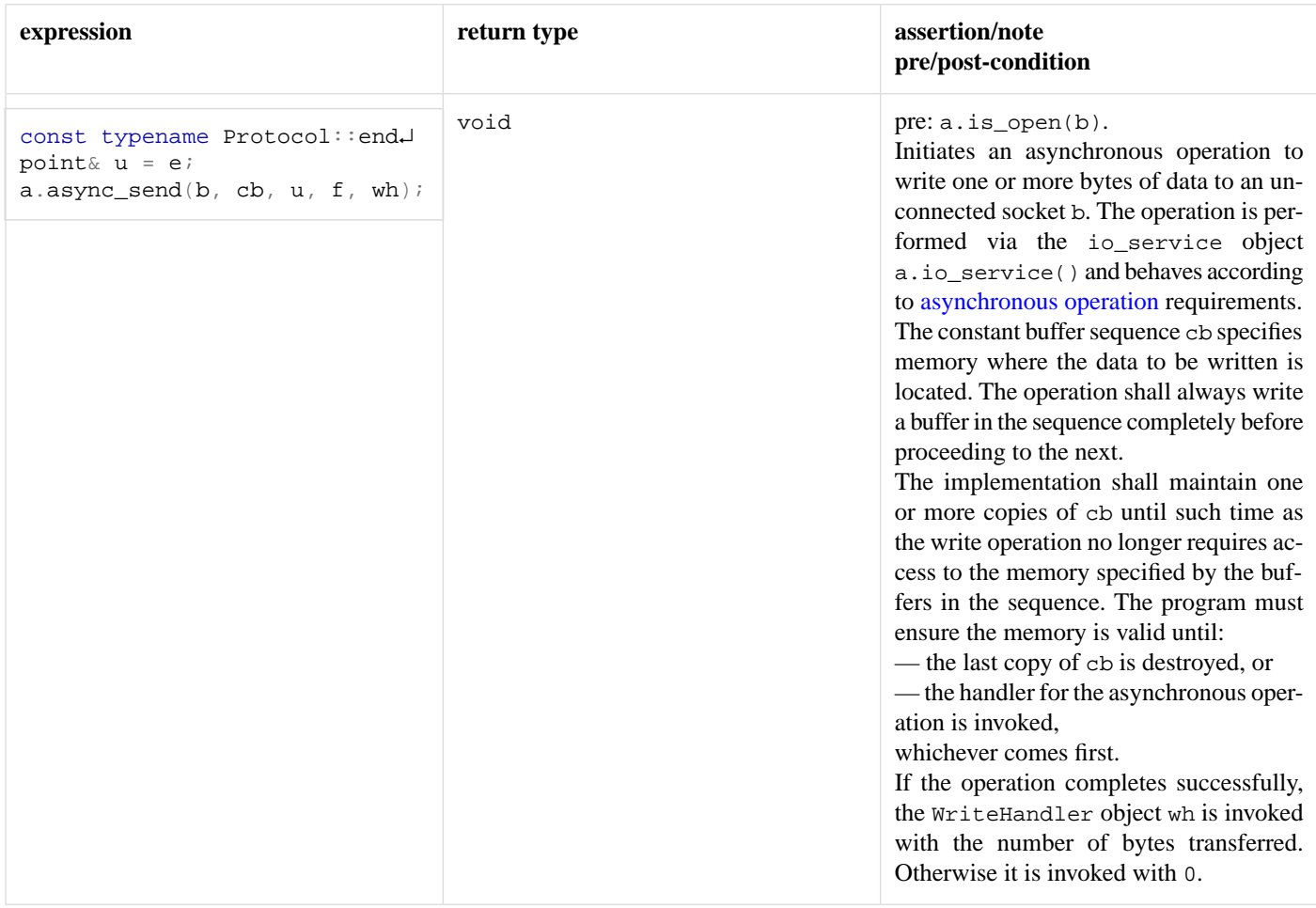

# <span id="page-111-1"></span><span id="page-111-0"></span>**[Read handler requirements](#page-111-0)**

A read handler must meet the requirements for a [handler.](#page-98-0) A value h of a read handler class should work correctly in the expression h(ec, s), where ec is an lvalue of type const error\_code and s is an lvalue of type const size\_t.

# **[Resolve handler requirements](#page-111-1)**

<span id="page-111-2"></span>A resolve handler must meet the requirements for a [handler.](#page-98-0) A value h of a resolve handler class should work correctly in the expression h(ec, i), where ec is an lvalue of type const error\_code and i is an lvalue of type const ip::basic\_resolver\_iterator<InternetProtocol>. InternetProtocol is the template parameter of the [resolver\\_service](#page-591-0) which is used to initiate the asynchronous operation.

### **[Resolver service requirements](#page-111-2)**

A resolver service must meet the requirements for an [I/O object service,](#page-100-0) as well as the additional requirements listed below.

In the table below, X denotes a resolver service class for protocol InternetProtocol, a denotes a value of type X, b denotes a value of type X::implementation\_type, q denotes a value of type ip::basic\_resolver\_query<InternetProtocol>, e denotes a value of type ip::basic\_endpoint<InternetProtocol>, ec denotes a value of type error\_code, and h denotes a value meeting [ResolveHandler](#page-111-1) requirements.

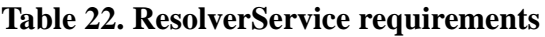

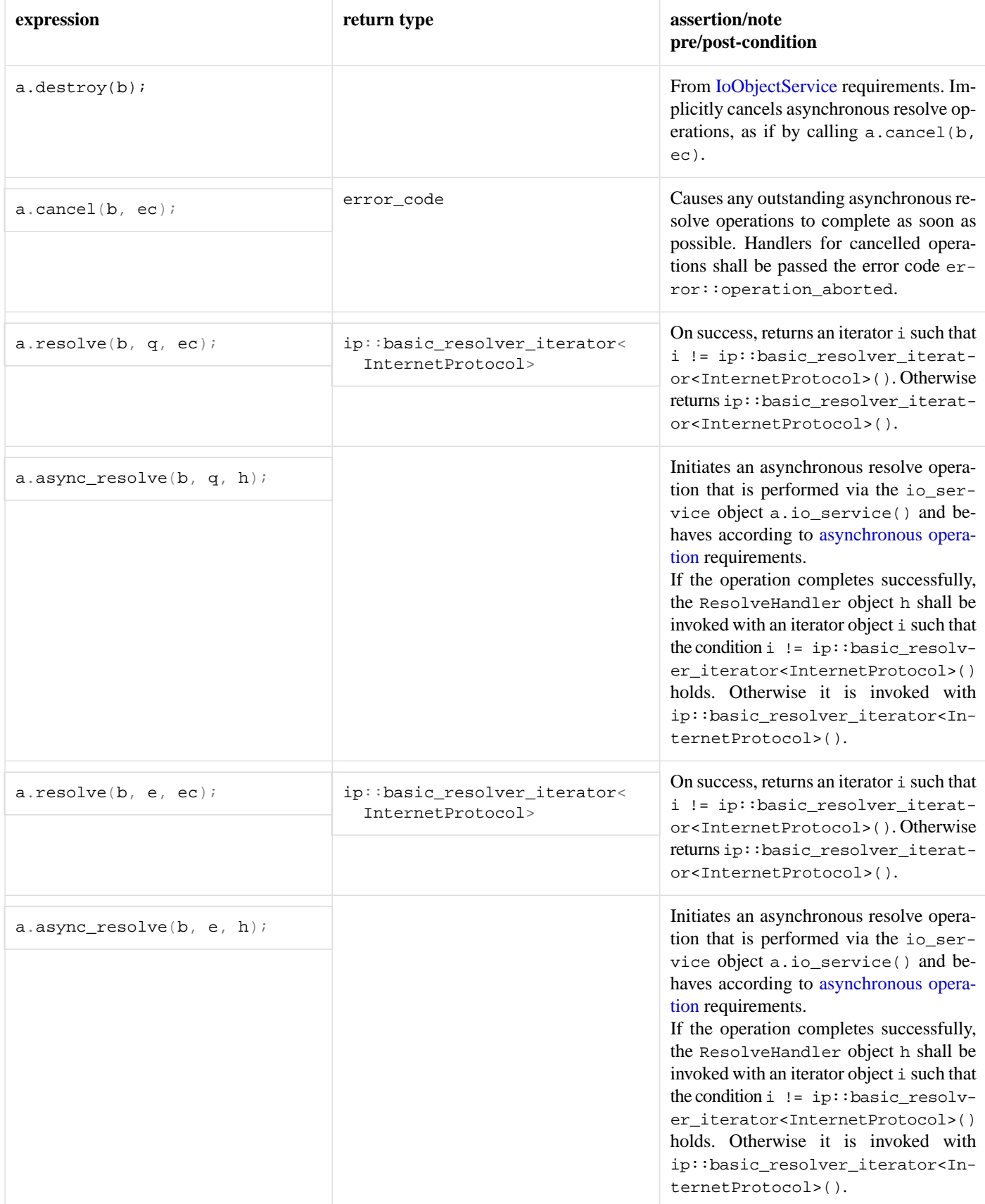

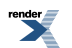

### <span id="page-113-0"></span>**[Serial port service requirements](#page-113-0)**

A serial port service must meet the requirements for an [I/O object service,](#page-100-0) as well as the additional requirements listed below.

In the table below, x denotes a serial port service class, a denotes a value of type x, d denotes a serial port device name of type std::string, b denotes a value of type X::implementation\_type, n denotes a value of type X::native\_type, ec denotes a value of type error\_code, s denotes a value meeting [SettableSerialPortOption](#page-118-0) requirements, g denotes a value meeting [GettableSerialPortOption](#page-97-0) requirements, mb denotes a value satisfying [mutable buffer sequence](#page-101-0) requirements, rh denotes a value meeting [ReadHandler](#page-111-0) requirements, cb denotes a value satisfying [constant buffer sequence](#page-85-0) requirements, and wh denotes a value meeting [WriteHandler](#page-138-0) requirements. and u and v denote identifiers.

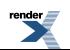

### **Table 23. SerialPortService requirements**

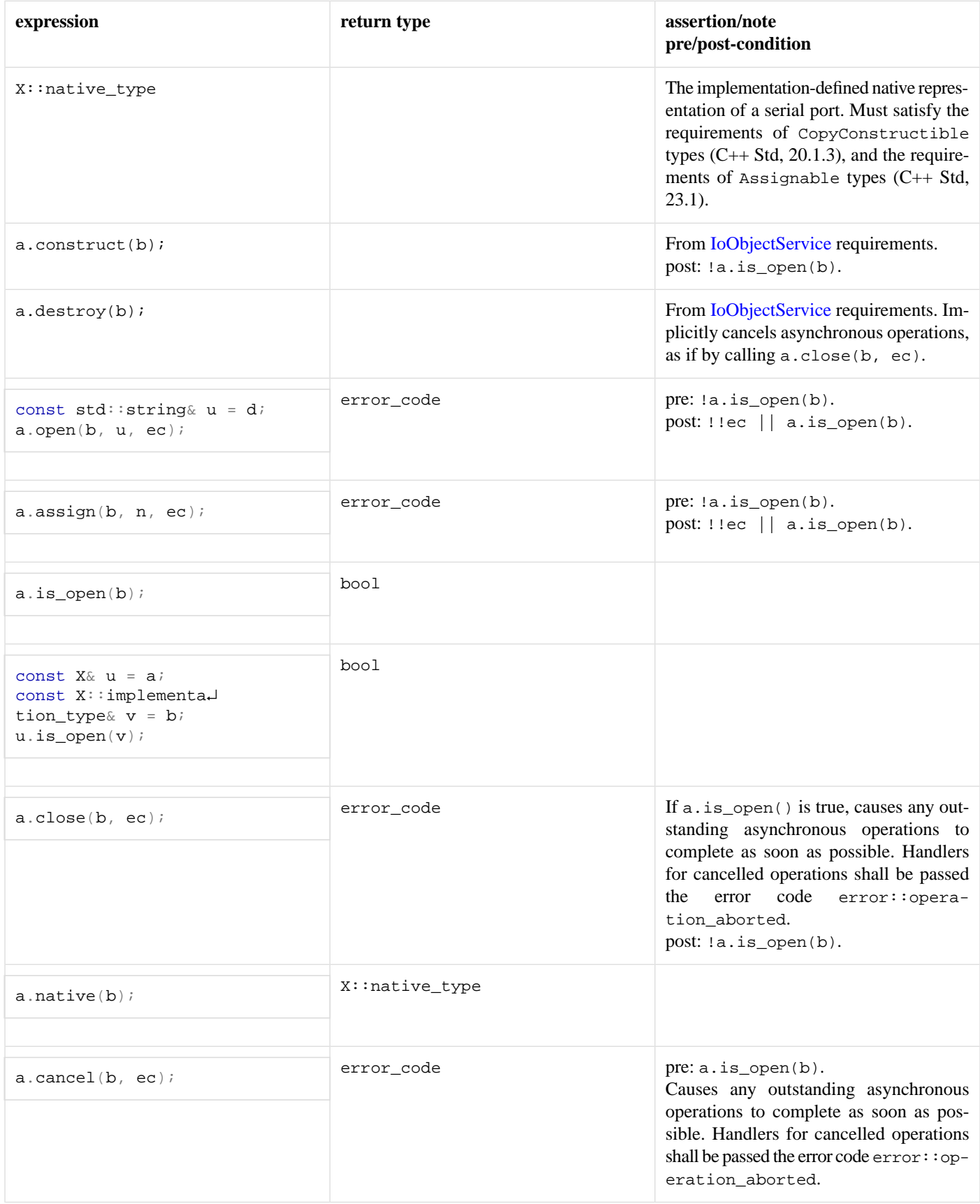

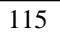

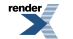

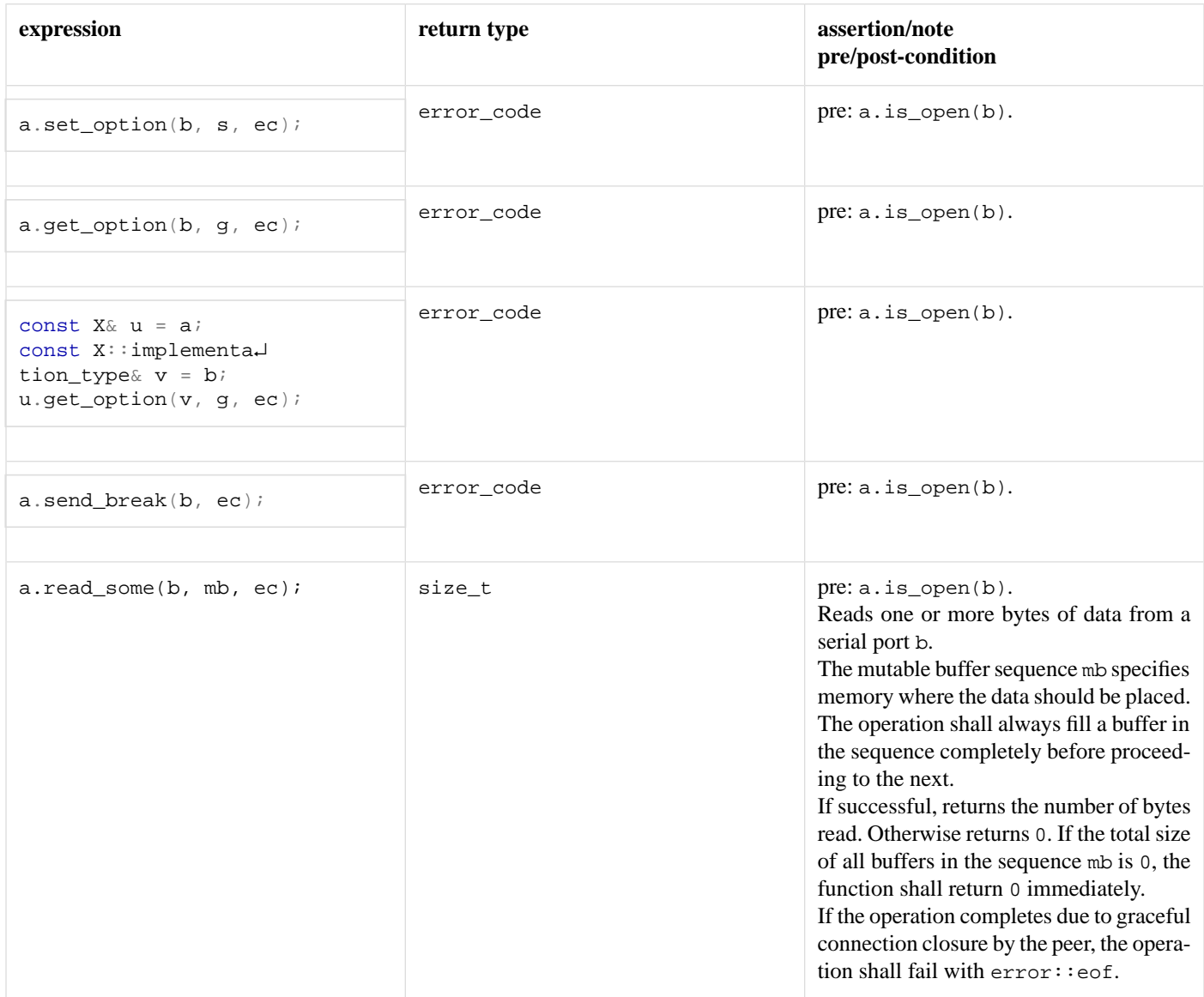

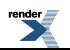

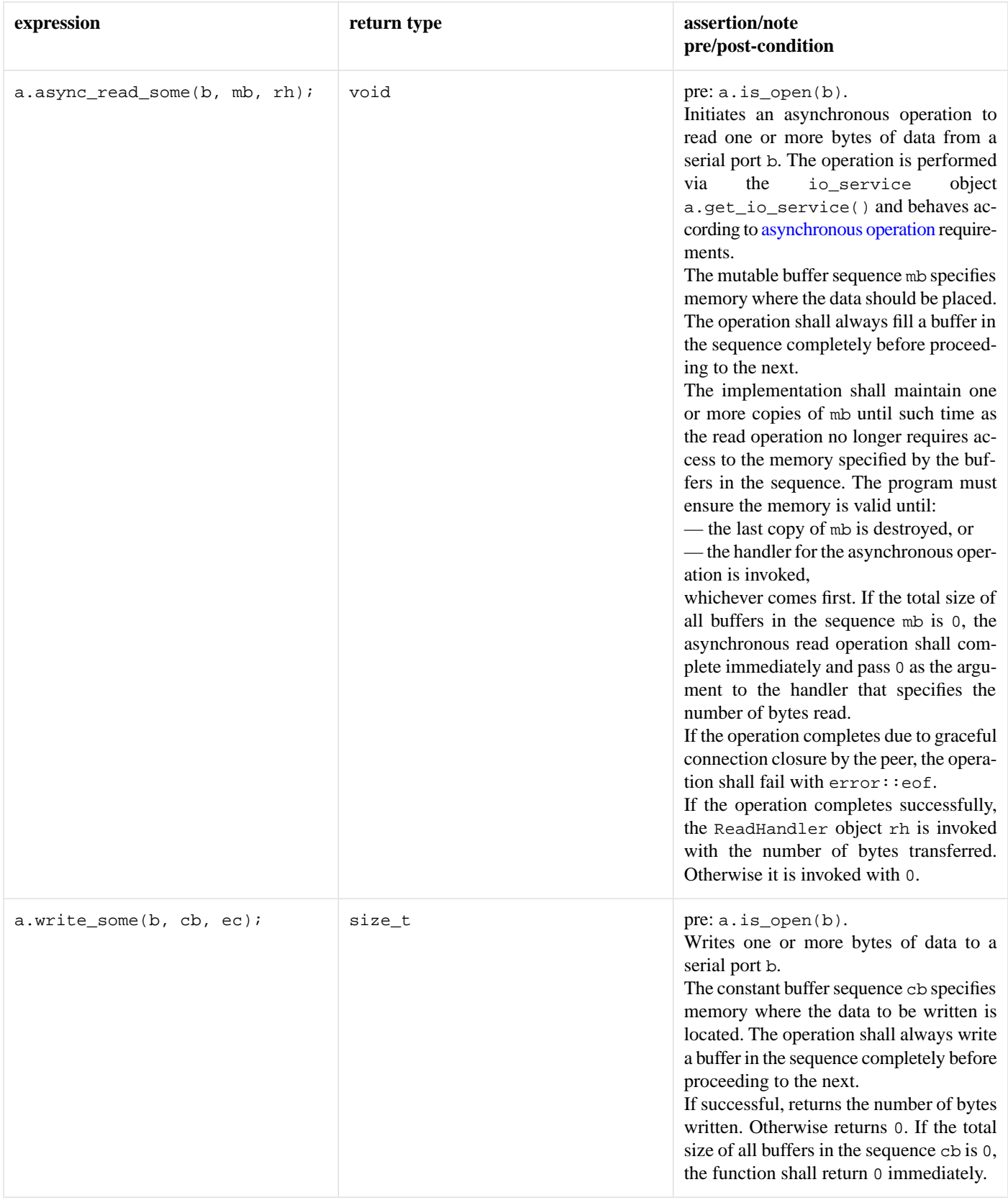

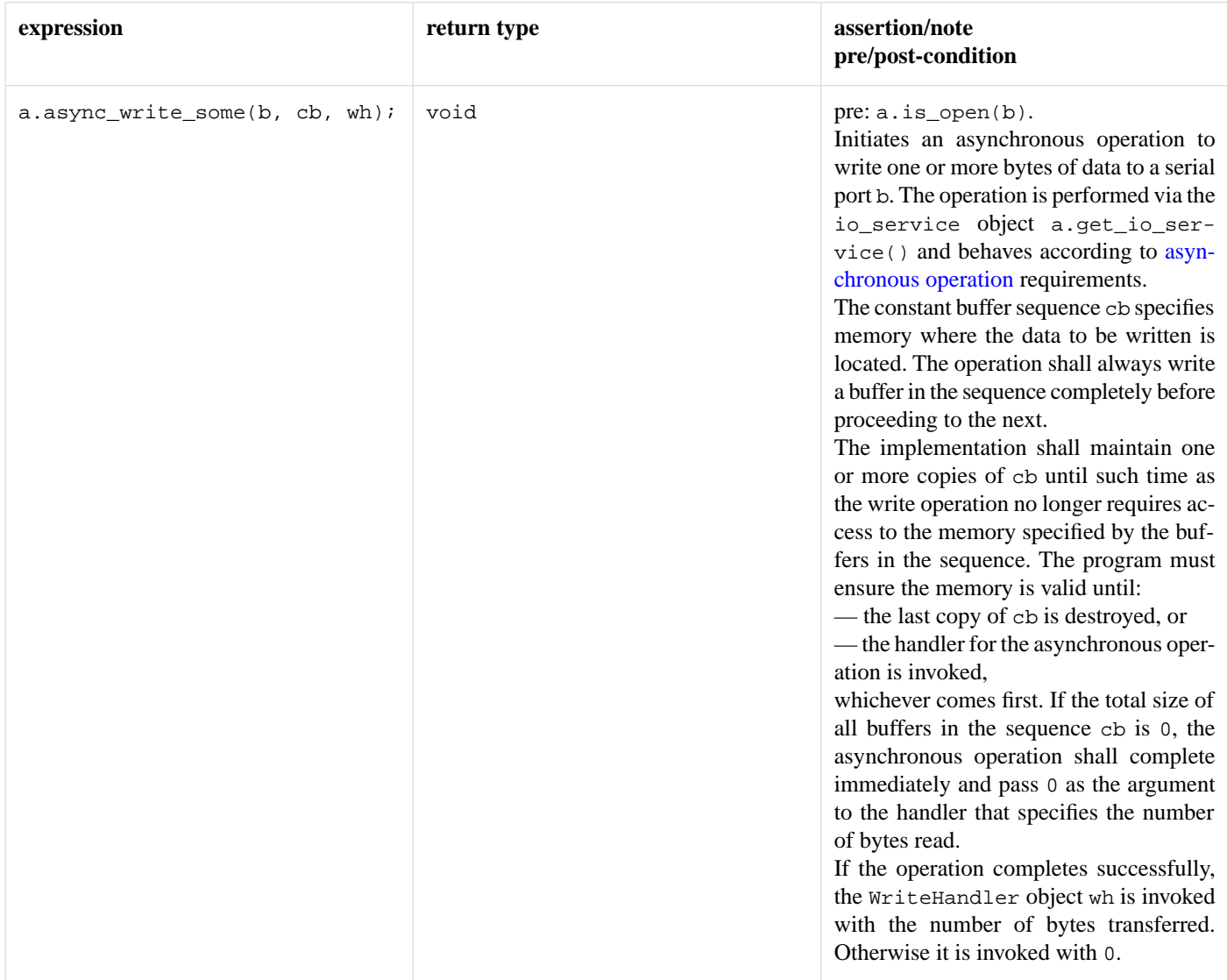

## <span id="page-117-0"></span>**[Service requirements](#page-117-0)**

A class is a service if it is publicly derived from another service, or if it is a class derived from io\_service::service and contains a publicly-accessible declaration as follows:

static io\_service::id id;

All services define a one-argument constructor that takes a reference to the io\_service object that owns the service. This constructor is *explicit*, preventing its participation in automatic conversions. For example:

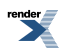

```
class my_service : public io_service::service
{
public:
  static io_service::id id;
  explicit my_service(io_service& ios);
private:
  virtual void shutdown_service();
  ...
};
```
<span id="page-118-0"></span>A service's shutdown\_service member function must cause all copies of user-defined handler objects that are held by the service to be destroyed.

# **[Settable serial port option requirements](#page-118-0)**

In the table below, X denotes a serial port option class, a denotes a value of X, ec denotes a value of type error\_code, and s denotes a value of implementation-defined type *storage* (where *storage* is the type DCB on Windows and termios on *POSIX* platforms), and u denotes an identifier.

#### **Table 24. SettableSerialPortOption requirements**

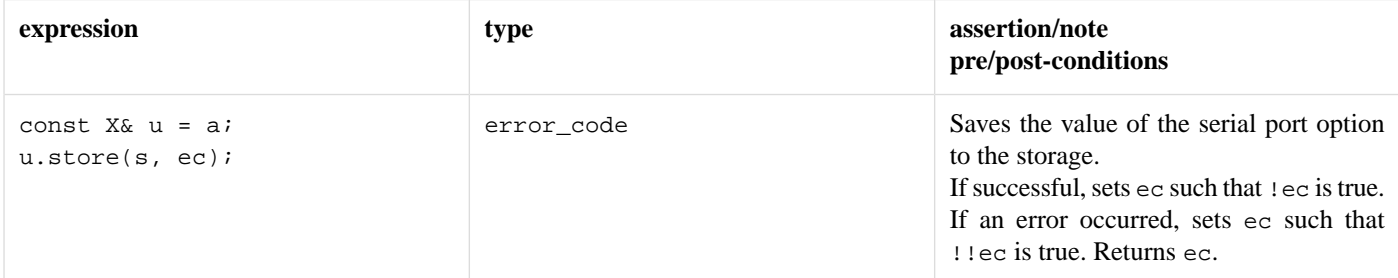

### <span id="page-118-1"></span>**[Settable socket option requirements](#page-118-1)**

In the table below, x denotes a socket option class, a denotes a value of x, p denotes a value that meets the [protocol](#page-103-0) requirements, and u denotes an identifier.

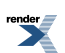

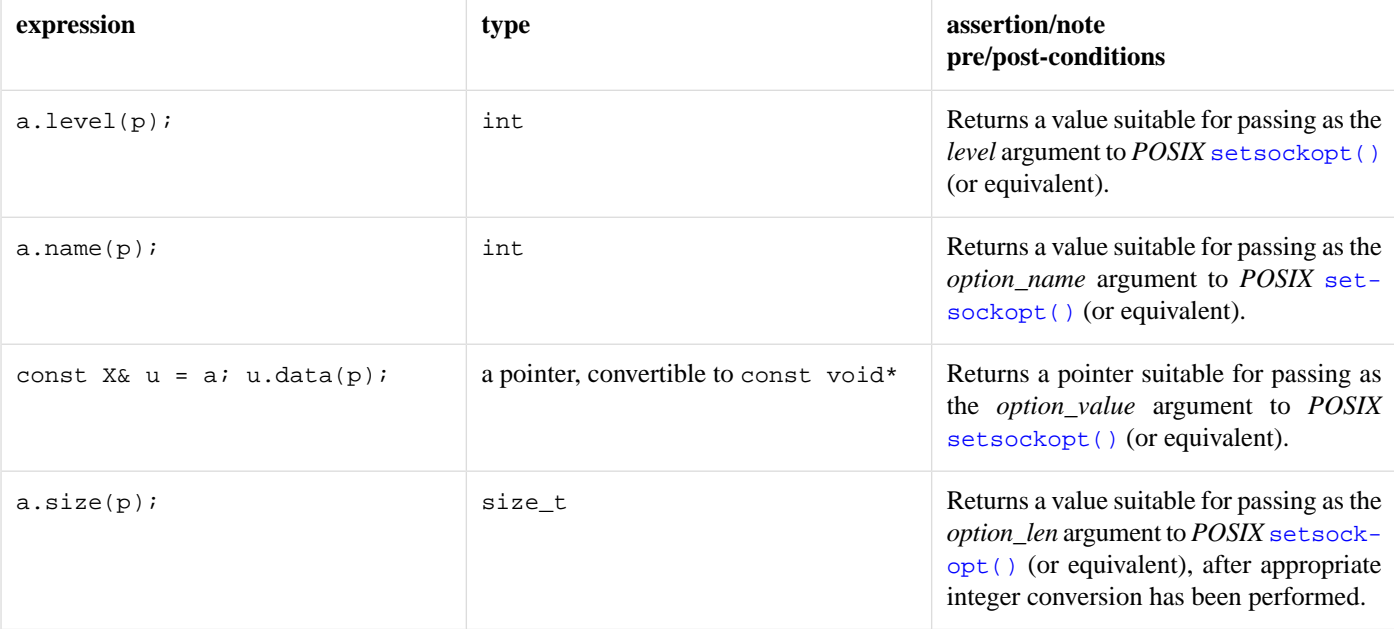

#### **Table 25. SettableSocketOption requirements**

### <span id="page-119-0"></span>**[Socket acceptor service requirements](#page-119-0)**

A socket acceptor service must meet the requirements for an [I/O object service](#page-100-0), as well as the additional requirements listed below.

In the table below, x denotes a socket acceptor service class for protocol [Protocol](#page-103-0), a denotes a value of type x, b denotes a value of type X::implementation\_type, p denotes a value of type Protocol, n denotes a value of type X::native\_type, e denotes a value of type Protocol::endpoint, ec denotes a value of type error\_code, s denotes a value meeting [SettableSocketOption](#page-118-1) requirements, g denotes a value meeting [GettableSocketOption](#page-97-1) requirements, i denotes a value meeting [IoControlCommand](#page-100-1) requirements, k denotes a value of type basic\_socket<Protocol, SocketService> where SocketService is a type meeting [socket service](#page-122-0) requirements, ah denotes a value meeting [AcceptHandler](#page-81-0) requirements, and u and v denote identifiers.

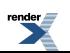

### **Table 26. SocketAcceptorService requirements**

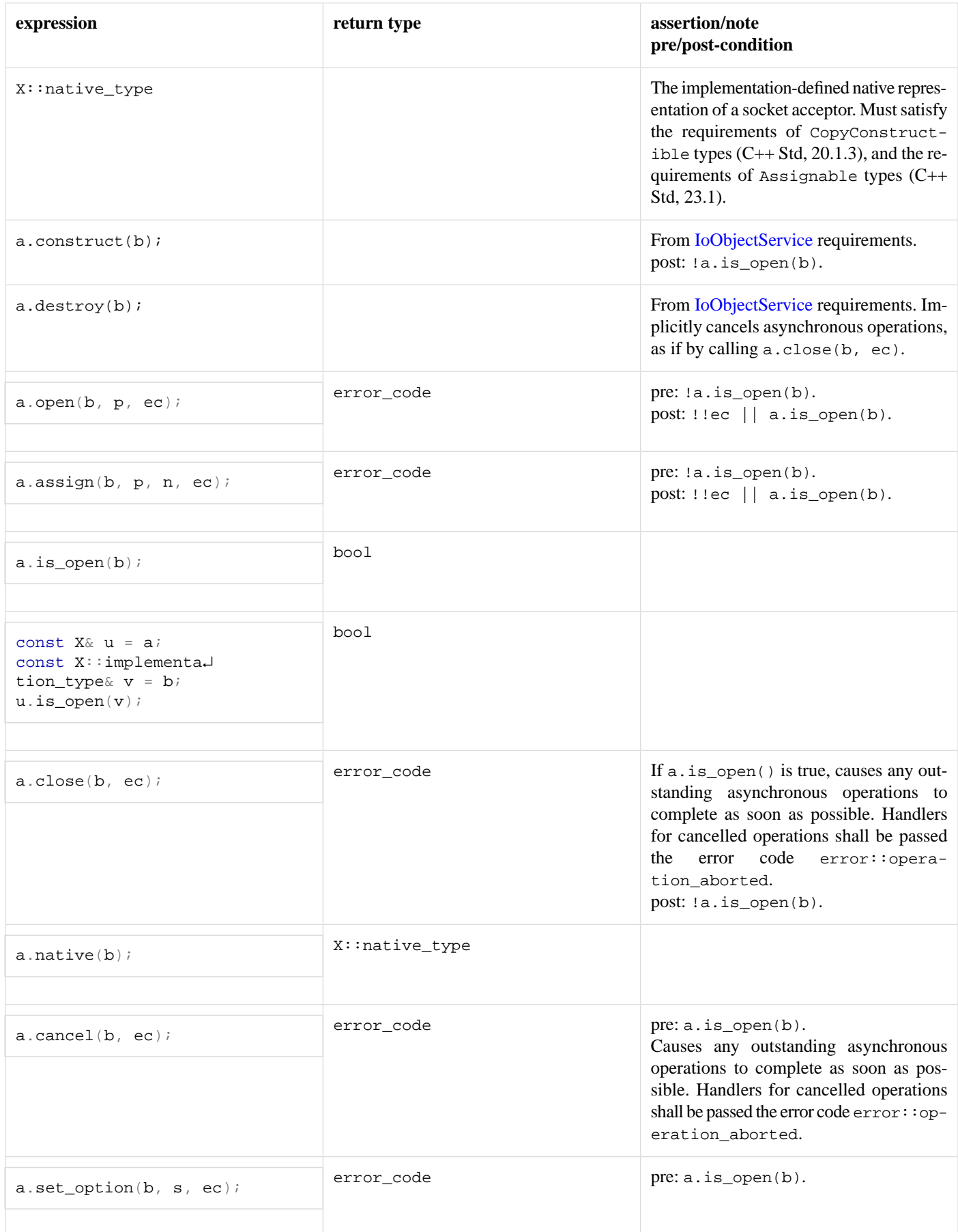

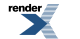

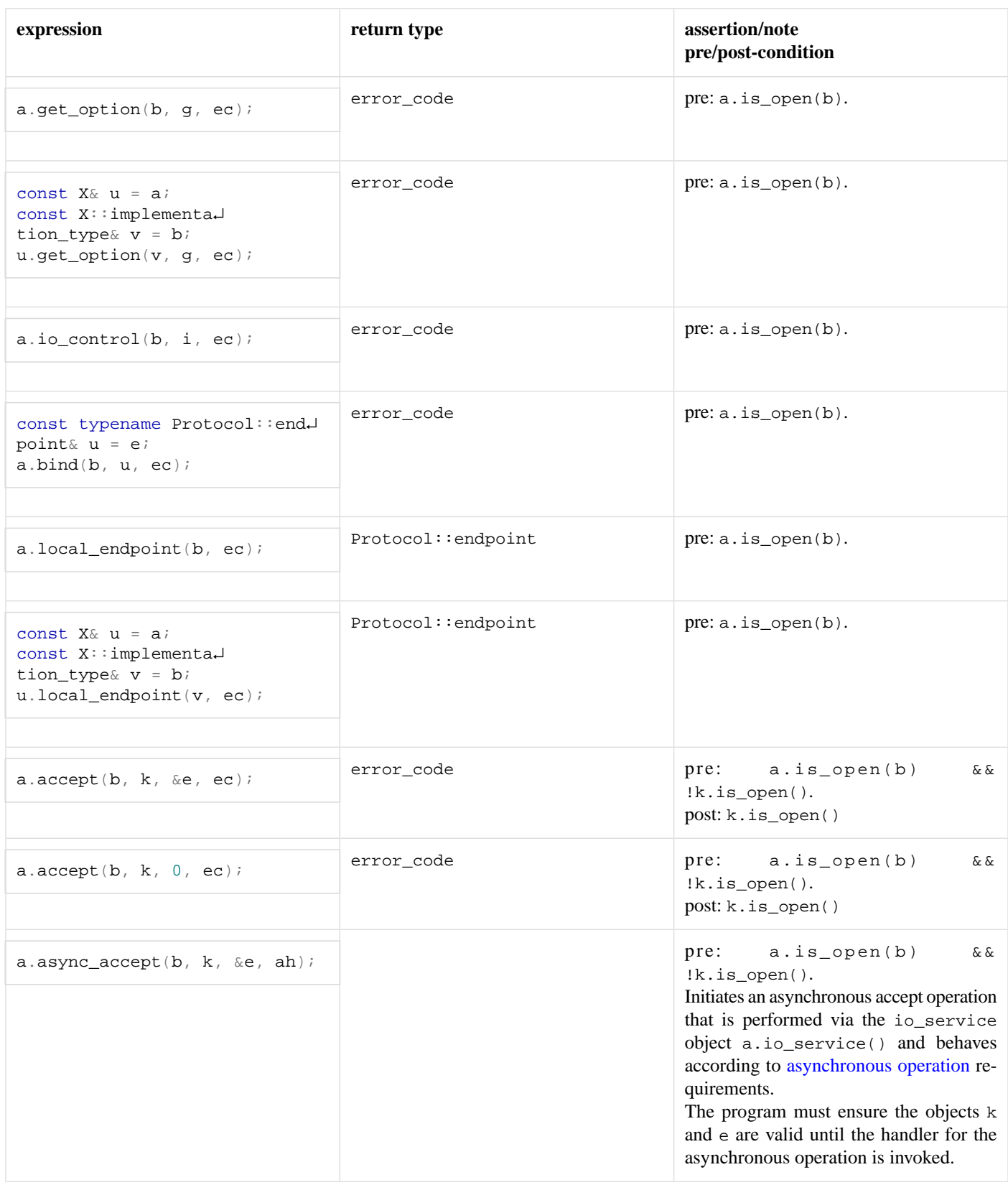

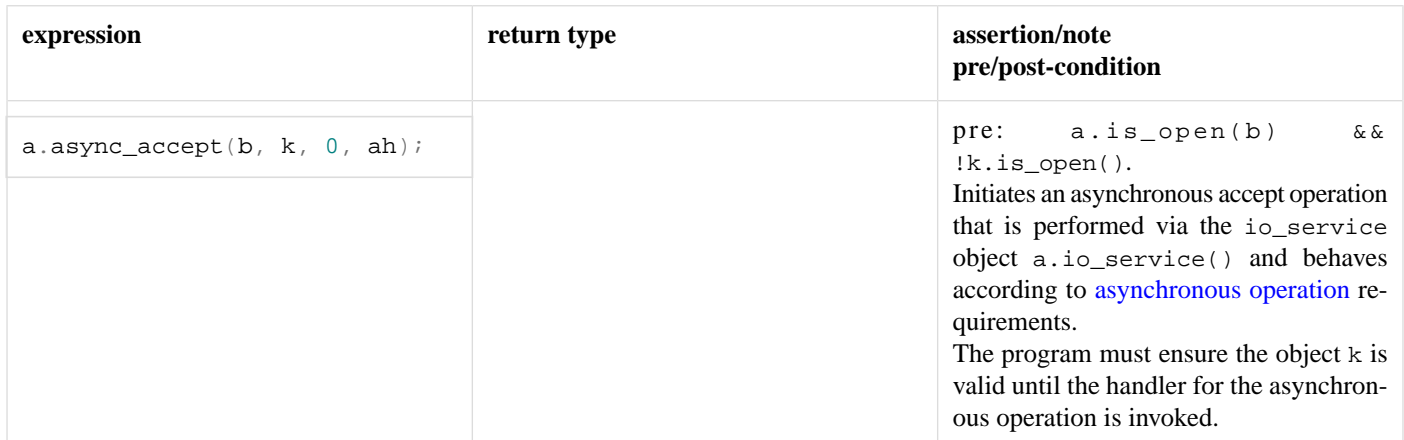

## <span id="page-122-0"></span>**[Socket service requirements](#page-122-0)**

A socket service must meet the requirements for an [I/O object service](#page-100-0), as well as the additional requirements listed below.

In the table below, x denotes a socket service class for protocol [Protocol](#page-103-0), a denotes a value of type x, b denotes a value of type X::implementation\_type, p denotes a value of type Protocol, n denotes a value of type X::native\_type, e denotes a value of type Protocol::endpoint, ec denotes a value of type error\_code, s denotes a value meeting [SettableSocketOption](#page-118-1) requirements, g denotes a value meeting [GettableSocketOption](#page-97-1) requirements, i denotes a value meeting [IoControlCommand](#page-100-1) requirements, h denotes a value of type socket\_base::shutdown\_type, ch denotes a value meeting [ConnectHandler](#page-85-1) requirements, and u and v denote identifiers.

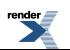

### **Table 27. SocketService requirements**

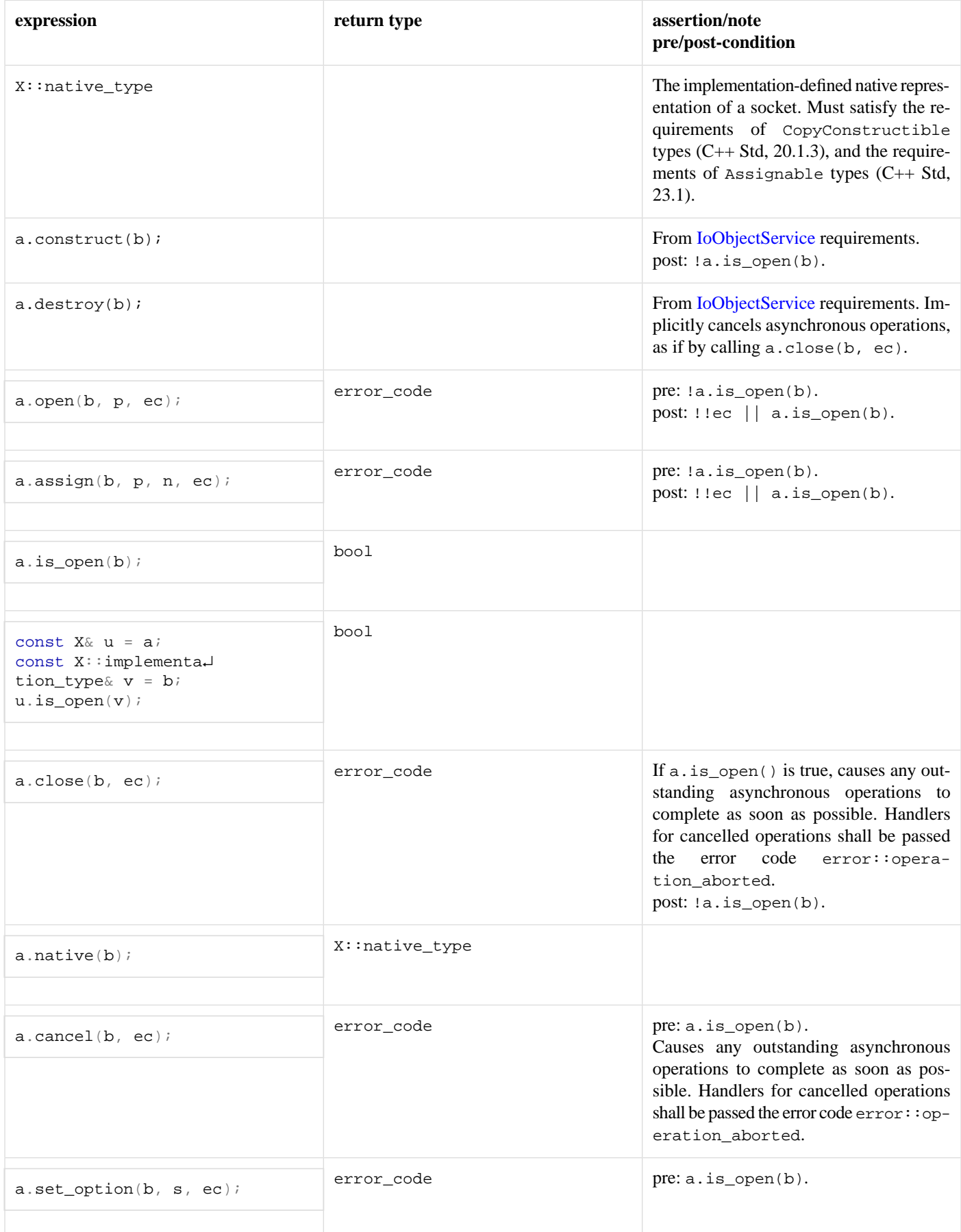

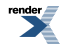

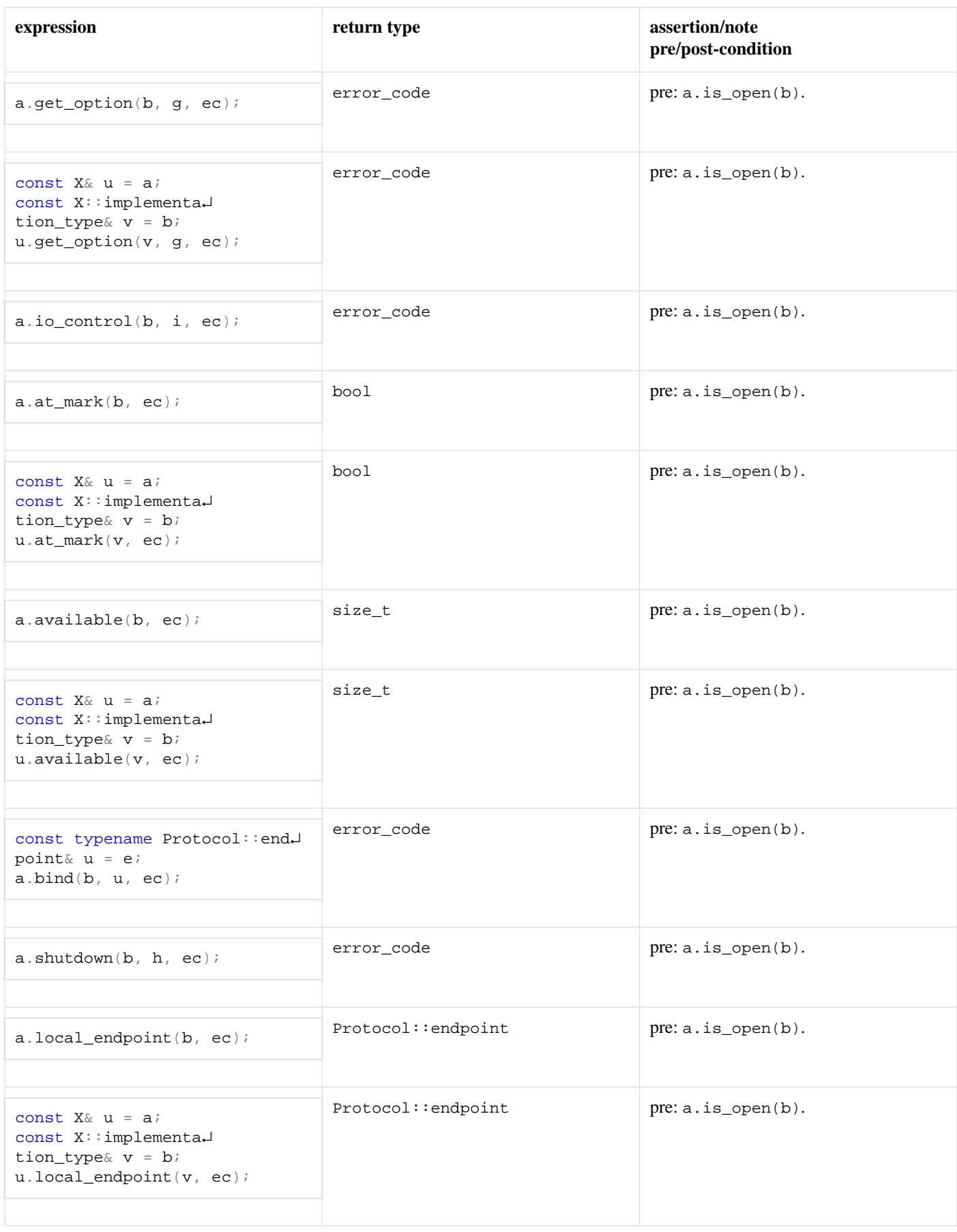

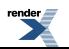

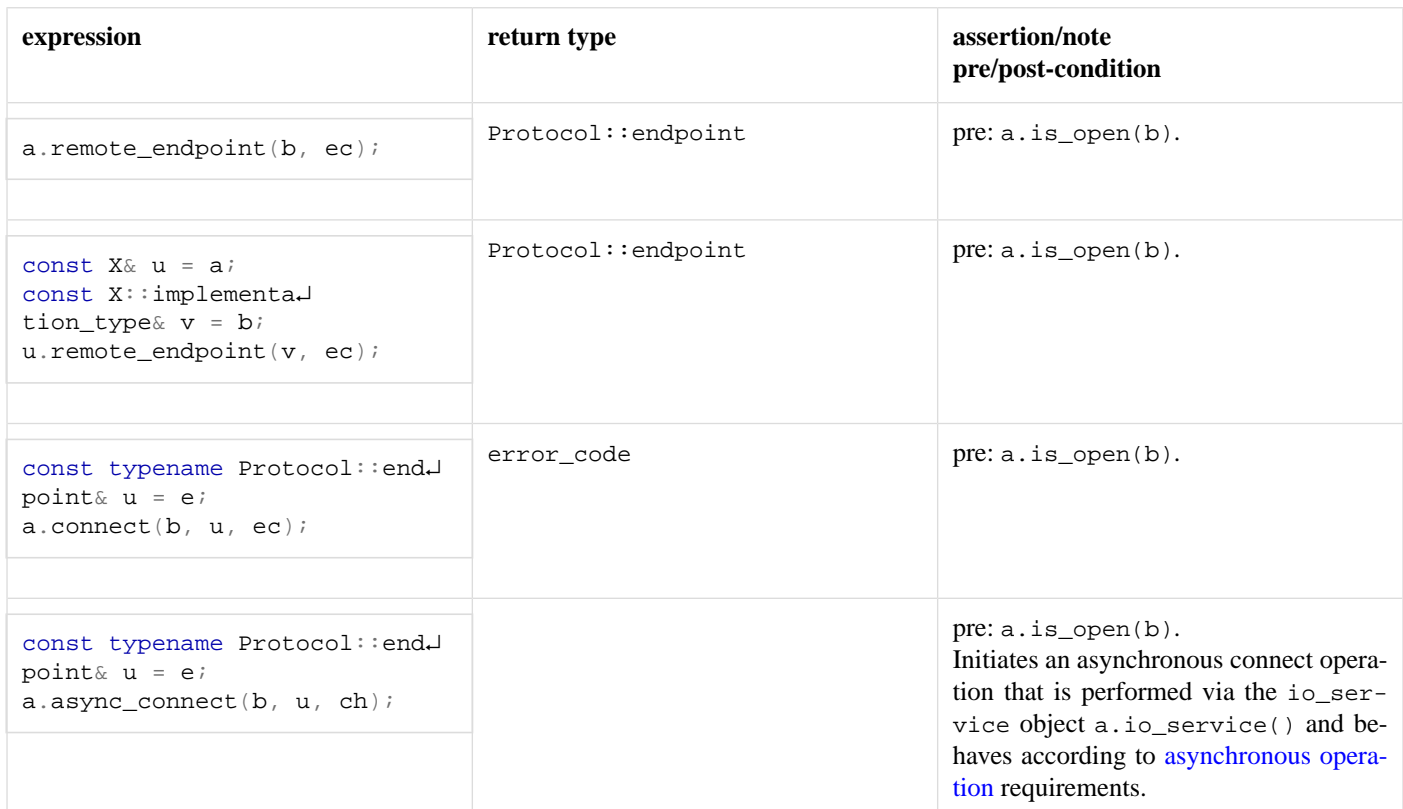

### <span id="page-125-0"></span>**[Stream descriptor service requirements](#page-125-0)**

A stream descriptor service must meet the requirements for a [descriptor service,](#page-93-0) as well as the additional requirements listed below.

In the table below, x denotes a stream descriptor service class, a denotes a value of type x, b denotes a value of type  $x: : \text{implement}$ ation\_type, ec denotes a value of type error\_code, mb denotes a value satisfying [mutable buffer sequence](#page-101-0) requirements, rh denotes a value meeting [ReadHandler](#page-111-0) requirements, cb denotes a value satisfying [constant buffer sequence](#page-85-0) requirements, and wh denotes a value meeting [WriteHandler](#page-138-0) requirements.

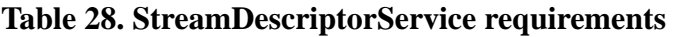

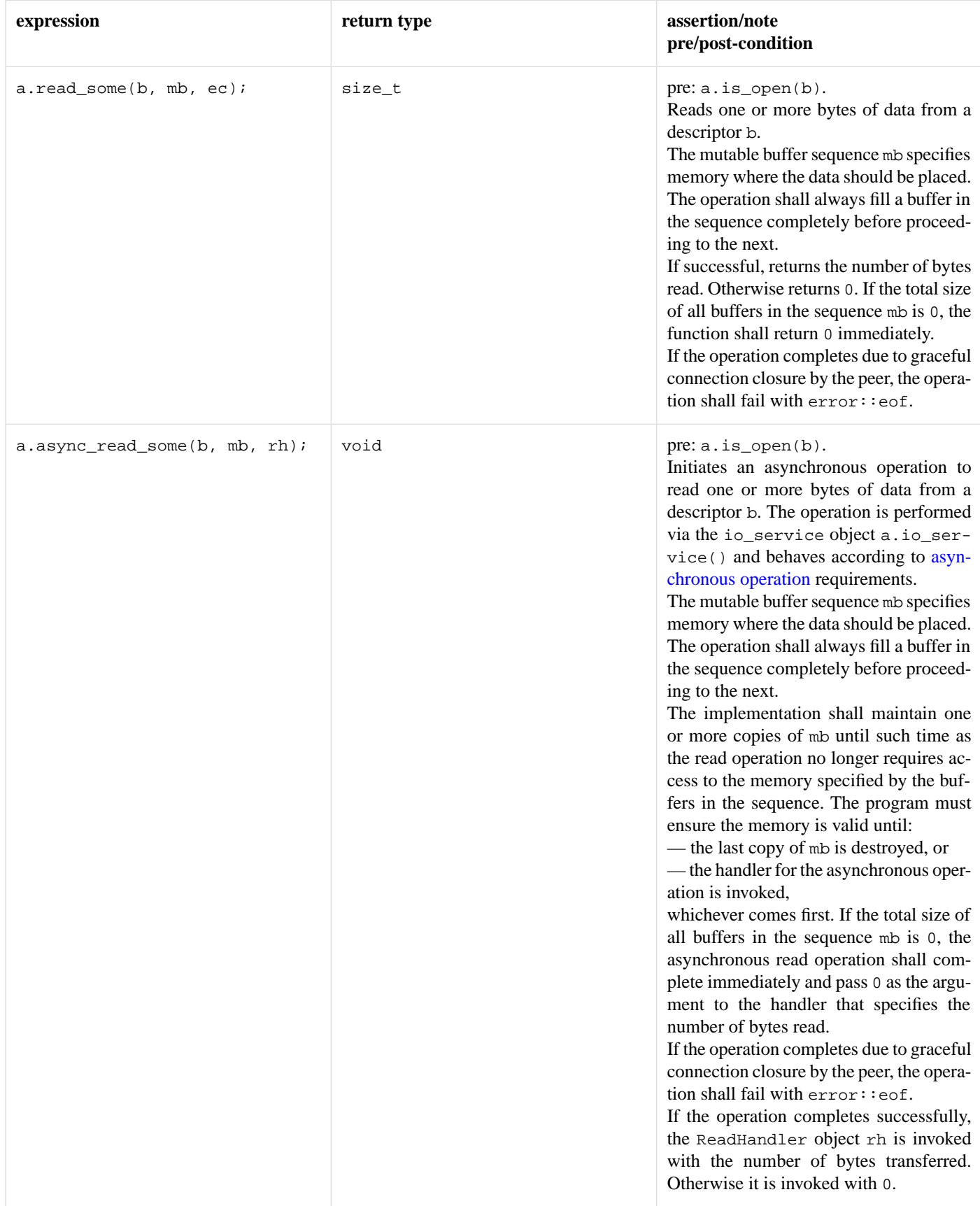

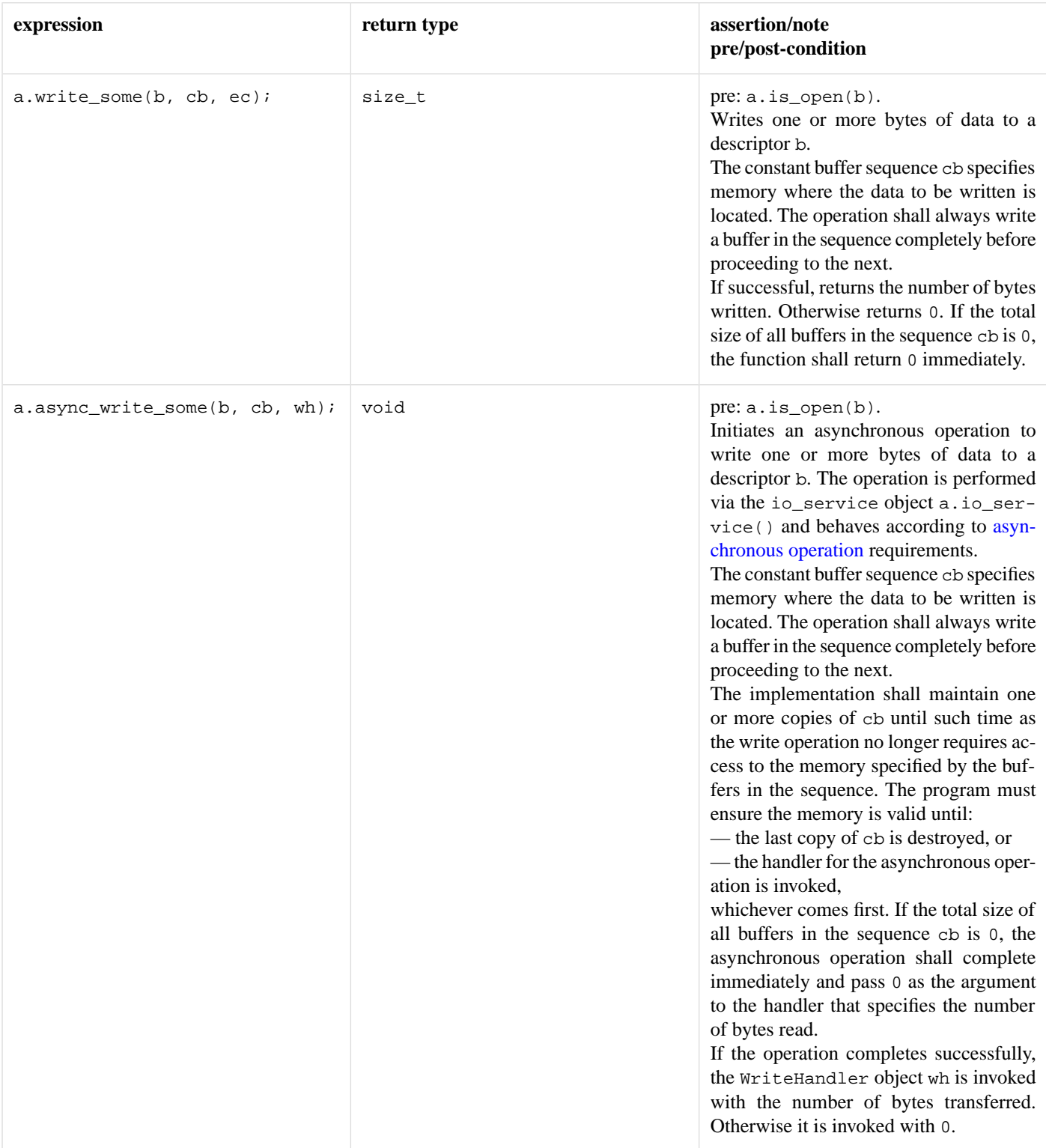

# <span id="page-127-0"></span>**[Stream handle service requirements](#page-127-0)**

A stream handle service must meet the requirements for a [handle service,](#page-98-1) as well as the additional requirements listed below.

In the table below, X denotes a stream handle service class, a denotes a value of type X, b denotes a value of type X::implementation\_type, ec denotes a value of type error\_code, mb denotes a value satisfying [mutable buffer sequence](#page-101-0) requirements, rh denotes a value meeting [ReadHandler](#page-111-0) requirements, cb denotes a value satisfying [constant buffer sequence](#page-85-0) requirements, and wh denotes a value meeting [WriteHandler](#page-138-0) requirements.

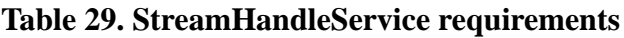

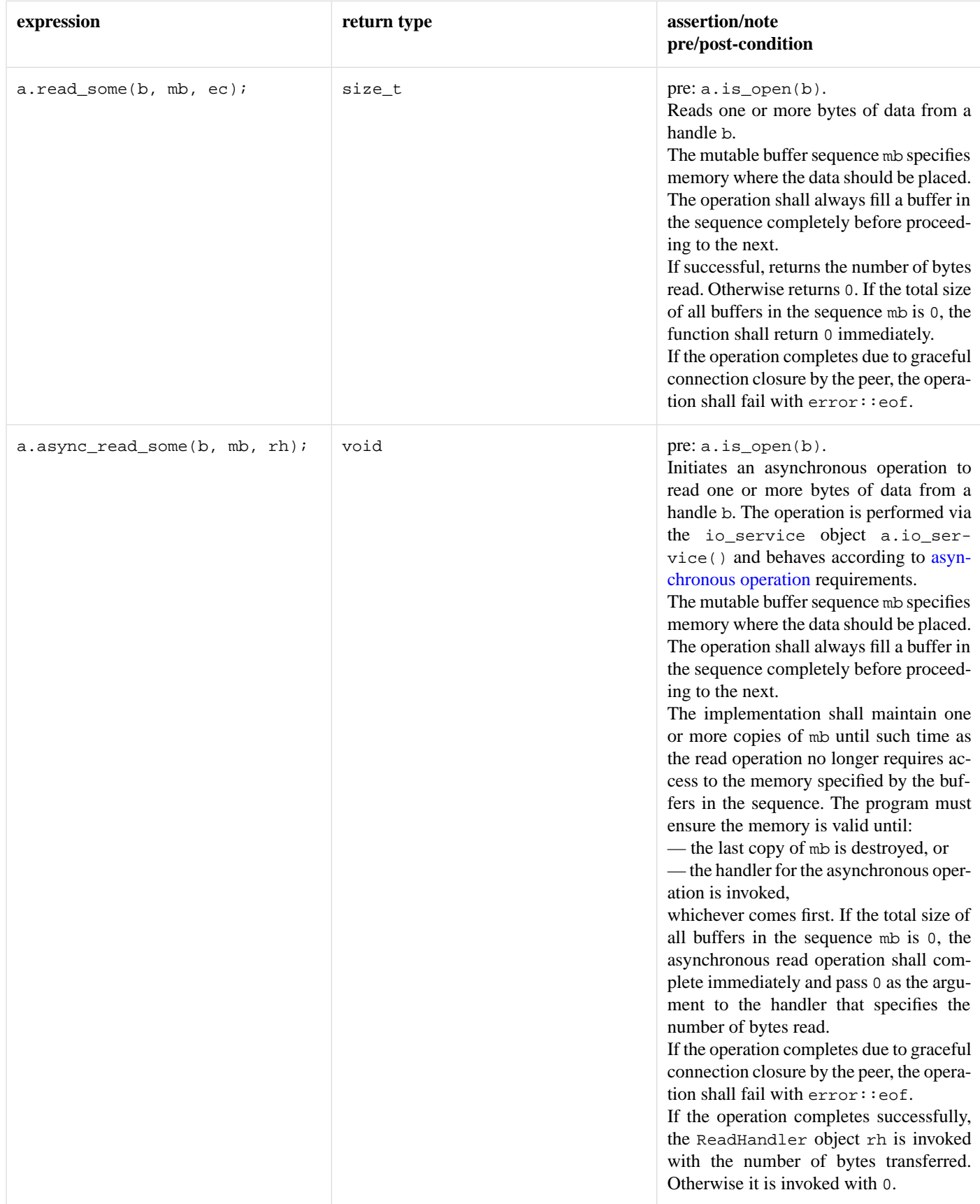

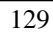

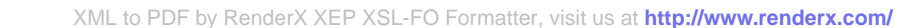

 $\overline{\phantom{a}}$ 

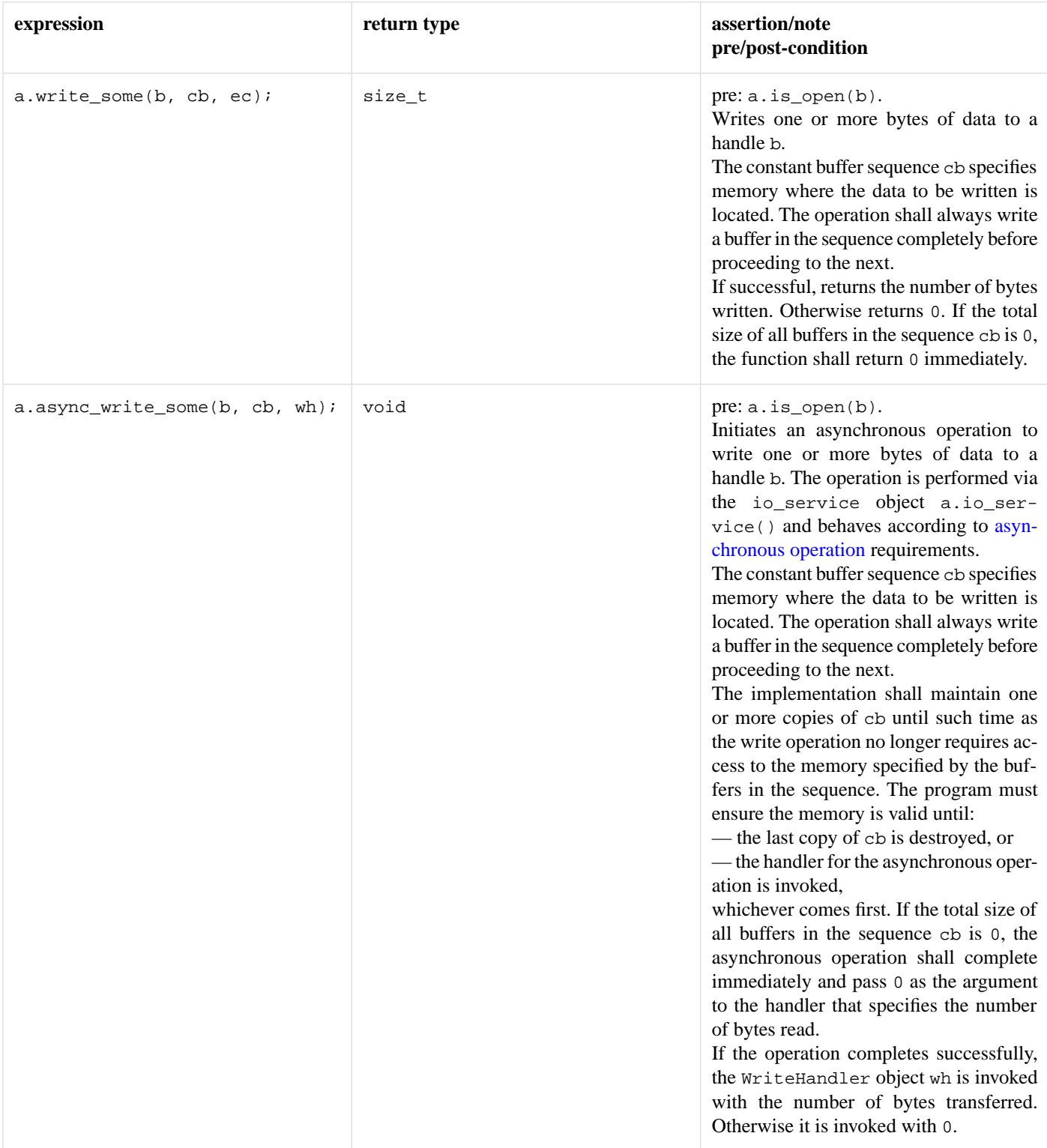

# <span id="page-129-0"></span>**[Stream socket service requirements](#page-129-0)**

A stream socket service must meet the requirements for a [socket service](#page-122-0), as well as the additional requirements listed below.

In the table below, X denotes a stream socket service class, a denotes a value of type X, b denotes a value of type X::implementation\_type, ec denotes a value of type error\_code, f denotes a value of type socket\_base::message\_flags, mb denotes a value satisfying [mutable buffer sequence](#page-101-0) requirements, rh denotes a value meeting [ReadHandler](#page-111-0) requirements, cb denotes a value satisfying [constant buffer sequence](#page-85-0) requirements, and wh denotes a value meeting [WriteHandler](#page-138-0) requirements.

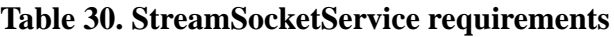

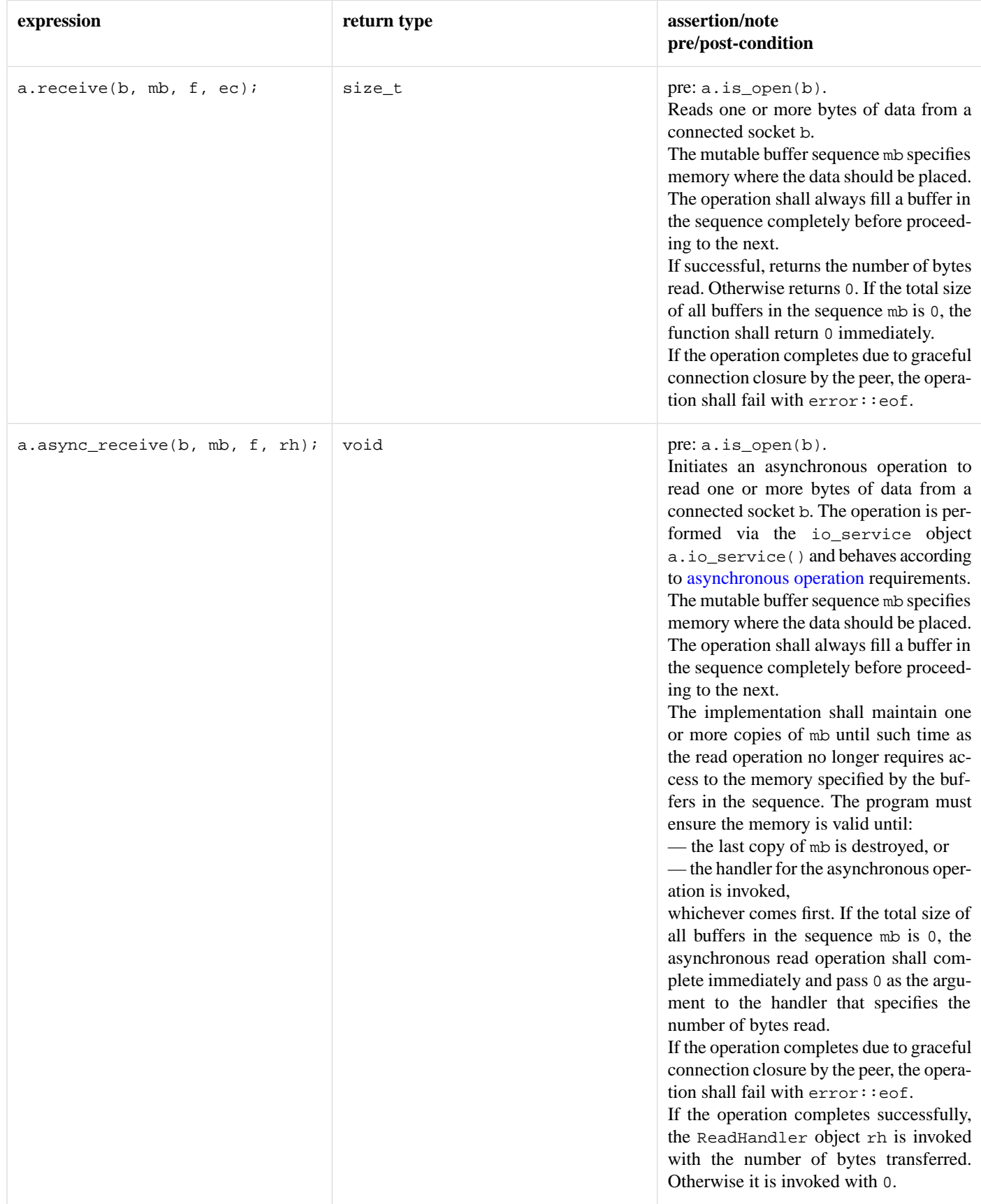

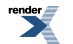

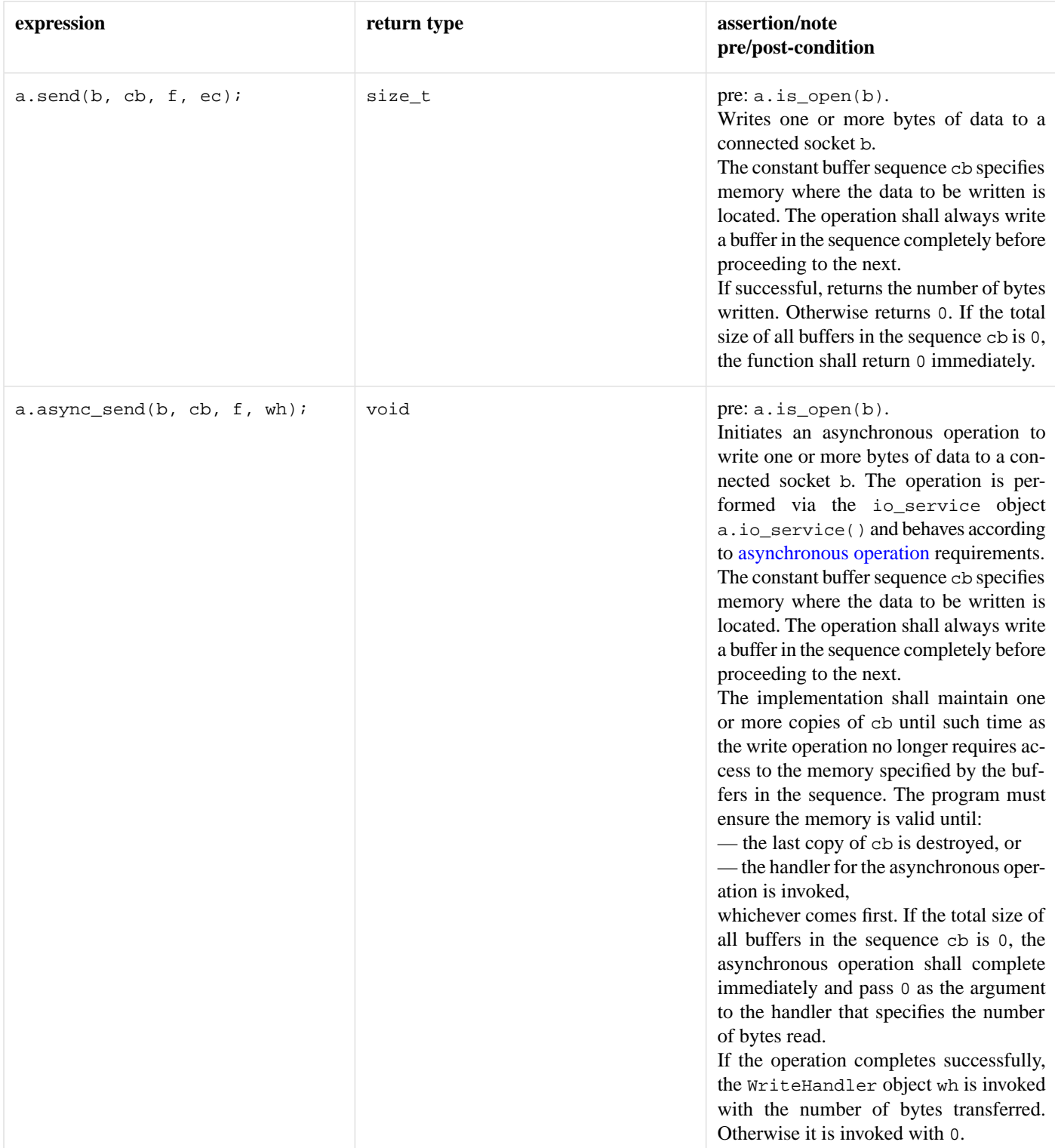

# <span id="page-131-0"></span>**[Buffer-oriented synchronous random-access read device require](#page-131-0)[ments](#page-131-0)**

In the table below, a denotes a synchronous random-access read device object, o denotes an offset of type boost::uint64\_t, mb denotes an object satisfying [mutable buffer sequence](#page-101-0) requirements, and ec denotes an object of type error\_code.

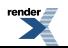

to PDF [by RenderX XEP XSL-FO Formatter,](http://www.renderx.com/tools/) visit us at **<http://www.renderx.com/>** 

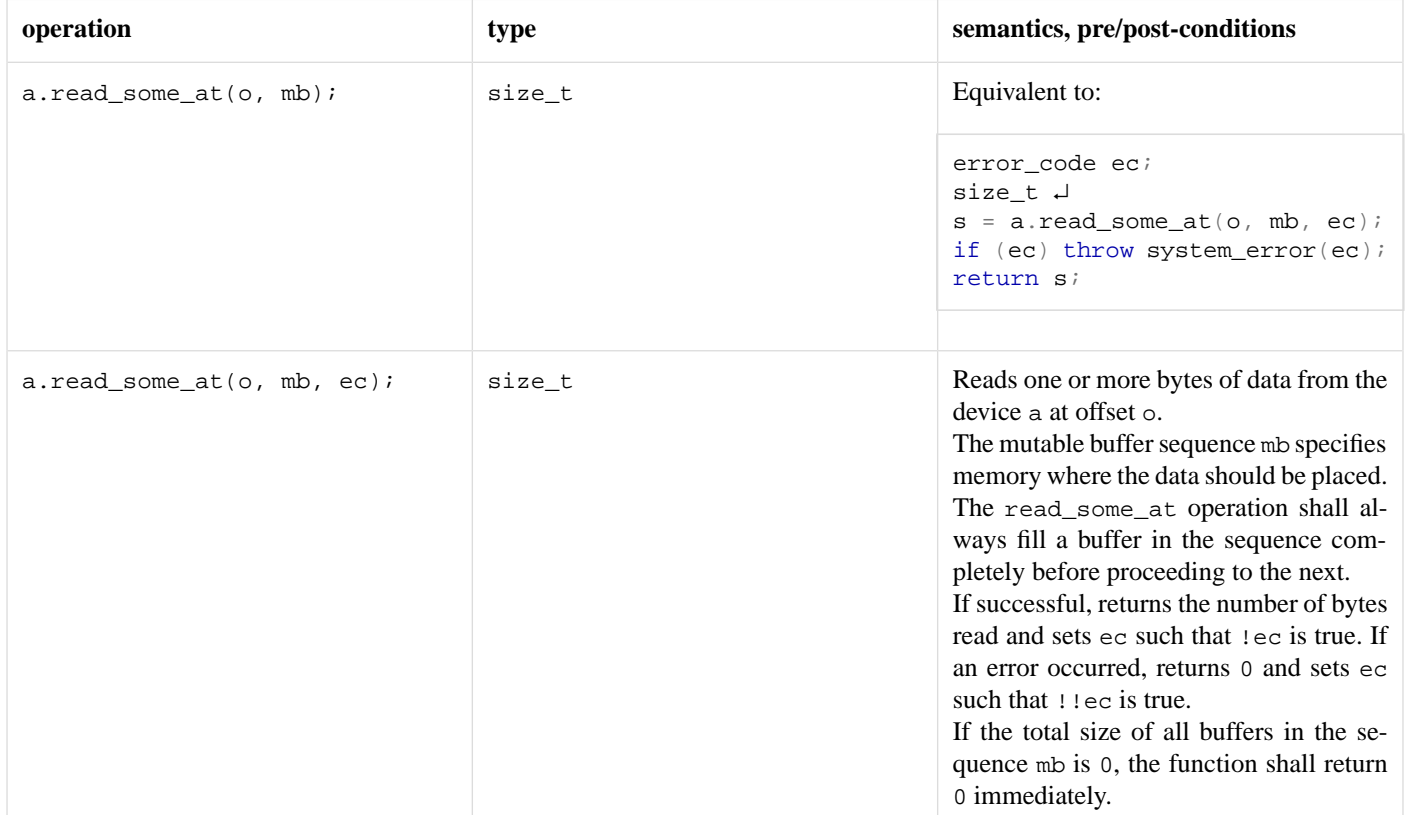

### **Table 31. Buffer-oriented synchronous random-access read device requirements**

### <span id="page-132-0"></span>**[Buffer-oriented synchronous random-access write device require](#page-132-0)[ments](#page-132-0)**

In the table below, a denotes a synchronous random-access write device object, o denotes an offset of type boost::uint64\_t, cb denotes an object satisfying [constant buffer sequence](#page-85-0) requirements, and ec denotes an object of type error\_code.

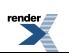

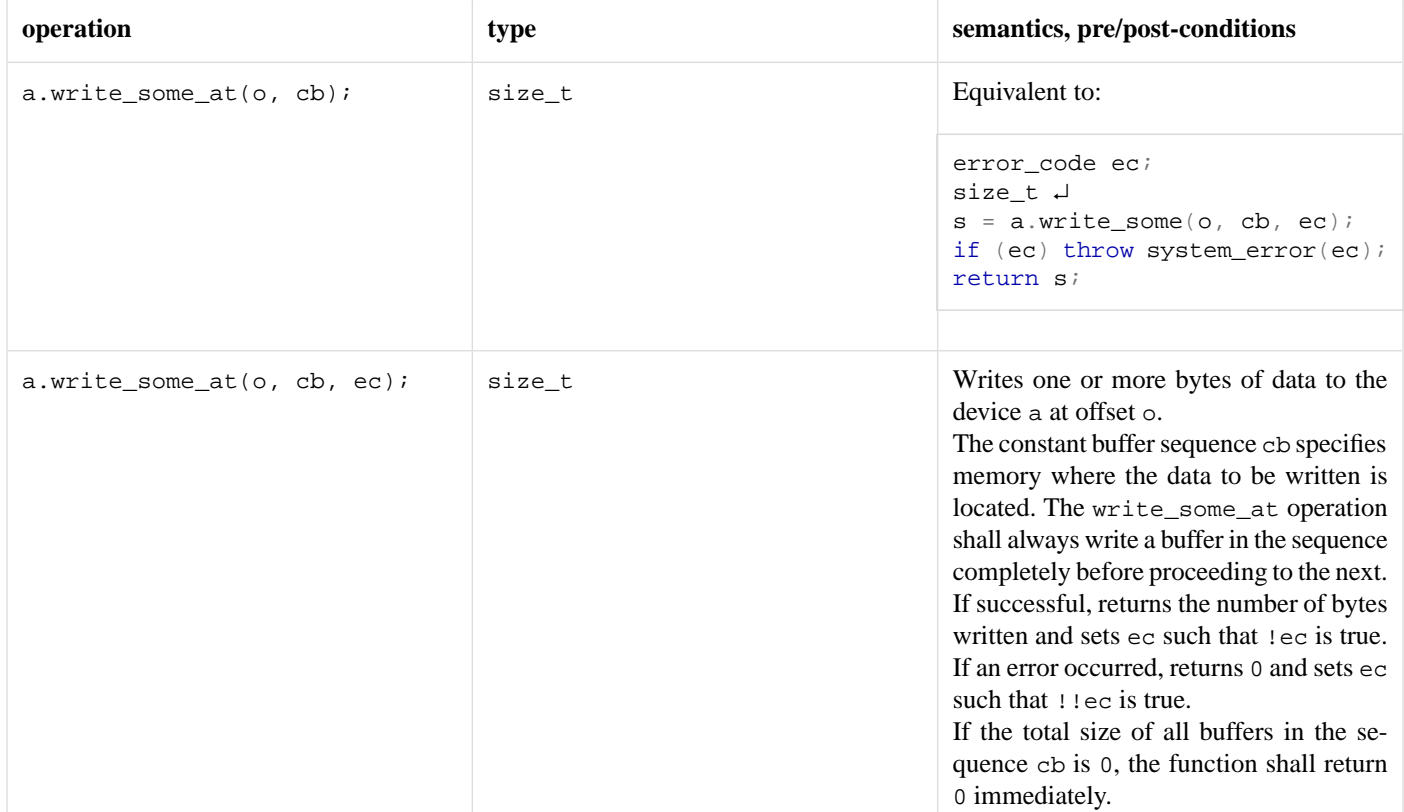

### **Table 32. Buffer-oriented synchronous random-access write device requirements**

# <span id="page-133-0"></span>**[Buffer-oriented synchronous read stream requirements](#page-133-0)**

In the table below, a denotes a synchronous read stream object, mb denotes an object satisfying [mutable buffer sequence](#page-101-0) requirements, and ec denotes an object of type error\_code.

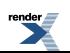

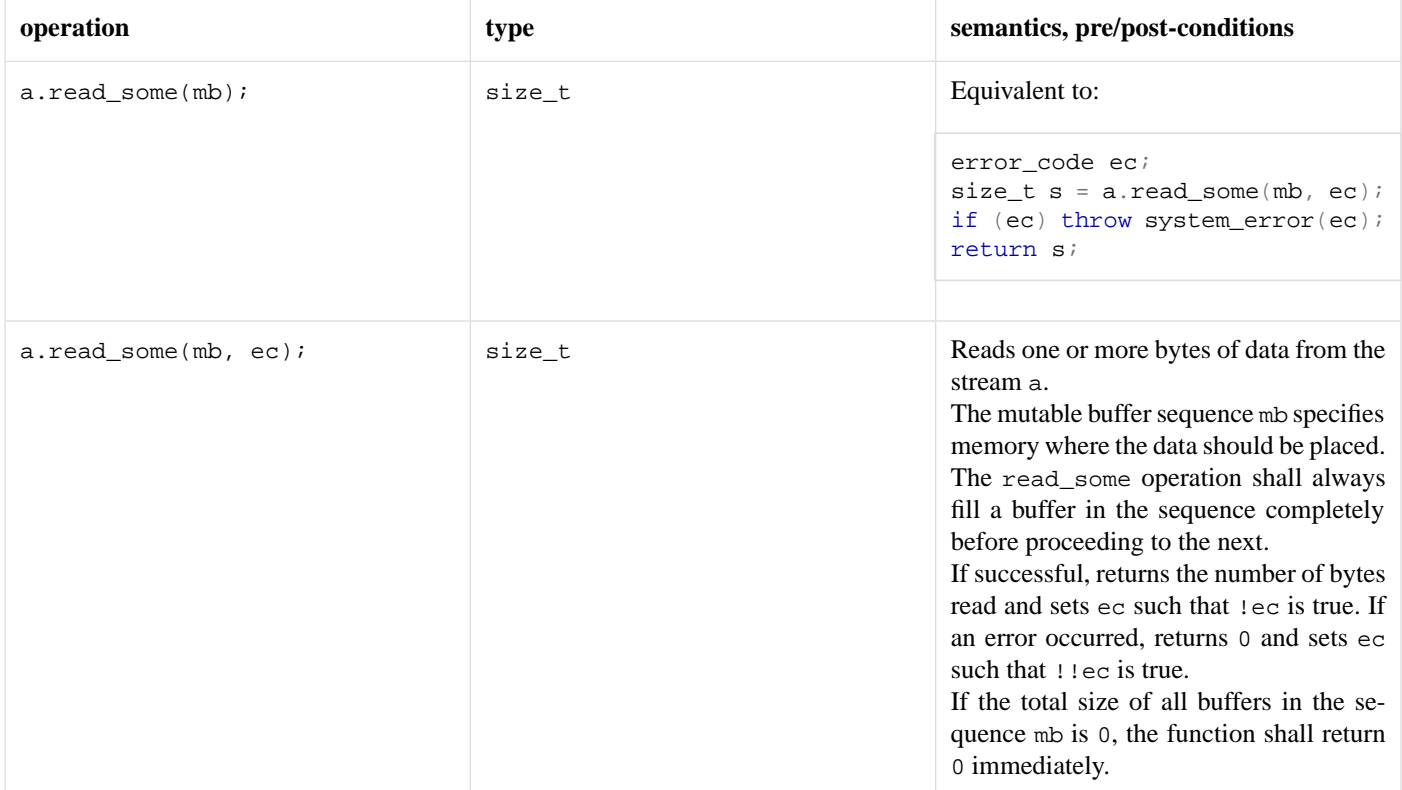

### **Table 33. Buffer-oriented synchronous read stream requirements**

# <span id="page-134-0"></span>**[Buffer-oriented synchronous write stream requirements](#page-134-0)**

In the table below, a denotes a synchronous write stream object, cb denotes an object satisfying [constant buffer sequence](#page-85-0) requirements, and ec denotes an object of type error\_code.

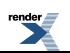

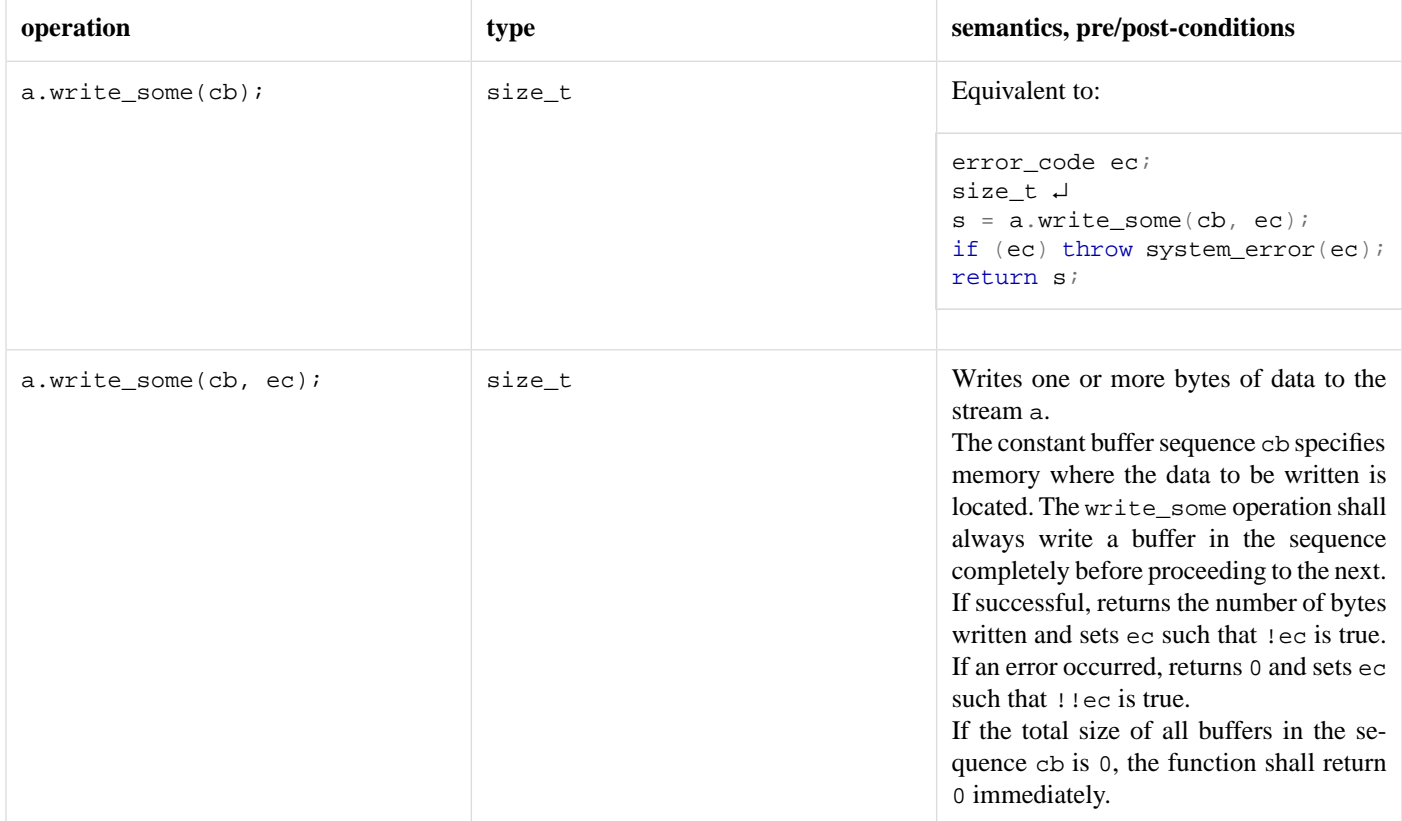

### **Table 34. Buffer-oriented synchronous write stream requirements**

## <span id="page-135-0"></span>**[Time traits requirements](#page-135-0)**

In the table below, X denotes a time traits class for time type Time, t, t1, and t2 denote values of type Time, and d denotes a value of type X::duration\_type.

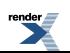

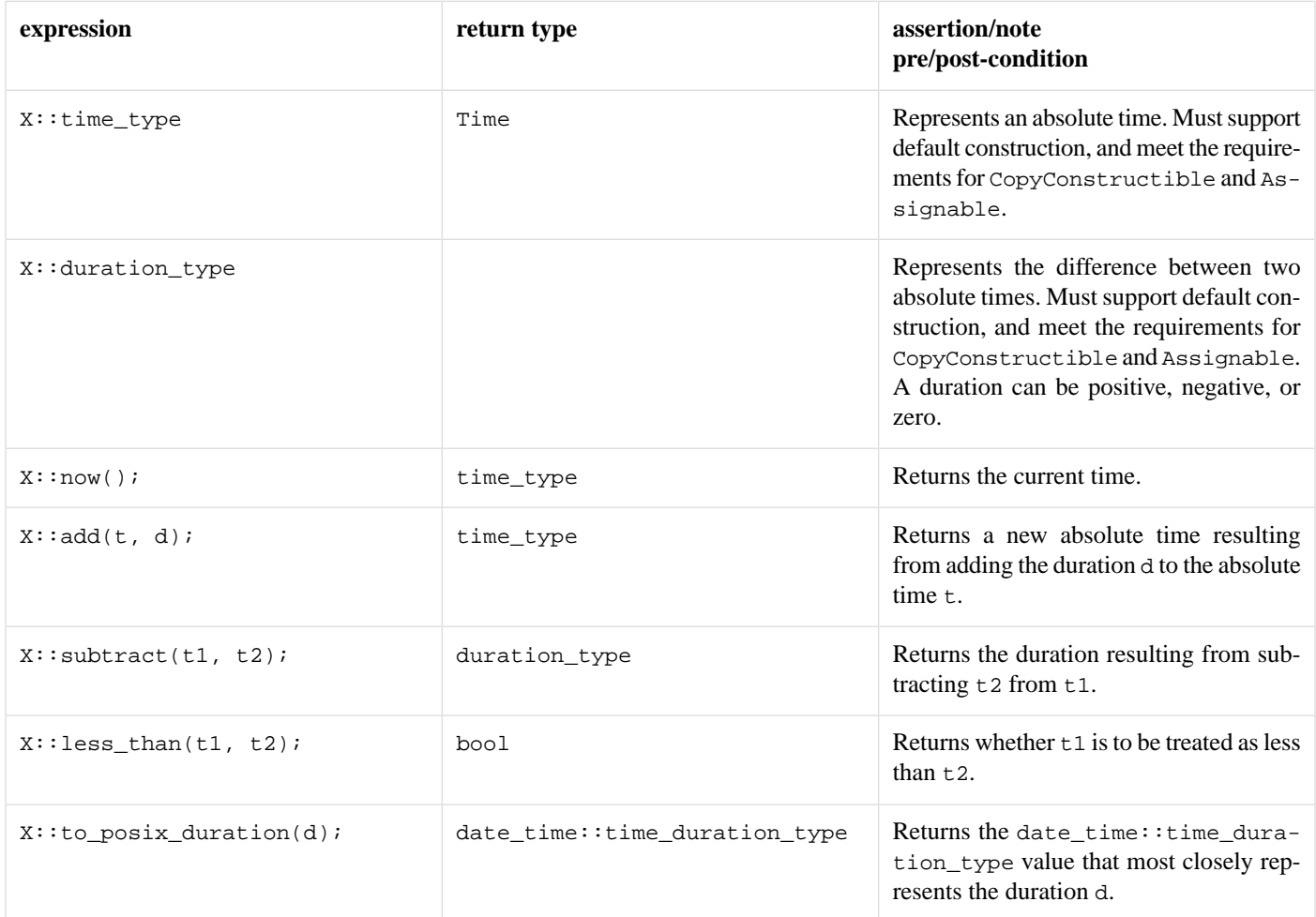

### **Table 35. TimeTraits requirements**

## <span id="page-136-0"></span>**[Timer service requirements](#page-136-0)**

A timer service must meet the requirements for an [I/O object service,](#page-100-0) as well as the additional requirements listed below.

In the table below, X denotes a timer service class for time type Time and traits type TimeTraits, a denotes a value of type X, b denotes a value of type X::implementation\_type, t denotes a value of type Time, d denotes a value of type TimeTraits::duration\_type, e denotes a value of type error\_code, and h denotes a value meeting [WaitHandler](#page-137-0) requirements.

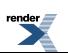

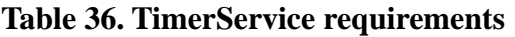

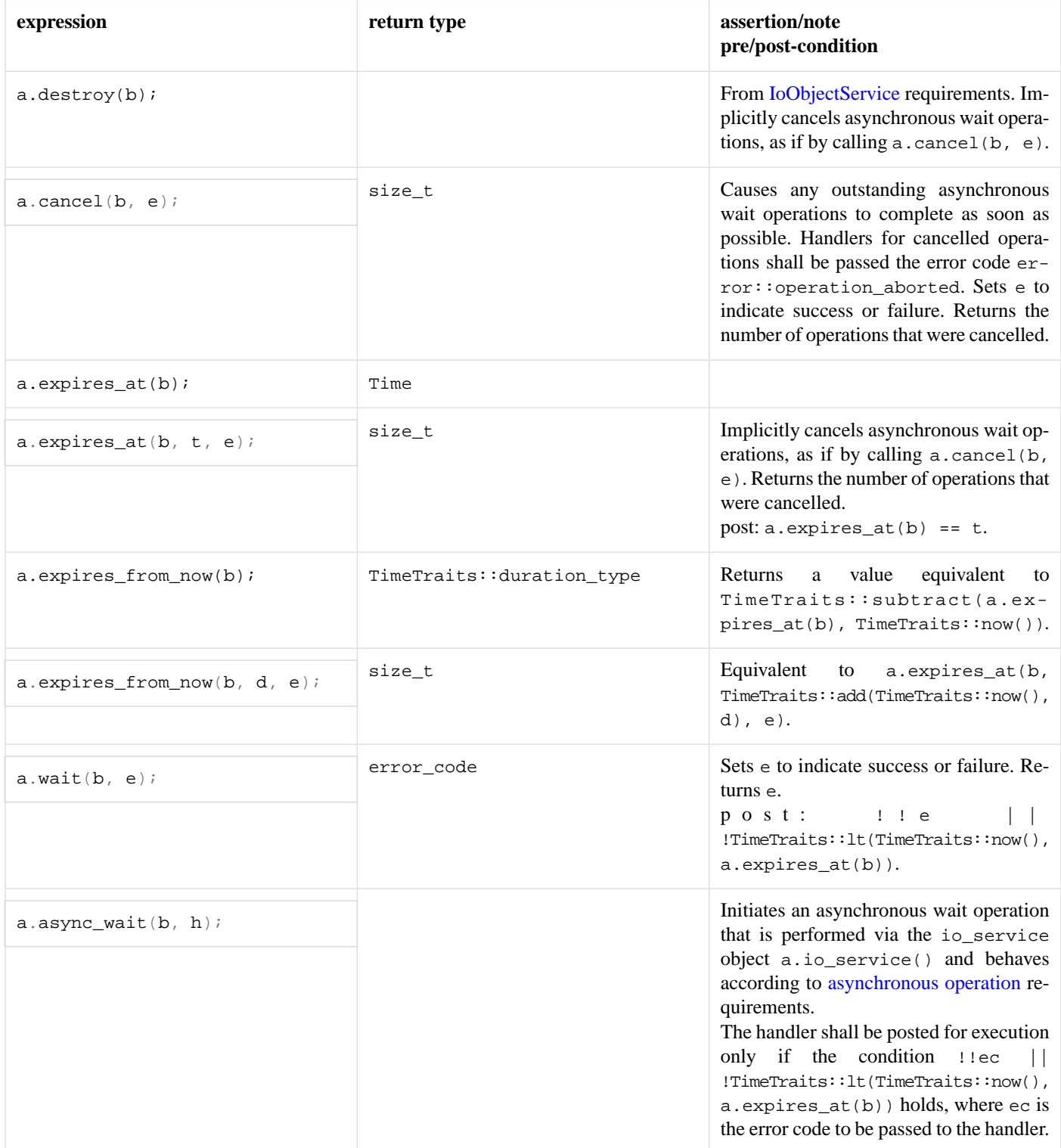

# <span id="page-137-0"></span>**[Wait handler requirements](#page-137-0)**

A wait handler must meet the requirements for a [handler.](#page-98-0) A value h of a wait handler class should work correctly in the expression h(ec), where ec is an lvalue of type const error\_code.

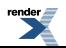

# <span id="page-138-0"></span>**[Write handler requirements](#page-138-0)**

<span id="page-138-1"></span>A write handler must meet the requirements for a [handler.](#page-98-0) A value h of a write handler class should work correctly in the expression h(ec, s), where ec is an lvalue of type const error\_code and s is an lvalue of type const size\_t.

### **[add\\_service](#page-138-1)**

```
template<
    typename Service>
void add_service(
     io_service & ios,
     Service * svc);
```
<span id="page-138-2"></span>This function is used to add a service to the io\_service.

#### **[Parameters](#page-138-2)**

ios The io\_service object that owns the service.

svc The service object. On success, ownership of the service object is transferred to the io\_service. When the io\_service object is destroyed, it will destroy the service object by performing:

```
delete static_cast<io_service::service*>(svc)
```
#### **[Exceptions](#page-138-3)**

<span id="page-138-4"></span>boost::asio::service\_already\_exists Thrown if a service of the given type is already present in the io\_service.

boost::asio::invalid\_service\_owner Thrown if the service's owning io\_service is not the io\_service object specified by the ios parameter.

### **[asio\\_handler\\_allocate](#page-138-4)**

Default allocation function for handlers.

```
void * asio_handler_allocate(
     std::size_t size,
    ... );
```
Asynchronous operations may need to allocate temporary objects. Since asynchronous operations have a handler function object, these temporary objects can be said to be associated with the handler.

<span id="page-138-5"></span>Implement asio\_handler\_allocate and asio\_handler\_deallocate for your own handlers to provide custom allocation for these temporary objects.

This default implementation is simply:

```
return ::operator new(size);
```
#### **[Remarks](#page-138-5)**

All temporary objects associated with a handler will be deallocated before the upcall to the handler is performed. This allows the same memory to be reused for a subsequent asynchronous operation initiated by the handler.

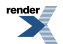

### **[Example](#page-138-6)**

```
class my_handler;
void* asio_handler_allocate(std::size_t size, my_handler* context)
{
  return ::operator new(size);
}
void asio_handler_deallocate(void* pointer, std::size_t size,
     my_handler* context)
{
  ::operator delete(pointer);
}
```
# <span id="page-139-0"></span>**[asio\\_handler\\_deallocate](#page-139-0)**

Default deallocation function for handlers.

```
void asio_handler_deallocate(
    void * pointer,
     std::size_t size,
    ... );
```
Implement asio\_handler\_allocate and asio\_handler\_deallocate for your own handlers to provide custom allocation for the associated temporary objects.

<span id="page-139-1"></span>This default implementation is simply:

::operator delete(pointer);

# **[asio\\_handler\\_invoke](#page-139-1)**

Default invoke function for handlers.

```
template<
    typename Function>
void asio_handler_invoke(
     Function function,
    ... );
```
Completion handlers for asynchronous operations are invoked by the io\_service associated with the corresponding object (e.g. a socket or deadline\_timer). Certain guarantees are made on when the handler may be invoked, in particular that a handler can only be invoked from a thread that is currently calling boost::asio::io\_service::run() on the corresponding io\_service object. Handlers may subsequently be invoked through other objects (such as boost::asio::strand objects) that provide additional guarantees.

When asynchronous operations are composed from other asynchronous operations, all intermediate handlers should be invoked using the same method as the final handler. This is required to ensure that user-defined objects are not accessed in a way that may violate the guarantees. This hooking function ensures that the invoked method used for the final handler is accessible at each intermediate step.

Implement asio\_handler\_invoke for your own handlers to specify a custom invocation strategy.

This default implementation is simply:

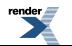

function();

### <span id="page-140-0"></span>**[Example](#page-140-0)**

```
class my_handler;
template <typename Function>
void asio_handler_invoke(Function function, my_handler* context)
{
   context->strand_.dispatch(function);
}
```
### <span id="page-140-1"></span>**[async\\_read](#page-140-1)**

Start an asynchronous operation to read a certain amount of data from a stream.

```
template<
   typename AsyncReadStream,
    typename MutableBufferSequence,
    typename ReadHandler>
void async_read(
    AsyncReadStream & s,
    const MutableBufferSequence & buffers,
     ReadHandler handler);
template<
    typename AsyncReadStream,
    typename MutableBufferSequence,
    typename CompletionCondition,
    typename ReadHandler>
void async_read(
   AsyncReadStream & s,
    const MutableBufferSequence & buffers,
     CompletionCondition completion_condition,
     ReadHandler handler);
template<
    typename AsyncReadStream,
    typename Allocator,
    typename ReadHandler>
void async_read(
     AsyncReadStream & s,
     basic_streambuf< Allocator > & b,
     ReadHandler handler);
template<
    typename AsyncReadStream,
    typename Allocator,
    typename CompletionCondition,
    typename ReadHandler>
void async_read(
     AsyncReadStream & s,
     basic_streambuf< Allocator > & b,
     CompletionCondition completion_condition,
     ReadHandler handler);
```
### <span id="page-140-2"></span>**[async\\_read \(1 of 4 overloads\)](#page-140-2)**

Start an asynchronous operation to read a certain amount of data from a stream.

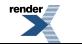

```
template<
    typename AsyncReadStream,
    typename MutableBufferSequence,
    typename ReadHandler>
void async_read(
    AsyncReadStream & s,
    const MutableBufferSequence & buffers,
     ReadHandler handler);
```
This function is used to asynchronously read a certain number of bytes of data from a stream. The function call always returns immediately. The asynchronous operation will continue until one of the following conditions is true:

- The supplied buffers are full. That is, the bytes transferred is equal to the sum of the buffer sizes.
- <span id="page-141-0"></span>• An error occurred.

This operation is implemented in terms of zero or more calls to the stream's async\_read\_some function.

#### **[Parameters](#page-141-0)**

- s The stream from which the data is to be read. The type must support the AsyncReadStream concept.
- buffers One or more buffers into which the data will be read. The sum of the buffer sizes indicates the maximum number of bytes to read from the stream. Although the buffers object may be copied as necessary, ownership of the underlying memory blocks is retained by the caller, which must guarantee that they remain valid until the handler is called.
- handler The handler to be called when the read operation completes. Copies will be made of the handler as required. The function signature of the handler must be:

```
void handler(
 const boost::system::error_code& error, // Result of operation.
  std::size_t bytes_transferred // Number of bytes copied into the
                                         // buffers. If an error occurred,
                                         // this will be the number of
                                         // bytes successfully transferred
                                         // prior to the error.
);
```
<span id="page-141-1"></span>Regardless of whether the asynchronous operation completes immediately or not, the handler will not be invoked from within this function. Invocation of the handler will be performed in a manner equivalent to using boost::asio::io\_service::post().

#### **[Example](#page-141-1)**

<span id="page-141-2"></span>To read into a single data buffer use the [buffer](#page-454-0) function as follows:

boost::asio::async\_read(s, boost::asio::buffer(data, size), handler);

See the [buffer](#page-454-0) documentation for information on reading into multiple buffers in one go, and how to use it with arrays, boost::array or std::vector.

#### **[Remarks](#page-141-2)**

This overload is equivalent to calling:

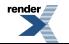

```
boost::asio::async_read(
     s, buffers,
     boost::asio::transfer_all(),
     handler);
```
<span id="page-142-0"></span>**[async\\_read \(2 of 4 overloads\)](#page-142-0)**

Start an asynchronous operation to read a certain amount of data from a stream.

```
template<
    typename AsyncReadStream,
    typename MutableBufferSequence,
    typename CompletionCondition,
    typename ReadHandler>
void async_read(
   AsyncReadStream & s,
    const MutableBufferSequence & buffers,
     CompletionCondition completion_condition,
     ReadHandler handler);
```
This function is used to asynchronously read a certain number of bytes of data from a stream. The function call always returns immediately. The asynchronous operation will continue until one of the following conditions is true:

- <span id="page-142-1"></span>• The supplied buffers are full. That is, the bytes transferred is equal to the sum of the buffer sizes.
- The completion\_condition function object returns true.

#### **[Parameters](#page-142-1)**

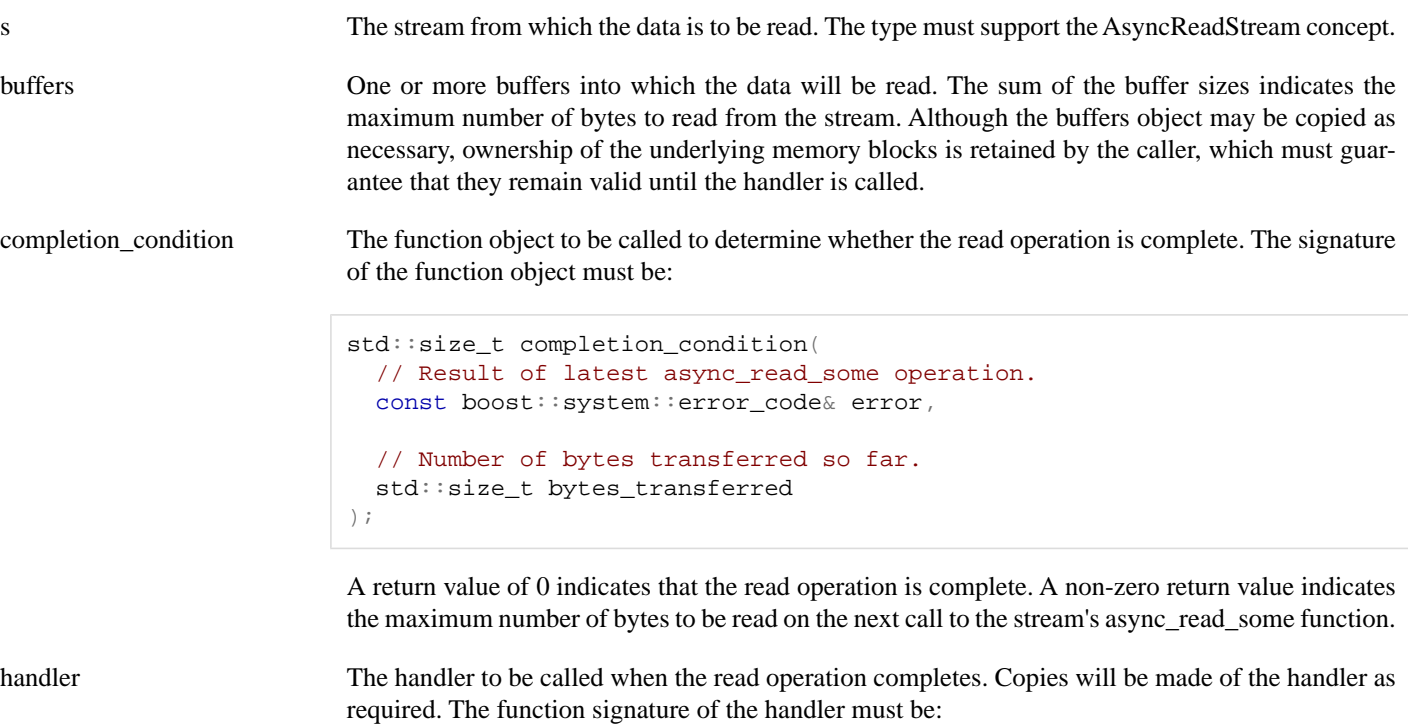

```
void handler(
  const boost::system::error_code& error, // Result of operation.
  std::size_t bytes_transferred // Number of bytes copied into the
                                        // buffers. If an error occurred,
                                         // this will be the number of
                                        // bytes successfully transferred
                                         // prior to the error.
);
```
Regardless of whether the asynchronous operation completes immediately or not, the handler will not be invoked from within this function. Invocation of the handler will be performed in a manner equivalent to using boost::asio::io\_service::post().

#### <span id="page-143-1"></span>**[Example](#page-143-1)**

To read into a single data [buffer](#page-454-0) use the **buffer** function as follows:

```
boost::asio::async_read(s,
    boost::asio::buffer(data, size),
     boost::asio::transfer_at_least(32),
     handler);
```
<span id="page-143-0"></span>See the [buffer](#page-454-0) documentation for information on reading into multiple buffers in one go, and how to use it with arrays, boost::array or std::vector.

### **[async\\_read \(3 of 4 overloads\)](#page-143-0)**

Start an asynchronous operation to read a certain amount of data from a stream.

```
template<
    typename AsyncReadStream,
    typename Allocator,
    typename ReadHandler>
void async_read(
     AsyncReadStream & s,
     basic_streambuf< Allocator > & b,
     ReadHandler handler);
```
<span id="page-143-2"></span>This function is used to asynchronously read a certain number of bytes of data from a stream. The function call always returns immediately. The asynchronous operation will continue until one of the following conditions is true:

• An error occurred.

This operation is implemented in terms of zero or more calls to the stream's async\_read\_some function.

#### **[Parameters](#page-143-2)**

- s The stream from which the data is to be read. The type must support the AsyncReadStream concept.
- b A basic\_streambuf object into which the data will be read. Ownership of the streambuf is retained by the caller, which must guarantee that it remains valid until the handler is called.
- handler The handler to be called when the read operation completes. Copies will be made of the handler as required. The function signature of the handler must be:

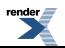
```
void handler(
 const boost::system::error_code& error, // Result of operation.
  std::size_t bytes_transferred // Number of bytes copied into the
                                         // buffers. If an error occurred,
                                         // this will be the number of
                                         // bytes successfully transferred
                                         // prior to the error.
);
```
Regardless of whether the asynchronous operation completes immediately or not, the handler will not be invoked from within this function. Invocation of the handler will be performed in a manner equivalent to using boost::asio::io\_service::post().

### <span id="page-144-0"></span>**[Remarks](#page-144-0)**

This overload is equivalent to calling:

```
boost::asio::async_read(
    s, b, boost::asio::transfer_all(),
     handler);
```
# **[async\\_read \(4 of 4 overloads\)](#page-144-1)**

Start an asynchronous operation to read a certain amount of data from a stream.

```
template<
    typename AsyncReadStream,
    typename Allocator,
    typename CompletionCondition,
    typename ReadHandler>
void async_read(
     AsyncReadStream & s,
    basic streambuf< Allocator > & b,
     CompletionCondition completion_condition,
     ReadHandler handler);
```
<span id="page-144-2"></span>This function is used to asynchronously read a certain number of bytes of data from a stream. The function call always returns immediately. The asynchronous operation will continue until one of the following conditions is true:

• The completion\_condition function object returns true.

This operation is implemented in terms of zero or more calls to the stream's async\_read\_some function.

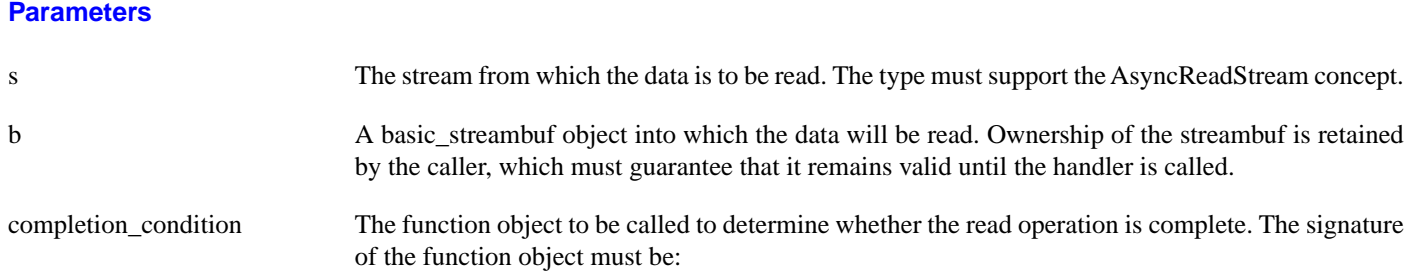

```
std::size_t completion_condition(
  // Result of latest async_read_some operation.
  const boost::system::error_code& error,
  // Number of bytes transferred so far.
   std::size_t bytes_transferred
);
```
A return value of 0 indicates that the read operation is complete. A non-zero return value indicates the maximum number of bytes to be read on the next call to the stream's async\_read\_some function.

handler The handler to be called when the read operation completes. Copies will be made of the handler as required. The function signature of the handler must be:

```
void handler(
  const boost::system::error_code& error, // Result of operation.
  std::size_t bytes_transferred // Number of bytes copied into the
                                       // buffers. If an error occurred,
                                         // this will be the number of
                                       // bytes successfully transferred
                                         // prior to the error.
);
```
Regardless of whether the asynchronous operation completes immediately or not, the handler will not be invoked from within this function. Invocation of the handler will be performed in a manner equivalent to using boost::asio::io\_service::post().

# <span id="page-145-0"></span>**[async\\_read\\_at](#page-145-0)**

Start an asynchronous operation to read a certain amount of data at the specified offset.

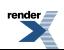

```
template<
    typename AsyncRandomAccessReadDevice,
    typename MutableBufferSequence,
    typename ReadHandler>
void async_read_at(
    AsyncRandomAccessReadDevice & d,
     boost::uint64_t offset,
    const MutableBufferSequence & buffers,
     ReadHandler handler);
template<
    typename AsyncRandomAccessReadDevice,
    typename MutableBufferSequence,
    typename CompletionCondition,
    typename ReadHandler>
void async_read_at(
     AsyncRandomAccessReadDevice & d,
     boost::uint64_t offset,
    const MutableBufferSequence & buffers,
     CompletionCondition completion_condition,
     ReadHandler handler);
template<
    typename AsyncRandomAccessReadDevice,
    typename Allocator,
    typename ReadHandler>
void async_read_at(
     AsyncRandomAccessReadDevice & d,
     boost::uint64_t offset,
    basic streambuf< Allocator > & b,
     ReadHandler handler);
template<
    typename AsyncRandomAccessReadDevice,
    typename Allocator,
    typename CompletionCondition,
    typename ReadHandler>
void async_read_at(
     AsyncRandomAccessReadDevice & d,
     boost::uint64_t offset,
     basic_streambuf< Allocator > & b,
     CompletionCondition completion_condition,
     ReadHandler handler);
```
# <span id="page-146-0"></span>**[async\\_read\\_at \(1 of 4 overloads\)](#page-146-0)**

Start an asynchronous operation to read a certain amount of data at the specified offset.

```
template<
    typename AsyncRandomAccessReadDevice,
    typename MutableBufferSequence,
    typename ReadHandler>
void async_read_at(
     AsyncRandomAccessReadDevice & d,
     boost::uint64_t offset,
    const MutableBufferSequence & buffers,
     ReadHandler handler);
```
This function is used to asynchronously read a certain number of bytes of data from a random access device at the specified offset. The function call always returns immediately. The asynchronous operation will continue until one of the following conditions is true:

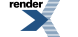

[XML to PDF](http://www.renderx.com/reference.html) [by RenderX XEP XSL-FO Formatter,](http://www.renderx.com/tools/) visit us at **<http://www.renderx.com/>**

- The supplied buffers are full. That is, the bytes transferred is equal to the sum of the buffer sizes.
- An error occurred.

<span id="page-147-1"></span>This operation is implemented in terms of zero or more calls to the device's async\_read\_some\_at function.

#### **[Parameters](#page-147-1)**

d The device from which the data is to be read. The type must support the AsyncRandomAccessReadDevice concept.

offset The offset at which the data will be read.

- buffers One or more buffers into which the data will be read. The sum of the buffer sizes indicates the maximum number of bytes to read from the device. Although the buffers object may be copied as necessary, ownership of the underlying memory blocks is retained by the caller, which must guarantee that they remain valid until the handler is called.
- handler The handler to be called when the read operation completes. Copies will be made of the handler as required. The function signature of the handler must be:

```
void handler(
 // Result of operation.
 const boost::system::error_code& error,
 // Number of bytes copied into the buffers. If an error
 // occurred, this will be the number of bytes successfully
 // transferred prior to the error.
  std::size_t bytes_transferred
);
```
Regardless of whether the asynchronous operation completes immediately or not, the handler will not be invoked from within this function. Invocation of the handler will be performed in a manner equivalent to using boost::asio::io\_service::post().

### <span id="page-147-2"></span>**[Example](#page-147-2)**

To read into a single data buffer use the [buffer](#page-454-0) function as follows:

```
boost::asio::async_read_at(d, 42, boost::asio::buffer(data, size), handler);
```
See the [buffer](#page-454-0) documentation for information on reading into multiple buffers in one go, and how to use it with arrays, boost::array or std::vector.

### **[Remarks](#page-147-3)**

This overload is equivalent to calling:

```
boost::asio::async_read_at(
     d, 42, buffers,
     boost::asio::transfer_all(),
     handler);
```
# **[async\\_read\\_at \(2 of 4 overloads\)](#page-147-0)**

Start an asynchronous operation to read a certain amount of data at the specified offset.

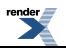

```
template<
    typename AsyncRandomAccessReadDevice,
    typename MutableBufferSequence,
    typename CompletionCondition,
    typename ReadHandler>
void async_read_at(
    AsyncRandomAccessReadDevice & d,
    boost::uint64_t offset,
    const MutableBufferSequence & buffers,
     CompletionCondition completion_condition,
     ReadHandler handler);
```
This function is used to asynchronously read a certain number of bytes of data from a random access device at the specified offset. The function call always returns immediately. The asynchronous operation will continue until one of the following conditions is true:

- The supplied buffers are full. That is, the bytes transferred is equal to the sum of the buffer sizes.
- <span id="page-148-0"></span>• The completion\_condition function object returns true.

#### **[Parameters](#page-148-0)**

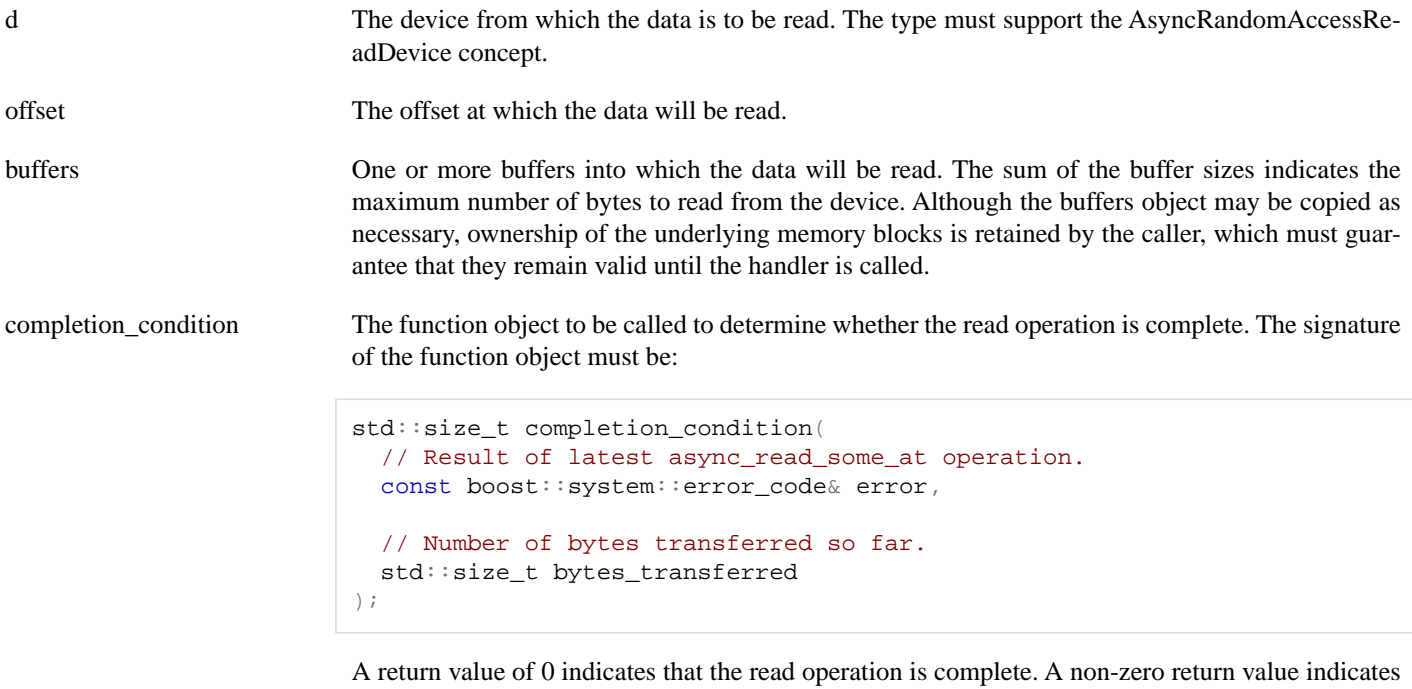

the maximum number of bytes to be read on the next call to the device's async read some at function.

handler The handler to be called when the read operation completes. Copies will be made of the handler as required. The function signature of the handler must be:

```
void handler(
  // Result of operation.
  const boost::system::error_code& error,
  // Number of bytes copied into the buffers. If an error
  // occurred, this will be the number of bytes successfully
  // transferred prior to the error.
   std::size_t bytes_transferred
);
```
Regardless of whether the asynchronous operation completes immediately or not, the handler will not be invoked from within this function. Invocation of the handler will be performed in a manner equivalent to using boost::asio::io\_service::post().

### <span id="page-149-1"></span>**[Example](#page-149-1)**

To read into a single data [buffer](#page-454-0) use the **buffer** function as follows:

```
boost::asio::async_read_at(d, 42,
    boost::asio::buffer(data, size),
     boost::asio::transfer_at_least(32),
     handler);
```
<span id="page-149-0"></span>See the [buffer](#page-454-0) documentation for information on reading into multiple buffers in one go, and how to use it with arrays, boost::array or std::vector.

# **[async\\_read\\_at \(3 of 4 overloads\)](#page-149-0)**

Start an asynchronous operation to read a certain amount of data at the specified offset.

```
template<
    typename AsyncRandomAccessReadDevice,
    typename Allocator,
    typename ReadHandler>
void async_read_at(
     AsyncRandomAccessReadDevice & d,
     boost::uint64_t offset,
    basic streambuf< Allocator > & b,
     ReadHandler handler);
```
<span id="page-149-2"></span>This function is used to asynchronously read a certain number of bytes of data from a random access device at the specified offset. The function call always returns immediately. The asynchronous operation will continue until one of the following conditions is true:

• An error occurred.

This operation is implemented in terms of zero or more calls to the device's async\_read\_some\_at function.

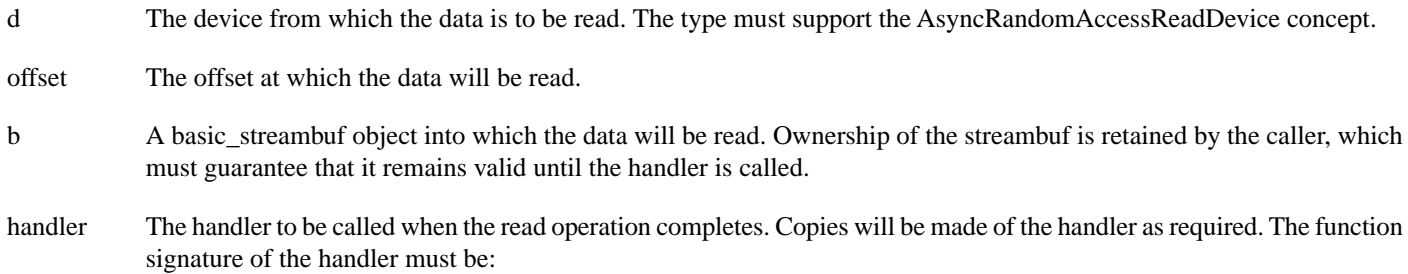

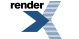

```
void handler(
 // Result of operation.
 const boost::system::error_code& error,
  // Number of bytes copied into the buffers. If an error
  // occurred, this will be the number of bytes successfully
  // transferred prior to the error.
  std::size_t bytes_transferred
);
```
Regardless of whether the asynchronous operation completes immediately or not, the handler will not be invoked from within this function. Invocation of the handler will be performed in a manner equivalent to using boost::asio::io\_service::post().

#### <span id="page-150-1"></span>**[Remarks](#page-150-1)**

This overload is equivalent to calling:

```
boost::asio::async_read_at(
     d, 42, b,
     boost::asio::transfer_all(),
     handler);
```
# **[async\\_read\\_at \(4 of 4 overloads\)](#page-150-0)**

Start an asynchronous operation to read a certain amount of data at the specified offset.

```
template<
    typename AsyncRandomAccessReadDevice,
    typename Allocator,
    typename CompletionCondition,
    typename ReadHandler>
void async_read_at(
    AsyncRandomAccessReadDevice & d,
     boost::uint64_t offset,
    basic streambuf< Allocator > & b,
     CompletionCondition completion_condition,
     ReadHandler handler);
```
<span id="page-150-2"></span>This function is used to asynchronously read a certain number of bytes of data from a random access device at the specified offset. The function call always returns immediately. The asynchronous operation will continue until one of the following conditions is true:

• The completion\_condition function object returns true.

This operation is implemented in terms of zero or more calls to the device's async\_read\_some\_at function.

```
Parameters
```
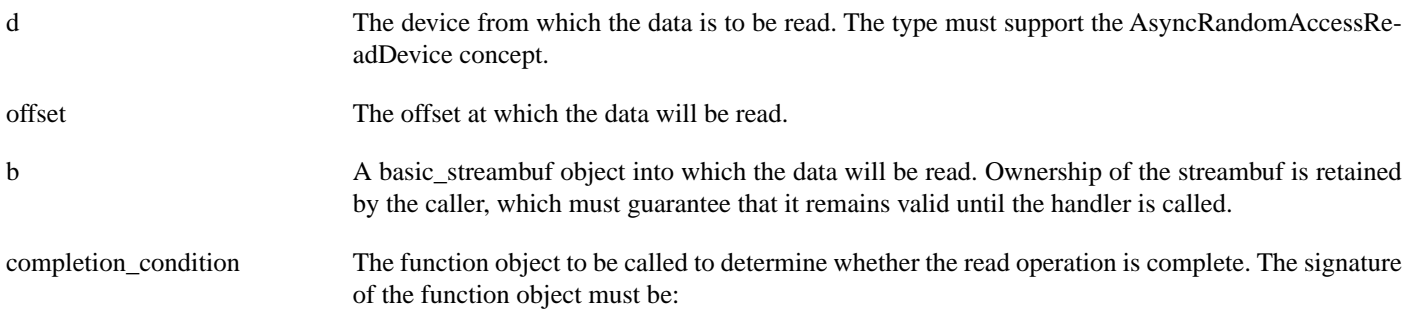

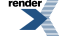

```
std::size_t completion_condition(
  // Result of latest async_read_some_at operation.
  const boost::system::error_code& error,
  // Number of bytes transferred so far.
   std::size_t bytes_transferred
);
```
A return value of 0 indicates that the read operation is complete. A non-zero return value indicates the maximum number of bytes to be read on the next call to the device's async\_read\_some\_at function.

handler The handler to be called when the read operation completes. Copies will be made of the handler as required. The function signature of the handler must be:

```
void handler(
  // Result of operation.
  const boost::system::error code& error,
  // Number of bytes copied into the buffers. If an error
  // occurred, this will be the number of bytes successfully
  // transferred prior to the error.
   std::size_t bytes_transferred
);
```
Regardless of whether the asynchronous operation completes immediately or not, the handler will not be invoked from within this function. Invocation of the handler will be performed in a manner equivalent to using boost::asio::io\_service::post().

# <span id="page-151-0"></span>**[async\\_read\\_until](#page-151-0)**

Start an asynchronous operation to read data into a streambuf until it contains a delimiter, matches a regular expression, or a function object indicates a match.

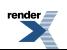

```
template<
    typename AsyncReadStream,
    typename Allocator,
    typename ReadHandler>
void async_read_until(
   AsyncReadStream & s,
    boost::asio::basic_streambuf< Allocator > & b,
    char delim,
     ReadHandler handler);
template<
    typename AsyncReadStream,
    typename Allocator,
    typename ReadHandler>
void async_read_until(
     AsyncReadStream & s,
     boost::asio::basic_streambuf< Allocator > & b,
    const std::string & delim,
     ReadHandler handler);
template<
    typename AsyncReadStream,
    typename Allocator,
    typename ReadHandler>
void async_read_until(
     AsyncReadStream & s,
     boost::asio::basic_streambuf< Allocator > & b,
    const boost::regex & expr,
     ReadHandler handler);
template<
    typename AsyncReadStream,
    typename Allocator,
    typename MatchCondition,
    typename ReadHandler>
void async_read_until(
   AsyncReadStream & s,
     boost::asio::basic_streambuf< Allocator > & b,
     MatchCondition match_condition,
     ReadHandler handler,
    typename boost::enable_if< is_match_condition< MatchCondition > >::type * = 0);
```
# <span id="page-152-0"></span>**[async\\_read\\_until \(1 of 4 overloads\)](#page-152-0)**

Start an asynchronous operation to read data into a streambuf until it contains a specified delimiter.

```
template<
    typename AsyncReadStream,
    typename Allocator,
    typename ReadHandler>
void async_read_until(
     AsyncReadStream & s,
     boost::asio::basic_streambuf< Allocator > & b,
    char delim,
     ReadHandler handler);
```
This function is used to asynchronously read data into the specified streambuf until the streambuf's get area contains the specified delimiter. The function call always returns immediately. The asynchronous operation will continue until one of the following conditions is true:

• The get area of the streambuf contains the specified delimiter.

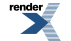

• An error occurred.

<span id="page-153-1"></span>This operation is implemented in terms of zero or more calls to the stream's async read some function. If the streambuf's get area already contains the delimiter, the asynchronous operation completes immediately.

### **[Parameters](#page-153-1)**

- s The stream from which the data is to be read. The type must support the AsyncReadStream concept.
- b A streambuf object into which the data will be read. Ownership of the streambuf is retained by the caller, which must guarantee that it remains valid until the handler is called.
- delim The delimiter character.
- handler The handler to be called when the read operation completes. Copies will be made of the handler as required. The function signature of the handler must be:

```
void handler(
  // Result of operation.
  const boost::system::error_code& error,
  // The number of bytes in the streambuf's get
  // area up to and including the delimiter.
  // 0 if an error occurred.
   std::size_t bytes_transferred
);
```
Regardless of whether the asynchronous operation completes immediately or not, the handler will not be invoked from within this function. Invocation of the handler will be performed in a manner equivalent to using boost::asio::io service::post().

### <span id="page-153-3"></span><span id="page-153-2"></span>**[Remarks](#page-153-2)**

After a successful async read until operation, the streambuf may contain additional data beyond the delimiter. An application will typically leave that data in the streambuf for a subsequent async\_read\_until operation to examine.

### **[Example](#page-153-3)**

To asynchronously read data into a streambuf until a newline is encountered:

```
boost::asio::streambuf b;
...
void handler(const boost::system::error_code& e, std::size_t size)
{
  if (!e)
  {
     std::istream is(&b);
     std::string line;
     std::getline(is, line);
    ...
  }
}
...
boost::asio::async_read_until(s, b, '\n', handler);
```
## <span id="page-153-0"></span>**[async\\_read\\_until \(2 of 4 overloads\)](#page-153-0)**

Start an asynchronous operation to read data into a streambuf until it contains a specified delimiter.

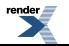

```
template<
    typename AsyncReadStream,
    typename Allocator,
    typename ReadHandler>
void async_read_until(
   AsyncReadStream & s,
     boost::asio::basic_streambuf< Allocator > & b,
    const std::string & delim,
     ReadHandler handler);
```
This function is used to asynchronously read data into the specified streambuf until the streambuf's get area contains the specified delimiter. The function call always returns immediately. The asynchronous operation will continue until one of the following conditions is true:

- The get area of the streambuf contains the specified delimiter.
- An error occurred.

<span id="page-154-0"></span>This operation is implemented in terms of zero or more calls to the stream's async\_read\_some function. If the streambuf's get area already contains the delimiter, the asynchronous operation completes immediately.

#### **[Parameters](#page-154-0)**

- s The stream from which the data is to be read. The type must support the AsyncReadStream concept.
- b A streambuf object into which the data will be read. Ownership of the streambuf is retained by the caller, which must guarantee that it remains valid until the handler is called.
- delim The delimiter string.
- handler The handler to be called when the read operation completes. Copies will be made of the handler as required. The function signature of the handler must be:

```
void handler(
 // Result of operation.
 const boost::system::error_code& error,
  // The number of bytes in the streambuf's get
  // area up to and including the delimiter.
  // 0 if an error occurred.
  std::size_t bytes_transferred
);
```
<span id="page-154-1"></span>Regardless of whether the asynchronous operation completes immediately or not, the handler will not be invoked from within this function. Invocation of the handler will be performed in a manner equivalent to using boost::asio::io\_service::post().

#### <span id="page-154-2"></span>**[Remarks](#page-154-1)**

After a successful async read until operation, the streambuf may contain additional data beyond the delimiter. An application will typically leave that data in the streambuf for a subsequent async\_read\_until operation to examine.

### **[Example](#page-154-2)**

To asynchronously read data into a streambuf until a newline is encountered:

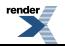

```
boost::asio::streambuf b;
...
void handler(const boost::system::error_code& e, std::size_t size)
{
  if (!e)
  {
     std::istream is(&b);
     std::string line;
     std::getline(is, line);
     ...
  }
}
...
\texttt{boost}::\texttt{asip::async\_read\_until(s, b, "\\r\\n", \texttt{handler});}
```
# <span id="page-155-0"></span>**[async\\_read\\_until \(3 of 4 overloads\)](#page-155-0)**

Start an asynchronous operation to read data into a streambuf until some part of its data matches a regular expression.

```
template<
    typename AsyncReadStream,
    typename Allocator,
    typename ReadHandler>
void async_read_until(
    AsyncReadStream & s,
     boost::asio::basic_streambuf< Allocator > & b,
    const boost::regex & expr,
     ReadHandler handler);
```
This function is used to asynchronously read data into the specified streambuf until the streambuf's get area contains some data that matches a regular expression. The function call always returns immediately. The asynchronous operation will continue until one of the following conditions is true:

• A substring of the streambuf's get area matches the regular expression.

signature of the handler must be:

<span id="page-155-1"></span>• An error occurred.

This operation is implemented in terms of zero or more calls to the stream's async\_read\_some function. If the streambuf's get area already contains data that matches the regular expression, the function returns immediately.

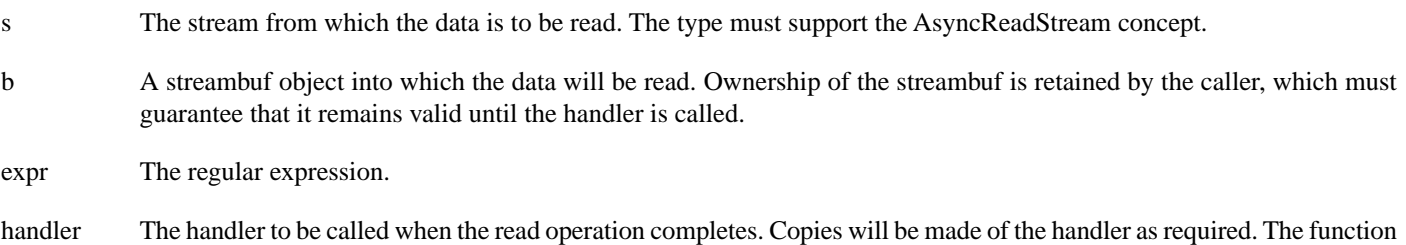

```
void handler(
  // Result of operation.
  const boost::system::error_code& error,
  // The number of bytes in the streambuf's get
  // area up to and including the substring
  // that matches the regular. expression.
  // 0 if an error occurred.
   std::size_t bytes_transferred
);
```
Regardless of whether the asynchronous operation completes immediately or not, the handler will not be invoked from within this function. Invocation of the handler will be performed in a manner equivalent to using boost::asio::io\_service::post().

#### <span id="page-156-1"></span>**[Remarks](#page-156-1)**

<span id="page-156-2"></span>After a successful async\_read\_until operation, the streambuf may contain additional data beyond that which matched the regular expression. An application will typically leave that data in the streambuf for a subsequent async\_read\_until operation to examine.

#### **[Example](#page-156-2)**

To asynchronously read data into a streambuf until a CR-LF sequence is encountered:

```
boost::asio::streambuf b;
...
void handler(const boost::system::error_code& e, std::size_t size)
{
  if (!e)
  {
     std::istream is(&b);
     std::string line;
     std::getline(is, line);
    ...
  }
}
...
boost::asio::async_read_until(s, b, boost::regex("\r\n"), handler);
```
# <span id="page-156-0"></span>**[async\\_read\\_until \(4 of 4 overloads\)](#page-156-0)**

Start an asynchronous operation to read data into a streambuf until a function object indicates a match.

```
template<
    typename AsyncReadStream,
    typename Allocator,
    typename MatchCondition,
    typename ReadHandler>
void async_read_until(
     AsyncReadStream & s,
     boost::asio::basic_streambuf< Allocator > & b,
    MatchCondition match condition,
     ReadHandler handler,
    typename boost::enable_if< is_match_condition< MatchCondition > >::type * = 0);
```
This function is used to asynchronously read data into the specified streambuf until a user-defined match condition function object, when applied to the data contained in the streambuf, indicates a successful match. The function call always returns immediately. The asynchronous operation will continue until one of the following conditions is true:

• The match condition function object returns a std::pair where the second element evaluates to true.

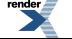

• An error occurred.

<span id="page-157-0"></span>This operation is implemented in terms of zero or more calls to the stream's async\_read\_some function. If the match condition function object already indicates a match, the operation completes immediately.

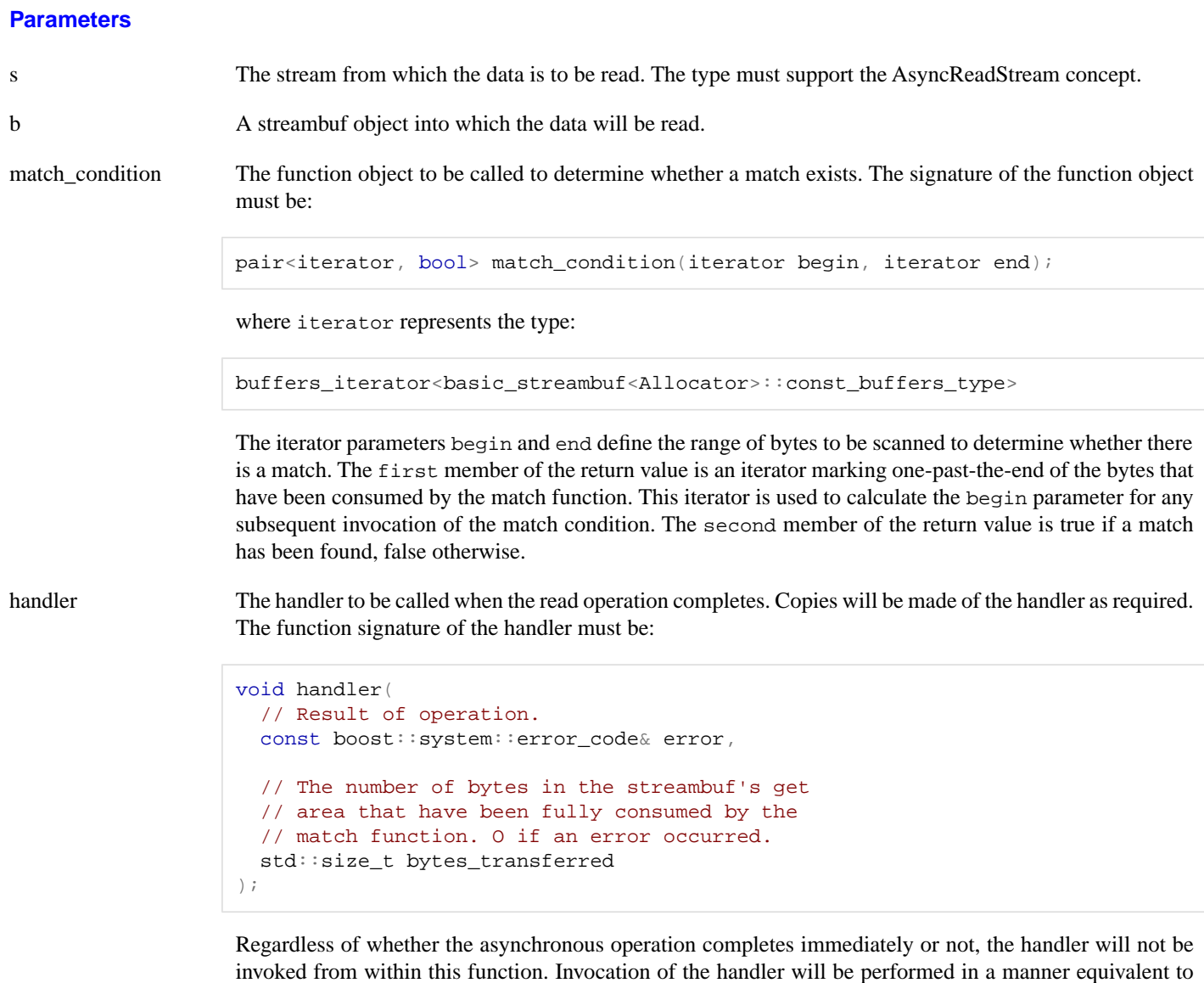

### <span id="page-157-1"></span>**[Remarks](#page-157-1)**

<span id="page-157-2"></span>After a successful async read until operation, the streambuf may contain additional data beyond that which matched the function object. An application will typically leave that data in the streambuf for a subsequent async\_read\_until operation to examine.

The default implementation of the is\_match\_condition type trait evaluates to true for function pointers and function objects with a result\_type typedef. It must be specialised for other user-defined function objects.

### **[Examples](#page-157-2)**

To asynchronously read data into a streambuf until whitespace is encountered:

using boost::asio::io\_service::post().

```
typedef boost::asio::buffers_iterator<
     boost::asio::streambuf::const_buffers_type> iterator;
std::pair<iterator, bool>
match_whitespace(iterator begin, iterator end)
{
   iterator i = begin;
  while (i := end)if (std::isspace(*i++))
     return std::make_pair(i, true);
  return std::make_pair(i, false);
}
...
void handler(const boost::system::error_code& e, std::size_t size);
...
boost::asio::streambuf b;
boost::asio::async_read_until(s, b, match_whitespace, handler);
```
To asynchronously read data into a streambuf until a matching character is found:

```
class match_char
{
public:
  explicit match_char(char c) : c_-(c) {}
  template <typename Iterator>
   std::pair<Iterator, bool> operator()(
       Iterator begin, Iterator end) const
  {
    Iterator i = \text{begin}while (i := end)if (c_ == *i++)return std::make_pair(i, true);
    return std::make_pair(i, false);
  }
private:
 char c_;
};
namespace asio {
  template <> struct is_match_condition<match_char>
    : public boost::true_type {};
} // namespace asio
...
void handler(const boost::system::error_code& e, std::size_t size);
...
boost::asio::streambuf b;
boost::asio::async_read_until(s, b, match_char('a'), handler);
```
# <span id="page-158-0"></span>**[async\\_write](#page-158-0)**

Start an asynchronous operation to write a certain amount of data to a stream.

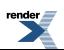

```
template<
    typename AsyncWriteStream,
    typename ConstBufferSequence,
    typename WriteHandler>
void async_write(
   AsyncWriteStream & s,
    const ConstBufferSequence & buffers,
    WriteHandler handler);
template<
    typename AsyncWriteStream,
    typename ConstBufferSequence,
    typename CompletionCondition,
    typename WriteHandler>
void async_write(
    AsyncWriteStream & s,
    const ConstBufferSequence & buffers,
     CompletionCondition completion_condition,
     WriteHandler handler);
template<
    typename AsyncWriteStream,
    typename Allocator,
    typename WriteHandler>
void async_write(
     AsyncWriteStream & s,
     basic_streambuf< Allocator > & b,
    WriteHandler handler);
template<
    typename AsyncWriteStream,
    typename Allocator,
    typename CompletionCondition,
    typename WriteHandler>
void async_write(
   AsyncWriteStream & s,
     basic_streambuf< Allocator > & b,
     CompletionCondition completion_condition,
    WriteHandler handler);
```
# <span id="page-159-0"></span>**[async\\_write \(1 of 4 overloads\)](#page-159-0)**

Start an asynchronous operation to write all of the supplied data to a stream.

```
template<
    typename AsyncWriteStream,
    typename ConstBufferSequence,
    typename WriteHandler>
void async_write(
   AsyncWriteStream & s,
    const ConstBufferSequence & buffers,
     WriteHandler handler);
```
This function is used to asynchronously write a certain number of bytes of data to a stream. The function call always returns immediately. The asynchronous operation will continue until one of the following conditions is true:

- All of the data in the supplied buffers has been written. That is, the bytes transferred is equal to the sum of the buffer sizes.
- An error occurred.

This operation is implemented in terms of zero or more calls to the stream's async\_write\_some function.

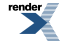

### <span id="page-160-1"></span>**[Parameters](#page-160-1)**

- s The stream to which the data is to be written. The type must support the AsyncWriteStream concept.
- buffers One or more buffers containing the data to be written. Although the buffers object may be copied as necessary, ownership of the underlying memory blocks is retained by the caller, which must guarantee that they remain valid until the handler is called.
- handler The handler to be called when the write operation completes. Copies will be made of the handler as required. The function signature of the handler must be:

```
void handler(
 const boost::system::error_code& error, // Result of operation.
  std::size_t bytes_transferred // Number of bytes written from the
                                         // buffers. If an error occurred,
                                         // this will be less than the sum
                                         // of the buffer sizes.
);
```
Regardless of whether the asynchronous operation completes immediately or not, the handler will not be invoked from within this function. Invocation of the handler will be performed in a manner equivalent to using boost::asio::io\_service::post().

### <span id="page-160-2"></span>**[Example](#page-160-2)**

To write a single data buffer use the [buffer](#page-454-0) function as follows:

<span id="page-160-0"></span>boost::asio::async\_write(s, boost::asio::buffer(data, size), handler);

See the [buffer](#page-454-0) documentation for information on writing multiple buffers in one go, and how to use it with arrays, boost::array or std::vector.

# **[async\\_write \(2 of 4 overloads\)](#page-160-0)**

Start an asynchronous operation to write a certain amount of data to a stream.

```
template<
    typename AsyncWriteStream,
    typename ConstBufferSequence,
    typename CompletionCondition,
    typename WriteHandler>
void async_write(
    AsyncWriteStream & s,
    const ConstBufferSequence & buffers,
     CompletionCondition completion_condition,
    WriteHandler handler);
```
<span id="page-160-3"></span>This function is used to asynchronously write a certain number of bytes of data to a stream. The function call always returns immediately. The asynchronous operation will continue until one of the following conditions is true:

- All of the data in the supplied buffers has been written. That is, the bytes transferred is equal to the sum of the buffer sizes.
- The completion\_condition function object returns true.

This operation is implemented in terms of zero or more calls to the stream's async\_write\_some function.

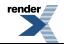

#### **[Parameters](#page-160-3)**

s The stream to which the data is to be written. The type must support the AsyncWriteStream concept.

buffers One or more buffers containing the data to be written. Although the buffers object may be copied as necessary, ownership of the underlying memory blocks is retained by the caller, which must guarantee that they remain valid until the handler is called.

completion\_condition The function object to be called to determine whether the write operation is complete. The signature of the function object must be:

```
std::size_t completion_condition(
  // Result of latest async_write_some operation.
  const boost::system::error_code& error,
  // Number of bytes transferred so far.
   std::size_t bytes_transferred
);
```
A return value of 0 indicates that the write operation is complete. A non-zero return value indicates the maximum number of bytes to be written on the next call to the stream's async\_write\_some function.

handler The handler to be called when the write operation completes. Copies will be made of the handler as required. The function signature of the handler must be:

```
void handler(
 const boost::system::error_code& error, // Result of operation.
  std::size_t bytes_transferred // Number of bytes written from ↵
the
                                        // buffers. If an error occurred,
                                        // this will be less than the sum
                                          // of the buffer sizes.
);
```
Regardless of whether the asynchronous operation completes immediately or not, the handler will not be invoked from within this function. Invocation of the handler will be performed in a manner equivalent to using boost::asio::io\_service::post().

### <span id="page-161-1"></span>**[Example](#page-161-1)**

To write a single data buffer use the [buffer](#page-454-0) function as follows:

```
boost::asio::async_write(s,
    boost::asio::buffer(data, size),
     boost::asio::transfer_at_least(32),
     handler);
```
See the [buffer](#page-454-0) documentation for information on writing multiple buffers in one go, and how to use it with arrays, boost::array or std::vector.

# **[async\\_write \(3 of 4 overloads\)](#page-161-0)**

Start an asynchronous operation to write all of the supplied data to a stream.

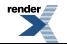

[by RenderX XEP XSL-FO Formatter,](http://www.renderx.com/tools/) visit us at **<http://www.renderx.com/>** 

```
template<
    typename AsyncWriteStream,
    typename Allocator,
    typename WriteHandler>
void async_write(
   AsyncWriteStream & s,
     basic_streambuf< Allocator > & b,
    WriteHandler handler);
```
This function is used to asynchronously write a certain number of bytes of data to a stream. The function call always returns immediately. The asynchronous operation will continue until one of the following conditions is true:

- All of the data in the supplied basic\_streambuf has been written.
- <span id="page-162-1"></span>• An error occurred.

This operation is implemented in terms of zero or more calls to the stream's async\_write\_some function.

#### **[Parameters](#page-162-1)**

- s The stream to which the data is to be written. The type must support the AsyncWriteStream concept.
- b A basic\_streambuf object from which data will be written. Ownership of the streambuf is retained by the caller, which must guarantee that it remains valid until the handler is called.
- handler The handler to be called when the write operation completes. Copies will be made of the handler as required. The function signature of the handler must be:

```
void handler(
 const boost::system::error_code& error, // Result of operation.
  std::size_t bytes_transferred // Number of bytes written from the
                                         // buffers. If an error occurred,
                                         // this will be less than the sum
                                         // of the buffer sizes.
);
```
<span id="page-162-0"></span>Regardless of whether the asynchronous operation completes immediately or not, the handler will not be invoked from within this function. Invocation of the handler will be performed in a manner equivalent to using boost::asio::io\_service::post().

## **[async\\_write \(4 of 4 overloads\)](#page-162-0)**

Start an asynchronous operation to write a certain amount of data to a stream.

```
template<
    typename AsyncWriteStream,
    typename Allocator,
    typename CompletionCondition,
    typename WriteHandler>
void async_write(
     AsyncWriteStream & s,
     basic_streambuf< Allocator > & b,
     CompletionCondition completion_condition,
     WriteHandler handler);
```
This function is used to asynchronously write a certain number of bytes of data to a stream. The function call always returns immediately. The asynchronous operation will continue until one of the following conditions is true:

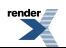

• All of the data in the supplied basic\_streambuf has been written.

);

• The completion condition function object returns true.

<span id="page-163-0"></span>This operation is implemented in terms of zero or more calls to the stream's async\_write\_some function.

#### **[Parameters](#page-163-0)**

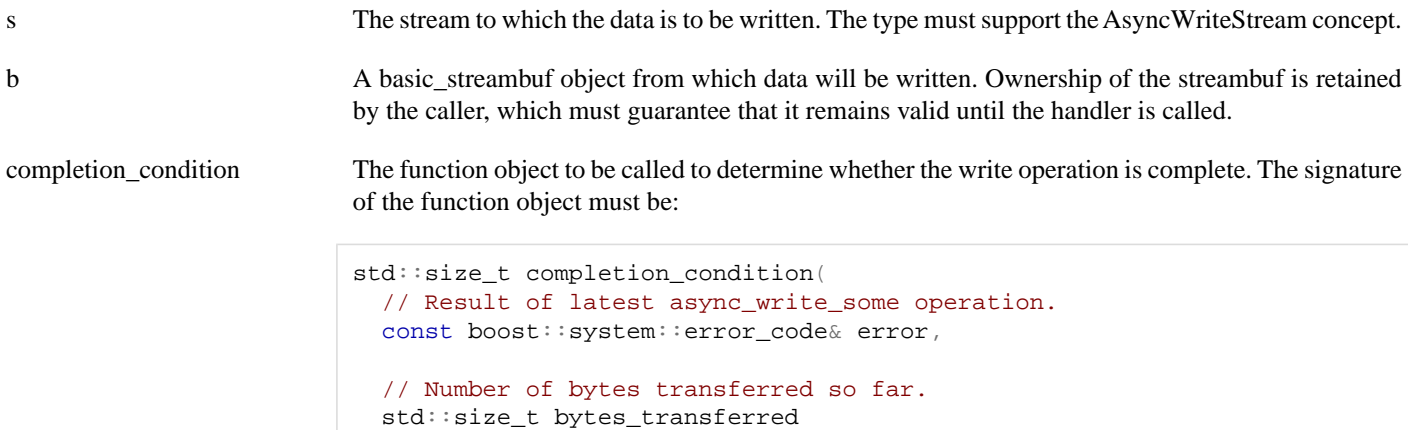

A return value of 0 indicates that the write operation is complete. A non-zero return value indicates the maximum number of bytes to be written on the next call to the stream's async\_write\_some function.

handler The handler to be called when the write operation completes. Copies will be made of the handler as required. The function signature of the handler must be:

```
void handler(
 const boost::system::error_code& error, // Result of operation.
  std::size_t bytes_transferred // Number of bytes written from ↵
the
                                        // buffers. If an error occurred,
                                        // this will be less than the sum
                                          // of the buffer sizes.
);
```
Regardless of whether the asynchronous operation completes immediately or not, the handler will not be invoked from within this function. Invocation of the handler will be performed in a manner equivalent to using boost::asio::io\_service::post().

# <span id="page-163-1"></span>**[async\\_write\\_at](#page-163-1)**

Start an asynchronous operation to write a certain amount of data at the specified offset.

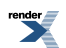

```
template<
    typename AsyncRandomAccessWriteDevice,
    typename ConstBufferSequence,
    typename WriteHandler>
void async_write_at(
   AsyncRandomAccessWriteDevice & d,
     boost::uint64_t offset,
    const ConstBufferSequence & buffers,
     WriteHandler handler);
template<
    typename AsyncRandomAccessWriteDevice,
    typename ConstBufferSequence,
    typename CompletionCondition,
    typename WriteHandler>
void async_write_at(
    AsyncRandomAccessWriteDevice & d,
     boost::uint64_t offset,
    const ConstBufferSequence & buffers,
     CompletionCondition completion_condition,
     WriteHandler handler);
template<
    typename AsyncRandomAccessWriteDevice,
    typename Allocator,
    typename WriteHandler>
void async_write_at(
     AsyncRandomAccessWriteDevice & d,
     boost::uint64_t offset,
    basic streambuf< Allocator > & b,
    WriteHandler handler);
template<
    typename AsyncRandomAccessWriteDevice,
    typename Allocator,
    typename CompletionCondition,
    typename WriteHandler>
void async_write_at(
    AsyncRandomAccessWriteDevice & d,
     boost::uint64_t offset,
     basic_streambuf< Allocator > & b,
     CompletionCondition completion_condition,
     WriteHandler handler);
```
# <span id="page-164-0"></span>**[async\\_write\\_at \(1 of 4 overloads\)](#page-164-0)**

Start an asynchronous operation to write all of the supplied data at the specified offset.

```
template<
    typename AsyncRandomAccessWriteDevice,
    typename ConstBufferSequence,
    typename WriteHandler>
void async_write_at(
     AsyncRandomAccessWriteDevice & d,
     boost::uint64_t offset,
    const ConstBufferSequence & buffers,
     WriteHandler handler);
```
This function is used to asynchronously write a certain number of bytes of data to a random access device at a specified offset. The function call always returns immediately. The asynchronous operation will continue until one of the following conditions is true:

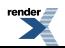

- All of the data in the supplied buffers has been written. That is, the bytes transferred is equal to the sum of the buffer sizes.
- An error occurred.

<span id="page-165-1"></span>This operation is implemented in terms of zero or more calls to the device's async\_write\_some\_at function.

#### **[Parameters](#page-165-1)**

d The device to which the data is to be written. The type must support the AsyncRandomAccessWriteDevice concept.

offset The offset at which the data will be written.

- buffers One or more buffers containing the data to be written. Although the buffers object may be copied as necessary, ownership of the underlying memory blocks is retained by the caller, which must guarantee that they remain valid until the handler is called.
- handler The handler to be called when the write operation completes. Copies will be made of the handler as required. The function signature of the handler must be:

```
void handler(
 // Result of operation.
 const boost::system::error_code& error,
 // Number of bytes written from the buffers. If an error
  // occurred, this will be less than the sum of the buffer sizes.
  std::size_t bytes_transferred
);
```
Regardless of whether the asynchronous operation completes immediately or not, the handler will not be invoked from within this function. Invocation of the handler will be performed in a manner equivalent to using boost::asio::io\_service::post().

### <span id="page-165-2"></span>**[Example](#page-165-2)**

To write a single data buffer use the [buffer](#page-454-0) function as follows:

```
boost::asio::async_write_at(d, 42, boost::asio::buffer(data, size), handler);
```
See the [buffer](#page-454-0) documentation for information on writing multiple buffers in one go, and how to use it with arrays, boost::array or std::vector.

## **[async\\_write\\_at \(2 of 4 overloads\)](#page-165-0)**

Start an asynchronous operation to write a certain amount of data at the specified offset.

```
template<
    typename AsyncRandomAccessWriteDevice,
    typename ConstBufferSequence,
    typename CompletionCondition,
    typename WriteHandler>
void async_write_at(
    AsyncRandomAccessWriteDevice & d,
     boost::uint64_t offset,
    const ConstBufferSequence & buffers,
     CompletionCondition completion_condition,
     WriteHandler handler);
```
This function is used to asynchronously write a certain number of bytes of data to a random access device at a specified offset. The function call always returns immediately. The asynchronous operation will continue until one of the following conditions is true:

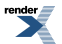

- All of the data in the supplied buffers has been written. That is, the bytes transferred is equal to the sum of the buffer sizes.
- The completion condition function object returns true.

<span id="page-166-0"></span>This operation is implemented in terms of zero or more calls to the device's async\_write\_some\_at function.

#### **[Parameters](#page-166-0)**

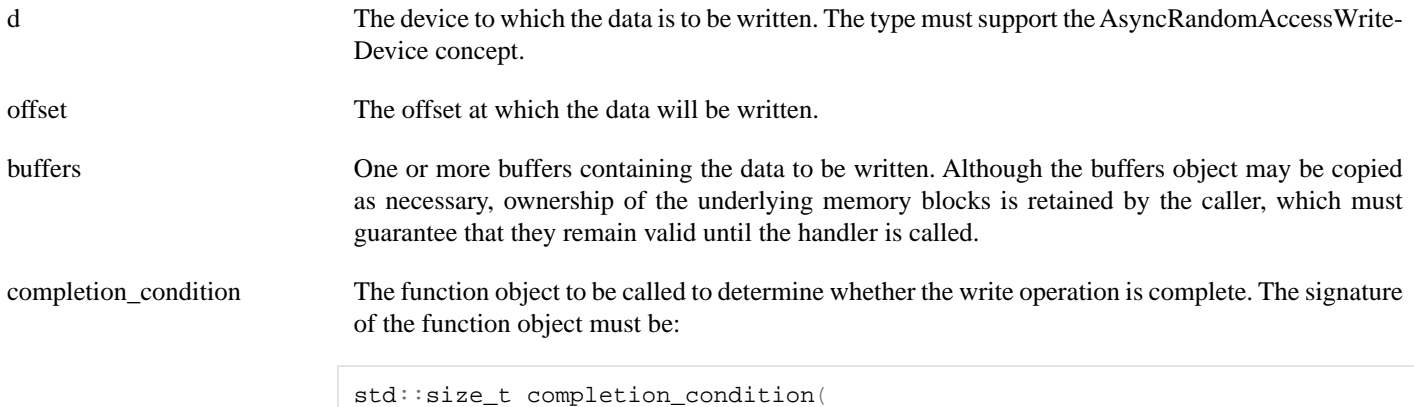

```
// Result of latest async_write_some_at operation.
  const boost::system::error_code& error,
  // Number of bytes transferred so far.
  std::size_t bytes_transferred
);
```
A return value of 0 indicates that the write operation is complete. A non-zero return value indicates the maximum number of bytes to be written on the next call to the device's async\_write\_some\_at function.

handler The handler to be called when the write operation completes. Copies will be made of the handler as required. The function signature of the handler must be:

```
void handler(
 // Result of operation.
 const boost::system::error_code& error,
  // Number of bytes written from the buffers. If an error
  // occurred, this will be less than the sum of the buffer sizes.
   std::size_t bytes_transferred
);
```
Regardless of whether the asynchronous operation completes immediately or not, the handler will not be invoked from within this function. Invocation of the handler will be performed in a manner equivalent to using boost::asio::io\_service::post().

### <span id="page-166-1"></span>**[Example](#page-166-1)**

To write a single data buffer use the [buffer](#page-454-0) function as follows:

```
boost::asio::async_write_at(d, 42,
    boost::asio::buffer(data, size),
     boost::asio::transfer_at_least(32),
     handler);
```
See the [buffer](#page-454-0) documentation for information on writing multiple buffers in one go, and how to use it with arrays, boost::array or std::vector.

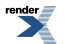

# <span id="page-167-0"></span>**[async\\_write\\_at \(3 of 4 overloads\)](#page-167-0)**

Start an asynchronous operation to write all of the supplied data at the specified offset.

```
template<
    typename AsyncRandomAccessWriteDevice,
    typename Allocator,
    typename WriteHandler>
void async_write_at(
     AsyncRandomAccessWriteDevice & d,
     boost::uint64_t offset,
     basic_streambuf< Allocator > & b,
    WriteHandler handler);
```
This function is used to asynchronously write a certain number of bytes of data to a random access device at a specified offset. The function call always returns immediately. The asynchronous operation will continue until one of the following conditions is true:

- All of the data in the supplied basic\_streambuf has been written.
- <span id="page-167-2"></span>• An error occurred.

This operation is implemented in terms of zero or more calls to the device's async write some at function.

#### **[Parameters](#page-167-2)**

d The device to which the data is to be written. The type must support the AsyncRandomAccessWriteDevice concept.

offset The offset at which the data will be written.

- b A basic\_streambuf object from which data will be written. Ownership of the streambuf is retained by the caller, which must guarantee that it remains valid until the handler is called.
- handler The handler to be called when the write operation completes. Copies will be made of the handler as required. The function signature of the handler must be:

```
void handler(
 // Result of operation.
 const boost::system::error_code& error,
  // Number of bytes written from the buffers. If an error
  // occurred, this will be less than the sum of the buffer sizes.
  std::size_t bytes_transferred
);
```
<span id="page-167-1"></span>Regardless of whether the asynchronous operation completes immediately or not, the handler will not be invoked from within this function. Invocation of the handler will be performed in a manner equivalent to using boost::asio::io\_service::post().

# **[async\\_write\\_at \(4 of 4 overloads\)](#page-167-1)**

Start an asynchronous operation to write a certain amount of data at the specified offset.

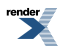

```
template<
    typename AsyncRandomAccessWriteDevice,
    typename Allocator,
    typename CompletionCondition,
    typename WriteHandler>
void async_write_at(
    AsyncRandomAccessWriteDevice & d,
    boost::uint64_t offset,
    basic_streambuf< Allocator > & b,
     CompletionCondition completion_condition,
     WriteHandler handler);
```
This function is used to asynchronously write a certain number of bytes of data to a random access device at a specified offset. The function call always returns immediately. The asynchronous operation will continue until one of the following conditions is true:

• All of the data in the supplied basic\_streambuf has been written.

);

<span id="page-168-0"></span>• The completion condition function object returns true.

This operation is implemented in terms of zero or more calls to the device's async\_write\_some\_at function.

#### **[Parameters](#page-168-0)**

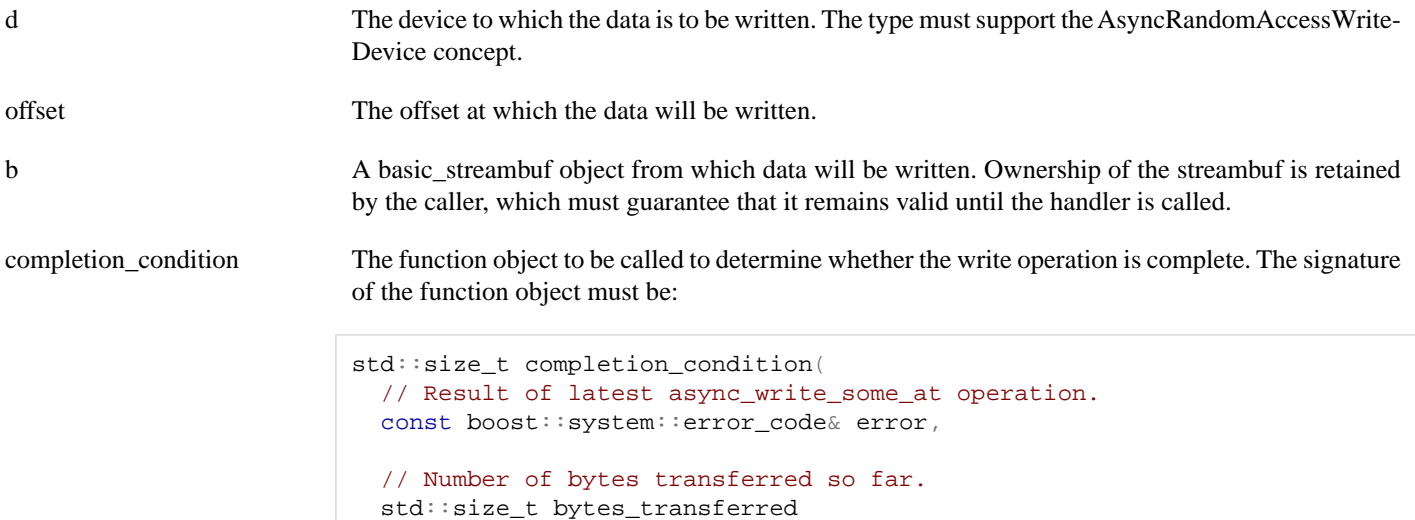

A return value of 0 indicates that the write operation is complete. A non-zero return value indicates the maximum number of bytes to be written on the next call to the device's async\_write\_some\_at function.

handler The handler to be called when the write operation completes. Copies will be made of the handler as required. The function signature of the handler must be:

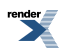

```
void handler(
 // Result of operation.
 const boost::system::error_code& error,
  // Number of bytes written from the buffers. If an error
  // occurred, this will be less than the sum of the buffer sizes.
  std::size_t bytes_transferred
);
```
Regardless of whether the asynchronous operation completes immediately or not, the handler will not be invoked from within this function. Invocation of the handler will be performed in a manner equivalent to using boost::asio::io\_service::post().

# <span id="page-169-0"></span>**[basic\\_datagram\\_socket](#page-169-0)**

Provides datagram-oriented socket functionality.

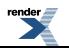

template< typename [Protocol](#page-103-0), typename [DatagramSocketService](#page-89-0) = datagram\_socket\_service<Protocol>> class basic\_datagram\_socket : public basic\_socket< Protocol, DatagramSocketService >

# <span id="page-170-0"></span>**[Types](#page-170-0)**

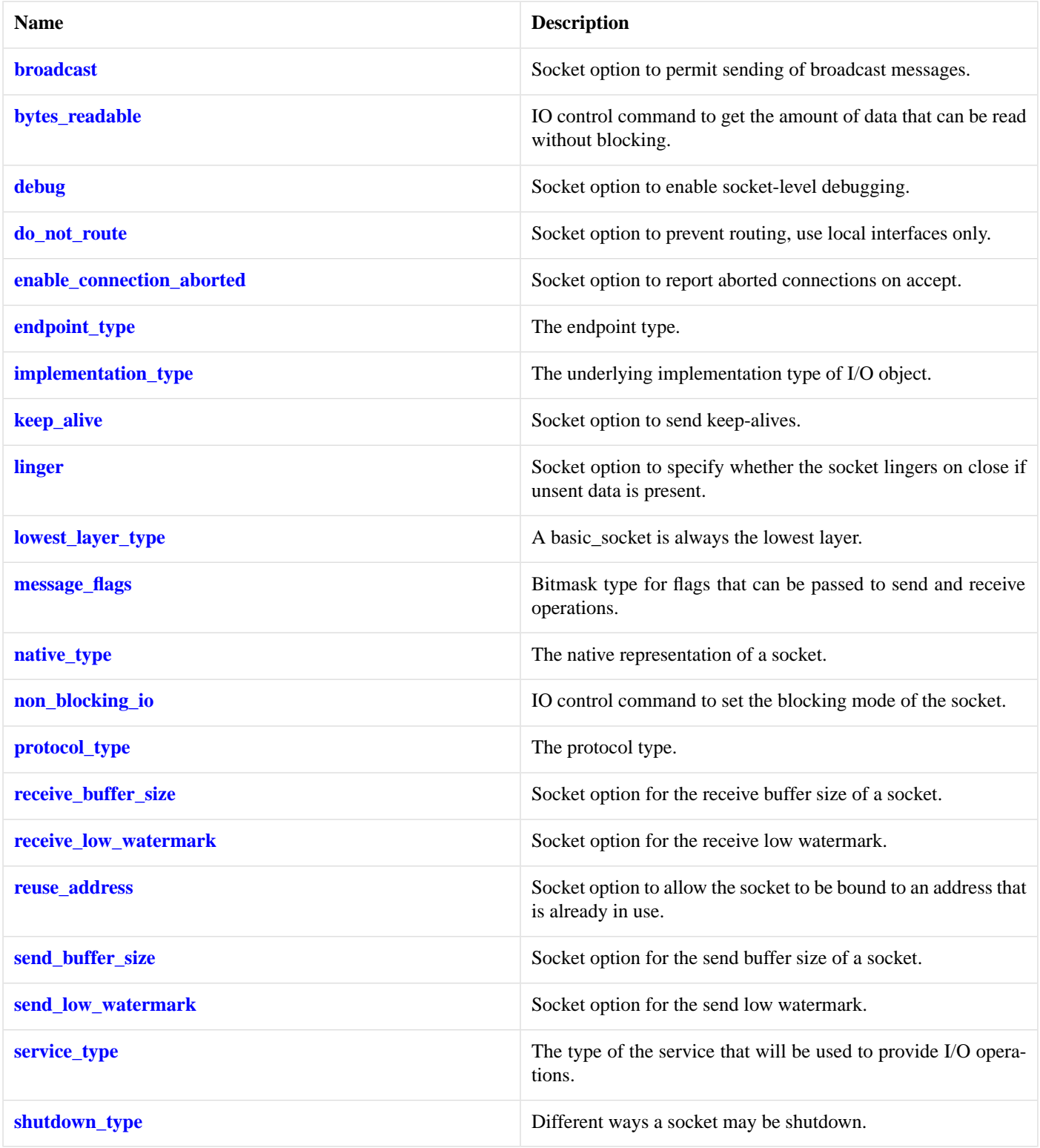

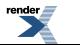

# <span id="page-171-0"></span>**[Member Functions](#page-171-0)**

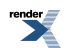

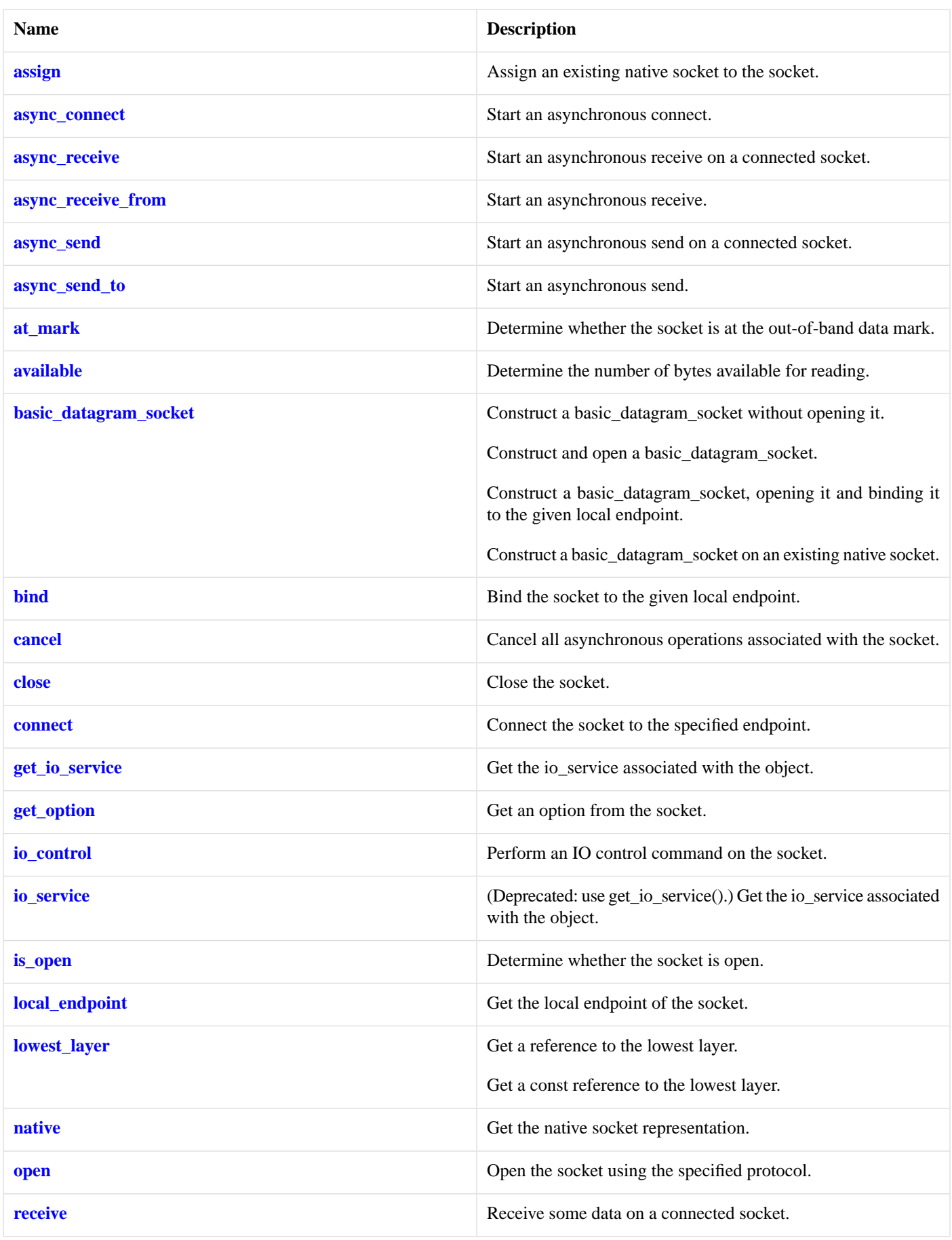

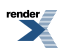

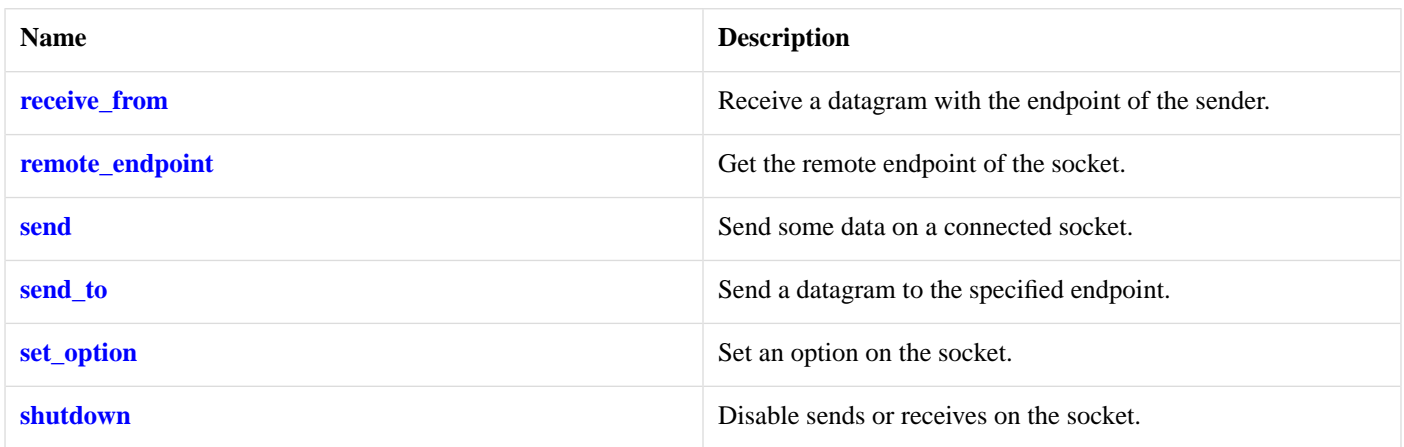

## <span id="page-173-1"></span>**[Data Members](#page-173-1)**

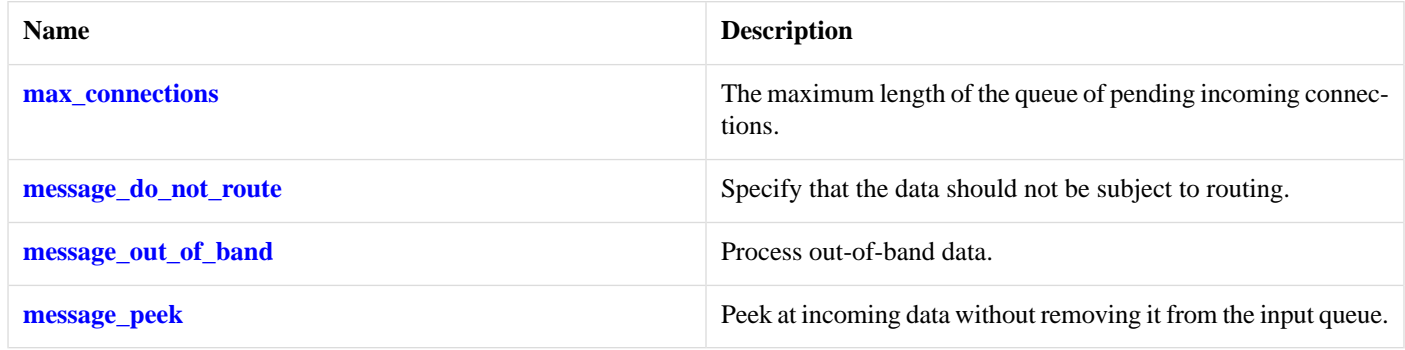

## <span id="page-173-2"></span>**[Protected Data Members](#page-173-2)**

<span id="page-173-3"></span>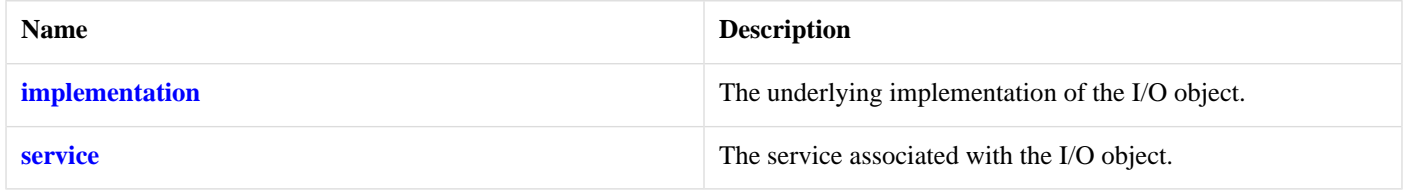

The basic\_datagram\_socket class template provides asynchronous and blocking datagram-oriented socket functionality.

## <span id="page-173-0"></span>**[Thread Safety](#page-173-3)**

**Distinct objects:** Safe.

**Shared objects:** Unsafe.

# **[basic\\_datagram\\_socket::assign](#page-173-0)**

Assign an existing native socket to the socket.

```
void assign(
    const protocol_type & protocol,
    const native_type & native_socket);
boost::system::error_code assign(
   const protocol_type & protocol,
    const native_type & native_socket,
    boost::system::error_code & ec);
```
### <span id="page-174-1"></span>**[basic\\_datagram\\_socket::assign \(1 of 2 overloads\)](#page-174-1)**

*Inherited from basic\_socket.*

Assign an existing native socket to the socket.

```
void assign(
    const protocol_type & protocol,
    const native_type & native_socket);
```
### **[basic\\_datagram\\_socket::assign \(2 of 2 overloads\)](#page-174-2)**

#### *Inherited from basic\_socket.*

Assign an existing native socket to the socket.

```
boost::system::error_code assign(
    const protocol_type & protocol,
    const native_type & native_socket,
     boost::system::error_code & ec);
```
## **[basic\\_datagram\\_socket::async\\_connect](#page-174-0)**

#### *Inherited from basic\_socket.*

Start an asynchronous connect.

```
void async_connect(
    const endpoint_type & peer_endpoint,
     ConnectHandler handler);
```
<span id="page-174-3"></span>This function is used to asynchronously connect a socket to the specified remote endpoint. The function call always returns immediately.

The socket is automatically opened if it is not already open. If the connect fails, and the socket was automatically opened, the socket is not returned to the closed state.

#### **[Parameters](#page-174-3)**

peer\_endpoint The remote endpoint to which the socket will be connected. Copies will be made of the endpoint object as required. handler The handler to be called when the connection operation completes. Copies will be made of the handler as required. The function signature of the handler must be:

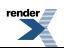

```
void handler(
  const boost::system::error_code& error // Result of operation
);
```
Regardless of whether the asynchronous operation completes immediately or not, the handler will not be invoked from within this function. Invocation of the handler will be performed in a manner equivalent to using boost::asio::io\_service::post().

### <span id="page-175-1"></span>**[Example](#page-175-1)**

```
void connect_handler(const boost::system::error_code& error)
{
  if (!error)
  {
    // Connect succeeded.
  }
}
...
boost::asio::ip::tcp::socket socket(io_service);
boost::asio::ip::tcp::endpoint endpoint(
     boost::asio::ip::address::from_string("1.2.3.4"), 12345);
socket.async_connect(endpoint, connect_handler);
```
### <span id="page-175-0"></span>**[basic\\_datagram\\_socket::async\\_receive](#page-175-0)**

Start an asynchronous receive on a connected socket.

```
template<
    typename MutableBufferSequence,
    typename ReadHandler>
void async_receive(
    const MutableBufferSequence & buffers,
     ReadHandler handler);
template<
    typename MutableBufferSequence,
    typename ReadHandler>
void async_receive(
   const MutableBufferSequence & buffers,
    socket base:: message flags flags,
     ReadHandler handler);
```
### <span id="page-175-2"></span>**[basic\\_datagram\\_socket::async\\_receive \(1 of 2 overloads\)](#page-175-2)**

Start an asynchronous receive on a connected socket.

```
template<
    typename MutableBufferSequence,
    typename ReadHandler>
void async_receive(
    const MutableBufferSequence & buffers,
     ReadHandler handler);
```
This function is used to asynchronously receive data from the datagram socket. The function call always returns immediately.

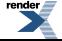

#### **[Parameters](#page-175-3)**

- buffers One or more buffers into which the data will be received. Although the buffers object may be copied as necessary, ownership of the underlying memory blocks is retained by the caller, which must guarantee that they remain valid until the handler is called.
- handler The handler to be called when the receive operation completes. Copies will be made of the handler as required. The function signature of the handler must be:

```
void handler(
 const boost::system::error_code& error, // Result of operation.
  std::size_t bytes_transferred // Number of bytes received.
);
```
Regardless of whether the asynchronous operation completes immediately or not, the handler will not be invoked from within this function. Invocation of the handler will be performed in a manner equivalent to using boost::asio::io\_service::post().

#### <span id="page-176-1"></span>**[Remarks](#page-176-1)**

<span id="page-176-2"></span>The async\_receive operation can only be used with a connected socket. Use the async\_receive\_from function to receive data on an unconnected datagram socket.

#### **[Example](#page-176-2)**

To receive into a single data buffer use the [buffer](#page-454-0) function as follows:

<span id="page-176-0"></span>socket.async\_receive(boost::asio::buffer(data, size), handler);

See the [buffer](#page-454-0) documentation for information on receiving into multiple buffers in one go, and how to use it with arrays, boost::array or std::vector.

### **[basic\\_datagram\\_socket::async\\_receive \(2 of 2 overloads\)](#page-176-0)**

Start an asynchronous receive on a connected socket.

```
template<
    typename MutableBufferSequence,
    typename ReadHandler>
void async_receive(
    const MutableBufferSequence & buffers,
     socket_base::message_flags flags,
     ReadHandler handler);
```
This function is used to asynchronously receive data from the datagram socket. The function call always returns immediately.

### **[Parameters](#page-176-3)**

buffers One or more buffers into which the data will be received. Although the buffers object may be copied as necessary, ownership of the underlying memory blocks is retained by the caller, which must guarantee that they remain valid until the handler is called.

flags Flags specifying how the receive call is to be made.

handler The handler to be called when the receive operation completes. Copies will be made of the handler as required. The function signature of the handler must be:

```
void handler(
 const boost::system::error_code& error, // Result of operation.
 std::size_t bytes_transferred // Number of bytes received.
);
```
Regardless of whether the asynchronous operation completes immediately or not, the handler will not be invoked from within this function. Invocation of the handler will be performed in a manner equivalent to using boost::asio::io\_service::post().

### <span id="page-177-1"></span>**[Remarks](#page-177-1)**

<span id="page-177-0"></span>The async\_receive operation can only be used with a connected socket. Use the async\_receive\_from function to receive data on an unconnected datagram socket.

## **[basic\\_datagram\\_socket::async\\_receive\\_from](#page-177-0)**

Start an asynchronous receive.

```
template<
    typename MutableBufferSequence,
    typename ReadHandler>
void async_receive_from(
    const MutableBufferSequence & buffers,
     endpoint_type & sender_endpoint,
     ReadHandler handler);
template<
    typename MutableBufferSequence,
    typename ReadHandler>
void async_receive_from(
   const MutableBufferSequence & buffers,
     endpoint_type & sender_endpoint,
     socket_base::message_flags flags,
     ReadHandler handler);
```
### <span id="page-177-2"></span>**[basic\\_datagram\\_socket::async\\_receive\\_from \(1 of 2 overloads\)](#page-177-2)**

Start an asynchronous receive.

```
template<
    typename MutableBufferSequence,
    typename ReadHandler>
void async_receive_from(
    const MutableBufferSequence & buffers,
    endpoint_type & sender_endpoint,
     ReadHandler handler);
```
This function is used to asynchronously receive a datagram. The function call always returns immediately.

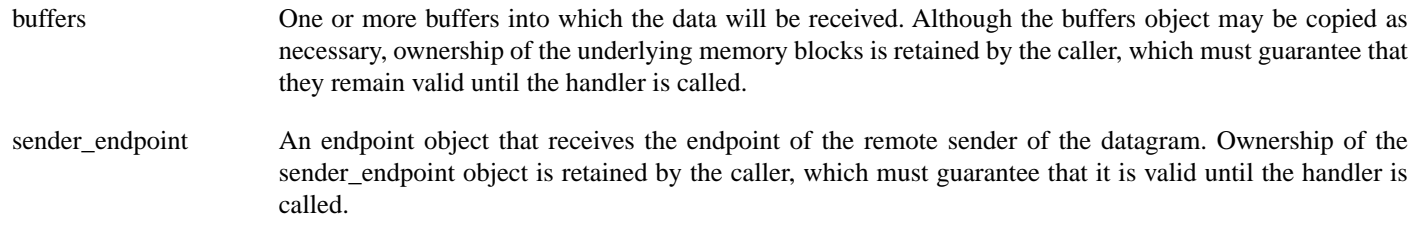

handler The handler to be called when the receive operation completes. Copies will be made of the handler as required. The function signature of the handler must be:

```
void handler(
 const boost::system::error_code& error, // Result of operation.
 std::size_t bytes_transferred // Number of bytes received.
);
```
Regardless of whether the asynchronous operation completes immediately or not, the handler will not be invoked from within this function. Invocation of the handler will be performed in a manner equivalent to using boost::asio::io\_service::post().

### <span id="page-178-1"></span>**[Example](#page-178-1)**

To receive into a single data buffer use the [buffer](#page-454-0) function as follows:

```
socket.async_receive_from(
     boost::asio::buffer(data, size), 0, sender_endpoint, handler);
```
<span id="page-178-0"></span>See the [buffer](#page-454-0) documentation for information on receiving into multiple buffers in one go, and how to use it with arrays, boost::array or std::vector.

### **[basic\\_datagram\\_socket::async\\_receive\\_from \(2 of 2 overloads\)](#page-178-0)**

Start an asynchronous receive.

```
template<
    typename MutableBufferSequence,
    typename ReadHandler>
void async_receive_from(
    const MutableBufferSequence & buffers,
     endpoint_type & sender_endpoint,
     socket_base::message_flags flags,
     ReadHandler handler);
```
<span id="page-178-2"></span>This function is used to asynchronously receive a datagram. The function call always returns immediately.

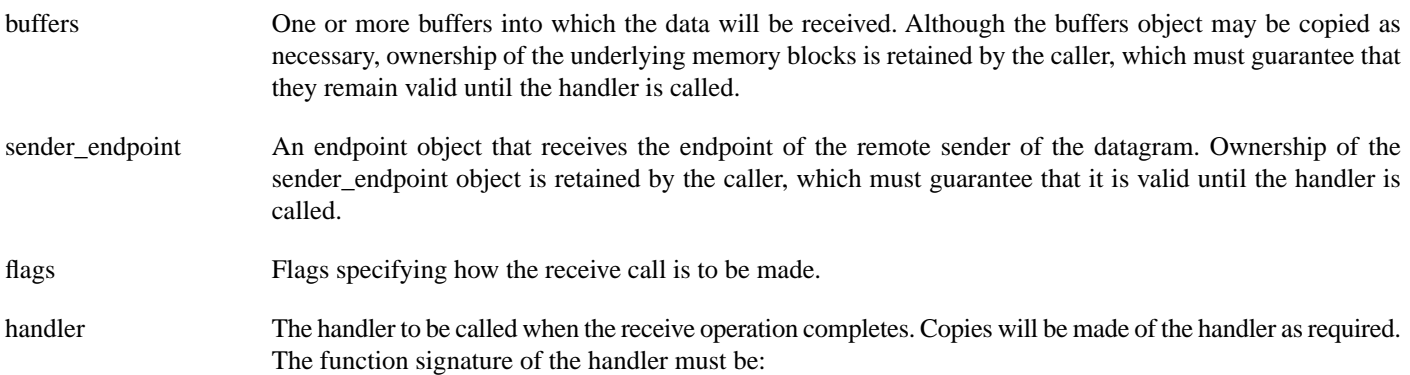

```
void handler(
 const boost::system::error_code& error, // Result of operation.
  std::size_t bytes_transferred // Number of bytes received.
);
```
Regardless of whether the asynchronous operation completes immediately or not, the handler will not be invoked from within this function. Invocation of the handler will be performed in a manner equivalent to using boost::asio::io\_service::post().

## <span id="page-179-0"></span>**[basic\\_datagram\\_socket::async\\_send](#page-179-0)**

Start an asynchronous send on a connected socket.

```
template<
    typename ConstBufferSequence,
    typename WriteHandler>
void async_send(
    const ConstBufferSequence & buffers,
     WriteHandler handler);
template<
    typename ConstBufferSequence,
    typename WriteHandler>
void async_send(
    const ConstBufferSequence & buffers,
    socket_base::message_flags flags,
    WriteHandler handler);
```
### <span id="page-179-1"></span>**[basic\\_datagram\\_socket::async\\_send \(1 of 2 overloads\)](#page-179-1)**

Start an asynchronous send on a connected socket.

```
template<
    typename ConstBufferSequence,
    typename WriteHandler>
void async_send(
    const ConstBufferSequence & buffers,
     WriteHandler handler);
```
<span id="page-179-2"></span>This function is used to send data on the datagram socket. The function call will block until the data has been sent successfully or an error occurs.

- buffers One or more data buffers to be sent on the socket. Although the buffers object may be copied as necessary, ownership of the underlying memory blocks is retained by the caller, which must guarantee that they remain valid until the handler is called.
- handler The handler to be called when the send operation completes. Copies will be made of the handler as required. The function signature of the handler must be:

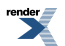
```
void handler(
 const boost::system::error_code& error, // Result of operation.
 std::size_t bytes_transferred // Number of bytes sent.
);
```
Regardless of whether the asynchronous operation completes immediately or not, the handler will not be invoked from within this function. Invocation of the handler will be performed in a manner equivalent to using boost::asio::io\_service::post().

### <span id="page-180-0"></span>**[Remarks](#page-180-0)**

<span id="page-180-1"></span>The async\_send operation can only be used with a connected socket. Use the async\_send\_to function to send data on an unconnected datagram socket.

### **[Example](#page-180-1)**

To send a single data buffer use the [buffer](#page-454-0) function as follows:

socket.async\_send(boost::asio::buffer(data, size), handler);

<span id="page-180-2"></span>See the [buffer](#page-454-0) documentation for information on sending multiple buffers in one go, and how to use it with arrays, boost::array or std::vector.

# **[basic\\_datagram\\_socket::async\\_send \(2 of 2 overloads\)](#page-180-2)**

Start an asynchronous send on a connected socket.

```
template<
    typename ConstBufferSequence,
    typename WriteHandler>
void async_send(
    const ConstBufferSequence & buffers,
     socket_base::message_flags flags,
    WriteHandler handler);
```
<span id="page-180-3"></span>This function is used to send data on the datagram socket. The function call will block until the data has been sent successfully or an error occurs.

### **[Parameters](#page-180-3)**

- buffers One or more data buffers to be sent on the socket. Although the buffers object may be copied as necessary, ownership of the underlying memory blocks is retained by the caller, which must guarantee that they remain valid until the handler is called.
- flags Flags specifying how the send call is to be made.
- handler The handler to be called when the send operation completes. Copies will be made of the handler as required. The function signature of the handler must be:

```
void handler(
 const boost::system::error_code& error, // Result of operation.
 std::size_t bytes_transferred // Number of bytes sent.
);
```
Regardless of whether the asynchronous operation completes immediately or not, the handler will not be invoked from within this function. Invocation of the handler will be performed in a manner equivalent to using boost::asio::io\_service::post().

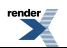

### <span id="page-181-0"></span>**[Remarks](#page-181-0)**

<span id="page-181-1"></span>The async\_send operation can only be used with a connected socket. Use the async\_send\_to function to send data on an unconnected datagram socket.

# **[basic\\_datagram\\_socket::async\\_send\\_to](#page-181-1)**

Start an asynchronous send.

```
template<
    typename ConstBufferSequence,
    typename WriteHandler>
void async_send_to(
    const ConstBufferSequence & buffers,
    const endpoint_type & destination,
    WriteHandler handler);
template<
    typename ConstBufferSequence,
    typename WriteHandler>
void async_send_to(
   const ConstBufferSequence & buffers,
    const endpoint_type & destination,
     socket_base::message_flags flags,
    WriteHandler handler);
```
## <span id="page-181-2"></span>**[basic\\_datagram\\_socket::async\\_send\\_to \(1 of 2 overloads\)](#page-181-2)**

Start an asynchronous send.

```
template<
    typename ConstBufferSequence,
    typename WriteHandler>
void async_send_to(
    const ConstBufferSequence & buffers,
    const endpoint_type & destination,
     WriteHandler handler);
```
<span id="page-181-3"></span>This function is used to asynchronously send a datagram to the specified remote endpoint. The function call always returns immediately.

## **[Parameters](#page-181-3)**

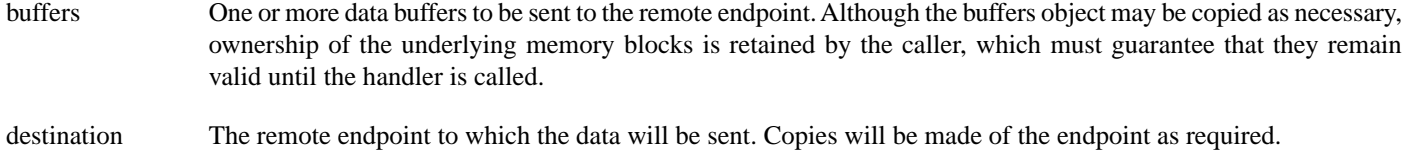

handler The handler to be called when the send operation completes. Copies will be made of the handler as required. The function signature of the handler must be:

```
void handler(
 const boost::system::error_code& error, // Result of operation.
 std::size_t bytes_transferred // Number of bytes sent.
);
```
Regardless of whether the asynchronous operation completes immediately or not, the handler will not be invoked from within this function. Invocation of the handler will be performed in a manner equivalent to using boost::asio::io\_service::post().

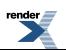

## <span id="page-182-1"></span>**[Example](#page-182-1)**

To send a single data buffer use the [buffer](#page-454-0) function as follows:

```
boost::asio::ip::udp::endpoint destination(
    boost::asio::ip::address::from_string("1.2.3.4"), 12345);
socket.async_send_to(
    boost::asio::buffer(data, size), destination, handler);
```
<span id="page-182-0"></span>See the [buffer](#page-454-0) documentation for information on sending multiple buffers in one go, and how to use it with arrays, boost::array or std::vector.

## **[basic\\_datagram\\_socket::async\\_send\\_to \(2 of 2 overloads\)](#page-182-0)**

Start an asynchronous send.

```
template<
    typename ConstBufferSequence,
    typename WriteHandler>
void async_send_to(
   const ConstBufferSequence & buffers,
    const endpoint_type & destination,
     socket_base::message_flags flags,
    WriteHandler handler);
```
<span id="page-182-2"></span>This function is used to asynchronously send a datagram to the specified remote endpoint. The function call always returns immediately.

#### **[Parameters](#page-182-2)**

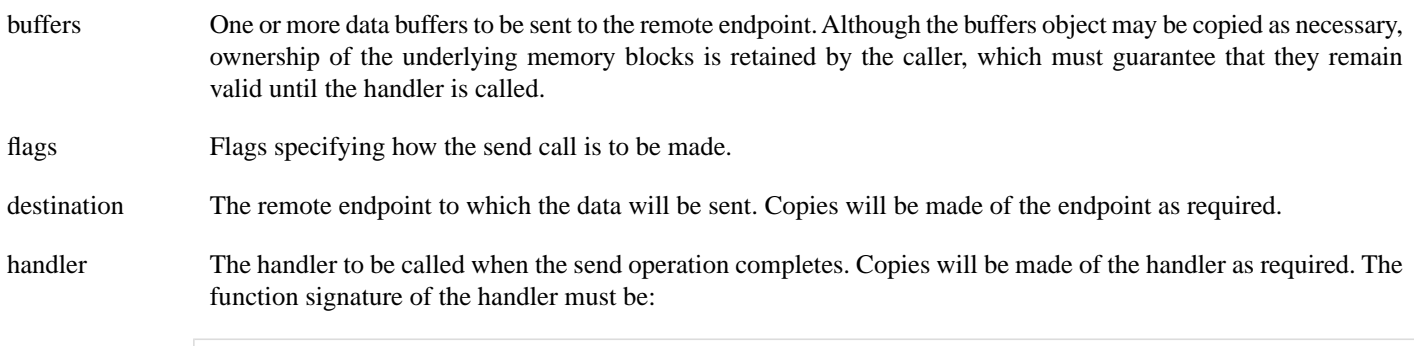

```
void handler(
 const boost::system::error_code& error, // Result of operation.
   std::size_t bytes_transferred // Number of bytes sent.
);
```
Regardless of whether the asynchronous operation completes immediately or not, the handler will not be invoked from within this function. Invocation of the handler will be performed in a manner equivalent to using boost::asio::io\_service::post().

# <span id="page-182-3"></span>**[basic\\_datagram\\_socket::at\\_mark](#page-182-3)**

Determine whether the socket is at the out-of-band data mark.

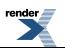

```
bool at mark() const;
bool at_mark(
     boost::system::error_code & ec) const;
```
# <span id="page-183-0"></span>**[basic\\_datagram\\_socket::at\\_mark \(1 of 2 overloads\)](#page-183-0)**

#### *Inherited from basic\_socket.*

Determine whether the socket is at the out-of-band data mark.

```
bool at mark() const;
```
This function is used to check whether the socket input is currently positioned at the out-of-band data mark.

#### <span id="page-183-3"></span>**[Return Value](#page-183-2)**

A bool indicating whether the socket is at the out-of-band data mark.

#### <span id="page-183-1"></span>**[Exceptions](#page-183-3)**

boost::system::system\_error Thrown on failure.

## **[basic\\_datagram\\_socket::at\\_mark \(2 of 2 overloads\)](#page-183-1)**

*Inherited from basic\_socket.*

Determine whether the socket is at the out-of-band data mark.

```
bool at_mark(
     boost::system::error_code & ec) const;
```
This function is used to check whether the socket input is currently positioned at the out-of-band data mark.

#### <span id="page-183-5"></span>**[Parameters](#page-183-4)**

<span id="page-183-6"></span>ec Set to indicate what error occurred, if any.

#### **[Return Value](#page-183-5)**

A bool indicating whether the socket is at the out-of-band data mark.

# **[basic\\_datagram\\_socket::available](#page-183-6)**

Determine the number of bytes available for reading.

```
std::size_t available() const;
std::size_t available(
     boost::system::error_code & ec) const;
```
# **[basic\\_datagram\\_socket::available \(1 of 2 overloads\)](#page-183-7)**

*Inherited from basic\_socket.*

Determine the number of bytes available for reading.

std::size\_t available() const;

<span id="page-184-1"></span>This function is used to determine the number of bytes that may be read without blocking.

#### **[Return Value](#page-184-1)**

<span id="page-184-2"></span>The number of bytes that may be read without blocking, or 0 if an error occurs.

#### **[Exceptions](#page-184-2)**

<span id="page-184-0"></span>boost::system::system\_error Thrown on failure.

## **[basic\\_datagram\\_socket::available \(2 of 2 overloads\)](#page-184-0)**

*Inherited from basic\_socket.*

Determine the number of bytes available for reading.

```
std::size_t available(
     boost::system::error_code & ec) const;
```
This function is used to determine the number of bytes that may be read without blocking.

#### <span id="page-184-4"></span>**[Parameters](#page-184-3)**

ec Set to indicate what error occurred, if any.

### <span id="page-184-5"></span>**[Return Value](#page-184-4)**

The number of bytes that may be read without blocking, or 0 if an error occurs.

# **[basic\\_datagram\\_socket::basic\\_datagram\\_socket](#page-184-5)**

Construct a basic\_datagram\_socket without opening it.

```
basic_datagram_socket(
     boost::asio::io_service & io_service);
```
Construct and open a basic\_datagram\_socket.

```
basic_datagram_socket(
    boost::asio::io_service & io_service,
    const protocol_type & protocol);
```
Construct a basic\_datagram\_socket, opening it and binding it to the given local endpoint.

```
basic_datagram_socket(
    boost::asio::io_service & io_service,
    const endpoint_type & endpoint);
```
Construct a basic\_datagram\_socket on an existing native socket.

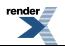

```
basic_datagram_socket(
    boost::asio::io_service & io_service,
    const protocol_type & protocol,
    const native_type & native_socket);
```
# <span id="page-185-0"></span>**[basic\\_datagram\\_socket::basic\\_datagram\\_socket \(1 of 4 overloads\)](#page-185-0)**

Construct a basic\_datagram\_socket without opening it.

```
basic_datagram_socket(
     boost::asio::io_service & io_service);
```
<span id="page-185-3"></span>This constructor creates a datagram socket without opening it. The open() function must be called before data can be sent or received on the socket.

### **[Parameters](#page-185-3)**

<span id="page-185-1"></span>io\_service The io\_service object that the datagram socket will use to dispatch handlers for any asynchronous operations performed on the socket.

## **[basic\\_datagram\\_socket::basic\\_datagram\\_socket \(2 of 4 overloads\)](#page-185-1)**

Construct and open a basic\_datagram\_socket.

```
basic_datagram_socket(
     boost::asio::io_service & io_service,
    const protocol_type & protocol);
```
This constructor creates and opens a datagram socket.

### **[Parameters](#page-185-4)**

<span id="page-185-5"></span>io\_service The io\_service object that the datagram socket will use to dispatch handlers for any asynchronous operations performed on the socket.

<span id="page-185-2"></span>protocol An object specifying protocol parameters to be used.

**[Exceptions](#page-185-5)**

boost::system::system\_error Thrown on failure.

# **[basic\\_datagram\\_socket::basic\\_datagram\\_socket \(3 of 4 overloads\)](#page-185-2)**

Construct a basic\_datagram\_socket, opening it and binding it to the given local endpoint.

```
basic_datagram_socket(
    boost::asio::io_service & io_service,
    const endpoint_type & endpoint);
```
This constructor creates a datagram socket and automatically opens it bound to the specified endpoint on the local machine. The protocol used is the protocol associated with the given endpoint.

## **[Parameters](#page-185-6)**

io service The io service object that the datagram socket will use to dispatch handlers for any asynchronous operations performed on the socket.

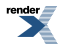

endpoint An endpoint on the local machine to which the datagram socket will be bound.

## <span id="page-186-1"></span>**[Exceptions](#page-186-1)**

<span id="page-186-0"></span>boost::system::system\_error Thrown on failure.

# **[basic\\_datagram\\_socket::basic\\_datagram\\_socket \(4 of 4 overloads\)](#page-186-0)**

Construct a basic\_datagram\_socket on an existing native socket.

```
basic_datagram_socket(
     boost::asio::io_service & io_service,
    const protocol_type & protocol,
    const native_type & native_socket);
```
<span id="page-186-2"></span>This constructor creates a datagram socket object to hold an existing native socket.

### **[Parameters](#page-186-2)**

<span id="page-186-3"></span>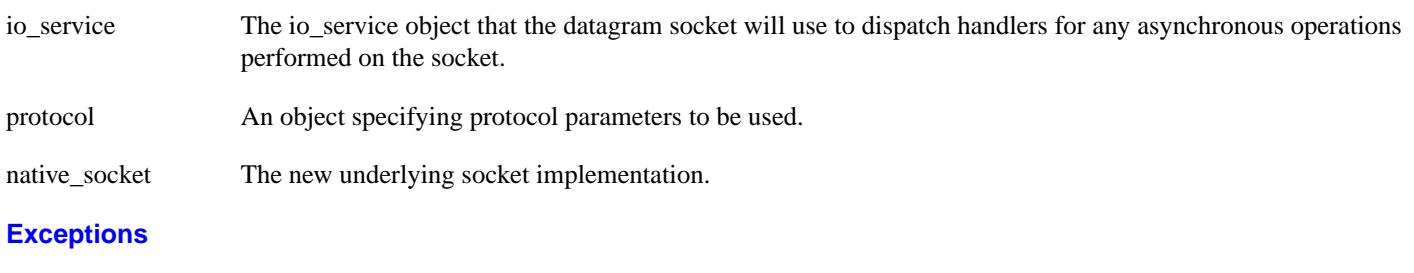

<span id="page-186-4"></span>boost::system::system\_error Thrown on failure.

# **[basic\\_datagram\\_socket::bind](#page-186-4)**

Bind the socket to the given local endpoint.

```
void bind(
   const endpoint_type & endpoint);
boost::system::error_code bind(
   const endpoint_type & endpoint,
     boost::system::error_code & ec);
```
# **[basic\\_datagram\\_socket::bind \(1 of 2 overloads\)](#page-186-5)**

*Inherited from basic\_socket.*

<span id="page-186-6"></span>Bind the socket to the given local endpoint.

```
void bind(
    const endpoint_type & endpoint);
```
<span id="page-186-7"></span>This function binds the socket to the specified endpoint on the local machine.

## **[Parameters](#page-186-6)**

endpoint An endpoint on the local machine to which the socket will be bound.

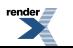

## **[Exceptions](#page-186-7)**

<span id="page-187-1"></span>boost::system::system\_error Thrown on failure.

## **[Example](#page-187-1)**

```
boost::asio::ip::tcp::socket socket(io_service);
socket.open(boost::asio::ip::tcp::v4());
socket.bind(boost::asio::ip::tcp::endpoint(
     boost::asio::ip::top::v4(), 12345));
```
# <span id="page-187-0"></span>**[basic\\_datagram\\_socket::bind \(2 of 2 overloads\)](#page-187-0)**

*Inherited from basic\_socket.*

Bind the socket to the given local endpoint.

```
boost::system::error_code bind(
    const endpoint_type & endpoint,
    boost::system::error_code & ec);
```
<span id="page-187-2"></span>This function binds the socket to the specified endpoint on the local machine.

### **[Parameters](#page-187-2)**

<span id="page-187-3"></span>endpoint An endpoint on the local machine to which the socket will be bound.

ec Set to indicate what error occurred, if any.

### **[Example](#page-187-3)**

```
boost::asio::ip::tcp::socket socket(io_service);
socket.open(boost::asio::ip::tcp::v4());
boost::system::error_code ec;
socket.bind(boost::asio::ip::tcp::endpoint(
       boost::asio::ip::tcp::v4(), 12345), ec);
if (ec)
{
  // An error occurred.
}
```
# **[basic\\_datagram\\_socket::broadcast](#page-187-4)**

### *Inherited from socket\_base.*

<span id="page-187-5"></span>Socket option to permit sending of broadcast messages.

typedef implementation\_defined broadcast;

Implements the SOL\_SOCKET/SO\_BROADCAST socket option.

### **[Examples](#page-187-5)**

Setting the option:

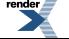

```
boost::asio::ip::udp::socket socket(io_service);
...
boost::asio::socket_base::broadcast option(true);
socket.set_option(option);
```
#### Getting the current option value:

```
boost::asio::ip::udp::socket socket(io_service);
...
boost::asio::socket_base::broadcast option;
socket.get_option(option);
bool is_set = option.value();
```
# <span id="page-188-0"></span>**[basic\\_datagram\\_socket::bytes\\_readable](#page-188-0)**

### *Inherited from socket\_base.*

IO control command to get the amount of data that can be read without blocking.

```
typedef implementation_defined bytes_readable;
```
Implements the FIONREAD IO control command.

## **[Example](#page-188-1)**

```
boost::asio::ip::tcp::socket socket(io_service);
...
boost::asio::socket_base::bytes_readable command(true);
socket.io_control(command);
std:size_t bytes_readable = command.get();
```
# **[basic\\_datagram\\_socket::cancel](#page-188-2)**

Cancel all asynchronous operations associated with the socket.

```
cancel();
boost::system::error_code cancel(
    boost::system::error_code & ec);
```
## **[basic\\_datagram\\_socket::cancel \(1 of 2 overloads\)](#page-188-3)**

#### *Inherited from basic\_socket.*

<span id="page-188-4"></span>Cancel all asynchronous operations associated with the socket.

```
void cancel();
```
<span id="page-188-5"></span>This function causes all outstanding asynchronous connect, send and receive operations to finish immediately, and the handlers for cancelled operations will be passed the boost::asio::error::operation\_aborted error.

#### **[Exceptions](#page-188-4)**

boost::system::system\_error Thrown on failure.

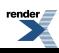

## **[Remarks](#page-188-5)**

Calls to cancel() will always fail with boost::asio::error::operation\_not\_supported when run on Windows XP, Windows Server 2003, and earlier versions of Windows, unless BOOST\_ASIO\_ENABLE\_CANCELIO is defined. However, the CancelIo function has two issues that should be considered before enabling its use:

- It will only cancel asynchronous operations that were initiated in the current thread.
- It can appear to complete without error, but the request to cancel the unfinished operations may be silently ignored by the operating system. Whether it works or not seems to depend on the drivers that are installed.

For portable cancellation, consider using one of the following alternatives:

- Disable asio's I/O completion port backend by defining BOOST\_ASIO\_DISABLE\_IOCP.
- Use the close() function to simultaneously cancel the outstanding operations and close the socket.

<span id="page-189-0"></span>When running on Windows Vista, Windows Server 2008, and later, the CancelIoEx function is always used. This function does not have the problems described above.

# **[basic\\_datagram\\_socket::cancel \(2 of 2 overloads\)](#page-189-0)**

### *Inherited from basic\_socket.*

Cancel all asynchronous operations associated with the socket.

```
boost::system::error_code cancel(
     boost::system::error_code & ec);
```
This function causes all outstanding asynchronous connect, send and receive operations to finish immediately, and the handlers for cancelled operations will be passed the boost::asio::error::operation\_aborted error.

## <span id="page-189-2"></span>**[Parameters](#page-189-1)**

ec Set to indicate what error occurred, if any.

## **[Remarks](#page-189-2)**

Calls to cancel() will always fail with boost::asio::error::operation\_not\_supported when run on Windows XP, Windows Server 2003, and earlier versions of Windows, unless BOOST\_ASIO\_ENABLE\_CANCELIO is defined. However, the CancelIo function has two issues that should be considered before enabling its use:

- It will only cancel asynchronous operations that were initiated in the current thread.
- It can appear to complete without error, but the request to cancel the unfinished operations may be silently ignored by the operating system. Whether it works or not seems to depend on the drivers that are installed.

For portable cancellation, consider using one of the following alternatives:

- <span id="page-189-3"></span>• Disable asio's I/O completion port backend by defining BOOST\_ASIO\_DISABLE\_IOCP.
- Use the close() function to simultaneously cancel the outstanding operations and close the socket.

When running on Windows Vista, Windows Server 2008, and later, the CancelIoEx function is always used. This function does not have the problems described above.

# **[basic\\_datagram\\_socket::close](#page-189-3)**

Close the socket.

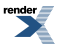

void [close](#page-190-0)();

```
boost::system::error_code close(
    boost::system::error_code & ec);
```
# <span id="page-190-0"></span>**[basic\\_datagram\\_socket::close \(1 of 2 overloads\)](#page-190-0)**

*Inherited from basic\_socket.*

Close the socket.

void close();

<span id="page-190-2"></span>This function is used to close the socket. Any asynchronous send, receive or connect operations will be cancelled immediately, and will complete with the boost::asio::error::operation\_aborted error.

### **[Exceptions](#page-190-2)**

<span id="page-190-3"></span>boost::system::system\_error Thrown on failure.

#### <span id="page-190-1"></span>**[Remarks](#page-190-3)**

For portable behaviour with respect to graceful closure of a connected socket, call shutdown() before closing the socket.

## **[basic\\_datagram\\_socket::close \(2 of 2 overloads\)](#page-190-1)**

*Inherited from basic\_socket.*

Close the socket.

```
boost::system::error_code close(
     boost::system::error_code & ec);
```
This function is used to close the socket. Any asynchronous send, receive or connect operations will be cancelled immediately, and will complete with the boost::asio::error::operation\_aborted error.

#### <span id="page-190-5"></span>**[Parameters](#page-190-4)**

ec Set to indicate what error occurred, if any.

#### **[Example](#page-190-5)**

```
boost::asio::ip::tcp::socket socket(io_service);
...
boost::system::error_code ec;
socket.close(ec);
if (ec)
{
  // An error occurred.
}
```
### <span id="page-190-7"></span>**[Remarks](#page-190-6)**

For portable behaviour with respect to graceful closure of a connected socket, call shutdown() before closing the socket.

# **[basic\\_datagram\\_socket::connect](#page-190-7)**

Connect the socket to the specified endpoint.

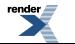

```
void connect(
    const endpoint_type & peer_endpoint);
boost::system::error_code connect(
    const endpoint_type & peer_endpoint,
    boost::system::error_code & ec);
```
# <span id="page-191-0"></span>**[basic\\_datagram\\_socket::connect \(1 of 2 overloads\)](#page-191-0)**

### *Inherited from basic\_socket.*

Connect the socket to the specified endpoint.

```
void connect(
    const endpoint_type & peer_endpoint);
```
This function is used to connect a socket to the specified remote endpoint. The function call will block until the connection is successfully made or an error occurs.

<span id="page-191-2"></span>The socket is automatically opened if it is not already open. If the connect fails, and the socket was automatically opened, the socket is not returned to the closed state.

### <span id="page-191-3"></span>**[Parameters](#page-191-2)**

peer\_endpoint The remote endpoint to which the socket will be connected.

### <span id="page-191-4"></span>**[Exceptions](#page-191-3)**

```
boost::system::system_error Thrown on failure.
```
### **[Example](#page-191-4)**

```
boost::asio::ip::tcp::socket socket(io_service);
boost::asio::ip::tcp::endpoint endpoint(
    boost::asio::ip::address::from_string("1.2.3.4"), 12345);
socket.connect(endpoint);
```
# **[basic\\_datagram\\_socket::connect \(2 of 2 overloads\)](#page-191-1)**

*Inherited from basic\_socket.*

Connect the socket to the specified endpoint.

```
boost::system::error_code connect(
    const endpoint_type & peer_endpoint,
     boost::system::error_code & ec);
```
<span id="page-191-5"></span>This function is used to connect a socket to the specified remote endpoint. The function call will block until the connection is successfully made or an error occurs.

The socket is automatically opened if it is not already open. If the connect fails, and the socket was automatically opened, the socket is not returned to the closed state.

### **[Parameters](#page-191-5)**

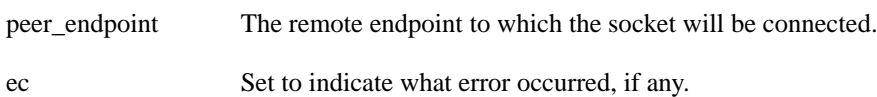

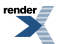

## <span id="page-192-0"></span>**[Example](#page-192-0)**

```
boost::asio::ip::tcp::socket socket(io_service);
boost::asio::ip::tcp::endpoint endpoint(
    boost::asio::ip::address::from_string("1.2.3.4"), 12345);
boost::system::error_code ec;
socket.connect(endpoint, ec);
if (ec)
{
  // An error occurred.
}
```
# <span id="page-192-1"></span>**[basic\\_datagram\\_socket::debug](#page-192-1)**

*Inherited from socket\_base.*

Socket option to enable socket-level debugging.

```
typedef implementation_defined debug;
```
Implements the SOL\_SOCKET/SO\_DEBUG socket option.

### **[Examples](#page-192-2)**

Setting the option:

```
boost::asio::ip::tcp::socket socket(io_service);
...
boost::asio::socket_base::debug option(true);
socket.set_option(option);
```
Getting the current option value:

```
boost::asio::ip::tcp::socket socket(io_service);
...
boost::asio::socket_base::debug option;
socket.get_option(option);
bool is_set = option.value();
```
# **[basic\\_datagram\\_socket::do\\_not\\_route](#page-192-3)**

*Inherited from socket\_base.*

<span id="page-192-4"></span>Socket option to prevent routing, use local interfaces only.

typedef implementation\_defined do\_not\_route;

Implements the SOL\_SOCKET/SO\_DONTROUTE socket option.

### **[Examples](#page-192-4)**

Setting the option:

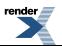

```
boost::asio::ip::udp::socket socket(io_service);
...
boost::asio::socket_base::do_not_route option(true);
socket.set_option(option);
```
#### Getting the current option value:

```
boost::asio::ip::udp::socket socket(io_service);
...
boost::asio::socket_base::do_not_route option;
socket.get_option(option);
bool is_set = option.value();
```
# <span id="page-193-0"></span>**[basic\\_datagram\\_socket::enable\\_connection\\_aborted](#page-193-0)**

#### *Inherited from socket\_base.*

Socket option to report aborted connections on accept.

typedef implementation\_defined enable\_connection\_aborted;

<span id="page-193-1"></span>Implements a custom socket option that determines whether or not an accept operation is permitted to fail with boost::asio::error::connection\_aborted. By default the option is false.

#### **[Examples](#page-193-1)**

Setting the option:

```
boost::asio::ip::tcp::acceptor acceptor(io_service);
...
boost::asio::socket_base::enable_connection_aborted option(true);
acceptor.set_option(option);
```
#### Getting the current option value:

```
boost::asio::ip::tcp::acceptor acceptor(io_service);
...
boost::asio::socket_base::enable_connection_aborted option;
acceptor.get_option(option);
bool is_set = option.value();
```
# <span id="page-193-3"></span>**[basic\\_datagram\\_socket::endpoint\\_type](#page-193-2)**

### The endpoint type.

typedef Protocol::endpoint endpoint\_type;

# **[basic\\_datagram\\_socket::get\\_io\\_service](#page-193-3)**

*Inherited from basic\_io\_object.*

Get the io service associated with the object.

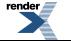

```
boost::asio::io_service & get_io_service();
```
<span id="page-194-0"></span>This function may be used to obtain the io\_service object that the I/O object uses to dispatch handlers for asynchronous operations.

#### **[Return Value](#page-194-0)**

<span id="page-194-1"></span>A reference to the io service object that the I/O object will use to dispatch handlers. Ownership is not transferred to the caller.

# **[basic\\_datagram\\_socket::get\\_option](#page-194-1)**

Get an option from the socket.

```
void get_option(
     GettableSocketOption & option) const;
boost::system::error_code get_option(
     GettableSocketOption & option,
     boost::system::error_code & ec) const;
```
# <span id="page-194-2"></span>**[basic\\_datagram\\_socket::get\\_option \(1 of 2 overloads\)](#page-194-2)**

*Inherited from basic\_socket.*

Get an option from the socket.

```
void get_option(
     GettableSocketOption & option) const;
```
This function is used to get the current value of an option on the socket.

### <span id="page-194-5"></span>**[Parameters](#page-194-4)**

option The option value to be obtained from the socket.

#### <span id="page-194-6"></span>**[Exceptions](#page-194-5)**

boost::system::system\_error Thrown on failure.

#### **[Example](#page-194-6)**

Getting the value of the SOL\_SOCKET/SO\_KEEPALIVE option:

```
boost::asio::ip::tcp::socket socket(io_service);
...
boost::asio::ip::tcp::socket::keep_alive option;
socket.get_option(option);
bool is_set = option.get();
```
# **[basic\\_datagram\\_socket::get\\_option \(2 of 2 overloads\)](#page-194-3)**

*Inherited from basic\_socket.*

Get an option from the socket.

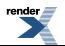

```
boost::system::error_code get_option(
     GettableSocketOption & option,
    boost::system::error_code & ec) const;
```
<span id="page-195-0"></span>This function is used to get the current value of an option on the socket.

#### **[Parameters](#page-195-0)**

option The option value to be obtained from the socket.

<span id="page-195-1"></span>ec Set to indicate what error occurred, if any.

#### **[Example](#page-195-1)**

Getting the value of the SOL\_SOCKET/SO\_KEEPALIVE option:

```
boost::asio::ip::tcp::socket socket(io_service);
...
boost::asio::ip::tcp::socket::keep_alive option;
boost::system::error_code ec;
socket.get_option(option, ec);
if (ec)
{
  // An error occurred.
}
bool is set = option.get();
```
# <span id="page-195-2"></span>**[basic\\_datagram\\_socket::implementation](#page-195-2)**

*Inherited from basic\_io\_object.*

<span id="page-195-3"></span>The underlying implementation of the I/O object.

implementation\_type implementation;

# **[basic\\_datagram\\_socket::implementation\\_type](#page-195-3)**

*Inherited from basic\_io\_object.*

<span id="page-195-4"></span>The underlying implementation type of I/O object.

```
typedef service_type::implementation_type implementation_type;
```
# **[basic\\_datagram\\_socket::io\\_control](#page-195-4)**

Perform an IO control command on the socket.

```
void io_control(
     IoControlCommand & command);
boost::system::error_code io_control(
     IoControlCommand & command,
     boost::system::error_code & ec);
```
# **[basic\\_datagram\\_socket::io\\_control \(1 of 2 overloads\)](#page-195-5)**

*Inherited from basic\_socket.*

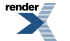

Perform an IO control command on the socket.

```
void io_control(
     IoControlCommand & command);
```
<span id="page-196-1"></span>This function is used to execute an IO control command on the socket.

### **[Parameters](#page-196-1)**

<span id="page-196-2"></span>command The IO control command to be performed on the socket.

### **[Exceptions](#page-196-2)**

<span id="page-196-3"></span>boost::system::system\_error Thrown on failure.

### **[Example](#page-196-3)**

Getting the number of bytes ready to read:

```
boost::asio::ip::tcp::socket socket(io_service);
...
boost::asio::ip::tcp::socket::bytes_readable command;
socket.io_control(command);
std:size_t bytes_readable = command.get();
```
# **[basic\\_datagram\\_socket::io\\_control \(2 of 2 overloads\)](#page-196-0)**

### *Inherited from basic\_socket.*

Perform an IO control command on the socket.

```
boost::system::error_code io_control(
     IoControlCommand & command,
     boost::system::error_code & ec);
```
This function is used to execute an IO control command on the socket.

## <span id="page-196-5"></span>**[Parameters](#page-196-4)**

command The IO control command to be performed on the socket.

ec Set to indicate what error occurred, if any.

### **[Example](#page-196-5)**

Getting the number of bytes ready to read:

```
boost::asio::ip::tcp::socket socket(io_service);
...
boost::asio::ip::tcp::socket::bytes_readable command;
boost::system::error_code ec;
socket.io_control(command, ec);
if (ec)
{
  // An error occurred.
}
std::size_t bytes_readable = command.get();
```
# <span id="page-197-0"></span>**[basic\\_datagram\\_socket::io\\_service](#page-197-0)**

#### *Inherited from basic\_io\_object.*

(Deprecated: use get\_io\_service().) Get the io\_service associated with the object.

<span id="page-197-1"></span>boost::asio::io\_service & io\_service();

This function may be used to obtain the io\_service object that the I/O object uses to dispatch handlers for asynchronous operations.

### <span id="page-197-2"></span>**[Return Value](#page-197-1)**

A reference to the io\_service object that the I/O object will use to dispatch handlers. Ownership is not transferred to the caller.

# **[basic\\_datagram\\_socket::is\\_open](#page-197-2)**

*Inherited from basic\_socket.*

<span id="page-197-3"></span>Determine whether the socket is open.

bool is\_open() const;

# **[basic\\_datagram\\_socket::keep\\_alive](#page-197-3)**

*Inherited from socket\_base.*

<span id="page-197-4"></span>Socket option to send keep-alives.

```
typedef implementation_defined keep_alive;
```
## Implements the SOL\_SOCKET/SO\_KEEPALIVE socket option.

### **[Examples](#page-197-4)**

Setting the option:

```
boost::asio::ip::tcp::socket socket(io_service);
...
boost::asio::socket_base::keep_alive option(true);
socket.set_option(option);
```
Getting the current option value:

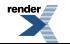

```
boost::asio::ip::tcp::socket socket(io_service);
...
boost::asio::socket_base::keep_alive option;
socket.get_option(option);
bool is_set = option.value();
```
# <span id="page-198-0"></span>**[basic\\_datagram\\_socket::linger](#page-198-0)**

#### *Inherited from socket\_base.*

Socket option to specify whether the socket lingers on close if unsent data is present.

<span id="page-198-1"></span>typedef implementation\_defined linger;

Implements the SOL\_SOCKET/SO\_LINGER socket option.

### **[Examples](#page-198-1)**

Setting the option:

```
boost::asio::ip::tcp::socket socket(io_service);
...
boost::asio::socket_base::linger option(true, 30);
socket.set_option(option);
```
#### Getting the current option value:

```
boost::asio::ip::tcp::socket socket(io_service);
...
boost::asio::socket_base::linger option;
socket.get_option(option);
bool is_set = option.enabled();
unsigned short timeout = option.timeout();
```
# **[basic\\_datagram\\_socket::local\\_endpoint](#page-198-2)**

Get the local endpoint of the socket.

```
local_endpoint() const;
endpoint_type local_endpoint(
    boost::system::error_code & ec) const;
```
# **[basic\\_datagram\\_socket::local\\_endpoint \(1 of 2 overloads\)](#page-198-3)**

*Inherited from basic\_socket.*

<span id="page-198-4"></span>Get the local endpoint of the socket.

endpoint\_type local\_endpoint() const;

This function is used to obtain the locally bound endpoint of the socket.

#### **[Return Value](#page-198-4)**

An object that represents the local endpoint of the socket.

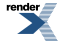

## <span id="page-199-1"></span>**[Exceptions](#page-199-1)**

<span id="page-199-2"></span>boost::system::system\_error Thrown on failure.

## **[Example](#page-199-2)**

```
boost::asio::ip::tcp::socket socket(io_service);
...
boost::asio::ip::tcp::endpoint endpoint = socket.local_endpoint();
```
# <span id="page-199-0"></span>**[basic\\_datagram\\_socket::local\\_endpoint \(2 of 2 overloads\)](#page-199-0)**

*Inherited from basic\_socket.*

Get the local endpoint of the socket.

```
endpoint_type local_endpoint(
     boost::system::error_code & ec) const;
```
This function is used to obtain the locally bound endpoint of the socket.

### <span id="page-199-4"></span>**[Parameters](#page-199-3)**

ec Set to indicate what error occurred, if any.

## <span id="page-199-5"></span>**[Return Value](#page-199-4)**

An object that represents the local endpoint of the socket. Returns a default-constructed endpoint object if an error occurred.

### **[Example](#page-199-5)**

```
boost::asio::ip::tcp::socket socket(io_service);
...
boost::system::error_code ec;
boost::asio::ip::tcp::endpoint endpoint = socket.local_endpoint(ec);
if (ec)
{
  // An error occurred.
}
```
# **[basic\\_datagram\\_socket::lowest\\_layer](#page-199-6)**

Get a reference to the lowest layer.

<span id="page-199-7"></span>lowest\_layer\_type & [lowest\\_layer\(](#page-199-7));

Get a const reference to the lowest layer.

const lowest\_layer\_type & [lowest\\_layer](#page-200-0)() const;

# **[basic\\_datagram\\_socket::lowest\\_layer \(1 of 2 overloads\)](#page-199-7)**

*Inherited from basic\_socket.*

Get a reference to the lowest layer.

```
lowest_layer_type & lowest_layer();
```
<span id="page-200-1"></span>This function returns a reference to the lowest layer in a stack of layers. Since a basic\_socket cannot contain any further layers, it simply returns a reference to itself.

### **[Return Value](#page-200-1)**

<span id="page-200-0"></span>A reference to the lowest layer in the stack of layers. Ownership is not transferred to the caller.

## **[basic\\_datagram\\_socket::lowest\\_layer \(2 of 2 overloads\)](#page-200-0)**

*Inherited from basic\_socket.*

Get a const reference to the lowest layer.

```
const lowest_layer_type & lowest_layer() const;
```
<span id="page-200-2"></span>This function returns a const reference to the lowest layer in a stack of layers. Since a basic\_socket cannot contain any further layers, it simply returns a reference to itself.

## <span id="page-200-3"></span>**[Return Value](#page-200-2)**

A const reference to the lowest layer in the stack of layers. Ownership is not transferred to the caller.

# **[basic\\_datagram\\_socket::lowest\\_layer\\_type](#page-200-3)**

*Inherited from basic\_socket.*

A basic\_socket is always the lowest layer.

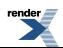

typedef basic\_socket< Protocol, DatagramSocketService > lowest\_layer\_type;

## <span id="page-201-0"></span>**[Types](#page-201-0)**

<span id="page-201-1"></span>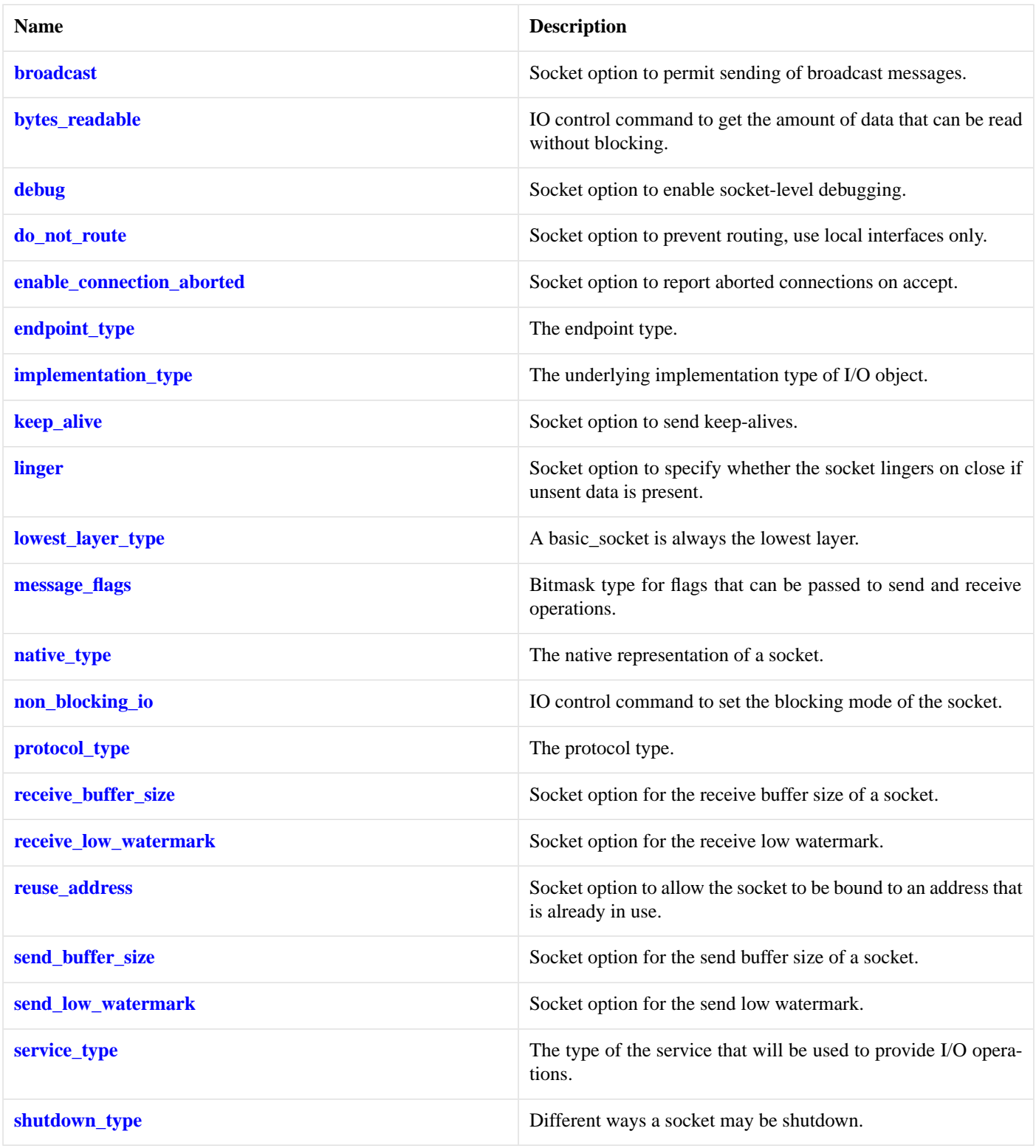

# **[Member Functions](#page-201-1)**

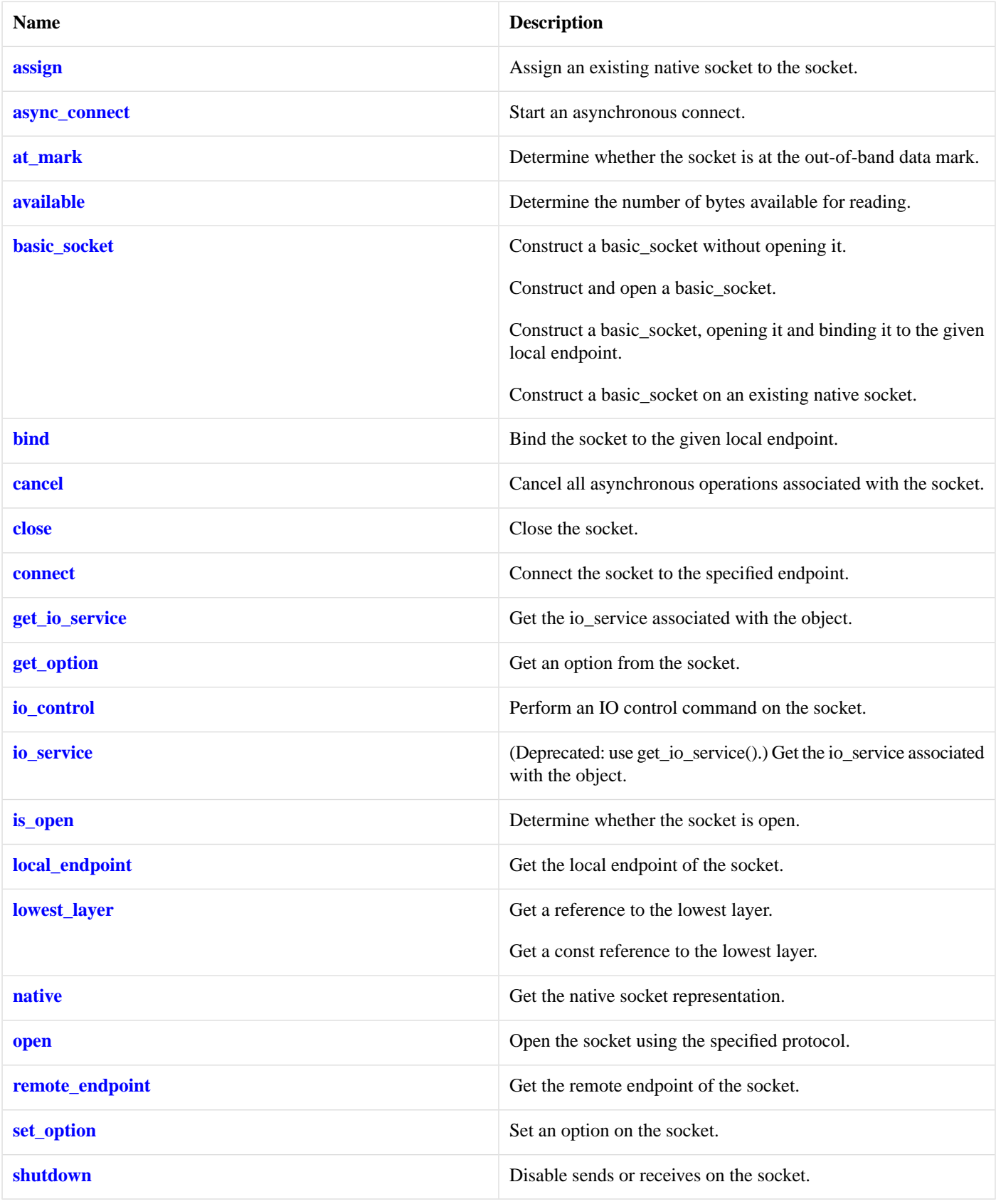

<span id="page-202-0"></span>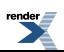

## **[Protected Member Functions](#page-202-0)**

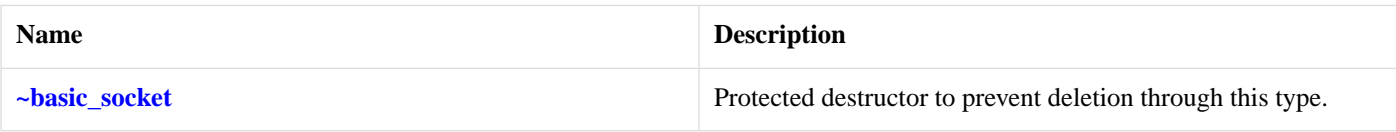

## <span id="page-203-0"></span>**[Data Members](#page-203-0)**

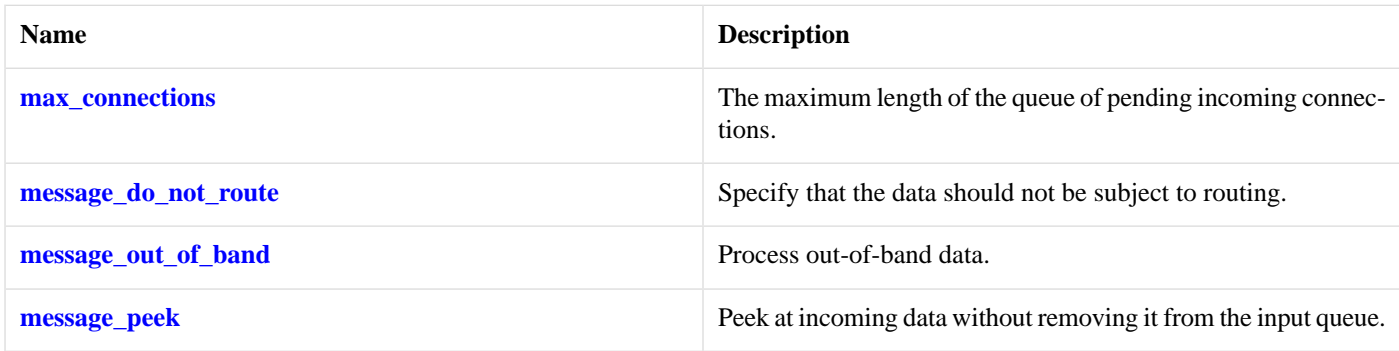

## <span id="page-203-1"></span>**[Protected Data Members](#page-203-1)**

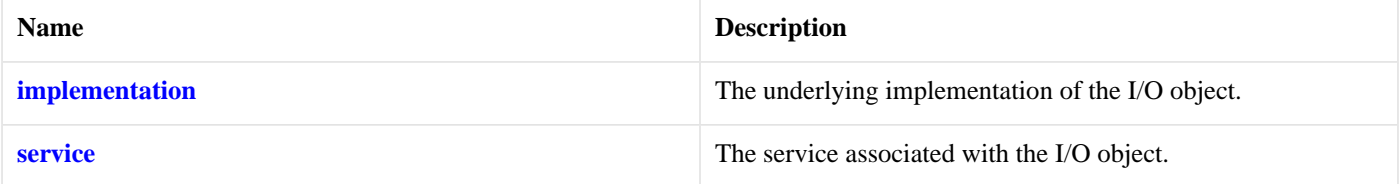

<span id="page-203-2"></span>The basic\_socket class template provides functionality that is common to both stream-oriented and datagram-oriented sockets.

## <span id="page-203-3"></span>**[Thread Safety](#page-203-2)**

**Distinct objects:** Safe.

**Shared objects:** Unsafe.

# **[basic\\_datagram\\_socket::max\\_connections](#page-203-3)**

*Inherited from socket\_base.*

<span id="page-203-4"></span>The maximum length of the queue of pending incoming connections.

static const int max\_connections = implementation defined;

# **[basic\\_datagram\\_socket::message\\_do\\_not\\_route](#page-203-4)**

<span id="page-203-5"></span>*Inherited from socket\_base.*

Specify that the data should not be subject to routing.

static const int message\_do\_not\_route = implementation\_defined;

# **[basic\\_datagram\\_socket::message\\_flags](#page-203-5)**

*Inherited from socket\_base.*

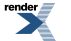

Bitmask type for flags that can be passed to send and receive operations.

<span id="page-204-0"></span>typedef int message\_flags;

# **[basic\\_datagram\\_socket::message\\_out\\_of\\_band](#page-204-0)**

*Inherited from socket\_base.*

Process out-of-band data.

<span id="page-204-1"></span>static const int message\_out\_of\_band = implementation\_defined;

# **[basic\\_datagram\\_socket::message\\_peek](#page-204-1)**

*Inherited from socket\_base.*

Peek at incoming data without removing it from the input queue.

<span id="page-204-2"></span>static const int message\_peek = implementation\_defined;

# **[basic\\_datagram\\_socket::native](#page-204-2)**

*Inherited from basic\_socket.*

Get the native socket representation.

<span id="page-204-3"></span>native\_type native();

This function may be used to obtain the underlying representation of the socket. This is intended to allow access to native socket functionality that is not otherwise provided.

# **[basic\\_datagram\\_socket::native\\_type](#page-204-3)**

<span id="page-204-4"></span>The native representation of a socket.

```
typedef DatagramSocketService::native_type native_type;
```
# **[basic\\_datagram\\_socket::non\\_blocking\\_io](#page-204-4)**

*Inherited from socket\_base.*

<span id="page-204-5"></span>IO control command to set the blocking mode of the socket.

typedef implementation\_defined non\_blocking\_io;

Implements the FIONBIO IO control command.

### **[Example](#page-204-5)**

```
boost::asio::ip::tcp::socket socket(io_service);
...
boost::asio::socket_base::non_blocking_io command(true);
socket.io_control(command);
```
# <span id="page-205-0"></span>**[basic\\_datagram\\_socket::open](#page-205-0)**

Open the socket using the specified protocol.

```
void open(
    const protocol_type & protocol = protocol_type());
boost::system::error_code open(
   const protocol_type & protocol,
    boost::system::error_code & ec);
```
# <span id="page-205-1"></span>**[basic\\_datagram\\_socket::open \(1 of 2 overloads\)](#page-205-1)**

### *Inherited from basic\_socket.*

Open the socket using the specified protocol.

```
void open(
   const protocol_type & protocol = protocol_type());
```
This function opens the socket so that it will use the specified protocol.

### <span id="page-205-4"></span>**[Parameters](#page-205-3)**

protocol An object specifying protocol parameters to be used.

#### <span id="page-205-5"></span>**[Exceptions](#page-205-4)**

boost::system::system\_error Thrown on failure.

### <span id="page-205-2"></span>**[Example](#page-205-5)**

```
boost::asio::ip::tcp::socket socket(io_service);
socket.open(boost::asio::ip::tcp::v4());
```
## **[basic\\_datagram\\_socket::open \(2 of 2 overloads\)](#page-205-2)**

### *Inherited from basic\_socket.*

Open the socket using the specified protocol.

```
boost::system::error_code open(
    const protocol_type & protocol,
     boost::system::error_code & ec);
```
This function opens the socket so that it will use the specified protocol.

### **[Parameters](#page-205-6)**

protocol An object specifying which protocol is to be used.

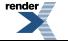

ec Set to indicate what error occurred, if any.

## <span id="page-206-0"></span>**[Example](#page-206-0)**

```
boost::asio::ip::tcp::socket socket(io_service);
boost::system::error_code ec;
socket.open(boost::asio::ip::tcp::v4(), ec);
if (ec)
{
  // An error occurred.
}
```
# <span id="page-206-1"></span>**[basic\\_datagram\\_socket::protocol\\_type](#page-206-1)**

The protocol type.

<span id="page-206-2"></span>typedef Protocol protocol\_type;

# **[basic\\_datagram\\_socket::receive](#page-206-2)**

Receive some data on a connected socket.

```
template<
    typename MutableBufferSequence>
std::size_t receive(
    const MutableBufferSequence & buffers);
template<
    typename MutableBufferSequence>
std::size_t receive(
   const MutableBufferSequence & buffers,
    socket_base::message_flags flags);
template<
   typename MutableBufferSequence>
std::size_t receive(
   const MutableBufferSequence & buffers,
    socket_base::message_flags flags,
     boost::system::error_code & ec);
```
# <span id="page-206-3"></span>**[basic\\_datagram\\_socket::receive \(1 of 3 overloads\)](#page-206-3)**

Receive some data on a connected socket.

```
template<
    typename MutableBufferSequence>
std::size_t receive(
    const MutableBufferSequence & buffers);
```
<span id="page-206-5"></span>This function is used to receive data on the datagram socket. The function call will block until data has been received successfully or an error occurs.

### **[Parameters](#page-206-4)**

buffers One or more buffers into which the data will be received.

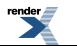

## **[Return Value](#page-206-5)**

<span id="page-207-2"></span>The number of bytes received.

## **[Exceptions](#page-207-2)**

<span id="page-207-3"></span>boost::system::system\_error Thrown on failure.

## **[Remarks](#page-207-3)**

<span id="page-207-4"></span>The receive operation can only be used with a connected socket. Use the receive\_from function to receive data on an unconnected datagram socket.

## **[Example](#page-207-4)**

To receive into a single data [buffer](#page-454-0) use the buffer function as follows:

```
socket.receive(boost::asio::buffer(data, size));
```
<span id="page-207-0"></span>See the [buffer](#page-454-0) documentation for information on receiving into multiple buffers in one go, and how to use it with arrays, boost::array or std::vector.

# **[basic\\_datagram\\_socket::receive \(2 of 3 overloads\)](#page-207-0)**

Receive some data on a connected socket.

```
template<
    typename MutableBufferSequence>
std::size_t receive(
    const MutableBufferSequence & buffers,
    socket_base::message_flags flags);
```
<span id="page-207-5"></span>This function is used to receive data on the datagram socket. The function call will block until data has been received successfully or an error occurs.

## **[Parameters](#page-207-5)**

<span id="page-207-6"></span>buffers One or more buffers into which the data will be received.

<span id="page-207-7"></span>flags Flags specifying how the receive call is to be made.

## **[Return Value](#page-207-6)**

<span id="page-207-8"></span>The number of bytes received.

## **[Exceptions](#page-207-7)**

<span id="page-207-1"></span>boost::system::system\_error Thrown on failure.

## **[Remarks](#page-207-8)**

The receive operation can only be used with a connected socket. Use the receive\_from function to receive data on an unconnected datagram socket.

# **[basic\\_datagram\\_socket::receive \(3 of 3 overloads\)](#page-207-1)**

Receive some data on a connected socket.

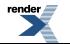

208

```
template<
    typename MutableBufferSequence>
std::size_t receive(
   const MutableBufferSequence & buffers,
     socket_base::message_flags flags,
    boost::system::error_code & ec);
```
<span id="page-208-0"></span>This function is used to receive data on the datagram socket. The function call will block until data has been received successfully or an error occurs.

### **[Parameters](#page-208-0)**

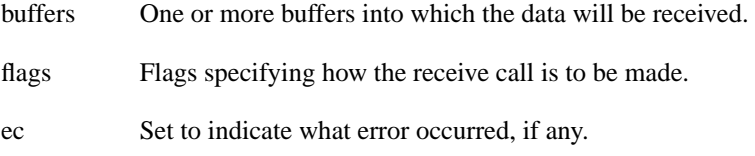

### <span id="page-208-2"></span><span id="page-208-1"></span>**[Return Value](#page-208-1)**

The number of bytes received.

### <span id="page-208-3"></span>**[Remarks](#page-208-2)**

The receive operation can only be used with a connected socket. Use the receive\_from function to receive data on an unconnected datagram socket.

# **[basic\\_datagram\\_socket::receive\\_buffer\\_size](#page-208-3)**

*Inherited from socket\_base.*

Socket option for the receive buffer size of a socket.

<span id="page-208-4"></span>typedef implementation\_defined receive\_buffer\_size;

Implements the SOL\_SOCKET/SO\_RCVBUF socket option.

## **[Examples](#page-208-4)**

Setting the option:

```
boost::asio::ip::tcp::socket socket(io_service);
...
boost::asio::socket_base::receive_buffer_size option(8192);
socket.set_option(option);
```
#### Getting the current option value:

```
boost::asio::ip::tcp::socket socket(io_service);
...
boost::asio::socket_base::receive_buffer_size option;
socket.get_option(option);
int size = option.value();
```
# **[basic\\_datagram\\_socket::receive\\_from](#page-208-5)**

Receive a datagram with the endpoint of the sender.

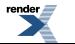

```
template<
    typename MutableBufferSequence>
std::size_t receive_from(
    const MutableBufferSequence & buffers,
    endpoint_type & sender_endpoint);
template<
    typename MutableBufferSequence>
std::size_t receive_from(
   const MutableBufferSequence & buffers,
     endpoint_type & sender_endpoint,
    socket_base::message_flags flags);
template<
    typename MutableBufferSequence>
std::size_t receive_from(
   const MutableBufferSequence & buffers,
     endpoint_type & sender_endpoint,
    socket_base::message_flags flags,
     boost::system::error_code & ec);
```
# <span id="page-209-0"></span>**[basic\\_datagram\\_socket::receive\\_from \(1 of 3 overloads\)](#page-209-0)**

Receive a datagram with the endpoint of the sender.

```
template<
   typename MutableBufferSequence>
std::size_t receive_from(
   const MutableBufferSequence & buffers,
    endpoint_type & sender_endpoint);
```
<span id="page-209-1"></span>This function is used to receive a datagram. The function call will block until data has been received successfully or an error occurs.

#### **[Parameters](#page-209-1)**

<span id="page-209-3"></span><span id="page-209-2"></span>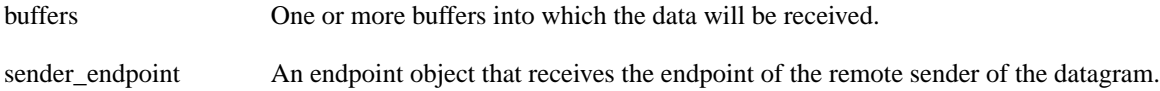

#### **[Return Value](#page-209-2)**

<span id="page-209-4"></span>The number of bytes received.

#### **[Exceptions](#page-209-3)**

boost::system::system\_error Thrown on failure.

## **[Example](#page-209-4)**

To receive into a single data buffer use the [buffer](#page-454-0) function as follows:

```
boost::asio::ip::udp::endpoint sender_endpoint;
socket.receive_from(
     boost::asio::buffer(data, size), sender_endpoint);
```
See the [buffer](#page-454-0) documentation for information on receiving into multiple buffers in one go, and how to use it with arrays, boost::array or std::vector.

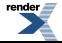

# <span id="page-210-0"></span>**[basic\\_datagram\\_socket::receive\\_from \(2 of 3 overloads\)](#page-210-0)**

Receive a datagram with the endpoint of the sender.

```
template<
    typename MutableBufferSequence>
std::size_t receive_from(
    const MutableBufferSequence & buffers,
    \texttt{endpoint\_type} \ \& \ \ \texttt{sender\_endpoint}\,,socket base:: message flags flags);
```
<span id="page-210-2"></span>This function is used to receive a datagram. The function call will block until data has been received successfully or an error occurs.

## **[Parameters](#page-210-2)**

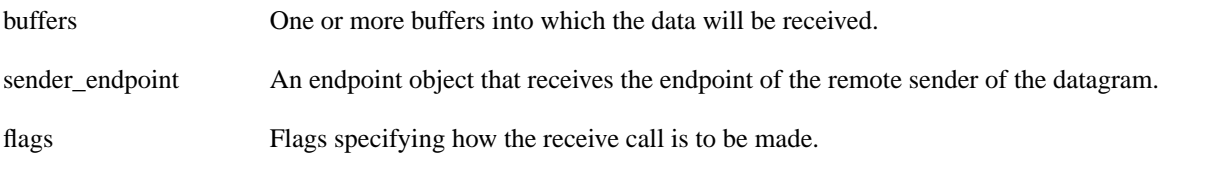

## <span id="page-210-4"></span><span id="page-210-3"></span>**[Return Value](#page-210-3)**

The number of bytes received.

## <span id="page-210-1"></span>**[Exceptions](#page-210-4)**

boost::system::system\_error Thrown on failure.

# **[basic\\_datagram\\_socket::receive\\_from \(3 of 3 overloads\)](#page-210-1)**

Receive a datagram with the endpoint of the sender.

```
template<
   typename MutableBufferSequence>
std::size_t receive_from(
   const MutableBufferSequence & buffers,
     endpoint_type & sender_endpoint,
     socket_base::message_flags flags,
     boost::system::error_code & ec);
```
<span id="page-210-5"></span>This function is used to receive a datagram. The function call will block until data has been received successfully or an error occurs.

## **[Parameters](#page-210-5)**

<span id="page-210-6"></span>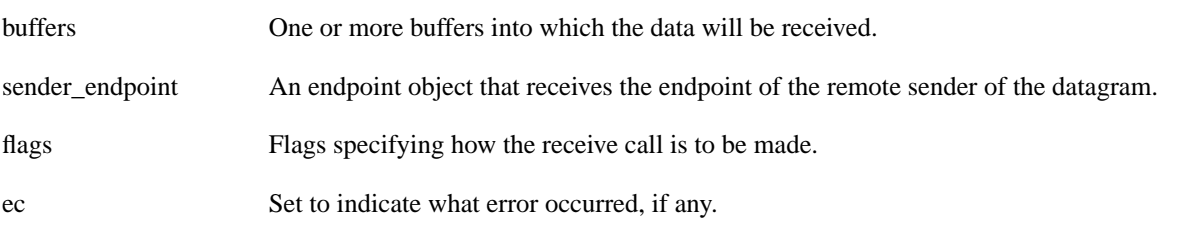

## <span id="page-210-7"></span>**[Return Value](#page-210-6)**

The number of bytes received.

# **[basic\\_datagram\\_socket::receive\\_low\\_watermark](#page-210-7)**

*Inherited from socket\_base.*

Socket option for the receive low watermark.

typedef implementation\_defined receive\_low\_watermark;

<span id="page-211-0"></span>Implements the SOL\_SOCKET/SO\_RCVLOWAT socket option.

### **[Examples](#page-211-0)**

Setting the option:

```
boost::asio::ip::tcp::socket socket(io_service);
...
boost::asio::socket_base::receive_low_watermark option(1024);
socket.set_option(option);
```
Getting the current option value:

```
boost::asio::ip::tcp::socket socket(io_service);
...
boost::asio::socket_base::receive_low_watermark option;
socket.get_option(option);
int size = option.value();
```
# **[basic\\_datagram\\_socket::remote\\_endpoint](#page-211-1)**

Get the remote endpoint of the socket.

```
remote_endpoint() const;
endpoint_type remote_endpoint(
    boost::system::error_code & ec) const;
```
# **[basic\\_datagram\\_socket::remote\\_endpoint \(1 of 2 overloads\)](#page-211-2)**

*Inherited from basic\_socket.*

<span id="page-211-3"></span>Get the remote endpoint of the socket.

endpoint\_type remote\_endpoint() const;

<span id="page-211-4"></span>This function is used to obtain the remote endpoint of the socket.

## **[Return Value](#page-211-3)**

<span id="page-211-5"></span>An object that represents the remote endpoint of the socket.

### **[Exceptions](#page-211-4)**

boost::system::system\_error Thrown on failure.

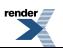

### **[Example](#page-211-5)**

```
boost::asio::ip::tcp::socket socket(io_service);
...
boost::asio::ip::tcp::endpoint endpoint = socket.remote_endpoint();
```
## <span id="page-212-0"></span>**[basic\\_datagram\\_socket::remote\\_endpoint \(2 of 2 overloads\)](#page-212-0)**

### *Inherited from basic\_socket.*

Get the remote endpoint of the socket.

```
endpoint_type remote_endpoint(
     boost::system::error_code & ec) const;
```
<span id="page-212-1"></span>This function is used to obtain the remote endpoint of the socket.

#### **[Parameters](#page-212-1)**

<span id="page-212-2"></span>ec Set to indicate what error occurred, if any.

#### <span id="page-212-3"></span>**[Return Value](#page-212-2)**

An object that represents the remote endpoint of the socket. Returns a default-constructed endpoint object if an error occurred.

#### **[Example](#page-212-3)**

```
boost::asio::ip::tcp::socket socket(io_service);
...
boost::system::error_code ec;
\texttt{boost}: \texttt{is:} \texttt{ip::tcp::endpoint}\ \texttt{endpoint}\ =\ \texttt{socket}.\texttt{remote\_endpoint}(\texttt{ec});if (ec)
{
   // An error occurred.
}
```
# **[basic\\_datagram\\_socket::reuse\\_address](#page-212-4)**

*Inherited from socket\_base.*

<span id="page-212-5"></span>Socket option to allow the socket to be bound to an address that is already in use.

typedef implementation\_defined reuse\_address;

Implements the SOL\_SOCKET/SO\_REUSEADDR socket option.

### **[Examples](#page-212-5)**

Setting the option:

```
boost::asio::ip::tcp::acceptor acceptor(io_service);
...
boost::asio::socket_base::reuse_address option(true);
acceptor.set_option(option);
```
Getting the current option value:

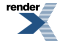

```
boost::asio::ip::tcp::acceptor acceptor(io_service);
...
boost::asio::socket_base::reuse_address option;
acceptor.get_option(option);
bool is_set = option.value();
```
# <span id="page-213-0"></span>**[basic\\_datagram\\_socket::send](#page-213-0)**

Send some data on a connected socket.

```
template<
    typename ConstBufferSequence>
std::size_t send(
   const ConstBufferSequence & buffers);
template<
   typename ConstBufferSequence>
send(
   const ConstBufferSequence & buffers,
   socket_base::message_flags flags);
template<
   typename ConstBufferSequence>
std::size_t send(
   const ConstBufferSequence & buffers,
    socket_base::message_flags flags,
    boost::system::error_code & ec);
```
# <span id="page-213-1"></span>**[basic\\_datagram\\_socket::send \(1 of 3 overloads\)](#page-213-1)**

Send some data on a connected socket.

```
template<
    typename ConstBufferSequence>
std::size_t send(
    const ConstBufferSequence & buffers);
```
This function is used to send data on the datagram socket. The function call will block until the data has been sent successfully or an error occurs.

## <span id="page-213-3"></span>**[Parameters](#page-213-2)**

<span id="page-213-4"></span>buffers One ore more data buffers to be sent on the socket.

### **[Return Value](#page-213-3)**

<span id="page-213-5"></span>The number of bytes sent.

### **[Exceptions](#page-213-4)**

<span id="page-213-6"></span>boost::system::system\_error Thrown on failure.

### **[Remarks](#page-213-5)**

The send operation can only be used with a connected socket. Use the send\_to function to send data on an unconnected datagram socket.

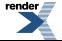

### **[Example](#page-213-6)**

To send a single data buffer use the [buffer](#page-454-0) function as follows:

```
socket.send(boost::asio::buffer(data, size));
```
<span id="page-214-0"></span>See the [buffer](#page-454-0) documentation for information on sending multiple buffers in one go, and how to use it with arrays, boost::array or std::vector.

# **[basic\\_datagram\\_socket::send \(2 of 3 overloads\)](#page-214-0)**

Send some data on a connected socket.

```
template<
    typename ConstBufferSequence>
std::size_t send(
   const ConstBufferSequence & buffers,
    socket_base::message_flags flags);
```
<span id="page-214-2"></span>This function is used to send data on the datagram socket. The function call will block until the data has been sent successfully or an error occurs.

### **[Parameters](#page-214-2)**

<span id="page-214-3"></span>buffers One ore more data buffers to be sent on the socket.

flags Flags specifying how the send call is to be made.

## <span id="page-214-4"></span>**[Return Value](#page-214-3)**

The number of bytes sent.

### <span id="page-214-5"></span>**[Exceptions](#page-214-4)**

boost::system::system\_error Thrown on failure.

#### <span id="page-214-1"></span>**[Remarks](#page-214-5)**

The send operation can only be used with a connected socket. Use the send to function to send data on an unconnected datagram socket.

## **[basic\\_datagram\\_socket::send \(3 of 3 overloads\)](#page-214-1)**

Send some data on a connected socket.

```
template<
    typename ConstBufferSequence>
std::size_t send(
    const ConstBufferSequence & buffers,
    socket_base::message_flags flags,
     boost::system::error_code & ec);
```
This function is used to send data on the datagram socket. The function call will block until the data has been sent successfully or an error occurs.

### **[Parameters](#page-214-6)**

buffers One or more data buffers to be sent on the socket.

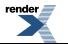

flags Flags specifying how the send call is to be made.

<span id="page-215-0"></span>ec Set to indicate what error occurred, if any.

### **[Return Value](#page-215-0)**

<span id="page-215-1"></span>The number of bytes sent.

### **[Remarks](#page-215-1)**

<span id="page-215-2"></span>The send operation can only be used with a connected socket. Use the send\_to function to send data on an unconnected datagram socket.

# **[basic\\_datagram\\_socket::send\\_buffer\\_size](#page-215-2)**

*Inherited from socket\_base.*

Socket option for the send buffer size of a socket.

<span id="page-215-3"></span>typedef implementation\_defined send\_buffer\_size;

Implements the SOL\_SOCKET/SO\_SNDBUF socket option.

### **[Examples](#page-215-3)**

Setting the option:

```
boost::asio::ip::tcp::socket socket(io_service);
...
boost::asio::socket_base::send_buffer_size option(8192);
socket.set_option(option);
```
### Getting the current option value:

```
boost::asio::ip::tcp::socket socket(io_service);
...
boost::asio::socket_base::send_buffer_size option;
socket.get_option(option);
int size = option.value();
```
# **[basic\\_datagram\\_socket::send\\_low\\_watermark](#page-215-4)**

*Inherited from socket\_base.*

<span id="page-215-5"></span>Socket option for the send low watermark.

typedef implementation\_defined send\_low\_watermark;

Implements the SOL\_SOCKET/SO\_SNDLOWAT socket option.

### **[Examples](#page-215-5)**

Setting the option:

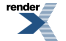
```
boost::asio::ip::tcp::socket socket(io_service);
...
boost::asio::socket_base::send_low_watermark option(1024);
socket.set_option(option);
```
#### Getting the current option value:

```
boost::asio::ip::tcp::socket socket(io_service);
...
boost::asio::socket_base::send_low_watermark option;
socket.get_option(option);
int size = option.value();
```
# <span id="page-216-0"></span>**[basic\\_datagram\\_socket::send\\_to](#page-216-0)**

Send a datagram to the specified endpoint.

```
template<
    typename ConstBufferSequence>
std::size_t send_to(
    const ConstBufferSequence & buffers,
    const endpoint_type & destination);
template<
    typename ConstBufferSequence>
std::size_t send_to(
    const ConstBufferSequence & buffers,
    const endpoint_type & destination,
    socket_base::message_flags flags);
template<
    typename ConstBufferSequence>
std::size_t send_to(
   const ConstBufferSequence & buffers,
    const endpoint_type & destination,
     socket_base::message_flags flags,
     boost::system::error_code & ec);
```
## <span id="page-216-1"></span>**[basic\\_datagram\\_socket::send\\_to \(1 of 3 overloads\)](#page-216-1)**

Send a datagram to the specified endpoint.

```
template<
    typename ConstBufferSequence>
std::size_t send_to(
    const ConstBufferSequence & buffers,
    const endpoint_type & destination);
```
This function is used to send a datagram to the specified remote endpoint. The function call will block until the data has been sent successfully or an error occurs.

## <span id="page-216-3"></span>**[Parameters](#page-216-2)**

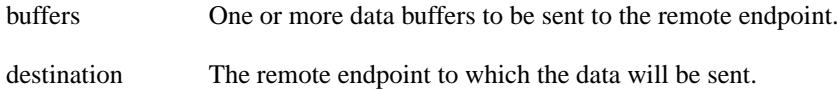

## **[Return Value](#page-216-3)**

<span id="page-217-2"></span>The number of bytes sent.

### **[Exceptions](#page-217-2)**

<span id="page-217-3"></span>boost::system::system\_error Thrown on failure.

## **[Example](#page-217-3)**

To send a single data buffer use the [buffer](#page-454-0) function as follows:

```
boost::asio::ip::udp::endpoint destination(
    boost::asio::ip::address::from_string("1.2.3.4"), 12345);
socket.send_to(boost::asio::buffer(data, size), destination);
```
<span id="page-217-0"></span>See the [buffer](#page-454-0) documentation for information on sending multiple buffers in one go, and how to use it with arrays, boost::array or std::vector.

# **[basic\\_datagram\\_socket::send\\_to \(2 of 3 overloads\)](#page-217-0)**

Send a datagram to the specified endpoint.

```
template<
   typename ConstBufferSequence>
std::size_t send_to(
   const ConstBufferSequence & buffers,
   const endpoint_type & destination,
   socket_base::message_flags flags);
```
<span id="page-217-4"></span>This function is used to send a datagram to the specified remote endpoint. The function call will block until the data has been sent successfully or an error occurs.

## **[Parameters](#page-217-4)**

<span id="page-217-5"></span>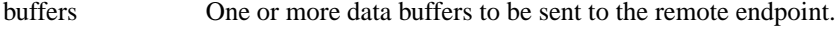

destination The remote endpoint to which the data will be sent.

<span id="page-217-6"></span>flags Flags specifying how the send call is to be made.

#### **[Return Value](#page-217-5)**

<span id="page-217-1"></span>The number of bytes sent.

#### **[Exceptions](#page-217-6)**

boost::system::system\_error Thrown on failure.

# **[basic\\_datagram\\_socket::send\\_to \(3 of 3 overloads\)](#page-217-1)**

Send a datagram to the specified endpoint.

```
template<
    typename ConstBufferSequence>
std::size_t send_to(
   const ConstBufferSequence & buffers,
   const endpoint_type & destination,
     socket_base::message_flags flags,
    boost::system::error_code & ec);
```
<span id="page-218-0"></span>This function is used to send a datagram to the specified remote endpoint. The function call will block until the data has been sent successfully or an error occurs.

#### **[Parameters](#page-218-0)**

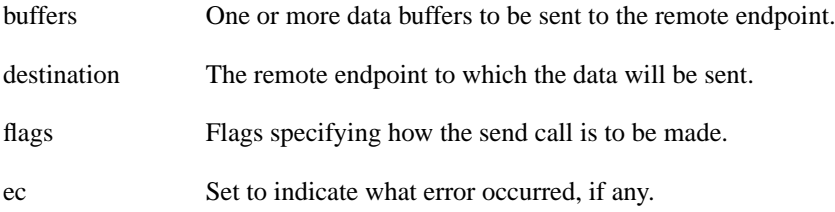

#### <span id="page-218-2"></span><span id="page-218-1"></span>**[Return Value](#page-218-1)**

The number of bytes sent.

# **[basic\\_datagram\\_socket::service](#page-218-2)**

*Inherited from basic\_io\_object.*

<span id="page-218-3"></span>The service associated with the I/O object.

service\_type & service;

# **[basic\\_datagram\\_socket::service\\_type](#page-218-3)**

*Inherited from basic\_io\_object.*

<span id="page-218-4"></span>The type of the service that will be used to provide I/O operations.

typedef DatagramSocketService service\_type;

# **[basic\\_datagram\\_socket::set\\_option](#page-218-4)**

Set an option on the socket.

```
void set_option(
   const SettableSocketOption & option);
boost::system::error_code set_option(
   const SettableSocketOption & option,
    boost::system::error_code & ec);
```
## **[basic\\_datagram\\_socket::set\\_option \(1 of 2 overloads\)](#page-218-5)**

*Inherited from basic\_socket.*

Set an option on the socket.

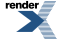

```
void set_option(
    const SettableSocketOption & option);
```
<span id="page-219-1"></span>This function is used to set an option on the socket.

#### **[Parameters](#page-219-1)**

<span id="page-219-2"></span>option The new option value to be set on the socket.

#### **[Exceptions](#page-219-2)**

<span id="page-219-3"></span>boost::system::system\_error Thrown on failure.

#### **[Example](#page-219-3)**

```
Setting the IPPROTO_TCP/TCP_NODELAY option:
```

```
boost::asio::ip::tcp::socket socket(io_service);
...
boost::asio::ip::tcp::no_delay option(true);
socket.set_option(option);
```
## **[basic\\_datagram\\_socket::set\\_option \(2 of 2 overloads\)](#page-219-0)**

*Inherited from basic\_socket.*

Set an option on the socket.

```
boost::system::error_code set_option(
    const SettableSocketOption & option,
     boost::system::error_code & ec);
```
This function is used to set an option on the socket.

## <span id="page-219-5"></span>**[Parameters](#page-219-4)**

option The new option value to be set on the socket.

ec Set to indicate what error occurred, if any.

#### **[Example](#page-219-5)**

Setting the IPPROTO\_TCP/TCP\_NODELAY option:

```
boost::asio::ip::tcp::socket socket(io_service);
...
boost::asio::ip::tcp::no_delay option(true);
boost::system::error_code ec;
socket.set_option(option, ec);
if (ec)
{
  // An error occurred.
}
```
# **[basic\\_datagram\\_socket::shutdown](#page-219-6)**

Disable sends or receives on the socket.

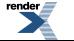

```
void shutdown(
     shutdown_type what);
boost::system::error_code shutdown(
     shutdown_type what,
    boost::system::error_code & ec);
```
# <span id="page-220-0"></span>**[basic\\_datagram\\_socket::shutdown \(1 of 2 overloads\)](#page-220-0)**

#### *Inherited from basic\_socket.*

Disable sends or receives on the socket.

```
void shutdown(
     shutdown_type what);
```
<span id="page-220-2"></span>This function is used to disable send operations, receive operations, or both.

#### <span id="page-220-3"></span>**[Parameters](#page-220-2)**

what Determines what types of operation will no longer be allowed.

## <span id="page-220-4"></span>**[Exceptions](#page-220-3)**

boost::system::system\_error Thrown on failure.

## **[Example](#page-220-4)**

Shutting down the send side of the socket:

```
boost::asio::ip::tcp::socket socket(io_service);
...
socket.shutdown(boost::asio::ip::tcp::socket::shutdown_send);
```
## **[basic\\_datagram\\_socket::shutdown \(2 of 2 overloads\)](#page-220-1)**

#### *Inherited from basic\_socket.*

Disable sends or receives on the socket.

```
boost::system::error_code shutdown(
     shutdown_type what,
     boost::system::error_code & ec);
```
This function is used to disable send operations, receive operations, or both.

### <span id="page-220-6"></span>**[Parameters](#page-220-5)**

what Determines what types of operation will no longer be allowed.

ec Set to indicate what error occurred, if any.

#### **[Example](#page-220-6)**

Shutting down the send side of the socket:

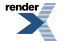

```
boost::asio::ip::tcp::socket socket(io_service);
...
boost::system::error_code ec;
socket.shutdown(boost::asio::ip::tcp::socket::shutdown_send, ec);
if (ec)
{
  // An error occurred.
}
```
# <span id="page-221-0"></span>**[basic\\_datagram\\_socket::shutdown\\_type](#page-221-0)**

*Inherited from socket\_base.*

Different ways a socket may be shutdown.

<span id="page-221-1"></span>enum shutdown\_type

### **[Values](#page-221-1)**

<span id="page-221-2"></span>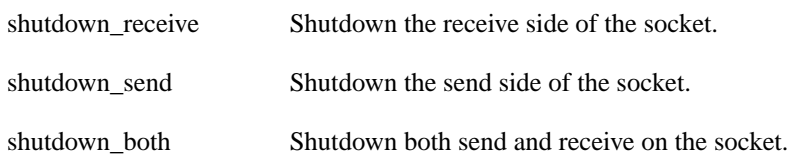

# **[basic\\_deadline\\_timer](#page-221-2)**

Provides waitable timer functionality.

```
template<
   typename Time,
    typename TimeTraits = boost::asio::time_traits<Time>,
   typename TimerService = deadline_timer_service<Time, TimeTraits>>
class basic_deadline_timer :
 public basic_io_object< TimerService >
```
# **[Types](#page-221-3)**

<span id="page-221-4"></span>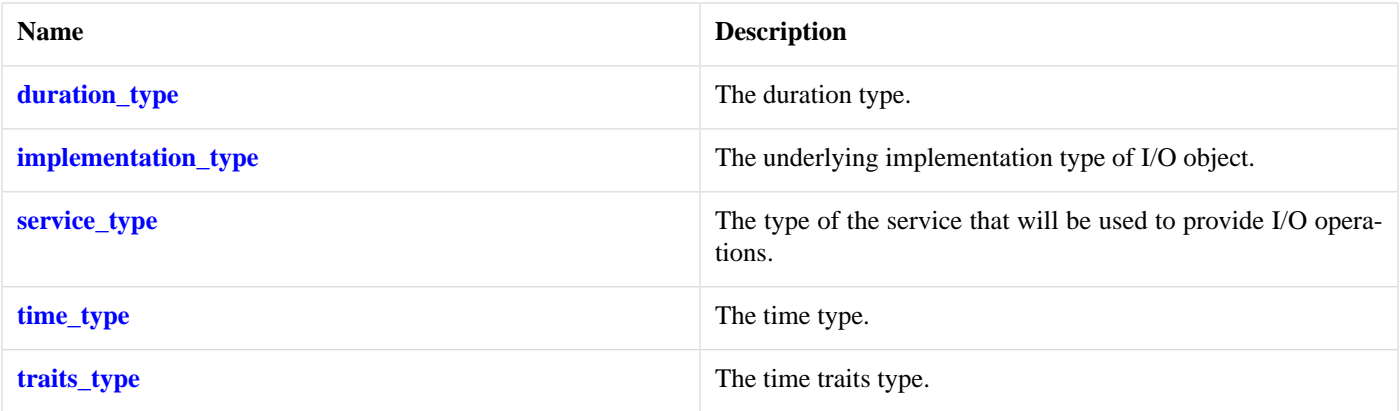

# **[Member Functions](#page-221-4)**

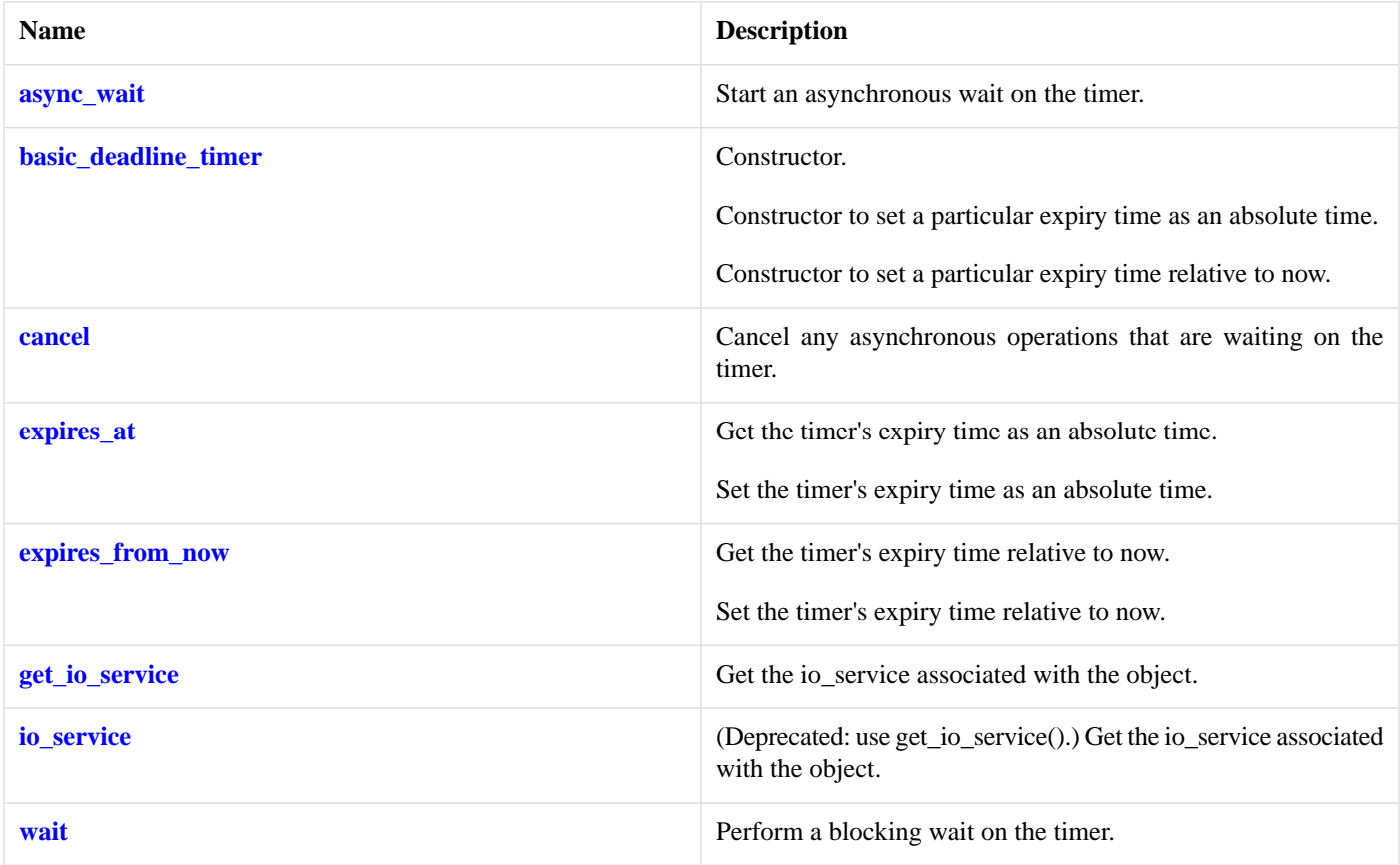

# <span id="page-222-0"></span>**[Protected Data Members](#page-222-0)**

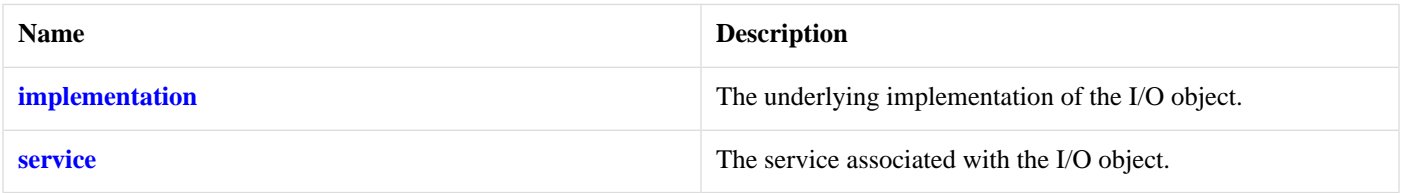

<span id="page-222-1"></span>The basic\_deadline\_timer class template provides the ability to perform a blocking or asynchronous wait for a timer to expire.

Most applications will use the boost::asio::deadline\_timer typedef.

# <span id="page-222-2"></span>**[Thread Safety](#page-222-1)**

**Distinct objects:** Safe.

**Shared objects:** Unsafe.

# **[Examples](#page-222-2)**

Performing a blocking wait:

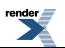

```
// Construct a timer without setting an expiry time.
boost::asio::deadline_timer timer(io_service);
// Set an expiry time relative to now.
timer.expires_from_now(boost::posix_time::seconds(5));
// Wait for the timer to expire.
timer.wait();
```
Performing an asynchronous wait:

```
void handler(const boost::system::error_code& error)
{
  if (!error)
  {
    // Timer expired.
  }
}
...
// Construct a timer with an absolute expiry time.
boost::asio::deadline_timer timer(io_service,
     boost::posix_time::time_from_string("2005-12-07 23:59:59.000"));
// Start an asynchronous wait.
timer.async_wait(handler);
```
## <span id="page-223-0"></span>**[Changing an active deadline\\_timer's expiry time](#page-223-0)**

Changing the expiry time of a timer while there are pending asynchronous waits causes those wait operations to be cancelled. To ensure that the action associated with the timer is performed only once, use something like this: used:

```
void on_some_event()
{
  if (my_timer.expires_from_now(seconds(5)) > 0)
  {
    // We managed to cancel the timer. Start new asynchronous wait.
     my_timer.async_wait(on_timeout);
  }
  else
  {
    // Too late, timer has already expired!
  }
}
void on_timeout(const boost::system::error_code& e)
{
  if (e != boost::asio::error::operation_aborted)
  {
    // Timer was not cancelled, take necessary action.
  }
}
```
- The boost::asio::basic\_deadline\_timer::expires\_from\_now() function cancels any pending asynchronous waits, and returns the number of asynchronous waits that were cancelled. If it returns 0 then you were too late and the wait handler has already been executed, or will soon be executed. If it returns 1 then the wait handler was successfully cancelled.
- If a wait handler is cancelled, the boost::system::error\_code passed to it contains the value boost::asio::error::operation\_aborted.

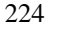

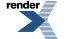

# <span id="page-224-0"></span>**[basic\\_deadline\\_timer::async\\_wait](#page-224-0)**

Start an asynchronous wait on the timer.

```
template<
    typename WaitHandler>
void async_wait(
    WaitHandler handler);
```
This function may be used to initiate an asynchronous wait against the timer. It always returns immediately.

For each call to async\_wait(), the supplied handler will be called exactly once. The handler will be called when:

- The timer has expired.
- <span id="page-224-2"></span>• The timer was cancelled, in which case the handler is passed the error code boost::asio::error::operation\_aborted.

### **[Parameters](#page-224-2)**

handler The handler to be called when the timer expires. Copies will be made of the handler as required. The function signature of the handler must be:

```
void handler(
 const boost::system::error_code& error // Result of operation.
);
```
Regardless of whether the asynchronous operation completes immediately or not, the handler will not be invoked from within this function. Invocation of the handler will be performed in a manner equivalent to using boost::asio::io\_service::post().

# <span id="page-224-1"></span>**[basic\\_deadline\\_timer::basic\\_deadline\\_timer](#page-224-1)**

#### Constructor.

```
basic_deadline_timer(
     boost::asio::io_service & io_service);
```
Constructor to set a particular expiry time as an absolute time.

```
basic_deadline_timer(
     boost::asio::io_service & io_service,
    const time_type & expiry_time);
```
<span id="page-224-3"></span>Constructor to set a particular expiry time relative to now.

```
basic_deadline_timer(
    boost::asio::io_service & io_service,
    const duration_type & expiry_time);
```
## **[basic\\_deadline\\_timer::basic\\_deadline\\_timer \(1 of 3 overloads\)](#page-224-3)**

Constructor.

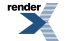

```
basic_deadline_timer(
     boost::asio::io_service & io_service);
```
<span id="page-225-3"></span>This constructor creates a timer without setting an expiry time. The expires\_at() or expires\_from\_now() functions must be called to set an expiry time before the timer can be waited on.

#### **[Parameters](#page-225-3)**

<span id="page-225-1"></span>io service The io service object that the timer will use to dispatch handlers for any asynchronous operations performed on the timer.

## **[basic\\_deadline\\_timer::basic\\_deadline\\_timer \(2 of 3 overloads\)](#page-225-1)**

Constructor to set a particular expiry time as an absolute time.

```
basic_deadline_timer(
     boost::asio::io_service & io_service,
    const time_type & expiry_time);
```
<span id="page-225-4"></span>This constructor creates a timer and sets the expiry time.

#### **[Parameters](#page-225-4)**

<span id="page-225-2"></span>io\_service The io\_service object that the timer will use to dispatch handlers for any asynchronous operations performed on the timer.

expiry time The expiry time to be used for the timer, expressed as an absolute time.

## **[basic\\_deadline\\_timer::basic\\_deadline\\_timer \(3 of 3 overloads\)](#page-225-2)**

Constructor to set a particular expiry time relative to now.

```
basic_deadline_timer(
     boost::asio::io_service & io_service,
    const duration_type & expiry_time);
```
This constructor creates a timer and sets the expiry time.

#### **[Parameters](#page-225-5)**

<span id="page-225-0"></span>io\_service The io\_service object that the timer will use to dispatch handlers for any asynchronous operations performed on the timer.

expiry\_time The expiry time to be used for the timer, relative to now.

# **[basic\\_deadline\\_timer::cancel](#page-225-0)**

<span id="page-225-6"></span>Cancel any asynchronous operations that are waiting on the timer.

```
std::size_t cancel();
std::size_t cancel(
     boost::system::error_code & ec);
```
## **[basic\\_deadline\\_timer::cancel \(1 of 2 overloads\)](#page-225-6)**

Cancel any asynchronous operations that are waiting on the timer.

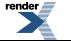

std::size\_t cancel();

This function forces the completion of any pending asynchronous wait operations against the timer. The handler for each cancelled operation will be invoked with the boost::asio::error::operation\_aborted error code.

<span id="page-226-3"></span>Cancelling the timer does not change the expiry time.

### **[Return Value](#page-226-3)**

<span id="page-226-4"></span>The number of asynchronous operations that were cancelled.

#### **[Exceptions](#page-226-4)**

<span id="page-226-2"></span>boost::system::system\_error Thrown on failure.

## **[basic\\_deadline\\_timer::cancel \(2 of 2 overloads\)](#page-226-2)**

Cancel any asynchronous operations that are waiting on the timer.

```
std::size_t cancel(
     boost::system::error_code & ec);
```
<span id="page-226-5"></span>This function forces the completion of any pending asynchronous wait operations against the timer. The handler for each cancelled operation will be invoked with the boost::asio::error::operation\_aborted error code.

Cancelling the timer does not change the expiry time.

### <span id="page-226-6"></span>**[Parameters](#page-226-5)**

<span id="page-226-0"></span>ec Set to indicate what error occurred, if any.

### **[Return Value](#page-226-6)**

The number of asynchronous operations that were cancelled.

# **[basic\\_deadline\\_timer::duration\\_type](#page-226-0)**

<span id="page-226-1"></span>The duration type.

typedef traits\_type::duration\_type duration\_type;

# **[basic\\_deadline\\_timer::expires\\_at](#page-226-1)**

Get the timer's expiry time as an absolute time.

time\_type [expires\\_at](#page-227-0)() const;

Set the timer's expiry time as an absolute time.

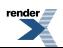

```
std::size_t expires_at(
    const time_type & expiry_time);
std::size_t expires_at(
    const time_type & expiry_time,
     boost::system::error_code & ec);
```
# <span id="page-227-0"></span>**[basic\\_deadline\\_timer::expires\\_at \(1 of 3 overloads\)](#page-227-0)**

Get the timer's expiry time as an absolute time.

```
time_type expires_at() const;
```
This function may be used to obtain the timer's current expiry time. Whether the timer has expired or not does not affect this value.

## **[basic\\_deadline\\_timer::expires\\_at \(2 of 3 overloads\)](#page-227-1)**

Set the timer's expiry time as an absolute time.

```
std::size_t expires_at(
    const time_type & expiry_time);
```
<span id="page-227-3"></span>This function sets the expiry time. Any pending asynchronous wait operations will be cancelled. The handler for each cancelled operation will be invoked with the boost::asio::error::operation\_aborted error code.

## <span id="page-227-4"></span>**[Parameters](#page-227-3)**

<span id="page-227-5"></span>expiry\_time The expiry time to be used for the timer.

#### **[Return Value](#page-227-4)**

The number of asynchronous operations that were cancelled.

#### <span id="page-227-2"></span>**[Exceptions](#page-227-5)**

boost::system::system\_error Thrown on failure.

## **[basic\\_deadline\\_timer::expires\\_at \(3 of 3 overloads\)](#page-227-2)**

Set the timer's expiry time as an absolute time.

```
std::size_t expires_at(
    const time_type & expiry_time,
     boost::system::error_code & ec);
```
This function sets the expiry time. Any pending asynchronous wait operations will be cancelled. The handler for each cancelled operation will be invoked with the boost::asio::error::operation\_aborted error code.

#### <span id="page-227-7"></span>**[Parameters](#page-227-6)**

expiry\_time The expiry time to be used for the timer.

ec Set to indicate what error occurred, if any.

## **[Return Value](#page-227-7)**

The number of asynchronous operations that were cancelled.

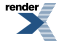

# <span id="page-228-0"></span>**[basic\\_deadline\\_timer::expires\\_from\\_now](#page-228-0)**

Get the timer's expiry time relative to now.

```
duration_type expires_from_now() const;
```
Set the timer's expiry time relative to now.

```
expires_from_now(
   const duration_type & expiry_time);
std::size_t expires_from_now(
   const duration_type & expiry_time,
    boost::system::error_code & ec);
```
# <span id="page-228-1"></span>**[basic\\_deadline\\_timer::expires\\_from\\_now \(1 of 3 overloads\)](#page-228-1)**

Get the timer's expiry time relative to now.

<span id="page-228-2"></span>duration\_type expires\_from\_now() const;

This function may be used to obtain the timer's current expiry time. Whether the timer has expired or not does not affect this value.

## **[basic\\_deadline\\_timer::expires\\_from\\_now \(2 of 3 overloads\)](#page-228-2)**

Set the timer's expiry time relative to now.

```
std::size_t expires_from_now(
    const duration_type & expiry_time);
```
This function sets the expiry time. Any pending asynchronous wait operations will be cancelled. The handler for each cancelled operation will be invoked with the boost::asio::error::operation\_aborted error code.

#### <span id="page-228-5"></span>**[Parameters](#page-228-4)**

<span id="page-228-6"></span>expiry\_time The expiry time to be used for the timer.

#### **[Return Value](#page-228-5)**

<span id="page-228-3"></span>The number of asynchronous operations that were cancelled.

#### **[Exceptions](#page-228-6)**

boost::system::system\_error Thrown on failure.

# **[basic\\_deadline\\_timer::expires\\_from\\_now \(3 of 3 overloads\)](#page-228-3)**

Set the timer's expiry time relative to now.

```
std::size_t expires_from_now(
    const duration_type & expiry_time,
     boost::system::error_code & ec);
```
This function sets the expiry time. Any pending asynchronous wait operations will be cancelled. The handler for each cancelled operation will be invoked with the boost::asio::error::operation\_aborted error code.

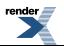

### **[Parameters](#page-228-7)**

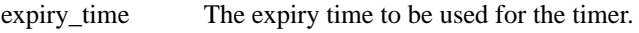

<span id="page-229-5"></span>ec Set to indicate what error occurred, if any.

### **[Return Value](#page-229-5)**

<span id="page-229-1"></span>The number of asynchronous operations that were cancelled.

# **[basic\\_deadline\\_timer::get\\_io\\_service](#page-229-1)**

*Inherited from basic\_io\_object.*

Get the io service associated with the object.

<span id="page-229-6"></span>boost::asio::io\_service & get\_io\_service();

This function may be used to obtain the io\_service object that the I/O object uses to dispatch handlers for asynchronous operations.

### <span id="page-229-3"></span>**[Return Value](#page-229-6)**

A reference to the io service object that the I/O object will use to dispatch handlers. Ownership is not transferred to the caller.

# **[basic\\_deadline\\_timer::implementation](#page-229-3)**

*Inherited from basic\_io\_object.*

<span id="page-229-0"></span>The underlying implementation of the I/O object.

```
implementation type implementation;
```
# **[basic\\_deadline\\_timer::implementation\\_type](#page-229-0)**

*Inherited from basic\_io\_object.*

<span id="page-229-2"></span>The underlying implementation type of I/O object.

typedef service\_type::implementation\_type implementation\_type;

# **[basic\\_deadline\\_timer::io\\_service](#page-229-2)**

*Inherited from basic\_io\_object.*

<span id="page-229-7"></span>(Deprecated: use get\_io\_service().) Get the io\_service associated with the object.

<span id="page-229-4"></span>boost::asio::io\_service & io\_service();

This function may be used to obtain the io\_service object that the I/O object uses to dispatch handlers for asynchronous operations.

## **[Return Value](#page-229-7)**

A reference to the io\_service object that the I/O object will use to dispatch handlers. Ownership is not transferred to the caller.

# **[basic\\_deadline\\_timer::service](#page-229-4)**

*Inherited from basic\_io\_object.*

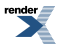

**Visit us at <http://www.renderx.com/>** 

The service associated with the I/O object.

service\_type & service;

# <span id="page-230-0"></span>**[basic\\_deadline\\_timer::service\\_type](#page-230-0)**

*Inherited from basic\_io\_object.*

The type of the service that will be used to provide I/O operations.

<span id="page-230-1"></span>typedef TimerService service\_type;

# **[basic\\_deadline\\_timer::time\\_type](#page-230-1)**

The time type.

<span id="page-230-2"></span>typedef traits\_type::time\_type time\_type;

# **[basic\\_deadline\\_timer::traits\\_type](#page-230-2)**

<span id="page-230-3"></span>The time traits type.

typedef TimeTraits traits type;

# **[basic\\_deadline\\_timer::wait](#page-230-3)**

Perform a blocking wait on the timer.

```
void wait();
void wait(
     boost::system::error_code & ec);
```
# **[basic\\_deadline\\_timer::wait \(1 of 2 overloads\)](#page-230-4)**

<span id="page-230-6"></span>Perform a blocking wait on the timer.

```
void wait();
```
<span id="page-230-5"></span>This function is used to wait for the timer to expire. This function blocks and does not return until the timer has expired.

#### **[Exceptions](#page-230-6)**

boost::system::system\_error Thrown on failure.

## **[basic\\_deadline\\_timer::wait \(2 of 2 overloads\)](#page-230-5)**

<span id="page-230-7"></span>Perform a blocking wait on the timer.

```
void wait(
     boost::system::error_code & ec);
```
This function is used to wait for the timer to expire. This function blocks and does not return until the timer has expired.

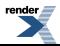

## **[Parameters](#page-230-7)**

<span id="page-231-0"></span>ec Set to indicate what error occurred, if any.

# **[basic\\_io\\_object](#page-231-0)**

Base class for all I/O objects.

```
template<
   typename IoObjectService>
class basic_io_object :
  noncopyable
```
# <span id="page-231-1"></span>**[Types](#page-231-1)**

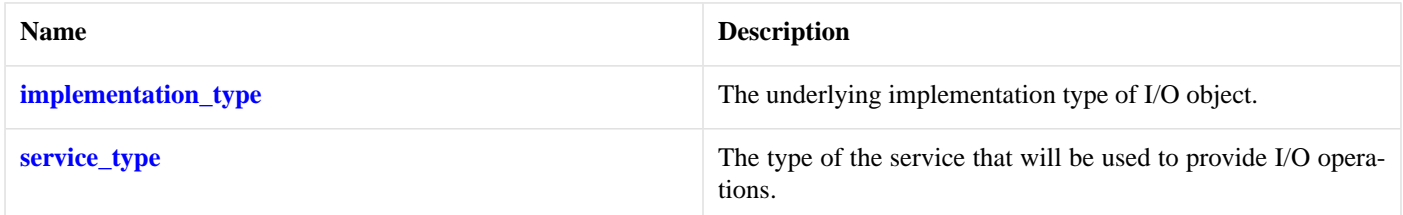

# <span id="page-231-2"></span>**[Member Functions](#page-231-2)**

<span id="page-231-3"></span>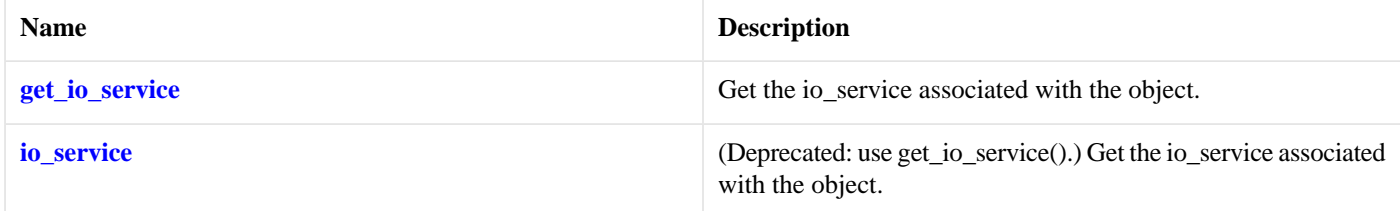

# **[Protected Member Functions](#page-231-3)**

<span id="page-231-5"></span>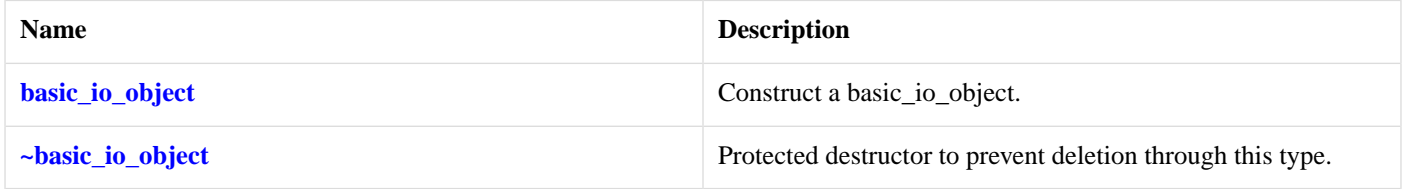

# **[Protected Data Members](#page-231-5)**

<span id="page-231-4"></span>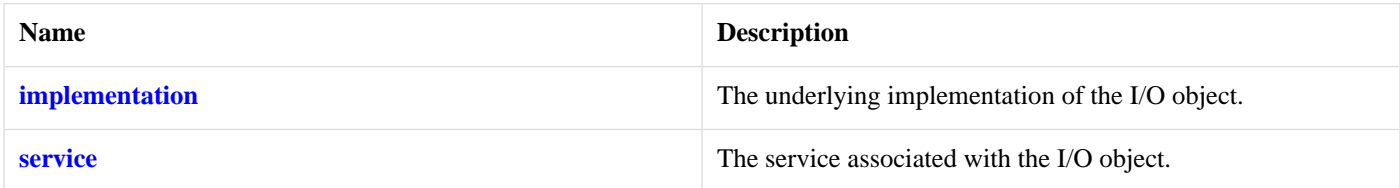

# **[basic\\_io\\_object::basic\\_io\\_object](#page-231-4)**

Construct a basic\_io\_object.

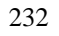

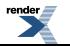

```
basic_io_object(
     boost::asio::io_service & io_service);
```
#### Performs:

```
service.construct(implementation);
```
# **[basic\\_io\\_object::get\\_io\\_service](#page-232-2)**

Get the io\_service associated with the object.

<span id="page-232-6"></span>boost::asio::io\_service & get\_io\_service();

This function may be used to obtain the io\_service object that the I/O object uses to dispatch handlers for asynchronous operations.

## <span id="page-232-4"></span>**[Return Value](#page-232-6)**

A reference to the io\_service object that the I/O object will use to dispatch handlers. Ownership is not transferred to the caller.

# **[basic\\_io\\_object::implementation](#page-232-4)**

<span id="page-232-0"></span>The underlying implementation of the I/O object.

implementation\_type implementation;

# **[basic\\_io\\_object::implementation\\_type](#page-232-0)**

<span id="page-232-3"></span>The underlying implementation type of I/O object.

typedef service\_type::implementation\_type implementation\_type;

# **[basic\\_io\\_object::io\\_service](#page-232-3)**

<span id="page-232-7"></span>(Deprecated: use get\_io\_service().) Get the io\_service associated with the object.

boost::asio::io\_service & io\_service();

<span id="page-232-5"></span>This function may be used to obtain the io\_service object that the I/O object uses to dispatch handlers for asynchronous operations.

## **[Return Value](#page-232-7)**

A reference to the io\_service object that the I/O object will use to dispatch handlers. Ownership is not transferred to the caller.

# <span id="page-232-1"></span>**[basic\\_io\\_object::service](#page-232-5)**

The service associated with the I/O object.

service\_type & service;

# **[basic\\_io\\_object::service\\_type](#page-232-1)**

The type of the service that will be used to provide I/O operations.

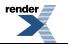

typedef IoObjectService service\_type;

# <span id="page-233-0"></span>**[basic\\_io\\_object::~basic\\_io\\_object](#page-233-0)**

Protected destructor to prevent deletion through this type.

```
~basic_io_object();
```
## Performs:

```
service.destroy(implementation);
```
# **[basic\\_raw\\_socket](#page-233-1)**

Provides raw-oriented socket functionality.

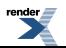

template< typename [Protocol](#page-103-0), typename [RawSocketService](#page-106-0) = raw\_socket\_service<Protocol>> class basic\_raw\_socket : public basic\_socket< Protocol, RawSocketService >

# <span id="page-234-0"></span>**[Types](#page-234-0)**

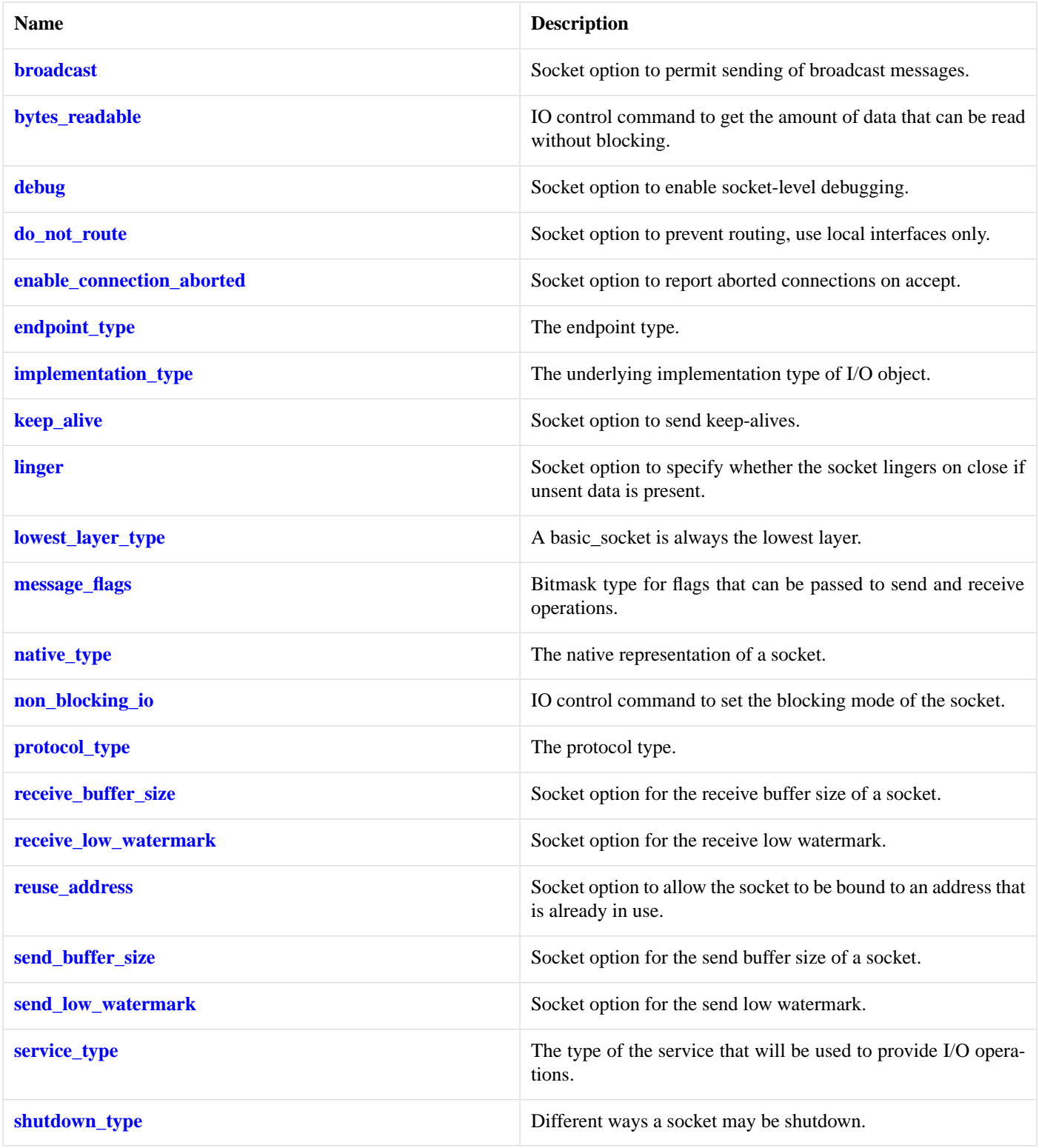

# <span id="page-235-0"></span>**[Member Functions](#page-235-0)**

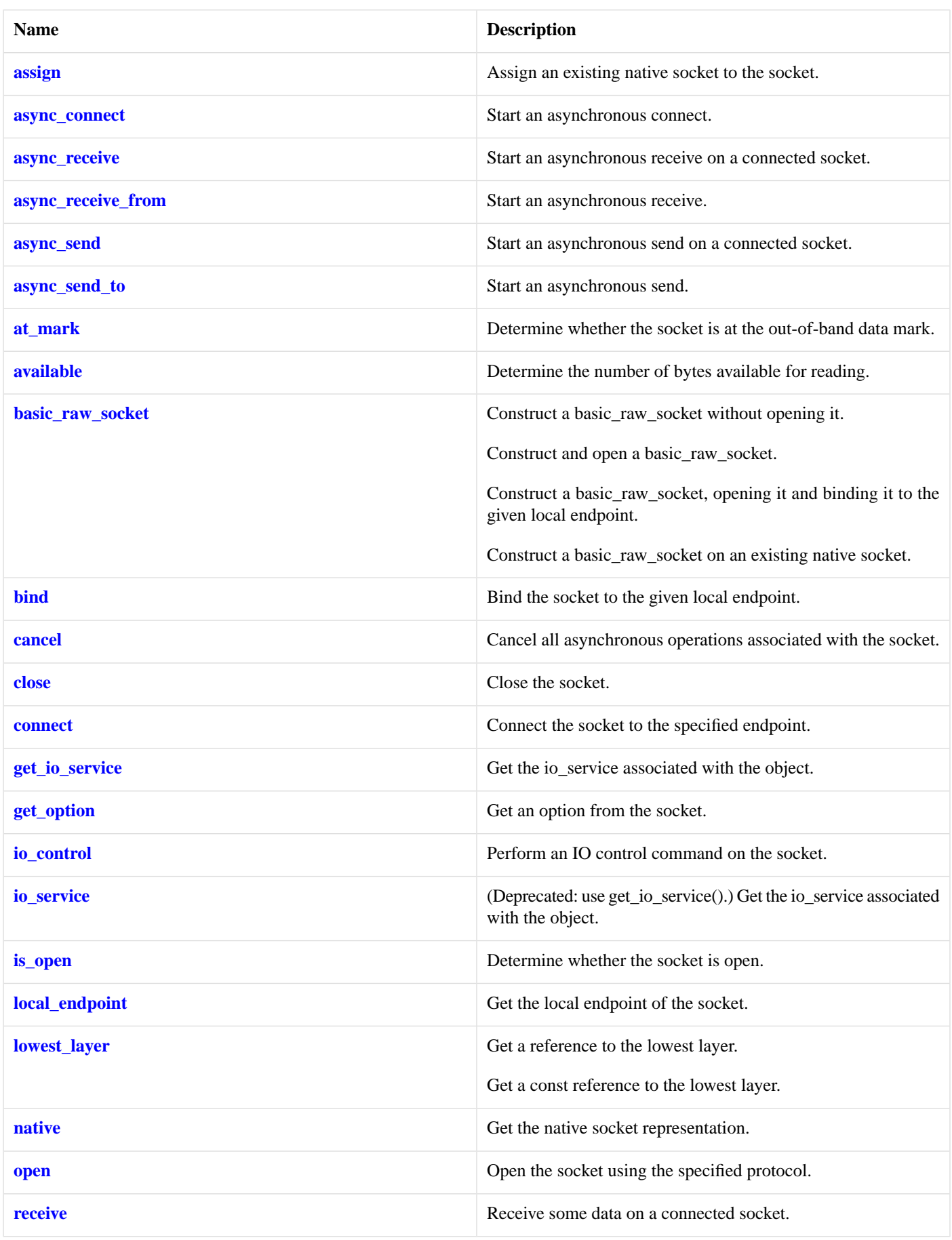

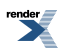

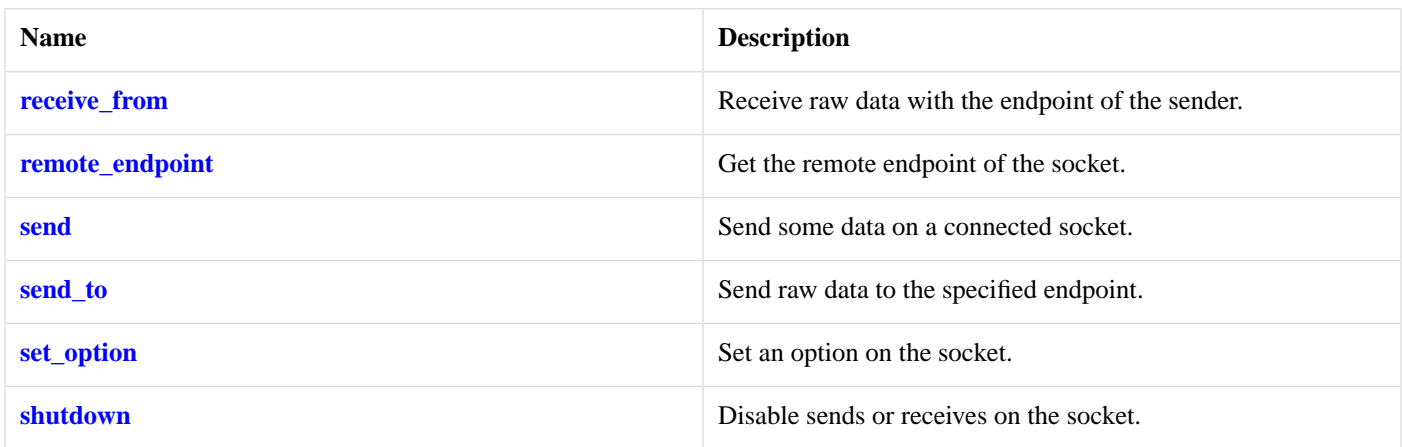

# <span id="page-237-1"></span>**[Data Members](#page-237-1)**

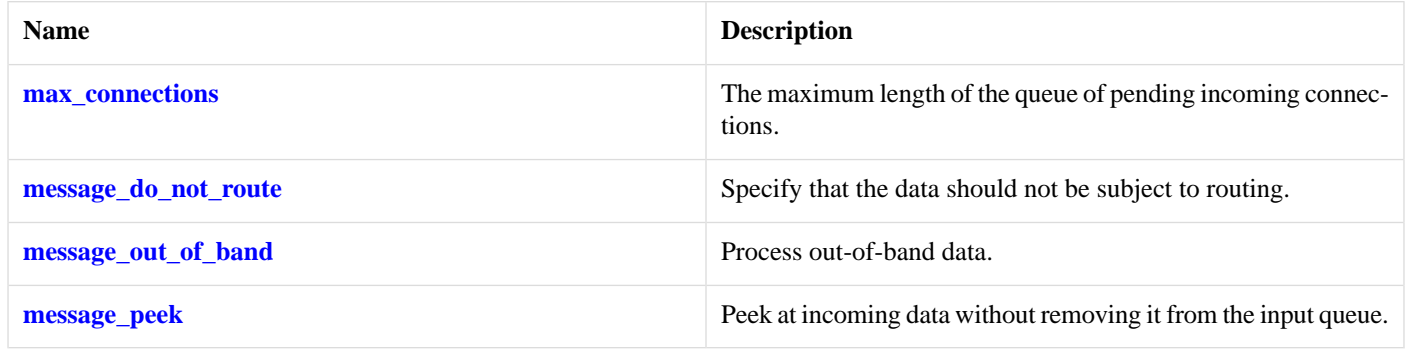

# <span id="page-237-2"></span>**[Protected Data Members](#page-237-2)**

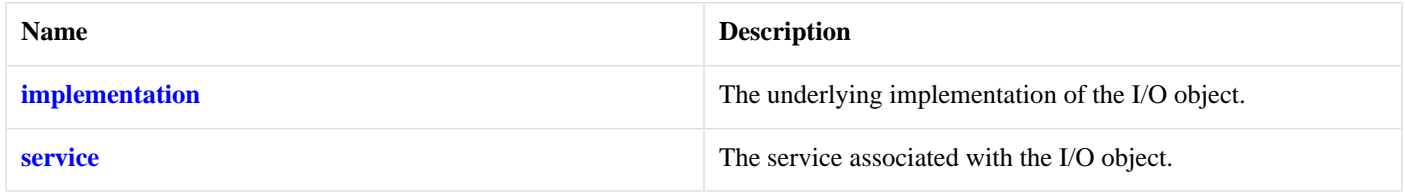

<span id="page-237-3"></span>The basic\_raw\_socket class template provides asynchronous and blocking raw-oriented socket functionality.

# <span id="page-237-0"></span>**[Thread Safety](#page-237-3)**

**Distinct objects:** Safe.

**Shared objects:** Unsafe.

# **[basic\\_raw\\_socket::assign](#page-237-0)**

Assign an existing native socket to the socket.

```
void assign(
    const protocol_type & protocol,
    const native_type & native_socket);
boost::system::error_code assign(
   const protocol_type & protocol,
    const native_type & native_socket,
    boost::system::error_code & ec);
```
# <span id="page-238-1"></span>**[basic\\_raw\\_socket::assign \(1 of 2 overloads\)](#page-238-1)**

*Inherited from basic\_socket.*

Assign an existing native socket to the socket.

```
void assign(
    const protocol_type & protocol,
    const native_type & native_socket);
```
# **[basic\\_raw\\_socket::assign \(2 of 2 overloads\)](#page-238-2)**

*Inherited from basic\_socket.*

Assign an existing native socket to the socket.

```
boost::system::error_code assign(
    const protocol_type & protocol,
    const native_type & native_socket,
     boost::system::error_code & ec);
```
# **[basic\\_raw\\_socket::async\\_connect](#page-238-0)**

*Inherited from basic\_socket.*

Start an asynchronous connect.

```
void async_connect(
    const endpoint_type & peer_endpoint,
     ConnectHandler handler);
```
<span id="page-238-3"></span>This function is used to asynchronously connect a socket to the specified remote endpoint. The function call always returns immediately.

The socket is automatically opened if it is not already open. If the connect fails, and the socket was automatically opened, the socket is not returned to the closed state.

#### **[Parameters](#page-238-3)**

peer\_endpoint The remote endpoint to which the socket will be connected. Copies will be made of the endpoint object as required. handler The handler to be called when the connection operation completes. Copies will be made of the handler as required. The function signature of the handler must be:

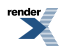

```
void handler(
  const boost::system::error_code& error // Result of operation
);
```
Regardless of whether the asynchronous operation completes immediately or not, the handler will not be invoked from within this function. Invocation of the handler will be performed in a manner equivalent to using boost::asio::io\_service::post().

### <span id="page-239-1"></span>**[Example](#page-239-1)**

```
void connect_handler(const boost::system::error_code& error)
{
  if (!error)
  {
    // Connect succeeded.
  }
}
...
boost::asio::ip::tcp::socket socket(io_service);
boost::asio::ip::tcp::endpoint endpoint(
     boost::asio::ip::address::from_string("1.2.3.4"), 12345);
socket.async_connect(endpoint, connect_handler);
```
# <span id="page-239-0"></span>**[basic\\_raw\\_socket::async\\_receive](#page-239-0)**

Start an asynchronous receive on a connected socket.

```
template<
    typename MutableBufferSequence,
    typename ReadHandler>
void async_receive(
    const MutableBufferSequence & buffers,
     ReadHandler handler);
template<
    typename MutableBufferSequence,
    typename ReadHandler>
void async_receive(
   const MutableBufferSequence & buffers,
    socket base:: message flags flags,
     ReadHandler handler);
```
# <span id="page-239-2"></span>**[basic\\_raw\\_socket::async\\_receive \(1 of 2 overloads\)](#page-239-2)**

Start an asynchronous receive on a connected socket.

```
template<
    typename MutableBufferSequence,
    typename ReadHandler>
void async_receive(
    const MutableBufferSequence & buffers,
     ReadHandler handler);
```
This function is used to asynchronously receive data from the raw socket. The function call always returns immediately.

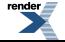

#### **[Parameters](#page-239-3)**

- buffers One or more buffers into which the data will be received. Although the buffers object may be copied as necessary, ownership of the underlying memory blocks is retained by the caller, which must guarantee that they remain valid until the handler is called.
- handler The handler to be called when the receive operation completes. Copies will be made of the handler as required. The function signature of the handler must be:

```
void handler(
 const boost::system::error_code& error, // Result of operation.
  std::size_t bytes_transferred // Number of bytes received.
);
```
Regardless of whether the asynchronous operation completes immediately or not, the handler will not be invoked from within this function. Invocation of the handler will be performed in a manner equivalent to using boost::asio::io\_service::post().

#### <span id="page-240-1"></span>**[Remarks](#page-240-1)**

<span id="page-240-2"></span>The async\_receive operation can only be used with a connected socket. Use the async\_receive\_from function to receive data on an unconnected raw socket.

#### **[Example](#page-240-2)**

To receive into a single data buffer use the [buffer](#page-454-0) function as follows:

<span id="page-240-0"></span>socket.async\_receive(boost::asio::buffer(data, size), handler);

See the [buffer](#page-454-0) documentation for information on receiving into multiple buffers in one go, and how to use it with arrays, boost::array or std::vector.

## **[basic\\_raw\\_socket::async\\_receive \(2 of 2 overloads\)](#page-240-0)**

Start an asynchronous receive on a connected socket.

```
template<
    typename MutableBufferSequence,
    typename ReadHandler>
void async_receive(
    const MutableBufferSequence & buffers,
     socket_base::message_flags flags,
     ReadHandler handler);
```
This function is used to asynchronously receive data from the raw socket. The function call always returns immediately.

#### **[Parameters](#page-240-3)**

buffers One or more buffers into which the data will be received. Although the buffers object may be copied as necessary, ownership of the underlying memory blocks is retained by the caller, which must guarantee that they remain valid until the handler is called.

flags Flags specifying how the receive call is to be made.

handler The handler to be called when the receive operation completes. Copies will be made of the handler as required. The function signature of the handler must be:

```
void handler(
 const boost::system::error_code& error, // Result of operation.
 std::size_t bytes_transferred // Number of bytes received.
);
```
Regardless of whether the asynchronous operation completes immediately or not, the handler will not be invoked from within this function. Invocation of the handler will be performed in a manner equivalent to using boost::asio::io\_service::post().

### <span id="page-241-1"></span>**[Remarks](#page-241-1)**

<span id="page-241-0"></span>The async\_receive operation can only be used with a connected socket. Use the async\_receive\_from function to receive data on an unconnected raw socket.

# **[basic\\_raw\\_socket::async\\_receive\\_from](#page-241-0)**

Start an asynchronous receive.

```
template<
    typename MutableBufferSequence,
    typename ReadHandler>
void async_receive_from(
    const MutableBufferSequence & buffers,
     endpoint_type & sender_endpoint,
     ReadHandler handler);
template<
    typename MutableBufferSequence,
    typename ReadHandler>
void async_receive_from(
   const MutableBufferSequence & buffers,
     endpoint_type & sender_endpoint,
     socket_base::message_flags flags,
     ReadHandler handler);
```
## <span id="page-241-2"></span>**[basic\\_raw\\_socket::async\\_receive\\_from \(1 of 2 overloads\)](#page-241-2)**

Start an asynchronous receive.

```
template<
    typename MutableBufferSequence,
    typename ReadHandler>
void async_receive_from(
    const MutableBufferSequence & buffers,
    endpoint_type & sender_endpoint,
     ReadHandler handler);
```
This function is used to asynchronously receive raw data. The function call always returns immediately.

#### **[Parameters](#page-241-3)**

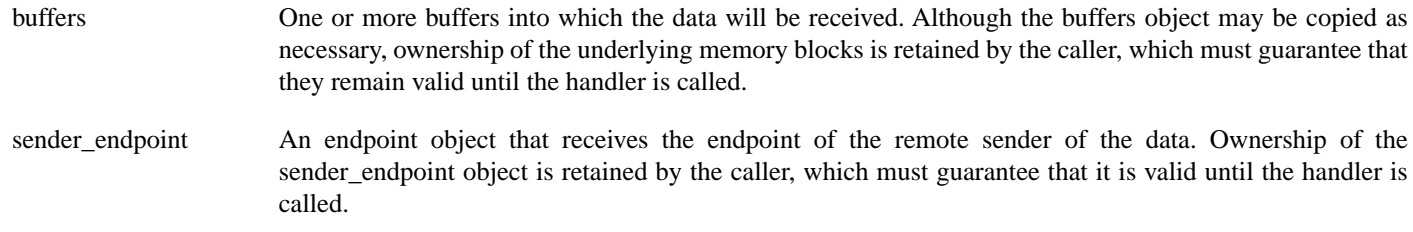

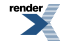

242

handler The handler to be called when the receive operation completes. Copies will be made of the handler as required. The function signature of the handler must be:

```
void handler(
 const boost::system::error_code& error, // Result of operation.
 std::size_t bytes_transferred // Number of bytes received.
);
```
Regardless of whether the asynchronous operation completes immediately or not, the handler will not be invoked from within this function. Invocation of the handler will be performed in a manner equivalent to using boost::asio::io\_service::post().

## <span id="page-242-1"></span>**[Example](#page-242-1)**

To receive into a single data buffer use the [buffer](#page-454-0) function as follows:

```
socket.async_receive_from(
     boost::asio::buffer(data, size), 0, sender_endpoint, handler);
```
<span id="page-242-0"></span>See the [buffer](#page-454-0) documentation for information on receiving into multiple buffers in one go, and how to use it with arrays, boost::array or std::vector.

# **[basic\\_raw\\_socket::async\\_receive\\_from \(2 of 2 overloads\)](#page-242-0)**

Start an asynchronous receive.

```
template<
    typename MutableBufferSequence,
    typename ReadHandler>
void async_receive_from(
    const MutableBufferSequence & buffers,
     endpoint_type & sender_endpoint,
     socket_base::message_flags flags,
     ReadHandler handler);
```
<span id="page-242-2"></span>This function is used to asynchronously receive raw data. The function call always returns immediately.

## **[Parameters](#page-242-2)**

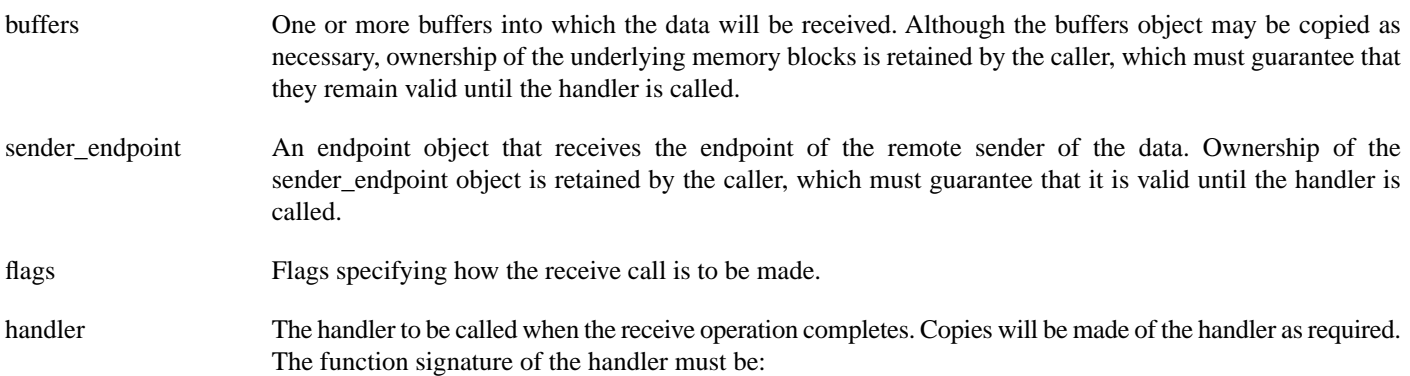

```
void handler(
 const boost::system::error_code& error, // Result of operation.
  std::size_t bytes_transferred // Number of bytes received.
);
```
Regardless of whether the asynchronous operation completes immediately or not, the handler will not be invoked from within this function. Invocation of the handler will be performed in a manner equivalent to using boost::asio::io\_service::post().

# <span id="page-243-0"></span>**[basic\\_raw\\_socket::async\\_send](#page-243-0)**

Start an asynchronous send on a connected socket.

```
template<
    typename ConstBufferSequence,
    typename WriteHandler>
void async_send(
    const ConstBufferSequence & buffers,
     WriteHandler handler);
template<
    typename ConstBufferSequence,
    typename WriteHandler>
void async_send(
    const ConstBufferSequence & buffers,
    socket_base::message_flags flags,
     WriteHandler handler);
```
# <span id="page-243-1"></span>**[basic\\_raw\\_socket::async\\_send \(1 of 2 overloads\)](#page-243-1)**

Start an asynchronous send on a connected socket.

```
template<
    typename ConstBufferSequence,
    typename WriteHandler>
void async_send(
    const ConstBufferSequence & buffers,
     WriteHandler handler);
```
<span id="page-243-2"></span>This function is used to send data on the raw socket. The function call will block until the data has been sent successfully or an error occurs.

## **[Parameters](#page-243-2)**

- buffers One or more data buffers to be sent on the socket. Although the buffers object may be copied as necessary, ownership of the underlying memory blocks is retained by the caller, which must guarantee that they remain valid until the handler is called.
- handler The handler to be called when the send operation completes. Copies will be made of the handler as required. The function signature of the handler must be:

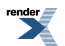

```
void handler(
 const boost::system::error_code& error, // Result of operation.
 std::size_t bytes_transferred // Number of bytes sent.
);
```
Regardless of whether the asynchronous operation completes immediately or not, the handler will not be invoked from within this function. Invocation of the handler will be performed in a manner equivalent to using boost::asio::io\_service::post().

#### <span id="page-244-1"></span>**[Remarks](#page-244-1)**

<span id="page-244-2"></span>The async\_send operation can only be used with a connected socket. Use the async\_send\_to function to send data on an unconnected raw socket.

#### **[Example](#page-244-2)**

To send a single data buffer use the [buffer](#page-454-0) function as follows:

socket.async\_send(boost::asio::buffer(data, size), handler);

<span id="page-244-0"></span>See the [buffer](#page-454-0) documentation for information on sending multiple buffers in one go, and how to use it with arrays, boost::array or std::vector.

## **[basic\\_raw\\_socket::async\\_send \(2 of 2 overloads\)](#page-244-0)**

Start an asynchronous send on a connected socket.

```
template<
    typename ConstBufferSequence,
    typename WriteHandler>
void async_send(
    const ConstBufferSequence & buffers,
     socket_base::message_flags flags,
    WriteHandler handler);
```
<span id="page-244-3"></span>This function is used to send data on the raw socket. The function call will block until the data has been sent successfully or an error occurs.

### **[Parameters](#page-244-3)**

- buffers One or more data buffers to be sent on the socket. Although the buffers object may be copied as necessary, ownership of the underlying memory blocks is retained by the caller, which must guarantee that they remain valid until the handler is called.
- flags Flags specifying how the send call is to be made.
- handler The handler to be called when the send operation completes. Copies will be made of the handler as required. The function signature of the handler must be:

```
void handler(
 const boost::system::error_code& error, // Result of operation.
 std::size_t bytes_transferred // Number of bytes sent.
);
```
Regardless of whether the asynchronous operation completes immediately or not, the handler will not be invoked from within this function. Invocation of the handler will be performed in a manner equivalent to using boost::asio::io\_service::post().

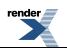

### <span id="page-245-1"></span>**[Remarks](#page-245-1)**

<span id="page-245-0"></span>The async\_send operation can only be used with a connected socket. Use the async\_send\_to function to send data on an unconnected raw socket.

# **[basic\\_raw\\_socket::async\\_send\\_to](#page-245-0)**

Start an asynchronous send.

```
template<
    typename ConstBufferSequence,
    typename WriteHandler>
void async_send_to(
    const ConstBufferSequence & buffers,
    const endpoint_type & destination,
    WriteHandler handler);
template<
    typename ConstBufferSequence,
    typename WriteHandler>
void async_send_to(
   const ConstBufferSequence & buffers,
    const endpoint_type & destination,
     socket_base::message_flags flags,
     WriteHandler handler);
```
## <span id="page-245-2"></span>**[basic\\_raw\\_socket::async\\_send\\_to \(1 of 2 overloads\)](#page-245-2)**

Start an asynchronous send.

```
template<
    typename ConstBufferSequence,
    typename WriteHandler>
void async_send_to(
    const ConstBufferSequence & buffers,
    const endpoint_type & destination,
     WriteHandler handler);
```
<span id="page-245-3"></span>This function is used to asynchronously send raw data to the specified remote endpoint. The function call always returns immediately.

## **[Parameters](#page-245-3)**

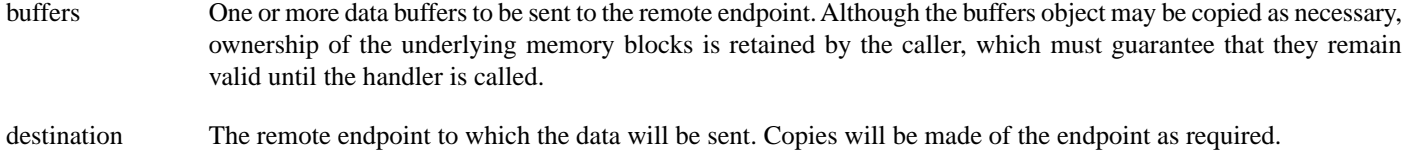

handler The handler to be called when the send operation completes. Copies will be made of the handler as required. The function signature of the handler must be:

```
void handler(
 const boost::system::error_code& error, // Result of operation.
 std::size_t bytes_transferred // Number of bytes sent.
);
```
Regardless of whether the asynchronous operation completes immediately or not, the handler will not be invoked from within this function. Invocation of the handler will be performed in a manner equivalent to using boost::asio::io\_service::post().

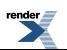

## <span id="page-246-2"></span>**[Example](#page-246-2)**

To send a single data buffer use the [buffer](#page-454-0) function as follows:

```
boost::asio::ip::udp::endpoint destination(
    boost::asio::ip::address::from_string("1.2.3.4"), 12345);
socket.async_send_to(
    boost::asio::buffer(data, size), destination, handler);
```
<span id="page-246-1"></span>See the [buffer](#page-454-0) documentation for information on sending multiple buffers in one go, and how to use it with arrays, boost::array or std::vector.

## **[basic\\_raw\\_socket::async\\_send\\_to \(2 of 2 overloads\)](#page-246-1)**

Start an asynchronous send.

```
template<
    typename ConstBufferSequence,
    typename WriteHandler>
void async_send_to(
   const ConstBufferSequence & buffers,
    const endpoint_type & destination,
     socket_base::message_flags flags,
    WriteHandler handler);
```
<span id="page-246-3"></span>This function is used to asynchronously send raw data to the specified remote endpoint. The function call always returns immediately.

#### **[Parameters](#page-246-3)**

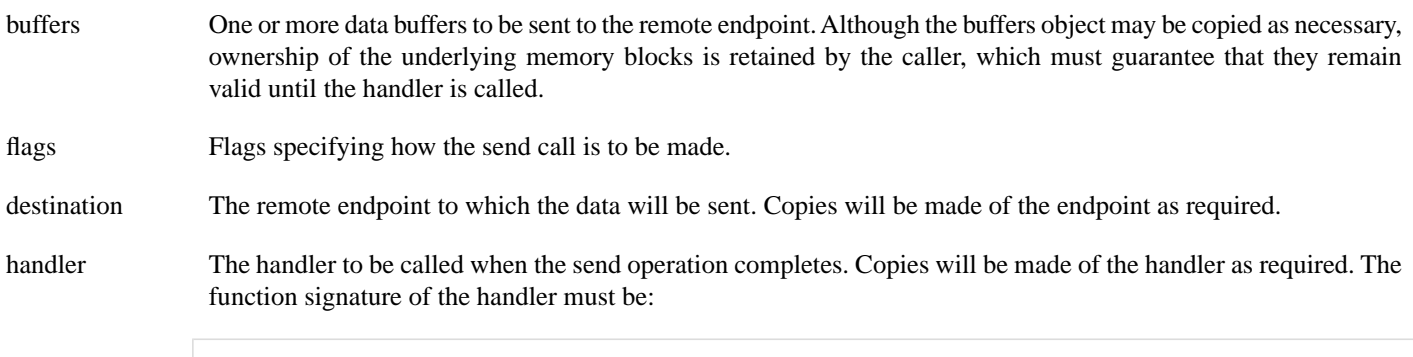

```
void handler(
  const boost::system::error_code& error, // Result of operation.
   std::size_t bytes_transferred // Number of bytes sent.
);
```
Regardless of whether the asynchronous operation completes immediately or not, the handler will not be invoked from within this function. Invocation of the handler will be performed in a manner equivalent to using boost::asio::io\_service::post().

# <span id="page-246-0"></span>**[basic\\_raw\\_socket::at\\_mark](#page-246-0)**

Determine whether the socket is at the out-of-band data mark.

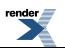

```
bool at mark() const;
bool at_mark(
     boost::system::error_code & ec) const;
```
# <span id="page-247-1"></span>**[basic\\_raw\\_socket::at\\_mark \(1 of 2 overloads\)](#page-247-1)**

*Inherited from basic\_socket.*

Determine whether the socket is at the out-of-band data mark.

```
bool at mark() const;
```
This function is used to check whether the socket input is currently positioned at the out-of-band data mark.

#### <span id="page-247-4"></span>**[Return Value](#page-247-3)**

A bool indicating whether the socket is at the out-of-band data mark.

#### <span id="page-247-2"></span>**[Exceptions](#page-247-4)**

boost::system::system\_error Thrown on failure.

## **[basic\\_raw\\_socket::at\\_mark \(2 of 2 overloads\)](#page-247-2)**

*Inherited from basic\_socket.*

Determine whether the socket is at the out-of-band data mark.

```
bool at_mark(
     boost::system::error_code & ec) const;
```
This function is used to check whether the socket input is currently positioned at the out-of-band data mark.

### <span id="page-247-6"></span>**[Parameters](#page-247-5)**

<span id="page-247-0"></span>ec Set to indicate what error occurred, if any.

#### **[Return Value](#page-247-6)**

A bool indicating whether the socket is at the out-of-band data mark.

# **[basic\\_raw\\_socket::available](#page-247-0)**

Determine the number of bytes available for reading.

```
std::size_t available() const;
std::size_t available(
     boost::system::error_code & ec) const;
```
# **[basic\\_raw\\_socket::available \(1 of 2 overloads\)](#page-247-7)**

*Inherited from basic\_socket.*

Determine the number of bytes available for reading.

std::size\_t available() const;

<span id="page-248-2"></span>This function is used to determine the number of bytes that may be read without blocking.

#### **[Return Value](#page-248-2)**

<span id="page-248-3"></span>The number of bytes that may be read without blocking, or 0 if an error occurs.

#### **[Exceptions](#page-248-3)**

<span id="page-248-1"></span>boost::system::system\_error Thrown on failure.

## **[basic\\_raw\\_socket::available \(2 of 2 overloads\)](#page-248-1)**

*Inherited from basic\_socket.*

Determine the number of bytes available for reading.

```
std::size_t available(
     boost::system::error_code & ec) const;
```
This function is used to determine the number of bytes that may be read without blocking.

#### <span id="page-248-5"></span>**[Parameters](#page-248-4)**

ec Set to indicate what error occurred, if any.

#### <span id="page-248-0"></span>**[Return Value](#page-248-5)**

The number of bytes that may be read without blocking, or 0 if an error occurs.

# **[basic\\_raw\\_socket::basic\\_raw\\_socket](#page-248-0)**

Construct a basic\_raw\_socket without opening it.

```
basic_raw_socket(
     boost::asio::io_service & io_service);
```
Construct and open a basic\_raw\_socket.

```
basic_raw_socket(
    boost::asio::io_service & io_service,
    const protocol_type & protocol);
```
Construct a basic\_raw\_socket, opening it and binding it to the given local endpoint.

```
basic_raw_socket(
    boost::asio::io_service & io_service,
    const endpoint_type & endpoint);
```
Construct a basic\_raw\_socket on an existing native socket.

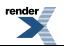

```
basic_raw_socket(
    boost::asio::io_service & io_service,
    const protocol_type & protocol,
    const native_type & native_socket);
```
## <span id="page-249-0"></span>**[basic\\_raw\\_socket::basic\\_raw\\_socket \(1 of 4 overloads\)](#page-249-0)**

Construct a basic\_raw\_socket without opening it.

```
basic_raw_socket(
     boost::asio::io_service & io_service);
```
<span id="page-249-3"></span>This constructor creates a raw socket without opening it. The open() function must be called before data can be sent or received on the socket.

#### **[Parameters](#page-249-3)**

<span id="page-249-1"></span>io\_service The io\_service object that the raw socket will use to dispatch handlers for any asynchronous operations performed on the socket.

## **[basic\\_raw\\_socket::basic\\_raw\\_socket \(2 of 4 overloads\)](#page-249-1)**

Construct and open a basic\_raw\_socket.

```
basic_raw_socket(
     boost::asio::io_service & io_service,
    const protocol_type & protocol);
```
This constructor creates and opens a raw socket.

#### **[Parameters](#page-249-4)**

<span id="page-249-5"></span>io\_service The io\_service object that the raw socket will use to dispatch handlers for any asynchronous operations performed on the socket.

<span id="page-249-2"></span>protocol An object specifying protocol parameters to be used.

**[Exceptions](#page-249-5)**

boost::system::system\_error Thrown on failure.

## **[basic\\_raw\\_socket::basic\\_raw\\_socket \(3 of 4 overloads\)](#page-249-2)**

Construct a basic\_raw\_socket, opening it and binding it to the given local endpoint.

```
basic_raw_socket(
    boost::asio::io_service & io_service,
    const endpoint_type & endpoint);
```
This constructor creates a raw socket and automatically opens it bound to the specified endpoint on the local machine. The protocol used is the protocol associated with the given endpoint.

### **[Parameters](#page-249-6)**

io service The io service object that the raw socket will use to dispatch handlers for any asynchronous operations performed on the socket.

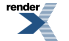

endpoint An endpoint on the local machine to which the raw socket will be bound.

## <span id="page-250-2"></span>**[Exceptions](#page-250-2)**

<span id="page-250-1"></span>boost::system::system\_error Thrown on failure.

# **[basic\\_raw\\_socket::basic\\_raw\\_socket \(4 of 4 overloads\)](#page-250-1)**

Construct a basic\_raw\_socket on an existing native socket.

```
basic_raw_socket(
    boost::asio::io_service & io_service,
    const protocol_type & protocol,
    const native_type & native_socket);
```
<span id="page-250-3"></span>This constructor creates a raw socket object to hold an existing native socket.

### **[Parameters](#page-250-3)**

<span id="page-250-4"></span>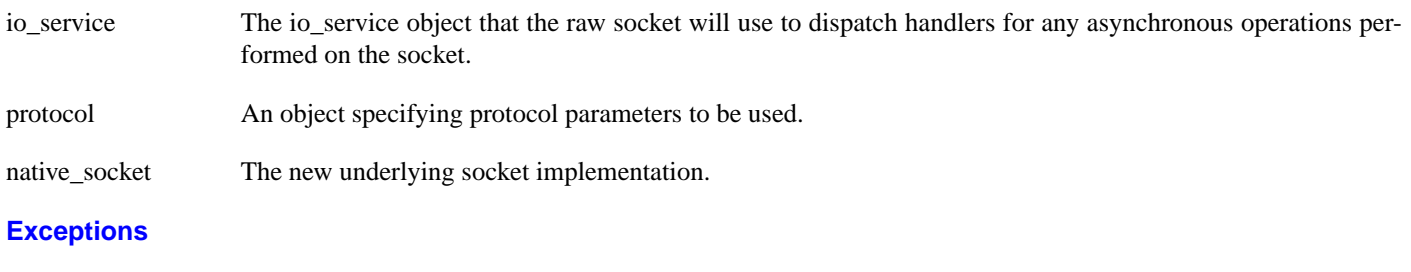

<span id="page-250-0"></span>boost::system::system\_error Thrown on failure.

# **[basic\\_raw\\_socket::bind](#page-250-0)**

Bind the socket to the given local endpoint.

```
void bind(
   const endpoint_type & endpoint);
boost::system::error_code bind(
   const endpoint_type & endpoint,
    boost::system::error_code & ec);
```
# **[basic\\_raw\\_socket::bind \(1 of 2 overloads\)](#page-250-5)**

*Inherited from basic\_socket.*

<span id="page-250-6"></span>Bind the socket to the given local endpoint.

```
void bind(
    const endpoint_type & endpoint);
```
<span id="page-250-7"></span>This function binds the socket to the specified endpoint on the local machine.

## **[Parameters](#page-250-6)**

endpoint An endpoint on the local machine to which the socket will be bound.

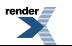

## **[Exceptions](#page-250-7)**

<span id="page-251-2"></span>boost::system::system\_error Thrown on failure.

## **[Example](#page-251-2)**

```
boost::asio::ip::tcp::socket socket(io_service);
socket.open(boost::asio::ip::tcp::v4());
socket.bind(boost::asio::ip::tcp::endpoint(
     boost::asio::ip::top::v4(), 12345));
```
# <span id="page-251-1"></span>**[basic\\_raw\\_socket::bind \(2 of 2 overloads\)](#page-251-1)**

*Inherited from basic\_socket.*

Bind the socket to the given local endpoint.

```
boost::system::error_code bind(
    const endpoint_type & endpoint,
     boost::system::error_code & ec);
```
<span id="page-251-3"></span>This function binds the socket to the specified endpoint on the local machine.

## **[Parameters](#page-251-3)**

<span id="page-251-4"></span>endpoint An endpoint on the local machine to which the socket will be bound.

ec Set to indicate what error occurred, if any.

### **[Example](#page-251-4)**

```
boost::asio::ip::tcp::socket socket(io_service);
socket.open(boost::asio::ip::tcp::v4());
boost::system::error_code ec;
socket.bind(boost::asio::ip::tcp::endpoint(
       boost::asio::ip::tcp::v4(), 12345), ec);
if (ec)
{
  // An error occurred.
}
```
# **[basic\\_raw\\_socket::broadcast](#page-251-0)**

#### *Inherited from socket\_base.*

<span id="page-251-5"></span>Socket option to permit sending of broadcast messages.

typedef implementation\_defined broadcast;

Implements the SOL\_SOCKET/SO\_BROADCAST socket option.

#### **[Examples](#page-251-5)**

Setting the option:

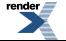
```
boost::asio::ip::udp::socket socket(io_service);
...
boost::asio::socket_base::broadcast option(true);
socket.set_option(option);
```
#### Getting the current option value:

```
boost::asio::ip::udp::socket socket(io_service);
...
boost::asio::socket_base::broadcast option;
socket.get_option(option);
bool is_set = option.value();
```
## <span id="page-252-0"></span>**[basic\\_raw\\_socket::bytes\\_readable](#page-252-0)**

*Inherited from socket\_base.*

IO control command to get the amount of data that can be read without blocking.

```
typedef implementation_defined bytes_readable;
```
Implements the FIONREAD IO control command.

#### **[Example](#page-252-1)**

```
boost::asio::ip::tcp::socket socket(io_service);
...
boost::asio::socket_base::bytes_readable command(true);
socket.io_control(command);
std:size_t bytes_readable = command.get();
```
## **[basic\\_raw\\_socket::cancel](#page-252-2)**

Cancel all asynchronous operations associated with the socket.

```
cancel();
boost::system::error_code cancel(
    boost::system::error_code & ec);
```
### **[basic\\_raw\\_socket::cancel \(1 of 2 overloads\)](#page-252-3)**

*Inherited from basic\_socket.*

<span id="page-252-4"></span>Cancel all asynchronous operations associated with the socket.

```
void cancel();
```
<span id="page-252-5"></span>This function causes all outstanding asynchronous connect, send and receive operations to finish immediately, and the handlers for cancelled operations will be passed the boost::asio::error::operation\_aborted error.

#### **[Exceptions](#page-252-4)**

boost::system::system\_error Thrown on failure.

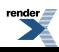

#### **[Remarks](#page-252-5)**

Calls to cancel() will always fail with boost::asio::error::operation\_not\_supported when run on Windows XP, Windows Server 2003, and earlier versions of Windows, unless BOOST\_ASIO\_ENABLE\_CANCELIO is defined. However, the CancelIo function has two issues that should be considered before enabling its use:

- It will only cancel asynchronous operations that were initiated in the current thread.
- It can appear to complete without error, but the request to cancel the unfinished operations may be silently ignored by the operating system. Whether it works or not seems to depend on the drivers that are installed.

For portable cancellation, consider using one of the following alternatives:

- Disable asio's I/O completion port backend by defining BOOST\_ASIO\_DISABLE\_IOCP.
- Use the close() function to simultaneously cancel the outstanding operations and close the socket.

<span id="page-253-0"></span>When running on Windows Vista, Windows Server 2008, and later, the CancelIoEx function is always used. This function does not have the problems described above.

## **[basic\\_raw\\_socket::cancel \(2 of 2 overloads\)](#page-253-0)**

#### *Inherited from basic\_socket.*

Cancel all asynchronous operations associated with the socket.

```
boost::system::error_code cancel(
     boost::system::error_code & ec);
```
This function causes all outstanding asynchronous connect, send and receive operations to finish immediately, and the handlers for cancelled operations will be passed the boost::asio::error::operation\_aborted error.

#### <span id="page-253-2"></span>**[Parameters](#page-253-1)**

ec Set to indicate what error occurred, if any.

#### **[Remarks](#page-253-2)**

Calls to cancel() will always fail with boost::asio::error::operation\_not\_supported when run on Windows XP, Windows Server 2003, and earlier versions of Windows, unless BOOST\_ASIO\_ENABLE\_CANCELIO is defined. However, the CancelIo function has two issues that should be considered before enabling its use:

- It will only cancel asynchronous operations that were initiated in the current thread.
- It can appear to complete without error, but the request to cancel the unfinished operations may be silently ignored by the operating system. Whether it works or not seems to depend on the drivers that are installed.

For portable cancellation, consider using one of the following alternatives:

- <span id="page-253-3"></span>• Disable asio's I/O completion port backend by defining BOOST\_ASIO\_DISABLE\_IOCP.
- Use the close() function to simultaneously cancel the outstanding operations and close the socket.

When running on Windows Vista, Windows Server 2008, and later, the CancelIoEx function is always used. This function does not have the problems described above.

## **[basic\\_raw\\_socket::close](#page-253-3)**

Close the socket.

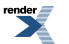

void [close](#page-254-0)();

```
boost::system::error_code close(
    boost::system::error_code & ec);
```
### <span id="page-254-0"></span>**[basic\\_raw\\_socket::close \(1 of 2 overloads\)](#page-254-0)**

*Inherited from basic\_socket.*

Close the socket.

void close();

<span id="page-254-2"></span>This function is used to close the socket. Any asynchronous send, receive or connect operations will be cancelled immediately, and will complete with the boost::asio::error::operation\_aborted error.

#### **[Exceptions](#page-254-2)**

<span id="page-254-3"></span>boost::system::system\_error Thrown on failure.

#### <span id="page-254-1"></span>**[Remarks](#page-254-3)**

For portable behaviour with respect to graceful closure of a connected socket, call shutdown() before closing the socket.

### **[basic\\_raw\\_socket::close \(2 of 2 overloads\)](#page-254-1)**

*Inherited from basic\_socket.*

Close the socket.

```
boost::system::error_code close(
     boost::system::error_code & ec);
```
This function is used to close the socket. Any asynchronous send, receive or connect operations will be cancelled immediately, and will complete with the boost::asio::error::operation\_aborted error.

#### <span id="page-254-5"></span>**[Parameters](#page-254-4)**

ec Set to indicate what error occurred, if any.

#### **[Example](#page-254-5)**

```
boost::asio::ip::tcp::socket socket(io_service);
...
boost::system::error_code ec;
socket.close(ec);
if (ec)
{
  // An error occurred.
}
```
#### <span id="page-254-7"></span>**[Remarks](#page-254-6)**

For portable behaviour with respect to graceful closure of a connected socket, call shutdown() before closing the socket.

## **[basic\\_raw\\_socket::connect](#page-254-7)**

Connect the socket to the specified endpoint.

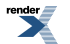

```
void connect(
    const endpoint_type & peer_endpoint);
boost::system::error_code connect(
    const endpoint_type & peer_endpoint,
    boost::system::error_code & ec);
```
### <span id="page-255-0"></span>**[basic\\_raw\\_socket::connect \(1 of 2 overloads\)](#page-255-0)**

#### *Inherited from basic\_socket.*

Connect the socket to the specified endpoint.

```
void connect(
    const endpoint_type & peer_endpoint);
```
This function is used to connect a socket to the specified remote endpoint. The function call will block until the connection is successfully made or an error occurs.

<span id="page-255-2"></span>The socket is automatically opened if it is not already open. If the connect fails, and the socket was automatically opened, the socket is not returned to the closed state.

#### <span id="page-255-3"></span>**[Parameters](#page-255-2)**

peer\_endpoint The remote endpoint to which the socket will be connected.

#### <span id="page-255-4"></span>**[Exceptions](#page-255-3)**

```
boost::system::system_error Thrown on failure.
```
#### **[Example](#page-255-4)**

```
boost::asio::ip::tcp::socket socket(io_service);
boost::asio::ip::tcp::endpoint endpoint(
    boost::asio::ip::address::from_string("1.2.3.4"), 12345);
socket.connect(endpoint);
```
### **[basic\\_raw\\_socket::connect \(2 of 2 overloads\)](#page-255-1)**

*Inherited from basic\_socket.*

Connect the socket to the specified endpoint.

```
boost::system::error_code connect(
    const endpoint_type & peer_endpoint,
     boost::system::error_code & ec);
```
<span id="page-255-5"></span>This function is used to connect a socket to the specified remote endpoint. The function call will block until the connection is successfully made or an error occurs.

The socket is automatically opened if it is not already open. If the connect fails, and the socket was automatically opened, the socket is not returned to the closed state.

#### **[Parameters](#page-255-5)**

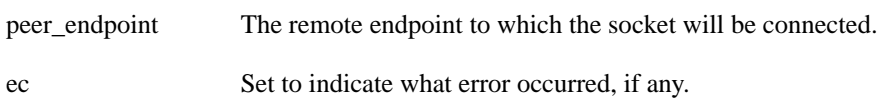

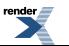

<span id="page-256-0"></span>**[Example](#page-256-0)**

```
boost::asio::ip::tcp::socket socket(io_service);
boost::asio::ip::tcp::endpoint endpoint(
    boost::asio::ip::address::from_string("1.2.3.4"), 12345);
boost::system::error_code ec;
socket.connect(endpoint, ec);
if (ec)
{
  // An error occurred.
}
```
## <span id="page-256-1"></span>**[basic\\_raw\\_socket::debug](#page-256-1)**

*Inherited from socket\_base.*

Socket option to enable socket-level debugging.

```
typedef implementation_defined debug;
```
Implements the SOL\_SOCKET/SO\_DEBUG socket option.

#### **[Examples](#page-256-2)**

Setting the option:

```
boost::asio::ip::tcp::socket socket(io_service);
...
boost::asio::socket_base::debug option(true);
socket.set_option(option);
```
Getting the current option value:

```
boost::asio::ip::tcp::socket socket(io_service);
...
boost::asio::socket_base::debug option;
socket.get_option(option);
bool is_set = option.value();
```
# **[basic\\_raw\\_socket::do\\_not\\_route](#page-256-3)**

*Inherited from socket\_base.*

<span id="page-256-4"></span>Socket option to prevent routing, use local interfaces only.

typedef implementation\_defined do\_not\_route;

Implements the SOL\_SOCKET/SO\_DONTROUTE socket option.

#### **[Examples](#page-256-4)**

Setting the option:

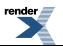

```
boost::asio::ip::udp::socket socket(io_service);
...
boost::asio::socket_base::do_not_route option(true);
socket.set_option(option);
```
#### Getting the current option value:

```
boost::asio::ip::udp::socket socket(io_service);
...
boost::asio::socket_base::do_not_route option;
socket.get_option(option);
bool is_set = option.value();
```
## <span id="page-257-0"></span>**[basic\\_raw\\_socket::enable\\_connection\\_aborted](#page-257-0)**

#### *Inherited from socket\_base.*

Socket option to report aborted connections on accept.

typedef implementation\_defined enable\_connection\_aborted;

<span id="page-257-1"></span>Implements a custom socket option that determines whether or not an accept operation is permitted to fail with boost::asio::error::connection\_aborted. By default the option is false.

#### **[Examples](#page-257-1)**

Setting the option:

```
boost::asio::ip::tcp::acceptor acceptor(io_service);
...
boost::asio::socket_base::enable_connection_aborted option(true);
acceptor.set_option(option);
```
#### Getting the current option value:

```
boost::asio::ip::tcp::acceptor acceptor(io_service);
...
boost::asio::socket_base::enable_connection_aborted option;
acceptor.get_option(option);
bool is_set = option.value();
```
## <span id="page-257-3"></span>**[basic\\_raw\\_socket::endpoint\\_type](#page-257-2)**

#### The endpoint type.

typedef Protocol::endpoint endpoint\_type;

## **[basic\\_raw\\_socket::get\\_io\\_service](#page-257-3)**

*Inherited from basic\_io\_object.*

Get the io service associated with the object.

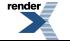

```
boost::asio::io_service & get_io_service();
```
<span id="page-258-0"></span>This function may be used to obtain the io\_service object that the I/O object uses to dispatch handlers for asynchronous operations.

#### **[Return Value](#page-258-0)**

<span id="page-258-1"></span>A reference to the io service object that the I/O object will use to dispatch handlers. Ownership is not transferred to the caller.

## **[basic\\_raw\\_socket::get\\_option](#page-258-1)**

Get an option from the socket.

```
void get_option(
     GettableSocketOption & option) const;
boost::system::error_code get_option(
     GettableSocketOption & option,
     boost::system::error_code & ec) const;
```
### <span id="page-258-2"></span>**[basic\\_raw\\_socket::get\\_option \(1 of 2 overloads\)](#page-258-2)**

*Inherited from basic\_socket.*

Get an option from the socket.

```
void get_option(
     GettableSocketOption & option) const;
```
This function is used to get the current value of an option on the socket.

#### <span id="page-258-5"></span>**[Parameters](#page-258-4)**

option The option value to be obtained from the socket.

#### <span id="page-258-6"></span>**[Exceptions](#page-258-5)**

boost::system::system\_error Thrown on failure.

#### **[Example](#page-258-6)**

Getting the value of the SOL\_SOCKET/SO\_KEEPALIVE option:

```
boost::asio::ip::tcp::socket socket(io_service);
...
boost::asio::ip::tcp::socket::keep_alive option;
socket.get_option(option);
bool is_set = option.get();
```
### **[basic\\_raw\\_socket::get\\_option \(2 of 2 overloads\)](#page-258-3)**

*Inherited from basic\_socket.*

Get an option from the socket.

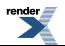

```
boost::system::error_code get_option(
     GettableSocketOption & option,
    boost::system::error_code & ec) const;
```
<span id="page-259-0"></span>This function is used to get the current value of an option on the socket.

#### **[Parameters](#page-259-0)**

option The option value to be obtained from the socket.

<span id="page-259-1"></span>ec Set to indicate what error occurred, if any.

#### **[Example](#page-259-1)**

Getting the value of the SOL\_SOCKET/SO\_KEEPALIVE option:

```
boost::asio::ip::tcp::socket socket(io_service);
...
boost::asio::ip::tcp::socket::keep_alive option;
boost::system::error_code ec;
socket.get_option(option, ec);
if (ec)
{
  // An error occurred.
}
bool is set = option.get();
```
## <span id="page-259-2"></span>**[basic\\_raw\\_socket::implementation](#page-259-2)**

*Inherited from basic\_io\_object.*

<span id="page-259-3"></span>The underlying implementation of the I/O object.

implementation\_type implementation;

## **[basic\\_raw\\_socket::implementation\\_type](#page-259-3)**

*Inherited from basic\_io\_object.*

<span id="page-259-4"></span>The underlying implementation type of I/O object.

```
typedef service_type::implementation_type implementation_type;
```
## **[basic\\_raw\\_socket::io\\_control](#page-259-4)**

Perform an IO control command on the socket.

```
void io_control(
     IoControlCommand & command);
boost::system::error_code io_control(
     IoControlCommand & command,
     boost::system::error_code & ec);
```
### **[basic\\_raw\\_socket::io\\_control \(1 of 2 overloads\)](#page-259-5)**

*Inherited from basic\_socket.*

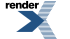

Perform an IO control command on the socket.

```
void io_control(
     IoControlCommand & command);
```
<span id="page-260-1"></span>This function is used to execute an IO control command on the socket.

#### **[Parameters](#page-260-1)**

<span id="page-260-2"></span>command The IO control command to be performed on the socket.

#### **[Exceptions](#page-260-2)**

<span id="page-260-3"></span>boost::system::system\_error Thrown on failure.

#### **[Example](#page-260-3)**

Getting the number of bytes ready to read:

```
boost::asio::ip::tcp::socket socket(io_service);
...
boost::asio::ip::tcp::socket::bytes_readable command;
socket.io_control(command);
std:size_t bytes_readable = command.get();
```
### **[basic\\_raw\\_socket::io\\_control \(2 of 2 overloads\)](#page-260-0)**

#### *Inherited from basic\_socket.*

Perform an IO control command on the socket.

```
boost::system::error_code io_control(
     IoControlCommand & command,
     boost::system::error_code & ec);
```
This function is used to execute an IO control command on the socket.

### <span id="page-260-5"></span>**[Parameters](#page-260-4)**

command The IO control command to be performed on the socket.

ec Set to indicate what error occurred, if any.

#### **[Example](#page-260-5)**

Getting the number of bytes ready to read:

```
boost::asio::ip::tcp::socket socket(io_service);
...
boost::asio::ip::tcp::socket::bytes_readable command;
boost::system::error_code ec;
socket.io_control(command, ec);
if (ec)
{
  // An error occurred.
}
std::size_t bytes_readable = command.get();
```
## <span id="page-261-0"></span>**[basic\\_raw\\_socket::io\\_service](#page-261-0)**

#### *Inherited from basic\_io\_object.*

(Deprecated: use get\_io\_service().) Get the io\_service associated with the object.

<span id="page-261-1"></span>boost::asio::io\_service & io\_service();

This function may be used to obtain the io\_service object that the I/O object uses to dispatch handlers for asynchronous operations.

#### <span id="page-261-2"></span>**[Return Value](#page-261-1)**

A reference to the io\_service object that the I/O object will use to dispatch handlers. Ownership is not transferred to the caller.

## **[basic\\_raw\\_socket::is\\_open](#page-261-2)**

*Inherited from basic\_socket.*

<span id="page-261-3"></span>Determine whether the socket is open.

bool is\_open() const;

## **[basic\\_raw\\_socket::keep\\_alive](#page-261-3)**

*Inherited from socket\_base.*

<span id="page-261-4"></span>Socket option to send keep-alives.

```
typedef implementation_defined keep_alive;
```
#### Implements the SOL\_SOCKET/SO\_KEEPALIVE socket option.

#### **[Examples](#page-261-4)**

Setting the option:

```
boost::asio::ip::tcp::socket socket(io_service);
...
boost::asio::socket_base::keep_alive option(true);
socket.set_option(option);
```
Getting the current option value:

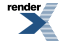

```
boost::asio::ip::tcp::socket socket(io_service);
...
boost::asio::socket_base::keep_alive option;
socket.get_option(option);
bool is_set = option.value();
```
## <span id="page-262-0"></span>**[basic\\_raw\\_socket::linger](#page-262-0)**

*Inherited from socket\_base.*

Socket option to specify whether the socket lingers on close if unsent data is present.

<span id="page-262-1"></span>typedef implementation\_defined linger;

Implements the SOL\_SOCKET/SO\_LINGER socket option.

#### **[Examples](#page-262-1)**

Setting the option:

```
boost::asio::ip::tcp::socket socket(io_service);
...
boost::asio::socket_base::linger option(true, 30);
socket.set_option(option);
```
#### Getting the current option value:

```
boost::asio::ip::tcp::socket socket(io_service);
...
boost::asio::socket_base::linger option;
socket.get_option(option);
bool is_set = option.enabled();
unsigned short timeout = option.timeout();
```
## **[basic\\_raw\\_socket::local\\_endpoint](#page-262-2)**

Get the local endpoint of the socket.

```
local_endpoint() const;
endpoint_type local_endpoint(
    boost::system::error_code & ec) const;
```
### **[basic\\_raw\\_socket::local\\_endpoint \(1 of 2 overloads\)](#page-262-3)**

*Inherited from basic\_socket.*

<span id="page-262-4"></span>Get the local endpoint of the socket.

endpoint\_type local\_endpoint() const;

This function is used to obtain the locally bound endpoint of the socket.

#### **[Return Value](#page-262-4)**

An object that represents the local endpoint of the socket.

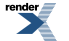

#### <span id="page-263-1"></span>**[Exceptions](#page-263-1)**

<span id="page-263-2"></span>boost::system::system\_error Thrown on failure.

#### **[Example](#page-263-2)**

```
boost::asio::ip::tcp::socket socket(io_service);
...
boost::asio::ip::tcp::endpoint endpoint = socket.local_endpoint();
```
### <span id="page-263-0"></span>**[basic\\_raw\\_socket::local\\_endpoint \(2 of 2 overloads\)](#page-263-0)**

#### *Inherited from basic\_socket.*

Get the local endpoint of the socket.

```
endpoint_type local_endpoint(
     boost::system::error_code & ec) const;
```
This function is used to obtain the locally bound endpoint of the socket.

#### <span id="page-263-4"></span>**[Parameters](#page-263-3)**

ec Set to indicate what error occurred, if any.

#### <span id="page-263-5"></span>**[Return Value](#page-263-4)**

An object that represents the local endpoint of the socket. Returns a default-constructed endpoint object if an error occurred.

#### **[Example](#page-263-5)**

```
boost::asio::ip::tcp::socket socket(io_service);
...
boost::system::error_code ec;
boost::asio::ip::tcp::endpoint endpoint = socket.local_endpoint(ec);
if (ec)
{
  // An error occurred.
}
```
## **[basic\\_raw\\_socket::lowest\\_layer](#page-263-6)**

Get a reference to the lowest layer.

<span id="page-263-7"></span>lowest\_layer\_type & [lowest\\_layer\(](#page-263-7));

Get a const reference to the lowest layer.

const lowest\_layer\_type & [lowest\\_layer](#page-264-0)() const;

### **[basic\\_raw\\_socket::lowest\\_layer \(1 of 2 overloads\)](#page-263-7)**

*Inherited from basic\_socket.*

Get a reference to the lowest layer.

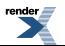

```
lowest_layer_type & lowest_layer();
```
<span id="page-264-1"></span>This function returns a reference to the lowest layer in a stack of layers. Since a basic\_socket cannot contain any further layers, it simply returns a reference to itself.

#### **[Return Value](#page-264-1)**

<span id="page-264-0"></span>A reference to the lowest layer in the stack of layers. Ownership is not transferred to the caller.

### **[basic\\_raw\\_socket::lowest\\_layer \(2 of 2 overloads\)](#page-264-0)**

*Inherited from basic\_socket.*

Get a const reference to the lowest layer.

```
const lowest_layer_type & lowest_layer() const;
```
<span id="page-264-2"></span>This function returns a const reference to the lowest layer in a stack of layers. Since a basic\_socket cannot contain any further layers, it simply returns a reference to itself.

#### <span id="page-264-3"></span>**[Return Value](#page-264-2)**

A const reference to the lowest layer in the stack of layers. Ownership is not transferred to the caller.

## **[basic\\_raw\\_socket::lowest\\_layer\\_type](#page-264-3)**

*Inherited from basic\_socket.*

A basic\_socket is always the lowest layer.

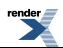

typedef basic\_socket< Protocol, RawSocketService > lowest\_layer\_type;

### <span id="page-265-0"></span>**[Types](#page-265-0)**

<span id="page-265-1"></span>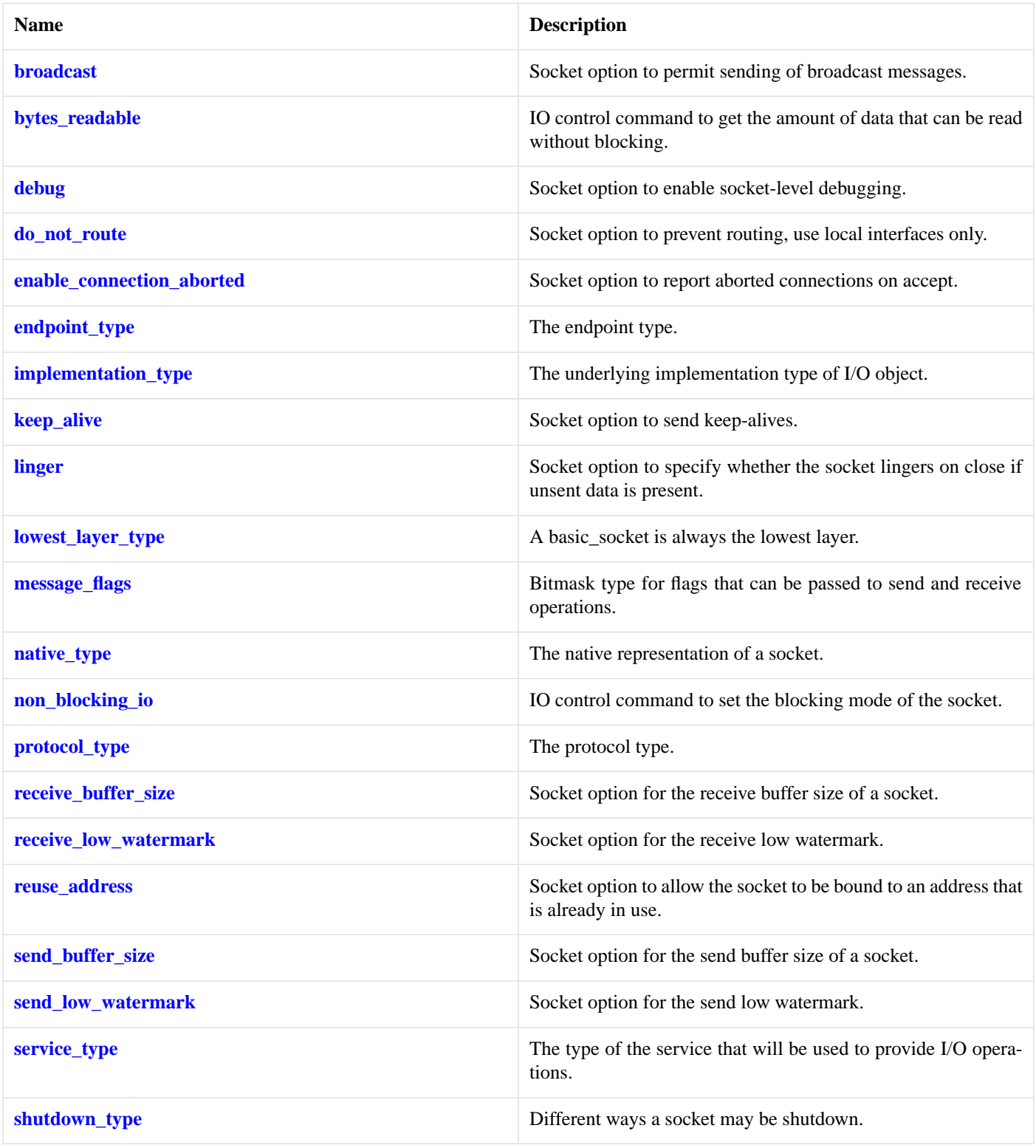

### **[Member Functions](#page-265-1)**

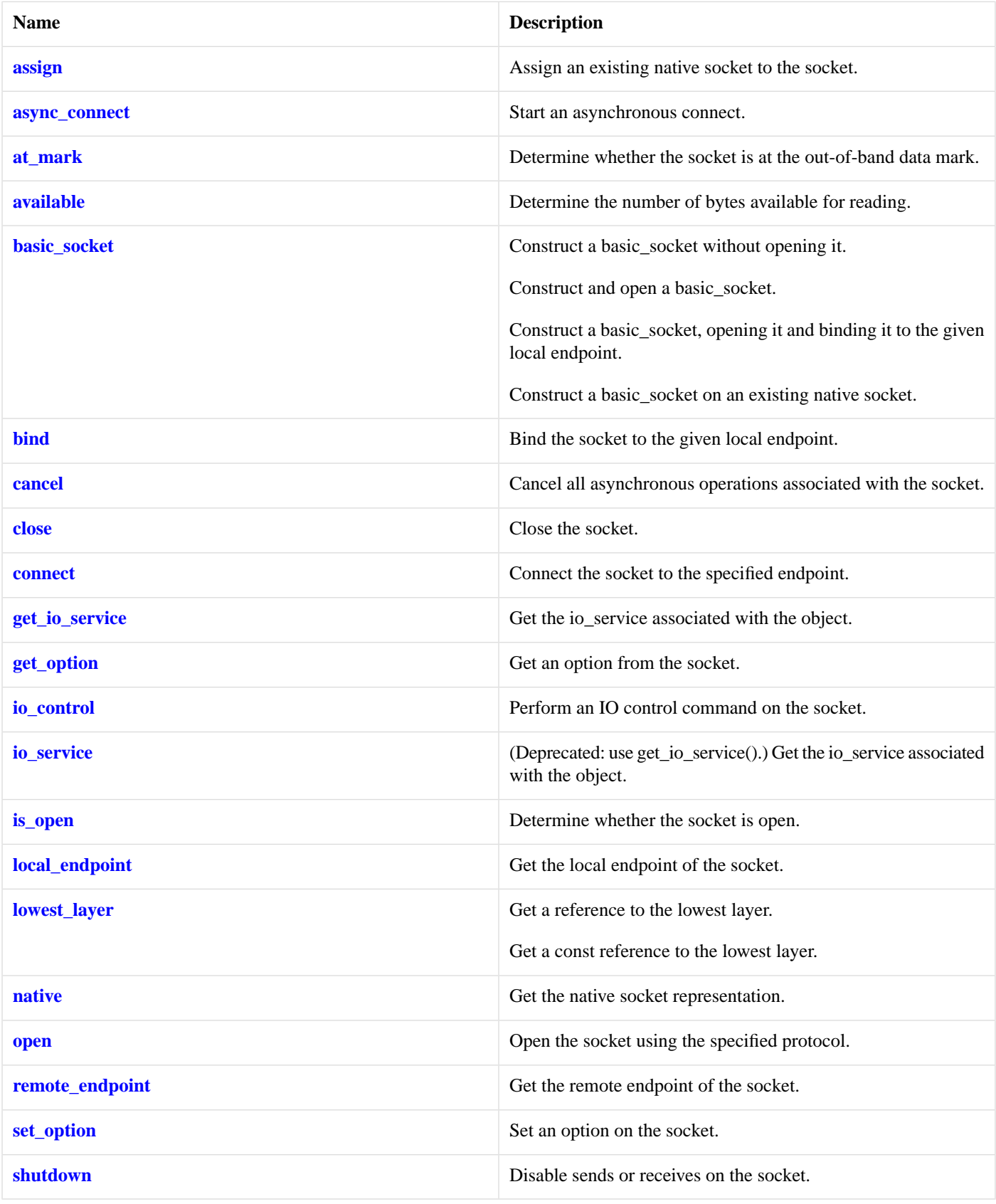

<span id="page-266-0"></span>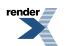

### **[Protected Member Functions](#page-266-0)**

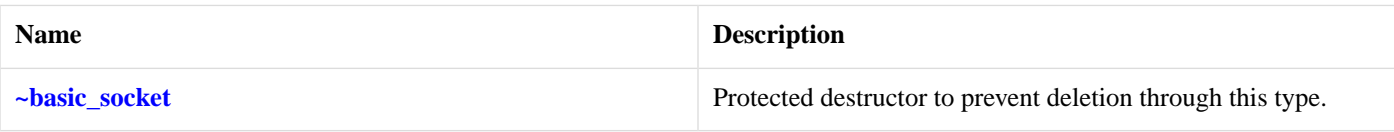

#### <span id="page-267-0"></span>**[Data Members](#page-267-0)**

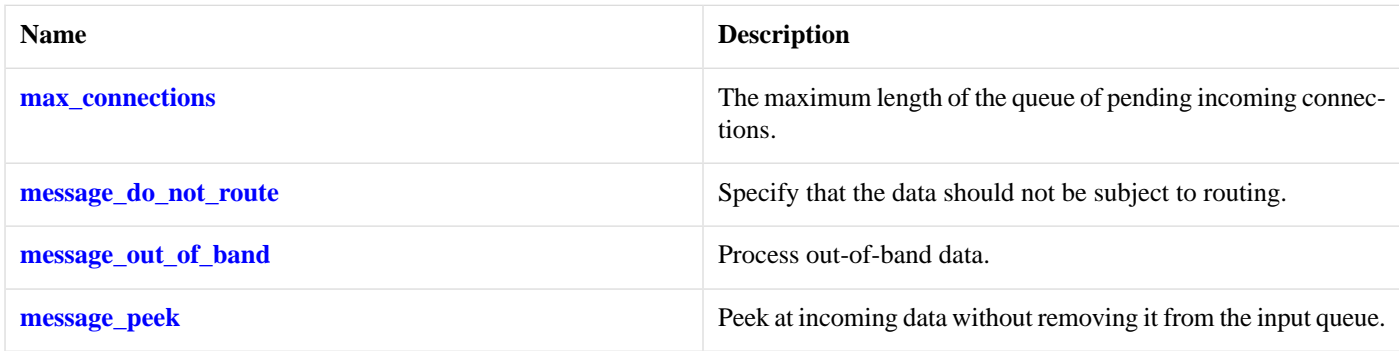

#### <span id="page-267-1"></span>**[Protected Data Members](#page-267-1)**

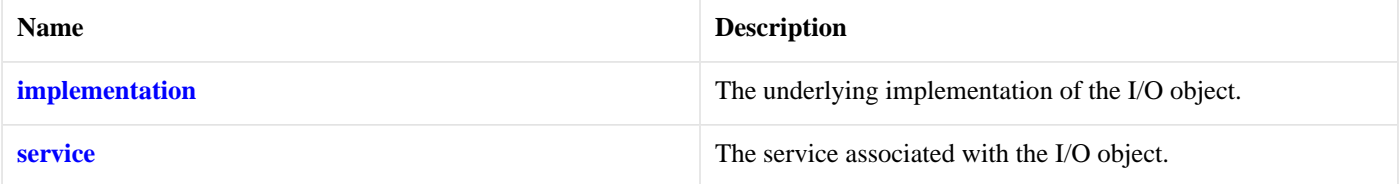

<span id="page-267-2"></span>The basic\_socket class template provides functionality that is common to both stream-oriented and datagram-oriented sockets.

#### <span id="page-267-3"></span>**[Thread Safety](#page-267-2)**

**Distinct objects:** Safe.

**Shared objects:** Unsafe.

## **[basic\\_raw\\_socket::max\\_connections](#page-267-3)**

*Inherited from socket\_base.*

<span id="page-267-4"></span>The maximum length of the queue of pending incoming connections.

static const int max\_connections = implementation defined;

# **[basic\\_raw\\_socket::message\\_do\\_not\\_route](#page-267-4)**

#### <span id="page-267-5"></span>*Inherited from socket\_base.*

Specify that the data should not be subject to routing.

static const int message\_do\_not\_route = implementation\_defined;

# **[basic\\_raw\\_socket::message\\_flags](#page-267-5)**

*Inherited from socket\_base.*

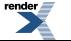

Bitmask type for flags that can be passed to send and receive operations.

<span id="page-268-0"></span>typedef int message\_flags;

## **[basic\\_raw\\_socket::message\\_out\\_of\\_band](#page-268-0)**

*Inherited from socket\_base.*

Process out-of-band data.

<span id="page-268-1"></span>static const int message\_out\_of\_band = implementation\_defined;

## **[basic\\_raw\\_socket::message\\_peek](#page-268-1)**

*Inherited from socket\_base.*

Peek at incoming data without removing it from the input queue.

<span id="page-268-2"></span>static const int message\_peek = implementation\_defined;

## **[basic\\_raw\\_socket::native](#page-268-2)**

*Inherited from basic\_socket.*

Get the native socket representation.

<span id="page-268-3"></span>native\_type native();

This function may be used to obtain the underlying representation of the socket. This is intended to allow access to native socket functionality that is not otherwise provided.

## **[basic\\_raw\\_socket::native\\_type](#page-268-3)**

<span id="page-268-4"></span>The native representation of a socket.

```
typedef RawSocketService::native_type native_type;
```
# **[basic\\_raw\\_socket::non\\_blocking\\_io](#page-268-4)**

*Inherited from socket\_base.*

<span id="page-268-5"></span>IO control command to set the blocking mode of the socket.

typedef implementation\_defined non\_blocking\_io;

Implements the FIONBIO IO control command.

#### **[Example](#page-268-5)**

```
boost::asio::ip::tcp::socket socket(io_service);
...
boost::asio::socket_base::non_blocking_io command(true);
socket.io_control(command);
```
### <span id="page-269-0"></span>**[basic\\_raw\\_socket::open](#page-269-0)**

Open the socket using the specified protocol.

```
void open(
    const protocol_type & protocol = protocol_type());
boost::system::error_code open(
    const protocol_type & protocol,
    boost::system::error_code & ec);
```
### <span id="page-269-1"></span>**[basic\\_raw\\_socket::open \(1 of 2 overloads\)](#page-269-1)**

#### *Inherited from basic\_socket.*

Open the socket using the specified protocol.

```
void open(
   const protocol_type & protocol = protocol_type());
```
This function opens the socket so that it will use the specified protocol.

#### <span id="page-269-4"></span>**[Parameters](#page-269-3)**

protocol An object specifying protocol parameters to be used.

#### <span id="page-269-5"></span>**[Exceptions](#page-269-4)**

boost::system::system\_error Thrown on failure.

#### <span id="page-269-2"></span>**[Example](#page-269-5)**

```
boost::asio::ip::tcp::socket socket(io_service);
socket.open(boost::asio::ip::tcp::v4());
```
### **[basic\\_raw\\_socket::open \(2 of 2 overloads\)](#page-269-2)**

#### *Inherited from basic\_socket.*

Open the socket using the specified protocol.

```
boost::system::error_code open(
    const protocol_type & protocol,
     boost::system::error_code & ec);
```
This function opens the socket so that it will use the specified protocol.

#### **[Parameters](#page-269-6)**

protocol An object specifying which protocol is to be used.

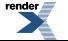

ec Set to indicate what error occurred, if any.

#### <span id="page-270-0"></span>**[Example](#page-270-0)**

```
boost::asio::ip::tcp::socket socket(io_service);
boost::system::error_code ec;
socket.open(boost::asio::ip::tcp::v4(), ec);
if (ec)
{
  // An error occurred.
}
```
# <span id="page-270-1"></span>**[basic\\_raw\\_socket::protocol\\_type](#page-270-1)**

The protocol type.

<span id="page-270-2"></span>typedef Protocol protocol\_type;

## **[basic\\_raw\\_socket::receive](#page-270-2)**

Receive some data on a connected socket.

```
template<
    typename MutableBufferSequence>
std::size_t receive(
    const MutableBufferSequence & buffers);
template<
    typename MutableBufferSequence>
std::size_t receive(
   const MutableBufferSequence & buffers,
    socket_base::message_flags flags);
template<
   typename MutableBufferSequence>
std::size_t receive(
   const MutableBufferSequence & buffers,
    socket_base::message_flags flags,
     boost::system::error_code & ec);
```
### <span id="page-270-3"></span>**[basic\\_raw\\_socket::receive \(1 of 3 overloads\)](#page-270-3)**

Receive some data on a connected socket.

```
template<
    typename MutableBufferSequence>
std::size_t receive(
    const MutableBufferSequence & buffers);
```
<span id="page-270-5"></span>This function is used to receive data on the raw socket. The function call will block until data has been received successfully or an error occurs.

#### **[Parameters](#page-270-4)**

buffers One or more buffers into which the data will be received.

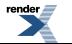

#### **[Return Value](#page-270-5)**

<span id="page-271-2"></span>The number of bytes received.

#### **[Exceptions](#page-271-2)**

<span id="page-271-3"></span>boost::system::system\_error Thrown on failure.

#### **[Remarks](#page-271-3)**

<span id="page-271-4"></span>The receive operation can only be used with a connected socket. Use the receive\_from function to receive data on an unconnected raw socket.

### **[Example](#page-271-4)**

To receive into a single data [buffer](#page-454-0) use the buffer function as follows:

```
socket.receive(boost::asio::buffer(data, size));
```
<span id="page-271-0"></span>See the [buffer](#page-454-0) documentation for information on receiving into multiple buffers in one go, and how to use it with arrays, boost::array or std::vector.

### **[basic\\_raw\\_socket::receive \(2 of 3 overloads\)](#page-271-0)**

Receive some data on a connected socket.

```
template<
    typename MutableBufferSequence>
std::size_t receive(
    const MutableBufferSequence & buffers,
    socket_base::message_flags flags);
```
<span id="page-271-5"></span>This function is used to receive data on the raw socket. The function call will block until data has been received successfully or an error occurs.

### **[Parameters](#page-271-5)**

<span id="page-271-6"></span>buffers One or more buffers into which the data will be received.

<span id="page-271-7"></span>flags Flags specifying how the receive call is to be made.

#### **[Return Value](#page-271-6)**

<span id="page-271-8"></span>The number of bytes received.

#### **[Exceptions](#page-271-7)**

<span id="page-271-1"></span>boost::system::system\_error Thrown on failure.

#### **[Remarks](#page-271-8)**

The receive operation can only be used with a connected socket. Use the receive\_from function to receive data on an unconnected raw socket.

## **[basic\\_raw\\_socket::receive \(3 of 3 overloads\)](#page-271-1)**

Receive some data on a connected socket.

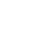

5

```
template<
    typename MutableBufferSequence>
std::size_t receive(
   const MutableBufferSequence & buffers,
     socket_base::message_flags flags,
    boost::system::error_code & ec);
```
<span id="page-272-0"></span>This function is used to receive data on the raw socket. The function call will block until data has been received successfully or an error occurs.

#### **[Parameters](#page-272-0)**

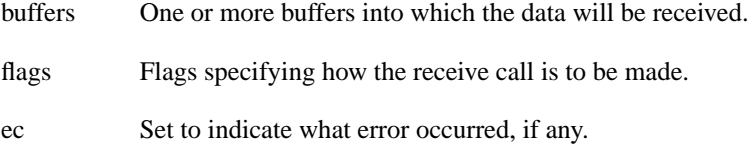

#### <span id="page-272-2"></span><span id="page-272-1"></span>**[Return Value](#page-272-1)**

The number of bytes received.

#### <span id="page-272-3"></span>**[Remarks](#page-272-2)**

The receive operation can only be used with a connected socket. Use the receive\_from function to receive data on an unconnected raw socket.

## **[basic\\_raw\\_socket::receive\\_buffer\\_size](#page-272-3)**

*Inherited from socket\_base.*

Socket option for the receive buffer size of a socket.

<span id="page-272-4"></span>typedef implementation\_defined receive\_buffer\_size;

Implements the SOL\_SOCKET/SO\_RCVBUF socket option.

#### **[Examples](#page-272-4)**

Setting the option:

```
boost::asio::ip::tcp::socket socket(io_service);
...
boost::asio::socket_base::receive_buffer_size option(8192);
socket.set_option(option);
```
#### Getting the current option value:

```
boost::asio::ip::tcp::socket socket(io_service);
...
boost::asio::socket_base::receive_buffer_size option;
socket.get_option(option);
int size = option.value();
```
## **[basic\\_raw\\_socket::receive\\_from](#page-272-5)**

Receive raw data with the endpoint of the sender.

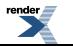

```
template<
    typename MutableBufferSequence>
std::size_t receive_from(
    const MutableBufferSequence & buffers,
    endpoint_type & sender_endpoint);
template<
    typename MutableBufferSequence>
std::size_t receive_from(
   const MutableBufferSequence & buffers,
     endpoint_type & sender_endpoint,
    socket_base::message_flags flags);
template<
   typename MutableBufferSequence>
std::size_t receive_from(
   const MutableBufferSequence & buffers,
     endpoint_type & sender_endpoint,
    socket_base::message_flags flags,
     boost::system::error_code & ec);
```
### <span id="page-273-0"></span>**[basic\\_raw\\_socket::receive\\_from \(1 of 3 overloads\)](#page-273-0)**

Receive raw data with the endpoint of the sender.

```
template<
   typename MutableBufferSequence>
std::size_t receive_from(
   const MutableBufferSequence & buffers,
    endpoint_type & sender_endpoint);
```
<span id="page-273-1"></span>This function is used to receive raw data. The function call will block until data has been received successfully or an error occurs.

#### **[Parameters](#page-273-1)**

<span id="page-273-3"></span><span id="page-273-2"></span>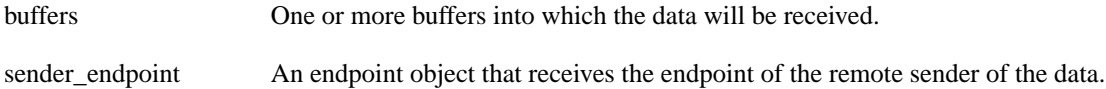

#### **[Return Value](#page-273-2)**

<span id="page-273-4"></span>The number of bytes received.

#### **[Exceptions](#page-273-3)**

boost::system::system\_error Thrown on failure.

#### **[Example](#page-273-4)**

To receive into a single data buffer use the [buffer](#page-454-0) function as follows:

```
boost::asio::ip::udp::endpoint sender_endpoint;
socket.receive_from(
     boost::asio::buffer(data, size), sender_endpoint);
```
See the [buffer](#page-454-0) documentation for information on receiving into multiple buffers in one go, and how to use it with arrays, boost::array or std::vector.

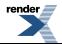

### <span id="page-274-0"></span>**[basic\\_raw\\_socket::receive\\_from \(2 of 3 overloads\)](#page-274-0)**

Receive raw data with the endpoint of the sender.

```
template<
    typename MutableBufferSequence>
std::size_t receive_from(
    const MutableBufferSequence & buffers,
    \texttt{endpoint\_type} \ \& \ \ \texttt{sender\_endpoint}\,,socket base:: message flags flags);
```
<span id="page-274-2"></span>This function is used to receive raw data. The function call will block until data has been received successfully or an error occurs.

#### **[Parameters](#page-274-2)**

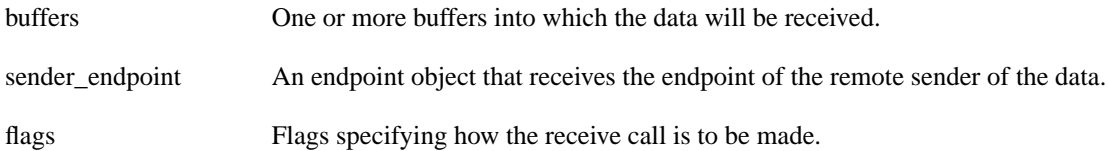

#### <span id="page-274-4"></span><span id="page-274-3"></span>**[Return Value](#page-274-3)**

The number of bytes received.

#### <span id="page-274-1"></span>**[Exceptions](#page-274-4)**

boost::system::system\_error Thrown on failure.

### **[basic\\_raw\\_socket::receive\\_from \(3 of 3 overloads\)](#page-274-1)**

Receive raw data with the endpoint of the sender.

```
template<
   typename MutableBufferSequence>
std::size_t receive_from(
   const MutableBufferSequence & buffers,
     endpoint_type & sender_endpoint,
     socket_base::message_flags flags,
     boost::system::error_code & ec);
```
<span id="page-274-5"></span>This function is used to receive raw data. The function call will block until data has been received successfully or an error occurs.

#### **[Parameters](#page-274-5)**

<span id="page-274-6"></span>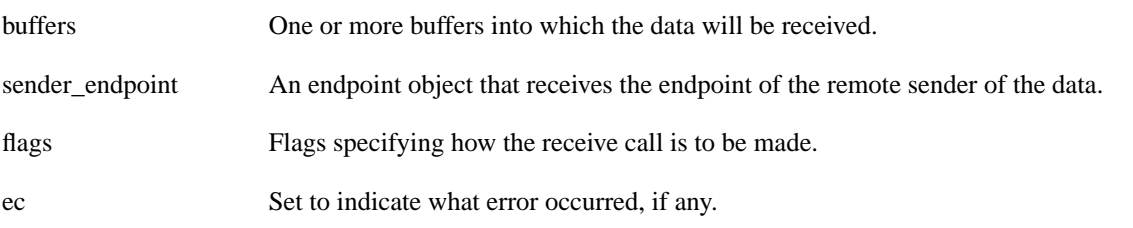

#### <span id="page-274-7"></span>**[Return Value](#page-274-6)**

The number of bytes received.

## **[basic\\_raw\\_socket::receive\\_low\\_watermark](#page-274-7)**

*Inherited from socket\_base.*

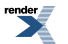

Socket option for the receive low watermark.

typedef implementation\_defined receive\_low\_watermark;

<span id="page-275-0"></span>Implements the SOL\_SOCKET/SO\_RCVLOWAT socket option.

#### **[Examples](#page-275-0)**

Setting the option:

```
boost::asio::ip::tcp::socket socket(io_service);
...
boost::asio::socket_base::receive_low_watermark option(1024);
socket.set_option(option);
```
Getting the current option value:

```
boost::asio::ip::tcp::socket socket(io_service);
...
boost::asio::socket_base::receive_low_watermark option;
socket.get_option(option);
int size = option.value();
```
## **[basic\\_raw\\_socket::remote\\_endpoint](#page-275-1)**

Get the remote endpoint of the socket.

```
remote_endpoint() const;
endpoint_type remote_endpoint(
    boost::system::error_code & ec) const;
```
### **[basic\\_raw\\_socket::remote\\_endpoint \(1 of 2 overloads\)](#page-275-2)**

*Inherited from basic\_socket.*

<span id="page-275-3"></span>Get the remote endpoint of the socket.

endpoint\_type remote\_endpoint() const;

<span id="page-275-4"></span>This function is used to obtain the remote endpoint of the socket.

#### **[Return Value](#page-275-3)**

<span id="page-275-5"></span>An object that represents the remote endpoint of the socket.

#### **[Exceptions](#page-275-4)**

boost::system::system\_error Thrown on failure.

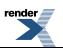

#### **[Example](#page-275-5)**

```
boost::asio::ip::tcp::socket socket(io_service);
...
boost::asio::ip::tcp::endpoint endpoint = socket.remote_endpoint();
```
### <span id="page-276-0"></span>**[basic\\_raw\\_socket::remote\\_endpoint \(2 of 2 overloads\)](#page-276-0)**

#### *Inherited from basic\_socket.*

Get the remote endpoint of the socket.

```
endpoint_type remote_endpoint(
     boost::system::error_code & ec) const;
```
<span id="page-276-1"></span>This function is used to obtain the remote endpoint of the socket.

#### **[Parameters](#page-276-1)**

<span id="page-276-2"></span>ec Set to indicate what error occurred, if any.

#### <span id="page-276-3"></span>**[Return Value](#page-276-2)**

An object that represents the remote endpoint of the socket. Returns a default-constructed endpoint object if an error occurred.

#### **[Example](#page-276-3)**

```
boost::asio::ip::tcp::socket socket(io_service);
...
boost::system::error_code ec;
\texttt{boost}: \texttt{asio}: \texttt{ip}: \texttt{tcp}: \texttt{endpoint endpoint} = \texttt{socket}.\texttt{remote\_endpoint}(\texttt{ec});if (ec)
{
   // An error occurred.
}
```
## **[basic\\_raw\\_socket::reuse\\_address](#page-276-4)**

*Inherited from socket\_base.*

<span id="page-276-5"></span>Socket option to allow the socket to be bound to an address that is already in use.

typedef implementation\_defined reuse\_address;

Implements the SOL\_SOCKET/SO\_REUSEADDR socket option.

#### **[Examples](#page-276-5)**

Setting the option:

```
boost::asio::ip::tcp::acceptor acceptor(io_service);
...
boost::asio::socket_base::reuse_address option(true);
acceptor.set_option(option);
```
Getting the current option value:

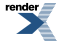

```
boost::asio::ip::tcp::acceptor acceptor(io_service);
...
boost::asio::socket_base::reuse_address option;
acceptor.get_option(option);
bool is_set = option.value();
```
## <span id="page-277-0"></span>**[basic\\_raw\\_socket::send](#page-277-0)**

Send some data on a connected socket.

```
template<
    typename ConstBufferSequence>
std::size_t send(
   const ConstBufferSequence & buffers);
template<
   typename ConstBufferSequence>
send(
   const ConstBufferSequence & buffers,
   socket_base::message_flags flags);
template<
   typename ConstBufferSequence>
std::size_t send(
   const ConstBufferSequence & buffers,
    socket_base::message_flags flags,
    boost::system::error_code & ec);
```
### <span id="page-277-1"></span>**[basic\\_raw\\_socket::send \(1 of 3 overloads\)](#page-277-1)**

Send some data on a connected socket.

```
template<
    typename ConstBufferSequence>
std::size_t send(
    const ConstBufferSequence & buffers);
```
This function is used to send data on the raw socket. The function call will block until the data has been sent successfully or an error occurs.

#### <span id="page-277-3"></span>**[Parameters](#page-277-2)**

<span id="page-277-4"></span>buffers One ore more data buffers to be sent on the socket.

#### **[Return Value](#page-277-3)**

<span id="page-277-5"></span>The number of bytes sent.

#### <span id="page-277-6"></span>**[Exceptions](#page-277-4)**

boost::system::system\_error Thrown on failure.

#### **[Remarks](#page-277-5)**

The send operation can only be used with a connected socket. Use the send\_to function to send data on an unconnected raw socket.

#### **[Example](#page-277-6)**

To send a single data buffer use the [buffer](#page-454-0) function as follows:

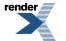

[XML to PDF](http://www.renderx.com/reference.html) [by RenderX XEP XSL-FO Formatter,](http://www.renderx.com/tools/) visit us at **<http://www.renderx.com/>**

```
socket.send(boost::asio::buffer(data, size));
```
<span id="page-278-0"></span>See the [buffer](#page-454-0) documentation for information on sending multiple buffers in one go, and how to use it with arrays, boost::array or std::vector.

### **[basic\\_raw\\_socket::send \(2 of 3 overloads\)](#page-278-0)**

Send some data on a connected socket.

```
template<
    typename ConstBufferSequence>
std::size_t send(
    const ConstBufferSequence & buffers,
    socket base:: message flags flags);
```
<span id="page-278-2"></span>This function is used to send data on the raw socket. The function call will block until the data has been sent successfully or an error occurs.

#### **[Parameters](#page-278-2)**

<span id="page-278-3"></span>buffers One ore more data buffers to be sent on the socket.

flags Flags specifying how the send call is to be made.

#### <span id="page-278-4"></span>**[Return Value](#page-278-3)**

The number of bytes sent.

#### <span id="page-278-5"></span>**[Exceptions](#page-278-4)**

<span id="page-278-1"></span>boost::system::system\_error Thrown on failure.

#### **[Remarks](#page-278-5)**

The send operation can only be used with a connected socket. Use the send\_to function to send data on an unconnected raw socket.

### **[basic\\_raw\\_socket::send \(3 of 3 overloads\)](#page-278-1)**

Send some data on a connected socket.

```
template<
    typename ConstBufferSequence>
std::size_t send(
   const ConstBufferSequence & buffers,
    socket_base::message_flags flags,
    boost::system::error_code & ec);
```
This function is used to send data on the raw socket. The function call will block until the data has been sent successfully or an error occurs.

#### **[Parameters](#page-278-6)**

<span id="page-278-7"></span>buffers One or more data buffers to be sent on the socket. flags Flags specifying how the send call is to be made. ec Set to indicate what error occurred, if any.

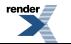

#### **[Return Value](#page-278-7)**

<span id="page-279-0"></span>The number of bytes sent.

#### **[Remarks](#page-279-0)**

<span id="page-279-1"></span>The send operation can only be used with a connected socket. Use the send\_to function to send data on an unconnected raw socket.

## **[basic\\_raw\\_socket::send\\_buffer\\_size](#page-279-1)**

*Inherited from socket\_base.*

Socket option for the send buffer size of a socket.

<span id="page-279-2"></span>typedef implementation\_defined send\_buffer\_size;

Implements the SOL\_SOCKET/SO\_SNDBUF socket option.

#### **[Examples](#page-279-2)**

...

Setting the option:

boost::asio::ip::tcp::socket socket(io\_service);

```
boost::asio::socket_base::send_buffer_size option(8192);
socket.set_option(option);
```
Getting the current option value:

```
boost::asio::ip::tcp::socket socket(io_service);
...
boost::asio::socket_base::send_buffer_size option;
socket.get_option(option);
int size = option.value();
```
## **[basic\\_raw\\_socket::send\\_low\\_watermark](#page-279-3)**

*Inherited from socket\_base.*

<span id="page-279-4"></span>Socket option for the send low watermark.

```
typedef implementation_defined send_low_watermark;
```
Implements the SOL\_SOCKET/SO\_SNDLOWAT socket option.

#### **[Examples](#page-279-4)**

Setting the option:

```
boost::asio::ip::tcp::socket socket(io_service);
...
boost::asio::socket_base::send_low_watermark option(1024);
socket.set_option(option);
```
Getting the current option value:

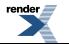

```
boost::asio::ip::tcp::socket socket(io_service);
...
boost::asio::socket_base::send_low_watermark option;
socket.get_option(option);
int size = option.value();
```
## <span id="page-280-0"></span>**[basic\\_raw\\_socket::send\\_to](#page-280-0)**

Send raw data to the specified endpoint.

```
template<
    typename ConstBufferSequence>
std::size_t send_to(
    const ConstBufferSequence & buffers,
    const endpoint_type & destination);
template<
    typename ConstBufferSequence>
std::size_t send_to(
   const ConstBufferSequence & buffers,
    const endpoint_type & destination,
    socket_base::message_flags flags);
template<
    typename ConstBufferSequence>
std::size_t send_to(
    const ConstBufferSequence & buffers,
    const endpoint_type & destination,
     socket_base::message_flags flags,
     boost::system::error_code & ec);
```
### <span id="page-280-1"></span>**[basic\\_raw\\_socket::send\\_to \(1 of 3 overloads\)](#page-280-1)**

Send raw data to the specified endpoint.

```
template<
   typename ConstBufferSequence>
std::size_t send_to(
   const ConstBufferSequence & buffers,
    const endpoint_type & destination);
```
<span id="page-280-2"></span>This function is used to send raw data to the specified remote endpoint. The function call will block until the data has been sent successfully or an error occurs.

#### <span id="page-280-3"></span>**[Parameters](#page-280-2)**

<span id="page-280-4"></span>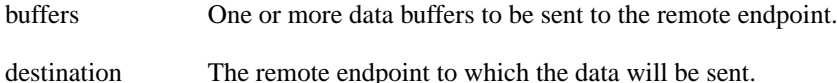

#### **[Return Value](#page-280-3)**

<span id="page-280-5"></span>The number of bytes sent.

#### **[Exceptions](#page-280-4)**

boost::system::system\_error Thrown on failure.

#### **[Example](#page-280-5)**

To send a single data buffer use the [buffer](#page-454-0) function as follows:

```
boost::asio::ip::udp::endpoint destination(
    boost::asio::ip::address::from_string("1.2.3.4"), 12345);
socket.send_to(boost::asio::buffer(data, size), destination);
```
<span id="page-281-0"></span>See the [buffer](#page-454-0) documentation for information on sending multiple buffers in one go, and how to use it with arrays, boost::array or std::vector.

### **[basic\\_raw\\_socket::send\\_to \(2 of 3 overloads\)](#page-281-0)**

Send raw data to the specified endpoint.

```
template<
    typename ConstBufferSequence>
std::size_t send_to(
   const ConstBufferSequence & buffers,
    const endpoint_type & destination,
    socket_base::message_flags flags);
```
<span id="page-281-2"></span>This function is used to send raw data to the specified remote endpoint. The function call will block until the data has been sent successfully or an error occurs.

#### **[Parameters](#page-281-2)**

<span id="page-281-3"></span>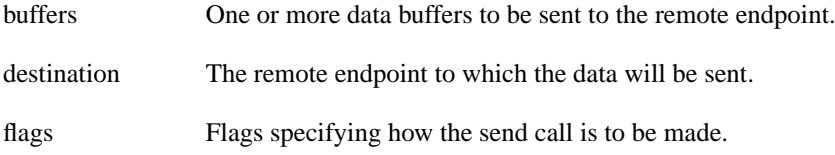

#### <span id="page-281-4"></span>**[Return Value](#page-281-3)**

The number of bytes sent.

#### <span id="page-281-1"></span>**[Exceptions](#page-281-4)**

boost::system::system\_error Thrown on failure.

### **[basic\\_raw\\_socket::send\\_to \(3 of 3 overloads\)](#page-281-1)**

Send raw data to the specified endpoint.

```
template<
    typename ConstBufferSequence>
std::size_t send_to(
    const ConstBufferSequence & buffers,
    const endpoint_type & destination,
     socket_base::message_flags flags,
     boost::system::error_code & ec);
```
This function is used to send raw data to the specified remote endpoint. The function call will block until the data has been sent successfully or an error occurs.

#### **[Parameters](#page-281-5)**

buffers One or more data buffers to be sent to the remote endpoint.

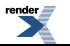

[XML to PDF](http://www.renderx.com/reference.html) [by RenderX XEP XSL-FO Formatter,](http://www.renderx.com/tools/) visit us at **<http://www.renderx.com/>**

destination The remote endpoint to which the data will be sent.

flags Flags specifying how the send call is to be made.

<span id="page-282-0"></span>ec Set to indicate what error occurred, if any.

#### **[Return Value](#page-282-0)**

<span id="page-282-1"></span>The number of bytes sent.

### **[basic\\_raw\\_socket::service](#page-282-1)**

*Inherited from basic\_io\_object.*

The service associated with the I/O object.

<span id="page-282-2"></span>service\_type & service;

## **[basic\\_raw\\_socket::service\\_type](#page-282-2)**

*Inherited from basic\_io\_object.*

<span id="page-282-3"></span>The type of the service that will be used to provide I/O operations.

typedef RawSocketService service\_type;

## **[basic\\_raw\\_socket::set\\_option](#page-282-3)**

Set an option on the socket.

```
void set_option(
    const SettableSocketOption & option);
boost::system::error_code set_option(
    const SettableSocketOption & option,
     boost::system::error_code & ec);
```
### **[basic\\_raw\\_socket::set\\_option \(1 of 2 overloads\)](#page-282-4)**

*Inherited from basic\_socket.*

<span id="page-282-5"></span>Set an option on the socket.

```
void set_option(
    const SettableSocketOption & option);
```
<span id="page-282-6"></span>This function is used to set an option on the socket.

#### **[Parameters](#page-282-5)**

<span id="page-282-7"></span>option The new option value to be set on the socket.

#### **[Exceptions](#page-282-6)**

boost::system::system\_error Thrown on failure.

#### **[Example](#page-282-7)**

#### Setting the IPPROTO\_TCP/TCP\_NODELAY option:

```
boost::asio::ip::tcp::socket socket(io_service);
...
boost::asio::ip::tcp::no_delay option(true);
socket.set_option(option);
```
### <span id="page-283-0"></span>**[basic\\_raw\\_socket::set\\_option \(2 of 2 overloads\)](#page-283-0)**

#### *Inherited from basic\_socket.*

Set an option on the socket.

```
boost::system::error_code set_option(
    const SettableSocketOption & option,
     boost::system::error_code & ec);
```
<span id="page-283-1"></span>This function is used to set an option on the socket.

#### **[Parameters](#page-283-1)**

<span id="page-283-2"></span>option The new option value to be set on the socket.

ec Set to indicate what error occurred, if any.

#### **[Example](#page-283-2)**

Setting the IPPROTO\_TCP/TCP\_NODELAY option:

```
boost::asio::ip::tcp::socket socket(io_service);
...
boost::asio::ip::tcp::no_delay option(true);
boost::system::error_code ec;
socket.set_option(option, ec);
if (ec)
{
  // An error occurred.
}
```
## **[basic\\_raw\\_socket::shutdown](#page-283-3)**

Disable sends or receives on the socket.

```
void shutdown(
   shutdown_type what);
boost::system::error_code shutdown(
    shutdown_type what,
     boost::system::error_code & ec);
```
### **[basic\\_raw\\_socket::shutdown \(1 of 2 overloads\)](#page-283-4)**

*Inherited from basic\_socket.*

Disable sends or receives on the socket.

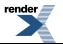

284

```
void shutdown(
     shutdown_type what);
```
<span id="page-284-1"></span>This function is used to disable send operations, receive operations, or both.

#### **[Parameters](#page-284-1)**

<span id="page-284-2"></span>what Determines what types of operation will no longer be allowed.

#### **[Exceptions](#page-284-2)**

<span id="page-284-3"></span>boost::system::system\_error Thrown on failure.

#### **[Example](#page-284-3)**

Shutting down the send side of the socket:

```
boost::asio::ip::tcp::socket socket(io_service);
socket.shutdown(boost::asio::ip::tcp::socket::shutdown_send);
```
### **[basic\\_raw\\_socket::shutdown \(2 of 2 overloads\)](#page-284-0)**

*Inherited from basic\_socket.*

Disable sends or receives on the socket.

```
boost::system::error_code shutdown(
     shutdown_type what,
    boost::system::error_code & ec);
```
This function is used to disable send operations, receive operations, or both.

#### **[Parameters](#page-284-4)**

<span id="page-284-5"></span>what Determines what types of operation will no longer be allowed.

ec Set to indicate what error occurred, if any.

#### **[Example](#page-284-5)**

Shutting down the send side of the socket:

```
boost::asio::ip::tcp::socket socket(io_service);
...
boost::system::error_code ec;
socket.shutdown(boost::asio::ip::tcp::socket::shutdown_send, ec);
if (ec)
{
  // An error occurred.
}
```
# **[basic\\_raw\\_socket::shutdown\\_type](#page-284-6)**

*Inherited from socket\_base.*

Different ways a socket may be shutdown.

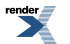

enum shutdown\_type

#### <span id="page-285-0"></span>**[Values](#page-285-0)**

shutdown\_receive Shutdown the receive side of the socket. shutdown\_send Shutdown the send side of the socket. shutdown\_both Shutdown both send and receive on the socket.

# <span id="page-285-1"></span>**[basic\\_serial\\_port](#page-285-1)**

Provides serial port functionality.

```
template<
   typename SerialPortService = serial_port_service>
class basic_serial_port :
 public basic_io_object< SerialPortService >,
 public serial_port_base
```
### <span id="page-285-2"></span>**[Types](#page-285-2)**

<span id="page-285-3"></span>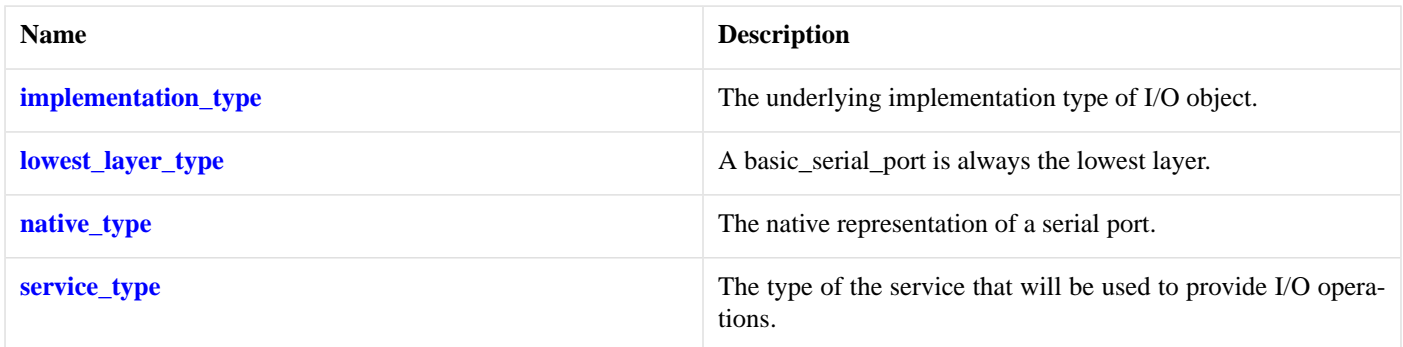

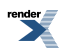

## **[Member Functions](#page-285-3)**

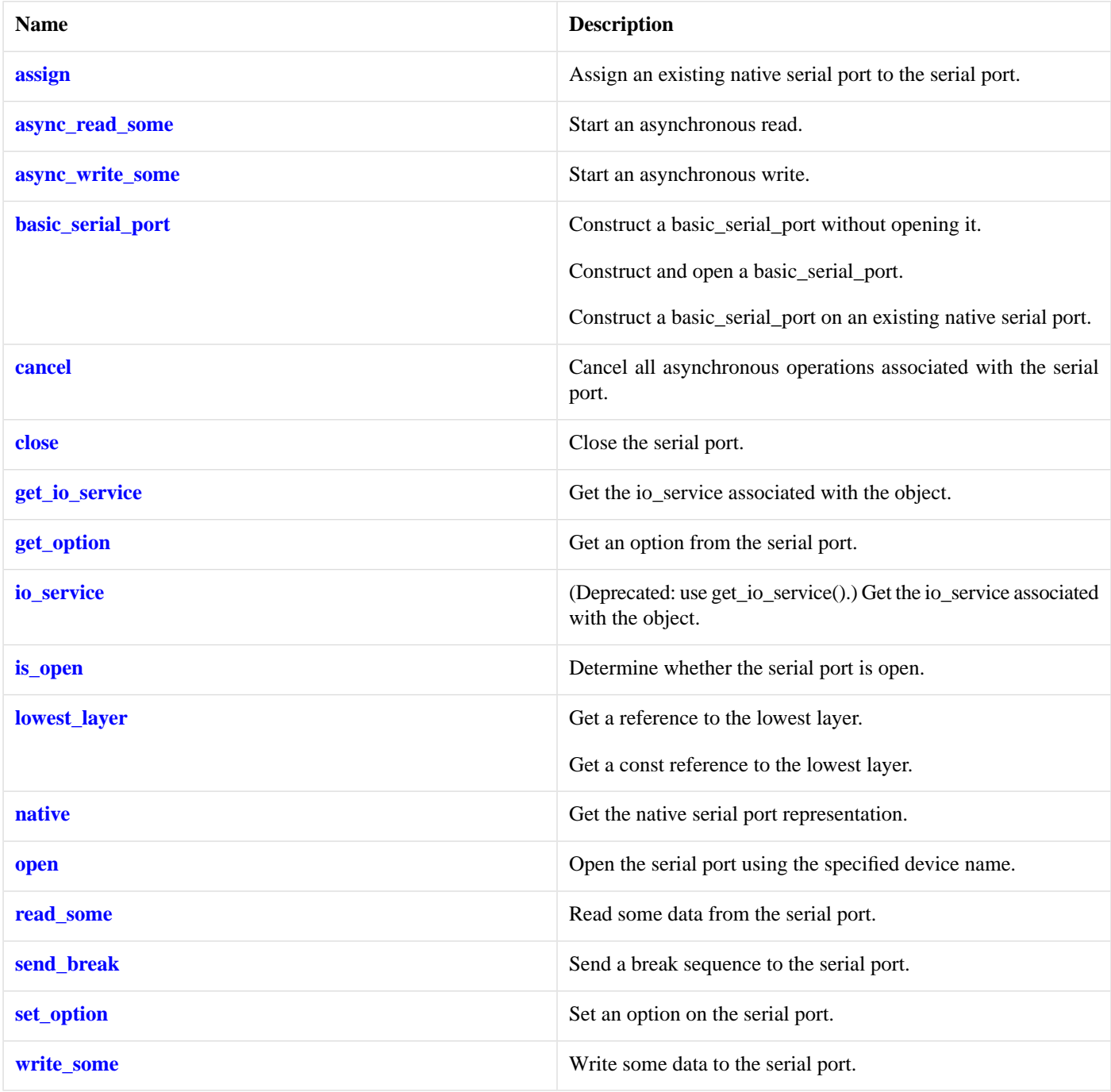

## <span id="page-286-0"></span>**[Protected Data Members](#page-286-0)**

<span id="page-286-1"></span>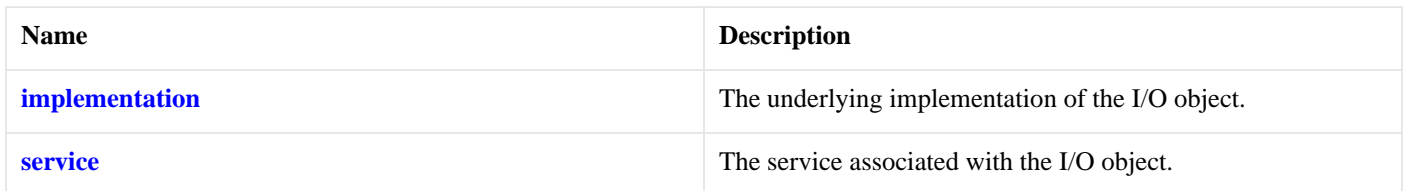

The basic\_serial\_port class template provides functionality that is common to all serial ports.

## **[Thread Safety](#page-286-1)**

**Distinct objects:** Safe.

<span id="page-287-0"></span>**Shared objects:** Unsafe.

# **[basic\\_serial\\_port::assign](#page-287-0)**

Assign an existing native serial port to the serial port.

```
void assign(
    const native_type & native_serial_port);
boost::system::error_code assign(
    const native_type & native_serial_port,
     boost::system::error_code & ec);
```
## <span id="page-287-2"></span>**[basic\\_serial\\_port::assign \(1 of 2 overloads\)](#page-287-2)**

Assign an existing native serial port to the serial port.

```
void assign(
    const native_type & native_serial_port);
```
## **[basic\\_serial\\_port::assign \(2 of 2 overloads\)](#page-287-3)**

Assign an existing native serial port to the serial port.

```
boost::system::error_code assign(
    const native_type & native_serial_port,
     boost::system::error_code & ec);
```
# **[basic\\_serial\\_port::async\\_read\\_some](#page-287-1)**

Start an asynchronous read.

```
template<
    typename MutableBufferSequence,
    typename ReadHandler>
void async_read_some(
    const MutableBufferSequence & buffers,
     ReadHandler handler);
```
This function is used to asynchronously read data from the serial port. The function call always returns immediately.

#### **[Parameters](#page-287-4)**

- buffers One or more buffers into which the data will be read. Although the buffers object may be copied as necessary, ownership of the underlying memory blocks is retained by the caller, which must guarantee that they remain valid until the handler is called.
- handler The handler to be called when the read operation completes. Copies will be made of the handler as required. The function signature of the handler must be:

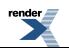
```
void handler(
 const boost::system::error_code& error, // Result of operation.
 std::size_t bytes_transferred // Number of bytes read.
);
```
Regardless of whether the asynchronous operation completes immediately or not, the handler will not be invoked from within this function. Invocation of the handler will be performed in a manner equivalent to using boost::asio::io\_service::post().

#### <span id="page-288-0"></span>**[Remarks](#page-288-0)**

<span id="page-288-1"></span>The read operation may not read all of the requested number of bytes. Consider using the [async\\_read](#page-140-0) function if you need to ensure that the requested amount of data is read before the asynchronous operation completes.

#### **[Example](#page-288-1)**

To read into a single data buffer use the [buffer](#page-454-0) function as follows:

```
serial_port.async_read_some(boost::asio::buffer(data, size), handler);
```
<span id="page-288-2"></span>See the [buffer](#page-454-0) documentation for information on reading into multiple buffers in one go, and how to use it with arrays, boost::array or std::vector.

# **[basic\\_serial\\_port::async\\_write\\_some](#page-288-2)**

Start an asynchronous write.

```
template<
    typename ConstBufferSequence,
    typename WriteHandler>
void async_write_some(
    const ConstBufferSequence & buffers,
     WriteHandler handler);
```
<span id="page-288-3"></span>This function is used to asynchronously write data to the serial port. The function call always returns immediately.

## **[Parameters](#page-288-3)**

- buffers One or more data buffers to be written to the serial port. Although the buffers object may be copied as necessary, ownership of the underlying memory blocks is retained by the caller, which must guarantee that they remain valid until the handler is called.
- handler The handler to be called when the write operation completes. Copies will be made of the handler as required. The function signature of the handler must be:

```
void handler(
 const boost::system::error_code& error, // Result of operation.
   std::size_t bytes_transferred // Number of bytes written.
);
```
<span id="page-288-4"></span>Regardless of whether the asynchronous operation completes immediately or not, the handler will not be invoked from within this function. Invocation of the handler will be performed in a manner equivalent to using boost::asio::io\_service::post().

### **[Remarks](#page-288-4)**

The write operation may not transmit all of the data to the peer. Consider using the [async\\_write](#page-158-0) function if you need to ensure that all data is written before the asynchronous operation completes.

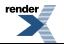

#### <span id="page-289-0"></span>**[Example](#page-289-0)**

To write a single data buffer use the [buffer](#page-454-0) function as follows:

```
serial_port.async_write_some(boost::asio::buffer(data, size), handler);
```
<span id="page-289-1"></span>See the [buffer](#page-454-0) documentation for information on writing multiple buffers in one go, and how to use it with arrays, boost::array or std::vector.

# **[basic\\_serial\\_port::basic\\_serial\\_port](#page-289-1)**

Construct a basic\_serial\_port without opening it.

```
basic_serial_port(
     boost::asio::io_service & io_service);
```
Construct and open a basic\_serial\_port.

```
basic_serial_port(
    boost::asio::io_service & io_service,
    const char * device);
basic_serial_port(
    boost::asio::io_service & io_service,
    const std::string & device);
```
Construct a basic\_serial\_port on an existing native serial port.

```
basic_serial_port(
    boost::asio::io_service & io_service,
    const native_type & native_serial_port);
```
# **[basic\\_serial\\_port::basic\\_serial\\_port \(1 of 4 overloads\)](#page-289-2)**

Construct a basic\_serial\_port without opening it.

```
basic_serial_port(
    boost::asio::io_service & io_service);
```
This constructor creates a serial port without opening it.

### <span id="page-289-3"></span>**[Parameters](#page-289-4)**

io\_service The io\_service object that the serial port will use to dispatch handlers for any asynchronous operations performed on the port.

# **[basic\\_serial\\_port::basic\\_serial\\_port \(2 of 4 overloads\)](#page-289-3)**

<span id="page-289-5"></span>Construct and open a basic\_serial\_port.

```
basic_serial_port(
    boost::asio::io_service & io_service,
    const char * device);
```
This constructor creates and opens a serial port for the specified device name.

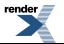

#### **[Parameters](#page-289-5)**

io\_service The io\_service object that the serial port will use to dispatch handlers for any asynchronous operations performed on the port.

<span id="page-290-0"></span>device The platform-specific device name for this serial port.

# **[basic\\_serial\\_port::basic\\_serial\\_port \(3 of 4 overloads\)](#page-290-0)**

Construct and open a basic serial port.

```
basic_serial_port(
     boost::asio::io_service & io_service,
    const std::string & device);
```
<span id="page-290-2"></span>This constructor creates and opens a serial port for the specified device name.

### **[Parameters](#page-290-2)**

io\_service The io\_service object that the serial port will use to dispatch handlers for any asynchronous operations performed on the port.

<span id="page-290-1"></span>device The platform-specific device name for this serial port.

## **[basic\\_serial\\_port::basic\\_serial\\_port \(4 of 4 overloads\)](#page-290-1)**

Construct a basic\_serial\_port on an existing native serial port.

```
basic_serial_port(
     boost::asio::io_service & io_service,
    const native_type & native_serial_port);
```
This constructor creates a serial port object to hold an existing native serial port.

#### **[Parameters](#page-290-3)**

<span id="page-290-4"></span>io\_service The io\_service object that the serial port will use to dispatch handlers for any asynchronous operations performed on the port.

<span id="page-290-5"></span>native\_serial\_port A native serial port.

## **[Exceptions](#page-290-4)**

boost::system::system\_error Thrown on failure.

# **[basic\\_serial\\_port::cancel](#page-290-5)**

<span id="page-290-6"></span>Cancel all asynchronous operations associated with the serial port.

```
cancel();
boost::system::error_code cancel(
    boost::system::error_code & ec);
```
# **[basic\\_serial\\_port::cancel \(1 of 2 overloads\)](#page-290-6)**

Cancel all asynchronous operations associated with the serial port.

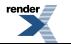

void cancel();

<span id="page-291-1"></span>This function causes all outstanding asynchronous read or write operations to finish immediately, and the handlers for cancelled operations will be passed the boost::asio::error::operation\_aborted error.

#### **[Exceptions](#page-291-1)**

<span id="page-291-0"></span>boost::system::system\_error Thrown on failure.

## **[basic\\_serial\\_port::cancel \(2 of 2 overloads\)](#page-291-0)**

Cancel all asynchronous operations associated with the serial port.

```
boost::system::error_code cancel(
     boost::system::error_code & ec);
```
<span id="page-291-2"></span>This function causes all outstanding asynchronous read or write operations to finish immediately, and the handlers for cancelled operations will be passed the boost::asio::error::operation\_aborted error.

#### <span id="page-291-3"></span>**[Parameters](#page-291-2)**

ec Set to indicate what error occurred, if any.

# **[basic\\_serial\\_port::close](#page-291-3)**

Close the serial port.

```
close();
boost::system::error_code close(
    boost::system::error_code & ec);
```
# **[basic\\_serial\\_port::close \(1 of 2 overloads\)](#page-291-4)**

Close the serial port.

```
void close();
```
<span id="page-291-5"></span>This function is used to close the serial port. Any asynchronous read or write operations will be cancelled immediately, and will complete with the boost::asio::error::operation\_aborted error.

### **[Exceptions](#page-291-6)**

boost::system::system\_error Thrown on failure.

# **[basic\\_serial\\_port::close \(2 of 2 overloads\)](#page-291-5)**

Close the serial port.

```
boost::system::error_code close(
     boost::system::error_code & ec);
```
This function is used to close the serial port. Any asynchronous read or write operations will be cancelled immediately, and will complete with the boost::asio::error::operation\_aborted error.

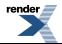

### **[Parameters](#page-291-7)**

<span id="page-292-0"></span>ec Set to indicate what error occurred, if any.

# **[basic\\_serial\\_port::get\\_io\\_service](#page-292-0)**

*Inherited from basic\_io\_object.*

Get the io\_service associated with the object.

boost::asio::io\_service & get\_io\_service();

<span id="page-292-1"></span>This function may be used to obtain the io\_service object that the I/O object uses to dispatch handlers for asynchronous operations.

### <span id="page-292-2"></span>**[Return Value](#page-292-1)**

A reference to the io\_service object that the I/O object will use to dispatch handlers. Ownership is not transferred to the caller.

# **[basic\\_serial\\_port::get\\_option](#page-292-2)**

Get an option from the serial port.

```
template<
    typename GettableSerialPortOption>
void get_option(
     GettableSerialPortOption & option);
template<
   typename GettableSerialPortOption>
boost::system::error_code get_option(
     GettableSerialPortOption & option,
     boost::system::error_code & ec);
```
# <span id="page-292-3"></span>**[basic\\_serial\\_port::get\\_option \(1 of 2 overloads\)](#page-292-3)**

Get an option from the serial port.

```
template<
    typename GettableSerialPortOption>
void get_option(
     GettableSerialPortOption & option);
```
<span id="page-292-6"></span>This function is used to get the current value of an option on the serial port.

#### **[Parameters](#page-292-5)**

<span id="page-292-4"></span>option The option value to be obtained from the serial port.

## **[Exceptions](#page-292-6)**

boost::system::system\_error Thrown on failure.

# **[basic\\_serial\\_port::get\\_option \(2 of 2 overloads\)](#page-292-4)**

Get an option from the serial port.

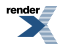

```
template<
    typename GettableSerialPortOption>
boost::system::error_code get_option(
     GettableSerialPortOption & option,
     boost::system::error_code & ec);
```
<span id="page-293-0"></span>This function is used to get the current value of an option on the serial port.

#### **[Parameters](#page-293-0)**

option The option value to be obtained from the serial port.

<span id="page-293-1"></span>ec Set to indicate what error occured, if any.

# **[basic\\_serial\\_port::implementation](#page-293-1)**

*Inherited from basic\_io\_object.*

The underlying implementation of the I/O object.

<span id="page-293-2"></span>implementation\_type implementation;

# **[basic\\_serial\\_port::implementation\\_type](#page-293-2)**

*Inherited from basic\_io\_object.*

<span id="page-293-3"></span>The underlying implementation type of I/O object.

typedef service\_type::implementation\_type implementation\_type;

# **[basic\\_serial\\_port::io\\_service](#page-293-3)**

*Inherited from basic\_io\_object.*

<span id="page-293-4"></span>(Deprecated: use get\_io\_service().) Get the io\_service associated with the object.

boost::asio::io\_service & io\_service();

<span id="page-293-5"></span>This function may be used to obtain the io\_service object that the I/O object uses to dispatch handlers for asynchronous operations.

#### **[Return Value](#page-293-4)**

A reference to the io\_service object that the I/O object will use to dispatch handlers. Ownership is not transferred to the caller.

# <span id="page-293-6"></span>**[basic\\_serial\\_port::is\\_open](#page-293-5)**

Determine whether the serial port is open.

bool is\_open() const;

# **[basic\\_serial\\_port::lowest\\_layer](#page-293-6)**

Get a reference to the lowest layer.

lowest\_layer\_type & [lowest\\_layer\(](#page-294-0));

Get a const reference to the lowest layer.

<span id="page-294-0"></span>const lowest\_layer\_type & [lowest\\_layer](#page-294-1)() const;

# **[basic\\_serial\\_port::lowest\\_layer \(1 of 2 overloads\)](#page-294-0)**

Get a reference to the lowest layer.

lowest layer type & lowest layer();

<span id="page-294-2"></span>This function returns a reference to the lowest layer in a stack of layers. Since a basic\_serial\_port cannot contain any further layers, it simply returns a reference to itself.

### <span id="page-294-1"></span>**[Return Value](#page-294-2)**

A reference to the lowest layer in the stack of layers. Ownership is not transferred to the caller.

## **[basic\\_serial\\_port::lowest\\_layer \(2 of 2 overloads\)](#page-294-1)**

Get a const reference to the lowest layer.

<span id="page-294-3"></span>const lowest\_layer\_type & lowest\_layer() const;

This function returns a const reference to the lowest layer in a stack of layers. Since a basic\_serial\_port cannot contain any further layers, it simply returns a reference to itself.

## <span id="page-294-4"></span>**[Return Value](#page-294-3)**

A const reference to the lowest layer in the stack of layers. Ownership is not transferred to the caller.

# **[basic\\_serial\\_port::lowest\\_layer\\_type](#page-294-4)**

<span id="page-294-5"></span>A basic\_serial\_port is always the lowest layer.

```
typedef basic_serial_port< SerialPortService > lowest_layer_type;
```
#### **[Types](#page-294-5)**

<span id="page-294-6"></span>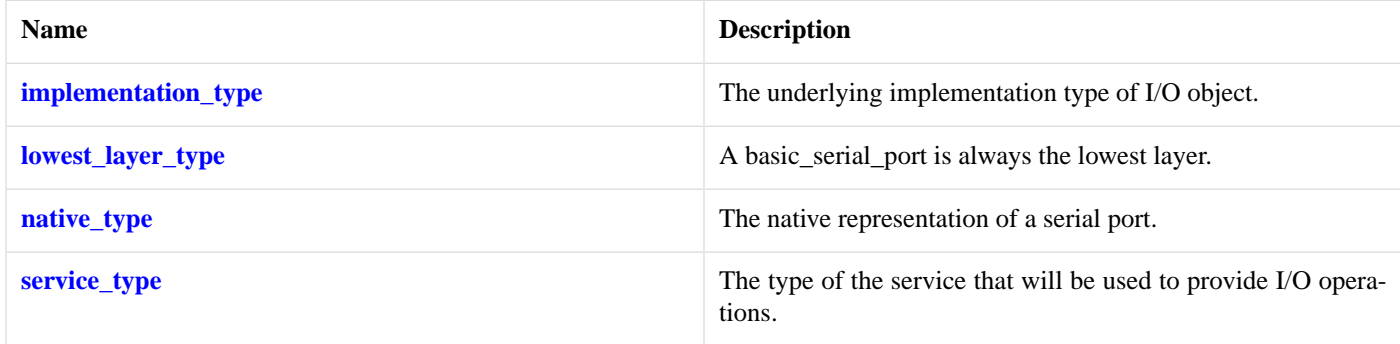

# **[Member Functions](#page-294-6)**

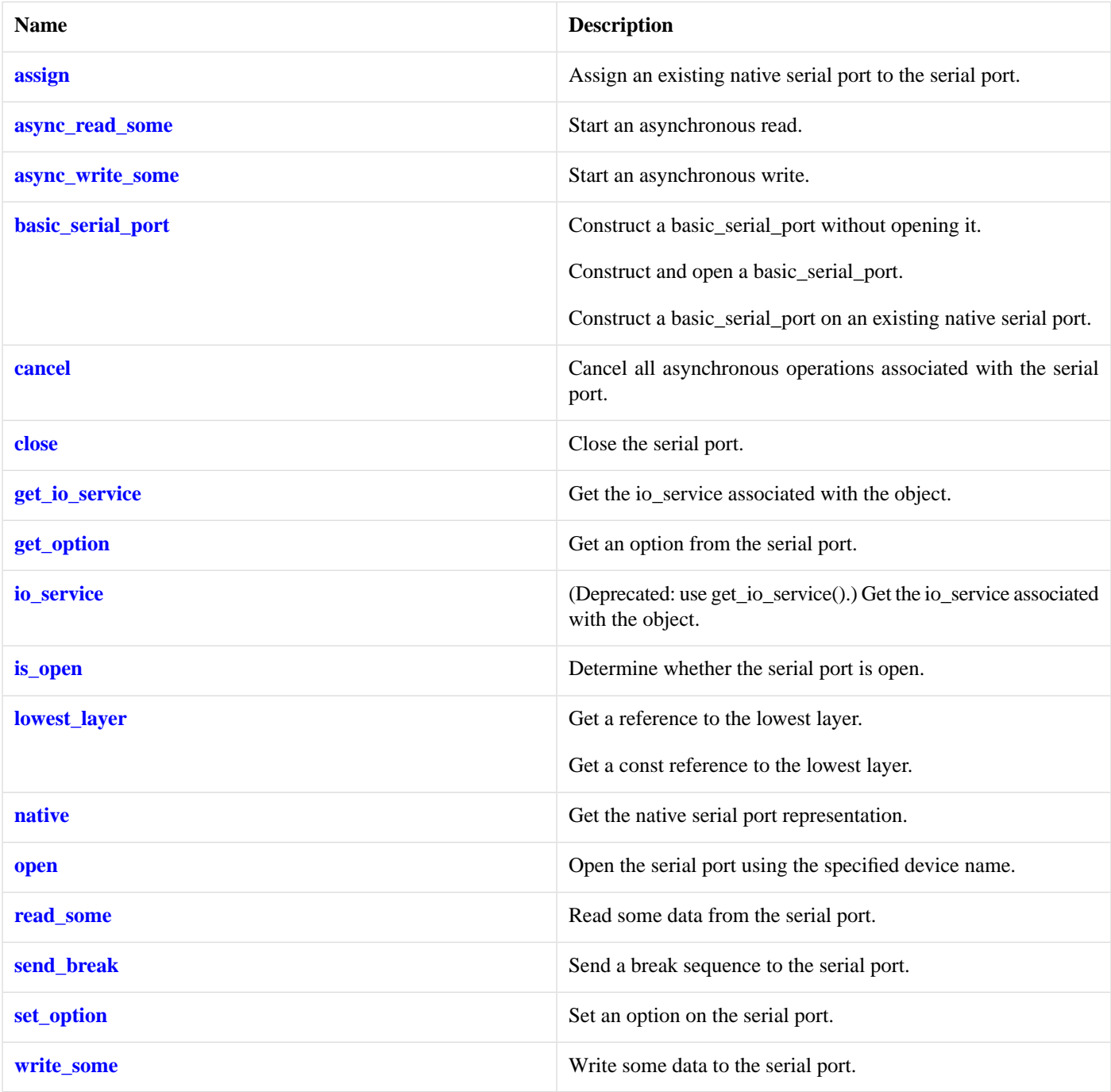

# <span id="page-295-0"></span>**[Protected Data Members](#page-295-0)**

<span id="page-295-1"></span>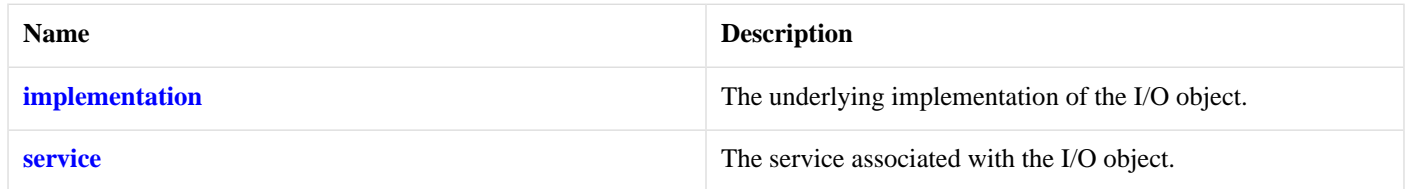

The basic\_serial\_port class template provides functionality that is common to all serial ports.

## **[Thread Safety](#page-295-1)**

**Distinct objects:** Safe.

<span id="page-296-1"></span>**Shared objects:** Unsafe.

# **[basic\\_serial\\_port::native](#page-296-1)**

Get the native serial port representation.

```
native_type native();
```
<span id="page-296-0"></span>This function may be used to obtain the underlying representation of the serial port. This is intended to allow access to native serial port functionality that is not otherwise provided.

# **[basic\\_serial\\_port::native\\_type](#page-296-0)**

The native representation of a serial port.

```
typedef SerialPortService::native_type native_type;
```
# **[basic\\_serial\\_port::open](#page-296-2)**

Open the serial port using the specified device name.

```
void open(
    const std:: string & device);
boost::system::error_code open(
    const std::string & device,
     boost::system::error_code & ec);
```
# **[basic\\_serial\\_port::open \(1 of 2 overloads\)](#page-296-3)**

Open the serial port using the specified device name.

```
void open(
    const std::string & device);
```
<span id="page-296-6"></span>This function opens the serial port for the specified device name.

## **[Parameters](#page-296-5)**

<span id="page-296-4"></span>device The platform-specific device name.

#### **[Exceptions](#page-296-6)**

boost::system::system\_error Thrown on failure.

# **[basic\\_serial\\_port::open \(2 of 2 overloads\)](#page-296-4)**

Open the serial port using the specified device name.

```
boost::system::error_code open(
    const std::string & device,
    boost::system::error_code & ec);
```
<span id="page-297-1"></span>This function opens the serial port using the given platform-specific device name.

### **[Parameters](#page-297-1)**

device The platform-specific device name.

<span id="page-297-0"></span>ec Set the indicate what error occurred, if any.

# **[basic\\_serial\\_port::read\\_some](#page-297-0)**

Read some data from the serial port.

```
template<
    typename MutableBufferSequence>
std::size_t read_some(
    const MutableBufferSequence & buffers);
template<
    typename MutableBufferSequence>
std::size_t read_some(
    const MutableBufferSequence & buffers,
    boost::system::error_code & ec);
```
# <span id="page-297-2"></span>**[basic\\_serial\\_port::read\\_some \(1 of 2 overloads\)](#page-297-2)**

Read some data from the serial port.

```
template<
    typename MutableBufferSequence>
std::size_t read_some(
    const MutableBufferSequence & buffers);
```
<span id="page-297-3"></span>This function is used to read data from the serial port. The function call will block until one or more bytes of data has been read successfully, or until an error occurs.

### <span id="page-297-4"></span>**[Parameters](#page-297-3)**

<span id="page-297-5"></span>buffers One or more buffers into which the data will be read.

#### **[Return Value](#page-297-4)**

<span id="page-297-6"></span>The number of bytes read.

### **[Exceptions](#page-297-5)**

<span id="page-297-7"></span>boost::system::system\_error Thrown on failure. An error code of boost::asio::error::eof indicates that the connection was closed by the peer.

## **[Remarks](#page-297-6)**

The [read](#page-695-0)\_some operation may not read all of the requested number of bytes. Consider using the read function if you need to ensure that the requested amount of data is read before the blocking operation completes.

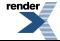

#### **[Example](#page-297-7)**

To read into a single data [buffer](#page-454-0) use the **buffer** function as follows:

```
serial_port.read_some(boost::asio::buffer(data, size));
```
<span id="page-298-1"></span>See the [buffer](#page-454-0) documentation for information on reading into multiple buffers in one go, and how to use it with arrays, boost::array or std::vector.

## **[basic\\_serial\\_port::read\\_some \(2 of 2 overloads\)](#page-298-1)**

Read some data from the serial port.

```
template<
    typename MutableBufferSequence>
std::size_t read_some(
    const MutableBufferSequence & buffers,
     boost::system::error_code & ec);
```
<span id="page-298-2"></span>This function is used to read data from the serial port. The function call will block until one or more bytes of data has been read successfully, or until an error occurs.

### **[Parameters](#page-298-2)**

<span id="page-298-3"></span>buffers One or more buffers into which the data will be read.

ec Set to indicate what error occurred, if any.

## <span id="page-298-4"></span>**[Return Value](#page-298-3)**

The number of bytes read. Returns 0 if an error occurred.

### <span id="page-298-0"></span>**[Remarks](#page-298-4)**

The [read](#page-695-0)\_some operation may not read all of the requested number of bytes. Consider using the read function if you need to ensure that the requested amount of data is read before the blocking operation completes.

# **[basic\\_serial\\_port::send\\_break](#page-298-0)**

Send a break sequence to the serial port.

```
void send_break();
boost::system::error_code send_break(
     boost::system::error_code & ec);
```
## **[basic\\_serial\\_port::send\\_break \(1 of 2 overloads\)](#page-298-5)**

<span id="page-298-6"></span>Send a break sequence to the serial port.

void send break();

This function causes a break sequence of platform-specific duration to be sent out the serial port.

#### **[Exceptions](#page-298-6)**

boost::system::system\_error Thrown on failure.

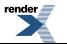

to PDF [by RenderX XEP XSL-FO Formatter,](http://www.renderx.com/tools/) visit us at **<http://www.renderx.com/>** 

## <span id="page-299-3"></span>**[basic\\_serial\\_port::send\\_break \(2 of 2 overloads\)](#page-299-3)**

Send a break sequence to the serial port.

```
boost::system::error_code send_break(
     boost::system::error_code & ec);
```
<span id="page-299-4"></span>This function causes a break sequence of platform-specific duration to be sent out the serial port.

#### **[Parameters](#page-299-4)**

<span id="page-299-2"></span>ec Set to indicate what error occurred, if any.

# **[basic\\_serial\\_port::service](#page-299-2)**

*Inherited from basic\_io\_object.*

The service associated with the I/O object.

```
service_type & service;
```
# **[basic\\_serial\\_port::service\\_type](#page-299-0)**

*Inherited from basic\_io\_object.*

<span id="page-299-1"></span>The type of the service that will be used to provide I/O operations.

typedef SerialPortService service\_type;

# **[basic\\_serial\\_port::set\\_option](#page-299-1)**

Set an option on the serial port.

```
template<
    typename SettableSerialPortOption>
void set_option(
    const SettableSerialPortOption & option);
template<
   typename SettableSerialPortOption>
boost::system::error_code set_option(
    const SettableSerialPortOption & option,
    boost::system::error_code & ec);
```
## **[basic\\_serial\\_port::set\\_option \(1 of 2 overloads\)](#page-299-5)**

Set an option on the serial port.

```
template<
   typename SettableSerialPortOption>
void set_option(
   const SettableSerialPortOption & option);
```
This function is used to set an option on the serial port.

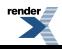

### **[Parameters](#page-299-6)**

<span id="page-300-2"></span>option The option value to be set on the serial port.

#### **[Exceptions](#page-300-2)**

<span id="page-300-1"></span>boost::system::system\_error Thrown on failure.

# **[basic\\_serial\\_port::set\\_option \(2 of 2 overloads\)](#page-300-1)**

Set an option on the serial port.

```
template<
   typename SettableSerialPortOption>
boost::system::error_code set_option(
   const SettableSerialPortOption & option,
    boost::system::error_code & ec);
```
<span id="page-300-3"></span>This function is used to set an option on the serial port.

#### **[Parameters](#page-300-3)**

<span id="page-300-0"></span>option The option value to be set on the serial port.

ec Set to indicate what error occurred, if any.

# **[basic\\_serial\\_port::write\\_some](#page-300-0)**

Write some data to the serial port.

```
template<
   typename ConstBufferSequence>
std::size_t write_some(
   const ConstBufferSequence & buffers);
template<
    typename ConstBufferSequence>
std::size_t write_some(
    const ConstBufferSequence & buffers,
     boost::system::error_code & ec);
```
## <span id="page-300-4"></span>**[basic\\_serial\\_port::write\\_some \(1 of 2 overloads\)](#page-300-4)**

Write some data to the serial port.

```
template<
    typename ConstBufferSequence>
std::size_t write_some(
    const ConstBufferSequence & buffers);
```
<span id="page-300-6"></span>This function is used to write data to the serial port. The function call will block until one or more bytes of the data has been written successfully, or until an error occurs.

### **[Parameters](#page-300-5)**

buffers One or more data buffers to be written to the serial port.

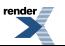

## **[Return Value](#page-300-6)**

<span id="page-301-1"></span>The number of bytes written.

## **[Exceptions](#page-301-1)**

boost::system::system\_error Thrown on failure. An error code of boost::asio::error::eof indicates that the connection was closed by the peer.

## <span id="page-301-2"></span>**[Remarks](#page-301-2)**

<span id="page-301-3"></span>The write\_some operation may not transmit all of the data to the peer. Consider using the [write](#page-849-0) function if you need to ensure that all data is written before the blocking operation completes.

## **[Example](#page-301-3)**

To write a single data buffer use the [buffer](#page-454-0) function as follows:

```
serial_port.write_some(boost::asio::buffer(data, size));
```
<span id="page-301-0"></span>See the [buffer](#page-454-0) documentation for information on writing multiple buffers in one go, and how to use it with arrays, boost::array or std::vector.

# **[basic\\_serial\\_port::write\\_some \(2 of 2 overloads\)](#page-301-0)**

Write some data to the serial port.

```
template<
    typename ConstBufferSequence>
std::size_t write_some(
    const ConstBufferSequence & buffers,
     boost::system::error_code & ec);
```
<span id="page-301-4"></span>This function is used to write data to the serial port. The function call will block until one or more bytes of the data has been written successfully, or until an error occurs.

## <span id="page-301-5"></span>**[Parameters](#page-301-4)**

buffers One or more data buffers to be written to the serial port.

<span id="page-301-6"></span>ec Set to indicate what error occurred, if any.

## **[Return Value](#page-301-5)**

<span id="page-301-7"></span>The number of bytes written. Returns 0 if an error occurred.

## **[Remarks](#page-301-6)**

The write\_some operation may not transmit all of the data to the peer. Consider using the [write](#page-849-0) function if you need to ensure that all data is written before the blocking operation completes.

# **[basic\\_socket](#page-301-7)**

Provides socket functionality.

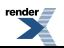

```
template<
   typename Protocol,
   typename SocketService>
class basic_socket :
 public basic_io_object< SocketService >,
 public socket_base
```
# <span id="page-302-0"></span>**[Types](#page-302-0)**

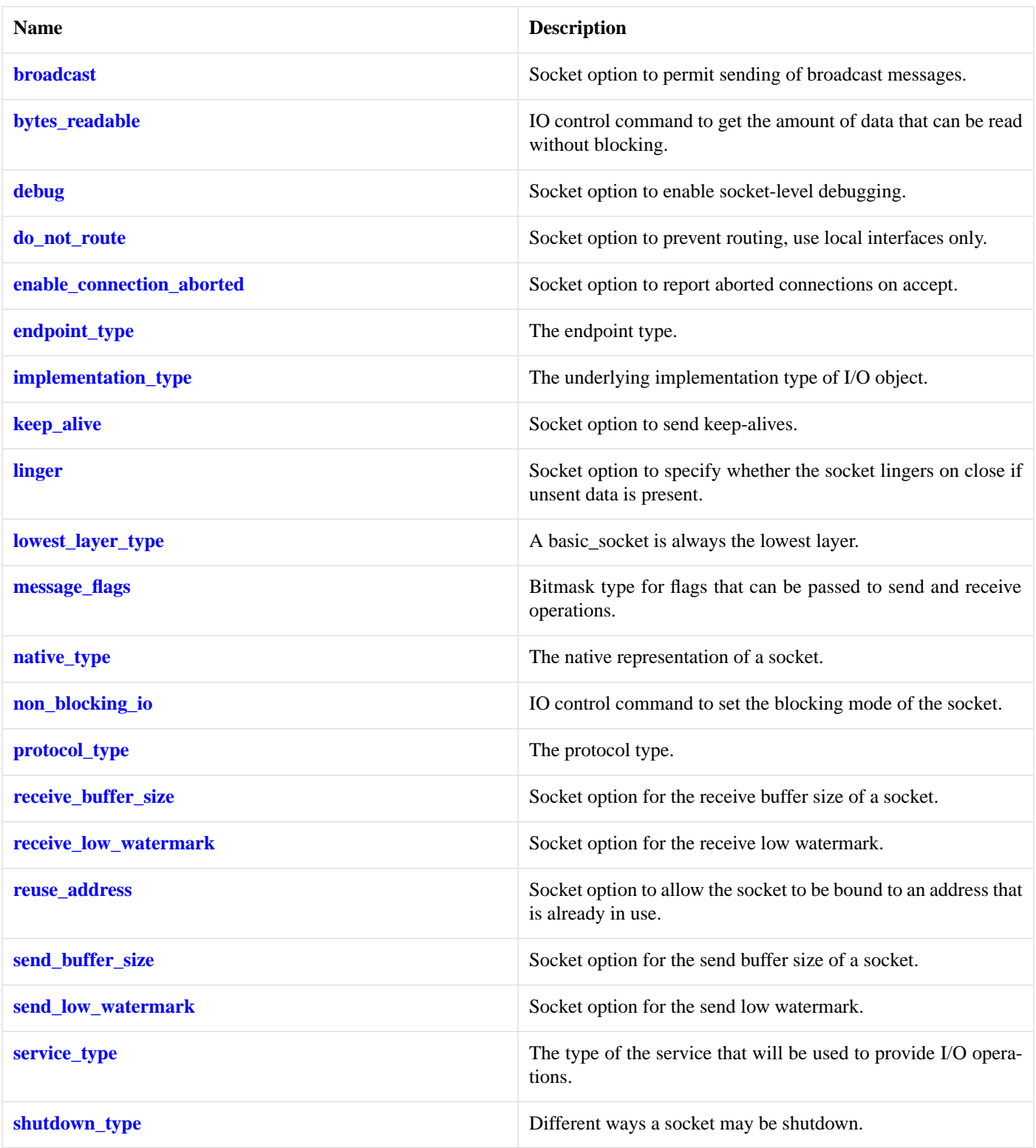

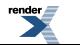

# <span id="page-303-0"></span>**[Member Functions](#page-303-0)**

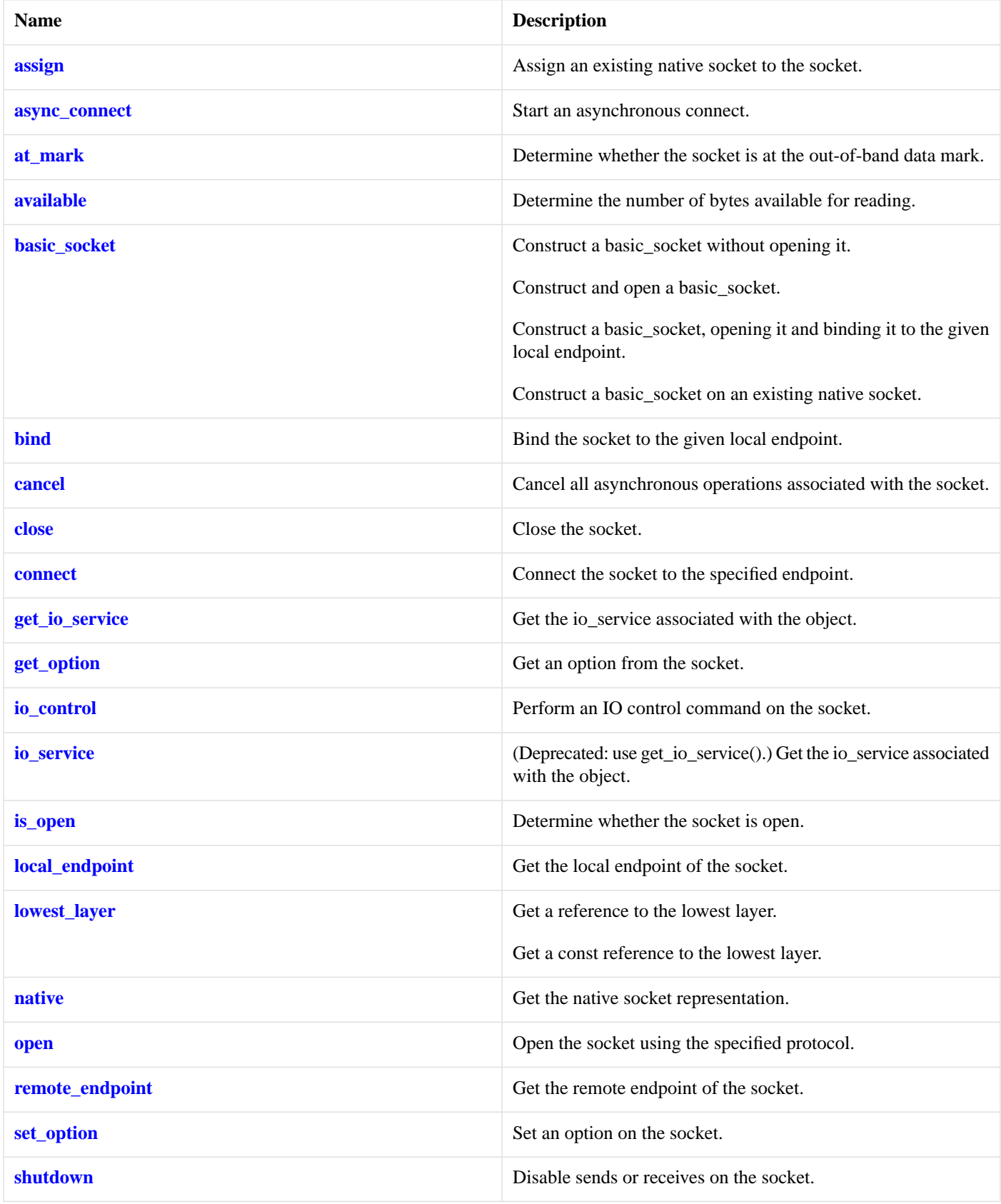

<span id="page-303-1"></span>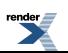

# **[Protected Member Functions](#page-303-1)**

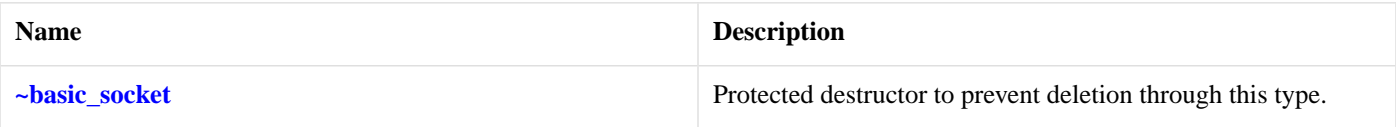

# <span id="page-304-1"></span>**[Data Members](#page-304-1)**

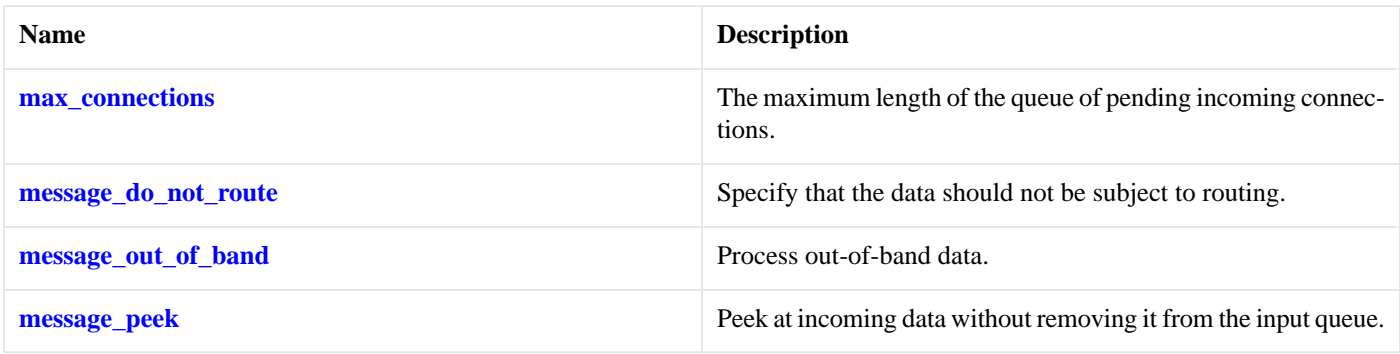

# <span id="page-304-2"></span>**[Protected Data Members](#page-304-2)**

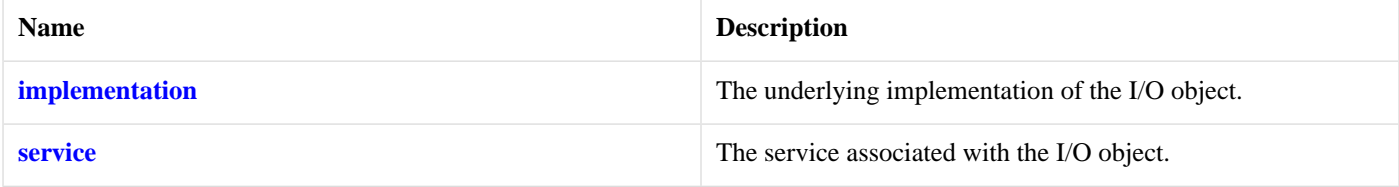

<span id="page-304-3"></span>The basic\_socket class template provides functionality that is common to both stream-oriented and datagram-oriented sockets.

# <span id="page-304-0"></span>**[Thread Safety](#page-304-3)**

**Distinct objects:** Safe.

**Shared objects:** Unsafe.

# **[basic\\_socket::assign](#page-304-0)**

Assign an existing native socket to the socket.

```
void assign(
   const protocol_type & protocol,
   const native_type & native_socket);
boost::system::error_code assign(
   const protocol_type & protocol,
   const native_type & native_socket,
    boost::system::error_code & ec);
```
# **[basic\\_socket::assign \(1 of 2 overloads\)](#page-304-4)**

Assign an existing native socket to the socket.

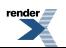

```
void assign(
    const protocol_type & protocol,
    const native_type & native_socket);
```
# <span id="page-305-1"></span>**[basic\\_socket::assign \(2 of 2 overloads\)](#page-305-1)**

Assign an existing native socket to the socket.

```
boost::system::error_code assign(
    const protocol_type & protocol,
    const native_type & native_socket,
     boost::system::error_code & ec);
```
# <span id="page-305-0"></span>**[basic\\_socket::async\\_connect](#page-305-0)**

Start an asynchronous connect.

```
template<
    typename ConnectHandler>
void async_connect(
    const endpoint_type & peer_endpoint,
     ConnectHandler handler);
```
<span id="page-305-2"></span>This function is used to asynchronously connect a socket to the specified remote endpoint. The function call always returns immediately.

The socket is automatically opened if it is not already open. If the connect fails, and the socket was automatically opened, the socket is not returned to the closed state.

### **[Parameters](#page-305-2)**

peer\_endpoint The remote endpoint to which the socket will be connected. Copies will be made of the endpoint object as required.

<span id="page-305-3"></span>handler The handler to be called when the connection operation completes. Copies will be made of the handler as required. The function signature of the handler must be:

```
void handler(
 const boost::system::error_code& error // Result of operation
);
```
Regardless of whether the asynchronous operation completes immediately or not, the handler will not be invoked from within this function. Invocation of the handler will be performed in a manner equivalent to using boost::asio::io\_service::post().

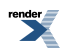

## **[Example](#page-305-3)**

```
void connect_handler(const boost::system::error_code& error)
{
  if (!error)
  {
    // Connect succeeded.
  }
}
...
boost::asio::ip::tcp::socket socket(io_service);
boost::asio::ip::tcp::endpoint endpoint(
    boost::asio::ip::address::from_string("1.2.3.4"), 12345);
socket.async_connect(endpoint, connect_handler);
```
# <span id="page-306-0"></span>**[basic\\_socket::at\\_mark](#page-306-0)**

Determine whether the socket is at the out-of-band data mark.

```
bool at_mark() const;
bool at_mark(
     boost::system::error_code & ec) const;
```
## **[basic\\_socket::at\\_mark \(1 of 2 overloads\)](#page-306-1)**

Determine whether the socket is at the out-of-band data mark.

```
bool at_mark() const;
```
<span id="page-306-4"></span>This function is used to check whether the socket input is currently positioned at the out-of-band data mark.

#### **[Return Value](#page-306-3)**

A bool indicating whether the socket is at the out-of-band data mark.

## <span id="page-306-2"></span>**[Exceptions](#page-306-4)**

boost::system::system\_error Thrown on failure.

# **[basic\\_socket::at\\_mark \(2 of 2 overloads\)](#page-306-2)**

<span id="page-306-5"></span>Determine whether the socket is at the out-of-band data mark.

```
bool at_mark(
     boost::system::error_code & ec) const;
```
<span id="page-306-6"></span>This function is used to check whether the socket input is currently positioned at the out-of-band data mark.

#### **[Parameters](#page-306-5)**

ec Set to indicate what error occurred, if any.

### **[Return Value](#page-306-6)**

A bool indicating whether the socket is at the out-of-band data mark.

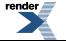

# <span id="page-307-0"></span>**[basic\\_socket::available](#page-307-0)**

Determine the number of bytes available for reading.

```
std::size_t available() const;
std::size_t available(
     boost::system::error_code & ec) const;
```
# <span id="page-307-2"></span>**[basic\\_socket::available \(1 of 2 overloads\)](#page-307-2)**

Determine the number of bytes available for reading.

```
std::size_t available() const;
```
This function is used to determine the number of bytes that may be read without blocking.

#### <span id="page-307-5"></span>**[Return Value](#page-307-4)**

The number of bytes that may be read without blocking, or 0 if an error occurs.

#### <span id="page-307-3"></span>**[Exceptions](#page-307-5)**

boost::system::system\_error Thrown on failure.

# **[basic\\_socket::available \(2 of 2 overloads\)](#page-307-3)**

Determine the number of bytes available for reading.

```
std::size_t available(
     boost::system::error_code & ec) const;
```
This function is used to determine the number of bytes that may be read without blocking.

#### <span id="page-307-7"></span>**[Parameters](#page-307-6)**

<span id="page-307-1"></span>ec Set to indicate what error occurred, if any.

### **[Return Value](#page-307-7)**

The number of bytes that may be read without blocking, or 0 if an error occurs.

# **[basic\\_socket::basic\\_socket](#page-307-1)**

Construct a basic\_socket without opening it.

```
basic_socket(
     boost::asio::io_service & io_service);
```
Construct and open a basic\_socket.

```
basic_socket(
     boost::asio::io_service & io_service,
    const protocol_type & protocol);
```
Construct a basic\_socket, opening it and binding it to the given local endpoint.

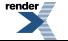

```
basic_socket(
    boost::asio::io_service & io_service,
    const endpoint_type & endpoint);
```
Construct a basic socket on an existing native socket.

```
basic_socket(
    boost::asio::io_service & io_service,
    const protocol_type & protocol,
    const native_type & native_socket);
```
## <span id="page-308-0"></span>**[basic\\_socket::basic\\_socket \(1 of 4 overloads\)](#page-308-0)**

Construct a basic\_socket without opening it.

```
basic_socket(
     boost::asio::io_service & io_service);
```
This constructor creates a socket without opening it.

#### **[Parameters](#page-308-3)**

<span id="page-308-1"></span>io\_service The io\_service object that the socket will use to dispatch handlers for any asynchronous operations performed on the socket.

# **[basic\\_socket::basic\\_socket \(2 of 4 overloads\)](#page-308-1)**

Construct and open a basic\_socket.

```
basic_socket(
    boost::asio::io_service & io_service,
    const protocol_type & protocol);
```
This constructor creates and opens a socket.

#### **[Parameters](#page-308-4)**

<span id="page-308-5"></span>io service The io service object that the socket will use to dispatch handlers for any asynchronous operations performed on the socket.

<span id="page-308-2"></span>protocol An object specifying protocol parameters to be used.

## **[Exceptions](#page-308-5)**

boost::system::system\_error Thrown on failure.

# **[basic\\_socket::basic\\_socket \(3 of 4 overloads\)](#page-308-2)**

Construct a basic\_socket, opening it and binding it to the given local endpoint.

```
basic_socket(
     boost::asio::io_service & io_service,
    const endpoint_type & endpoint);
```
This constructor creates a socket and automatically opens it bound to the specified endpoint on the local machine. The protocol used is the protocol associated with the given endpoint.

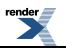

### **[Parameters](#page-308-6)**

io\_service The io\_service object that the socket will use to dispatch handlers for any asynchronous operations performed on the socket.

<span id="page-309-2"></span>endpoint An endpoint on the local machine to which the socket will be bound.

### **[Exceptions](#page-309-2)**

<span id="page-309-1"></span>boost::system::system\_error Thrown on failure.

## **[basic\\_socket::basic\\_socket \(4 of 4 overloads\)](#page-309-1)**

Construct a basic\_socket on an existing native socket.

```
basic_socket(
    boost::asio::io_service & io_service,
    const protocol_type & protocol,
    const native_type & native_socket);
```
<span id="page-309-3"></span>This constructor creates a socket object to hold an existing native socket.

### **[Parameters](#page-309-3)**

<span id="page-309-4"></span>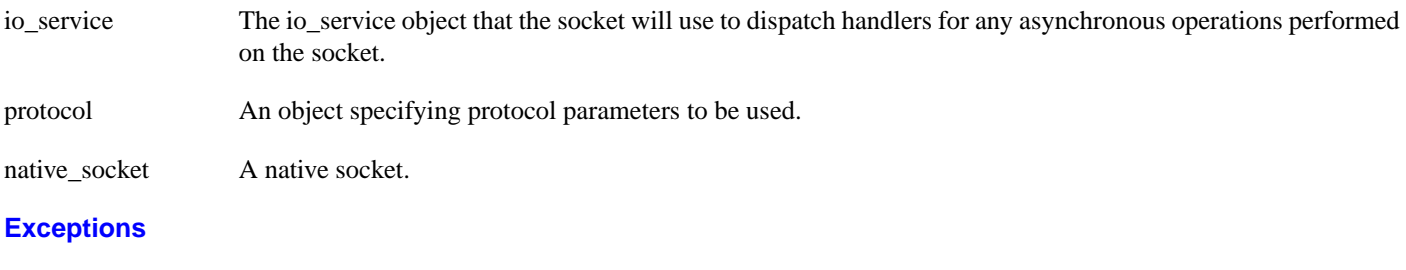

<span id="page-309-0"></span>boost::system::system\_error Thrown on failure.

# **[basic\\_socket::bind](#page-309-0)**

Bind the socket to the given local endpoint.

```
void bind(
    const endpoint_type & endpoint);
boost::system::error_code bind(
    const endpoint_type & endpoint,
     boost::system::error_code & ec);
```
# **[basic\\_socket::bind \(1 of 2 overloads\)](#page-309-5)**

<span id="page-309-6"></span>Bind the socket to the given local endpoint.

```
void bind(
    const endpoint_type & endpoint);
```
This function binds the socket to the specified endpoint on the local machine.

## **[Parameters](#page-309-6)**

endpoint An endpoint on the local machine to which the socket will be bound.

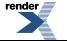

[XML to PDF](http://www.renderx.com/reference.html) [by RenderX XEP XSL-FO Formatter,](http://www.renderx.com/tools/) visit us at **<http://www.renderx.com/>**

## <span id="page-310-2"></span>**[Exceptions](#page-310-2)**

<span id="page-310-3"></span>boost::system::system\_error Thrown on failure.

## **[Example](#page-310-3)**

```
boost::asio::ip::tcp::socket socket(io_service);
socket.open(boost::asio::ip::tcp::v4());
socket.bind(boost::asio::ip::tcp::endpoint(
     boost::asio::ip::top::v4(), 12345));
```
# <span id="page-310-1"></span>**[basic\\_socket::bind \(2 of 2 overloads\)](#page-310-1)**

Bind the socket to the given local endpoint.

```
boost::system::error_code bind(
    const endpoint_type & endpoint,
     boost::system::error_code & ec);
```
<span id="page-310-4"></span>This function binds the socket to the specified endpoint on the local machine.

#### **[Parameters](#page-310-4)**

<span id="page-310-5"></span>endpoint An endpoint on the local machine to which the socket will be bound.

ec Set to indicate what error occurred, if any.

### **[Example](#page-310-5)**

```
boost::asio::ip::tcp::socket socket(io_service);
socket.open(boost::asio::ip::tcp::v4());
boost::system::error_code ec;
socket.bind(boost::asio::ip::tcp::endpoint(
       boost::asio::ip::tcp::v4(), 12345), ec);
if (ec)
{
  // An error occurred.
}
```
# <span id="page-310-0"></span>**[basic\\_socket::broadcast](#page-310-0)**

*Inherited from socket\_base.*

<span id="page-310-6"></span>Socket option to permit sending of broadcast messages.

```
typedef implementation_defined broadcast;
```
Implements the SOL\_SOCKET/SO\_BROADCAST socket option.

#### **[Examples](#page-310-6)**

Setting the option:

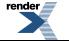

```
boost::asio::ip::udp::socket socket(io_service);
...
boost::asio::socket_base::broadcast option(true);
socket.set_option(option);
```
Getting the current option value:

```
boost::asio::ip::udp::socket socket(io_service);
...
boost::asio::socket_base::broadcast option;
socket.get_option(option);
bool is_set = option.value();
```
# <span id="page-311-0"></span>**[basic\\_socket::bytes\\_readable](#page-311-0)**

*Inherited from socket\_base.*

IO control command to get the amount of data that can be read without blocking.

<span id="page-311-2"></span>typedef implementation\_defined bytes\_readable;

Implements the FIONREAD IO control command.

## **[Example](#page-311-2)**

```
boost::asio::ip::tcp::socket socket(io_service);
...
boost::asio::socket_base::bytes_readable command(true);
socket.io_control(command);
std::size_t bytes_readable = command.get();
```
# **[basic\\_socket::cancel](#page-311-1)**

Cancel all asynchronous operations associated with the socket.

```
cancel();
boost::system::error_code cancel(
    boost::system::error_code & ec);
```
# **[basic\\_socket::cancel \(1 of 2 overloads\)](#page-311-3)**

<span id="page-311-4"></span>Cancel all asynchronous operations associated with the socket.

```
void cancel();
```
<span id="page-311-5"></span>This function causes all outstanding asynchronous connect, send and receive operations to finish immediately, and the handlers for cancelled operations will be passed the boost::asio::error::operation\_aborted error.

## **[Exceptions](#page-311-4)**

boost::system::system\_error Thrown on failure.

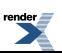

## **[Remarks](#page-311-5)**

Calls to cancel() will always fail with boost::asio::error::operation\_not\_supported when run on Windows XP, Windows Server 2003, and earlier versions of Windows, unless BOOST\_ASIO\_ENABLE\_CANCELIO is defined. However, the CancelIo function has two issues that should be considered before enabling its use:

- It will only cancel asynchronous operations that were initiated in the current thread.
- It can appear to complete without error, but the request to cancel the unfinished operations may be silently ignored by the operating system. Whether it works or not seems to depend on the drivers that are installed.

For portable cancellation, consider using one of the following alternatives:

- Disable asio's I/O completion port backend by defining BOOST\_ASIO\_DISABLE\_IOCP.
- Use the close() function to simultaneously cancel the outstanding operations and close the socket.

<span id="page-312-1"></span>When running on Windows Vista, Windows Server 2008, and later, the CancelIoEx function is always used. This function does not have the problems described above.

# **[basic\\_socket::cancel \(2 of 2 overloads\)](#page-312-1)**

Cancel all asynchronous operations associated with the socket.

```
boost::system::error_code cancel(
     boost::system::error_code & ec);
```
<span id="page-312-2"></span>This function causes all outstanding asynchronous connect, send and receive operations to finish immediately, and the handlers for cancelled operations will be passed the boost::asio::error::operation\_aborted error.

## <span id="page-312-3"></span>**[Parameters](#page-312-2)**

ec Set to indicate what error occurred, if any.

## **[Remarks](#page-312-3)**

Calls to cancel() will always fail with boost::asio::error::operation\_not\_supported when run on Windows XP, Windows Server 2003, and earlier versions of Windows, unless BOOST\_ASIO\_ENABLE\_CANCELIO is defined. However, the Cancello function has two issues that should be considered before enabling its use:

- It will only cancel asynchronous operations that were initiated in the current thread.
- It can appear to complete without error, but the request to cancel the unfinished operations may be silently ignored by the operating system. Whether it works or not seems to depend on the drivers that are installed.

For portable cancellation, consider using one of the following alternatives:

- <span id="page-312-0"></span>• Disable asio's I/O completion port backend by defining BOOST\_ASIO\_DISABLE\_IOCP.
- Use the close() function to simultaneously cancel the outstanding operations and close the socket.

When running on Windows Vista, Windows Server 2008, and later, the CancelIoEx function is always used. This function does not have the problems described above.

# **[basic\\_socket::close](#page-312-0)**

Close the socket.

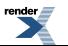

void [close](#page-313-1)();

```
boost::system::error_code close(
    boost::system::error_code & ec);
```
# <span id="page-313-1"></span>**[basic\\_socket::close \(1 of 2 overloads\)](#page-313-1)**

Close the socket.

void close();

<span id="page-313-3"></span>This function is used to close the socket. Any asynchronous send, receive or connect operations will be cancelled immediately, and will complete with the boost::asio::error::operation\_aborted error.

### **[Exceptions](#page-313-3)**

<span id="page-313-4"></span>boost::system::system\_error Thrown on failure.

### <span id="page-313-2"></span>**[Remarks](#page-313-4)**

For portable behaviour with respect to graceful closure of a connected socket, call shutdown() before closing the socket.

# **[basic\\_socket::close \(2 of 2 overloads\)](#page-313-2)**

Close the socket.

```
boost::system::error_code close(
     boost::system::error_code & ec);
```
This function is used to close the socket. Any asynchronous send, receive or connect operations will be cancelled immediately, and will complete with the boost::asio::error::operation\_aborted error.

#### <span id="page-313-6"></span>**[Parameters](#page-313-5)**

ec Set to indicate what error occurred, if any.

#### **[Example](#page-313-6)**

```
boost::asio::ip::tcp::socket socket(io_service);
...
boost::system::error_code ec;
socket.close(ec);
if (ec)
{
  // An error occurred.
}
```
### <span id="page-313-0"></span>**[Remarks](#page-313-7)**

For portable behaviour with respect to graceful closure of a connected socket, call shutdown() before closing the socket.

# **[basic\\_socket::connect](#page-313-0)**

Connect the socket to the specified endpoint.

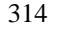

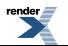

```
void connect(
    const endpoint_type & peer_endpoint);
boost::system::error_code connect(
    const endpoint_type & peer_endpoint,
     boost::system::error_code & ec);
```
# <span id="page-314-0"></span>**[basic\\_socket::connect \(1 of 2 overloads\)](#page-314-0)**

Connect the socket to the specified endpoint.

```
void connect(
    const endpoint_type & peer_endpoint);
```
This function is used to connect a socket to the specified remote endpoint. The function call will block until the connection is successfully made or an error occurs.

<span id="page-314-2"></span>The socket is automatically opened if it is not already open. If the connect fails, and the socket was automatically opened, the socket is not returned to the closed state.

#### <span id="page-314-3"></span>**[Parameters](#page-314-2)**

peer\_endpoint The remote endpoint to which the socket will be connected.

#### <span id="page-314-4"></span>**[Exceptions](#page-314-3)**

boost::system::system\_error Thrown on failure.

#### **[Example](#page-314-4)**

```
boost::asio::ip::tcp::socket socket(io_service);
boost::asio::ip::tcp::endpoint endpoint(
    boost::asio::ip::address::from_string("1.2.3.4"), 12345);
socket.connect(endpoint);
```
## **[basic\\_socket::connect \(2 of 2 overloads\)](#page-314-1)**

Connect the socket to the specified endpoint.

```
boost::system::error_code connect(
    const endpoint_type & peer_endpoint,
     boost::system::error_code & ec);
```
<span id="page-314-5"></span>This function is used to connect a socket to the specified remote endpoint. The function call will block until the connection is successfully made or an error occurs.

The socket is automatically opened if it is not already open. If the connect fails, and the socket was automatically opened, the socket is not returned to the closed state.

#### <span id="page-314-6"></span>**[Parameters](#page-314-5)**

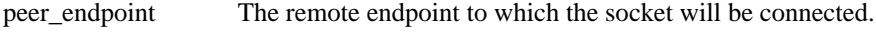

ec Set to indicate what error occurred, if any.

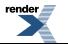

**[Example](#page-314-6)**

```
boost::asio::ip::tcp::socket socket(io_service);
boost::asio::ip::tcp::endpoint endpoint(
    boost::asio::ip::address::from_string("1.2.3.4"), 12345);
boost::system::error_code ec;
socket.connect(endpoint, ec);
if (ec)
{
  // An error occurred.
}
```
# <span id="page-315-0"></span>**[basic\\_socket::debug](#page-315-0)**

*Inherited from socket\_base.*

Socket option to enable socket-level debugging.

```
typedef implementation_defined debug;
```
Implements the SOL\_SOCKET/SO\_DEBUG socket option.

## **[Examples](#page-315-2)**

Setting the option:

```
boost::asio::ip::tcp::socket socket(io_service);
...
boost::asio::socket_base::debug option(true);
socket.set_option(option);
```
Getting the current option value:

```
boost::asio::ip::tcp::socket socket(io_service);
...
boost::asio::socket_base::debug option;
socket.get_option(option);
bool is_set = option.value();
```
# **[basic\\_socket::do\\_not\\_route](#page-315-1)**

*Inherited from socket\_base.*

<span id="page-315-3"></span>Socket option to prevent routing, use local interfaces only.

typedef implementation\_defined do\_not\_route;

Implements the SOL\_SOCKET/SO\_DONTROUTE socket option.

#### **[Examples](#page-315-3)**

Setting the option:

```
boost::asio::ip::udp::socket socket(io_service);
...
boost::asio::socket_base::do_not_route option(true);
socket.set_option(option);
```
#### Getting the current option value:

```
boost::asio::ip::udp::socket socket(io_service);
...
boost::asio::socket_base::do_not_route option;
socket.get_option(option);
bool is_set = option.value();
```
# <span id="page-316-0"></span>**[basic\\_socket::enable\\_connection\\_aborted](#page-316-0)**

#### *Inherited from socket\_base.*

Socket option to report aborted connections on accept.

typedef implementation\_defined enable\_connection\_aborted;

<span id="page-316-3"></span>Implements a custom socket option that determines whether or not an accept operation is permitted to fail with boost::asio::error::connection\_aborted. By default the option is false.

#### **[Examples](#page-316-3)**

Setting the option:

```
boost::asio::ip::tcp::acceptor acceptor(io_service);
...
boost::asio::socket_base::enable_connection_aborted option(true);
acceptor.set_option(option);
```
#### Getting the current option value:

```
boost::asio::ip::tcp::acceptor acceptor(io_service);
...
boost::asio::socket_base::enable_connection_aborted option;
acceptor.get_option(option);
bool is_set = option.value();
```
# <span id="page-316-2"></span>**[basic\\_socket::endpoint\\_type](#page-316-1)**

### The endpoint type.

typedef Protocol::endpoint endpoint\_type;

# **[basic\\_socket::get\\_io\\_service](#page-316-2)**

*Inherited from basic\_io\_object.*

Get the io service associated with the object.

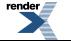

```
boost::asio::io_service & get_io_service();
```
<span id="page-317-1"></span>This function may be used to obtain the io\_service object that the I/O object uses to dispatch handlers for asynchronous operations.

#### **[Return Value](#page-317-1)**

<span id="page-317-0"></span>A reference to the io service object that the I/O object will use to dispatch handlers. Ownership is not transferred to the caller.

# **[basic\\_socket::get\\_option](#page-317-0)**

Get an option from the socket.

```
template<
    typename GettableSocketOption>
void get_option(
     GettableSocketOption & option) const;
template<
    typename GettableSocketOption>
boost::system::error_code get_option(
    GettableSocketOption & option,
     boost::system::error_code & ec) const;
```
## <span id="page-317-2"></span>**[basic\\_socket::get\\_option \(1 of 2 overloads\)](#page-317-2)**

Get an option from the socket.

```
template<
    typename GettableSocketOption>
void get_option(
    GettableSocketOption & option) const;
```
This function is used to get the current value of an option on the socket.

### <span id="page-317-5"></span>**[Parameters](#page-317-4)**

<span id="page-317-6"></span>option The option value to be obtained from the socket.

### **[Exceptions](#page-317-5)**

boost::system::system\_error Thrown on failure.

#### **[Example](#page-317-6)**

Getting the value of the SOL\_SOCKET/SO\_KEEPALIVE option:

```
boost::asio::ip::tcp::socket socket(io_service);
...
boost::asio::ip::tcp::socket::keep_alive option;
socket.get_option(option);
bool is_set = option.get();
```
# **[basic\\_socket::get\\_option \(2 of 2 overloads\)](#page-317-3)**

Get an option from the socket.

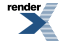

```
template<
    typename GettableSocketOption>
boost::system::error_code get_option(
    GettableSocketOption & option,
    boost::system::error_code & ec) const;
```
<span id="page-318-3"></span>This function is used to get the current value of an option on the socket.

#### **[Parameters](#page-318-3)**

option The option value to be obtained from the socket.

<span id="page-318-4"></span>ec Set to indicate what error occurred, if any.

#### **[Example](#page-318-4)**

Getting the value of the SOL\_SOCKET/SO\_KEEPALIVE option:

```
boost::asio::ip::tcp::socket socket(io_service);
...
boost::asio::ip::tcp::socket::keep_alive option;
boost::system::error_code ec;
socket.get_option(option, ec);
if (ec)
{
  // An error occurred.
}
bool is set = option.get();
```
# <span id="page-318-2"></span>**[basic\\_socket::implementation](#page-318-2)**

*Inherited from basic\_io\_object.*

<span id="page-318-0"></span>The underlying implementation of the I/O object.

implementation\_type implementation;

# **[basic\\_socket::implementation\\_type](#page-318-0)**

*Inherited from basic\_io\_object.*

<span id="page-318-1"></span>The underlying implementation type of I/O object.

typedef service\_type::implementation\_type implementation\_type;

# **[basic\\_socket::io\\_control](#page-318-1)**

Perform an IO control command on the socket.

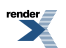

```
template<
    typename IoControlCommand>
void io_control(
     IoControlCommand & command);
template<
   typename IoControlCommand>
boost::system::error_code io_control(
    IoControlCommand & command,
     boost::system::error_code & ec);
```
# <span id="page-319-0"></span>**[basic\\_socket::io\\_control \(1 of 2 overloads\)](#page-319-0)**

Perform an IO control command on the socket.

```
template<
    typename IoControlCommand>
void io_control(
     IoControlCommand & command);
```
<span id="page-319-2"></span>This function is used to execute an IO control command on the socket.

### <span id="page-319-3"></span>**[Parameters](#page-319-2)**

command The IO control command to be performed on the socket.

### <span id="page-319-4"></span>**[Exceptions](#page-319-3)**

boost::system::system\_error Thrown on failure.

### **[Example](#page-319-4)**

Getting the number of bytes ready to read:

```
boost::asio::ip::tcp::socket socket(io_service);
...
boost::asio::ip::tcp::socket::bytes_readable command;
socket.io_control(command);
std::size_t bytes_readable = command.get();
```
# **[basic\\_socket::io\\_control \(2 of 2 overloads\)](#page-319-1)**

Perform an IO control command on the socket.

```
template<
   typename IoControlCommand>
boost::system::error_code io_control(
     IoControlCommand & command,
     boost::system::error_code & ec);
```
This function is used to execute an IO control command on the socket.

### **[Parameters](#page-319-5)**

command The IO control command to be performed on the socket.

ec Set to indicate what error occurred, if any.

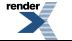

### <span id="page-320-3"></span>**[Example](#page-320-3)**

Getting the number of bytes ready to read:

```
boost::asio::ip::tcp::socket socket(io_service);
...
boost::asio::ip::tcp::socket::bytes_readable command;
boost::system::error_code ec;
socket.io_control(command, ec);
if (ec)
{
  // An error occurred.
}
std::size_t bytes_readable = command.get();
```
# <span id="page-320-1"></span>**[basic\\_socket::io\\_service](#page-320-1)**

### *Inherited from basic\_io\_object.*

(Deprecated: use get\_io\_service().) Get the io\_service associated with the object.

<span id="page-320-4"></span>boost::asio::io\_service & io\_service();

This function may be used to obtain the io\_service object that the I/O object uses to dispatch handlers for asynchronous operations.

### <span id="page-320-2"></span>**[Return Value](#page-320-4)**

A reference to the io\_service object that the I/O object will use to dispatch handlers. Ownership is not transferred to the caller.

# **[basic\\_socket::is\\_open](#page-320-2)**

<span id="page-320-0"></span>Determine whether the socket is open.

bool is\_open() const;

# **[basic\\_socket::keep\\_alive](#page-320-0)**

*Inherited from socket\_base.*

<span id="page-320-5"></span>Socket option to send keep-alives.

typedef implementation\_defined keep\_alive;

Implements the SOL\_SOCKET/SO\_KEEPALIVE socket option.

### **[Examples](#page-320-5)**

Setting the option:

```
boost::asio::ip::tcp::socket socket(io_service);
...
boost::asio::socket_base::keep_alive option(true);
socket.set_option(option);
```
Getting the current option value:

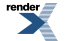

```
boost::asio::ip::tcp::socket socket(io_service);
...
boost::asio::socket_base::keep_alive option;
socket.get_option(option);
bool is_set = option.value();
```
# <span id="page-321-0"></span>**[basic\\_socket::linger](#page-321-0)**

#### *Inherited from socket\_base.*

Socket option to specify whether the socket lingers on close if unsent data is present.

```
typedef implementation_defined linger;
```
Implements the SOL\_SOCKET/SO\_LINGER socket option.

### **[Examples](#page-321-2)**

Setting the option:

```
boost::asio::ip::tcp::socket socket(io_service);
...
boost::asio::socket_base::linger option(true, 30);
socket.set_option(option);
```
#### Getting the current option value:

```
boost::asio::ip::tcp::socket socket(io_service);
...
boost::asio::socket_base::linger option;
socket.get_option(option);
bool is_set = option.enabled();
unsigned short timeout = option.timeout();
```
# **[basic\\_socket::local\\_endpoint](#page-321-1)**

Get the local endpoint of the socket.

```
local_endpoint() const;
endpoint_type local_endpoint(
    boost::system::error_code & ec) const;
```
# **[basic\\_socket::local\\_endpoint \(1 of 2 overloads\)](#page-321-3)**

<span id="page-321-4"></span>Get the local endpoint of the socket.

<span id="page-321-5"></span>endpoint\_type local\_endpoint() const;

This function is used to obtain the locally bound endpoint of the socket.

#### **[Return Value](#page-321-4)**

An object that represents the local endpoint of the socket.

### **[Exceptions](#page-321-5)**

<span id="page-322-2"></span>boost::system::system\_error Thrown on failure.

#### **[Example](#page-322-2)**

```
boost::asio::ip::tcp::socket socket(io_service);
...
boost::asio::ip::tcp::endpoint endpoint = socket.local_endpoint();
```
## <span id="page-322-1"></span>**[basic\\_socket::local\\_endpoint \(2 of 2 overloads\)](#page-322-1)**

Get the local endpoint of the socket.

```
endpoint_type local_endpoint(
   boost::system::error code & ec) const;
```
<span id="page-322-3"></span>This function is used to obtain the locally bound endpoint of the socket.

#### <span id="page-322-4"></span>**[Parameters](#page-322-3)**

ec Set to indicate what error occurred, if any.

### <span id="page-322-5"></span>**[Return Value](#page-322-4)**

An object that represents the local endpoint of the socket. Returns a default-constructed endpoint object if an error occurred.

#### **[Example](#page-322-5)**

```
boost::asio::ip::tcp::socket socket(io_service);
...
boost::system::error_code ec;
boost::asio::ip::top::endpoint\_endpoint = socket.load\_endpoint(ec);if (ec)
{
  // An error occurred.
}
```
# **[basic\\_socket::lowest\\_layer](#page-322-0)**

Get a reference to the lowest layer.

<span id="page-322-6"></span>lowest\_layer\_type & [lowest\\_layer\(](#page-322-6));

Get a const reference to the lowest layer.

const lowest\_layer\_type & [lowest\\_layer](#page-323-1)() const;

# **[basic\\_socket::lowest\\_layer \(1 of 2 overloads\)](#page-322-6)**

Get a reference to the lowest layer.

lowest\_layer\_type & lowest\_layer();

This function returns a reference to the lowest layer in a stack of layers. Since a basic\_socket cannot contain any further layers, it simply returns a reference to itself.

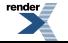

## <span id="page-323-2"></span>**[Return Value](#page-323-2)**

<span id="page-323-1"></span>A reference to the lowest layer in the stack of layers. Ownership is not transferred to the caller.

# **[basic\\_socket::lowest\\_layer \(2 of 2 overloads\)](#page-323-1)**

Get a const reference to the lowest layer.

const lowest\_layer\_type & lowest\_layer() const;

<span id="page-323-3"></span>This function returns a const reference to the lowest layer in a stack of layers. Since a basic\_socket cannot contain any further layers, it simply returns a reference to itself.

## <span id="page-323-0"></span>**[Return Value](#page-323-3)**

A const reference to the lowest layer in the stack of layers. Ownership is not transferred to the caller.

# **[basic\\_socket::lowest\\_layer\\_type](#page-323-0)**

A basic\_socket is always the lowest layer.

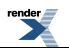
typedef basic\_socket< Protocol, SocketService > lowest\_layer\_type;

### <span id="page-324-0"></span>**[Types](#page-324-0)**

<span id="page-324-1"></span>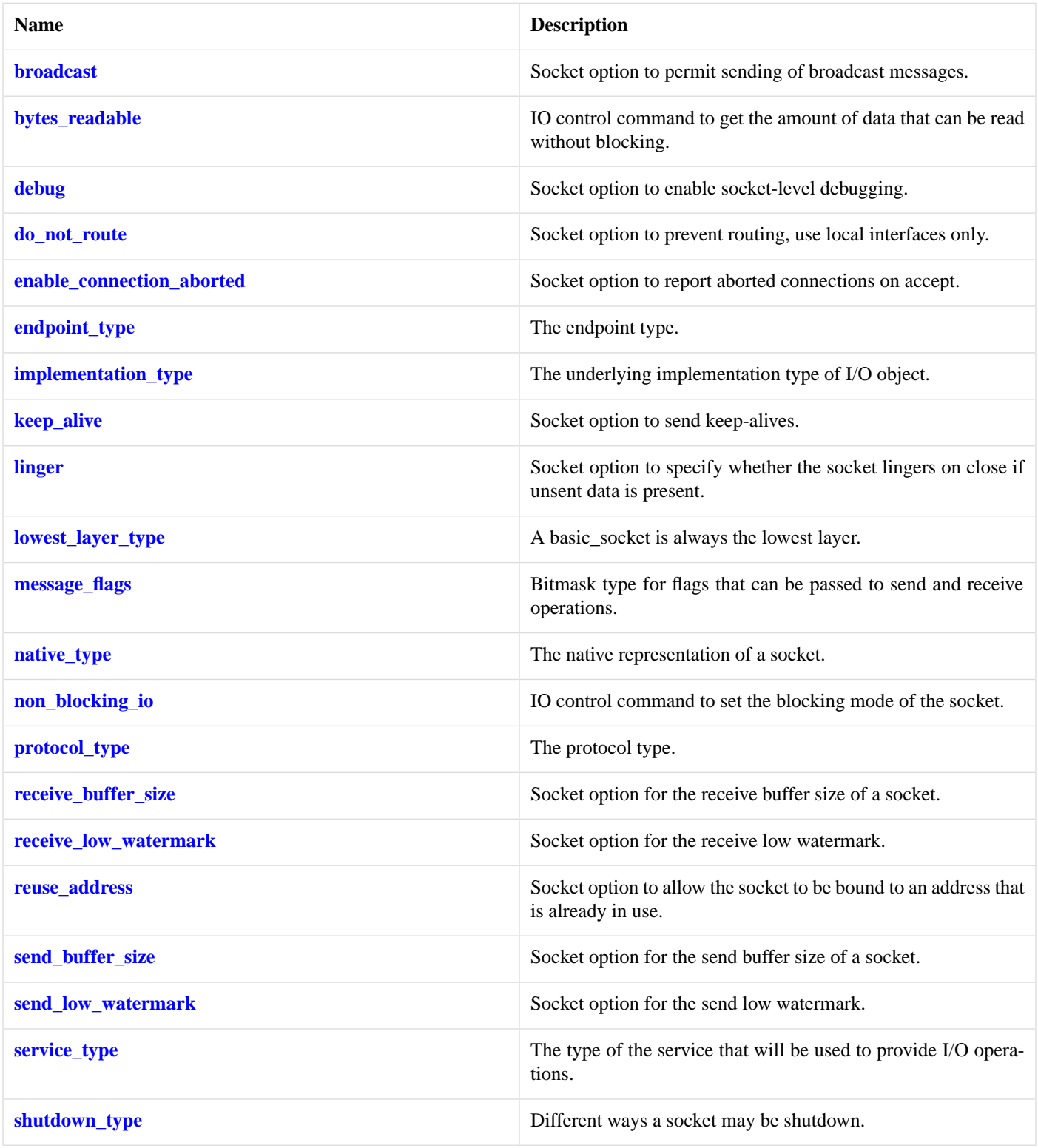

### **[Member Functions](#page-324-1)**

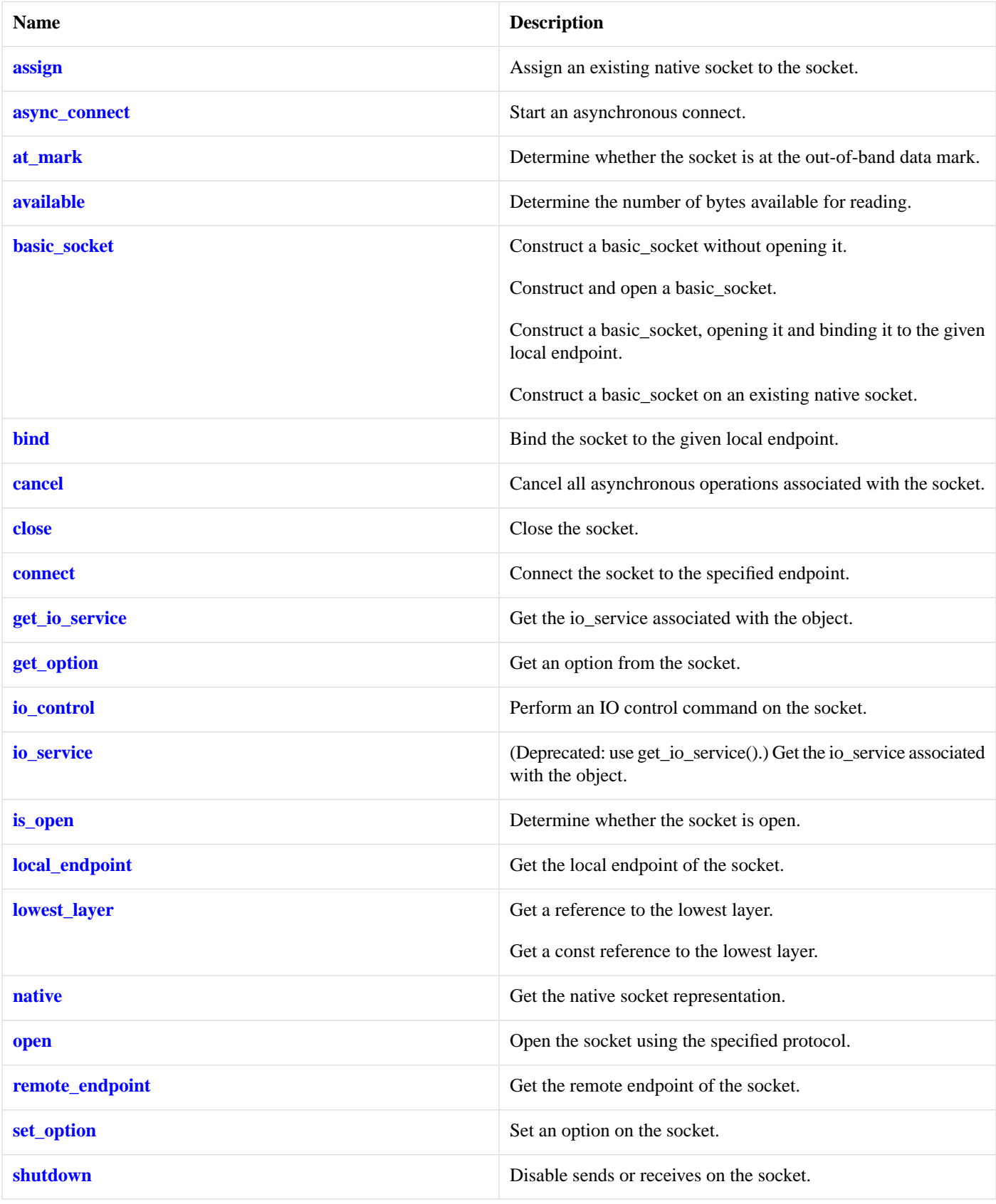

<span id="page-325-0"></span>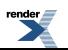

### **[Protected Member Functions](#page-325-0)**

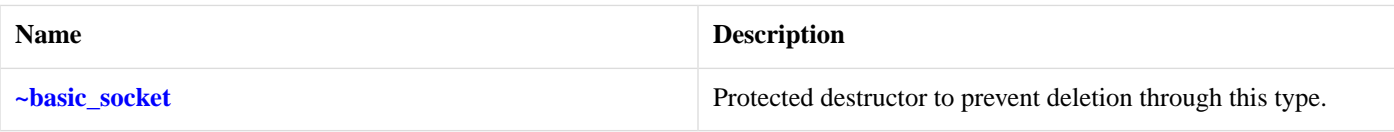

#### <span id="page-326-1"></span>**[Data Members](#page-326-1)**

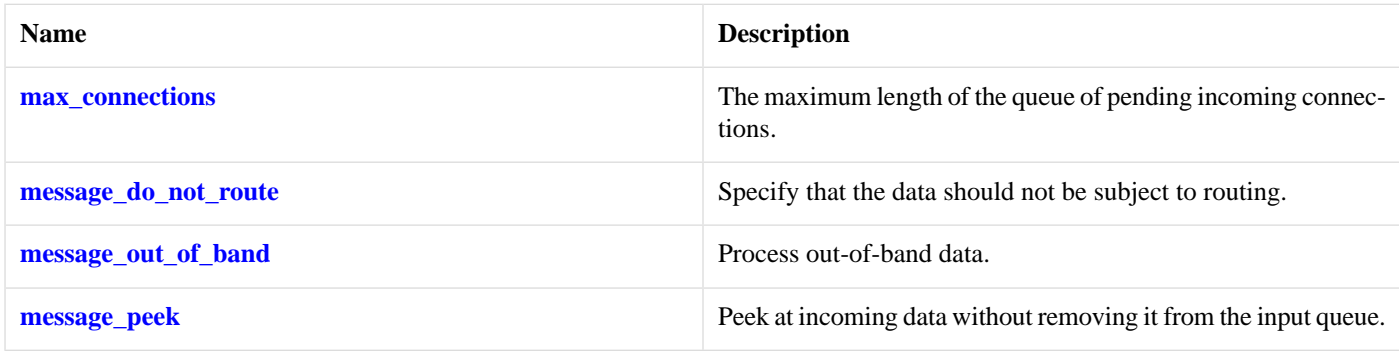

#### <span id="page-326-4"></span>**[Protected Data Members](#page-326-4)**

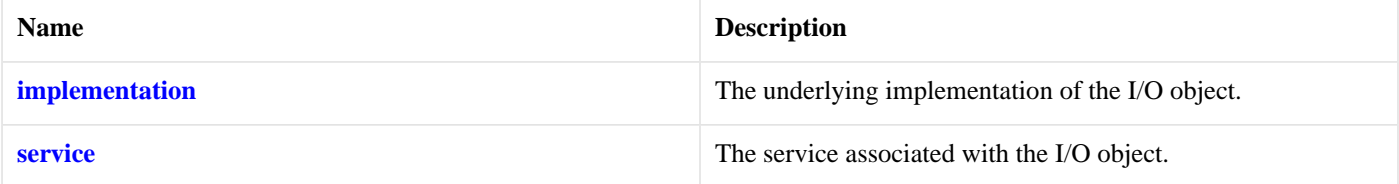

<span id="page-326-5"></span>The basic\_socket class template provides functionality that is common to both stream-oriented and datagram-oriented sockets.

### <span id="page-326-2"></span>**[Thread Safety](#page-326-5)**

**Distinct objects:** Safe.

**Shared objects:** Unsafe.

## **[basic\\_socket::max\\_connections](#page-326-2)**

*Inherited from socket\_base.*

<span id="page-326-3"></span>The maximum length of the queue of pending incoming connections.

static const int max\_connections = implementation defined;

## **[basic\\_socket::message\\_do\\_not\\_route](#page-326-3)**

<span id="page-326-0"></span>*Inherited from socket\_base.*

Specify that the data should not be subject to routing.

static const int message\_do\_not\_route = implementation\_defined;

## **[basic\\_socket::message\\_flags](#page-326-0)**

*Inherited from socket\_base.*

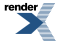

Bitmask type for flags that can be passed to send and receive operations.

typedef int message\_flags;

## <span id="page-327-3"></span>**[basic\\_socket::message\\_out\\_of\\_band](#page-327-3)**

*Inherited from socket\_base.*

Process out-of-band data.

<span id="page-327-4"></span>static const int message\_out\_of\_band = implementation\_defined;

## **[basic\\_socket::message\\_peek](#page-327-4)**

*Inherited from socket\_base.*

Peek at incoming data without removing it from the input queue.

<span id="page-327-2"></span>static const int message\_peek = implementation\_defined;

## **[basic\\_socket::native](#page-327-2)**

Get the native socket representation.

<span id="page-327-0"></span>native\_type native();

This function may be used to obtain the underlying representation of the socket. This is intended to allow access to native socket functionality that is not otherwise provided.

## **[basic\\_socket::native\\_type](#page-327-0)**

<span id="page-327-1"></span>The native representation of a socket.

typedef SocketService::native\_type native\_type;

## **[basic\\_socket::non\\_blocking\\_io](#page-327-1)**

*Inherited from socket\_base.*

<span id="page-327-5"></span>IO control command to set the blocking mode of the socket.

typedef implementation\_defined non\_blocking\_io;

Implements the FIONBIO IO control command.

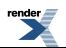

#### **[Example](#page-327-5)**

```
boost::asio::ip::tcp::socket socket(io_service);
...
boost::asio::socket_base::non_blocking_io command(true);
socket.io_control(command);
```
## <span id="page-328-0"></span>**[basic\\_socket::open](#page-328-0)**

Open the socket using the specified protocol.

```
void open(
    const protocol_type & protocol = protocol_type());
boost::system::error_code open(
   const protocol_type & protocol,
    boost::system::error_code & ec);
```
### <span id="page-328-1"></span>**[basic\\_socket::open \(1 of 2 overloads\)](#page-328-1)**

Open the socket using the specified protocol.

```
void open(
    const protocol_type & protocol = protocol_type());
```
This function opens the socket so that it will use the specified protocol.

#### <span id="page-328-4"></span>**[Parameters](#page-328-3)**

protocol An object specifying protocol parameters to be used.

#### <span id="page-328-5"></span>**[Exceptions](#page-328-4)**

boost::system::system\_error Thrown on failure.

#### <span id="page-328-2"></span>**[Example](#page-328-5)**

```
boost::asio::ip::tcp::socket socket(io_service);
socket.open(boost::asio::ip::tcp::v4());
```
### **[basic\\_socket::open \(2 of 2 overloads\)](#page-328-2)**

Open the socket using the specified protocol.

```
boost::system::error_code open(
    const protocol_type & protocol,
     boost::system::error_code & ec);
```
This function opens the socket so that it will use the specified protocol.

#### <span id="page-328-7"></span>**[Parameters](#page-328-6)**

protocol An object specifying which protocol is to be used.

ec Set to indicate what error occurred, if any.

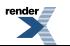

#### **[Example](#page-328-7)**

```
boost::asio::ip::tcp::socket socket(io_service);
boost::system::error_code ec;
socket.open(boost::asio::ip::tcp::v4(), ec);
if (ec)
{
  // An error occurred.
}
```
## <span id="page-329-0"></span>**[basic\\_socket::protocol\\_type](#page-329-0)**

The protocol type.

<span id="page-329-1"></span>typedef Protocol protocol\_type;

## **[basic\\_socket::receive\\_buffer\\_size](#page-329-1)**

*Inherited from socket\_base.*

Socket option for the receive buffer size of a socket.

<span id="page-329-3"></span>typedef implementation\_defined receive\_buffer\_size;

Implements the SOL\_SOCKET/SO\_RCVBUF socket option.

#### **[Examples](#page-329-3)**

Setting the option:

```
boost::asio::ip::tcp::socket socket(io_service);
...
boost::asio::socket_base::receive_buffer_size option(8192);
socket.set_option(option);
```
Getting the current option value:

```
boost::asio::ip::tcp::socket socket(io_service);
...
boost::asio::socket_base::receive_buffer_size option;
socket.get_option(option);
int size = option.value();
```
## **[basic\\_socket::receive\\_low\\_watermark](#page-329-2)**

*Inherited from socket\_base.*

<span id="page-329-4"></span>Socket option for the receive low watermark.

typedef implementation\_defined receive\_low\_watermark;

Implements the SOL\_SOCKET/SO\_RCVLOWAT socket option.

#### **[Examples](#page-329-4)**

Setting the option:

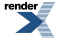

```
boost::asio::ip::tcp::socket socket(io_service);
...
boost::asio::socket_base::receive_low_watermark option(1024);
socket.set_option(option);
```
#### Getting the current option value:

```
boost::asio::ip::tcp::socket socket(io_service);
...
boost::asio::socket_base::receive_low_watermark option;
socket.get_option(option);
int size = option.value();
```
## <span id="page-330-0"></span>**[basic\\_socket::remote\\_endpoint](#page-330-0)**

Get the remote endpoint of the socket.

```
remote_endpoint() const;
endpoint_type remote_endpoint(
    boost::system::error_code & ec) const;
```
### **[basic\\_socket::remote\\_endpoint \(1 of 2 overloads\)](#page-330-1)**

Get the remote endpoint of the socket.

<span id="page-330-3"></span>endpoint\_type remote\_endpoint() const;

<span id="page-330-4"></span>This function is used to obtain the remote endpoint of the socket.

#### **[Return Value](#page-330-3)**

An object that represents the remote endpoint of the socket.

#### <span id="page-330-5"></span>**[Exceptions](#page-330-4)**

boost::system::system\_error Thrown on failure.

#### <span id="page-330-2"></span>**[Example](#page-330-5)**

```
boost::asio::ip::tcp::socket socket(io_service);
...
boost::asio::ip::tcp::endpoint endpoint = socket.remote_endpoint();
```
#### **[basic\\_socket::remote\\_endpoint \(2 of 2 overloads\)](#page-330-2)**

<span id="page-330-6"></span>Get the remote endpoint of the socket.

```
endpoint_type remote_endpoint(
     boost::system::error_code & ec) const;
```
This function is used to obtain the remote endpoint of the socket.

#### **[Parameters](#page-330-6)**

ec Set to indicate what error occurred, if any.

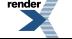

#### <span id="page-331-2"></span>**[Return Value](#page-331-2)**

<span id="page-331-3"></span>An object that represents the remote endpoint of the socket. Returns a default-constructed endpoint object if an error occurred.

#### **[Example](#page-331-3)**

```
boost::asio::ip::tcp::socket socket(io_service);
...
boost::system::error_code ec;
boost::asio::ip::tcp::endpoint endpoint = socket.remote_endpoint(ec);
if (ec)
{
  // An error occurred.
}
```
### <span id="page-331-0"></span>**[basic\\_socket::reuse\\_address](#page-331-0)**

*Inherited from socket\_base.*

Socket option to allow the socket to be bound to an address that is already in use.

<span id="page-331-4"></span>typedef implementation\_defined reuse\_address;

Implements the SOL\_SOCKET/SO\_REUSEADDR socket option.

#### **[Examples](#page-331-4)**

Setting the option:

```
boost::asio::ip::tcp::acceptor acceptor(io_service);
...
boost::asio::socket_base::reuse_address option(true);
acceptor.set_option(option);
```
#### Getting the current option value:

```
boost::asio::ip::tcp::acceptor acceptor(io_service);
...
boost::asio::socket_base::reuse_address option;
acceptor.get_option(option);
bool is_set = option.value();
```
## **[basic\\_socket::send\\_buffer\\_size](#page-331-1)**

#### *Inherited from socket\_base.*

<span id="page-331-5"></span>Socket option for the send buffer size of a socket.

typedef implementation\_defined send\_buffer\_size;

Implements the SOL\_SOCKET/SO\_SNDBUF socket option.

#### **[Examples](#page-331-5)**

Setting the option:

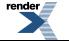

```
boost::asio::ip::tcp::socket socket(io_service);
...
boost::asio::socket_base::send_buffer_size option(8192);
socket.set_option(option);
```
#### Getting the current option value:

```
boost::asio::ip::tcp::socket socket(io_service);
...
boost::asio::socket_base::send_buffer_size option;
socket.get_option(option);
int size = option.value();
```
## <span id="page-332-0"></span>**[basic\\_socket::send\\_low\\_watermark](#page-332-0)**

*Inherited from socket\_base.*

Socket option for the send low watermark.

<span id="page-332-3"></span>typedef implementation\_defined send\_low\_watermark;

Implements the SOL\_SOCKET/SO\_SNDLOWAT socket option.

#### **[Examples](#page-332-3)**

Setting the option:

```
boost::asio::ip::tcp::socket socket(io_service);
...
boost::asio::socket_base::send_low_watermark option(1024);
socket.set_option(option);
```
Getting the current option value:

```
boost::asio::ip::tcp::socket socket(io_service);
...
boost::asio::socket_base::send_low_watermark option;
socket.get_option(option);
int size = option.value();
```
### **[basic\\_socket::service](#page-332-2)**

<span id="page-332-1"></span>*Inherited from basic\_io\_object.*

The service associated with the I/O object.

service\_type & service;

## **[basic\\_socket::service\\_type](#page-332-1)**

*Inherited from basic\_io\_object.*

The type of the service that will be used to provide I/O operations.

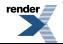

typedef SocketService service\_type;

## <span id="page-333-0"></span>**[basic\\_socket::set\\_option](#page-333-0)**

Set an option on the socket.

```
template<
    typename SettableSocketOption>
void set_option(
   const SettableSocketOption & option);
template<
    typename SettableSocketOption>
boost::system::error_code set_option(
    const SettableSocketOption & option,
     boost::system::error_code & ec);
```
### <span id="page-333-1"></span>**[basic\\_socket::set\\_option \(1 of 2 overloads\)](#page-333-1)**

Set an option on the socket.

```
template<
    typename SettableSocketOption>
void set_option(
    const SettableSocketOption & option);
```
<span id="page-333-3"></span>This function is used to set an option on the socket.

#### <span id="page-333-4"></span>**[Parameters](#page-333-3)**

option The new option value to be set on the socket.

#### <span id="page-333-5"></span>**[Exceptions](#page-333-4)**

boost::system::system\_error Thrown on failure.

#### **[Example](#page-333-5)**

```
Setting the IPPROTO_TCP/TCP_NODELAY option:
```

```
boost::asio::ip::tcp::socket socket(io_service);
...
boost::asio::ip::tcp::no_delay option(true);
socket.set_option(option);
```
### **[basic\\_socket::set\\_option \(2 of 2 overloads\)](#page-333-2)**

Set an option on the socket.

```
template<
   typename SettableSocketOption>
boost::system::error_code set_option(
    const SettableSocketOption & option,
     boost::system::error_code & ec);
```
This function is used to set an option on the socket.

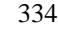

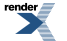

[XML to PDF](http://www.renderx.com/reference.html) [by RenderX XEP XSL-FO Formatter,](http://www.renderx.com/tools/) visit us at **<http://www.renderx.com/>**

#### **[Parameters](#page-333-6)**

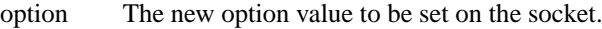

<span id="page-334-1"></span>ec Set to indicate what error occurred, if any.

#### **[Example](#page-334-1)**

Setting the IPPROTO\_TCP/TCP\_NODELAY option:

```
boost::asio::ip::tcp::socket socket(io_service);
...
boost::asio::ip::tcp::no_delay option(true);
boost::system::error_code ec;
socket.set_option(option, ec);
if (ec)
{
  // An error occurred.
}
```
## <span id="page-334-0"></span>**[basic\\_socket::shutdown](#page-334-0)**

Disable sends or receives on the socket.

```
void shutdown(
     shutdown_type what);
boost::system::error_code shutdown(
    shutdown_type what,
     boost::system::error_code & ec);
```
### **[basic\\_socket::shutdown \(1 of 2 overloads\)](#page-334-2)**

Disable sends or receives on the socket.

```
void shutdown(
    shutdown_type what);
```
<span id="page-334-4"></span>This function is used to disable send operations, receive operations, or both.

#### **[Parameters](#page-334-3)**

<span id="page-334-5"></span>what Determines what types of operation will no longer be allowed.

#### **[Exceptions](#page-334-4)**

boost::system::system\_error Thrown on failure.

### **[Example](#page-334-5)**

Shutting down the send side of the socket:

```
boost::asio::ip::tcp::socket socket(io_service);
...
socket.shutdown(boost::asio::ip::tcp::socket::shutdown_send);
```
## <span id="page-335-2"></span>**[basic\\_socket::shutdown \(2 of 2 overloads\)](#page-335-2)**

Disable sends or receives on the socket.

```
boost::system::error_code shutdown(
     shutdown_type what,
    boost::system::error_code & ec);
```
<span id="page-335-3"></span>This function is used to disable send operations, receive operations, or both.

#### **[Parameters](#page-335-3)**

what Determines what types of operation will no longer be allowed.

<span id="page-335-4"></span>ec Set to indicate what error occurred, if any.

#### **[Example](#page-335-4)**

Shutting down the send side of the socket:

```
boost::asio::ip::tcp::socket socket(io_service);
...
boost::system::error_code ec;
socket.shutdown(boost::asio::ip::tcp::socket::shutdown_send, ec);
if (ec)
{
  // An error occurred.
}
```
## <span id="page-335-0"></span>**[basic\\_socket::shutdown\\_type](#page-335-0)**

*Inherited from socket\_base.*

<span id="page-335-5"></span>Different ways a socket may be shutdown.

enum shutdown\_type

#### **[Values](#page-335-5)**

<span id="page-335-1"></span>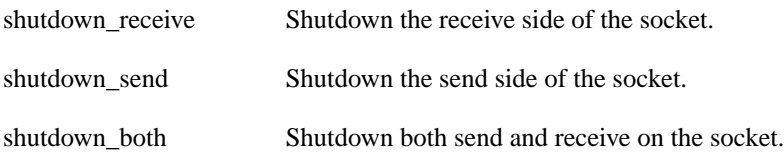

## **[basic\\_socket::~basic\\_socket](#page-335-1)**

Protected destructor to prevent deletion through this type.

~basic\_socket();

# <span id="page-336-0"></span>**[basic\\_socket\\_acceptor](#page-336-0)**

Provides the ability to accept new connections.

```
template<
   typename Protocol,
   typename SocketAcceptorService = socket_acceptor_service<Protocol>>
class basic_socket_acceptor :
 public basic_io_object< SocketAcceptorService >,
 public socket_base
```
## <span id="page-337-0"></span>**[Types](#page-337-0)**

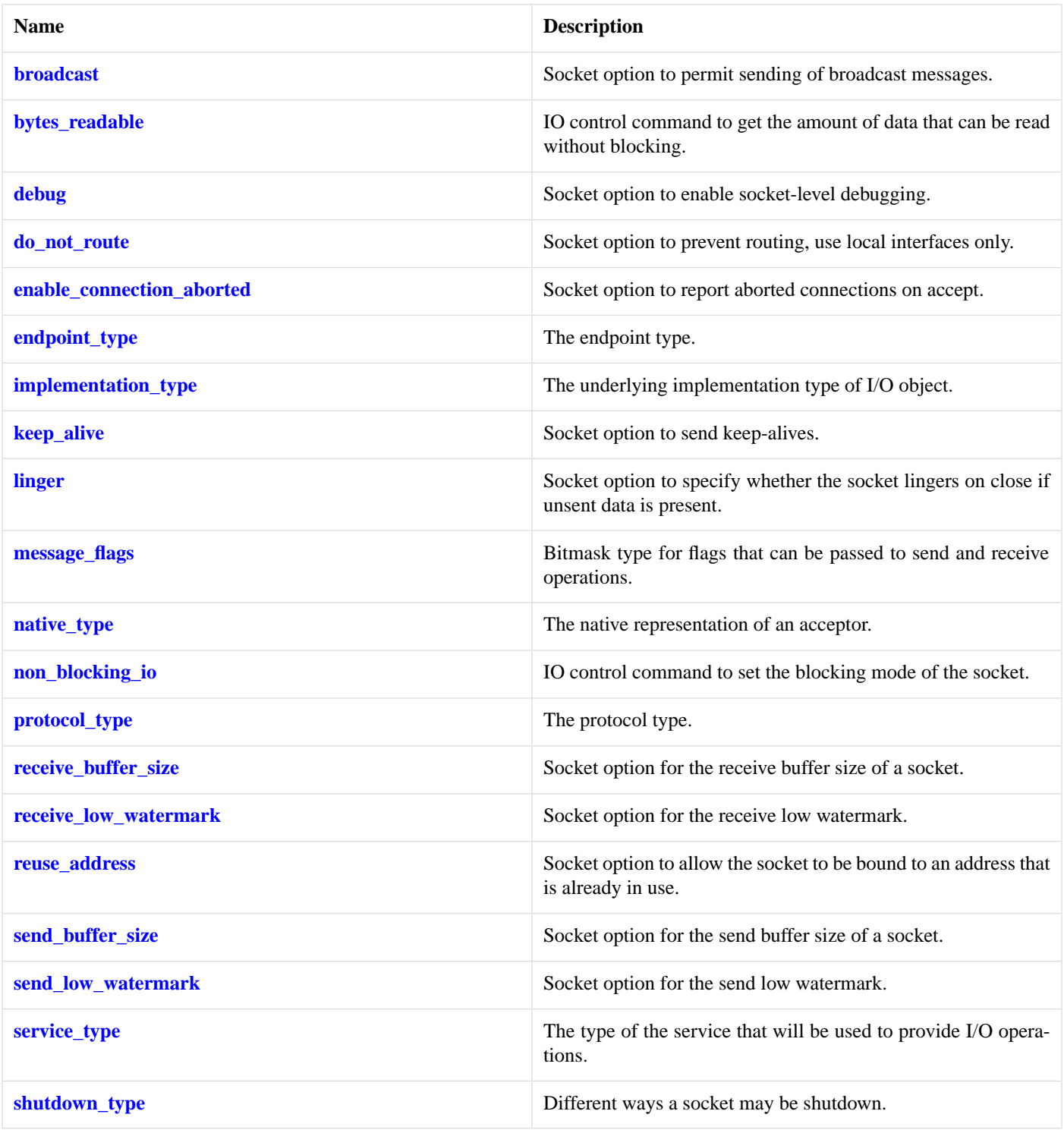

<span id="page-337-1"></span>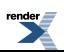

## **[Member Functions](#page-337-1)**

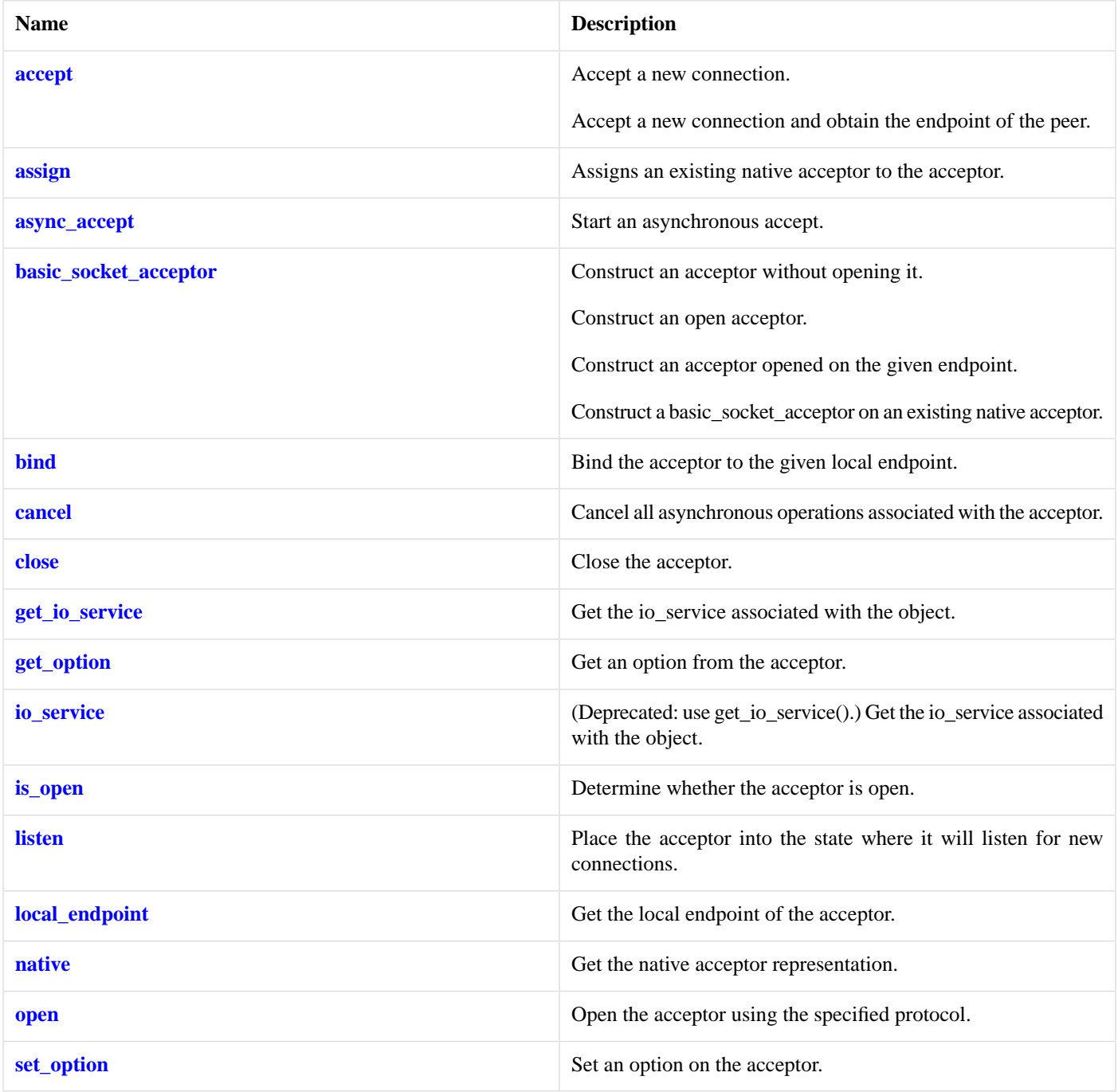

<span id="page-338-0"></span>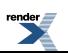

### **[Data Members](#page-338-0)**

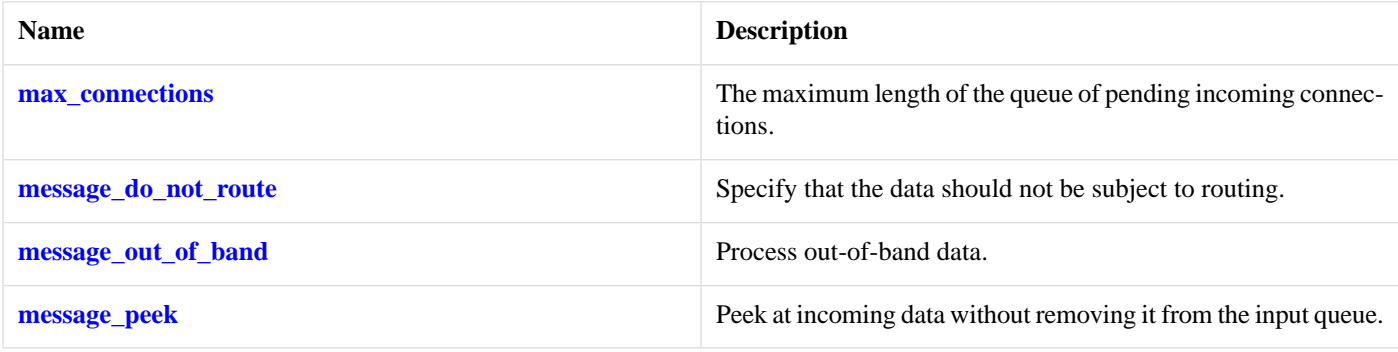

### <span id="page-339-1"></span>**[Protected Data Members](#page-339-1)**

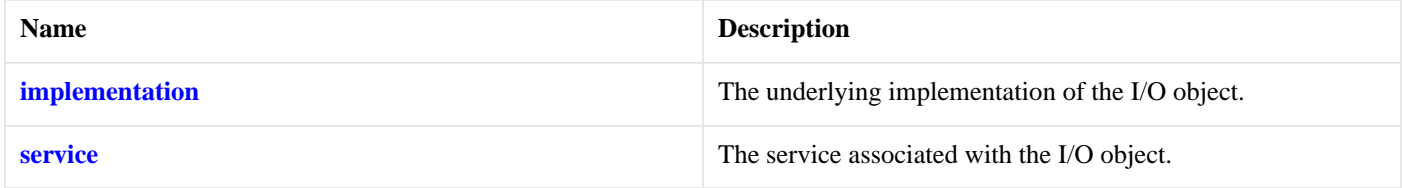

<span id="page-339-2"></span>The basic socket acceptor class template is used for accepting new socket connections.

### **[Thread Safety](#page-339-2)**

<span id="page-339-3"></span>**Distinct objects:** Safe.

**Shared objects:** Unsafe.

### **[Example](#page-339-3)**

Opening a socket acceptor with the SO\_REUSEADDR option enabled:

```
boost::asio::ip::tcp::acceptor acceptor(io_service);
boost::asio::ip::tcp::endpoint endpoint(boost::asio::ip::tcp::v4(), port);
acceptor.open(endpoint.protocol());
acceptor.set_option(boost::asio::ip::tcp::acceptor::reuse_address(true));
acceptor.bind(endpoint);
acceptor.listen();
```
## **[basic\\_socket\\_acceptor::accept](#page-339-0)**

Accept a new connection.

```
template<
    typename SocketService>
void accept(
    basic_socket< protocol_type, SocketService > & peer);
template<
    typename SocketService>
boost::system::error_code accept(
    basic_socket< protocol_type, SocketService > & peer,
    boost::system::error_code & ec);
```
Accept a new connection and obtain the endpoint of the peer.

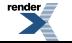

```
template<
    typename SocketService>
void accept(
    basic_socket< protocol_type, SocketService > & peer,
    endpoint_type & peer_endpoint);
template<
    typename SocketService>
boost::system::error_code accept(
    basic_socket< protocol_type, SocketService > & peer,
     endpoint_type & peer_endpoint,
     boost::system::error_code & ec);
```
### <span id="page-340-0"></span>**[basic\\_socket\\_acceptor::accept \(1 of 4 overloads\)](#page-340-0)**

Accept a new connection.

```
template<
    typename SocketService>
void accept(
    basic_socket< protocol_type, SocketService > & peer);
```
<span id="page-340-2"></span>This function is used to accept a new connection from a peer into the given socket. The function call will block until a new connection has been accepted successfully or an error occurs.

#### <span id="page-340-3"></span>**[Parameters](#page-340-2)**

peer The socket into which the new connection will be accepted.

#### <span id="page-340-4"></span>**[Exceptions](#page-340-3)**

boost::system::system\_error Thrown on failure.

#### **[Example](#page-340-4)**

```
boost::asio::ip::tcp::acceptor acceptor(io_service);
...
boost::asio::ip::tcp::socket socket(io_service);
acceptor.accept(socket);
```
### **[basic\\_socket\\_acceptor::accept \(2 of 4 overloads\)](#page-340-1)**

Accept a new connection.

```
template<
   typename SocketService>
boost::system::error_code accept(
    basic_socket< protocol_type, SocketService > & peer,
     boost::system::error_code & ec);
```
This function is used to accept a new connection from a peer into the given socket. The function call will block until a new connection has been accepted successfully or an error occurs.

#### **[Parameters](#page-340-5)**

peer The socket into which the new connection will be accepted.

ec Set to indicate what error occurred, if any.

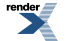

#### <span id="page-341-2"></span>**[Example](#page-341-2)**

```
boost::asio::ip::tcp::acceptor acceptor(io_service);
...
boost::asio::ip::tcp::soocket socket(io_service);
boost::system::error_code ec;
acceptor.accept(socket, ec);
if (ec)
{
  // An error occurred.
}
```
### <span id="page-341-0"></span>**[basic\\_socket\\_acceptor::accept \(3 of 4 overloads\)](#page-341-0)**

Accept a new connection and obtain the endpoint of the peer.

```
template<
    typename SocketService>
void accept(
    basic_socket< protocol_type, SocketService > & peer,
    endpoint_type & peer_endpoint);
```
<span id="page-341-3"></span>This function is used to accept a new connection from a peer into the given socket, and additionally provide the endpoint of the remote peer. The function call will block until a new connection has been accepted successfully or an error occurs.

#### **[Parameters](#page-341-3)**

<span id="page-341-4"></span>peer The socket into which the new connection will be accepted.

peer\_endpoint An endpoint object which will receive the endpoint of the remote peer.

#### <span id="page-341-5"></span>**[Exceptions](#page-341-4)**

boost::system::system\_error Thrown on failure.

#### **[Example](#page-341-5)**

```
boost::asio::ip::tcp::acceptor acceptor(io_service);
...
boost::asio::ip::tcp::socket socket(io_service);
boost::asio::ip::tcp::endpoint endpoint;
acceptor.accept(socket, endpoint);
```
### **[basic\\_socket\\_acceptor::accept \(4 of 4 overloads\)](#page-341-1)**

Accept a new connection and obtain the endpoint of the peer.

```
template<
   typename SocketService>
boost::system::error_code accept(
    basic_socket< protocol_type, SocketService > & peer,
     endpoint_type & peer_endpoint,
     boost::system::error_code & ec);
```
This function is used to accept a new connection from a peer into the given socket, and additionally provide the endpoint of the remote peer. The function call will block until a new connection has been accepted successfully or an error occurs.

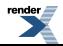

#### **[Parameters](#page-341-6)**

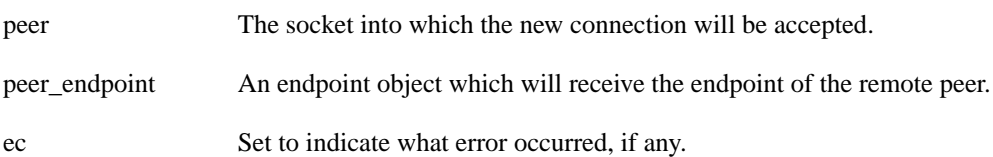

#### <span id="page-342-2"></span>**[Example](#page-342-2)**

```
boost::asio::ip::tcp::acceptor acceptor(io_service);
...
boost::asio::ip::tcp::socket socket(io_service);
boost::asio::ip::tcp::endpoint endpoint;
boost::system::error_code ec;
acceptor.accept(socket, endpoint, ec);
if (ec)
{
  // An error occurred.
}
```
### <span id="page-342-0"></span>**[basic\\_socket\\_acceptor::assign](#page-342-0)**

Assigns an existing native acceptor to the acceptor.

```
void assign(
   const protocol_type & protocol,
   const native_type & native_acceptor);
boost::system::error_code assign(
   const protocol_type & protocol,
   const native_type & native_acceptor,
    boost::system::error_code & ec);
```
### <span id="page-342-3"></span>**[basic\\_socket\\_acceptor::assign \(1 of 2 overloads\)](#page-342-3)**

Assigns an existing native acceptor to the acceptor.

```
void assign(
    const protocol_type & protocol,
    const native_type & native_acceptor);
```
### **[basic\\_socket\\_acceptor::assign \(2 of 2 overloads\)](#page-342-4)**

Assigns an existing native acceptor to the acceptor.

```
boost::system::error_code assign(
   const protocol_type & protocol,
   const native_type & native_acceptor,
    boost::system::error_code & ec);
```
## **[basic\\_socket\\_acceptor::async\\_accept](#page-342-1)**

Start an asynchronous accept.

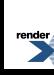

```
template<
    typename SocketService,
    typename AcceptHandler>
void async_accept(
     basic_socket< protocol_type, SocketService > & peer,
     AcceptHandler handler);
template<
    typename SocketService,
    typename AcceptHandler>
void async_accept(
    basic_socket< protocol_type, SocketService > & peer,
     endpoint_type & peer_endpoint,
     AcceptHandler handler);
```
### <span id="page-343-0"></span>**[basic\\_socket\\_acceptor::async\\_accept \(1 of 2 overloads\)](#page-343-0)**

Start an asynchronous accept.

```
template<
    typename SocketService,
    typename AcceptHandler>
void async_accept(
    basic_socket< protocol_type, SocketService > & peer,
     AcceptHandler handler);
```
<span id="page-343-1"></span>This function is used to asynchronously accept a new connection into a socket. The function call always returns immediately.

#### **[Parameters](#page-343-1)**

- peer The socket into which the new connection will be accepted. Ownership of the peer object is retained by the caller, which must guarantee that it is valid until the handler is called.
- handler The handler to be called when the accept operation completes. Copies will be made of the handler as required. The function signature of the handler must be:

```
void handler(
  const boost::system::error_code& error // Result of operation.
);
```
<span id="page-343-2"></span>Regardless of whether the asynchronous operation completes immediately or not, the handler will not be invoked from within this function. Invocation of the handler will be performed in a manner equivalent to using boost::asio::io\_service::post().

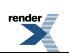

#### **[Example](#page-343-2)**

```
void accept_handler(const boost::system::error_code& error)
{
  if (!error)
  {
    // Accept succeeded.
  }
}
...
boost::asio::ip::tcp::acceptor acceptor(io_service);
...
boost::asio::ip::tcp::socket socket(io_service);
acceptor.async_accept(socket, accept_handler);
```
### <span id="page-344-1"></span>**[basic\\_socket\\_acceptor::async\\_accept \(2 of 2 overloads\)](#page-344-1)**

#### Start an asynchronous accept.

```
template<
    typename SocketService,
    typename AcceptHandler>
void async_accept(
    basic_socket< protocol_type, SocketService > & peer,
     endpoint_type & peer_endpoint,
     AcceptHandler handler);
```
<span id="page-344-2"></span>This function is used to asynchronously accept a new connection into a socket, and additionally obtain the endpoint of the remote peer. The function call always returns immediately.

#### **[Parameters](#page-344-2)**

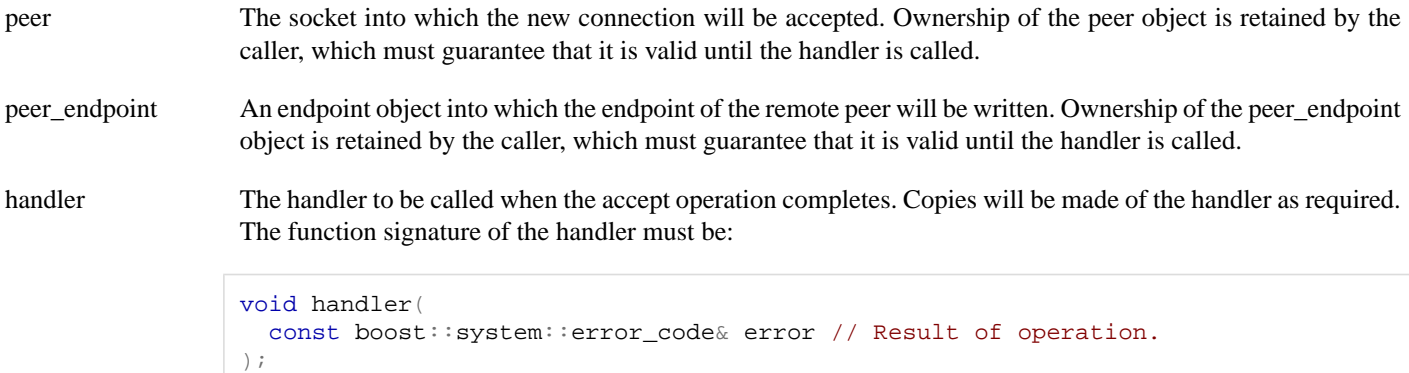

Regardless of whether the asynchronous operation completes immediately or not, the handler will not be invoked from within this function. Invocation of the handler will be performed in a manner equivalent to using boost::asio::io\_service::post().

## <span id="page-344-0"></span>**[basic\\_socket\\_acceptor::basic\\_socket\\_acceptor](#page-344-0)**

Construct an acceptor without opening it.

```
basic_socket_acceptor(
     boost::asio::io_service & io_service);
```
Construct an open acceptor.

```
basic_socket_acceptor(
    boost::asio::io_service & io_service,
    const protocol_type & protocol);
```
Construct an acceptor opened on the given endpoint.

```
basic_socket_acceptor(
    boost::asio::io_service & io_service,
    const endpoint_type & endpoint,
   bool reuse_addr = true);
```
Construct a basic\_socket\_acceptor on an existing native acceptor.

```
basic_socket_acceptor(
    boost::asio::io_service & io_service,
   const protocol_type & protocol,
   const native_type & native_acceptor);
```
### **[basic\\_socket\\_acceptor::basic\\_socket\\_acceptor \(1 of 4 overloads\)](#page-345-0)**

Construct an acceptor without opening it.

```
basic_socket_acceptor(
     boost::asio::io_service & io_service);
```
This constructor creates an acceptor without opening it to listen for new connections. The open() function must be called before the acceptor can accept new socket connections.

#### <span id="page-345-1"></span>**[Parameters](#page-345-2)**

io\_service The io\_service object that the acceptor will use to dispatch handlers for any asynchronous operations performed on the acceptor.

### **[basic\\_socket\\_acceptor::basic\\_socket\\_acceptor \(2 of 4 overloads\)](#page-345-1)**

Construct an open acceptor.

```
basic_socket_acceptor(
    boost::asio::io_service & io_service,
    const protocol_type & protocol);
```
This constructor creates an acceptor and automatically opens it.

#### <span id="page-345-4"></span>**[Parameters](#page-345-3)**

io\_service The io\_service object that the acceptor will use to dispatch handlers for any asynchronous operations performed on the acceptor.

protocol An object specifying protocol parameters to be used.

### **[Exceptions](#page-345-4)**

<span id="page-346-0"></span>boost::system::system\_error Thrown on failure.

### **[basic\\_socket\\_acceptor::basic\\_socket\\_acceptor \(3 of 4 overloads\)](#page-346-0)**

Construct an acceptor opened on the given endpoint.

```
basic_socket_acceptor(
     boost::asio::io_service & io_service,
    const endpoint_type & endpoint,
   bool reuse_addr = true);
```
<span id="page-346-2"></span>This constructor creates an acceptor and automatically opens it to listen for new connections on the specified endpoint.

#### **[Parameters](#page-346-2)**

<span id="page-346-3"></span>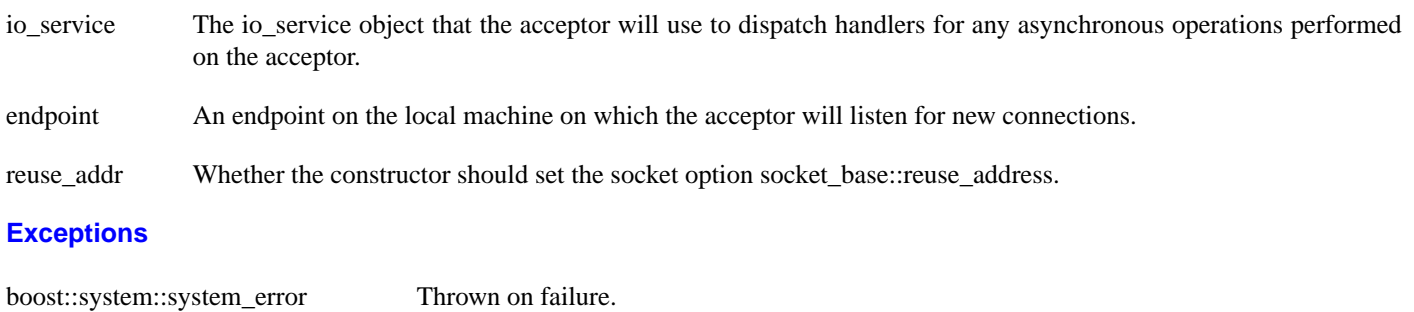

#### <span id="page-346-4"></span>**[Remarks](#page-346-4)**

This constructor is equivalent to the following code:

```
basic_socket_acceptor<Protocol> acceptor(io_service);
acceptor.open(endpoint.protocol());
if (reuse_addr)
  acceptor.set_option(socket_base::reuse_address(true));
acceptor.bind(endpoint);
acceptor.listen(listen_backlog);
```
### **[basic\\_socket\\_acceptor::basic\\_socket\\_acceptor \(4 of 4 overloads\)](#page-346-1)**

Construct a basic\_socket\_acceptor on an existing native acceptor.

```
basic_socket_acceptor(
    boost::asio::io_service & io_service,
    const protocol_type & protocol,
    const native_type & native_acceptor);
```
This constructor creates an acceptor object to hold an existing native acceptor.

#### **[Parameters](#page-346-5)**

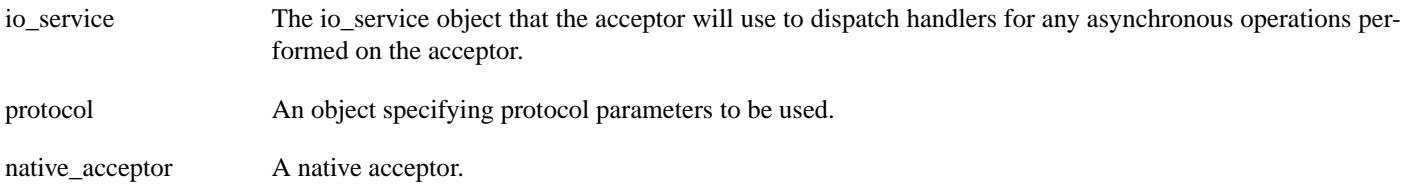

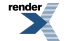

### <span id="page-347-1"></span>**[Exceptions](#page-347-1)**

<span id="page-347-0"></span>boost::system::system\_error Thrown on failure.

## **[basic\\_socket\\_acceptor::bind](#page-347-0)**

Bind the acceptor to the given local endpoint.

```
void bind(
    const endpoint_type & endpoint);
boost::system::error_code bind(
```

```
const endpoint_type & endpoint,
 boost::system::error_code & ec);
```
### **[basic\\_socket\\_acceptor::bind \(1 of 2 overloads\)](#page-347-2)**

Bind the acceptor to the given local endpoint.

```
void bind(
    const endpoint_type & endpoint);
```
This function binds the socket acceptor to the specified endpoint on the local machine.

#### <span id="page-347-5"></span>**[Parameters](#page-347-4)**

endpoint An endpoint on the local machine to which the socket acceptor will be bound.

#### <span id="page-347-6"></span>**[Exceptions](#page-347-5)**

boost::system::system\_error Thrown on failure.

#### **[Example](#page-347-6)**

```
boost::asio::ip::tcp::acceptor acceptor(io_service);
acceptor.open(boost::asio::ip::tcp::v4());
acceptor.bind(boost::asio::ip::tcp::endpoint(12345));
```
### **[basic\\_socket\\_acceptor::bind \(2 of 2 overloads\)](#page-347-3)**

Bind the acceptor to the given local endpoint.

```
boost::system::error_code bind(
    const endpoint_type & endpoint,
     boost::system::error_code & ec);
```
This function binds the socket acceptor to the specified endpoint on the local machine.

#### <span id="page-347-8"></span>**[Parameters](#page-347-7)**

endpoint An endpoint on the local machine to which the socket acceptor will be bound.

ec Set to indicate what error occurred, if any.

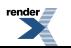

#### **[Example](#page-347-8)**

```
boost::asio::ip::tcp::acceptor acceptor(io_service);
acceptor.open(boost::asio::ip::tcp::v4());
boost::system::error_code ec;
acceptor.bind(boost::asio::ip::tcp::endpoint(12345), ec);
if (ec)
{
  // An error occurred.
}
```
## <span id="page-348-0"></span>**[basic\\_socket\\_acceptor::broadcast](#page-348-0)**

*Inherited from socket\_base.*

Socket option to permit sending of broadcast messages.

<span id="page-348-2"></span>typedef implementation\_defined broadcast;

Implements the SOL\_SOCKET/SO\_BROADCAST socket option.

#### **[Examples](#page-348-2)**

Setting the option:

```
boost::asio::ip::udp::socket socket(io_service);
...
boost::asio::socket_base::broadcast option(true);
socket.set_option(option);
```
Getting the current option value:

```
boost::asio::ip::udp::socket socket(io_service);
...
boost::asio::socket_base::broadcast option;
socket.get_option(option);
bool is_set = option.value();
```
## **[basic\\_socket\\_acceptor::bytes\\_readable](#page-348-1)**

*Inherited from socket\_base.*

<span id="page-348-3"></span>IO control command to get the amount of data that can be read without blocking.

typedef implementation\_defined bytes\_readable;

Implements the FIONREAD IO control command.

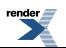

#### **[Example](#page-348-3)**

```
boost::asio::ip::tcp::socket socket(io_service);
...
boost::asio::socket_base::bytes_readable command(true);
socket.io_control(command);
std::size_t bytes_readable = command.get();
```
### <span id="page-349-0"></span>**[basic\\_socket\\_acceptor::cancel](#page-349-0)**

Cancel all asynchronous operations associated with the acceptor.

```
cancel();
boost::system::error_code cancel(
   boost::system::error_code & ec);
```
### **[basic\\_socket\\_acceptor::cancel \(1 of 2 overloads\)](#page-349-2)**

Cancel all asynchronous operations associated with the acceptor.

```
void cancel();
```
This function causes all outstanding asynchronous connect, send and receive operations to finish immediately, and the handlers for cancelled operations will be passed the boost::asio::error::operation\_aborted error.

#### <span id="page-349-3"></span>**[Exceptions](#page-349-4)**

boost::system::system\_error Thrown on failure.

#### **[basic\\_socket\\_acceptor::cancel \(2 of 2 overloads\)](#page-349-3)**

Cancel all asynchronous operations associated with the acceptor.

```
boost::system::error_code cancel(
     boost::system::error_code & ec);
```
This function causes all outstanding asynchronous connect, send and receive operations to finish immediately, and the handlers for cancelled operations will be passed the boost::asio::error::operation\_aborted error.

#### <span id="page-349-1"></span>**[Parameters](#page-349-5)**

ec Set to indicate what error occurred, if any.

### **[basic\\_socket\\_acceptor::close](#page-349-1)**

<span id="page-349-6"></span>Close the acceptor.

```
void close();
boost::system::error_code close(
     boost::system::error_code & ec);
```
### **[basic\\_socket\\_acceptor::close \(1 of 2 overloads\)](#page-349-6)**

Close the acceptor.

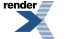

void close();

This function is used to close the acceptor. Any asynchronous accept operations will be cancelled immediately.

<span id="page-350-2"></span>A subsequent call to open() is required before the acceptor can again be used to again perform socket accept operations.

#### **[Exceptions](#page-350-2)**

<span id="page-350-1"></span>boost::system::system\_error Thrown on failure.

### **[basic\\_socket\\_acceptor::close \(2 of 2 overloads\)](#page-350-1)**

Close the acceptor.

```
boost::system::error_code close(
     boost::system::error_code & ec);
```
<span id="page-350-3"></span>This function is used to close the acceptor. Any asynchronous accept operations will be cancelled immediately.

A subsequent call to open() is required before the acceptor can again be used to again perform socket accept operations.

#### <span id="page-350-4"></span>**[Parameters](#page-350-3)**

ec Set to indicate what error occurred, if any.

#### **[Example](#page-350-4)**

```
boost::asio::ip::tcp::acceptor acceptor(io_service);
...
boost::system::error_code ec;
acceptor.close(ec);
if (ec)
{
  // An error occurred.
}
```
## **[basic\\_socket\\_acceptor::debug](#page-350-0)**

*Inherited from socket\_base.*

<span id="page-350-5"></span>Socket option to enable socket-level debugging.

typedef implementation\_defined debug;

Implements the SOL\_SOCKET/SO\_DEBUG socket option.

#### **[Examples](#page-350-5)**

Setting the option:

```
boost::asio::ip::tcp::socket socket(io_service);
...
boost::asio::socket_base::debug option(true);
socket.set_option(option);
```
Getting the current option value:

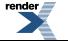

[XML to PDF](http://www.renderx.com/reference.html) [by RenderX XEP XSL-FO Formatter,](http://www.renderx.com/tools/) visit us at **<http://www.renderx.com/>**

```
boost::asio::ip::tcp::socket socket(io_service);
...
boost::asio::socket_base::debug option;
socket.get_option(option);
bool is_set = option.value();
```
## <span id="page-351-0"></span>**[basic\\_socket\\_acceptor::do\\_not\\_route](#page-351-0)**

#### *Inherited from socket\_base.*

Socket option to prevent routing, use local interfaces only.

<span id="page-351-2"></span>typedef implementation\_defined do\_not\_route;

Implements the SOL\_SOCKET/SO\_DONTROUTE socket option.

#### **[Examples](#page-351-2)**

Setting the option:

```
boost::asio::ip::udp::socket socket(io_service);
...
boost::asio::socket_base::do_not_route option(true);
socket.set_option(option);
```
Getting the current option value:

```
boost::asio::ip::udp::socket socket(io_service);
...
boost::asio::socket_base::do_not_route option;
socket.get_option(option);
bool is_set = option.value();
```
## **[basic\\_socket\\_acceptor::enable\\_connection\\_aborted](#page-351-1)**

*Inherited from socket\_base.*

Socket option to report aborted connections on accept.

<span id="page-351-3"></span>typedef implementation\_defined enable\_connection\_aborted;

Implements a custom socket option that determines whether or not an accept operation is permitted to fail with boost::asio::error::connection\_aborted. By default the option is false.

#### **[Examples](#page-351-3)**

Setting the option:

```
boost::asio::ip::tcp::acceptor acceptor(io_service);
...
boost::asio::socket_base::enable_connection_aborted option(true);
acceptor.set_option(option);
```
Getting the current option value:

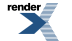

```
boost::asio::ip::tcp::acceptor acceptor(io_service);
...
boost::asio::socket_base::enable_connection_aborted option;
acceptor.get_option(option);
bool is_set = option.value();
```
## <span id="page-352-0"></span>**[basic\\_socket\\_acceptor::endpoint\\_type](#page-352-0)**

The endpoint type.

```
typedef Protocol::endpoint endpoint_type;
```
## **[basic\\_socket\\_acceptor::get\\_io\\_service](#page-352-1)**

*Inherited from basic\_io\_object.*

Get the io\_service associated with the object.

<span id="page-352-3"></span>boost::asio::io\_service & get\_io\_service();

This function may be used to obtain the io service object that the I/O object uses to dispatch handlers for asynchronous operations.

#### <span id="page-352-2"></span>**[Return Value](#page-352-3)**

A reference to the io\_service object that the I/O object will use to dispatch handlers. Ownership is not transferred to the caller.

## **[basic\\_socket\\_acceptor::get\\_option](#page-352-2)**

Get an option from the acceptor.

```
template<
    typename GettableSocketOption>
void get_option(
     GettableSocketOption & option);
template<
   typename GettableSocketOption>
boost::system::error_code get_option(
     GettableSocketOption & option,
     boost::system::error_code & ec);
```
### <span id="page-352-4"></span>**[basic\\_socket\\_acceptor::get\\_option \(1 of 2 overloads\)](#page-352-4)**

Get an option from the acceptor.

```
template<
    typename GettableSocketOption>
void get_option(
     GettableSocketOption & option);
```
<span id="page-352-6"></span>This function is used to get the current value of an option on the acceptor.

#### **[Parameters](#page-352-5)**

option The option value to be obtained from the acceptor.

### **[Exceptions](#page-352-6)**

<span id="page-353-3"></span>boost::system::system\_error Thrown on failure.

#### **[Example](#page-353-3)**

Getting the value of the SOL\_SOCKET/SO\_REUSEADDR option:

```
boost::asio::ip::tcp::acceptor acceptor(io_service);
...
boost::asio::ip::tcp::acceptor::reuse_address option;
acceptor.get_option(option);
bool is_set = option.get();
```
### <span id="page-353-2"></span>**[basic\\_socket\\_acceptor::get\\_option \(2 of 2 overloads\)](#page-353-2)**

Get an option from the acceptor.

```
template<
    typename GettableSocketOption>
boost::system::error_code get_option(
    GettableSocketOption & option,
     boost::system::error_code & ec);
```
<span id="page-353-4"></span>This function is used to get the current value of an option on the acceptor.

#### **[Parameters](#page-353-4)**

<span id="page-353-5"></span>option The option value to be obtained from the acceptor.

ec Set to indicate what error occurred, if any.

#### **[Example](#page-353-5)**

Getting the value of the SOL\_SOCKET/SO\_REUSEADDR option:

```
boost::asio::ip::tcp::acceptor acceptor(io_service);
...
boost::asio::ip::tcp::acceptor::reuse_address option;
boost::system::error_code ec;
acceptor.get_option(option, ec);
if (ec)
{
  // An error occurred.
}
bool is_set = option.get();
```
## **[basic\\_socket\\_acceptor::implementation](#page-353-1)**

#### <span id="page-353-0"></span>*Inherited from basic\_io\_object.*

The underlying implementation of the I/O object.

implementation\_type implementation;

## **[basic\\_socket\\_acceptor::implementation\\_type](#page-353-0)**

*Inherited from basic\_io\_object.*

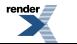

The underlying implementation type of I/O object.

<span id="page-354-2"></span>typedef service\_type::implementation\_type implementation\_type;

## **[basic\\_socket\\_acceptor::io\\_service](#page-354-2)**

*Inherited from basic\_io\_object.*

(Deprecated: use get\_io\_service().) Get the io\_service associated with the object.

boost::asio::io\_service & io\_service();

<span id="page-354-4"></span>This function may be used to obtain the io\_service object that the I/O object uses to dispatch handlers for asynchronous operations.

#### <span id="page-354-3"></span>**[Return Value](#page-354-4)**

A reference to the io\_service object that the I/O object will use to dispatch handlers. Ownership is not transferred to the caller.

## **[basic\\_socket\\_acceptor::is\\_open](#page-354-3)**

Determine whether the acceptor is open.

```
bool is_open() const;
```
## **[basic\\_socket\\_acceptor::keep\\_alive](#page-354-0)**

*Inherited from socket\_base.*

Socket option to send keep-alives.

<span id="page-354-5"></span>typedef implementation\_defined keep\_alive;

Implements the SOL\_SOCKET/SO\_KEEPALIVE socket option.

#### **[Examples](#page-354-5)**

Setting the option:

```
boost::asio::ip::tcp::socket socket(io_service);
...
boost::asio::socket_base::keep_alive option(true);
socket.set_option(option);
```
Getting the current option value:

```
boost::asio::ip::tcp::socket socket(io_service);
...
boost::asio::socket_base::keep_alive option;
socket.get_option(option);
bool is_set = option.value();
```
## **[basic\\_socket\\_acceptor::linger](#page-354-1)**

*Inherited from socket\_base.*

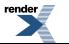

Socket option to specify whether the socket lingers on close if unsent data is present.

typedef implementation\_defined linger;

<span id="page-355-1"></span>Implements the SOL\_SOCKET/SO\_LINGER socket option.

#### **[Examples](#page-355-1)**

Setting the option:

```
boost::asio::ip::tcp::socket socket(io_service);
...
boost::asio::socket_base::linger option(true, 30);
socket.set_option(option);
```
Getting the current option value:

```
boost::asio::ip::tcp::socket socket(io_service);
...
boost::asio::socket_base::linger option;
socket.get_option(option);
bool is_set = option.enabled();
unsigned short timeout = option.timeout();
```
## <span id="page-355-0"></span>**[basic\\_socket\\_acceptor::listen](#page-355-0)**

Place the acceptor into the state where it will listen for new connections.

```
void listen(
    int backlog = socket_base::max_connections);
boost::system::error_code listen(
    int backlog,
     boost::system::error_code & ec);
```
### **[basic\\_socket\\_acceptor::listen \(1 of 2 overloads\)](#page-355-2)**

Place the acceptor into the state where it will listen for new connections.

```
void listen(
    int backlog = socket_base::max_connections);
```
<span id="page-355-5"></span>This function puts the socket acceptor into the state where it may accept new connections.

#### **[Parameters](#page-355-4)**

<span id="page-355-3"></span>backlog The maximum length of the queue of pending connections.

#### **[Exceptions](#page-355-5)**

boost::system::system\_error Thrown on failure.

#### **[basic\\_socket\\_acceptor::listen \(2 of 2 overloads\)](#page-355-3)**

Place the acceptor into the state where it will listen for new connections.

```
boost::system::error_code listen(
    int backlog,
    boost::system::error_code & ec);
```
<span id="page-356-1"></span>This function puts the socket acceptor into the state where it may accept new connections.

#### **[Parameters](#page-356-1)**

backlog The maximum length of the queue of pending connections.

<span id="page-356-2"></span>ec Set to indicate what error occurred, if any.

#### **[Example](#page-356-2)**

```
boost::asio::ip::tcp::acceptor acceptor(io_service);
...
boost::system::error_code ec;
acceptor.listen(boost::asio::socket_base::max_connections, ec);
if (ec)
{
  // An error occurred.
}
```
## <span id="page-356-0"></span>**[basic\\_socket\\_acceptor::local\\_endpoint](#page-356-0)**

Get the local endpoint of the acceptor.

```
endpoint_type local_endpoint() const;
endpoint_type local_endpoint(
     boost::system::error_code & ec) const;
```
### **[basic\\_socket\\_acceptor::local\\_endpoint \(1 of 2 overloads\)](#page-356-3)**

<span id="page-356-5"></span>Get the local endpoint of the acceptor.

endpoint\_type local\_endpoint() const;

<span id="page-356-6"></span>This function is used to obtain the locally bound endpoint of the acceptor.

#### **[Return Value](#page-356-5)**

<span id="page-356-7"></span>An object that represents the local endpoint of the acceptor.

#### **[Exceptions](#page-356-6)**

boost::system::system\_error Thrown on failure.

#### <span id="page-356-4"></span>**[Example](#page-356-7)**

```
boost::asio::ip::tcp::acceptor acceptor(io_service);
...
boost::asio::ip::tcp::endpoint endpoint = acceptor.local_endpoint();
```
### **[basic\\_socket\\_acceptor::local\\_endpoint \(2 of 2 overloads\)](#page-356-4)**

Get the local endpoint of the acceptor.

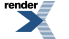

```
endpoint_type local_endpoint(
     boost::system::error_code & ec) const;
```
<span id="page-357-4"></span>This function is used to obtain the locally bound endpoint of the acceptor.

#### **[Parameters](#page-357-4)**

<span id="page-357-5"></span>ec Set to indicate what error occurred, if any.

#### **[Return Value](#page-357-5)**

<span id="page-357-6"></span>An object that represents the local endpoint of the acceptor. Returns a default-constructed endpoint object if an error occurred and the error handler did not throw an exception.

#### **[Example](#page-357-6)**

```
boost::asio::ip::tcp::acceptor acceptor(io_service);
...
boost::system::error_code ec;
boost::asio::ip::tcp::endpoint endpoint = acceptor.local_endpoint(ec);
if (ec)
{
  // An error occurred.
}
```
## <span id="page-357-1"></span>**[basic\\_socket\\_acceptor::max\\_connections](#page-357-1)**

*Inherited from socket\_base.*

<span id="page-357-2"></span>The maximum length of the queue of pending incoming connections.

static const int max\_connections = implementation\_defined;

### **[basic\\_socket\\_acceptor::message\\_do\\_not\\_route](#page-357-2)**

*Inherited from socket\_base.*

<span id="page-357-0"></span>Specify that the data should not be subject to routing.

```
static const int message_do_not_route = implementation_defined;
```
### **[basic\\_socket\\_acceptor::message\\_flags](#page-357-0)**

<span id="page-357-3"></span>*Inherited from socket\_base.*

Bitmask type for flags that can be passed to send and receive operations.

```
typedef int message_flags;
```
## **[basic\\_socket\\_acceptor::message\\_out\\_of\\_band](#page-357-3)**

*Inherited from socket\_base.*

Process out-of-band data.

static const int message\_out\_of\_band = implementation\_defined;

## <span id="page-358-4"></span>**[basic\\_socket\\_acceptor::message\\_peek](#page-358-4)**

*Inherited from socket\_base.*

Peek at incoming data without removing it from the input queue.

<span id="page-358-2"></span>static const int message\_peek = implementation\_defined;

## **[basic\\_socket\\_acceptor::native](#page-358-2)**

Get the native acceptor representation.

native\_type native();

<span id="page-358-0"></span>This function may be used to obtain the underlying representation of the acceptor. This is intended to allow access to native acceptor functionality that is not otherwise provided.

## **[basic\\_socket\\_acceptor::native\\_type](#page-358-0)**

<span id="page-358-1"></span>The native representation of an acceptor.

typedef SocketAcceptorService::native\_type native\_type;

## **[basic\\_socket\\_acceptor::non\\_blocking\\_io](#page-358-1)**

*Inherited from socket\_base.*

<span id="page-358-5"></span>IO control command to set the blocking mode of the socket.

typedef implementation\_defined non\_blocking\_io;

Implements the FIONBIO IO control command.

#### **[Example](#page-358-5)**

```
boost::asio::ip::tcp::socket socket(io_service);
...
boost::asio::socket_base::non_blocking_io command(true);
socket.io_control(command);
```
## **[basic\\_socket\\_acceptor::open](#page-358-3)**

Open the acceptor using the specified protocol.

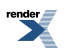

```
void open(
   const protocol_type & protocol = protocol_type());
boost::system::error_code open(
   const protocol_type & protocol,
    boost::system::error_code & ec);
```
### <span id="page-359-0"></span>**[basic\\_socket\\_acceptor::open \(1 of 2 overloads\)](#page-359-0)**

Open the acceptor using the specified protocol.

void open( const protocol\_type & protocol = protocol\_type());

<span id="page-359-2"></span>This function opens the socket acceptor so that it will use the specified protocol.

#### **[Parameters](#page-359-2)**

<span id="page-359-3"></span>protocol An object specifying which protocol is to be used.

#### <span id="page-359-4"></span>**[Exceptions](#page-359-3)**

boost::system::system\_error Thrown on failure.

#### **[Example](#page-359-4)**

```
boost::asio::ip::tcp::acceptor acceptor(io_service);
acceptor.open(boost::asio::ip::tcp::v4());
```
### **[basic\\_socket\\_acceptor::open \(2 of 2 overloads\)](#page-359-1)**

Open the acceptor using the specified protocol.

```
boost::system::error_code open(
   const protocol_type & protocol,
    boost::system::error_code & ec);
```
This function opens the socket acceptor so that it will use the specified protocol.

#### **[Parameters](#page-359-5)**

protocol An object specifying which protocol is to be used.

ec Set to indicate what error occurred, if any.

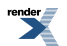
**[Example](#page-359-0)**

```
boost::asio::ip::tcp::acceptor acceptor(io_service);
boost::system::error_code ec;
acceptor.open(boost::asio::ip::tcp::v4(), ec);
if (ec)
{
  // An error occurred.
}
```
### <span id="page-360-0"></span>**[basic\\_socket\\_acceptor::protocol\\_type](#page-360-0)**

The protocol type.

<span id="page-360-1"></span>typedef Protocol protocol\_type;

# **[basic\\_socket\\_acceptor::receive\\_buffer\\_size](#page-360-1)**

*Inherited from socket\_base.*

Socket option for the receive buffer size of a socket.

<span id="page-360-2"></span>typedef implementation\_defined receive\_buffer\_size;

Implements the SOL\_SOCKET/SO\_RCVBUF socket option.

#### **[Examples](#page-360-2)**

Setting the option:

```
boost::asio::ip::tcp::socket socket(io_service);
...
boost::asio::socket_base::receive_buffer_size option(8192);
socket.set_option(option);
```
Getting the current option value:

```
boost::asio::ip::tcp::socket socket(io_service);
...
boost::asio::socket_base::receive_buffer_size option;
socket.get_option(option);
int size = option.value();
```
# **[basic\\_socket\\_acceptor::receive\\_low\\_watermark](#page-360-3)**

*Inherited from socket\_base.*

<span id="page-360-4"></span>Socket option for the receive low watermark.

typedef implementation\_defined receive\_low\_watermark;

Implements the SOL\_SOCKET/SO\_RCVLOWAT socket option.

#### **[Examples](#page-360-4)**

Setting the option:

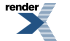

```
boost::asio::ip::tcp::socket socket(io_service);
...
boost::asio::socket_base::receive_low_watermark option(1024);
socket.set_option(option);
```
#### Getting the current option value:

```
boost::asio::ip::tcp::socket socket(io_service);
...
boost::asio::socket_base::receive_low_watermark option;
socket.get_option(option);
int size = option.value();
```
### <span id="page-361-0"></span>**[basic\\_socket\\_acceptor::reuse\\_address](#page-361-0)**

#### *Inherited from socket\_base.*

Socket option to allow the socket to be bound to an address that is already in use.

<span id="page-361-1"></span>typedef implementation\_defined reuse\_address;

Implements the SOL\_SOCKET/SO\_REUSEADDR socket option.

### **[Examples](#page-361-1)**

Setting the option:

```
boost::asio::ip::tcp::acceptor acceptor(io_service);
...
boost::asio::socket_base::reuse_address option(true);
acceptor.set_option(option);
```
#### Getting the current option value:

```
boost::asio::ip::tcp::acceptor acceptor(io_service);
...
boost::asio::socket_base::reuse_address option;
acceptor.get_option(option);
bool is_set = option.value();
```
# **[basic\\_socket\\_acceptor::send\\_buffer\\_size](#page-361-2)**

### *Inherited from socket\_base.*

<span id="page-361-3"></span>Socket option for the send buffer size of a socket.

typedef implementation\_defined send\_buffer\_size;

Implements the SOL\_SOCKET/SO\_SNDBUF socket option.

### **[Examples](#page-361-3)**

Setting the option:

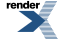

```
boost::asio::ip::tcp::socket socket(io_service);
...
boost::asio::socket_base::send_buffer_size option(8192);
socket.set_option(option);
```
#### Getting the current option value:

```
boost::asio::ip::tcp::socket socket(io_service);
...
boost::asio::socket_base::send_buffer_size option;
socket.get_option(option);
int size = option.value();
```
# <span id="page-362-0"></span>**[basic\\_socket\\_acceptor::send\\_low\\_watermark](#page-362-0)**

#### *Inherited from socket\_base.*

Socket option for the send low watermark.

<span id="page-362-1"></span>typedef implementation\_defined send\_low\_watermark;

Implements the SOL\_SOCKET/SO\_SNDLOWAT socket option.

### **[Examples](#page-362-1)**

Setting the option:

```
boost::asio::ip::tcp::socket socket(io_service);
...
boost::asio::socket_base::send_low_watermark option(1024);
socket.set_option(option);
```
#### Getting the current option value:

```
boost::asio::ip::tcp::socket socket(io_service);
...
boost::asio::socket_base::send_low_watermark option;
socket.get_option(option);
int size = option.value();
```
### **[basic\\_socket\\_acceptor::service](#page-362-2)**

<span id="page-362-3"></span>*Inherited from basic\_io\_object.*

The service associated with the I/O object.

```
service_type & service;
```
### **[basic\\_socket\\_acceptor::service\\_type](#page-362-3)**

*Inherited from basic\_io\_object.*

The type of the service that will be used to provide I/O operations.

```
typedef SocketAcceptorService service_type;
```
# <span id="page-363-0"></span>**[basic\\_socket\\_acceptor::set\\_option](#page-363-0)**

Set an option on the acceptor.

```
template<
    typename SettableSocketOption>
void set_option(
   const SettableSocketOption & option);
template<
    typename SettableSocketOption>
boost::system::error_code set_option(
    const SettableSocketOption & option,
     boost::system::error_code & ec);
```
### <span id="page-363-1"></span>**[basic\\_socket\\_acceptor::set\\_option \(1 of 2 overloads\)](#page-363-1)**

#### Set an option on the acceptor.

```
template<
    typename SettableSocketOption>
void set_option(
    const SettableSocketOption & option);
```
<span id="page-363-3"></span>This function is used to set an option on the acceptor.

### <span id="page-363-4"></span>**[Parameters](#page-363-3)**

option The new option value to be set on the acceptor.

#### <span id="page-363-5"></span>**[Exceptions](#page-363-4)**

boost::system::system\_error Thrown on failure.

### **[Example](#page-363-5)**

```
Setting the SOL_SOCKET/SO_REUSEADDR option:
```

```
boost::asio::ip::tcp::acceptor acceptor(io_service);
...
boost::asio::ip::tcp::acceptor::reuse_address option(true);
acceptor.set_option(option);
```
### **[basic\\_socket\\_acceptor::set\\_option \(2 of 2 overloads\)](#page-363-2)**

Set an option on the acceptor.

```
template<
   typename SettableSocketOption>
boost::system::error_code set_option(
    const SettableSocketOption & option,
     boost::system::error_code & ec);
```
This function is used to set an option on the acceptor.

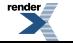

### **[Parameters](#page-363-6)**

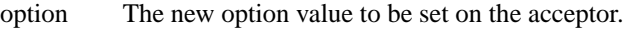

<span id="page-364-0"></span>ec Set to indicate what error occurred, if any.

### **[Example](#page-364-0)**

Setting the SOL\_SOCKET/SO\_REUSEADDR option:

```
boost::asio::ip::tcp::acceptor acceptor(io_service);
...
boost::asio::ip::tcp::acceptor::reuse_address option(true);
boost::system::error_code ec;
acceptor.set_option(option, ec);
if (ec)
{
  // An error occurred.
}
```
# <span id="page-364-1"></span>**[basic\\_socket\\_acceptor::shutdown\\_type](#page-364-1)**

### *Inherited from socket\_base.*

<span id="page-364-2"></span>Different ways a socket may be shutdown.

enum shutdown\_type

### **[Values](#page-364-2)**

<span id="page-364-3"></span>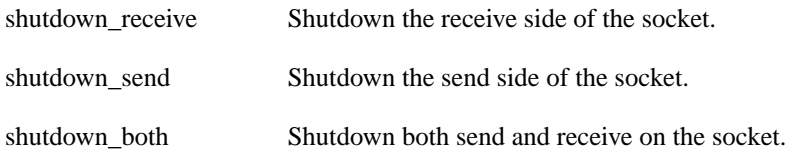

# **[basic\\_socket\\_iostream](#page-364-3)**

Iostream interface for a socket.

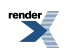

```
template<
   typename Protocol,
   typename StreamSocketService = stream_socket_service<Protocol>>
class basic_socket_iostream
```
### <span id="page-365-0"></span>**[Member Functions](#page-365-0)**

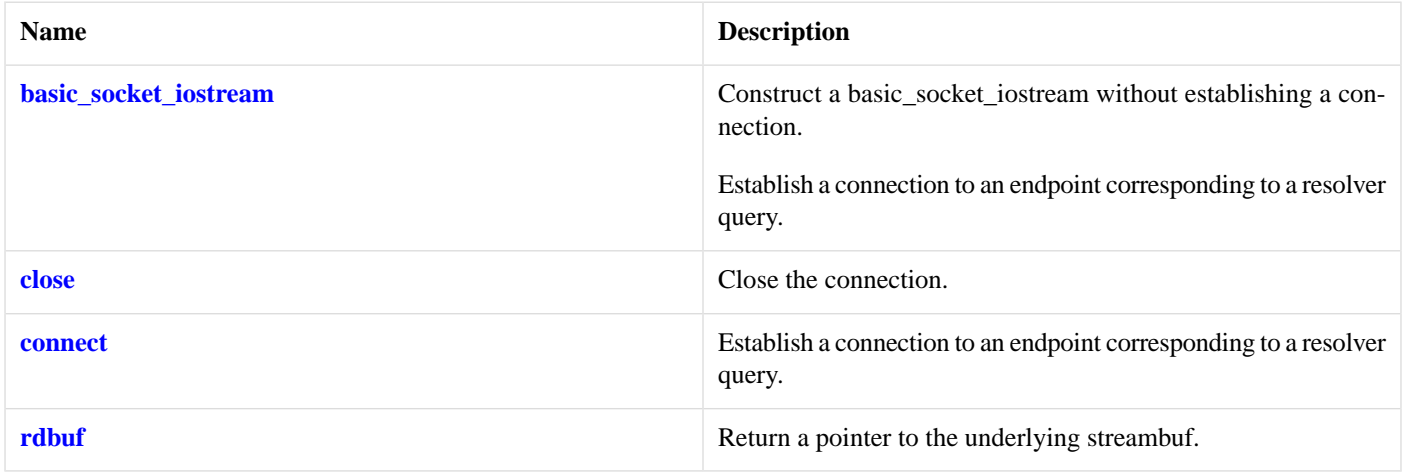

# <span id="page-365-1"></span>**[basic\\_socket\\_iostream::basic\\_socket\\_iostream](#page-365-1)**

Construct a basic\_socket\_iostream without establishing a connection.

```
basic_socket_iostream();
```
Establish a connection to an endpoint corresponding to a resolver query.

```
template<
   typename T1,
    ... ,
   typename TN>
basic_socket_iostream(
     T1 t1,
    ... ,
    TN tn);
```
### **[basic\\_socket\\_iostream::basic\\_socket\\_iostream \(1 of 2 overloads\)](#page-365-2)**

<span id="page-365-3"></span>Construct a basic\_socket\_iostream without establishing a connection.

```
basic_socket_iostream();
```
### **[basic\\_socket\\_iostream::basic\\_socket\\_iostream \(2 of 2 overloads\)](#page-365-3)**

Establish a connection to an endpoint corresponding to a resolver query.

```
template<
    typename T1,
    ... ,
    typename TN>
basic_socket_iostream(
    T1 t1,
    ... ,
    TN tn);
```
<span id="page-366-0"></span>This constructor automatically establishes a connection based on the supplied resolver query parameters. The arguments are used to construct a resolver query object.

# **[basic\\_socket\\_iostream::close](#page-366-0)**

Close the connection.

<span id="page-366-1"></span>void close();

# **[basic\\_socket\\_iostream::connect](#page-366-1)**

Establish a connection to an endpoint corresponding to a resolver query.

```
template<
   typename T1,
    ... ,
    typename TN>
void connect(
     T1 t1,
    ... ,
    TN tn);
```
<span id="page-366-2"></span>This function automatically establishes a connection based on the supplied resolver query parameters. The arguments are used to construct a resolver query object.

# **[basic\\_socket\\_iostream::rdbuf](#page-366-2)**

<span id="page-366-3"></span>Return a pointer to the underlying streambuf.

```
basic_socket_streambuf< Protocol, StreamSocketService > * rdbuf() const;
```
# **[basic\\_socket\\_streambuf](#page-366-3)**

Iostream streambuf for a socket.

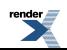

```
template<
   typename Protocol,
   typename StreamSocketService = stream_socket_service<Protocol>>
class basic_socket_streambuf :
 public basic_socket< Protocol, StreamSocketService >
```
# <span id="page-367-0"></span>**[Types](#page-367-0)**

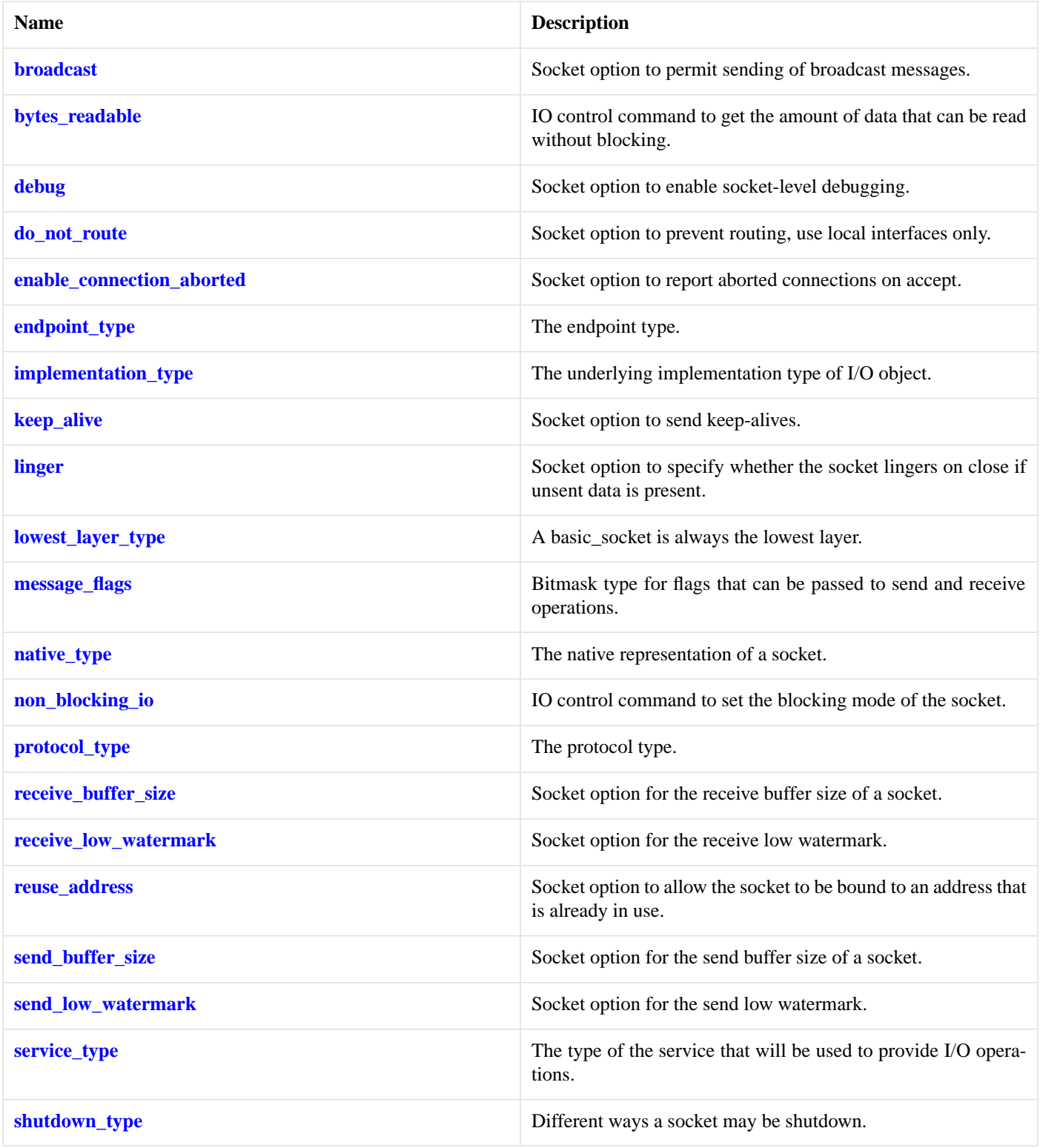

# <span id="page-368-0"></span>**[Member Functions](#page-368-0)**

<span id="page-368-1"></span>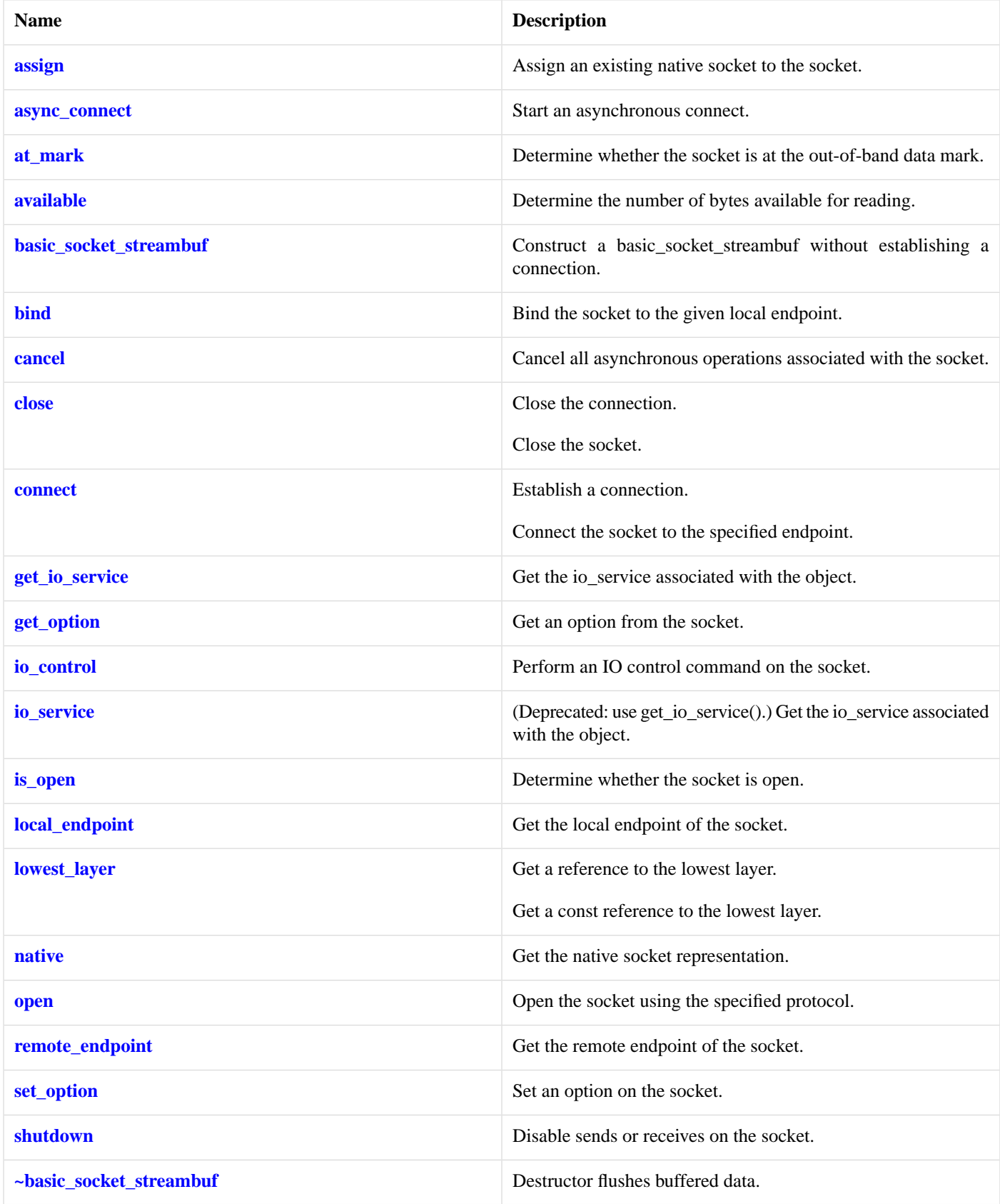

## **[Protected Member Functions](#page-368-1)**

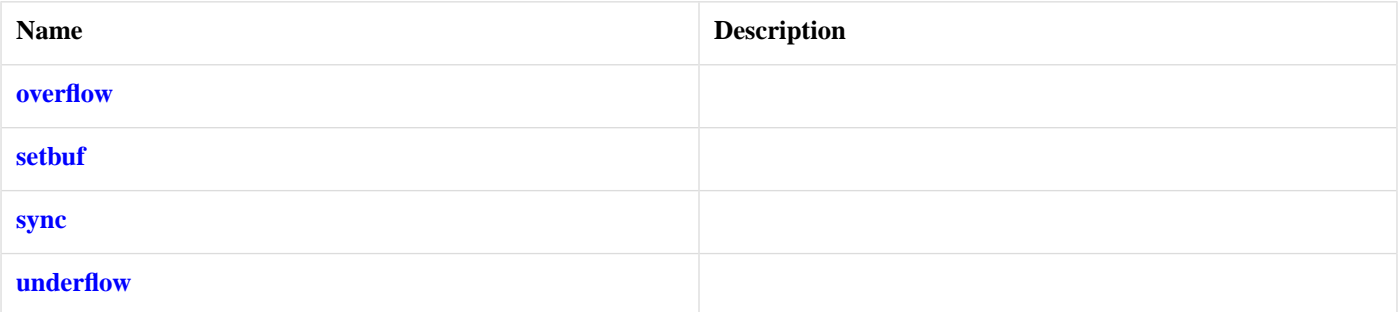

### <span id="page-369-1"></span>**[Data Members](#page-369-1)**

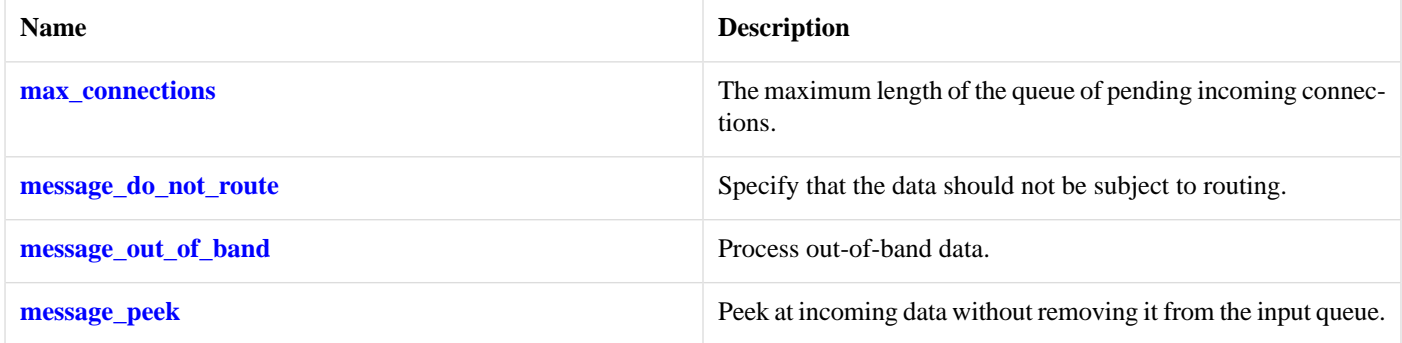

# <span id="page-369-2"></span>**[Protected Data Members](#page-369-2)**

<span id="page-369-0"></span>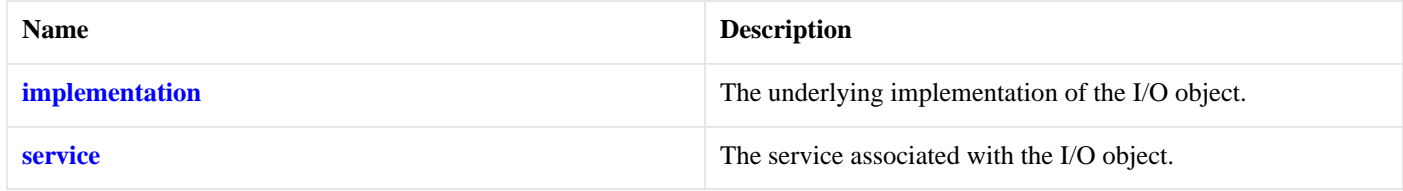

# **[basic\\_socket\\_streambuf::assign](#page-369-0)**

Assign an existing native socket to the socket.

```
void assign(
   const protocol_type & protocol,
   const native_type & native_socket);
boost::system::error_code assign(
  const protocol_type & protocol,
   const native_type & native_socket,
    boost::system::error_code & ec);
```
### **[basic\\_socket\\_streambuf::assign \(1 of 2 overloads\)](#page-369-3)**

*Inherited from basic\_socket.*

Assign an existing native socket to the socket.

```
void assign(
    const protocol_type & protocol,
    const native_type & native_socket);
```
### <span id="page-370-1"></span>**[basic\\_socket\\_streambuf::assign \(2 of 2 overloads\)](#page-370-1)**

*Inherited from basic\_socket.*

Assign an existing native socket to the socket.

```
boost::system::error_code assign(
    const protocol type & protocol,
    const native_type & native_socket,
     boost::system::error_code & ec);
```
# <span id="page-370-0"></span>**[basic\\_socket\\_streambuf::async\\_connect](#page-370-0)**

*Inherited from basic\_socket.*

Start an asynchronous connect.

```
void async_connect(
    const endpoint_type & peer_endpoint,
     ConnectHandler handler);
```
<span id="page-370-2"></span>This function is used to asynchronously connect a socket to the specified remote endpoint. The function call always returns immediately.

The socket is automatically opened if it is not already open. If the connect fails, and the socket was automatically opened, the socket is not returned to the closed state.

#### **[Parameters](#page-370-2)**

peer\_endpoint The remote endpoint to which the socket will be connected. Copies will be made of the endpoint object as required.

<span id="page-370-3"></span>handler The handler to be called when the connection operation completes. Copies will be made of the handler as required. The function signature of the handler must be:

```
void handler(
 const boost::system::error_code& error // Result of operation
);
```
Regardless of whether the asynchronous operation completes immediately or not, the handler will not be invoked from within this function. Invocation of the handler will be performed in a manner equivalent to using boost::asio::io\_service::post().

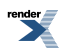

### **[Example](#page-370-3)**

```
void connect_handler(const boost::system::error_code& error)
{
  if (!error)
  {
    // Connect succeeded.
  }
}
...
boost::asio::ip::tcp::socket socket(io_service);
boost::asio::ip::tcp::endpoint endpoint(
    boost::asio::ip::address::from_string("1.2.3.4"), 12345);
socket.async_connect(endpoint, connect_handler);
```
### <span id="page-371-0"></span>**[basic\\_socket\\_streambuf::at\\_mark](#page-371-0)**

Determine whether the socket is at the out-of-band data mark.

```
bool at_mark() const;
bool at_mark(
     boost::system::error_code & ec) const;
```
### **[basic\\_socket\\_streambuf::at\\_mark \(1 of 2 overloads\)](#page-371-1)**

*Inherited from basic\_socket.*

Determine whether the socket is at the out-of-band data mark.

```
bool at_mark() const;
```
<span id="page-371-4"></span>This function is used to check whether the socket input is currently positioned at the out-of-band data mark.

#### **[Return Value](#page-371-3)**

<span id="page-371-2"></span>A bool indicating whether the socket is at the out-of-band data mark.

### **[Exceptions](#page-371-4)**

boost::system::system\_error Thrown on failure.

### **[basic\\_socket\\_streambuf::at\\_mark \(2 of 2 overloads\)](#page-371-2)**

*Inherited from basic\_socket.*

<span id="page-371-5"></span>Determine whether the socket is at the out-of-band data mark.

```
bool at_mark(
     boost::system::error_code & ec) const;
```
This function is used to check whether the socket input is currently positioned at the out-of-band data mark.

### **[Parameters](#page-371-5)**

ec Set to indicate what error occurred, if any.

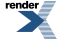

### <span id="page-372-2"></span>**[Return Value](#page-372-2)**

<span id="page-372-0"></span>A bool indicating whether the socket is at the out-of-band data mark.

### **[basic\\_socket\\_streambuf::available](#page-372-0)**

Determine the number of bytes available for reading.

```
std::size_t available() const;
std::size_t available(
     boost::system::error_code & ec) const;
```
### <span id="page-372-3"></span>**[basic\\_socket\\_streambuf::available \(1 of 2 overloads\)](#page-372-3)**

*Inherited from basic\_socket.*

Determine the number of bytes available for reading.

<span id="page-372-5"></span>std::size\_t available() const;

This function is used to determine the number of bytes that may be read without blocking.

### <span id="page-372-6"></span>**[Return Value](#page-372-5)**

The number of bytes that may be read without blocking, or 0 if an error occurs.

#### <span id="page-372-4"></span>**[Exceptions](#page-372-6)**

boost::system::system\_error Thrown on failure.

### **[basic\\_socket\\_streambuf::available \(2 of 2 overloads\)](#page-372-4)**

*Inherited from basic\_socket.*

Determine the number of bytes available for reading.

```
std::size_t available(
     boost::system::error_code & ec) const;
```
<span id="page-372-8"></span>This function is used to determine the number of bytes that may be read without blocking.

#### **[Parameters](#page-372-7)**

<span id="page-372-1"></span>ec Set to indicate what error occurred, if any.

#### **[Return Value](#page-372-8)**

The number of bytes that may be read without blocking, or 0 if an error occurs.

### **[basic\\_socket\\_streambuf::basic\\_socket\\_streambuf](#page-372-1)**

Construct a basic\_socket\_streambuf without establishing a connection.

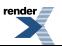

basic\_socket\_streambuf();

# <span id="page-373-0"></span>**[basic\\_socket\\_streambuf::bind](#page-373-0)**

Bind the socket to the given local endpoint.

```
void bind(
   const endpoint_type & endpoint);
boost::system::error_code bind(
    const endpoint_type & endpoint,
     boost::system::error_code & ec);
```
### <span id="page-373-1"></span>**[basic\\_socket\\_streambuf::bind \(1 of 2 overloads\)](#page-373-1)**

*Inherited from basic\_socket.*

Bind the socket to the given local endpoint.

```
void bind(
    const endpoint_type & endpoint);
```
This function binds the socket to the specified endpoint on the local machine.

### <span id="page-373-4"></span>**[Parameters](#page-373-3)**

endpoint An endpoint on the local machine to which the socket will be bound.

#### <span id="page-373-5"></span>**[Exceptions](#page-373-4)**

boost::system::system\_error Thrown on failure.

### **[Example](#page-373-5)**

```
boost::asio::ip::tcp::socket socket(io_service);
socket.open(boost::asio::ip::tcp::v4());
socket.bind(boost::asio::ip::tcp::endpoint(
      boost::asio::ip::tcp::v4(), 12345));
```
### **[basic\\_socket\\_streambuf::bind \(2 of 2 overloads\)](#page-373-2)**

*Inherited from basic\_socket.*

Bind the socket to the given local endpoint.

```
boost::system::error_code bind(
    const endpoint_type & endpoint,
    boost::system::error_code & ec);
```
This function binds the socket to the specified endpoint on the local machine.

### **[Parameters](#page-373-6)**

endpoint An endpoint on the local machine to which the socket will be bound. ec Set to indicate what error occurred, if any.

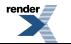

### <span id="page-374-2"></span>**[Example](#page-374-2)**

```
boost::asio::ip::tcp::socket socket(io_service);
socket.open(boost::asio::ip::tcp::v4());
boost::system::error_code ec;
socket.bind(boost::asio::ip::tcp::endpoint(
      boost::asio::ip::tcp::v4(), 12345), ec);
if (ec)
{
  // An error occurred.
}
```
# <span id="page-374-0"></span>**[basic\\_socket\\_streambuf::broadcast](#page-374-0)**

*Inherited from socket\_base.*

Socket option to permit sending of broadcast messages.

<span id="page-374-3"></span>typedef implementation\_defined broadcast;

Implements the SOL\_SOCKET/SO\_BROADCAST socket option.

### **[Examples](#page-374-3)**

Setting the option:

```
boost::asio::ip::udp::socket socket(io_service);
...
boost::asio::socket_base::broadcast option(true);
socket.set_option(option);
```
Getting the current option value:

```
boost::asio::ip::udp::socket socket(io_service);
...
boost::asio::socket_base::broadcast option;
socket.get_option(option);
bool is set = option.value();
```
# **[basic\\_socket\\_streambuf::bytes\\_readable](#page-374-1)**

*Inherited from socket\_base.*

<span id="page-374-4"></span>IO control command to get the amount of data that can be read without blocking.

```
typedef implementation_defined bytes_readable;
```
Implements the FIONREAD IO control command.

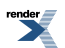

### **[Example](#page-374-4)**

```
boost::asio::ip::tcp::socket socket(io_service);
...
boost::asio::socket_base::bytes_readable command(true);
socket.io_control(command);
std::size_t bytes_readable = command.get();
```
# <span id="page-375-0"></span>**[basic\\_socket\\_streambuf::cancel](#page-375-0)**

Cancel all asynchronous operations associated with the socket.

```
cancel();
boost::system::error_code cancel(
   boost::system::error_code & ec);
```
### **[basic\\_socket\\_streambuf::cancel \(1 of 2 overloads\)](#page-375-1)**

#### *Inherited from basic\_socket.*

Cancel all asynchronous operations associated with the socket.

```
void cancel();
```
This function causes all outstanding asynchronous connect, send and receive operations to finish immediately, and the handlers for cancelled operations will be passed the boost::asio::error::operation\_aborted error.

#### <span id="page-375-4"></span>**[Exceptions](#page-375-3)**

boost::system::system\_error Thrown on failure.

#### **[Remarks](#page-375-4)**

Calls to cancel() will always fail with boost::asio::error::operation\_not\_supported when run on Windows XP, Windows Server 2003, and earlier versions of Windows, unless BOOST\_ASIO\_ENABLE\_CANCELIO is defined. However, the CancelIo function has two issues that should be considered before enabling its use:

- It will only cancel asynchronous operations that were initiated in the current thread.
- It can appear to complete without error, but the request to cancel the unfinished operations may be silently ignored by the operating system. Whether it works or not seems to depend on the drivers that are installed.

For portable cancellation, consider using one of the following alternatives:

- <span id="page-375-2"></span>• Disable asio's I/O completion port backend by defining BOOST\_ASIO\_DISABLE\_IOCP.
- Use the close() function to simultaneously cancel the outstanding operations and close the socket.

When running on Windows Vista, Windows Server 2008, and later, the CancelIoEx function is always used. This function does not have the problems described above.

### **[basic\\_socket\\_streambuf::cancel \(2 of 2 overloads\)](#page-375-2)**

*Inherited from basic\_socket.*

Cancel all asynchronous operations associated with the socket.

```
boost::system::error_code cancel(
     boost::system::error_code & ec);
```
<span id="page-376-1"></span>This function causes all outstanding asynchronous connect, send and receive operations to finish immediately, and the handlers for cancelled operations will be passed the boost::asio::error::operation\_aborted error.

### **[Parameters](#page-376-1)**

<span id="page-376-2"></span>ec Set to indicate what error occurred, if any.

### **[Remarks](#page-376-2)**

Calls to cancel() will always fail with boost::asio::error::operation\_not\_supported when run on Windows XP, Windows Server 2003, and earlier versions of Windows, unless BOOST\_ASIO\_ENABLE\_CANCELIO is defined. However, the CancelIo function has two issues that should be considered before enabling its use:

- It will only cancel asynchronous operations that were initiated in the current thread.
- It can appear to complete without error, but the request to cancel the unfinished operations may be silently ignored by the operating system. Whether it works or not seems to depend on the drivers that are installed.

For portable cancellation, consider using one of the following alternatives:

- Disable asio's I/O completion port backend by defining BOOST\_ASIO\_DISABLE\_IOCP.
- <span id="page-376-0"></span>• Use the close() function to simultaneously cancel the outstanding operations and close the socket.

When running on Windows Vista, Windows Server 2008, and later, the CancelIoEx function is always used. This function does not have the problems described above.

## **[basic\\_socket\\_streambuf::close](#page-376-0)**

Close the connection.

basic\_socket\_streambuf< Protocol, StreamSocketService > \* [close](#page-376-3)();

### <span id="page-376-3"></span>Close the socket.

```
boost::system::error_code close(
     boost::system::error_code & ec);
```
### <span id="page-376-5"></span>**[basic\\_socket\\_streambuf::close \(1 of 2 overloads\)](#page-376-3)**

### Close the connection.

```
basic_socket_streambuf< Protocol, StreamSocketService > * close();
```
#### **[Return Value](#page-376-5)**

this if a connection was successfully established, a null pointer otherwise.

### **[basic\\_socket\\_streambuf::close \(2 of 2 overloads\)](#page-376-4)**

*Inherited from basic\_socket.*

Close the socket.

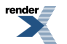

[by RenderX XEP XSL-FO Formatter,](http://www.renderx.com/tools/) visit us at **<http://www.renderx.com/>** 

```
boost::system::error_code close(
     boost::system::error_code & ec);
```
<span id="page-377-1"></span>This function is used to close the socket. Any asynchronous send, receive or connect operations will be cancelled immediately, and will complete with the boost::asio::error::operation\_aborted error.

#### **[Parameters](#page-377-1)**

<span id="page-377-2"></span>ec Set to indicate what error occurred, if any.

#### **[Example](#page-377-2)**

```
boost::asio::ip::tcp::socket socket(io_service);
...
boost::system::error_code ec;
socket.close(ec);
if (ec)
{
  // An error occurred.
}
```
#### <span id="page-377-3"></span><span id="page-377-0"></span>**[Remarks](#page-377-3)**

For portable behaviour with respect to graceful closure of a connected socket, call shutdown() before closing the socket.

### **[basic\\_socket\\_streambuf::connect](#page-377-0)**

Establish a connection.

```
basic_socket_streambuf< Protocol, StreamSocketService > * connect(
    const endpoint_type & endpoint);
template<
   typename T1,
    ... ,
    typename TN>
basic_socket_streambuf< Protocol, StreamSocketService > * connect(
    T1 t1,
    ... ,
     TN tn);
```
<span id="page-377-4"></span>Connect the socket to the specified endpoint.

```
boost::system::error_code connect(
   const endpoint_type & peer_endpoint,
    boost::system::error_code & ec);
```
### **[basic\\_socket\\_streambuf::connect \(1 of 3 overloads\)](#page-377-4)**

<span id="page-377-5"></span>Establish a connection.

```
basic_socket_streambuf< Protocol, StreamSocketService > * connect(
   const endpoint_type & endpoint);
```
This function establishes a connection to the specified endpoint.

### **[Return Value](#page-377-5)**

<span id="page-378-0"></span>this if a connection was successfully established, a null pointer otherwise.

### **[basic\\_socket\\_streambuf::connect \(2 of 3 overloads\)](#page-378-0)**

Establish a connection.

```
template<
    typename T1,
    ... ,
    typename TN>
basic_socket_streambuf< Protocol, StreamSocketService > * connect(
     T1 t1,
    ... ,
     TN tn);
```
<span id="page-378-2"></span>This function automatically establishes a connection based on the supplied resolver query parameters. The arguments are used to construct a resolver query object.

#### <span id="page-378-1"></span>**[Return Value](#page-378-2)**

this if a connection was successfully established, a null pointer otherwise.

### **[basic\\_socket\\_streambuf::connect \(3 of 3 overloads\)](#page-378-1)**

*Inherited from basic\_socket.*

Connect the socket to the specified endpoint.

```
boost::system::error_code connect(
    const endpoint_type & peer_endpoint,
     boost::system::error_code & ec);
```
<span id="page-378-3"></span>This function is used to connect a socket to the specified remote endpoint. The function call will block until the connection is successfully made or an error occurs.

The socket is automatically opened if it is not already open. If the connect fails, and the socket was automatically opened, the socket is not returned to the closed state.

#### <span id="page-378-4"></span>**[Parameters](#page-378-3)**

peer\_endpoint The remote endpoint to which the socket will be connected.

ec Set to indicate what error occurred, if any.

### **[Example](#page-378-4)**

```
boost::asio::ip::tcp::socket socket(io_service);
boost::asio::ip::tcp::endpoint endpoint(
    boost::asio::ip::address::from_string("1.2.3.4"), 12345);
boost::system::error_code ec;
socket.connect(endpoint, ec);
if (ec)
{
  // An error occurred.
}
```
# <span id="page-379-0"></span>**[basic\\_socket\\_streambuf::debug](#page-379-0)**

*Inherited from socket\_base.*

Socket option to enable socket-level debugging.

```
typedef implementation_defined debug;
```
Implements the SOL\_SOCKET/SO\_DEBUG socket option.

### **[Examples](#page-379-2)**

Setting the option:

```
boost::asio::ip::tcp::socket socket(io_service);
...
boost::asio::socket_base::debug option(true);
socket.set_option(option);
```
Getting the current option value:

```
boost::asio::ip::tcp::socket socket(io_service);
...
boost::asio::socket_base::debug option;
socket.get_option(option);
bool is_set = option.value();
```
# **[basic\\_socket\\_streambuf::do\\_not\\_route](#page-379-1)**

*Inherited from socket\_base.*

<span id="page-379-3"></span>Socket option to prevent routing, use local interfaces only.

typedef implementation\_defined do\_not\_route;

Implements the SOL\_SOCKET/SO\_DONTROUTE socket option.

#### **[Examples](#page-379-3)**

Setting the option:

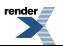

```
boost::asio::ip::udp::socket socket(io_service);
...
boost::asio::socket_base::do_not_route option(true);
socket.set_option(option);
```
#### Getting the current option value:

```
boost::asio::ip::udp::socket socket(io_service);
...
boost::asio::socket_base::do_not_route option;
socket.get_option(option);
bool is_set = option.value();
```
### <span id="page-380-0"></span>**[basic\\_socket\\_streambuf::enable\\_connection\\_aborted](#page-380-0)**

#### *Inherited from socket\_base.*

Socket option to report aborted connections on accept.

typedef implementation\_defined enable\_connection\_aborted;

<span id="page-380-3"></span>Implements a custom socket option that determines whether or not an accept operation is permitted to fail with boost::asio::error::connection\_aborted. By default the option is false.

#### **[Examples](#page-380-3)**

Setting the option:

```
boost::asio::ip::tcp::acceptor acceptor(io_service);
...
boost::asio::socket_base::enable_connection_aborted option(true);
acceptor.set_option(option);
```
#### Getting the current option value:

```
boost::asio::ip::tcp::acceptor acceptor(io_service);
...
boost::asio::socket_base::enable_connection_aborted option;
acceptor.get_option(option);
bool is_set = option.value();
```
## <span id="page-380-2"></span>**[basic\\_socket\\_streambuf::endpoint\\_type](#page-380-1)**

### The endpoint type.

typedef Protocol::endpoint endpoint\_type;

# **[basic\\_socket\\_streambuf::get\\_io\\_service](#page-380-2)**

*Inherited from basic\_io\_object.*

Get the io service associated with the object.

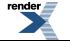

```
boost::asio::io_service & get_io_service();
```
<span id="page-381-1"></span>This function may be used to obtain the io\_service object that the I/O object uses to dispatch handlers for asynchronous operations.

#### **[Return Value](#page-381-1)**

<span id="page-381-0"></span>A reference to the io service object that the I/O object will use to dispatch handlers. Ownership is not transferred to the caller.

### **[basic\\_socket\\_streambuf::get\\_option](#page-381-0)**

Get an option from the socket.

```
void get_option(
     GettableSocketOption & option) const;
boost::system::error_code get_option(
     GettableSocketOption & option,
     boost::system::error_code & ec) const;
```
### <span id="page-381-2"></span>**[basic\\_socket\\_streambuf::get\\_option \(1 of 2 overloads\)](#page-381-2)**

*Inherited from basic\_socket.*

Get an option from the socket.

```
void get_option(
     GettableSocketOption & option) const;
```
This function is used to get the current value of an option on the socket.

### <span id="page-381-5"></span>**[Parameters](#page-381-4)**

option The option value to be obtained from the socket.

#### <span id="page-381-6"></span>**[Exceptions](#page-381-5)**

boost::system::system\_error Thrown on failure.

### **[Example](#page-381-6)**

Getting the value of the SOL\_SOCKET/SO\_KEEPALIVE option:

```
boost::asio::ip::tcp::socket socket(io_service);
...
boost::asio::ip::tcp::socket::keep_alive option;
socket.get_option(option);
bool is_set = option.get();
```
### **[basic\\_socket\\_streambuf::get\\_option \(2 of 2 overloads\)](#page-381-3)**

*Inherited from basic\_socket.*

Get an option from the socket.

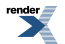

```
boost::system::error_code get_option(
     GettableSocketOption & option,
    boost::system::error_code & ec) const;
```
<span id="page-382-3"></span>This function is used to get the current value of an option on the socket.

#### **[Parameters](#page-382-3)**

option The option value to be obtained from the socket.

<span id="page-382-4"></span>ec Set to indicate what error occurred, if any.

#### **[Example](#page-382-4)**

Getting the value of the SOL\_SOCKET/SO\_KEEPALIVE option:

```
boost::asio::ip::tcp::socket socket(io_service);
...
boost::asio::ip::tcp::socket::keep_alive option;
boost::system::error_code ec;
socket.get_option(option, ec);
if (ec)
{
  // An error occurred.
}
bool is set = option.get();
```
### <span id="page-382-2"></span>**[basic\\_socket\\_streambuf::implementation](#page-382-2)**

*Inherited from basic\_io\_object.*

<span id="page-382-0"></span>The underlying implementation of the I/O object.

implementation\_type implementation;

# **[basic\\_socket\\_streambuf::implementation\\_type](#page-382-0)**

*Inherited from basic\_io\_object.*

<span id="page-382-1"></span>The underlying implementation type of I/O object.

```
typedef service_type::implementation_type implementation_type;
```
# **[basic\\_socket\\_streambuf::io\\_control](#page-382-1)**

Perform an IO control command on the socket.

```
void io_control(
     IoControlCommand & command);
boost::system::error_code io_control(
     IoControlCommand & command,
     boost::system::error_code & ec);
```
### **[basic\\_socket\\_streambuf::io\\_control \(1 of 2 overloads\)](#page-382-5)**

*Inherited from basic\_socket.*

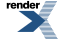

[XML to PDF](http://www.renderx.com/reference.html) [by RenderX XEP XSL-FO Formatter,](http://www.renderx.com/tools/) visit us at **<http://www.renderx.com/>**

Perform an IO control command on the socket.

```
void io_control(
     IoControlCommand & command);
```
<span id="page-383-1"></span>This function is used to execute an IO control command on the socket.

### **[Parameters](#page-383-1)**

<span id="page-383-2"></span>command The IO control command to be performed on the socket.

#### **[Exceptions](#page-383-2)**

<span id="page-383-3"></span>boost::system::system\_error Thrown on failure.

### **[Example](#page-383-3)**

Getting the number of bytes ready to read:

```
boost::asio::ip::tcp::socket socket(io_service);
...
boost::asio::ip::tcp::socket::bytes_readable command;
socket.io_control(command);
std:size_t bytes_readable = command.get();
```
### **[basic\\_socket\\_streambuf::io\\_control \(2 of 2 overloads\)](#page-383-0)**

#### *Inherited from basic\_socket.*

Perform an IO control command on the socket.

```
boost::system::error_code io_control(
     IoControlCommand & command,
     boost::system::error_code & ec);
```
This function is used to execute an IO control command on the socket.

### <span id="page-383-5"></span>**[Parameters](#page-383-4)**

command The IO control command to be performed on the socket.

ec Set to indicate what error occurred, if any.

### **[Example](#page-383-5)**

Getting the number of bytes ready to read:

```
boost::asio::ip::tcp::socket socket(io_service);
...
boost::asio::ip::tcp::socket::bytes_readable command;
boost::system::error_code ec;
socket.io_control(command, ec);
if (ec)
{
  // An error occurred.
}
std::size_t bytes_readable = command.get();
```
# <span id="page-384-1"></span>**[basic\\_socket\\_streambuf::io\\_service](#page-384-1)**

#### *Inherited from basic\_io\_object.*

(Deprecated: use get\_io\_service().) Get the io\_service associated with the object.

<span id="page-384-3"></span>boost::asio::io\_service & io\_service();

This function may be used to obtain the io\_service object that the I/O object uses to dispatch handlers for asynchronous operations.

### <span id="page-384-2"></span>**[Return Value](#page-384-3)**

A reference to the io\_service object that the I/O object will use to dispatch handlers. Ownership is not transferred to the caller.

### **[basic\\_socket\\_streambuf::is\\_open](#page-384-2)**

*Inherited from basic\_socket.*

<span id="page-384-0"></span>Determine whether the socket is open.

bool is\_open() const;

# **[basic\\_socket\\_streambuf::keep\\_alive](#page-384-0)**

*Inherited from socket\_base.*

<span id="page-384-4"></span>Socket option to send keep-alives.

typedef implementation\_defined keep\_alive;

### Implements the SOL\_SOCKET/SO\_KEEPALIVE socket option.

### **[Examples](#page-384-4)**

Setting the option:

```
boost::asio::ip::tcp::socket socket(io_service);
...
boost::asio::socket_base::keep_alive option(true);
socket.set_option(option);
```
Getting the current option value:

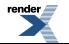

```
boost::asio::ip::tcp::socket socket(io_service);
...
boost::asio::socket_base::keep_alive option;
socket.get_option(option);
bool is_set = option.value();
```
# <span id="page-385-0"></span>**[basic\\_socket\\_streambuf::linger](#page-385-0)**

#### *Inherited from socket\_base.*

Socket option to specify whether the socket lingers on close if unsent data is present.

<span id="page-385-2"></span>typedef implementation\_defined linger;

Implements the SOL\_SOCKET/SO\_LINGER socket option.

### **[Examples](#page-385-2)**

Setting the option:

```
boost::asio::ip::tcp::socket socket(io_service);
...
boost::asio::socket_base::linger option(true, 30);
socket.set_option(option);
```
#### Getting the current option value:

```
boost::asio::ip::tcp::socket socket(io_service);
...
boost::asio::socket_base::linger option;
socket.get_option(option);
bool is_set = option.enabled();
unsigned short timeout = option.timeout();
```
### **[basic\\_socket\\_streambuf::local\\_endpoint](#page-385-1)**

#### Get the local endpoint of the socket.

```
local_endpoint() const;
endpoint_type local_endpoint(
    boost::system::error_code & ec) const;
```
### **[basic\\_socket\\_streambuf::local\\_endpoint \(1 of 2 overloads\)](#page-385-3)**

*Inherited from basic\_socket.*

<span id="page-385-4"></span>Get the local endpoint of the socket.

endpoint\_type local\_endpoint() const;

This function is used to obtain the locally bound endpoint of the socket.

#### **[Return Value](#page-385-4)**

An object that represents the local endpoint of the socket.

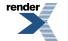

### <span id="page-386-2"></span>**[Exceptions](#page-386-2)**

<span id="page-386-3"></span>boost::system::system\_error Thrown on failure.

### **[Example](#page-386-3)**

```
boost::asio::ip::tcp::socket socket(io_service);
...
boost::asio::ip::tcp::endpoint endpoint = socket.local_endpoint();
```
### <span id="page-386-1"></span>**[basic\\_socket\\_streambuf::local\\_endpoint \(2 of 2 overloads\)](#page-386-1)**

### *Inherited from basic\_socket.*

Get the local endpoint of the socket.

```
endpoint_type local_endpoint(
     boost::system::error_code & ec) const;
```
This function is used to obtain the locally bound endpoint of the socket.

### <span id="page-386-5"></span>**[Parameters](#page-386-4)**

ec Set to indicate what error occurred, if any.

### <span id="page-386-6"></span>**[Return Value](#page-386-5)**

An object that represents the local endpoint of the socket. Returns a default-constructed endpoint object if an error occurred.

#### **[Example](#page-386-6)**

```
boost::asio::ip::tcp::socket socket(io_service);
...
boost::system::error_code ec;
boost::asio::ip::tcp::endpoint endpoint = socket.local_endpoint(ec);
if (ec)
{
  // An error occurred.
}
```
### **[basic\\_socket\\_streambuf::lowest\\_layer](#page-386-0)**

Get a reference to the lowest layer.

<span id="page-386-7"></span>lowest\_layer\_type & [lowest\\_layer\(](#page-386-7));

Get a const reference to the lowest layer.

const lowest\_layer\_type & [lowest\\_layer](#page-387-1)() const;

### **[basic\\_socket\\_streambuf::lowest\\_layer \(1 of 2 overloads\)](#page-386-7)**

*Inherited from basic\_socket.*

Get a reference to the lowest layer.

```
lowest_layer_type & lowest_layer();
```
<span id="page-387-2"></span>This function returns a reference to the lowest layer in a stack of layers. Since a basic\_socket cannot contain any further layers, it simply returns a reference to itself.

### **[Return Value](#page-387-2)**

<span id="page-387-1"></span>A reference to the lowest layer in the stack of layers. Ownership is not transferred to the caller.

### **[basic\\_socket\\_streambuf::lowest\\_layer \(2 of 2 overloads\)](#page-387-1)**

*Inherited from basic\_socket.*

Get a const reference to the lowest layer.

```
const lowest_layer_type & lowest_layer() const;
```
<span id="page-387-3"></span>This function returns a const reference to the lowest layer in a stack of layers. Since a basic\_socket cannot contain any further layers, it simply returns a reference to itself.

### <span id="page-387-0"></span>**[Return Value](#page-387-3)**

A const reference to the lowest layer in the stack of layers. Ownership is not transferred to the caller.

# **[basic\\_socket\\_streambuf::lowest\\_layer\\_type](#page-387-0)**

*Inherited from basic\_socket.*

A basic\_socket is always the lowest layer.

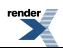

typedef basic\_socket< Protocol, StreamSocketService > lowest\_layer\_type;

### <span id="page-388-0"></span>**[Types](#page-388-0)**

<span id="page-388-1"></span>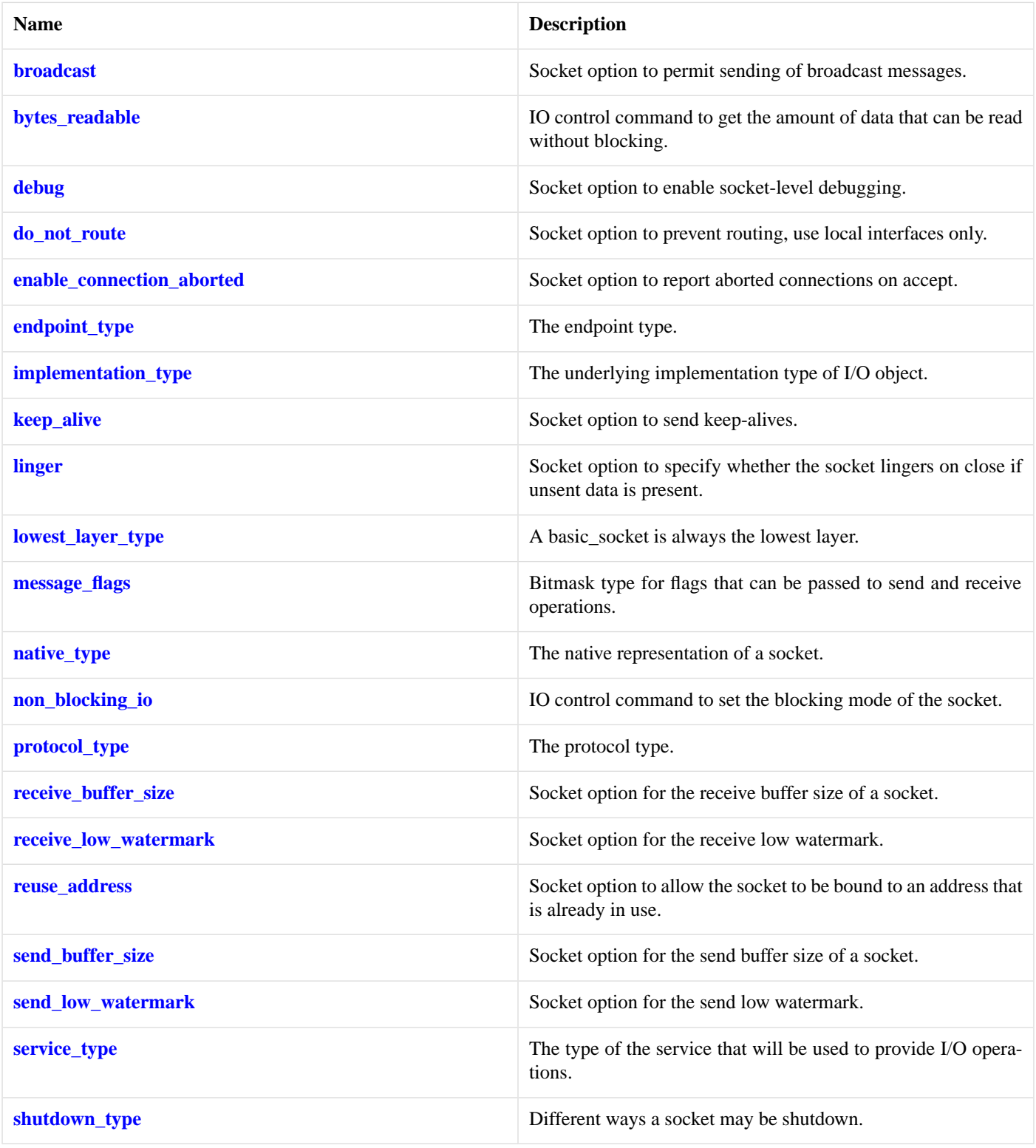

### **[Member Functions](#page-388-1)**

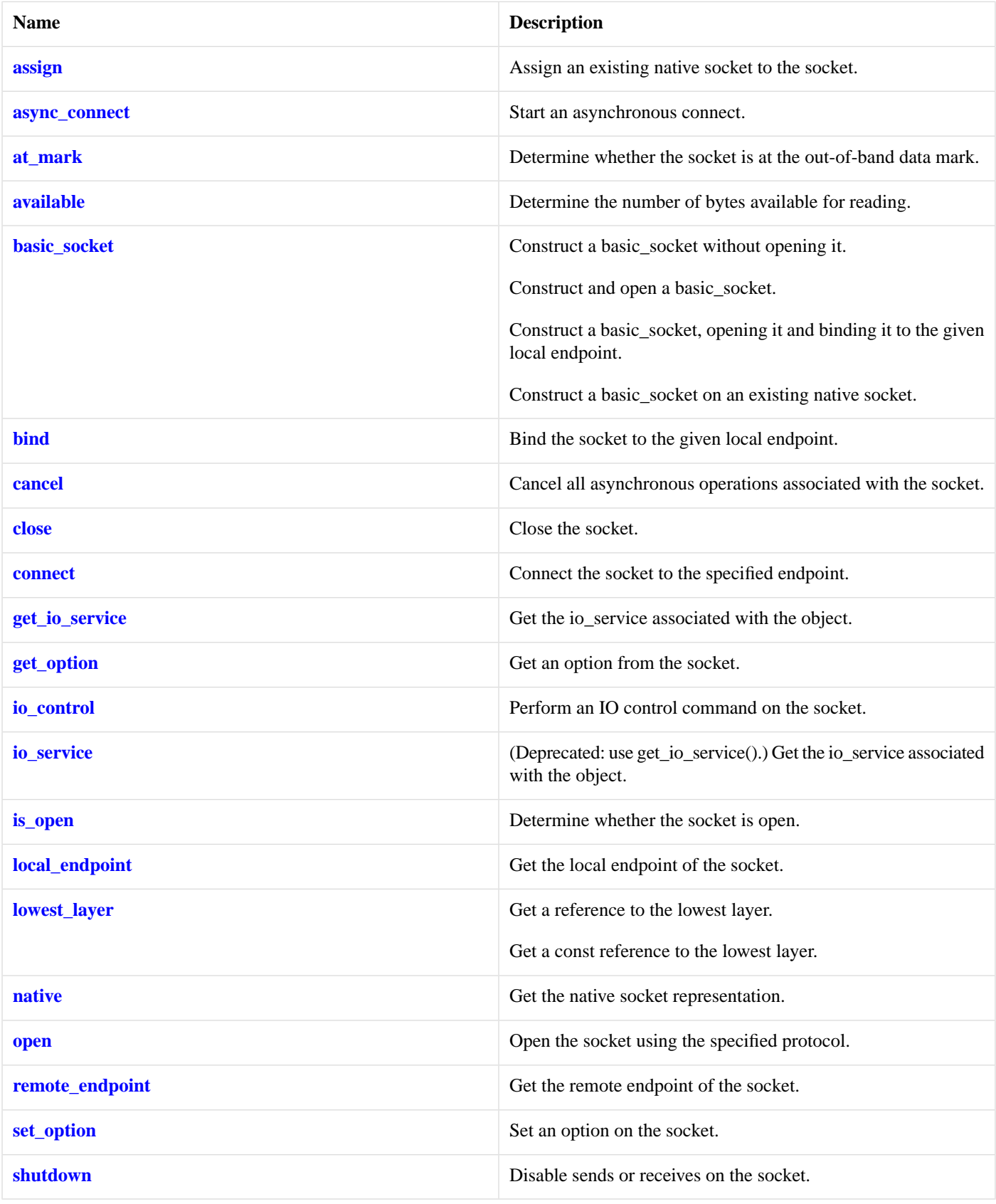

<span id="page-389-0"></span>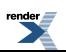

390

### **[Protected Member Functions](#page-389-0)**

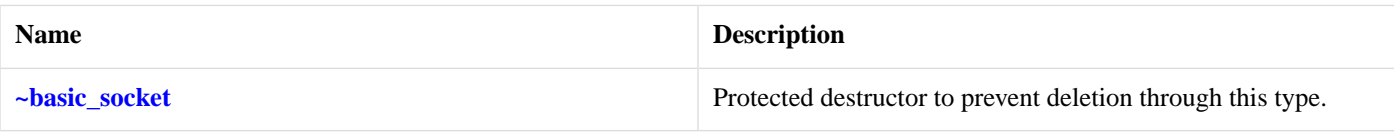

### <span id="page-390-3"></span>**[Data Members](#page-390-3)**

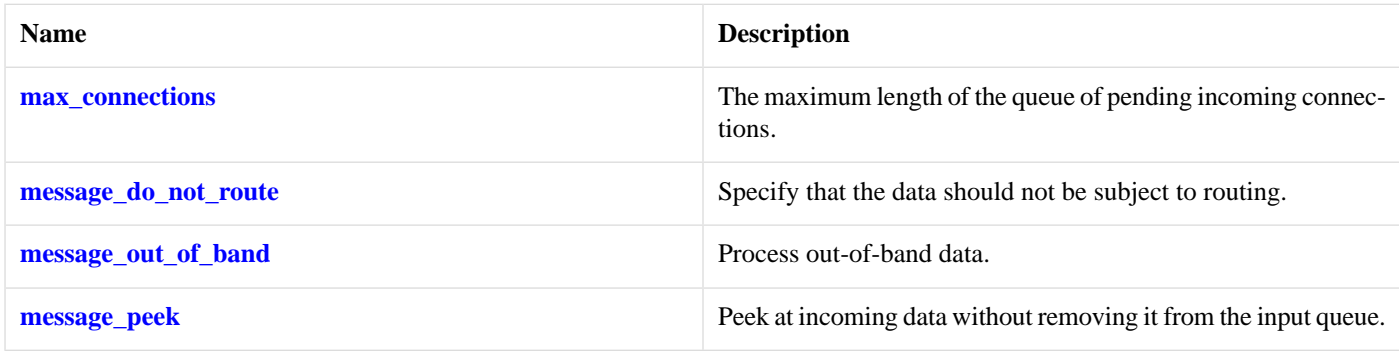

### <span id="page-390-4"></span>**[Protected Data Members](#page-390-4)**

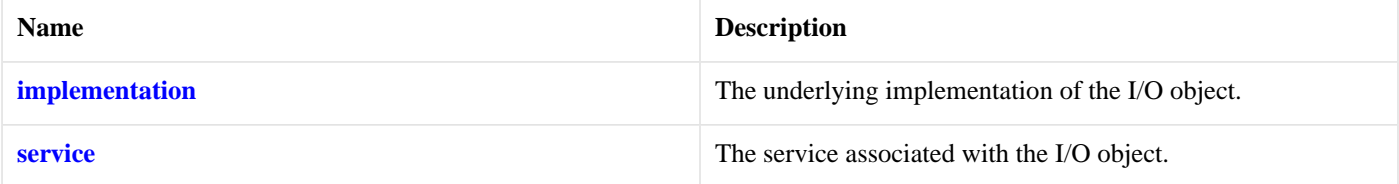

<span id="page-390-5"></span>The basic\_socket class template provides functionality that is common to both stream-oriented and datagram-oriented sockets.

### <span id="page-390-1"></span>**[Thread Safety](#page-390-5)**

**Distinct objects:** Safe.

**Shared objects:** Unsafe.

# **[basic\\_socket\\_streambuf::max\\_connections](#page-390-1)**

*Inherited from socket\_base.*

<span id="page-390-2"></span>The maximum length of the queue of pending incoming connections.

static const int max\_connections = implementation defined;

# **[basic\\_socket\\_streambuf::message\\_do\\_not\\_route](#page-390-2)**

<span id="page-390-0"></span>*Inherited from socket\_base.*

Specify that the data should not be subject to routing.

static const int message\_do\_not\_route = implementation\_defined;

# **[basic\\_socket\\_streambuf::message\\_flags](#page-390-0)**

*Inherited from socket\_base.*

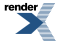

Bitmask type for flags that can be passed to send and receive operations.

<span id="page-391-3"></span>typedef int message\_flags;

### **[basic\\_socket\\_streambuf::message\\_out\\_of\\_band](#page-391-3)**

*Inherited from socket\_base.*

Process out-of-band data.

<span id="page-391-4"></span>static const int message\_out\_of\_band = implementation\_defined;

### **[basic\\_socket\\_streambuf::message\\_peek](#page-391-4)**

*Inherited from socket\_base.*

Peek at incoming data without removing it from the input queue.

<span id="page-391-2"></span>static const int message\_peek = implementation\_defined;

# **[basic\\_socket\\_streambuf::native](#page-391-2)**

*Inherited from basic\_socket.*

Get the native socket representation.

<span id="page-391-0"></span>native\_type native();

This function may be used to obtain the underlying representation of the socket. This is intended to allow access to native socket functionality that is not otherwise provided.

### **[basic\\_socket\\_streambuf::native\\_type](#page-391-0)**

*Inherited from basic\_socket.*

<span id="page-391-1"></span>The native representation of a socket.

typedef StreamSocketService::native\_type native\_type;

# **[basic\\_socket\\_streambuf::non\\_blocking\\_io](#page-391-1)**

*Inherited from socket\_base.*

<span id="page-391-5"></span>IO control command to set the blocking mode of the socket.

typedef implementation\_defined non\_blocking\_io;

Implements the FIONBIO IO control command.

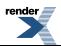

### **[Example](#page-391-5)**

```
boost::asio::ip::tcp::socket socket(io_service);
...
boost::asio::socket_base::non_blocking_io command(true);
socket.io_control(command);
```
## <span id="page-392-0"></span>**[basic\\_socket\\_streambuf::open](#page-392-0)**

Open the socket using the specified protocol.

```
void open(
    const protocol_type & protocol = protocol_type());
boost::system::error_code open(
   const protocol_type & protocol,
    boost::system::error_code & ec);
```
### <span id="page-392-1"></span>**[basic\\_socket\\_streambuf::open \(1 of 2 overloads\)](#page-392-1)**

### *Inherited from basic\_socket.*

Open the socket using the specified protocol.

```
void open(
   const protocol_type & protocol = protocol_type());
```
This function opens the socket so that it will use the specified protocol.

### <span id="page-392-4"></span>**[Parameters](#page-392-3)**

protocol An object specifying protocol parameters to be used.

#### <span id="page-392-5"></span>**[Exceptions](#page-392-4)**

boost::system::system\_error Thrown on failure.

#### <span id="page-392-2"></span>**[Example](#page-392-5)**

```
boost::asio::ip::tcp::socket socket(io_service);
socket.open(boost::asio::ip::tcp::v4());
```
### **[basic\\_socket\\_streambuf::open \(2 of 2 overloads\)](#page-392-2)**

### *Inherited from basic\_socket.*

Open the socket using the specified protocol.

```
boost::system::error_code open(
    const protocol_type & protocol,
     boost::system::error_code & ec);
```
This function opens the socket so that it will use the specified protocol.

#### **[Parameters](#page-392-6)**

protocol An object specifying which protocol is to be used.

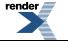

ec Set to indicate what error occurred, if any.

### <span id="page-393-4"></span>**[Example](#page-393-4)**

```
boost::asio::ip::tcp::socket socket(io_service);
boost::system::error_code ec;
socket.open(boost::asio::ip::tcp::v4(), ec);
if (ec)
{
  // An error occurred.
}
```
# <span id="page-393-3"></span>**[basic\\_socket\\_streambuf::overflow](#page-393-3)**

<span id="page-393-0"></span>int\_type overflow( int\_type c);

# **[basic\\_socket\\_streambuf::protocol\\_type](#page-393-0)**

*Inherited from basic\_socket.*

The protocol type.

<span id="page-393-1"></span>typedef Protocol protocol\_type;

# **[basic\\_socket\\_streambuf::receive\\_buffer\\_size](#page-393-1)**

*Inherited from socket\_base.*

Socket option for the receive buffer size of a socket.

<span id="page-393-5"></span>typedef implementation\_defined receive\_buffer\_size;

Implements the SOL\_SOCKET/SO\_RCVBUF socket option.

### **[Examples](#page-393-5)**

Setting the option:

```
boost::asio::ip::tcp::socket socket(io_service);
...
boost::asio::socket_base::receive_buffer_size option(8192);
socket.set_option(option);
```
Getting the current option value:

```
boost::asio::ip::tcp::socket socket(io_service);
boost::asio::socket_base::receive_buffer_size option;
socket.get_option(option);
int size = option.value();
```
# **[basic\\_socket\\_streambuf::receive\\_low\\_watermark](#page-393-2)**

*Inherited from socket\_base.*

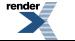

[XML to PDF](http://www.renderx.com/reference.html) [by RenderX XEP XSL-FO Formatter,](http://www.renderx.com/tools/) visit us at **<http://www.renderx.com/>**

Socket option for the receive low watermark.

typedef implementation\_defined receive\_low\_watermark;

<span id="page-394-1"></span>Implements the SOL\_SOCKET/SO\_RCVLOWAT socket option.

### **[Examples](#page-394-1)**

Setting the option:

```
boost::asio::ip::tcp::socket socket(io_service);
...
boost::asio::socket_base::receive_low_watermark option(1024);
socket.set_option(option);
```
Getting the current option value:

```
boost::asio::ip::tcp::socket socket(io_service);
...
boost::asio::socket_base::receive_low_watermark option;
socket.get_option(option);
int size = option.value();
```
# **[basic\\_socket\\_streambuf::remote\\_endpoint](#page-394-0)**

Get the remote endpoint of the socket.

```
remote_endpoint() const;
endpoint_type remote_endpoint(
    boost::system::error_code & ec) const;
```
### **[basic\\_socket\\_streambuf::remote\\_endpoint \(1 of 2 overloads\)](#page-394-2)**

*Inherited from basic\_socket.*

<span id="page-394-3"></span>Get the remote endpoint of the socket.

endpoint\_type remote\_endpoint() const;

<span id="page-394-4"></span>This function is used to obtain the remote endpoint of the socket.

### **[Return Value](#page-394-3)**

<span id="page-394-5"></span>An object that represents the remote endpoint of the socket.

### **[Exceptions](#page-394-4)**

boost::system::system\_error Thrown on failure.

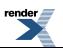

### **[Example](#page-394-5)**

```
boost::asio::ip::tcp::socket socket(io_service);
...
boost::asio::ip::tcp::endpoint endpoint = socket.remote_endpoint();
```
### <span id="page-395-1"></span>**[basic\\_socket\\_streambuf::remote\\_endpoint \(2 of 2 overloads\)](#page-395-1)**

#### *Inherited from basic\_socket.*

Get the remote endpoint of the socket.

```
endpoint_type remote_endpoint(
     boost::system::error_code & ec) const;
```
<span id="page-395-2"></span>This function is used to obtain the remote endpoint of the socket.

#### **[Parameters](#page-395-2)**

<span id="page-395-3"></span>ec Set to indicate what error occurred, if any.

#### <span id="page-395-4"></span>**[Return Value](#page-395-3)**

An object that represents the remote endpoint of the socket. Returns a default-constructed endpoint object if an error occurred.

#### **[Example](#page-395-4)**

```
boost::asio::ip::tcp::socket socket(io_service);
...
boost::system::error_code ec;
boost::asio::ip::tcp::endpoint endpoint = socket.remote_endpoint(ec);
if (ec)
{
  // An error occurred.
}
```
# **[basic\\_socket\\_streambuf::reuse\\_address](#page-395-0)**

*Inherited from socket\_base.*

<span id="page-395-5"></span>Socket option to allow the socket to be bound to an address that is already in use.

typedef implementation\_defined reuse\_address;

Implements the SOL\_SOCKET/SO\_REUSEADDR socket option.

### **[Examples](#page-395-5)**

Setting the option:

```
boost::asio::ip::tcp::acceptor acceptor(io_service);
...
boost::asio::socket_base::reuse_address option(true);
acceptor.set_option(option);
```
Getting the current option value:

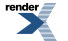
```
boost::asio::ip::tcp::acceptor acceptor(io_service);
...
boost::asio::socket_base::reuse_address option;
acceptor.get_option(option);
bool is_set = option.value();
```
# <span id="page-396-0"></span>**[basic\\_socket\\_streambuf::send\\_buffer\\_size](#page-396-0)**

#### *Inherited from socket\_base.*

Socket option for the send buffer size of a socket.

<span id="page-396-1"></span>typedef implementation\_defined send\_buffer\_size;

Implements the SOL\_SOCKET/SO\_SNDBUF socket option.

#### **[Examples](#page-396-1)**

...

Setting the option:

```
boost::asio::ip::tcp::socket socket(io_service);
```

```
boost::asio::socket_base::send_buffer_size option(8192);
socket.set_option(option);
```
#### Getting the current option value:

```
boost::asio::ip::tcp::socket socket(io_service);
...
boost::asio::socket_base::send_buffer_size option;
socket.get_option(option);
int size = option.value();
```
# **[basic\\_socket\\_streambuf::send\\_low\\_watermark](#page-396-2)**

*Inherited from socket\_base.*

<span id="page-396-3"></span>Socket option for the send low watermark.

typedef implementation\_defined send\_low\_watermark;

Implements the SOL\_SOCKET/SO\_SNDLOWAT socket option.

#### **[Examples](#page-396-3)**

Setting the option:

```
boost::asio::ip::tcp::socket socket(io_service);
...
boost::asio::socket_base::send_low_watermark option(1024);
socket.set_option(option);
```
Getting the current option value:

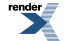

```
boost::asio::ip::tcp::socket socket(io_service);
...
boost::asio::socket_base::send_low_watermark option;
socket.get_option(option);
int size = option.value();
```
# <span id="page-397-0"></span>**[basic\\_socket\\_streambuf::service](#page-397-0)**

*Inherited from basic\_io\_object.*

The service associated with the I/O object.

<span id="page-397-1"></span>service\_type & service;

# **[basic\\_socket\\_streambuf::service\\_type](#page-397-1)**

*Inherited from basic\_io\_object.*

The type of the service that will be used to provide I/O operations.

<span id="page-397-2"></span>typedef StreamSocketService service\_type;

# **[basic\\_socket\\_streambuf::set\\_option](#page-397-2)**

Set an option on the socket.

```
void set_option(
    const SettableSocketOption & option);
boost::system::error_code set_option(
    const SettableSocketOption & option,
    boost::system::error_code & ec);
```
## **[basic\\_socket\\_streambuf::set\\_option \(1 of 2 overloads\)](#page-397-3)**

*Inherited from basic\_socket.*

Set an option on the socket.

```
void set_option(
    const SettableSocketOption & option);
```
<span id="page-397-5"></span>This function is used to set an option on the socket.

#### **[Parameters](#page-397-4)**

<span id="page-397-6"></span>option The new option value to be set on the socket.

**[Exceptions](#page-397-5)**

boost::system::system\_error Thrown on failure.

#### **[Example](#page-397-6)**

Setting the IPPROTO\_TCP/TCP\_NODELAY option:

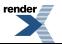

```
boost::asio::ip::tcp::socket socket(io_service);
...
boost::asio::ip::tcp::no_delay option(true);
socket.set_option(option);
```
## <span id="page-398-0"></span>**[basic\\_socket\\_streambuf::set\\_option \(2 of 2 overloads\)](#page-398-0)**

*Inherited from basic\_socket.*

Set an option on the socket.

```
boost::system::error_code set_option(
    const SettableSocketOption & option,
    boost::system::error_code & ec);
```
<span id="page-398-1"></span>This function is used to set an option on the socket.

#### **[Parameters](#page-398-1)**

<span id="page-398-2"></span>option The new option value to be set on the socket.

ec Set to indicate what error occurred, if any.

#### **[Example](#page-398-2)**

Setting the IPPROTO\_TCP/TCP\_NODELAY option:

```
boost::asio::ip::tcp::socket socket(io_service);
...
boost::asio::ip::tcp::no_delay option(true);
boost::system::error_code ec;
socket.set_option(option, ec);
if (ec)
{
  // An error occurred.
}
```
# <span id="page-398-3"></span>**[basic\\_socket\\_streambuf::setbuf](#page-398-3)**

```
std::streambuf * setbuf(
    char\_type * s,
     std::streamsize n);
```
# **[basic\\_socket\\_streambuf::shutdown](#page-398-4)**

Disable sends or receives on the socket.

```
void shutdown(
    shutdown_type what);
boost::system::error_code shutdown(
    shutdown_type what,
     boost::system::error_code & ec);
```
## **[basic\\_socket\\_streambuf::shutdown \(1 of 2 overloads\)](#page-398-5)**

*Inherited from basic\_socket.*

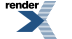

Disable sends or receives on the socket.

```
void shutdown(
     shutdown_type what);
```
<span id="page-399-1"></span>This function is used to disable send operations, receive operations, or both.

#### **[Parameters](#page-399-1)**

<span id="page-399-2"></span>what Determines what types of operation will no longer be allowed.

#### **[Exceptions](#page-399-2)**

<span id="page-399-3"></span>boost::system::system\_error Thrown on failure.

#### **[Example](#page-399-3)**

Shutting down the send side of the socket:

```
boost::asio::ip::tcp::socket socket(io_service);
...
socket.shutdown(boost::asio::ip::tcp::socket::shutdown_send);
```
## **[basic\\_socket\\_streambuf::shutdown \(2 of 2 overloads\)](#page-399-0)**

*Inherited from basic\_socket.*

Disable sends or receives on the socket.

```
boost::system::error_code shutdown(
     shutdown_type what,
     boost::system::error_code & ec);
```
This function is used to disable send operations, receive operations, or both.

#### <span id="page-399-5"></span>**[Parameters](#page-399-4)**

what Determines what types of operation will no longer be allowed.

ec Set to indicate what error occurred, if any.

#### **[Example](#page-399-5)**

Shutting down the send side of the socket:

```
boost::asio::ip::tcp::socket socket(io_service);
...
boost::system::error_code ec;
socket.shutdown(boost::asio::ip::tcp::socket::shutdown_send, ec);
if (ec)
{
  // An error occurred.
}
```
# **[basic\\_socket\\_streambuf::shutdown\\_type](#page-399-6)**

*Inherited from socket\_base.*

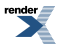

Different ways a socket may be shutdown.

enum shutdown\_type

#### <span id="page-400-0"></span>**[Values](#page-400-0)**

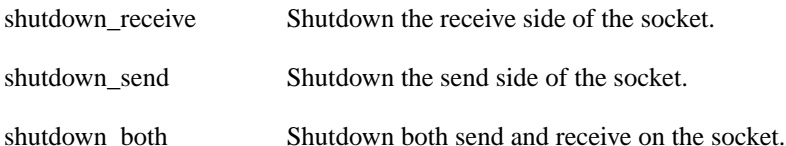

# <span id="page-400-1"></span>**[basic\\_socket\\_streambuf::sync](#page-400-1)**

<span id="page-400-2"></span>int sync();

# **[basic\\_socket\\_streambuf::underflow](#page-400-2)**

<span id="page-400-3"></span>int\_type underflow();

# **[basic\\_socket\\_streambuf::~basic\\_socket\\_streambuf](#page-400-3)**

<span id="page-400-4"></span>Destructor flushes buffered data.

```
virtual ~basic_socket_streambuf();
```
# **[basic\\_stream\\_socket](#page-400-4)**

Provides stream-oriented socket functionality.

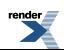

template< typename [Protocol](#page-103-0), typename [StreamSocketService](#page-129-0) = stream\_socket\_service<Protocol>> class basic\_stream\_socket : public basic\_socket< Protocol, StreamSocketService >

# <span id="page-401-0"></span>**[Types](#page-401-0)**

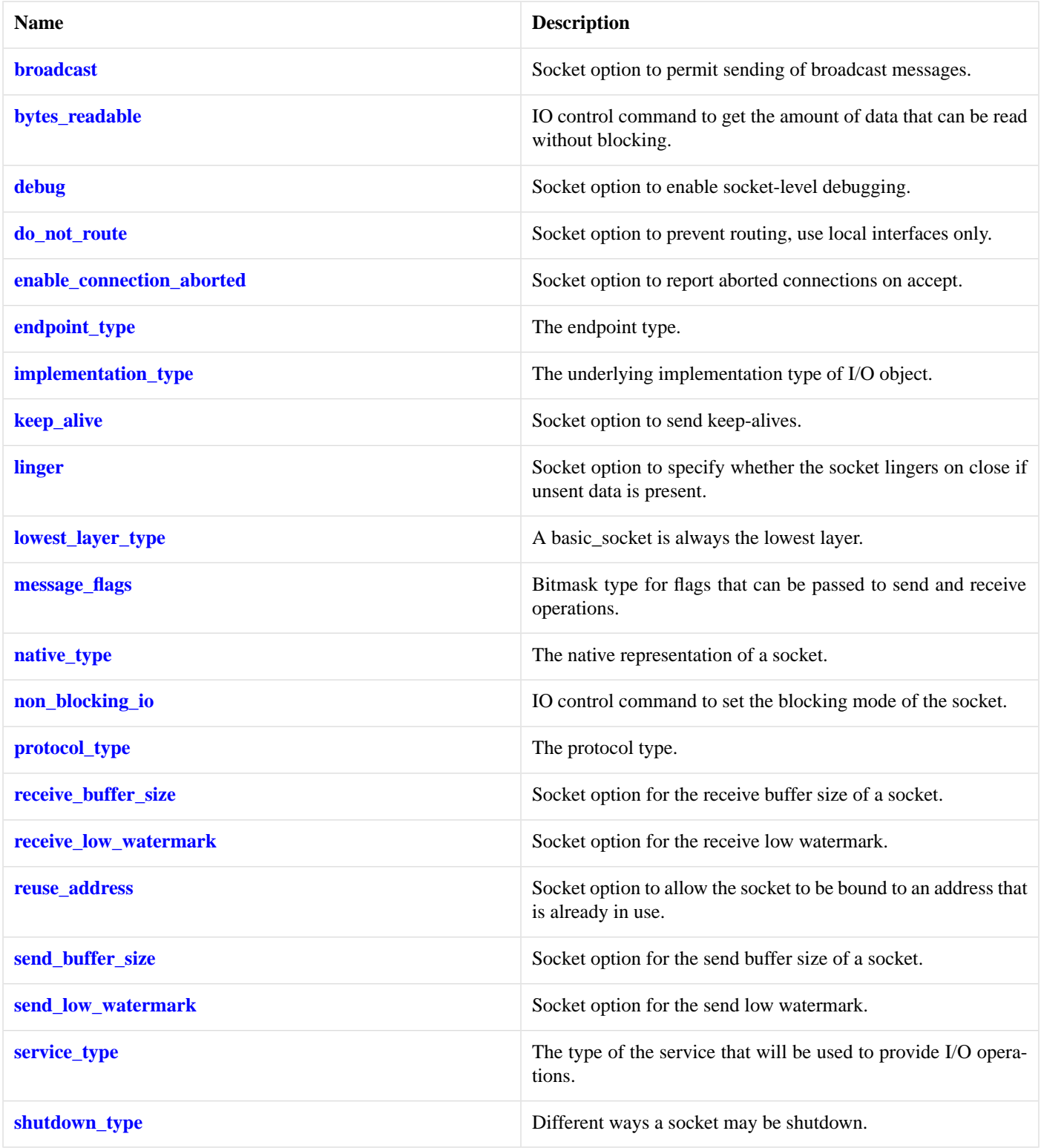

# <span id="page-402-0"></span>**[Member Functions](#page-402-0)**

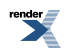

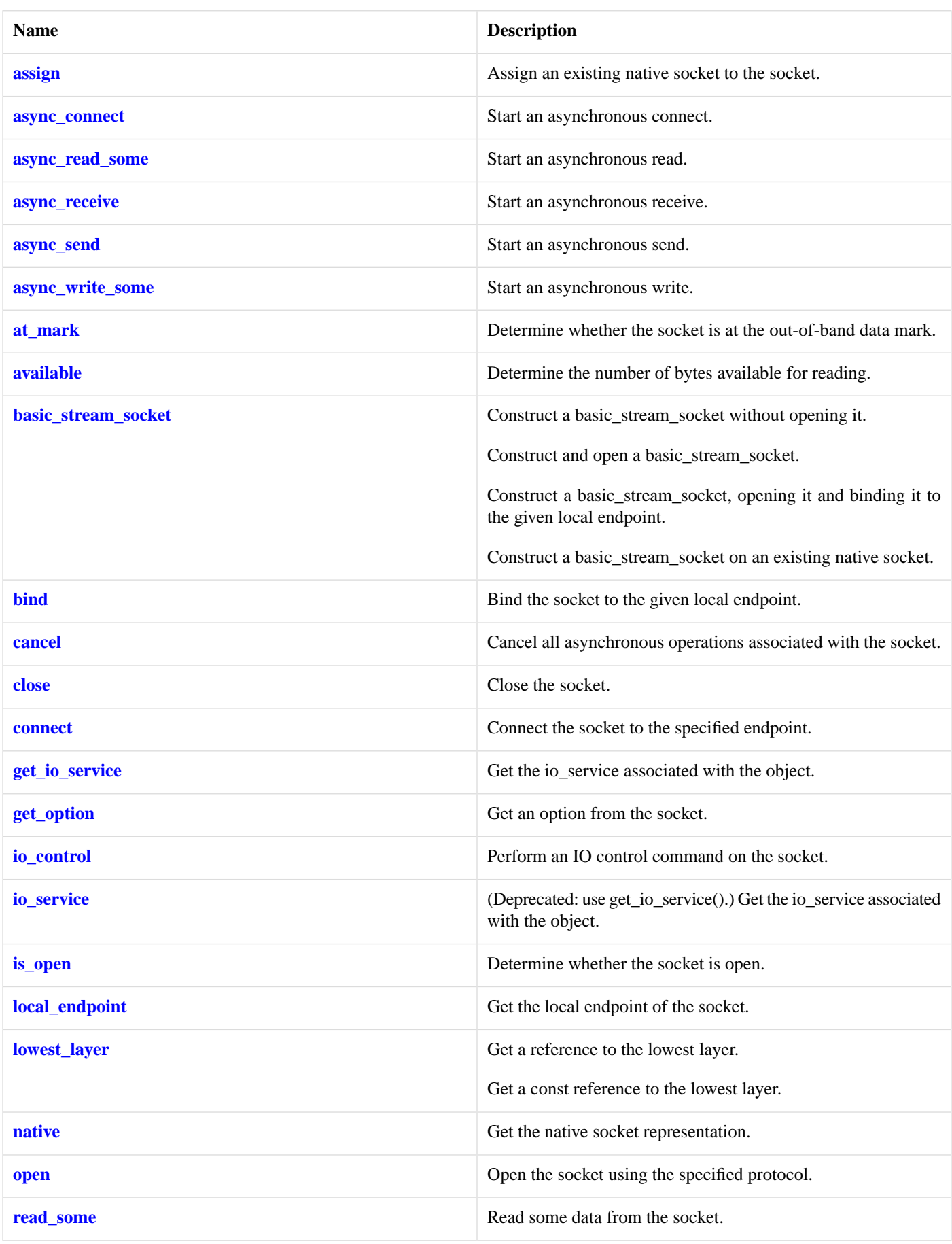

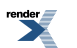

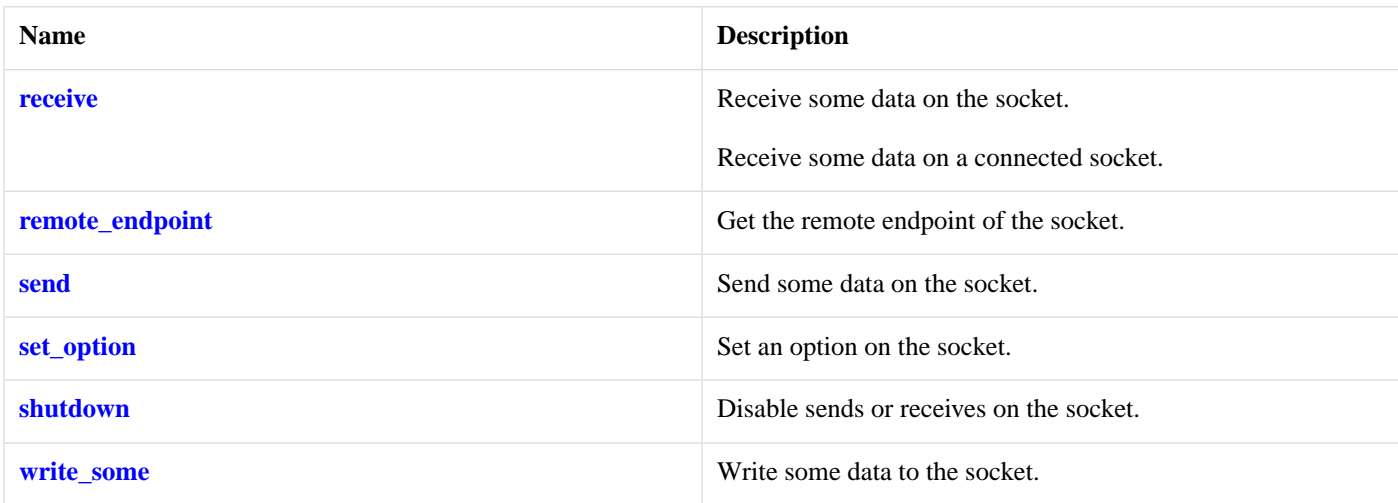

## <span id="page-404-1"></span>**[Data Members](#page-404-1)**

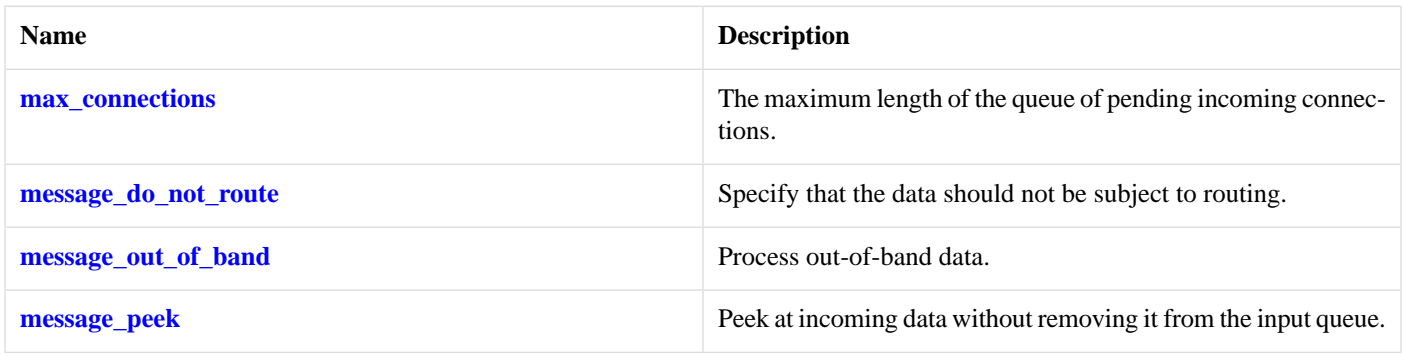

# <span id="page-404-2"></span>**[Protected Data Members](#page-404-2)**

<span id="page-404-3"></span>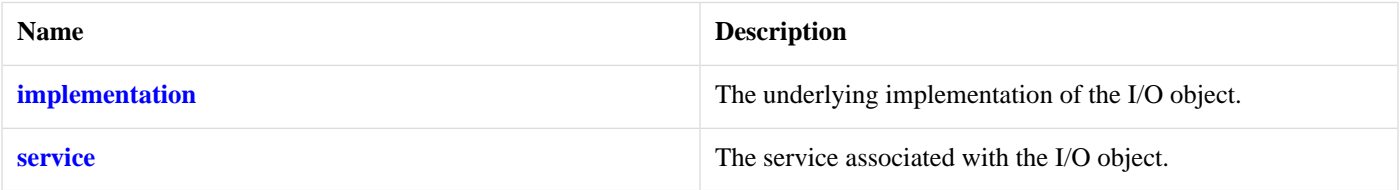

The basic\_stream\_socket class template provides asynchronous and blocking stream-oriented socket functionality.

# <span id="page-404-0"></span>**[Thread Safety](#page-404-3)**

**Distinct objects:** Safe.

**Shared objects:** Unsafe.

# **[basic\\_stream\\_socket::assign](#page-404-0)**

Assign an existing native socket to the socket.

```
void assign(
    const protocol_type & protocol,
    const native_type & native_socket);
boost::system::error_code assign(
   const protocol_type & protocol,
    const native_type & native_socket,
    boost::system::error_code & ec);
```
## <span id="page-405-1"></span>**[basic\\_stream\\_socket::assign \(1 of 2 overloads\)](#page-405-1)**

*Inherited from basic\_socket.*

Assign an existing native socket to the socket.

```
void assign(
    const protocol_type & protocol,
    const native_type & native_socket);
```
## **[basic\\_stream\\_socket::assign \(2 of 2 overloads\)](#page-405-2)**

#### *Inherited from basic\_socket.*

Assign an existing native socket to the socket.

```
boost::system::error_code assign(
    const protocol_type & protocol,
    const native_type & native_socket,
     boost::system::error_code & ec);
```
# **[basic\\_stream\\_socket::async\\_connect](#page-405-0)**

#### *Inherited from basic\_socket.*

Start an asynchronous connect.

```
void async_connect(
    const endpoint_type & peer_endpoint,
     ConnectHandler handler);
```
<span id="page-405-3"></span>This function is used to asynchronously connect a socket to the specified remote endpoint. The function call always returns immediately.

The socket is automatically opened if it is not already open. If the connect fails, and the socket was automatically opened, the socket is not returned to the closed state.

#### **[Parameters](#page-405-3)**

peer\_endpoint The remote endpoint to which the socket will be connected. Copies will be made of the endpoint object as required. handler The handler to be called when the connection operation completes. Copies will be made of the handler as required. The function signature of the handler must be:

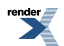

```
void handler(
  const boost::system::error_code& error // Result of operation
);
```
Regardless of whether the asynchronous operation completes immediately or not, the handler will not be invoked from within this function. Invocation of the handler will be performed in a manner equivalent to using boost::asio::io\_service::post().

#### <span id="page-406-1"></span>**[Example](#page-406-1)**

```
void connect_handler(const boost::system::error_code& error)
{
  if (!error)
  {
    // Connect succeeded.
  }
}
...
boost::asio::ip::tcp::socket socket(io_service);
boost::asio::ip::tcp::endpoint endpoint(
     boost::asio::ip::address::from_string("1.2.3.4"), 12345);
socket.async_connect(endpoint, connect_handler);
```
# <span id="page-406-0"></span>**[basic\\_stream\\_socket::async\\_read\\_some](#page-406-0)**

Start an asynchronous read.

```
template<
    typename MutableBufferSequence,
    typename ReadHandler>
void async_read_some(
    const MutableBufferSequence & buffers,
     ReadHandler handler);
```
<span id="page-406-2"></span>This function is used to asynchronously read data from the stream socket. The function call always returns immediately.

#### **[Parameters](#page-406-2)**

- buffers One or more buffers into which the data will be read. Although the buffers object may be copied as necessary, ownership of the underlying memory blocks is retained by the caller, which must guarantee that they remain valid until the handler is called.
- handler The handler to be called when the read operation completes. Copies will be made of the handler as required. The function signature of the handler must be:

```
void handler(
 const boost::system::error_code& error, // Result of operation.
 std::size_t bytes_transferred // Number of bytes read.
);
```
Regardless of whether the asynchronous operation completes immediately or not, the handler will not be invoked from within this function. Invocation of the handler will be performed in a manner equivalent to using boost::asio::io\_service::post().

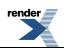

#### **[Remarks](#page-406-3)**

<span id="page-407-1"></span>The read operation may not read all of the requested number of bytes. Consider using the [async\\_read](#page-140-0) function if you need to ensure that the requested amount of data is read before the asynchronous operation completes.

#### **[Example](#page-407-1)**

To read into a single data [buffer](#page-454-0) use the **buffer** function as follows:

socket.async\_read\_some(boost::asio::buffer(data, size), handler);

<span id="page-407-0"></span>See the [buffer](#page-454-0) documentation for information on reading into multiple buffers in one go, and how to use it with arrays, boost::array or std::vector.

# **[basic\\_stream\\_socket::async\\_receive](#page-407-0)**

Start an asynchronous receive.

```
template<
    typename MutableBufferSequence,
    typename ReadHandler>
void async_receive(
    const MutableBufferSequence & buffers,
     ReadHandler handler);
template<
    typename MutableBufferSequence,
    typename ReadHandler>
void async_receive(
   const MutableBufferSequence & buffers,
     socket_base::message_flags flags,
     ReadHandler handler);
```
## <span id="page-407-2"></span>**[basic\\_stream\\_socket::async\\_receive \(1 of 2 overloads\)](#page-407-2)**

Start an asynchronous receive.

```
template<
    typename MutableBufferSequence,
    typename ReadHandler>
void async_receive(
    const MutableBufferSequence & buffers,
     ReadHandler handler);
```
This function is used to asynchronously receive data from the stream socket. The function call always returns immediately.

#### **[Parameters](#page-407-3)**

- buffers One or more buffers into which the data will be received. Although the buffers object may be copied as necessary, ownership of the underlying memory blocks is retained by the caller, which must guarantee that they remain valid until the handler is called.
- handler The handler to be called when the receive operation completes. Copies will be made of the handler as required. The function signature of the handler must be:

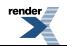

```
void handler(
 const boost::system::error_code& error, // Result of operation.
  std::size_t bytes_transferred // Number of bytes received.
);
```
Regardless of whether the asynchronous operation completes immediately or not, the handler will not be invoked from within this function. Invocation of the handler will be performed in a manner equivalent to using boost::asio::io\_service::post().

#### <span id="page-408-1"></span>**[Remarks](#page-408-1)**

<span id="page-408-2"></span>The receive operation may not receive all of the requested number of bytes. Consider using the [async\\_read](#page-140-0) function if you need to ensure that the requested amount of data is received before the asynchronous operation completes.

#### **[Example](#page-408-2)**

To receive into a single data buffer use the [buffer](#page-454-0) function as follows:

socket.async\_receive(boost::asio::buffer(data, size), handler);

<span id="page-408-0"></span>See the [buffer](#page-454-0) documentation for information on receiving into multiple buffers in one go, and how to use it with arrays, boost::array or std::vector.

### **[basic\\_stream\\_socket::async\\_receive \(2 of 2 overloads\)](#page-408-0)**

Start an asynchronous receive.

```
template<
    typename MutableBufferSequence,
    typename ReadHandler>
void async_receive(
    const MutableBufferSequence & buffers,
     socket_base::message_flags flags,
     ReadHandler handler);
```
<span id="page-408-3"></span>This function is used to asynchronously receive data from the stream socket. The function call always returns immediately.

#### **[Parameters](#page-408-3)**

- buffers One or more buffers into which the data will be received. Although the buffers object may be copied as necessary, ownership of the underlying memory blocks is retained by the caller, which must guarantee that they remain valid until the handler is called.
- flags Flags specifying how the receive call is to be made.
- handler The handler to be called when the receive operation completes. Copies will be made of the handler as required. The function signature of the handler must be:

```
void handler(
  const boost::system::error_code& error, // Result of operation.
   std::size_t bytes_transferred // Number of bytes received.
);
```
Regardless of whether the asynchronous operation completes immediately or not, the handler will not be invoked from within this function. Invocation of the handler will be performed in a manner equivalent to using boost::asio::io\_service::post().

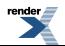

#### **[Remarks](#page-408-4)**

<span id="page-409-1"></span>The receive operation may not receive all of the requested number of bytes. Consider using the [async\\_read](#page-140-0) function if you need to ensure that the requested amount of data is received before the asynchronous operation completes.

#### **[Example](#page-409-1)**

To receive into a single data buffer use the [buffer](#page-454-0) function as follows:

socket.async\_receive(boost::asio::buffer(data, size), 0, handler);

<span id="page-409-0"></span>See the [buffer](#page-454-0) documentation for information on receiving into multiple buffers in one go, and how to use it with arrays, boost::array or std::vector.

# **[basic\\_stream\\_socket::async\\_send](#page-409-0)**

Start an asynchronous send.

```
template<
    typename ConstBufferSequence,
    typename WriteHandler>
void async_send(
    const ConstBufferSequence & buffers,
    WriteHandler handler);
template<
    typename ConstBufferSequence,
    typename WriteHandler>
void async_send(
   const ConstBufferSequence & buffers,
     socket_base::message_flags flags,
     WriteHandler handler);
```
## <span id="page-409-2"></span>**[basic\\_stream\\_socket::async\\_send \(1 of 2 overloads\)](#page-409-2)**

Start an asynchronous send.

```
template<
    typename ConstBufferSequence,
    typename WriteHandler>
void async_send(
    const ConstBufferSequence & buffers,
    WriteHandler handler);
```
This function is used to asynchronously send data on the stream socket. The function call always returns immediately.

#### **[Parameters](#page-409-3)**

- buffers One or more data buffers to be sent on the socket. Although the buffers object may be copied as necessary, ownership of the underlying memory blocks is retained by the caller, which must guarantee that they remain valid until the handler is called.
- handler The handler to be called when the send operation completes. Copies will be made of the handler as required. The function signature of the handler must be:

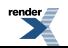

```
void handler(
 const boost::system::error_code& error, // Result of operation.
  std::size_t bytes_transferred // Number of bytes sent.
);
```
Regardless of whether the asynchronous operation completes immediately or not, the handler will not be invoked from within this function. Invocation of the handler will be performed in a manner equivalent to using boost::asio::io\_service::post().

#### <span id="page-410-1"></span>**[Remarks](#page-410-1)**

<span id="page-410-2"></span>The send operation may not transmit all of the data to the peer. Consider using the [async\\_write](#page-158-0) function if you need to ensure that all data is written before the asynchronous operation completes.

#### **[Example](#page-410-2)**

To send a single data buffer use the [buffer](#page-454-0) function as follows:

socket.async\_send(boost::asio::buffer(data, size), handler);

<span id="page-410-0"></span>See the [buffer](#page-454-0) documentation for information on sending multiple buffers in one go, and how to use it with arrays, boost::array or std::vector.

### **[basic\\_stream\\_socket::async\\_send \(2 of 2 overloads\)](#page-410-0)**

Start an asynchronous send.

```
template<
    typename ConstBufferSequence,
    typename WriteHandler>
void async_send(
    const ConstBufferSequence & buffers,
     socket_base::message_flags flags,
    WriteHandler handler);
```
<span id="page-410-3"></span>This function is used to asynchronously send data on the stream socket. The function call always returns immediately.

#### **[Parameters](#page-410-3)**

- buffers One or more data buffers to be sent on the socket. Although the buffers object may be copied as necessary, ownership of the underlying memory blocks is retained by the caller, which must guarantee that they remain valid until the handler is called.
- flags Flags specifying how the send call is to be made.
- handler The handler to be called when the send operation completes. Copies will be made of the handler as required. The function signature of the handler must be:

```
void handler(
 const boost::system::error_code& error, // Result of operation.
 std::size_t bytes_transferred // Number of bytes sent.
);
```
Regardless of whether the asynchronous operation completes immediately or not, the handler will not be invoked from within this function. Invocation of the handler will be performed in a manner equivalent to using boost::asio::io\_service::post().

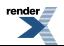

#### **[Remarks](#page-410-4)**

<span id="page-411-1"></span>The send operation may not transmit all of the data to the peer. Consider using the async write function if you need to ensure that all data is written before the asynchronous operation completes.

#### **[Example](#page-411-1)**

To send a single data buffer use the [buffer](#page-454-0) function as follows:

socket.async\_send(boost::asio::buffer(data, size), 0, handler);

<span id="page-411-0"></span>See the [buffer](#page-454-0) documentation for information on sending multiple buffers in one go, and how to use it with arrays, boost::array or std::vector.

# **[basic\\_stream\\_socket::async\\_write\\_some](#page-411-0)**

Start an asynchronous write.

```
template<
    typename ConstBufferSequence,
    typename WriteHandler>
void async_write_some(
    const ConstBufferSequence & buffers,
    WriteHandler handler);
```
<span id="page-411-2"></span>This function is used to asynchronously write data to the stream socket. The function call always returns immediately.

#### **[Parameters](#page-411-2)**

- buffers One or more data buffers to be written to the socket. Although the buffers object may be copied as necessary, ownership of the underlying memory blocks is retained by the caller, which must guarantee that they remain valid until the handler is called.
- handler The handler to be called when the write operation completes. Copies will be made of the handler as required. The function signature of the handler must be:

```
void handler(
 const boost::system::error_code& error, // Result of operation.
   std::size_t bytes_transferred // Number of bytes written.
);
```
<span id="page-411-3"></span>Regardless of whether the asynchronous operation completes immediately or not, the handler will not be invoked from within this function. Invocation of the handler will be performed in a manner equivalent to using boost::asio::io\_service::post().

#### <span id="page-411-4"></span>**[Remarks](#page-411-3)**

The write operation may not transmit all of the data to the peer. Consider using the [async\\_write](#page-158-0) function if you need to ensure that all data is written before the asynchronous operation completes.

#### **[Example](#page-411-4)**

To write a single data buffer use the [buffer](#page-454-0) function as follows:

socket.async\_write\_some(boost::asio::buffer(data, size), handler);

See the [buffer](#page-454-0) documentation for information on writing multiple buffers in one go, and how to use it with arrays, boost::array or std<sup>.</sup>·vector.

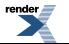

# <span id="page-412-0"></span>**[basic\\_stream\\_socket::at\\_mark](#page-412-0)**

Determine whether the socket is at the out-of-band data mark.

```
bool at mark() const;
bool at_mark(
     boost::system::error_code & ec) const;
```
## <span id="page-412-2"></span>**[basic\\_stream\\_socket::at\\_mark \(1 of 2 overloads\)](#page-412-2)**

*Inherited from basic\_socket.*

Determine whether the socket is at the out-of-band data mark.

```
bool at mark() const;
```
This function is used to check whether the socket input is currently positioned at the out-of-band data mark.

#### <span id="page-412-5"></span>**[Return Value](#page-412-4)**

A bool indicating whether the socket is at the out-of-band data mark.

#### <span id="page-412-3"></span>**[Exceptions](#page-412-5)**

boost::system::system\_error Thrown on failure.

## **[basic\\_stream\\_socket::at\\_mark \(2 of 2 overloads\)](#page-412-3)**

*Inherited from basic\_socket.*

Determine whether the socket is at the out-of-band data mark.

```
bool at_mark(
     boost::system::error_code & ec) const;
```
<span id="page-412-7"></span>This function is used to check whether the socket input is currently positioned at the out-of-band data mark.

#### **[Parameters](#page-412-6)**

<span id="page-412-1"></span>ec Set to indicate what error occurred, if any.

#### **[Return Value](#page-412-7)**

A bool indicating whether the socket is at the out-of-band data mark.

# **[basic\\_stream\\_socket::available](#page-412-1)**

Determine the number of bytes available for reading.

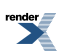

```
std::size_t available() const;
std::size_t available(
     boost::system::error_code & ec) const;
```
## <span id="page-413-1"></span>**[basic\\_stream\\_socket::available \(1 of 2 overloads\)](#page-413-1)**

*Inherited from basic\_socket.*

Determine the number of bytes available for reading.

<span id="page-413-3"></span>std::size\_t available() const;

This function is used to determine the number of bytes that may be read without blocking.

#### <span id="page-413-4"></span>**[Return Value](#page-413-3)**

The number of bytes that may be read without blocking, or 0 if an error occurs.

#### <span id="page-413-2"></span>**[Exceptions](#page-413-4)**

boost::system::system\_error Thrown on failure.

### **[basic\\_stream\\_socket::available \(2 of 2 overloads\)](#page-413-2)**

*Inherited from basic\_socket.*

Determine the number of bytes available for reading.

```
std::size_t available(
     boost::system::error_code & ec) const;
```
This function is used to determine the number of bytes that may be read without blocking.

#### <span id="page-413-6"></span>**[Parameters](#page-413-5)**

<span id="page-413-0"></span>ec Set to indicate what error occurred, if any.

#### **[Return Value](#page-413-6)**

The number of bytes that may be read without blocking, or 0 if an error occurs.

## **[basic\\_stream\\_socket::basic\\_stream\\_socket](#page-413-0)**

Construct a basic\_stream\_socket without opening it.

```
basic_stream_socket(
     boost::asio::io_service & io_service);
```
Construct and open a basic\_stream\_socket.

```
basic_stream_socket(
    boost::asio::io_service & io_service,
    const protocol_type & protocol);
```
Construct a basic\_stream\_socket, opening it and binding it to the given local endpoint.

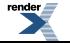

```
basic_stream_socket(
    boost::asio::io_service & io_service,
    const endpoint_type & endpoint);
```
Construct a basic stream socket on an existing native socket.

```
basic_stream_socket(
    boost::asio::io_service & io_service,
    const protocol_type & protocol,
    const native_type & native_socket);
```
### <span id="page-414-0"></span>**[basic\\_stream\\_socket::basic\\_stream\\_socket \(1 of 4 overloads\)](#page-414-0)**

Construct a basic\_stream\_socket without opening it.

```
basic_stream_socket(
     boost::asio::io_service & io_service);
```
<span id="page-414-3"></span>This constructor creates a stream socket without opening it. The socket needs to be opened and then connected or accepted before data can be sent or received on it.

#### **[Parameters](#page-414-3)**

<span id="page-414-1"></span>io\_service The io\_service object that the stream socket will use to dispatch handlers for any asynchronous operations performed on the socket.

### **[basic\\_stream\\_socket::basic\\_stream\\_socket \(2 of 4 overloads\)](#page-414-1)**

Construct and open a basic\_stream\_socket.

```
basic_stream_socket(
    boost::asio::io_service & io_service,
    const protocol_type & protocol);
```
This constructor creates and opens a stream socket. The socket needs to be connected or accepted before data can be sent or received on it.

#### **[Parameters](#page-414-4)**

<span id="page-414-5"></span>io\_service The io\_service object that the stream socket will use to dispatch handlers for any asynchronous operations performed on the socket.

<span id="page-414-2"></span>protocol An object specifying protocol parameters to be used.

```
Exceptions
```
boost::system::system\_error Thrown on failure.

### **[basic\\_stream\\_socket::basic\\_stream\\_socket \(3 of 4 overloads\)](#page-414-2)**

Construct a basic\_stream\_socket, opening it and binding it to the given local endpoint.

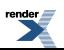

```
basic_stream_socket(
    boost::asio::io_service & io_service,
    const endpoint_type & endpoint);
```
<span id="page-415-2"></span>This constructor creates a stream socket and automatically opens it bound to the specified endpoint on the local machine. The protocol used is the protocol associated with the given endpoint.

#### **[Parameters](#page-415-2)**

io\_service The io\_service object that the stream socket will use to dispatch handlers for any asynchronous operations performed on the socket.

<span id="page-415-3"></span>endpoint An endpoint on the local machine to which the stream socket will be bound.

#### **[Exceptions](#page-415-3)**

<span id="page-415-1"></span>boost::system::system\_error Thrown on failure.

### **[basic\\_stream\\_socket::basic\\_stream\\_socket \(4 of 4 overloads\)](#page-415-1)**

Construct a basic stream socket on an existing native socket.

```
basic_stream_socket(
    boost::asio::io_service & io_service,
    const protocol_type & protocol,
    const native_type & native_socket);
```
This constructor creates a stream socket object to hold an existing native socket.

#### **[Parameters](#page-415-4)**

<span id="page-415-5"></span>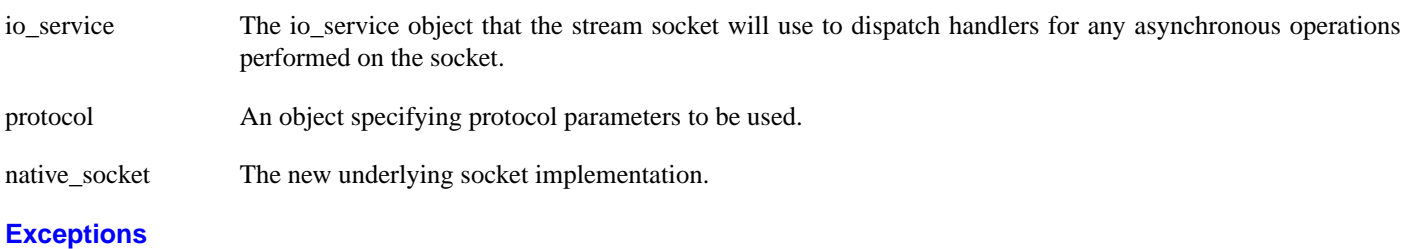

<span id="page-415-0"></span>boost::system::system\_error Thrown on failure.

## **[basic\\_stream\\_socket::bind](#page-415-0)**

Bind the socket to the given local endpoint.

```
void bind(
    const endpoint_type & endpoint);
boost::system::error_code bind(
   const endpoint_type & endpoint,
     boost::system::error_code & ec);
```
## **[basic\\_stream\\_socket::bind \(1 of 2 overloads\)](#page-415-6)**

#### *Inherited from basic\_socket.*

Bind the socket to the given local endpoint.

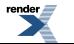

```
void bind(
    const endpoint_type & endpoint);
```
<span id="page-416-2"></span>This function binds the socket to the specified endpoint on the local machine.

#### **[Parameters](#page-416-2)**

<span id="page-416-3"></span>endpoint An endpoint on the local machine to which the socket will be bound.

#### **[Exceptions](#page-416-3)**

<span id="page-416-4"></span>boost::system::system\_error Thrown on failure.

#### **[Example](#page-416-4)**

```
boost::asio::ip::tcp::socket socket(io_service);
socket.open(boost::asio::ip::tcp::v4());
socket.bind(boost::asio::ip::tcp::endpoint(
      boost::asio::ip::tcp::v4(), 12345));
```
## **[basic\\_stream\\_socket::bind \(2 of 2 overloads\)](#page-416-1)**

#### *Inherited from basic\_socket.*

Bind the socket to the given local endpoint.

```
boost::system::error_code bind(
    const endpoint_type & endpoint,
     boost::system::error_code & ec);
```
This function binds the socket to the specified endpoint on the local machine.

#### **[Parameters](#page-416-5)**

<span id="page-416-6"></span>endpoint An endpoint on the local machine to which the socket will be bound.

ec Set to indicate what error occurred, if any.

#### **[Example](#page-416-6)**

```
boost::asio::ip::tcp::socket socket(io_service);
socket.open(boost::asio::ip::tcp::v4());
boost::system::error_code ec;
socket.bind(boost::asio::ip::tcp::endpoint(
       boost::asio::ip::tcp::v4(), 12345), ec);
if (ec)
{
  // An error occurred.
}
```
# **[basic\\_stream\\_socket::broadcast](#page-416-0)**

*Inherited from socket\_base.*

Socket option to permit sending of broadcast messages.

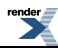

typedef implementation\_defined broadcast;

<span id="page-417-2"></span>Implements the SOL\_SOCKET/SO\_BROADCAST socket option.

#### **[Examples](#page-417-2)**

Setting the option:

```
boost::asio::ip::udp::socket socket(io_service);
...
boost::asio::socket_base::broadcast option(true);
socket.set_option(option);
```
Getting the current option value:

```
boost::asio::ip::udp::socket socket(io_service);
...
boost::asio::socket_base::broadcast option;
socket.get_option(option);
bool is_set = option.value();
```
# **[basic\\_stream\\_socket::bytes\\_readable](#page-417-0)**

*Inherited from socket\_base.*

IO control command to get the amount of data that can be read without blocking.

<span id="page-417-3"></span>typedef implementation\_defined bytes\_readable;

Implements the FIONREAD IO control command.

#### **[Example](#page-417-3)**

```
boost::asio::ip::tcp::socket socket(io_service);
...
boost::asio::socket_base::bytes_readable command(true);
socket.io_control(command);
std::size_t bytes_readable = command.get();
```
## **[basic\\_stream\\_socket::cancel](#page-417-1)**

Cancel all asynchronous operations associated with the socket.

```
cancel();
boost::system::error_code cancel(
    boost::system::error_code & ec);
```
### **[basic\\_stream\\_socket::cancel \(1 of 2 overloads\)](#page-417-4)**

*Inherited from basic\_socket.*

Cancel all asynchronous operations associated with the socket.

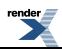

void cancel();

<span id="page-418-1"></span>This function causes all outstanding asynchronous connect, send and receive operations to finish immediately, and the handlers for cancelled operations will be passed the boost::asio::error::operation\_aborted error.

#### **[Exceptions](#page-418-1)**

<span id="page-418-2"></span>boost::system::system\_error Thrown on failure.

#### **[Remarks](#page-418-2)**

Calls to cancel() will always fail with boost::asio::error::operation\_not\_supported when run on Windows XP, Windows Server 2003, and earlier versions of Windows, unless BOOST\_ASIO\_ENABLE\_CANCELIO is defined. However, the CancelIo function has two issues that should be considered before enabling its use:

- It will only cancel asynchronous operations that were initiated in the current thread.
- It can appear to complete without error, but the request to cancel the unfinished operations may be silently ignored by the operating system. Whether it works or not seems to depend on the drivers that are installed.

For portable cancellation, consider using one of the following alternatives:

- Disable asio's I/O completion port backend by defining BOOST\_ASIO\_DISABLE\_IOCP.
- <span id="page-418-0"></span>• Use the close() function to simultaneously cancel the outstanding operations and close the socket.

When running on Windows Vista, Windows Server 2008, and later, the CancelIoEx function is always used. This function does not have the problems described above.

### **[basic\\_stream\\_socket::cancel \(2 of 2 overloads\)](#page-418-0)**

*Inherited from basic\_socket.*

Cancel all asynchronous operations associated with the socket.

```
boost::system::error_code cancel(
     boost::system::error_code & ec);
```
This function causes all outstanding asynchronous connect, send and receive operations to finish immediately, and the handlers for cancelled operations will be passed the boost::asio::error::operation\_aborted error.

#### <span id="page-418-4"></span>**[Parameters](#page-418-3)**

ec Set to indicate what error occurred, if any.

#### **[Remarks](#page-418-4)**

Calls to cancel() will always fail with boost::asio::error::operation\_not\_supported when run on Windows XP, Windows Server 2003, and earlier versions of Windows, unless BOOST\_ASIO\_ENABLE\_CANCELIO is defined. However, the CancelIo function has two issues that should be considered before enabling its use:

- It will only cancel asynchronous operations that were initiated in the current thread.
- It can appear to complete without error, but the request to cancel the unfinished operations may be silently ignored by the operating system. Whether it works or not seems to depend on the drivers that are installed.

For portable cancellation, consider using one of the following alternatives:

• Disable asio's I/O completion port backend by defining BOOST\_ASIO\_DISABLE\_IOCP.

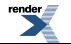

• Use the close() function to simultaneously cancel the outstanding operations and close the socket.

<span id="page-419-0"></span>When running on Windows Vista, Windows Server 2008, and later, the CancelIoEx function is always used. This function does not have the problems described above.

# **[basic\\_stream\\_socket::close](#page-419-0)**

Close the socket.

```
void close();
boost::system::error_code close(
     boost::system::error_code & ec);
```
## <span id="page-419-1"></span>**[basic\\_stream\\_socket::close \(1 of 2 overloads\)](#page-419-1)**

*Inherited from basic\_socket.*

Close the socket.

```
void close();
```
This function is used to close the socket. Any asynchronous send, receive or connect operations will be cancelled immediately, and will complete with the boost::asio::error::operation\_aborted error.

#### <span id="page-419-4"></span>**[Exceptions](#page-419-3)**

<span id="page-419-2"></span>boost::system::system\_error Thrown on failure.

#### **[Remarks](#page-419-4)**

For portable behaviour with respect to graceful closure of a connected socket, call shutdown() before closing the socket.

### **[basic\\_stream\\_socket::close \(2 of 2 overloads\)](#page-419-2)**

*Inherited from basic\_socket.*

Close the socket.

```
boost::system::error_code close(
     boost::system::error_code & ec);
```
<span id="page-419-6"></span>This function is used to close the socket. Any asynchronous send, receive or connect operations will be cancelled immediately, and will complete with the boost::asio::error::operation\_aborted error.

#### **[Parameters](#page-419-5)**

ec Set to indicate what error occurred, if any.

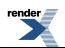

#### **[Example](#page-419-6)**

```
boost::asio::ip::tcp::socket socket(io_service);
...
boost::system::error_code ec;
socket.close(ec);
if (ec)
{
  // An error occurred.
}
```
#### <span id="page-420-1"></span><span id="page-420-0"></span>**[Remarks](#page-420-1)**

For portable behaviour with respect to graceful closure of a connected socket, call shutdown() before closing the socket.

# **[basic\\_stream\\_socket::connect](#page-420-0)**

Connect the socket to the specified endpoint.

```
void connect(
    const endpoint_type & peer_endpoint);
boost::system::error_code connect(
    const endpoint_type & peer_endpoint,
     boost::system::error_code & ec);
```
## <span id="page-420-2"></span>**[basic\\_stream\\_socket::connect \(1 of 2 overloads\)](#page-420-2)**

*Inherited from basic\_socket.*

Connect the socket to the specified endpoint.

```
void connect(
    const endpoint_type & peer_endpoint);
```
<span id="page-420-3"></span>This function is used to connect a socket to the specified remote endpoint. The function call will block until the connection is successfully made or an error occurs.

The socket is automatically opened if it is not already open. If the connect fails, and the socket was automatically opened, the socket is not returned to the closed state.

#### <span id="page-420-4"></span>**[Parameters](#page-420-3)**

<span id="page-420-5"></span>peer\_endpoint The remote endpoint to which the socket will be connected.

#### **[Exceptions](#page-420-4)**

boost::system::system\_error Thrown on failure.

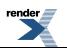

#### **[Example](#page-420-5)**

```
boost::asio::ip::tcp::socket socket(io_service);
boost::asio::ip::tcp::endpoint endpoint(
    boost::asio::ip::address::from_string("1.2.3.4"), 12345);
socket.connect(endpoint);
```
## <span id="page-421-1"></span>**[basic\\_stream\\_socket::connect \(2 of 2 overloads\)](#page-421-1)**

#### *Inherited from basic\_socket.*

Connect the socket to the specified endpoint.

```
boost::system::error_code connect(
    const endpoint_type & peer_endpoint,
     boost::system::error_code & ec);
```
This function is used to connect a socket to the specified remote endpoint. The function call will block until the connection is successfully made or an error occurs.

<span id="page-421-2"></span>The socket is automatically opened if it is not already open. If the connect fails, and the socket was automatically opened, the socket is not returned to the closed state.

#### **[Parameters](#page-421-2)**

<span id="page-421-3"></span>peer endpoint The remote endpoint to which the socket will be connected.

ec Set to indicate what error occurred, if any.

#### **[Example](#page-421-3)**

```
boost::asio::ip::tcp::socket socket(io_service);
boost::asio::ip::tcp::endpoint endpoint(
    boost::asio::ip::address::from_string("1.2.3.4"), 12345);
boost::system::error_code ec;
socket.connect(endpoint, ec);
if (ec)
{
  // An error occurred.
}
```
# **[basic\\_stream\\_socket::debug](#page-421-0)**

*Inherited from socket\_base.*

<span id="page-421-4"></span>Socket option to enable socket-level debugging.

typedef implementation\_defined debug;

Implements the SOL\_SOCKET/SO\_DEBUG socket option.

#### **[Examples](#page-421-4)**

Setting the option:

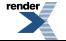

```
boost::asio::ip::tcp::socket socket(io_service);
...
boost::asio::socket_base::debug option(true);
socket.set_option(option);
```
#### Getting the current option value:

```
boost::asio::ip::tcp::socket socket(io_service);
...
boost::asio::socket_base::debug option;
socket.get_option(option);
bool is_set = option.value();
```
## <span id="page-422-0"></span>**[basic\\_stream\\_socket::do\\_not\\_route](#page-422-0)**

*Inherited from socket\_base.*

Socket option to prevent routing, use local interfaces only.

<span id="page-422-2"></span>typedef implementation\_defined do\_not\_route;

Implements the SOL\_SOCKET/SO\_DONTROUTE socket option.

#### **[Examples](#page-422-2)**

Setting the option:

```
boost::asio::ip::udp::socket socket(io_service);
...
boost::asio::socket_base::do_not_route option(true);
socket.set_option(option);
```
Getting the current option value:

```
boost::asio::ip::udp::socket socket(io_service);
...
boost::asio::socket_base::do_not_route option;
socket.get_option(option);
bool is set = option.value();
```
# **[basic\\_stream\\_socket::enable\\_connection\\_aborted](#page-422-1)**

#### *Inherited from socket\_base.*

<span id="page-422-3"></span>Socket option to report aborted connections on accept.

```
typedef implementation_defined enable_connection_aborted;
```
Implements a custom socket option that determines whether or not an accept operation is permitted to fail with boost::asio::error::connection\_aborted. By default the option is false.

#### **[Examples](#page-422-3)**

Setting the option:

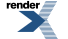

```
boost::asio::ip::tcp::acceptor acceptor(io_service);
...
boost::asio::socket_base::enable_connection_aborted option(true);
acceptor.set_option(option);
```
#### Getting the current option value:

```
boost::asio::ip::tcp::acceptor acceptor(io_service);
...
boost::asio::socket_base::enable_connection_aborted option;
acceptor.get_option(option);
bool is_set = option.value();
```
## <span id="page-423-0"></span>**[basic\\_stream\\_socket::endpoint\\_type](#page-423-0)**

The endpoint type.

```
typedef Protocol::endpoint endpoint_type;
```
# **[basic\\_stream\\_socket::get\\_io\\_service](#page-423-1)**

*Inherited from basic\_io\_object.*

Get the io\_service associated with the object.

<span id="page-423-3"></span>boost::asio::io\_service & get\_io\_service();

<span id="page-423-2"></span>This function may be used to obtain the io\_service object that the I/O object uses to dispatch handlers for asynchronous operations.

#### **[Return Value](#page-423-3)**

A reference to the io\_service object that the I/O object will use to dispatch handlers. Ownership is not transferred to the caller.

## **[basic\\_stream\\_socket::get\\_option](#page-423-2)**

Get an option from the socket.

```
void get_option(
    GettableSocketOption & option) const;
boost::system::error_code get_option(
     GettableSocketOption & option,
     boost::system::error_code & ec) const;
```
### **[basic\\_stream\\_socket::get\\_option \(1 of 2 overloads\)](#page-423-4)**

*Inherited from basic\_socket.*

<span id="page-423-5"></span>Get an option from the socket.

```
void get_option(
     GettableSocketOption & option) const;
```
This function is used to get the current value of an option on the socket.

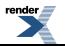

#### **[Parameters](#page-423-5)**

<span id="page-424-2"></span>option The option value to be obtained from the socket.

#### **[Exceptions](#page-424-2)**

<span id="page-424-3"></span>boost::system::system\_error Thrown on failure.

#### **[Example](#page-424-3)**

Getting the value of the SOL\_SOCKET/SO\_KEEPALIVE option:

```
boost::asio::ip::tcp::socket socket(io_service);
...
boost::asio::ip::tcp::socket::keep_alive option;
socket.get_option(option);
bool is_set = option.get();
```
## <span id="page-424-1"></span>**[basic\\_stream\\_socket::get\\_option \(2 of 2 overloads\)](#page-424-1)**

#### *Inherited from basic\_socket.*

Get an option from the socket.

```
boost::system::error_code get_option(
     GettableSocketOption & option,
    boost::system::error_code & ec) const;
```
This function is used to get the current value of an option on the socket.

#### **[Parameters](#page-424-4)**

<span id="page-424-5"></span>option The option value to be obtained from the socket.

ec Set to indicate what error occurred, if any.

#### **[Example](#page-424-5)**

Getting the value of the SOL\_SOCKET/SO\_KEEPALIVE option:

```
boost::asio::ip::tcp::socket socket(io_service);
...
boost::asio::ip::tcp::socket::keep_alive option;
boost::system::error_code ec;
socket.get_option(option, ec);
if (ec)
{
  // An error occurred.
}
bool is_set = option.get();
```
# **[basic\\_stream\\_socket::implementation](#page-424-0)**

*Inherited from basic\_io\_object.*

The underlying implementation of the I/O object.

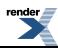

implementation\_type implementation;

# <span id="page-425-0"></span>**[basic\\_stream\\_socket::implementation\\_type](#page-425-0)**

*Inherited from basic\_io\_object.*

The underlying implementation type of I/O object.

<span id="page-425-1"></span>typedef service\_type::implementation\_type implementation\_type;

# **[basic\\_stream\\_socket::io\\_control](#page-425-1)**

Perform an IO control command on the socket.

```
void io_control(
     IoControlCommand & command);
boost::system::error_code io_control(
     IoControlCommand & command,
     boost::system::error_code & ec);
```
## <span id="page-425-2"></span>**[basic\\_stream\\_socket::io\\_control \(1 of 2 overloads\)](#page-425-2)**

*Inherited from basic\_socket.*

Perform an IO control command on the socket.

```
void io_control(
     IoControlCommand & command);
```
This function is used to execute an IO control command on the socket.

#### <span id="page-425-5"></span>**[Parameters](#page-425-4)**

<span id="page-425-6"></span>command The IO control command to be performed on the socket.

#### **[Exceptions](#page-425-5)**

boost::system::system\_error Thrown on failure.

#### **[Example](#page-425-6)**

Getting the number of bytes ready to read:

```
boost::asio::ip::tcp::socket socket(io_service);
...
boost::asio::ip::tcp::socket::bytes_readable command;
socket.io_control(command);
std::size_t bytes_readable = command.get();
```
### **[basic\\_stream\\_socket::io\\_control \(2 of 2 overloads\)](#page-425-3)**

*Inherited from basic\_socket.*

Perform an IO control command on the socket.

```
boost::system::error_code io_control(
     IoControlCommand & command,
     boost::system::error_code & ec);
```
<span id="page-426-3"></span>This function is used to execute an IO control command on the socket.

#### **[Parameters](#page-426-3)**

command The IO control command to be performed on the socket.

<span id="page-426-4"></span>ec Set to indicate what error occurred, if any.

#### **[Example](#page-426-4)**

Getting the number of bytes ready to read:

```
boost::asio::ip::tcp::socket socket(io_service);
...
boost::asio::ip::tcp::socket::bytes_readable command;
boost::system::error_code ec;
socket.io control(command, ec);
if (ec)
{
  // An error occurred.
}
std::size_t bytes_readable = command.get();
```
## <span id="page-426-1"></span>**[basic\\_stream\\_socket::io\\_service](#page-426-1)**

*Inherited from basic\_io\_object.*

(Deprecated: use get\_io\_service().) Get the io\_service associated with the object.

<span id="page-426-5"></span>boost::asio::io\_service & io\_service();

<span id="page-426-2"></span>This function may be used to obtain the io\_service object that the I/O object uses to dispatch handlers for asynchronous operations.

#### **[Return Value](#page-426-5)**

A reference to the io\_service object that the I/O object will use to dispatch handlers. Ownership is not transferred to the caller.

### **[basic\\_stream\\_socket::is\\_open](#page-426-2)**

<span id="page-426-0"></span>*Inherited from basic\_socket.*

Determine whether the socket is open.

```
bool is_open() const;
```
## **[basic\\_stream\\_socket::keep\\_alive](#page-426-0)**

*Inherited from socket\_base.*

Socket option to send keep-alives.

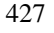

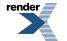

typedef implementation defined keep\_alive;

<span id="page-427-2"></span>Implements the SOL\_SOCKET/SO\_KEEPALIVE socket option.

#### **[Examples](#page-427-2)**

Setting the option:

```
boost::asio::ip::tcp::socket socket(io_service);
...
boost::asio::socket_base::keep_alive option(true);
socket.set_option(option);
```
Getting the current option value:

```
boost::asio::ip::tcp::socket socket(io_service);
...
boost::asio::socket_base::keep_alive option;
socket.get_option(option);
bool is_set = option.value();
```
# **[basic\\_stream\\_socket::linger](#page-427-0)**

*Inherited from socket\_base.*

Socket option to specify whether the socket lingers on close if unsent data is present.

<span id="page-427-3"></span>typedef implementation\_defined linger;

Implements the SOL\_SOCKET/SO\_LINGER socket option.

#### **[Examples](#page-427-3)**

Setting the option:

```
boost::asio::ip::tcp::socket socket(io_service);
...
boost::asio::socket_base::linger option(true, 30);
socket.set_option(option);
```
Getting the current option value:

```
boost::asio::ip::tcp::socket socket(io_service);
...
boost::asio::socket_base::linger option;
socket.get_option(option);
bool is_set = option.enabled();
unsigned short timeout = option.timeout();
```
# **[basic\\_stream\\_socket::local\\_endpoint](#page-427-1)**

Get the local endpoint of the socket.

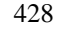

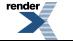

```
local_endpoint() const;
local_endpoint(
```

```
 boost::system::error_code & ec) const;
```
# <span id="page-428-0"></span>**[basic\\_stream\\_socket::local\\_endpoint \(1 of 2 overloads\)](#page-428-0)**

*Inherited from basic\_socket.*

Get the local endpoint of the socket.

<span id="page-428-2"></span>endpoint\_type local\_endpoint() const;

This function is used to obtain the locally bound endpoint of the socket.

### <span id="page-428-3"></span>**[Return Value](#page-428-2)**

An object that represents the local endpoint of the socket.

### <span id="page-428-4"></span>**[Exceptions](#page-428-3)**

boost::system::system\_error Thrown on failure.

### **[Example](#page-428-4)**

```
boost::asio::ip::tcp::socket socket(io_service);
...
boost::asio::ip::tcp::endpoint endpoint = socket.local_endpoint();
```
## **[basic\\_stream\\_socket::local\\_endpoint \(2 of 2 overloads\)](#page-428-1)**

#### *Inherited from basic\_socket.*

Get the local endpoint of the socket.

```
endpoint_type local_endpoint(
     boost::system::error_code & ec) const;
```
<span id="page-428-6"></span>This function is used to obtain the locally bound endpoint of the socket.

#### **[Parameters](#page-428-5)**

<span id="page-428-7"></span>ec Set to indicate what error occurred, if any.

#### **[Return Value](#page-428-6)**

An object that represents the local endpoint of the socket. Returns a default-constructed endpoint object if an error occurred.

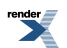

#### **[Example](#page-428-7)**

```
boost::asio::ip::tcp::socket socket(io_service);
...
boost::system::error_code ec;
boost::asio::ip::tcp::endpoint endpoint = socket.local_endpoint(ec);
if (ec)
{
  // An error occurred.
}
```
# <span id="page-429-1"></span>**[basic\\_stream\\_socket::lowest\\_layer](#page-429-1)**

Get a reference to the lowest layer.

lowest\_layer\_type & [lowest\\_layer\(](#page-429-2));

Get a const reference to the lowest layer.

<span id="page-429-2"></span>const lowest\_layer\_type & [lowest\\_layer](#page-429-3)() const;

### **[basic\\_stream\\_socket::lowest\\_layer \(1 of 2 overloads\)](#page-429-2)**

*Inherited from basic\_socket.*

Get a reference to the lowest layer.

<span id="page-429-4"></span>lowest\_layer\_type & lowest\_layer();

<span id="page-429-3"></span>This function returns a reference to the lowest layer in a stack of layers. Since a basic\_socket cannot contain any further layers, it simply returns a reference to itself.

#### **[Return Value](#page-429-4)**

A reference to the lowest layer in the stack of layers. Ownership is not transferred to the caller.

### **[basic\\_stream\\_socket::lowest\\_layer \(2 of 2 overloads\)](#page-429-3)**

*Inherited from basic\_socket.*

<span id="page-429-5"></span>Get a const reference to the lowest layer.

const lowest\_layer\_type & lowest\_layer() const;

<span id="page-429-0"></span>This function returns a const reference to the lowest layer in a stack of layers. Since a basic\_socket cannot contain any further layers, it simply returns a reference to itself.

#### **[Return Value](#page-429-5)**

A const reference to the lowest layer in the stack of layers. Ownership is not transferred to the caller.

# **[basic\\_stream\\_socket::lowest\\_layer\\_type](#page-429-0)**

*Inherited from basic\_socket.*

A basic\_socket is always the lowest layer.

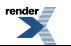

typedef basic\_socket< Protocol, StreamSocketService > lowest\_layer\_type;

### <span id="page-430-0"></span>**[Types](#page-430-0)**

<span id="page-430-1"></span>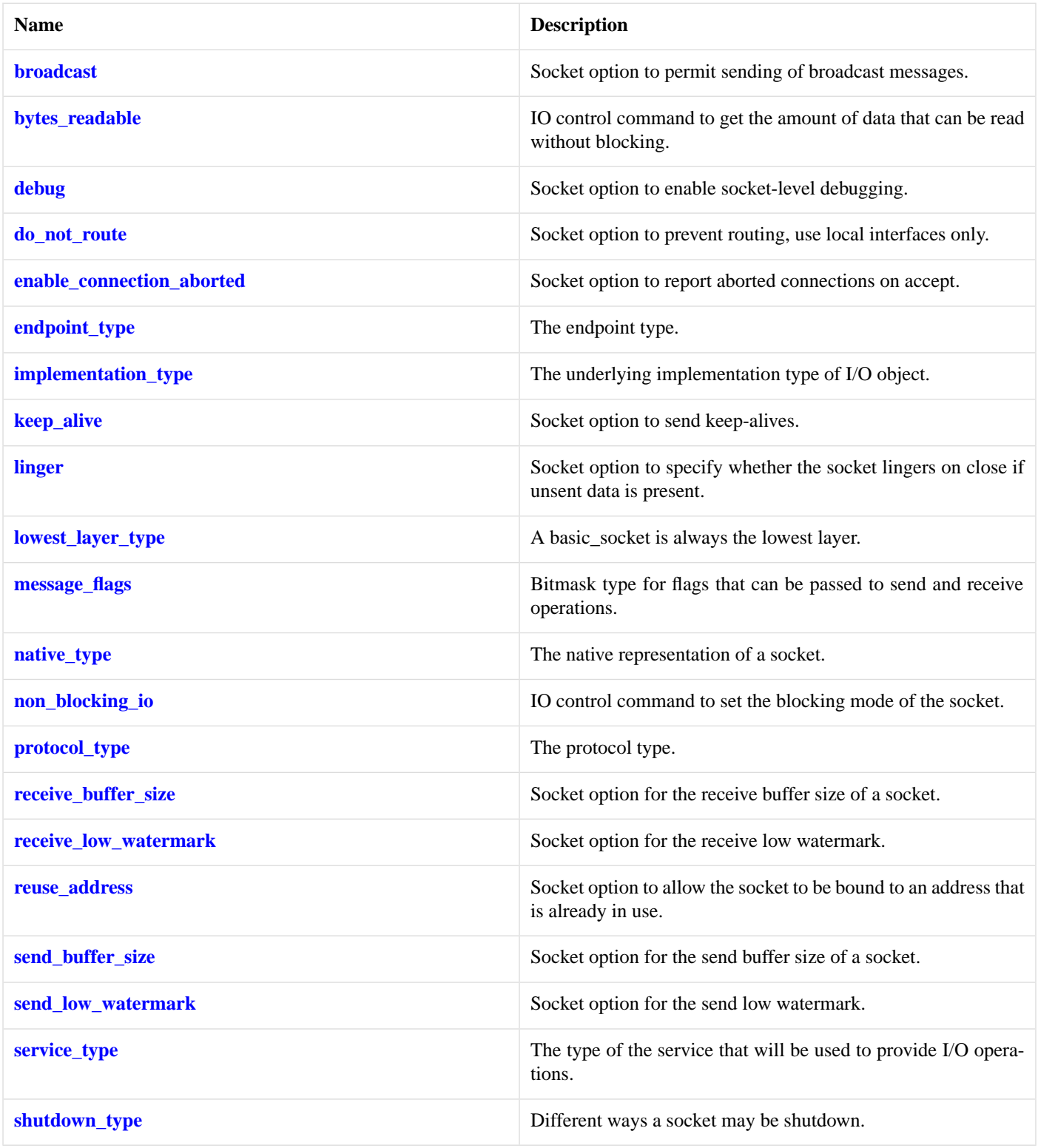

### **[Member Functions](#page-430-1)**

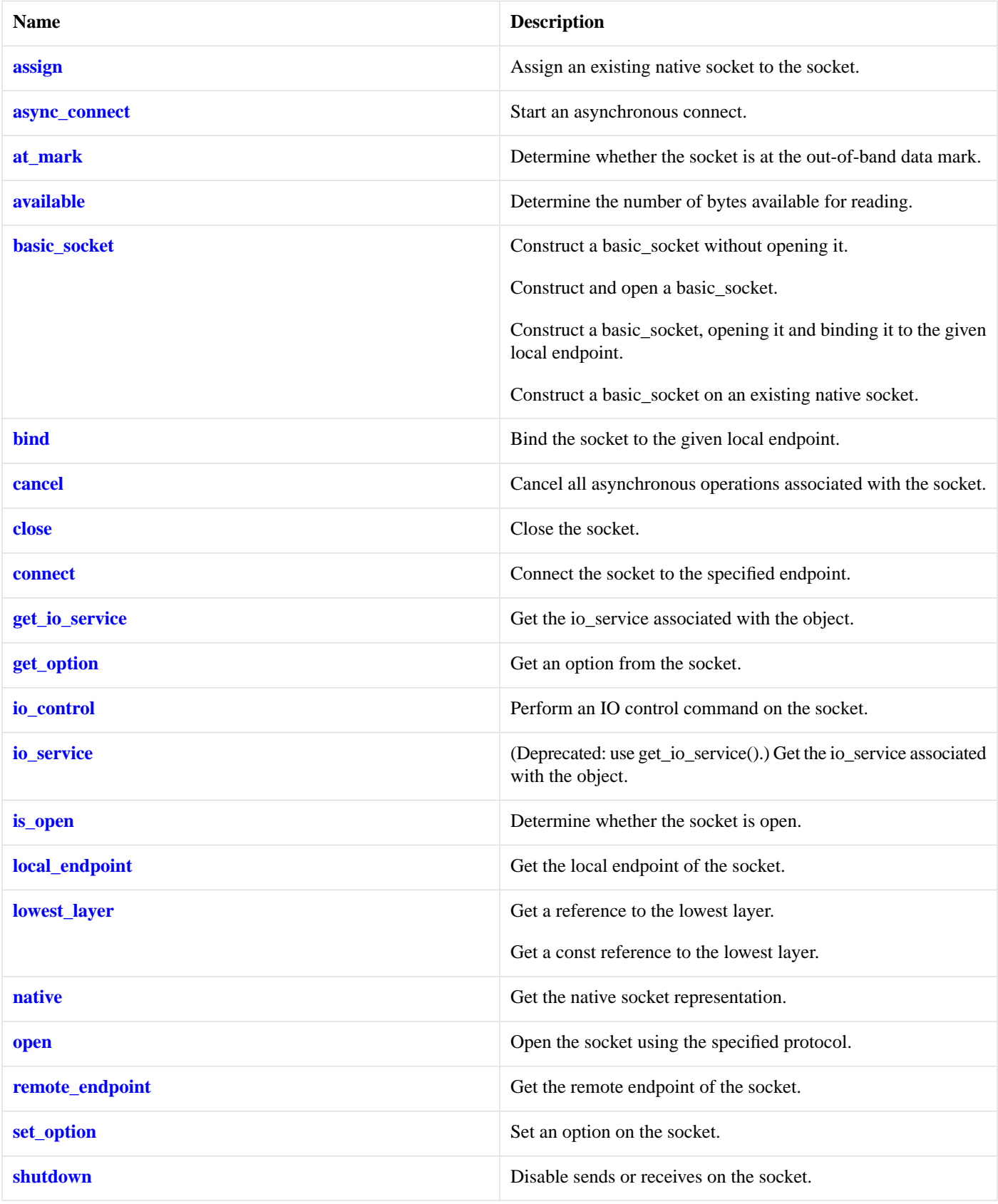

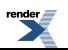
### **[Protected Member Functions](#page-431-0)**

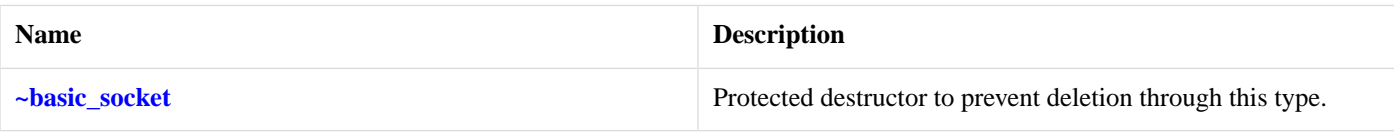

#### <span id="page-432-0"></span>**[Data Members](#page-432-0)**

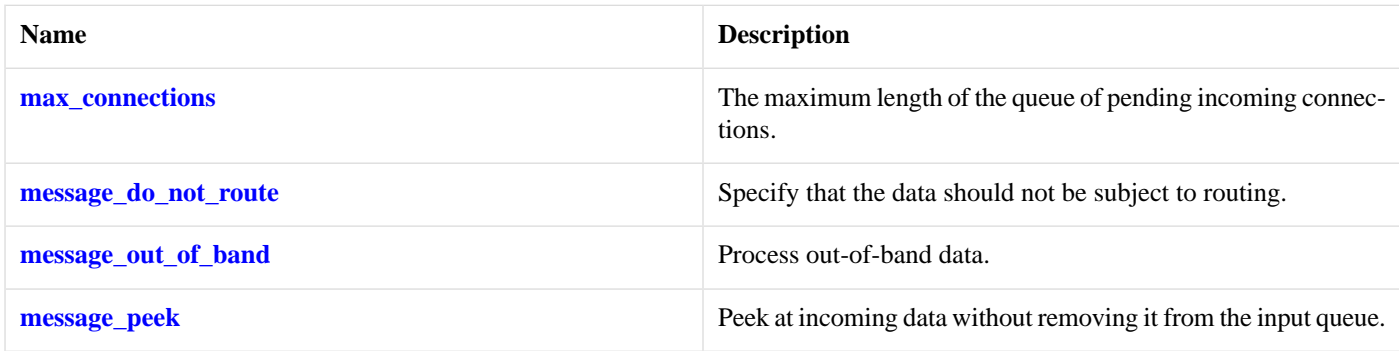

#### <span id="page-432-1"></span>**[Protected Data Members](#page-432-1)**

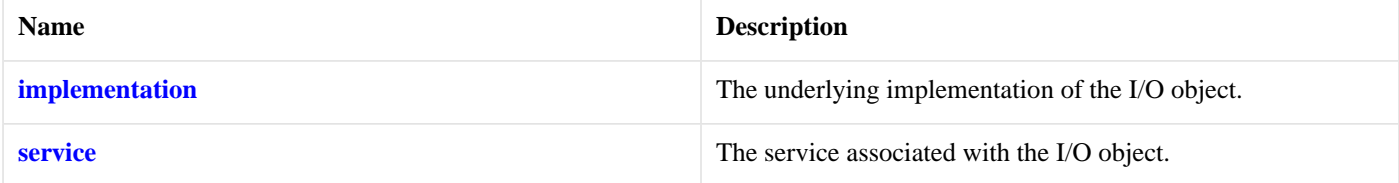

<span id="page-432-2"></span>The basic\_socket class template provides functionality that is common to both stream-oriented and datagram-oriented sockets.

### <span id="page-432-3"></span>**[Thread Safety](#page-432-2)**

**Distinct objects:** Safe.

**Shared objects:** Unsafe.

## **[basic\\_stream\\_socket::max\\_connections](#page-432-3)**

*Inherited from socket\_base.*

<span id="page-432-4"></span>The maximum length of the queue of pending incoming connections.

static const int max connections = implementation defined;

## **[basic\\_stream\\_socket::message\\_do\\_not\\_route](#page-432-4)**

<span id="page-432-5"></span>*Inherited from socket\_base.*

Specify that the data should not be subject to routing.

static const int message\_do\_not\_route = implementation\_defined;

## **[basic\\_stream\\_socket::message\\_flags](#page-432-5)**

*Inherited from socket\_base.*

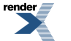

Bitmask type for flags that can be passed to send and receive operations.

<span id="page-433-0"></span>typedef int message\_flags;

### **[basic\\_stream\\_socket::message\\_out\\_of\\_band](#page-433-0)**

*Inherited from socket\_base.*

Process out-of-band data.

<span id="page-433-1"></span>static const int message\_out\_of\_band = implementation\_defined;

### **[basic\\_stream\\_socket::message\\_peek](#page-433-1)**

*Inherited from socket\_base.*

Peek at incoming data without removing it from the input queue.

<span id="page-433-2"></span>static const int message\_peek = implementation\_defined;

## **[basic\\_stream\\_socket::native](#page-433-2)**

*Inherited from basic\_socket.*

Get the native socket representation.

<span id="page-433-3"></span>native\_type native();

This function may be used to obtain the underlying representation of the socket. This is intended to allow access to native socket functionality that is not otherwise provided.

### **[basic\\_stream\\_socket::native\\_type](#page-433-3)**

<span id="page-433-4"></span>The native representation of a socket.

```
typedef StreamSocketService::native_type native_type;
```
## **[basic\\_stream\\_socket::non\\_blocking\\_io](#page-433-4)**

*Inherited from socket\_base.*

<span id="page-433-5"></span>IO control command to set the blocking mode of the socket.

typedef implementation\_defined non\_blocking\_io;

Implements the FIONBIO IO control command.

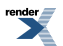

#### **[Example](#page-433-5)**

```
boost::asio::ip::tcp::socket socket(io_service);
...
boost::asio::socket_base::non_blocking_io command(true);
socket.io_control(command);
```
### <span id="page-434-0"></span>**[basic\\_stream\\_socket::open](#page-434-0)**

Open the socket using the specified protocol.

```
void open(
    const protocol_type & protocol = protocol_type());
boost::system::error_code open(
    const protocol_type & protocol,
    boost::system::error_code & ec);
```
### <span id="page-434-1"></span>**[basic\\_stream\\_socket::open \(1 of 2 overloads\)](#page-434-1)**

#### *Inherited from basic\_socket.*

Open the socket using the specified protocol.

```
void open(
   const protocol_type & protocol = protocol_type());
```
This function opens the socket so that it will use the specified protocol.

#### <span id="page-434-4"></span>**[Parameters](#page-434-3)**

protocol An object specifying protocol parameters to be used.

#### <span id="page-434-5"></span>**[Exceptions](#page-434-4)**

boost::system::system\_error Thrown on failure.

#### <span id="page-434-2"></span>**[Example](#page-434-5)**

```
boost::asio::ip::tcp::socket socket(io_service);
socket.open(boost::asio::ip::tcp::v4());
```
### **[basic\\_stream\\_socket::open \(2 of 2 overloads\)](#page-434-2)**

### *Inherited from basic\_socket.*

Open the socket using the specified protocol.

```
boost::system::error_code open(
    const protocol_type & protocol,
     boost::system::error_code & ec);
```
This function opens the socket so that it will use the specified protocol.

#### **[Parameters](#page-434-6)**

protocol An object specifying which protocol is to be used.

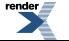

ec Set to indicate what error occurred, if any.

#### <span id="page-435-0"></span>**[Example](#page-435-0)**

```
boost::asio::ip::tcp::socket socket(io_service);
boost::system::error_code ec;
socket.open(boost::asio::ip::tcp::v4(), ec);
if (ec)
{
  // An error occurred.
}
```
## <span id="page-435-1"></span>**[basic\\_stream\\_socket::protocol\\_type](#page-435-1)**

The protocol type.

<span id="page-435-2"></span>typedef Protocol protocol\_type;

### **[basic\\_stream\\_socket::read\\_some](#page-435-2)**

Read some data from the socket.

```
template<
    typename MutableBufferSequence>
std::size_t read_some(
    const MutableBufferSequence & buffers);
template<
    typename MutableBufferSequence>
std::size_t read_some(
   const MutableBufferSequence & buffers,
    boost::system::error_code & ec);
```
### <span id="page-435-3"></span>**[basic\\_stream\\_socket::read\\_some \(1 of 2 overloads\)](#page-435-3)**

Read some data from the socket.

```
template<
    typename MutableBufferSequence>
std::size_t read_some(
    const MutableBufferSequence & buffers);
```
<span id="page-435-5"></span>This function is used to read data from the stream socket. The function call will block until one or more bytes of data has been read successfully, or until an error occurs.

#### <span id="page-435-6"></span>**[Parameters](#page-435-4)**

buffers One or more buffers into which the data will be read.

#### **[Return Value](#page-435-5)**

The number of bytes read.

#### **[Exceptions](#page-435-6)**

boost::system::system error Thrown on failure. An error code of boost::asio::error::eof indicates that the connection was closed by the peer.

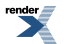

#### <span id="page-436-1"></span>**[Remarks](#page-436-1)**

<span id="page-436-2"></span>The [read](#page-695-0) some operation may not read all of the requested number of bytes. Consider using the read function if you need to ensure that the requested amount of data is read before the blocking operation completes.

#### **[Example](#page-436-2)**

To read into a single data [buffer](#page-454-0) use the **buffer** function as follows:

socket.read\_some(boost::asio::buffer(data, size));

<span id="page-436-0"></span>See the [buffer](#page-454-0) documentation for information on reading into multiple buffers in one go, and how to use it with arrays, boost::array or std::vector.

### **[basic\\_stream\\_socket::read\\_some \(2 of 2 overloads\)](#page-436-0)**

Read some data from the socket.

```
template<
    typename MutableBufferSequence>
std::size_t read_some(
    const MutableBufferSequence & buffers,
     boost::system::error_code & ec);
```
<span id="page-436-3"></span>This function is used to read data from the stream socket. The function call will block until one or more bytes of data has been read successfully, or until an error occurs.

#### **[Parameters](#page-436-3)**

<span id="page-436-4"></span>buffers One or more buffers into which the data will be read.

<span id="page-436-5"></span>ec Set to indicate what error occurred, if any.

#### **[Return Value](#page-436-4)**

The number of bytes read. Returns 0 if an error occurred.

#### <span id="page-436-6"></span>**[Remarks](#page-436-5)**

The read\_some operation may not read all of the requested number of bytes. Consider using the [read](#page-695-0) function if you need to ensure that the requested amount of data is read before the blocking operation completes.

### **[basic\\_stream\\_socket::receive](#page-436-6)**

Receive some data on the socket.

```
template<
    typename MutableBufferSequence>
std::size_t receive(
    const MutableBufferSequence & buffers);
template<
    typename MutableBufferSequence>
std::size_t receive(
    const MutableBufferSequence & buffers,
    socket base:: message flags flags);
```
Receive some data on a connected socket.

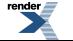

```
template<
    typename MutableBufferSequence>
std::size_t receive(
    const MutableBufferSequence & buffers,
     socket_base::message_flags flags,
    boost::system::error_code & ec);
```
### <span id="page-437-0"></span>**[basic\\_stream\\_socket::receive \(1 of 3 overloads\)](#page-437-0)**

Receive some data on the socket.

```
template<
    typename MutableBufferSequence>
std::size_t receive(
    const MutableBufferSequence & buffers);
```
<span id="page-437-2"></span>This function is used to receive data on the stream socket. The function call will block until one or more bytes of data has been received successfully, or until an error occurs.

#### <span id="page-437-3"></span>**[Parameters](#page-437-2)**

buffers One or more buffers into which the data will be received.

#### <span id="page-437-4"></span>**[Return Value](#page-437-3)**

The number of bytes received.

#### <span id="page-437-5"></span>**[Exceptions](#page-437-4)**

boost::system::system error Thrown on failure. An error code of boost::asio::error::eof indicates that the connection was closed by the peer.

#### <span id="page-437-6"></span>**[Remarks](#page-437-5)**

The receive operation may not receive all of the requested number of bytes. Consider using the [read](#page-695-0) function if you need to ensure that the requested amount of data is read before the blocking operation completes.

#### **[Example](#page-437-6)**

To receive into a single data buffer use the [buffer](#page-454-0) function as follows:

```
socket.receive(boost::asio::buffer(data, size));
```
See the [buffer](#page-454-0) documentation for information on receiving into multiple buffers in one go, and how to use it with arrays, boost::array or std::vector.

#### **[basic\\_stream\\_socket::receive \(2 of 3 overloads\)](#page-437-1)**

Receive some data on the socket.

```
template<
    typename MutableBufferSequence>
std::size_t receive(
    const MutableBufferSequence & buffers,
    socket base:: message flags flags);
```
This function is used to receive data on the stream socket. The function call will block until one or more bytes of data has been received successfully, or until an error occurs.

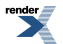

#### <span id="page-438-1"></span>**[Parameters](#page-438-1)**

buffers One or more buffers into which the data will be received.

<span id="page-438-2"></span>flags Flags specifying how the receive call is to be made.

#### **[Return Value](#page-438-2)**

<span id="page-438-3"></span>The number of bytes received.

#### **[Exceptions](#page-438-3)**

<span id="page-438-4"></span>

boost::system::system\_error Thrown on failure. An error code of boost::asio::error::eof indicates that the connection was closed by the peer.

#### **[Remarks](#page-438-4)**

<span id="page-438-5"></span>The receive operation may not receive all of the requested number of bytes. Consider using the [read](#page-695-0) function if you need to ensure that the requested amount of data is read before the blocking operation completes.

#### **[Example](#page-438-5)**

To receive into a single data buffer use the [buffer](#page-454-0) function as follows:

```
socket.receive(boost::asio::buffer(data, size), 0);
```
See the [buffer](#page-454-0) documentation for information on receiving into multiple buffers in one go, and how to use it with arrays, boost::array or std::vector.

### **[basic\\_stream\\_socket::receive \(3 of 3 overloads\)](#page-438-0)**

#### Receive some data on a connected socket.

```
template<
    typename MutableBufferSequence>
std::size_t receive(
    const MutableBufferSequence & buffers,
    socket_base::message_flags flags,
     boost::system::error_code & ec);
```
<span id="page-438-6"></span>This function is used to receive data on the stream socket. The function call will block until one or more bytes of data has been received successfully, or until an error occurs.

#### **[Parameters](#page-438-6)**

<span id="page-438-7"></span>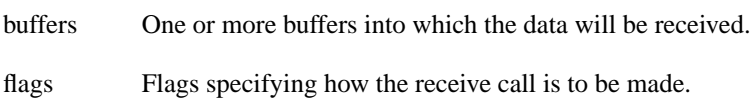

<span id="page-438-8"></span>ec Set to indicate what error occurred, if any.

#### **[Return Value](#page-438-7)**

The number of bytes received. Returns 0 if an error occurred.

#### **[Remarks](#page-438-8)**

The receive operation may not receive all of the requested number of bytes. Consider using the [read](#page-695-0) function if you need to ensure that the requested amount of data is read before the blocking operation completes.

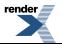

## <span id="page-439-0"></span>**[basic\\_stream\\_socket::receive\\_buffer\\_size](#page-439-0)**

*Inherited from socket\_base.*

Socket option for the receive buffer size of a socket.

```
typedef implementation_defined receive_buffer_size;
```
<span id="page-439-1"></span>Implements the SOL\_SOCKET/SO\_RCVBUF socket option.

#### **[Examples](#page-439-1)**

Setting the option:

```
boost::asio::ip::tcp::socket socket(io_service);
...
boost::asio::socket_base::receive_buffer_size option(8192);
socket.set_option(option);
```
Getting the current option value:

```
boost::asio::ip::tcp::socket socket(io_service);
...
boost::asio::socket_base::receive_buffer_size option;
socket.get_option(option);
int size = option.value();
```
## **[basic\\_stream\\_socket::receive\\_low\\_watermark](#page-439-2)**

*Inherited from socket\_base.*

Socket option for the receive low watermark.

<span id="page-439-3"></span>typedef implementation\_defined receive\_low\_watermark;

Implements the SOL\_SOCKET/SO\_RCVLOWAT socket option.

#### **[Examples](#page-439-3)**

Setting the option:

```
boost::asio::ip::tcp::socket socket(io_service);
...
boost::asio::socket_base::receive_low_watermark option(1024);
socket.set_option(option);
```
Getting the current option value:

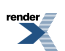

```
boost::asio::ip::tcp::socket socket(io_service);
...
boost::asio::socket_base::receive_low_watermark option;
socket.get_option(option);
int size = option.value();
```
## <span id="page-440-0"></span>**[basic\\_stream\\_socket::remote\\_endpoint](#page-440-0)**

Get the remote endpoint of the socket.

```
remote_endpoint() const;
endpoint_type remote_endpoint(
    boost::system::error_code & ec) const;
```
### <span id="page-440-1"></span>**[basic\\_stream\\_socket::remote\\_endpoint \(1 of 2 overloads\)](#page-440-1)**

*Inherited from basic\_socket.*

Get the remote endpoint of the socket.

<span id="page-440-3"></span>endpoint\_type remote\_endpoint() const;

This function is used to obtain the remote endpoint of the socket.

#### <span id="page-440-4"></span>**[Return Value](#page-440-3)**

An object that represents the remote endpoint of the socket.

#### <span id="page-440-5"></span>**[Exceptions](#page-440-4)**

boost::system::system\_error Thrown on failure.

### **[Example](#page-440-5)**

```
boost::asio::ip::tcp::socket socket(io_service);
...
boost::asio::ip::tcp::endpoint endpoint = socket.remote_endpoint();
```
### **[basic\\_stream\\_socket::remote\\_endpoint \(2 of 2 overloads\)](#page-440-2)**

*Inherited from basic\_socket.*

<span id="page-440-6"></span>Get the remote endpoint of the socket.

```
endpoint_type remote_endpoint(
     boost::system::error_code & ec) const;
```
<span id="page-440-7"></span>This function is used to obtain the remote endpoint of the socket.

#### **[Parameters](#page-440-6)**

ec Set to indicate what error occurred, if any.

#### **[Return Value](#page-440-7)**

An object that represents the remote endpoint of the socket. Returns a default-constructed endpoint object if an error occurred.

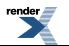

#### <span id="page-441-0"></span>**[Example](#page-441-0)**

```
boost::asio::ip::tcp::socket socket(io_service);
...
boost::system::error_code ec;
boost::asio::ip::tcp::endpoint endpoint = socket.remote_endpoint(ec);
if (ec)
{
  // An error occurred.
}
```
## <span id="page-441-1"></span>**[basic\\_stream\\_socket::reuse\\_address](#page-441-1)**

#### *Inherited from socket\_base.*

Socket option to allow the socket to be bound to an address that is already in use.

<span id="page-441-2"></span>typedef implementation\_defined reuse\_address;

```
Implements the SOL_SOCKET/SO_REUSEADDR socket option.
```
#### **[Examples](#page-441-2)**

Setting the option:

```
boost::asio::ip::tcp::acceptor acceptor(io_service);
...
boost::asio::socket_base::reuse_address option(true);
acceptor.set_option(option);
```
Getting the current option value:

```
boost::asio::ip::tcp::acceptor acceptor(io_service);
...
boost::asio::socket_base::reuse_address option;
acceptor.get_option(option);
bool is_set = option.value();
```
## **[basic\\_stream\\_socket::send](#page-441-3)**

Send some data on the socket.

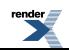

```
template<
    typename ConstBufferSequence>
std::size_t send(
    const ConstBufferSequence & buffers);
template<
    typename ConstBufferSequence>
std::size_t send(
    const ConstBufferSequence & buffers,
    socket_base::message_flags flags);
template<
    typename ConstBufferSequence>
std::size_t send(
    const ConstBufferSequence & buffers,
     socket_base::message_flags flags,
     boost::system::error_code & ec);
```
### <span id="page-442-0"></span>**[basic\\_stream\\_socket::send \(1 of 3 overloads\)](#page-442-0)**

Send some data on the socket.

```
template<
   typename ConstBufferSequence>
std::size_t send(
    const ConstBufferSequence & buffers);
```
<span id="page-442-2"></span>This function is used to send data on the stream socket. The function call will block until one or more bytes of the data has been sent successfully, or an until error occurs.

#### <span id="page-442-3"></span>**[Parameters](#page-442-2)**

<span id="page-442-4"></span>buffers One or more data buffers to be sent on the socket.

#### **[Return Value](#page-442-3)**

<span id="page-442-5"></span>The number of bytes sent.

#### **[Exceptions](#page-442-4)**

<span id="page-442-6"></span>boost::system::system\_error Thrown on failure.

#### **[Remarks](#page-442-5)**

The send operation may not transmit all of the data to the peer. Consider using the [write](#page-849-0) function if you need to ensure that all data is written before the blocking operation completes.

#### **[Example](#page-442-6)**

<span id="page-442-1"></span>To send a single data buffer use the [buffer](#page-454-0) function as follows:

```
socket.send(boost::asio::buffer(data, size));
```
See the [buffer](#page-454-0) documentation for information on sending multiple buffers in one go, and how to use it with arrays, boost::array or std::vector.

### **[basic\\_stream\\_socket::send \(2 of 3 overloads\)](#page-442-1)**

Send some data on the socket.

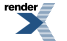

```
template<
    typename ConstBufferSequence>
std::size_t send(
    const ConstBufferSequence & buffers,
    socket_base::message_flags flags);
```
<span id="page-443-1"></span>This function is used to send data on the stream socket. The function call will block until one or more bytes of the data has been sent successfully, or an until error occurs.

#### **[Parameters](#page-443-1)**

buffers One or more data buffers to be sent on the socket.

<span id="page-443-2"></span>flags Flags specifying how the send call is to be made.

#### <span id="page-443-3"></span>**[Return Value](#page-443-2)**

The number of bytes sent.

#### <span id="page-443-4"></span>**[Exceptions](#page-443-3)**

boost::system::system\_error Thrown on failure.

#### <span id="page-443-5"></span>**[Remarks](#page-443-4)**

The send operation may not transmit all of the data to the peer. Consider using the [write](#page-849-0) function if you need to ensure that all data is written before the blocking operation completes.

#### **[Example](#page-443-5)**

To send a single data buffer use the [buffer](#page-454-0) function as follows:

```
socket.send(boost::asio::buffer(data, size), 0);
```
See the [buffer](#page-454-0) documentation for information on sending multiple buffers in one go, and how to use it with arrays, boost::array or std::vector.

### **[basic\\_stream\\_socket::send \(3 of 3 overloads\)](#page-443-0)**

Send some data on the socket.

```
template<
    typename ConstBufferSequence>
std::size_t send(
   const ConstBufferSequence & buffers,
     socket_base::message_flags flags,
     boost::system::error_code & ec);
```
This function is used to send data on the stream socket. The function call will block until one or more bytes of the data has been sent successfully, or an until error occurs.

#### **[Parameters](#page-443-6)**

buffers One or more data buffers to be sent on the socket. flags Flags specifying how the send call is to be made. ec Set to indicate what error occurred, if any.

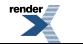

#### <span id="page-444-0"></span>**[Return Value](#page-444-0)**

<span id="page-444-1"></span>The number of bytes sent. Returns 0 if an error occurred.

#### **[Remarks](#page-444-1)**

<span id="page-444-2"></span>The send operation may not transmit all of the data to the peer. Consider using the [write](#page-849-0) function if you need to ensure that all data is written before the blocking operation completes.

### **[basic\\_stream\\_socket::send\\_buffer\\_size](#page-444-2)**

*Inherited from socket\_base.*

Socket option for the send buffer size of a socket.

```
typedef implementation_defined send_buffer_size;
```
Implements the SOL\_SOCKET/SO\_SNDBUF socket option.

#### **[Examples](#page-444-3)**

Setting the option:

```
boost::asio::ip::tcp::socket socket(io_service);
...
boost::asio::socket_base::send_buffer_size option(8192);
```
socket.set\_option(option);

Getting the current option value:

```
boost::asio::ip::tcp::socket socket(io_service);
...
boost::asio::socket_base::send_buffer_size option;
socket.get_option(option);
int size = option.value();
```
## **[basic\\_stream\\_socket::send\\_low\\_watermark](#page-444-4)**

*Inherited from socket\_base.*

<span id="page-444-5"></span>Socket option for the send low watermark.

typedef implementation\_defined send\_low\_watermark;

Implements the SOL\_SOCKET/SO\_SNDLOWAT socket option.

#### **[Examples](#page-444-5)**

Setting the option:

```
boost::asio::ip::tcp::socket socket(io_service);
...
boost::asio::socket_base::send_low_watermark option(1024);
socket.set_option(option);
```
Getting the current option value:

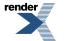

```
boost::asio::ip::tcp::socket socket(io_service);
...
boost::asio::socket_base::send_low_watermark option;
socket.get_option(option);
int size = option.value();
```
## <span id="page-445-0"></span>**[basic\\_stream\\_socket::service](#page-445-0)**

*Inherited from basic\_io\_object.*

The service associated with the I/O object.

<span id="page-445-1"></span>service\_type & service;

## **[basic\\_stream\\_socket::service\\_type](#page-445-1)**

*Inherited from basic\_io\_object.*

The type of the service that will be used to provide I/O operations.

<span id="page-445-2"></span>typedef StreamSocketService service\_type;

## **[basic\\_stream\\_socket::set\\_option](#page-445-2)**

Set an option on the socket.

```
void set_option(
    const SettableSocketOption & option);
boost::system::error_code set_option(
    const SettableSocketOption & option,
    boost::system::error_code & ec);
```
### **[basic\\_stream\\_socket::set\\_option \(1 of 2 overloads\)](#page-445-3)**

#### *Inherited from basic\_socket.*

Set an option on the socket.

```
void set_option(
    const SettableSocketOption & option);
```
<span id="page-445-5"></span>This function is used to set an option on the socket.

#### **[Parameters](#page-445-4)**

<span id="page-445-6"></span>option The new option value to be set on the socket.

#### **[Exceptions](#page-445-5)**

boost::system::system\_error Thrown on failure.

### **[Example](#page-445-6)**

Setting the IPPROTO\_TCP/TCP\_NODELAY option:

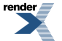

```
boost::asio::ip::tcp::socket socket(io_service);
...
boost::asio::ip::tcp::no_delay option(true);
socket.set_option(option);
```
### <span id="page-446-0"></span>**[basic\\_stream\\_socket::set\\_option \(2 of 2 overloads\)](#page-446-0)**

*Inherited from basic\_socket.*

Set an option on the socket.

```
boost::system::error_code set_option(
    const SettableSocketOption & option,
    boost::system::error_code & ec);
```
<span id="page-446-1"></span>This function is used to set an option on the socket.

#### **[Parameters](#page-446-1)**

<span id="page-446-2"></span>option The new option value to be set on the socket.

ec Set to indicate what error occurred, if any.

#### **[Example](#page-446-2)**

Setting the IPPROTO\_TCP/TCP\_NODELAY option:

```
boost::asio::ip::tcp::socket socket(io_service);
...
boost::asio::ip::tcp::no_delay option(true);
boost::system::error_code ec;
socket.set_option(option, ec);
if (ec)
{
  // An error occurred.
}
```
## <span id="page-446-3"></span>**[basic\\_stream\\_socket::shutdown](#page-446-3)**

Disable sends or receives on the socket.

```
void shutdown(
    shutdown_type what);
boost::system::error_code shutdown(
    shutdown_type what,
    boost::system::error_code & ec);
```
### **[basic\\_stream\\_socket::shutdown \(1 of 2 overloads\)](#page-446-4)**

*Inherited from basic\_socket.*

Disable sends or receives on the socket.

```
void shutdown(
     shutdown_type what);
```
<span id="page-447-1"></span>This function is used to disable send operations, receive operations, or both.

#### **[Parameters](#page-447-1)**

<span id="page-447-2"></span>what Determines what types of operation will no longer be allowed.

#### **[Exceptions](#page-447-2)**

<span id="page-447-3"></span>boost::system::system\_error Thrown on failure.

#### **[Example](#page-447-3)**

Shutting down the send side of the socket:

```
boost::asio::ip::tcp::socket socket(io_service);
socket.shutdown(boost::asio::ip::tcp::socket::shutdown_send);
```
### **[basic\\_stream\\_socket::shutdown \(2 of 2 overloads\)](#page-447-0)**

*Inherited from basic\_socket.*

Disable sends or receives on the socket.

```
boost::system::error_code shutdown(
     shutdown_type what,
    boost::system::error_code & ec);
```
This function is used to disable send operations, receive operations, or both.

#### **[Parameters](#page-447-4)**

<span id="page-447-5"></span>what Determines what types of operation will no longer be allowed.

ec Set to indicate what error occurred, if any.

#### **[Example](#page-447-5)**

Shutting down the send side of the socket:

```
boost::asio::ip::tcp::socket socket(io_service);
...
boost::system::error_code ec;
socket.shutdown(boost::asio::ip::tcp::socket::shutdown_send, ec);
if (ec)
{
  // An error occurred.
}
```
## **[basic\\_stream\\_socket::shutdown\\_type](#page-447-6)**

*Inherited from socket\_base.*

Different ways a socket may be shutdown.

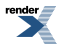

[XML to PDF](http://www.renderx.com/reference.html) [by RenderX XEP XSL-FO Formatter,](http://www.renderx.com/tools/) visit us at **<http://www.renderx.com/>**

enum shutdown\_type

#### <span id="page-448-0"></span>**[Values](#page-448-0)**

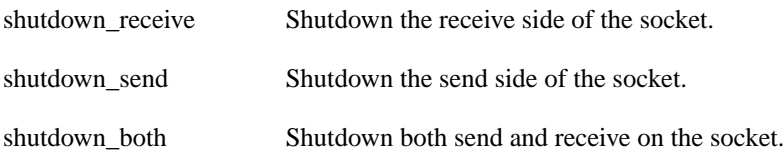

### <span id="page-448-1"></span>**[basic\\_stream\\_socket::write\\_some](#page-448-1)**

Write some data to the socket.

```
template<
    typename ConstBufferSequence>
std::size_t write_some(
    const ConstBufferSequence & buffers);
template<
    typename ConstBufferSequence>
std::size_t write_some(
    const ConstBufferSequence & buffers,
     boost::system::error_code & ec);
```
### <span id="page-448-2"></span>**[basic\\_stream\\_socket::write\\_some \(1 of 2 overloads\)](#page-448-2)**

#### Write some data to the socket.

```
template<
    typename ConstBufferSequence>
std::size_t_write_some(
    const ConstBufferSequence & buffers);
```
<span id="page-448-3"></span>This function is used to write data to the stream socket. The function call will block until one or more bytes of the data has been written successfully, or until an error occurs.

#### <span id="page-448-4"></span>**[Parameters](#page-448-3)**

<span id="page-448-5"></span>buffers One or more data buffers to be written to the socket.

#### **[Return Value](#page-448-4)**

The number of bytes written.

#### <span id="page-448-6"></span>**[Exceptions](#page-448-5)**

<span id="page-448-7"></span>boost::system::system\_error Thrown on failure. An error code of boost::asio::error::eof indicates that the connection was closed by the peer.

### **[Remarks](#page-448-6)**

The write\_some operation may not transmit all of the data to the peer. Consider using the [write](#page-849-0) function if you need to ensure that all data is written before the blocking operation completes.

#### **[Example](#page-448-7)**

To write a single data buffer use the [buffer](#page-454-0) function as follows:

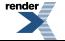

[XML to PDF](http://www.renderx.com/reference.html) [by RenderX XEP XSL-FO Formatter,](http://www.renderx.com/tools/) visit us at **<http://www.renderx.com/>**

```
socket.write_some(boost::asio::buffer(data, size));
```
<span id="page-449-0"></span>See the [buffer](#page-454-0) documentation for information on writing multiple buffers in one go, and how to use it with arrays, boost::array or std::vector.

### **[basic\\_stream\\_socket::write\\_some \(2 of 2 overloads\)](#page-449-0)**

Write some data to the socket.

```
template<
    typename ConstBufferSequence>
std::size_t write_some(
    const ConstBufferSequence & buffers,
    boost::system::error_code & ec);
```
<span id="page-449-1"></span>This function is used to write data to the stream socket. The function call will block until one or more bytes of the data has been written successfully, or until an error occurs.

#### **[Parameters](#page-449-1)**

<span id="page-449-2"></span>buffers One or more data buffers to be written to the socket.

ec Set to indicate what error occurred, if any.

### <span id="page-449-3"></span>**[Return Value](#page-449-2)**

The number of bytes written. Returns 0 if an error occurred.

#### <span id="page-449-4"></span>**[Remarks](#page-449-3)**

The write\_some operation may not transmit all of the data to the peer. Consider using the [write](#page-849-0) function if you need to ensure that all data is written before the blocking operation completes.

## **[basic\\_streambuf](#page-449-4)**

Automatically resizable buffer class based on std::streambuf.

```
template<
    typename Allocator = std::allocator<char>>
class basic_streambuf :
  noncopyable
```
## **[Types](#page-449-5)**

<span id="page-449-6"></span>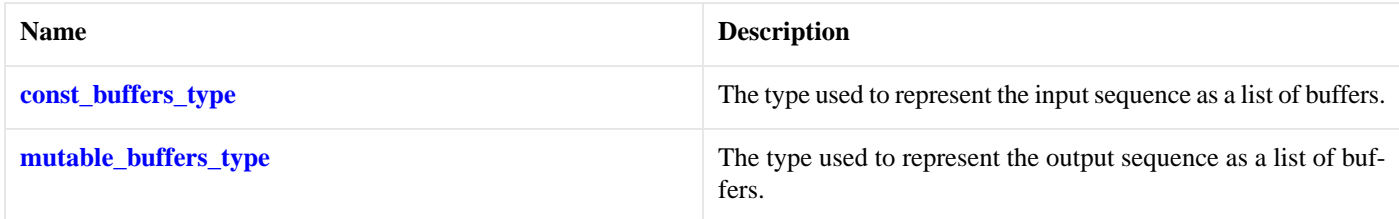

D

### **[Member Functions](#page-449-6)**

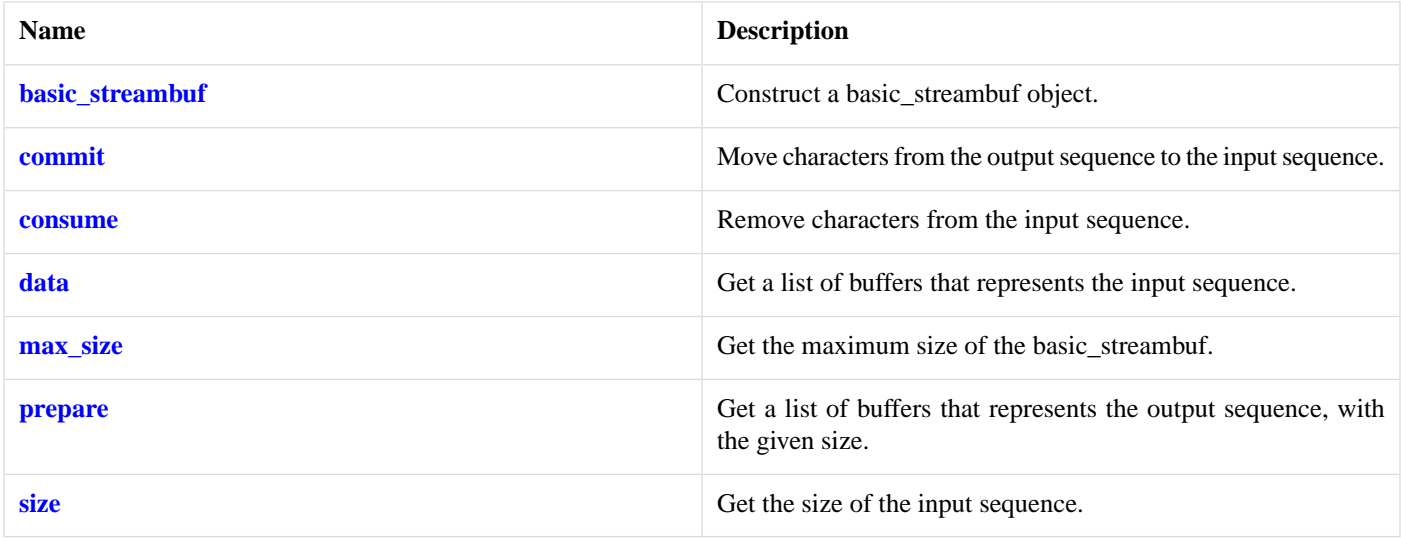

### <span id="page-450-0"></span>**[Protected Member Functions](#page-450-0)**

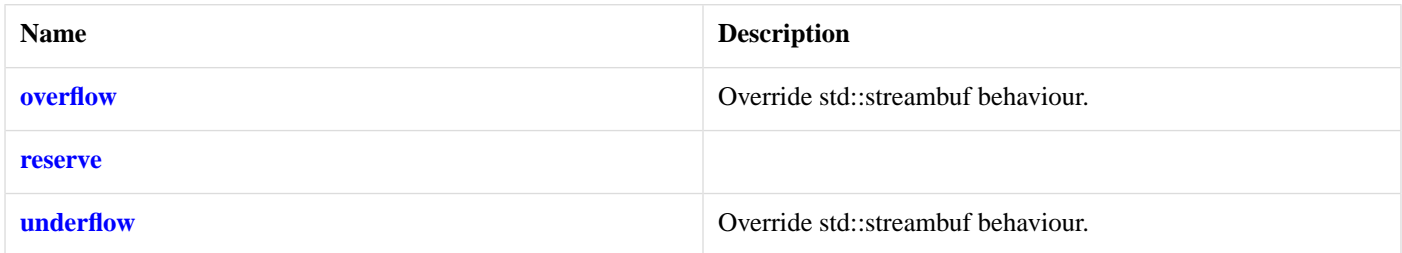

The basic\_streambuf class is derived from std::streambuf to associate the streambuf's input and output sequences with one or more character arrays. These character arrays are internal to the basic\_streambuf object, but direct access to the array elements is provided to permit them to be used efficiently with I/O operations. Characters written to the output sequence of a basic\_streambuf object are appended to the input sequence of the same object.

The basic\_streambuf class's public interface is intended to permit the following implementation strategies:

- A single contiguous character array, which is reallocated as necessary to accommodate changes in the size of the character sequence. This is the implementation approach currently used in Asio.
- A sequence of one or more character arrays, where each array is of the same size. Additional character array objects are appended to the sequence to accommodate changes in the size of the character sequence.
- A sequence of one or more character arrays of varying sizes. Additional character array objects are appended to the sequence to accommodate changes in the size of the character sequence.

The constructor for basic\_streambuf accepts a size\_t argument specifying the maximum of the sum of the sizes of the input sequence and output sequence. During the lifetime of the basic\_streambuf object, the following invariant holds:

<span id="page-450-1"></span> $size() \leq max\_size()$ 

Any member function that would, if successful, cause the invariant to be violated shall throw an exception of class std::length error.

The constructor for basic\_streambuf takes an Allocator argument. A copy of this argument is used for any memory allocation performed, by the constructor and by all member functions, during the lifetime of each basic\_streambuf object.

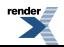

### **[Examples](#page-450-1)**

Writing directly from an streambuf to a socket:

```
boost::asio::streambuf b;
std::ostream os(&b);
os << "Hello, World!\n";
// try sending some data in input sequence
size t n = sock.send(b.data());
b.consume(n); // sent data is removed from input sequence
```
Reading from a socket directly into a streambuf:

```
boost::asio::streambuf b;
// reserve 512 bytes in output sequence
boost::asio::streambuf::const_buffers_type bufs = b.prepare(512);
size_t n = sock.receive(bufs);
// received data is "committed" from output sequence to input sequence
b.commit(n);
std::istream is(&b);
std::string s;
is \gg s;
```
### <span id="page-451-1"></span>**[basic\\_streambuf::basic\\_streambuf](#page-451-1)**

Construct a basic\_streambuf object.

```
basic_streambuf(
   std:size_t max size = (std::numeric_limits< std:size_t >::max)(),
    const Allocator & allocator = \text{Allocator}();
```
Constructs a streambuf with the specified maximum size. The initial size of the streambuf's input sequence is 0.

## **[basic\\_streambuf::commit](#page-451-2)**

Move characters from the output sequence to the input sequence.

```
void commit(
     std::size_t n);
```
Appends n characters from the start of the output sequence to the input sequence. The beginning of the output sequence is advanced by n characters.

<span id="page-451-0"></span>Requires a preceding call prepare(x) where  $x \geq n$ , and no intervening operations that modify the input or output sequence.

#### **[Exceptions](#page-451-3)**

std::length error If n is greater than the size of the output sequence.

## **[basic\\_streambuf::const\\_buffers\\_type](#page-451-0)**

The type used to represent the input sequence as a list of buffers.

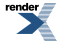

typedef implementation\_defined const\_buffers\_type;

## <span id="page-452-1"></span>**[basic\\_streambuf::consume](#page-452-1)**

Remove characters from the input sequence.

```
void consume(
     std::size_t n);
```
<span id="page-452-5"></span>Removes n characters from the beginning of the input sequence.

#### **[Exceptions](#page-452-5)**

<span id="page-452-2"></span>std::length error If  $n > size($ ).

### **[basic\\_streambuf::data](#page-452-2)**

Get a list of buffers that represents the input sequence.

```
const_buffers_type data() const;
```
#### <span id="page-452-7"></span>**[Return Value](#page-452-6)**

An object of type const\_buffers\_type that satisfies ConstBufferSequence requirements, representing all character arrays in the input sequence.

#### <span id="page-452-3"></span>**[Remarks](#page-452-7)**

The returned object is invalidated by any basic\_streambuf member function that modifies the input sequence or output sequence.

### **[basic\\_streambuf::max\\_size](#page-452-3)**

<span id="page-452-8"></span>Get the maximum size of the basic streambuf.

```
std::size_t max_size() const;
```
#### **[Return Value](#page-452-8)**

The allowed maximum of the sum of the sizes of the input sequence and output sequence.

### <span id="page-452-4"></span>**[basic\\_streambuf::mutable\\_buffers\\_type](#page-452-0)**

The type used to represent the output sequence as a list of buffers.

```
typedef implementation_defined mutable_buffers_type;
```
### **[basic\\_streambuf::overflow](#page-452-4)**

Override std::streambuf behaviour.

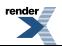

```
int_type overflow(
     int_type c);
```
<span id="page-453-0"></span>Behaves according to the specification of std::streambuf::overflow(), with the specialisation that std::length\_error is thrown if appending the character to the input sequence would require the condition size() > max\_size() to be true.

## **[basic\\_streambuf::prepare](#page-453-0)**

Get a list of buffers that represents the output sequence, with the given size.

```
mutable_buffers_type prepare(
     std::size_t n);
```
<span id="page-453-4"></span>Ensures that the output sequence can accommodate n characters, reallocating character array objects as necessary.

#### **[Return Value](#page-453-4)**

<span id="page-453-5"></span>An object of type mutable\_buffers\_type that satisfies MutableBufferSequence requirements, representing character array objects at the start of the output sequence such that the sum of the buffer sizes is n.

#### <span id="page-453-6"></span>**[Exceptions](#page-453-5)**

 $std::length_error$  If  $size() + n > max_size()$ .

#### <span id="page-453-2"></span>**[Remarks](#page-453-6)**

The returned object is invalidated by any basic\_streambuf member function that modifies the input sequence or output sequence.

### **[basic\\_streambuf::reserve](#page-453-2)**

```
void reserve(
     std::size_t n);
```
### **[basic\\_streambuf::size](#page-453-1)**

<span id="page-453-7"></span>Get the size of the input sequence.

```
std::size_t size() const;
```
#### **[Return Value](#page-453-7)**

The size of the input sequence. The value is equal to that calculated for s in the following code:

```
size_t s = 0;
const_buffers_type bufs = data();
const_buffers_type::const_iterator i = bufs.begin();
while (i := bursts.end()){
   const_buffer buf(*i++);
  s += buffer_size(buf);
}
```
## **[basic\\_streambuf::underflow](#page-453-3)**

Override std::streambuf behaviour.

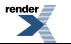

int\_type underflow();

<span id="page-454-0"></span>Behaves according to the specification of std::streambuf::underflow().

## **[buffer](#page-454-0)**

The boost::asio::buffer function is used to create a buffer object to represent raw memory, an array of POD elements, a vector of POD elements, or a std::string.

```
mutable_buffers_1 buffer(
    const mutable_buffer & b);
mutable_buffers_1 buffer(
    const mutable_buffer & b,
     std::size_t max_size_in_bytes);
const_buffers_1 buffer(
   const const_buffer & b);
const_buffers_1 buffer(
    const const_buffer & b,
     std::size_t max_size_in_bytes);
mutable_buffers_1 buffer(
   void * data,
     std::size_t size_in_bytes);
const_buffers_1 buffer(
   const void * data,
     std::size_t size_in_bytes);
template<
   typename PodType,
     std::size_t N>
mutable_buffers_1 buffer(
   PodType & data);
template<
    typename PodType,
     std::size_t N>
mutable_buffers_1 buffer(
    PodType & data,
     std::size_t max_size_in_bytes);
template<
   typename PodType,
     std::size_t N>
const_buffers_1 buffer(
   const PodType & data);
template<
    typename PodType,
     std::size_t N>
const_buffers_1 buffer(
    const PodType & data,
     std::size_t max_size_in_bytes);
template<
   typename PodType,
     std::size_t N>
mutable_buffers_1 buffer(
```
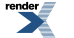

```
 boost::array< PodType, N > & data);
template<
   typename PodType,
     std::size_t N>
mutable_buffers_1 buffer(
    boost::array< PodType, N > & data,
     std::size_t max_size_in_bytes);
template<
   typename PodType,
    std::size_t N>
const_buffers_1 buffer(
    boost::array< const PodType, N > & data);
template<
   typename PodType,
    std::size_t N>
const_buffers_1 buffer(
    boost::array< const PodType, N > & data,
     std::size_t max_size_in_bytes);
template<
    typename PodType,
     std::size_t N>
const_buffers_1 buffer(
    const boost::array< PodType, N > & data);
template<
   typename PodType,
    std::size_t N>
const_buffers_1 buffer(
   const boost::array< PodType, N > & data,
     std::size_t max_size_in_bytes);
template<
   typename PodType,
    typename Allocator>
mutable_buffers_1 buffer(
    std::vector< PodType, Allocator > & data);
template<
   typename PodType,
    typename Allocator>
mutable_buffers_1 buffer(
    std::vector< PodType, Allocator > & data,
     std::size_t max_size_in_bytes);
template<
   typename PodType,
    typename Allocator>
const_buffers_1 buffer(
   const std::vector< PodType, Allocator > & data);
template<
    typename PodType,
    typename Allocator>
const_buffers_1 buffer(
   const std::vector< PodType, Allocator > & data,
     std::size_t max_size_in_bytes);
```
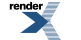

```
const_buffers_1 buffer(
    const std::string & data);
const_buffers_1 buffer(
    const std::string & data,
     std::size_t max_size_in_bytes);
```
A buffer object represents a contiguous region of memory as a 2-tuple consisting of a pointer and size in bytes. A tuple of the form {void\*, size\_t} specifies a mutable (modifiable) region of memory. Similarly, a tuple of the form {const void\*, size\_t} specifies a const (non-modifiable) region of memory. These two forms correspond to the classes mutable\_buffer and const\_buffer, respectively. To mirror C++'s conversion rules, a mutable\_buffer is implicitly convertible to a const\_buffer, and the opposite conversion is not permitted.

The simplest use case involves reading or writing a single buffer of a specified size:

```
sock.send(boost::asio::buffer(data, size));
```
In the above example, the return value of boost::asio::buffer meets the requirements of the ConstBufferSequence concept so that it may be directly passed to the socket's write function. A buffer created for modifiable memory also meets the requirements of the MutableBufferSequence concept.

An individual buffer may be created from a builtin array, std::vector or boost::array of POD elements. This helps prevent buffer overruns by automatically determining the size of the buffer:

```
char d1[128];
size_t bytes_transferred = sock.receive(boost::asio::buffer(d1));
std::vector<char> d2(128);
bytes_transferred = sock.receive(boost::asio::buffer(d2));
boost::array<char, 128> d3;
bytes_transferred = sock.receive(boost::asio::buffer(d3));
```
<span id="page-456-0"></span>In all three cases above, the buffers created are exactly 128 bytes long. Note that a vector is **never** automatically resized when creating or using a buffer. The buffer size is determined using the vector's size() member function, and not its capacity.

### **[Accessing Buffer Contents](#page-456-0)**

The contents of a buffer may be accessed using the boost::asio::buffer\_size and boost::asio::buffer\_cast functions:

```
boost::asio::mutable_buffer b1 = ...;
std::size t s1 = boost::asio::buffer size(b1);
unsigned char* p1 = boost::asio::buffer\_cast < unsigned char*>(b1);boost::asio::const_buffer b2 = ...;
std::size_t s2 = boost::asio::buffer_size(b2);
const void* p2 = boost::asio::buffer_cast<const void*>(b2);
```
The boost::asio::buffer\_cast function permits violations of type safety, so uses of it in application code should be carefully considered.

### **[Buffer Invalidation](#page-456-1)**

A buffer object does not have any ownership of the memory it refers to. It is the responsibility of the application to ensure the memory region remains valid until it is no longer required for an I/O operation. When the memory is no longer available, the buffer is said to have been invalidated.

For the boost::asio::buffer overloads that accept an argument of type std::vector, the buffer objects returned are invalidated by any vector operation that also invalidates all references, pointers and iterators referring to the elements in the sequence (C++ Std, 23.2.4)

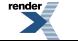

<span id="page-457-0"></span>For the boost::asio::buffer overloads that accept an argument of type std::string, the buffer objects returned are invalidated according to the rules defined for invalidation of references, pointers and iterators referring to elements of the sequence (C++ Std, 21.3).

### **[Buffer Arithmetic](#page-457-0)**

Buffer objects may be manipulated using simple arithmetic in a safe way which helps prevent buffer overruns. Consider an array initialised as follows:

boost::array<char,  $6 > a = \{ 'a', 'b', 'c', 'd', 'e' \}$ ;

A buffer object b1 created using:

```
b1 = boost::asio::buffer(a);
```
represents the entire array, { 'a', 'b', 'c', 'd', 'e' }. An optional second argument to the boost::asio::buffer function may be used to limit the size, in bytes, of the buffer:

```
b2 = boost::asio::buffer(a, 3);
```
such that b2 represents the data  $\{-a', -b', -c'\}$ . Even if the size argument exceeds the actual size of the array, the size of the buffer object created will be limited to the array size.

An offset may be applied to an existing buffer to create a new one:

 $b3 = b1 + 2i$ 

where b3 will set to represent  $\{-c, -d, -e\}$ . If the offset exceeds the size of the existing buffer, the newly created buffer will be empty.

Both an offset and size may be specified to create a buffer that corresponds to a specific range of bytes within an existing buffer:

```
b4 = boost::asio::buffer(b1 + 1, 3);
```
so that  $b4$  will refer to the bytes  $\{-b', -c', -d'\}$ .

### **[Buffers and Scatter-Gather I/O](#page-457-1)**

To read or write using multiple buffers (i.e. scatter-gather I/O), multiple buffer objects may be assigned into a container that supports the MutableBufferSequence (for read) or ConstBufferSequence (for write) concepts:

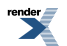

```
char d1[128];
std::vector<char> d2(128);
boost::array<char, 128> d3;
boost::array<mutable_buffer, 3> bufs1 = {
   boost::asio::buffer(d1),
   boost::asio::buffer(d2),
   boost::asio::buffer(d3) };
bytes_transferred = sock.receive(bufs1);
std::vector<const_buffer> bufs2;
bufs2.push_back(boost::asio::buffer(d1));
bufs2.push_back(boost::asio::buffer(d2));
bufs2.push_back(boost::asio::buffer(d3));
bytes_transferred = sock.send(bufs2);
```
## <span id="page-458-0"></span>**[buffer \(1 of 22 overloads\)](#page-458-0)**

Create a new modifiable buffer from an existing buffer.

```
mutable_buffers_1 buffer(
   const mutable_buffer & b);
```
#### <span id="page-458-1"></span>**[Return Value](#page-458-4)**

mutable\_buffers\_1(b).

## **[buffer \(2 of 22 overloads\)](#page-458-1)**

Create a new modifiable buffer from an existing buffer.

```
mutable_buffers_1 buffer(
    const mutable_buffer & b,
     std::size_t max_size_in_bytes);
```
#### **[Return Value](#page-458-5)**

A mutable buffers 1 value equivalent to:

```
mutable_buffers_1(
     buffer_cast<void*>(b),
     min(buffer_size(b), max_size_in_bytes));
```
## **[buffer \(3 of 22 overloads\)](#page-458-2)**

<span id="page-458-6"></span>Create a new non-modifiable buffer from an existing buffer.

```
const_buffers_1 buffer(
    const const_buffer & b);
```
#### **[Return Value](#page-458-6)**

const\_buffers\_1(b).

## **[buffer \(4 of 22 overloads\)](#page-458-3)**

Create a new non-modifiable buffer from an existing buffer.

459

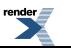

```
const_buffers_1 buffer(
    const const_buffer & b,
     std::size_t max_size_in_bytes);
```
#### <span id="page-459-3"></span>**[Return Value](#page-459-3)**

A const\_buffers\_1 value equivalent to:

```
const_buffers_1(
    buffer_cast<const void*>(b),
    min(buffer_size(b), max_size_in_bytes));
```
## <span id="page-459-0"></span>**[buffer \(5 of 22 overloads\)](#page-459-0)**

Create a new modifiable buffer that represents the given memory range.

```
mutable_buffers_1 buffer(
   void * data,
     std::size_t size_in_bytes);
```
#### <span id="page-459-1"></span>**[Return Value](#page-459-4)**

```
mutable_buffers_1(data, size_in_bytes).
```
## **[buffer \(6 of 22 overloads\)](#page-459-1)**

Create a new non-modifiable buffer that represents the given memory range.

```
const_buffers_1 buffer(
   const void * data,
     std::size_t size_in_bytes);
```
#### <span id="page-459-2"></span>**[Return Value](#page-459-5)**

```
const_buffers_1(data, size_in_bytes).
```
## **[buffer \(7 of 22 overloads\)](#page-459-2)**

Create a new modifiable buffer that represents the given POD array.

```
template<
   typename PodType,
     std::size_t N>
mutable_buffers_1 buffer(
    PodType & data);
```
#### **[Return Value](#page-459-6)**

A mutable\_buffers\_1 value equivalent to:

```
mutable_buffers_1(
   static_cast<void*>(data),
    N * sizeof(PodType));
```
## <span id="page-460-0"></span>**[buffer \(8 of 22 overloads\)](#page-460-0)**

Create a new modifiable buffer that represents the given POD array.

```
template<
   typename PodType,
     std::size_t N>
mutable_buffers_1 buffer(
    PodType & data,
     std::size_t max_size_in_bytes);
```
#### <span id="page-460-3"></span>**[Return Value](#page-460-3)**

A mutable\_buffers\_1 value equivalent to:

```
mutable_buffers_1(
   static_cast<void*>(data),
    min(N * sizeof(PodType), max_size_in_bytes));
```
## **[buffer \(9 of 22 overloads\)](#page-460-1)**

Create a new non-modifiable buffer that represents the given POD array.

```
template<
   typename PodType,
    std::size_t N>
const_buffers_1 buffer(
   const PodType & data);
```
#### **[Return Value](#page-460-4)**

A const\_buffers\_1 value equivalent to:

```
const_buffers_1(
   static_cast<const void*>(data),
    N * sizeof(PodType));
```
## **[buffer \(10 of 22 overloads\)](#page-460-2)**

Create a new non-modifiable buffer that represents the given POD array.

```
template<
   typename PodType,
    std::size_t N>
const_buffers_1 buffer(
   const PodType & data,
     std::size_t max_size_in_bytes);
```
#### **[Return Value](#page-460-5)**

A const buffers 1 value equivalent to:

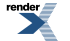

```
const_buffers_1(
   static_cast<const void*>(data),
    min(N * sizeof(PodType), max_size_in_bytes));
```
## <span id="page-461-0"></span>**[buffer \(11 of 22 overloads\)](#page-461-0)**

Create a new modifiable buffer that represents the given POD array.

```
template<
   typename PodType,
     std::size_t N>
mutable_buffers_1 buffer(
     boost::array< PodType, N > & data);
```
### <span id="page-461-3"></span>**[Return Value](#page-461-3)**

A mutable\_buffers\_1 value equivalent to:

```
mutable_buffers_1(
    data.data(),
    data.size() * sizeof(PodType));
```
## **[buffer \(12 of 22 overloads\)](#page-461-1)**

Create a new modifiable buffer that represents the given POD array.

```
template<
    typename PodType,
    std::size_t N>
mutable_buffers_1 buffer(
    boost::array< PodType, N > & data,
    std::size_t max_size_in_bytes);
```
#### **[Return Value](#page-461-4)**

A mutable\_buffers\_1 value equivalent to:

```
mutable_buffers_1(
    data.data(),
     min(data.size() * sizeof(PodType), max_size_in_bytes));
```
## **[buffer \(13 of 22 overloads\)](#page-461-2)**

Create a new non-modifiable buffer that represents the given POD array.

```
template<
   typename PodType,
    std::size_t N>
const_buffers_1 buffer(
    boost::array< const PodType, N > & data);
```
#### **[Return Value](#page-461-5)**

A const\_buffers\_1 value equivalent to:

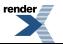

```
const_buffers_1(
    data.data(),
    data.size() * sizeof(PodType));
```
## <span id="page-462-0"></span>**[buffer \(14 of 22 overloads\)](#page-462-0)**

Create a new non-modifiable buffer that represents the given POD array.

```
template<
   typename PodType,
    std::size_t N>
const_buffers_1 buffer(
     boost::array< const PodType, N > & data,
     std::size_t max_size_in_bytes);
```
#### <span id="page-462-3"></span>**[Return Value](#page-462-3)**

A const\_buffers\_1 value equivalent to:

```
const_buffers_1(
   data.data(),
    min(data.size() * sizeof(PodType), max_size_in_bytes));
```
## **[buffer \(15 of 22 overloads\)](#page-462-1)**

Create a new non-modifiable buffer that represents the given POD array.

```
template<
   typename PodType,
    std::size_t N>
const_buffers_1 buffer(
   const boost::array< PodType, N > & data);
```
#### **[Return Value](#page-462-4)**

A const\_buffers\_1 value equivalent to:

```
const_buffers_1(
   data.data(),
    data.size() * sizeof(PodType));
```
## **[buffer \(16 of 22 overloads\)](#page-462-2)**

Create a new non-modifiable buffer that represents the given POD array.

```
template<
   typename PodType,
    std::size_t N>
const_buffers_1 buffer(
   const boost::array< PodType, N > & data,
     std::size_t max_size_in_bytes);
```
#### **[Return Value](#page-462-5)**

A const buffers 1 value equivalent to:

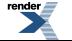

[XML to PDF](http://www.renderx.com/reference.html) [by RenderX XEP XSL-FO Formatter,](http://www.renderx.com/tools/) visit us at **<http://www.renderx.com/>**

```
const_buffers_1(
    data.data(),
     min(data.size() * sizeof(PodType), max_size_in_bytes));
```
## <span id="page-463-0"></span>**[buffer \(17 of 22 overloads\)](#page-463-0)**

Create a new modifiable buffer that represents the given POD vector.

```
template<
    typename PodType,
    typename Allocator>
mutable_buffers_1 buffer(
    std::vector< PodType, Allocator > & data);
```
### <span id="page-463-3"></span>**[Return Value](#page-463-3)**

A mutable\_buffers\_1 value equivalent to:

```
mutable_buffers_1(
    data.size() ? &data[0] : 0,
    data.size() * sizeof(PodType));
```
#### <span id="page-463-1"></span>**[Remarks](#page-463-4)**

The buffer is invalidated by any vector operation that would also invalidate iterators.

## **[buffer \(18 of 22 overloads\)](#page-463-1)**

Create a new modifiable buffer that represents the given POD vector.

```
template<
   typename PodType,
    typename Allocator>
mutable_buffers_1 buffer(
     std::vector< PodType, Allocator > & data,
     std::size_t max_size_in_bytes);
```
### **[Return Value](#page-463-5)**

<span id="page-463-6"></span>A mutable\_buffers\_1 value equivalent to:

```
mutable_buffers_1(
    data.size() ? &data[0] : 0,
     min(data.size() * sizeof(PodType), max_size_in_bytes));
```
#### **[Remarks](#page-463-6)**

The buffer is invalidated by any vector operation that would also invalidate iterators.

## **[buffer \(19 of 22 overloads\)](#page-463-2)**

Create a new non-modifiable buffer that represents the given POD vector.

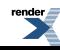

```
template<
   typename PodType,
   typename Allocator>
const_buffers_1 buffer(
   const std::vector< PodType, Allocator > & data);
```
#### <span id="page-464-2"></span>**[Return Value](#page-464-2)**

A const\_buffers\_1 value equivalent to:

```
const_buffers_1(
   data.size() ? &data[0] : 0,
   data.size() * sizeof(PodType));
```
#### <span id="page-464-0"></span>**[Remarks](#page-464-3)**

The buffer is invalidated by any vector operation that would also invalidate iterators.

## **[buffer \(20 of 22 overloads\)](#page-464-0)**

Create a new non-modifiable buffer that represents the given POD vector.

```
template<
   typename PodType,
    typename Allocator>
const_buffers_1 buffer(
   const std::vector< PodType, Allocator > & data,
    std::size_t max_size_in_bytes);
```
#### **[Return Value](#page-464-4)**

A const\_buffers\_1 value equivalent to:

```
const_buffers_1(
    data.size() ? &data[0] : 0,
     min(data.size() * sizeof(PodType), max_size_in_bytes));
```
#### <span id="page-464-1"></span>**[Remarks](#page-464-5)**

The buffer is invalidated by any vector operation that would also invalidate iterators.

## **[buffer \(21 of 22 overloads\)](#page-464-1)**

<span id="page-464-6"></span>Create a new non-modifiable buffer that represents the given string.

```
const_buffers_1 buffer(
    const std::string & data);
```
#### **[Return Value](#page-464-6)**

const\_buffers\_1(data.data(), data.size()).

#### **[Remarks](#page-464-7)**

The buffer is invalidated by any non-const operation called on the given string object.

## <span id="page-465-0"></span>**[buffer \(22 of 22 overloads\)](#page-465-0)**

Create a new non-modifiable buffer that represents the given string.

```
const_buffers_1 buffer(
   const std::string & data,
    std::size_t max_size_in_bytes);
```
### <span id="page-465-1"></span>**[Return Value](#page-465-1)**

A const\_buffers\_1 value equivalent to:

```
const_buffers_1(
   data.data(),
    min(data.size(), max_size_in_bytes));
```
### <span id="page-465-3"></span>**[Remarks](#page-465-2)**

The buffer is invalidated by any non-const operation called on the given string object.

# **[buffered\\_read\\_stream](#page-465-3)**

Adds buffering to the read-related operations of a stream.

```
template<
   typename Stream>
class buffered_read_stream :
  noncopyable
```
### **[Types](#page-465-4)**

<span id="page-465-5"></span>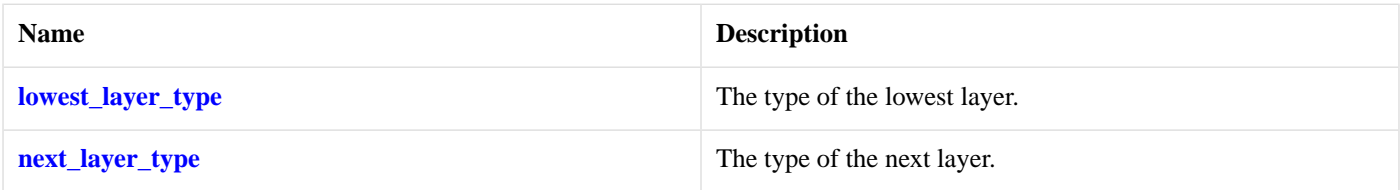

## **[Member Functions](#page-465-5)**

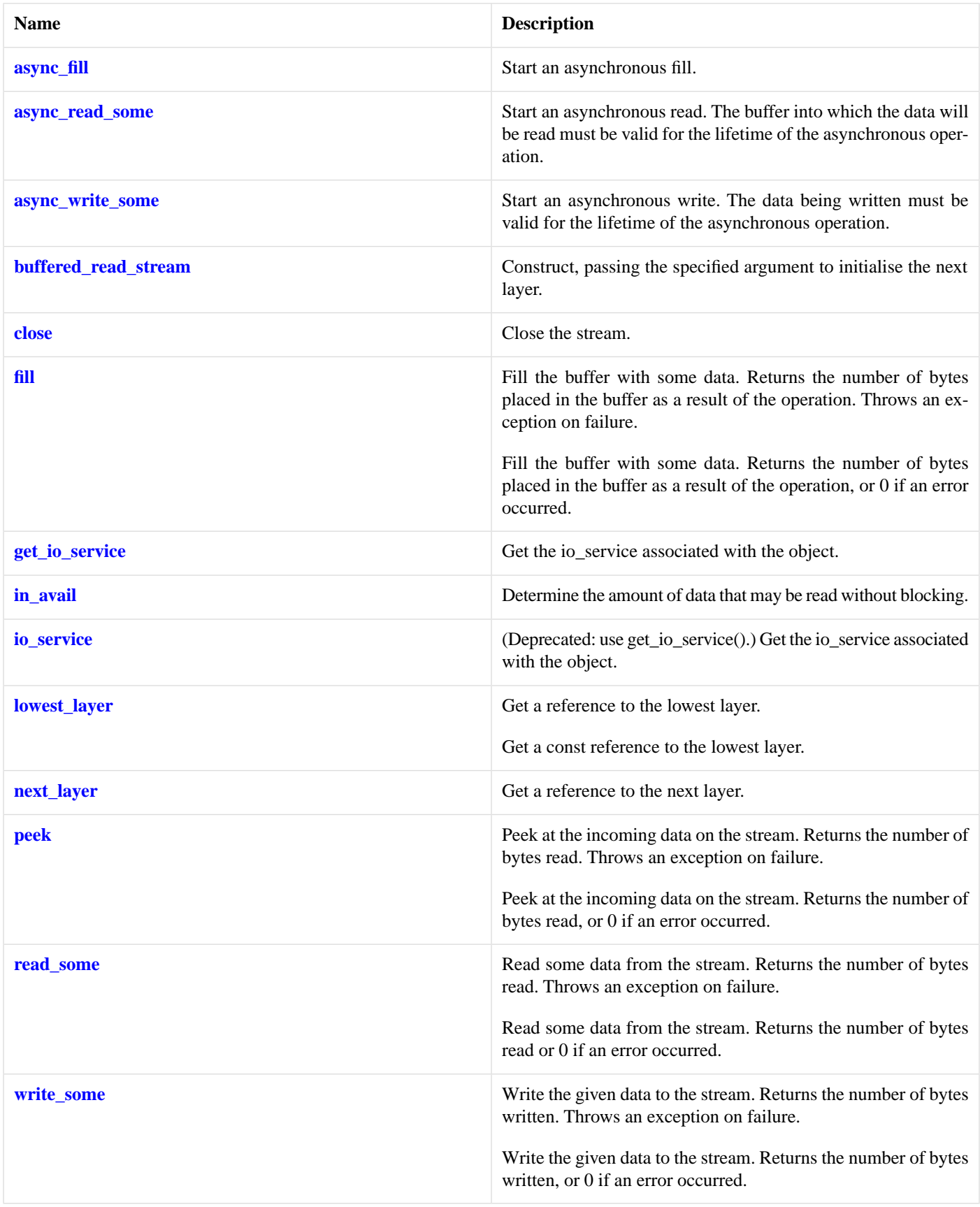

<span id="page-466-0"></span>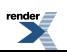

### **[Data Members](#page-466-0)**

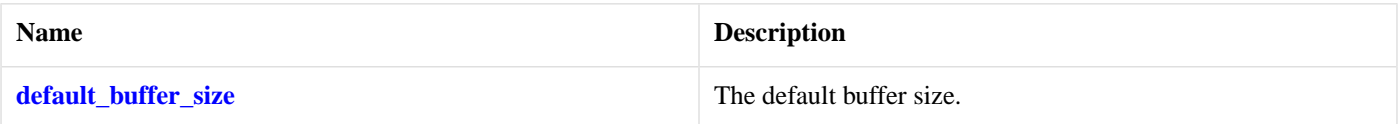

<span id="page-467-4"></span>The buffered\_read\_stream class template can be used to add buffering to the synchronous and asynchronous read operations of a stream.

### **[Thread Safety](#page-467-4)**

<span id="page-467-0"></span>**Distinct objects:** Safe.

**Shared objects:** Unsafe.

## **[buffered\\_read\\_stream::async\\_fill](#page-467-0)**

Start an asynchronous fill.

```
template<
    typename ReadHandler>
void async_fill(
     ReadHandler handler);
```
## **[buffered\\_read\\_stream::async\\_read\\_some](#page-467-1)**

Start an asynchronous read. The buffer into which the data will be read must be valid for the lifetime of the asynchronous operation.

```
template<
    typename MutableBufferSequence,
    typename ReadHandler>
void async_read_some(
   const MutableBufferSequence & buffers,
     ReadHandler handler);
```
## **[buffered\\_read\\_stream::async\\_write\\_some](#page-467-2)**

Start an asynchronous write. The data being written must be valid for the lifetime of the asynchronous operation.

```
template<
   typename ConstBufferSequence,
   typename WriteHandler>
void async_write_some(
   const ConstBufferSequence & buffers,
   WriteHandler handler);
```
## **[buffered\\_read\\_stream::buffered\\_read\\_stream](#page-467-3)**

Construct, passing the specified argument to initialise the next layer.

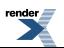
```
template<
   typename Arg>
buffered_read_stream(
    Arg & a);
template<
   typename Arg>
buffered_read_stream(
    Arg & a,
    std::size_t buffer_size);
```
#### <span id="page-468-0"></span>**[buffered\\_read\\_stream::buffered\\_read\\_stream \(1 of 2 overloads\)](#page-468-0)**

Construct, passing the specified argument to initialise the next layer.

```
template<
   typename Arg>
buffered_read_stream(
   Arg & a);
```
#### **[buffered\\_read\\_stream::buffered\\_read\\_stream \(2 of 2 overloads\)](#page-468-1)**

Construct, passing the specified argument to initialise the next layer.

```
template<
   typename Arg>
buffered_read_stream(
    Arg & a,
    std::size_t buffer_size);
```
### **[buffered\\_read\\_stream::close](#page-468-2)**

Close the stream.

```
void close();
```

```
boost::system::error_code close(
     boost::system::error_code & ec);
```
#### **[buffered\\_read\\_stream::close \(1 of 2 overloads\)](#page-468-3)**

<span id="page-468-4"></span>Close the stream.

void close();

#### **[buffered\\_read\\_stream::close \(2 of 2 overloads\)](#page-468-4)**

<span id="page-468-5"></span>Close the stream.

```
boost::system::error_code close(
    boost::system::error_code & ec);
```
### **[buffered\\_read\\_stream::default\\_buffer\\_size](#page-468-5)**

The default buffer size.

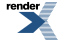

static const std::size\_t default\_buffer\_size = implementation\_defined;

## <span id="page-469-0"></span>**[buffered\\_read\\_stream::fill](#page-469-0)**

Fill the buffer with some data. Returns the number of bytes placed in the buffer as a result of the operation. Throws an exception on failure.

std::size\_t [fill](#page-469-1)();

Fill the buffer with some data. Returns the number of bytes placed in the buffer as a result of the operation, or 0 if an error occurred.

```
std::size_t fill(
     boost::system::error_code & ec);
```
#### **[buffered\\_read\\_stream::fill \(1 of 2 overloads\)](#page-469-1)**

Fill the buffer with some data. Returns the number of bytes placed in the buffer as a result of the operation. Throws an exception on failure.

<span id="page-469-2"></span>std::size\_t fill();

#### **[buffered\\_read\\_stream::fill \(2 of 2 overloads\)](#page-469-2)**

Fill the buffer with some data. Returns the number of bytes placed in the buffer as a result of the operation, or 0 if an error occurred.

```
std::size_t fill(
     boost::system::error_code & ec);
```
### **[buffered\\_read\\_stream::get\\_io\\_service](#page-469-3)**

<span id="page-469-4"></span>Get the io service associated with the object.

```
boost::asio::io_service & get_io_service();
```
### **[buffered\\_read\\_stream::in\\_avail](#page-469-4)**

Determine the amount of data that may be read without blocking.

```
std::size_t in_avail();
std::size_t in_avail(
     boost::system::error_code & ec);
```
#### <span id="page-469-6"></span>**[buffered\\_read\\_stream::in\\_avail \(1 of 2 overloads\)](#page-469-5)**

Determine the amount of data that may be read without blocking.

std::size\_t in\_avail();

#### **[buffered\\_read\\_stream::in\\_avail \(2 of 2 overloads\)](#page-469-6)**

Determine the amount of data that may be read without blocking.

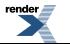

```
std::size_t in_avail(
     boost::system::error_code & ec);
```
## <span id="page-470-0"></span>**[buffered\\_read\\_stream::io\\_service](#page-470-0)**

(Deprecated: use get\_io\_service().) Get the io\_service associated with the object.

```
boost::asio::io_service & io_service();
```
### **[buffered\\_read\\_stream::lowest\\_layer](#page-470-1)**

Get a reference to the lowest layer.

```
lowest_layer_type & lowest_layer();
```
Get a const reference to the lowest layer.

```
const lowest_layer_type & lowest_layer() const;
```
#### **[buffered\\_read\\_stream::lowest\\_layer \(1 of 2 overloads\)](#page-470-2)**

<span id="page-470-3"></span>Get a reference to the lowest layer.

```
lowest_layer_type & lowest_layer();
```
#### **[buffered\\_read\\_stream::lowest\\_layer \(2 of 2 overloads\)](#page-470-3)**

<span id="page-470-4"></span>Get a const reference to the lowest layer.

const lowest\_layer\_type & lowest\_layer() const;

### **[buffered\\_read\\_stream::lowest\\_layer\\_type](#page-470-4)**

<span id="page-470-5"></span>The type of the lowest layer.

typedef next\_layer\_type::lowest\_layer\_type lowest\_layer\_type;

### <span id="page-470-6"></span>**[buffered\\_read\\_stream::next\\_layer](#page-470-5)**

Get a reference to the next layer.

next\_layer\_type & next\_layer();

# **[buffered\\_read\\_stream::next\\_layer\\_type](#page-470-6)**

The type of the next layer.

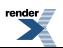

typedef boost::remove\_reference< Stream >::type next\_layer\_type;

# <span id="page-471-0"></span>**[buffered\\_read\\_stream::peek](#page-471-0)**

Peek at the incoming data on the stream. Returns the number of bytes read. Throws an exception on failure.

```
template<
    typename MutableBufferSequence>
std::size_t peek(
    const MutableBufferSequence & buffers);
```
Peek at the incoming data on the stream. Returns the number of bytes read, or 0 if an error occurred.

```
template<
    typename MutableBufferSequence>
std::size_t peek(
    const MutableBufferSequence & buffers,
     boost::system::error_code & ec);
```
#### <span id="page-471-1"></span>**[buffered\\_read\\_stream::peek \(1 of 2 overloads\)](#page-471-1)**

Peek at the incoming data on the stream. Returns the number of bytes read. Throws an exception on failure.

```
template<
    typename MutableBufferSequence>
std::size_t peek(
    const MutableBufferSequence & buffers);
```
#### **[buffered\\_read\\_stream::peek \(2 of 2 overloads\)](#page-471-2)**

Peek at the incoming data on the stream. Returns the number of bytes read, or 0 if an error occurred.

```
template<
    typename MutableBufferSequence>
std::size_t peek(
    const MutableBufferSequence & buffers,
     boost::system::error_code & ec);
```
### **[buffered\\_read\\_stream::read\\_some](#page-471-3)**

Read some data from the stream. Returns the number of bytes read. Throws an exception on failure.

```
template<
    typename MutableBufferSequence>
std::size_t read_some(
    const MutableBufferSequence & buffers);
```
Read some data from the stream. Returns the number of bytes read or 0 if an error occurred.

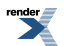

```
template<
    typename MutableBufferSequence>
std::size_t read_some(
    const MutableBufferSequence & buffers,
    boost::system::error_code & ec);
```
#### <span id="page-472-0"></span>**[buffered\\_read\\_stream::read\\_some \(1 of 2 overloads\)](#page-472-0)**

Read some data from the stream. Returns the number of bytes read. Throws an exception on failure.

```
template<
    typename MutableBufferSequence>
std::size_t read_some(
    const MutableBufferSequence & buffers);
```
#### <span id="page-472-1"></span>**[buffered\\_read\\_stream::read\\_some \(2 of 2 overloads\)](#page-472-1)**

Read some data from the stream. Returns the number of bytes read or 0 if an error occurred.

```
template<
    typename MutableBufferSequence>
std::size_t read_some(
    const MutableBufferSequence & buffers,
     boost::system::error_code & ec);
```
### **[buffered\\_read\\_stream::write\\_some](#page-472-2)**

Write the given data to the stream. Returns the number of bytes written. Throws an exception on failure.

```
template<
    typename ConstBufferSequence>
std::size_t write_some(
    const ConstBufferSequence & buffers);
```
Write the given data to the stream. Returns the number of bytes written, or 0 if an error occurred.

```
template<
    typename ConstBufferSequence>
std::size_t write_some(
    const ConstBufferSequence & buffers,
     boost::system::error_code & ec);
```
#### **[buffered\\_read\\_stream::write\\_some \(1 of 2 overloads\)](#page-472-3)**

Write the given data to the stream. Returns the number of bytes written. Throws an exception on failure.

```
template<
   typename ConstBufferSequence>
std::size_t write_some(
   const ConstBufferSequence & buffers);
```
#### **[buffered\\_read\\_stream::write\\_some \(2 of 2 overloads\)](#page-472-4)**

Write the given data to the stream. Returns the number of bytes written, or 0 if an error occurred.

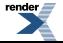

```
template<
   typename ConstBufferSequence>
std::size_t write_some(
   const ConstBufferSequence & buffers,
    boost::system::error_code & ec);
```
# <span id="page-473-0"></span>**[buffered\\_stream](#page-473-0)**

Adds buffering to the read- and write-related operations of a stream.

```
template<
   typename Stream>
class buffered_stream :
  noncopyable
```
### <span id="page-473-1"></span>**[Types](#page-473-1)**

<span id="page-473-2"></span>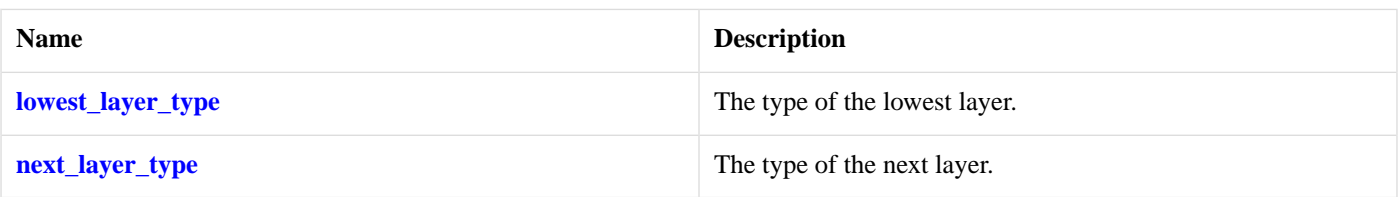

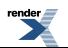

## **[Member Functions](#page-473-2)**

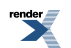

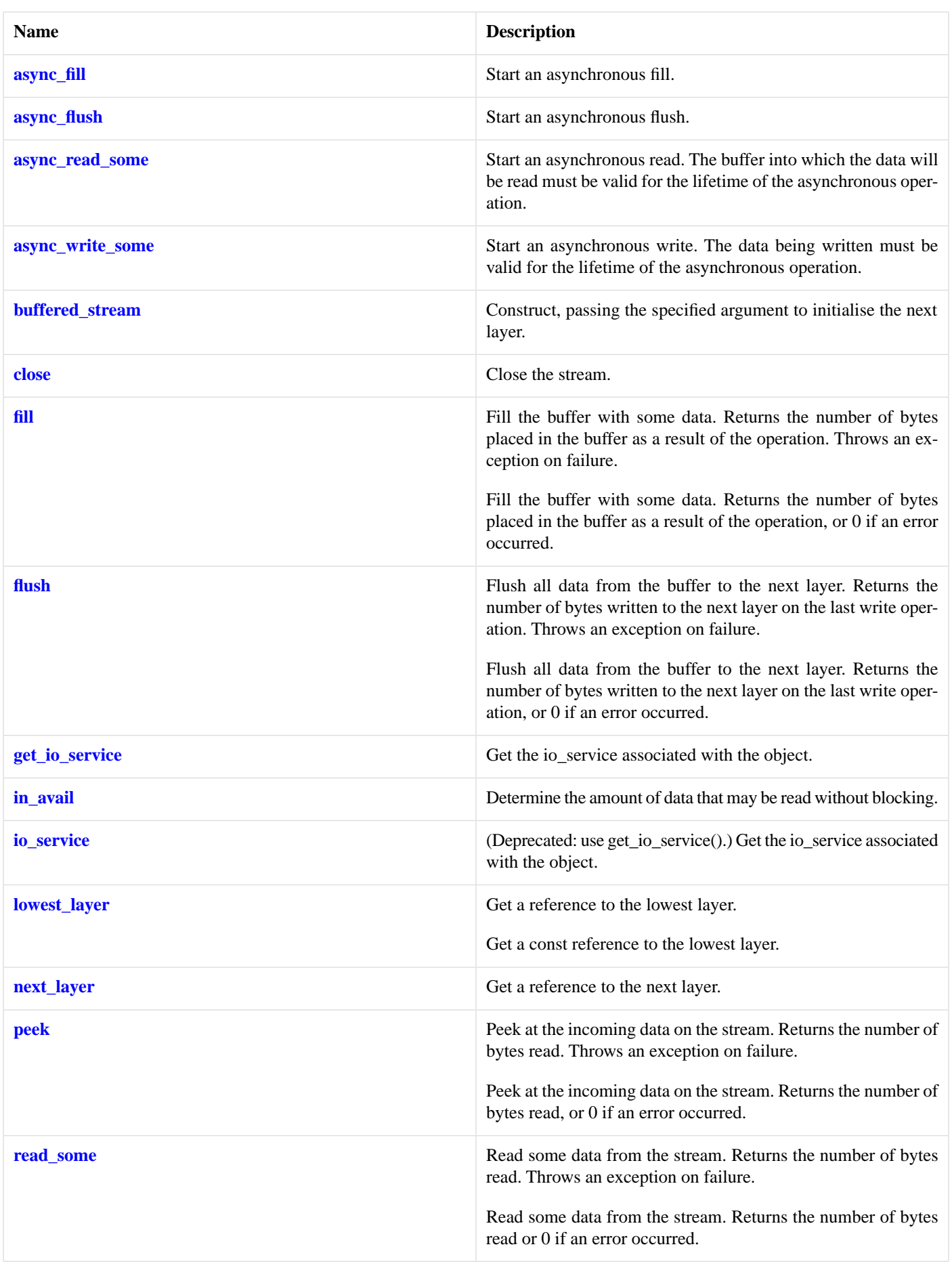

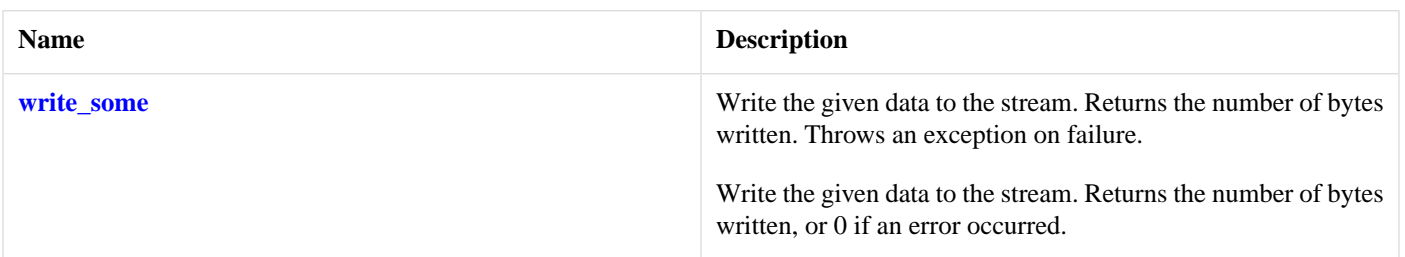

<span id="page-476-4"></span>The buffered\_stream class template can be used to add buffering to the synchronous and asynchronous read and write operations of a stream.

### **[Thread Safety](#page-476-4)**

<span id="page-476-0"></span>**Distinct objects:** Safe.

**Shared objects:** Unsafe.

# **[buffered\\_stream::async\\_fill](#page-476-0)**

Start an asynchronous fill.

```
template<
    typename ReadHandler>
void async_fill(
     ReadHandler handler);
```
# **[buffered\\_stream::async\\_flush](#page-476-1)**

Start an asynchronous flush.

```
template<
    typename WriteHandler>
void async_flush(
     WriteHandler handler);
```
# **[buffered\\_stream::async\\_read\\_some](#page-476-2)**

Start an asynchronous read. The buffer into which the data will be read must be valid for the lifetime of the asynchronous operation.

```
template<
    typename MutableBufferSequence,
    typename ReadHandler>
void async_read_some(
    const MutableBufferSequence & buffers,
     ReadHandler handler);
```
# **[buffered\\_stream::async\\_write\\_some](#page-476-3)**

Start an asynchronous write. The data being written must be valid for the lifetime of the asynchronous operation.

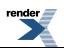

```
template<
   typename ConstBufferSequence,
   typename WriteHandler>
void async_write_some(
   const ConstBufferSequence & buffers,
   WriteHandler handler);
```
# <span id="page-477-0"></span>**[buffered\\_stream::buffered\\_stream](#page-477-0)**

Construct, passing the specified argument to initialise the next layer.

```
template<
    typename Arg>
buffered_stream(
     Arg & a);
template<
   typename Arg>
buffered_stream(
    Arg & a,
     std::size_t read_buffer_size,
     std::size_t write_buffer_size);
```
#### <span id="page-477-2"></span>**[buffered\\_stream::buffered\\_stream \(1 of 2 overloads\)](#page-477-2)**

Construct, passing the specified argument to initialise the next layer.

```
template<
    typename Arg>
buffered_stream(
   Arg & a);
```
#### **[buffered\\_stream::buffered\\_stream \(2 of 2 overloads\)](#page-477-3)**

Construct, passing the specified argument to initialise the next layer.

```
template<
   typename Arg>
buffered_stream(
    Arg & a,
     std::size_t read_buffer_size,
     std::size_t write_buffer_size);
```
### **[buffered\\_stream::close](#page-477-1)**

Close the stream.

```
void close();
boost::system::error_code close(
     boost::system::error_code & ec);
```
#### **[buffered\\_stream::close \(1 of 2 overloads\)](#page-477-4)**

Close the stream.

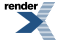

[XML to PDF](http://www.renderx.com/reference.html) [by RenderX XEP XSL-FO Formatter,](http://www.renderx.com/tools/) visit us at **<http://www.renderx.com/>**

void close();

#### <span id="page-478-2"></span>**[buffered\\_stream::close \(2 of 2 overloads\)](#page-478-2)**

Close the stream.

```
boost::system::error_code close(
     boost::system::error_code & ec);
```
# **[buffered\\_stream::fill](#page-478-0)**

Fill the buffer with some data. Returns the number of bytes placed in the buffer as a result of the operation. Throws an exception on failure.

std::size\_t [fill](#page-478-3)();

Fill the buffer with some data. Returns the number of bytes placed in the buffer as a result of the operation, or 0 if an error occurred.

```
std::size_t fill(
     boost::system::error_code & ec);
```
#### **[buffered\\_stream::fill \(1 of 2 overloads\)](#page-478-3)**

Fill the buffer with some data. Returns the number of bytes placed in the buffer as a result of the operation. Throws an exception on failure.

```
std::size_t fill();
```
#### **[buffered\\_stream::fill \(2 of 2 overloads\)](#page-478-4)**

<span id="page-478-1"></span>Fill the buffer with some data. Returns the number of bytes placed in the buffer as a result of the operation, or 0 if an error occurred.

```
std::size_t fill(
     boost::system::error_code & ec);
```
### **[buffered\\_stream::flush](#page-478-1)**

Flush all data from the buffer to the next layer. Returns the number of bytes written to the next layer on the last write operation. Throws an exception on failure.

```
std::size_t flush();
```
<span id="page-478-5"></span>Flush all data from the buffer to the next layer. Returns the number of bytes written to the next layer on the last write operation, or 0 if an error occurred.

```
std::size_t flush(
     boost::system::error_code & ec);
```
#### **[buffered\\_stream::flush \(1 of 2 overloads\)](#page-478-5)**

Flush all data from the buffer to the next layer. Returns the number of bytes written to the next layer on the last write operation. Throws an exception on failure.

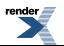

std::size\_t flush();

#### <span id="page-479-4"></span>**[buffered\\_stream::flush \(2 of 2 overloads\)](#page-479-4)**

Flush all data from the buffer to the next layer. Returns the number of bytes written to the next layer on the last write operation, or 0 if an error occurred.

```
std::size_t flush(
     boost::system::error_code & ec);
```
### **[buffered\\_stream::get\\_io\\_service](#page-479-0)**

Get the io service associated with the object.

<span id="page-479-1"></span>boost::asio::io\_service & get\_io\_service();

### **[buffered\\_stream::in\\_avail](#page-479-1)**

Determine the amount of data that may be read without blocking.

```
std::size_t in_avail();
std::size_t in_avail(
    boost::system::error_code & ec);
```
#### **[buffered\\_stream::in\\_avail \(1 of 2 overloads\)](#page-479-5)**

<span id="page-479-6"></span>Determine the amount of data that may be read without blocking.

```
std::size_t in_avail();
```
#### **[buffered\\_stream::in\\_avail \(2 of 2 overloads\)](#page-479-6)**

<span id="page-479-2"></span>Determine the amount of data that may be read without blocking.

```
std::size_t in_avail(
    boost::system::error_code & ec);
```
### **[buffered\\_stream::io\\_service](#page-479-2)**

<span id="page-479-3"></span>(Deprecated: use get\_io\_service().) Get the io\_service associated with the object.

```
boost::asio::io_service & io_service();
```
### **[buffered\\_stream::lowest\\_layer](#page-479-3)**

Get a reference to the lowest layer.

```
lowest_layer_type & lowest_layer();
```
Get a const reference to the lowest layer.

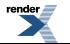

[XML to PDF](http://www.renderx.com/reference.html) [by RenderX XEP XSL-FO Formatter,](http://www.renderx.com/tools/) visit us at **<http://www.renderx.com/>**

const lowest\_layer\_type & [lowest\\_layer](#page-480-5)() const;

#### <span id="page-480-4"></span>**[buffered\\_stream::lowest\\_layer \(1 of 2 overloads\)](#page-480-4)**

Get a reference to the lowest layer.

<span id="page-480-5"></span>lowest\_layer\_type & lowest\_layer();

#### **[buffered\\_stream::lowest\\_layer \(2 of 2 overloads\)](#page-480-5)**

Get a const reference to the lowest layer.

<span id="page-480-0"></span>const lowest\_layer\_type & lowest\_layer() const;

### **[buffered\\_stream::lowest\\_layer\\_type](#page-480-0)**

The type of the lowest layer.

<span id="page-480-2"></span>typedef next\_layer\_type::lowest\_layer\_type lowest\_layer\_type;

### **[buffered\\_stream::next\\_layer](#page-480-2)**

<span id="page-480-1"></span>Get a reference to the next layer.

next\_layer\_type & next\_layer();

### **[buffered\\_stream::next\\_layer\\_type](#page-480-1)**

<span id="page-480-3"></span>The type of the next layer.

typedef boost::remove\_reference< Stream >::type next\_layer\_type;

### **[buffered\\_stream::peek](#page-480-3)**

Peek at the incoming data on the stream. Returns the number of bytes read. Throws an exception on failure.

```
template<
    typename MutableBufferSequence>
std::size_t peek(
    const MutableBufferSequence & buffers);
```
Peek at the incoming data on the stream. Returns the number of bytes read, or 0 if an error occurred.

```
template<
    typename MutableBufferSequence>
std::size_t peek(
    const MutableBufferSequence & buffers,
     boost::system::error_code & ec);
```
### **[buffered\\_stream::peek \(1 of 2 overloads\)](#page-480-6)**

Peek at the incoming data on the stream. Returns the number of bytes read. Throws an exception on failure.

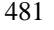

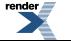

```
template<
    typename MutableBufferSequence>
std::size_t peek(
    const MutableBufferSequence & buffers);
```
### <span id="page-481-2"></span>**[buffered\\_stream::peek \(2 of 2 overloads\)](#page-481-2)**

Peek at the incoming data on the stream. Returns the number of bytes read, or 0 if an error occurred.

```
template<
    typename MutableBufferSequence>
std::size_t peek(
   const MutableBufferSequence & buffers,
    boost::system::error_code & ec);
```
### <span id="page-481-0"></span>**[buffered\\_stream::read\\_some](#page-481-0)**

Read some data from the stream. Returns the number of bytes read. Throws an exception on failure.

```
template<
    typename MutableBufferSequence>
std::size_t read_some(
    const MutableBufferSequence & buffers);
```
Read some data from the stream. Returns the number of bytes read or 0 if an error occurred.

```
template<
    typename MutableBufferSequence>
std::size_t read_some(
    const MutableBufferSequence & buffers,
     boost::system::error_code & ec);
```
#### **[buffered\\_stream::read\\_some \(1 of 2 overloads\)](#page-481-3)**

Read some data from the stream. Returns the number of bytes read. Throws an exception on failure.

```
template<
    typename MutableBufferSequence>
std::size_t read_some(
    const MutableBufferSequence & buffers);
```
### **[buffered\\_stream::read\\_some \(2 of 2 overloads\)](#page-481-4)**

Read some data from the stream. Returns the number of bytes read or 0 if an error occurred.

```
template<
    typename MutableBufferSequence>
std::size_t read_some(
    const MutableBufferSequence & buffers,
     boost::system::error_code & ec);
```
### **[buffered\\_stream::write\\_some](#page-481-1)**

Write the given data to the stream. Returns the number of bytes written. Throws an exception on failure.

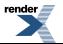

```
template<
    typename ConstBufferSequence>
std::size_t write_some(
    const ConstBufferSequence & buffers);
```
Write the given data to the stream. Returns the number of bytes written, or 0 if an error occurred.

```
template<
    typename ConstBufferSequence>
std::size_t write_some(
    const ConstBufferSequence & buffers,
     boost::system::error_code & ec);
```
#### <span id="page-482-0"></span>**[buffered\\_stream::write\\_some \(1 of 2 overloads\)](#page-482-0)**

Write the given data to the stream. Returns the number of bytes written. Throws an exception on failure.

```
template<
    typename ConstBufferSequence>
std::size_t write_some(
    const ConstBufferSequence & buffers);
```
#### **[buffered\\_stream::write\\_some \(2 of 2 overloads\)](#page-482-1)**

Write the given data to the stream. Returns the number of bytes written, or 0 if an error occurred.

```
template<
   typename ConstBufferSequence>
std::size_t write_some(
   const ConstBufferSequence & buffers,
    boost::system::error_code & ec);
```
# **[buffered\\_write\\_stream](#page-482-2)**

Adds buffering to the write-related operations of a stream.

```
template<
   typename Stream>
class buffered_write_stream :
  noncopyable
```
### **[Types](#page-482-3)**

<span id="page-482-4"></span>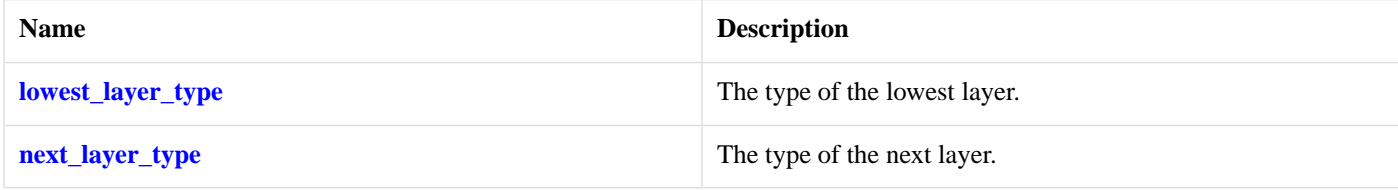

# **[Member Functions](#page-482-4)**

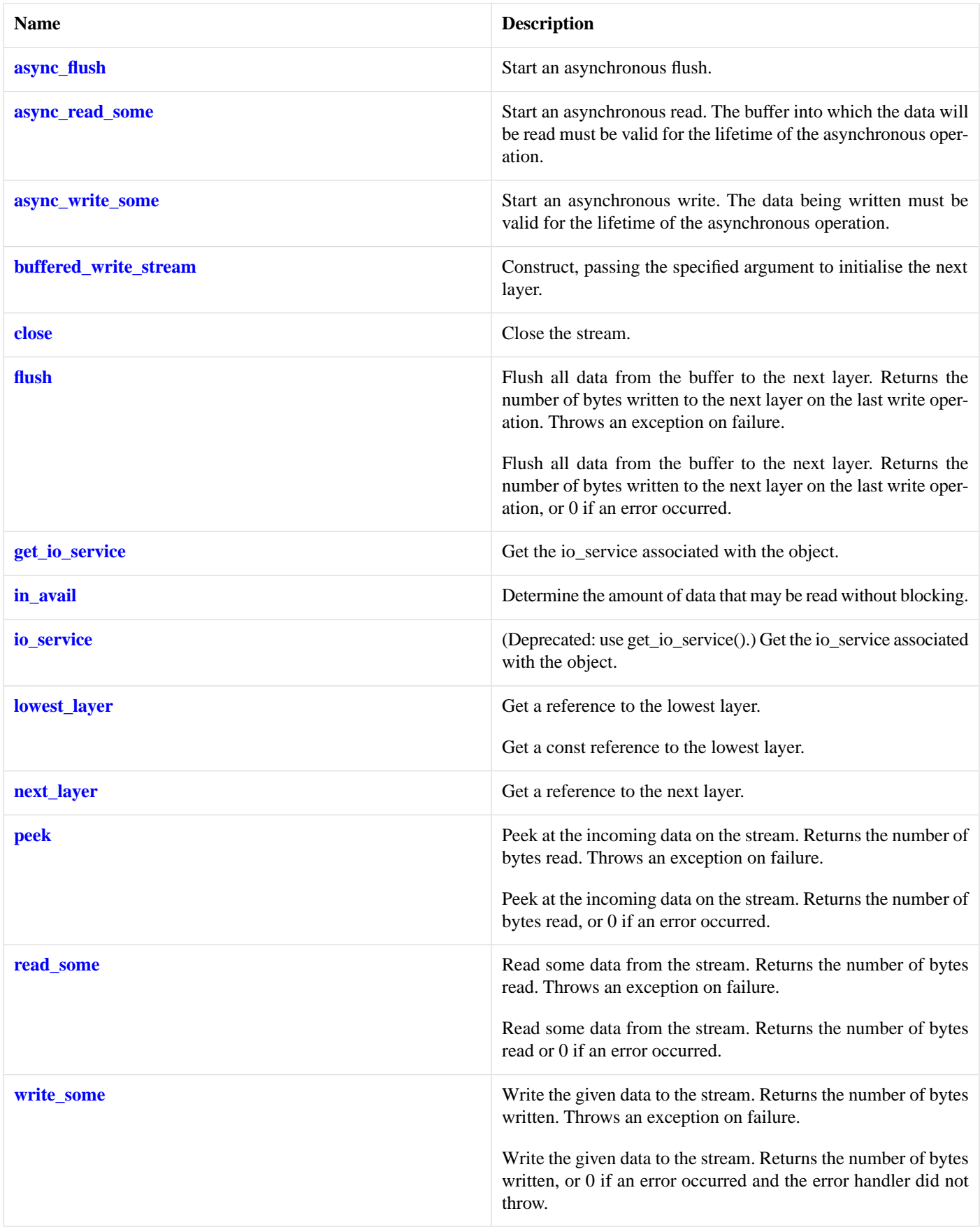

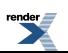

#### <span id="page-484-4"></span>**[Data Members](#page-484-4)**

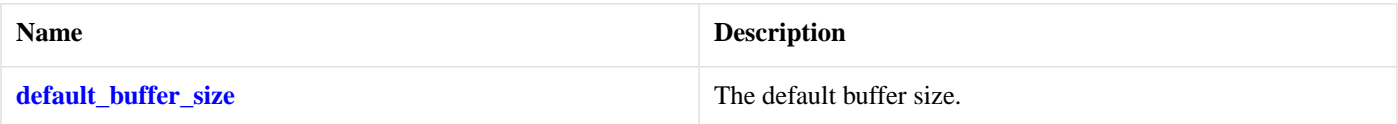

<span id="page-484-5"></span>The buffered\_write\_stream class template can be used to add buffering to the synchronous and asynchronous write operations of a stream.

### **[Thread Safety](#page-484-5)**

<span id="page-484-0"></span>**Distinct objects:** Safe.

**Shared objects:** Unsafe.

# **[buffered\\_write\\_stream::async\\_flush](#page-484-0)**

Start an asynchronous flush.

```
template<
    typename WriteHandler>
void async_flush(
    WriteHandler handler);
```
# **[buffered\\_write\\_stream::async\\_read\\_some](#page-484-1)**

Start an asynchronous read. The buffer into which the data will be read must be valid for the lifetime of the asynchronous operation.

```
template<
    typename MutableBufferSequence,
    typename ReadHandler>
void async_read_some(
    const MutableBufferSequence & buffers,
     ReadHandler handler);
```
### **[buffered\\_write\\_stream::async\\_write\\_some](#page-484-2)**

Start an asynchronous write. The data being written must be valid for the lifetime of the asynchronous operation.

```
template<
    typename ConstBufferSequence,
    typename WriteHandler>
void async_write_some(
    const ConstBufferSequence & buffers,
    WriteHandler handler);
```
# **[buffered\\_write\\_stream::buffered\\_write\\_stream](#page-484-3)**

Construct, passing the specified argument to initialise the next layer.

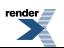

```
template<
   typename Arg>
buffered_write_stream(
    Arg & a);
template<
   typename Arg>
buffered_write_stream(
    Arg & a,
    std::size_t buffer_size);
```
#### <span id="page-485-2"></span>**[buffered\\_write\\_stream::buffered\\_write\\_stream \(1 of 2 overloads\)](#page-485-2)**

Construct, passing the specified argument to initialise the next layer.

```
template<
   typename Arg>
buffered_write_stream(
   Arg & a);
```
#### **[buffered\\_write\\_stream::buffered\\_write\\_stream \(2 of 2 overloads\)](#page-485-3)**

Construct, passing the specified argument to initialise the next layer.

```
template<
    typename Arg>
buffered_write_stream(
    Arg & a,
     std::size_t buffer_size);
```
### **[buffered\\_write\\_stream::close](#page-485-0)**

Close the stream.

```
void close();
```

```
boost::system::error_code close(
     boost::system::error_code & ec);
```
#### **[buffered\\_write\\_stream::close \(1 of 2 overloads\)](#page-485-4)**

<span id="page-485-5"></span>Close the stream.

void close();

#### **[buffered\\_write\\_stream::close \(2 of 2 overloads\)](#page-485-5)**

<span id="page-485-1"></span>Close the stream.

```
boost::system::error_code close(
    boost::system::error_code & ec);
```
## **[buffered\\_write\\_stream::default\\_buffer\\_size](#page-485-1)**

The default buffer size.

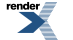

static const std::size\_t default\_buffer\_size = implementation\_defined;

## <span id="page-486-0"></span>**[buffered\\_write\\_stream::flush](#page-486-0)**

Flush all data from the buffer to the next layer. Returns the number of bytes written to the next layer on the last write operation. Throws an exception on failure.

std::size\_t [flush\(](#page-486-3));

Flush all data from the buffer to the next layer. Returns the number of bytes written to the next layer on the last write operation, or 0 if an error occurred.

```
std::size_t flush(
     boost::system::error_code & ec);
```
#### **[buffered\\_write\\_stream::flush \(1 of 2 overloads\)](#page-486-3)**

Flush all data from the buffer to the next layer. Returns the number of bytes written to the next layer on the last write operation. Throws an exception on failure.

```
std::size_t flush();
```
### **[buffered\\_write\\_stream::flush \(2 of 2 overloads\)](#page-486-4)**

Flush all data from the buffer to the next layer. Returns the number of bytes written to the next layer on the last write operation, or 0 if an error occurred.

```
std::size_t flush(
     boost::system::error_code & ec);
```
### **[buffered\\_write\\_stream::get\\_io\\_service](#page-486-1)**

<span id="page-486-2"></span>Get the io\_service associated with the object.

boost::asio::io\_service & get\_io\_service();

### **[buffered\\_write\\_stream::in\\_avail](#page-486-2)**

Determine the amount of data that may be read without blocking.

```
std::size t in avail();
std::size_t in_avail(
     boost::system::error_code & ec);
```
#### **[buffered\\_write\\_stream::in\\_avail \(1 of 2 overloads\)](#page-486-5)**

Determine the amount of data that may be read without blocking.

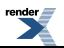

```
std::size_t in_avail();
```
#### <span id="page-487-4"></span>**[buffered\\_write\\_stream::in\\_avail \(2 of 2 overloads\)](#page-487-4)**

Determine the amount of data that may be read without blocking.

```
std::size_t in_avail(
     boost::system::error_code & ec);
```
### **[buffered\\_write\\_stream::io\\_service](#page-487-1)**

(Deprecated: use get\_io\_service().) Get the io\_service associated with the object.

```
boost::asio::io_service & io_service();
```
### **[buffered\\_write\\_stream::lowest\\_layer](#page-487-2)**

Get a reference to the lowest layer.

lowest\_layer\_type & [lowest\\_layer\(](#page-487-5));

<span id="page-487-5"></span>Get a const reference to the lowest layer.

const lowest layer type & lowest layer() const;

#### **[buffered\\_write\\_stream::lowest\\_layer \(1 of 2 overloads\)](#page-487-5)**

<span id="page-487-6"></span>Get a reference to the lowest layer.

lowest\_layer\_type & lowest\_layer();

#### **[buffered\\_write\\_stream::lowest\\_layer \(2 of 2 overloads\)](#page-487-6)**

<span id="page-487-0"></span>Get a const reference to the lowest layer.

const lowest\_layer\_type & lowest\_layer() const;

### **[buffered\\_write\\_stream::lowest\\_layer\\_type](#page-487-0)**

<span id="page-487-3"></span>The type of the lowest layer.

typedef next\_layer\_type::lowest\_layer\_type lowest\_layer\_type;

# **[buffered\\_write\\_stream::next\\_layer](#page-487-3)**

Get a reference to the next layer.

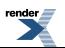

```
next_layer_type & next_layer();
```
### <span id="page-488-0"></span>**[buffered\\_write\\_stream::next\\_layer\\_type](#page-488-0)**

The type of the next layer.

```
typedef boost::remove_reference< Stream >::type next_layer_type;
```
## **[buffered\\_write\\_stream::peek](#page-488-1)**

Peek at the incoming data on the stream. Returns the number of bytes read. Throws an exception on failure.

```
template<
    typename MutableBufferSequence>
std::size_t peek(
    const MutableBufferSequence & buffers);
```
Peek at the incoming data on the stream. Returns the number of bytes read, or 0 if an error occurred.

```
template<
    typename MutableBufferSequence>
std::size_t peek(
    const MutableBufferSequence & buffers,
     boost::system::error_code & ec);
```
#### **[buffered\\_write\\_stream::peek \(1 of 2 overloads\)](#page-488-3)**

Peek at the incoming data on the stream. Returns the number of bytes read. Throws an exception on failure.

```
template<
    typename MutableBufferSequence>
std::size_t peek(
    const MutableBufferSequence & buffers);
```
#### **[buffered\\_write\\_stream::peek \(2 of 2 overloads\)](#page-488-4)**

Peek at the incoming data on the stream. Returns the number of bytes read, or 0 if an error occurred.

```
template<
    typename MutableBufferSequence>
std::size_t peek(
    const MutableBufferSequence & buffers,
     boost::system::error_code & ec);
```
### **[buffered\\_write\\_stream::read\\_some](#page-488-2)**

Read some data from the stream. Returns the number of bytes read. Throws an exception on failure.

```
template<
    typename MutableBufferSequence>
std::size_t read_some(
    const MutableBufferSequence & buffers);
```
Read some data from the stream. Returns the number of bytes read or 0 if an error occurred.

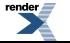

```
template<
    typename MutableBufferSequence>
std::size_t read_some(
    const MutableBufferSequence & buffers,
    boost::system::error_code & ec);
```
#### <span id="page-489-1"></span>**[buffered\\_write\\_stream::read\\_some \(1 of 2 overloads\)](#page-489-1)**

Read some data from the stream. Returns the number of bytes read. Throws an exception on failure.

```
template<
    typename MutableBufferSequence>
std::size_t read_some(
    const MutableBufferSequence & buffers);
```
#### <span id="page-489-2"></span>**[buffered\\_write\\_stream::read\\_some \(2 of 2 overloads\)](#page-489-2)**

Read some data from the stream. Returns the number of bytes read or 0 if an error occurred.

```
template<
    typename MutableBufferSequence>
std::size_t read_some(
    const MutableBufferSequence & buffers,
     boost::system::error_code & ec);
```
### **[buffered\\_write\\_stream::write\\_some](#page-489-0)**

Write the given data to the stream. Returns the number of bytes written. Throws an exception on failure.

```
template<
    typename ConstBufferSequence>
std::size_t write_some(
    const ConstBufferSequence & buffers);
```
Write the given data to the stream. Returns the number of bytes written, or 0 if an error occurred and the error handler did not throw.

```
template<
    typename ConstBufferSequence>
std::size_t write_some(
    const ConstBufferSequence & buffers,
     boost::system::error_code & ec);
```
#### **[buffered\\_write\\_stream::write\\_some \(1 of 2 overloads\)](#page-489-3)**

Write the given data to the stream. Returns the number of bytes written. Throws an exception on failure.

```
template<
   typename ConstBufferSequence>
std::size_t_write_some(
   const ConstBufferSequence & buffers);
```
#### **[buffered\\_write\\_stream::write\\_some \(2 of 2 overloads\)](#page-489-4)**

Write the given data to the stream. Returns the number of bytes written, or 0 if an error occurred and the error handler did not throw.

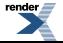

```
template<
   typename ConstBufferSequence>
std::size_t write_some(
   const ConstBufferSequence & buffers,
    boost::system::error_code & ec);
```
# <span id="page-490-0"></span>**[buffers\\_begin](#page-490-0)**

Construct an iterator representing the beginning of the buffers' data.

```
template<
   typename BufferSequence>
buffers_iterator< BufferSequence > buffers_begin(
   const BufferSequence & buffers);
```
# <span id="page-490-1"></span>**[buffers\\_end](#page-490-1)**

Construct an iterator representing the end of the buffers' data.

```
template<
   typename BufferSequence>
buffers_iterator< BufferSequence > buffers_end(
   const BufferSequence & buffers);
```
# **[buffers\\_iterator](#page-490-2)**

A random access iterator over the bytes in a buffer sequence.

```
template<
   typename BufferSequence,
   typename ByteType = char>
class buffers_iterator
```
#### **[Member Functions](#page-490-3)**

<span id="page-490-4"></span>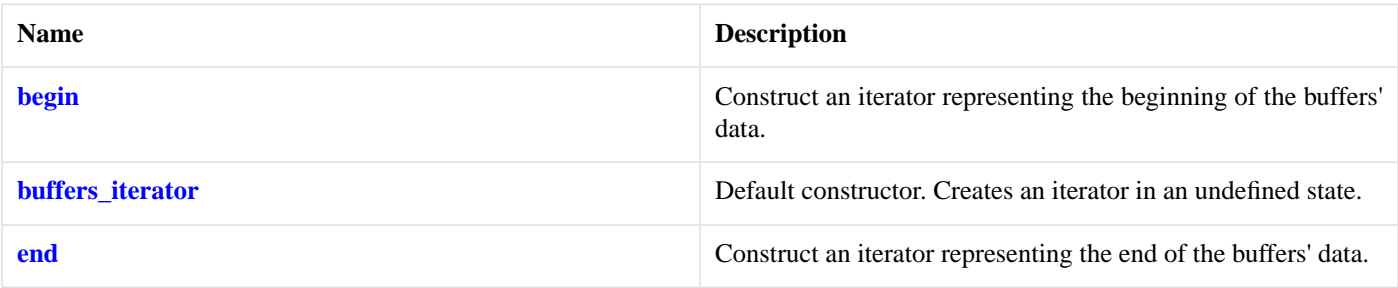

# **[buffers\\_iterator::begin](#page-490-4)**

Construct an iterator representing the beginning of the buffers' data.

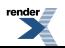

```
static buffers_iterator begin(
    const BufferSequence & buffers);
```
# <span id="page-491-0"></span>**[buffers\\_iterator::buffers\\_iterator](#page-491-0)**

Default constructor. Creates an iterator in an undefined state.

```
buffers_iterator();
```
# **[buffers\\_iterator::end](#page-491-1)**

Construct an iterator representing the end of the buffers' data.

```
static buffers_iterator end(
   const BufferSequence & buffers);
```
# **[const\\_buffer](#page-491-2)**

Holds a buffer that cannot be modified.

<span id="page-491-3"></span>class const\_buffer

### **[Member Functions](#page-491-3)**

<span id="page-491-4"></span>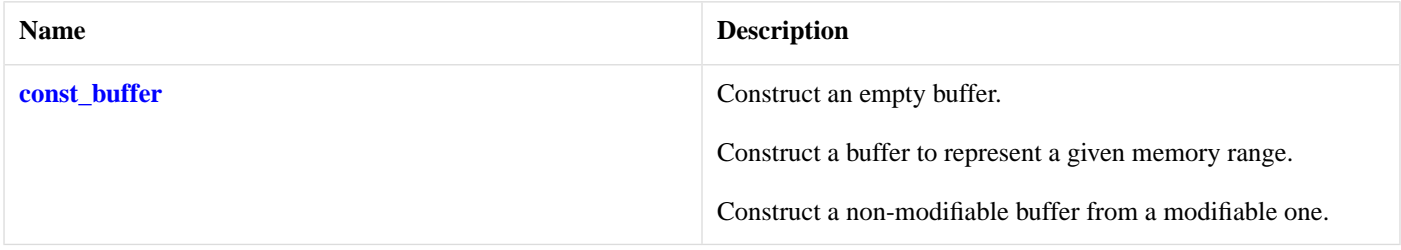

#### **[Related Functions](#page-491-4)**

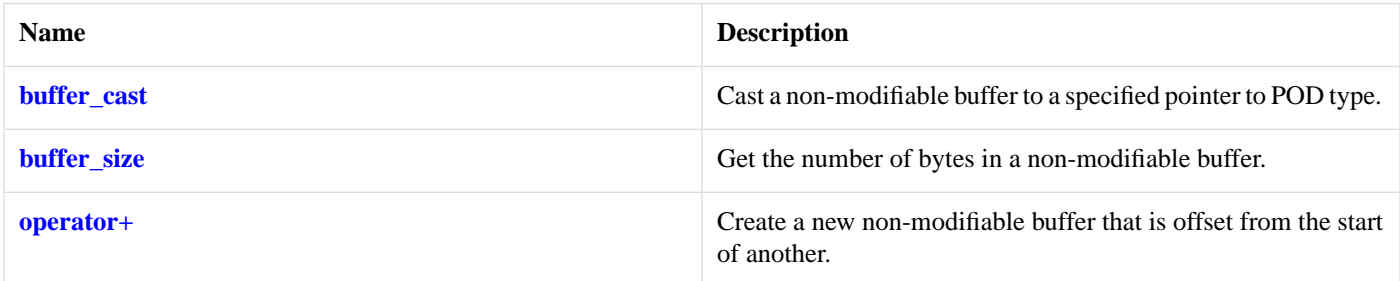

<span id="page-491-5"></span>The const\_buffer class provides a safe representation of a buffer that cannot be modified. It does not own the underlying data, and so is cheap to copy or assign.

# **[const\\_buffer::buffer\\_cast](#page-491-5)**

Cast a non-modifiable buffer to a specified pointer to POD type.

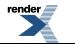

```
template<
   typename PointerToPodType>
PointerToPodType buffer_cast(
   const const_buffer & b);
```
# <span id="page-492-1"></span>**[const\\_buffer::buffer\\_size](#page-492-1)**

Get the number of bytes in a non-modifiable buffer.

```
std::size_t buffer_size(
   const const_buffer & b);
```
## **[const\\_buffer::const\\_buffer](#page-492-0)**

Construct an empty buffer.

[const\\_buffer\(](#page-492-3));

Construct a buffer to represent a given memory range.

```
const_buffer(
   const void * data,
     std::size_t size);
```
Construct a non-modifiable buffer from a modifiable one.

```
const_buffer(
   const mutable_buffer & b);
```
#### **[const\\_buffer::const\\_buffer \(1 of 3 overloads\)](#page-492-3)**

<span id="page-492-4"></span>Construct an empty buffer.

```
const_buffer();
```
#### **[const\\_buffer::const\\_buffer \(2 of 3 overloads\)](#page-492-4)**

<span id="page-492-5"></span>Construct a buffer to represent a given memory range.

```
const_buffer(
   const void * data,
    std::size_t size);
```
#### **[const\\_buffer::const\\_buffer \(3 of 3 overloads\)](#page-492-5)**

<span id="page-492-2"></span>Construct a non-modifiable buffer from a modifiable one.

```
const_buffer(
   const mutable buffer & b);
```
### **[const\\_buffer::operator+](#page-492-2)**

Create a new non-modifiable buffer that is offset from the start of another.

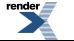

```
const_buffer operator+(
   const const_buffer & b,
    std::size_t start);
const_buffer operator+(
    std::size_t start,
    const const_buffer & b);
```
#### <span id="page-493-0"></span>**[const\\_buffer::operator+ \(1 of 2 overloads\)](#page-493-0)**

Create a new non-modifiable buffer that is offset from the start of another.

```
const_buffer operator+(
   const const_buffer & b,
    std::size_t start);
```
### **[const\\_buffer::operator+ \(2 of 2 overloads\)](#page-493-1)**

Create a new non-modifiable buffer that is offset from the start of another.

```
const_buffer operator+(
    std::size_t start,
    const const_buffer & b);
```
# **[const\\_buffers\\_1](#page-493-2)**

Adapts a single non-modifiable buffer so that it meets the requirements of the ConstBufferSequence concept.

```
class const_buffers_1 :
 public const_buffer
```
#### **[Types](#page-493-3)**

<span id="page-493-4"></span>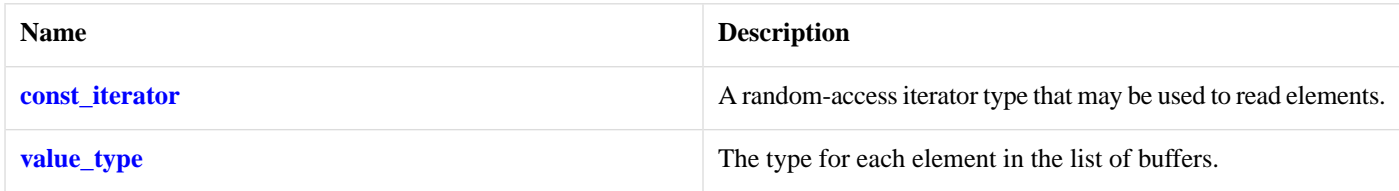

### **[Member Functions](#page-493-4)**

<span id="page-493-5"></span>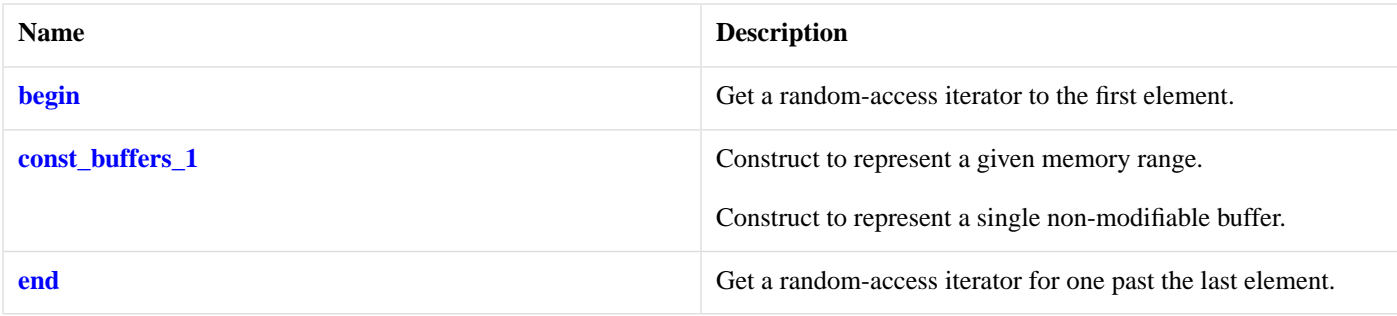

### **[Related Functions](#page-493-5)**

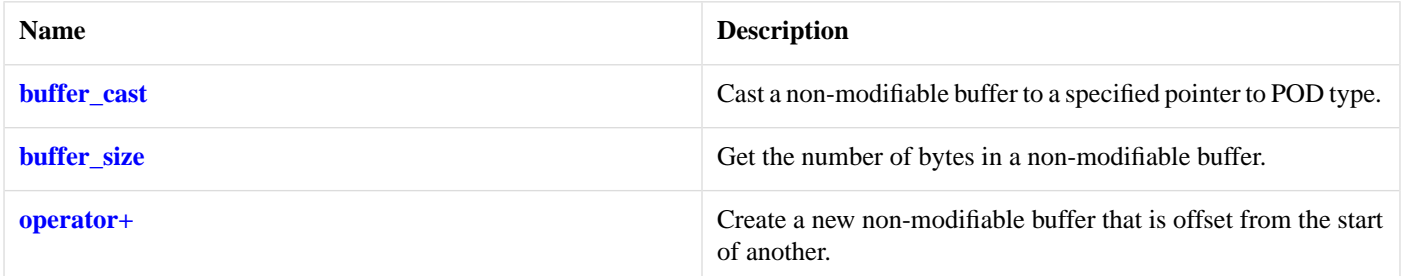

# <span id="page-494-0"></span>**[const\\_buffers\\_1::begin](#page-494-0)**

Get a random-access iterator to the first element.

<span id="page-494-2"></span>const\_iterator begin() const;

# **[const\\_buffers\\_1::buffer\\_cast](#page-494-2)**

#### *Inherited from const\_buffer.*

Cast a non-modifiable buffer to a specified pointer to POD type.

```
template<
   typename PointerToPodType>
PointerToPodType buffer_cast(
   const const_buffer & b);
```
# **[const\\_buffers\\_1::buffer\\_size](#page-494-3)**

*Inherited from const\_buffer.*

<span id="page-494-1"></span>Get the number of bytes in a non-modifiable buffer.

```
std::size_t buffer_size(
   const const_buffer & b);
```
# **[const\\_buffers\\_1::const\\_buffers\\_1](#page-494-1)**

Construct to represent a given memory range.

```
const_buffers_1(
   const void * data,
    std::size_t size);
```
<span id="page-494-4"></span>Construct to represent a single non-modifiable buffer.

```
const_buffers_1(
   const const_buffer & b);
```
### **[const\\_buffers\\_1::const\\_buffers\\_1 \(1 of 2 overloads\)](#page-494-4)**

Construct to represent a given memory range.

```
const_buffers_1(
   const void * data,
     std::size_t size);
```
<span id="page-495-3"></span>**[const\\_buffers\\_1::const\\_buffers\\_1 \(2 of 2 overloads\)](#page-495-3)**

Construct to represent a single non-modifiable buffer.

```
const_buffers_1(
    const const_buffer & b);
```
# **[const\\_buffers\\_1::const\\_iterator](#page-495-0)**

A random-access iterator type that may be used to read elements.

```
typedef const const_buffer * const_iterator;
```
# **[const\\_buffers\\_1::end](#page-495-1)**

Get a random-access iterator for one past the last element.

```
const_iterator end() const;
```
# **[const\\_buffers\\_1::operator+](#page-495-2)**

Create a new non-modifiable buffer that is offset from the start of another.

```
const_buffer operator+(
   const const_buffer & b,
    std::size_t start);
const_buffer operator+(
    std::size_t start,
    const const_buffer & b);
```
### **[const\\_buffers\\_1::operator+ \(1 of 2 overloads\)](#page-495-4)**

*Inherited from const\_buffer.*

<span id="page-495-5"></span>Create a new non-modifiable buffer that is offset from the start of another.

```
const_buffer operator+(
   const const_buffer & b,
    std::size_t start);
```
### **[const\\_buffers\\_1::operator+ \(2 of 2 overloads\)](#page-495-5)**

*Inherited from const\_buffer.*

Create a new non-modifiable buffer that is offset from the start of another.

```
const_buffer operator+(
    std::size_t start,
   const const_buffer & b);
```
# <span id="page-496-0"></span>**[const\\_buffers\\_1::value\\_type](#page-496-0)**

The type for each element in the list of buffers.

<span id="page-496-1"></span>typedef const\_buffer value\_type;

#### **[Member Functions](#page-496-1)**

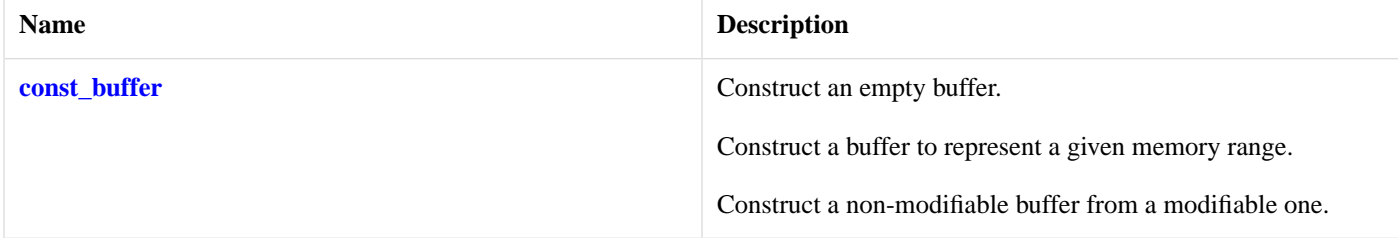

#### <span id="page-496-2"></span>**[Related Functions](#page-496-2)**

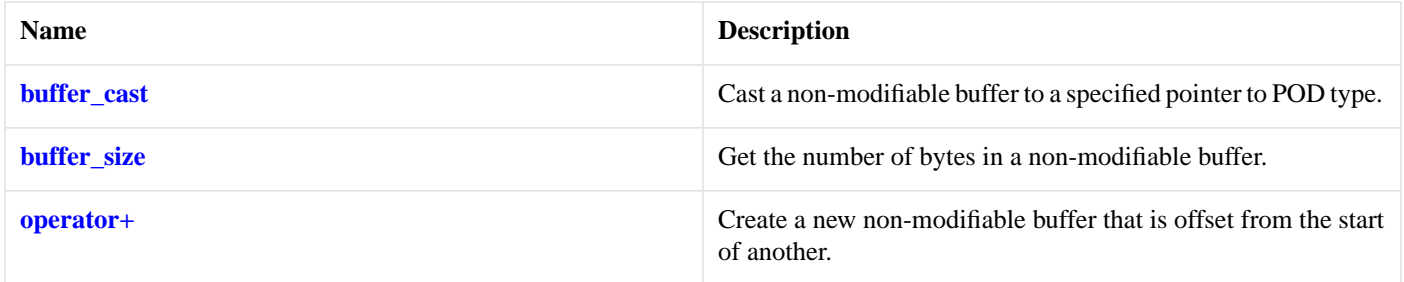

<span id="page-496-3"></span>The const\_buffer class provides a safe representation of a buffer that cannot be modified. It does not own the underlying data, and so is cheap to copy or assign.

# **[datagram\\_socket\\_service](#page-496-3)**

Default service implementation for a datagram socket.

```
template<
    typename Protocol>
class datagram_socket_service :
  public io_service::service
```
### **[Types](#page-496-4)**

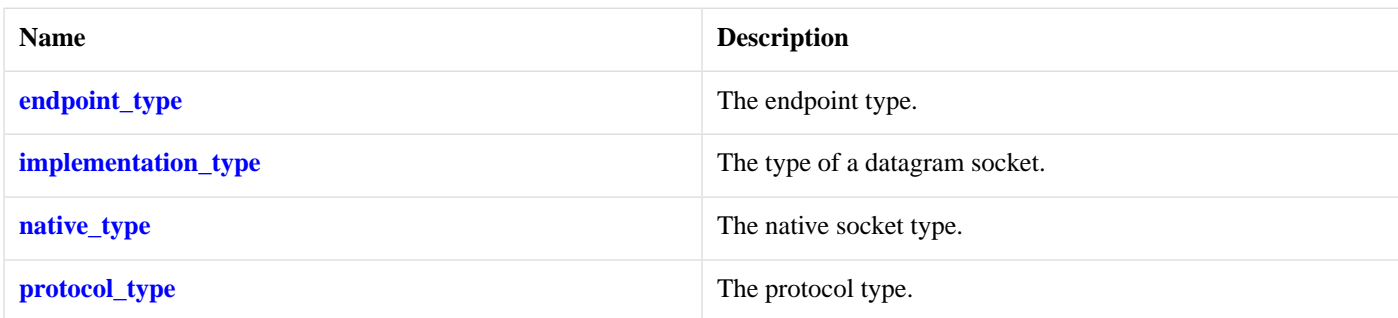

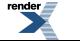

## <span id="page-497-0"></span>**[Member Functions](#page-497-0)**

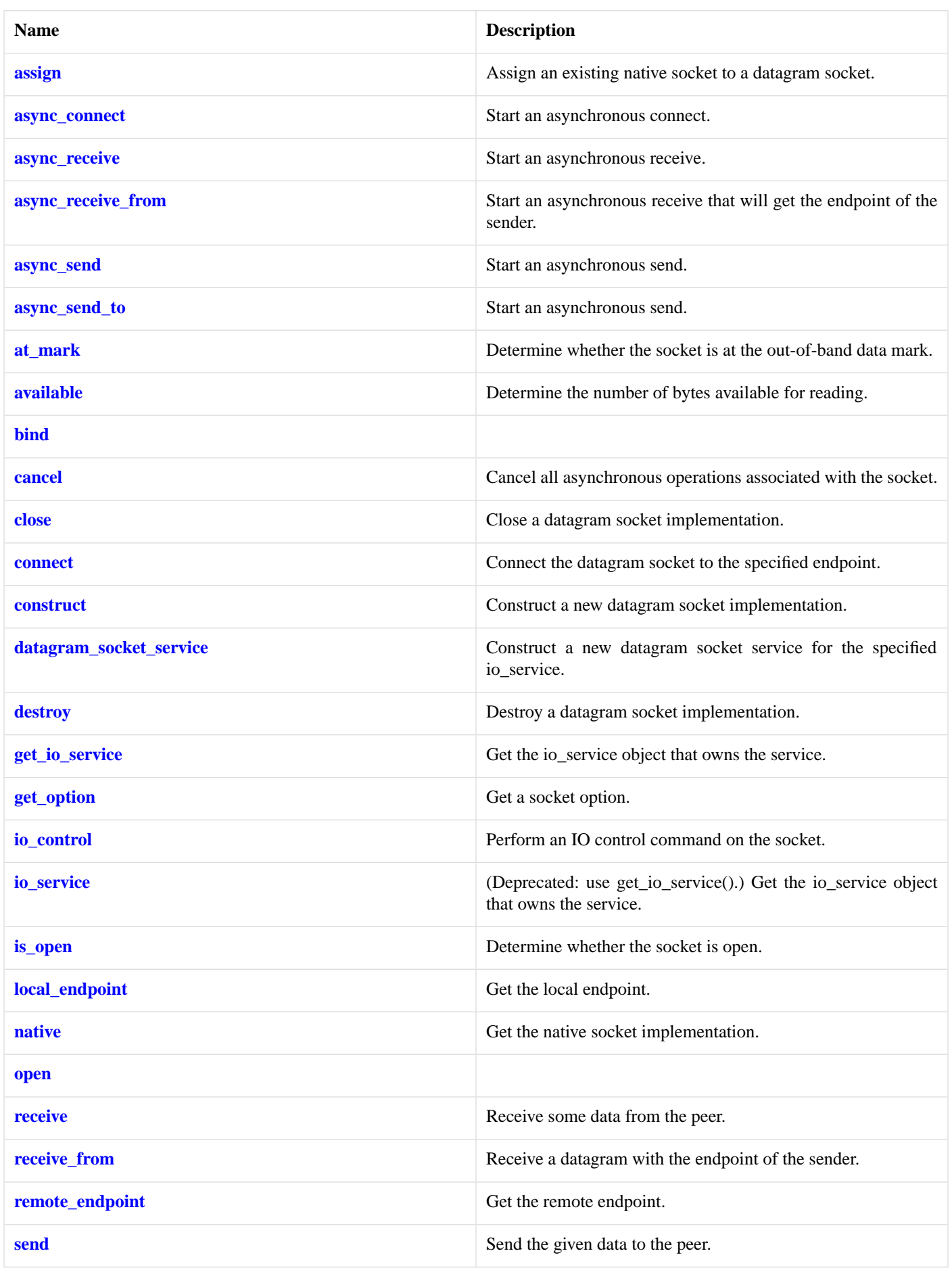

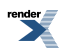

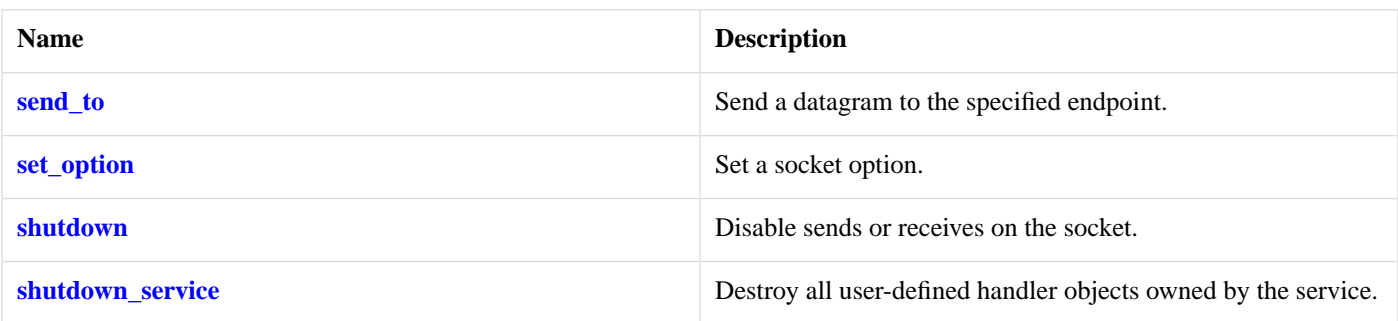

### <span id="page-499-4"></span>**[Data Members](#page-499-4)**

<span id="page-499-0"></span>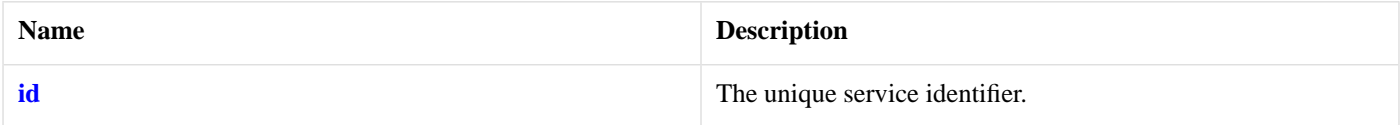

# **[datagram\\_socket\\_service::assign](#page-499-0)**

Assign an existing native socket to a datagram socket.

```
boost::system::error_code assign(
    implementation_type & impl,
   const protocol_type & protocol,
   const native_type & native_socket,
    boost::system::error_code & ec);
```
### **[datagram\\_socket\\_service::async\\_connect](#page-499-1)**

#### Start an asynchronous connect.

```
template<
   typename ConnectHandler>
void async_connect(
    implementation_type & impl,
    const endpoint_type & peer_endpoint,
     ConnectHandler handler);
```
### **[datagram\\_socket\\_service::async\\_receive](#page-499-2)**

Start an asynchronous receive.

```
template<
   typename MutableBufferSequence,
    typename ReadHandler>
void async_receive(
     implementation_type & impl,
    const MutableBufferSequence & buffers,
    socket_base::message_flags flags,
     ReadHandler handler);
```
# **[datagram\\_socket\\_service::async\\_receive\\_from](#page-499-3)**

Start an asynchronous receive that will get the endpoint of the sender.

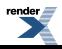

```
template<
    typename MutableBufferSequence,
    typename ReadHandler>
void async_receive_from(
    implementation_type & impl,
    const MutableBufferSequence & buffers,
     endpoint_type & sender_endpoint,
     socket_base::message_flags flags,
     ReadHandler handler);
```
### <span id="page-500-0"></span>**[datagram\\_socket\\_service::async\\_send](#page-500-0)**

Start an asynchronous send.

```
template<
    typename ConstBufferSequence,
    typename WriteHandler>
void async_send(
    implementation_type & impl,
    const ConstBufferSequence & buffers,
     socket_base::message_flags flags,
    WriteHandler handler);
```
# <span id="page-500-1"></span>**[datagram\\_socket\\_service::async\\_send\\_to](#page-500-1)**

Start an asynchronous send.

```
template<
    typename ConstBufferSequence,
    typename WriteHandler>
void async_send_to(
    implementation_type & impl,
    const ConstBufferSequence & buffers,
    const endpoint_type & destination,
     socket_base::message_flags flags,
     WriteHandler handler);
```
# <span id="page-500-2"></span>**[datagram\\_socket\\_service::at\\_mark](#page-500-2)**

<span id="page-500-3"></span>Determine whether the socket is at the out-of-band data mark.

```
bool at_mark(
    const implementation_type & impl,
    boost::system::error code & ec) const;
```
# **[datagram\\_socket\\_service::available](#page-500-3)**

Determine the number of bytes available for reading.

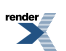

```
std::size_t available(
    const implementation_type & impl,
    boost::system::error_code & ec) const;
```
### <span id="page-501-0"></span>**[datagram\\_socket\\_service::bind](#page-501-0)**

```
boost::system::error_code bind(
     implementation_type & impl,
    const endpoint_type & endpoint
     boost::system::error_code & ec);
```
### <span id="page-501-1"></span>**[datagram\\_socket\\_service::cancel](#page-501-1)**

Cancel all asynchronous operations associated with the socket.

```
boost::system::error_code cancel(
     implementation_type & impl,
     boost::system::error_code & ec);
```
### **[datagram\\_socket\\_service::close](#page-501-2)**

Close a datagram socket implementation.

```
boost::system::error_code close(
     implementation_type & impl,
     boost::system::error_code & ec);
```
### **[datagram\\_socket\\_service::connect](#page-501-3)**

Connect the datagram socket to the specified endpoint.

```
boost::system::error_code connect(
    implementation_type & impl,
    const endpoint_type & peer_endpoint,
    boost::system::error_code & ec);
```
### **[datagram\\_socket\\_service::construct](#page-501-4)**

<span id="page-501-5"></span>Construct a new datagram socket implementation.

```
void construct(
     implementation_type & impl);
```
### **[datagram\\_socket\\_service::datagram\\_socket\\_service](#page-501-5)**

<span id="page-501-6"></span>Construct a new datagram socket service for the specified io\_service.

```
datagram_socket_service(
    boost::asio::io_service & io_service);
```
### **[datagram\\_socket\\_service::destroy](#page-501-6)**

Destroy a datagram socket implementation.

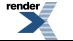

```
void destroy(
     implementation_type & impl);
```
# <span id="page-502-0"></span>**[datagram\\_socket\\_service::endpoint\\_type](#page-502-0)**

The endpoint type.

```
typedef Protocol::endpoint endpoint_type;
```
## **[datagram\\_socket\\_service::get\\_io\\_service](#page-502-2)**

*Inherited from io\_service.*

Get the io\_service object that owns the service.

<span id="page-502-3"></span>boost::asio::io\_service & get\_io\_service();

# **[datagram\\_socket\\_service::get\\_option](#page-502-3)**

Get a socket option.

```
template<
   typename GettableSocketOption>
boost::system::error_code get_option(
   const implementation_type & impl,
     GettableSocketOption & option,
     boost::system::error_code & ec) const;
```
# **[datagram\\_socket\\_service::id](#page-502-5)**

<span id="page-502-1"></span>The unique service identifier.

```
static boost::asio::io_service::id id;
```
# **[datagram\\_socket\\_service::implementation\\_type](#page-502-1)**

<span id="page-502-4"></span>The type of a datagram socket.

typedef implementation\_defined implementation\_type;

# **[datagram\\_socket\\_service::io\\_control](#page-502-4)**

Perform an IO control command on the socket.

```
template<
   typename IoControlCommand>
boost::system::error_code io_control(
    implementation_type & impl,
     IoControlCommand & command,
    boost::system::error_code & ec);
```
## <span id="page-503-2"></span>**[datagram\\_socket\\_service::io\\_service](#page-503-2)**

*Inherited from io\_service.*

(Deprecated: use get\_io\_service().) Get the io\_service object that owns the service.

```
boost::asio::io_service & io_service();
```
### **[datagram\\_socket\\_service::is\\_open](#page-503-3)**

Determine whether the socket is open.

```
bool is_open(
   const implementation_type & impl) const;
```
# **[datagram\\_socket\\_service::local\\_endpoint](#page-503-4)**

Get the local endpoint.

```
endpoint_type local_endpoint(
    const implementation_type & impl,
     boost::system::error_code & ec) const;
```
### **[datagram\\_socket\\_service::native](#page-503-5)**

<span id="page-503-0"></span>Get the native socket implementation.

```
native_type native(
     implementation_type & impl);
```
### **[datagram\\_socket\\_service::native\\_type](#page-503-0)**

<span id="page-503-6"></span>The native socket type.

typedef implementation\_defined native\_type;

# **[datagram\\_socket\\_service::open](#page-503-6)**

```
boost::system::error_code open(
    implementation_type & impl,
    const protocol_type & protocol,
    boost::system::error_code & ec);
```
# **[datagram\\_socket\\_service::protocol\\_type](#page-503-1)**

The protocol type.

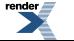

[XML to PDF](http://www.renderx.com/reference.html) [by RenderX XEP XSL-FO Formatter,](http://www.renderx.com/tools/) visit us at **<http://www.renderx.com/>**
typedef Protocol protocol\_type;

## <span id="page-504-0"></span>**[datagram\\_socket\\_service::receive](#page-504-0)**

Receive some data from the peer.

```
template<
   typename MutableBufferSequence>
std::size_t receive(
    implementation_type & impl,
    const MutableBufferSequence & buffers,
    socket_base:: message_flags flags,
     boost::system::error_code & ec);
```
## <span id="page-504-1"></span>**[datagram\\_socket\\_service::receive\\_from](#page-504-1)**

Receive a datagram with the endpoint of the sender.

```
template<
   typename MutableBufferSequence>
std::size_t receive_from(
    implementation_type & impl,
   const MutableBufferSequence & buffers,
     endpoint_type & sender_endpoint,
     socket_base::message_flags flags,
     boost::system::error_code & ec);
```
## <span id="page-504-2"></span>**[datagram\\_socket\\_service::remote\\_endpoint](#page-504-2)**

Get the remote endpoint.

```
endpoint_type remote_endpoint(
    const implementation_type & impl,
     boost::system::error_code & ec) const;
```
## **[datagram\\_socket\\_service::send](#page-504-3)**

Send the given data to the peer.

```
template<
   typename ConstBufferSequence>
std::size_t send(
    implementation_type & impl,
   const ConstBufferSequence & buffers,
    socket_base::message_flags flags,
    boost::system::error_code & ec);
```
## **[datagram\\_socket\\_service::send\\_to](#page-504-4)**

Send a datagram to the specified endpoint.

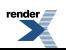

```
template<
   typename ConstBufferSequence>
std::size_t send_to(
    implementation_type & impl,
   const ConstBufferSequence & buffers,
   const endpoint_type & destination,
     socket_base::message_flags flags,
    boost::system::error_code & ec);
```
## <span id="page-505-0"></span>**[datagram\\_socket\\_service::set\\_option](#page-505-0)**

Set a socket option.

```
template<
    typename SettableSocketOption>
boost::system::error_code set_option(
    implementation_type & impl,
   const SettableSocketOption & option,
    boost::system::error_code & ec);
```
## <span id="page-505-1"></span>**[datagram\\_socket\\_service::shutdown](#page-505-1)**

Disable sends or receives on the socket.

```
boost::system::error_code shutdown(
     implementation_type & impl,
     socket_base::shutdown_type what,
    boost::system::error_code & ec);
```
## **[datagram\\_socket\\_service::shutdown\\_service](#page-505-2)**

<span id="page-505-3"></span>Destroy all user-defined handler objects owned by the service.

```
void shutdown_service();
```
# **[deadline\\_timer](#page-505-3)**

Typedef for the typical usage of timer.

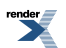

typedef basic\_deadline\_timer< boost::posix\_time::ptime > deadline\_timer;

## <span id="page-506-0"></span>**[Types](#page-506-0)**

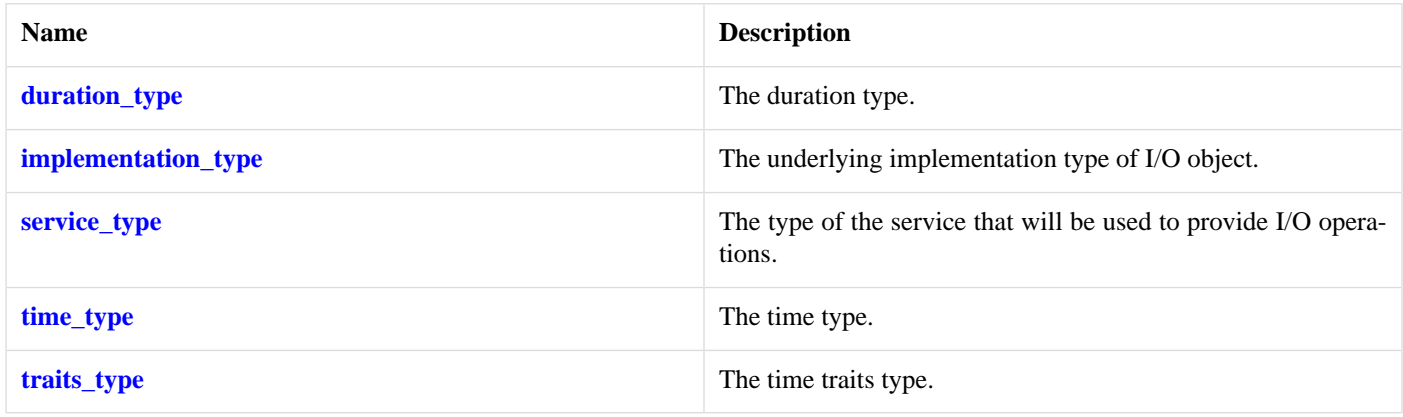

### <span id="page-506-1"></span>**[Member Functions](#page-506-1)**

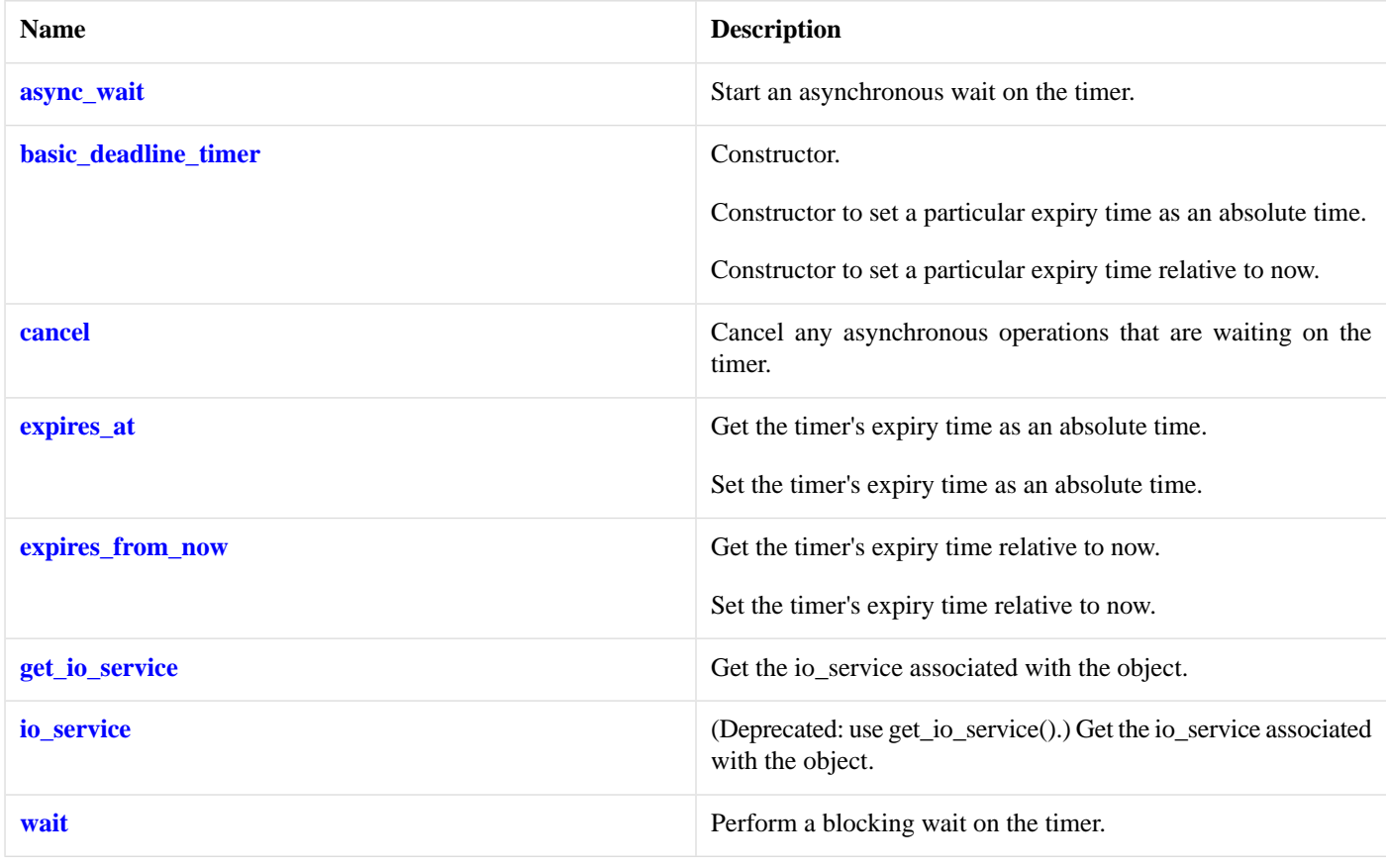

### <span id="page-506-2"></span>**[Protected Data Members](#page-506-2)**

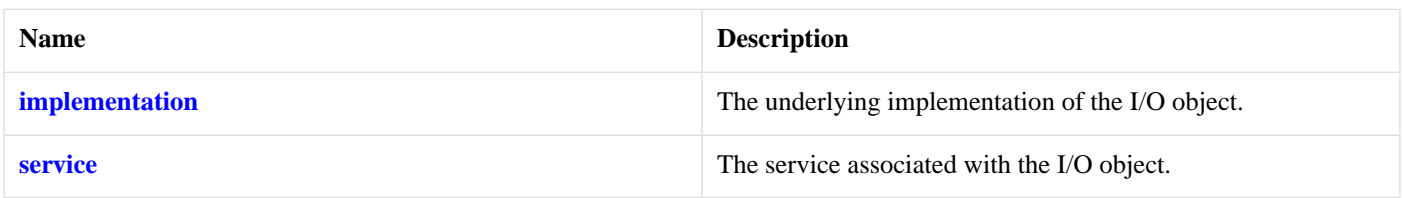

The basic\_deadline\_timer class template provides the ability to perform a blocking or asynchronous wait for a timer to expire.

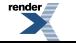

<span id="page-507-0"></span>Most applications will use the boost::asio::deadline\_timer typedef.

### **[Thread Safety](#page-507-0)**

**Distinct objects:** Safe.

<span id="page-507-1"></span>**Shared objects:** Unsafe.

### **[Examples](#page-507-1)**

Performing a blocking wait:

```
// Construct a timer without setting an expiry time.
boost::asio::deadline_timer timer(io_service);
// Set an expiry time relative to now.
timer.expires_from_now(boost::posix_time::seconds(5));
// Wait for the timer to expire.
timer.wait();
```
Performing an asynchronous wait:

```
void handler(const boost::system::error_code& error)
{
  if (!error)
  {
    // Timer expired.
  }
}
// Construct a timer with an absolute expiry time.
boost::asio::deadline_timer timer(io_service,
    boost::posix_time::time_from_string("2005-12-07 23:59:59.000"));
// Start an asynchronous wait.
timer.async_wait(handler);
```
### <span id="page-507-2"></span>**[Changing an active deadline\\_timer's expiry time](#page-507-2)**

Changing the expiry time of a timer while there are pending asynchronous waits causes those wait operations to be cancelled. To ensure that the action associated with the timer is performed only once, use something like this: used:

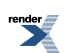

```
void on_some_event()
{
  if (my_timer.expires_from_now(seconds(5)) > 0)
  {
    // We managed to cancel the timer. Start new asynchronous wait.
     my_timer.async_wait(on_timeout);
  }
  else
  {
    // Too late, timer has already expired!
  }
}
void on_timeout(const boost::system::error_code& e)
{
  if (e != boost::asio::error::operation_aborted)
  {
    // Timer was not cancelled, take necessary action.
  }
}
```
- The boost::asio::basic\_deadline\_timer::expires\_from\_now() function cancels any pending asynchronous waits, and returns the number of asynchronous waits that were cancelled. If it returns 0 then you were too late and the wait handler has already been executed, or will soon be executed. If it returns 1 then the wait handler was successfully cancelled.
- <span id="page-508-0"></span>• If a wait handler is cancelled, the boost::system::error\_code passed to it contains the value boost::asio::error::operation\_aborted.

# **[deadline\\_timer\\_service](#page-508-0)**

Default service implementation for a timer.

```
template<
    typename TimeType,
    typename TimeTraits = boost::asio::time_traits<TimeType>>
class deadline_timer_service :
 public io_service::service
```
### **[Types](#page-508-1)**

<span id="page-508-2"></span>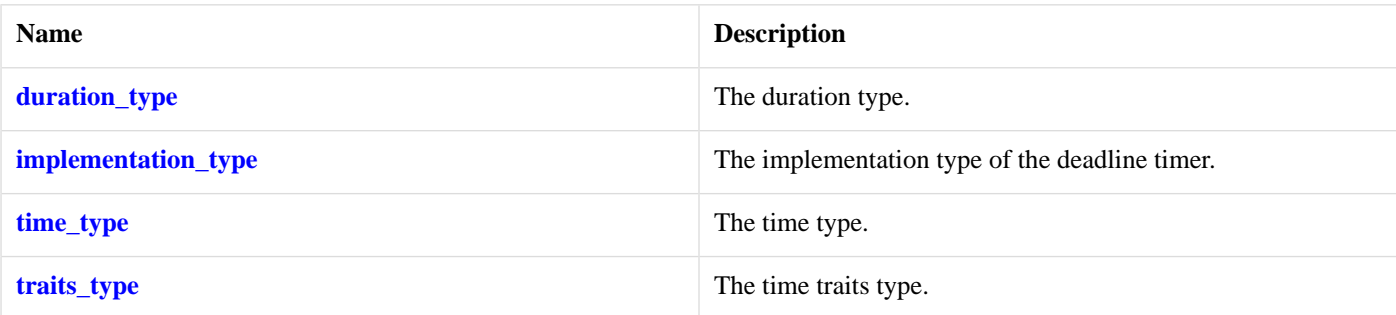

### **[Member Functions](#page-508-2)**

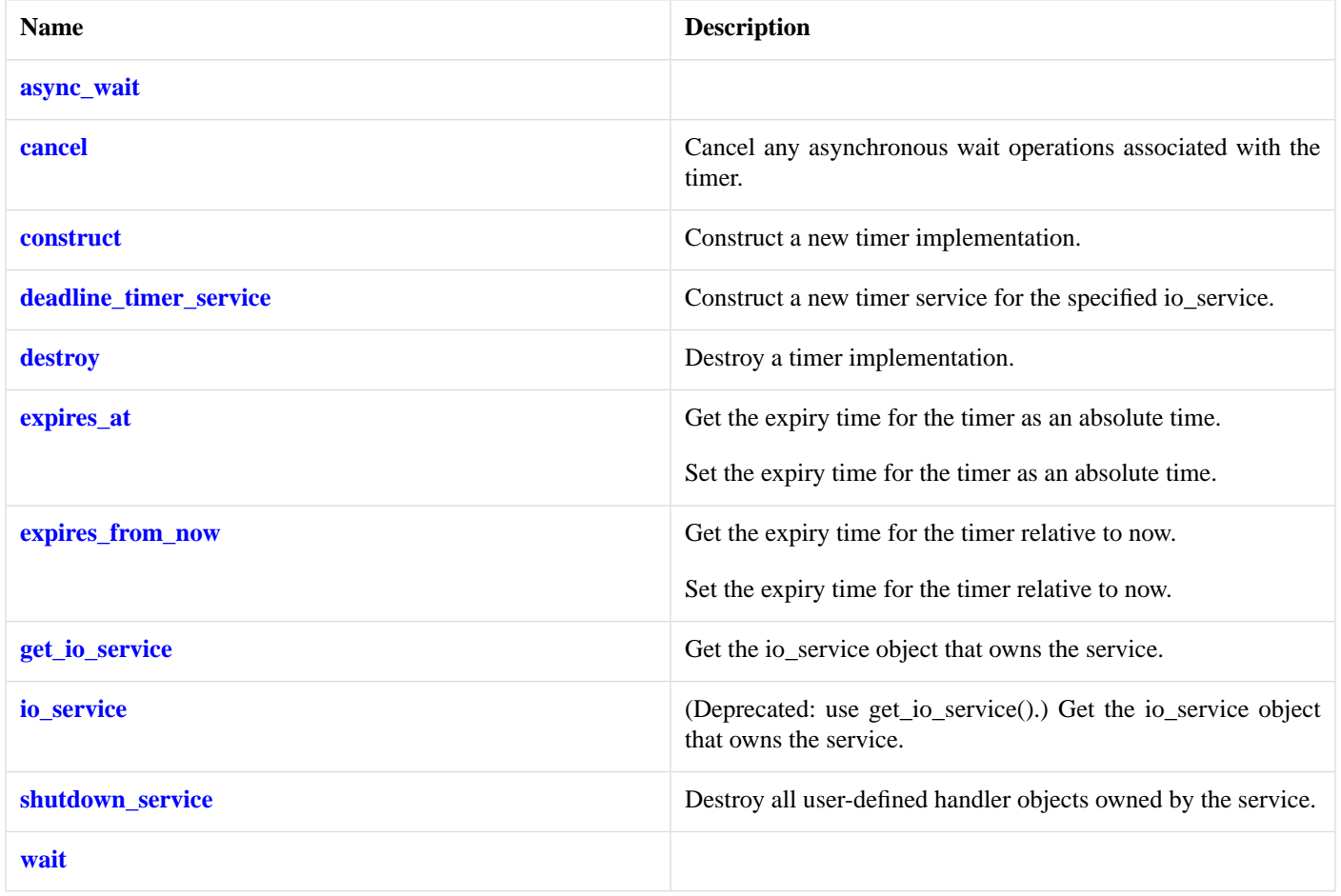

### <span id="page-509-2"></span>**[Data Members](#page-509-2)**

<span id="page-509-0"></span>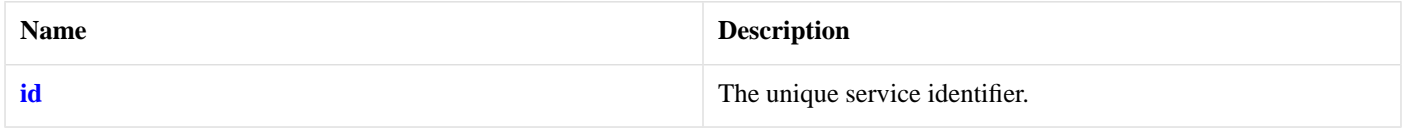

# **[deadline\\_timer\\_service::async\\_wait](#page-509-0)**

```
template<
    typename WaitHandler>
void async_wait(
    implementation_type & impl,
   WaitHandler handler);
```
## **[deadline\\_timer\\_service::cancel](#page-509-1)**

Cancel any asynchronous wait operations associated with the timer.

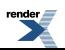

```
std::size_t cancel(
     implementation_type & impl,
     boost::system::error_code & ec);
```
## <span id="page-510-1"></span>**[deadline\\_timer\\_service::construct](#page-510-1)**

Construct a new timer implementation.

```
void construct(
     implementation_type & impl);
```
## **[deadline\\_timer\\_service::deadline\\_timer\\_service](#page-510-2)**

Construct a new timer service for the specified io\_service.

```
deadline_timer_service(
    boost::asio::io_service & io_service);
```
### **[deadline\\_timer\\_service::destroy](#page-510-3)**

Destroy a timer implementation.

```
void destroy(
     implementation_type & impl);
```
## **[deadline\\_timer\\_service::duration\\_type](#page-510-0)**

<span id="page-510-4"></span>The duration type.

```
typedef traits_type::duration_type duration_type;
```
## **[deadline\\_timer\\_service::expires\\_at](#page-510-4)**

Get the expiry time for the timer as an absolute time.

```
time_type expires_at(
   const implementation_type & impl) const;
```
Set the expiry time for the timer as an absolute time.

```
std::size_t expires_at(
     implementation_type & impl,
    const time_type & expiry_time,
     boost::system::error_code & ec);
```
#### **[deadline\\_timer\\_service::expires\\_at \(1 of 2 overloads\)](#page-510-5)**

Get the expiry time for the timer as an absolute time.

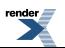

```
time_type expires_at(
    const implementation_type & impl) const;
```
#### <span id="page-511-3"></span>**[deadline\\_timer\\_service::expires\\_at \(2 of 2 overloads\)](#page-511-3)**

Set the expiry time for the timer as an absolute time.

```
std::size_t expires_at(
     implementation_type & impl,
    const time_type & expiry_time,
   boost::system::error code & ec);
```
### <span id="page-511-0"></span>**[deadline\\_timer\\_service::expires\\_from\\_now](#page-511-0)**

Get the expiry time for the timer relative to now.

```
duration_type expires_from_now(
   const implementation_type & impl) const;
```
Set the expiry time for the timer relative to now.

```
std::size_t expires_from_now(
     implementation_type & impl,
    const duration_type & expiry_time,
    boost::system::error_code & ec);
```
#### **[deadline\\_timer\\_service::expires\\_from\\_now \(1 of 2 overloads\)](#page-511-4)**

Get the expiry time for the timer relative to now.

```
duration_type expires_from_now(
   const implementation_type & impl) const;
```
#### **[deadline\\_timer\\_service::expires\\_from\\_now \(2 of 2 overloads\)](#page-511-5)**

Set the expiry time for the timer relative to now.

```
std::size_t expires_from_now(
     implementation_type & impl,
    const duration_type & expiry_time,
    boost::system::error_code & ec);
```
## **[deadline\\_timer\\_service::get\\_io\\_service](#page-511-1)**

<span id="page-511-2"></span>*Inherited from io\_service.*

Get the io\_service object that owns the service.

boost::asio::io\_service & get\_io\_service();

## **[deadline\\_timer\\_service::id](#page-511-2)**

The unique service identifier.

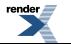

```
static boost::asio::io_service::id id;
```
## <span id="page-512-0"></span>**[deadline\\_timer\\_service::implementation\\_type](#page-512-0)**

The implementation type of the deadline timer.

<span id="page-512-3"></span>typedef implementation\_defined implementation\_type;

## **[deadline\\_timer\\_service::io\\_service](#page-512-3)**

*Inherited from io\_service.*

(Deprecated: use get\_io\_service().) Get the io\_service object that owns the service.

<span id="page-512-4"></span>boost::asio::io\_service & io\_service();

## **[deadline\\_timer\\_service::shutdown\\_service](#page-512-4)**

Destroy all user-defined handler objects owned by the service.

```
void shutdown_service();
```
## **[deadline\\_timer\\_service::time\\_type](#page-512-1)**

<span id="page-512-2"></span>The time type.

typedef traits\_type::time\_type time\_type;

## **[deadline\\_timer\\_service::traits\\_type](#page-512-2)**

The time traits type.

typedef TimeTraits traits\_type;

## <span id="page-513-0"></span>**[deadline\\_timer\\_service::wait](#page-513-0)**

```
void wait(
     implementation_type & impl,
    boost::system::error_code & ec);
```
# <span id="page-513-1"></span>**[error::addrinfo\\_category](#page-513-1)**

<span id="page-513-2"></span>static const boost::system::error\_category & addrinfo\_category = boost::asio::error::get\_addrinfo\_cat↵ egory();

# **[error::addrinfo\\_errors](#page-513-2)**

<span id="page-513-3"></span>enum addrinfo\_errors

### **[Values](#page-513-3)**

<span id="page-513-4"></span>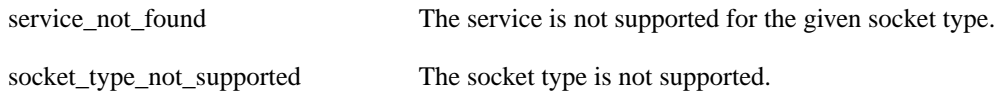

# <span id="page-513-5"></span>**[error::basic\\_errors](#page-513-4)**

enum basic\_errors

### **[Values](#page-513-5)**

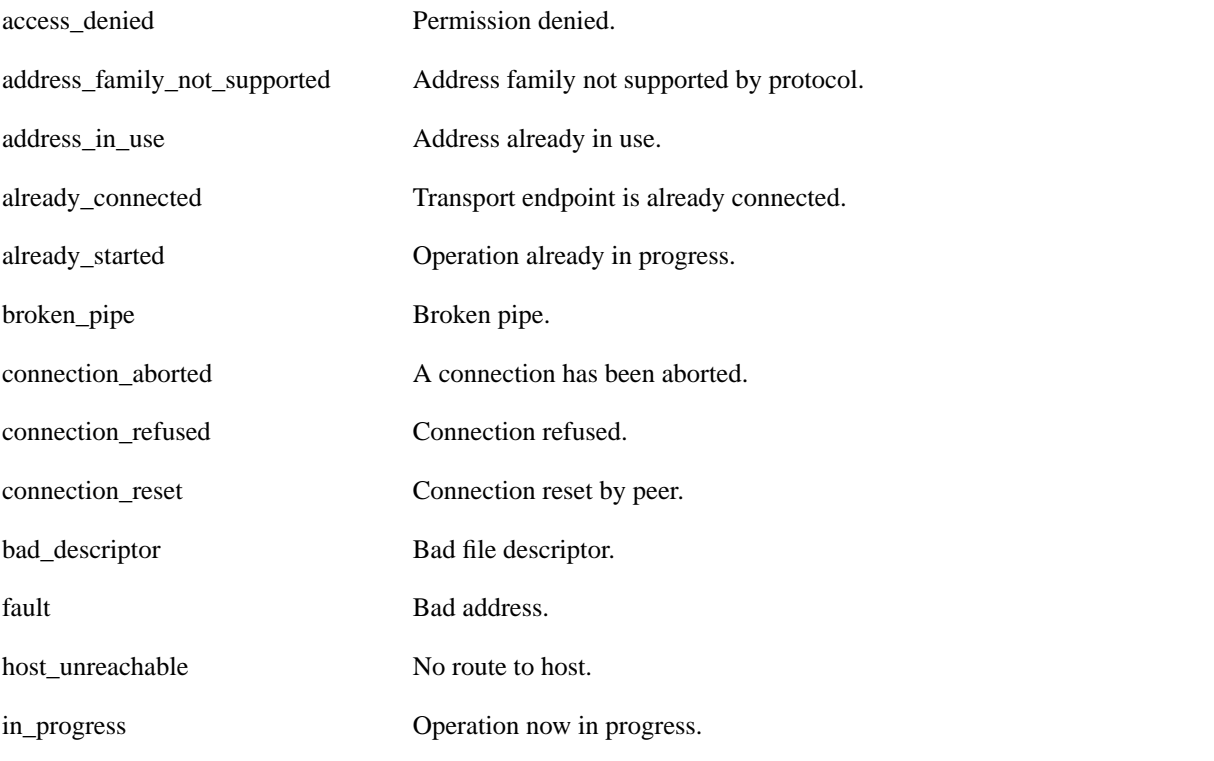

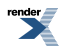

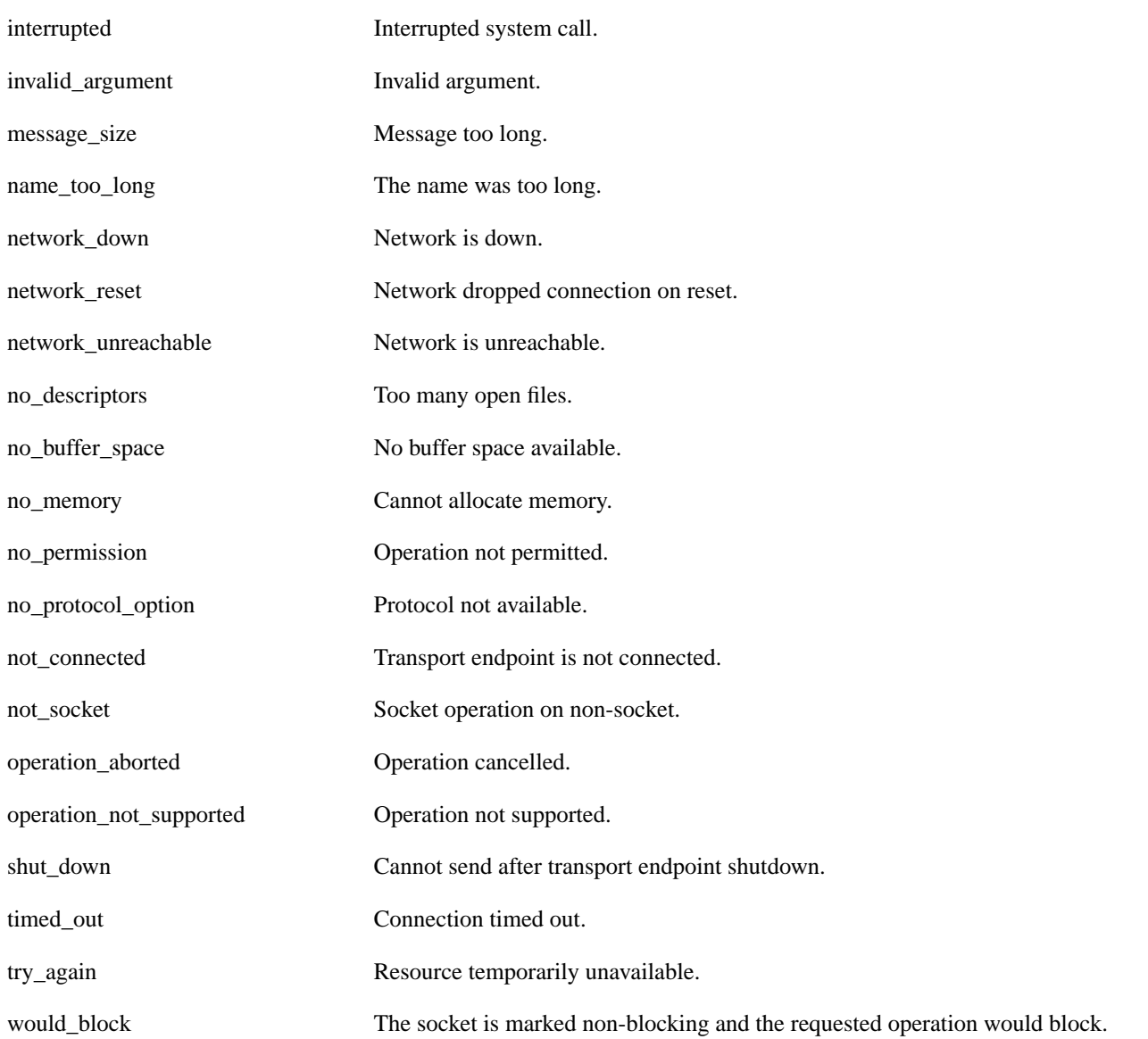

## <span id="page-515-0"></span>**[error::get\\_addrinfo\\_category](#page-515-0)**

<span id="page-515-1"></span>const boost::system::error\_category & get\_addrinfo\_category();

# **[error::get\\_misc\\_category](#page-515-1)**

<span id="page-515-2"></span>const boost::system::error\_category & get\_misc\_category();

## **[error::get\\_netdb\\_category](#page-515-2)**

<span id="page-515-3"></span>const boost::system::error\_category & get\_netdb\_category();

# **[error::get\\_ssl\\_category](#page-515-3)**

<span id="page-515-4"></span>const boost::system::error\_category & get\_ssl\_category();

## **[error::get\\_system\\_category](#page-515-4)**

<span id="page-515-5"></span>const boost::system::error\_category & get\_system\_category();

## **[error::make\\_error\\_code](#page-515-5)**

```
boost::system::error_code make_error_code(
    basic_errors e);
boost::system::error_code make_error_code(
    netdb errors e);
boost::system::error_code make_error_code(
     addrinfo_errors e);
boost::system::error_code make_error_code(
    misc_errors e);
boost::system::error_code make_error_code(
     ssl_errors e);
```
### <span id="page-515-7"></span><span id="page-515-6"></span>**[error::make\\_error\\_code \(1 of 5 overloads\)](#page-515-6)**

```
boost::system::error_code make_error_code(
     basic_errors e);
```
## <span id="page-515-8"></span>**[error::make\\_error\\_code \(2 of 5 overloads\)](#page-515-7)**

```
boost::system::error_code make_error_code(
     netdb_errors e);
```
## **[error::make\\_error\\_code \(3 of 5 overloads\)](#page-515-8)**

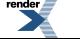

```
boost::system::error_code make_error_code(
     addrinfo_errors e);
```
## <span id="page-516-0"></span>**[error::make\\_error\\_code \(4 of 5 overloads\)](#page-516-0)**

```
boost::system::error_code make_error_code(
    misc_errors e);
```
## **[error::make\\_error\\_code \(5 of 5 overloads\)](#page-516-1)**

```
boost::system::error_code make_error_code(
     ssl_errors e);
```
# **[error::misc\\_category](#page-516-2)**

<span id="page-516-3"></span>static const boost::system::error\_category & misc\_category = boost::asio::error::get\_misc\_category();

# **[error::misc\\_errors](#page-516-3)**

<span id="page-516-4"></span>enum misc\_errors

### **[Values](#page-516-4)**

<span id="page-516-5"></span>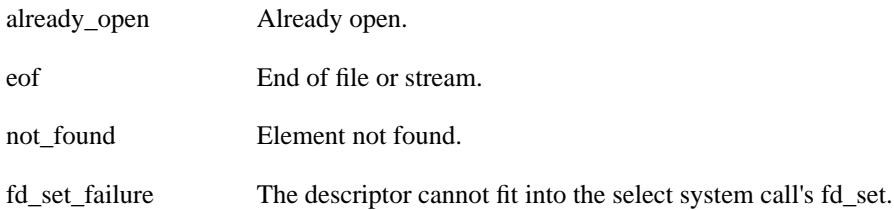

## <span id="page-516-6"></span>**[error::netdb\\_category](#page-516-5)**

```
static const boost::system::error_category & netdb_category = boost::asio::error::get_netdb_cat-
egory();
```
## <span id="page-516-7"></span>**[error::netdb\\_errors](#page-516-6)**

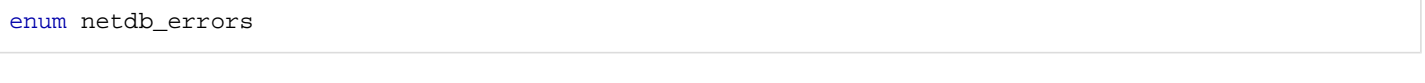

### **[Values](#page-516-7)**

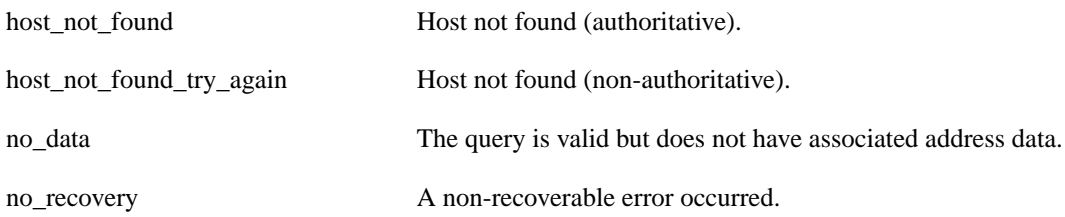

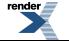

# <span id="page-517-0"></span>**[error::ssl\\_category](#page-517-0)**

static const boost::system::error\_category & ssl\_category = boost::asio::error::get\_ssl\_category();

## <span id="page-517-1"></span>**[error::ssl\\_errors](#page-517-1)**

<span id="page-517-2"></span>enum ssl\_errors

## **[error::system\\_category](#page-517-2)**

<span id="page-517-3"></span>static const boost::system::error\_category & system\_category = boost::asio::error::get\_system\_category();

# **[has\\_service](#page-517-3)**

```
template<
    typename Service>
bool has_service(
     io_service & ios);
```
<span id="page-517-4"></span>This function is used to determine whether the io\_service contains a service object corresponding to the given service type.

#### <span id="page-517-5"></span>**[Parameters](#page-517-4)**

<span id="page-517-6"></span>ios The io\_service object that owns the service.

### **[Return Value](#page-517-5)**

A boolean indicating whether the io\_service contains the service.

## **[invalid\\_service\\_owner](#page-517-6)**

<span id="page-517-7"></span>Exception thrown when trying to add a service object to an io\_service where the service has a different owner.

class invalid\_service\_owner

### **[Member Functions](#page-517-7)**

<span id="page-517-8"></span>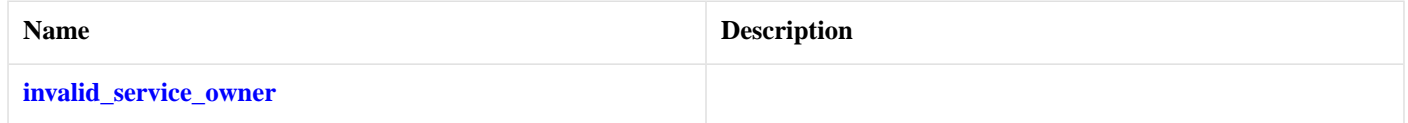

## <span id="page-517-9"></span>**[invalid\\_service\\_owner::invalid\\_service\\_owner](#page-517-8)**

invalid\_service\_owner();

## **[io\\_service](#page-517-9)**

Provides core I/O functionality.

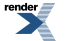

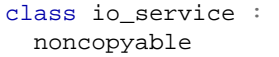

# <span id="page-518-0"></span>**[Types](#page-518-0)**

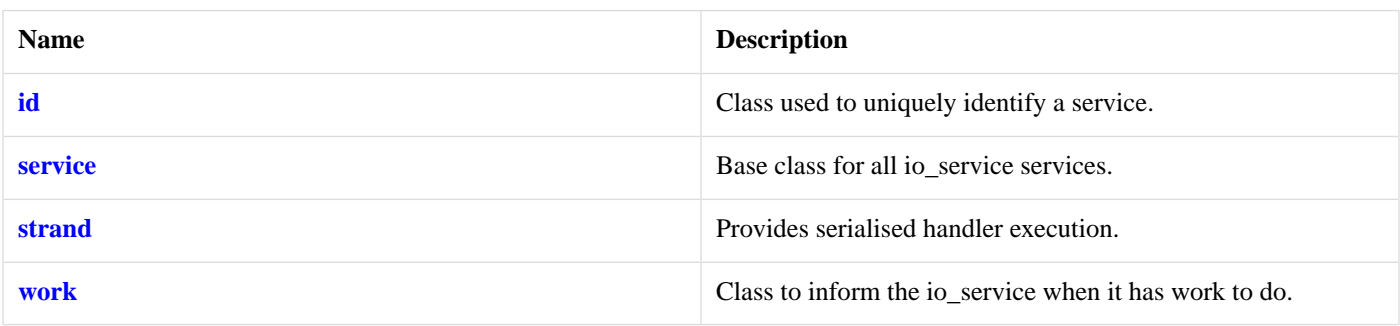

## <span id="page-518-1"></span>**[Member Functions](#page-518-1)**

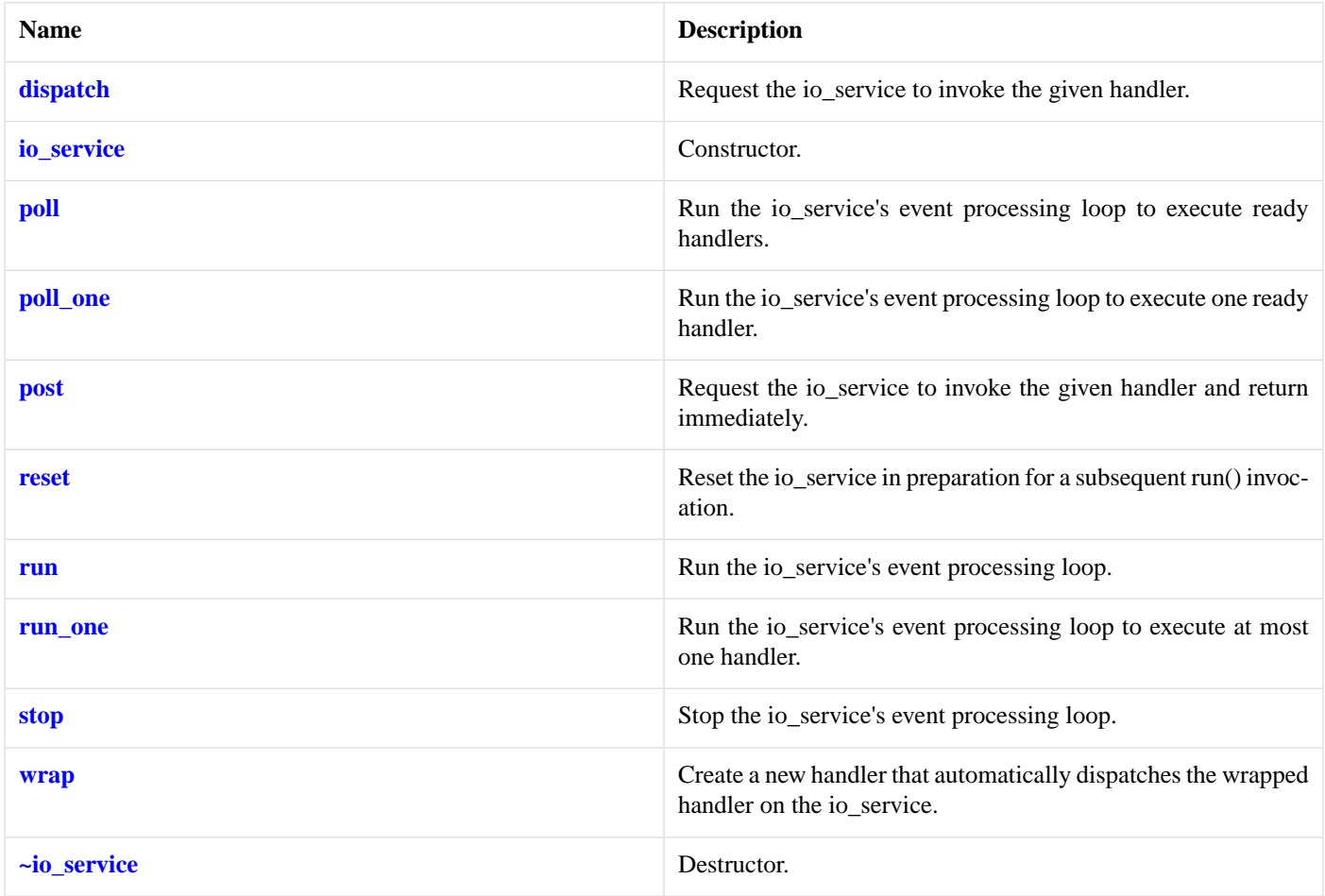

<span id="page-518-2"></span>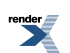

### **[Friends](#page-518-2)**

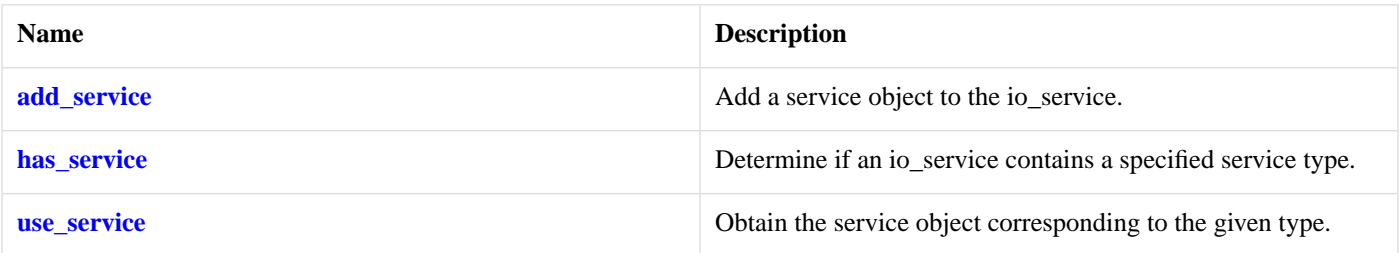

The io\_service class provides the core I/O functionality for users of the asynchronous I/O objects, including:

- boost::asio::ip::tcp::socket
- boost::asio::ip::tcp::acceptor
- boost::asio::ip::udp::socket
- <span id="page-519-0"></span>• boost::asio::deadline\_timer.

The io\_service class also includes facilities intended for developers of custom asynchronous services.

### **[Thread Safety](#page-519-0)**

#### <span id="page-519-1"></span>**Distinct objects:** Safe.

**Shared objects:** Safe, with the exception that calling reset() while there are unfinished run() calls results in undefined behaviour.

### **[Effect of exceptions thrown from handlers](#page-519-1)**

If an exception is thrown from a handler, the exception is allowed to propagate through the throwing thread's invocation of boost::asio::io\_service::run(), boost::asio::io\_service::run\_one(), boost::asio::io\_service::poll() or boost::asio::io\_service::poll\_one(). No other threads that are calling any of these functions are affected. It is then the responsibility of the application to catch the exception.

After the exception has been caught, the boost::asio::io\_service::run(), boost::asio::io\_service::run\_one(), boost::asio::io\_service::poll() or boost::asio::io\_service::poll\_one() call may be restarted **without** the need for an intervening call to boost::asio::io\_service::reset(). This allows the thread to rejoin the io\_service's thread pool without impacting any other threads in the pool.

For example:

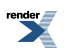

```
boost::asio::io_service io_service;
...
for (i){
  try
  {
     io_service.run();
    break; // run() exited normally
  }
  catch (my_exception& e)
  {
    // Deal with exception as appropriate.
  }
}
```
#### <span id="page-520-1"></span>**[Stopping the io\\_service from running out of work](#page-520-1)**

Some applications may need to prevent an io service's run() call from returning when there is no more work to do. For example, the io\_service may be being run in a background thread that is launched prior to the application's asynchronous operations. The run() call may be kept running by creating an object of type [io\\_service::work:](#page-532-0)

```
boost::asio::io_service io_service;
boost::asio::io_service::work work(io_service);
...
```
To effect a shutdown, the application will then need to call the io\_service's stop() member function. This will cause the io\_servicerun() call to return as soon as possible, abandoning unfinished operations and without permitting ready handlers to be dispatched.

Alternatively, if the application requires that all operations and handlers be allowed to finish normally, the work object may be explicitly destroyed.

```
boost::asio::io_service io_service;
auto_ptr<boost::asio::io_service::work> work(
    new boost::asio::io_service::work(io_service));
...
work.reset(); // Allow run() to exit.
```
## **[io\\_service::add\\_service](#page-520-0)**

Add a service object to the io\_service.

```
template<
    typename Service>
friend void add_service(
     io_service & ios,
     Service * svc);
```
This function is used to add a service to the io\_service.

#### **[Parameters](#page-520-2)**

ios The io\_service object that owns the service.

svc The service object. On success, ownership of the service object is transferred to the io\_service. When the io\_service object is destroyed, it will destroy the service object by performing:

```
delete static_cast<io_service::service*>(svc)
```
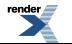

#### <span id="page-521-3"></span>**[Exceptions](#page-521-3)**

boost::asio::service\_already\_exists Thrown if a service of the given type is already present in the io\_service.

boost::asio::invalid\_service\_owner Thrown if the service's owning io\_service is not the io\_service object specified by the ios parameter.

## <span id="page-521-0"></span>**[io\\_service::dispatch](#page-521-0)**

Request the io\_service to invoke the given handler.

```
template<
    typename CompletionHandler>
void dispatch(
     CompletionHandler handler);
```
This function is used to ask the io\_service to execute the given handler.

<span id="page-521-4"></span>The io service guarantees that the handler will only be called in a thread in which the run(), run  $one()$ , poll() or poll one() member functions is currently being invoked. The handler may be executed inside this function if the guarantee can be met.

#### **[Parameters](#page-521-4)**

<span id="page-521-2"></span>handler The handler to be called. The io\_service will make a copy of the handler object as required. The function signature of the handler must be:

```
void handler();
```
## **[io\\_service::has\\_service](#page-521-2)**

Determine if an io\_service contains a specified service type.

```
template<
    typename Service>
friend bool has_service(
     io_service & ios);
```
<span id="page-521-6"></span>This function is used to determine whether the io\_service contains a service object corresponding to the given service type.

#### **[Parameters](#page-521-5)**

<span id="page-521-1"></span>ios The io\_service object that owns the service.

#### **[Return Value](#page-521-6)**

A boolean indicating whether the io\_service contains the service.

## **[io\\_service::io\\_service](#page-521-1)**

Constructor.

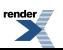

[io\\_service](#page-522-1)();

```
io_service(
     std::size_t concurrency_hint);
```
### <span id="page-522-1"></span>**[io\\_service::io\\_service \(1 of 2 overloads\)](#page-522-1)**

Constructor.

<span id="page-522-2"></span>io\_service();

### **[io\\_service::io\\_service \(2 of 2 overloads\)](#page-522-2)**

Constructor.

```
io_service(
     std::size_t concurrency_hint);
```
Construct with a hint about the required level of concurrency.

#### <span id="page-522-0"></span>**[Parameters](#page-522-3)**

concurrency\_hint A suggestion to the implementation on how many threads it should allow to run simultaneously.

## **[io\\_service::poll](#page-522-0)**

Run the io\_service's event processing loop to execute ready handlers.

```
std::size_t poll();
std::size_t poll(
     boost::system::error_code & ec);
```
## **[io\\_service::poll \(1 of 2 overloads\)](#page-522-4)**

Run the io\_service's event processing loop to execute ready handlers.

```
std::size_t poll();
```
<span id="page-522-7"></span>The poll() function runs handlers that are ready to run, without blocking, until the io\_service has been stopped or there are no more ready handlers.

#### **[Return Value](#page-522-6)**

<span id="page-522-5"></span>The number of handlers that were executed.

#### **[Exceptions](#page-522-7)**

boost::system::system\_error Thrown on failure.

### **[io\\_service::poll \(2 of 2 overloads\)](#page-522-5)**

Run the io\_service's event processing loop to execute ready handlers.

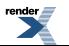

```
std::size_t poll(
     boost::system::error_code & ec);
```
<span id="page-523-1"></span>The poll() function runs handlers that are ready to run, without blocking, until the io\_service has been stopped or there are no more ready handlers.

#### **[Parameters](#page-523-1)**

<span id="page-523-2"></span>ec Set to indicate what error occurred, if any.

#### <span id="page-523-0"></span>**[Return Value](#page-523-2)**

The number of handlers that were executed.

### **[io\\_service::poll\\_one](#page-523-0)**

Run the io\_service's event processing loop to execute one ready handler.

```
std::size_t poll_one();
std::size_t poll_one(
     boost::system::error_code & ec);
```
### **[io\\_service::poll\\_one \(1 of 2 overloads\)](#page-523-3)**

Run the io\_service's event processing loop to execute one ready handler.

<span id="page-523-5"></span>std::size\_t poll\_one();

<span id="page-523-6"></span>The poll\_one() function runs at most one handler that is ready to run, without blocking.

#### **[Return Value](#page-523-5)**

The number of handlers that were executed.

#### <span id="page-523-4"></span>**[Exceptions](#page-523-6)**

boost::system::system\_error Thrown on failure.

### **[io\\_service::poll\\_one \(2 of 2 overloads\)](#page-523-4)**

<span id="page-523-7"></span>Run the io\_service's event processing loop to execute one ready handler.

```
std::size_t poll_one(
     boost::system::error_code & ec);
```
<span id="page-523-8"></span>The poll\_one() function runs at most one handler that is ready to run, without blocking.

#### **[Parameters](#page-523-7)**

ec Set to indicate what error occurred, if any.

#### **[Return Value](#page-523-8)**

The number of handlers that were executed.

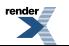

## <span id="page-524-0"></span>**[io\\_service::post](#page-524-0)**

Request the io\_service to invoke the given handler and return immediately.

```
template<
    typename CompletionHandler>
void post(
     CompletionHandler handler);
```
This function is used to ask the io\_service to execute the given handler, but without allowing the io\_service to call the handler from inside this function.

<span id="page-524-3"></span>The io\_service guarantees that the handler will only be called in a thread in which the run(), run\_one(), poll() or poll\_one() member functions is currently being invoked.

#### **[Parameters](#page-524-3)**

handler The handler to be called. The io\_service will make a copy of the handler object as required. The function signature of the handler must be:

```
void handler();
```
### <span id="page-524-1"></span>**[io\\_service::reset](#page-524-1)**

Reset the io\_service in preparation for a subsequent run() invocation.

void reset();

<span id="page-524-2"></span>This function must be called prior to any second or later set of invocations of the run(), run\_one(), poll() or poll\_one() functions when a previous invocation of these functions returned due to the io service being stopped or running out of work. This function allows the io\_service to reset any internal state, such as a "stopped" flag.

This function must not be called while there are any unfinished calls to the run(), run\_one(), poll() or poll\_one() functions.

### **[io\\_service::run](#page-524-2)**

Run the io\_service's event processing loop.

```
std::size_t run();
std::size_t run(
     boost::system::error_code & ec);
```
#### **[io\\_service::run \(1 of 2 overloads\)](#page-524-4)**

Run the io\_service's event processing loop.

```
std::size_t run();
```
The run() function blocks until all work has finished and there are no more handlers to be dispatched, or until the io\_service has been stopped.

Multiple threads may call the run() function to set up a pool of threads from which the io\_service may execute handlers. All threads that are waiting in the pool are equivalent and the io\_service may choose any one of them to invoke a handler.

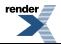

<span id="page-525-2"></span>The run() function may be safely called again once it has completed only after a call to reset().

#### **[Return Value](#page-525-2)**

<span id="page-525-3"></span>The number of handlers that were executed.

#### **[Exceptions](#page-525-3)**

<span id="page-525-4"></span>boost::system::system\_error Thrown on failure.

#### **[Remarks](#page-525-4)**

<span id="page-525-1"></span>The poll() function may also be used to dispatch ready handlers, but without blocking.

### **[io\\_service::run \(2 of 2 overloads\)](#page-525-1)**

Run the io\_service's event processing loop.

```
std::size_t run(
     boost::system::error_code & ec);
```
The run() function blocks until all work has finished and there are no more handlers to be dispatched, or until the io\_service has been stopped.

<span id="page-525-5"></span>Multiple threads may call the run() function to set up a pool of threads from which the io\_service may execute handlers. All threads that are waiting in the pool are equivalent and the io\_service may choose any one of them to invoke a handler.

The run() function may be safely called again once it has completed only after a call to reset().

#### <span id="page-525-6"></span>**[Parameters](#page-525-5)**

<span id="page-525-7"></span>ec Set to indicate what error occurred, if any.

#### **[Return Value](#page-525-6)**

<span id="page-525-0"></span>The number of handlers that were executed.

#### **[Remarks](#page-525-7)**

The poll() function may also be used to dispatch ready handlers, but without blocking.

### **[io\\_service::run\\_one](#page-525-0)**

Run the io\_service's event processing loop to execute at most one handler.

```
std::size_t run_one();
std::size_t run_one(
     boost::system::error_code & ec);
```
### **[io\\_service::run\\_one \(1 of 2 overloads\)](#page-525-8)**

<span id="page-525-9"></span>Run the io\_service's event processing loop to execute at most one handler.

```
std::size_t run_one();
```
The run\_one() function blocks until one handler has been dispatched, or until the io\_service has been stopped.

#### **[Return Value](#page-525-9)**

<span id="page-526-4"></span>The number of handlers that were executed.

#### **[Exceptions](#page-526-4)**

<span id="page-526-3"></span>boost::system::system\_error Thrown on failure.

#### **[io\\_service::run\\_one \(2 of 2 overloads\)](#page-526-3)**

Run the io\_service's event processing loop to execute at most one handler.

```
std::size_t run_one(
     boost::system::error_code & ec);
```
<span id="page-526-5"></span>The run\_one() function blocks until one handler has been dispatched, or until the io\_service has been stopped.

#### **[Parameters](#page-526-5)**

<span id="page-526-6"></span>ec Set to indicate what error occurred, if any.

#### <span id="page-526-0"></span>**[Return Value](#page-526-6)**

The number of handlers that were executed.

### **[io\\_service::stop](#page-526-0)**

Stop the io\_service's event processing loop.

```
void stop();
```
This function does not block, but instead simply signals the io\_service to stop. All invocations of its run() or run\_one() member functions should return as soon as possible. Subsequent calls to run(), run\_one(), poll() or poll\_one() will return immediately until reset() is called.

### **[io\\_service::use\\_service](#page-526-2)**

Obtain the service object corresponding to the given type.

```
template<
    typename Service>
friend Service & use_service(
     io_service & ios);
```
<span id="page-526-8"></span>This function is used to locate a service object that corresponds to the given service type. If there is no existing implementation of the service, then the io service will create a new instance of the service.

#### <span id="page-526-1"></span>**[Parameters](#page-526-7)**

ios The io\_service object that owns the service.

#### **[Return Value](#page-526-8)**

The service interface implementing the specified service type. Ownership of the service interface is not transferred to the caller.

### **[io\\_service::wrap](#page-526-1)**

Create a new handler that automatically dispatches the wrapped handler on the io\_service.

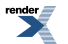

[XML to PDF](http://www.renderx.com/reference.html) [by RenderX XEP XSL-FO Formatter,](http://www.renderx.com/tools/) visit us at **<http://www.renderx.com/>**

```
template<
    typename Handler>
unspecified wrap(
    Handler handler);
```
<span id="page-527-2"></span>This function is used to create a new handler function object that, when invoked, will automatically pass the wrapped handler to the io\_service's dispatch function.

#### **[Parameters](#page-527-2)**

handler The handler to be wrapped. The io\_service will make a copy of the handler object as required. The function signature of the handler must be:

void handler(A1 a1, ... An an);

#### <span id="page-527-3"></span>**[Return Value](#page-527-3)**

A function object that, when invoked, passes the wrapped handler to the io\_service's dispatch function. Given a function object with the signature:

R  $f(A1 a1, \ldots An an)i$ 

If this function object is passed to the wrap function like so:

io\_service.wrap(f);

then the return value is a function object with the signature

void  $q(A1 a1, \ldots An an)i$ 

<span id="page-527-1"></span>that, when invoked, executes code equivalent to:

```
io_service.dispatch(boost::bind(f, a1, ... an));
```
## **[io\\_service::~io\\_service](#page-527-1)**

<span id="page-527-0"></span>Destructor.

 $\sim$ io\_service();

# **[io\\_service::id](#page-527-0)**

Class used to uniquely identify a service.

class id : noncopyable

## <span id="page-528-1"></span>**[Member Functions](#page-528-1)**

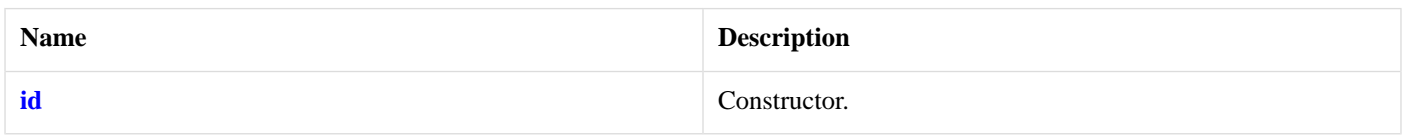

## <span id="page-528-2"></span>**[io\\_service::id::id](#page-528-2)**

Constructor.

<span id="page-528-0"></span>id();

# **[io\\_service::service](#page-528-0)**

Base class for all io\_service services.

<span id="page-528-3"></span>class service : noncopyable

### **[Member Functions](#page-528-3)**

<span id="page-528-6"></span>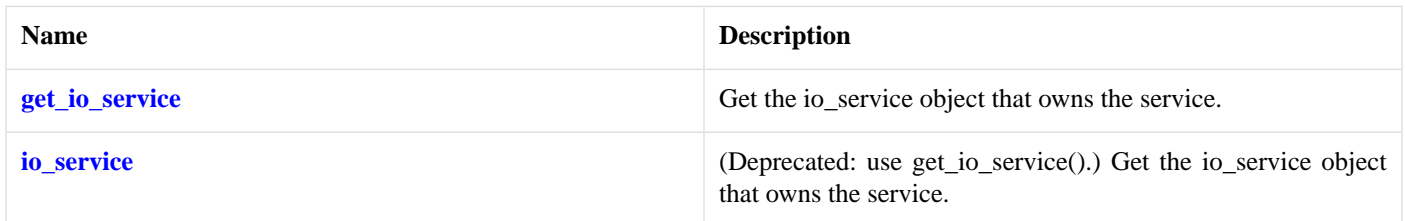

## **[Protected Member Functions](#page-528-6)**

<span id="page-528-4"></span>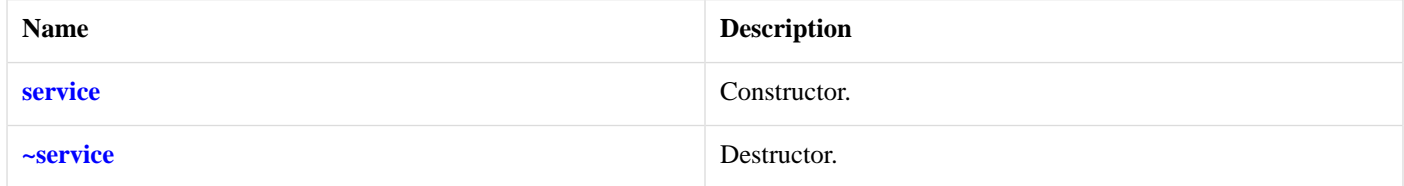

## <span id="page-528-5"></span>**[io\\_service::service::get\\_io\\_service](#page-528-4)**

Get the io\_service object that owns the service.

boost::asio::io\_service & get\_io\_service();

## **[io\\_service::service::io\\_service](#page-528-5)**

(Deprecated: use get\_io\_service().) Get the io\_service object that owns the service.

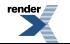

```
boost::asio::io_service & io_service();
```
## <span id="page-529-1"></span>**[io\\_service::service::service](#page-529-1)**

#### Constructor.

```
service(
    boost::asio::io_service & owner);
```
#### **[Parameters](#page-529-3)**

<span id="page-529-2"></span>owner The io\_service object that owns the service.

## **[io\\_service::service::~service](#page-529-2)**

Destructor.

<span id="page-529-0"></span>virtual ~service();

# **[io\\_service::strand](#page-529-0)**

<span id="page-529-4"></span>Provides serialised handler execution.

class strand

### **[Member Functions](#page-529-4)**

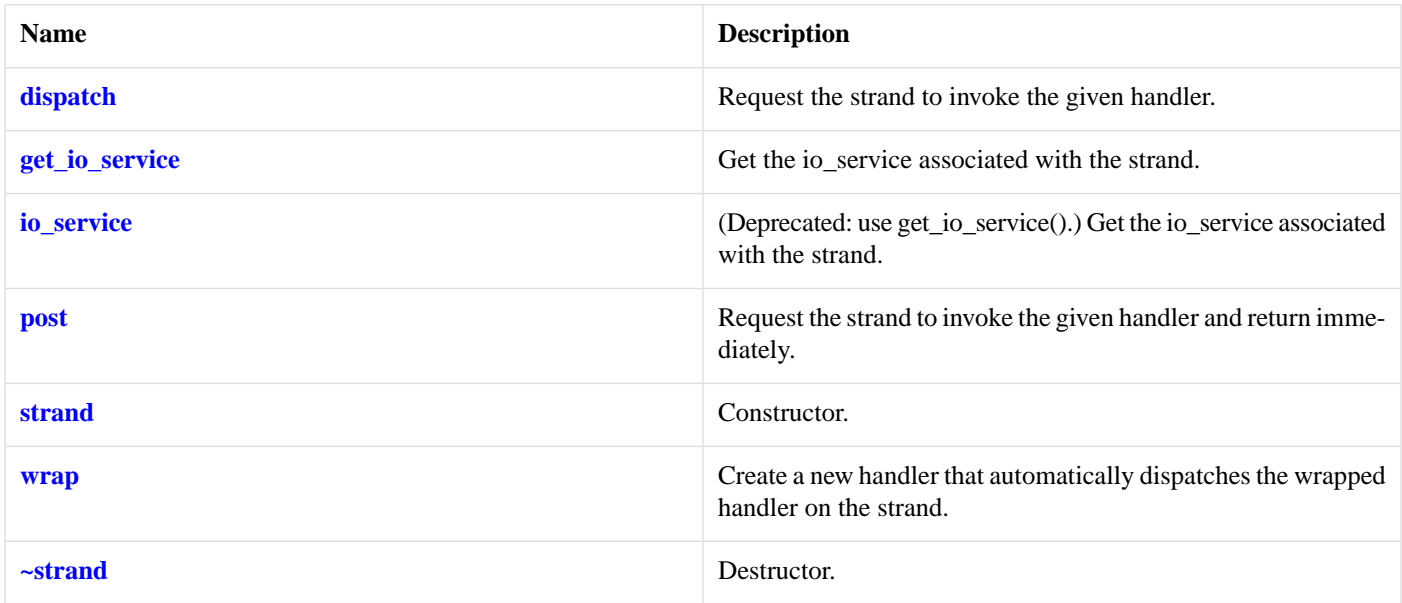

<span id="page-529-5"></span>The io\_service::strand class provides the ability to post and dispatch handlers with the guarantee that none of those handlers will execute concurrently.

### **[Thread Safety](#page-529-5)**

**Distinct objects:** Safe.

**Shared objects:** Safe.

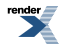

## <span id="page-530-0"></span>**[io\\_service::strand::dispatch](#page-530-0)**

Request the strand to invoke the given handler.

```
template<
    typename Handler>
void dispatch(
     Handler handler);
```
This function is used to ask the strand to execute the given handler.

The strand object guarantees that handlers posted or dispatched through the strand will not be executed concurrently. The handler may be executed inside this function if the guarantee can be met. If this function is called from within a handler that was posted or dispatched through the same strand, then the new handler will be executed immediately.

<span id="page-530-4"></span>The strand's guarantee is in addition to the guarantee provided by the underlying io\_service. The io\_service guarantees that the handler will only be called in a thread in which the io\_service's run member function is currently being invoked.

#### **[Parameters](#page-530-4)**

<span id="page-530-1"></span>handler The handler to be called. The strand will make a copy of the handler object as required. The function signature of the handler must be:

void handler();

## **[io\\_service::strand::get\\_io\\_service](#page-530-1)**

Get the io\_service associated with the strand.

```
boost::asio::io_service & get_io_service();
```
<span id="page-530-2"></span>This function may be used to obtain the io\_service object that the strand uses to dispatch handlers for asynchronous operations.

#### **[Return Value](#page-530-5)**

A reference to the io\_service object that the strand will use to dispatch handlers. Ownership is not transferred to the caller.

## **[io\\_service::strand::io\\_service](#page-530-2)**

<span id="page-530-6"></span>(Deprecated: use get\_io\_service().) Get the io\_service associated with the strand.

boost::asio::io\_service & io\_service();

<span id="page-530-3"></span>This function may be used to obtain the io\_service object that the strand uses to dispatch handlers for asynchronous operations.

#### **[Return Value](#page-530-6)**

A reference to the io service object that the strand will use to dispatch handlers. Ownership is not transferred to the caller.

## **[io\\_service::strand::post](#page-530-3)**

Request the strand to invoke the given handler and return immediately.

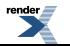

```
template<
    typename Handler>
void post(
     Handler handler);
```
This function is used to ask the strand to execute the given handler, but without allowing the strand to call the handler from inside this function.

<span id="page-531-2"></span>The strand object guarantees that handlers posted or dispatched through the strand will not be executed concurrently. The strand's guarantee is in addition to the guarantee provided by the underlying io\_service. The io\_service guarantees that the handler will only be called in a thread in which the io\_service's run member function is currently being invoked.

#### **[Parameters](#page-531-2)**

handler The handler to be called. The strand will make a copy of the handler object as required. The function signature of the handler must be:

void handler();

## <span id="page-531-0"></span>**[io\\_service::strand::strand](#page-531-0)**

Constructor.

```
strand(
     boost::asio::io_service & io_service);
```
Constructs the strand.

#### <span id="page-531-1"></span>**[Parameters](#page-531-3)**

io\_service The io\_service object that the strand will use to dispatch handlers that are ready to be run.

### **[io\\_service::strand::wrap](#page-531-1)**

Create a new handler that automatically dispatches the wrapped handler on the strand.

```
template<
   typename Handler>
unspecified wrap(
     Handler handler);
```
This function is used to create a new handler function object that, when invoked, will automatically pass the wrapped handler to the strand's dispatch function.

#### **[Parameters](#page-531-4)**

<span id="page-531-5"></span>handler The handler to be wrapped. The strand will make a copy of the handler object as required. The function signature of the handler must be:

void handler(A1 a1, ... An an);

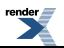

#### **[Return Value](#page-531-5)**

A function object that, when invoked, passes the wrapped handler to the strand's dispatch function. Given a function object with the signature:

R  $f(A1 a1, \ldots An an);$ 

If this function object is passed to the wrap function like so:

```
strand.wrap(f);
```
then the return value is a function object with the signature

void g(A1 a1, ... An an);

that, when invoked, executes code equivalent to:

<span id="page-532-1"></span>strand.dispatch(boost::bind(f, a1, ... an));

## **[io\\_service::strand::~strand](#page-532-1)**

Destructor.

 $~\sim$ strand $()$ ;

<span id="page-532-0"></span>Destroys a strand.

Handlers posted through the strand that have not yet been invoked will still be dispatched in a way that meets the guarantee of nonconcurrency.

# **[io\\_service::work](#page-532-0)**

<span id="page-532-2"></span>Class to inform the io\_service when it has work to do.

class work

### **[Member Functions](#page-532-2)**

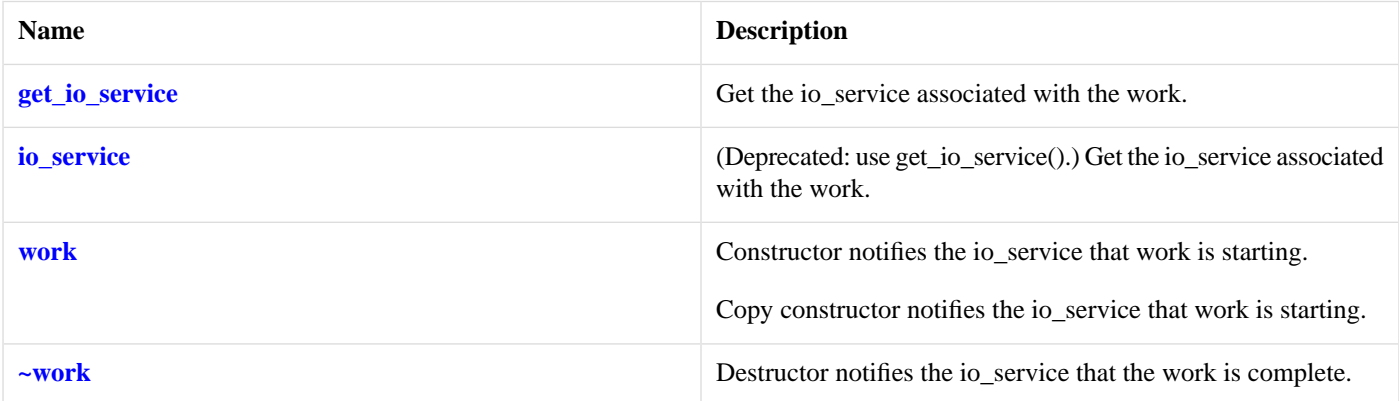

The work class is used to inform the io\_service when work starts and finishes. This ensures that the io\_service's run() function will not exit while work is underway, and that it does exit when there is no unfinished work remaining.

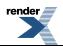

<span id="page-533-0"></span>The work class is copy-constructible so that it may be used as a data member in a handler class. It is not assignable.

### **[io\\_service::work::get\\_io\\_service](#page-533-0)**

Get the io service associated with the work.

```
boost::asio::io_service & get_io_service();
```
### **[io\\_service::work::io\\_service](#page-533-1)**

(Deprecated: use get\_io\_service().) Get the io\_service associated with the work.

<span id="page-533-2"></span>boost::asio::io\_service & io\_service();

### **[io\\_service::work::work](#page-533-2)**

Constructor notifies the io\_service that work is starting.

```
work(
     boost::asio::io_service & io_service);
```
Copy constructor notifies the io\_service that work is starting.

```
work(
    const work & other);
```
#### **[io\\_service::work::work \(1 of 2 overloads\)](#page-533-4)**

Constructor notifies the io\_service that work is starting.

```
work(
     boost::asio::io_service & io_service);
```
The constructor is used to inform the io\_service that some work has begun. This ensures that the io\_service's run() function will not exit while the work is underway.

#### **[io\\_service::work::work \(2 of 2 overloads\)](#page-533-5)**

Copy constructor notifies the io\_service that work is starting.

```
work(
    const work & other);
```
The constructor is used to inform the io\_service that some work has begun. This ensures that the io\_service's run() function will not exit while the work is underway.

### **[io\\_service::work::~work](#page-533-3)**

Destructor notifies the io\_service that the work is complete.

~work();

The destructor is used to inform the io\_service that some work has finished. Once the count of unfinished work reaches zero, the io\_service's run() function is permitted to exit.

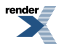

[XML to PDF](http://www.renderx.com/reference.html) [by RenderX XEP XSL-FO Formatter,](http://www.renderx.com/tools/) visit us at **<http://www.renderx.com/>**

# <span id="page-534-0"></span>**[ip::address](#page-534-0)**

Implements version-independent IP addresses.

<span id="page-534-1"></span>class address

## **[Member Functions](#page-534-1)**

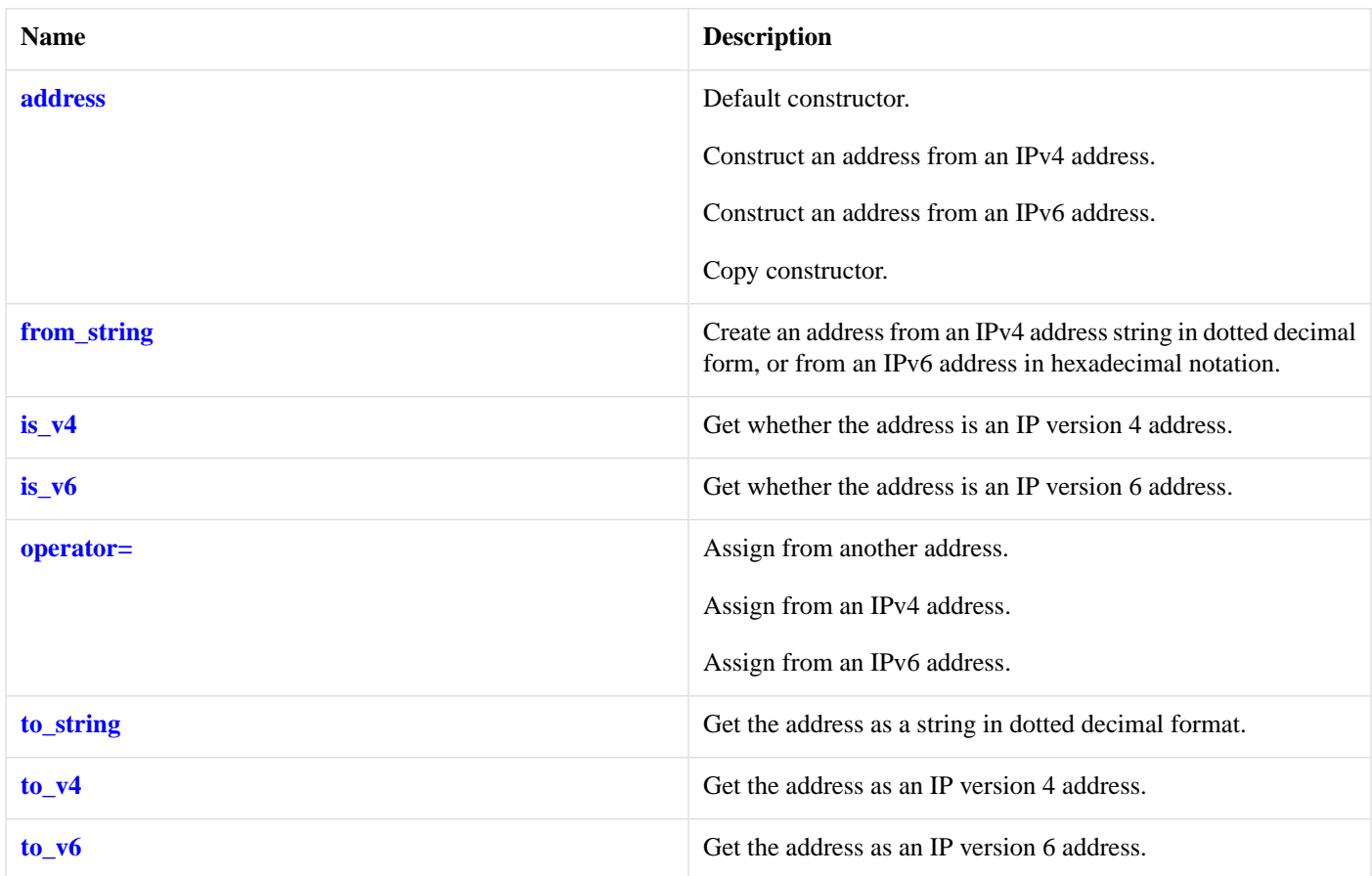

## <span id="page-534-2"></span>**[Friends](#page-534-2)**

<span id="page-534-3"></span>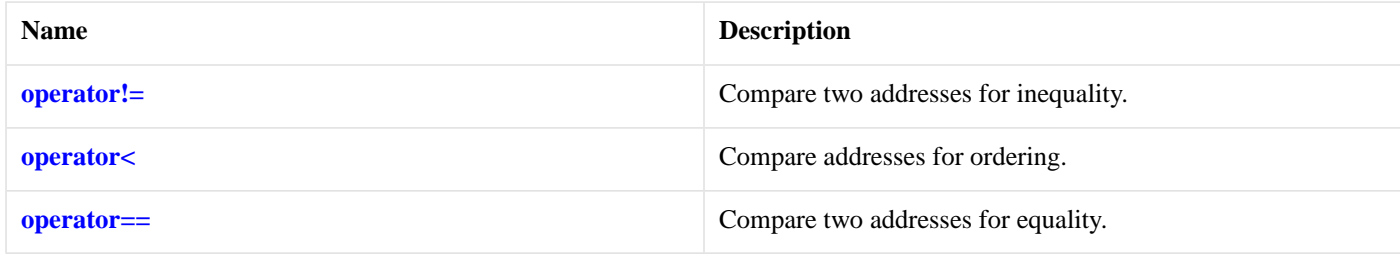

## **[Related Functions](#page-534-3)**

<span id="page-534-4"></span>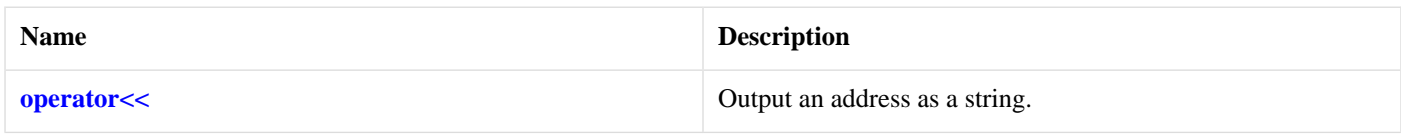

The [ip::address](#page-534-0) class provides the ability to use either IP version 4 or version 6 addresses.

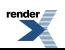

## **[Thread Safety](#page-534-4)**

**Distinct objects:** Safe.

<span id="page-535-0"></span>**Shared objects:** Unsafe.

## **[ip::address::address](#page-535-0)**

Default constructor.

[address\(](#page-535-1));

Construct an address from an IPv4 address.

```
address(
   const boost::asio::ip::address_v4 & ipv4_address);
```
Construct an address from an IPv6 address.

```
address(
   const boost::asio::ip::address_v6 & ipv6_address);
```
Copy constructor.

<span id="page-535-1"></span>[address\(](#page-535-4) const address & other);

## **[ip::address::address \(1 of 4 overloads\)](#page-535-1)**

<span id="page-535-2"></span>Default constructor.

address();

## **[ip::address::address \(2 of 4 overloads\)](#page-535-2)**

<span id="page-535-3"></span>Construct an address from an IPv4 address.

```
address(
   const boost::asio::ip::address_v4 & ipv4_address);
```
## **[ip::address::address \(3 of 4 overloads\)](#page-535-3)**

<span id="page-535-4"></span>Construct an address from an IPv6 address.

```
address(
   const boost::asio::ip::address_v6 & ipv6_address);
```
## **[ip::address::address \(4 of 4 overloads\)](#page-535-4)**

Copy constructor.

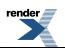

```
address(
    const address & other);
```
# <span id="page-536-0"></span>**[ip::address::from\\_string](#page-536-0)**

Create an address from an IPv4 address string in dotted decimal form, or from an IPv6 address in hexadecimal notation.

```
static address from_string(
    const char * str);
static address from string(
    const char * str,
     boost::system::error_code & ec);
static address from_string(
    const std:: string & str);
static address from_string(
    const std::string & str,
     boost::system::error_code & ec);
```
### <span id="page-536-2"></span>**[ip::address::from\\_string \(1 of 4 overloads\)](#page-536-2)**

Create an address from an IPv4 address string in dotted decimal form, or from an IPv6 address in hexadecimal notation.

```
static address from_string(
    const char * str);
```
### **[ip::address::from\\_string \(2 of 4 overloads\)](#page-536-3)**

Create an address from an IPv4 address string in dotted decimal form, or from an IPv6 address in hexadecimal notation.

```
static address from_string(
    const char * str,
    boost::system::error_code & ec);
```
### **[ip::address::from\\_string \(3 of 4 overloads\)](#page-536-4)**

<span id="page-536-5"></span>Create an address from an IPv4 address string in dotted decimal form, or from an IPv6 address in hexadecimal notation.

```
static address from_string(
   const std::string & str);
```
## **[ip::address::from\\_string \(4 of 4 overloads\)](#page-536-5)**

<span id="page-536-1"></span>Create an address from an IPv4 address string in dotted decimal form, or from an IPv6 address in hexadecimal notation.

```
static address from_string(
    const std::string & str,
     boost::system::error_code & ec);
```
### **[ip::address::is\\_v4](#page-536-1)**

Get whether the address is an IP version 4 address.

bool is\_v4() const;

## <span id="page-537-0"></span>**[ip::address::is\\_v6](#page-537-0)**

Get whether the address is an IP version 6 address.

```
bool is_v6() const;
```
## **[ip::address::operator!=](#page-537-2)**

Compare two addresses for inequality.

```
friend bool operator!=(
   const address & a1,
    const address & a2);
```
## **[ip::address::operator<](#page-537-3)**

Compare addresses for ordering.

```
friend bool operator<(
   const address & a1,
    const address & a2);
```
## **[ip::address::operator<<](#page-537-4)**

Output an address as a string.

```
template<
   typename Elem,
   typename Traits>
std::basic_ostream< Elem, Traits > & operator<<(
    std::basic_ostream< Elem, Traits > & os,
   const address & addr);
```
Used to output a human-readable string for a specified address.

#### <span id="page-537-6"></span>**[Parameters](#page-537-5)**

os The output stream to which the string will be written.

<span id="page-537-1"></span>addr The address to be written.

#### **[Return Value](#page-537-6)**

The output stream.

## **[ip::address::operator=](#page-537-1)**

Assign from another address.

```
address & operator=(
    const address & other);
```
Assign from an IPv4 address.

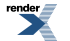

```
address & operator=(
   const boost::asio::ip::address_v4 & ipv4_address);
```
Assign from an IPv6 address.

```
address & operator=(
   const boost::asio::ip::address_v6 & ipv6_address);
```
### **[ip::address::operator= \(1 of 3 overloads\)](#page-538-2)**

Assign from another address.

```
address & operator=(
   const address & other);
```
#### **[ip::address::operator= \(2 of 3 overloads\)](#page-538-3)**

Assign from an IPv4 address.

```
address & operator=(
   const boost::asio::ip::address_v4 & ipv4_address);
```
### **[ip::address::operator= \(3 of 3 overloads\)](#page-538-4)**

Assign from an IPv6 address.

```
address & operator=(
   const boost::asio::ip::address_v6 & ipv6_address);
```
## **[ip::address::operator==](#page-538-1)**

Compare two addresses for equality.

```
friend bool operator==(
   const address & a1,
   const address & a2);
```
## **[ip::address::to\\_string](#page-538-0)**

Get the address as a string in dotted decimal format.

```
std::string to_string() const;
std::string to_string(
     boost::system::error_code & ec) const;
```
### **[ip::address::to\\_string \(1 of 2 overloads\)](#page-538-5)**

Get the address as a string in dotted decimal format.

std::string to\_string() const;

### <span id="page-539-2"></span>**[ip::address::to\\_string \(2 of 2 overloads\)](#page-539-2)**

Get the address as a string in dotted decimal format.

```
std::string to_string(
    boost::system::error_code & ec) const;
```
# **[ip::address::to\\_v4](#page-539-0)**

Get the address as an IP version 4 address.

<span id="page-539-1"></span>boost::asio::ip::address\_v4 to\_v4() const;

## **[ip::address::to\\_v6](#page-539-1)**

Get the address as an IP version 6 address.

<span id="page-539-3"></span>boost::asio::ip::address\_v6 to\_v6() const;

# **[ip::address\\_v4](#page-539-3)**

<span id="page-539-4"></span>Implements IP version 4 style addresses.

class address\_v4

### **[Types](#page-539-4)**

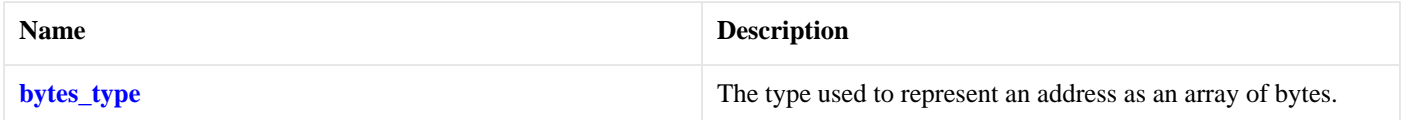

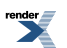
# **[Member Functions](#page-539-0)**

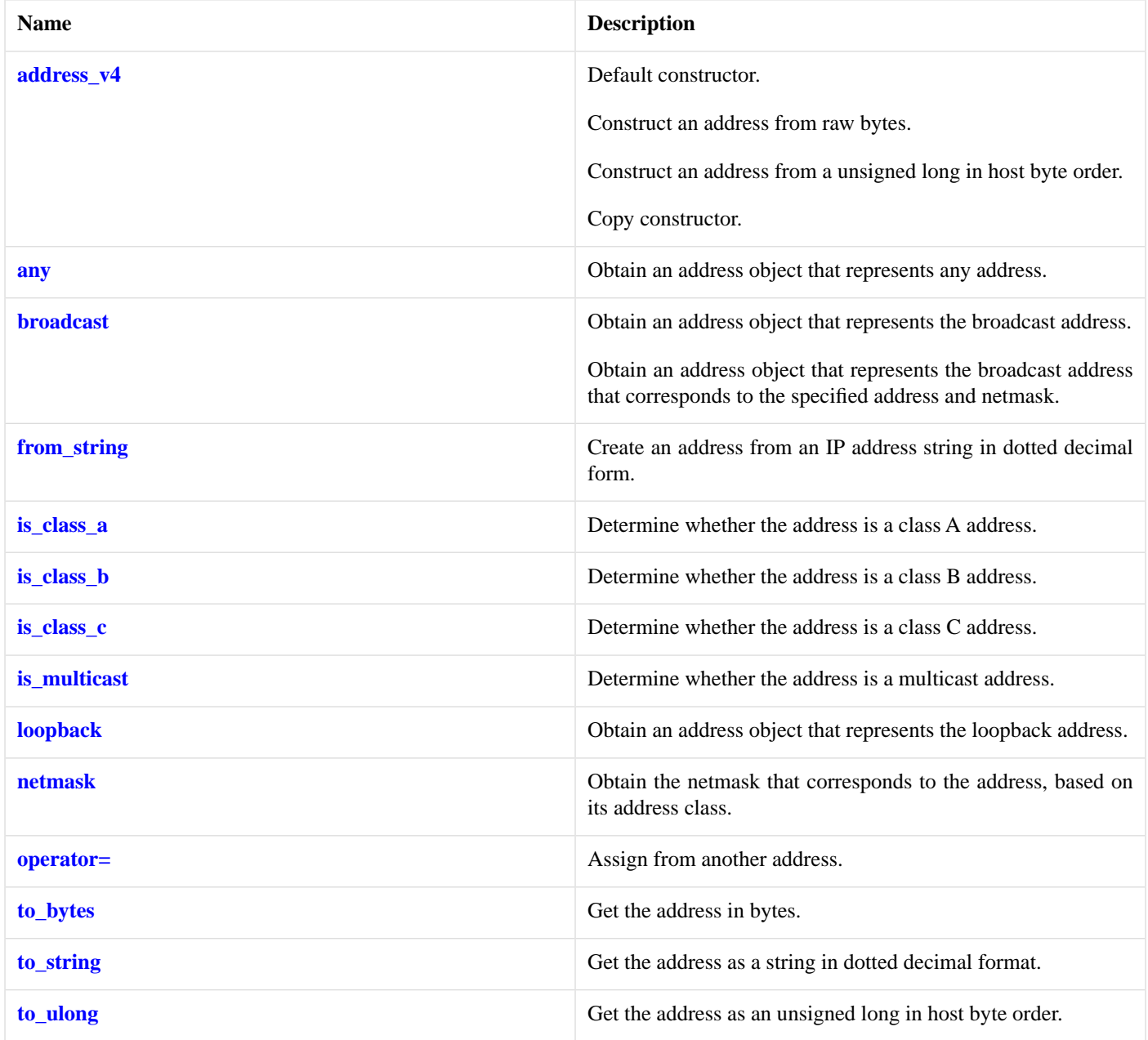

<span id="page-540-0"></span>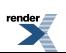

#### **[Friends](#page-540-0)**

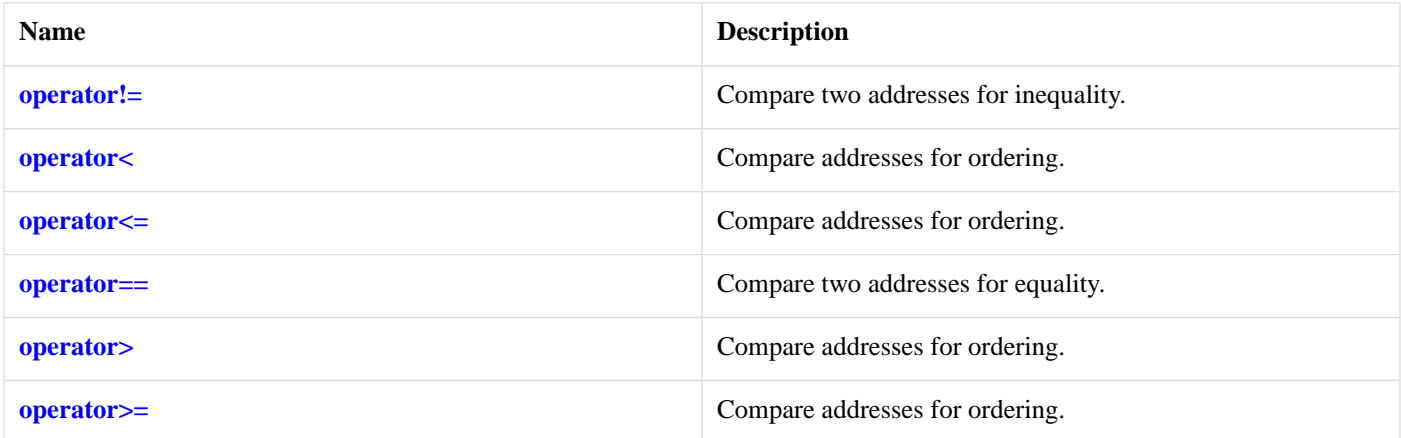

#### <span id="page-541-1"></span>**[Related Functions](#page-541-1)**

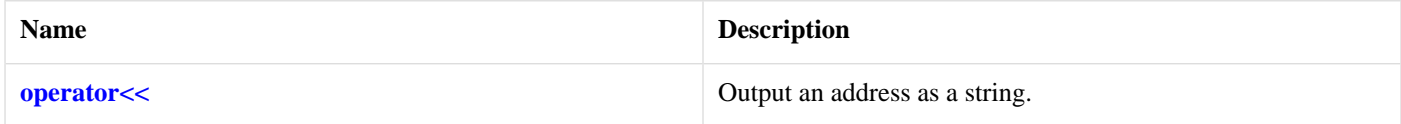

<span id="page-541-2"></span>The [ip::address\\_v4](#page-539-1) class provides the ability to use and manipulate IP version 4 addresses.

#### **[Thread Safety](#page-541-2)**

<span id="page-541-0"></span>**Distinct objects:** Safe.

**Shared objects:** Unsafe.

# **[ip::address\\_v4::address\\_v4](#page-541-0)**

Default constructor.

[address\\_v4](#page-541-3)();

Construct an address from raw bytes.

```
address_v4(
   const bytes_type & bytes);
```
Construct an address from a unsigned long in host byte order.

```
address_v4(
    unsigned long addr);
```
#### <span id="page-541-3"></span>Copy constructor.

```
address_v4(
   const address_v4 & other);
```
#### **[ip::address\\_v4::address\\_v4 \(1 of 4 overloads\)](#page-541-3)**

Default constructor.

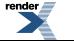

address\_v4();

#### <span id="page-542-2"></span>**[ip::address\\_v4::address\\_v4 \(2 of 4 overloads\)](#page-542-2)**

Construct an address from raw bytes.

```
address_v4(
    const bytes_type & bytes);
```
#### **[ip::address\\_v4::address\\_v4 \(3 of 4 overloads\)](#page-542-3)**

Construct an address from a unsigned long in host byte order.

```
address_v4(
    unsigned long addr);
```
#### **[ip::address\\_v4::address\\_v4 \(4 of 4 overloads\)](#page-542-4)**

Copy constructor.

```
address_v4(
    const address_v4 & other);
```
#### **[ip::address\\_v4::any](#page-542-0)**

<span id="page-542-1"></span>Obtain an address object that represents any address.

```
static address_v4 any();
```
### **[ip::address\\_v4::broadcast](#page-542-1)**

Obtain an address object that represents the broadcast address.

```
 broadcast();
```
<span id="page-542-5"></span>Obtain an address object that represents the broadcast address that corresponds to the specified address and netmask.

```
static address_v4 broadcast(
    const address_v4 & addr,
    const address_v4 & mask);
```
#### <span id="page-542-6"></span>**[ip::address\\_v4::broadcast \(1 of 2 overloads\)](#page-542-5)**

Obtain an address object that represents the broadcast address.

```
static address_v4 broadcast();
```
#### **[ip::address\\_v4::broadcast \(2 of 2 overloads\)](#page-542-6)**

Obtain an address object that represents the broadcast address that corresponds to the specified address and netmask.

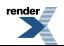

```
static address_v4 broadcast(
   const address_v4 & addr,
   const address_v4 & mask);
```
# <span id="page-543-1"></span>**[ip::address\\_v4::bytes\\_type](#page-543-1)**

The type used to represent an address as an array of bytes.

```
typedef boost::array< unsigned char, 4 > bytes_type;
```
### **[ip::address\\_v4::from\\_string](#page-543-0)**

Create an address from an IP address string in dotted decimal form.

```
static address_v4 from_string(
   const char * str);
static address_v4 from_string(
   const char * str,
    boost::system::error_code & ec);
static address_v4 from_string(
   const std:: string & str);
static address_v4 from_string(
    const std::string & str,
     boost::system::error_code & ec);
```
#### <span id="page-543-2"></span>**[ip::address\\_v4::from\\_string \(1 of 4 overloads\)](#page-543-2)**

<span id="page-543-3"></span>Create an address from an IP address string in dotted decimal form.

```
static address_v4 from_string(
   const char * str);
```
#### **[ip::address\\_v4::from\\_string \(2 of 4 overloads\)](#page-543-3)**

<span id="page-543-4"></span>Create an address from an IP address string in dotted decimal form.

```
static address_v4 from_string(
    const char * str,
    boost::system::error_code & ec);
```
#### **[ip::address\\_v4::from\\_string \(3 of 4 overloads\)](#page-543-4)**

<span id="page-543-5"></span>Create an address from an IP address string in dotted decimal form.

```
static address_v4 from_string(
   const std::string & str);
```
#### **[ip::address\\_v4::from\\_string \(4 of 4 overloads\)](#page-543-5)**

Create an address from an IP address string in dotted decimal form.

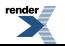

```
static address_v4 from_string(
    const std::string & str,
    boost::system::error_code & ec);
```
### <span id="page-544-0"></span>**[ip::address\\_v4::is\\_class\\_a](#page-544-0)**

Determine whether the address is a class A address.

```
bool is_class_a() const;
```
# **[ip::address\\_v4::is\\_class\\_b](#page-544-1)**

Determine whether the address is a class B address.

<span id="page-544-2"></span>bool is\_class\_b() const;

# **[ip::address\\_v4::is\\_class\\_c](#page-544-2)**

Determine whether the address is a class C address.

<span id="page-544-3"></span>bool is\_class\_c() const;

### **[ip::address\\_v4::is\\_multicast](#page-544-3)**

<span id="page-544-4"></span>Determine whether the address is a multicast address.

```
bool is_multicast() const;
```
# **[ip::address\\_v4::loopback](#page-544-4)**

<span id="page-544-5"></span>Obtain an address object that represents the loopback address.

```
static address_v4 loopback();
```
### **[ip::address\\_v4::netmask](#page-544-5)**

<span id="page-544-6"></span>Obtain the netmask that corresponds to the address, based on its address class.

```
static address_v4 netmask(
    const address_v4 & addr);
```
# **[ip::address\\_v4::operator!=](#page-544-6)**

Compare two addresses for inequality.

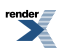

```
friend bool operator!=(
   const address_v4 & al,
   const address_v4 & a2);
```
#### <span id="page-545-1"></span>**[ip::address\\_v4::operator<](#page-545-1)**

Compare addresses for ordering.

```
friend bool operator<(
   const address_v4 & a1,
    const address_v4 & a2);
```
### **[ip::address\\_v4::operator<<](#page-545-4)**

Output an address as a string.

```
template<
   typename Elem,
   typename Traits>
std::basic_ostream< Elem, Traits > & operator<<(
    std::basic_ostream< Elem, Traits > & os,
   const address_v4 & addr);
```
<span id="page-545-5"></span>Used to output a human-readable string for a specified address.

#### **[Parameters](#page-545-5)**

<span id="page-545-6"></span>os The output stream to which the string will be written.

<span id="page-545-2"></span>addr The address to be written.

#### **[Return Value](#page-545-6)**

The output stream.

#### **[ip::address\\_v4::operator<=](#page-545-2)**

Compare addresses for ordering.

```
friend bool operator<=(
   const address v4 \& a1,
   const address_v4 & a2);
```
# **[ip::address\\_v4::operator=](#page-545-0)**

<span id="page-545-3"></span>Assign from another address.

```
address_v4 & operator=(
   const address_v4 & other);
```
### **[ip::address\\_v4::operator==](#page-545-3)**

Compare two addresses for equality.

```
friend bool operator==(
   const address_v4 & a1,
   const address_v4 & a2);
```
### <span id="page-546-3"></span>**[ip::address\\_v4::operator>](#page-546-3)**

Compare addresses for ordering.

```
friend bool operator>(
   const address_v4 & a1,
    const address_v4 & a2);
```
### **[ip::address\\_v4::operator>=](#page-546-4)**

Compare addresses for ordering.

```
friend bool operator>=(
   const address_v4 & a1,
   const address_v4 & a2);
```
### **[ip::address\\_v4::to\\_bytes](#page-546-0)**

<span id="page-546-1"></span>Get the address in bytes.

```
bytes_type to_bytes() const;
```
# **[ip::address\\_v4::to\\_string](#page-546-1)**

Get the address as a string in dotted decimal format.

```
to_string() const;
std::string to_string(
    boost::system::error_code & ec) const;
```
#### **[ip::address\\_v4::to\\_string \(1 of 2 overloads\)](#page-546-5)**

<span id="page-546-6"></span>Get the address as a string in dotted decimal format.

std::string to\_string() const;

#### **[ip::address\\_v4::to\\_string \(2 of 2 overloads\)](#page-546-6)**

<span id="page-546-2"></span>Get the address as a string in dotted decimal format.

```
std::string to_string(
    boost::system::error_code & ec) const;
```
# **[ip::address\\_v4::to\\_ulong](#page-546-2)**

Get the address as an unsigned long in host byte order.

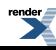

unsigned long to\_ulong() const;

# <span id="page-547-0"></span>**[ip::address\\_v6](#page-547-0)**

Implements IP version 6 style addresses.

<span id="page-547-1"></span>class address\_v6

#### **[Types](#page-547-1)**

<span id="page-547-2"></span>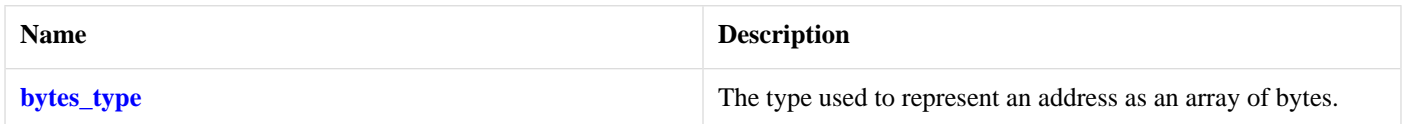

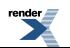

# **[Member Functions](#page-547-2)**

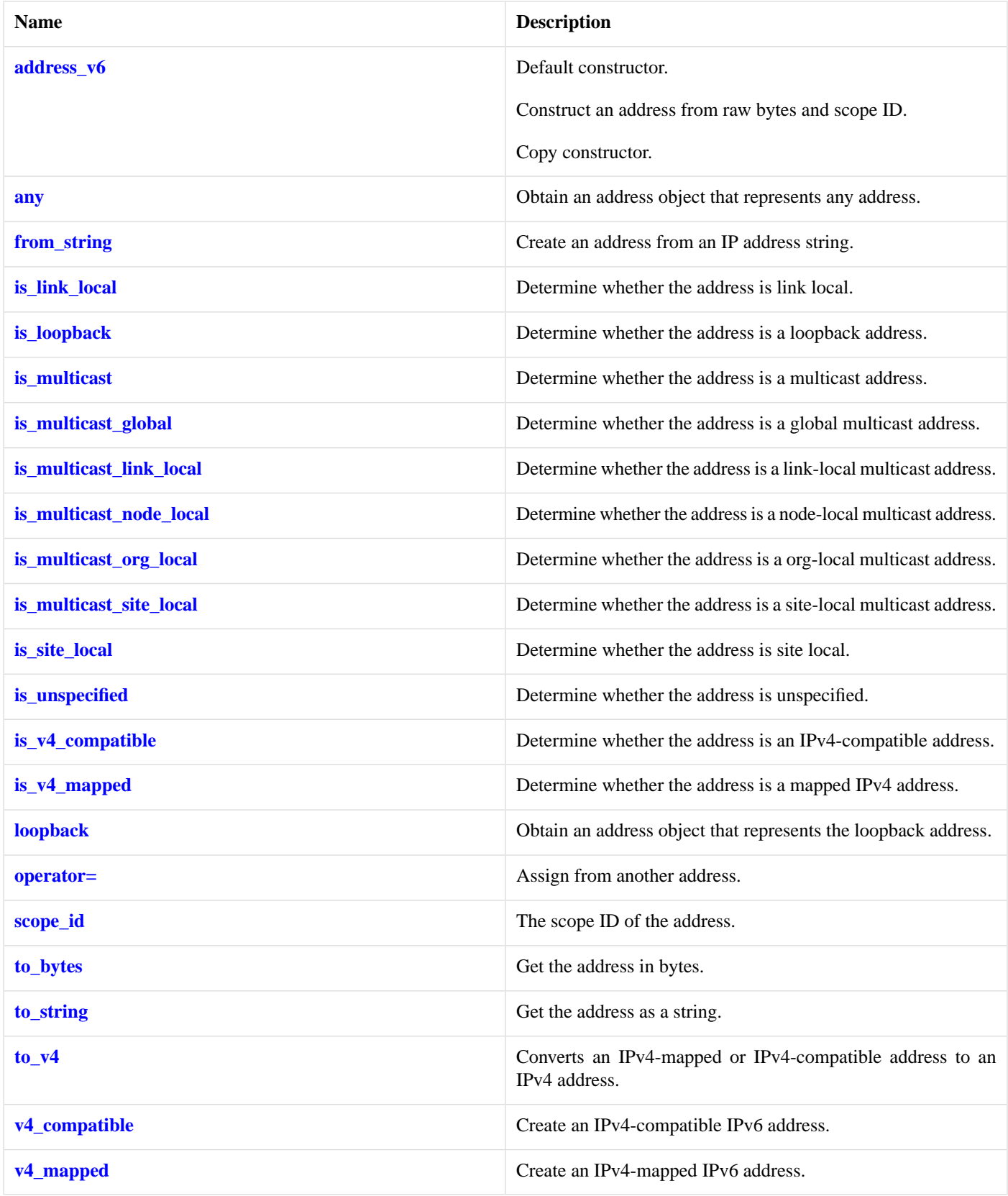

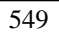

<span id="page-548-0"></span>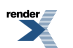

#### **[Friends](#page-548-0)**

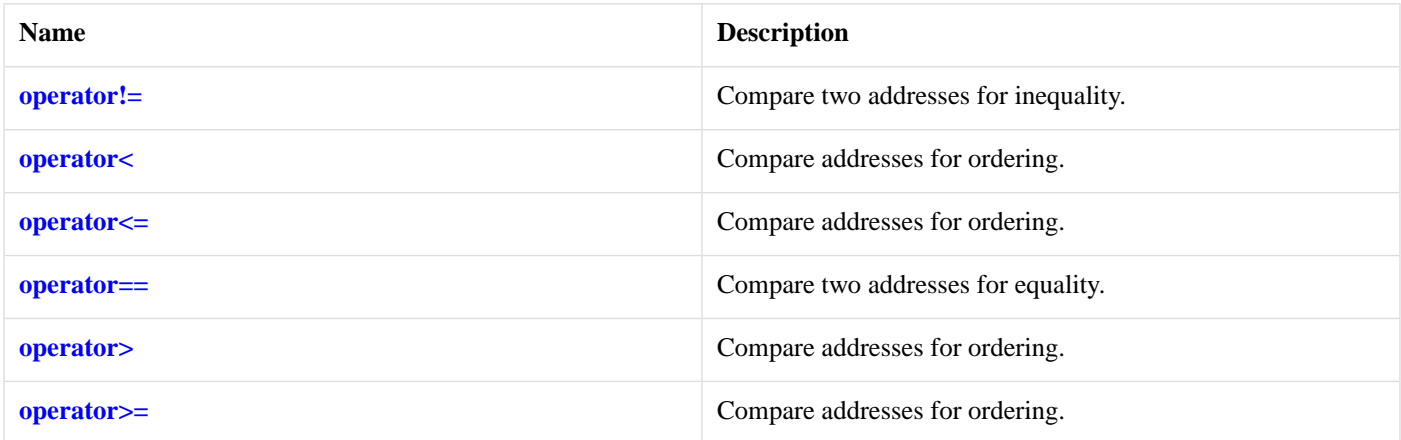

#### <span id="page-549-1"></span>**[Related Functions](#page-549-1)**

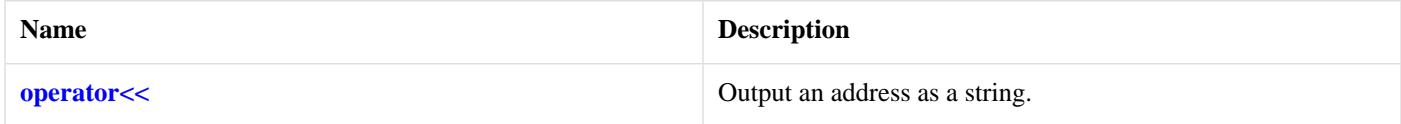

<span id="page-549-2"></span>The [ip::address\\_v6](#page-547-0) class provides the ability to use and manipulate IP version 6 addresses.

#### **[Thread Safety](#page-549-2)**

<span id="page-549-0"></span>**Distinct objects:** Safe.

**Shared objects:** Unsafe.

# **[ip::address\\_v6::address\\_v6](#page-549-0)**

Default constructor.

[address\\_v6](#page-549-3)();

Construct an address from raw bytes and scope ID.

```
address_v6(
   const bytes_type & bytes,
   unsigned long score_id = 0);
```
<span id="page-549-3"></span>Copy constructor.

```
address_v6(
    const address_v6 & other);
```
# **[ip::address\\_v6::address\\_v6 \(1 of 3 overloads\)](#page-549-3)**

Default constructor.

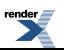

address\_v6();

#### <span id="page-550-3"></span>**[ip::address\\_v6::address\\_v6 \(2 of 3 overloads\)](#page-550-3)**

Construct an address from raw bytes and scope ID.

```
address_v6(
   const bytes_type & bytes,
   unsigned long scope_id = 0);
```
#### <span id="page-550-4"></span>**[ip::address\\_v6::address\\_v6 \(3 of 3 overloads\)](#page-550-4)**

Copy constructor.

```
address_v6(
   const address_v6 & other);
```
### **[ip::address\\_v6::any](#page-550-1)**

Obtain an address object that represents any address.

<span id="page-550-0"></span>static address\_v6 any();

# **[ip::address\\_v6::bytes\\_type](#page-550-0)**

<span id="page-550-2"></span>The type used to represent an address as an array of bytes.

```
typedef boost::array< unsigned char, 16 > bytes_type;
```
# **[ip::address\\_v6::from\\_string](#page-550-2)**

Create an address from an IP address string.

```
static address_v6 from_string(
   const char * str);
static address_v6 from_string(
    const char * str,
     boost::system::error_code & ec);
static address_v6 from_string(
   const std::string & str);
static address_v6 from_string(
   const std::string & str,
    boost::system::error_code & ec);
```
<span id="page-550-5"></span>**[ip::address\\_v6::from\\_string \(1 of 4 overloads\)](#page-550-5)**

Create an address from an IP address string.

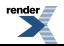

```
static address_v6 from_string(
   const char * str);
```
#### <span id="page-551-4"></span>**[ip::address\\_v6::from\\_string \(2 of 4 overloads\)](#page-551-4)**

Create an address from an IP address string.

```
static address_v6 from_string(
    const char * str,
    boost::system::error_code & ec);
```
#### <span id="page-551-5"></span>**[ip::address\\_v6::from\\_string \(3 of 4 overloads\)](#page-551-5)**

Create an address from an IP address string.

```
static address_v6 from_string(
    const std:: string & str);
```
#### **[ip::address\\_v6::from\\_string \(4 of 4 overloads\)](#page-551-6)**

Create an address from an IP address string.

```
static address_v6 from_string(
   const std::string & str,
    boost::system::error_code & ec);
```
### **[ip::address\\_v6::is\\_link\\_local](#page-551-0)**

<span id="page-551-1"></span>Determine whether the address is link local.

```
bool is_link_local() const;
```
# **[ip::address\\_v6::is\\_loopback](#page-551-1)**

<span id="page-551-2"></span>Determine whether the address is a loopback address.

```
bool is_loopback() const;
```
# **[ip::address\\_v6::is\\_multicast](#page-551-2)**

<span id="page-551-3"></span>Determine whether the address is a multicast address.

```
bool is_multicast() const;
```
### **[ip::address\\_v6::is\\_multicast\\_global](#page-551-3)**

Determine whether the address is a global multicast address.

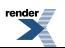

```
bool is_multicast_global() const;
```
# <span id="page-552-0"></span>**[ip::address\\_v6::is\\_multicast\\_link\\_local](#page-552-0)**

Determine whether the address is a link-local multicast address.

<span id="page-552-1"></span>bool is\_multicast\_link\_local() const;

# **[ip::address\\_v6::is\\_multicast\\_node\\_local](#page-552-1)**

Determine whether the address is a node-local multicast address.

```
bool is_multicast_node_local() const;
```
# **[ip::address\\_v6::is\\_multicast\\_org\\_local](#page-552-2)**

Determine whether the address is a org-local multicast address.

<span id="page-552-3"></span>bool is\_multicast\_org\_local() const;

# **[ip::address\\_v6::is\\_multicast\\_site\\_local](#page-552-3)**

<span id="page-552-4"></span>Determine whether the address is a site-local multicast address.

bool is\_multicast\_site\_local() const;

# **[ip::address\\_v6::is\\_site\\_local](#page-552-4)**

<span id="page-552-5"></span>Determine whether the address is site local.

```
bool is site local() const;
```
# **[ip::address\\_v6::is\\_unspecified](#page-552-5)**

<span id="page-552-6"></span>Determine whether the address is unspecified.

bool is\_unspecified() const;

# <span id="page-552-7"></span>**[ip::address\\_v6::is\\_v4\\_compatible](#page-552-6)**

Determine whether the address is an IPv4-compatible address.

bool is\_v4\_compatible() const;

# **[ip::address\\_v6::is\\_v4\\_mapped](#page-552-7)**

Determine whether the address is a mapped IPv4 address.

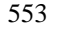

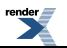

bool is\_v4\_mapped() const;

# <span id="page-553-0"></span>**[ip::address\\_v6::loopback](#page-553-0)**

Obtain an address object that represents the loopback address.

```
static address_v6 loopback();
```
# **[ip::address\\_v6::operator!=](#page-553-1)**

Compare two addresses for inequality.

```
friend bool operator!=(
   const address_v6 & a1,
    const address_v6 & a2);
```
# **[ip::address\\_v6::operator<](#page-553-2)**

Compare addresses for ordering.

```
friend bool operator<(
   const address_v6 & a1,
   const address_v6 & a2);
```
# **[ip::address\\_v6::operator<<](#page-553-4)**

Output an address as a string.

```
template<
   typename Elem,
   typename Traits>
std::basic_ostream< Elem, Traits > & operator<<(
    std::basic_ostream< Elem, Traits > & os,
   const address_v6 & addr);
```
Used to output a human-readable string for a specified address.

#### <span id="page-553-6"></span>**[Parameters](#page-553-5)**

os The output stream to which the string will be written.

<span id="page-553-3"></span>addr The address to be written.

#### **[Return Value](#page-553-6)**

The output stream.

# **[ip::address\\_v6::operator<=](#page-553-3)**

Compare addresses for ordering.

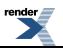

```
friend bool operator<=(
   const address_v6 & a1,
   const address_v6 & a2);
```
### <span id="page-554-0"></span>**[ip::address\\_v6::operator=](#page-554-0)**

Assign from another address.

```
address_v6 & operator=(
   const address_v6 & other);
```
#### **[ip::address\\_v6::operator==](#page-554-2)**

Compare two addresses for equality.

```
friend bool operator==(
   const address_v6 & a1,
   const address_v6 & a2);
```
# **[ip::address\\_v6::operator>](#page-554-3)**

Compare addresses for ordering.

```
friend bool operator>(
   const address_v6 & a1,
   const address_v6 & a2);
```
### **[ip::address\\_v6::operator>=](#page-554-4)**

Compare addresses for ordering.

```
friend bool operator>=(
   const address_v6 & a1,
   const address_v6 & a2);
```
# **[ip::address\\_v6::scope\\_id](#page-554-1)**

The scope ID of the address.

```
scope_id() const;
void scope_id(
   unsigned long id);
```
#### **[ip::address\\_v6::scope\\_id \(1 of 2 overloads\)](#page-554-5)**

The scope ID of the address.

unsigned long scope\_id() const;

Returns the scope ID associated with the IPv6 address.

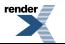

#### <span id="page-555-5"></span>**[ip::address\\_v6::scope\\_id \(2 of 2 overloads\)](#page-555-5)**

The scope ID of the address.

```
void scope_id(
    unsigned long id);
```
<span id="page-555-0"></span>Modifies the scope ID associated with the IPv6 address.

### **[ip::address\\_v6::to\\_bytes](#page-555-0)**

Get the address in bytes.

<span id="page-555-1"></span>bytes\_type to\_bytes() const;

### **[ip::address\\_v6::to\\_string](#page-555-1)**

Get the address as a string.

```
std::string to_string() const;
std::string to_string(
    boost::system::error_code & ec) const;
```
#### **[ip::address\\_v6::to\\_string \(1 of 2 overloads\)](#page-555-6)**

<span id="page-555-7"></span>Get the address as a string.

std::string to\_string() const;

#### **[ip::address\\_v6::to\\_string \(2 of 2 overloads\)](#page-555-7)**

<span id="page-555-2"></span>Get the address as a string.

```
std::string to_string(
    boost::system::error_code & ec) const;
```
# **[ip::address\\_v6::to\\_v4](#page-555-2)**

<span id="page-555-3"></span>Converts an IPv4-mapped or IPv4-compatible address to an IPv4 address.

address\_v4 to\_v4() const;

# **[ip::address\\_v6::v4\\_compatible](#page-555-3)**

<span id="page-555-4"></span>Create an IPv4-compatible IPv6 address.

```
static address_v6 v4_compatible(
   const address v4 \& addr;
```
# **[ip::address\\_v6::v4\\_mapped](#page-555-4)**

Create an IPv4-mapped IPv6 address.

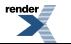

```
static address_v6 v4_mapped(
   const address_v4 & addr);
```
# <span id="page-556-0"></span>**[ip::basic\\_endpoint](#page-556-0)**

Describes an endpoint for a version-independent IP socket.

```
template<
   typename InternetProtocol>
class basic_endpoint
```
### <span id="page-556-1"></span>**[Types](#page-556-1)**

<span id="page-556-2"></span>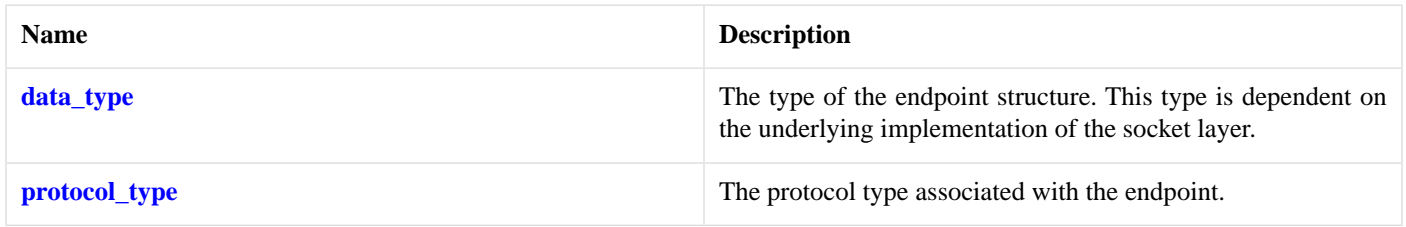

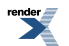

# **[Member Functions](#page-556-2)**

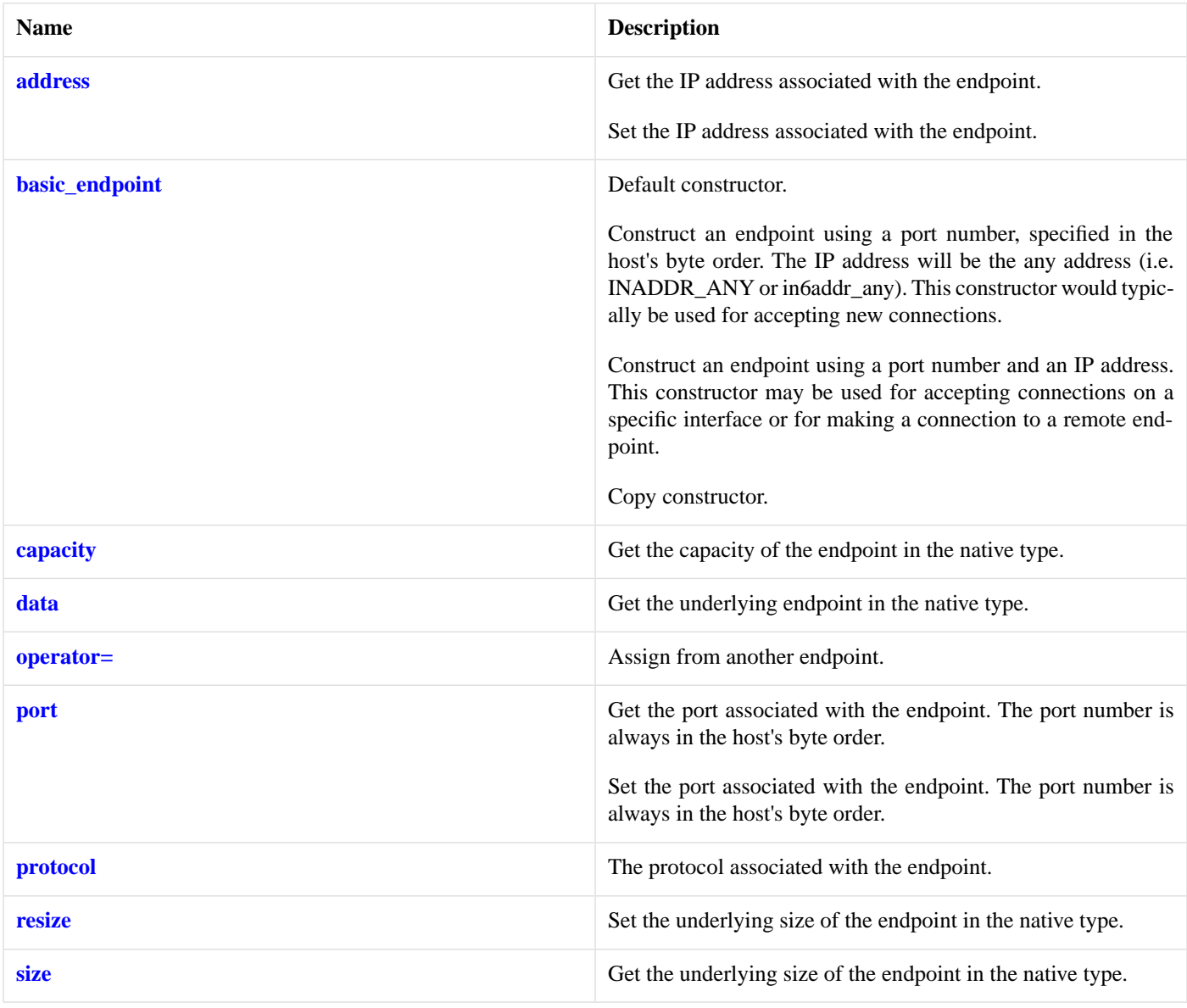

# <span id="page-557-0"></span>**[Friends](#page-557-0)**

<span id="page-557-1"></span>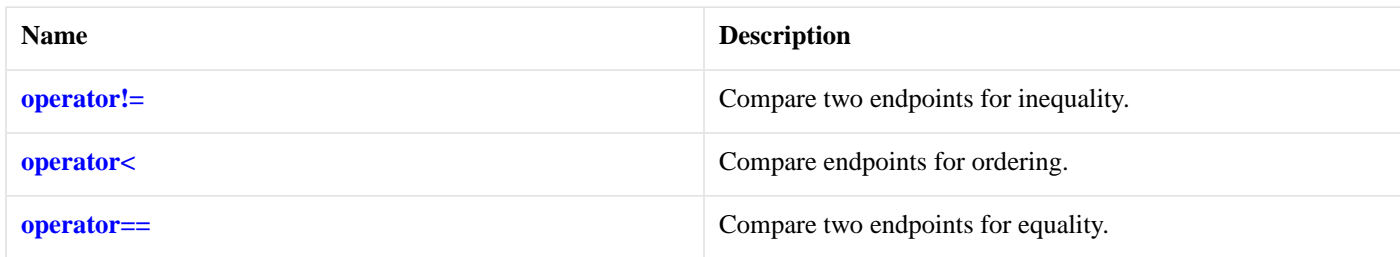

# **[Related Functions](#page-557-1)**

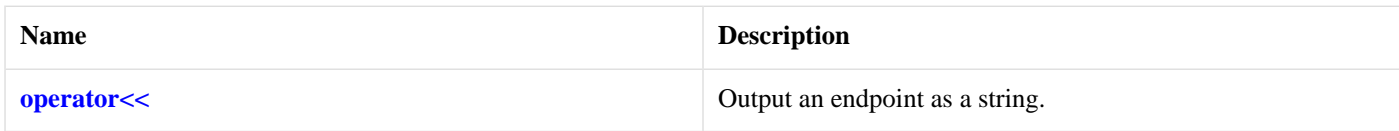

<span id="page-558-2"></span>The [ip::basic\\_endpoint](#page-556-0) class template describes an endpoint that may be associated with a particular socket.

#### **[Thread Safety](#page-558-2)**

**Distinct objects:** Safe.

<span id="page-558-0"></span>**Shared objects:** Unsafe.

#### **[ip::basic\\_endpoint::address](#page-558-0)**

Get the IP address associated with the endpoint.

boost::asio::ip::address [address\(](#page-558-3)) const;

Set the IP address associated with the endpoint.

```
void address(
    const boost::asio::ip::address & addr);
```
#### **[ip::basic\\_endpoint::address \(1 of 2 overloads\)](#page-558-3)**

<span id="page-558-4"></span>Get the IP address associated with the endpoint.

```
boost::asio::ip::address address() const;
```
#### **[ip::basic\\_endpoint::address \(2 of 2 overloads\)](#page-558-4)**

Set the IP address associated with the endpoint.

```
void address(
    const boost::asio::ip::address & addr);
```
# **[ip::basic\\_endpoint::basic\\_endpoint](#page-558-1)**

Default constructor.

```
basic_endpoint();
```
Construct an endpoint using a port number, specified in the host's byte order. The IP address will be the any address (i.e. INAD-DR\_ANY or in6addr\_any). This constructor would typically be used for accepting new connections.

```
basic_endpoint(
    const InternetProtocol & protocol,
    unsigned short port_num);
```
Construct an endpoint using a port number and an IP address. This constructor may be used for accepting connections on a specific interface or for making a connection to a remote endpoint.

```
basic_endpoint(
    const boost::asio::ip::address & addr,
    unsigned short port_num);
```
Copy constructor.

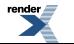

```
basic_endpoint(
    const basic_endpoint & other);
```
### <span id="page-559-2"></span>**[ip::basic\\_endpoint::basic\\_endpoint \(1 of 4 overloads\)](#page-559-2)**

Default constructor.

```
basic_endpoint();
```
### **[ip::basic\\_endpoint::basic\\_endpoint \(2 of 4 overloads\)](#page-559-3)**

Construct an endpoint using a port number, specified in the host's byte order. The IP address will be the any address (i.e. INAD-DR\_ANY or in6addr\_any). This constructor would typically be used for accepting new connections.

```
basic_endpoint(
    const InternetProtocol & protocol,
    unsigned short port_num);
```
#### **[Examples](#page-559-6)**

To initialise an IPv4 TCP endpoint for port 1234, use:

```
boost::asio::ip::tcp::endpoint ep(boost::asio::ip::tcp::v4(), 1234);
```
<span id="page-559-4"></span>To specify an IPv6 UDP endpoint for port 9876, use:

```
boost::asio::ip::udp::endpoint ep(boost::asio::ip::udp::v6(), 9876);
```
# **[ip::basic\\_endpoint::basic\\_endpoint \(3 of 4 overloads\)](#page-559-4)**

Construct an endpoint using a port number and an IP address. This constructor may be used for accepting connections on a specific interface or for making a connection to a remote endpoint.

```
basic_endpoint(
   const boost::asio::ip::address & addr,
    unsigned short port_num);
```
### **[ip::basic\\_endpoint::basic\\_endpoint \(4 of 4 overloads\)](#page-559-5)**

<span id="page-559-0"></span>Copy constructor.

```
basic_endpoint(
    const basic_endpoint & other);
```
# <span id="page-559-1"></span>**[ip::basic\\_endpoint::capacity](#page-559-0)**

Get the capacity of the endpoint in the native type.

std::size\_t capacity() const;

# **[ip::basic\\_endpoint::data](#page-559-1)**

Get the underlying endpoint in the native type.

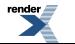

[data](#page-560-4)\_type  $*$  data();

<span id="page-560-4"></span>const data\_type \* [data\(](#page-560-5)) const;

#### **[ip::basic\\_endpoint::data \(1 of 2 overloads\)](#page-560-4)**

Get the underlying endpoint in the native type.

```
data_type * data();
```
#### **[ip::basic\\_endpoint::data \(2 of 2 overloads\)](#page-560-5)**

Get the underlying endpoint in the native type.

<span id="page-560-0"></span>const data\_type \* data() const;

### **[ip::basic\\_endpoint::data\\_type](#page-560-0)**

The type of the endpoint structure. This type is dependent on the underlying implementation of the socket layer.

```
typedef implementation_defined data_type;
```
# **[ip::basic\\_endpoint::operator!=](#page-560-1)**

Compare two endpoints for inequality.

```
friend bool operator!=(
   const basic_endpoint< InternetProtocol > & e1,
   const basic_endpoint< InternetProtocol > & e2);
```
# **[ip::basic\\_endpoint::operator<](#page-560-2)**

Compare endpoints for ordering.

```
friend bool operator<(
   const basic_endpoint< InternetProtocol > & e1,
    const basic_endpoint< InternetProtocol > & e2);
```
### **[ip::basic\\_endpoint::operator<<](#page-560-3)**

Output an endpoint as a string.

```
std::basic_ostream<_Elem, Traits > & operator<<(
   std::basic ostream< Elem, Traits > & os,
   const basic_endpoint< InternetProtocol > & endpoint);
```
Used to output a human-readable string for a specified endpoint.

#### **[Parameters](#page-560-6)**

os The output stream to which the string will be written.

endpoint The endpoint to be written.

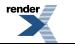

#### <span id="page-561-5"></span>**[Return Value](#page-561-5)**

<span id="page-561-1"></span>The output stream.

# **[ip::basic\\_endpoint::operator=](#page-561-1)**

Assign from another endpoint.

```
basic_endpoint & operator=(
   const basic_endpoint & other);
```
# **[ip::basic\\_endpoint::operator==](#page-561-4)**

Compare two endpoints for equality.

```
friend bool operator==(
   const basic_endpoint< InternetProtocol > & e1,
   const basic_endpoint< InternetProtocol > & e2);
```
# **[ip::basic\\_endpoint::port](#page-561-2)**

Get the port associated with the endpoint. The port number is always in the host's byte order.

unsigned short [port\(](#page-561-6)) const;

Set the port associated with the endpoint. The port number is always in the host's byte order.

```
void port(
    unsigned short port_num);
```
#### **[ip::basic\\_endpoint::port \(1 of 2 overloads\)](#page-561-6)**

<span id="page-561-7"></span>Get the port associated with the endpoint. The port number is always in the host's byte order.

```
unsigned short port() const;
```
#### **[ip::basic\\_endpoint::port \(2 of 2 overloads\)](#page-561-7)**

<span id="page-561-3"></span>Set the port associated with the endpoint. The port number is always in the host's byte order.

```
void port(
    unsigned short port_num);
```
# <span id="page-561-0"></span>**[ip::basic\\_endpoint::protocol](#page-561-3)**

The protocol associated with the endpoint.

protocol\_type protocol() const;

# **[ip::basic\\_endpoint::protocol\\_type](#page-561-0)**

The protocol type associated with the endpoint.

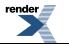

```
typedef InternetProtocol protocol_type;
```
# <span id="page-562-0"></span>**[ip::basic\\_endpoint::resize](#page-562-0)**

Set the underlying size of the endpoint in the native type.

```
void resize(
     std::size_t size);
```
# **[ip::basic\\_endpoint::size](#page-562-1)**

Get the underlying size of the endpoint in the native type.

```
std::size_t size() const;
```
# **[ip::basic\\_resolver](#page-562-2)**

Provides endpoint resolution functionality.

```
template<
   typename InternetProtocol,
   typename ResolverService = resolver_service<InternetProtocol>>
class basic_resolver :
 public basic_io_object< ResolverService >
```
### **[Types](#page-562-3)**

<span id="page-562-4"></span>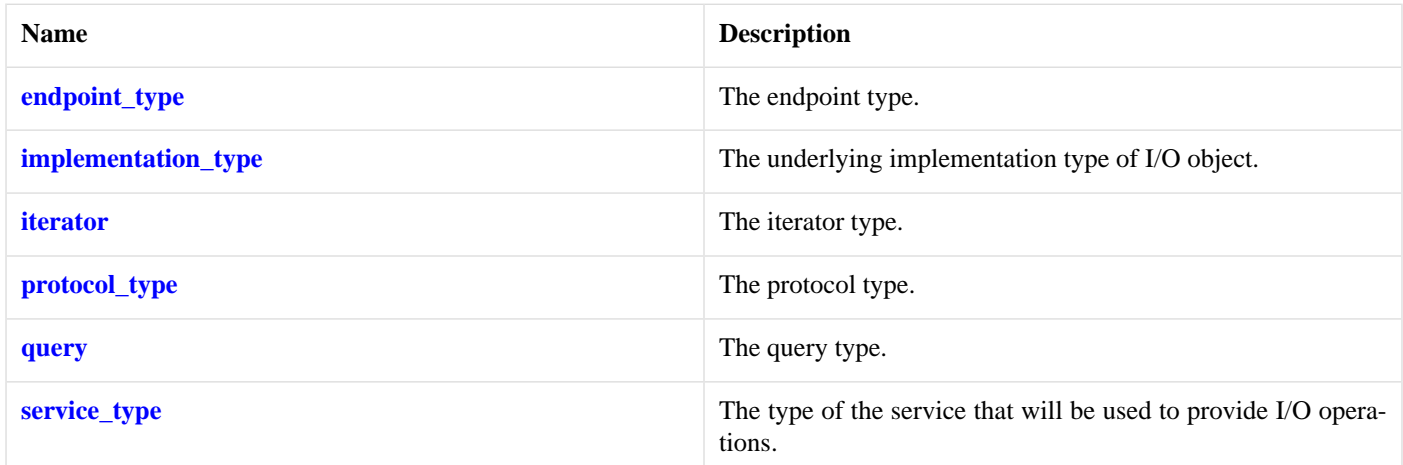

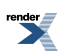

#### **[Member Functions](#page-562-4)**

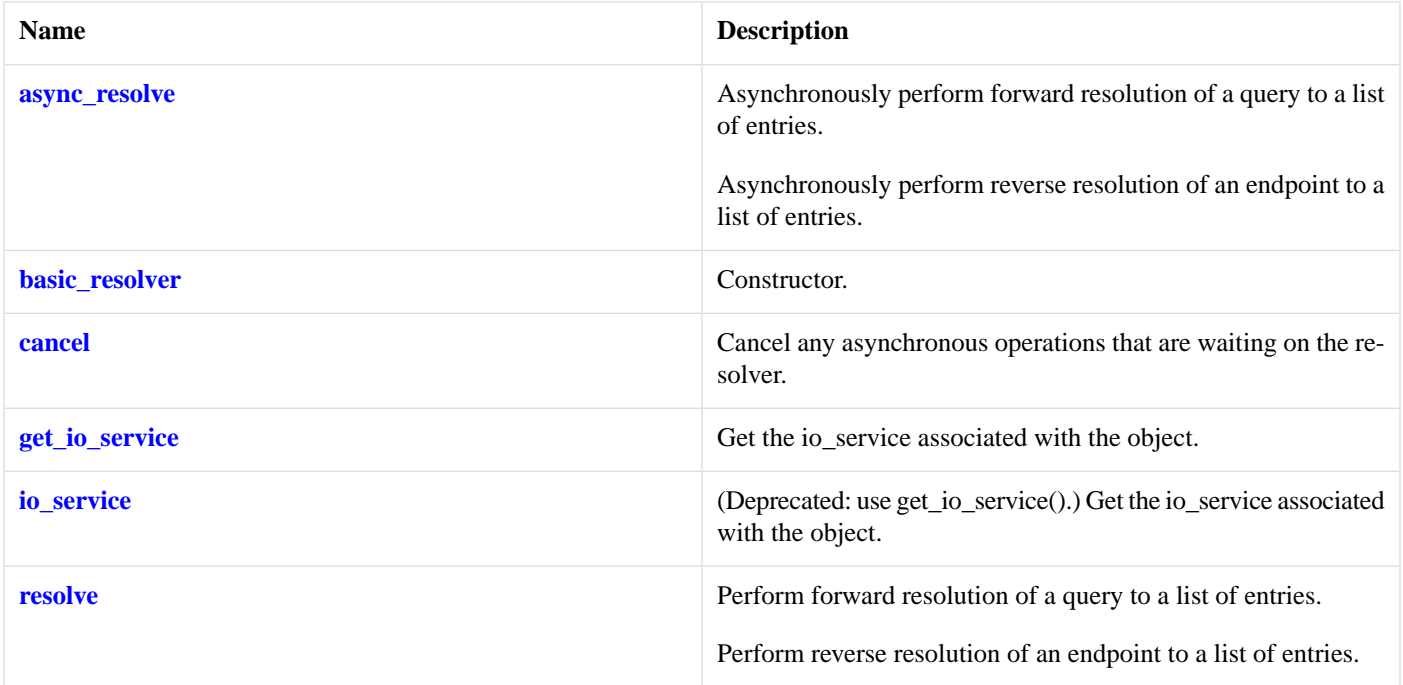

### <span id="page-563-1"></span>**[Protected Data Members](#page-563-1)**

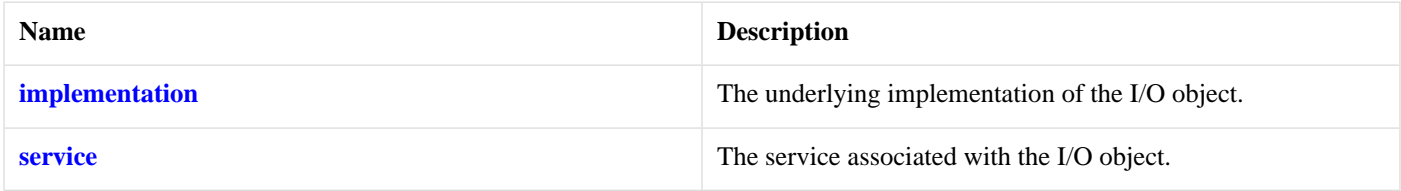

<span id="page-563-2"></span>The basic\_resolver class template provides the ability to resolve a query to a list of endpoints.

### <span id="page-563-0"></span>**[Thread Safety](#page-563-2)**

**Distinct objects:** Safe.

**Shared objects:** Unsafe.

# **[ip::basic\\_resolver::async\\_resolve](#page-563-0)**

Asynchronously perform forward resolution of a query to a list of entries.

```
template<
   typename ResolveHandler>
void async_resolve(
   const query & q,
     ResolveHandler handler);
```
Asynchronously perform reverse resolution of an endpoint to a list of entries.

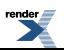

```
template<
    typename ResolveHandler>
void async_resolve(
   const endpoint_type & e,
     ResolveHandler handler);
```
#### <span id="page-564-0"></span>**[ip::basic\\_resolver::async\\_resolve \(1 of 2 overloads\)](#page-564-0)**

Asynchronously perform forward resolution of a query to a list of entries.

```
template<
    typename ResolveHandler>
void async_resolve(
   const query & q,
     ResolveHandler handler);
```
<span id="page-564-2"></span>This function is used to asynchronously resolve a query into a list of endpoint entries.

#### **[Parameters](#page-564-2)**

q A query object that determines what endpoints will be returned.

handler The handler to be called when the resolve operation completes. Copies will be made of the handler as required. The function signature of the handler must be:

```
void handler(
 const boost::system::error_code& error, // Result of operation.
  resolver::iterator iterator // Forward-only iterator that can
                                        // be used to traverse the list
                                        // of endpoint entries.
);
```
Regardless of whether the asynchronous operation completes immediately or not, the handler will not be invoked from within this function. Invocation of the handler will be performed in a manner equivalent to using boost::asio::io\_service::post().

#### <span id="page-564-3"></span><span id="page-564-1"></span>**[Remarks](#page-564-3)**

A default constructed iterator represents the end of the list.

A successful resolve operation is guaranteed to pass at least one entry to the handler.

#### **[ip::basic\\_resolver::async\\_resolve \(2 of 2 overloads\)](#page-564-1)**

Asynchronously perform reverse resolution of an endpoint to a list of entries.

```
template<
    typename ResolveHandler>
void async_resolve(
    const endpoint_type & e,
     ResolveHandler handler);
```
This function is used to asynchronously resolve an endpoint into a list of endpoint entries.

#### **[Parameters](#page-564-4)**

e An endpoint object that determines what endpoints will be returned.

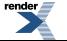

handler The handler to be called when the resolve operation completes. Copies will be made of the handler as required. The function signature of the handler must be:

```
void handler(
 const boost::system::error_code& error, // Result of operation.
  resolver::iterator iterator // Forward-only iterator that can
                                        // be used to traverse the list
                                        // of endpoint entries.
);
```
Regardless of whether the asynchronous operation completes immediately or not, the handler will not be invoked from within this function. Invocation of the handler will be performed in a manner equivalent to using boost::asio::io\_service::post().

#### <span id="page-565-4"></span>**[Remarks](#page-565-4)**

<span id="page-565-1"></span>A default constructed iterator represents the end of the list.

A successful resolve operation is guaranteed to pass at least one entry to the handler.

# **[ip::basic\\_resolver::basic\\_resolver](#page-565-1)**

Constructor.

```
basic_resolver(
     boost::asio::io_service & io_service);
```
This constructor creates a basic\_resolver.

#### <span id="page-565-2"></span>**[Parameters](#page-565-5)**

io service The io service object that the resolver will use to dispatch handlers for any asynchronous operations performed on the timer.

#### **[ip::basic\\_resolver::cancel](#page-565-2)**

Cancel any asynchronous operations that are waiting on the resolver.

```
void cancel();
```
This function forces the completion of any pending asynchronous operations on the host resolver. The handler for each cancelled operation will be invoked with the boost::asio::error::operation\_aborted error code.

### <span id="page-565-3"></span>**[ip::basic\\_resolver::endpoint\\_type](#page-565-0)**

The endpoint type.

typedef InternetProtocol::endpoint endpoint\_type;

# **[ip::basic\\_resolver::get\\_io\\_service](#page-565-3)**

*Inherited from basic\_io\_object.*

Get the io\_service associated with the object.

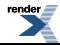

```
boost::asio::io_service & get_io_service();
```
<span id="page-566-6"></span>This function may be used to obtain the io\_service object that the I/O object uses to dispatch handlers for asynchronous operations.

#### **[Return Value](#page-566-6)**

<span id="page-566-5"></span>A reference to the io service object that the I/O object will use to dispatch handlers. Ownership is not transferred to the caller.

### **[ip::basic\\_resolver::implementation](#page-566-5)**

*Inherited from basic\_io\_object.*

The underlying implementation of the I/O object.

<span id="page-566-0"></span>implementation\_type implementation;

# **[ip::basic\\_resolver::implementation\\_type](#page-566-0)**

*Inherited from basic\_io\_object.*

The underlying implementation type of I/O object.

<span id="page-566-4"></span>typedef service\_type::implementation\_type implementation\_type;

# **[ip::basic\\_resolver::io\\_service](#page-566-4)**

*Inherited from basic\_io\_object.*

(Deprecated: use get\_io\_service().) Get the io\_service associated with the object.

<span id="page-566-7"></span>boost::asio::io\_service & io\_service();

<span id="page-566-1"></span>This function may be used to obtain the io service object that the I/O object uses to dispatch handlers for asynchronous operations.

#### **[Return Value](#page-566-7)**

A reference to the io\_service object that the I/O object will use to dispatch handlers. Ownership is not transferred to the caller.

# **[ip::basic\\_resolver::iterator](#page-566-1)**

<span id="page-566-2"></span>The iterator type.

typedef InternetProtocol::resolver\_iterator iterator;

# <span id="page-566-3"></span>**[ip::basic\\_resolver::protocol\\_type](#page-566-2)**

The protocol type.

typedef InternetProtocol protocol\_type;

# **[ip::basic\\_resolver::query](#page-566-3)**

The query type.

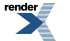

```
typedef InternetProtocol::resolver_query query;
```
# <span id="page-567-0"></span>**[ip::basic\\_resolver::resolve](#page-567-0)**

Perform forward resolution of a query to a list of entries.

```
iterator resolve(
   const query & q);
iterator resolve(
    const query & q,
     boost::system::error_code & ec);
```
Perform reverse resolution of an endpoint to a list of entries.

```
iterator resolve(
   const endpoint_type & e);
iterator resolve(
   const endpoint_type & e,
    boost::system::error_code & ec);
```
#### <span id="page-567-1"></span>**[ip::basic\\_resolver::resolve \(1 of 4 overloads\)](#page-567-1)**

Perform forward resolution of a query to a list of entries.

```
iterator resolve(
    const query & q);
```
This function is used to resolve a query into a list of endpoint entries.

#### <span id="page-567-4"></span>**[Parameters](#page-567-3)**

<span id="page-567-5"></span>q A query object that determines what endpoints will be returned.

#### **[Return Value](#page-567-4)**

<span id="page-567-6"></span>A forward-only iterator that can be used to traverse the list of endpoint entries.

#### **[Exceptions](#page-567-5)**

boost::system::system\_error Thrown on failure.

#### <span id="page-567-2"></span>**[Remarks](#page-567-6)**

A default constructed iterator represents the end of the list.

A successful call to this function is guaranteed to return at least one entry.

#### **[ip::basic\\_resolver::resolve \(2 of 4 overloads\)](#page-567-2)**

Perform forward resolution of a query to a list of entries.

```
iterator resolve(
    const query & q,
     boost::system::error_code & ec);
```
<span id="page-568-2"></span>This function is used to resolve a query into a list of endpoint entries.

#### **[Parameters](#page-568-2)**

- q A query object that determines what endpoints will be returned.
- <span id="page-568-3"></span>ec Set to indicate what error occurred, if any.

#### <span id="page-568-4"></span>**[Return Value](#page-568-3)**

A forward-only iterator that can be used to traverse the list of endpoint entries. Returns a default constructed iterator if an error occurs.

#### **[Remarks](#page-568-4)**

<span id="page-568-0"></span>A default constructed iterator represents the end of the list.

A successful call to this function is guaranteed to return at least one entry.

#### **[ip::basic\\_resolver::resolve \(3 of 4 overloads\)](#page-568-0)**

Perform reverse resolution of an endpoint to a list of entries.

```
iterator resolve(
    const endpoint_type & e);
```
This function is used to resolve an endpoint into a list of endpoint entries.

#### <span id="page-568-6"></span>**[Parameters](#page-568-5)**

<span id="page-568-7"></span>e An endpoint object that determines what endpoints will be returned.

#### **[Return Value](#page-568-6)**

<span id="page-568-8"></span>A forward-only iterator that can be used to traverse the list of endpoint entries.

#### **[Exceptions](#page-568-7)**

boost::system::system\_error Thrown on failure.

#### <span id="page-568-1"></span>**[Remarks](#page-568-8)**

A default constructed iterator represents the end of the list.

A successful call to this function is guaranteed to return at least one entry.

#### **[ip::basic\\_resolver::resolve \(4 of 4 overloads\)](#page-568-1)**

<span id="page-568-9"></span>Perform reverse resolution of an endpoint to a list of entries.

```
iterator resolve(
    const endpoint_type & e,
     boost::system::error_code & ec);
```
This function is used to resolve an endpoint into a list of endpoint entries.

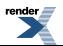

#### **[Parameters](#page-568-9)**

- e An endpoint object that determines what endpoints will be returned.
- <span id="page-569-2"></span>ec Set to indicate what error occurred, if any.

#### **[Return Value](#page-569-2)**

<span id="page-569-3"></span>A forward-only iterator that can be used to traverse the list of endpoint entries. Returns a default constructed iterator if an error occurs.

#### **[Remarks](#page-569-3)**

<span id="page-569-1"></span>A default constructed iterator represents the end of the list.

A successful call to this function is guaranteed to return at least one entry.

# **[ip::basic\\_resolver::service](#page-569-1)**

*Inherited from basic\_io\_object.*

The service associated with the I/O object.

<span id="page-569-0"></span>service\_type & service;

# **[ip::basic\\_resolver::service\\_type](#page-569-0)**

*Inherited from basic\_io\_object.*

<span id="page-569-4"></span>The type of the service that will be used to provide I/O operations.

typedef ResolverService service\_type;

# **[ip::basic\\_resolver\\_entry](#page-569-4)**

An entry produced by a resolver.

```
template<
    typename InternetProtocol>
class basic_resolver_entry
```
### **[Types](#page-569-5)**

<span id="page-569-6"></span>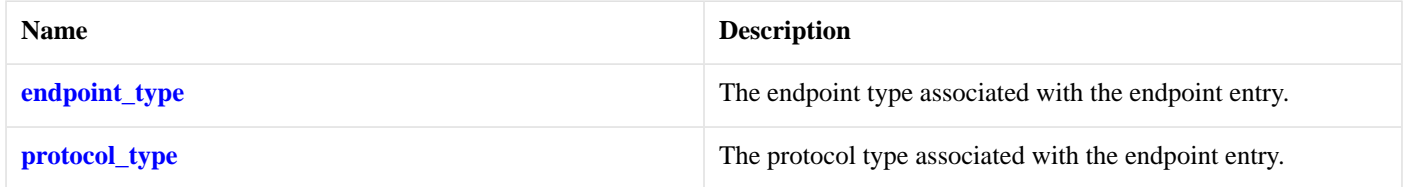

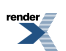

#### **[Member Functions](#page-569-6)**

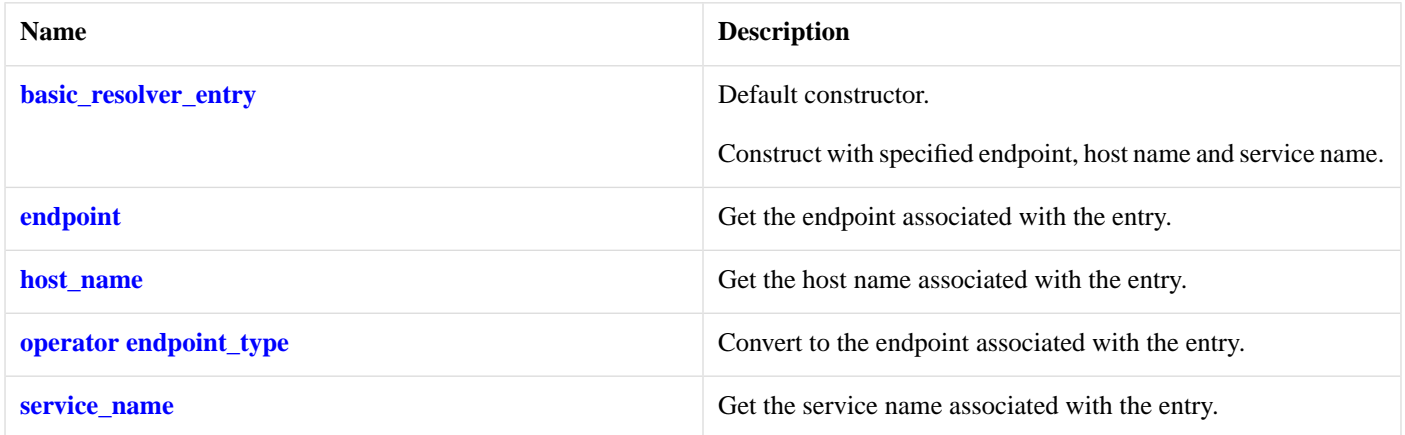

<span id="page-570-2"></span>The [ip::basic\\_resolver\\_entry](#page-569-4) class template describes an entry as returned by a resolver.

#### **[Thread Safety](#page-570-2)**

<span id="page-570-0"></span>**Distinct objects:** Safe.

**Shared objects:** Unsafe.

# **[ip::basic\\_resolver\\_entry::basic\\_resolver\\_entry](#page-570-0)**

Default constructor.

[basic\\_resolver\\_entry](#page-570-3)();

Construct with specified endpoint, host name and service name.

```
basic_resolver_entry(
   const endpoint_type & endpoint,
   const std::string & host_name,
   const std:: string & service_name);
```
#### **[ip::basic\\_resolver\\_entry::basic\\_resolver\\_entry \(1 of 2 overloads\)](#page-570-3)**

<span id="page-570-4"></span>Default constructor.

```
basic_resolver_entry();
```
#### **[ip::basic\\_resolver\\_entry::basic\\_resolver\\_entry \(2 of 2 overloads\)](#page-570-4)**

<span id="page-570-1"></span>Construct with specified endpoint, host name and service name.

```
basic_resolver_entry(
  const endpoint_type & endpoint,
   const std::string & host_name,
   const std::string & service_name);
```
# **[ip::basic\\_resolver\\_entry::endpoint](#page-570-1)**

Get the endpoint associated with the entry.

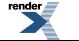

```
endpoint_type endpoint() const;
```
# <span id="page-571-0"></span>**[ip::basic\\_resolver\\_entry::endpoint\\_type](#page-571-0)**

The endpoint type associated with the endpoint entry.

```
typedef InternetProtocol::endpoint endpoint_type;
```
# **[ip::basic\\_resolver\\_entry::host\\_name](#page-571-2)**

Get the host name associated with the entry.

<span id="page-571-3"></span>std::string host\_name() const;

### **[ip::basic\\_resolver\\_entry::operator endpoint\\_type](#page-571-3)**

Convert to the endpoint associated with the entry.

<span id="page-571-1"></span>operator endpoint\_type() const;

### **[ip::basic\\_resolver\\_entry::protocol\\_type](#page-571-1)**

<span id="page-571-4"></span>The protocol type associated with the endpoint entry.

typedef InternetProtocol protocol\_type;

### **[ip::basic\\_resolver\\_entry::service\\_name](#page-571-4)**

<span id="page-571-5"></span>Get the service name associated with the entry.

std::string service name() const;

# **[ip::basic\\_resolver\\_iterator](#page-571-5)**

<span id="page-571-6"></span>An iterator over the entries produced by a resolver.

```
template<
    typename InternetProtocol>
class basic_resolver_iterator
```
#### **[Member Functions](#page-571-6)**

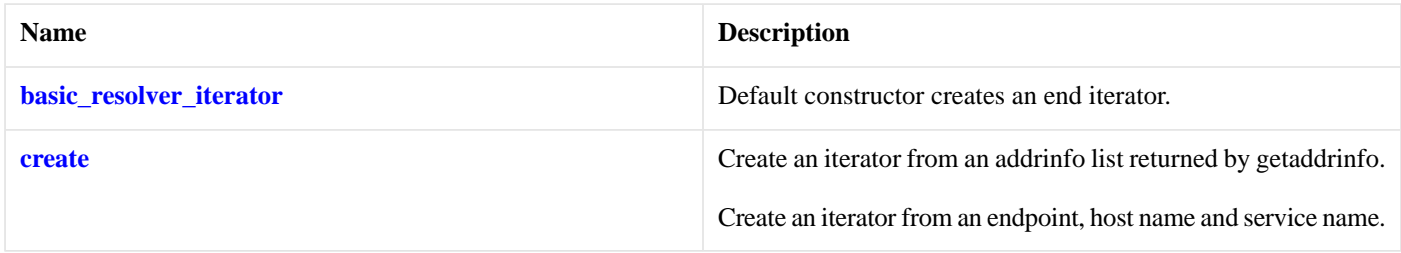

The [ip::basic\\_resolver\\_iterator](#page-571-5) class template is used to define iterators over the results returned by a resolver.

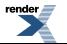

[XML to PDF](http://www.renderx.com/reference.html) [by RenderX XEP XSL-FO Formatter,](http://www.renderx.com/tools/) visit us at **<http://www.renderx.com/>**

The iterator's value\_type, obtained when the iterator is dereferenced, is:

```
const basic_resolver_entry<InternetProtocol>
```
#### **[Thread Safety](#page-572-2)**

**Distinct objects:** Safe.

<span id="page-572-0"></span>**Shared objects:** Unsafe.

### **[ip::basic\\_resolver\\_iterator::basic\\_resolver\\_iterator](#page-572-0)**

Default constructor creates an end iterator.

```
basic_resolver_iterator();
```
# **[ip::basic\\_resolver\\_iterator::create](#page-572-1)**

Create an iterator from an addrinfo list returned by getaddrinfo.

```
static basic_resolver_iterator create(
    boost::asio::detail::addrinfo_type * address_info,
    const std::string & host_name,
    const std:: string & service_name);
```
Create an iterator from an endpoint, host name and service name.

```
static basic_resolver_iterator create(
   const typename InternetProtocol::endpoint & endpoint,
   const std::string & host_name,
   const std:: string & service_name);
```
#### **[ip::basic\\_resolver\\_iterator::create \(1 of 2 overloads\)](#page-572-3)**

Create an iterator from an addrinfo list returned by getaddrinfo.

```
static basic resolver iterator create(
    boost::asio::detail::addrinfo_type * address_info,
    const std::string & host_name,
    const std:: string & service_name);
```
#### **[ip::basic\\_resolver\\_iterator::create \(2 of 2 overloads\)](#page-572-4)**

Create an iterator from an endpoint, host name and service name.

```
static basic_resolver_iterator create(
   const typename InternetProtocol::endpoint & endpoint,
   const std::string & host_name,
   const std:: string & service_name);
```
# **[ip::basic\\_resolver\\_query](#page-572-5)**

An query to be passed to a resolver.

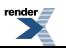

```
template<
   typename InternetProtocol>
class basic_resolver_query :
 public ip::resolver_query_base
```
# <span id="page-573-0"></span>**[Types](#page-573-0)**

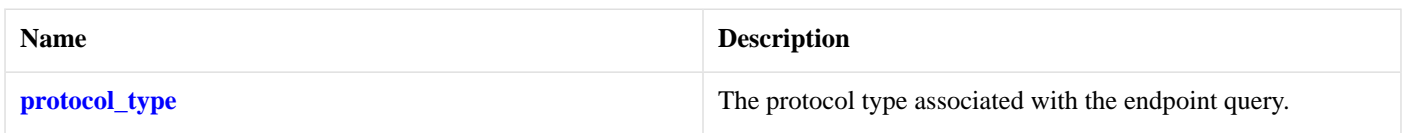

### <span id="page-573-1"></span>**[Member Functions](#page-573-1)**

<span id="page-573-2"></span>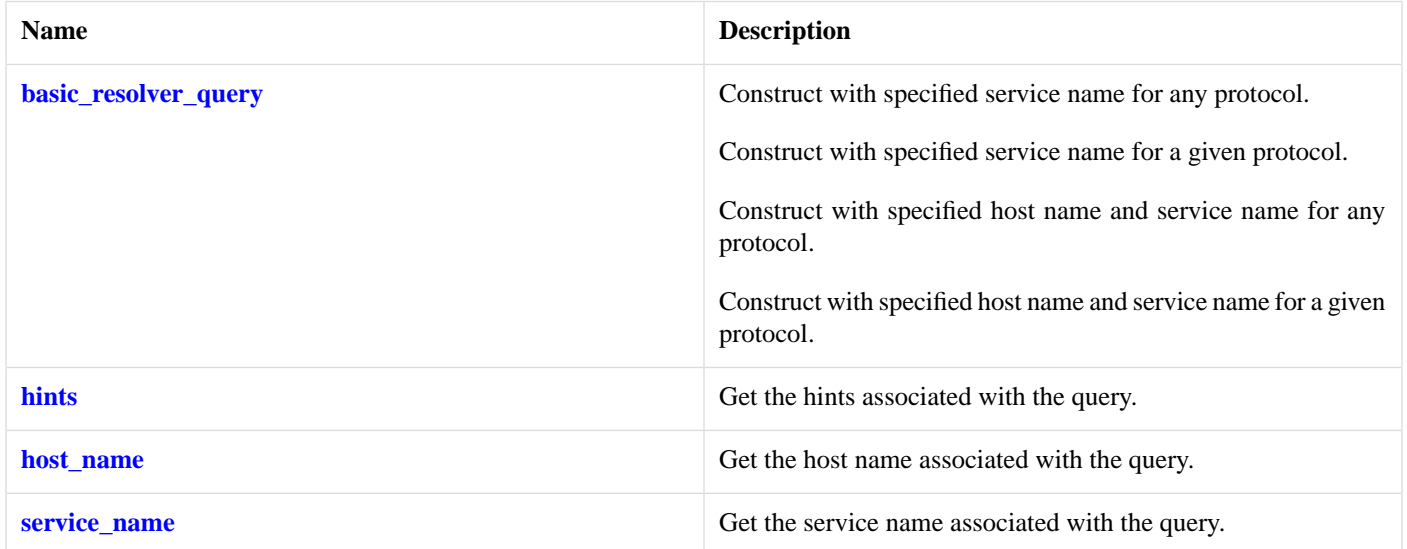

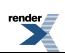

#### **[Data Members](#page-573-2)**

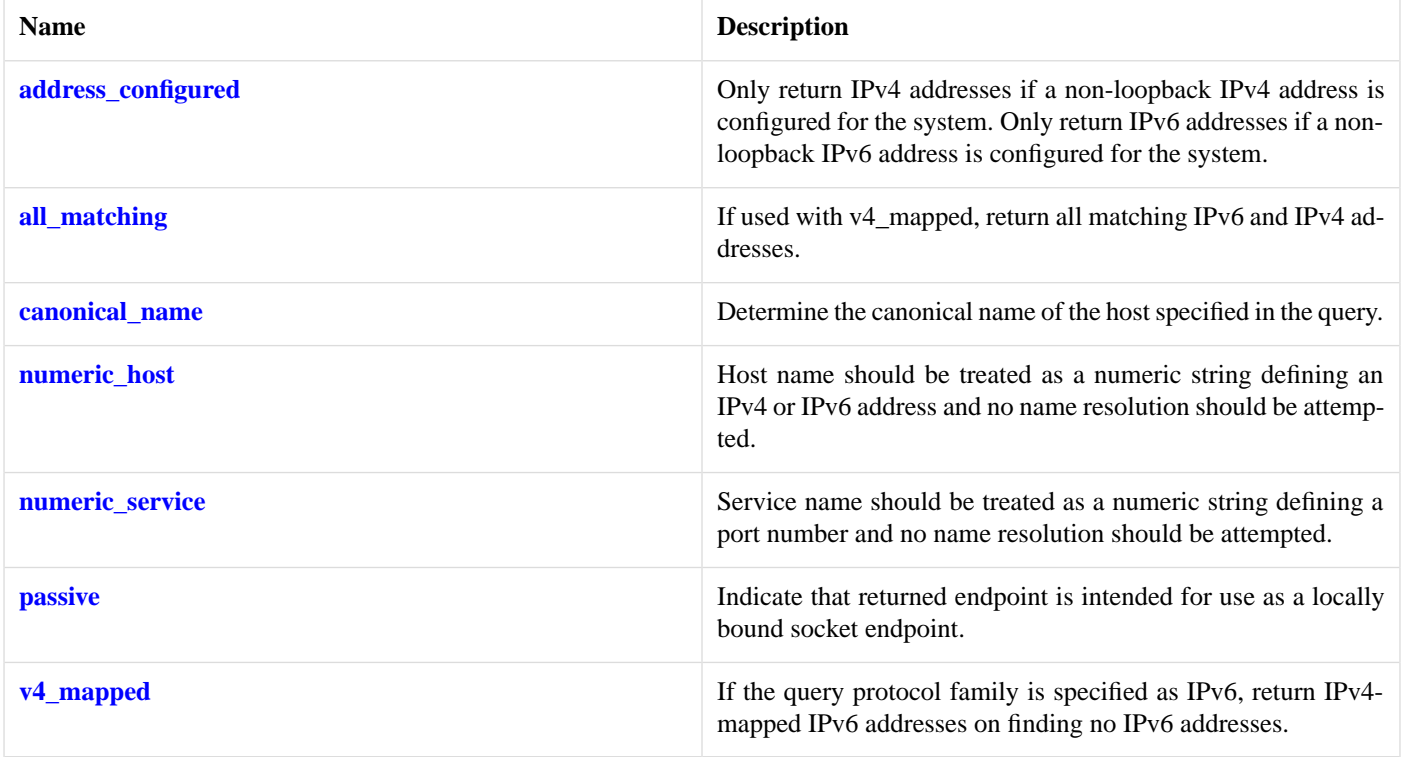

<span id="page-574-3"></span>The [ip::basic\\_resolver\\_query](#page-572-5) class template describes a query that can be passed to a resolver.

#### <span id="page-574-1"></span>**[Thread Safety](#page-574-3)**

**Distinct objects:** Safe.

**Shared objects:** Unsafe.

# **[ip::basic\\_resolver\\_query::address\\_configured](#page-574-1)**

*Inherited from ip::resolver\_query\_base.*

<span id="page-574-2"></span>Only return IPv4 addresses if a non-loopback IPv4 address is configured for the system. Only return IPv6 addresses if a non-loopback IPv6 address is configured for the system.

static const int address\_configured = implementation\_defined;

# **[ip::basic\\_resolver\\_query::all\\_matching](#page-574-2)**

<span id="page-574-0"></span>*Inherited from ip::resolver\_query\_base.*

If used with v4\_mapped, return all matching IPv6 and IPv4 addresses.

static const int all\_matching = implementation\_defined;

# **[ip::basic\\_resolver\\_query::basic\\_resolver\\_query](#page-574-0)**

Construct with specified service name for any protocol.

```
basic_resolver_query(
   const std::string & service_name,
   int flags = passive|address_configured);
```
Construct with specified service name for a given protocol.

```
basic_resolver_query(
   const protocol_type & protocol,
   const std::string & service_name,
   int flags = passive|address_configured);
```
Construct with specified host name and service name for any protocol.

```
basic_resolver_query(
   const std::string & host_name,
   const std::string & service_name,
   int flags = address_configured);
```
Construct with specified host name and service name for a given protocol.

```
basic_resolver_query(
   const protocol_type & protocol,
   const std::string & host_name,
   const std::string & service_name,
    int flags = address_configured);
```
#### **[ip::basic\\_resolver\\_query::basic\\_resolver\\_query \(1 of 4 overloads\)](#page-575-0)**

Construct with specified service name for any protocol.

```
basic_resolver_query(
    const std:: string & service_name,
    int flags = passive|address_configured);
```
#### **[ip::basic\\_resolver\\_query::basic\\_resolver\\_query \(2 of 4 overloads\)](#page-575-1)**

Construct with specified service name for a given protocol.

```
basic_resolver_query(
   const protocol_type & protocol,
   const std::string & service_name,
   int flags = passive|address\_configure|;
```
#### **[ip::basic\\_resolver\\_query::basic\\_resolver\\_query \(3 of 4 overloads\)](#page-575-2)**

<span id="page-575-3"></span>Construct with specified host name and service name for any protocol.

```
basic_resolver_query(
   const std:: string & host name,
    const std::string & service_name,
    int flags = address_configured);
```
#### **[ip::basic\\_resolver\\_query::basic\\_resolver\\_query \(4 of 4 overloads\)](#page-575-3)**

Construct with specified host name and service name for a given protocol.

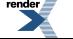

[XML to PDF](http://www.renderx.com/reference.html) [by RenderX XEP XSL-FO Formatter,](http://www.renderx.com/tools/) visit us at **<http://www.renderx.com/>**
```
basic_resolver_query(
   const protocol_type & protocol,
   const std::string & host_name,
    const std:: string & service_name,
    int flags = address_configured);
```
# <span id="page-576-0"></span>**[ip::basic\\_resolver\\_query::canonical\\_name](#page-576-0)**

*Inherited from ip::resolver\_query\_base.*

Determine the canonical name of the host specified in the query.

<span id="page-576-1"></span>static const int canonical\_name = implementation\_defined;

# **[ip::basic\\_resolver\\_query::hints](#page-576-1)**

Get the hints associated with the query.

<span id="page-576-2"></span>const boost::asio::detail::addrinfo\_type & hints() const;

# **[ip::basic\\_resolver\\_query::host\\_name](#page-576-2)**

<span id="page-576-3"></span>Get the host name associated with the query.

std:: string host name() const;

# **[ip::basic\\_resolver\\_query::numeric\\_host](#page-576-3)**

*Inherited from ip::resolver\_query\_base.*

<span id="page-576-4"></span>Host name should be treated as a numeric string defining an IPv4 or IPv6 address and no name resolution should be attempted.

static const int numeric\_host = implementation\_defined;

# **[ip::basic\\_resolver\\_query::numeric\\_service](#page-576-4)**

*Inherited from ip::resolver\_query\_base.*

<span id="page-576-5"></span>Service name should be treated as a numeric string defining a port number and no name resolution should be attempted.

static const int numeric\_service = implementation\_defined;

### **[ip::basic\\_resolver\\_query::passive](#page-576-5)**

<span id="page-576-6"></span>*Inherited from ip::resolver\_query\_base.*

Indicate that returned endpoint is intended for use as a locally bound socket endpoint.

static const int passive = implementation\_defined;

# **[ip::basic\\_resolver\\_query::protocol\\_type](#page-576-6)**

The protocol type associated with the endpoint query.

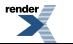

```
typedef InternetProtocol protocol_type;
```
# <span id="page-577-0"></span>**[ip::basic\\_resolver\\_query::service\\_name](#page-577-0)**

Get the service name associated with the query.

<span id="page-577-1"></span>std::string service\_name() const;

# **[ip::basic\\_resolver\\_query::v4\\_mapped](#page-577-1)**

*Inherited from ip::resolver\_query\_base.*

If the query protocol family is specified as IPv6, return IPv4-mapped IPv6 addresses on finding no IPv6 addresses.

```
static const int v4_mapped = implementation_defined;
```
# **[ip::host\\_name](#page-577-2)**

Get the current host name.

```
host_name();
std::string host_name(
    boost::system::error_code & ec);
```
# **[ip::host\\_name \(1 of 2 overloads\)](#page-577-3)**

<span id="page-577-4"></span>Get the current host name.

```
std::string host_name();
```
# **[ip::host\\_name \(2 of 2 overloads\)](#page-577-4)**

<span id="page-577-5"></span>Get the current host name.

```
std::string host_name(
    boost::system::error_code & ec);
```
# **[ip::icmp](#page-577-5)**

Encapsulates the flags needed for ICMP.

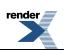

class icmp

### <span id="page-578-0"></span>**[Types](#page-578-0)**

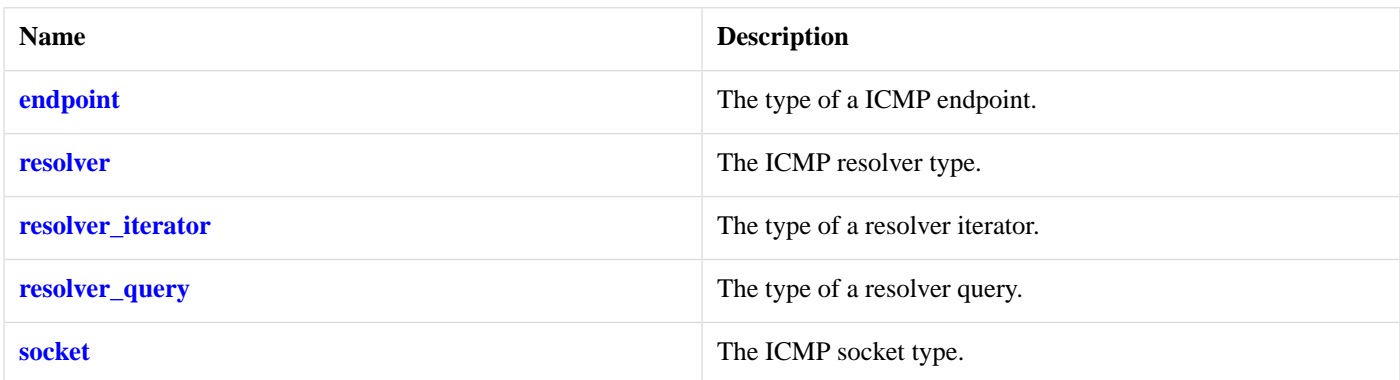

### <span id="page-578-2"></span>**[Member Functions](#page-578-2)**

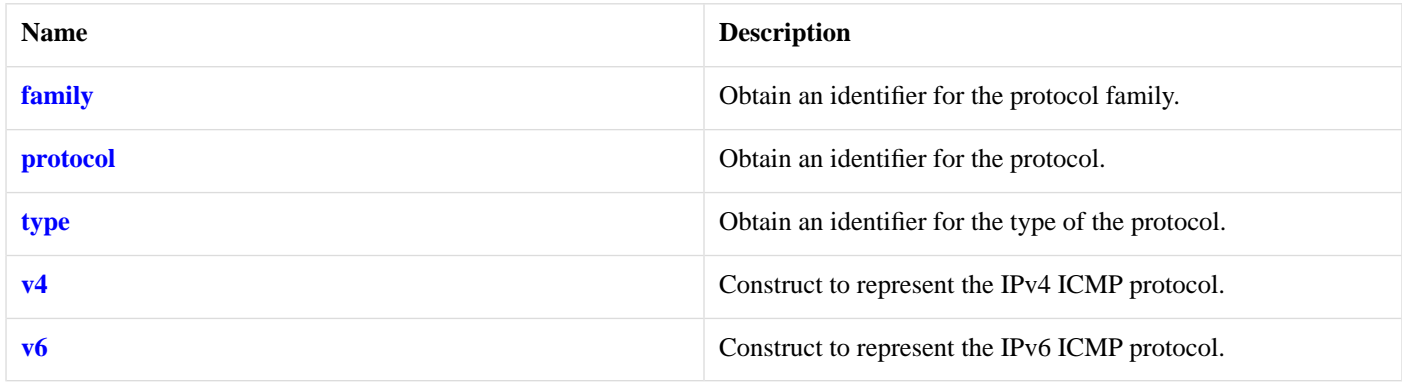

### <span id="page-578-3"></span>**[Friends](#page-578-3)**

<span id="page-578-4"></span>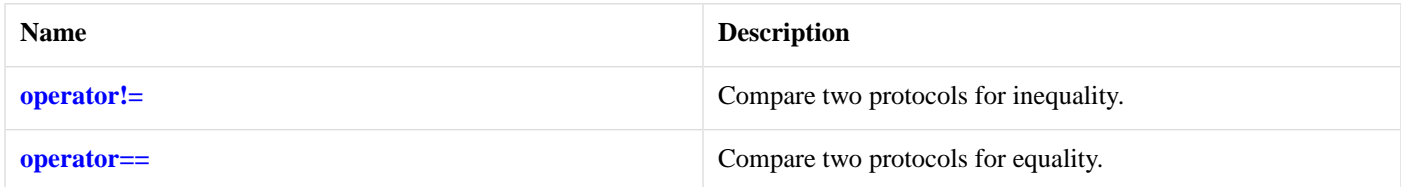

The [ip::icmp](#page-577-5) class contains flags necessary for ICMP sockets.

# <span id="page-578-1"></span>**[Thread Safety](#page-578-4)**

**Distinct objects:** Safe.

**Shared objects:** Safe.

# **[ip::icmp::endpoint](#page-578-1)**

The type of a ICMP endpoint.

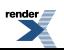

```
typedef basic_endpoint< icmp > endpoint;
```
<span id="page-579-0"></span>**[Types](#page-579-0)**

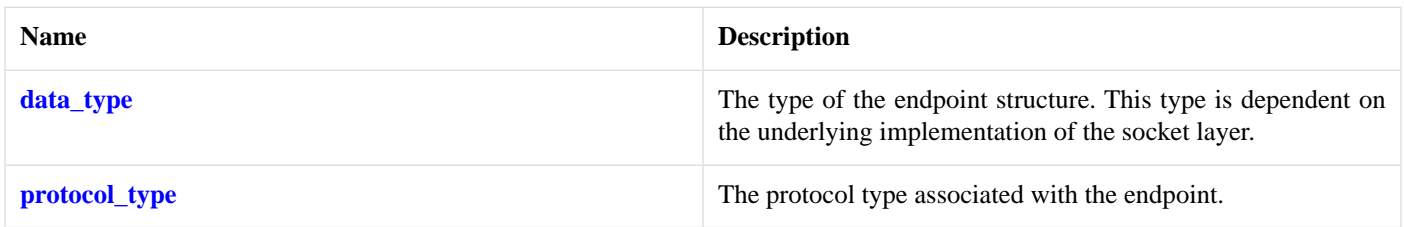

### <span id="page-579-1"></span>**[Member Functions](#page-579-1)**

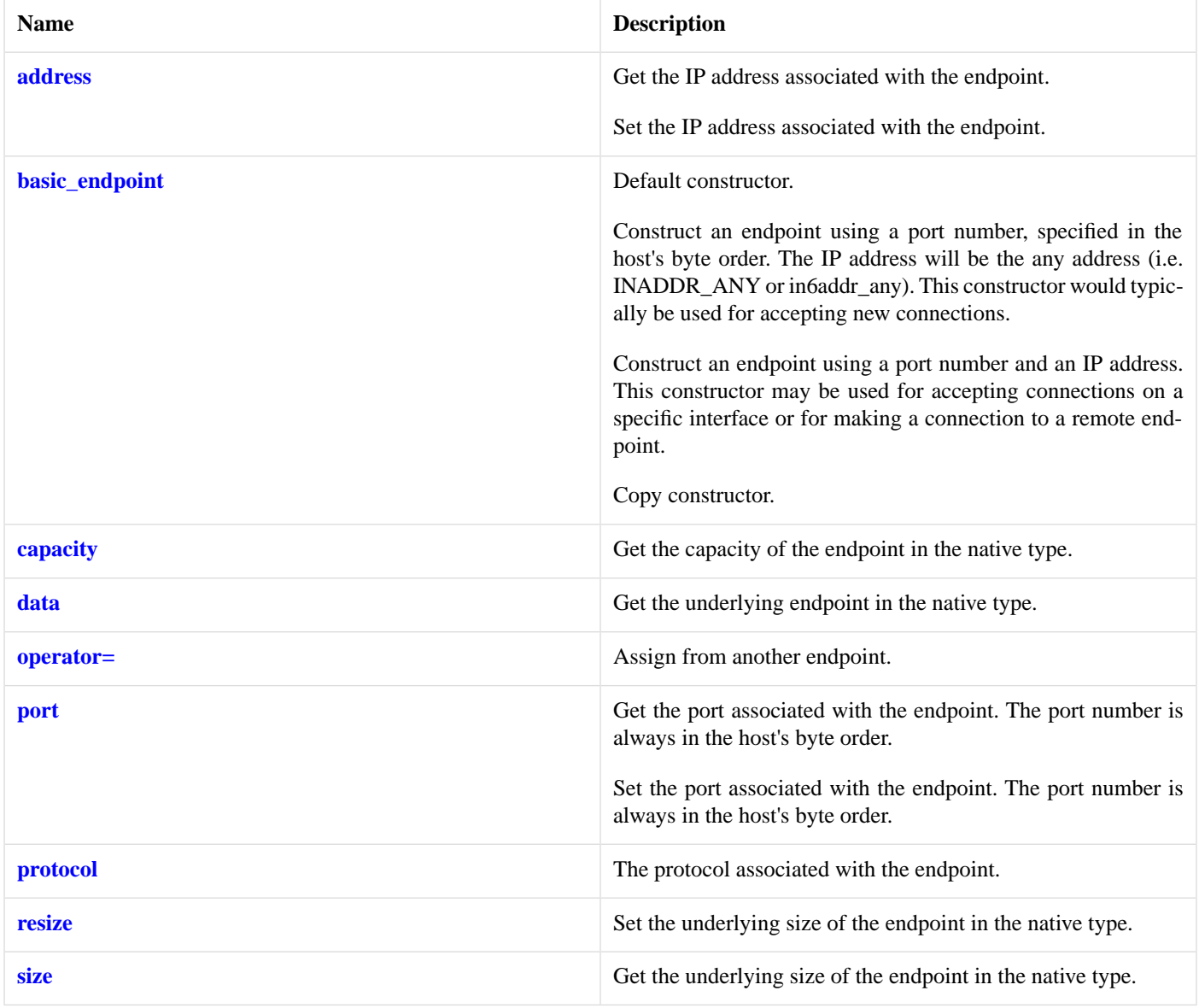

<span id="page-579-2"></span>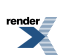

#### **[Friends](#page-579-2)**

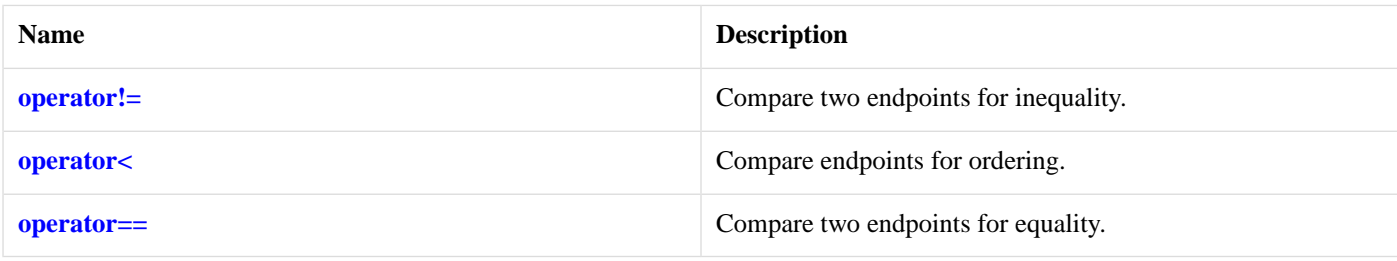

### <span id="page-580-4"></span>**[Related Functions](#page-580-4)**

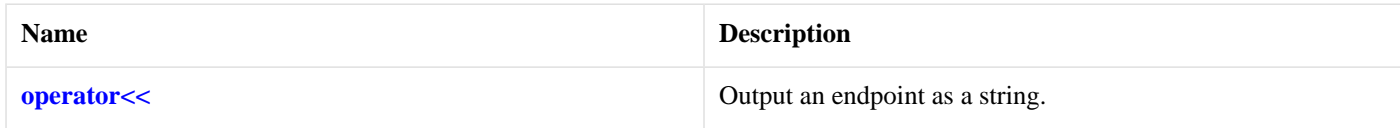

<span id="page-580-5"></span>The [ip::basic\\_endpoint](#page-556-0) class template describes an endpoint that may be associated with a particular socket.

#### **[Thread Safety](#page-580-5)**

<span id="page-580-0"></span>**Distinct objects:** Safe.

**Shared objects:** Unsafe.

# **[ip::icmp::family](#page-580-0)**

<span id="page-580-2"></span>Obtain an identifier for the protocol family.

int family() const;

# **[ip::icmp::operator!=](#page-580-2)**

Compare two protocols for inequality.

```
friend bool operator!=(
   const icmp & p1,
   const icmp & p2);
```
### **[ip::icmp::operator==](#page-580-3)**

<span id="page-580-1"></span>Compare two protocols for equality.

```
friend bool operator==(
   const icmp & p1,
   const icmp \& p2);
```
# **[ip::icmp::protocol](#page-580-1)**

Obtain an identifier for the protocol.

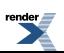

int protocol() const;

# <span id="page-581-0"></span>**[ip::icmp::resolver](#page-581-0)**

The ICMP resolver type.

<span id="page-581-1"></span>typedef basic\_resolver< icmp > resolver;

### **[Types](#page-581-1)**

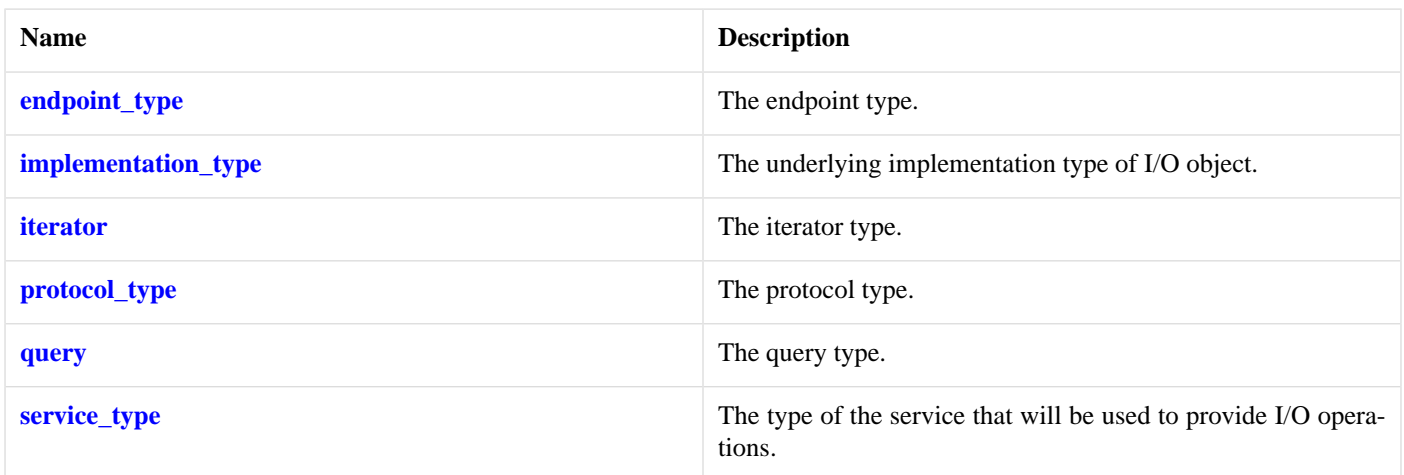

### <span id="page-581-2"></span>**[Member Functions](#page-581-2)**

<span id="page-581-3"></span>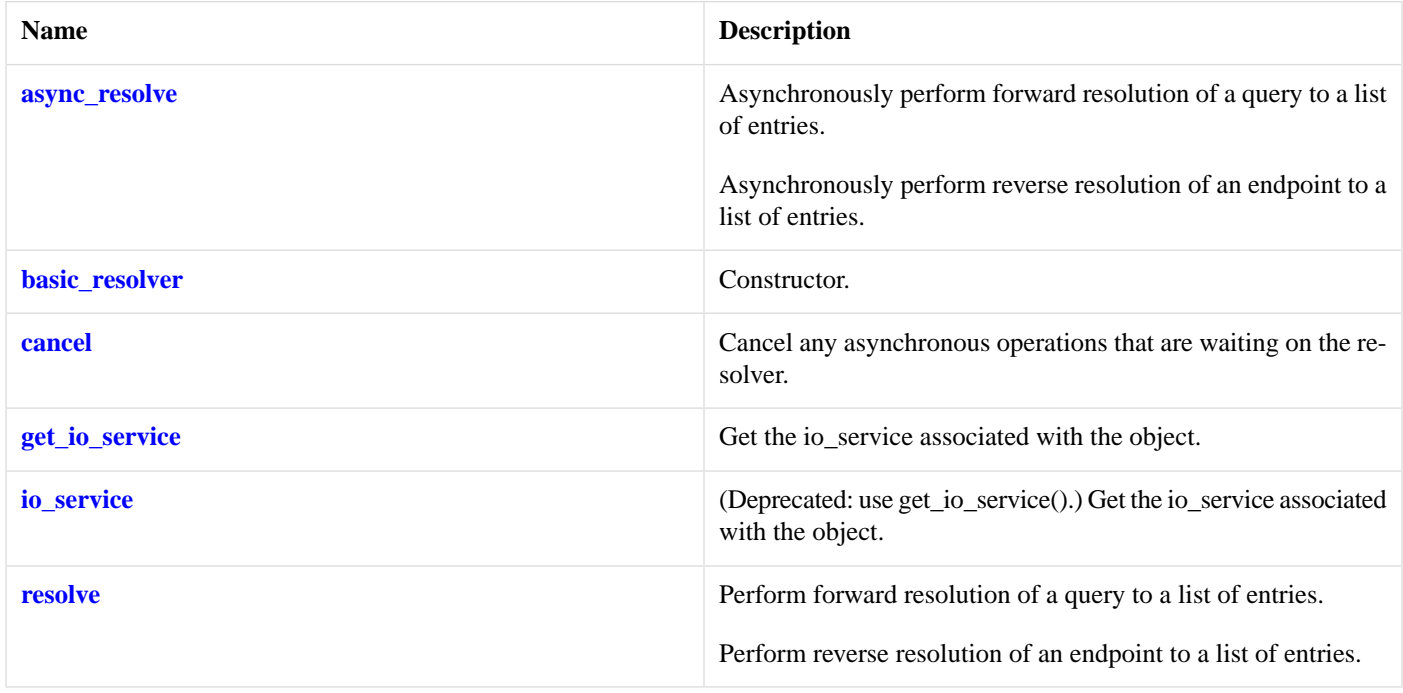

#### **[Protected Data Members](#page-581-3)**

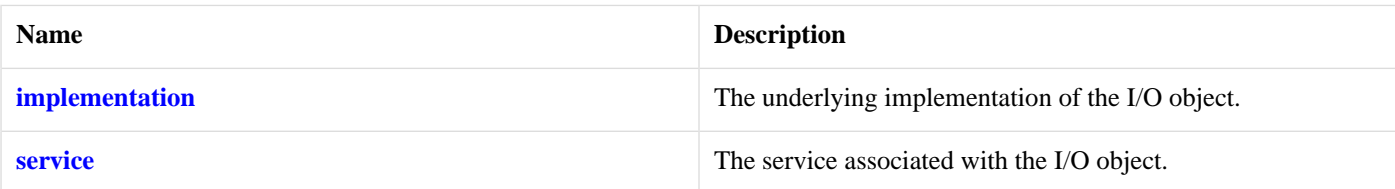

<span id="page-582-2"></span>The basic\_resolver class template provides the ability to resolve a query to a list of endpoints.

### **[Thread Safety](#page-582-2)**

<span id="page-582-0"></span>**Distinct objects:** Safe.

**Shared objects:** Unsafe.

# **[ip::icmp::resolver\\_iterator](#page-582-0)**

The type of a resolver iterator.

<span id="page-582-3"></span>typedef basic\_resolver\_iterator< icmp > resolver\_iterator;

### **[Member Functions](#page-582-3)**

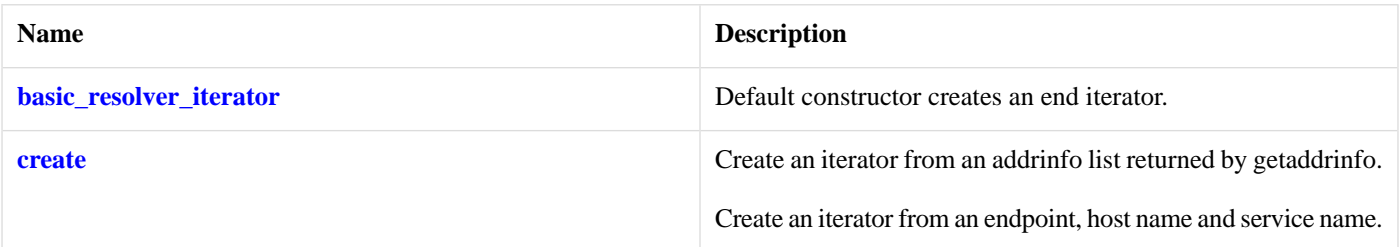

The [ip::basic\\_resolver\\_iterator](#page-571-0) class template is used to define iterators over the results returned by a resolver.

<span id="page-582-4"></span>The iterator's value\_type, obtained when the iterator is dereferenced, is:

const basic\_resolver\_entry<InternetProtocol>

#### <span id="page-582-1"></span>**[Thread Safety](#page-582-4)**

**Distinct objects:** Safe.

**Shared objects:** Unsafe.

# <span id="page-582-5"></span>**[ip::icmp::resolver\\_query](#page-582-1)**

The type of a resolver query.

typedef basic\_resolver\_query< icmp > resolver\_query;

**[Types](#page-582-5)**

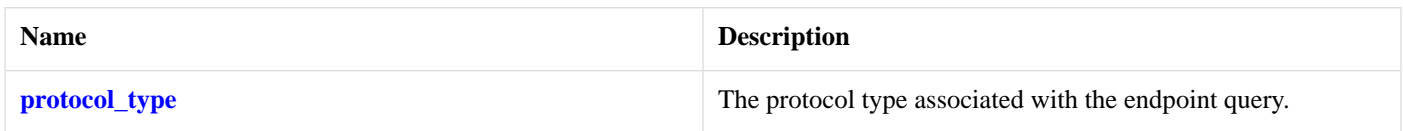

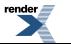

### <span id="page-583-1"></span>**[Member Functions](#page-583-1)**

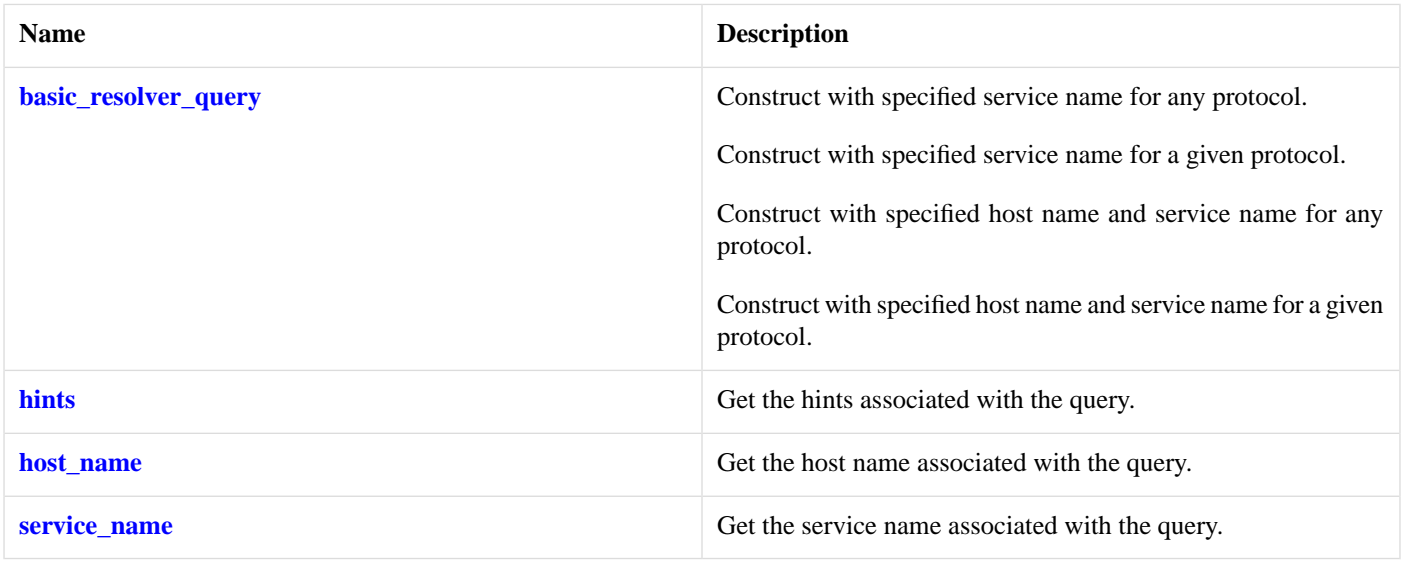

#### <span id="page-583-2"></span>**[Data Members](#page-583-2)**

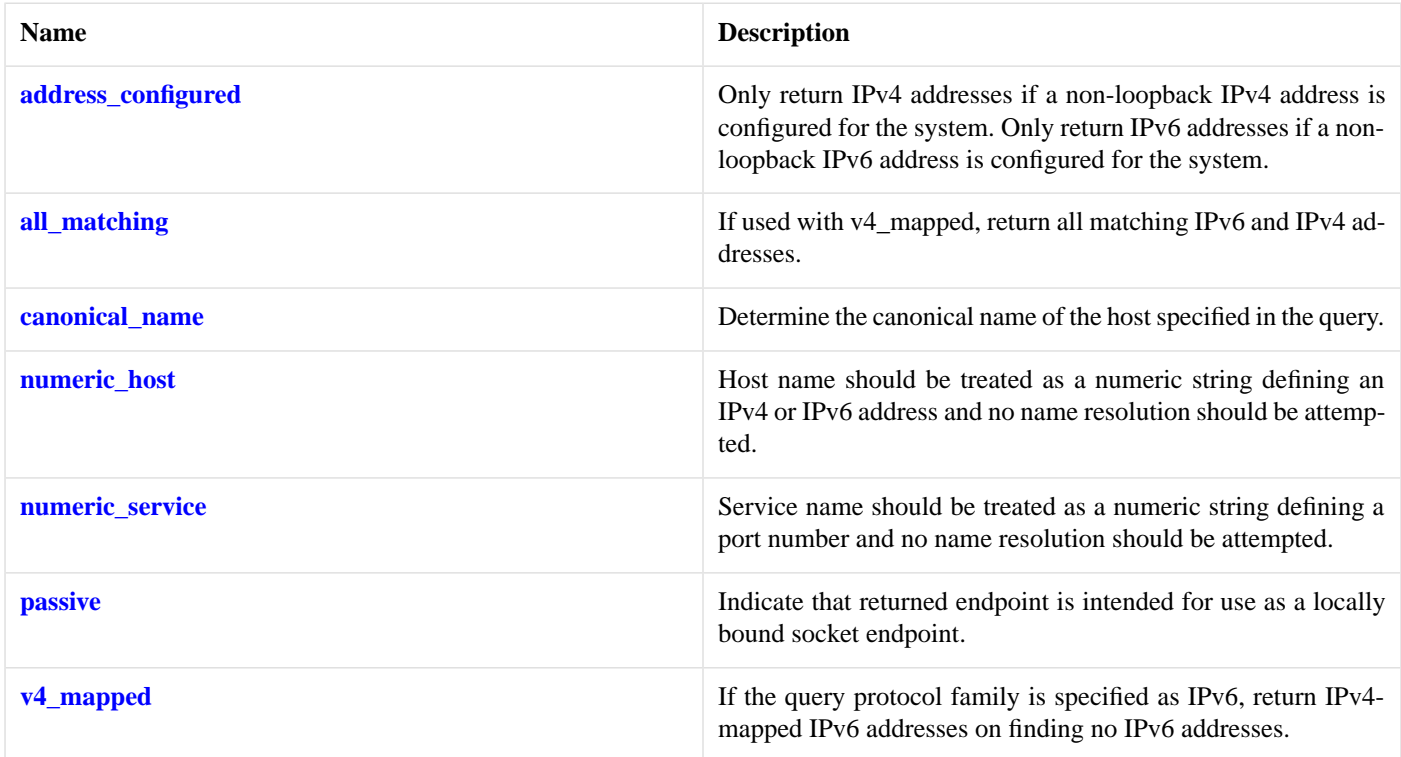

<span id="page-583-3"></span><span id="page-583-0"></span>The [ip::basic\\_resolver\\_query](#page-572-2) class template describes a query that can be passed to a resolver.

### **[Thread Safety](#page-583-3)**

**Distinct objects:** Safe.

**Shared objects:** Unsafe.

# **[ip::icmp::socket](#page-583-0)**

The ICMP socket type.

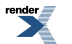

typedef basic\_raw\_socket< icmp > socket;

<span id="page-584-0"></span>**[Types](#page-584-0)**

<span id="page-584-1"></span>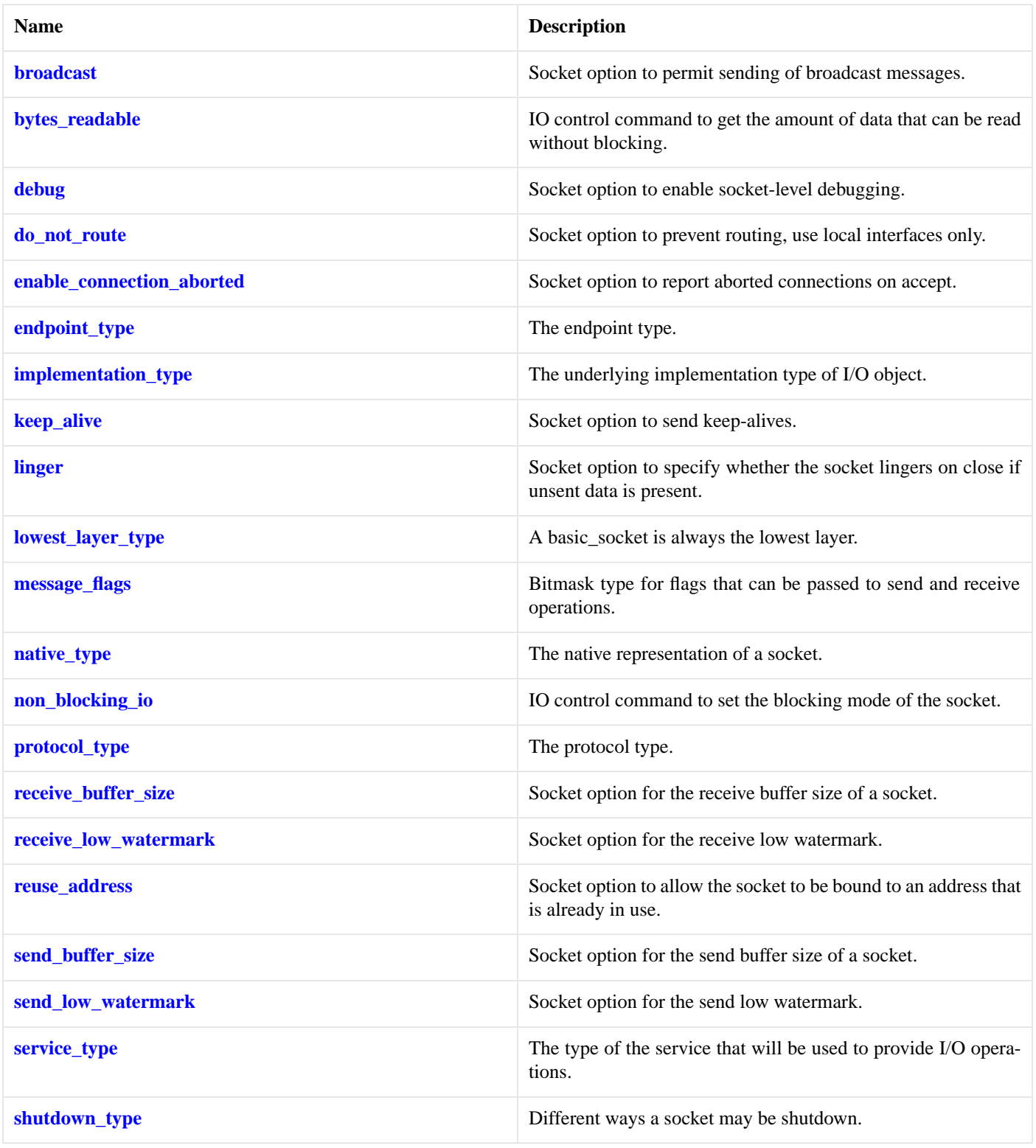

#### **[Member Functions](#page-584-1)**

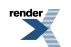

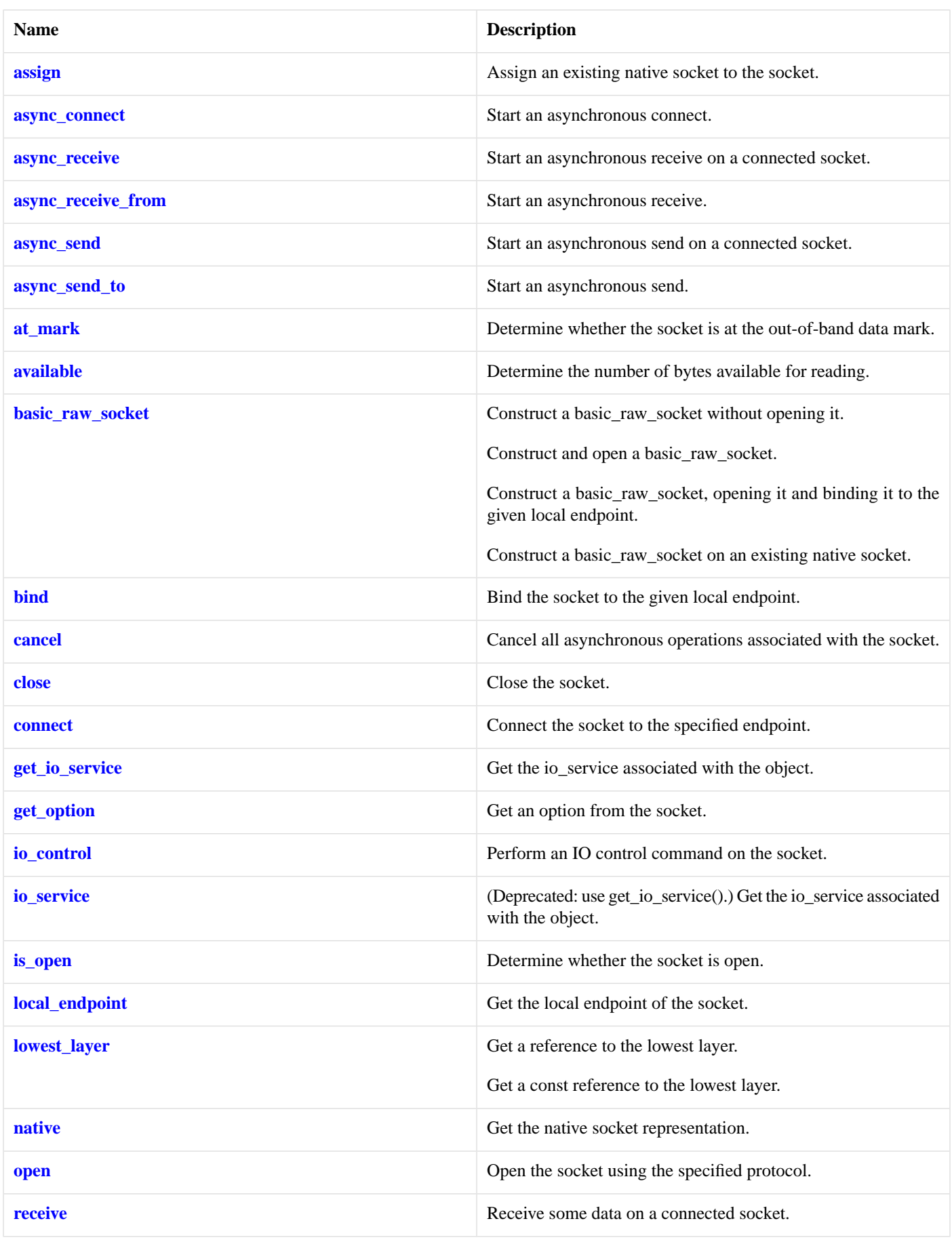

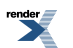

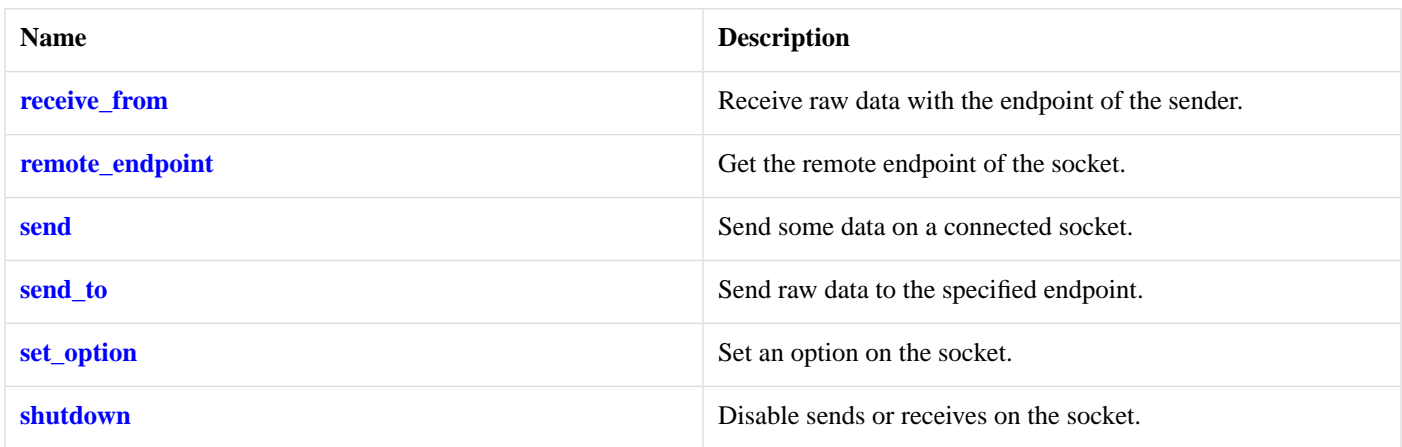

### <span id="page-587-2"></span>**[Data Members](#page-587-2)**

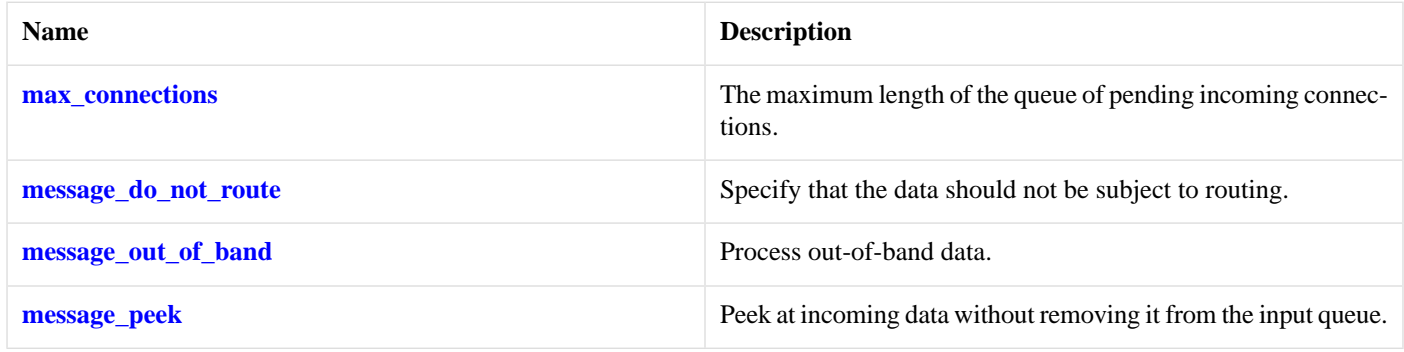

### <span id="page-587-3"></span>**[Protected Data Members](#page-587-3)**

<span id="page-587-4"></span>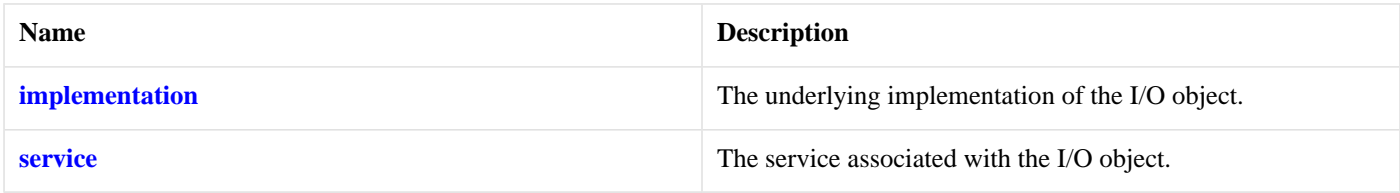

The basic\_raw\_socket class template provides asynchronous and blocking raw-oriented socket functionality.

### <span id="page-587-0"></span>**[Thread Safety](#page-587-4)**

**Distinct objects:** Safe.

**Shared objects:** Unsafe.

# <span id="page-587-1"></span>**[ip::icmp::type](#page-587-0)**

Obtain an identifier for the type of the protocol.

int type() const;

# **[ip::icmp::v4](#page-587-1)**

Construct to represent the IPv4 ICMP protocol.

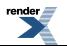

static icmp  $v4()$ ;

# <span id="page-588-0"></span>**[ip::icmp::v6](#page-588-0)**

Construct to represent the IPv6 ICMP protocol.

```
static icmp v6();
```
# **[ip::multicast::enable\\_loopback](#page-588-1)**

Socket option determining whether outgoing multicast packets will be received on the same socket if it is a member of the multicast group.

```
typedef implementation_defined enable_loopback;
```
Implements the IPPROTO\_IP/IP\_MULTICAST\_LOOP socket option.

### **[Examples](#page-588-2)**

Setting the option:

```
boost::asio::ip::udp::socket socket(io_service);
...
boost::asio::ip::multicast::enable_loopback option(true);
socket.set_option(option);
```
Getting the current option value:

```
boost::asio::ip::udp::socket socket(io_service);
...
boost::asio::ip::multicast::enable_loopback option;
socket.get_option(option);
bool is_set = option.value();
```
# **[ip::multicast::hops](#page-588-3)**

<span id="page-588-4"></span>Socket option for time-to-live associated with outgoing multicast packets.

typedef implementation\_defined hops;

Implements the IPPROTO\_IP/IP\_MULTICAST\_TTL socket option.

### **[Examples](#page-588-4)**

Setting the option:

```
boost::asio::ip::udp::socket socket(io_service);
...
boost::asio::ip::multicast::hops option(4);
socket.set_option(option);
```
Getting the current option value:

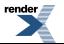

```
boost::asio::ip::udp::socket socket(io_service);
...
boost::asio::ip::multicast::hops option;
socket.get_option(option);
int ttl = option.value();
```
# <span id="page-589-0"></span>**[ip::multicast::join\\_group](#page-589-0)**

Socket option to join a multicast group on a specified interface.

```
typedef implementation_defined join_group;
```
Implements the IPPROTO\_IP/IP\_ADD\_MEMBERSHIP socket option.

#### **[Examples](#page-589-1)**

Setting the option to join a multicast group:

```
boost::asio::ip::udp::socket socket(io_service);
...
boost::asio::ip::address multicast_address =
  boost::asio::ip::address::from_string("225.0.0.1");
boost::asio::ip::multicast::join_group option(multicast_address);
socket.set_option(option);
```
# <span id="page-589-2"></span>**[ip::multicast::leave\\_group](#page-589-2)**

Socket option to leave a multicast group on a specified interface.

<span id="page-589-3"></span>typedef implementation\_defined leave\_group;

Implements the IPPROTO\_IP/IP\_DROP\_MEMBERSHIP socket option.

#### **[Examples](#page-589-3)**

Setting the option to leave a multicast group:

```
boost::asio::ip::udp::socket socket(io_service);
...
boost::asio::ip::address multicast_address =
  boost::asio::ip::address::from_string("225.0.0.1");
boost::asio::ip::multicast::leave_group option(multicast_address);
socket.set_option(option);
```
# **[ip::multicast::outbound\\_interface](#page-589-4)**

<span id="page-589-5"></span>Socket option for local interface to use for outgoing multicast packets.

typedef implementation\_defined outbound\_interface;

Implements the IPPROTO\_IP/IP\_MULTICAST\_IF socket option.

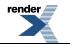

# **[Examples](#page-589-5)**

Setting the option:

```
boost::asio::ip::udp::socket socket(io_service);
...
boost::asio::ip::address_v4 local_interface =
   boost::asio::ip::address_v4::from_string("1.2.3.4");
\texttt{boost:} \texttt{is:} \texttt{imulticast:} \texttt{outbound} \texttt{interface} \texttt{option} \texttt{(local} \texttt{interface});socket.set option(option);
```
# <span id="page-590-0"></span>**[ip::resolver\\_query\\_base](#page-590-0)**

The resolver\_query\_base class is used as a base for the basic\_resolver\_query class templates to provide a common place to define the flag constants.

<span id="page-590-1"></span>class resolver\_query\_base

### **[Protected Member Functions](#page-590-1)**

<span id="page-590-2"></span>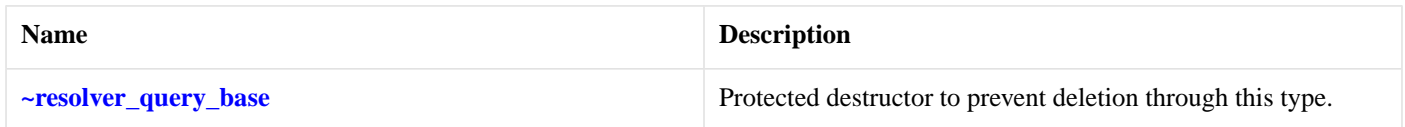

### **[Data Members](#page-590-2)**

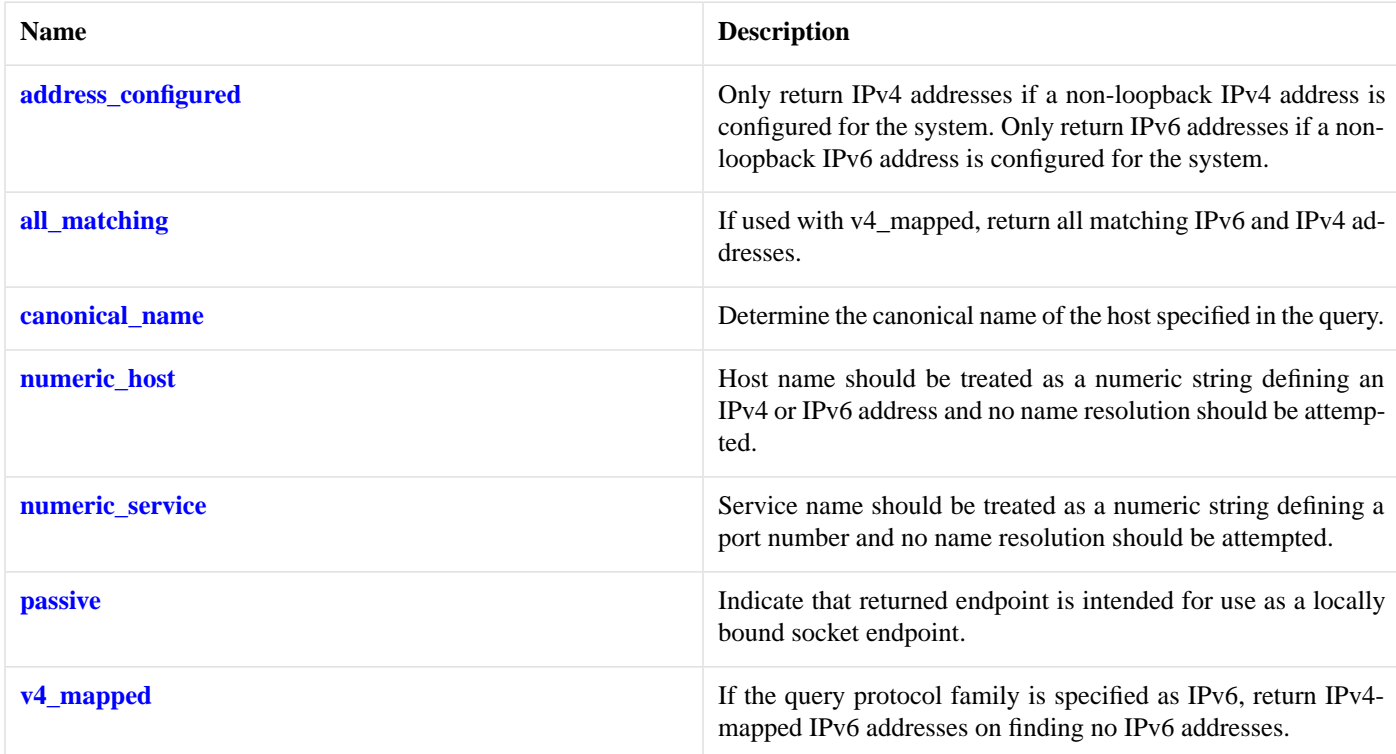

# <span id="page-590-3"></span>**[ip::resolver\\_query\\_base::address\\_configured](#page-590-3)**

Only return IPv4 addresses if a non-loopback IPv4 address is configured for the system. Only return IPv6 addresses if a non-loopback IPv6 address is configured for the system.

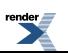

static const int address\_configured = implementation\_defined;

### <span id="page-591-1"></span>**[ip::resolver\\_query\\_base::all\\_matching](#page-591-1)**

If used with v4 mapped, return all matching IPv6 and IPv4 addresses.

```
static const int all_matching = implementation_defined;
```
### **[ip::resolver\\_query\\_base::canonical\\_name](#page-591-2)**

Determine the canonical name of the host specified in the query.

<span id="page-591-3"></span>static const int canonical\_name = implementation\_defined;

### **[ip::resolver\\_query\\_base::numeric\\_host](#page-591-3)**

Host name should be treated as a numeric string defining an IPv4 or IPv6 address and no name resolution should be attempted.

<span id="page-591-4"></span>static const int numeric\_host = implementation\_defined;

### **[ip::resolver\\_query\\_base::numeric\\_service](#page-591-4)**

<span id="page-591-5"></span>Service name should be treated as a numeric string defining a port number and no name resolution should be attempted.

static const int numeric\_service = implementation\_defined;

### **[ip::resolver\\_query\\_base::passive](#page-591-5)**

<span id="page-591-6"></span>Indicate that returned endpoint is intended for use as a locally bound socket endpoint.

static const int passive = implementation defined;

### **[ip::resolver\\_query\\_base::v4\\_mapped](#page-591-6)**

<span id="page-591-0"></span>If the query protocol family is specified as IPv6, return IPv4-mapped IPv6 addresses on finding no IPv6 addresses.

static const int v4\_mapped = implementation\_defined;

### <span id="page-591-7"></span>**[ip::resolver\\_query\\_base::~resolver\\_query\\_base](#page-591-0)**

Protected destructor to prevent deletion through this type.

~resolver\_query\_base();

# **[ip::resolver\\_service](#page-591-7)**

Default service implementation for a resolver.

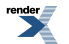

```
template<
```

```
typename InternetProtocol>
class resolver_service :
 public io_service::service
```
# <span id="page-592-0"></span>**[Types](#page-592-0)**

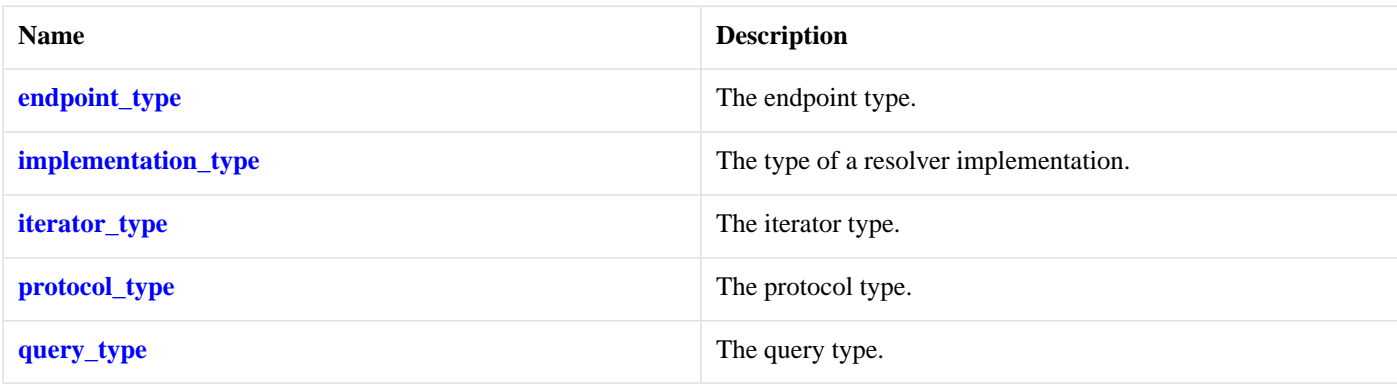

# <span id="page-592-1"></span>**[Member Functions](#page-592-1)**

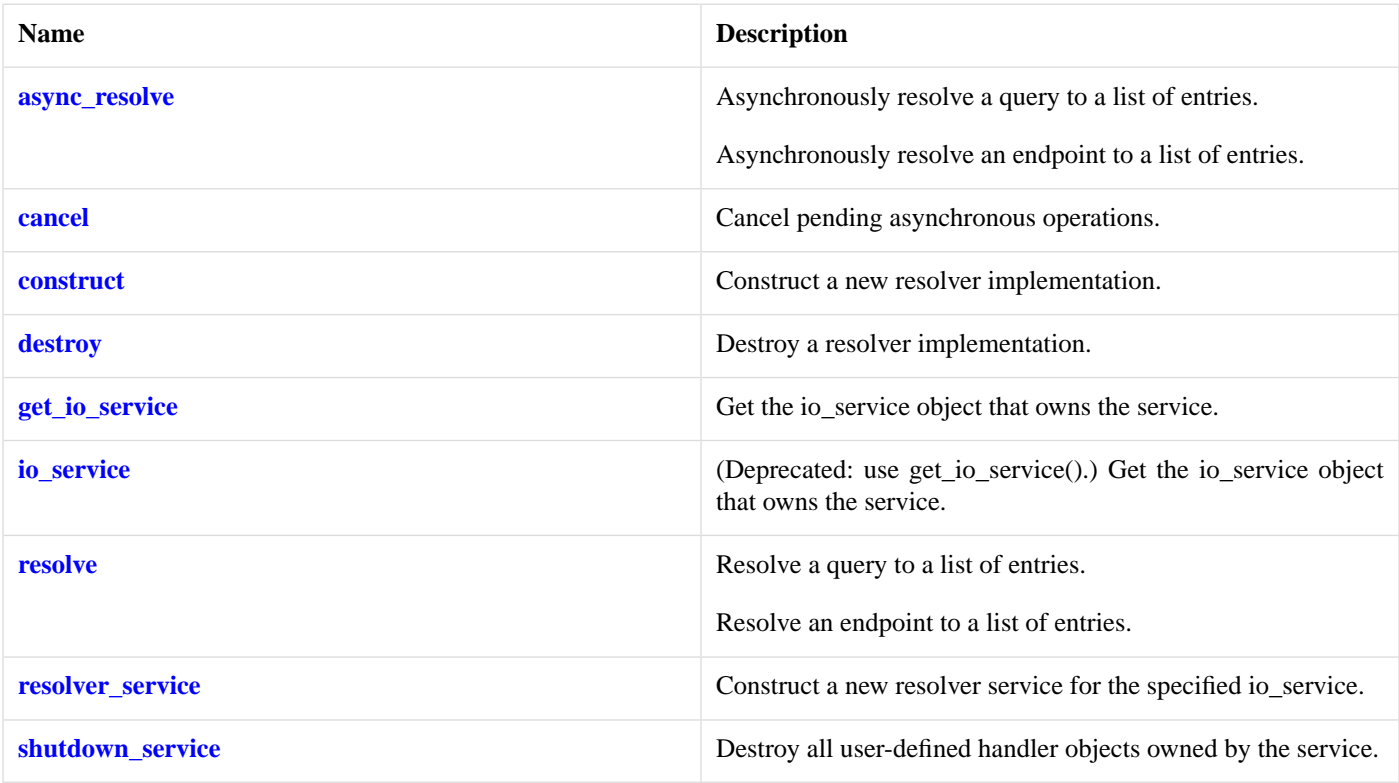

### <span id="page-592-3"></span><span id="page-592-2"></span>**[Data Members](#page-592-3)**

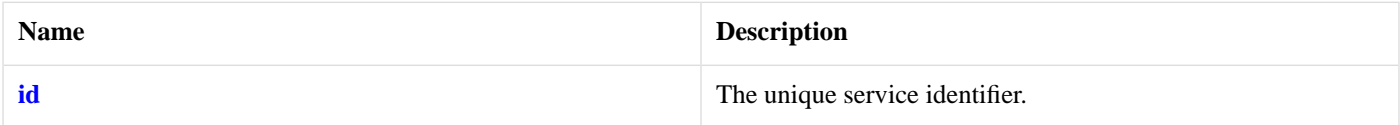

# **[ip::resolver\\_service::async\\_resolve](#page-592-2)**

Asynchronously resolve a query to a list of entries.

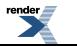

```
template<
   typename Handler>
void async_resolve(
    implementation_type & impl,
    const query_type & query,
    Handler handler);
```
Asynchronously resolve an endpoint to a list of entries.

```
template<
   typename ResolveHandler>
void async_resolve(
    implementation_type & impl,
    const endpoint_type & endpoint,
    ResolveHandler handler);
```
#### <span id="page-593-3"></span>**[ip::resolver\\_service::async\\_resolve \(1 of 2 overloads\)](#page-593-3)**

Asynchronously resolve a query to a list of entries.

```
template<
   typename Handler>
void async_resolve(
    implementation_type & impl,
   const query_type & query,
    Handler handler);
```
#### **[ip::resolver\\_service::async\\_resolve \(2 of 2 overloads\)](#page-593-4)**

Asynchronously resolve an endpoint to a list of entries.

```
template<
   typename ResolveHandler>
void async_resolve(
    implementation_type & impl,
    const endpoint_type & endpoint,
     ResolveHandler handler);
```
### **[ip::resolver\\_service::cancel](#page-593-0)**

<span id="page-593-1"></span>Cancel pending asynchronous operations.

```
void cancel(
     implementation_type & impl);
```
### **[ip::resolver\\_service::construct](#page-593-1)**

<span id="page-593-2"></span>Construct a new resolver implementation.

```
void construct(
     implementation_type & impl);
```
## **[ip::resolver\\_service::destroy](#page-593-2)**

Destroy a resolver implementation.

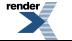

```
void destroy(
     implementation_type & impl);
```
# <span id="page-594-0"></span>**[ip::resolver\\_service::endpoint\\_type](#page-594-0)**

The endpoint type.

<span id="page-594-4"></span>typedef InternetProtocol::endpoint endpoint\_type;

# **[ip::resolver\\_service::get\\_io\\_service](#page-594-4)**

*Inherited from io\_service.*

Get the io\_service object that owns the service.

```
boost::asio::io_service & get_io_service();
```
# **[ip::resolver\\_service::id](#page-594-6)**

The unique service identifier.

```
static boost::asio::io_service::id id;
```
# **[ip::resolver\\_service::implementation\\_type](#page-594-1)**

<span id="page-594-5"></span>The type of a resolver implementation.

```
typedef implementation_defined implementation_type;
```
# **[ip::resolver\\_service::io\\_service](#page-594-5)**

*Inherited from io\_service.*

<span id="page-594-2"></span>(Deprecated: use get\_io\_service().) Get the io\_service object that owns the service.

boost::asio::io\_service & io\_service();

### **[ip::resolver\\_service::iterator\\_type](#page-594-2)**

<span id="page-594-3"></span>The iterator type.

typedef InternetProtocol::resolver\_iterator iterator\_type;

# **[ip::resolver\\_service::protocol\\_type](#page-594-3)**

The protocol type.

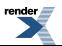

typedef InternetProtocol protocol\_type;

# <span id="page-595-0"></span>**[ip::resolver\\_service::query\\_type](#page-595-0)**

The query type.

```
typedef InternetProtocol::resolver_query query_type;
```
# **[ip::resolver\\_service::resolve](#page-595-1)**

Resolve a query to a list of entries.

```
iterator_type resolve(
    implementation_type & impl,
    const query_type & query,
    boost::system::error_code & ec);
```
Resolve an endpoint to a list of entries.

```
iterator_type resolve(
    implementation_type & impl,
    const endpoint_type & endpoint,
    boost::system::error_code & ec);
```
### **[ip::resolver\\_service::resolve \(1 of 2 overloads\)](#page-595-4)**

Resolve a query to a list of entries.

```
iterator_type resolve(
    implementation_type & impl,
    const query_type & query,
     boost::system::error_code & ec);
```
### **[ip::resolver\\_service::resolve \(2 of 2 overloads\)](#page-595-5)**

Resolve an endpoint to a list of entries.

```
iterator_type resolve(
     implementation_type & impl,
    const endpoint_type & endpoint,
    boost::system::error_code & ec);
```
### **[ip::resolver\\_service::resolver\\_service](#page-595-2)**

<span id="page-595-3"></span>Construct a new resolver service for the specified io\_service.

```
resolver_service(
    boost::asio::io_service & io_service);
```
### **[ip::resolver\\_service::shutdown\\_service](#page-595-3)**

Destroy all user-defined handler objects owned by the service.

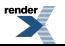

void shutdown\_service();

# <span id="page-596-0"></span>**[ip::tcp](#page-596-0)**

Encapsulates the flags needed for TCP.

<span id="page-596-1"></span>class tcp

### **[Types](#page-596-1)**

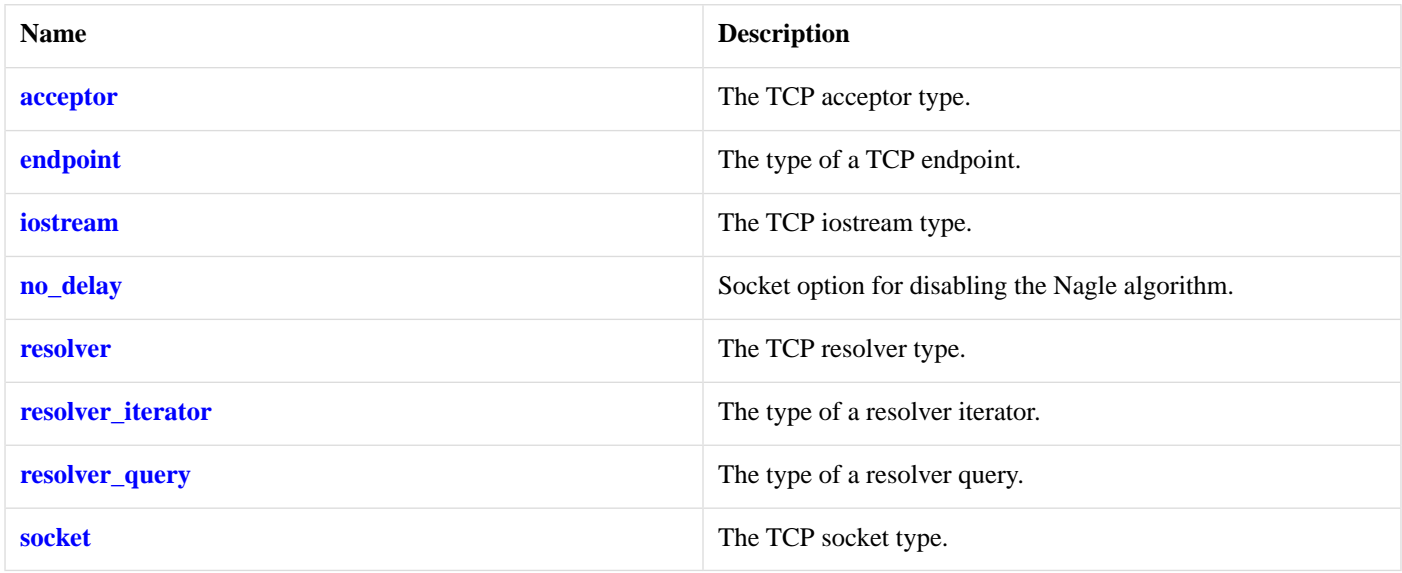

### <span id="page-596-2"></span>**[Member Functions](#page-596-2)**

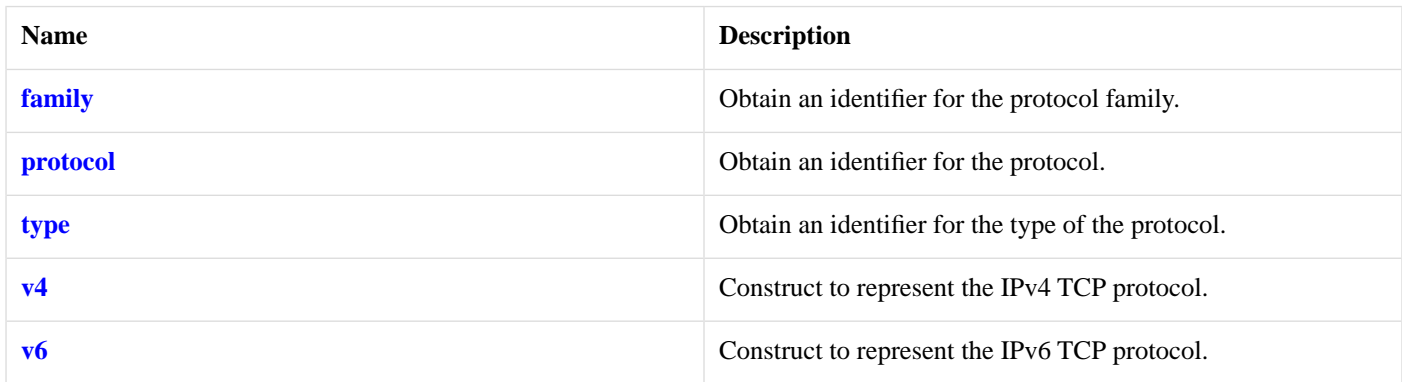

### <span id="page-596-3"></span>**[Friends](#page-596-3)**

<span id="page-596-4"></span>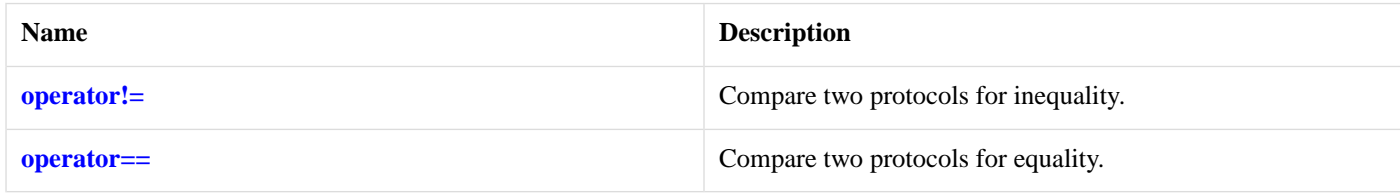

The [ip::tcp](#page-596-0) class contains flags necessary for TCP sockets.

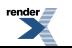

# **[Thread Safety](#page-596-4)**

**Distinct objects:** Safe.

<span id="page-597-0"></span>**Shared objects:** Safe.

# **[ip::tcp::acceptor](#page-597-0)**

The TCP acceptor type.

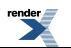

typedef basic\_socket\_acceptor< tcp > acceptor;

### <span id="page-598-0"></span>**[Types](#page-598-0)**

<span id="page-598-1"></span>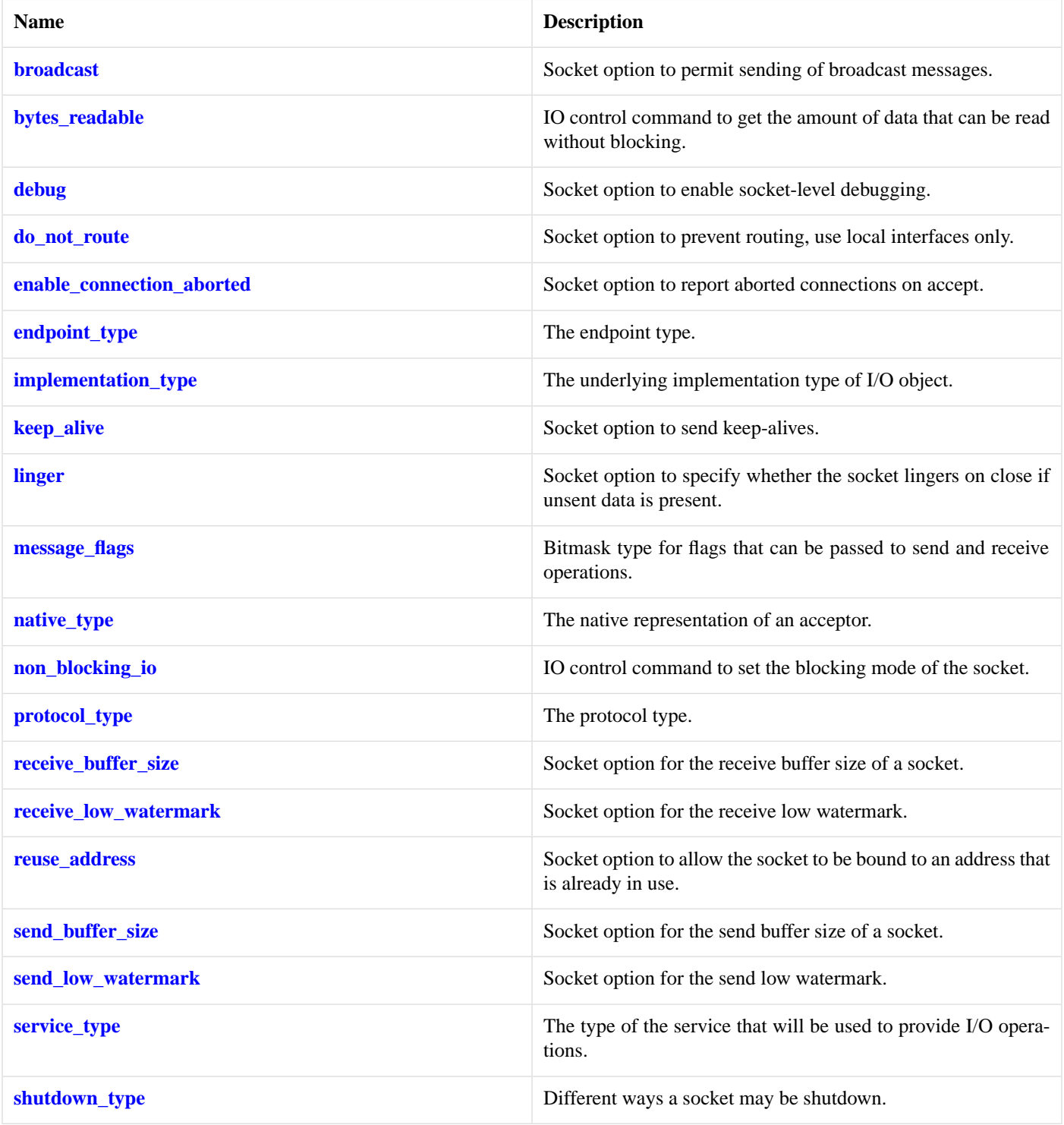

### **[Member Functions](#page-598-1)**

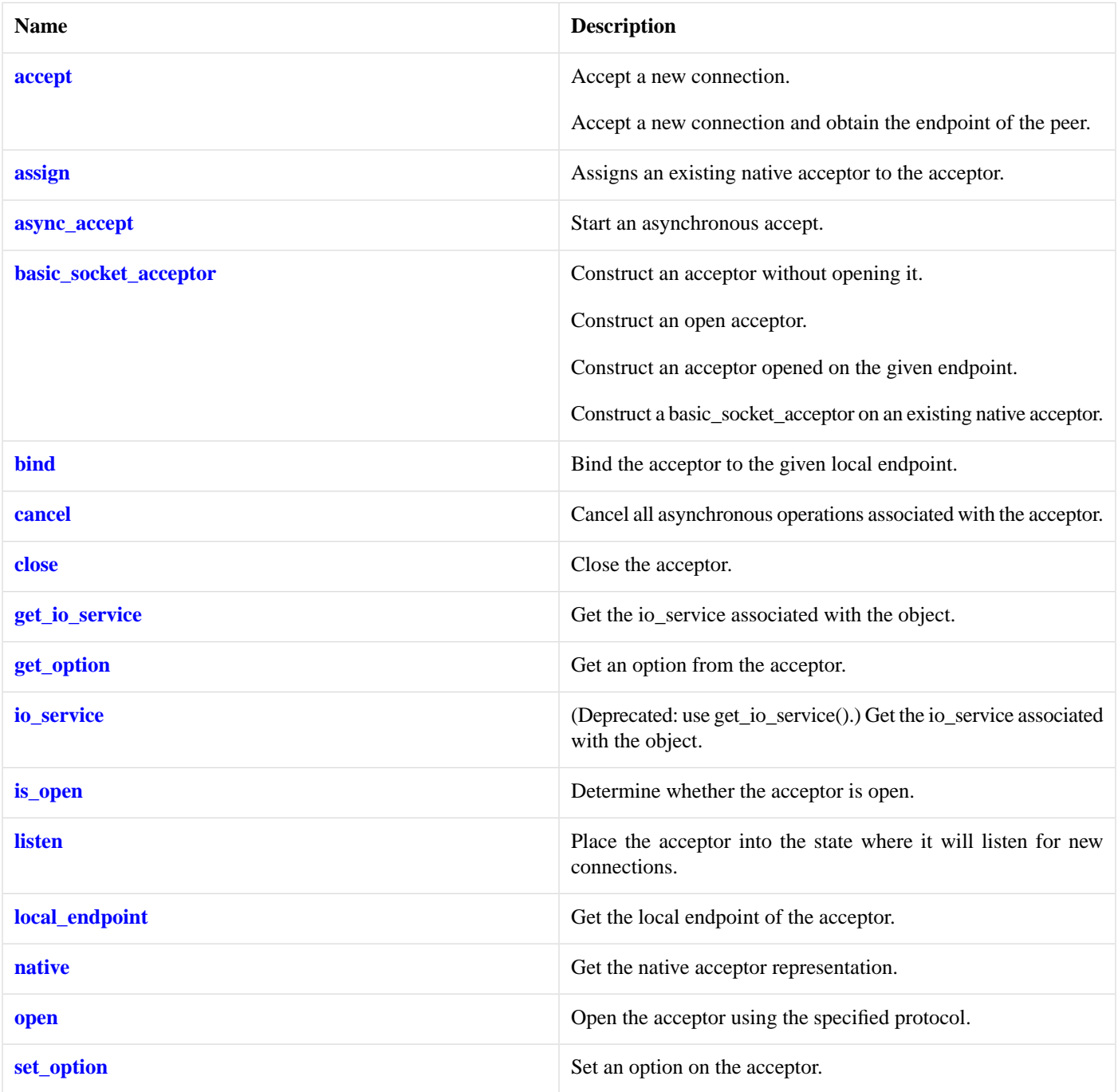

### <span id="page-599-0"></span>**[Data Members](#page-599-0)**

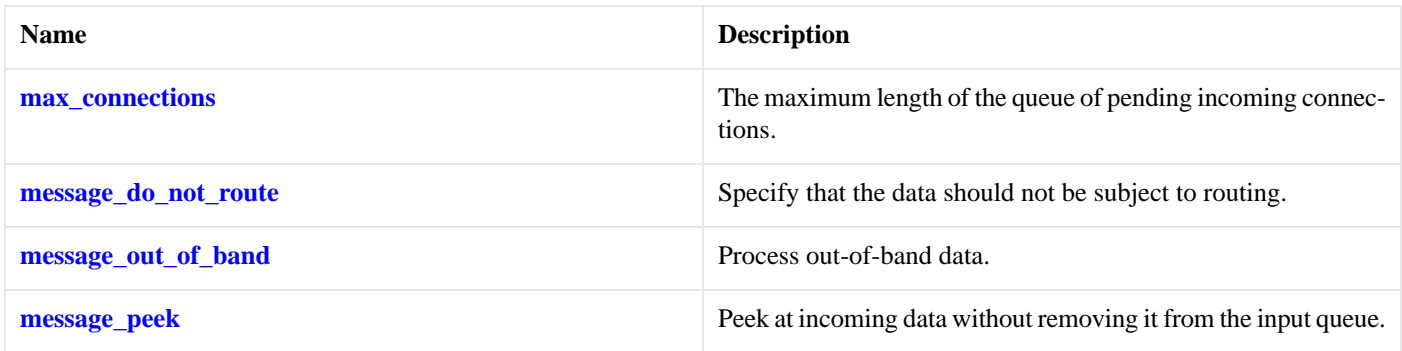

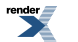

#### <span id="page-600-1"></span>**[Protected Data Members](#page-600-1)**

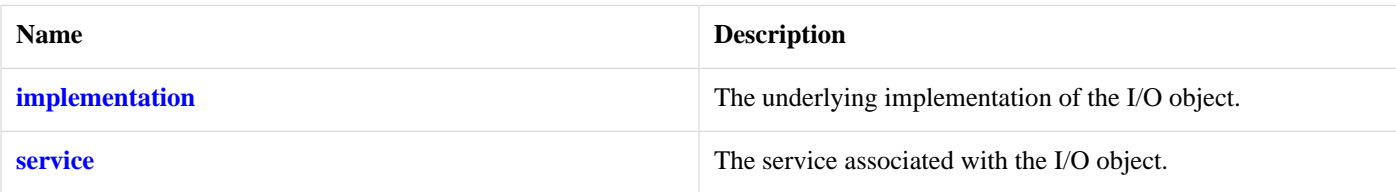

<span id="page-600-2"></span>The basic\_socket\_acceptor class template is used for accepting new socket connections.

#### **[Thread Safety](#page-600-2)**

<span id="page-600-3"></span>**Distinct objects:** Safe.

**Shared objects:** Unsafe.

#### **[Example](#page-600-3)**

Opening a socket acceptor with the SO\_REUSEADDR option enabled:

```
boost::asio::ip::tcp::acceptor acceptor(io_service);
boost::asio::ip::tcp::endpoint endpoint(boost::asio::ip::tcp::v4(), port);
acceptor.open(endpoint.protocol());
acceptor.set_option(boost::asio::ip::tcp::acceptor::reuse_address(true));
acceptor.bind(endpoint);
acceptor.listen();
```
# **[ip::tcp::endpoint](#page-600-0)**

<span id="page-600-4"></span>The type of a TCP endpoint.

```
typedef basic_endpoint< tcp > endpoint;
```
#### **[Types](#page-600-4)**

<span id="page-600-5"></span>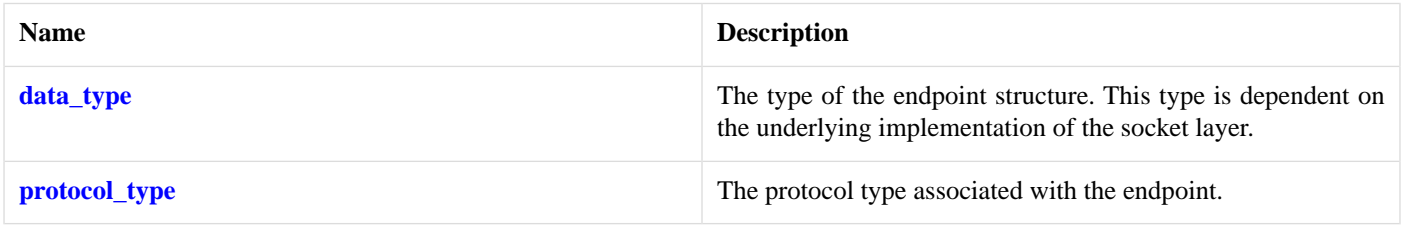

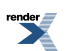

#### **[Member Functions](#page-600-5)**

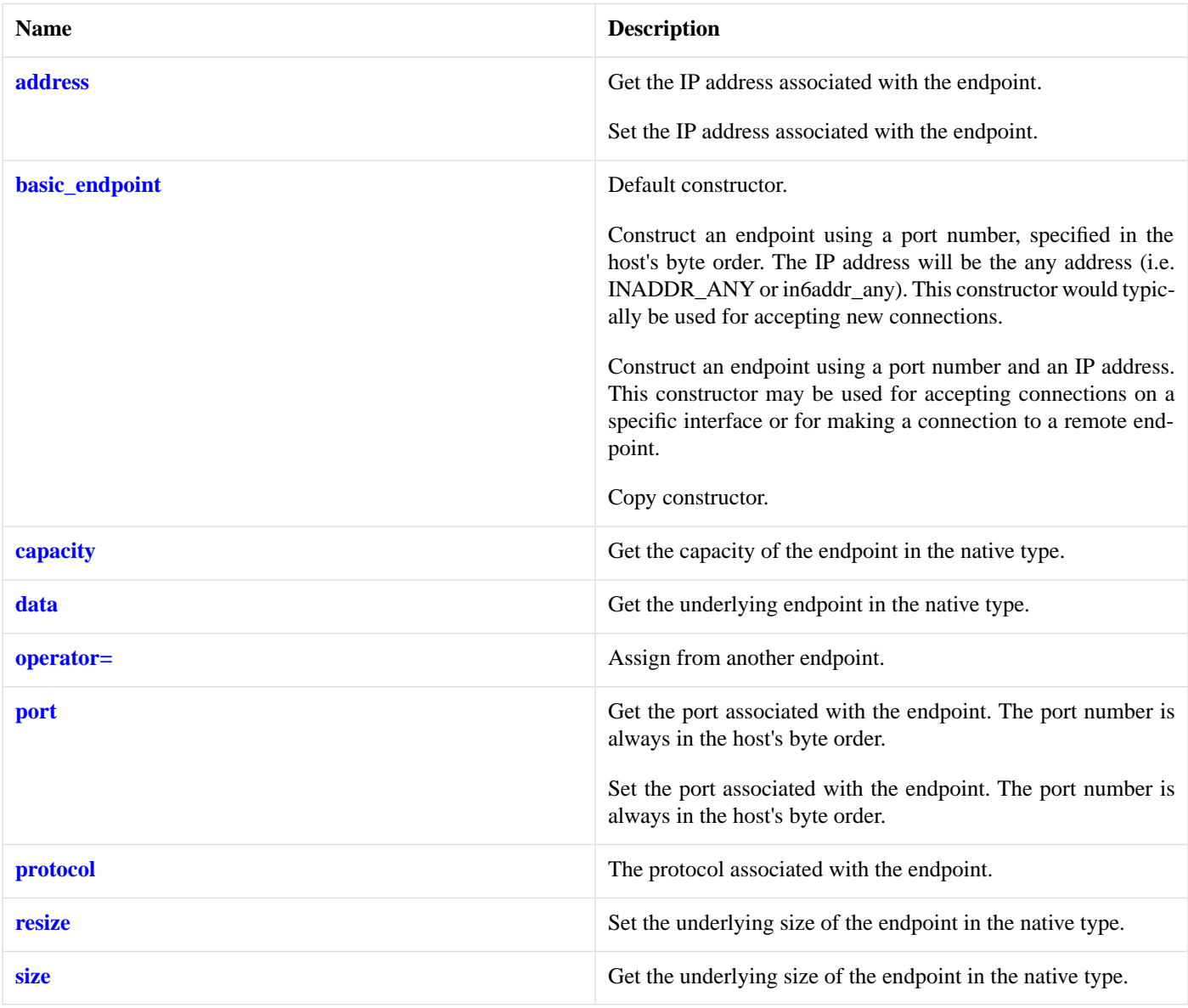

#### <span id="page-601-0"></span>**[Friends](#page-601-0)**

<span id="page-601-1"></span>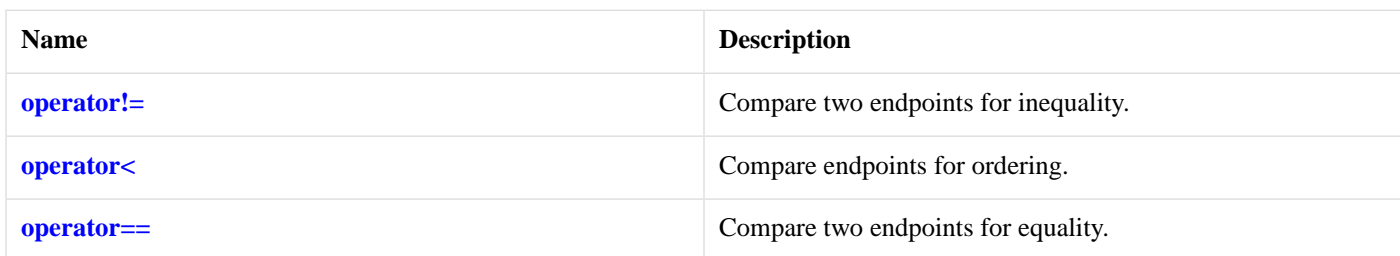

### **[Related Functions](#page-601-1)**

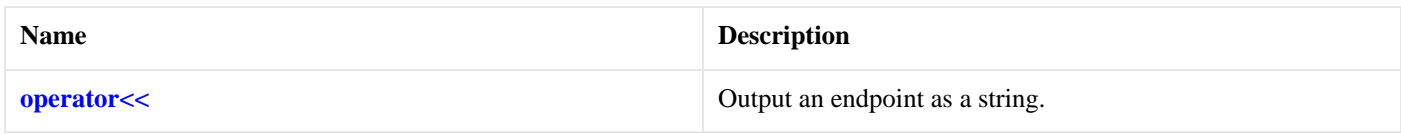

The [ip::basic\\_endpoint](#page-556-0) class template describes an endpoint that may be associated with a particular socket.

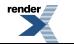

#### <span id="page-602-3"></span>**[Thread Safety](#page-602-3)**

**Distinct objects:** Safe.

<span id="page-602-2"></span>**Shared objects:** Unsafe.

# **[ip::tcp::family](#page-602-2)**

Obtain an identifier for the protocol family.

<span id="page-602-0"></span>int family() const;

## **[ip::tcp::iostream](#page-602-0)**

The TCP iostream type.

<span id="page-602-4"></span>typedef basic\_socket\_iostream< tcp > iostream;

#### **[Member Functions](#page-602-4)**

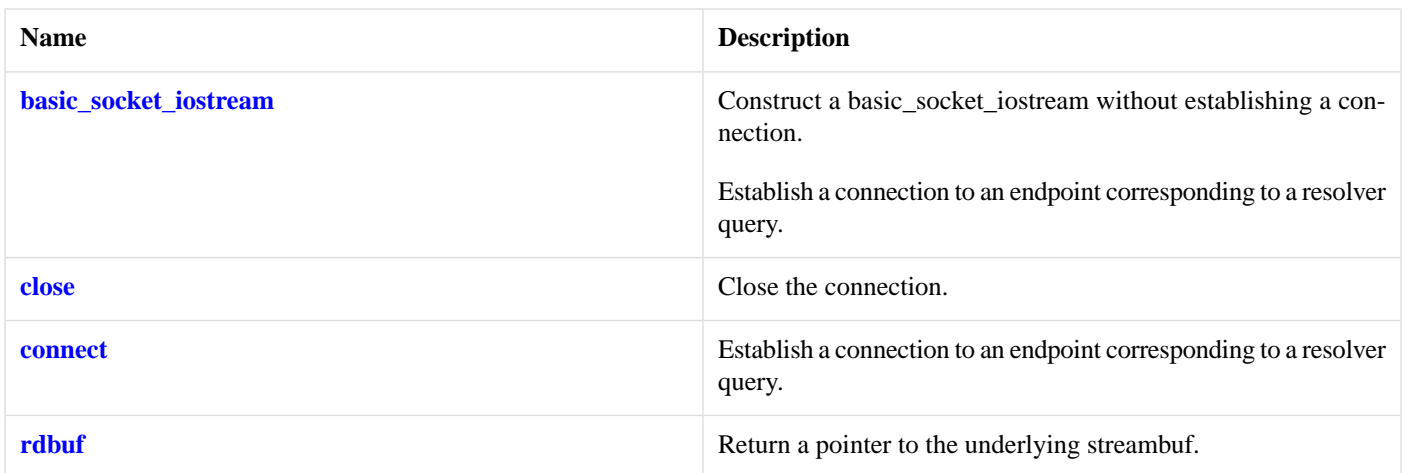

## <span id="page-602-1"></span>**[ip::tcp::no\\_delay](#page-602-1)**

<span id="page-602-5"></span>Socket option for disabling the Nagle algorithm.

typedef implementation\_defined no\_delay;

Implements the IPPROTO\_TCP/TCP\_NODELAY socket option.

### **[Examples](#page-602-5)**

Setting the option:

```
boost::asio::ip::tcp::socket socket(io_service);
...
boost::asio::ip::tcp::no_delay option(true);
socket.set_option(option);
```
Getting the current option value:

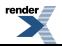

```
boost::asio::ip::tcp::socket socket(io_service);
...
boost::asio::ip::tcp::no_delay option;
socket.get_option(option);
bool is_set = option.value();
```
# <span id="page-603-2"></span>**[ip::tcp::operator!=](#page-603-2)**

Compare two protocols for inequality.

```
friend bool operator!=(
   const tcp & p1,
   const tcp & p2);
```
# **[ip::tcp::operator==](#page-603-3)**

Compare two protocols for equality.

```
friend bool operator==(
   const tcp & p1,
   const tcp & p2);
```
# **[ip::tcp::protocol](#page-603-1)**

<span id="page-603-0"></span>Obtain an identifier for the protocol.

```
int protocol() const;
```
# **[ip::tcp::resolver](#page-603-0)**

<span id="page-603-4"></span>The TCP resolver type.

typedef basic\_resolver< tcp > resolver;

#### **[Types](#page-603-4)**

<span id="page-603-5"></span>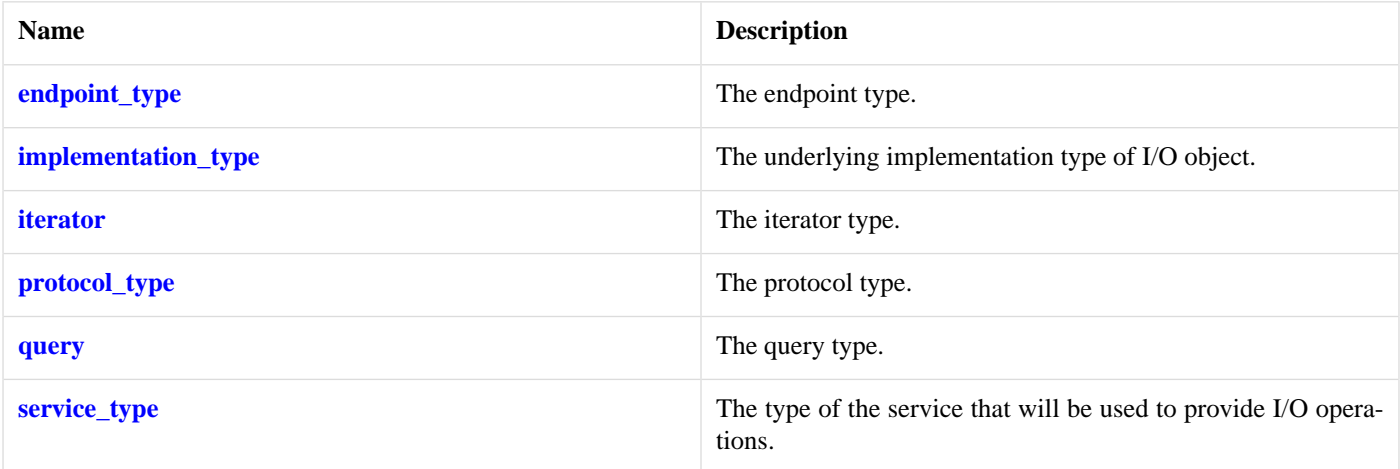

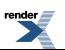

### **[Member Functions](#page-603-5)**

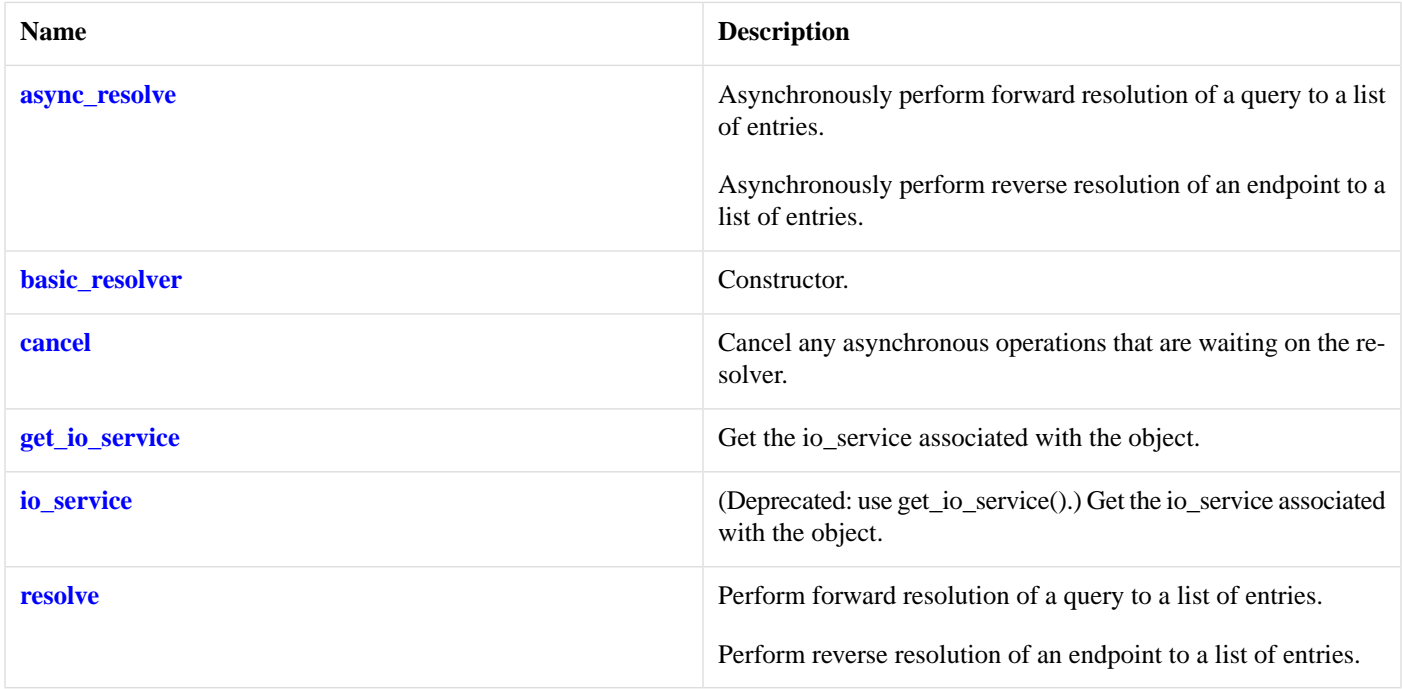

### <span id="page-604-1"></span>**[Protected Data Members](#page-604-1)**

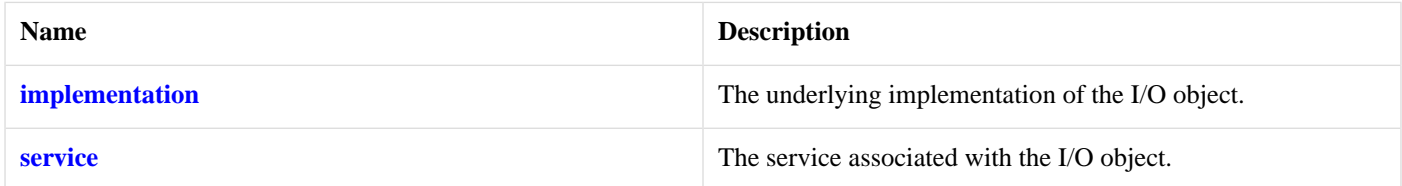

<span id="page-604-2"></span>The basic\_resolver class template provides the ability to resolve a query to a list of endpoints.

### <span id="page-604-0"></span>**[Thread Safety](#page-604-2)**

**Distinct objects:** Safe.

**Shared objects:** Unsafe.

# **[ip::tcp::resolver\\_iterator](#page-604-0)**

<span id="page-604-3"></span>The type of a resolver iterator.

typedef basic\_resolver\_iterator< tcp > resolver\_iterator;

#### **[Member Functions](#page-604-3)**

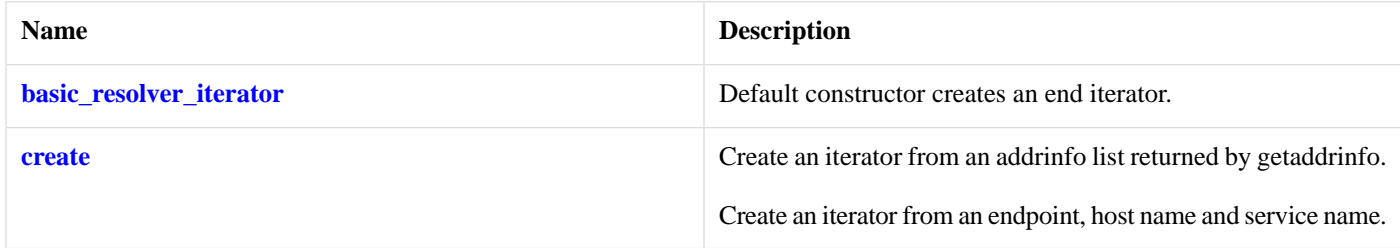

The [ip::basic\\_resolver\\_iterator](#page-571-0) class template is used to define iterators over the results returned by a resolver.

The iterator's value\_type, obtained when the iterator is dereferenced, is:

<span id="page-605-1"></span>const basic\_resolver\_entry<InternetProtocol>

#### **[Thread Safety](#page-605-1)**

**Distinct objects:** Safe.

<span id="page-605-0"></span>**Shared objects:** Unsafe.

# **[ip::tcp::resolver\\_query](#page-605-0)**

The type of a resolver query.

<span id="page-605-2"></span>typedef basic\_resolver\_query< tcp > resolver\_query;

### **[Types](#page-605-2)**

<span id="page-605-3"></span>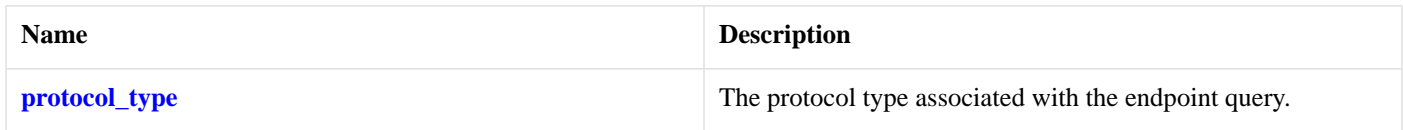

### **[Member Functions](#page-605-3)**

<span id="page-605-4"></span>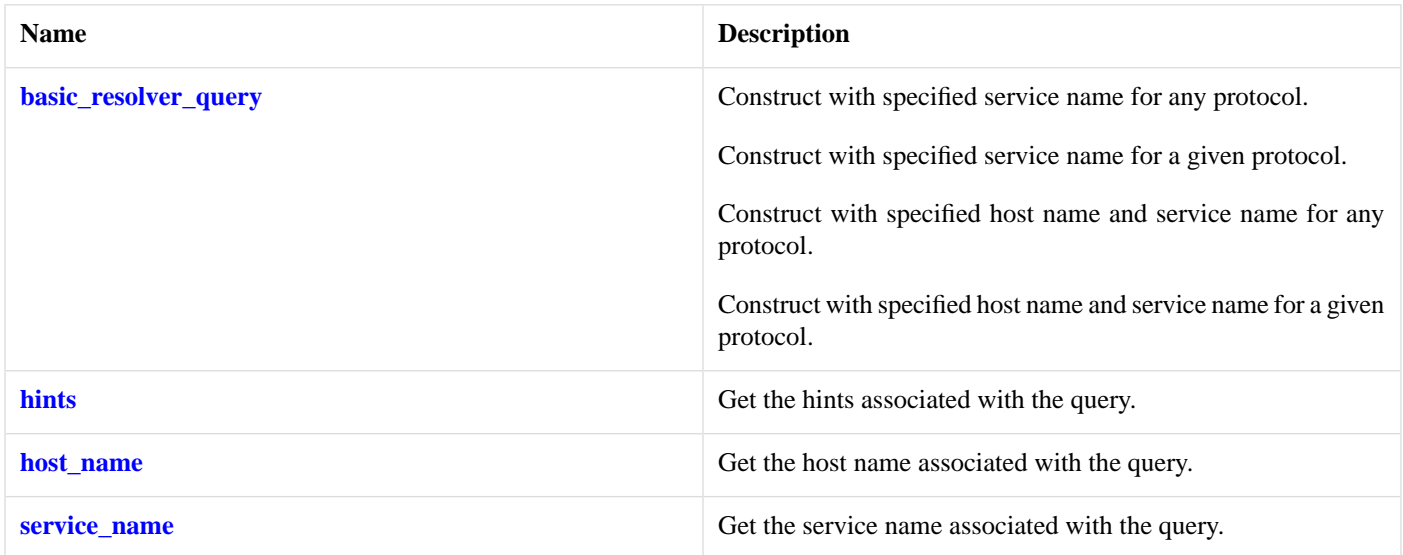

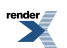

#### **[Data Members](#page-605-4)**

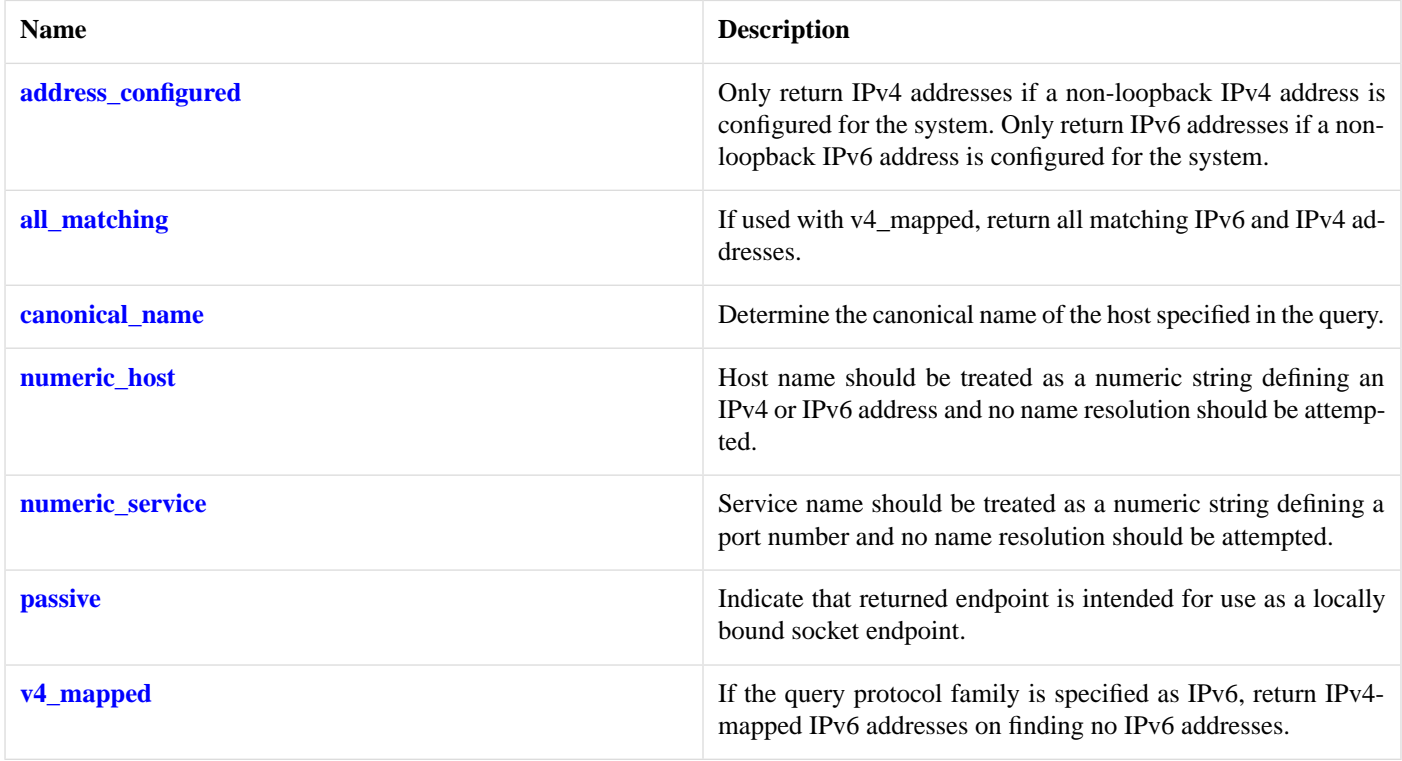

<span id="page-606-1"></span>The [ip::basic\\_resolver\\_query](#page-572-2) class template describes a query that can be passed to a resolver.

### <span id="page-606-0"></span>**[Thread Safety](#page-606-1)**

**Distinct objects:** Safe.

**Shared objects:** Unsafe.

# **[ip::tcp::socket](#page-606-0)**

The TCP socket type.

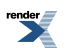

typedef basic\_stream\_socket< tcp > socket;

### <span id="page-607-0"></span>**[Types](#page-607-0)**

<span id="page-607-1"></span>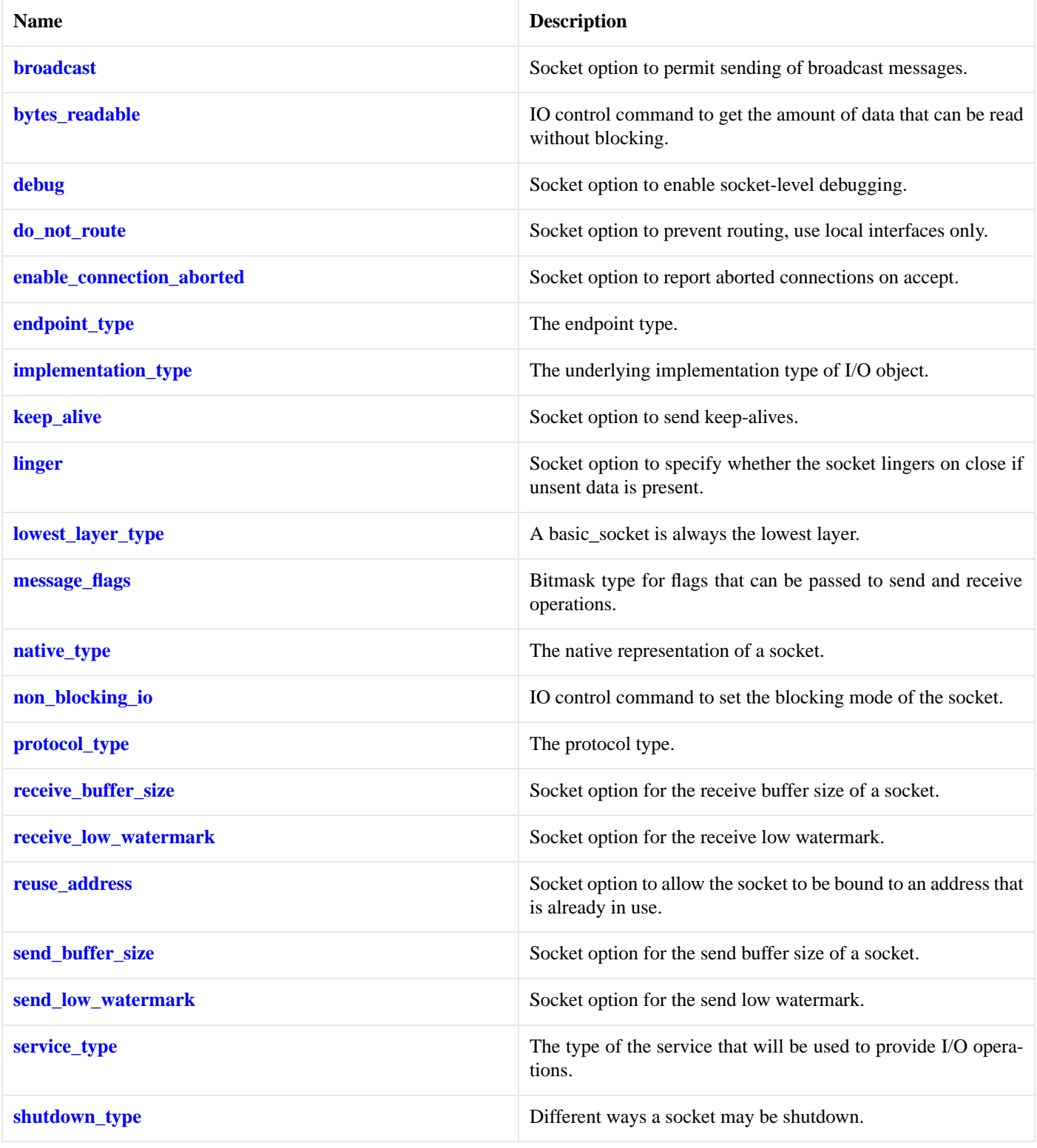

#### **[Member Functions](#page-607-1)**

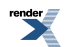

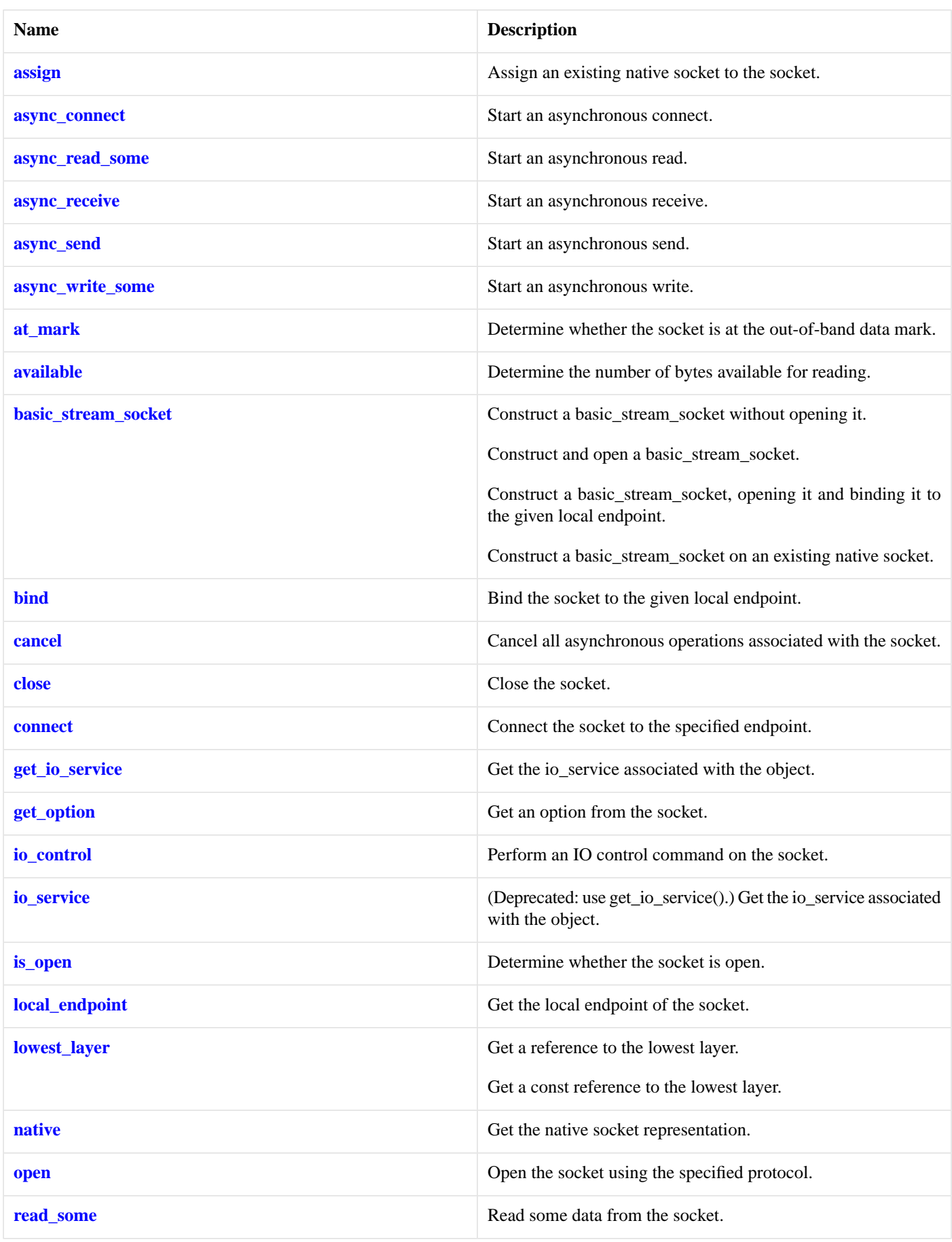

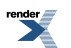

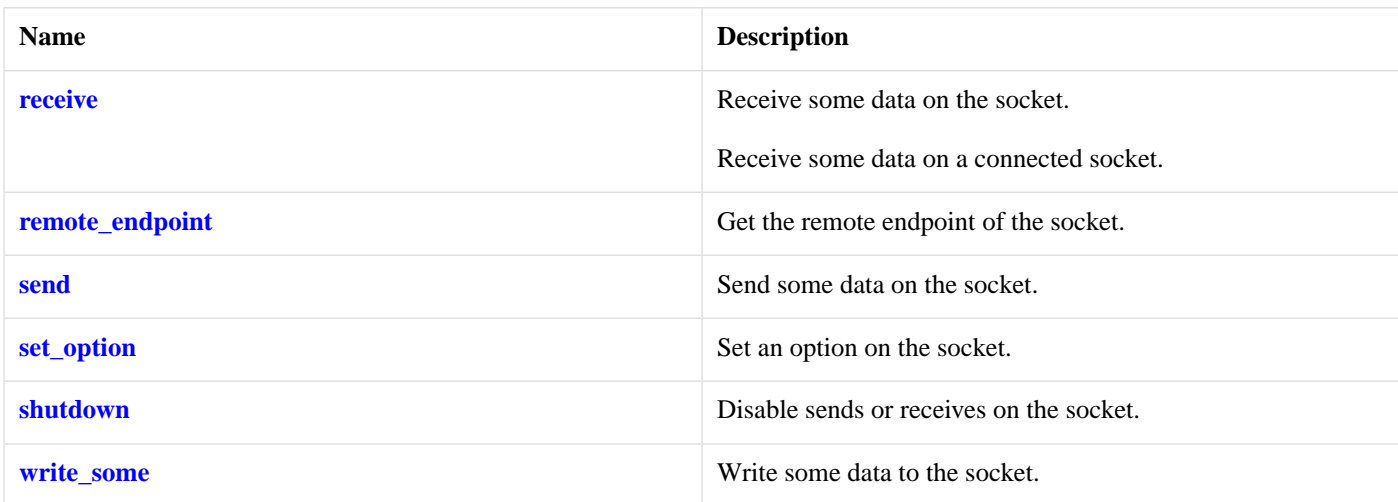

#### <span id="page-610-2"></span>**[Data Members](#page-610-2)**

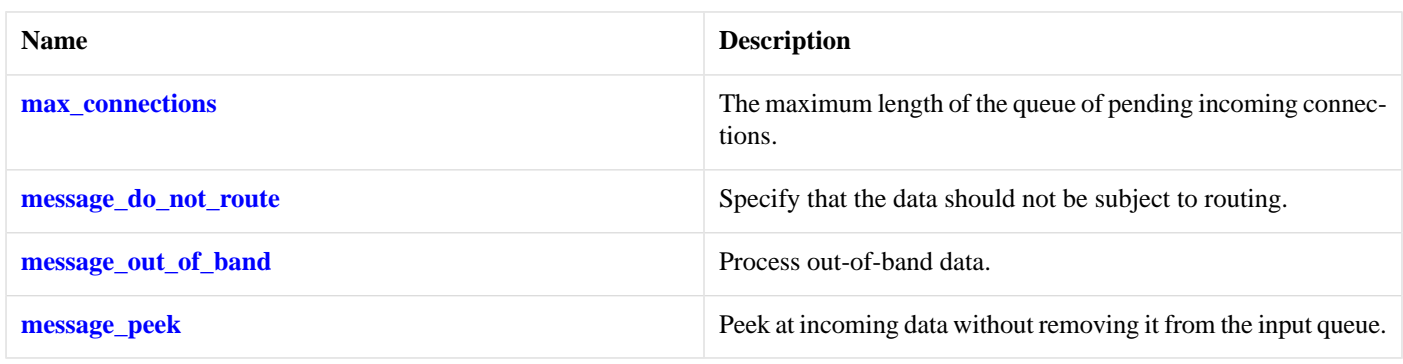

### <span id="page-610-3"></span>**[Protected Data Members](#page-610-3)**

<span id="page-610-4"></span>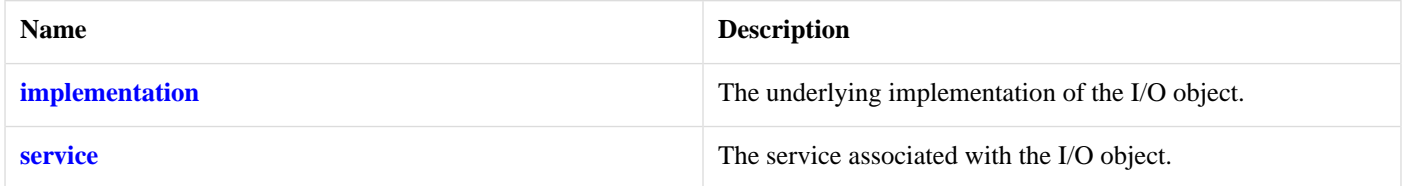

The basic\_stream\_socket class template provides asynchronous and blocking stream-oriented socket functionality.

#### <span id="page-610-0"></span>**[Thread Safety](#page-610-4)**

**Distinct objects:** Safe.

**Shared objects:** Unsafe.

# <span id="page-610-1"></span>**[ip::tcp::type](#page-610-0)**

Obtain an identifier for the type of the protocol.

int type() const;

# **[ip::tcp::v4](#page-610-1)**

Construct to represent the IPv4 TCP protocol.

static tcp v4();

# <span id="page-611-0"></span>**[ip::tcp::v6](#page-611-0)**

Construct to represent the IPv6 TCP protocol.

<span id="page-611-1"></span>static tcp v6();

# **[ip::udp](#page-611-1)**

Encapsulates the flags needed for UDP.

<span id="page-611-2"></span>class udp

# **[Types](#page-611-2)**

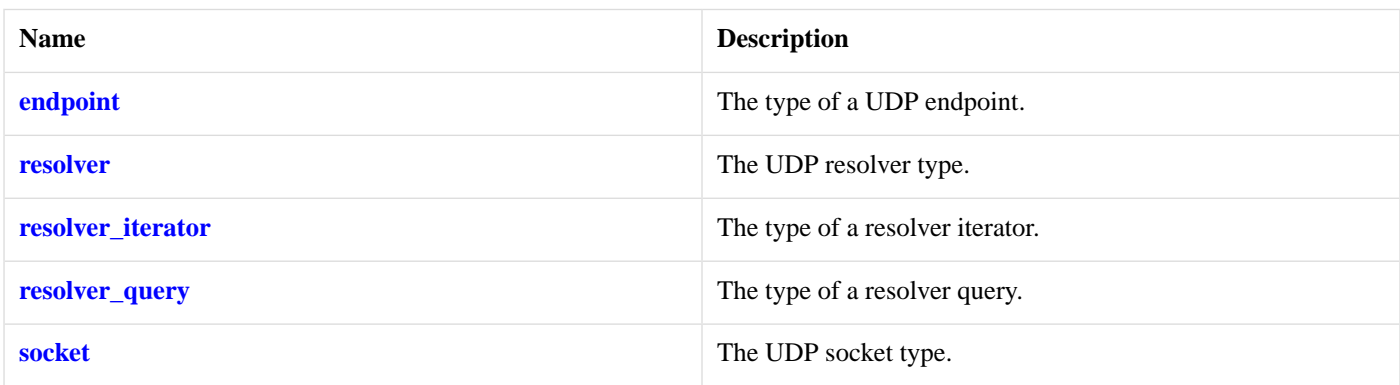

# <span id="page-611-3"></span>**[Member Functions](#page-611-3)**

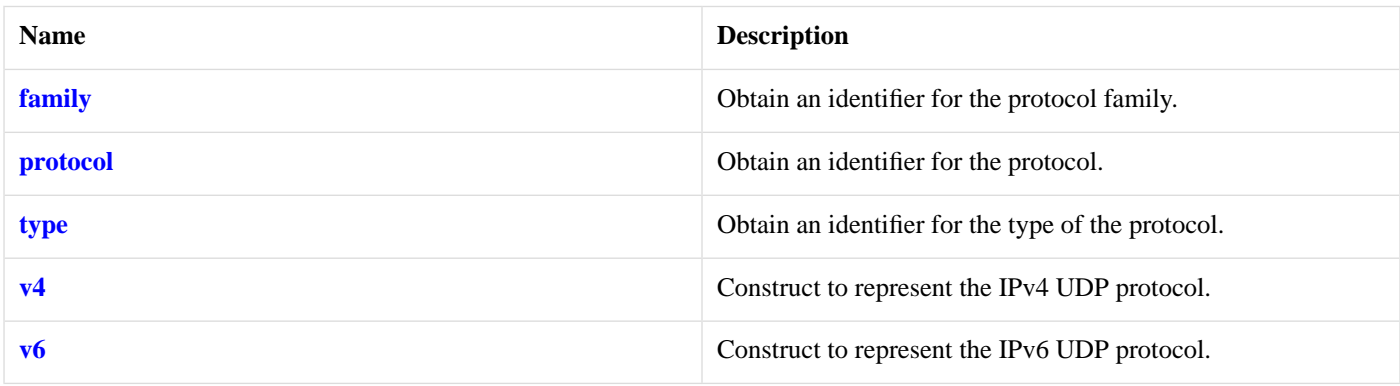

# <span id="page-611-4"></span>**[Friends](#page-611-4)**

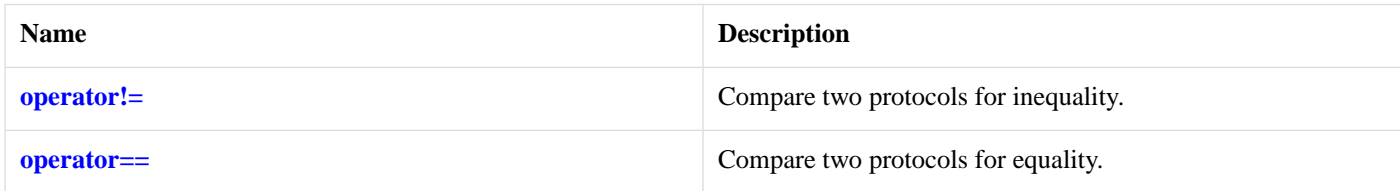

The [ip::udp](#page-611-1) class contains flags necessary for UDP sockets.
## **[Thread Safety](#page-611-0)**

**Distinct objects:** Safe.

<span id="page-612-0"></span>**Shared objects:** Safe.

# **[ip::udp::endpoint](#page-612-0)**

The type of a UDP endpoint.

<span id="page-612-1"></span>typedef basic\_endpoint< udp > endpoint;

<span id="page-612-2"></span>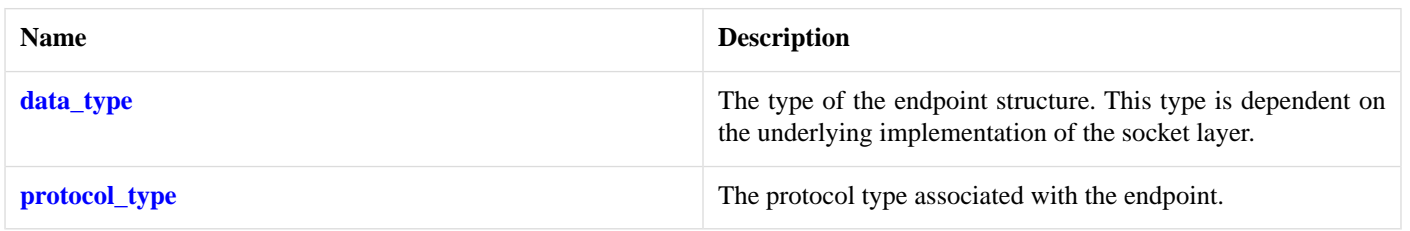

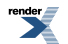

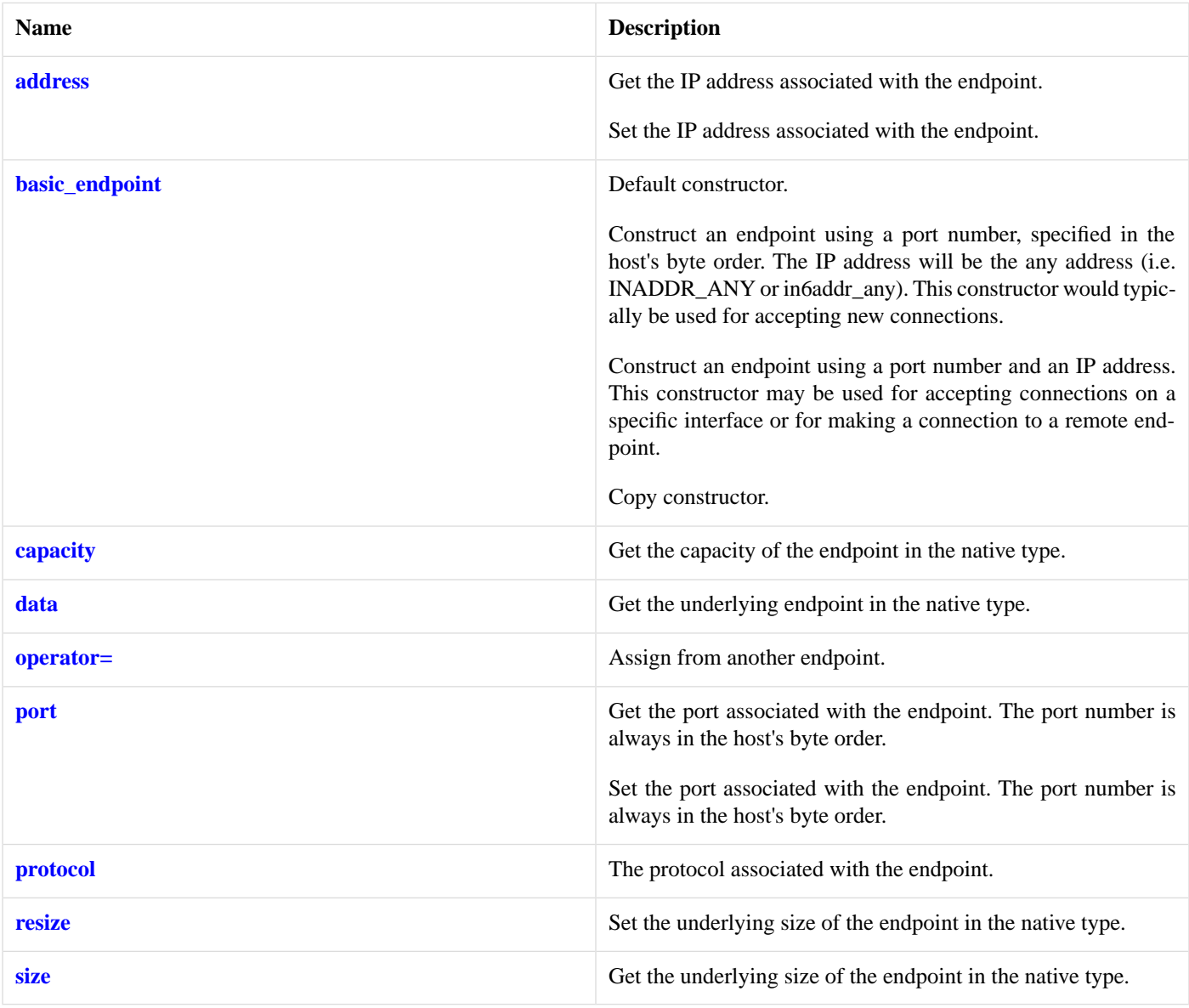

#### <span id="page-613-0"></span>**[Friends](#page-613-0)**

<span id="page-613-1"></span>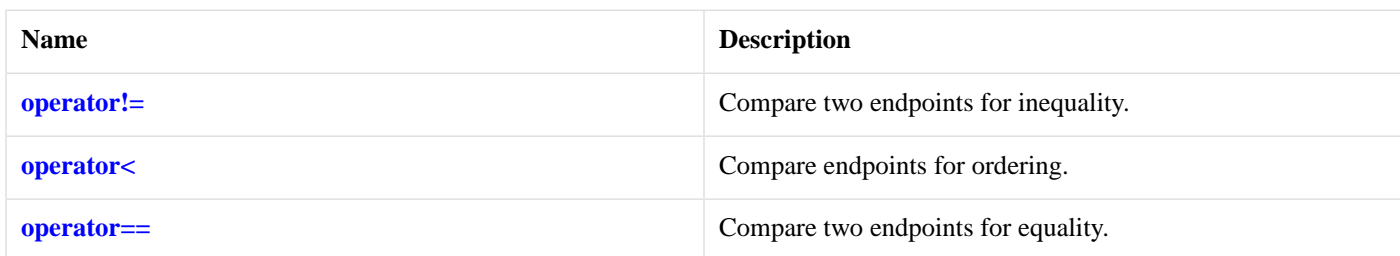

### **[Related Functions](#page-613-1)**

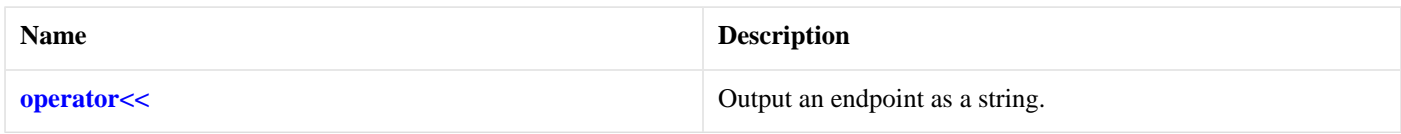

The [ip::basic\\_endpoint](#page-556-0) class template describes an endpoint that may be associated with a particular socket.

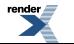

### <span id="page-614-0"></span>**[Thread Safety](#page-614-0)**

**Distinct objects:** Safe.

<span id="page-614-1"></span>**Shared objects:** Unsafe.

# **[ip::udp::family](#page-614-1)**

Obtain an identifier for the protocol family.

<span id="page-614-2"></span>int family() const;

# **[ip::udp::operator!=](#page-614-2)**

Compare two protocols for inequality.

```
friend bool operator!=(
   const udp & p1,
   const udp & p2);
```
# **[ip::udp::operator==](#page-614-3)**

Compare two protocols for equality.

```
friend bool operator==(
   const udp & p1,
   const udp & p2);
```
# **[ip::udp::protocol](#page-614-4)**

<span id="page-614-5"></span>Obtain an identifier for the protocol.

```
int protocol() const;
```
# **[ip::udp::resolver](#page-614-5)**

The UDP resolver type.

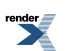

```
typedef basic_resolver< udp > resolver;
```
### <span id="page-615-0"></span>**[Types](#page-615-0)**

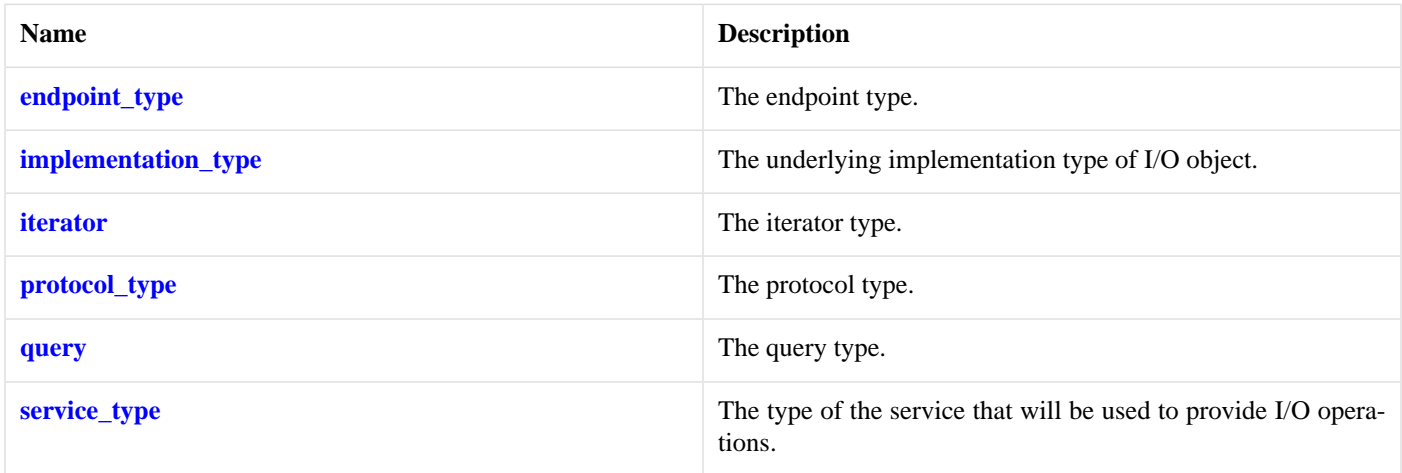

### <span id="page-615-1"></span>**[Member Functions](#page-615-1)**

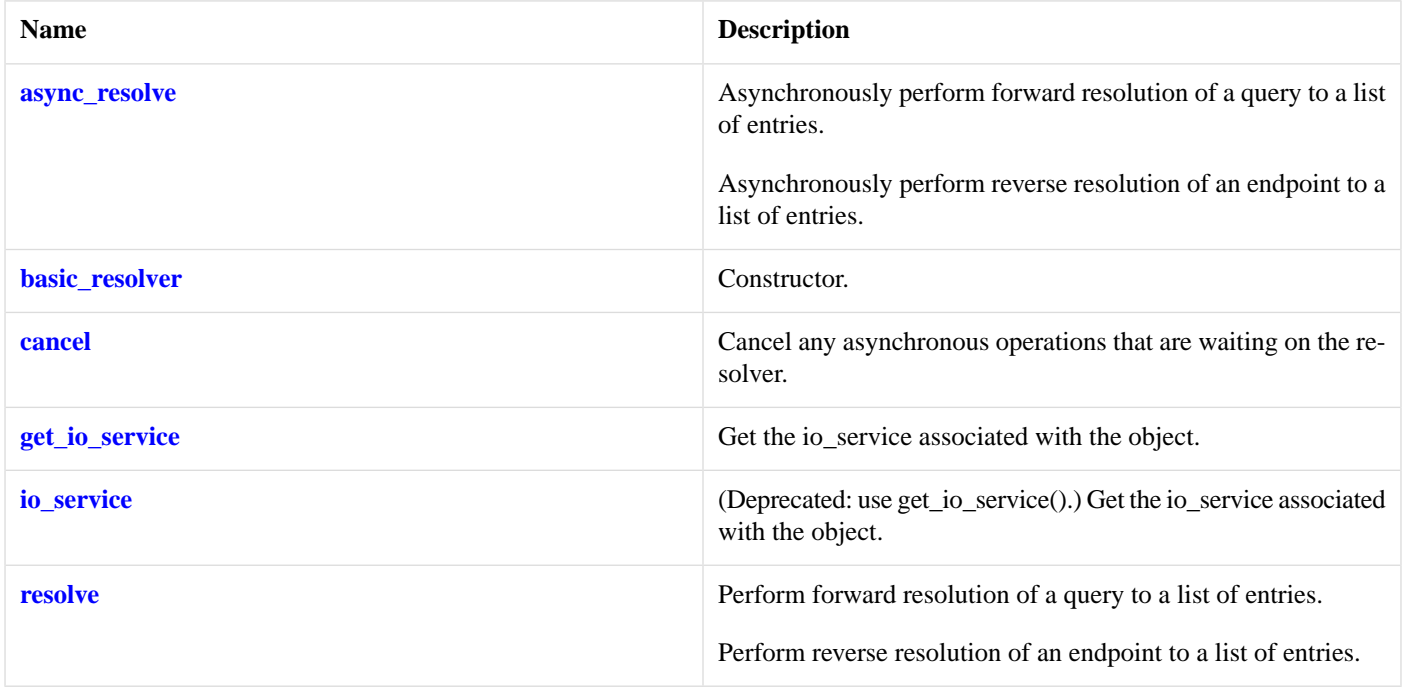

### <span id="page-615-2"></span>**[Protected Data Members](#page-615-2)**

<span id="page-615-3"></span>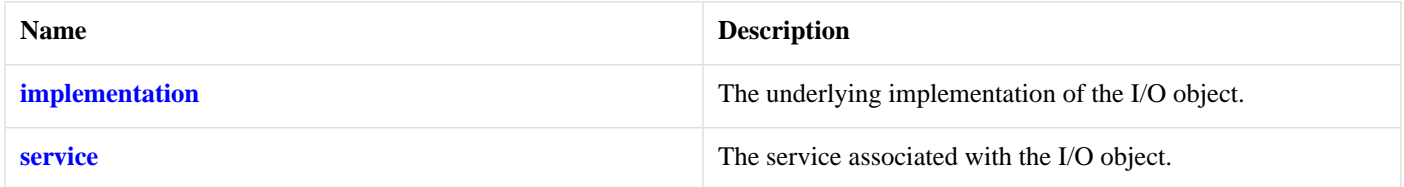

The basic\_resolver class template provides the ability to resolve a query to a list of endpoints.

### **[Thread Safety](#page-615-3)**

**Distinct objects:** Safe.

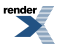

#### <span id="page-616-0"></span>**Shared objects:** Unsafe.

# **[ip::udp::resolver\\_iterator](#page-616-0)**

The type of a resolver iterator.

```
typedef basic_resolver_iterator< udp > resolver_iterator;
```
#### **[Member Functions](#page-616-1)**

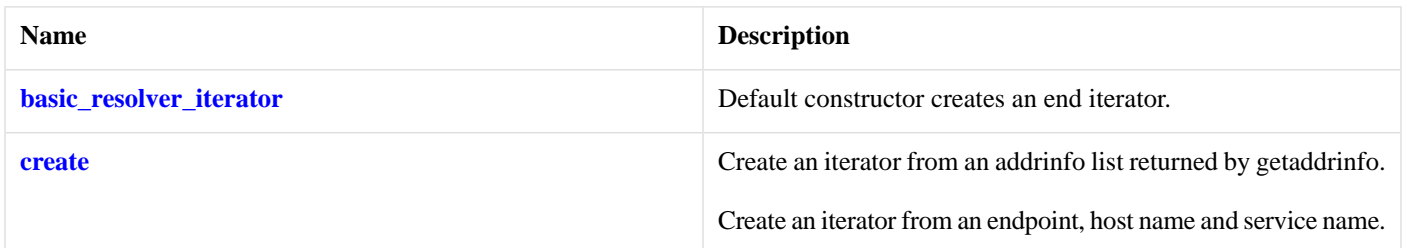

The [ip::basic\\_resolver\\_iterator](#page-571-0) class template is used to define iterators over the results returned by a resolver.

The iterator's value\_type, obtained when the iterator is dereferenced, is:

<span id="page-616-2"></span>const basic\_resolver\_entry<InternetProtocol>

#### **[Thread Safety](#page-616-2)**

<span id="page-616-3"></span>**Distinct objects:** Safe.

**Shared objects:** Unsafe.

# **[ip::udp::resolver\\_query](#page-616-3)**

<span id="page-616-4"></span>The type of a resolver query.

typedef basic\_resolver\_query< udp > resolver\_query;

<span id="page-616-5"></span>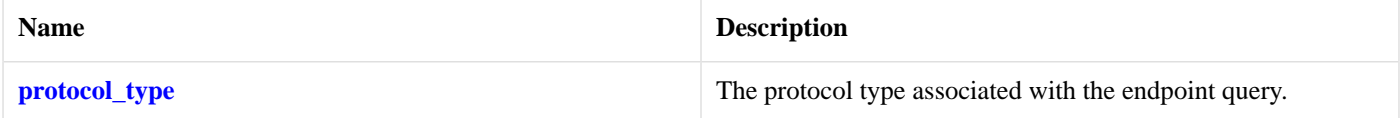

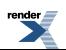

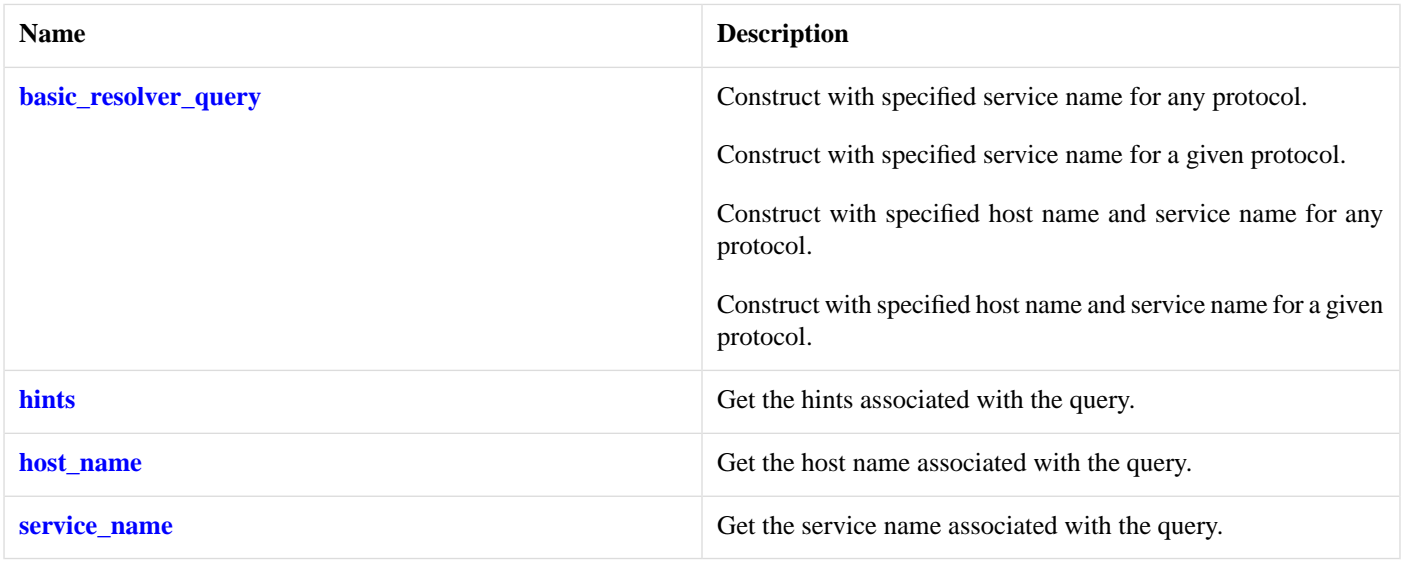

#### <span id="page-617-0"></span>**[Data Members](#page-617-0)**

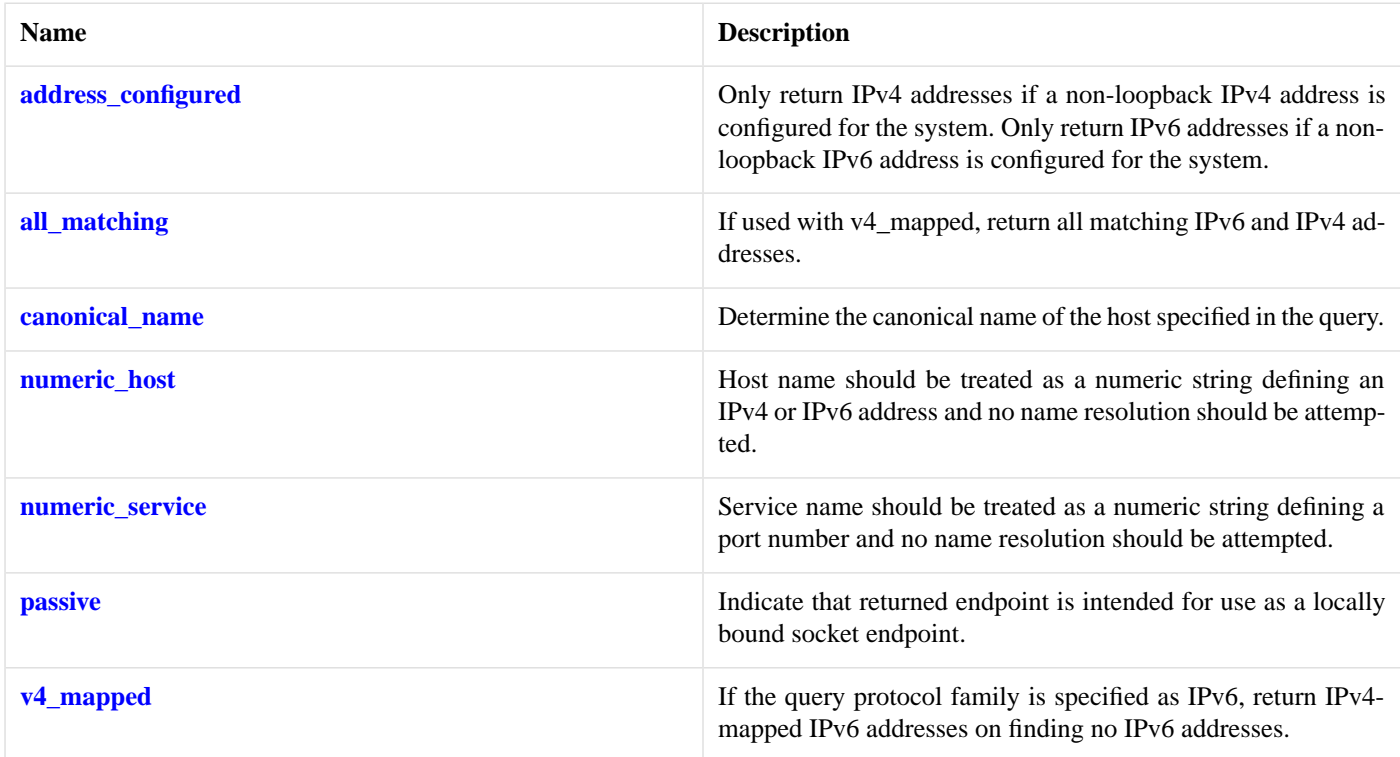

<span id="page-617-2"></span><span id="page-617-1"></span>The [ip::basic\\_resolver\\_query](#page-572-2) class template describes a query that can be passed to a resolver.

## **[Thread Safety](#page-617-1)**

**Distinct objects:** Safe.

**Shared objects:** Unsafe.

# **[ip::udp::socket](#page-617-2)**

The UDP socket type.

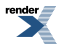

<span id="page-618-0"></span>typedef basic\_datagram\_socket< udp > socket;

<span id="page-618-1"></span>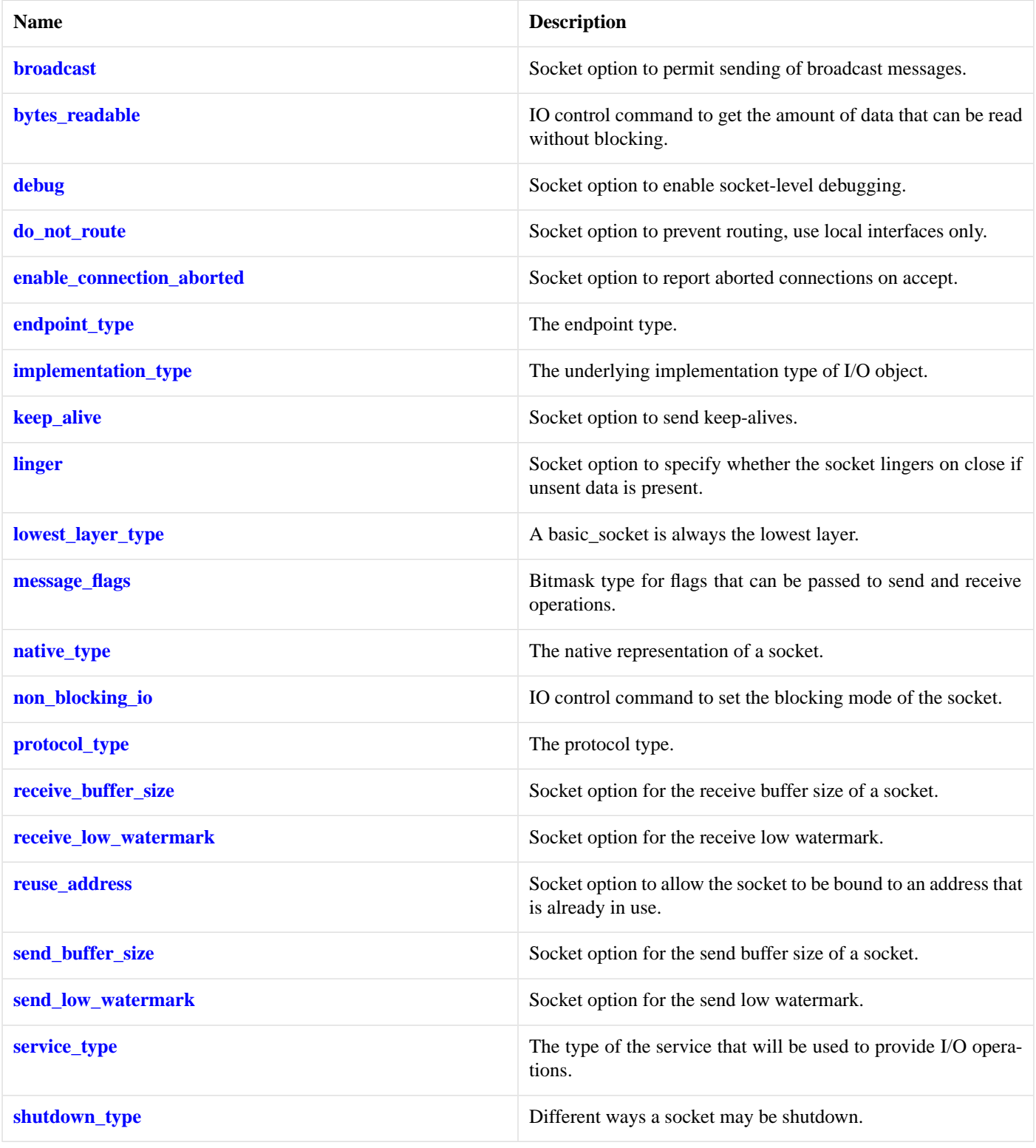

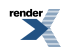

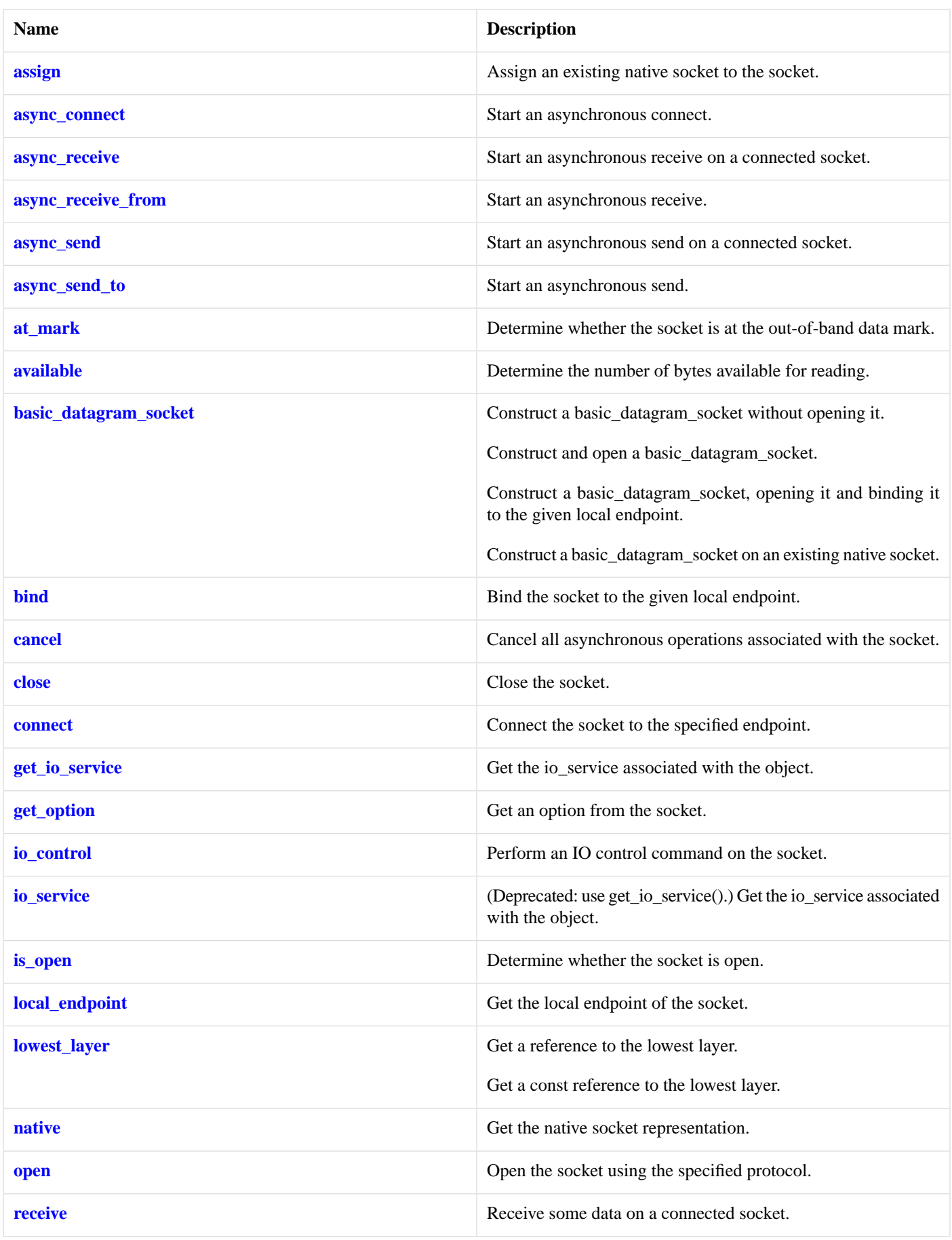

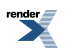

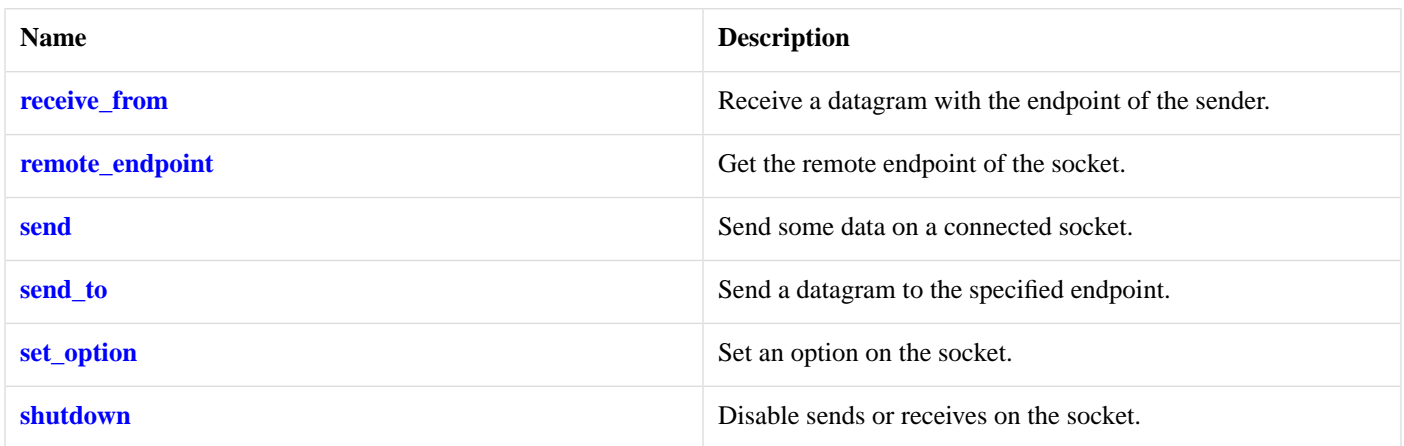

#### <span id="page-621-0"></span>**[Data Members](#page-621-0)**

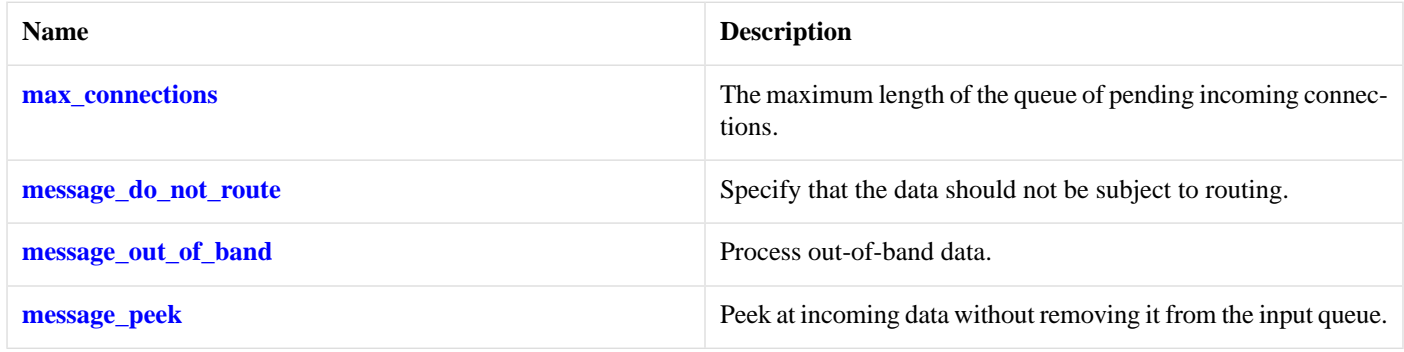

### <span id="page-621-1"></span>**[Protected Data Members](#page-621-1)**

<span id="page-621-2"></span>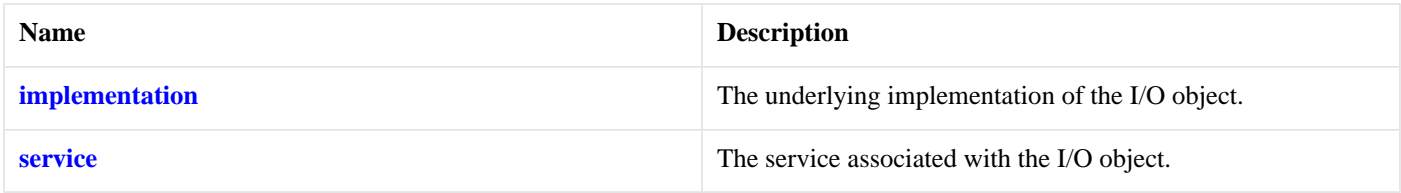

The basic\_datagram\_socket class template provides asynchronous and blocking datagram-oriented socket functionality.

### <span id="page-621-3"></span>**[Thread Safety](#page-621-2)**

**Distinct objects:** Safe.

**Shared objects:** Unsafe.

# <span id="page-621-4"></span>**[ip::udp::type](#page-621-3)**

Obtain an identifier for the type of the protocol.

int type() const;

# **[ip::udp::v4](#page-621-4)**

Construct to represent the IPv4 UDP protocol.

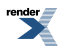

static udp  $v4()$ ;

# <span id="page-622-0"></span>**[ip::udp::v6](#page-622-0)**

Construct to represent the IPv6 UDP protocol.

```
static udp v6();
```
# **[ip::unicast::hops](#page-622-1)**

Socket option for time-to-live associated with outgoing unicast packets.

```
typedef implementation_defined hops;
```
Implements the IPPROTO\_IP/IP\_UNICAST\_TTL socket option.

### **[Examples](#page-622-2)**

Setting the option:

```
boost::asio::ip::udp::socket socket(io_service);
...
boost::asio::ip::unicast::hops option(4);
socket.set_option(option);
```
Getting the current option value:

```
boost::asio::ip::udp::socket socket(io_service);
...
boost::asio::ip::unicast::hops option;
socket.get_option(option);
int ttl = option.value();
```
# **[ip::v6\\_only](#page-622-3)**

<span id="page-622-4"></span>Socket option for determining whether an IPv6 socket supports IPv6 communication only.

typedef implementation\_defined v6\_only;

Implements the IPPROTO\_IPV6/IP\_V6ONLY socket option.

### **[Examples](#page-622-4)**

Setting the option:

```
boost::asio::ip::tcp::socket socket(io_service);
...
boost::asio::ip::v6_only option(true);
socket.set_option(option);
```
Getting the current option value:

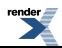

```
boost::asio::ip::tcp::socket socket(io_service);
...
boost::asio::ip::v6_only option;
socket.get_option(option);
bool v6_only = option.value();
```
# <span id="page-623-0"></span>**[is\\_match\\_condition](#page-623-0)**

Type trait used to determine whether a type can be used as a match condition function with read\_until and async\_read\_until.

```
template<
    typename T>
struct is_match_condition
```
### **[Data Members](#page-623-1)**

<span id="page-623-2"></span>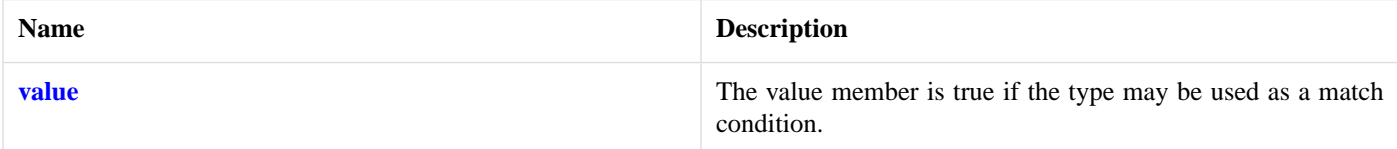

# **[is\\_match\\_condition::value](#page-623-2)**

<span id="page-623-3"></span>The value member is true if the type may be used as a match condition.

static const bool value;

# **[is\\_read\\_buffered](#page-623-3)**

The is\_read\_buffered class is a traits class that may be used to determine whether a stream type supports buffering of read data.

```
template<
    typename Stream>
class is_read_buffered
```
### **[Data Members](#page-623-4)**

<span id="page-623-5"></span>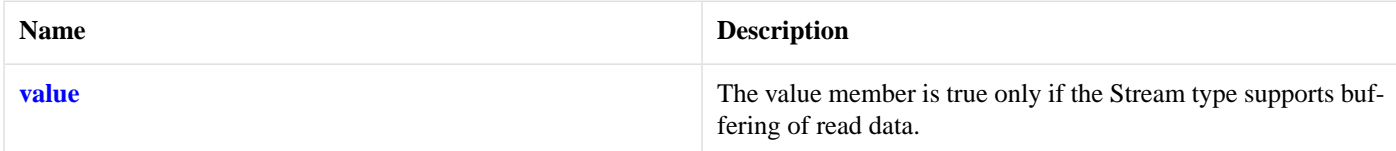

# <span id="page-623-6"></span>**[is\\_read\\_buffered::value](#page-623-5)**

The value member is true only if the Stream type supports buffering of read data.

static const bool value;

# **[is\\_write\\_buffered](#page-623-6)**

The is\_write\_buffered class is a traits class that may be used to determine whether a stream type supports buffering of written data.

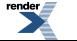

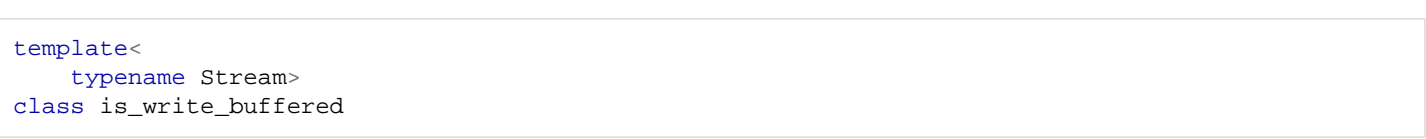

### <span id="page-624-0"></span>**[Data Members](#page-624-0)**

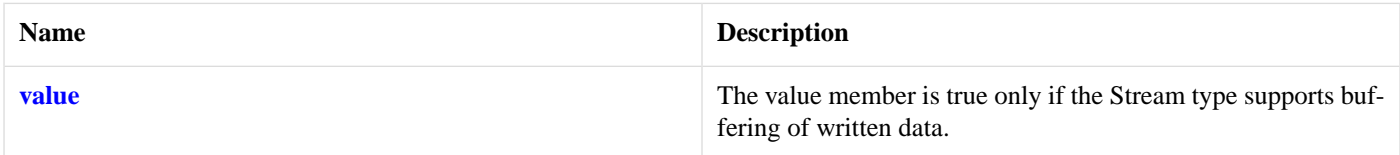

# <span id="page-624-1"></span>**[is\\_write\\_buffered::value](#page-624-1)**

The value member is true only if the Stream type supports buffering of written data.

<span id="page-624-2"></span>static const bool value;

# **[local::basic\\_endpoint](#page-624-2)**

Describes an endpoint for a UNIX socket.

```
template<
   typename Protocol>
class basic_endpoint
```
<span id="page-624-4"></span>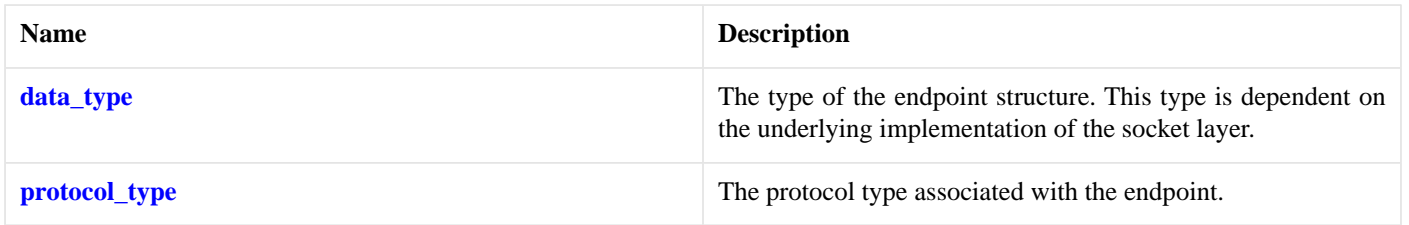

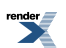

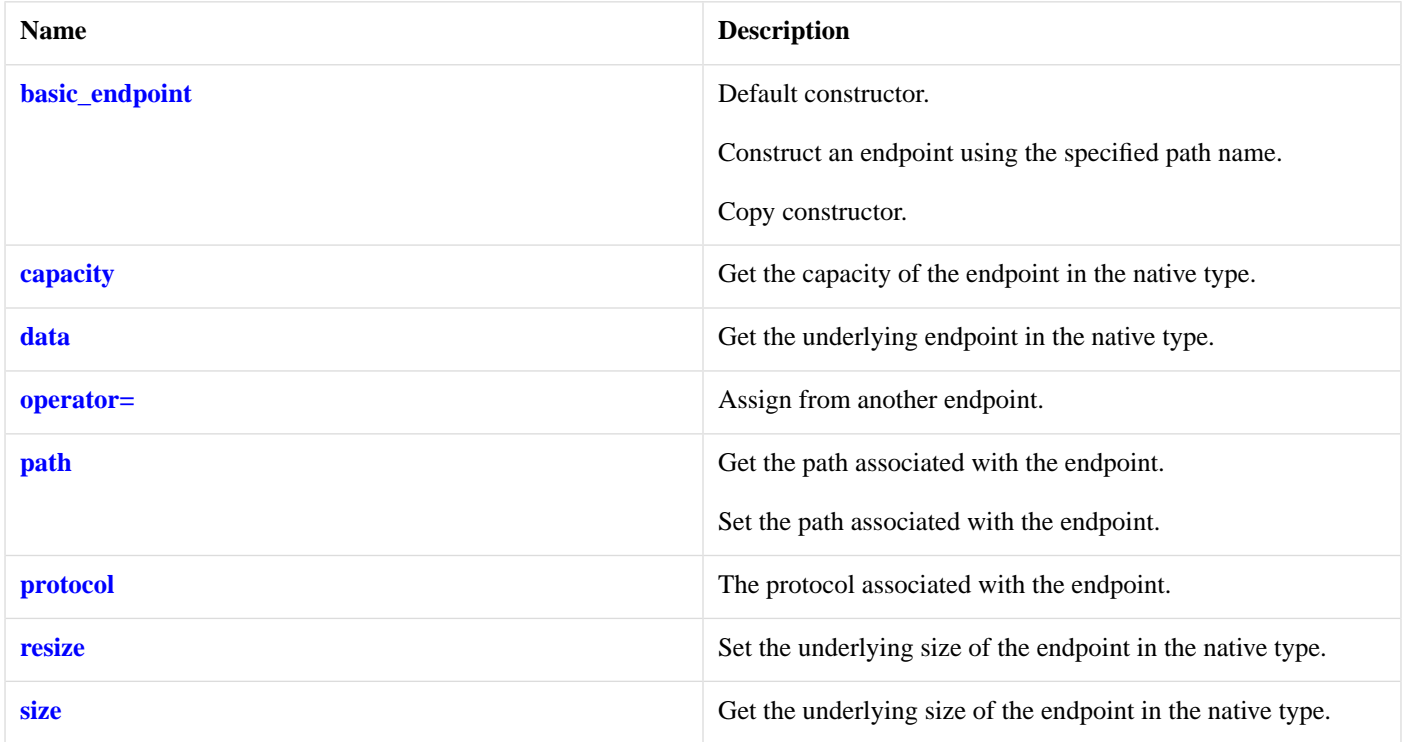

# <span id="page-625-1"></span>**[Friends](#page-625-1)**

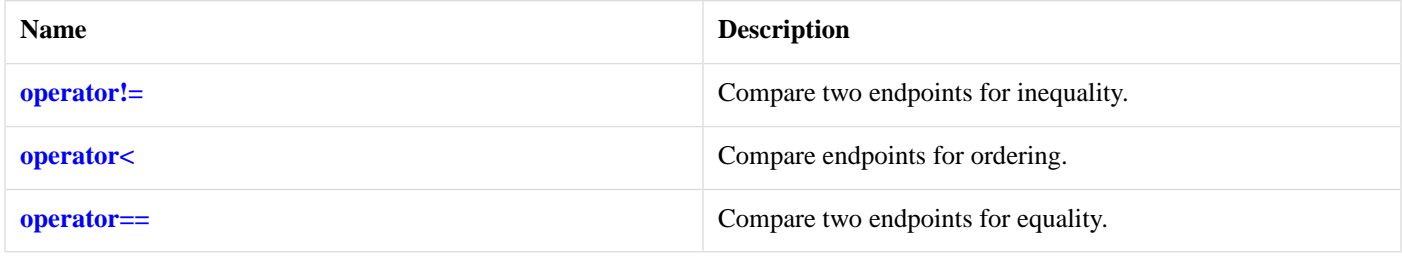

## <span id="page-625-2"></span>**[Related Functions](#page-625-2)**

<span id="page-625-3"></span>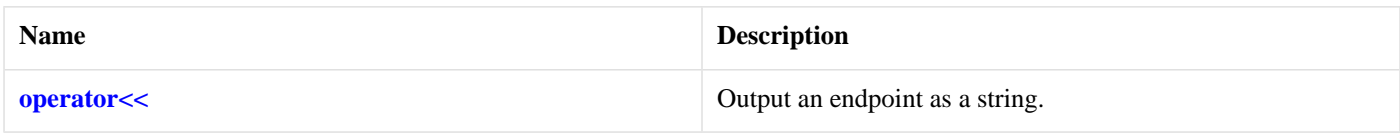

The [local::basic\\_endpoint](#page-624-2) class template describes an endpoint that may be associated with a particular UNIX socket.

## <span id="page-625-0"></span>**[Thread Safety](#page-625-3)**

**Distinct objects:** Safe.

**Shared objects:** Unsafe.

# **[local::basic\\_endpoint::basic\\_endpoint](#page-625-0)**

Default constructor.

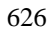

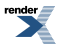

[basic\\_endpoint\(](#page-626-2));

Construct an endpoint using the specified path name.

```
basic_endpoint(
    const char * path);
basic_endpoint(
    const std:: string & path);
```
#### Copy constructor.

```
basic_endpoint(
    const basic_endpoint & other);
```
#### **[local::basic\\_endpoint::basic\\_endpoint \(1 of 4 overloads\)](#page-626-2)**

Default constructor.

<span id="page-626-3"></span>basic\_endpoint();

#### **[local::basic\\_endpoint::basic\\_endpoint \(2 of 4 overloads\)](#page-626-3)**

Construct an endpoint using the specified path name.

```
basic_endpoint(
    const char * path);
```
### **[local::basic\\_endpoint::basic\\_endpoint \(3 of 4 overloads\)](#page-626-4)**

<span id="page-626-5"></span>Construct an endpoint using the specified path name.

```
basic_endpoint(
    const std::string & path);
```
### **[local::basic\\_endpoint::basic\\_endpoint \(4 of 4 overloads\)](#page-626-5)**

<span id="page-626-0"></span>Copy constructor.

```
basic_endpoint(
    const basic_endpoint & other);
```
### <span id="page-626-1"></span>**[local::basic\\_endpoint::capacity](#page-626-0)**

Get the capacity of the endpoint in the native type.

```
std::size_t capacity() const;
```
# **[local::basic\\_endpoint::data](#page-626-1)**

Get the underlying endpoint in the native type.

[data](#page-627-4)\_type  $*$  data(); const data\_type \* [data\(](#page-627-5)) const;

# <span id="page-627-4"></span>**[local::basic\\_endpoint::data \(1 of 2 overloads\)](#page-627-4)**

Get the underlying endpoint in the native type.

```
data_type * data();
```
#### **[local::basic\\_endpoint::data \(2 of 2 overloads\)](#page-627-5)**

Get the underlying endpoint in the native type.

<span id="page-627-0"></span>const data\_type \* data() const;

## **[local::basic\\_endpoint::data\\_type](#page-627-0)**

The type of the endpoint structure. This type is dependent on the underlying implementation of the socket layer.

```
typedef implementation_defined data_type;
```
## **[local::basic\\_endpoint::operator!=](#page-627-1)**

Compare two endpoints for inequality.

```
friend bool operator!=(
   const basic_endpoint< Protocol > & e1,
   const basic_endpoint< Protocol > & e2);
```
## **[local::basic\\_endpoint::operator<](#page-627-2)**

Compare endpoints for ordering.

```
friend bool operator<(
   const basic_endpoint< Protocol > & e1,
    const basic_endpoint< Protocol > & e2);
```
### **[local::basic\\_endpoint::operator<<](#page-627-3)**

Output an endpoint as a string.

```
std::basic_ostream<_Elem, Traits > & operator<<(
   std::basic ostream< Elem, Traits > & os,
   const basic_endpoint< Protocol > & endpoint);
```
Used to output a human-readable string for a specified endpoint.

#### **[Parameters](#page-627-6)**

os The output stream to which the string will be written.

endpoint The endpoint to be written.

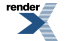

#### <span id="page-628-3"></span>**[Return Value](#page-628-3)**

<span id="page-628-0"></span>The output stream.

# **[local::basic\\_endpoint::operator=](#page-628-0)**

Assign from another endpoint.

```
basic_endpoint & operator=(
   const basic_endpoint & other);
```
# **[local::basic\\_endpoint::operator==](#page-628-2)**

Compare two endpoints for equality.

```
friend bool operator==(
   const basic_endpoint< Protocol > & e1,
   const basic_endpoint< Protocol > & e2);
```
# **[local::basic\\_endpoint::path](#page-628-1)**

Get the path associated with the endpoint.

```
std::string path() const;
```
Set the path associated with the endpoint.

```
void path(
    const char * p);
void path(
   const std::string & p);
```
### **[local::basic\\_endpoint::path \(1 of 3 overloads\)](#page-628-4)**

<span id="page-628-5"></span>Get the path associated with the endpoint.

std::string path() const;

### **[local::basic\\_endpoint::path \(2 of 3 overloads\)](#page-628-5)**

<span id="page-628-6"></span>Set the path associated with the endpoint.

```
void path(
    const char * p);
```
### **[local::basic\\_endpoint::path \(3 of 3 overloads\)](#page-628-6)**

Set the path associated with the endpoint.

```
void path(
    const std:: string & p);
```
# <span id="page-629-1"></span>**[local::basic\\_endpoint::protocol](#page-629-1)**

The protocol associated with the endpoint.

```
protocol_type protocol() const;
```
# **[local::basic\\_endpoint::protocol\\_type](#page-629-0)**

The protocol type associated with the endpoint.

<span id="page-629-2"></span>typedef Protocol protocol\_type;

# **[local::basic\\_endpoint::resize](#page-629-2)**

Set the underlying size of the endpoint in the native type.

```
void resize(
     std::size_t size);
```
# **[local::basic\\_endpoint::size](#page-629-3)**

<span id="page-629-4"></span>Get the underlying size of the endpoint in the native type.

```
std::size_t size() const;
```
# **[local::connect\\_pair](#page-629-4)**

Create a pair of connected sockets.

```
template<
    typename Protocol,
    typename SocketService1,
    typename SocketService2>
void connect_pair(
    basic_socket< Protocol, SocketService1 > & socket1,
    basic_socket< Protocol, SocketService2 > & socket2);
template<
   typename Protocol,
    typename SocketService1,
   typename SocketService2>
boost::system::error_code connect_pair(
     basic_socket< Protocol, SocketService1 > & socket1,
     basic_socket< Protocol, SocketService2 > & socket2,
    boost::system::error_code & ec);
```
# <span id="page-629-5"></span>**[local::connect\\_pair \(1 of 2 overloads\)](#page-629-5)**

Create a pair of connected sockets.

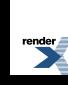

```
template<
   typename Protocol,
   typename SocketService1,
   typename SocketService2>
void connect_pair(
    basic_socket< Protocol, SocketService1 > & socket1,
    basic_socket< Protocol, SocketService2 > & socket2);
```
## <span id="page-630-0"></span>**[local::connect\\_pair \(2 of 2 overloads\)](#page-630-0)**

Create a pair of connected sockets.

```
template<
    typename Protocol,
    typename SocketService1,
    typename SocketService2>
boost::system::error_code connect_pair(
    basic_socket< Protocol, SocketService1 > & socket1,
    basic_socket< Protocol, SocketService2 > & socket2,
     boost::system::error_code & ec);
```
# <span id="page-630-1"></span>**[local::datagram\\_protocol](#page-630-1)**

<span id="page-630-2"></span>Encapsulates the flags needed for datagram-oriented UNIX sockets.

class datagram\_protocol

#### **[Types](#page-630-2)**

<span id="page-630-3"></span>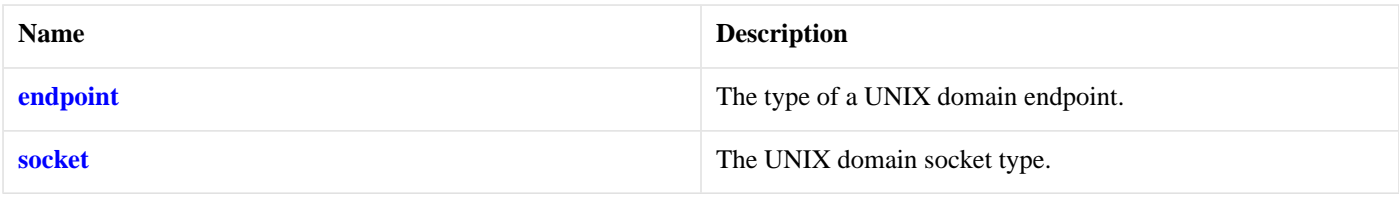

### **[Member Functions](#page-630-3)**

<span id="page-630-4"></span>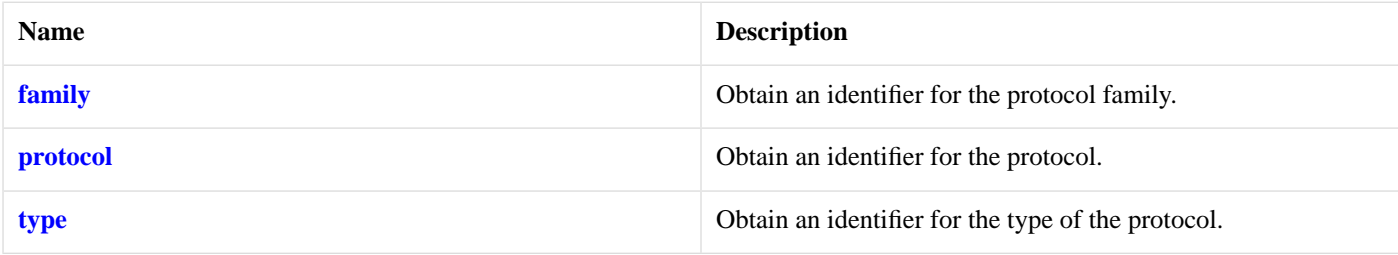

The [local::datagram\\_protocol](#page-630-1) class contains flags necessary for datagram-oriented UNIX domain sockets.

### **[Thread Safety](#page-630-4)**

**Distinct objects:** Safe.

**Shared objects:** Safe.

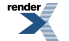

# <span id="page-631-0"></span>**[local::datagram\\_protocol::endpoint](#page-631-0)**

The type of a UNIX domain endpoint.

<span id="page-631-1"></span>typedef basic\_endpoint< datagram\_protocol > endpoint;

#### **[Types](#page-631-1)**

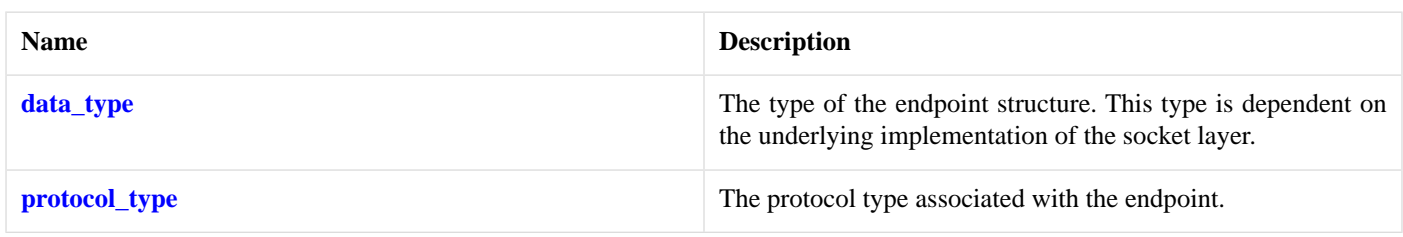

### <span id="page-631-2"></span>**[Member Functions](#page-631-2)**

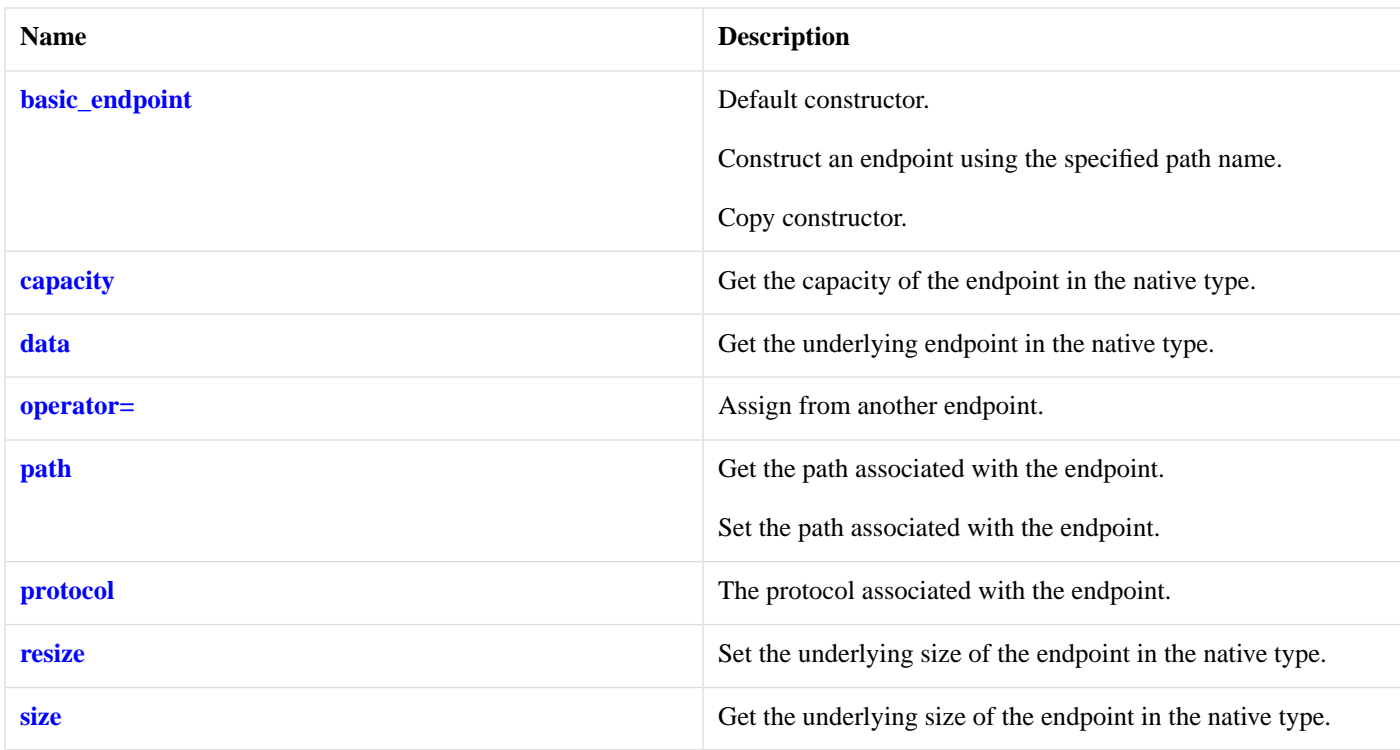

#### <span id="page-631-3"></span>**[Friends](#page-631-3)**

<span id="page-631-4"></span>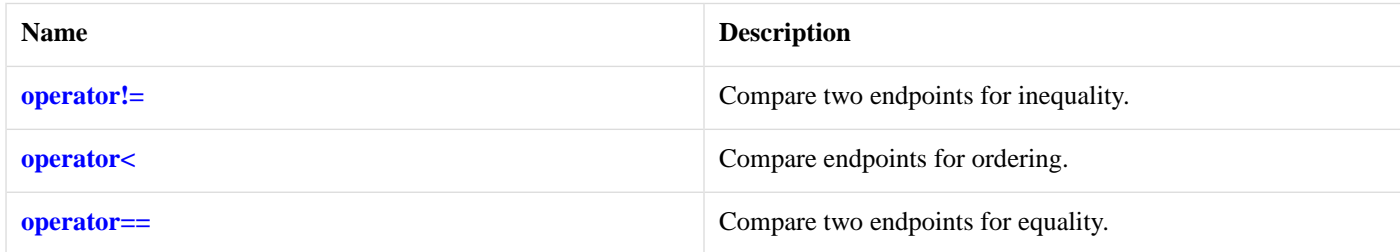

### **[Related Functions](#page-631-4)**

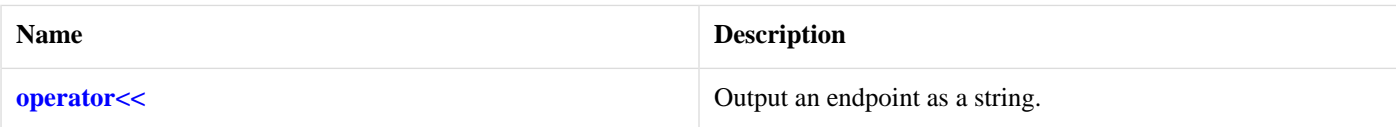

<span id="page-632-3"></span>The [local::basic\\_endpoint](#page-624-2) class template describes an endpoint that may be associated with a particular UNIX socket.

### **[Thread Safety](#page-632-3)**

**Distinct objects:** Safe.

<span id="page-632-1"></span>**Shared objects:** Unsafe.

# **[local::datagram\\_protocol::family](#page-632-1)**

Obtain an identifier for the protocol family.

<span id="page-632-2"></span>int family() const;

# **[local::datagram\\_protocol::protocol](#page-632-2)**

<span id="page-632-0"></span>Obtain an identifier for the protocol.

int protocol() const;

# **[local::datagram\\_protocol::socket](#page-632-0)**

The UNIX domain socket type.

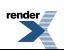

<span id="page-633-0"></span>typedef basic\_datagram\_socket< datagram\_protocol > socket;

<span id="page-633-1"></span>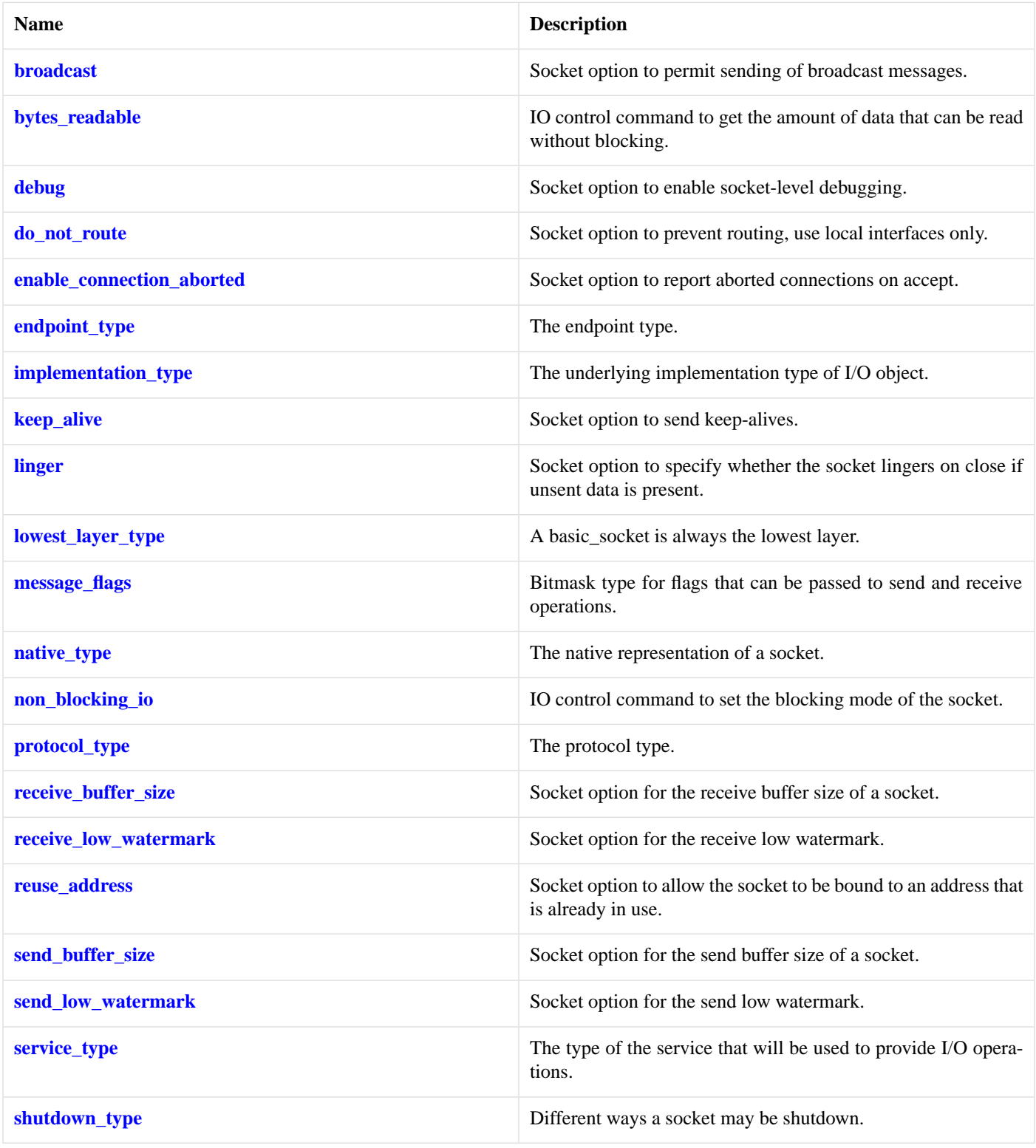

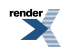

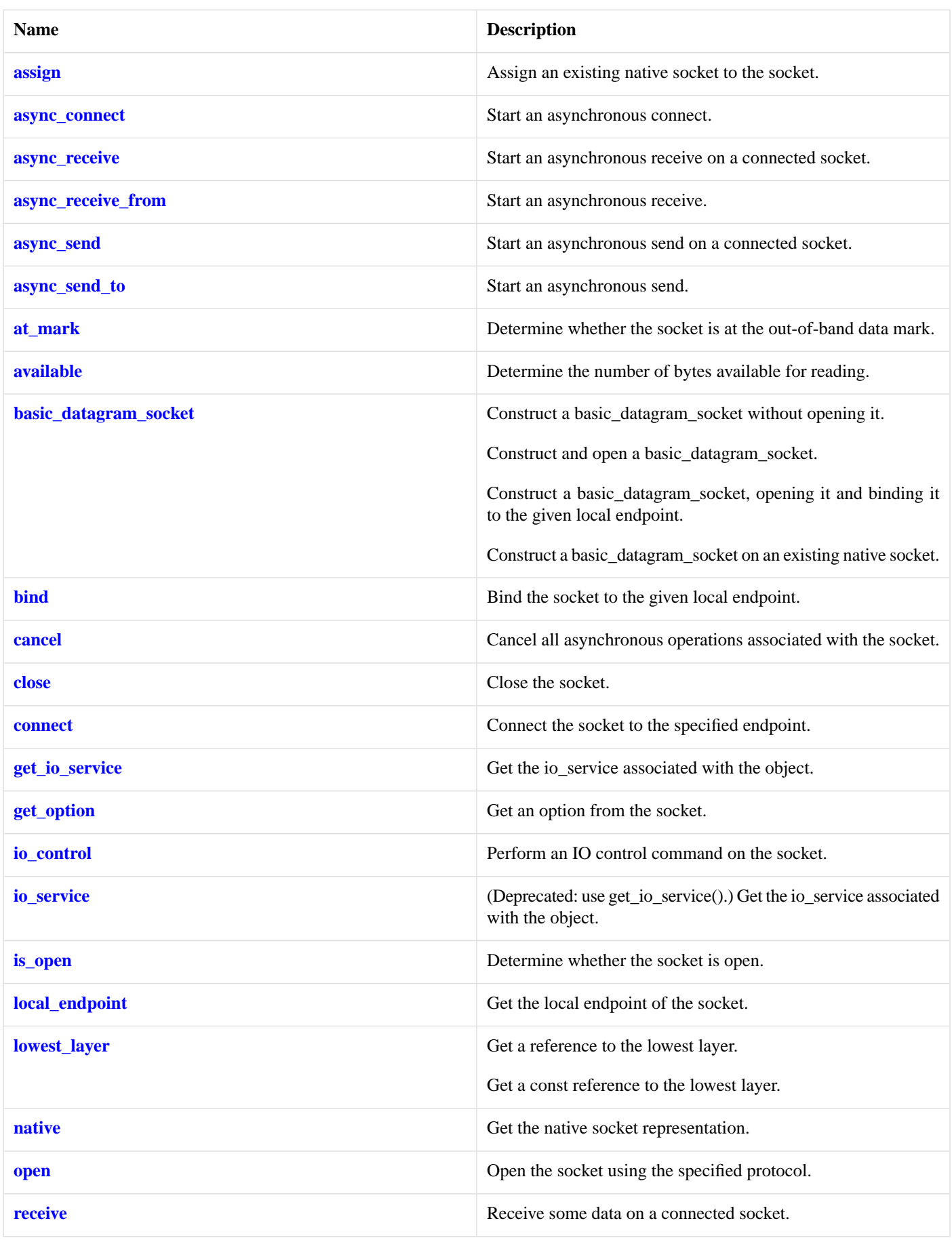

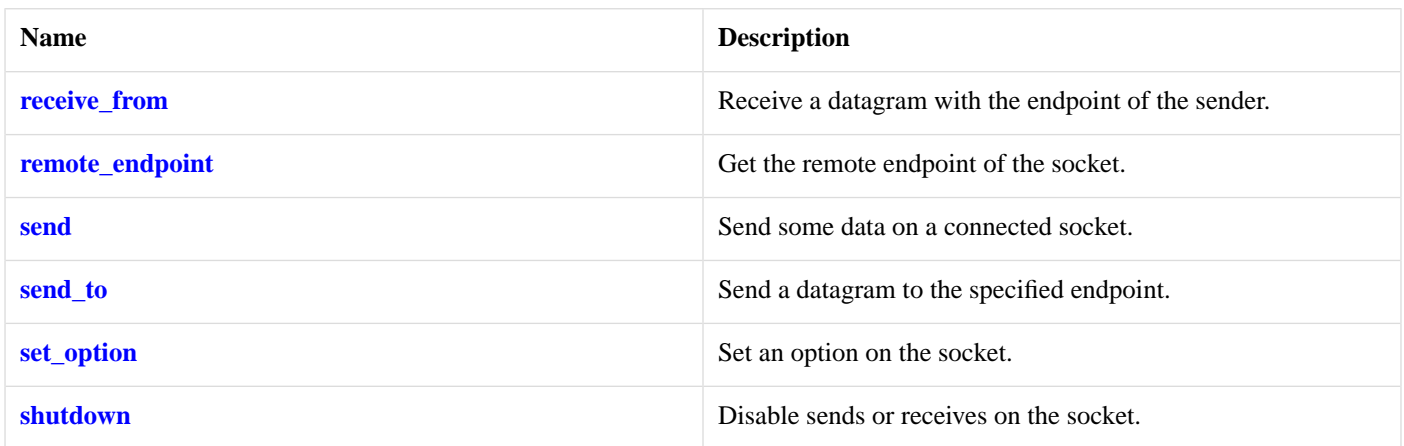

#### <span id="page-636-1"></span>**[Data Members](#page-636-1)**

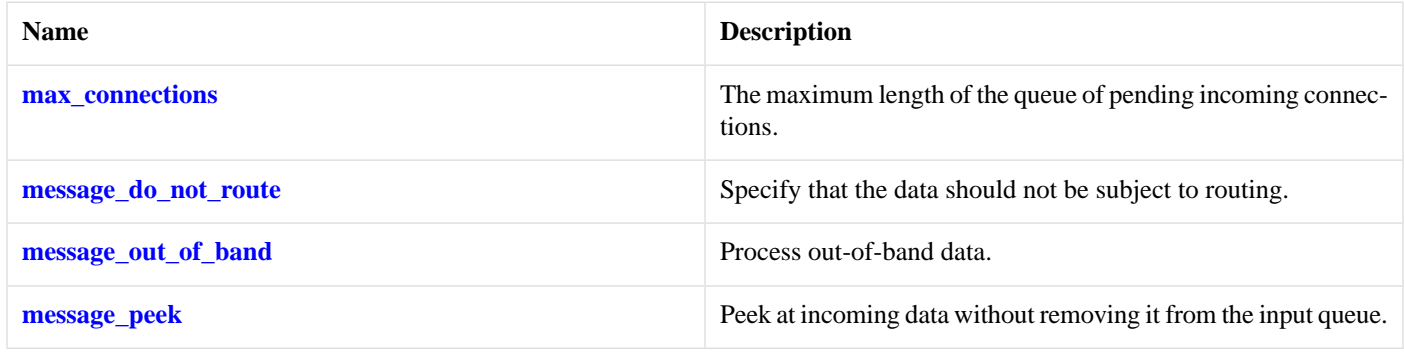

### <span id="page-636-2"></span>**[Protected Data Members](#page-636-2)**

<span id="page-636-3"></span>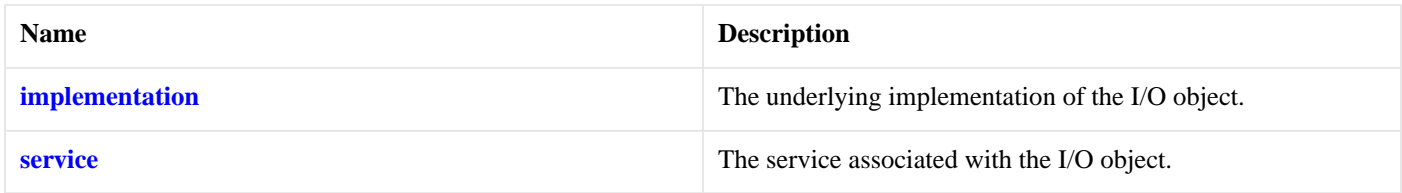

The basic\_datagram\_socket class template provides asynchronous and blocking datagram-oriented socket functionality.

#### <span id="page-636-0"></span>**[Thread Safety](#page-636-3)**

**Distinct objects:** Safe.

**Shared objects:** Unsafe.

# <span id="page-636-4"></span>**[local::datagram\\_protocol::type](#page-636-0)**

Obtain an identifier for the type of the protocol.

int type() const;

# **[local::stream\\_protocol](#page-636-4)**

Encapsulates the flags needed for stream-oriented UNIX sockets.

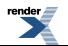

class stream\_protocol

## <span id="page-637-0"></span>**[Types](#page-637-0)**

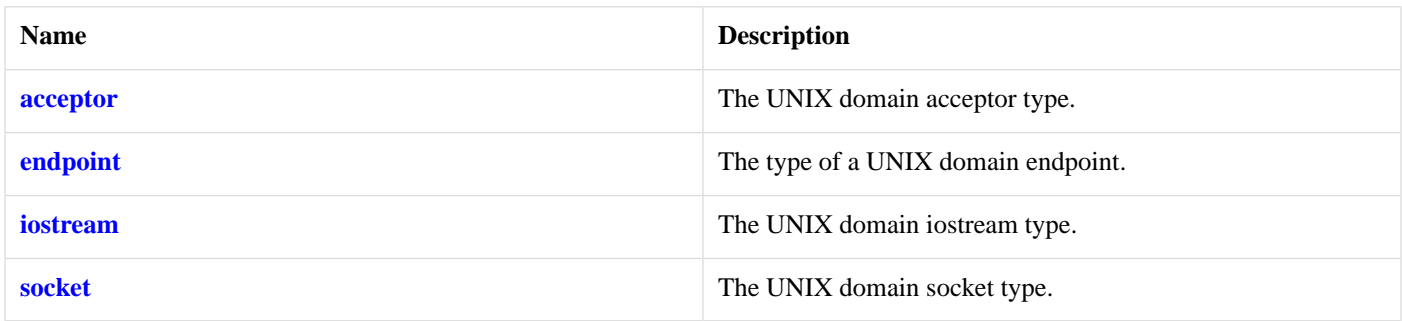

## <span id="page-637-2"></span>**[Member Functions](#page-637-2)**

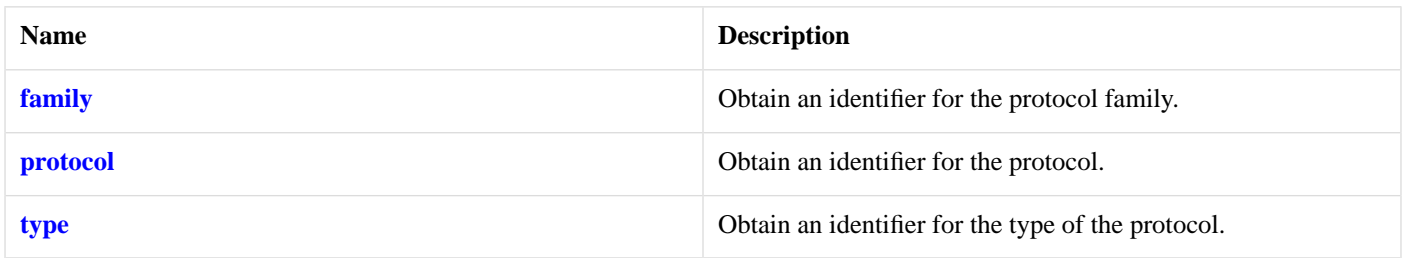

<span id="page-637-3"></span>The [local::stream\\_protocol](#page-636-4) class contains flags necessary for stream-oriented UNIX domain sockets.

## **[Thread Safety](#page-637-3)**

<span id="page-637-1"></span>**Distinct objects:** Safe.

**Shared objects:** Safe.

# **[local::stream\\_protocol::acceptor](#page-637-1)**

The UNIX domain acceptor type.

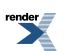

<span id="page-638-0"></span>typedef basic\_socket\_acceptor< stream\_protocol > acceptor;

<span id="page-638-1"></span>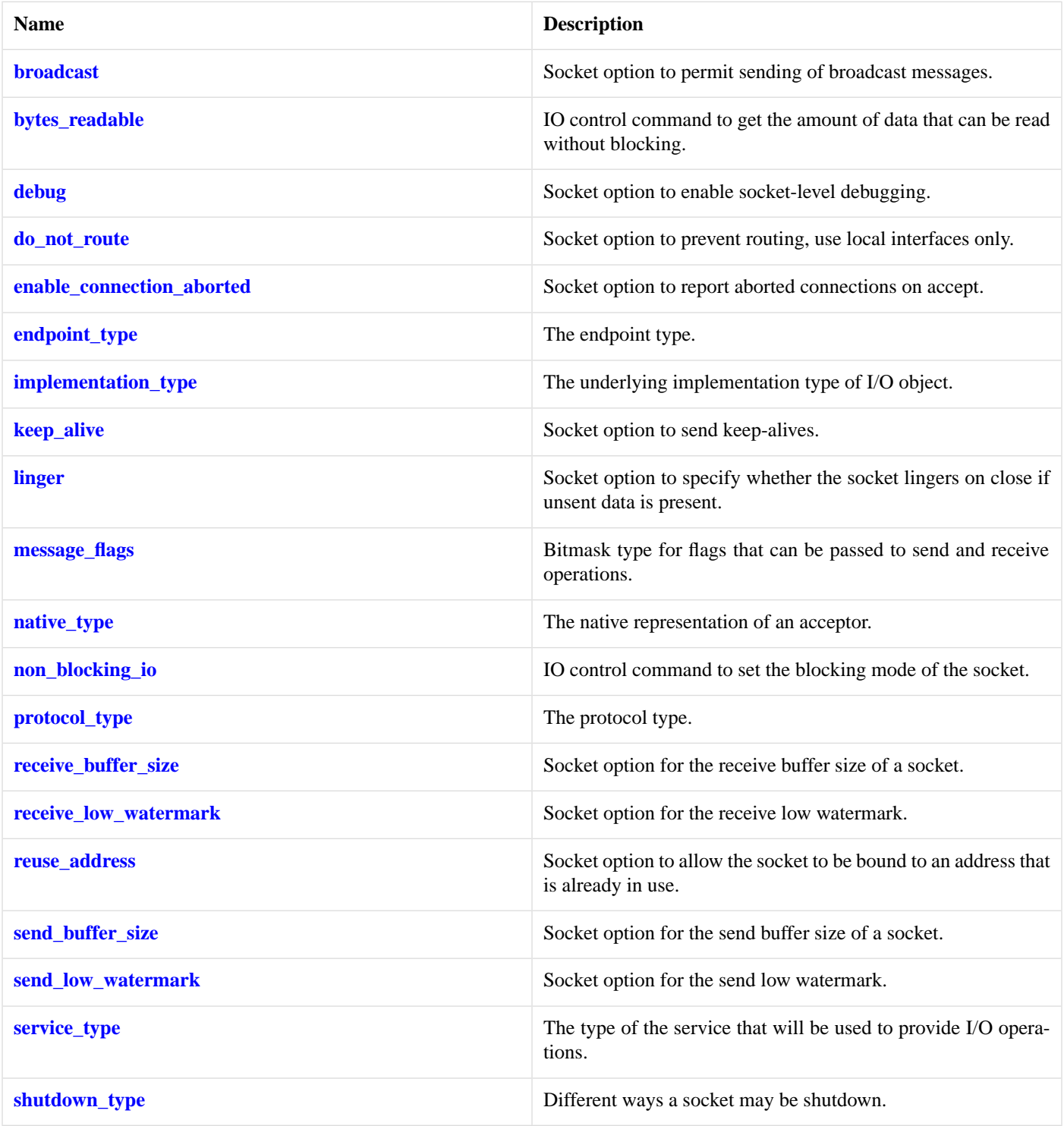

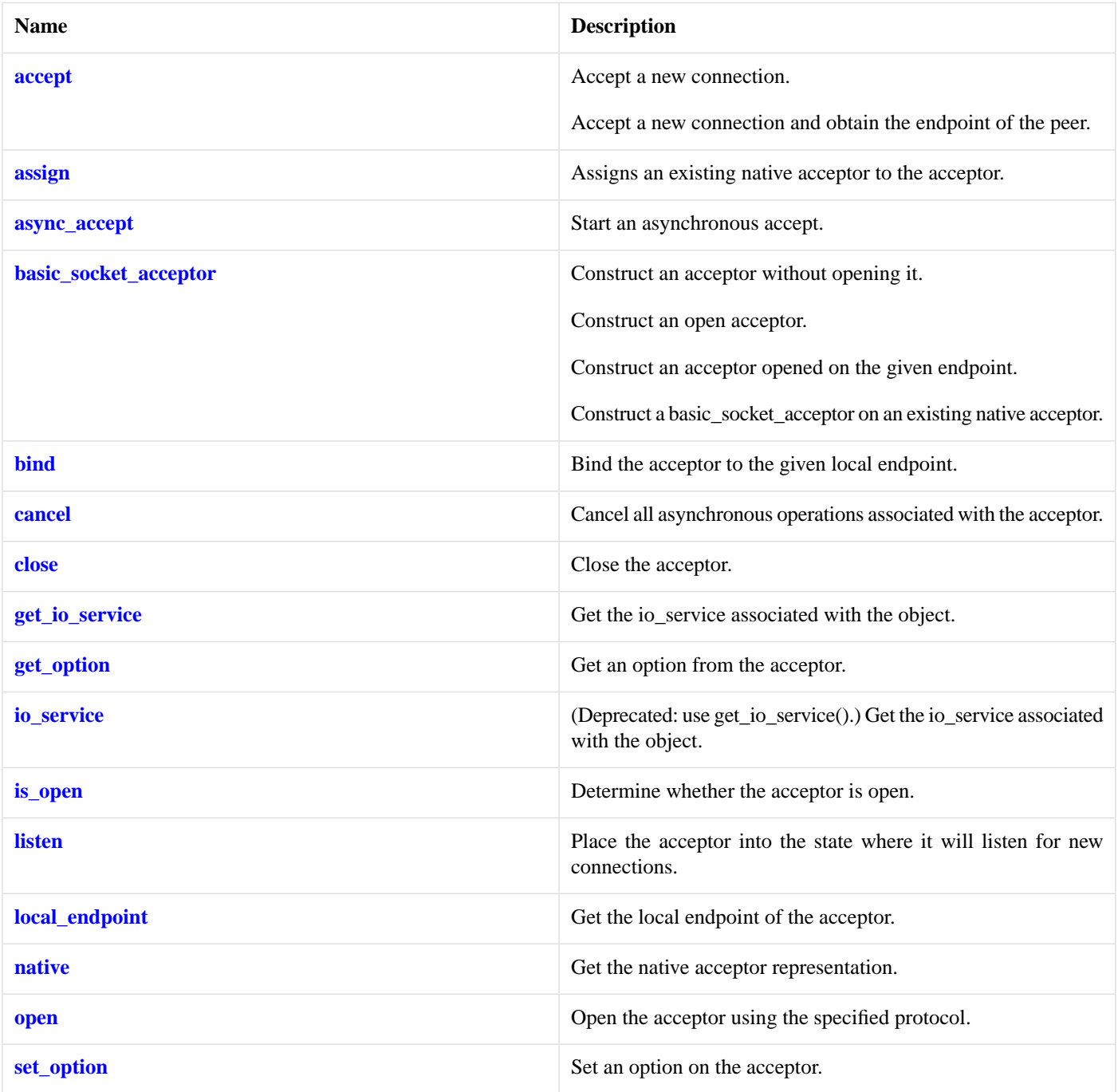

### <span id="page-639-0"></span>**[Data Members](#page-639-0)**

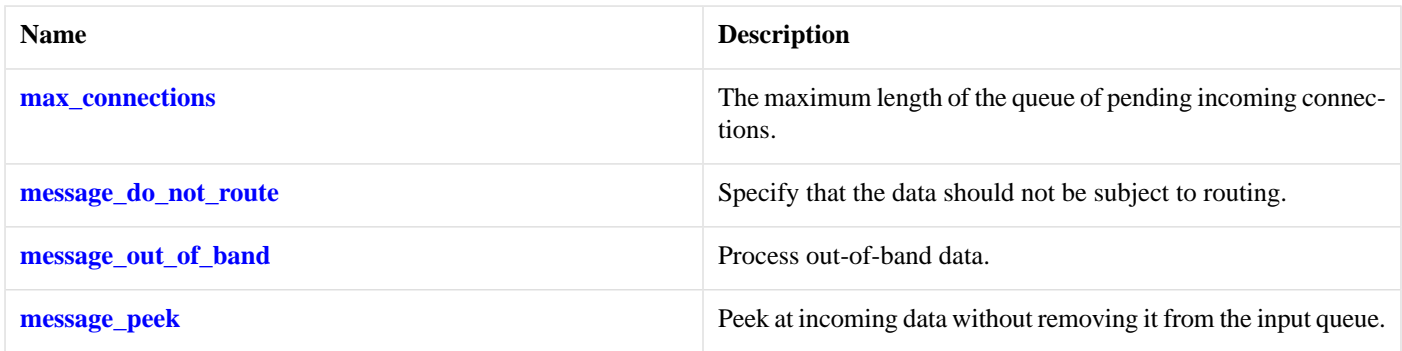

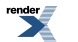

#### <span id="page-640-1"></span>**[Protected Data Members](#page-640-1)**

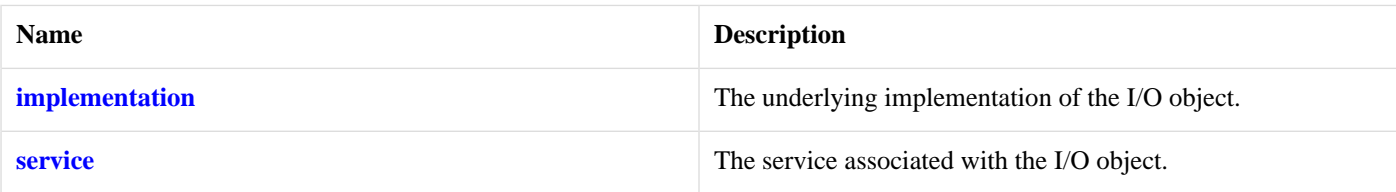

<span id="page-640-2"></span>The basic\_socket\_acceptor class template is used for accepting new socket connections.

#### **[Thread Safety](#page-640-2)**

<span id="page-640-3"></span>**Distinct objects:** Safe.

**Shared objects:** Unsafe.

#### **[Example](#page-640-3)**

Opening a socket acceptor with the SO\_REUSEADDR option enabled:

```
boost::asio::ip::tcp::acceptor acceptor(io_service);
boost::asio::ip::tcp::endpoint endpoint(boost::asio::ip::tcp::v4(), port);
acceptor.open(endpoint.protocol());
acceptor.set_option(boost::asio::ip::tcp::acceptor::reuse_address(true));
acceptor.bind(endpoint);
acceptor.listen();
```
# **[local::stream\\_protocol::endpoint](#page-640-0)**

<span id="page-640-4"></span>The type of a UNIX domain endpoint.

```
typedef basic_endpoint< stream_protocol > endpoint;
```
<span id="page-640-5"></span>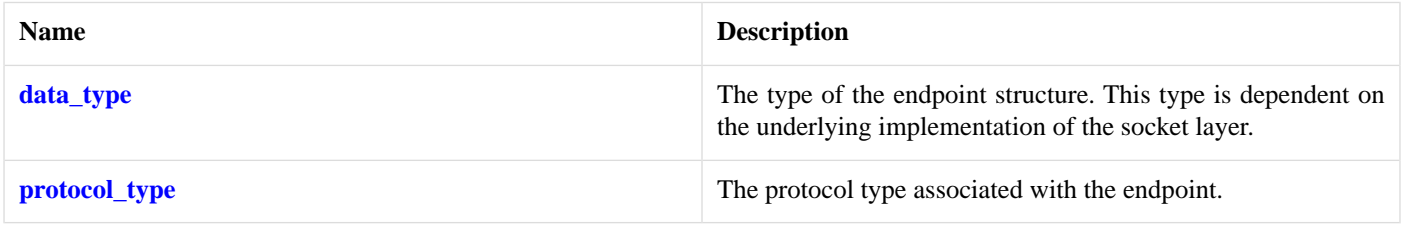

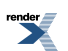

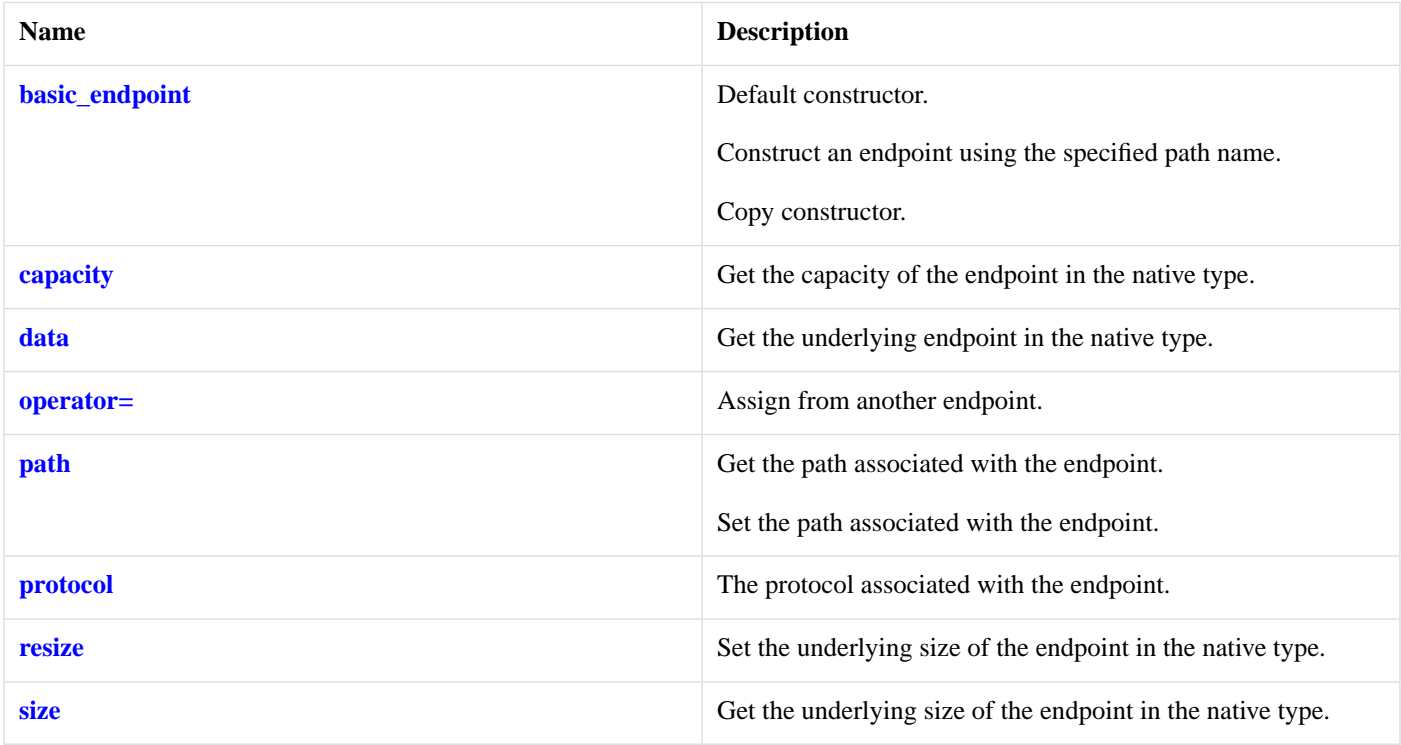

### <span id="page-641-1"></span>**[Friends](#page-641-1)**

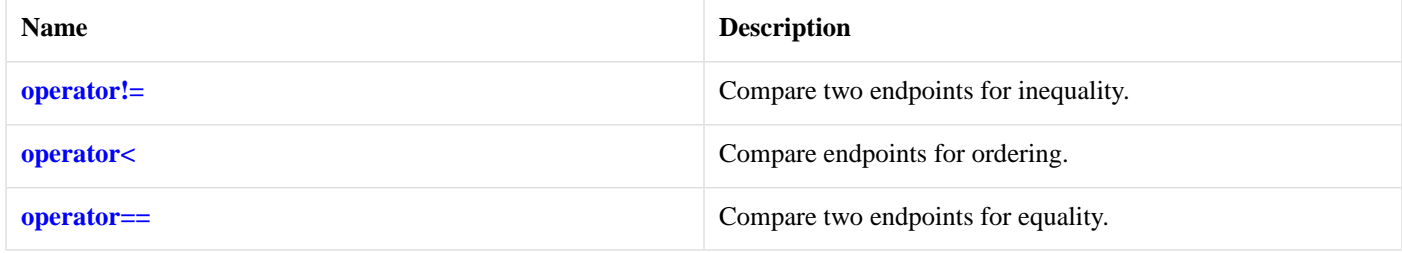

### <span id="page-641-2"></span>**[Related Functions](#page-641-2)**

<span id="page-641-3"></span>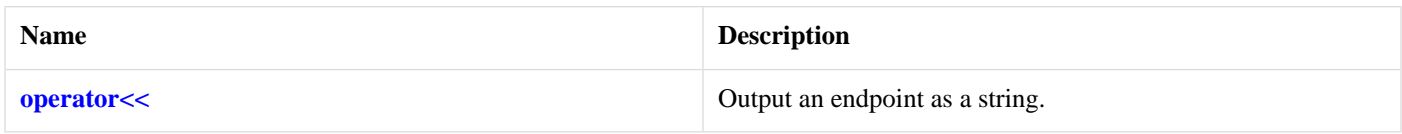

The [local::basic\\_endpoint](#page-624-2) class template describes an endpoint that may be associated with a particular UNIX socket.

### <span id="page-641-0"></span>**[Thread Safety](#page-641-3)**

**Distinct objects:** Safe.

**Shared objects:** Unsafe.

# **[local::stream\\_protocol::family](#page-641-0)**

Obtain an identifier for the protocol family.

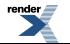

int family() const;

# <span id="page-642-0"></span>**[local::stream\\_protocol::iostream](#page-642-0)**

The UNIX domain iostream type.

<span id="page-642-3"></span>typedef basic\_socket\_iostream< stream\_protocol > iostream;

### **[Member Functions](#page-642-3)**

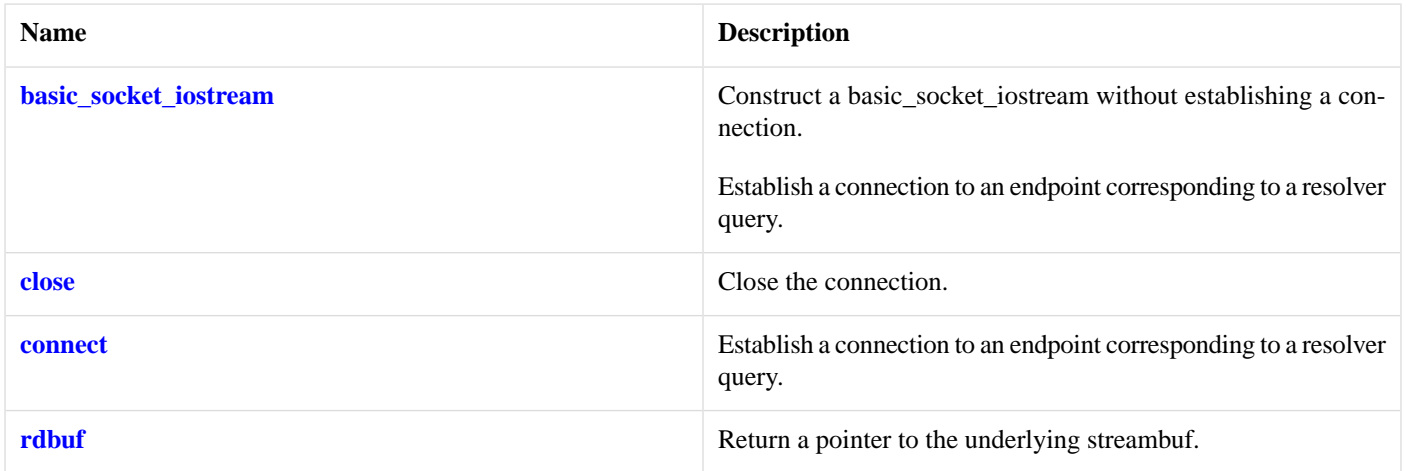

# <span id="page-642-2"></span>**[local::stream\\_protocol::protocol](#page-642-2)**

<span id="page-642-1"></span>Obtain an identifier for the protocol.

int protocol() const;

# **[local::stream\\_protocol::socket](#page-642-1)**

The UNIX domain socket type.

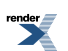

<span id="page-643-0"></span>typedef basic\_stream\_socket< stream\_protocol > socket;

<span id="page-643-1"></span>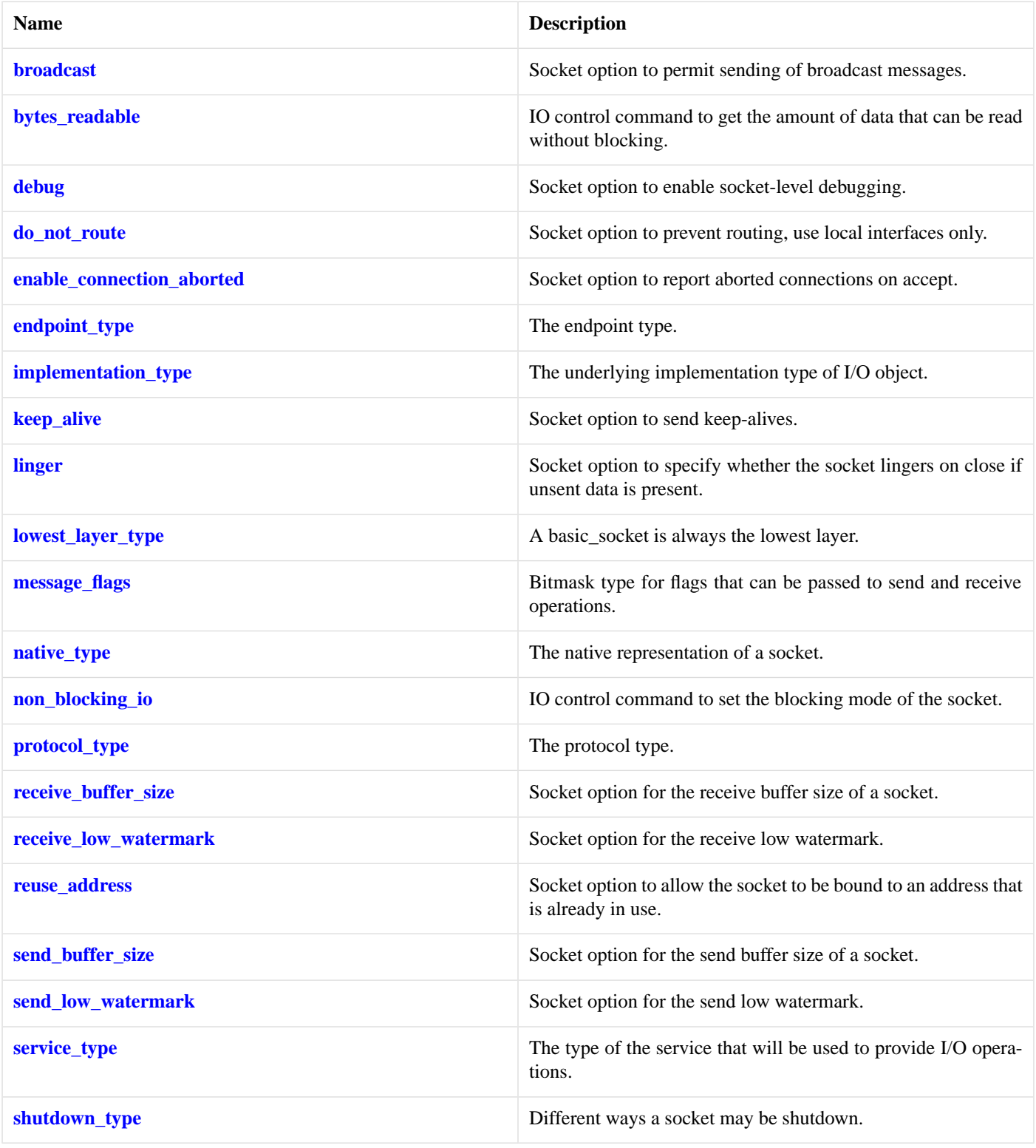

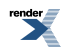

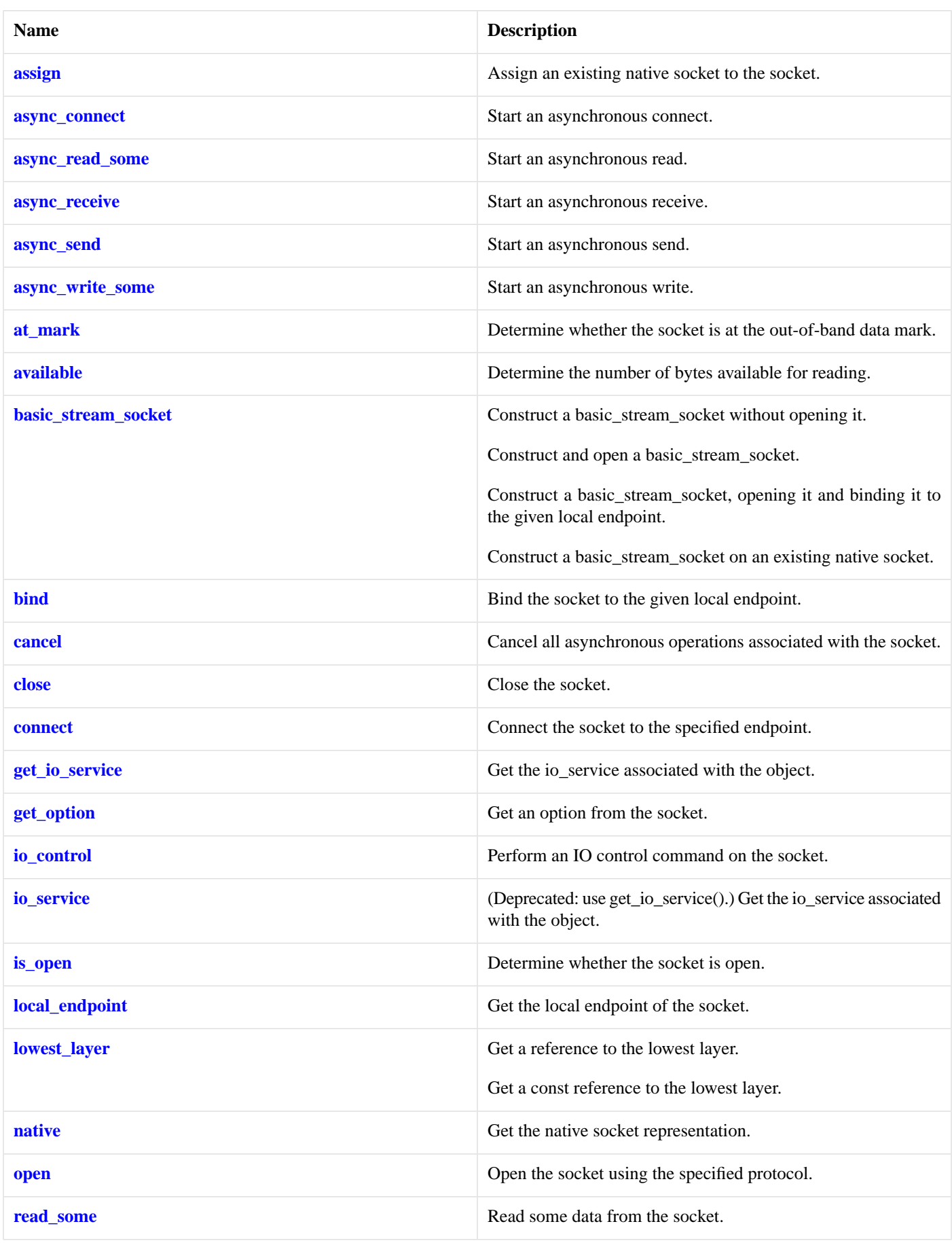

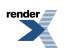

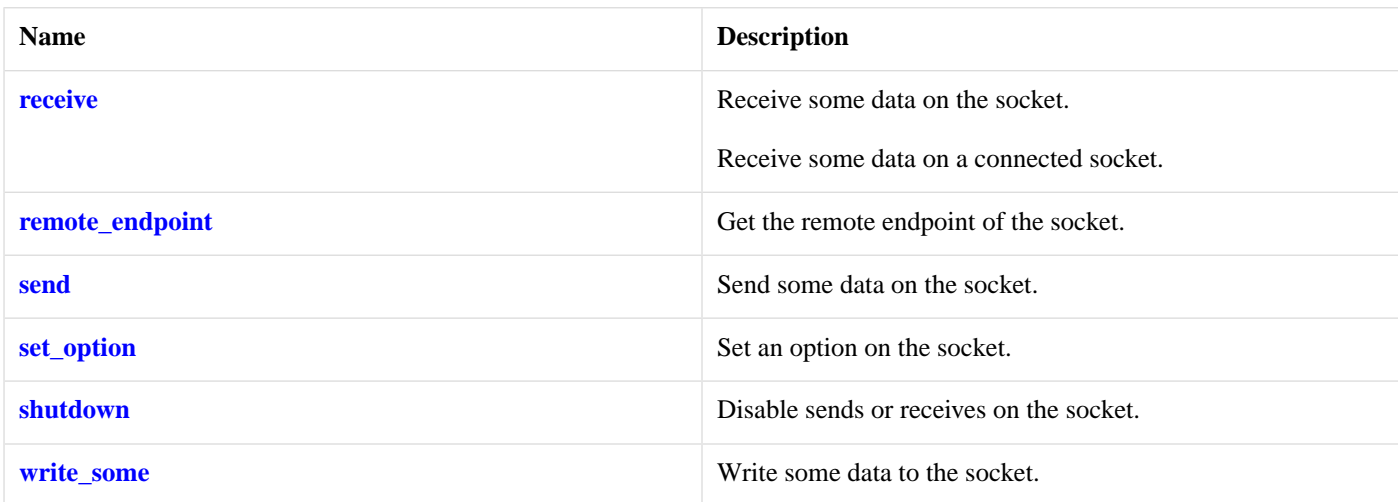

#### <span id="page-646-1"></span>**[Data Members](#page-646-1)**

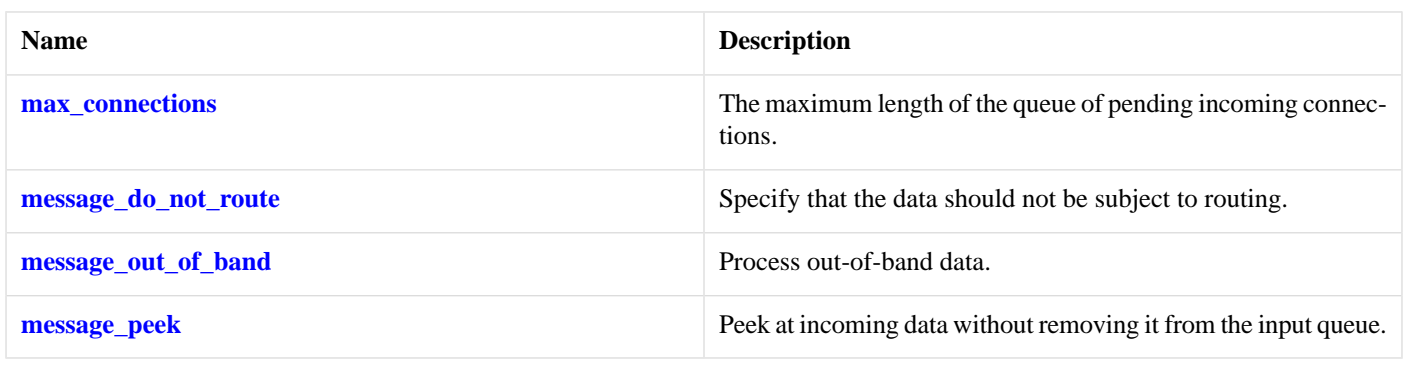

### <span id="page-646-2"></span>**[Protected Data Members](#page-646-2)**

<span id="page-646-3"></span>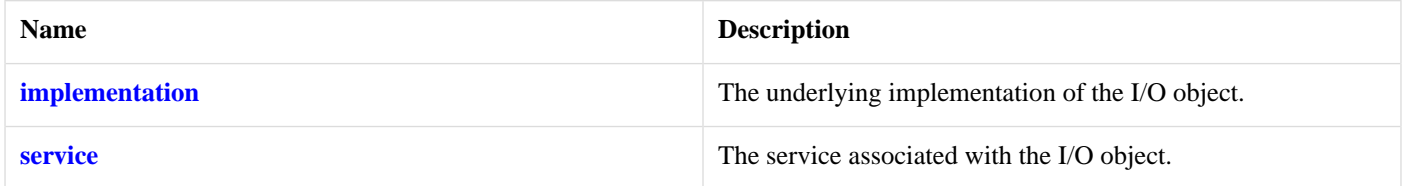

The basic\_stream\_socket class template provides asynchronous and blocking stream-oriented socket functionality.

#### <span id="page-646-0"></span>**[Thread Safety](#page-646-3)**

**Distinct objects:** Safe.

**Shared objects:** Unsafe.

# <span id="page-646-4"></span>**[local::stream\\_protocol::type](#page-646-0)**

Obtain an identifier for the type of the protocol.

int type() const;

# **[mutable\\_buffer](#page-646-4)**

Holds a buffer that can be modified.

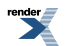

class mutable\_buffer

### <span id="page-647-0"></span>**[Member Functions](#page-647-0)**

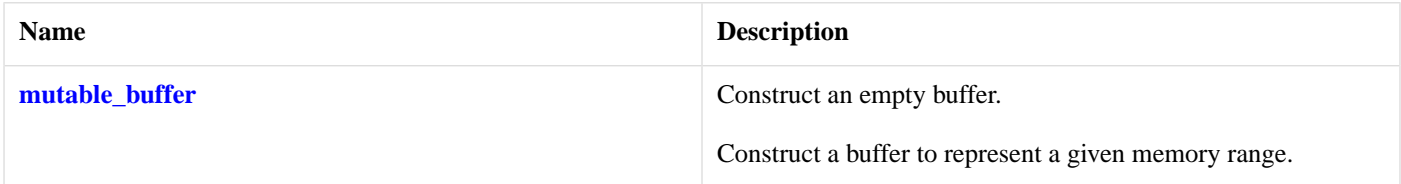

### <span id="page-647-2"></span>**[Related Functions](#page-647-2)**

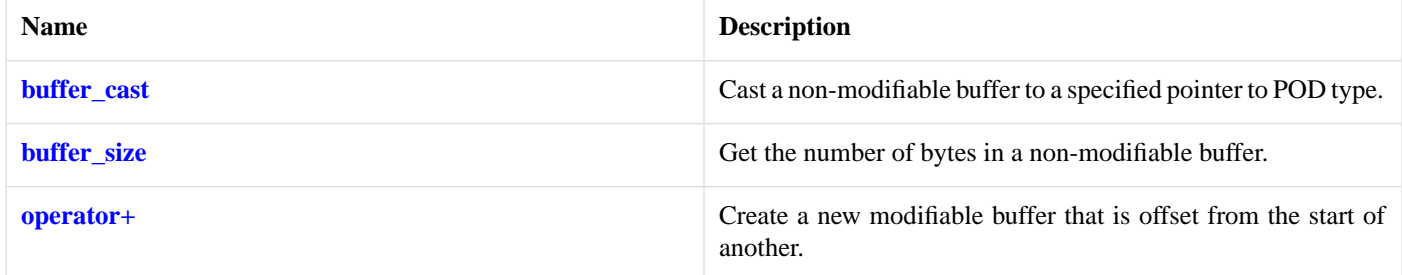

<span id="page-647-3"></span>The mutable\_buffer class provides a safe representation of a buffer that can be modified. It does not own the underlying data, and so is cheap to copy or assign.

# **[mutable\\_buffer::buffer\\_cast](#page-647-3)**

Cast a non-modifiable buffer to a specified pointer to POD type.

```
template<
   typename PointerToPodType>
PointerToPodType buffer_cast(
   const mutable_buffer & b);
```
# **[mutable\\_buffer::buffer\\_size](#page-647-4)**

<span id="page-647-1"></span>Get the number of bytes in a non-modifiable buffer.

```
std::size_t buffer_size(
    const mutable_buffer & b);
```
# **[mutable\\_buffer::mutable\\_buffer](#page-647-1)**

Construct an empty buffer.

```
mutable_buffer();
```
Construct a buffer to represent a given memory range.

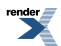
```
mutable_buffer(
   void * data,
     std::size_t size);
```
<span id="page-648-1"></span>**[mutable\\_buffer::mutable\\_buffer \(1 of 2 overloads\)](#page-648-1)**

Construct an empty buffer.

<span id="page-648-0"></span>mutable\_buffer();

### **[mutable\\_buffer::mutable\\_buffer \(2 of 2 overloads\)](#page-648-0)**

Construct a buffer to represent a given memory range.

```
mutable_buffer(
   void * data,
     std::size_t size);
```
## **[mutable\\_buffer::operator+](#page-648-2)**

Create a new modifiable buffer that is offset from the start of another.

```
mutable_buffer operator+(
    const mutable buffer \& b,
     std::size_t start);
mutable_buffer operator+(
    std::size_t start,
    const mutable buffer \& b);
```
### **[mutable\\_buffer::operator+ \(1 of 2 overloads\)](#page-648-3)**

Create a new modifiable buffer that is offset from the start of another.

```
mutable_buffer operator+(
   const mutable_buffer & b,
     std::size_t start);
```
### **[mutable\\_buffer::operator+ \(2 of 2 overloads\)](#page-648-4)**

<span id="page-648-5"></span>Create a new modifiable buffer that is offset from the start of another.

```
mutable_buffer operator+(
    std::size_t start,
    const mutable_buffer & b);
```
# **[mutable\\_buffers\\_1](#page-648-5)**

Adapts a single modifiable buffer so that it meets the requirements of the MutableBufferSequence concept.

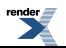

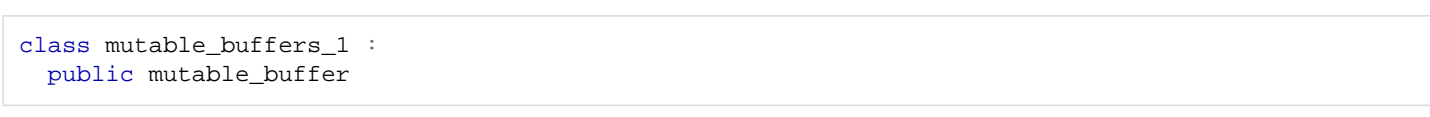

## <span id="page-649-0"></span>**[Types](#page-649-0)**

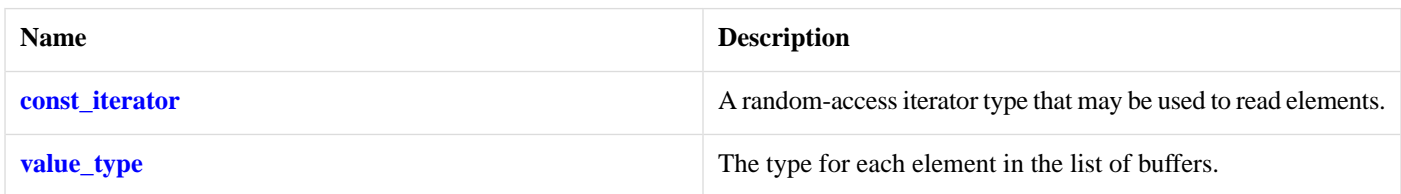

## <span id="page-649-1"></span>**[Member Functions](#page-649-1)**

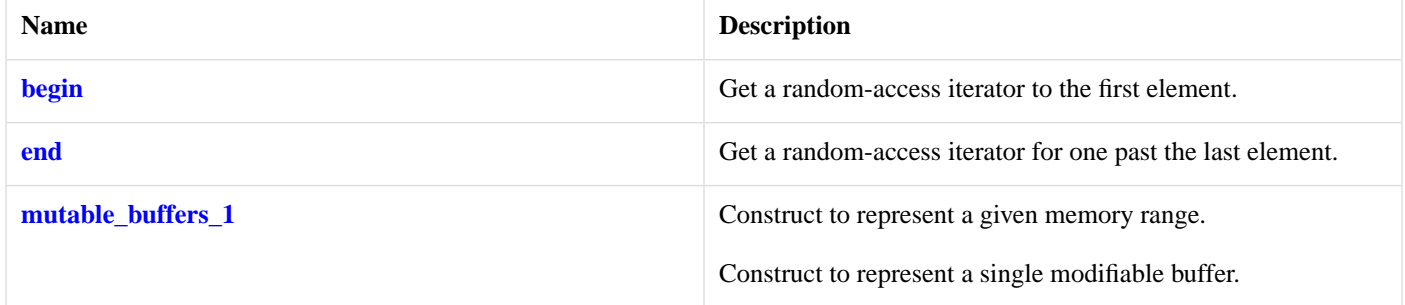

## <span id="page-649-3"></span>**[Related Functions](#page-649-3)**

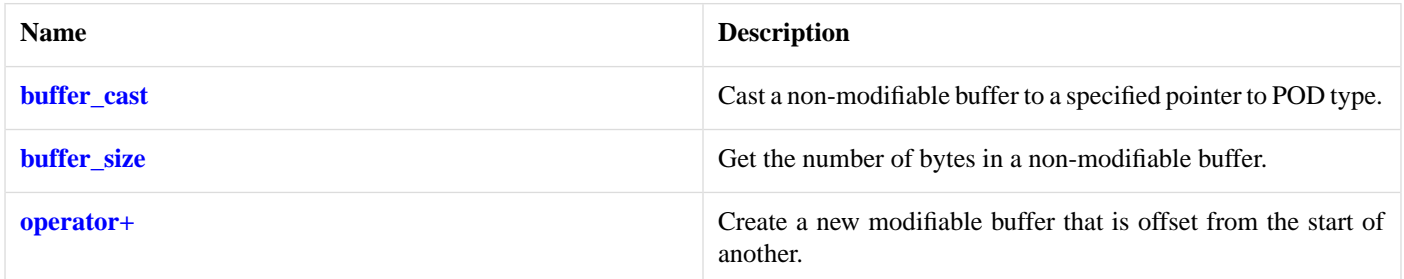

## <span id="page-649-2"></span>**[mutable\\_buffers\\_1::begin](#page-649-2)**

<span id="page-649-4"></span>Get a random-access iterator to the first element.

const\_iterator begin() const;

# **[mutable\\_buffers\\_1::buffer\\_cast](#page-649-4)**

*Inherited from mutable\_buffer.*

Cast a non-modifiable buffer to a specified pointer to POD type.

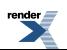

```
template<
    typename PointerToPodType>
PointerToPodType buffer_cast(
   const mutable_buffer & b);
```
## <span id="page-650-3"></span>**[mutable\\_buffers\\_1::buffer\\_size](#page-650-3)**

*Inherited from mutable\_buffer.*

Get the number of bytes in a non-modifiable buffer.

```
std::size_t buffer_size(
    const mutable_buffer & b);
```
## **[mutable\\_buffers\\_1::const\\_iterator](#page-650-0)**

A random-access iterator type that may be used to read elements.

```
typedef const mutable_buffer * const_iterator;
```
## **[mutable\\_buffers\\_1::end](#page-650-1)**

<span id="page-650-2"></span>Get a random-access iterator for one past the last element.

const iterator end() const;

## **[mutable\\_buffers\\_1::mutable\\_buffers\\_1](#page-650-2)**

Construct to represent a given memory range.

```
mutable_buffers_1(
   void * data,
     std::size_t size);
```
<span id="page-650-4"></span>Construct to represent a single modifiable buffer.

```
mutable_buffers_1(
    const mutable_buffer & b);
```
### **[mutable\\_buffers\\_1::mutable\\_buffers\\_1 \(1 of 2 overloads\)](#page-650-4)**

<span id="page-650-5"></span>Construct to represent a given memory range.

```
mutable_buffers_1(
   void * data,
     std::size_t size);
```
### **[mutable\\_buffers\\_1::mutable\\_buffers\\_1 \(2 of 2 overloads\)](#page-650-5)**

Construct to represent a single modifiable buffer.

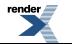

```
mutable_buffers_1(
    const mutable_buffer & b);
```
## <span id="page-651-1"></span>**[mutable\\_buffers\\_1::operator+](#page-651-1)**

Create a new modifiable buffer that is offset from the start of another.

```
mutable_buffer operator+(
   const mutable_buffer & b,
     std::size_t start);
mutable_buffer operator+(
     std::size_t start,
    const mutable_buffer & b);
```
### <span id="page-651-2"></span>**[mutable\\_buffers\\_1::operator+ \(1 of 2 overloads\)](#page-651-2)**

*Inherited from mutable\_buffer.*

Create a new modifiable buffer that is offset from the start of another.

```
mutable_buffer operator+(
   const mutable_buffer & b,
    std::size_t start);
```
### **[mutable\\_buffers\\_1::operator+ \(2 of 2 overloads\)](#page-651-3)**

*Inherited from mutable\_buffer.*

Create a new modifiable buffer that is offset from the start of another.

```
mutable_buffer operator+(
    std::size_t start,
    const mutable_buffer & b);
```
## **[mutable\\_buffers\\_1::value\\_type](#page-651-0)**

<span id="page-651-4"></span>The type for each element in the list of buffers.

```
typedef mutable_buffer value_type;
```
#### **[Member Functions](#page-651-4)**

<span id="page-651-5"></span>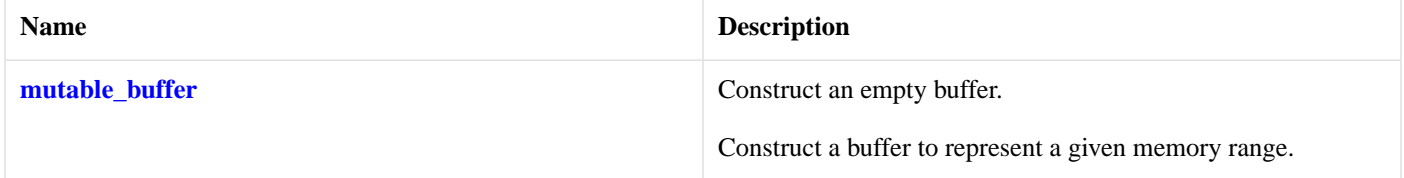

#### **[Related Functions](#page-651-5)**

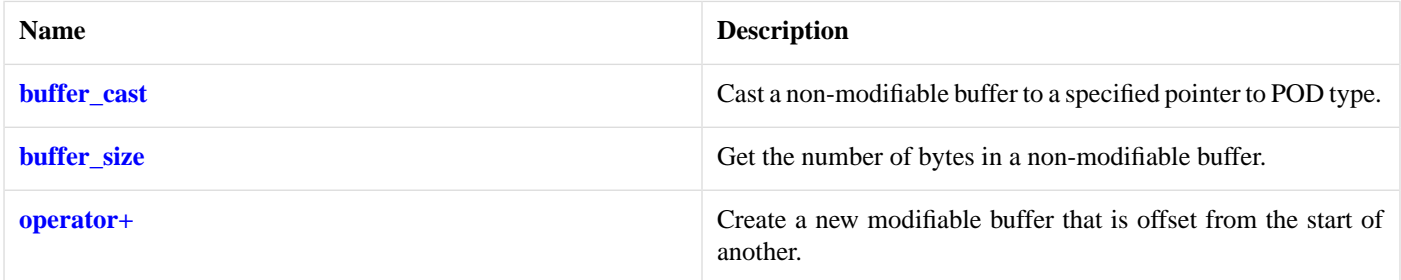

<span id="page-652-0"></span>The mutable\_buffer class provides a safe representation of a buffer that can be modified. It does not own the underlying data, and so is cheap to copy or assign.

# **[null\\_buffers](#page-652-0)**

An implementation of both the ConstBufferSequence and MutableBufferSequence concepts to represent a null buffer sequence.

<span id="page-652-1"></span>class null\_buffers

## **[Types](#page-652-1)**

<span id="page-652-3"></span>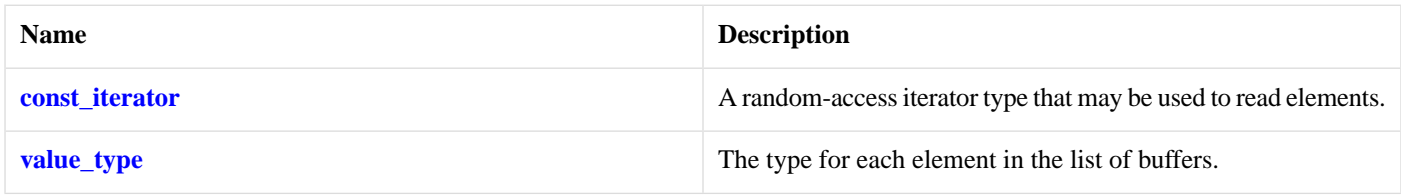

### **[Member Functions](#page-652-3)**

<span id="page-652-4"></span>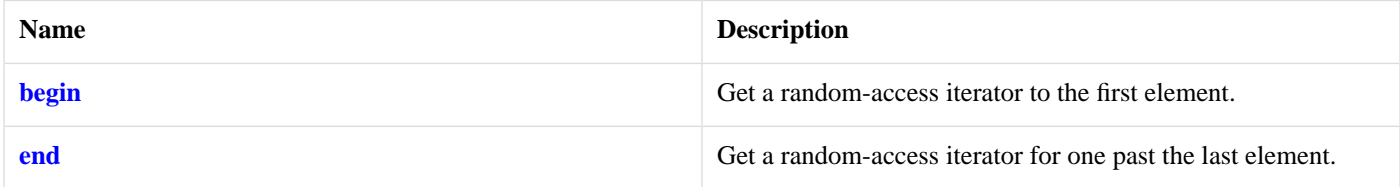

## **[null\\_buffers::begin](#page-652-4)**

<span id="page-652-2"></span>Get a random-access iterator to the first element.

const\_iterator begin() const;

## <span id="page-652-5"></span>**[null\\_buffers::const\\_iterator](#page-652-2)**

A random-access iterator type that may be used to read elements.

typedef const mutable\_buffer \* const\_iterator;

## **[null\\_buffers::end](#page-652-5)**

Get a random-access iterator for one past the last element.

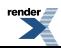

const\_iterator end() const;

## <span id="page-653-0"></span>**[null\\_buffers::value\\_type](#page-653-0)**

The type for each element in the list of buffers.

<span id="page-653-1"></span>typedef mutable\_buffer value\_type;

#### **[Member Functions](#page-653-1)**

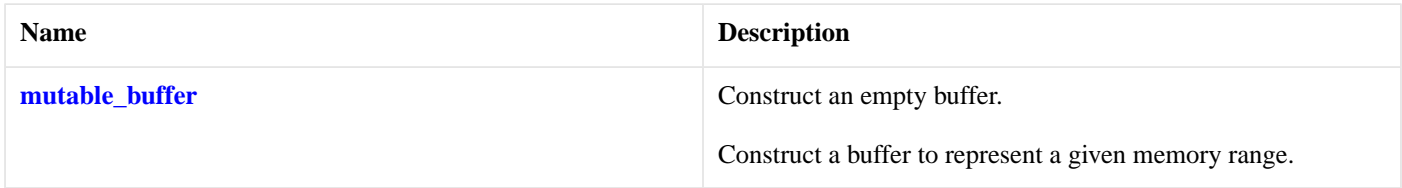

### <span id="page-653-2"></span>**[Related Functions](#page-653-2)**

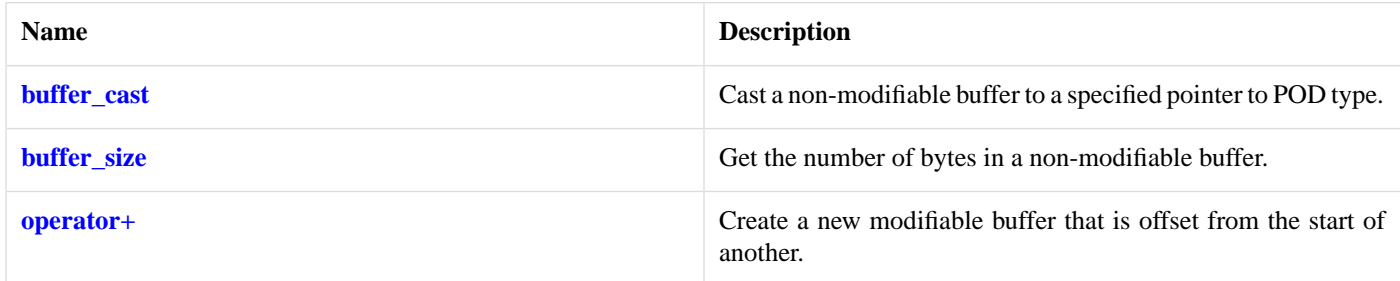

<span id="page-653-3"></span>The mutable\_buffer class provides a safe representation of a buffer that can be modified. It does not own the underlying data, and so is cheap to copy or assign.

# **[placeholders::bytes\\_transferred](#page-653-3)**

<span id="page-653-4"></span>An argument placeholder, for use with boost::bind(), that corresponds to the bytes\_transferred argument of a handler for asynchronous functions such as boost::asio::basic\_stream\_socket::async\_write\_some or boost::asio::async\_write.

unspecified bytes\_transferred;

# **[placeholders::error](#page-653-4)**

<span id="page-653-5"></span>An argument placeholder, for use with boost::bind(), that corresponds to the error argument of a handler for any of the asynchronous functions.

unspecified error;

# **[placeholders::iterator](#page-653-5)**

An argument placeholder, for use with boost::bind(), that corresponds to the iterator argument of a handler for asynchronous functions such as boost::asio::basic\_resolver::resolve.

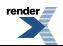

unspecified iterator;

# <span id="page-654-0"></span>**[posix::basic\\_descriptor](#page-654-0)**

Provides POSIX descriptor functionality.

```
template<
   typename DescriptorService>
class basic_descriptor :
 public basic_io_object< DescriptorService >,
 public posix::descriptor_base
```
## <span id="page-654-1"></span>**[Types](#page-654-1)**

<span id="page-654-2"></span>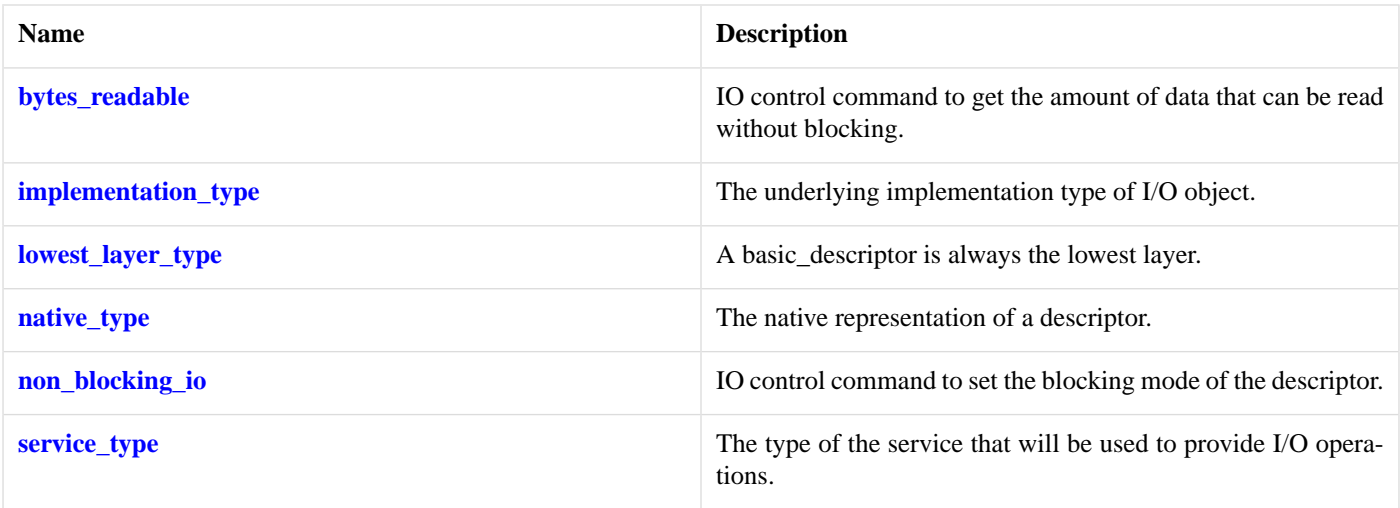

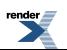

## **[Member Functions](#page-654-2)**

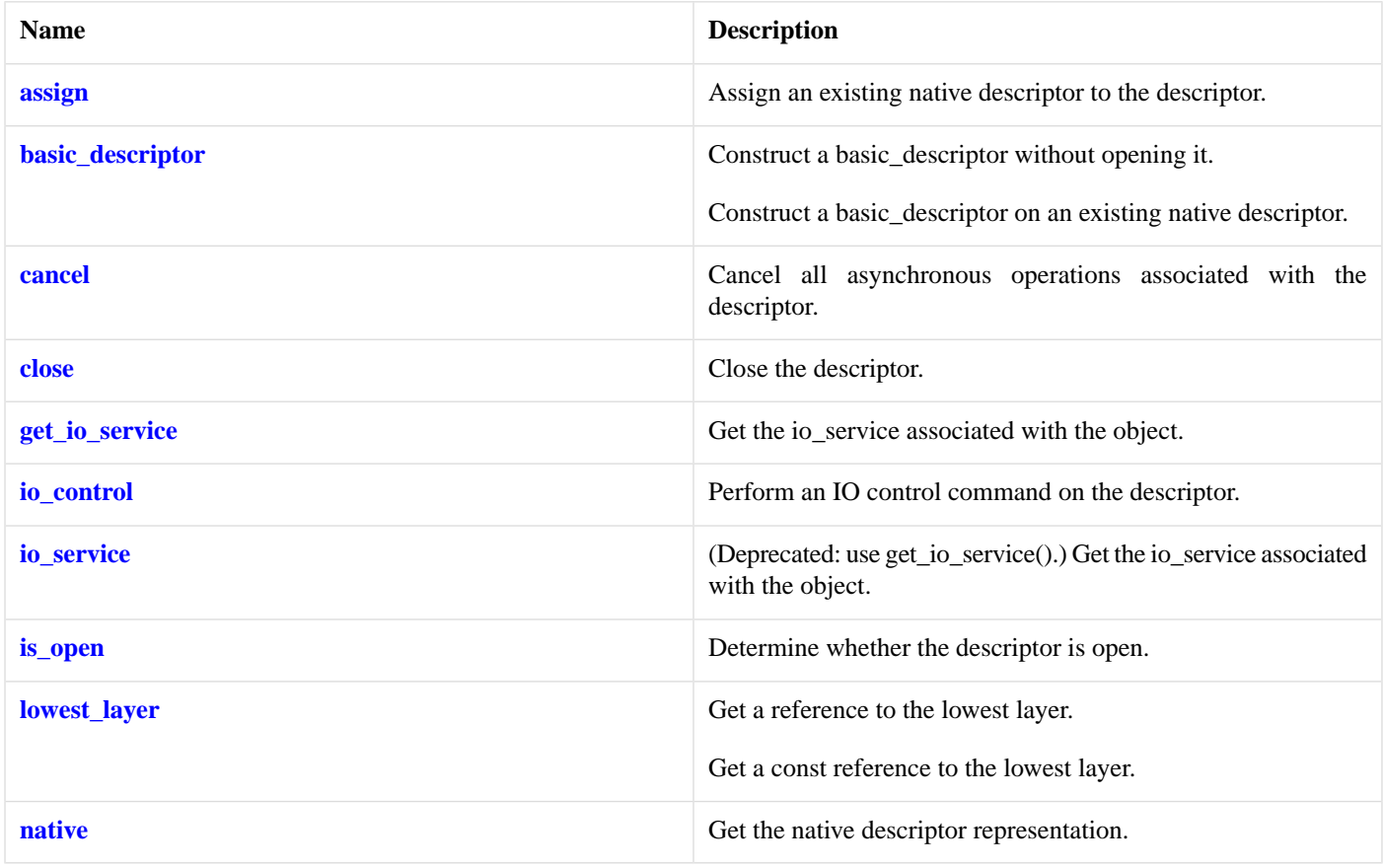

### <span id="page-655-1"></span>**[Protected Member Functions](#page-655-1)**

<span id="page-655-2"></span>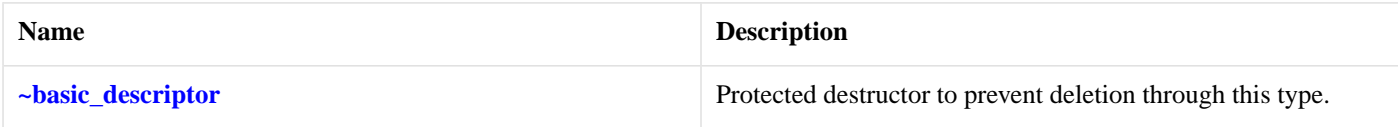

### **[Protected Data Members](#page-655-2)**

<span id="page-655-3"></span>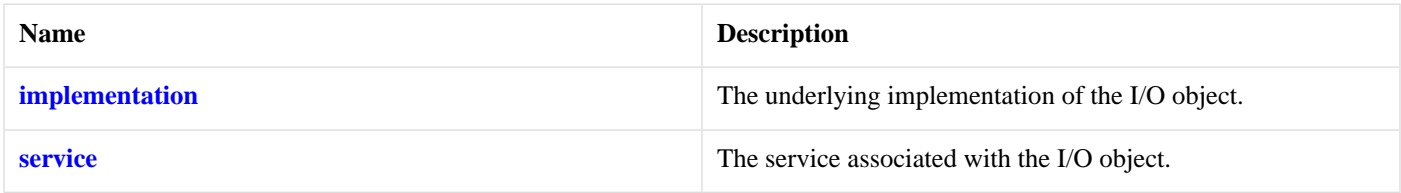

<span id="page-655-0"></span>The posix::basic\_descriptor class template provides the ability to wrap a POSIX descriptor.

## **[Thread Safety](#page-655-3)**

**Distinct objects:** Safe.

**Shared objects:** Unsafe.

## **[posix::basic\\_descriptor::assign](#page-655-0)**

Assign an existing native descriptor to the descriptor.

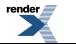

```
void assign(
    const native_type & native_descriptor);
boost::system::error_code assign(
    const native_type & native_descriptor,
    boost::system::error_code & ec);
```
### <span id="page-656-1"></span>**[posix::basic\\_descriptor::assign \(1 of 2 overloads\)](#page-656-1)**

Assign an existing native descriptor to the descriptor.

```
void assign(
    const native_type & native_descriptor);
```
### **[posix::basic\\_descriptor::assign \(2 of 2 overloads\)](#page-656-2)**

Assign an existing native descriptor to the descriptor.

```
boost::system::error_code assign(
    const native_type & native_descriptor,
    boost::system::error_code & ec);
```
## **[posix::basic\\_descriptor::basic\\_descriptor](#page-656-0)**

Construct a basic\_descriptor without opening it.

```
basic_descriptor(
     boost::asio::io_service & io_service);
```
Construct a basic\_descriptor on an existing native descriptor.

```
basic_descriptor(
    boost::asio::io_service & io_service,
    const native_type & native_descriptor);
```
### **[posix::basic\\_descriptor::basic\\_descriptor \(1 of 2 overloads\)](#page-656-3)**

Construct a basic\_descriptor without opening it.

```
basic_descriptor(
    boost::asio::io_service & io_service);
```
<span id="page-656-4"></span>This constructor creates a descriptor without opening it.

#### **[Parameters](#page-656-5)**

io\_service The io\_service object that the descriptor will use to dispatch handlers for any asynchronous operations performed on the descriptor.

### **[posix::basic\\_descriptor::basic\\_descriptor \(2 of 2 overloads\)](#page-656-4)**

Construct a basic\_descriptor on an existing native descriptor.

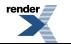

[XML to PDF](http://www.renderx.com/reference.html) [by RenderX XEP XSL-FO Formatter,](http://www.renderx.com/tools/) visit us at **<http://www.renderx.com/>**

```
basic_descriptor(
    boost::asio::io_service & io_service,
    const native_type & native_descriptor);
```
<span id="page-657-2"></span>This constructor creates a descriptor object to hold an existing native descriptor.

#### **[Parameters](#page-657-2)**

io\_service The io\_service object that the descriptor will use to dispatch handlers for any asynchronous operations performed on the descriptor.

<span id="page-657-3"></span>native\_descriptor A native descriptor.

#### **[Exceptions](#page-657-3)**

<span id="page-657-0"></span>boost::system::system\_error Thrown on failure.

## **[posix::basic\\_descriptor::bytes\\_readable](#page-657-0)**

```
Inherited from posix::descriptor_base.
```
IO control command to get the amount of data that can be read without blocking.

<span id="page-657-4"></span>typedef implementation\_defined bytes\_readable;

Implements the FIONREAD IO control command.

#### **[Example](#page-657-4)**

```
boost::asio::posix::stream_descriptor descriptor(io_service);
...
boost::asio::descriptor_base::bytes_readable command(true);
descriptor.io_control(command);
std::size_t bytes_readable = command.get();
```
### **[posix::basic\\_descriptor::cancel](#page-657-1)**

Cancel all asynchronous operations associated with the descriptor.

```
cancel();
boost::system::error_code cancel(
    boost::system::error_code & ec);
```
### **[posix::basic\\_descriptor::cancel \(1 of 2 overloads\)](#page-657-5)**

<span id="page-657-6"></span>Cancel all asynchronous operations associated with the descriptor.

void cancel();

This function causes all outstanding asynchronous read or write operations to finish immediately, and the handlers for cancelled operations will be passed the boost::asio::error::operation\_aborted error.

#### **[Exceptions](#page-657-6)**

boost::system::system\_error Thrown on failure.

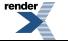

. to PDF [by RenderX XEP XSL-FO Formatter,](http://www.renderx.com/tools/) visit us at **<http://www.renderx.com/>** 

### <span id="page-658-2"></span>**[posix::basic\\_descriptor::cancel \(2 of 2 overloads\)](#page-658-2)**

Cancel all asynchronous operations associated with the descriptor.

```
boost::system::error_code cancel(
     boost::system::error_code & ec);
```
<span id="page-658-3"></span>This function causes all outstanding asynchronous read or write operations to finish immediately, and the handlers for cancelled operations will be passed the boost::asio::error::operation\_aborted error.

#### **[Parameters](#page-658-3)**

<span id="page-658-0"></span>ec Set to indicate what error occurred, if any.

## **[posix::basic\\_descriptor::close](#page-658-0)**

Close the descriptor.

```
void close();
boost::system::error_code close(
    boost::system::error_code & ec);
```
### **[posix::basic\\_descriptor::close \(1 of 2 overloads\)](#page-658-4)**

Close the descriptor.

<span id="page-658-6"></span>void close();

This function is used to close the descriptor. Any asynchronous read or write operations will be cancelled immediately, and will complete with the boost::asio::error::operation\_aborted error.

#### <span id="page-658-5"></span>**[Exceptions](#page-658-6)**

boost::system::system\_error Thrown on failure.

### **[posix::basic\\_descriptor::close \(2 of 2 overloads\)](#page-658-5)**

Close the descriptor.

```
boost::system::error_code close(
     boost::system::error_code & ec);
```
<span id="page-658-1"></span>This function is used to close the descriptor. Any asynchronous read or write operations will be cancelled immediately, and will complete with the boost::asio::error::operation\_aborted error.

#### **[Parameters](#page-658-7)**

ec Set to indicate what error occurred, if any.

### **[posix::basic\\_descriptor::get\\_io\\_service](#page-658-1)**

*Inherited from basic\_io\_object.*

Get the io\_service associated with the object.

```
boost::asio::io_service & get_io_service();
```
<span id="page-659-3"></span>This function may be used to obtain the io\_service object that the I/O object uses to dispatch handlers for asynchronous operations.

#### **[Return Value](#page-659-3)**

<span id="page-659-2"></span>A reference to the io service object that the I/O object will use to dispatch handlers. Ownership is not transferred to the caller.

## **[posix::basic\\_descriptor::implementation](#page-659-2)**

*Inherited from basic\_io\_object.*

The underlying implementation of the I/O object.

<span id="page-659-0"></span>implementation\_type implementation;

## **[posix::basic\\_descriptor::implementation\\_type](#page-659-0)**

*Inherited from basic\_io\_object.*

The underlying implementation type of I/O object.

<span id="page-659-1"></span>typedef service\_type::implementation\_type implementation\_type;

## **[posix::basic\\_descriptor::io\\_control](#page-659-1)**

Perform an IO control command on the descriptor.

```
template<
    typename IoControlCommand>
void io_control(
     IoControlCommand & command);
template<
   typename IoControlCommand>
boost::system::error_code io_control(
     IoControlCommand & command,
     boost::system::error_code & ec);
```
### <span id="page-659-4"></span>**[posix::basic\\_descriptor::io\\_control \(1 of 2 overloads\)](#page-659-4)**

Perform an IO control command on the descriptor.

```
template<
    typename IoControlCommand>
void io_control(
     IoControlCommand & command);
```
<span id="page-659-6"></span>This function is used to execute an IO control command on the descriptor.

#### **[Parameters](#page-659-5)**

command The IO control command to be performed on the descriptor.

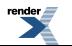

#### **[Exceptions](#page-659-6)**

<span id="page-660-2"></span>boost::system::system\_error Thrown on failure.

#### **[Example](#page-660-2)**

Getting the number of bytes ready to read:

```
boost::asio::posix::stream_descriptor descriptor(io_service);
...
boost::asio::posix::stream_descriptor::bytes_readable command;
descriptor.io_control(command);
std::size_t bytes_readable = command.get();
```
## <span id="page-660-1"></span>**[posix::basic\\_descriptor::io\\_control \(2 of 2 overloads\)](#page-660-1)**

Perform an IO control command on the descriptor.

```
template<
    typename IoControlCommand>
boost::system::error_code io_control(
     IoControlCommand & command,
     boost::system::error_code & ec);
```
<span id="page-660-3"></span>This function is used to execute an IO control command on the descriptor.

#### **[Parameters](#page-660-3)**

<span id="page-660-4"></span>command The IO control command to be performed on the descriptor.

ec Set to indicate what error occurred, if any.

#### **[Example](#page-660-4)**

Getting the number of bytes ready to read:

```
boost::asio::posix::stream_descriptor descriptor(io_service);
...
boost::asio::posix::stream_descriptor::bytes_readable command;
boost::system::error_code ec;
descriptor.io_control(command, ec);
if (ec)
{
  // An error occurred.
}
std::size_t bytes_readable = command.get();
```
## **[posix::basic\\_descriptor::io\\_service](#page-660-0)**

#### *Inherited from basic\_io\_object.*

<span id="page-660-5"></span>(Deprecated: use get\_io\_service().) Get the io\_service associated with the object.

boost::asio::io\_service & io\_service();

This function may be used to obtain the io service object that the I/O object uses to dispatch handlers for asynchronous operations.

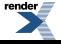

#### **[Return Value](#page-660-5)**

<span id="page-661-1"></span>A reference to the io service object that the I/O object will use to dispatch handlers. Ownership is not transferred to the caller.

## **[posix::basic\\_descriptor::is\\_open](#page-661-1)**

Determine whether the descriptor is open.

<span id="page-661-2"></span>bool is\_open() const;

## **[posix::basic\\_descriptor::lowest\\_layer](#page-661-2)**

Get a reference to the lowest layer.

lowest\_layer\_type & [lowest\\_layer\(](#page-661-3));

Get a const reference to the lowest layer.

```
const lowest_layer_type & lowest_layer() const;
```
### **[posix::basic\\_descriptor::lowest\\_layer \(1 of 2 overloads\)](#page-661-3)**

Get a reference to the lowest layer.

<span id="page-661-5"></span>lowest layer type & lowest layer();

This function returns a reference to the lowest layer in a stack of layers. Since a basic\_descriptor cannot contain any further layers, it simply returns a reference to itself.

#### <span id="page-661-4"></span>**[Return Value](#page-661-5)**

A reference to the lowest layer in the stack of layers. Ownership is not transferred to the caller.

### **[posix::basic\\_descriptor::lowest\\_layer \(2 of 2 overloads\)](#page-661-4)**

Get a const reference to the lowest layer.

<span id="page-661-6"></span>const lowest\_layer\_type & lowest\_layer() const;

<span id="page-661-0"></span>This function returns a const reference to the lowest layer in a stack of layers. Since a basic\_descriptor cannot contain any further layers, it simply returns a reference to itself.

#### **[Return Value](#page-661-6)**

A const reference to the lowest layer in the stack of layers. Ownership is not transferred to the caller.

## **[posix::basic\\_descriptor::lowest\\_layer\\_type](#page-661-0)**

A basic\_descriptor is always the lowest layer.

typedef basic\_descriptor< DescriptorService > lowest\_layer\_type;

### <span id="page-662-0"></span>**[Types](#page-662-0)**

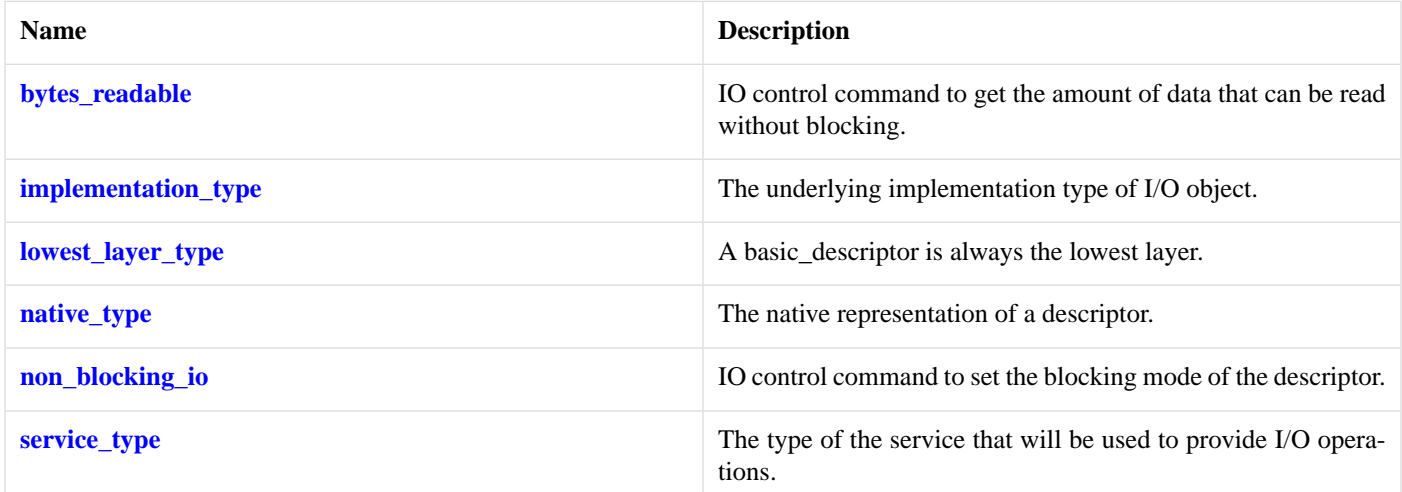

### <span id="page-662-1"></span>**[Member Functions](#page-662-1)**

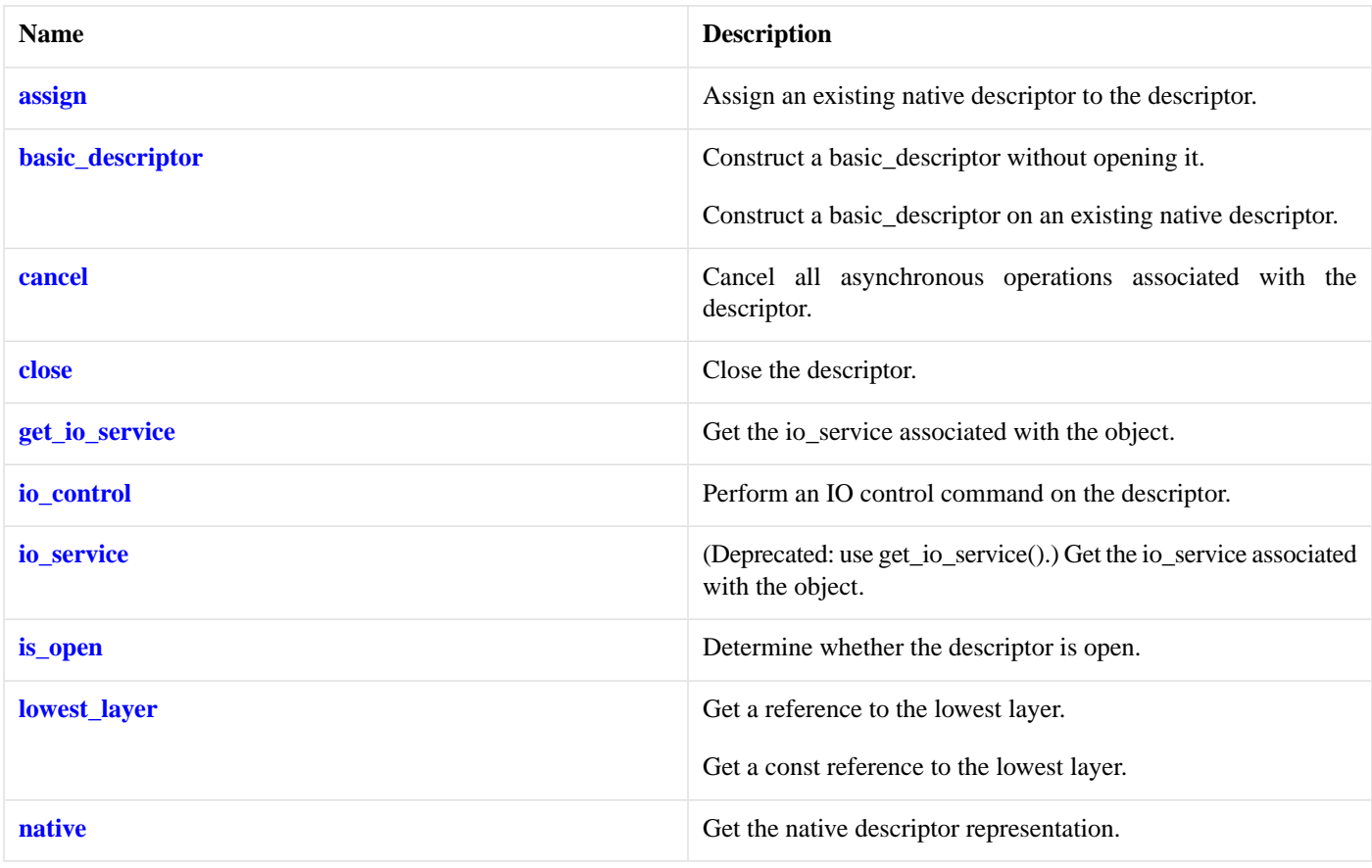

## <span id="page-662-2"></span>**[Protected Member Functions](#page-662-2)**

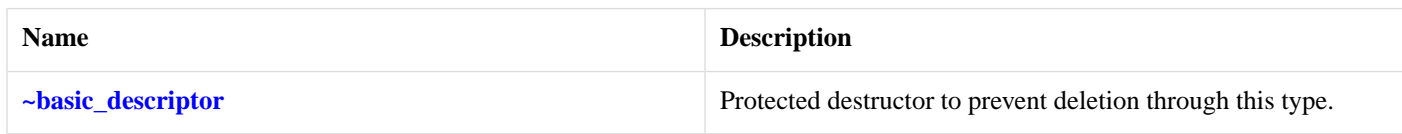

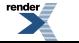

#### <span id="page-663-4"></span>**[Protected Data Members](#page-663-4)**

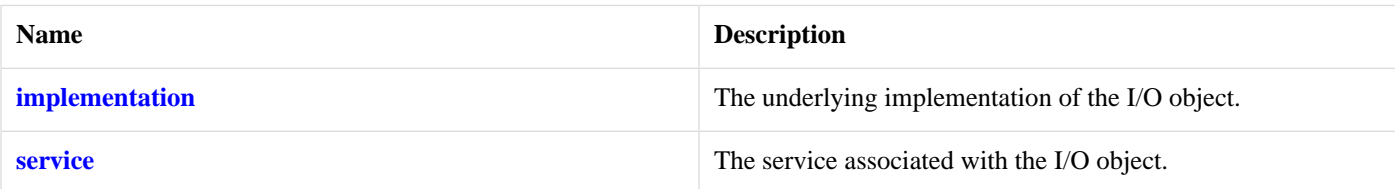

<span id="page-663-5"></span>The posix::basic\_descriptor class template provides the ability to wrap a POSIX descriptor.

### **[Thread Safety](#page-663-5)**

<span id="page-663-2"></span>**Distinct objects:** Safe.

**Shared objects:** Unsafe.

## **[posix::basic\\_descriptor::native](#page-663-2)**

Get the native descriptor representation.

native\_type native();

<span id="page-663-0"></span>This function may be used to obtain the underlying representation of the descriptor. This is intended to allow access to native descriptor functionality that is not otherwise provided.

## **[posix::basic\\_descriptor::native\\_type](#page-663-0)**

<span id="page-663-1"></span>The native representation of a descriptor.

```
typedef DescriptorService::native_type native_type;
```
# **[posix::basic\\_descriptor::non\\_blocking\\_io](#page-663-1)**

*Inherited from posix::descriptor\_base.*

<span id="page-663-6"></span>IO control command to set the blocking mode of the descriptor.

typedef implementation\_defined non\_blocking\_io;

Implements the FIONBIO IO control command.

### **[Example](#page-663-6)**

...

<span id="page-663-3"></span>boost::asio::posix::stream\_descriptor descriptor(io\_service);

boost::asio::descriptor\_base::non\_blocking\_io command(true); descriptor.io\_control(command);

## **[posix::basic\\_descriptor::service](#page-663-3)**

*Inherited from basic\_io\_object.*

The service associated with the I/O object.

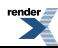

service\_type & service;

## <span id="page-664-0"></span>**[posix::basic\\_descriptor::service\\_type](#page-664-0)**

*Inherited from basic\_io\_object.*

The type of the service that will be used to provide I/O operations.

```
typedef DescriptorService service_type;
```
## **[posix::basic\\_descriptor::~basic\\_descriptor](#page-664-1)**

Protected destructor to prevent deletion through this type.

<span id="page-664-2"></span>~basic\_descriptor();

# **[posix::basic\\_stream\\_descriptor](#page-664-2)**

Provides stream-oriented descriptor functionality.

```
template<
   typename StreamDescriptorService = stream_descriptor_service>
class basic_stream_descriptor :
 public posix::basic_descriptor< StreamDescriptorService >
```
## **[Types](#page-664-3)**

<span id="page-664-4"></span>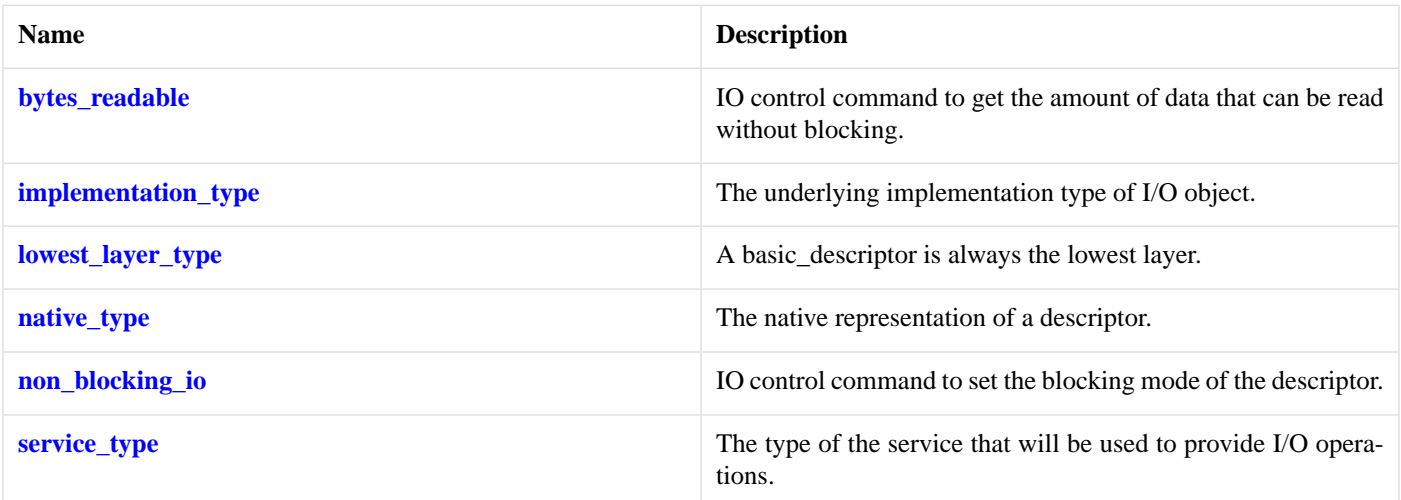

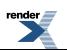

[XML to PDF](http://www.renderx.com/reference.html) [by RenderX XEP XSL-FO Formatter,](http://www.renderx.com/tools/) visit us at **<http://www.renderx.com/>**

## **[Member Functions](#page-664-4)**

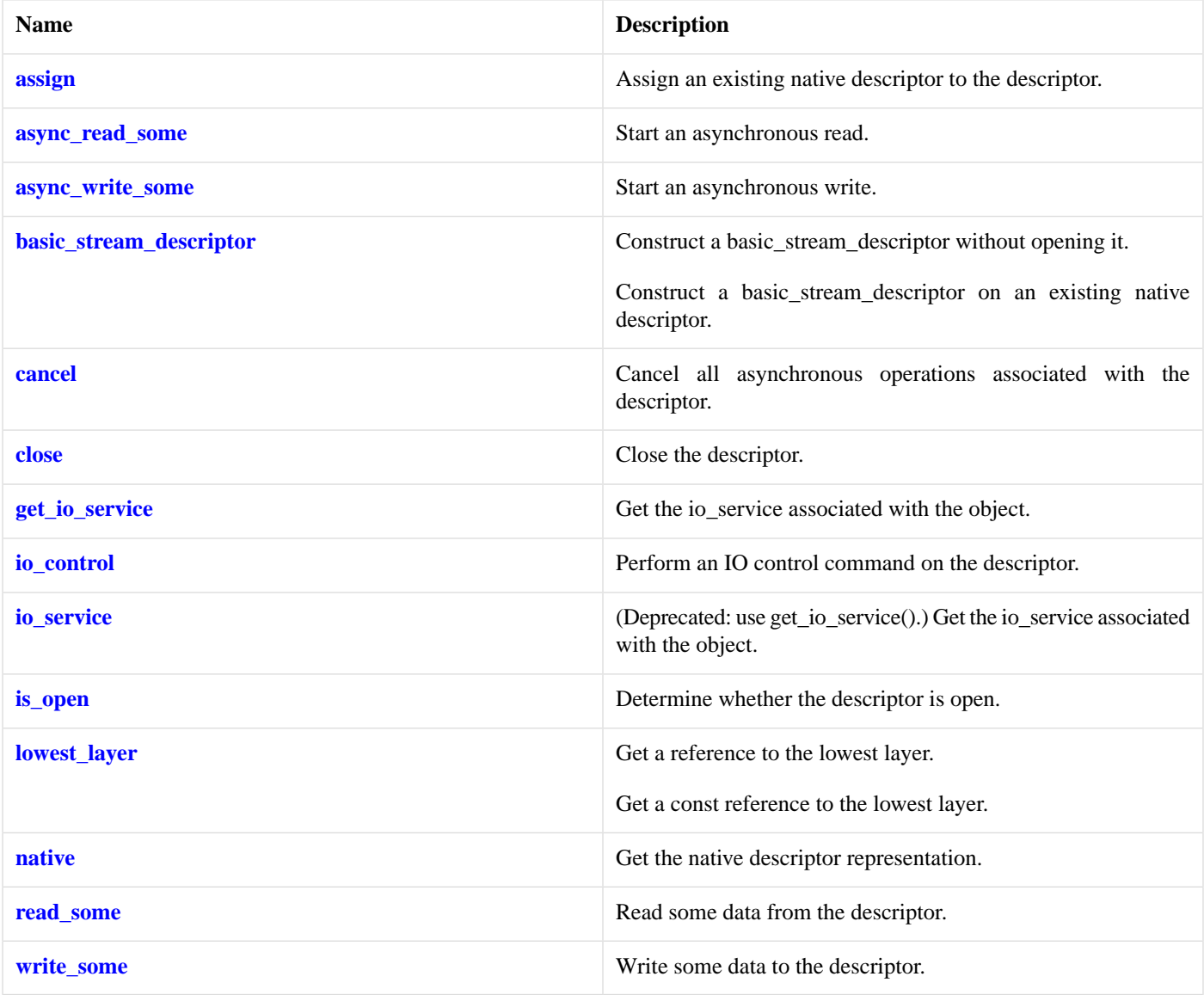

## <span id="page-665-0"></span>**[Protected Data Members](#page-665-0)**

<span id="page-665-1"></span>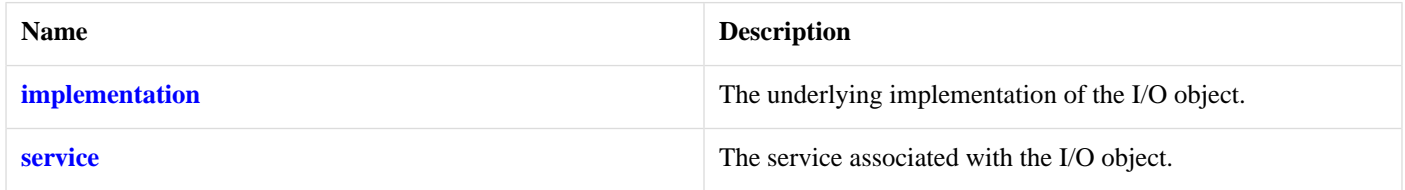

The posix::basic\_stream\_descriptor class template provides asynchronous and blocking stream-oriented descriptor functionality.

## **[Thread Safety](#page-665-1)**

**Distinct objects:** Safe.

**Shared objects:** Unsafe.

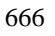

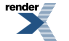

## <span id="page-666-0"></span>**[posix::basic\\_stream\\_descriptor::assign](#page-666-0)**

Assign an existing native descriptor to the descriptor.

```
void assign(
    const native_type & native_descriptor);
boost::system::error_code assign(
    const native_type & native_descriptor,
     boost::system::error_code & ec);
```
### <span id="page-666-2"></span>**[posix::basic\\_stream\\_descriptor::assign \(1 of 2 overloads\)](#page-666-2)**

*Inherited from posix::basic\_descriptor.*

Assign an existing native descriptor to the descriptor.

```
void assign(
    const native_type & native_descriptor);
```
### **[posix::basic\\_stream\\_descriptor::assign \(2 of 2 overloads\)](#page-666-3)**

*Inherited from posix::basic\_descriptor.*

Assign an existing native descriptor to the descriptor.

```
boost::system::error_code assign(
    const native_type & native_descriptor,
     boost::system::error_code & ec);
```
## **[posix::basic\\_stream\\_descriptor::async\\_read\\_some](#page-666-1)**

Start an asynchronous read.

```
template<
    typename MutableBufferSequence,
    typename ReadHandler>
void async_read_some(
    const MutableBufferSequence & buffers,
     ReadHandler handler);
```
This function is used to asynchronously read data from the stream descriptor. The function call always returns immediately.

### **[Parameters](#page-666-4)**

- buffers One or more buffers into which the data will be read. Although the buffers object may be copied as necessary, ownership of the underlying memory blocks is retained by the caller, which must guarantee that they remain valid until the handler is called.
- handler The handler to be called when the read operation completes. Copies will be made of the handler as required. The function signature of the handler must be:

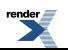

```
void handler(
 const boost::system::error_code& error, // Result of operation.
 std::size_t bytes_transferred // Number of bytes read.
);
```
Regardless of whether the asynchronous operation completes immediately or not, the handler will not be invoked from within this function. Invocation of the handler will be performed in a manner equivalent to using boost::asio::io\_service::post().

#### <span id="page-667-1"></span>**[Remarks](#page-667-1)**

<span id="page-667-2"></span>The read operation may not read all of the requested number of bytes. Consider using the [async\\_read](#page-140-0) function if you need to ensure that the requested amount of data is read before the asynchronous operation completes.

#### **[Example](#page-667-2)**

To read into a single data buffer use the [buffer](#page-454-0) function as follows:

```
descriptor.async_read_some(boost::asio::buffer(data, size), handler);
```
<span id="page-667-0"></span>See the [buffer](#page-454-0) documentation for information on reading into multiple buffers in one go, and how to use it with arrays, boost::array or std::vector.

## **[posix::basic\\_stream\\_descriptor::async\\_write\\_some](#page-667-0)**

Start an asynchronous write.

```
template<
    typename ConstBufferSequence,
    typename WriteHandler>
void async_write_some(
    const ConstBufferSequence & buffers,
     WriteHandler handler);
```
<span id="page-667-3"></span>This function is used to asynchronously write data to the stream descriptor. The function call always returns immediately.

#### **[Parameters](#page-667-3)**

- buffers One or more data buffers to be written to the descriptor. Although the buffers object may be copied as necessary, ownership of the underlying memory blocks is retained by the caller, which must guarantee that they remain valid until the handler is called.
- handler The handler to be called when the write operation completes. Copies will be made of the handler as required. The function signature of the handler must be:

```
void handler(
 const boost::system::error_code& error, // Result of operation.
   std::size_t bytes_transferred // Number of bytes written.
);
```
<span id="page-667-4"></span>Regardless of whether the asynchronous operation completes immediately or not, the handler will not be invoked from within this function. Invocation of the handler will be performed in a manner equivalent to using boost::asio::io\_service::post().

#### **[Remarks](#page-667-4)**

The write operation may not transmit all of the data to the peer. Consider using the [async\\_write](#page-158-0) function if you need to ensure that all data is written before the asynchronous operation completes.

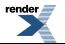

#### <span id="page-668-1"></span>**[Example](#page-668-1)**

To write a single data buffer use the [buffer](#page-454-0) function as follows:

```
descriptor.async_write_some(boost::asio::buffer(data, size), handler);
```
<span id="page-668-0"></span>See the [buffer](#page-454-0) documentation for information on writing multiple buffers in one go, and how to use it with arrays, boost::array or std::vector.

### **[posix::basic\\_stream\\_descriptor::basic\\_stream\\_descriptor](#page-668-0)**

Construct a basic\_stream\_descriptor without opening it.

```
basic stream descriptor(
     boost::asio::io_service & io_service);
```
Construct a basic stream descriptor on an existing native descriptor.

```
basic_stream_descriptor(
   boost::asio::io service & io service,
   const native_type & native_descriptor);
```
### **[posix::basic\\_stream\\_descriptor::basic\\_stream\\_descriptor \(1 of 2 overloads\)](#page-668-2)**

Construct a basic stream descriptor without opening it.

```
basic_stream_descriptor(
     boost::asio::io_service & io_service);
```
This constructor creates a stream descriptor without opening it. The descriptor needs to be opened and then connected or accepted before data can be sent or received on it.

#### <span id="page-668-3"></span>**[Parameters](#page-668-4)**

io\_service The io\_service object that the stream descriptor will use to dispatch handlers for any asynchronous operations performed on the descriptor.

#### **[posix::basic\\_stream\\_descriptor::basic\\_stream\\_descriptor \(2 of 2 overloads\)](#page-668-3)**

Construct a basic\_stream\_descriptor on an existing native descriptor.

```
basic_stream_descriptor(
     boost::asio::io_service & io_service,
    const native_type & native_descriptor);
```
This constructor creates a stream descriptor object to hold an existing native descriptor.

#### <span id="page-668-6"></span>**[Parameters](#page-668-5)**

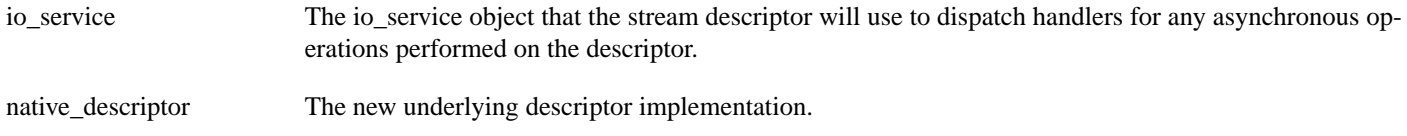

#### **[Exceptions](#page-668-6)**

<span id="page-669-0"></span>boost::system::system\_error Thrown on failure.

## **[posix::basic\\_stream\\_descriptor::bytes\\_readable](#page-669-0)**

*Inherited from posix::descriptor\_base.*

IO control command to get the amount of data that can be read without blocking.

typedef implementation\_defined bytes\_readable;

<span id="page-669-2"></span>Implements the FIONREAD IO control command.

#### **[Example](#page-669-2)**

```
boost::asio::posix::stream_descriptor descriptor(io_service);
...
boost::asio::descriptor_base::bytes_readable command(true);
descriptor.io_control(command);
std::size_t bytes_readable = command.get();
```
## **[posix::basic\\_stream\\_descriptor::cancel](#page-669-1)**

Cancel all asynchronous operations associated with the descriptor.

```
void cancel();
boost::system::error_code cancel(
    boost::system::error_code & ec);
```
### **[posix::basic\\_stream\\_descriptor::cancel \(1 of 2 overloads\)](#page-669-3)**

*Inherited from posix::basic\_descriptor.*

Cancel all asynchronous operations associated with the descriptor.

```
void cancel();
```
<span id="page-669-4"></span>This function causes all outstanding asynchronous read or write operations to finish immediately, and the handlers for cancelled operations will be passed the boost::asio::error::operation\_aborted error.

#### **[Exceptions](#page-669-5)**

boost::system::system\_error Thrown on failure.

## **[posix::basic\\_stream\\_descriptor::cancel \(2 of 2 overloads\)](#page-669-4)**

*Inherited from posix::basic\_descriptor.*

Cancel all asynchronous operations associated with the descriptor.

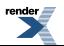

```
boost::system::error_code cancel(
     boost::system::error_code & ec);
```
<span id="page-670-2"></span>This function causes all outstanding asynchronous read or write operations to finish immediately, and the handlers for cancelled operations will be passed the boost::asio::error::operation\_aborted error.

#### **[Parameters](#page-670-2)**

<span id="page-670-0"></span>ec Set to indicate what error occurred, if any.

### **[posix::basic\\_stream\\_descriptor::close](#page-670-0)**

Close the descriptor.

```
void close();
boost::system::error_code close(
    boost::system::error_code & ec);
```
### **[posix::basic\\_stream\\_descriptor::close \(1 of 2 overloads\)](#page-670-3)**

*Inherited from posix::basic\_descriptor.*

Close the descriptor.

```
void close();
```
This function is used to close the descriptor. Any asynchronous read or write operations will be cancelled immediately, and will complete with the boost::asio::error::operation\_aborted error.

#### <span id="page-670-4"></span>**[Exceptions](#page-670-5)**

boost::system::system\_error Thrown on failure.

### **[posix::basic\\_stream\\_descriptor::close \(2 of 2 overloads\)](#page-670-4)**

*Inherited from posix::basic\_descriptor.*

#### Close the descriptor.

```
boost::system::error_code close(
     boost::system::error_code & ec);
```
<span id="page-670-1"></span>This function is used to close the descriptor. Any asynchronous read or write operations will be cancelled immediately, and will complete with the boost::asio::error::operation\_aborted error.

#### **[Parameters](#page-670-6)**

ec Set to indicate what error occurred, if any.

## **[posix::basic\\_stream\\_descriptor::get\\_io\\_service](#page-670-1)**

*Inherited from basic\_io\_object.*

Get the io\_service associated with the object.

```
boost::asio::io_service & get_io_service();
```
<span id="page-671-3"></span>This function may be used to obtain the io\_service object that the I/O object uses to dispatch handlers for asynchronous operations.

#### **[Return Value](#page-671-3)**

<span id="page-671-2"></span>A reference to the io service object that the I/O object will use to dispatch handlers. Ownership is not transferred to the caller.

### **[posix::basic\\_stream\\_descriptor::implementation](#page-671-2)**

*Inherited from basic\_io\_object.*

The underlying implementation of the I/O object.

<span id="page-671-0"></span>implementation\_type implementation;

## **[posix::basic\\_stream\\_descriptor::implementation\\_type](#page-671-0)**

*Inherited from basic\_io\_object.*

The underlying implementation type of I/O object.

<span id="page-671-1"></span>typedef service\_type::implementation\_type implementation\_type;

## **[posix::basic\\_stream\\_descriptor::io\\_control](#page-671-1)**

Perform an IO control command on the descriptor.

```
void io_control(
     IoControlCommand & command);
boost::system::error_code io_control(
     IoControlCommand & command,
     boost::system::error_code & ec);
```
### **[posix::basic\\_stream\\_descriptor::io\\_control \(1 of 2 overloads\)](#page-671-4)**

*Inherited from posix::basic\_descriptor.*

<span id="page-671-5"></span>Perform an IO control command on the descriptor.

```
void io_control(
     IoControlCommand & command);
```
<span id="page-671-6"></span>This function is used to execute an IO control command on the descriptor.

#### **[Parameters](#page-671-5)**

<span id="page-671-7"></span>command The IO control command to be performed on the descriptor.

#### **[Exceptions](#page-671-6)**

boost::system::system\_error Thrown on failure.

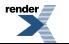

#### **[Example](#page-671-7)**

Getting the number of bytes ready to read:

```
boost::asio::posix::stream_descriptor descriptor(io_service);
...
boost::asio::posix::stream_descriptor::bytes_readable command;
descriptor.io_control(command);
std::size_t bytes_readable = command.get();
```
### <span id="page-672-1"></span>**[posix::basic\\_stream\\_descriptor::io\\_control \(2 of 2 overloads\)](#page-672-1)**

*Inherited from posix::basic\_descriptor.*

Perform an IO control command on the descriptor.

```
boost::system::error_code io_control(
     IoControlCommand & command,
     boost::system::error_code & ec);
```
<span id="page-672-2"></span>This function is used to execute an IO control command on the descriptor.

#### **[Parameters](#page-672-2)**

<span id="page-672-3"></span>command The IO control command to be performed on the descriptor.

ec Set to indicate what error occurred, if any.

#### **[Example](#page-672-3)**

Getting the number of bytes ready to read:

```
boost::asio::posix::stream_descriptor descriptor(io_service);
...
boost::asio::posix::stream_descriptor::bytes_readable command;
boost::system::error_code ec;
descriptor.io_control(command, ec);
if (ec)
{
  // An error occurred.
}
std::size_t bytes_readable = command.get();
```
## <span id="page-672-0"></span>**[posix::basic\\_stream\\_descriptor::io\\_service](#page-672-0)**

#### *Inherited from basic\_io\_object.*

<span id="page-672-4"></span>(Deprecated: use get\_io\_service().) Get the io\_service associated with the object.

boost::asio::io\_service & io\_service();

This function may be used to obtain the io\_service object that the I/O object uses to dispatch handlers for asynchronous operations.

#### **[Return Value](#page-672-4)**

A reference to the io\_service object that the I/O object will use to dispatch handlers. Ownership is not transferred to the caller.

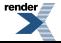

## <span id="page-673-1"></span>**[posix::basic\\_stream\\_descriptor::is\\_open](#page-673-1)**

*Inherited from posix::basic\_descriptor.*

Determine whether the descriptor is open.

<span id="page-673-2"></span>bool is\_open() const;

## **[posix::basic\\_stream\\_descriptor::lowest\\_layer](#page-673-2)**

Get a reference to the lowest layer.

lowest\_layer\_type & [lowest\\_layer\(](#page-673-3));

```
Get a const reference to the lowest layer.
```
<span id="page-673-3"></span>const lowest\_layer\_type & [lowest\\_layer](#page-673-4)() const;

### **[posix::basic\\_stream\\_descriptor::lowest\\_layer \(1 of 2 overloads\)](#page-673-3)**

*Inherited from posix::basic\_descriptor.*

Get a reference to the lowest layer.

<span id="page-673-5"></span>lowest layer type & lowest layer();

This function returns a reference to the lowest layer in a stack of layers. Since a basic\_descriptor cannot contain any further layers, it simply returns a reference to itself.

#### <span id="page-673-4"></span>**[Return Value](#page-673-5)**

A reference to the lowest layer in the stack of layers. Ownership is not transferred to the caller.

### **[posix::basic\\_stream\\_descriptor::lowest\\_layer \(2 of 2 overloads\)](#page-673-4)**

*Inherited from posix::basic\_descriptor.*

Get a const reference to the lowest layer.

<span id="page-673-6"></span>const lowest\_layer\_type & lowest\_layer() const;

<span id="page-673-0"></span>This function returns a const reference to the lowest layer in a stack of layers. Since a basic\_descriptor cannot contain any further layers, it simply returns a reference to itself.

#### **[Return Value](#page-673-6)**

A const reference to the lowest layer in the stack of layers. Ownership is not transferred to the caller.

## **[posix::basic\\_stream\\_descriptor::lowest\\_layer\\_type](#page-673-0)**

*Inherited from posix::basic\_descriptor.*

A basic\_descriptor is always the lowest layer.

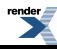

typedef basic\_descriptor< StreamDescriptorService > lowest\_layer\_type;

### <span id="page-674-0"></span>**[Types](#page-674-0)**

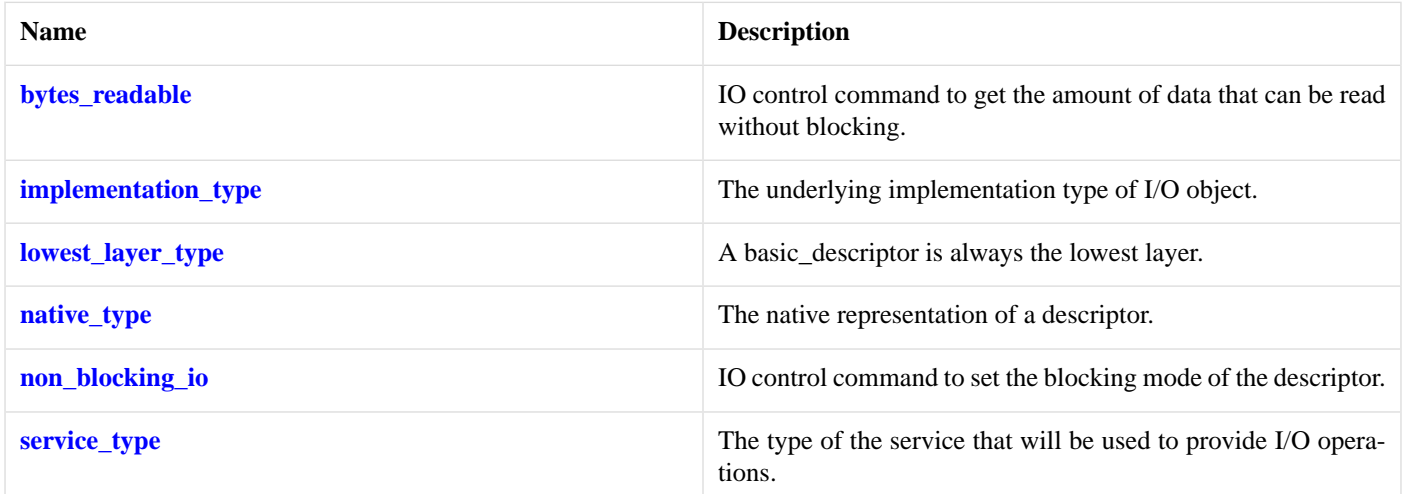

### <span id="page-674-1"></span>**[Member Functions](#page-674-1)**

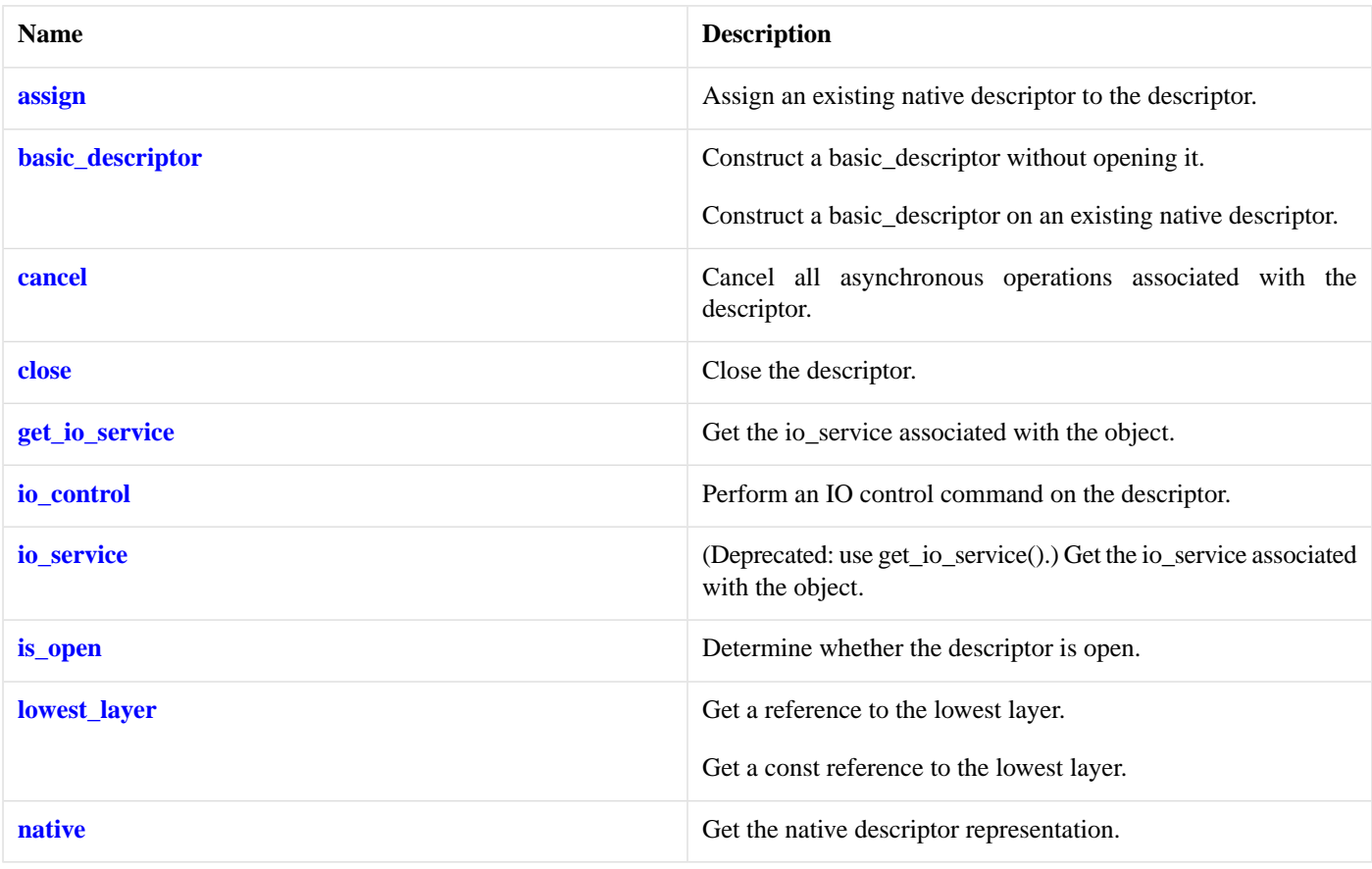

### <span id="page-674-2"></span>**[Protected Member Functions](#page-674-2)**

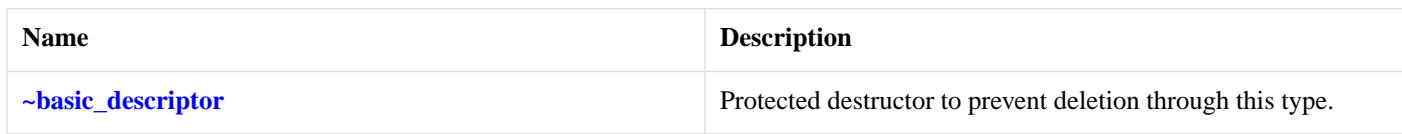

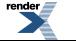

#### <span id="page-675-4"></span>**[Protected Data Members](#page-675-4)**

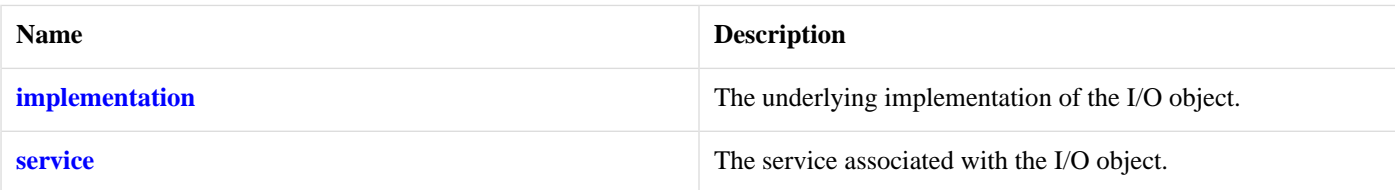

<span id="page-675-5"></span>The posix::basic\_descriptor class template provides the ability to wrap a POSIX descriptor.

### **[Thread Safety](#page-675-5)**

<span id="page-675-2"></span>**Distinct objects:** Safe.

**Shared objects:** Unsafe.

## **[posix::basic\\_stream\\_descriptor::native](#page-675-2)**

*Inherited from posix::basic\_descriptor.*

Get the native descriptor representation.

<span id="page-675-0"></span>native\_type native();

This function may be used to obtain the underlying representation of the descriptor. This is intended to allow access to native descriptor functionality that is not otherwise provided.

## **[posix::basic\\_stream\\_descriptor::native\\_type](#page-675-0)**

<span id="page-675-1"></span>The native representation of a descriptor.

```
typedef StreamDescriptorService::native_type native_type;
```
## **[posix::basic\\_stream\\_descriptor::non\\_blocking\\_io](#page-675-1)**

*Inherited from posix::descriptor\_base.*

<span id="page-675-6"></span>IO control command to set the blocking mode of the descriptor.

typedef implementation\_defined non\_blocking\_io;

Implements the FIONBIO IO control command.

### **[Example](#page-675-6)**

```
boost::asio::posix::stream_descriptor descriptor(io_service);
```

```
...
boost::asio::descriptor_base::non_blocking_io command(true);
descriptor.io_control(command);
```
# **[posix::basic\\_stream\\_descriptor::read\\_some](#page-675-3)**

Read some data from the descriptor.

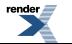

```
template<
    typename MutableBufferSequence>
std::size_t read_some(
    const MutableBufferSequence & buffers);
template<
    typename MutableBufferSequence>
std::size_t read_some(
    const MutableBufferSequence & buffers,
     boost::system::error_code & ec);
```
### <span id="page-676-0"></span>**[posix::basic\\_stream\\_descriptor::read\\_some \(1 of 2 overloads\)](#page-676-0)**

Read some data from the descriptor.

```
template<
    typename MutableBufferSequence>
std::size_t read_some(
    const MutableBufferSequence & buffers);
```
<span id="page-676-2"></span>This function is used to read data from the stream descriptor. The function call will block until one or more bytes of data has been read successfully, or until an error occurs.

#### <span id="page-676-3"></span>**[Parameters](#page-676-2)**

buffers One or more buffers into which the data will be read.

#### <span id="page-676-4"></span>**[Return Value](#page-676-3)**

The number of bytes read.

#### <span id="page-676-5"></span>**[Exceptions](#page-676-4)**

boost::system::system\_error Thrown on failure. An error code of boost::asio::error::eof indicates that the connection was closed by the peer.

#### <span id="page-676-6"></span>**[Remarks](#page-676-5)**

The read\_some operation may not read all of the requested number of bytes. Consider using the [read](#page-695-0) function if you need to ensure that the requested amount of data is read before the blocking operation completes.

#### **[Example](#page-676-6)**

<span id="page-676-1"></span>To read into a single data [buffer](#page-454-0) use the **buffer** function as follows:

descriptor.read\_some(boost::asio::buffer(data, size));

See the [buffer](#page-454-0) documentation for information on reading into multiple buffers in one go, and how to use it with arrays, boost::array or std::vector.

### **[posix::basic\\_stream\\_descriptor::read\\_some \(2 of 2 overloads\)](#page-676-1)**

Read some data from the descriptor.

```
template<
    typename MutableBufferSequence>
std::size_t read_some(
    const MutableBufferSequence & buffers,
    boost::system::error_code & ec);
```
<span id="page-677-3"></span>This function is used to read data from the stream descriptor. The function call will block until one or more bytes of data has been read successfully, or until an error occurs.

#### **[Parameters](#page-677-3)**

buffers One or more buffers into which the data will be read.

<span id="page-677-4"></span>ec Set to indicate what error occurred, if any.

#### <span id="page-677-5"></span>**[Return Value](#page-677-4)**

The number of bytes read. Returns 0 if an error occurred.

#### **[Remarks](#page-677-5)**

<span id="page-677-2"></span>The read\_some operation may not read all of the requested number of bytes. Consider using the [read](#page-695-0) function if you need to ensure that the requested amount of data is read before the blocking operation completes.

## **[posix::basic\\_stream\\_descriptor::service](#page-677-2)**

*Inherited from basic\_io\_object.*

<span id="page-677-0"></span>The service associated with the I/O object.

service\_type & service;

## **[posix::basic\\_stream\\_descriptor::service\\_type](#page-677-0)**

*Inherited from basic\_io\_object.*

<span id="page-677-1"></span>The type of the service that will be used to provide I/O operations.

typedef StreamDescriptorService service\_type;

## **[posix::basic\\_stream\\_descriptor::write\\_some](#page-677-1)**

Write some data to the descriptor.

```
template<
    typename ConstBufferSequence>
std::size_t write_some(
    const ConstBufferSequence & buffers);
template<
    typename ConstBufferSequence>
std::size_t write_some(
    const ConstBufferSequence & buffers,
     boost::system::error_code & ec);
```
### <span id="page-678-0"></span>**[posix::basic\\_stream\\_descriptor::write\\_some \(1 of 2 overloads\)](#page-678-0)**

Write some data to the descriptor.

```
template<
    typename ConstBufferSequence>
std::size_t_write_some(
    const ConstBufferSequence & buffers);
```
<span id="page-678-2"></span>This function is used to write data to the stream descriptor. The function call will block until one or more bytes of the data has been written successfully, or until an error occurs.

#### <span id="page-678-3"></span>**[Parameters](#page-678-2)**

buffers One or more data buffers to be written to the descriptor.

#### <span id="page-678-4"></span>**[Return Value](#page-678-3)**

The number of bytes written.

#### <span id="page-678-5"></span>**[Exceptions](#page-678-4)**

boost::system::system\_error Thrown on failure. An error code of boost::asio::error::eof indicates that the connection was closed by the peer.

#### <span id="page-678-6"></span>**[Remarks](#page-678-5)**

The write\_some operation may not transmit all of the data to the peer. Consider using the [write](#page-849-0) function if you need to ensure that all data is written before the blocking operation completes.

#### **[Example](#page-678-6)**

<span id="page-678-1"></span>To write a single data buffer use the [buffer](#page-454-0) function as follows:

descriptor.write\_some(boost::asio::buffer(data, size));

See the [buffer](#page-454-0) documentation for information on writing multiple buffers in one go, and how to use it with arrays, boost::array or std::vector.

### **[posix::basic\\_stream\\_descriptor::write\\_some \(2 of 2 overloads\)](#page-678-1)**

Write some data to the descriptor.

```
template<
    typename ConstBufferSequence>
std::size_t write_some(
    const ConstBufferSequence & buffers,
    boost::system::error_code & ec);
```
<span id="page-679-0"></span>This function is used to write data to the stream descriptor. The function call will block until one or more bytes of the data has been written successfully, or until an error occurs.

#### **[Parameters](#page-679-0)**

buffers One or more data buffers to be written to the descriptor.

<span id="page-679-1"></span>ec Set to indicate what error occurred, if any.

#### <span id="page-679-2"></span>**[Return Value](#page-679-1)**

The number of bytes written. Returns 0 if an error occurred.

#### **[Remarks](#page-679-2)**

<span id="page-679-3"></span>The write\_some operation may not transmit all of the data to the peer. Consider using the [write](#page-849-0) function if you need to ensure that all data is written before the blocking operation completes.

# **[posix::descriptor\\_base](#page-679-3)**

The descriptor\_base class is used as a base for the basic\_stream\_descriptor class template so that we have a common place to define the associated IO control commands.

<span id="page-679-4"></span>class descriptor\_base

### **[Types](#page-679-4)**

<span id="page-679-6"></span>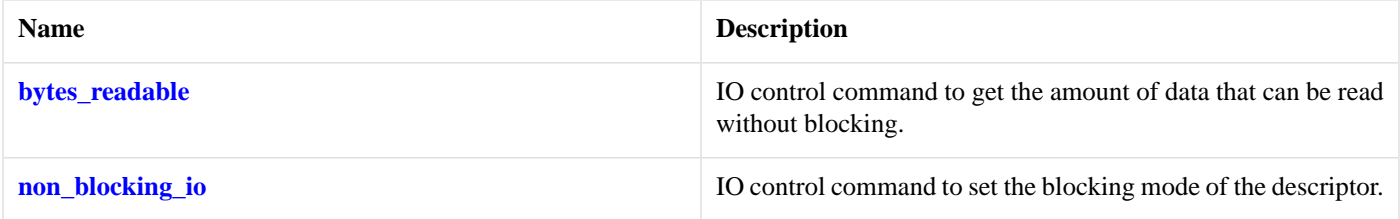

### **[Protected Member Functions](#page-679-6)**

<span id="page-679-5"></span>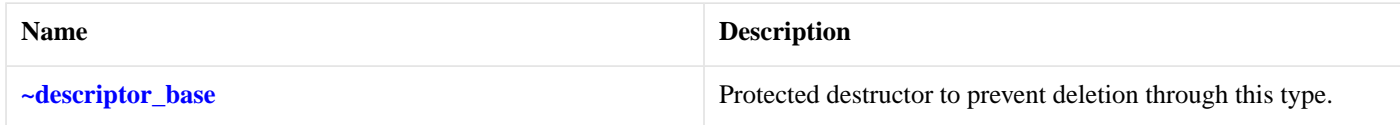

## **[posix::descriptor\\_base::bytes\\_readable](#page-679-5)**

<span id="page-679-7"></span>IO control command to get the amount of data that can be read without blocking.

typedef implementation\_defined bytes\_readable;

Implements the FIONREAD IO control command.

#### **[Example](#page-679-7)**

```
boost::asio::posix::stream_descriptor descriptor(io_service);
...
boost::asio::descriptor_base::bytes_readable command(true);
descriptor.io_control(command);
std::size_t bytes_readable = command.get();
```
## <span id="page-680-0"></span>**[posix::descriptor\\_base::non\\_blocking\\_io](#page-680-0)**

IO control command to set the blocking mode of the descriptor.

```
typedef implementation_defined non_blocking_io;
```
Implements the FIONBIO IO control command.

#### **[Example](#page-680-2)**

```
boost::asio::posix::stream_descriptor descriptor(io_service);
...
boost::asio::descriptor_base::non_blocking_io command(true);
descriptor.io_control(command);
```
## **[posix::descriptor\\_base::~descriptor\\_base](#page-680-1)**

<span id="page-680-3"></span>Protected destructor to prevent deletion through this type.

```
~descriptor_base();
```
# **[posix::stream\\_descriptor](#page-680-3)**

<span id="page-680-4"></span>Typedef for the typical usage of a stream-oriented descriptor.

```
typedef basic_stream_descriptor stream_descriptor;
```
### **[Types](#page-680-4)**

<span id="page-680-5"></span>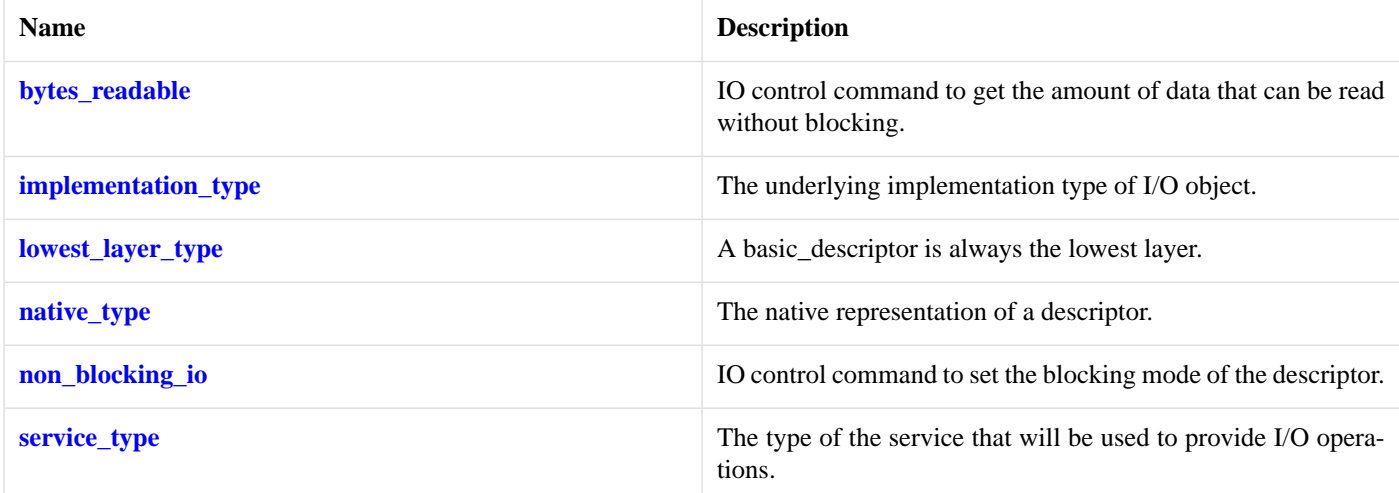

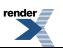

## **[Member Functions](#page-680-5)**

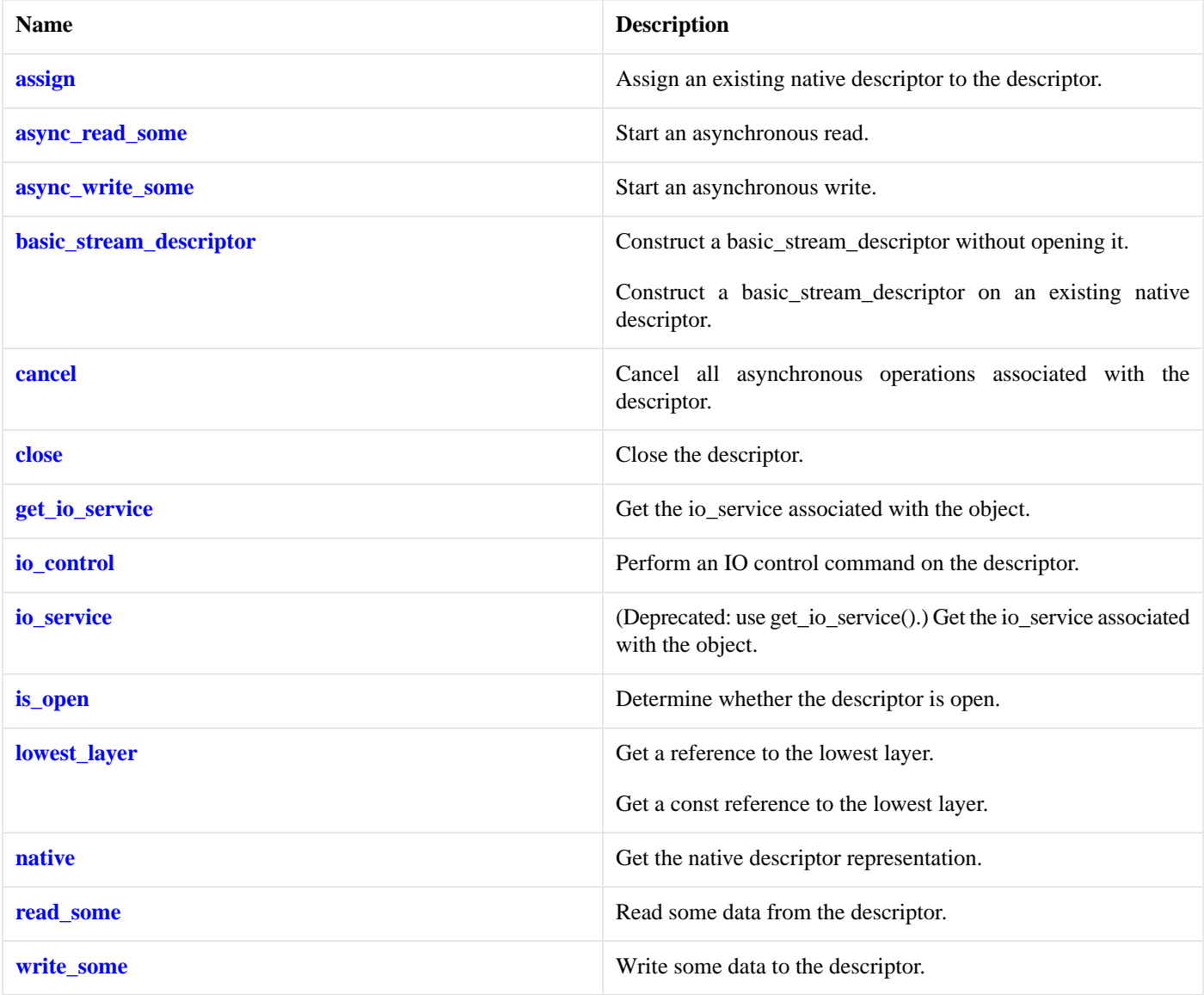

## <span id="page-681-0"></span>**[Protected Data Members](#page-681-0)**

<span id="page-681-1"></span>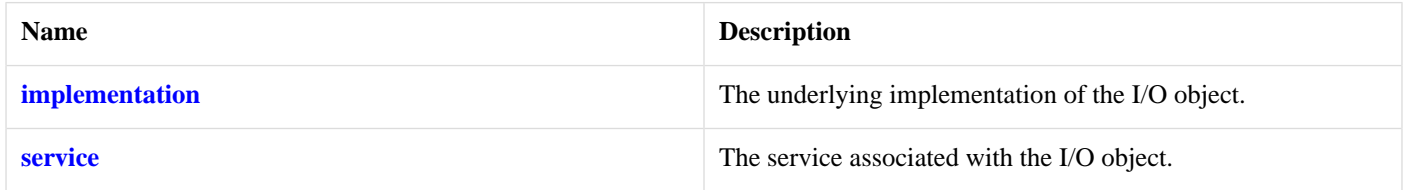

The posix::basic\_stream\_descriptor class template provides asynchronous and blocking stream-oriented descriptor functionality.

## **[Thread Safety](#page-681-1)**

**Distinct objects:** Safe.

**Shared objects:** Unsafe.

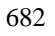

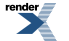

# <span id="page-682-0"></span>**[posix::stream\\_descriptor\\_service](#page-682-0)**

Default service implementation for a stream descriptor.

```
class stream_descriptor_service :
 public io_service::service
```
## <span id="page-682-1"></span>**[Types](#page-682-1)**

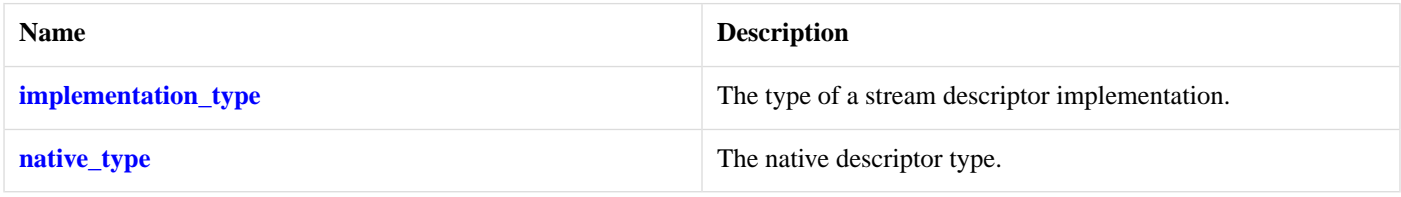

## <span id="page-682-2"></span>**[Member Functions](#page-682-2)**

<span id="page-682-3"></span>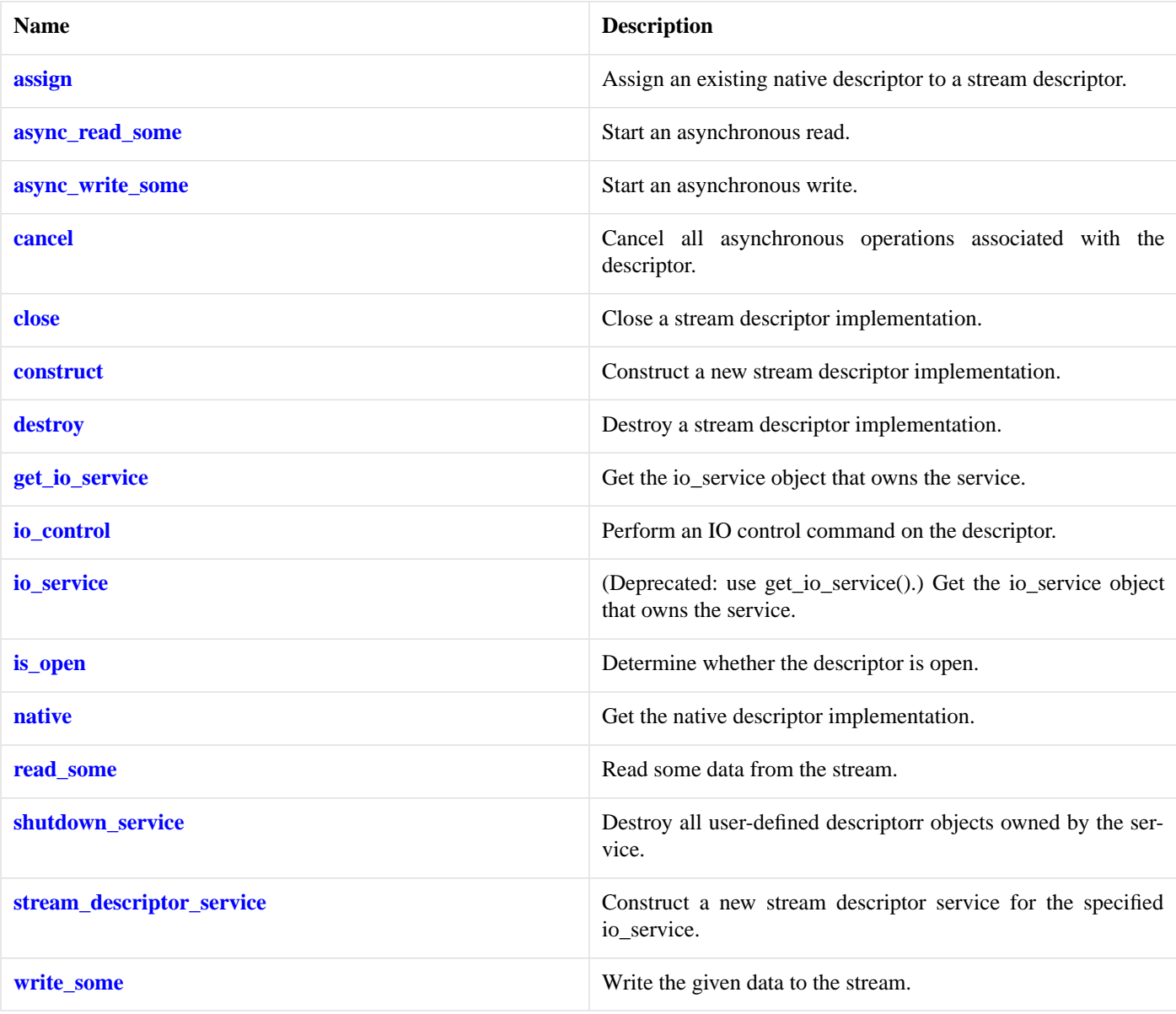

### **[Data Members](#page-682-3)**

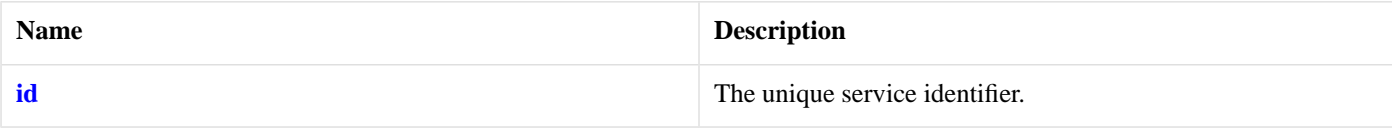

## <span id="page-683-0"></span>**[posix::stream\\_descriptor\\_service::assign](#page-683-0)**

Assign an existing native descriptor to a stream descriptor.

```
boost::system::error_code assign(
     implementation_type & impl,
    const native_type & native_descriptor,
    boost::system::error_code & ec);
```
## <span id="page-683-1"></span>**[posix::stream\\_descriptor\\_service::async\\_read\\_some](#page-683-1)**

Start an asynchronous read.

```
template<
    typename MutableBufferSequence,
    typename ReadHandler>
void async_read_some(
    implementation_type & impl,
    const MutableBufferSequence & buffers,
     ReadHandler descriptorr);
```
## <span id="page-683-2"></span>**[posix::stream\\_descriptor\\_service::async\\_write\\_some](#page-683-2)**

Start an asynchronous write.

```
template<
   typename ConstBufferSequence,
    typename WriteHandler>
void async_write_some(
    implementation_type & impl,
    const ConstBufferSequence & buffers,
     WriteHandler descriptorr);
```
## **[posix::stream\\_descriptor\\_service::cancel](#page-683-3)**

<span id="page-683-4"></span>Cancel all asynchronous operations associated with the descriptor.

```
boost::system::error_code cancel(
     implementation_type & impl,
     boost::system::error_code & ec);
```
## **[posix::stream\\_descriptor\\_service::close](#page-683-4)**

Close a stream descriptor implementation.

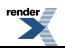
```
boost::system::error_code close(
     implementation_type & impl,
    boost::system::error_code & ec);
```
### <span id="page-684-0"></span>**[posix::stream\\_descriptor\\_service::construct](#page-684-0)**

Construct a new stream descriptor implementation.

```
void construct(
     implementation_type & impl);
```
### **[posix::stream\\_descriptor\\_service::destroy](#page-684-1)**

Destroy a stream descriptor implementation.

```
void destroy(
     implementation_type & impl);
```
### **[posix::stream\\_descriptor\\_service::get\\_io\\_service](#page-684-2)**

*Inherited from io\_service.*

<span id="page-684-3"></span>Get the io\_service object that owns the service.

```
boost::asio::io_service & get_io_service();
```
### **[posix::stream\\_descriptor\\_service::id](#page-684-3)**

<span id="page-684-4"></span>The unique service identifier.

```
static boost::asio::io service::id id;
```
## **[posix::stream\\_descriptor\\_service::implementation\\_type](#page-684-4)**

<span id="page-684-5"></span>The type of a stream descriptor implementation.

```
typedef implementation_defined implementation_type;
```
### **[posix::stream\\_descriptor\\_service::io\\_control](#page-684-5)**

Perform an IO control command on the descriptor.

```
template<
   typename IoControlCommand>
boost::system::error_code io_control(
    implementation_type & impl,
     IoControlCommand & command,
    boost::system::error_code & ec);
```
## **[posix::stream\\_descriptor\\_service::io\\_service](#page-684-6)**

*Inherited from io\_service.*

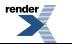

(Deprecated: use get\_io\_service().) Get the io\_service object that owns the service.

```
boost::asio::io_service & io_service();
```
### **[posix::stream\\_descriptor\\_service::is\\_open](#page-685-0)**

Determine whether the descriptor is open.

```
bool is_open(
    const implementation_type & impl) const;
```
### **[posix::stream\\_descriptor\\_service::native](#page-685-1)**

Get the native descriptor implementation.

```
native_type native(
     implementation_type & impl);
```
### **[posix::stream\\_descriptor\\_service::native\\_type](#page-685-2)**

<span id="page-685-3"></span>The native descriptor type.

```
typedef implementation defined native type;
```
### **[posix::stream\\_descriptor\\_service::read\\_some](#page-685-3)**

Read some data from the stream.

```
template<
   typename MutableBufferSequence>
std::size_t read_some(
    implementation_type & impl,
    const MutableBufferSequence & buffers,
    boost::system::error_code & ec);
```
### **[posix::stream\\_descriptor\\_service::shutdown\\_service](#page-685-4)**

<span id="page-685-5"></span>Destroy all user-defined descriptorr objects owned by the service.

void shutdown\_service();

### **[posix::stream\\_descriptor\\_service::stream\\_descriptor\\_service](#page-685-5)**

<span id="page-685-6"></span>Construct a new stream descriptor service for the specified io\_service.

```
stream_descriptor_service(
    boost::asio::io_service & io_service);
```
### **[posix::stream\\_descriptor\\_service::write\\_some](#page-685-6)**

Write the given data to the stream.

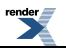

```
template<
   typename ConstBufferSequence>
std::size_t write_some(
    implementation_type & impl,
   const ConstBufferSequence & buffers,
    boost::system::error_code & ec);
```
# <span id="page-686-0"></span>**[raw\\_socket\\_service](#page-686-0)**

Default service implementation for a raw socket.

```
template<
   typename Protocol>
class raw_socket_service :
 public io_service::service
```
### <span id="page-686-1"></span>**[Types](#page-686-1)**

<span id="page-686-2"></span>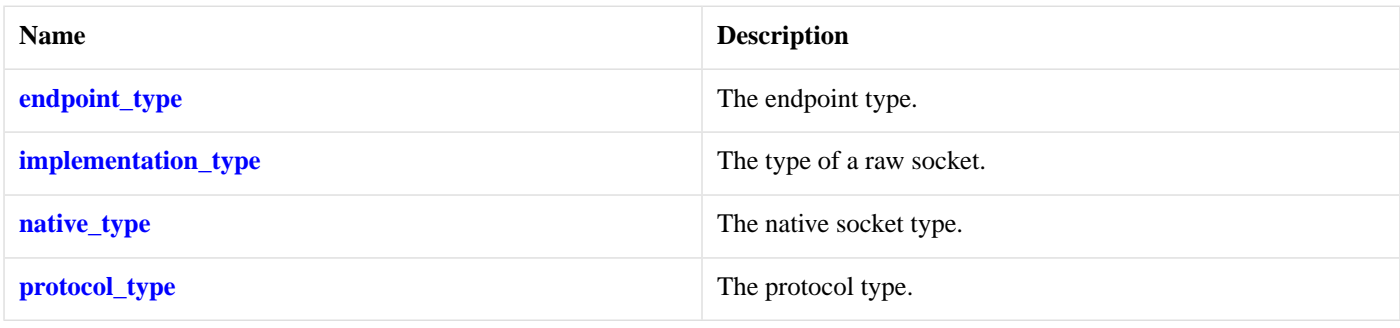

### **[Member Functions](#page-686-2)**

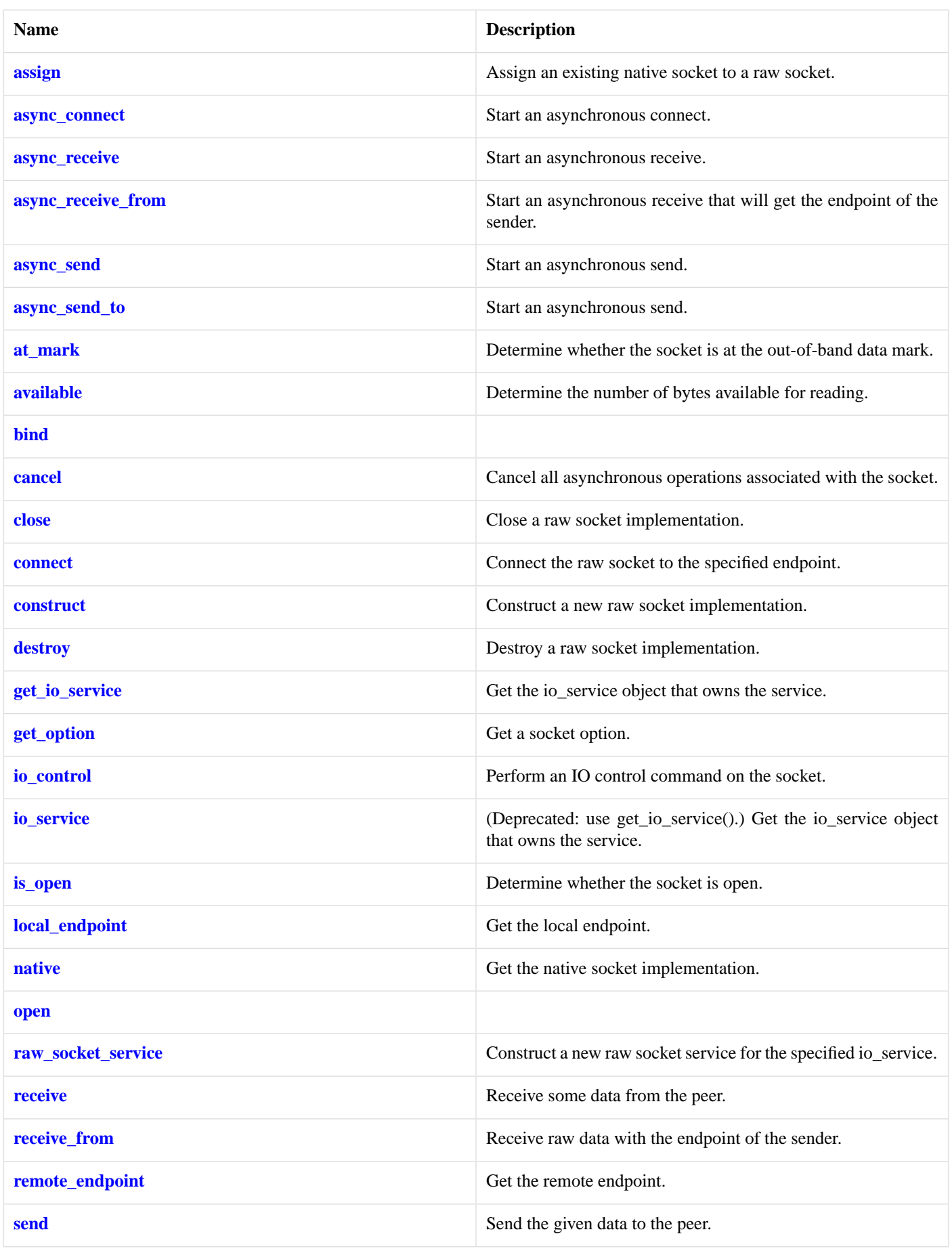

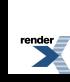

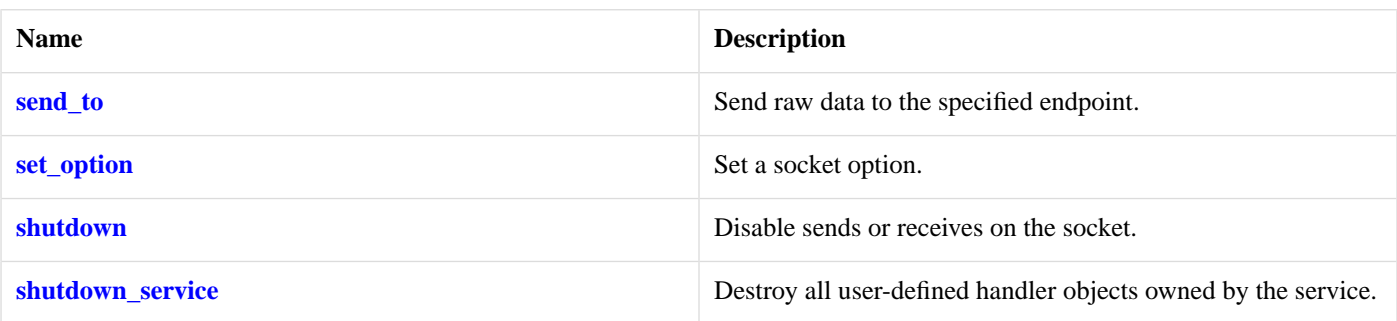

### <span id="page-689-4"></span>**[Data Members](#page-689-4)**

<span id="page-689-0"></span>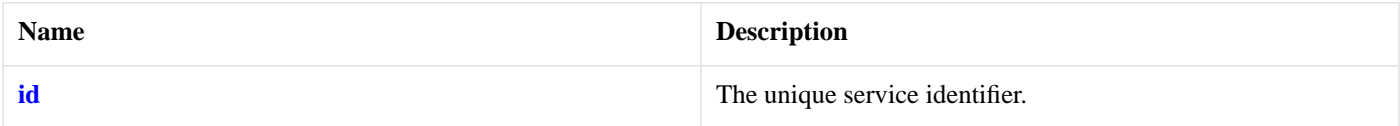

## **[raw\\_socket\\_service::assign](#page-689-0)**

Assign an existing native socket to a raw socket.

```
boost::system::error_code assign(
    implementation_type & impl,
   const protocol_type & protocol,
   const native_type & native_socket,
    boost::system::error_code & ec);
```
### **[raw\\_socket\\_service::async\\_connect](#page-689-1)**

#### Start an asynchronous connect.

```
template<
    typename ConnectHandler>
void async_connect(
    implementation_type & impl,
    const endpoint_type & peer_endpoint,
     ConnectHandler handler);
```
### **[raw\\_socket\\_service::async\\_receive](#page-689-2)**

Start an asynchronous receive.

```
template<
   typename MutableBufferSequence,
    typename ReadHandler>
void async_receive(
     implementation_type & impl,
    const MutableBufferSequence & buffers,
     socket_base::message_flags flags,
     ReadHandler handler);
```
## **[raw\\_socket\\_service::async\\_receive\\_from](#page-689-3)**

Start an asynchronous receive that will get the endpoint of the sender.

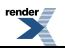

```
template<
    typename MutableBufferSequence,
    typename ReadHandler>
void async_receive_from(
    implementation_type & impl,
    const MutableBufferSequence & buffers,
     endpoint_type & sender_endpoint,
     socket_base::message_flags flags,
     ReadHandler handler);
```
### <span id="page-690-0"></span>**[raw\\_socket\\_service::async\\_send](#page-690-0)**

Start an asynchronous send.

```
template<
    typename ConstBufferSequence,
    typename WriteHandler>
void async_send(
     implementation_type & impl,
    const ConstBufferSequence & buffers,
     socket_base::message_flags flags,
    WriteHandler handler);
```
### <span id="page-690-1"></span>**[raw\\_socket\\_service::async\\_send\\_to](#page-690-1)**

Start an asynchronous send.

```
template<
    typename ConstBufferSequence,
    typename WriteHandler>
void async_send_to(
    implementation_type & impl,
    const ConstBufferSequence & buffers,
    const endpoint_type & destination,
     socket_base::message_flags flags,
     WriteHandler handler);
```
### <span id="page-690-2"></span>**[raw\\_socket\\_service::at\\_mark](#page-690-2)**

<span id="page-690-3"></span>Determine whether the socket is at the out-of-band data mark.

```
bool at_mark(
    const implementation_type & impl,
    boost::system::error code & ec) const;
```
### **[raw\\_socket\\_service::available](#page-690-3)**

Determine the number of bytes available for reading.

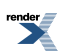

```
std::size_t available(
    const implementation_type & impl,
    boost::system::error_code & ec) const;
```
### <span id="page-691-1"></span>**[raw\\_socket\\_service::bind](#page-691-1)**

```
boost::system::error_code bind(
     implementation_type & impl,
    const endpoint_type & endpoint,
     boost::system::error_code & ec);
```
### <span id="page-691-2"></span>**[raw\\_socket\\_service::cancel](#page-691-2)**

Cancel all asynchronous operations associated with the socket.

```
boost::system::error_code cancel(
     implementation_type & impl,
     boost::system::error_code & ec);
```
### **[raw\\_socket\\_service::close](#page-691-3)**

Close a raw socket implementation.

```
boost::system::error_code close(
     implementation_type & impl,
     boost::system::error_code & ec);
```
### **[raw\\_socket\\_service::connect](#page-691-4)**

Connect the raw socket to the specified endpoint.

<span id="page-691-5"></span>boost::system::error\_code connect( implementation\_type & impl, const endpoint\_type & peer\_endpoint, boost::system::error\_code & ec);

### **[raw\\_socket\\_service::construct](#page-691-5)**

<span id="page-691-6"></span>Construct a new raw socket implementation.

```
void construct(
     implementation_type & impl);
```
### **[raw\\_socket\\_service::destroy](#page-691-6)**

<span id="page-691-0"></span>Destroy a raw socket implementation.

```
void destroy(
     implementation_type & impl);
```
## **[raw\\_socket\\_service::endpoint\\_type](#page-691-0)**

The endpoint type.

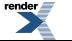

```
typedef Protocol::endpoint endpoint_type;
```
## <span id="page-692-1"></span>**[raw\\_socket\\_service::get\\_io\\_service](#page-692-1)**

*Inherited from io\_service.*

Get the io\_service object that owns the service.

<span id="page-692-2"></span>boost::asio::io\_service & get\_io\_service();

## **[raw\\_socket\\_service::get\\_option](#page-692-2)**

Get a socket option.

```
template<
   typename GettableSocketOption>
boost::system::error_code get_option(
   const implementation_type & impl,
    GettableSocketOption & option,
    boost::system::error_code & ec) const;
```
### <span id="page-692-5"></span>**[raw\\_socket\\_service::id](#page-692-5)**

<span id="page-692-0"></span>The unique service identifier.

```
static boost::asio::io_service::id id;
```
## **[raw\\_socket\\_service::implementation\\_type](#page-692-0)**

<span id="page-692-3"></span>The type of a raw socket.

```
typedef implementation defined implementation type;
```
## **[raw\\_socket\\_service::io\\_control](#page-692-3)**

Perform an IO control command on the socket.

```
template<
    typename IoControlCommand>
boost::system::error_code io_control(
     implementation_type & impl,
     IoControlCommand & command,
     boost::system::error_code & ec);
```
### **[raw\\_socket\\_service::io\\_service](#page-692-4)**

*Inherited from io\_service.*

(Deprecated: use get\_io\_service().) Get the io\_service object that owns the service.

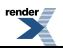

```
boost::asio::io_service & io_service();
```
## <span id="page-693-2"></span>**[raw\\_socket\\_service::is\\_open](#page-693-2)**

Determine whether the socket is open.

```
bool is_open(
   const implementation_type & impl) const;
```
## **[raw\\_socket\\_service::local\\_endpoint](#page-693-3)**

Get the local endpoint.

```
endpoint_type local_endpoint(
    const implementation_type & impl,
    boost::system::error_code & ec) const;
```
### **[raw\\_socket\\_service::native](#page-693-4)**

#### Get the native socket implementation.

```
native_type native(
     implementation_type & impl);
```
### **[raw\\_socket\\_service::native\\_type](#page-693-0)**

<span id="page-693-5"></span>The native socket type.

```
typedef implementation_defined native_type;
```
### **[raw\\_socket\\_service::open](#page-693-5)**

```
boost::system::error_code open(
    implementation_type & impl,
    const protocol_type & protocol,
    boost::system::error_code & ec);
```
### **[raw\\_socket\\_service::protocol\\_type](#page-693-1)**

<span id="page-693-6"></span>The protocol type.

typedef Protocol protocol\_type;

### **[raw\\_socket\\_service::raw\\_socket\\_service](#page-693-6)**

Construct a new raw socket service for the specified io\_service.

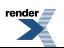

```
raw_socket_service(
     boost::asio::io_service & io_service);
```
### <span id="page-694-0"></span>**[raw\\_socket\\_service::receive](#page-694-0)**

Receive some data from the peer.

```
template<
    typename MutableBufferSequence>
std::size_t receive(
     implementation_type & impl,
    const MutableBufferSequence & buffers,
     socket_base::message_flags flags,
     boost::system::error_code & ec);
```
### <span id="page-694-1"></span>**[raw\\_socket\\_service::receive\\_from](#page-694-1)**

Receive raw data with the endpoint of the sender.

```
template<
   typename MutableBufferSequence>
std::size_t receive_from(
    implementation_type & impl,
    const MutableBufferSequence & buffers,
     endpoint_type & sender_endpoint,
     socket_base::message_flags flags,
     boost::system::error_code & ec);
```
### <span id="page-694-2"></span>**[raw\\_socket\\_service::remote\\_endpoint](#page-694-2)**

Get the remote endpoint.

```
endpoint_type remote_endpoint(
    const implementation_type & impl,
     boost::system::error_code & ec) const;
```
### **[raw\\_socket\\_service::send](#page-694-3)**

Send the given data to the peer.

```
template<
   typename ConstBufferSequence>
std::size_t send(
    implementation_type & impl,
   const ConstBufferSequence & buffers,
     socket_base::message_flags flags,
     boost::system::error_code & ec);
```
### **[raw\\_socket\\_service::send\\_to](#page-694-4)**

Send raw data to the specified endpoint.

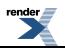

```
template<
   typename ConstBufferSequence>
std::size_t send_to(
    implementation_type & impl,
   const ConstBufferSequence & buffers,
   const endpoint_type & destination,
     socket_base::message_flags flags,
    boost::system::error_code & ec);
```
### <span id="page-695-0"></span>**[raw\\_socket\\_service::set\\_option](#page-695-0)**

Set a socket option.

```
template<
    typename SettableSocketOption>
boost::system::error_code set_option(
    implementation_type & impl,
    const SettableSocketOption & option,
    boost::system::error_code & ec);
```
### <span id="page-695-1"></span>**[raw\\_socket\\_service::shutdown](#page-695-1)**

Disable sends or receives on the socket.

```
boost::system::error_code shutdown(
     implementation_type & impl,
     socket_base::shutdown_type what,
    boost::system::error_code & ec);
```
### **[raw\\_socket\\_service::shutdown\\_service](#page-695-2)**

<span id="page-695-3"></span>Destroy all user-defined handler objects owned by the service.

```
void shutdown_service();
```
## **[read](#page-695-3)**

Attempt to read a certain amount of data from a stream before returning.

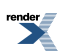

```
template<
    typename SyncReadStream,
    typename MutableBufferSequence>
std::size_t read(
    SyncReadStream & s,
    const MutableBufferSequence & buffers);
template<
    typename SyncReadStream,
    typename MutableBufferSequence,
    typename CompletionCondition>
std::size_t read(
    SyncReadStream & s,
    const MutableBufferSequence & buffers,
     CompletionCondition completion_condition);
template<
    typename SyncReadStream,
    typename MutableBufferSequence,
    typename CompletionCondition>
std::size_t read(
    SyncReadStream & s,
    const MutableBufferSequence & buffers,
     CompletionCondition completion_condition,
     boost::system::error_code & ec);
template<
    typename SyncReadStream,
    typename Allocator>
std::size_t read(
    SyncReadStream & s,
     basic_streambuf< Allocator > & b);
template<
    typename SyncReadStream,
    typename Allocator,
    typename CompletionCondition>
std::size_t read(
    SyncReadStream & s,
     basic_streambuf< Allocator > & b,
     CompletionCondition completion_condition);
template<
    typename SyncReadStream,
    typename Allocator,
    typename CompletionCondition>
std::size_t read(
    SyncReadStream & s,
     basic_streambuf< Allocator > & b,
     CompletionCondition completion_condition,
     boost::system::error_code & ec);
```
## <span id="page-696-0"></span>**[read \(1 of 6 overloads\)](#page-696-0)**

Attempt to read a certain amount of data from a stream before returning.

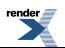

```
template<
    typename SyncReadStream,
    typename MutableBufferSequence>
std::size_t read(
    SyncReadStream & s,
    const MutableBufferSequence & buffers);
```
This function is used to read a certain number of bytes of data from a stream. The call will block until one of the following conditions is true:

- The supplied buffers are full. That is, the bytes transferred is equal to the sum of the buffer sizes.
- <span id="page-697-1"></span>• An error occurred.

This operation is implemented in terms of zero or more calls to the stream's read\_some function.

#### **[Parameters](#page-697-1)**

- s The stream from which the data is to be read. The type must support the SyncReadStream concept.
- <span id="page-697-2"></span>buffers One or more buffers into which the data will be read. The sum of the buffer sizes indicates the maximum number of bytes to read from the stream.

#### <span id="page-697-3"></span>**[Return Value](#page-697-2)**

The number of bytes transferred.

#### <span id="page-697-4"></span>**[Exceptions](#page-697-3)**

boost::system::system\_error Thrown on failure.

#### **[Example](#page-697-4)**

To read into a single data [buffer](#page-454-0) use the **buffer** function as follows:

```
boost::asio::read(s, boost::asio::buffer(data, size));
```
See the [buffer](#page-454-0) documentation for information on reading into multiple buffers in one go, and how to use it with arrays, boost::array or std::vector.

#### **[Remarks](#page-697-5)**

<span id="page-697-0"></span>This overload is equivalent to calling:

```
boost::asio::read(
     s, buffers,
     boost::asio::transfer_all());
```
## **[read \(2 of 6 overloads\)](#page-697-0)**

Attempt to read a certain amount of data from a stream before returning.

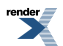

```
template<
    typename SyncReadStream,
    typename MutableBufferSequence,
    typename CompletionCondition>
std::size_t read(
    SyncReadStream & s,
    const MutableBufferSequence & buffers,
     CompletionCondition completion_condition);
```
This function is used to read a certain number of bytes of data from a stream. The call will block until one of the following conditions is true:

- The supplied buffers are full. That is, the bytes transferred is equal to the sum of the buffer sizes.
- <span id="page-698-0"></span>• The completion\_condition function object returns true.

This operation is implemented in terms of zero or more calls to the stream's read\_some function.

#### **[Parameters](#page-698-0)**

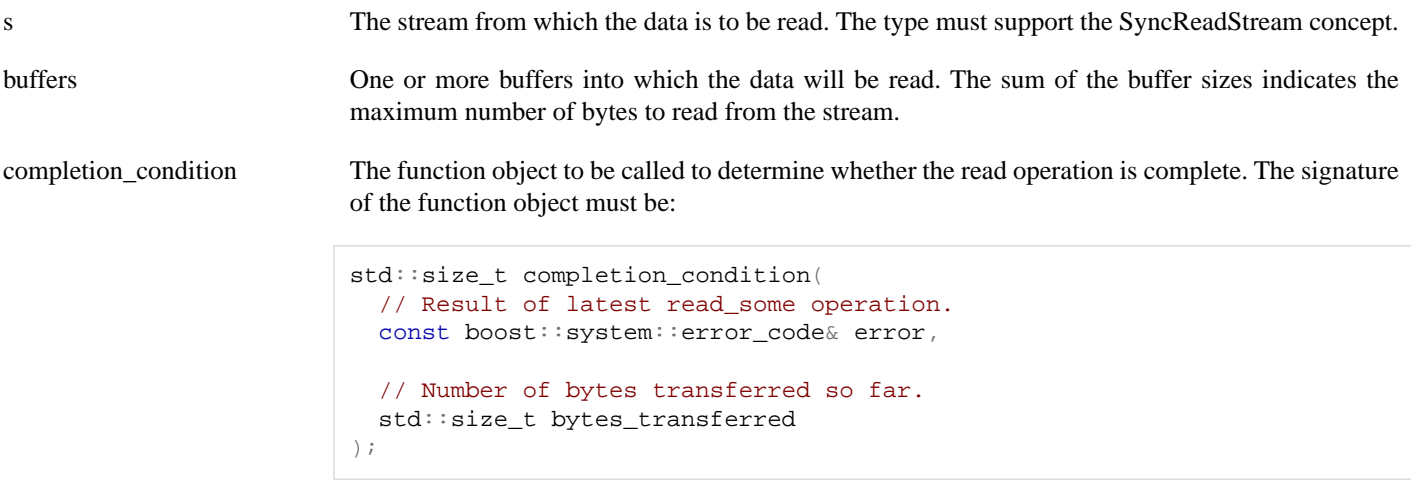

A return value of 0 indicates that the read operation is complete. A non-zero return value indicates the maximum number of bytes to be read on the next call to the stream's read\_some function.

#### <span id="page-698-2"></span><span id="page-698-1"></span>**[Return Value](#page-698-1)**

<span id="page-698-3"></span>The number of bytes transferred.

#### **[Exceptions](#page-698-2)**

boost::system::system\_error Thrown on failure.

#### **[Example](#page-698-3)**

To read into a single data [buffer](#page-454-0) use the **buffer** function as follows:

```
boost::asio::read(s, boost::asio::buffer(data, size),
    boost::asio::transfer_at_least(32));
```
See the [buffer](#page-454-0) documentation for information on reading into multiple buffers in one go, and how to use it with arrays, boost::array or std::vector.

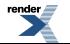

### <span id="page-699-0"></span>**[read \(3 of 6 overloads\)](#page-699-0)**

Attempt to read a certain amount of data from a stream before returning.

```
template<
    typename SyncReadStream,
    typename MutableBufferSequence,
    typename CompletionCondition>
std::size_t read(
    SyncReadStream & s,
    const MutableBufferSequence & buffers,
     CompletionCondition completion_condition,
     boost::system::error_code & ec);
```
This function is used to read a certain number of bytes of data from a stream. The call will block until one of the following conditions is true:

- The supplied buffers are full. That is, the bytes transferred is equal to the sum of the buffer sizes.
- <span id="page-699-2"></span>• The completion\_condition function object returns true.

This operation is implemented in terms of zero or more calls to the stream's read\_some function.

#### **[Parameters](#page-699-2)**

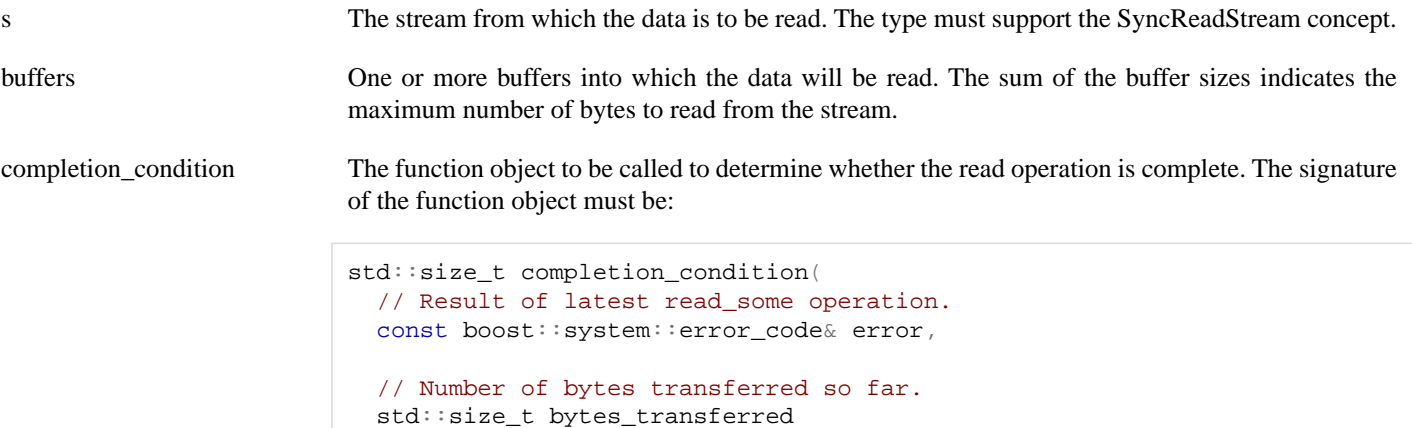

A return value of 0 indicates that the read operation is complete. A non-zero return value indicates the maximum number of bytes to be read on the next call to the stream's read\_some function.

<span id="page-699-3"></span><span id="page-699-1"></span>ec Set to indicate what error occurred, if any.

#### **[Return Value](#page-699-3)**

The number of bytes read. If an error occurs, returns the total number of bytes successfully transferred prior to the error.

## **[read \(4 of 6 overloads\)](#page-699-1)**

Attempt to read a certain amount of data from a stream before returning.

);

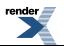

```
template<
    typename SyncReadStream,
    typename Allocator>
std::size_t read(
    SyncReadStream & s,
     basic_streambuf< Allocator > & b);
```
This function is used to read a certain number of bytes of data from a stream. The call will block until one of the following conditions is true:

<span id="page-700-1"></span>• An error occurred.

This operation is implemented in terms of zero or more calls to the stream's read\_some function.

#### **[Parameters](#page-700-1)**

s The stream from which the data is to be read. The type must support the SyncReadStream concept.

<span id="page-700-2"></span>b The basic\_streambuf object into which the data will be read.

#### <span id="page-700-3"></span>**[Return Value](#page-700-2)**

The number of bytes transferred.

#### <span id="page-700-4"></span>**[Exceptions](#page-700-3)**

boost::system::system\_error Thrown on failure.

#### **[Remarks](#page-700-4)**

This overload is equivalent to calling:

```
boost::asio::read(
    s, b, boost::asio::transfer_all());
```
## **[read \(5 of 6 overloads\)](#page-700-0)**

Attempt to read a certain amount of data from a stream before returning.

```
template<
    typename SyncReadStream,
    typename Allocator,
    typename CompletionCondition>
std::size_t read(
    SyncReadStream & s,
     basic_streambuf< Allocator > & b,
     CompletionCondition completion_condition);
```
<span id="page-700-5"></span>This function is used to read a certain number of bytes of data from a stream. The call will block until one of the following conditions is true:

• The completion\_condition function object returns true.

This operation is implemented in terms of zero or more calls to the stream's read\_some function.

#### **[Parameters](#page-700-5)**

s The stream from which the data is to be read. The type must support the SyncReadStream concept.

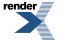

b The basic\_streambuf object into which the data will be read.

completion\_condition The function object to be called to determine whether the read operation is complete. The signature of the function object must be:

```
std::size t completion condition(
  // Result of latest read_some operation.
 const boost::system::error_code& error,
  // Number of bytes transferred so far.
   std::size_t bytes_transferred
);
```
A return value of 0 indicates that the read operation is complete. A non-zero return value indicates the maximum number of bytes to be read on the next call to the stream's read\_some function.

#### <span id="page-701-2"></span><span id="page-701-1"></span>**[Return Value](#page-701-1)**

The number of bytes transferred.

#### <span id="page-701-0"></span>**[Exceptions](#page-701-2)**

boost::system::system\_error Thrown on failure.

## **[read \(6 of 6 overloads\)](#page-701-0)**

Attempt to read a certain amount of data from a stream before returning.

```
template<
    typename SyncReadStream,
    typename Allocator,
    typename CompletionCondition>
std::size_t read(
   SyncReadStream & s,
     basic_streambuf< Allocator > & b,
     CompletionCondition completion_condition,
     boost::system::error_code & ec);
```
<span id="page-701-3"></span>This function is used to read a certain number of bytes of data from a stream. The call will block until one of the following conditions is true:

• The completion\_condition function object returns true.

This operation is implemented in terms of zero or more calls to the stream's read\_some function.

#### **[Parameters](#page-701-3)**

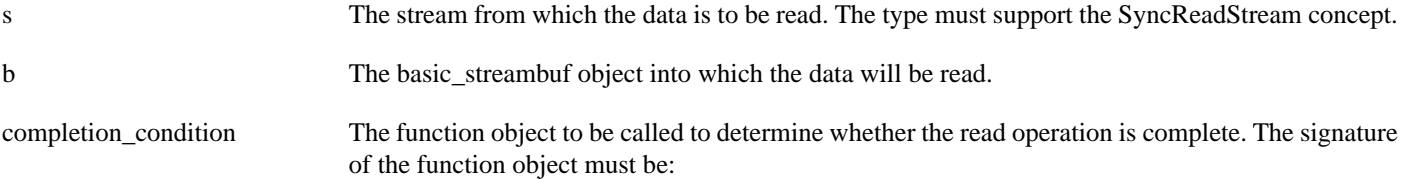

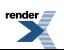

```
std::size_t completion_condition(
  // Result of latest read_some operation.
  const boost::system::error_code& error,
  // Number of bytes transferred so far.
   std::size_t bytes_transferred
);
```
A return value of 0 indicates that the read operation is complete. A non-zero return value indicates the maximum number of bytes to be read on the next call to the stream's read\_some function.

<span id="page-702-0"></span>ec Set to indicate what error occurred, if any.

#### <span id="page-702-1"></span>**[Return Value](#page-702-0)**

The number of bytes read. If an error occurs, returns the total number of bytes successfully transferred prior to the error.

## **[read\\_at](#page-702-1)**

Attempt to read a certain amount of data at the specified offset before returning.

```
template<
    typename SyncRandomAccessReadDevice,
    typename MutableBufferSequence>
std::size_t read_at(
     SyncRandomAccessReadDevice & d,
     boost::uint64_t offset,
    const MutableBufferSequence & buffers);
template<
    typename SyncRandomAccessReadDevice,
    typename MutableBufferSequence,
    typename CompletionCondition>
std::size_t read_at(
     SyncRandomAccessReadDevice & d,
     boost::uint64_t offset,
    const MutableBufferSequence & buffers,
     CompletionCondition completion_condition);
template<
    typename SyncRandomAccessReadDevice,
    typename MutableBufferSequence,
    typename CompletionCondition>
std::size_t read_at(
     SyncRandomAccessReadDevice & d,
     boost::uint64_t offset,
    const MutableBufferSequence & buffers,
     CompletionCondition completion_condition,
     boost::system::error_code & ec);
template<
    typename SyncRandomAccessReadDevice,
    typename Allocator>
std::size_t read_at(
    SyncRandomAccessReadDevice & d,
     boost::uint64_t offset,
     basic_streambuf< Allocator > & b);
template<
    typename SyncRandomAccessReadDevice,
    typename Allocator,
```

```
typename CompletionCondition>
std::size_t read_at(
     SyncRandomAccessReadDevice & d,
     boost::uint64_t offset,
     basic_streambuf< Allocator > & b,
     CompletionCondition completion_condition);
template<
    typename SyncRandomAccessReadDevice,
    typename Allocator,
    typename CompletionCondition>
std::size_t read_at(
    SyncRandomAccessReadDevice & d,
     boost::uint64_t offset,
     basic_streambuf< Allocator > & b,
     CompletionCondition completion_condition,
     boost::system::error_code & ec);
```
## <span id="page-703-0"></span>**[read\\_at \(1 of 6 overloads\)](#page-703-0)**

Attempt to read a certain amount of data at the specified offset before returning.

```
template<
    typename SyncRandomAccessReadDevice,
    typename MutableBufferSequence>
std::size_t read_at(
     SyncRandomAccessReadDevice & d,
     boost::uint64_t offset,
    const MutableBufferSequence & buffers);
```
This function is used to read a certain number of bytes of data from a random access device at the specified offset. The call will block until one of the following conditions is true:

- <span id="page-703-1"></span>• The supplied buffers are full. That is, the bytes transferred is equal to the sum of the buffer sizes.
- An error occurred.

This operation is implemented in terms of zero or more calls to the device's read\_some\_at function.

#### **[Parameters](#page-703-1)**

d The device from which the data is to be read. The type must support the SyncRandomAccessReadDevice concept.

<span id="page-703-2"></span>offset The offset at which the data will be read.

<span id="page-703-3"></span>buffers One or more buffers into which the data will be read. The sum of the buffer sizes indicates the maximum number of bytes to read from the device.

#### **[Return Value](#page-703-2)**

<span id="page-703-4"></span>The number of bytes transferred.

#### **[Exceptions](#page-703-3)**

boost::system::system\_error Thrown on failure.

#### **[Example](#page-703-4)**

To read into a single data [buffer](#page-454-0) use the **buffer** function as follows:

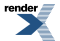

boost::asio::read\_at(d, 42, boost::asio::buffer(data, size));

<span id="page-704-1"></span>See the [buffer](#page-454-0) documentation for information on reading into multiple buffers in one go, and how to use it with arrays, boost::array or std::vector.

#### **[Remarks](#page-704-1)**

This overload is equivalent to calling:

```
boost::asio::read_at(
     d, 42, buffers,
     boost::asio::transfer_all());
```
## **[read\\_at \(2 of 6 overloads\)](#page-704-0)**

Attempt to read a certain amount of data at the specified offset before returning.

```
template<
    typename SyncRandomAccessReadDevice,
    typename MutableBufferSequence,
    typename CompletionCondition>
std::size_t read_at(
     SyncRandomAccessReadDevice & d,
     boost::uint64_t offset,
    const MutableBufferSequence & buffers,
     CompletionCondition completion_condition);
```
This function is used to read a certain number of bytes of data from a random access device at the specified offset. The call will block until one of the following conditions is true:

- <span id="page-704-2"></span>• The supplied buffers are full. That is, the bytes transferred is equal to the sum of the buffer sizes.
- The completion\_condition function object returns true.

This operation is implemented in terms of zero or more calls to the device's read\_some\_at function.

#### **[Parameters](#page-704-2)**

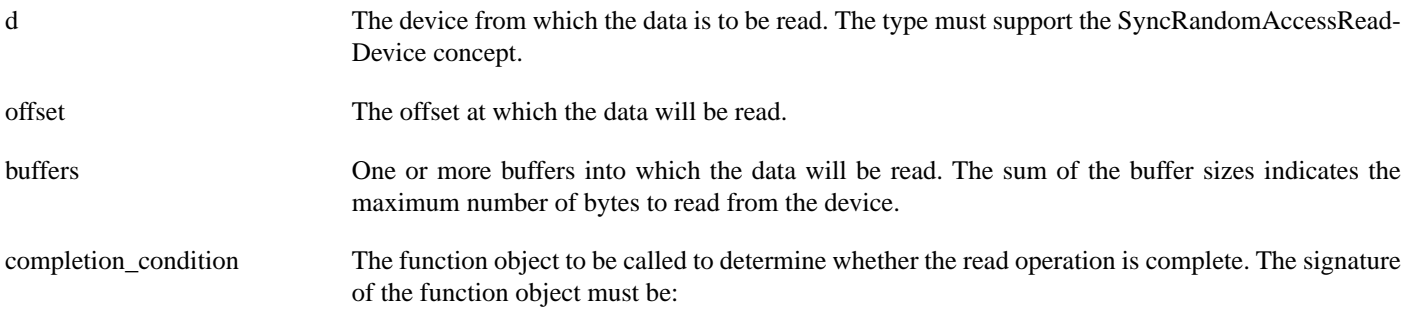

```
std::size_t completion_condition(
  // Result of latest read_some_at operation.
 const boost::system::error_code& error,
  // Number of bytes transferred so far.
   std::size_t bytes_transferred
);
```
A return value of 0 indicates that the read operation is complete. A non-zero return value indicates the maximum number of bytes to be read on the next call to the device's read\_some\_at function.

#### <span id="page-705-2"></span><span id="page-705-1"></span>**[Return Value](#page-705-1)**

The number of bytes transferred.

#### **[Exceptions](#page-705-2)**

<span id="page-705-3"></span>boost::system::system\_error Thrown on failure.

#### **[Example](#page-705-3)**

To read into a single data [buffer](#page-454-0) use the **buffer** function as follows:

```
boost::asio::read_at(d, 42, boost::asio::buffer(data, size),
    boost::asio::transfer_at_least(32));
```
<span id="page-705-0"></span>See the [buffer](#page-454-0) documentation for information on reading into multiple buffers in one go, and how to use it with arrays, boost::array or std::vector.

### **[read\\_at \(3 of 6 overloads\)](#page-705-0)**

Attempt to read a certain amount of data at the specified offset before returning.

```
template<
    typename SyncRandomAccessReadDevice,
    typename MutableBufferSequence,
    typename CompletionCondition>
std::size_t read_at(
     SyncRandomAccessReadDevice & d,
     boost::uint64_t offset,
    const MutableBufferSequence & buffers,
     CompletionCondition completion_condition,
     boost::system::error_code & ec);
```
This function is used to read a certain number of bytes of data from a random access device at the specified offset. The call will block until one of the following conditions is true:

- <span id="page-705-4"></span>• The supplied buffers are full. That is, the bytes transferred is equal to the sum of the buffer sizes.
- The completion\_condition function object returns true.

This operation is implemented in terms of zero or more calls to the device's read\_some\_at function.

#### **[Parameters](#page-705-4)**

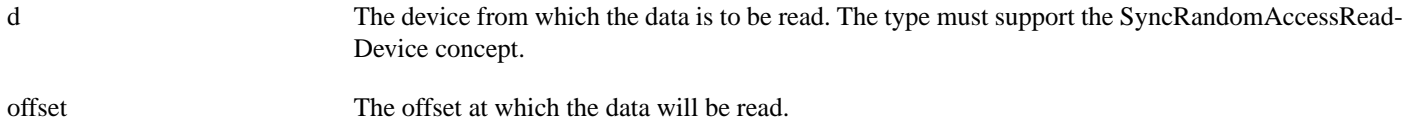

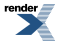

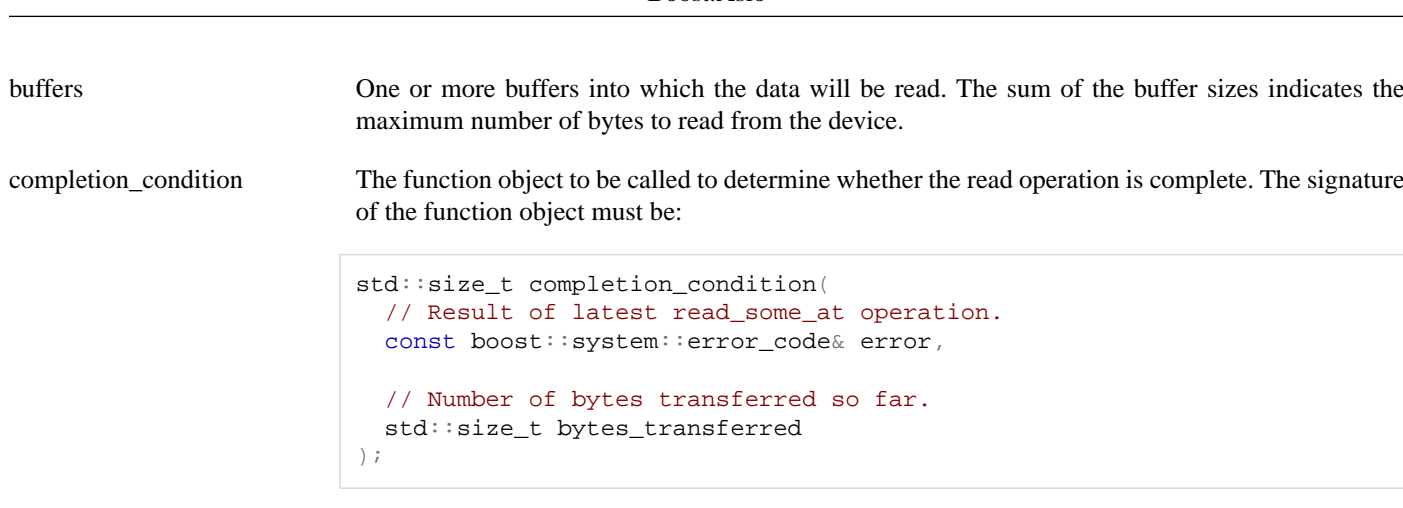

A return value of 0 indicates that the read operation is complete. A non-zero return value indicates the maximum number of bytes to be read on the next call to the device's read\_some\_at function.

<span id="page-706-1"></span>ec Set to indicate what error occurred, if any.

#### <span id="page-706-0"></span>**[Return Value](#page-706-1)**

The number of bytes read. If an error occurs, returns the total number of bytes successfully transferred prior to the error.

# **[read\\_at \(4 of 6 overloads\)](#page-706-0)**

Attempt to read a certain amount of data at the specified offset before returning.

```
template<
    typename SyncRandomAccessReadDevice,
    typename Allocator>
std::size_t read_at(
     SyncRandomAccessReadDevice & d,
     boost::uint64_t offset,
     basic_streambuf< Allocator > & b);
```
<span id="page-706-2"></span>This function is used to read a certain number of bytes of data from a random access device at the specified offset. The call will block until one of the following conditions is true:

• An error occurred.

This operation is implemented in terms of zero or more calls to the device's read\_some\_at function.

#### **[Parameters](#page-706-2)**

<span id="page-706-3"></span>d The device from which the data is to be read. The type must support the SyncRandomAccessReadDevice concept.

<span id="page-706-4"></span>offset The offset at which the data will be read.

b The basic\_streambuf object into which the data will be read.

#### **[Return Value](#page-706-3)**

<span id="page-706-5"></span>The number of bytes transferred.

#### **[Exceptions](#page-706-4)**

boost::system::system\_error Thrown on failure.

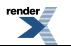

#### **[Remarks](#page-706-5)**

This overload is equivalent to calling:

```
boost::asio::read_at(
     d, 42, b,
     boost::asio::transfer_all());
```
### <span id="page-707-0"></span>**[read\\_at \(5 of 6 overloads\)](#page-707-0)**

Attempt to read a certain amount of data at the specified offset before returning.

```
template<
    typename SyncRandomAccessReadDevice,
    typename Allocator,
    typename CompletionCondition>
std::size_t read_at(
     SyncRandomAccessReadDevice & d,
     boost::uint64_t offset,
     basic_streambuf< Allocator > & b,
     CompletionCondition completion_condition);
```
This function is used to read a certain number of bytes of data from a random access device at the specified offset. The call will block until one of the following conditions is true:

<span id="page-707-1"></span>• The completion\_condition function object returns true.

);

This operation is implemented in terms of zero or more calls to the device's read\_some\_at function.

#### **[Parameters](#page-707-1)**

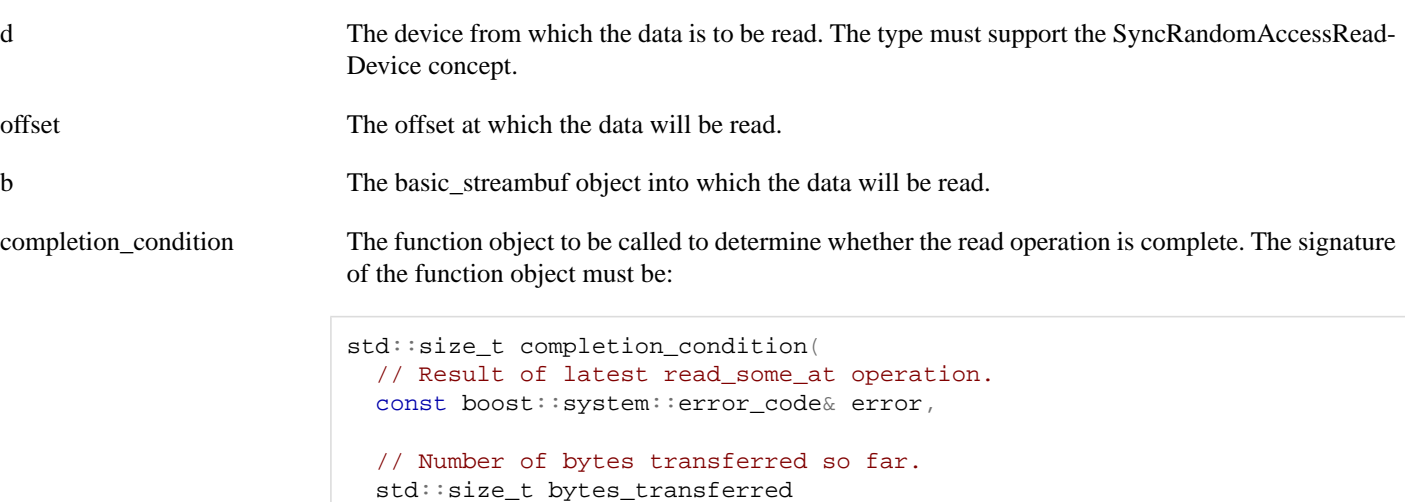

A return value of 0 indicates that the read operation is complete. A non-zero return value indicates the maximum number of bytes to be read on the next call to the device's read\_some\_at function.

#### <span id="page-707-3"></span><span id="page-707-2"></span>**[Return Value](#page-707-2)**

The number of bytes transferred.

#### **[Exceptions](#page-707-3)**

boost::system::system\_error Thrown on failure.

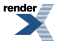

## <span id="page-708-0"></span>**[read\\_at \(6 of 6 overloads\)](#page-708-0)**

Attempt to read a certain amount of data at the specified offset before returning.

```
template<
    typename SyncRandomAccessReadDevice,
    typename Allocator,
    typename CompletionCondition>
std::size_t read_at(
    SyncRandomAccessReadDevice & d,
     boost::uint64_t offset,
     basic_streambuf< Allocator > & b,
     CompletionCondition completion_condition,
     boost::system::error_code & ec);
```
This function is used to read a certain number of bytes of data from a random access device at the specified offset. The call will block until one of the following conditions is true:

<span id="page-708-1"></span>• The completion\_condition function object returns true.

This operation is implemented in terms of zero or more calls to the device's read\_some\_at function.

#### **[Parameters](#page-708-1)**

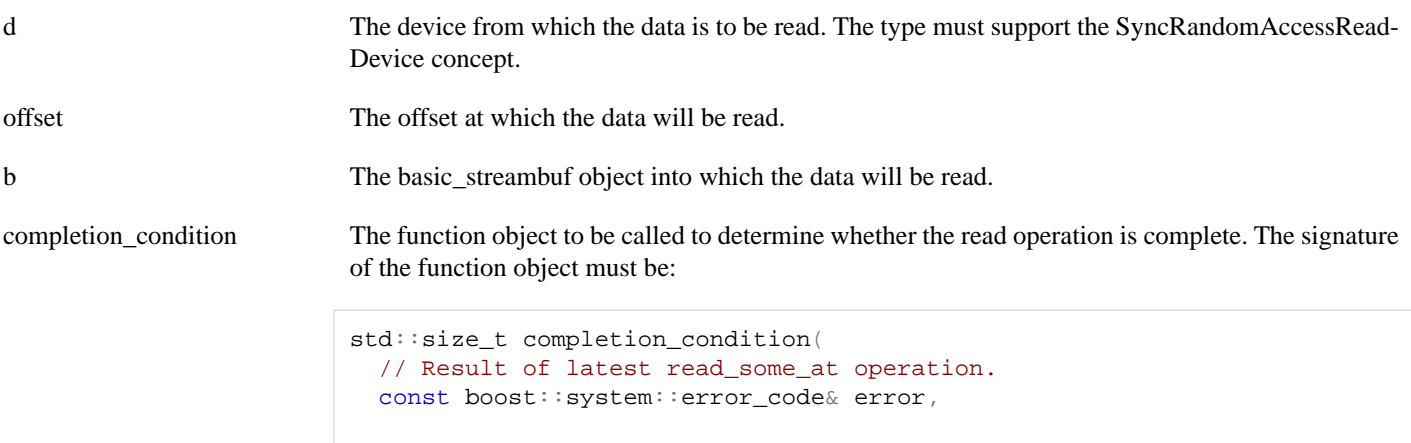

// Number of bytes transferred so far. std::size\_t bytes\_transferred );

A return value of 0 indicates that the read operation is complete. A non-zero return value indicates the maximum number of bytes to be read on the next call to the device's read\_some\_at function.

<span id="page-708-3"></span><span id="page-708-2"></span>ec Set to indicate what error occurred, if any.

#### **[Return Value](#page-708-2)**

The number of bytes read. If an error occurs, returns the total number of bytes successfully transferred prior to the error.

# **[read\\_until](#page-708-3)**

Read data into a streambuf until it contains a delimiter, matches a regular expression, or a function object indicates a match.

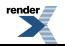

```
template<
    typename SyncReadStream,
    typename Allocator>
std::size_t read_until(
    SyncReadStream & s,
     boost::asio::basic_streambuf< Allocator > & b,
    char delim);
template<
    typename SyncReadStream,
    typename Allocator>
std::size_t read_until(
    SyncReadStream & s,
     boost::asio::basic_streambuf< Allocator > & b,
    char delim,
     boost::system::error_code & ec);
template<
    typename SyncReadStream,
    typename Allocator>
std::size_t read_until(
    SyncReadStream & s,
     boost::asio::basic_streambuf< Allocator > & b,
    const std::string & delim);
template<
    typename SyncReadStream,
    typename Allocator>
std::size_t read_until(
    SyncReadStream & s,
     boost::asio::basic_streambuf< Allocator > & b,
    const std::string & delim,
    boost::system::error_code & ec);
template<
    typename SyncReadStream,
    typename Allocator>
std::size_t read_until(
    SyncReadStream & s,
     boost::asio::basic_streambuf< Allocator > & b,
    const boost::regex & expr);
template<
    typename SyncReadStream,
    typename Allocator>
std::size_t read_until(
    SyncReadStream & s,
     boost::asio::basic_streambuf< Allocator > & b,
    const boost::regex & expr,
     boost::system::error_code & ec);
template<
    typename SyncReadStream,
    typename Allocator,
    typename MatchCondition>
std::size_t read_until(
    SyncReadStream & s,
     boost::asio::basic_streambuf< Allocator > & b,
     MatchCondition match_condition,
    typename boost::enable_if< is_match_condition< MatchCondition > >::type * = 0);
template<
```

```
typename SyncReadStream,
```
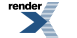

```
typename Allocator,
    typename MatchCondition>
std::size_t read_until(
    SyncReadStream & s,
     boost::asio::basic_streambuf< Allocator > & b,
     MatchCondition match_condition,
     boost::system::error_code & ec,
    typename boost::enable_if< is_match_condition< MatchCondition > >::type * = 0);
```
### <span id="page-710-0"></span>**[read\\_until \(1 of 8 overloads\)](#page-710-0)**

Read data into a streambuf until it contains a specified delimiter.

```
template<
    typename SyncReadStream,
    typename Allocator>
std::size_t read_until(
    SyncReadStream & s,
     boost::asio::basic_streambuf< Allocator > & b,
    char delim);
```
This function is used to read data into the specified streambuf until the streambuf's get area contains the specified delimiter. The call will block until one of the following conditions is true:

- The get area of the streambuf contains the specified delimiter.
- <span id="page-710-1"></span>• An error occurred.

This operation is implemented in terms of zero or more calls to the stream's read\_some function. If the streambuf's get area already contains the delimiter, the function returns immediately.

#### **[Parameters](#page-710-1)**

s The stream from which the data is to be read. The type must support the SyncReadStream concept.

<span id="page-710-2"></span>b A streambuf object into which the data will be read.

<span id="page-710-3"></span>delim The delimiter character.

#### **[Return Value](#page-710-2)**

<span id="page-710-4"></span>The number of bytes in the streambuf's get area up to and including the delimiter.

#### **[Exceptions](#page-710-3)**

<span id="page-710-5"></span>boost::system::system\_error Thrown on failure.

#### **[Remarks](#page-710-4)**

After a successful read\_until operation, the streambuf may contain additional data beyond the delimiter. An application will typically leave that data in the streambuf for a subsequent read\_until operation to examine.

#### **[Example](#page-710-5)**

To read data into a streambuf until a newline is encountered:

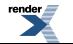

```
boost::asio::streambuf b;
boost::asio::read\_until(s, b, '\n');
std::istream is(&b);
std::string line;
std::getline(is, line);
```
# <span id="page-711-0"></span>**[read\\_until \(2 of 8 overloads\)](#page-711-0)**

Read data into a streambuf until it contains a specified delimiter.

```
template<
    typename SyncReadStream,
    typename Allocator>
std::size_t read_until(
    SyncReadStream & s,
     boost::asio::basic_streambuf< Allocator > & b,
    char delim,
     boost::system::error_code & ec);
```
This function is used to read data into the specified streambuf until the streambuf's get area contains the specified delimiter. The call will block until one of the following conditions is true:

- The get area of the streambuf contains the specified delimiter.
- <span id="page-711-2"></span>• An error occurred.

This operation is implemented in terms of zero or more calls to the stream's read\_some function. If the streambuf's get area already contains the delimiter, the function returns immediately.

#### **[Parameters](#page-711-2)**

s The stream from which the data is to be read. The type must support the SyncReadStream concept.

b A streambuf object into which the data will be read.

<span id="page-711-3"></span>delim The delimiter character.

<span id="page-711-4"></span>ec Set to indicate what error occurred, if any.

#### **[Return Value](#page-711-3)**

<span id="page-711-1"></span>The number of bytes in the streambuf's get area up to and including the delimiter. Returns 0 if an error occurred.

#### **[Remarks](#page-711-4)**

After a successful read\_until operation, the streambuf may contain additional data beyond the delimiter. An application will typically leave that data in the streambuf for a subsequent read\_until operation to examine.

## **[read\\_until \(3 of 8 overloads\)](#page-711-1)**

Read data into a streambuf until it contains a specified delimiter.

```
template<
    typename SyncReadStream,
    typename Allocator>
std::size_t read_until(
    SyncReadStream & s,
     boost::asio::basic_streambuf< Allocator > & b,
    const std::string & delim);
```
This function is used to read data into the specified streambuf until the streambuf's get area contains the specified delimiter. The call will block until one of the following conditions is true:

• The get area of the streambuf contains the specified delimiter.

• An error occurred.

<span id="page-712-1"></span>This operation is implemented in terms of zero or more calls to the stream's read\_some function. If the streambuf's get area already contains the delimiter, the function returns immediately.

#### **[Parameters](#page-712-1)**

s The stream from which the data is to be read. The type must support the SyncReadStream concept.

<span id="page-712-2"></span>b A streambuf object into which the data will be read.

delim The delimiter string.

#### <span id="page-712-3"></span>**[Return Value](#page-712-2)**

The number of bytes in the streambuf's get area up to and including the delimiter.

#### <span id="page-712-4"></span>**[Exceptions](#page-712-3)**

boost::system::system\_error Thrown on failure.

#### <span id="page-712-5"></span>**[Remarks](#page-712-4)**

After a successful read\_until operation, the streambuf may contain additional data beyond the delimiter. An application will typically leave that data in the streambuf for a subsequent read\_until operation to examine.

#### **[Example](#page-712-5)**

To read data into a streambuf until a newline is encountered:

```
boost::asio::streambuf b;
\texttt{boost}::\texttt{asio}::\texttt{read\_until(s, b, "\\r\n\negthinspace\cdot~\texttt{r})};std::istream is(&b);
std::string line;
std::getline(is, line);
```
## **[read\\_until \(4 of 8 overloads\)](#page-712-0)**

Read data into a streambuf until it contains a specified delimiter.

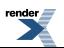

```
template<
    typename SyncReadStream,
    typename Allocator>
std::size_t read_until(
    SyncReadStream & s,
     boost::asio::basic_streambuf< Allocator > & b,
    const std::string & delim,
     boost::system::error_code & ec);
```
This function is used to read data into the specified streambuf until the streambuf's get area contains the specified delimiter. The call will block until one of the following conditions is true:

- The get area of the streambuf contains the specified delimiter.
- An error occurred.

<span id="page-713-1"></span>This operation is implemented in terms of zero or more calls to the stream's read\_some function. If the streambuf's get area already contains the delimiter, the function returns immediately.

#### **[Parameters](#page-713-1)**

- s The stream from which the data is to be read. The type must support the SyncReadStream concept.
- b A streambuf object into which the data will be read.
- <span id="page-713-2"></span>delim The delimiter string.
- <span id="page-713-3"></span>ec Set to indicate what error occurred, if any.

#### **[Return Value](#page-713-2)**

The number of bytes in the streambuf's get area up to and including the delimiter. Returns 0 if an error occurred.

#### <span id="page-713-0"></span>**[Remarks](#page-713-3)**

After a successful read until operation, the streambuf may contain additional data beyond the delimiter. An application will typically leave that data in the streambuf for a subsequent read\_until operation to examine.

## **[read\\_until \(5 of 8 overloads\)](#page-713-0)**

Read data into a streambuf until some part of the data it contains matches a regular expression.

```
template<
    typename SyncReadStream,
    typename Allocator>
std::size_t read_until(
    SyncReadStream & s,
     boost::asio::basic_streambuf< Allocator > & b,
    const boost::regex & expr);
```
This function is used to read data into the specified streambuf until the streambuf's get area contains some data that matches a regular expression. The call will block until one of the following conditions is true:

- <span id="page-713-4"></span>• A substring of the streambuf's get area matches the regular expression.
- An error occurred.

This operation is implemented in terms of zero or more calls to the stream's read\_some function. If the streambuf's get area already contains data that matches the regular expression, the function returns immediately.

#### **[Parameters](#page-713-4)**

- s The stream from which the data is to be read. The type must support the SyncReadStream concept.
- b A streambuf object into which the data will be read.

<span id="page-714-1"></span>expr The regular expression.

### **[Return Value](#page-714-1)**

<span id="page-714-2"></span>The number of bytes in the streambuf's get area up to and including the substring that matches the regular expression.

#### **[Exceptions](#page-714-2)**

<span id="page-714-3"></span>boost::system::system\_error Thrown on failure.

#### **[Remarks](#page-714-3)**

<span id="page-714-4"></span>After a successful read\_until operation, the streambuf may contain additional data beyond that which matched the regular expression. An application will typically leave that data in the streambuf for a subsequent read\_until operation to examine.

#### **[Example](#page-714-4)**

To read data into a streambuf until a CR-LF sequence is encountered:

```
boost::asio::streambuf b;
boost: :}:\text{read\_until}(s, b, boost::regex("\r\n\n'')\text{)};std::istream is(&b);
std::string line;
std::getline(is, line);
```
## **[read\\_until \(6 of 8 overloads\)](#page-714-0)**

Read data into a streambuf until some part of the data it contains matches a regular expression.

```
template<
    typename SyncReadStream,
    typename Allocator>
std::size_t read_until(
    SyncReadStream & s,
     boost::asio::basic_streambuf< Allocator > & b,
    const boost::regex & expr,
     boost::system::error_code & ec);
```
This function is used to read data into the specified streambuf until the streambuf's get area contains some data that matches a regular expression. The call will block until one of the following conditions is true:

- <span id="page-714-5"></span>• A substring of the streambuf's get area matches the regular expression.
- An error occurred.

This operation is implemented in terms of zero or more calls to the stream's read\_some function. If the streambuf's get area already contains data that matches the regular expression, the function returns immediately.

#### **[Parameters](#page-714-5)**

- s The stream from which the data is to be read. The type must support the SyncReadStream concept.
- b A streambuf object into which the data will be read.

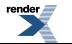

expr The regular expression.

<span id="page-715-1"></span>ec Set to indicate what error occurred, if any.

#### **[Return Value](#page-715-1)**

<span id="page-715-2"></span>The number of bytes in the streambuf's get area up to and including the substring that matches the regular expression. Returns 0 if an error occurred.

#### **[Remarks](#page-715-2)**

<span id="page-715-0"></span>After a successful read\_until operation, the streambuf may contain additional data beyond that which matched the regular expression. An application will typically leave that data in the streambuf for a subsequent read\_until operation to examine.

## **[read\\_until \(7 of 8 overloads\)](#page-715-0)**

Read data into a streambuf until a function object indicates a match.

```
template<
    typename SyncReadStream,
    typename Allocator,
    typename MatchCondition>
std::size_t read_until(
    SyncReadStream & s,
     boost::asio::basic_streambuf< Allocator > & b,
     MatchCondition match_condition,
    typename boost::enable_if< is_match_condition< MatchCondition > >::type * = 0);
```
This function is used to read data into the specified streambuf until a user-defined match condition function object, when applied to the data contained in the streambuf, indicates a successful match. The call will block until one of the following conditions is true:

- The match condition function object returns a std::pair where the second element evaluates to true.
- <span id="page-715-3"></span>• An error occurred.

This operation is implemented in terms of zero or more calls to the stream's read\_some function. If the match condition function object already indicates a match, the function returns immediately.

#### **[Parameters](#page-715-3)**

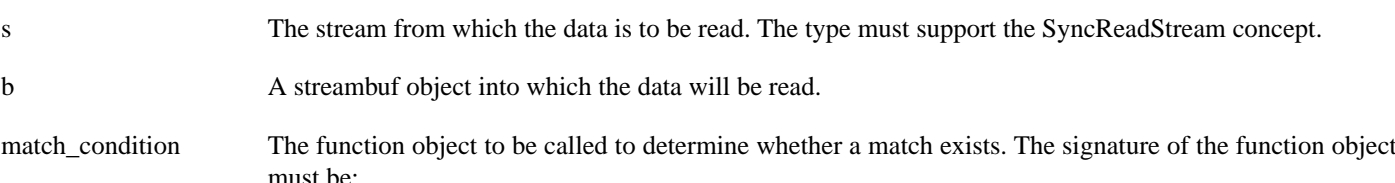

pair<iterator, bool> match condition(iterator begin, iterator end);

where iterator represents the type:

buffers\_iterator<basic\_streambuf<Allocator>::const\_buffers\_type>

The iterator parameters begin and end define the range of bytes to be scanned to determine whether there is a match. The first member of the return value is an iterator marking one-past-the-end of the bytes that have been consumed by the match function. This iterator is used to calculate the begin parameter for any subsequent invocation of the match condition. The second member of the return value is true if a match has been found, false otherwise.

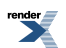

#### <span id="page-716-0"></span>**[Return Value](#page-716-0)**

<span id="page-716-1"></span>The number of bytes in the streambuf's get area that have been fully consumed by the match function.

#### **[Exceptions](#page-716-1)**

<span id="page-716-2"></span>boost::system::system\_error Thrown on failure.

#### **[Remarks](#page-716-2)**

After a successful read\_until operation, the streambuf may contain additional data beyond that which matched the function object. An application will typically leave that data in the streambuf for a subsequent

<span id="page-716-3"></span>The default implementation of the is\_match\_condition type trait evaluates to true for function pointers and function objects with a result\_type typedef. It must be specialised for other user-defined function objects.

#### **[Examples](#page-716-3)**

To read data into a streambuf until whitespace is encountered:

```
typedef boost::asio::buffers_iterator<
     boost::asio::streambuf::const_buffers_type> iterator;
std::pair<iterator, bool>
match_whitespace(iterator begin, iterator end)
{
  iterator i = \text{begin} iwhile (i := end)if (std::isspace(*i++))
     return std::make_pair(i, true);
  return std::make_pair(i, false);
}
...
boost::asio::streambuf b;
boost::asio::read_until(s, b, match_whitespace);
```
To read data into a streambuf until a matching character is found:

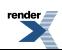

```
class match_char
{
public:
  explicit match_char(char c) : c_-(c) {}
  template <typename Iterator>
   std::pair<Iterator, bool> operator()(
       Iterator begin, Iterator end) const
  {
     Iterator i = begin;
    while (i := end)if (c_ == *i++)return std::make_pair(i, true);
    return std::make_pair(i, false);
  }
private:
  char c_;
};
namespace asio {
  template <> struct is_match_condition<match_char>
    : public boost::true_type {};
} // namespace asio
...
boost::asio::streambuf b;
boost::asio::read_until(s, b, match_char('a'));
```
## <span id="page-717-0"></span>**[read\\_until \(8 of 8 overloads\)](#page-717-0)**

Read data into a streambuf until a function object indicates a match.

```
template<
    typename SyncReadStream,
    typename Allocator,
    typename MatchCondition>
std::size_t read_until(
    SyncReadStream & s,
     boost::asio::basic_streambuf< Allocator > & b,
     MatchCondition match_condition,
     boost::system::error_code & ec,
    typename boost::enable_if< is_match_condition< MatchCondition > >::type * = 0);
```
This function is used to read data into the specified streambuf until a user-defined match condition function object, when applied to the data contained in the streambuf, indicates a successful match. The call will block until one of the following conditions is true:

- <span id="page-717-1"></span>• The match condition function object returns a std::pair where the second element evaluates to true.
- An error occurred.

This operation is implemented in terms of zero or more calls to the stream's read\_some function. If the match condition function object already indicates a match, the function returns immediately.

#### **[Parameters](#page-717-1)**

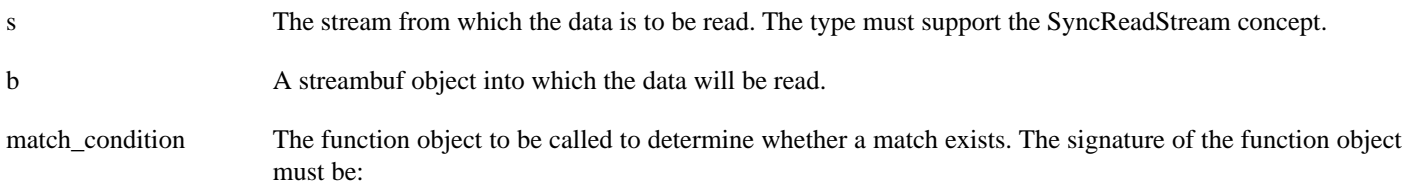

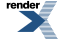

pair<iterator, bool> match\_condition(iterator begin, iterator end);

where iterator represents the type:

buffers\_iterator<basic\_streambuf<Allocator>::const\_buffers\_type>

The iterator parameters begin and end define the range of bytes to be scanned to determine whether there is a match. The first member of the return value is an iterator marking one-past-the-end of the bytes that have been consumed by the match function. This iterator is used to calculate the begin parameter for any subsequent invocation of the match condition. The second member of the return value is true if a match has been found, false otherwise.

<span id="page-718-0"></span>ec Set to indicate what error occurred, if any.

#### <span id="page-718-1"></span>**[Return Value](#page-718-0)**

The number of bytes in the streambuf's get area that have been fully consumed by the match function. Returns 0 if an error occurred.

#### **[Remarks](#page-718-1)**

After a successful read\_until operation, the streambuf may contain additional data beyond that which matched the function object. An application will typically leave that data in the streambuf for a subsequent

<span id="page-718-2"></span>The default implementation of the is\_match\_condition type trait evaluates to true for function pointers and function objects with a result\_type typedef. It must be specialised for other user-defined function objects.

# **[serial\\_port](#page-718-2)**

<span id="page-718-3"></span>Typedef for the typical usage of a serial port.

```
typedef basic_serial_port serial_port;
```
### **[Types](#page-718-3)**

<span id="page-718-4"></span>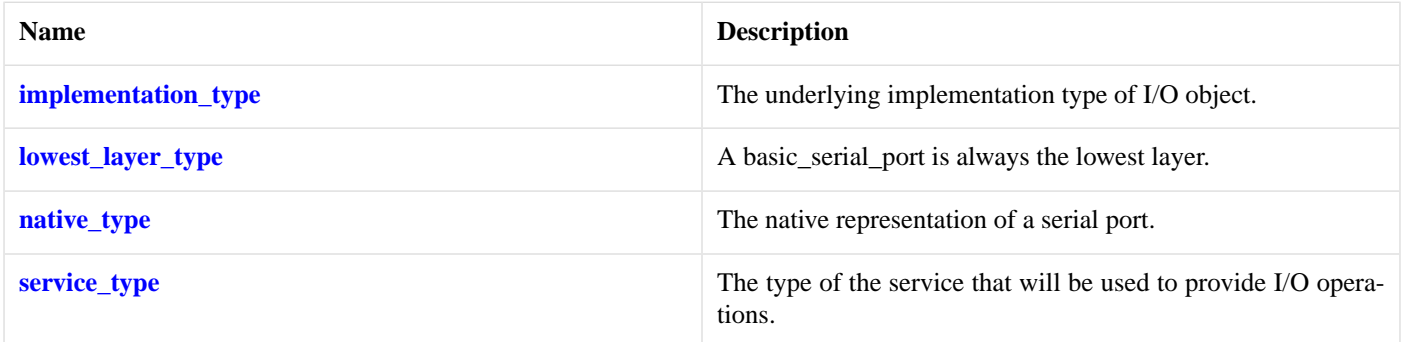

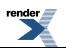

### **[Member Functions](#page-718-4)**

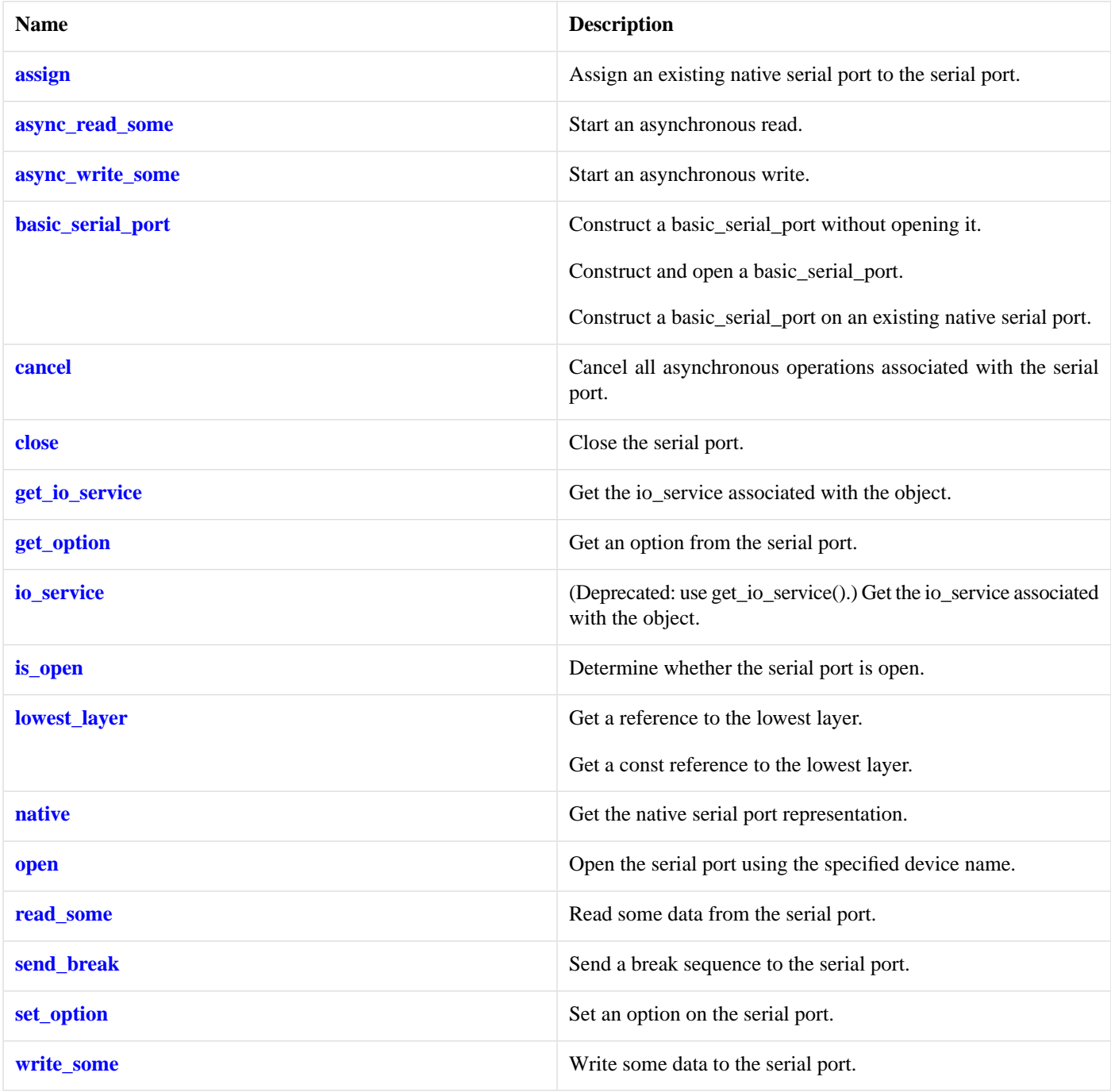

### <span id="page-719-0"></span>**[Protected Data Members](#page-719-0)**

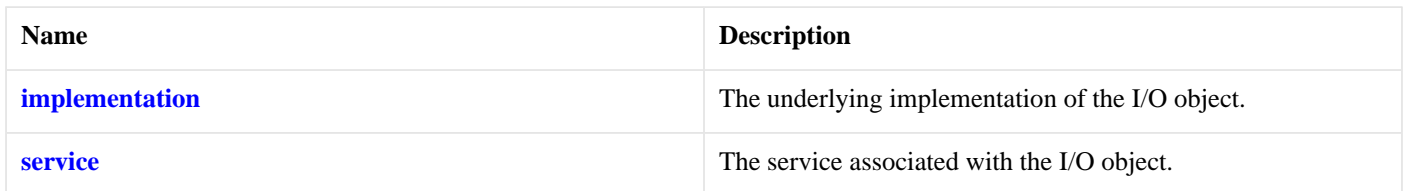

The basic\_serial\_port class template provides functionality that is common to all serial ports.

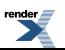
### **[Thread Safety](#page-719-0)**

**Distinct objects:** Safe.

<span id="page-720-0"></span>**Shared objects:** Unsafe.

# **[serial\\_port\\_base](#page-720-0)**

The serial\_port\_base class is used as a base for the basic\_serial\_port class template so that we have a common place to define the serial port options.

<span id="page-720-1"></span>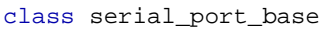

### **[Types](#page-720-1)**

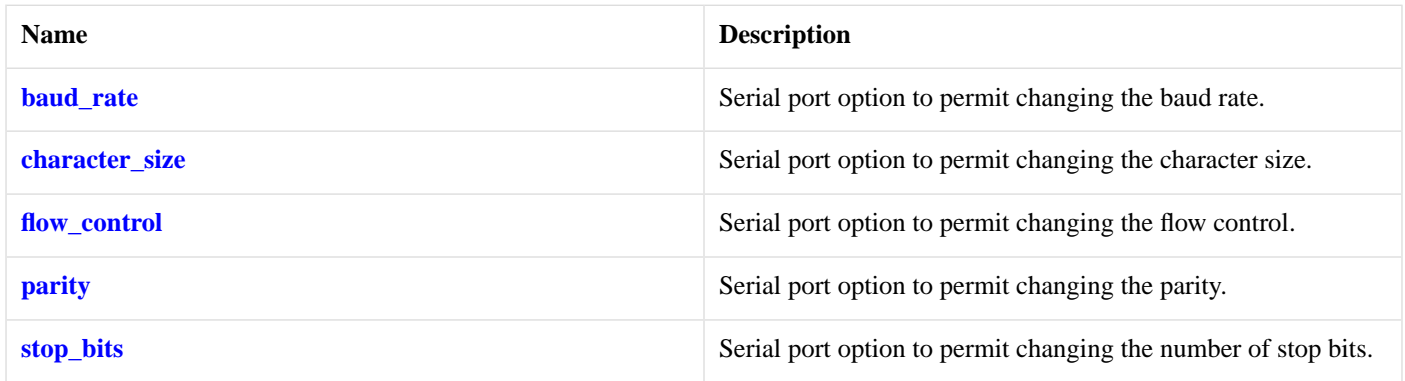

#### <span id="page-720-3"></span>**[Protected Member Functions](#page-720-3)**

<span id="page-720-4"></span>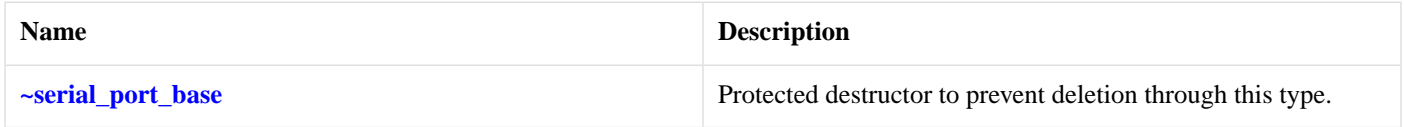

# **[serial\\_port\\_base::~serial\\_port\\_base](#page-720-4)**

<span id="page-720-2"></span>Protected destructor to prevent deletion through this type.

~serial\_port\_base();

# **[serial\\_port\\_base::baud\\_rate](#page-720-2)**

Serial port option to permit changing the baud rate.

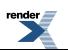

class baud\_rate

### <span id="page-721-1"></span>**[Member Functions](#page-721-1)**

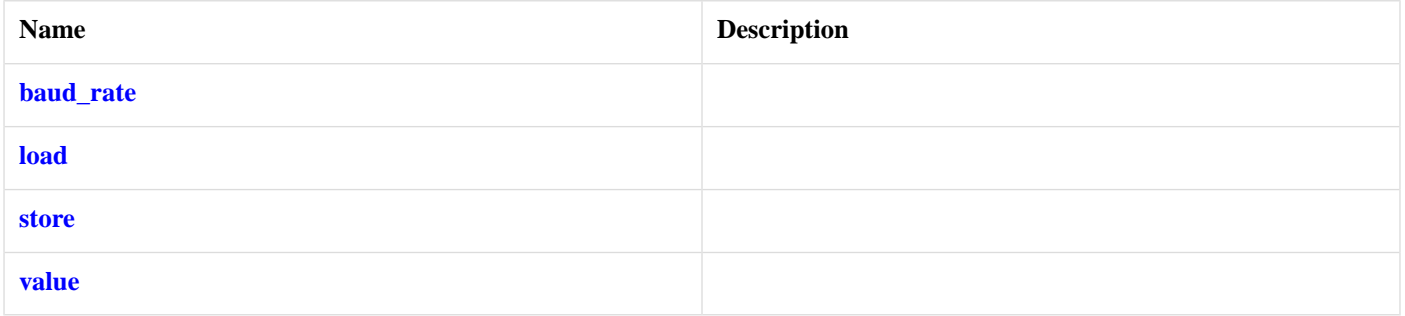

<span id="page-721-2"></span>Implements changing the baud rate for a given serial port.

# **[serial\\_port\\_base::baud\\_rate::baud\\_rate](#page-721-2)**

```
baud_rate(
   unsigned int rate = 0);
```
# **[serial\\_port\\_base::baud\\_rate::load](#page-721-3)**

```
boost::system::error_code load(
   const BOOST_ASIO_OPTION_STORAGE & storage,
    boost::system::error_code & ec);
```
# **[serial\\_port\\_base::baud\\_rate::store](#page-721-4)**

```
boost::system::error_code store(
     BOOST_ASIO_OPTION_STORAGE & storage,
     boost::system::error_code & ec) const;
```
# <span id="page-721-0"></span>**[serial\\_port\\_base::baud\\_rate::value](#page-721-5)**

unsigned int value() const;

# **[serial\\_port\\_base::character\\_size](#page-721-0)**

Serial port option to permit changing the character size.

class character\_size

#### <span id="page-722-1"></span>**[Member Functions](#page-722-1)**

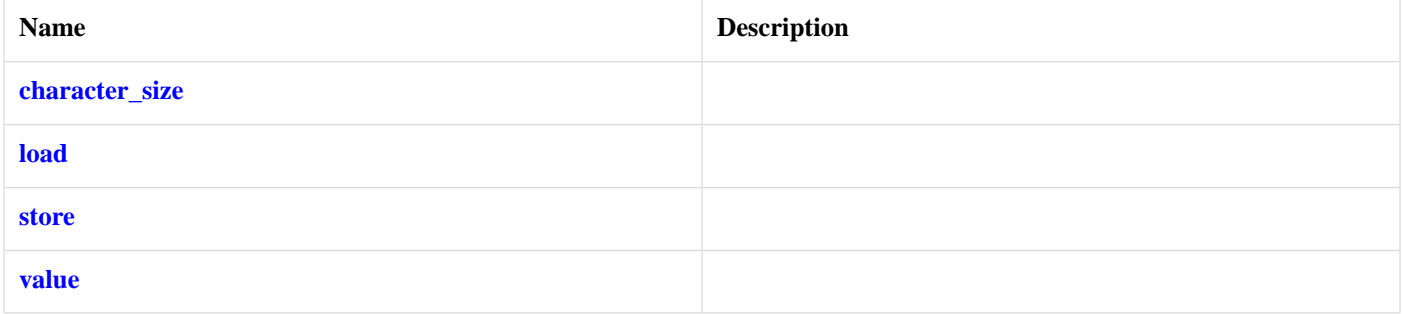

<span id="page-722-2"></span>Implements changing the character size for a given serial port.

# **[serial\\_port\\_base::character\\_size::character\\_size](#page-722-2)**

```
character_size(
    unsigned int t = 8);
```
## **[serial\\_port\\_base::character\\_size::load](#page-722-3)**

```
boost::system::error_code load(
   const BOOST_ASIO_OPTION_STORAGE & storage,
    boost::system::error_code & ec);
```
### **[serial\\_port\\_base::character\\_size::store](#page-722-4)**

```
boost::system::error_code store(
     BOOST_ASIO_OPTION_STORAGE & storage,
     boost::system::error_code & ec) const;
```
### <span id="page-722-0"></span>**[serial\\_port\\_base::character\\_size::value](#page-722-5)**

unsigned int value() const;

# **[serial\\_port\\_base::flow\\_control](#page-722-0)**

<span id="page-722-6"></span>Serial port option to permit changing the flow control.

```
class flow_control
```
#### <span id="page-722-7"></span>**[Types](#page-722-6)**

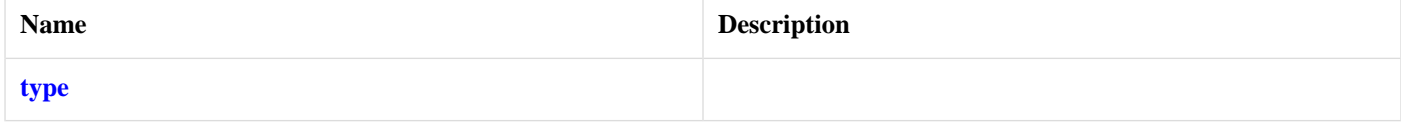

render<br>**All** 

#### **[Member Functions](#page-722-7)**

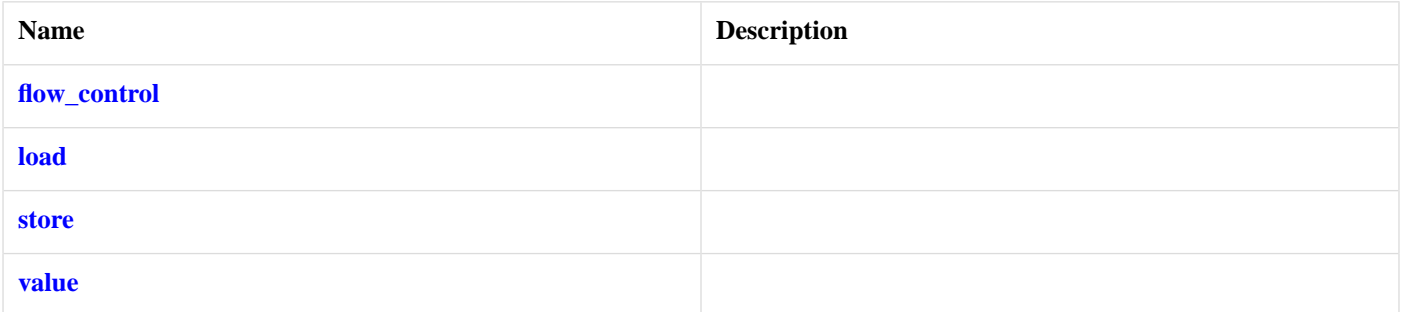

<span id="page-723-2"></span>Implements changing the flow control for a given serial port.

# **[serial\\_port\\_base::flow\\_control::flow\\_control](#page-723-2)**

```
flow_control(
   type t = none;
```
# **[serial\\_port\\_base::flow\\_control::load](#page-723-3)**

```
boost::system::error_code load(
   const BOOST_ASIO_OPTION_STORAGE & storage,
    boost::system::error_code & ec);
```
# **[serial\\_port\\_base::flow\\_control::store](#page-723-4)**

```
boost::system::error_code store(
    BOOST_ASIO_OPTION_STORAGE & storage,
     boost::system::error_code & ec) const;
```
## <span id="page-723-6"></span>**[serial\\_port\\_base::flow\\_control::type](#page-723-1)**

enum type

#### **[Values](#page-723-6)**

<span id="page-723-5"></span>none

software

hardware

# <span id="page-723-0"></span>**[serial\\_port\\_base::flow\\_control::value](#page-723-5)**

type value() const;

# **[serial\\_port\\_base::parity](#page-723-0)**

Serial port option to permit changing the parity.

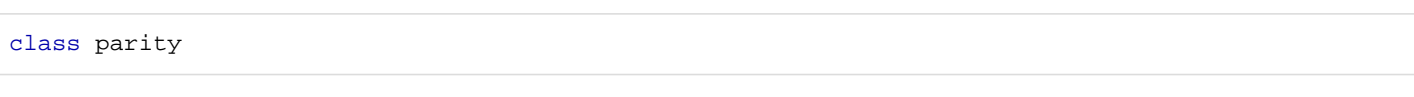

### <span id="page-724-0"></span>**[Types](#page-724-0)**

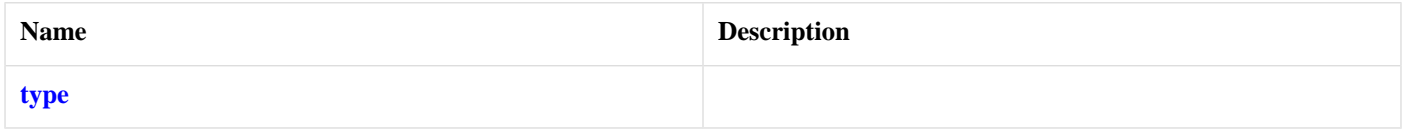

### <span id="page-724-2"></span>**[Member Functions](#page-724-2)**

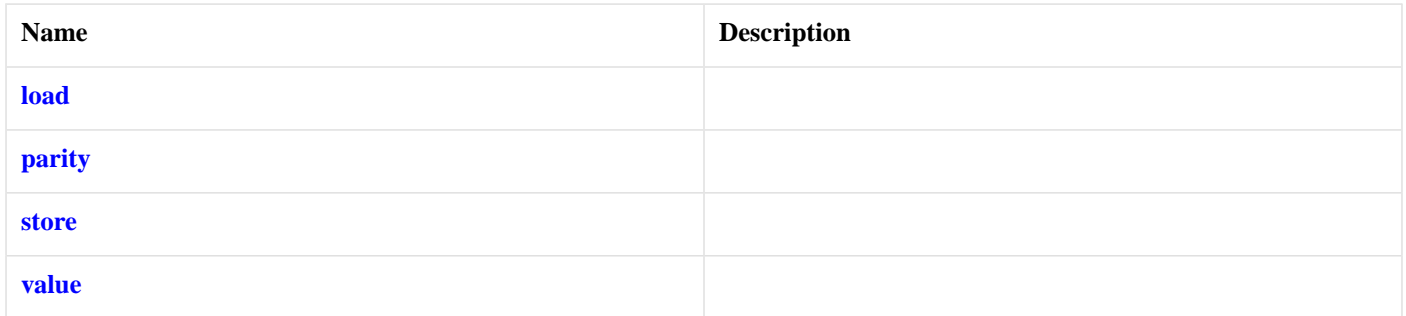

<span id="page-724-3"></span>Implements changing the parity for a given serial port.

# **[serial\\_port\\_base::parity::load](#page-724-3)**

```
boost::system::error_code load(
   const BOOST_ASIO_OPTION_STORAGE & storage,
    boost::system::error_code & ec);
```
# **[serial\\_port\\_base::parity::parity](#page-724-4)**

<span id="page-724-5"></span>parity( type  $t = none$ ;

# **[serial\\_port\\_base::parity::store](#page-724-5)**

```
boost::system::error_code store(
    BOOST_ASIO_OPTION_STORAGE & storage,
     boost::system::error_code & ec) const;
```
# <span id="page-724-6"></span>**[serial\\_port\\_base::parity::type](#page-724-1)**

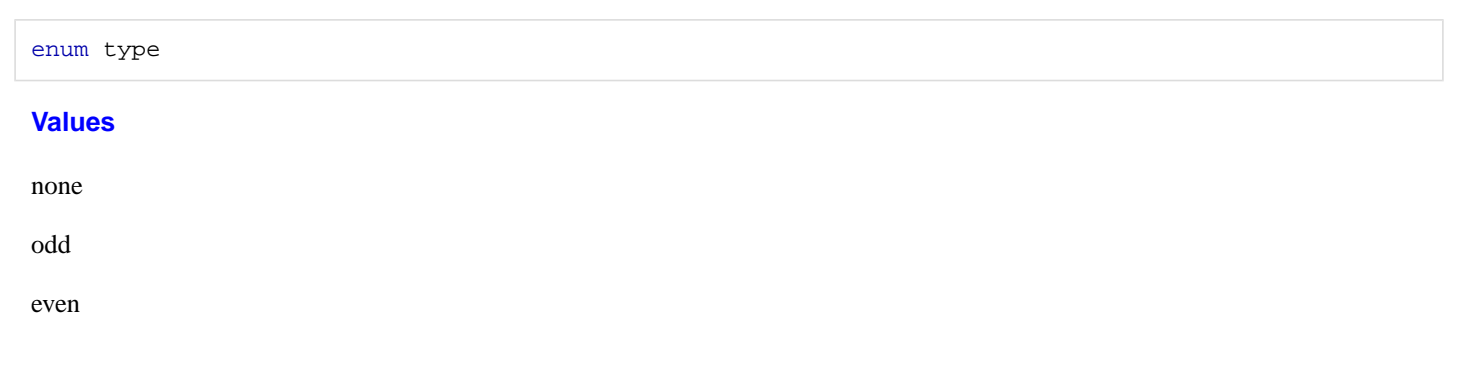

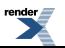

# <span id="page-725-1"></span>**[serial\\_port\\_base::parity::value](#page-725-1)**

type value() const;

# <span id="page-725-0"></span>**[serial\\_port\\_base::stop\\_bits](#page-725-0)**

Serial port option to permit changing the number of stop bits.

<span id="page-725-2"></span>class stop\_bits

#### **[Types](#page-725-2)**

<span id="page-725-3"></span>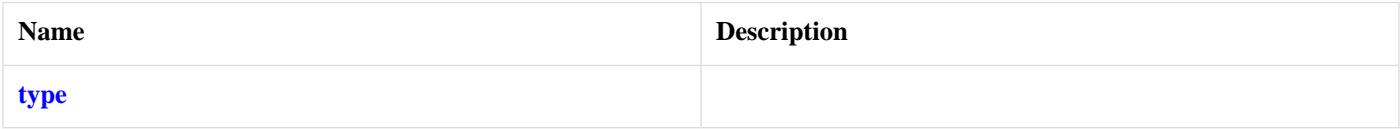

### **[Member Functions](#page-725-3)**

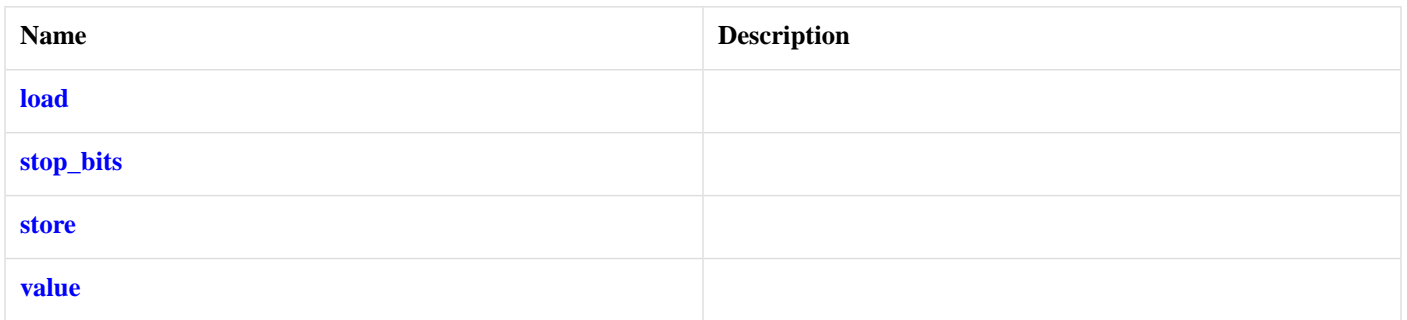

Implements changing the number of stop bits for a given serial port.

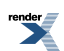

# <span id="page-726-1"></span>**[serial\\_port\\_base::stop\\_bits::load](#page-726-1)**

```
boost::system::error_code load(
   const BOOST_ASIO_OPTION_STORAGE & storage,
    boost::system::error_code & ec);
```
# <span id="page-726-2"></span>**[serial\\_port\\_base::stop\\_bits::stop\\_bits](#page-726-2)**

<span id="page-726-3"></span>stop\_bits( type  $t = one$ ;

# **[serial\\_port\\_base::stop\\_bits::store](#page-726-3)**

```
boost::system::error_code store(
     BOOST_ASIO_OPTION_STORAGE & storage,
     boost::system::error_code & ec) const;
```
# **[serial\\_port\\_base::stop\\_bits::type](#page-726-0)**

<span id="page-726-5"></span>enum type

#### **[Values](#page-726-5)**

one

<span id="page-726-4"></span>onepointfive

two

# <span id="page-726-6"></span>**[serial\\_port\\_base::stop\\_bits::value](#page-726-4)**

type value() const;

# **[serial\\_port\\_service](#page-726-6)**

<span id="page-726-7"></span>Default service implementation for a serial port.

```
class serial_port_service :
 public io_service::service
```
#### **[Types](#page-726-7)**

<span id="page-726-8"></span>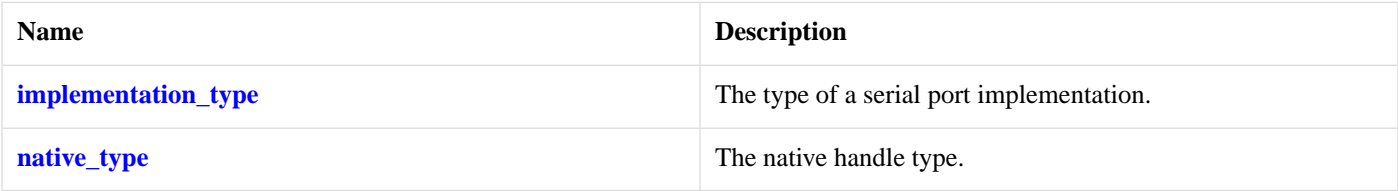

### **[Member Functions](#page-726-8)**

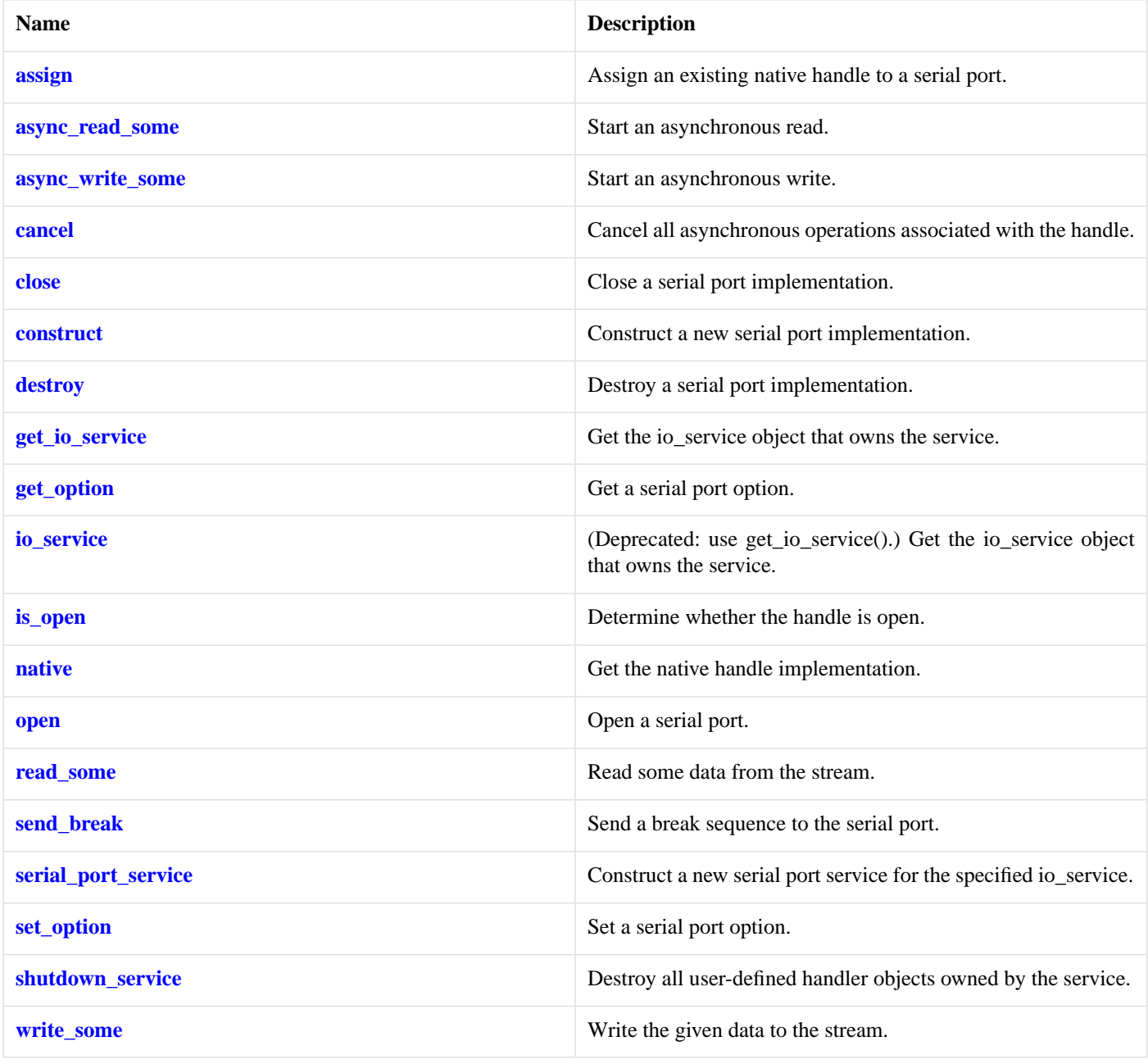

### <span id="page-727-1"></span>**[Data Members](#page-727-1)**

<span id="page-727-0"></span>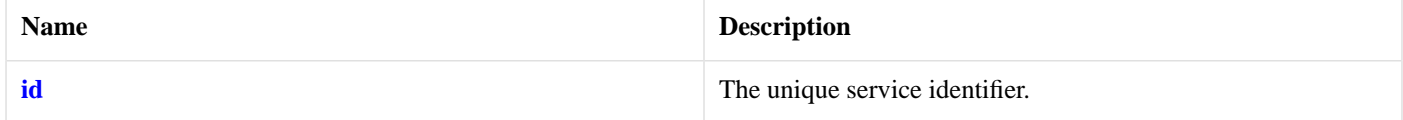

# **[serial\\_port\\_service::assign](#page-727-0)**

Assign an existing native handle to a serial port.

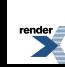

```
boost::system::error_code assign(
     implementation_type & impl,
    const native_type & native_handle,
    boost::system::error_code & ec);
```
#### <span id="page-728-0"></span>**[serial\\_port\\_service::async\\_read\\_some](#page-728-0)**

Start an asynchronous read.

```
template<
    typename MutableBufferSequence,
    typename ReadHandler>
void async_read_some(
     implementation_type & impl,
    const MutableBufferSequence & buffers,
     ReadHandler handler);
```
#### <span id="page-728-1"></span>**[serial\\_port\\_service::async\\_write\\_some](#page-728-1)**

Start an asynchronous write.

```
template<
   typename ConstBufferSequence,
    typename WriteHandler>
void async_write_some(
     implementation_type & impl,
    const ConstBufferSequence & buffers,
    WriteHandler handler);
```
### <span id="page-728-2"></span>**[serial\\_port\\_service::cancel](#page-728-2)**

Cancel all asynchronous operations associated with the handle.

```
boost::system::error_code cancel(
     implementation_type & impl,
     boost::system::error_code & ec);
```
## **[serial\\_port\\_service::close](#page-728-3)**

<span id="page-728-4"></span>Close a serial port implementation.

```
boost::system::error_code close(
     implementation_type & impl,
     boost::system::error_code & ec);
```
## **[serial\\_port\\_service::construct](#page-728-4)**

<span id="page-728-5"></span>Construct a new serial port implementation.

```
void construct(
     implementation_type & impl);
```
### **[serial\\_port\\_service::destroy](#page-728-5)**

Destroy a serial port implementation.

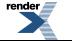

```
void destroy(
     implementation_type & impl);
```
# <span id="page-729-1"></span>**[serial\\_port\\_service::get\\_io\\_service](#page-729-1)**

*Inherited from io\_service.*

Get the io service object that owns the service.

<span id="page-729-2"></span>boost::asio::io\_service & get\_io\_service();

# **[serial\\_port\\_service::get\\_option](#page-729-2)**

Get a serial port option.

```
template<
   typename GettableSerialPortOption>
boost::system::error_code get_option(
   const implementation_type & impl,
    GettableSerialPortOption & option,
    boost::system::error_code & ec) const;
```
### <span id="page-729-6"></span>**[serial\\_port\\_service::id](#page-729-6)**

<span id="page-729-0"></span>The unique service identifier.

```
static boost::asio::io_service::id id;
```
## **[serial\\_port\\_service::implementation\\_type](#page-729-0)**

<span id="page-729-3"></span>The type of a serial port implementation.

typedef implementation\_defined implementation\_type;

# **[serial\\_port\\_service::io\\_service](#page-729-3)**

*Inherited from io\_service.*

<span id="page-729-4"></span>(Deprecated: use get\_io\_service().) Get the io\_service object that owns the service.

boost::asio::io\_service & io\_service();

### **[serial\\_port\\_service::is\\_open](#page-729-4)**

<span id="page-729-5"></span>Determine whether the handle is open.

```
bool is_open(
   const implementation_type & impl) const;
```
# **[serial\\_port\\_service::native](#page-729-5)**

Get the native handle implementation.

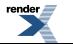

```
native_type native(
     implementation_type & impl);
```
# <span id="page-730-0"></span>**[serial\\_port\\_service::native\\_type](#page-730-0)**

The native handle type.

<span id="page-730-1"></span>typedef implementation\_defined native\_type;

### **[serial\\_port\\_service::open](#page-730-1)**

Open a serial port.

```
boost::system::error_code open(
    implementation_type & impl,
    const std::string & device,
    boost::system::error_code & ec);
```
### **[serial\\_port\\_service::read\\_some](#page-730-2)**

Read some data from the stream.

```
template<
   typename MutableBufferSequence>
std::size_t read_some(
    implementation_type & impl,
    const MutableBufferSequence & buffers,
    boost::system::error_code & ec);
```
### **[serial\\_port\\_service::send\\_break](#page-730-3)**

Send a break sequence to the serial port.

```
boost::system::error_code send_break(
     implementation_type & impl,
     boost::system::error_code & ec);
```
### **[serial\\_port\\_service::serial\\_port\\_service](#page-730-4)**

<span id="page-730-5"></span>Construct a new serial port service for the specified io\_service.

```
serial_port_service(
     boost::asio::io_service & io_service);
```
# **[serial\\_port\\_service::set\\_option](#page-730-5)**

Set a serial port option.

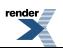

```
template<
    typename SettableSerialPortOption>
boost::system::error_code set_option(
    implementation_type & impl,
    const SettableSerialPortOption & option,
    boost::system::error_code & ec);
```
### <span id="page-731-0"></span>**[serial\\_port\\_service::shutdown\\_service](#page-731-0)**

Destroy all user-defined handler objects owned by the service.

```
void shutdown_service();
```
# **[serial\\_port\\_service::write\\_some](#page-731-1)**

Write the given data to the stream.

```
template<
   typename ConstBufferSequence>
std::size_t write_some(
    implementation_type & impl,
    const ConstBufferSequence & buffers,
    boost::system::error_code & ec);
```
# <span id="page-731-2"></span>**[service\\_already\\_exists](#page-731-2)**

<span id="page-731-3"></span>Exception thrown when trying to add a duplicate service to an io\_service.

class service\_already\_exists

#### **[Member Functions](#page-731-3)**

<span id="page-731-4"></span>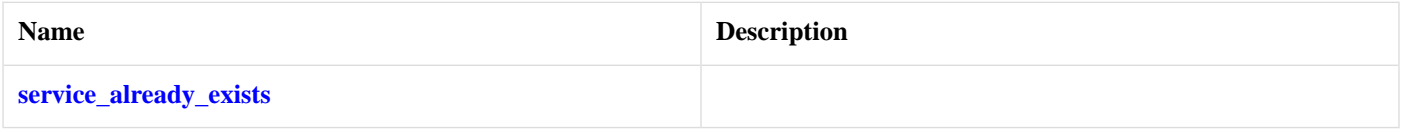

## <span id="page-731-5"></span>**[service\\_already\\_exists::service\\_already\\_exists](#page-731-4)**

service\_already\_exists();

# **[socket\\_acceptor\\_service](#page-731-5)**

Default service implementation for a socket acceptor.

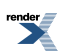

```
template<
   typename Protocol>
class socket_acceptor_service :
 public io_service::service
```
## <span id="page-732-0"></span>**[Types](#page-732-0)**

<span id="page-732-1"></span>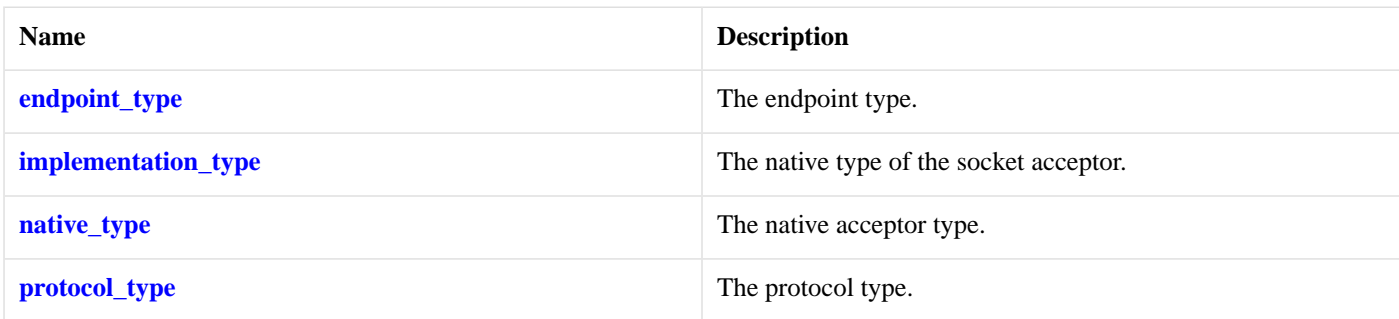

## **[Member Functions](#page-732-1)**

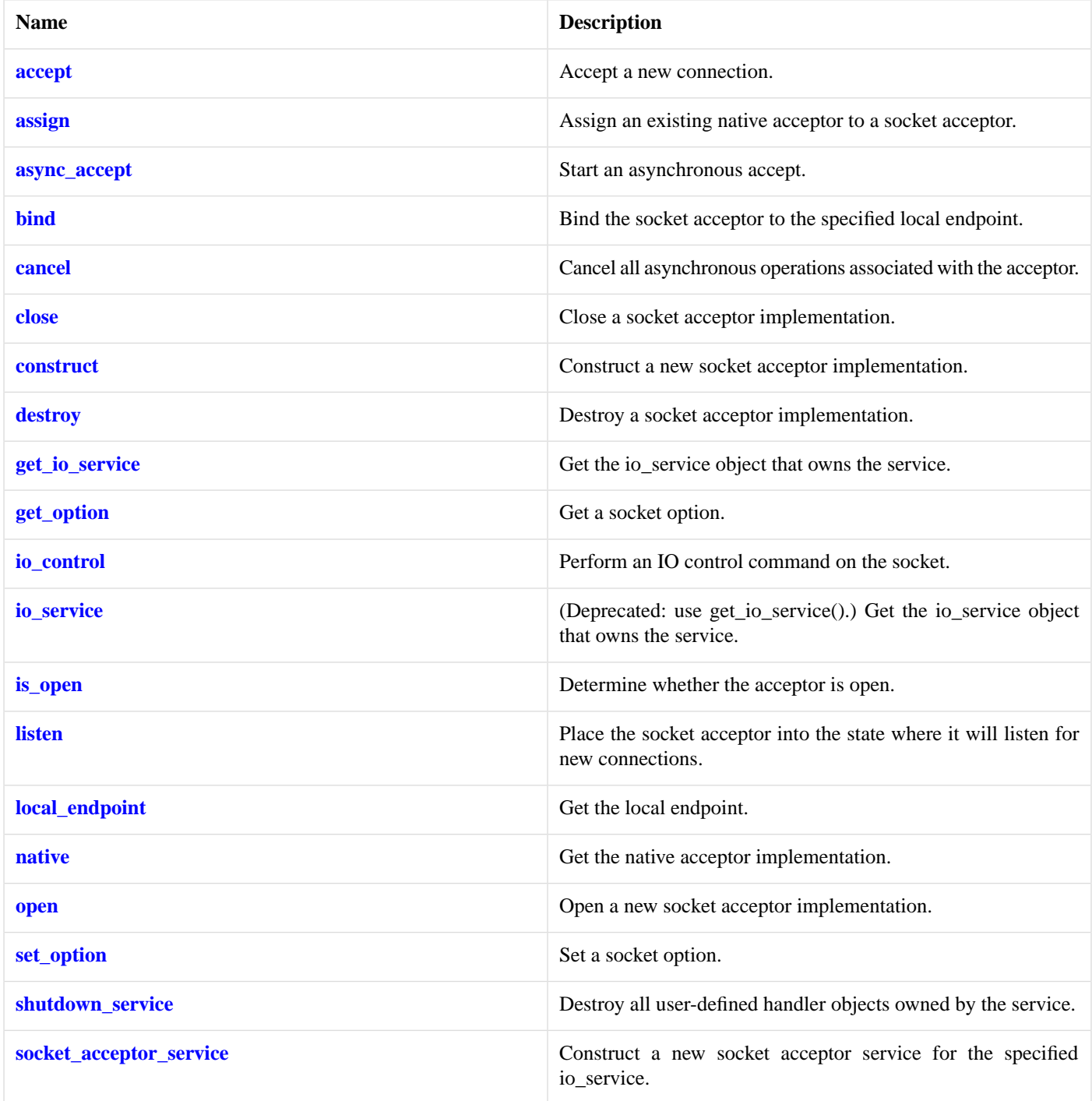

### <span id="page-733-1"></span><span id="page-733-0"></span>**[Data Members](#page-733-1)**

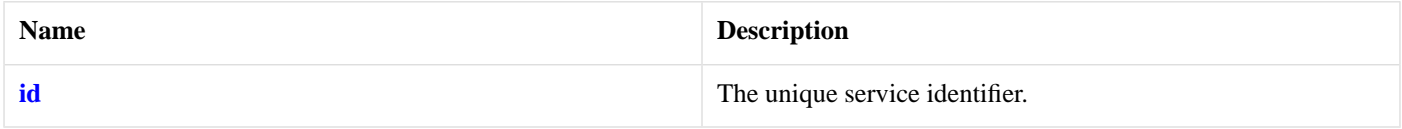

# **[socket\\_acceptor\\_service::accept](#page-733-0)**

Accept a new connection.

```
template<
    typename SocketService>
boost::system::error_code accept(
    implementation_type & impl,
    basic_socket< protocol_type, SocketService > & peer,
     endpoint_type * peer_endpoint,
    boost::system::error_code & ec);
```
#### <span id="page-734-0"></span>**[socket\\_acceptor\\_service::assign](#page-734-0)**

Assign an existing native acceptor to a socket acceptor.

```
boost::system::error_code assign(
     implementation_type & impl,
    const protocol_type & protocol,
    const native_type & native_acceptor,
    boost::system::error_code & ec);
```
### <span id="page-734-1"></span>**[socket\\_acceptor\\_service::async\\_accept](#page-734-1)**

Start an asynchronous accept.

```
template<
    typename SocketService,
    typename AcceptHandler>
void async_accept(
     implementation_type & impl,
     basic_socket< protocol_type, SocketService > & peer,
     endpoint_type * peer_endpoint,
     AcceptHandler handler);
```
### <span id="page-734-2"></span>**[socket\\_acceptor\\_service::bind](#page-734-2)**

Bind the socket acceptor to the specified local endpoint.

```
boost::system::error_code bind(
     implementation_type & impl,
    const endpoint_type & endpoint,
     boost::system::error_code & ec);
```
#### **[socket\\_acceptor\\_service::cancel](#page-734-3)**

<span id="page-734-4"></span>Cancel all asynchronous operations associated with the acceptor.

```
boost::system::error_code cancel(
     implementation_type & impl,
     boost::system::error_code & ec);
```
### **[socket\\_acceptor\\_service::close](#page-734-4)**

Close a socket acceptor implementation.

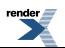

```
boost::system::error_code close(
     implementation_type & impl,
    boost::system::error_code & ec);
```
#### <span id="page-735-2"></span>**[socket\\_acceptor\\_service::construct](#page-735-2)**

Construct a new socket acceptor implementation.

```
void construct(
     implementation_type & impl);
```
#### **[socket\\_acceptor\\_service::destroy](#page-735-3)**

Destroy a socket acceptor implementation.

```
void destroy(
     implementation_type & impl);
```
### **[socket\\_acceptor\\_service::endpoint\\_type](#page-735-0)**

<span id="page-735-4"></span>The endpoint type.

typedef protocol\_type::endpoint endpoint\_type;

### **[socket\\_acceptor\\_service::get\\_io\\_service](#page-735-4)**

*Inherited from io\_service.*

<span id="page-735-5"></span>Get the io\_service object that owns the service.

boost::asio::io\_service & get\_io\_service();

## **[socket\\_acceptor\\_service::get\\_option](#page-735-5)**

Get a socket option.

```
template<
   typename GettableSocketOption>
boost::system::error_code get_option(
    const implementation_type & impl,
     GettableSocketOption & option,
    boost::system::error_code & ec) const;
```
### <span id="page-735-1"></span>**[socket\\_acceptor\\_service::id](#page-735-6)**

The unique service identifier.

static boost::asio::io\_service::id id;

### **[socket\\_acceptor\\_service::implementation\\_type](#page-735-1)**

The native type of the socket acceptor.

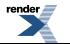

[XML to PDF](http://www.renderx.com/reference.html) [by RenderX XEP XSL-FO Formatter,](http://www.renderx.com/tools/) visit us at **<http://www.renderx.com/>**

typedef implementation defined implementation type;

### <span id="page-736-0"></span>**[socket\\_acceptor\\_service::io\\_control](#page-736-0)**

Perform an IO control command on the socket.

```
template<
   typename IoControlCommand>
boost::system::error_code io_control(
    implementation_type & impl,
     IoControlCommand & command,
     boost::system::error_code & ec);
```
#### <span id="page-736-1"></span>**[socket\\_acceptor\\_service::io\\_service](#page-736-1)**

*Inherited from io\_service.*

(Deprecated: use get\_io\_service().) Get the io\_service object that owns the service.

```
boost::asio::io_service & io_service();
```
#### **[socket\\_acceptor\\_service::is\\_open](#page-736-2)**

Determine whether the acceptor is open.

```
bool is_open(
    const implementation_type & impl) const;
```
### **[socket\\_acceptor\\_service::listen](#page-736-3)**

Place the socket acceptor into the state where it will listen for new connections.

```
boost::system::error_code listen(
     implementation_type & impl,
    int backlog,
     boost::system::error_code & ec);
```
### **[socket\\_acceptor\\_service::local\\_endpoint](#page-736-4)**

<span id="page-736-5"></span>Get the local endpoint.

```
endpoint_type local_endpoint(
    const implementation_type & impl,
    boost::system::error_code & ec) const;
```
### **[socket\\_acceptor\\_service::native](#page-736-5)**

Get the native acceptor implementation.

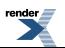

```
native_type native(
     implementation_type & impl);
```
### <span id="page-737-0"></span>**[socket\\_acceptor\\_service::native\\_type](#page-737-0)**

The native acceptor type.

<span id="page-737-2"></span>typedef implementation\_defined native\_type;

#### **[socket\\_acceptor\\_service::open](#page-737-2)**

Open a new socket acceptor implementation.

```
boost::system::error_code open(
    implementation_type & impl,
    const protocol_type & protocol,
    boost::system::error_code & ec);
```
### **[socket\\_acceptor\\_service::protocol\\_type](#page-737-1)**

<span id="page-737-3"></span>The protocol type.

```
typedef Protocol protocol_type;
```
### **[socket\\_acceptor\\_service::set\\_option](#page-737-3)**

Set a socket option.

```
template<
   typename SettableSocketOption>
boost::system::error_code set_option(
    implementation_type & impl,
    const SettableSocketOption & option,
     boost::system::error_code & ec);
```
### **[socket\\_acceptor\\_service::shutdown\\_service](#page-737-4)**

<span id="page-737-5"></span>Destroy all user-defined handler objects owned by the service.

void shutdown\_service();

### **[socket\\_acceptor\\_service::socket\\_acceptor\\_service](#page-737-5)**

<span id="page-737-6"></span>Construct a new socket acceptor service for the specified io\_service.

```
socket_acceptor_service(
    boost::asio::io_service & io_service);
```
# **[socket\\_base](#page-737-6)**

The socket\_base class is used as a base for the basic\_stream\_socket and basic\_datagram\_socket class templates so that we have a common place to define the shutdown\_type and enum.

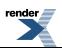

class socket\_base

# <span id="page-738-0"></span>**[Types](#page-738-0)**

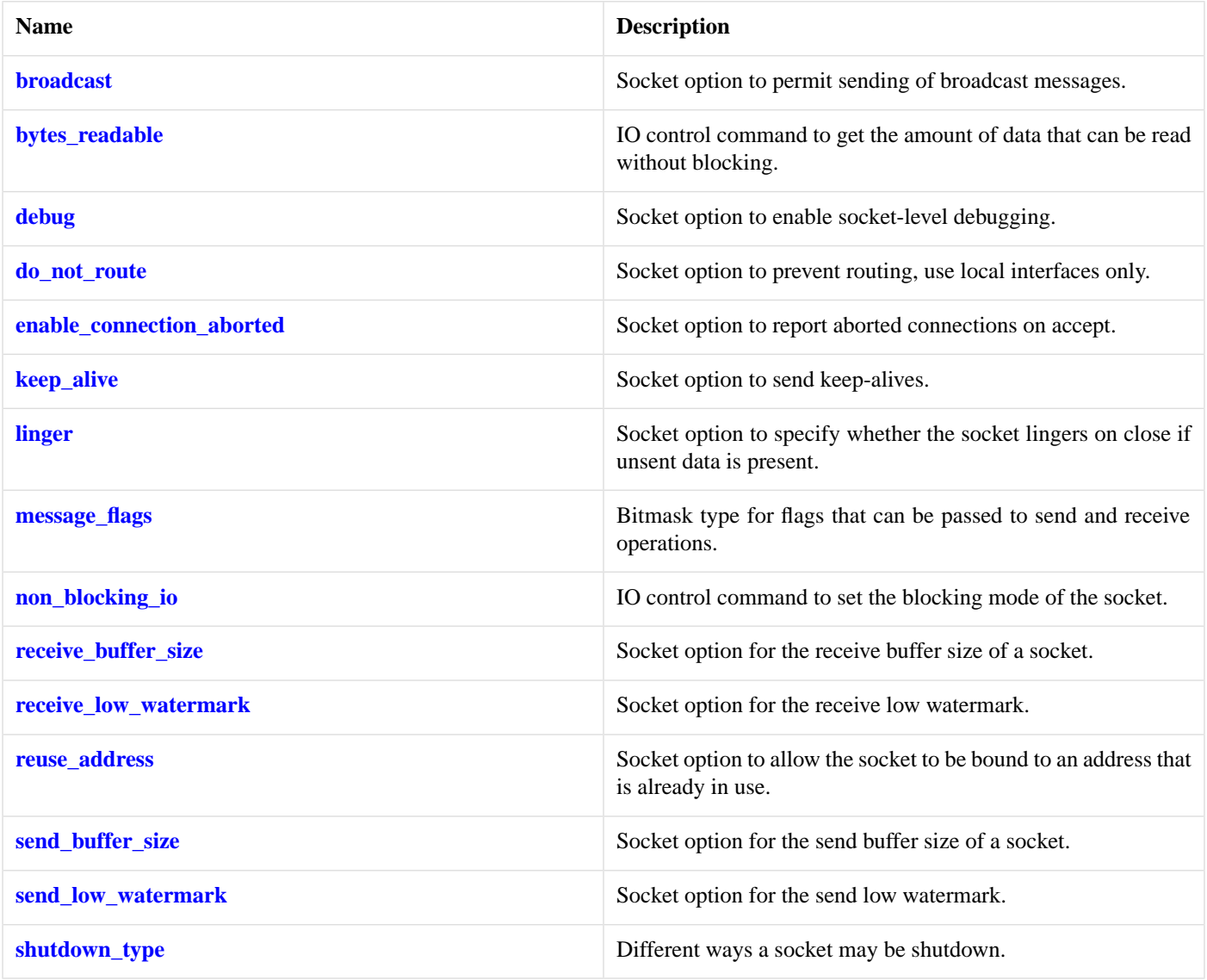

# <span id="page-738-1"></span>**[Protected Member Functions](#page-738-1)**

<span id="page-738-2"></span>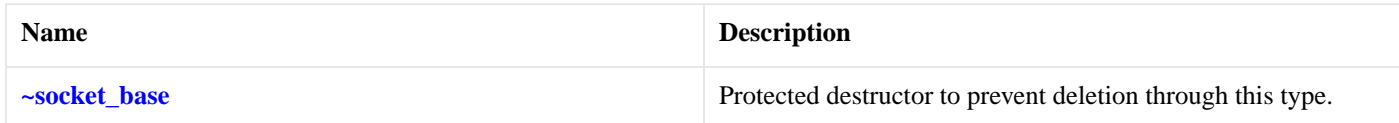

#### **[Data Members](#page-738-2)**

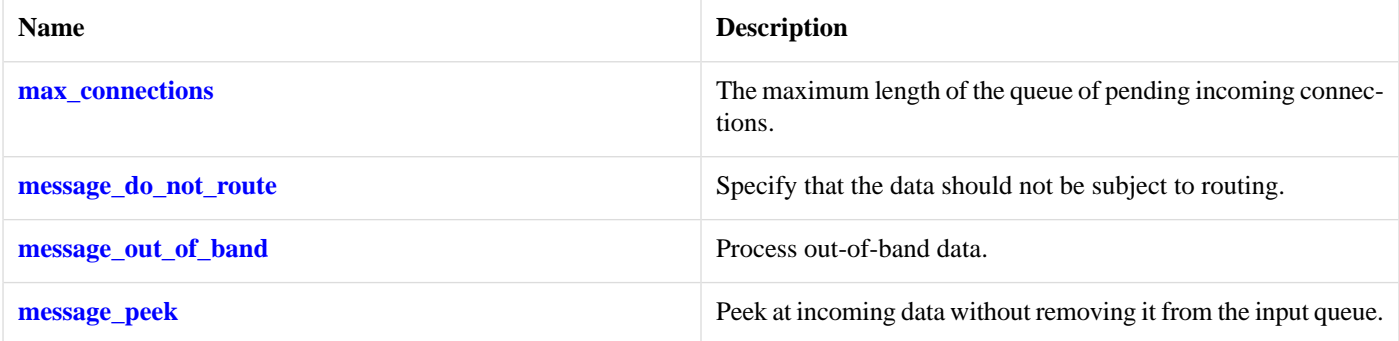

### <span id="page-739-0"></span>**[socket\\_base::broadcast](#page-739-0)**

Socket option to permit sending of broadcast messages.

```
typedef implementation_defined broadcast;
```
Implements the SOL\_SOCKET/SO\_BROADCAST socket option.

#### **[Examples](#page-739-2)**

Setting the option:

```
boost::asio::ip::udp::socket socket(io_service);
...
boost::asio::socket_base::broadcast option(true);
socket.set_option(option);
```
Getting the current option value:

```
boost::asio::ip::udp::socket socket(io_service);
...
boost::asio::socket_base::broadcast option;
socket.get_option(option);
bool is_set = option.value();
```
# **[socket\\_base::bytes\\_readable](#page-739-1)**

<span id="page-739-3"></span>IO control command to get the amount of data that can be read without blocking.

```
typedef implementation_defined bytes_readable;
```
Implements the FIONREAD IO control command.

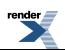

#### **[Example](#page-739-3)**

```
boost::asio::ip::tcp::socket socket(io_service);
...
boost::asio::socket_base::bytes_readable command(true);
socket.io_control(command);
std::size_t bytes_readable = command.get();
```
### <span id="page-740-0"></span>**[socket\\_base::debug](#page-740-0)**

Socket option to enable socket-level debugging.

<span id="page-740-2"></span>typedef implementation\_defined debug;

Implements the SOL\_SOCKET/SO\_DEBUG socket option.

#### **[Examples](#page-740-2)**

Setting the option:

```
boost::asio::ip::tcp::socket socket(io_service);
...
boost::asio::socket_base::debug option(true);
socket.set_option(option);
```
#### Getting the current option value:

```
boost::asio::ip::tcp::socket socket(io_service);
...
boost::asio::socket_base::debug option;
socket.get_option(option);
bool is_set = option.value();
```
### **[socket\\_base::do\\_not\\_route](#page-740-1)**

<span id="page-740-3"></span>Socket option to prevent routing, use local interfaces only.

typedef implementation\_defined do\_not\_route;

Implements the SOL\_SOCKET/SO\_DONTROUTE socket option.

#### **[Examples](#page-740-3)**

Setting the option:

```
boost::asio::ip::udp::socket socket(io_service);
...
boost::asio::socket_base::do_not_route option(true);
socket.set_option(option);
```
Getting the current option value:

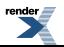

```
boost::asio::ip::udp::socket socket(io_service);
...
boost::asio::socket_base::do_not_route option;
socket.get_option(option);
bool is_set = option.value();
```
### <span id="page-741-0"></span>**[socket\\_base::enable\\_connection\\_aborted](#page-741-0)**

Socket option to report aborted connections on accept.

```
typedef implementation_defined enable_connection_aborted;
```
<span id="page-741-2"></span>Implements a custom socket option that determines whether or not an accept operation is permitted to fail with boost::asio::error::connection\_aborted. By default the option is false.

#### **[Examples](#page-741-2)**

...

Setting the option:

```
boost::asio::ip::tcp::acceptor acceptor(io_service);
```

```
boost::asio::socket_base::enable_connection_aborted option(true);
acceptor.set_option(option);
```
Getting the current option value:

```
boost::asio::ip::tcp::acceptor acceptor(io_service);
...
boost::asio::socket_base::enable_connection_aborted option;
acceptor.get_option(option);
bool is_set = option.value();
```
## **[socket\\_base::keep\\_alive](#page-741-1)**

<span id="page-741-3"></span>Socket option to send keep-alives.

typedef implementation\_defined keep\_alive;

Implements the SOL\_SOCKET/SO\_KEEPALIVE socket option.

#### **[Examples](#page-741-3)**

...

Setting the option:

```
boost::asio::ip::tcp::socket socket(io_service);
```

```
boost::asio::socket_base::keep_alive option(true);
socket.set_option(option);
```
Getting the current option value:

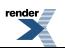

```
boost::asio::ip::tcp::socket socket(io_service);
...
boost::asio::socket_base::keep_alive option;
socket.get_option(option);
bool is_set = option.value();
```
### <span id="page-742-0"></span>**[socket\\_base::linger](#page-742-0)**

Socket option to specify whether the socket lingers on close if unsent data is present.

```
typedef implementation_defined linger;
```
<span id="page-742-5"></span>Implements the SOL\_SOCKET/SO\_LINGER socket option.

#### **[Examples](#page-742-5)**

Setting the option:

```
boost::asio::ip::tcp::socket socket(io_service);
...
boost::asio::socket_base::linger option(true, 30);
socket.set_option(option);
```
Getting the current option value:

```
boost::asio::ip::tcp::socket socket(io_service);
...
boost::asio::socket_base::linger option;
socket.get_option(option);
bool is_set = option.enabled();
unsigned short timeout = option.timeout();
```
### **[socket\\_base::max\\_connections](#page-742-2)**

<span id="page-742-3"></span>The maximum length of the queue of pending incoming connections.

static const int max\_connections = implementation\_defined;

#### **[socket\\_base::message\\_do\\_not\\_route](#page-742-3)**

<span id="page-742-1"></span>Specify that the data should not be subject to routing.

static const int message\_do\_not\_route = implementation\_defined;

#### <span id="page-742-4"></span>**[socket\\_base::message\\_flags](#page-742-1)**

Bitmask type for flags that can be passed to send and receive operations.

typedef int message\_flags;

### **[socket\\_base::message\\_out\\_of\\_band](#page-742-4)**

Process out-of-band data.

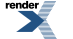

static const int message\_out\_of\_band = implementation\_defined;

### <span id="page-743-3"></span>**[socket\\_base::message\\_peek](#page-743-3)**

Peek at incoming data without removing it from the input queue.

<span id="page-743-0"></span>static const int message\_peek = implementation\_defined;

## **[socket\\_base::non\\_blocking\\_io](#page-743-0)**

IO control command to set the blocking mode of the socket.

<span id="page-743-4"></span>typedef implementation\_defined non\_blocking\_io;

Implements the FIONBIO IO control command.

#### **[Example](#page-743-4)**

```
boost::asio::ip::tcp::socket socket(io_service);
...
boost::asio::socket_base::non_blocking_io command(true);
socket.io_control(command);
```
## **[socket\\_base::receive\\_buffer\\_size](#page-743-1)**

Socket option for the receive buffer size of a socket.

```
typedef implementation_defined receive_buffer_size;
```
Implements the SOL\_SOCKET/SO\_RCVBUF socket option.

#### **[Examples](#page-743-5)**

Setting the option:

```
boost::asio::ip::tcp::socket socket(io_service);
...
boost::asio::socket_base::receive_buffer_size option(8192);
socket.set_option(option);
```
#### Getting the current option value:

```
boost::asio::ip::tcp::socket socket(io_service);
...
boost::asio::socket_base::receive_buffer_size option;
socket.get_option(option);
int size = option.value();
```
#### **[socket\\_base::receive\\_low\\_watermark](#page-743-2)**

Socket option for the receive low watermark.

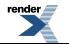

typedef implementation\_defined receive\_low\_watermark;

<span id="page-744-2"></span>Implements the SOL\_SOCKET/SO\_RCVLOWAT socket option.

#### **[Examples](#page-744-2)**

Setting the option:

```
boost::asio::ip::tcp::socket socket(io_service);
...
boost::asio::socket_base::receive_low_watermark option(1024);
socket.set_option(option);
```
Getting the current option value:

```
boost::asio::ip::tcp::socket socket(io_service);
...
boost::asio::socket_base::receive_low_watermark option;
socket.get_option(option);
int size = option.value();
```
#### **[socket\\_base::reuse\\_address](#page-744-0)**

Socket option to allow the socket to be bound to an address that is already in use.

```
typedef implementation_defined reuse_address;
```
Implements the SOL\_SOCKET/SO\_REUSEADDR socket option.

#### **[Examples](#page-744-3)**

Setting the option:

```
boost::asio::ip::tcp::acceptor acceptor(io_service);
...
boost::asio::socket_base::reuse_address option(true);
acceptor.set_option(option);
```
Getting the current option value:

```
boost::asio::ip::tcp::acceptor acceptor(io_service);
...
boost::asio::socket_base::reuse_address option;
acceptor.get_option(option);
bool is_set = option.value();
```
### **[socket\\_base::send\\_buffer\\_size](#page-744-1)**

<span id="page-744-4"></span>Socket option for the send buffer size of a socket.

typedef implementation\_defined send\_buffer\_size;

Implements the SOL\_SOCKET/SO\_SNDBUF socket option.

#### **[Examples](#page-744-4)**

Setting the option:

```
boost::asio::ip::tcp::socket socket(io_service);
...
boost::asio::socket_base::send_buffer_size option(8192);
socket.set_option(option);
```
Getting the current option value:

```
boost::asio::ip::tcp::socket socket(io_service);
...
boost::asio::socket_base::send_buffer_size option;
socket.get_option(option);
int size = option.value();
```
### <span id="page-745-0"></span>**[socket\\_base::send\\_low\\_watermark](#page-745-0)**

Socket option for the send low watermark.

<span id="page-745-2"></span>typedef implementation\_defined send\_low\_watermark;

Implements the SOL\_SOCKET/SO\_SNDLOWAT socket option.

#### **[Examples](#page-745-2)**

Setting the option:

```
boost::asio::ip::tcp::socket socket(io_service);
...
boost::asio::socket_base::send_low_watermark option(1024);
socket.set_option(option);
```
Getting the current option value:

```
boost::asio::ip::tcp::socket socket(io_service);
...
boost::asio::socket_base::send_low_watermark option;
socket.get_option(option);
int size = option.value();
```
## <span id="page-745-3"></span>**[socket\\_base::shutdown\\_type](#page-745-1)**

Different ways a socket may be shutdown.

enum shutdown\_type

#### **[Values](#page-745-3)**

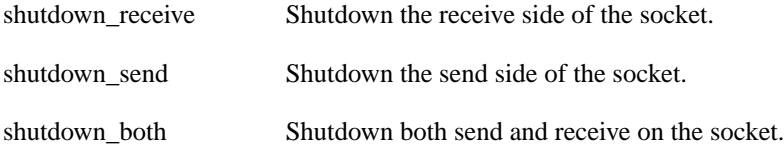

# <span id="page-746-0"></span>**[socket\\_base::~socket\\_base](#page-746-0)**

Protected destructor to prevent deletion through this type.

<span id="page-746-1"></span>~socket\_base();

# **[ssl::basic\\_context](#page-746-1)**

#### SSL context.

```
template<
   typename Service>
class basic_context :
 public ssl::context_base
```
#### <span id="page-746-2"></span>**[Types](#page-746-2)**

<span id="page-746-3"></span>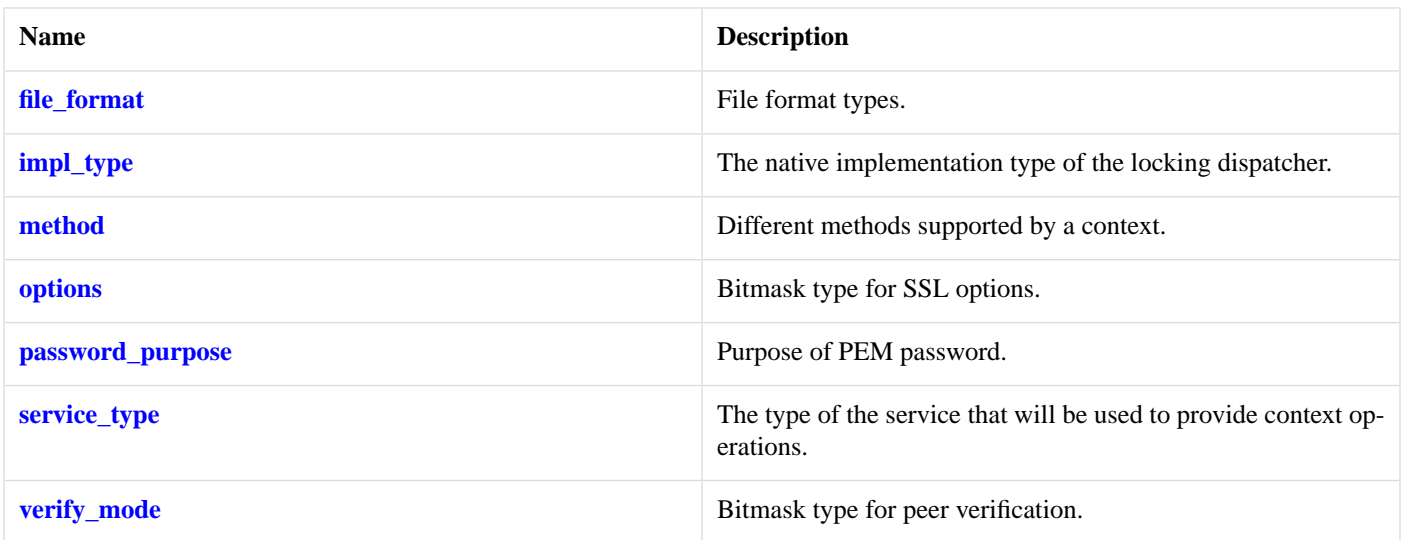

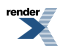

## **[Member Functions](#page-746-3)**

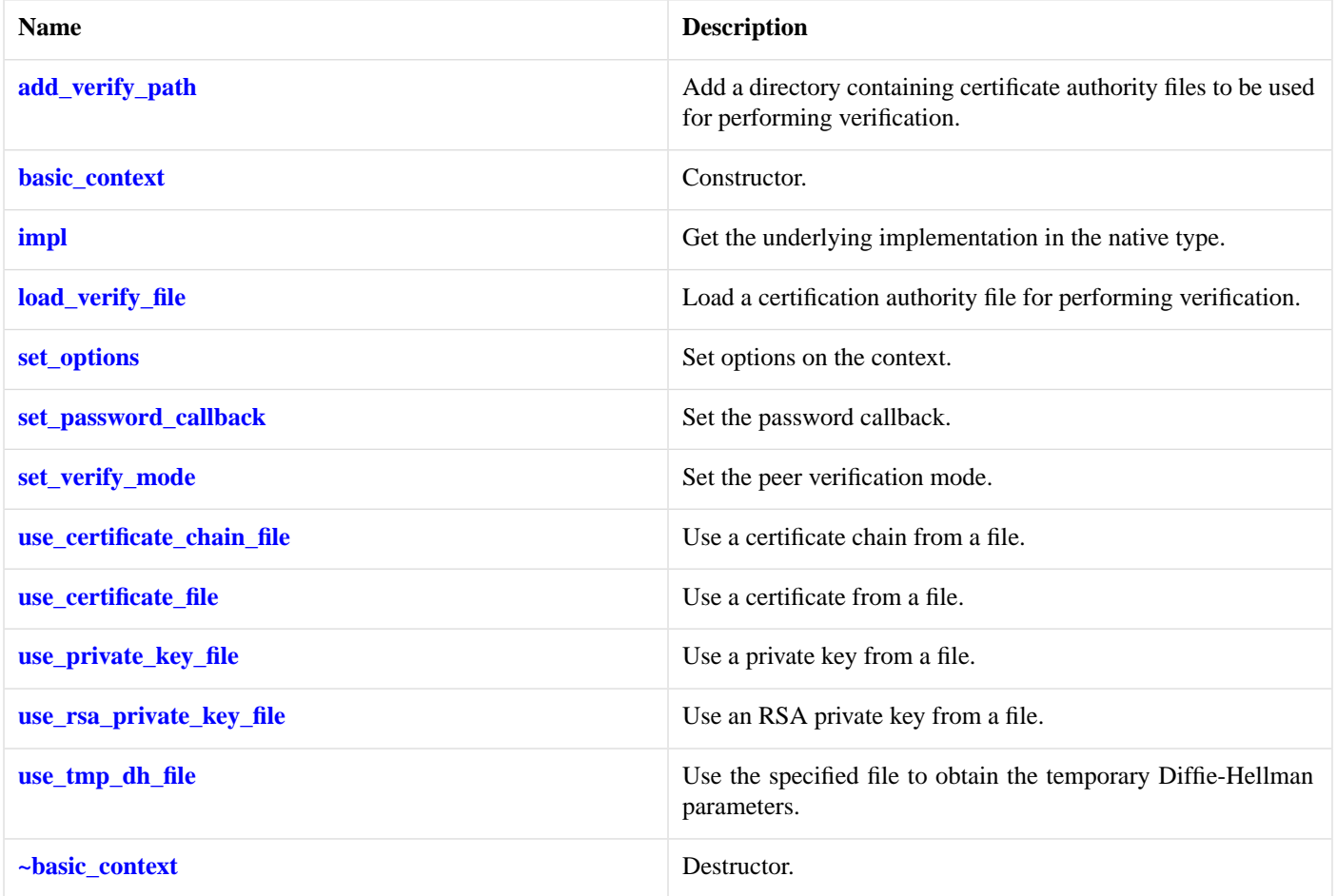

# <span id="page-747-0"></span>**[Data Members](#page-747-0)**

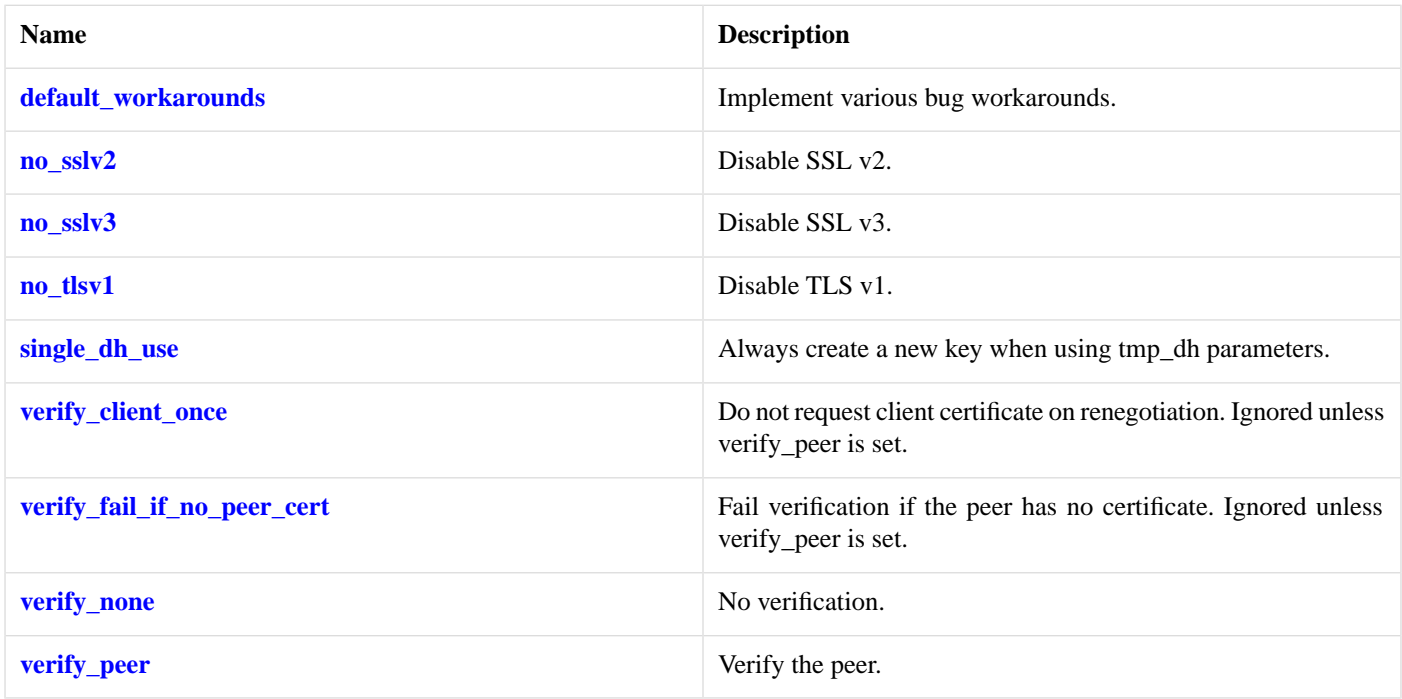

# <span id="page-748-0"></span>**[ssl::basic\\_context::add\\_verify\\_path](#page-748-0)**

Add a directory containing certificate authority files to be used for performing verification.

```
void add_verify_path(
    const std:: string & path);
boost::system::error_code add_verify_path(
    const std::string & path,
     boost::system::error_code & ec);
```
#### <span id="page-748-3"></span>**[ssl::basic\\_context::add\\_verify\\_path \(1 of 2 overloads\)](#page-748-3)**

Add a directory containing certificate authority files to be used for performing verification.

```
void add_verify_path(
    const std::string & path);
```
<span id="page-748-5"></span>This function is used to specify the name of a directory containing certification authority certificates. Each file in the directory must contain a single certificate. The files must be named using the subject name's hash and an extension of ".0".

#### <span id="page-748-6"></span>**[Parameters](#page-748-5)**

path The name of a directory containing the certificates.

#### <span id="page-748-4"></span>**[Exceptions](#page-748-6)**

boost::system::system\_error Thrown on failure.

#### **[ssl::basic\\_context::add\\_verify\\_path \(2 of 2 overloads\)](#page-748-4)**

Add a directory containing certificate authority files to be used for performing verification.

```
boost::system::error_code add_verify_path(
    const std::string & path,
     boost::system::error_code & ec);
```
This function is used to specify the name of a directory containing certification authority certificates. Each file in the directory must contain a single certificate. The files must be named using the subject name's hash and an extension of ".0".

#### <span id="page-748-1"></span>**[Parameters](#page-748-7)**

path The name of a directory containing the certificates.

ec Set to indicate what error occurred, if any.

#### **[ssl::basic\\_context::basic\\_context](#page-748-1)**

<span id="page-748-2"></span>Constructor.

```
basic_context(
     boost::asio::io_service & io_service,
     method m);
```
### **[ssl::basic\\_context::default\\_workarounds](#page-748-2)**

*Inherited from ssl::context\_base.*

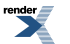

Implement various bug workarounds.

```
static const int default_workarounds = implementation_defined;
```
# <span id="page-749-0"></span>**[ssl::basic\\_context::file\\_format](#page-749-0)**

*Inherited from ssl::context\_base.*

File format types.

<span id="page-749-4"></span>enum file\_format

#### **[Values](#page-749-4)**

asn1 ASN.1 file.

<span id="page-749-2"></span>pem PEM file.

### **[ssl::basic\\_context::impl](#page-749-2)**

Get the underlying implementation in the native type.

<span id="page-749-1"></span>impl\_type impl();

This function may be used to obtain the underlying implementation of the context. This is intended to allow access to context functionality that is not otherwise provided.

## **[ssl::basic\\_context::impl\\_type](#page-749-1)**

<span id="page-749-3"></span>The native implementation type of the locking dispatcher.

```
typedef service_type::impl_type impl_type;
```
# **[ssl::basic\\_context::load\\_verify\\_file](#page-749-3)**

Load a certification authority file for performing verification.

```
void load_verify_file(
    const std:: string & filename);
boost::system::error_code load_verify_file(
    const std::string & filename,
    boost::system::error_code & ec);
```
#### **[ssl::basic\\_context::load\\_verify\\_file \(1 of 2 overloads\)](#page-749-5)**

<span id="page-749-6"></span>Load a certification authority file for performing verification.

```
void load_verify_file(
    const std::string & filename);
```
This function is used to load one or more trusted certification authorities from a file.

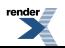

#### **[Parameters](#page-749-6)**

<span id="page-750-2"></span>filename The name of a file containing certification authority certificates in PEM format.

#### **[Exceptions](#page-750-2)**

<span id="page-750-1"></span>boost::system::system\_error Thrown on failure.

**[ssl::basic\\_context::load\\_verify\\_file \(2 of 2 overloads\)](#page-750-1)**

Load a certification authority file for performing verification.

```
boost::system::error_code load_verify_file(
   const std::string & filename,
    boost::system::error_code & ec);
```
<span id="page-750-3"></span>This function is used to load the certificates for one or more trusted certification authorities from a file.

#### **[Parameters](#page-750-3)**

<span id="page-750-0"></span>filename The name of a file containing certification authority certificates in PEM format.

ec Set to indicate what error occurred, if any.

### **[ssl::basic\\_context::method](#page-750-0)**

*Inherited from ssl::context\_base.*

<span id="page-750-4"></span>Different methods supported by a context.

#### enum method

#### **[Values](#page-750-4)**

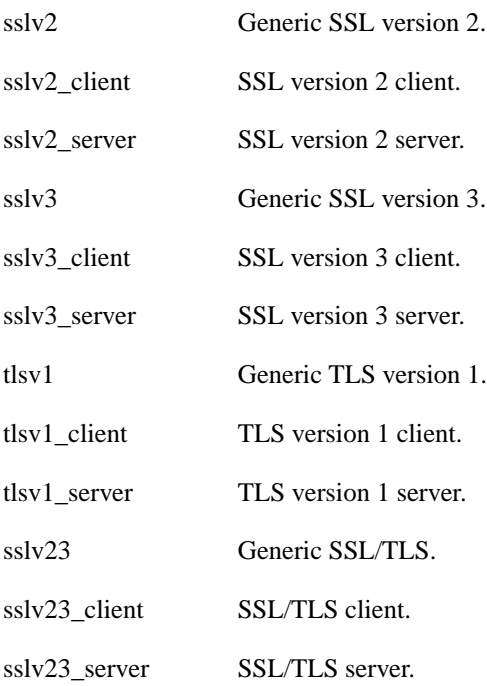

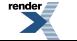

# <span id="page-751-3"></span>**[ssl::basic\\_context::no\\_sslv2](#page-751-3)**

*Inherited from ssl::context\_base.*

Disable SSL v2.

<span id="page-751-4"></span>static const int no\_sslv2 = implementation\_defined;

# **[ssl::basic\\_context::no\\_sslv3](#page-751-4)**

*Inherited from ssl::context\_base.*

Disable SSL v3.

<span id="page-751-5"></span>static const int no\_sslv3 = implementation\_defined;

## **[ssl::basic\\_context::no\\_tlsv1](#page-751-5)**

*Inherited from ssl::context\_base.*

Disable TLS v1.

<span id="page-751-0"></span>static const int no\_tlsv1 = implementation\_defined;

# **[ssl::basic\\_context::options](#page-751-0)**

*Inherited from ssl::context\_base.*

<span id="page-751-1"></span>Bitmask type for SSL options.

typedef int options;

# **[ssl::basic\\_context::password\\_purpose](#page-751-1)**

*Inherited from ssl::context\_base.*

<span id="page-751-6"></span>Purpose of PEM password.

enum password\_purpose

#### <span id="page-751-2"></span>**[Values](#page-751-6)**

for\_reading The password is needed for reading/decryption.

for\_writing The password is needed for writing/encryption.

### **[ssl::basic\\_context::service\\_type](#page-751-2)**

The type of the service that will be used to provide context operations.

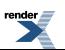

typedef Service service\_type;

## <span id="page-752-0"></span>**[ssl::basic\\_context::set\\_options](#page-752-0)**

Set options on the context.

```
void set_options(
     options o);
boost::system::error_code set_options(
     options o,
     boost::system::error_code & ec);
```
#### <span id="page-752-2"></span>**[ssl::basic\\_context::set\\_options \(1 of 2 overloads\)](#page-752-2)**

Set options on the context.

<span id="page-752-4"></span>void set\_options( options o);

This function may be used to configure the SSL options used by the context.

#### **[Parameters](#page-752-4)**

<span id="page-752-5"></span>o A bitmask of options. The available option values are defined in the context\_base class. The options are bitwise-ored with any existing value for the options.

#### <span id="page-752-3"></span>**[Exceptions](#page-752-5)**

boost::system::system\_error Thrown on failure.

#### **[ssl::basic\\_context::set\\_options \(2 of 2 overloads\)](#page-752-3)**

Set options on the context.

```
boost::system::error_code set_options(
     options o,
     boost::system::error_code & ec);
```
This function may be used to configure the SSL options used by the context.

#### **[Parameters](#page-752-6)**

- <span id="page-752-1"></span>o A bitmask of options. The available option values are defined in the context\_base class. The options are bitwise-ored with any existing value for the options.
- ec Set to indicate what error occurred, if any.

### **[ssl::basic\\_context::set\\_password\\_callback](#page-752-1)**

Set the password callback.

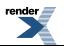

```
template<
    typename PasswordCallback>
void set_password_callback(
     PasswordCallback callback);
template<
    typename PasswordCallback>
boost::system::error_code set_password_callback(
    PasswordCallback callback,
     boost::system::error_code & ec);
```
#### <span id="page-753-0"></span>**[ssl::basic\\_context::set\\_password\\_callback \(1 of 2 overloads\)](#page-753-0)**

Set the password callback.

```
template<
    typename PasswordCallback>
void set_password_callback(
     PasswordCallback callback);
```
<span id="page-753-2"></span>This function is used to specify a callback function to obtain password information about an encrypted key in PEM format.

#### **[Parameters](#page-753-2)**

callback The function object to be used for obtaining the password. The function signature of the handler must be:

```
std::string password_callback(
 std::size_t max_length, // The maximum size for a password.
  password_purpose purpose // Whether password is for reading or writing.
);
```
The return value of the callback is a string containing the password.

#### <span id="page-753-3"></span><span id="page-753-1"></span>**[Exceptions](#page-753-3)**

boost::system::system\_error Thrown on failure.

#### **[ssl::basic\\_context::set\\_password\\_callback \(2 of 2 overloads\)](#page-753-1)**

Set the password callback.

```
template<
   typename PasswordCallback>
boost::system::error_code set_password_callback(
    PasswordCallback callback,
     boost::system::error_code & ec);
```
This function is used to specify a callback function to obtain password information about an encrypted key in PEM format.

#### **[Parameters](#page-753-4)**

callback The function object to be used for obtaining the password. The function signature of the handler must be:

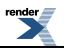

```
std::string password_callback(
  std::size_t max_length, // The maximum size for a password.
  password_purpose purpose // Whether password is for reading or writing.
);
```
The return value of the callback is a string containing the password.

<span id="page-754-0"></span>ec Set to indicate what error occurred, if any.

### **[ssl::basic\\_context::set\\_verify\\_mode](#page-754-0)**

Set the peer verification mode.

```
void set_verify_mode(
     verify_mode v);
boost::system::error_code set_verify_mode(
     verify_mode v,
     boost::system::error_code & ec);
```
#### <span id="page-754-2"></span>**[ssl::basic\\_context::set\\_verify\\_mode \(1 of 2 overloads\)](#page-754-2)**

Set the peer verification mode.

```
void set_verify_mode(
     verify_mode v);
```
This function may be used to configure the peer verification mode used by the context.

#### <span id="page-754-5"></span>**[Parameters](#page-754-4)**

v A bitmask of peer verification modes. The available verify\_mode values are defined in the context\_base class.

#### <span id="page-754-3"></span>**[Exceptions](#page-754-5)**

boost::system::system\_error Thrown on failure.

#### **[ssl::basic\\_context::set\\_verify\\_mode \(2 of 2 overloads\)](#page-754-3)**

Set the peer verification mode.

```
boost::system::error_code set_verify_mode(
     verify_mode v,
     boost::system::error_code & ec);
```
This function may be used to configure the peer verification mode used by the context.

#### <span id="page-754-1"></span>**[Parameters](#page-754-6)**

v A bitmask of peer verification modes. The available verify\_mode values are defined in the context\_base class.

ec Set to indicate what error occurred, if any.

#### **[ssl::basic\\_context::single\\_dh\\_use](#page-754-1)**

*Inherited from ssl::context\_base.*

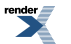

Always create a new key when using tmp\_dh parameters.

<span id="page-755-0"></span>static const int single\_dh\_use = implementation\_defined;

### **[ssl::basic\\_context::use\\_certificate\\_chain\\_file](#page-755-0)**

Use a certificate chain from a file.

```
void use certificate chain file(
   const std::string & filename);
boost::system::error_code use_certificate_chain_file(
   const std::string & filename,
    boost::system::error_code & ec);
```
#### <span id="page-755-2"></span>**[ssl::basic\\_context::use\\_certificate\\_chain\\_file \(1 of 2 overloads\)](#page-755-2)**

Use a certificate chain from a file.

```
void use_certificate_chain_file(
    const std::string & filename);
```
This function is used to load a certificate chain into the context from a file.

#### <span id="page-755-5"></span>**[Parameters](#page-755-4)**

filename The name of the file containing the certificate. The file must use the PEM format.

#### <span id="page-755-3"></span>**[Exceptions](#page-755-5)**

boost::system::system\_error Thrown on failure.

#### **[ssl::basic\\_context::use\\_certificate\\_chain\\_file \(2 of 2 overloads\)](#page-755-3)**

Use a certificate chain from a file.

```
boost::system::error_code use_certificate_chain_file(
    const std::string & filename,
     boost::system::error_code & ec);
```
This function is used to load a certificate chain into the context from a file.

#### <span id="page-755-1"></span>**[Parameters](#page-755-6)**

filename The name of the file containing the certificate. The file must use the PEM format.

ec Set to indicate what error occurred, if any.

### **[ssl::basic\\_context::use\\_certificate\\_file](#page-755-1)**

Use a certificate from a file.
```
void use_certificate_file(
    const std::string & filename,
    file_format format);
boost::system::error_code use_certificate_file(
   const std::string & filename,
     file_format format,
    boost::system::error_code & ec);
```
### <span id="page-756-0"></span>**[ssl::basic\\_context::use\\_certificate\\_file \(1 of 2 overloads\)](#page-756-0)**

Use a certificate from a file.

```
void use_certificate_file(
    const std::string & filename,
    file format format);
```
<span id="page-756-2"></span>This function is used to load a certificate into the context from a file.

#### **[Parameters](#page-756-2)**

<span id="page-756-3"></span>filename The name of the file containing the certificate.

format The file format (ASN.1 or PEM).

#### <span id="page-756-1"></span>**[Exceptions](#page-756-3)**

boost::system::system\_error Thrown on failure.

#### **[ssl::basic\\_context::use\\_certificate\\_file \(2 of 2 overloads\)](#page-756-1)**

Use a certificate from a file.

```
boost::system::error_code use_certificate_file(
   const std::string & filename,
     file_format format,
    boost::system::error_code & ec);
```
This function is used to load a certificate into the context from a file.

#### **[Parameters](#page-756-4)**

<span id="page-756-5"></span>filename The name of the file containing the certificate.

format The file format (ASN.1 or PEM).

ec Set to indicate what error occurred, if any.

### **[ssl::basic\\_context::use\\_private\\_key\\_file](#page-756-5)**

Use a private key from a file.

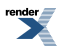

```
void use_private_key_file(
    const std::string & filename,
    file_format format);
boost::system::error_code use_private_key_file(
   const std::string & filename,
     file_format format,
    boost::system::error_code & ec);
```
### <span id="page-757-0"></span>**[ssl::basic\\_context::use\\_private\\_key\\_file \(1 of 2 overloads\)](#page-757-0)**

Use a private key from a file.

```
void use_private_key_file(
    const std::string & filename,
     file_format format);
```
<span id="page-757-2"></span>This function is used to load a private key into the context from a file.

#### **[Parameters](#page-757-2)**

<span id="page-757-3"></span>filename The name of the file containing the private key.

format The file format (ASN.1 or PEM).

#### <span id="page-757-1"></span>**[Exceptions](#page-757-3)**

boost::system::system\_error Thrown on failure.

### **[ssl::basic\\_context::use\\_private\\_key\\_file \(2 of 2 overloads\)](#page-757-1)**

Use a private key from a file.

```
boost::system::error_code use_private_key_file(
    const std::string & filename,
     file_format format,
    boost::system::error_code & ec);
```
This function is used to load a private key into the context from a file.

#### **[Parameters](#page-757-4)**

<span id="page-757-5"></span>filename The name of the file containing the private key.

format The file format (ASN.1 or PEM).

ec Set to indicate what error occurred, if any.

### **[ssl::basic\\_context::use\\_rsa\\_private\\_key\\_file](#page-757-5)**

Use an RSA private key from a file.

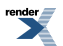

```
void use_rsa_private_key_file(
    const std::string & filename,
     file_format format);
boost::system::error_code use_rsa_private_key_file(
    const std::string & filename,
     file_format format,
    boost::system::error_code & ec);
```
### <span id="page-758-0"></span>**[ssl::basic\\_context::use\\_rsa\\_private\\_key\\_file \(1 of 2 overloads\)](#page-758-0)**

Use an RSA private key from a file.

```
void use_rsa_private_key_file(
    const std::string & filename,
     file_format format);
```
<span id="page-758-2"></span>This function is used to load an RSA private key into the context from a file.

#### **[Parameters](#page-758-2)**

<span id="page-758-3"></span>filename The name of the file containing the RSA private key.

format The file format (ASN.1 or PEM).

#### <span id="page-758-1"></span>**[Exceptions](#page-758-3)**

boost::system::system\_error Thrown on failure.

### **[ssl::basic\\_context::use\\_rsa\\_private\\_key\\_file \(2 of 2 overloads\)](#page-758-1)**

Use an RSA private key from a file.

```
boost::system::error_code use_rsa_private_key_file(
    const std::string & filename,
     file_format format,
    boost::system::error_code & ec);
```
This function is used to load an RSA private key into the context from a file.

#### **[Parameters](#page-758-4)**

<span id="page-758-5"></span>filename The name of the file containing the RSA private key.

format The file format (ASN.1 or PEM).

ec Set to indicate what error occurred, if any.

### **[ssl::basic\\_context::use\\_tmp\\_dh\\_file](#page-758-5)**

Use the specified file to obtain the temporary Diffie-Hellman parameters.

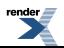

```
void use_tmp_dh_file(
    const std::string & filename);
boost::system::error_code use_tmp_dh_file(
    const std::string & filename,
     boost::system::error_code & ec);
```
### <span id="page-759-0"></span>**[ssl::basic\\_context::use\\_tmp\\_dh\\_file \(1 of 2 overloads\)](#page-759-0)**

Use the specified file to obtain the temporary Diffie-Hellman parameters.

```
void use_tmp_dh_file(
    const std::string & filename);
```
<span id="page-759-2"></span>This function is used to load Diffie-Hellman parameters into the context from a file.

#### **[Parameters](#page-759-2)**

<span id="page-759-3"></span>filename The name of the file containing the Diffie-Hellman parameters. The file must use the PEM format.

#### <span id="page-759-1"></span>**[Exceptions](#page-759-3)**

boost::system::system\_error Thrown on failure.

### **[ssl::basic\\_context::use\\_tmp\\_dh\\_file \(2 of 2 overloads\)](#page-759-1)**

Use the specified file to obtain the temporary Diffie-Hellman parameters.

```
boost::system::error_code use_tmp_dh_file(
    const std::string & filename,
     boost::system::error_code & ec);
```
This function is used to load Diffie-Hellman parameters into the context from a file.

#### <span id="page-759-5"></span>**[Parameters](#page-759-4)**

filename The name of the file containing the Diffie-Hellman parameters. The file must use the PEM format.

ec Set to indicate what error occurred, if any.

### **[ssl::basic\\_context::verify\\_client\\_once](#page-759-5)**

<span id="page-759-6"></span>*Inherited from ssl::context\_base.*

Do not request client certificate on renegotiation. Ignored unless verify\_peer is set.

static const int verify\_client\_once = implementation\_defined;

## **[ssl::basic\\_context::verify\\_fail\\_if\\_no\\_peer\\_cert](#page-759-6)**

*Inherited from ssl::context\_base.*

Fail verification if the peer has no certificate. Ignored unless verify\_peer is set.

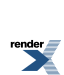

static const int verify\_fail\_if\_no\_peer\_cert = implementation\_defined;

## <span id="page-760-0"></span>**[ssl::basic\\_context::verify\\_mode](#page-760-0)**

*Inherited from ssl::context\_base.*

Bitmask type for peer verification.

<span id="page-760-1"></span>typedef int verify\_mode;

## **[ssl::basic\\_context::verify\\_none](#page-760-1)**

*Inherited from ssl::context\_base.*

No verification.

```
static const int verify_none = implementation_defined;
```
## **[ssl::basic\\_context::verify\\_peer](#page-760-2)**

*Inherited from ssl::context\_base.*

<span id="page-760-3"></span>Verify the peer.

```
static const int verify_peer = implementation_defined;
```
## **[ssl::basic\\_context::~basic\\_context](#page-760-3)**

<span id="page-760-4"></span>Destructor.

 $\nu$ basic\_context();

# **[ssl::context](#page-760-4)**

Typedef for the typical usage of context.

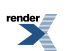

typedef basic\_context< context\_service > context;

## <span id="page-761-0"></span>**[Types](#page-761-0)**

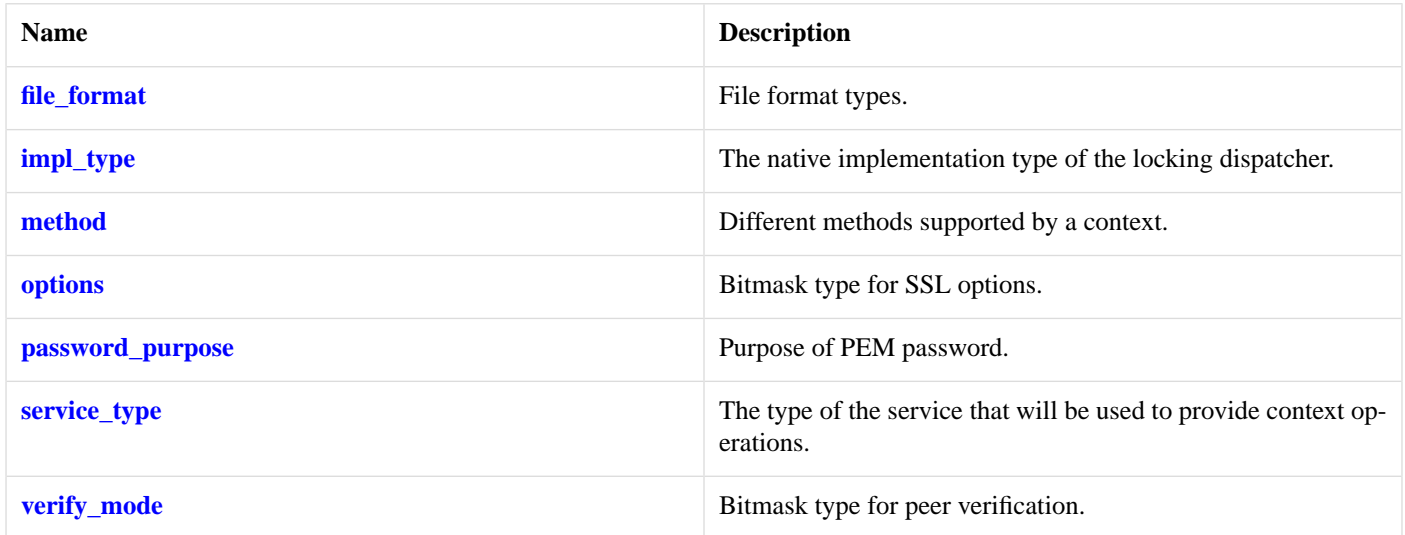

## <span id="page-761-1"></span>**[Member Functions](#page-761-1)**

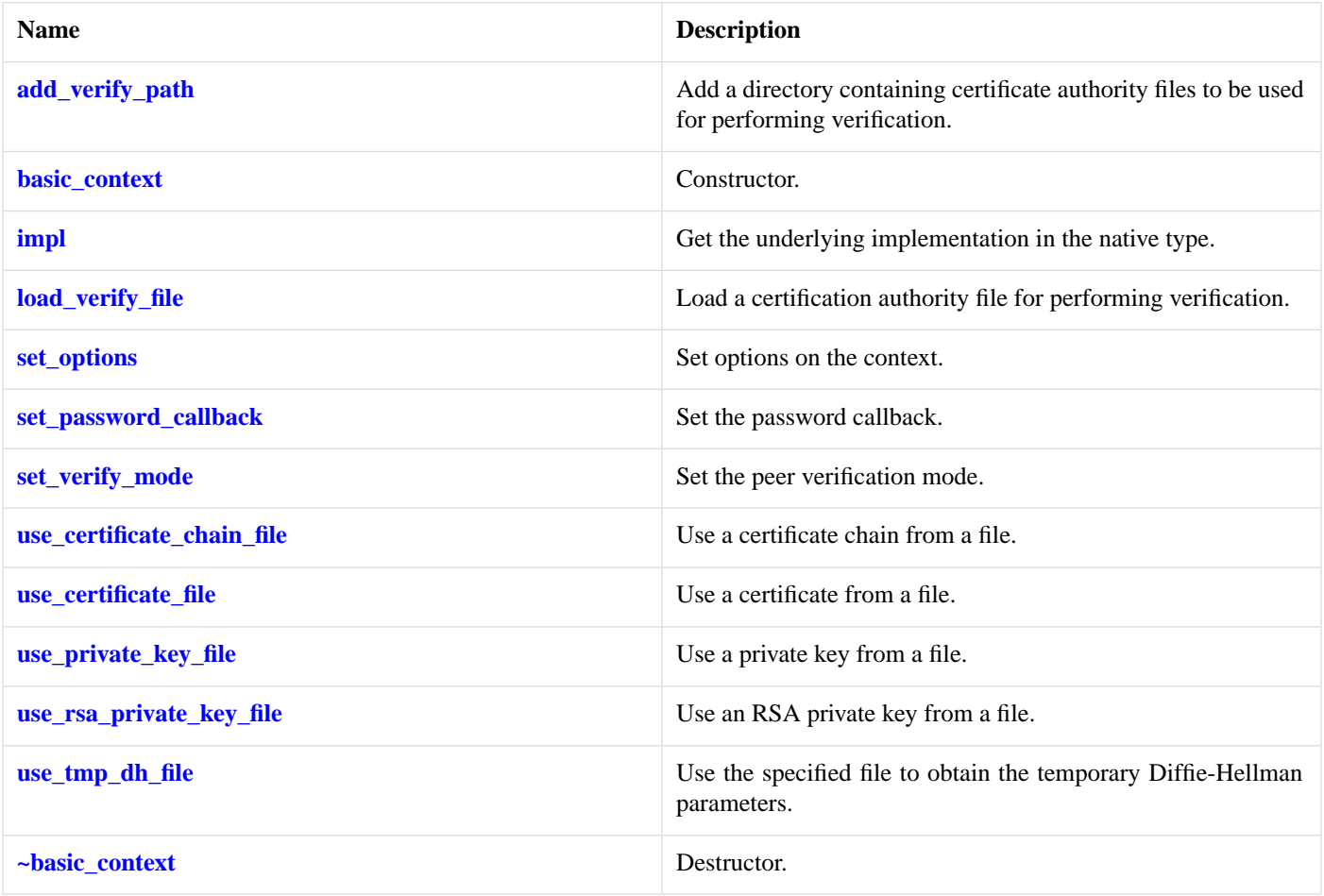

<span id="page-761-2"></span>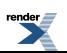

### **[Data Members](#page-761-2)**

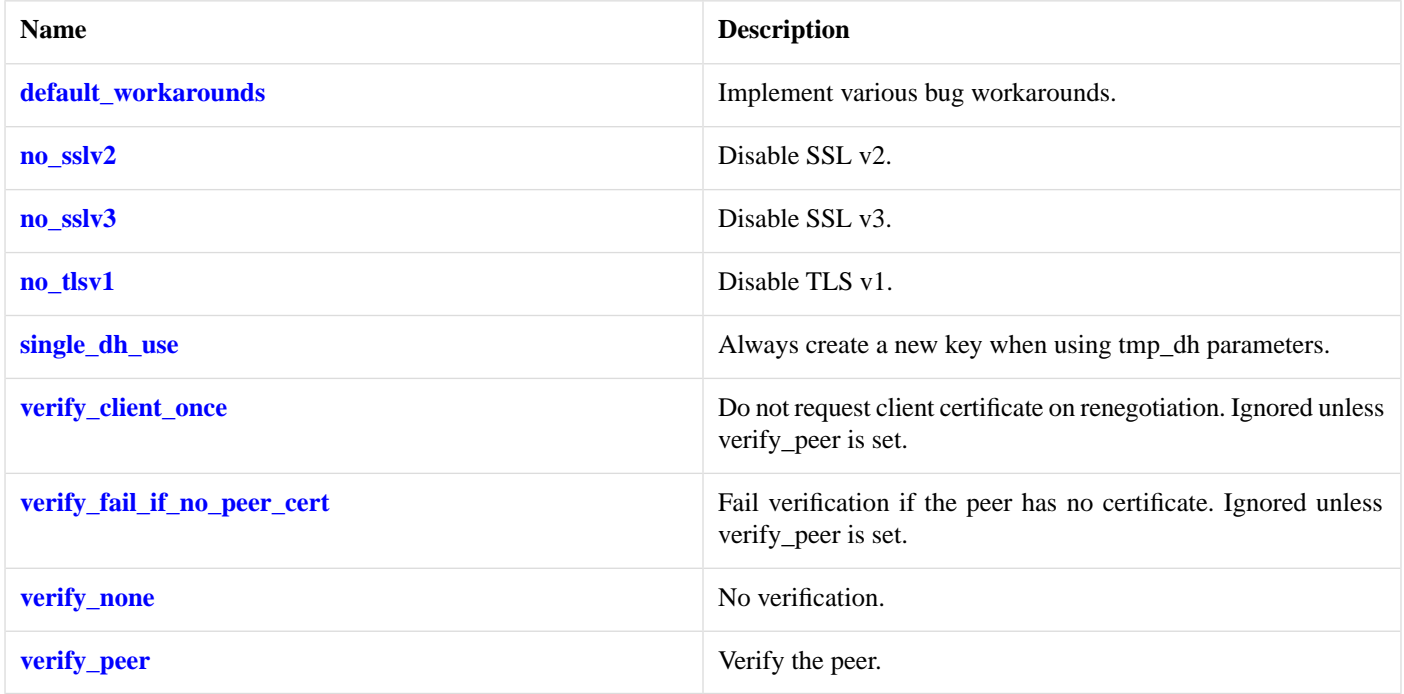

# <span id="page-762-0"></span>**[ssl::context\\_base](#page-762-0)**

The context\_base class is used as a base for the basic\_context class template so that we have a common place to define various enums.

<span id="page-762-1"></span>class context\_base

## **[Types](#page-762-1)**

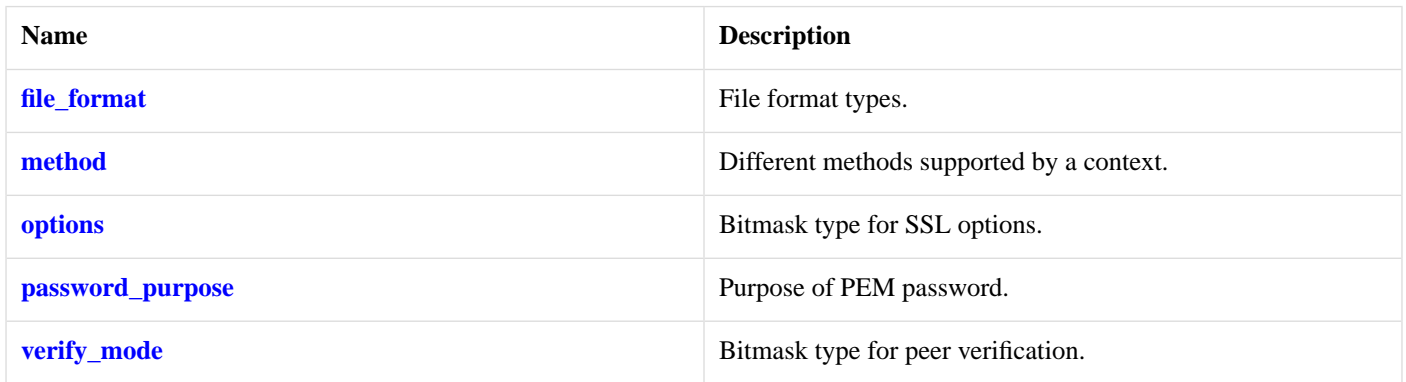

## <span id="page-762-3"></span><span id="page-762-2"></span>**[Protected Member Functions](#page-762-2)**

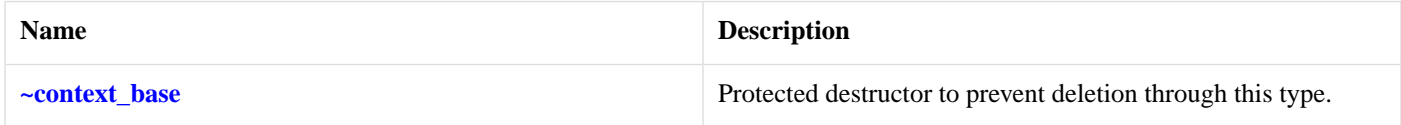

### **[Data Members](#page-762-3)**

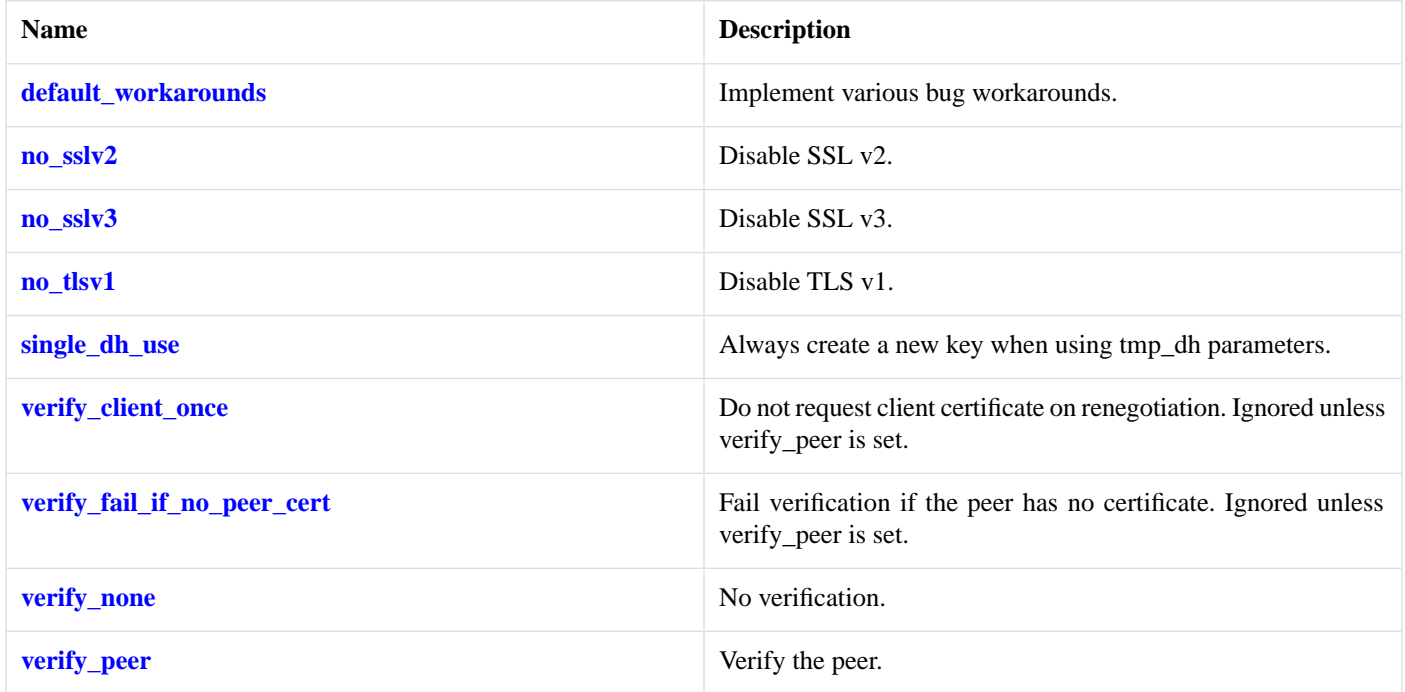

## <span id="page-763-2"></span>**[ssl::context\\_base::default\\_workarounds](#page-763-2)**

<span id="page-763-0"></span>Implement various bug workarounds.

```
static const int default_workarounds = implementation_defined;
```
# **[ssl::context\\_base::file\\_format](#page-763-0)**

<span id="page-763-3"></span>File format types.

enum file\_format

#### <span id="page-763-1"></span>**[Values](#page-763-3)**

asn1 ASN.1 file.

pem PEM file.

## <span id="page-763-4"></span>**[ssl::context\\_base::method](#page-763-1)**

Different methods supported by a context.

enum method

#### **[Values](#page-763-4)**

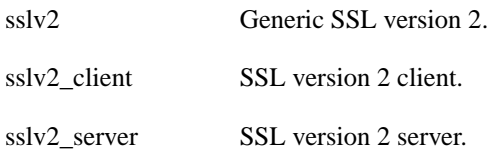

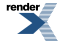

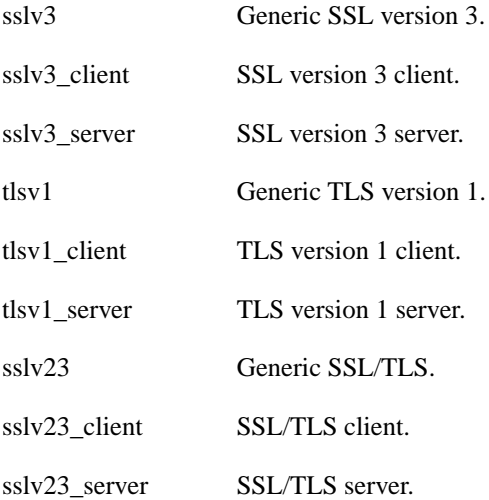

### <span id="page-764-2"></span>**[ssl::context\\_base::no\\_sslv2](#page-764-2)**

#### Disable SSL v2.

<span id="page-764-3"></span>static const int no\_sslv2 = implementation\_defined;

### **[ssl::context\\_base::no\\_sslv3](#page-764-3)**

<span id="page-764-4"></span>Disable SSL v3.

static const int no\_sslv3 = implementation\_defined;

### **[ssl::context\\_base::no\\_tlsv1](#page-764-4)**

<span id="page-764-0"></span>Disable TLS v1.

static const int no\_tlsv1 = implementation\_defined;

### **[ssl::context\\_base::options](#page-764-0)**

<span id="page-764-1"></span>Bitmask type for SSL options.

typedef int options;

## <span id="page-764-5"></span>**[ssl::context\\_base::password\\_purpose](#page-764-1)**

Purpose of PEM password.

enum password\_purpose

### **[Values](#page-764-5)**

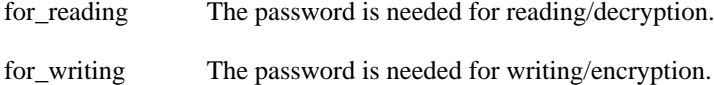

## <span id="page-765-2"></span>**[ssl::context\\_base::single\\_dh\\_use](#page-765-2)**

Always create a new key when using tmp\_dh parameters.

```
static const int single_dh_use = implementation_defined;
```
### **[ssl::context\\_base::verify\\_client\\_once](#page-765-3)**

Do not request client certificate on renegotiation. Ignored unless verify peer is set.

<span id="page-765-4"></span>static const int verify\_client\_once = implementation\_defined;

## **[ssl::context\\_base::verify\\_fail\\_if\\_no\\_peer\\_cert](#page-765-4)**

Fail verification if the peer has no certificate. Ignored unless verify\_peer is set.

<span id="page-765-0"></span>static const int verify\_fail\_if\_no\_peer\_cert = implementation\_defined;

## **[ssl::context\\_base::verify\\_mode](#page-765-0)**

Bitmask type for peer verification.

<span id="page-765-5"></span>typedef int verify\_mode;

## **[ssl::context\\_base::verify\\_none](#page-765-5)**

<span id="page-765-6"></span>No verification.

static const int verify none = implementation defined;

### **[ssl::context\\_base::verify\\_peer](#page-765-6)**

<span id="page-765-1"></span>Verify the peer.

static const int verify\_peer = implementation\_defined;

### **[ssl::context\\_base::~context\\_base](#page-765-1)**

<span id="page-765-7"></span>Protected destructor to prevent deletion through this type.

```
~context_base();
```
# **[ssl::context\\_service](#page-765-7)**

Default service implementation for a context.

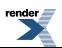

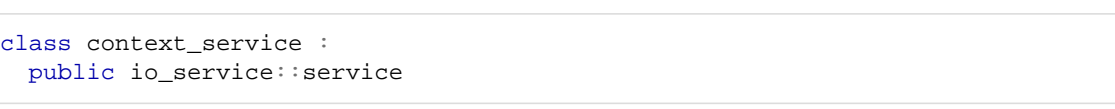

# <span id="page-766-0"></span>**[Types](#page-766-0)**

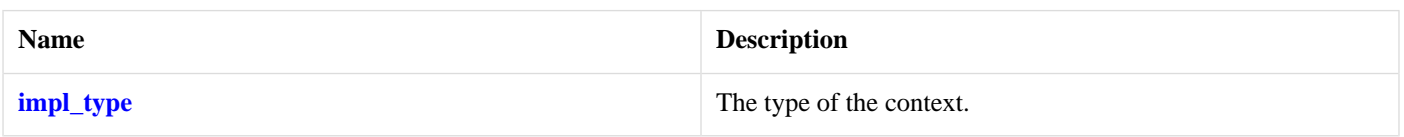

## <span id="page-766-1"></span>**[Member Functions](#page-766-1)**

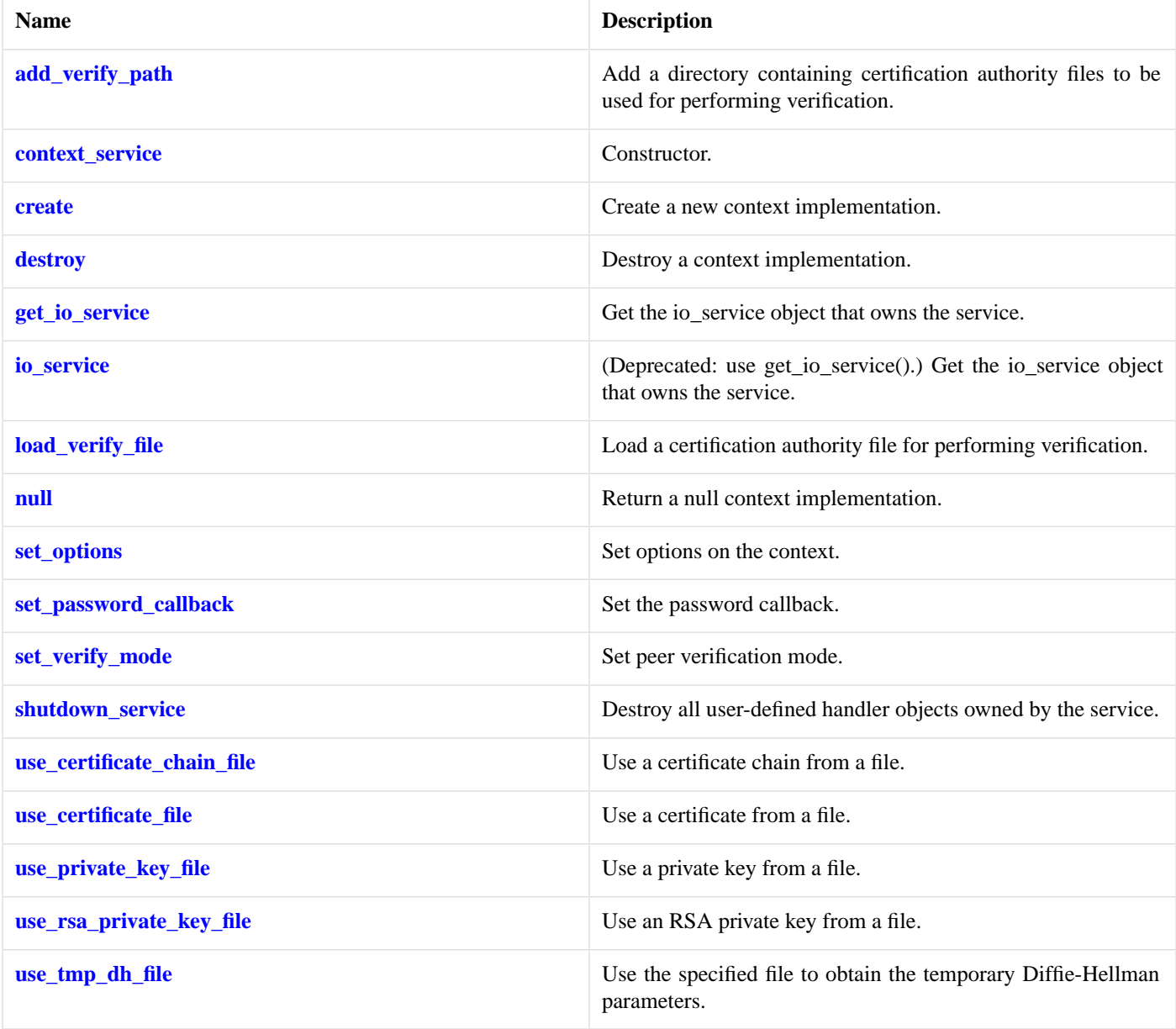

# <span id="page-766-2"></span>**[Data Members](#page-766-2)**

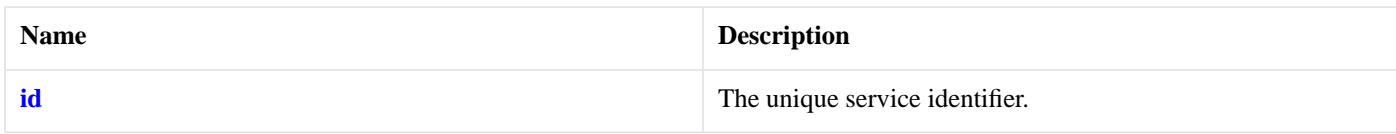

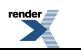

## <span id="page-767-1"></span>**[ssl::context\\_service::add\\_verify\\_path](#page-767-1)**

Add a directory containing certification authority files to be used for performing verification.

```
boost::system::error_code add_verify_path(
    impl_type & impl,
    const std::string & path,
    boost::system::error_code & ec);
```
### <span id="page-767-2"></span>**[ssl::context\\_service::context\\_service](#page-767-2)**

Constructor.

```
context_service(
    boost::asio::io_service & io_service);
```
### **[ssl::context\\_service::create](#page-767-3)**

Create a new context implementation.

```
void create(
    impl_type & impl,
     context_base::method m);
```
### **[ssl::context\\_service::destroy](#page-767-4)**

Destroy a context implementation.

```
void destroy(
     impl_type & impl);
```
## **[ssl::context\\_service::get\\_io\\_service](#page-767-5)**

*Inherited from io\_service.*

<span id="page-767-6"></span>Get the io\_service object that owns the service.

boost::asio::io\_service & get\_io\_service();

### **[ssl::context\\_service::id](#page-767-6)**

<span id="page-767-0"></span>The unique service identifier.

static boost::asio::io\_service::id id;

## **[ssl::context\\_service::impl\\_type](#page-767-0)**

The type of the context.

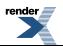

```
typedef implementation_defined impl_type;
```
## <span id="page-768-0"></span>**[ssl::context\\_service::io\\_service](#page-768-0)**

*Inherited from io\_service.*

(Deprecated: use get\_io\_service().) Get the io\_service object that owns the service.

<span id="page-768-1"></span>boost::asio::io\_service & io\_service();

## **[ssl::context\\_service::load\\_verify\\_file](#page-768-1)**

Load a certification authority file for performing verification.

```
boost::system::error_code load_verify_file(
    impl_type & impl,
    const std::string & filename,
    boost::system::error_code & ec);
```
### **[ssl::context\\_service::null](#page-768-2)**

<span id="page-768-3"></span>Return a null context implementation.

```
impl_type null() const;
```
## **[ssl::context\\_service::set\\_options](#page-768-3)**

Set options on the context.

```
boost::system::error_code set_options(
     impl_type & impl,
     context_base::options o,
    boost::system::error_code & ec);
```
## **[ssl::context\\_service::set\\_password\\_callback](#page-768-4)**

Set the password callback.

```
template<
    typename PasswordCallback>
boost::system::error_code set_password_callback(
     impl_type & impl,
     PasswordCallback callback,
     boost::system::error_code & ec);
```
## **[ssl::context\\_service::set\\_verify\\_mode](#page-768-5)**

Set peer verification mode.

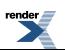

```
boost::system::error_code set_verify_mode(
     impl_type & impl,
     context_base::verify_mode v,
    boost::system::error_code & ec);
```
## <span id="page-769-0"></span>**[ssl::context\\_service::shutdown\\_service](#page-769-0)**

Destroy all user-defined handler objects owned by the service.

```
void shutdown_service();
```
## **[ssl::context\\_service::use\\_certificate\\_chain\\_file](#page-769-1)**

Use a certificate chain from a file.

```
boost::system::error_code use_certificate_chain_file(
    impl_type & impl,
    const std::string & filename,
     boost::system::error_code & ec);
```
## **[ssl::context\\_service::use\\_certificate\\_file](#page-769-2)**

Use a certificate from a file.

```
boost::system::error_code use_certificate_file(
     impl_type & impl,
    const std::string & filename,
     context_base::file_format format,
     boost::system::error_code & ec);
```
## **[ssl::context\\_service::use\\_private\\_key\\_file](#page-769-3)**

Use a private key from a file.

```
boost::system::error_code use_private_key_file(
    impl_type & impl,
    const std::string & filename,
     context_base::file_format format,
     boost::system::error_code & ec);
```
# **[ssl::context\\_service::use\\_rsa\\_private\\_key\\_file](#page-769-4)**

Use an RSA private key from a file.

```
boost::system::error_code use_rsa_private_key_file(
    impl_type & impl,
    const std::string & filename,
     context_base::file_format format,
     boost::system::error_code & ec);
```
# **[ssl::context\\_service::use\\_tmp\\_dh\\_file](#page-769-5)**

Use the specified file to obtain the temporary Diffie-Hellman parameters.

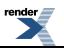

```
boost::system::error_code use_tmp_dh_file(
    impl_type & impl,
   const std::string & filename,
    boost::system::error_code & ec);
```
# <span id="page-770-0"></span>**[ssl::stream](#page-770-0)**

Provides stream-oriented functionality using SSL.

```
template<
   typename Stream,
   typename Service = stream_service>
class stream :
 public ssl::stream_base
```
### <span id="page-770-1"></span>**[Types](#page-770-1)**

<span id="page-770-2"></span>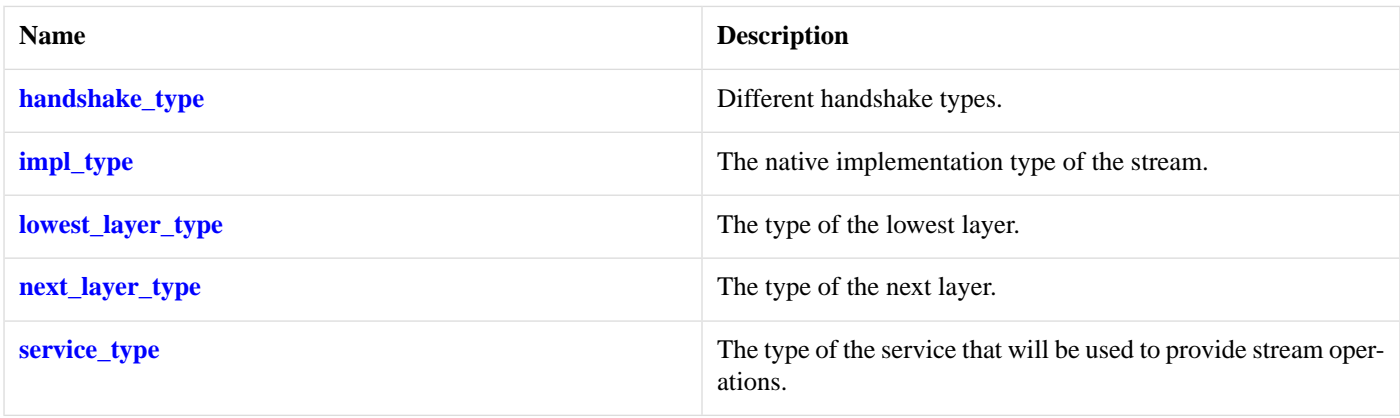

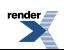

### **[Member Functions](#page-770-2)**

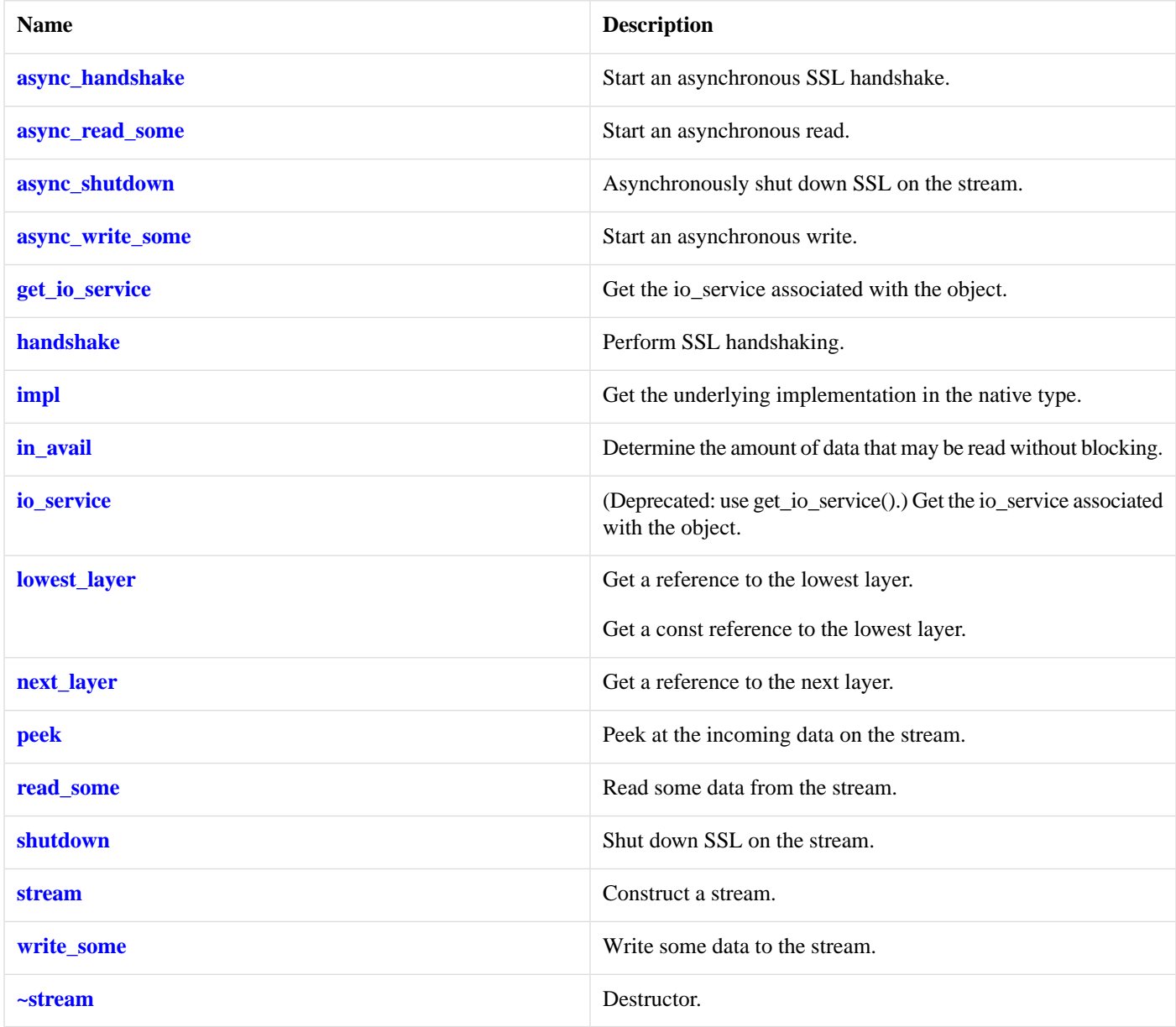

<span id="page-771-0"></span>The stream class template provides asynchronous and blocking stream-oriented functionality using SSL.

### <span id="page-771-1"></span>**[Thread Safety](#page-771-0)**

**Distinct objects:** Safe.

**Shared objects:** Unsafe.

### **[Example](#page-771-1)**

To use the SSL stream template with an ip::tcp::socket, you would write:

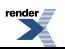

```
boost::asio::io_service io_service;
boost::asio::ssl::context context(io_service, boost::asio::ssl::context::sslv23);
boost::asio::ssl::stream<boost::asio::ip::tcp::socket> sock(io_service, context);
```
### <span id="page-772-0"></span>**[ssl::stream::async\\_handshake](#page-772-0)**

Start an asynchronous SSL handshake.

```
template<
    typename HandshakeHandler>
void async_handshake(
     handshake_type type,
     HandshakeHandler handler);
```
<span id="page-772-2"></span>This function is used to asynchronously perform an SSL handshake on the stream. This function call always returns immediately.

#### **[Parameters](#page-772-2)**

type The type of handshaking to be performed, i.e. as a client or as a server.

handler The handler to be called when the handshake operation completes. Copies will be made of the handler as required. The equivalent function signature of the handler must be:

```
void handler(
 const boost::system::error_code& error // Result of operation.
);
```
### <span id="page-772-1"></span>**[ssl::stream::async\\_read\\_some](#page-772-1)**

Start an asynchronous read.

```
template<
    typename MutableBufferSequence,
    typename ReadHandler>
void async_read_some(
    const MutableBufferSequence & buffers,
     ReadHandler handler);
```
This function is used to asynchronously read one or more bytes of data from the stream. The function call always returns immediately.

#### **[Parameters](#page-772-3)**

- buffers The buffers into which the data will be read. Although the buffers object may be copied as necessary, ownership of the underlying buffers is retained by the caller, which must guarantee that they remain valid until the handler is called.
- <span id="page-772-4"></span>handler The handler to be called when the read operation completes. Copies will be made of the handler as required. The equivalent function signature of the handler must be:

```
void handler(
 const boost::system::error_code& error, // Result of operation.
  std::size_t bytes_transferred // Number of bytes read.
);
```
#### **[Remarks](#page-772-4)**

<span id="page-773-0"></span>The async read some operation may not read all of the requested number of bytes. Consider using the async read function if you need to ensure that the requested amount of data is read before the asynchronous operation completes.

### **[ssl::stream::async\\_shutdown](#page-773-0)**

Asynchronously shut down SSL on the stream.

```
template<
    typename ShutdownHandler>
void async_shutdown(
     ShutdownHandler handler);
```
<span id="page-773-2"></span>This function is used to asynchronously shut down SSL on the stream. This function call always returns immediately.

#### **[Parameters](#page-773-2)**

handler The handler to be called when the handshake operation completes. Copies will be made of the handler as required. The equivalent function signature of the handler must be:

```
void handler(
  const boost::system::error_code& error // Result of operation.
);
```
## <span id="page-773-1"></span>**[ssl::stream::async\\_write\\_some](#page-773-1)**

Start an asynchronous write.

```
template<
    typename ConstBufferSequence,
    typename WriteHandler>
void async_write_some(
    const ConstBufferSequence & buffers,
    WriteHandler handler);
```
This function is used to asynchronously write one or more bytes of data to the stream. The function call always returns immediately.

#### **[Parameters](#page-773-3)**

- buffers The data to be written to the stream. Although the buffers object may be copied as necessary, ownership of the underlying buffers is retained by the caller, which must guarantee that they remain valid until the handler is called.
- <span id="page-773-4"></span>handler The handler to be called when the write operation completes. Copies will be made of the handler as required. The equivalent function signature of the handler must be:

```
void handler(
 const boost::system::error_code& error, // Result of operation.
 std::size_t bytes_transferred // Number of bytes written.
);
```
#### **[Remarks](#page-773-4)**

The async write some operation may not transmit all of the data to the peer. Consider using the async write function if you need to ensure that all data is written before the blocking operation completes.

render<br>**All** 

### <span id="page-774-0"></span>**[ssl::stream::get\\_io\\_service](#page-774-0)**

Get the io\_service associated with the object.

boost::asio::io\_service & get\_io\_service();

<span id="page-774-2"></span>This function may be used to obtain the io\_service object that the stream uses to dispatch handlers for asynchronous operations.

#### **[Return Value](#page-774-2)**

<span id="page-774-1"></span>A reference to the io\_service object that stream will use to dispatch handlers. Ownership is not transferred to the caller.

### **[ssl::stream::handshake](#page-774-1)**

Perform SSL handshaking.

```
void handshake(
    handshake_type type);
boost::system::error_code handshake(
    handshake_type type,
     boost::system::error_code & ec);
```
### <span id="page-774-3"></span>**[ssl::stream::handshake \(1 of 2 overloads\)](#page-774-3)**

Perform SSL handshaking.

```
void handshake(
     handshake_type type);
```
This function is used to perform SSL handshaking on the stream. The function call will block until handshaking is complete or an error occurs.

#### <span id="page-774-6"></span>**[Parameters](#page-774-5)**

<span id="page-774-4"></span>type The type of handshaking to be performed, i.e. as a client or as a server.

**[Exceptions](#page-774-6)**

boost::system::system\_error Thrown on failure.

### **[ssl::stream::handshake \(2 of 2 overloads\)](#page-774-4)**

Perform SSL handshaking.

```
boost::system::error_code handshake(
    handshake_type type,
     boost::system::error_code & ec);
```
This function is used to perform SSL handshaking on the stream. The function call will block until handshaking is complete or an error occurs.

#### **[Parameters](#page-774-7)**

type The type of handshaking to be performed, i.e. as a client or as a server.

ec Set to indicate what error occurred, if any.

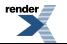

[XML to PDF](http://www.renderx.com/reference.html) [by RenderX XEP XSL-FO Formatter,](http://www.renderx.com/tools/) visit us at **<http://www.renderx.com/>**

### <span id="page-775-0"></span>**[ssl::stream::handshake\\_type](#page-775-0)**

Different handshake types.

<span id="page-775-4"></span>enum handshake\_type

#### **[Values](#page-775-4)**

client Perform handshaking as a client.

<span id="page-775-2"></span>server Perform handshaking as a server.

### **[ssl::stream::impl](#page-775-2)**

Get the underlying implementation in the native type.

impl\_type impl();

<span id="page-775-1"></span>This function may be used to obtain the underlying implementation of the context. This is intended to allow access to stream functionality that is not otherwise provided.

### **[ssl::stream::impl\\_type](#page-775-1)**

<span id="page-775-3"></span>The native implementation type of the stream.

typedef service\_type::impl\_type impl\_type;

### **[ssl::stream::in\\_avail](#page-775-3)**

Determine the amount of data that may be read without blocking.

```
std::size_t in_avail();
std::size t in avail(
     boost::system::error_code & ec);
```
### **[ssl::stream::in\\_avail \(1 of 2 overloads\)](#page-775-5)**

<span id="page-775-7"></span>Determine the amount of data that may be read without blocking.

```
std::size_t in_avail();
```
<span id="page-775-8"></span>This function is used to determine the amount of data, in bytes, that may be read from the stream without blocking.

#### **[Return Value](#page-775-7)**

<span id="page-775-6"></span>The number of bytes of data that can be read without blocking.

#### **[Exceptions](#page-775-8)**

boost::system::system\_error Thrown on failure.

### **[ssl::stream::in\\_avail \(2 of 2 overloads\)](#page-775-6)**

Determine the amount of data that may be read without blocking.

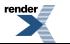

```
std::size_t in_avail(
     boost::system::error_code & ec);
```
<span id="page-776-2"></span>This function is used to determine the amount of data, in bytes, that may be read from the stream without blocking.

#### **[Parameters](#page-776-2)**

<span id="page-776-3"></span>ec Set to indicate what error occurred, if any.

#### **[Return Value](#page-776-3)**

<span id="page-776-0"></span>The number of bytes of data that can be read without blocking.

### **[ssl::stream::io\\_service](#page-776-0)**

(Deprecated: use get\_io\_service().) Get the io\_service associated with the object.

<span id="page-776-4"></span>boost::asio::io\_service & io\_service();

This function may be used to obtain the io service object that the stream uses to dispatch handlers for asynchronous operations.

#### <span id="page-776-1"></span>**[Return Value](#page-776-4)**

A reference to the io\_service object that stream will use to dispatch handlers. Ownership is not transferred to the caller.

### **[ssl::stream::lowest\\_layer](#page-776-1)**

Get a reference to the lowest layer.

lowest\_layer\_type & [lowest\\_layer\(](#page-776-5));

<span id="page-776-5"></span>Get a const reference to the lowest layer.

```
const lowest_layer_type & lowest_layer() const;
```
### **[ssl::stream::lowest\\_layer \(1 of 2 overloads\)](#page-776-5)**

<span id="page-776-7"></span>Get a reference to the lowest layer.

lowest\_layer\_type & lowest\_layer();

<span id="page-776-6"></span>This function returns a reference to the lowest layer in a stack of stream layers.

#### **[Return Value](#page-776-7)**

A reference to the lowest layer in the stack of stream layers. Ownership is not transferred to the caller.

### **[ssl::stream::lowest\\_layer \(2 of 2 overloads\)](#page-776-6)**

<span id="page-776-8"></span>Get a const reference to the lowest layer.

const lowest\_layer\_type & lowest\_layer() const;

This function returns a const reference to the lowest layer in a stack of stream layers.

#### **[Return Value](#page-776-8)**

<span id="page-777-0"></span>A const reference to the lowest layer in the stack of stream layers. Ownership is not transferred to the caller.

## **[ssl::stream::lowest\\_layer\\_type](#page-777-0)**

The type of the lowest layer.

<span id="page-777-2"></span>typedef next\_layer\_type::lowest\_layer\_type lowest\_layer\_type;

## **[ssl::stream::next\\_layer](#page-777-2)**

Get a reference to the next layer.

```
next_layer_type & next_layer();
```
This function returns a reference to the next layer in a stack of stream layers.

#### <span id="page-777-1"></span>**[Return Value](#page-777-4)**

A reference to the next layer in the stack of stream layers. Ownership is not transferred to the caller.

## **[ssl::stream::next\\_layer\\_type](#page-777-1)**

<span id="page-777-3"></span>The type of the next layer.

```
typedef boost::remove_reference< Stream >::type next_layer_type;
```
### **[ssl::stream::peek](#page-777-3)**

Peek at the incoming data on the stream.

```
template<
    typename MutableBufferSequence>
std::size_t peek(
    const MutableBufferSequence & buffers);
template<
    typename MutableBufferSequence>
std::size_t peek(
    const MutableBufferSequence & buffers,
     boost::system::error_code & ec);
```
### **[ssl::stream::peek \(1 of 2 overloads\)](#page-777-5)**

Peek at the incoming data on the stream.

```
template<
    typename MutableBufferSequence>
std::size_t peek(
    const MutableBufferSequence & buffers);
```
This function is used to peek at the incoming data on the stream, without removing it from the input queue. The function call will block until data has been read successfully or an error occurs.

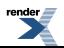

#### **[Parameters](#page-777-6)**

<span id="page-778-2"></span>buffers The buffers into which the data will be read.

#### **[Return Value](#page-778-2)**

<span id="page-778-3"></span>The number of bytes read.

#### **[Exceptions](#page-778-3)**

<span id="page-778-1"></span>boost::system::system\_error Thrown on failure.

### **[ssl::stream::peek \(2 of 2 overloads\)](#page-778-1)**

Peek at the incoming data on the stream.

```
template<
    typename MutableBufferSequence>
std::size_t peek(
    const MutableBufferSequence & buffers,
     boost::system::error_code & ec);
```
<span id="page-778-4"></span>This function is used to peek at the incoming data on the stream, withoutxi removing it from the input queue. The function call will block until data has been read successfully or an error occurs.

#### **[Parameters](#page-778-4)**

<span id="page-778-5"></span>buffers The buffers into which the data will be read. ec Set to indicate what error occurred, if any.

#### <span id="page-778-0"></span>**[Return Value](#page-778-5)**

The number of bytes read. Returns 0 if an error occurred.

### **[ssl::stream::read\\_some](#page-778-0)**

Read some data from the stream.

```
template<
   typename MutableBufferSequence>
std::size_t read_some(
    const MutableBufferSequence & buffers);
template<
    typename MutableBufferSequence>
std::size_t read_some(
    const MutableBufferSequence & buffers,
     boost::system::error_code & ec);
```
### **[ssl::stream::read\\_some \(1 of 2 overloads\)](#page-778-6)**

Read some data from the stream.

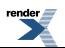

```
template<
    typename MutableBufferSequence>
std::size_t read_some(
    const MutableBufferSequence & buffers);
```
<span id="page-779-2"></span>This function is used to read data from the stream. The function call will block until one or more bytes of data has been read successfully, or until an error occurs.

#### **[Parameters](#page-779-2)**

<span id="page-779-3"></span>buffers The buffers into which the data will be read.

#### <span id="page-779-4"></span>**[Return Value](#page-779-3)**

The number of bytes read.

#### **[Exceptions](#page-779-4)**

<span id="page-779-5"></span>boost::system::system\_error Thrown on failure.

#### <span id="page-779-1"></span>**[Remarks](#page-779-5)**

The [read](#page-695-0)\_some operation may not read all of the requested number of bytes. Consider using the read function if you need to ensure that the requested amount of data is read before the blocking operation completes.

### **[ssl::stream::read\\_some \(2 of 2 overloads\)](#page-779-1)**

Read some data from the stream.

```
template<
    typename MutableBufferSequence>
std::size_t read_some(
    const MutableBufferSequence & buffers,
    boost::system::error_code & ec);
```
<span id="page-779-6"></span>This function is used to read data from the stream. The function call will block until one or more bytes of data has been read successfully, or until an error occurs.

#### <span id="page-779-7"></span>**[Parameters](#page-779-6)**

buffers The buffers into which the data will be read.

<span id="page-779-8"></span>ec Set to indicate what error occurred, if any.

#### **[Return Value](#page-779-7)**

<span id="page-779-0"></span>The number of bytes read. Returns 0 if an error occurred.

#### **[Remarks](#page-779-8)**

The read\_some operation may not read all of the requested number of bytes. Consider using the [read](#page-695-0) function if you need to ensure that the requested amount of data is read before the blocking operation completes.

### **[ssl::stream::service\\_type](#page-779-0)**

The type of the service that will be used to provide stream operations.

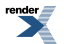

typedef Service service\_type;

### <span id="page-780-0"></span>**[ssl::stream::shutdown](#page-780-0)**

Shut down SSL on the stream.

```
void shutdown();
boost::system::error_code shutdown(
     boost::system::error_code & ec);
```
### <span id="page-780-2"></span>**[ssl::stream::shutdown \(1 of 2 overloads\)](#page-780-2)**

Shut down SSL on the stream.

<span id="page-780-4"></span>void shutdown();

This function is used to shut down SSL on the stream. The function call will block until SSL has been shut down or an error occurs.

#### <span id="page-780-3"></span>**[Exceptions](#page-780-4)**

boost::system::system\_error Thrown on failure.

### **[ssl::stream::shutdown \(2 of 2 overloads\)](#page-780-3)**

Shut down SSL on the stream.

```
boost::system::error_code shutdown(
    boost::system::error_code & ec);
```
This function is used to shut down SSL on the stream. The function call will block until SSL has been shut down or an error occurs.

#### <span id="page-780-1"></span>**[Parameters](#page-780-5)**

ec Set to indicate what error occurred, if any.

### **[ssl::stream::stream](#page-780-1)**

Construct a stream.

```
template<
    typename Arg,
    typename Context_Service>
stream(
     Arg & arg,
     basic_context< Context_Service > & context);
```
This constructor creates a stream and initialises the underlying stream object.

#### **[Parameters](#page-780-6)**

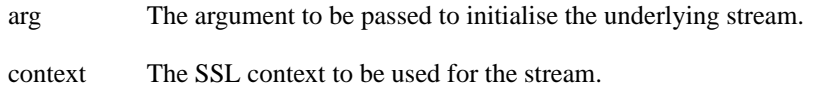

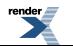

## <span id="page-781-0"></span>**[ssl::stream::write\\_some](#page-781-0)**

Write some data to the stream.

```
template<
   typename ConstBufferSequence>
std::size_t write_some(
    const ConstBufferSequence & buffers);
template<
    typename ConstBufferSequence>
std::size_t write_some(
    const ConstBufferSequence & buffers,
     boost::system::error_code & ec);
```
### <span id="page-781-1"></span>**[ssl::stream::write\\_some \(1 of 2 overloads\)](#page-781-1)**

Write some data to the stream.

```
template<
    typename ConstBufferSequence>
std::size_t write_some(
    const ConstBufferSequence & buffers);
```
<span id="page-781-3"></span>This function is used to write data on the stream. The function call will block until one or more bytes of data has been written successfully, or until an error occurs.

#### <span id="page-781-4"></span>**[Parameters](#page-781-3)**

<span id="page-781-5"></span>buffers The data to be written.

#### **[Return Value](#page-781-4)**

The number of bytes written.

#### <span id="page-781-6"></span>**[Exceptions](#page-781-5)**

<span id="page-781-2"></span>boost::system::system\_error Thrown on failure.

#### **[Remarks](#page-781-6)**

The write\_some operation may not transmit all of the data to the peer. Consider using the [write](#page-849-0) function if you need to ensure that all data is written before the blocking operation completes.

### **[ssl::stream::write\\_some \(2 of 2 overloads\)](#page-781-2)**

Write some data to the stream.

```
template<
    typename ConstBufferSequence>
std::size_t write_some(
    const ConstBufferSequence & buffers,
     boost::system::error_code & ec);
```
This function is used to write data on the stream. The function call will block until one or more bytes of data has been written successfully, or until an error occurs.

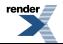

#### **[Parameters](#page-781-7)**

buffers The data to be written to the stream.

<span id="page-782-1"></span>ec Set to indicate what error occurred, if any.

#### **[Return Value](#page-782-1)**

<span id="page-782-2"></span>The number of bytes written. Returns 0 if an error occurred.

#### **[Remarks](#page-782-2)**

<span id="page-782-0"></span>The [write](#page-849-0)\_some operation may not transmit all of the data to the peer. Consider using the write function if you need to ensure that all data is written before the blocking operation completes.

### **[ssl::stream::~stream](#page-782-0)**

Destructor.

<span id="page-782-3"></span> $~\sim$ stream();

# **[ssl::stream\\_base](#page-782-3)**

The stream\_base class is used as a base for the boost::asio::ssl::stream class template so that we have a common place to define various enums.

<span id="page-782-4"></span>class stream\_base

### **[Types](#page-782-4)**

<span id="page-782-6"></span>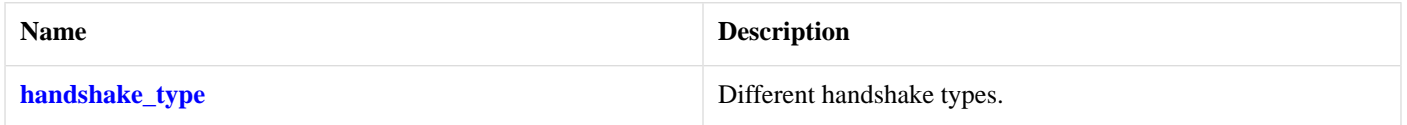

### **[Protected Member Functions](#page-782-6)**

<span id="page-782-5"></span>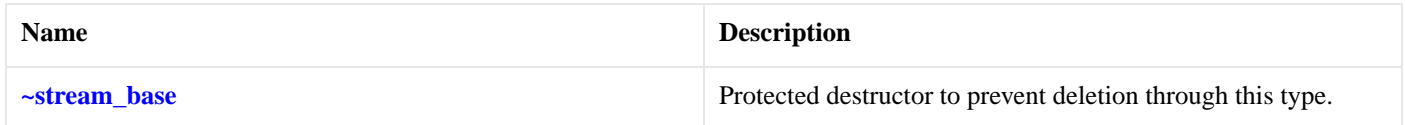

# **[ssl::stream\\_base::handshake\\_type](#page-782-5)**

<span id="page-782-7"></span>Different handshake types.

enum handshake\_type

#### **[Values](#page-782-7)**

client Perform handshaking as a client.

server Perform handshaking as a server.

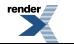

## <span id="page-783-0"></span>**[ssl::stream\\_base::~stream\\_base](#page-783-0)**

Protected destructor to prevent deletion through this type.

<span id="page-783-1"></span>~stream\_base();

# **[ssl::stream\\_service](#page-783-1)**

Default service implementation for an SSL stream.

```
class stream_service :
 public io_service::service
```
### **[Types](#page-783-2)**

<span id="page-783-3"></span>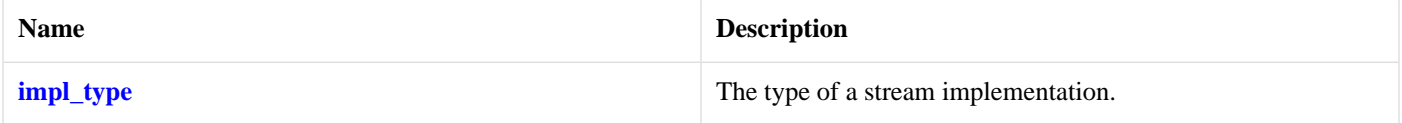

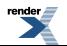

### **[Member Functions](#page-783-3)**

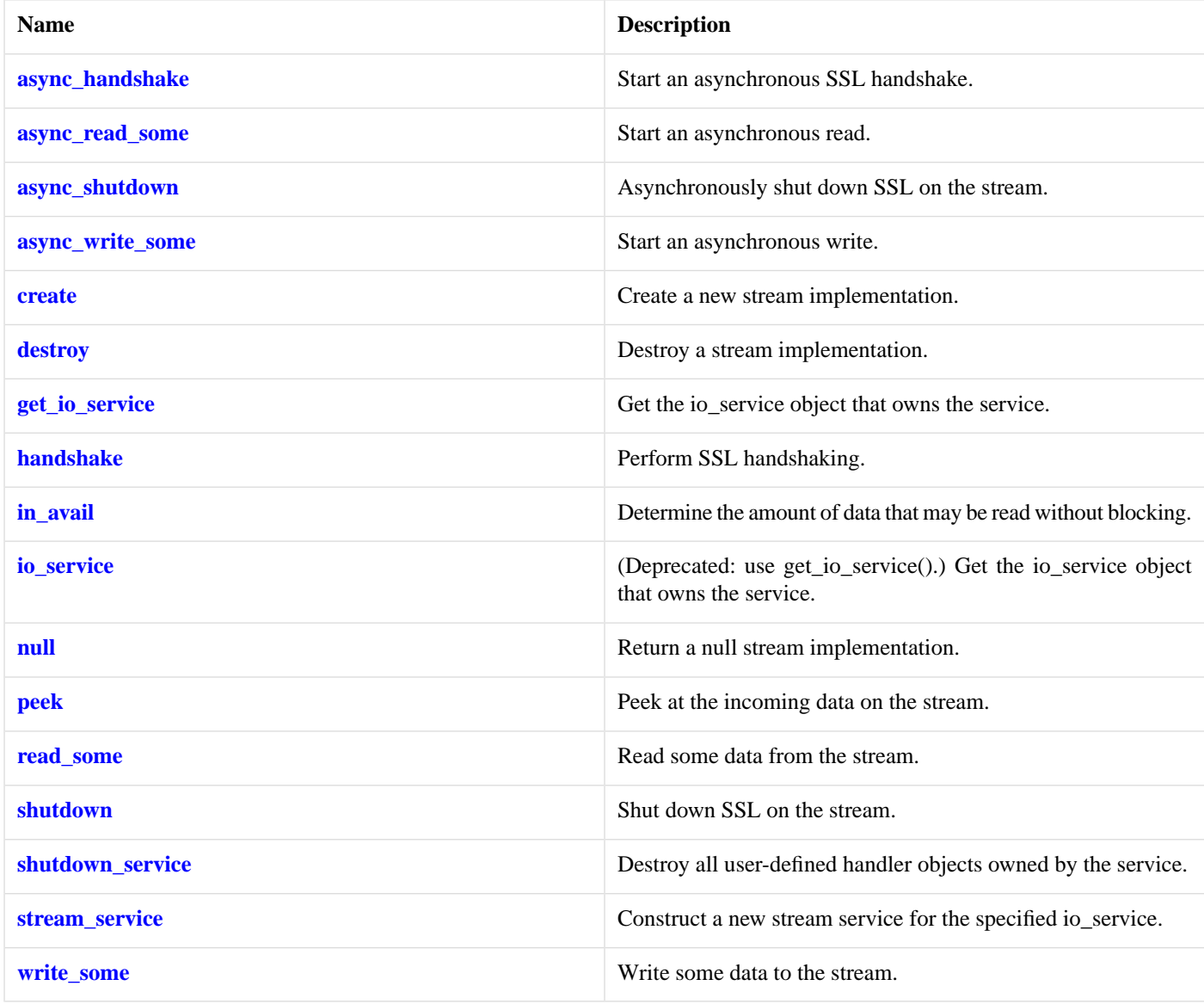

### <span id="page-784-1"></span>**[Data Members](#page-784-1)**

<span id="page-784-0"></span>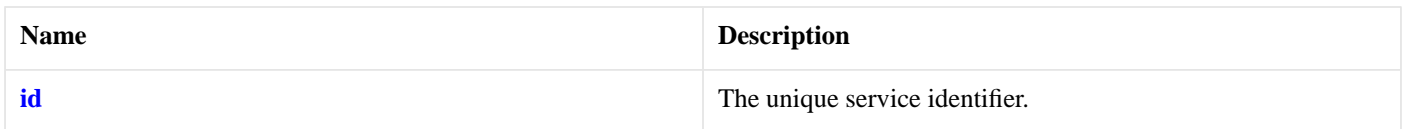

# **[ssl::stream\\_service::async\\_handshake](#page-784-0)**

Start an asynchronous SSL handshake.

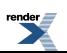

```
template<
    typename Stream,
    typename HandshakeHandler>
void async_handshake(
    impl_type & impl,
     Stream & next_layer,
     stream_base::handshake_type type,
     HandshakeHandler handler);
```
## <span id="page-785-0"></span>**[ssl::stream\\_service::async\\_read\\_some](#page-785-0)**

Start an asynchronous read.

```
template<
    typename Stream,
    typename MutableBufferSequence,
    typename ReadHandler>
void async_read_some(
    impl_type & impl,
     Stream & next_layer,
    const MutableBufferSequence & buffers,
     ReadHandler handler);
```
## <span id="page-785-1"></span>**[ssl::stream\\_service::async\\_shutdown](#page-785-1)**

Asynchronously shut down SSL on the stream.

```
template<
    typename Stream,
    typename ShutdownHandler>
void async_shutdown(
    impl_type & impl,
     Stream & next_layer,
     ShutdownHandler handler);
```
## **[ssl::stream\\_service::async\\_write\\_some](#page-785-2)**

Start an asynchronous write.

```
template<
    typename Stream,
    typename ConstBufferSequence,
   typename WriteHandler>
void async_write_some(
    impl_type & impl,
     Stream & next_layer,
    const ConstBufferSequence & buffers,
    WriteHandler handler);
```
### **[ssl::stream\\_service::create](#page-785-3)**

Create a new stream implementation.

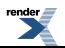

```
template<
    typename Stream,
    typename Context_Service>
void create(
    impl_type & impl,
     Stream & next_layer,
    basic_context< Context_Service > & context);
```
## <span id="page-786-1"></span>**[ssl::stream\\_service::destroy](#page-786-1)**

Destroy a stream implementation.

```
template<
    typename Stream>
void destroy(
     impl_type & impl,
    Stream & next_layer);
```
## <span id="page-786-2"></span>**[ssl::stream\\_service::get\\_io\\_service](#page-786-2)**

*Inherited from io\_service.*

<span id="page-786-3"></span>Get the io service object that owns the service.

boost::asio::io\_service & get\_io\_service();

## **[ssl::stream\\_service::handshake](#page-786-3)**

Perform SSL handshaking.

```
template<
   typename Stream>
boost::system::error_code handshake(
    impl_type & impl,
    Stream & next_layer,
    stream_base::handshake_type type,
     boost::system::error_code & ec);
```
### **[ssl::stream\\_service::id](#page-786-5)**

<span id="page-786-0"></span>The unique service identifier.

static boost::asio::io\_service::id id;

## <span id="page-786-4"></span>**[ssl::stream\\_service::impl\\_type](#page-786-0)**

The type of a stream implementation.

typedef implementation\_defined impl\_type;

### **[ssl::stream\\_service::in\\_avail](#page-786-4)**

Determine the amount of data that may be read without blocking.

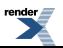

```
template<
    typename Stream>
std::size_t in_avail(
    impl_type & impl,
     Stream & next_layer,
    boost::system::error_code & ec);
```
## <span id="page-787-0"></span>**[ssl::stream\\_service::io\\_service](#page-787-0)**

*Inherited from io\_service.*

(Deprecated: use get\_io\_service().) Get the io\_service object that owns the service.

```
boost::asio::io_service & io_service();
```
### **[ssl::stream\\_service::null](#page-787-1)**

Return a null stream implementation.

<span id="page-787-2"></span>impl\_type null() const;

## **[ssl::stream\\_service::peek](#page-787-2)**

Peek at the incoming data on the stream.

```
template<
    typename Stream,
    typename MutableBufferSequence>
std::size_t peek(
    impl_type & impl,
   Stream & next layer,
   const MutableBufferSequence & buffers,
    boost::system::error_code & ec);
```
### **[ssl::stream\\_service::read\\_some](#page-787-3)**

Read some data from the stream.

```
template<
   typename Stream,
    typename MutableBufferSequence>
std::size_t read_some(
     impl_type & impl,
    Stream & next_layer,
   const MutableBufferSequence & buffers,
     boost::system::error_code & ec);
```
## **[ssl::stream\\_service::shutdown](#page-787-4)**

Shut down SSL on the stream.

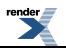

```
template<
   typename Stream>
boost::system::error_code shutdown(
    impl_type & impl,
     Stream & next_layer,
    boost::system::error_code & ec);
```
## <span id="page-788-0"></span>**[ssl::stream\\_service::shutdown\\_service](#page-788-0)**

Destroy all user-defined handler objects owned by the service.

```
void shutdown_service();
```
## **[ssl::stream\\_service::stream\\_service](#page-788-1)**

Construct a new stream service for the specified io\_service.

```
stream_service(
    boost::asio::io_service & io_service);
```
## **[ssl::stream\\_service::write\\_some](#page-788-2)**

Write some data to the stream.

```
template<
    typename Stream,
    typename ConstBufferSequence>
std::size_t write_some(
    impl_type & impl,
    Stream & next_layer,
   const ConstBufferSequence & buffers,
    boost::system::error_code & ec);
```
# <span id="page-788-3"></span>**[strand](#page-788-3)**

Typedef for backwards compatibility.

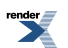

```
typedef boost::asio::io_service::strand strand;
```
### <span id="page-789-0"></span>**[Member Functions](#page-789-0)**

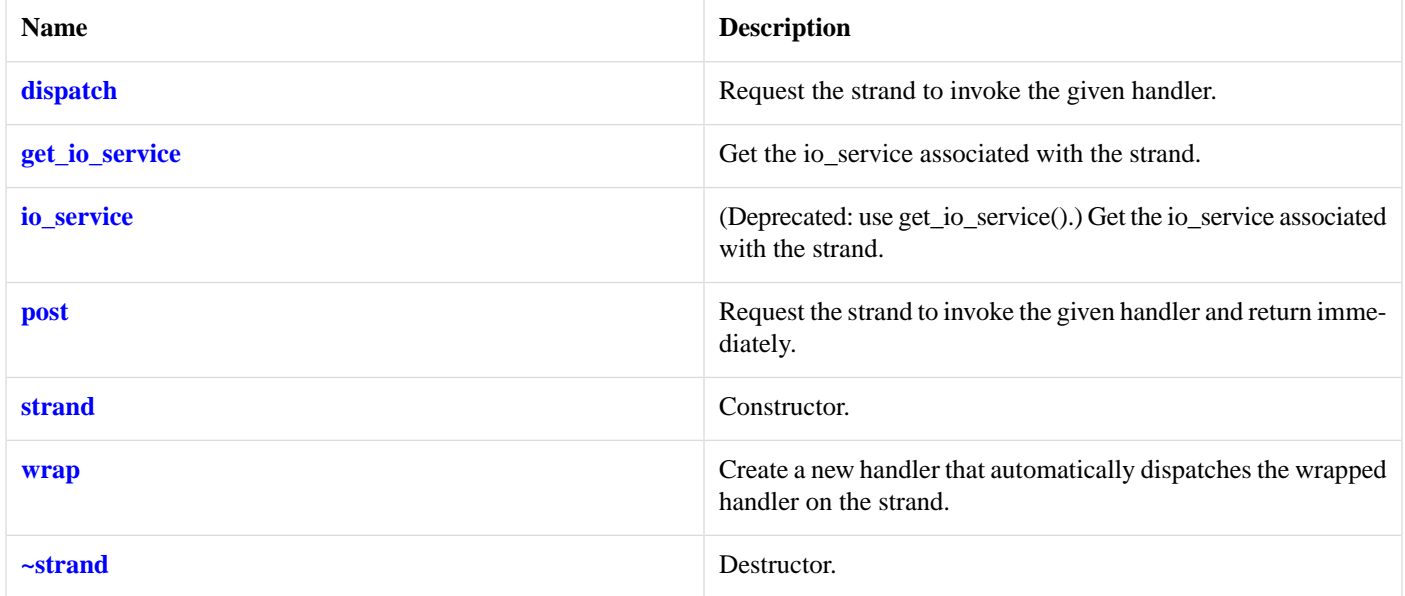

<span id="page-789-1"></span>The io\_service::strand class provides the ability to post and dispatch handlers with the guarantee that none of those handlers will execute concurrently.

### <span id="page-789-2"></span>**[Thread Safety](#page-789-1)**

**Distinct objects:** Safe.

**Shared objects:** Safe.

# **[stream\\_socket\\_service](#page-789-2)**

Default service implementation for a stream socket.

```
template<
   typename Protocol>
class stream_socket_service :
 public io_service::service
```
### **[Types](#page-789-3)**

<span id="page-789-4"></span>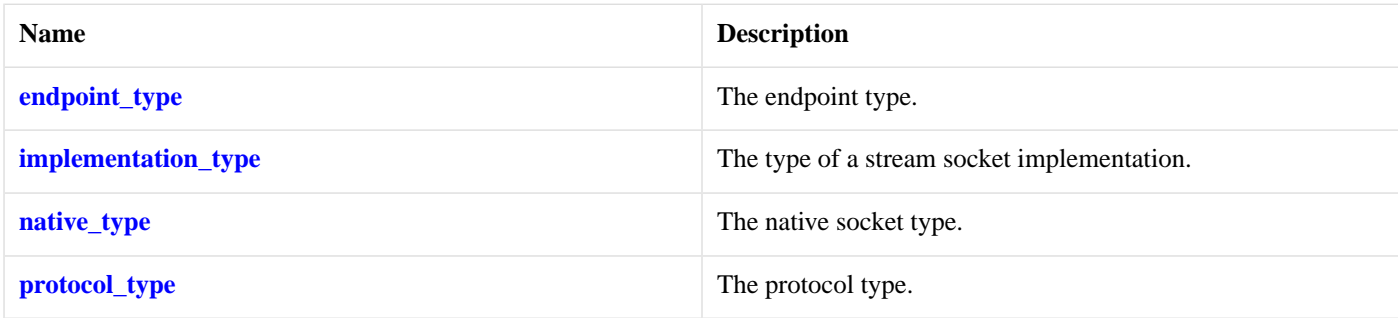

 $r$ ender

## **[Member Functions](#page-789-4)**

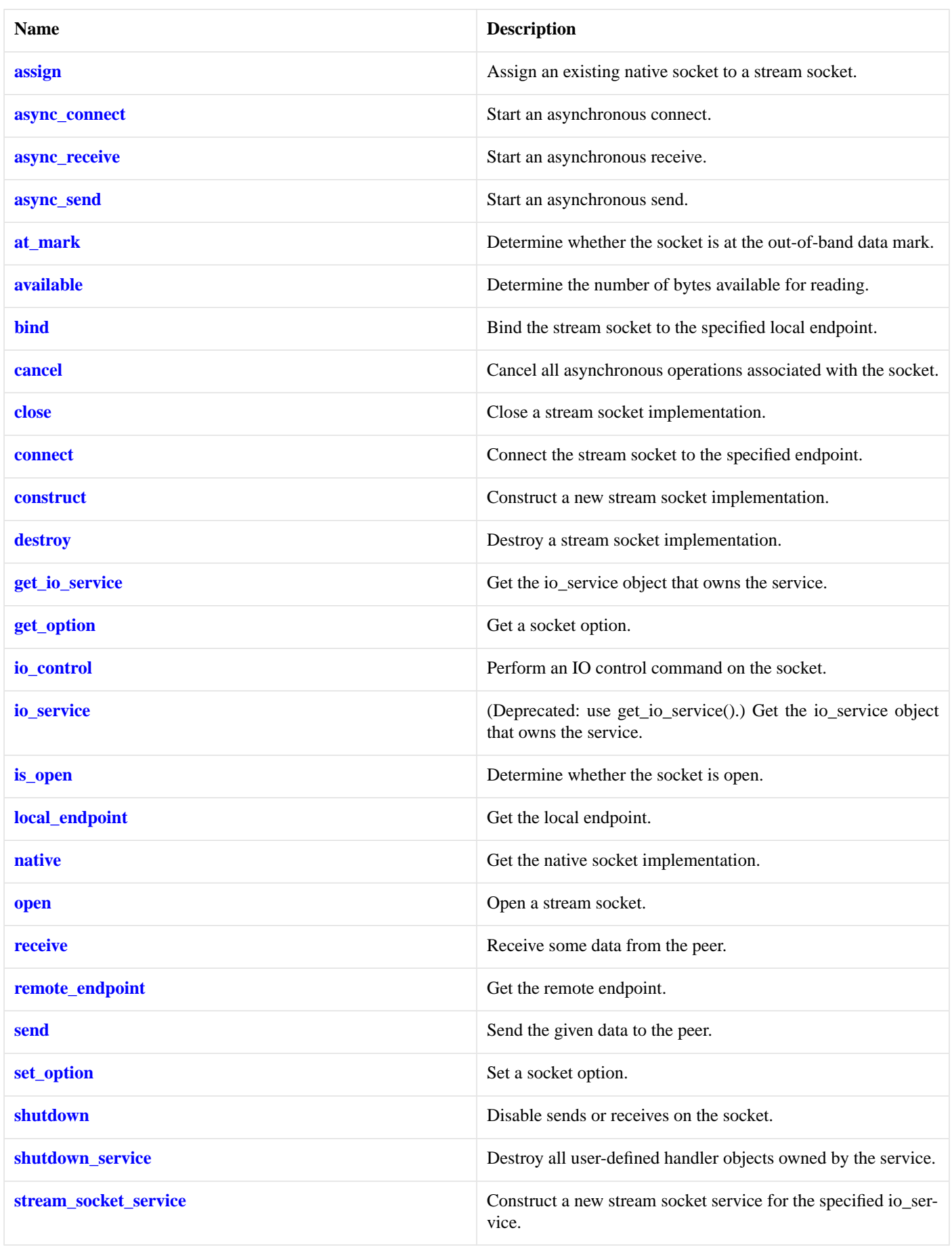
### <span id="page-792-0"></span>**[Data Members](#page-792-0)**

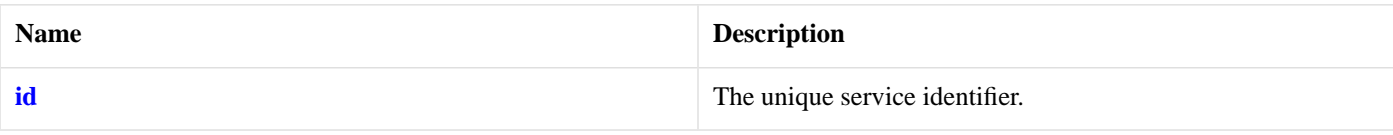

## <span id="page-792-1"></span>**[stream\\_socket\\_service::assign](#page-792-1)**

Assign an existing native socket to a stream socket.

```
boost::system::error_code assign(
     implementation_type & impl,
    const protocol_type & protocol,
    const native_type & native_socket,
     boost::system::error_code & ec);
```
## <span id="page-792-2"></span>**[stream\\_socket\\_service::async\\_connect](#page-792-2)**

Start an asynchronous connect.

```
template<
    typename ConnectHandler>
void async_connect(
     implementation_type & impl,
    const endpoint_type & peer_endpoint,
     ConnectHandler handler);
```
### **[stream\\_socket\\_service::async\\_receive](#page-792-3)**

Start an asynchronous receive.

```
template<
    typename MutableBufferSequence,
    typename ReadHandler>
void async_receive(
    implementation_type & impl,
    const MutableBufferSequence & buffers,
    socket_base::message_flags flags,
     ReadHandler handler);
```
## **[stream\\_socket\\_service::async\\_send](#page-792-4)**

Start an asynchronous send.

```
template<
   typename ConstBufferSequence,
    typename WriteHandler>
void async_send(
    implementation_type & impl,
    const ConstBufferSequence & buffers,
    socket_base::message_flags flags,
    WriteHandler handler);
```
# **[stream\\_socket\\_service::at\\_mark](#page-792-5)**

Determine whether the socket is at the out-of-band data mark.

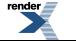

[XML to PDF](http://www.renderx.com/reference.html) [by RenderX XEP XSL-FO Formatter,](http://www.renderx.com/tools/) visit us at **<http://www.renderx.com/>**

```
bool at_mark(
    const implementation_type & impl,
     boost::system::error_code & ec) const;
```
## <span id="page-793-0"></span>**[stream\\_socket\\_service::available](#page-793-0)**

Determine the number of bytes available for reading.

```
std::size_t available(
    const implementation_type & impl,
     boost::system::error_code & ec) const;
```
## **[stream\\_socket\\_service::bind](#page-793-1)**

Bind the stream socket to the specified local endpoint.

```
boost::system::error_code bind(
    implementation_type & impl,
    const endpoint_type & endpoint,
    boost::system::error_code & ec);
```
## **[stream\\_socket\\_service::cancel](#page-793-2)**

Cancel all asynchronous operations associated with the socket.

```
boost::system::error_code cancel(
     implementation_type & impl,
     boost::system::error_code & ec);
```
### **[stream\\_socket\\_service::close](#page-793-3)**

Close a stream socket implementation.

```
boost::system::error_code close(
     implementation_type & impl,
     boost::system::error_code & ec);
```
## **[stream\\_socket\\_service::connect](#page-793-4)**

Connect the stream socket to the specified endpoint.

```
boost::system::error_code connect(
     implementation_type & impl,
    const endpoint_type & peer_endpoint,
     boost::system::error_code & ec);
```
## **[stream\\_socket\\_service::construct](#page-793-5)**

Construct a new stream socket implementation.

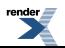

```
void construct(
     implementation_type & impl);
```
## <span id="page-794-1"></span>**[stream\\_socket\\_service::destroy](#page-794-1)**

Destroy a stream socket implementation.

```
void destroy(
     implementation_type & impl);
```
## **[stream\\_socket\\_service::endpoint\\_type](#page-794-2)**

The endpoint type.

<span id="page-794-3"></span>typedef Protocol::endpoint endpoint\_type;

## **[stream\\_socket\\_service::get\\_io\\_service](#page-794-3)**

*Inherited from io\_service.*

Get the io\_service object that owns the service.

<span id="page-794-4"></span>boost::asio::io\_service & get\_io\_service();

## **[stream\\_socket\\_service::get\\_option](#page-794-4)**

Get a socket option.

```
template<
   typename GettableSocketOption>
boost::system::error_code get_option(
   const implementation_type & impl,
     GettableSocketOption & option,
    boost::system::error_code & ec) const;
```
### **[stream\\_socket\\_service::id](#page-794-0)**

<span id="page-794-5"></span>The unique service identifier.

static boost::asio::io\_service::id id;

## <span id="page-794-6"></span>**[stream\\_socket\\_service::implementation\\_type](#page-794-5)**

The type of a stream socket implementation.

typedef implementation\_defined implementation\_type;

## **[stream\\_socket\\_service::io\\_control](#page-794-6)**

Perform an IO control command on the socket.

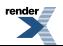

```
template<
    typename IoControlCommand>
boost::system::error_code io_control(
    implementation_type & impl,
     IoControlCommand & command,
    boost::system::error_code & ec);
```
## <span id="page-795-0"></span>**[stream\\_socket\\_service::io\\_service](#page-795-0)**

*Inherited from io\_service.*

(Deprecated: use get\_io\_service().) Get the io\_service object that owns the service.

```
boost::asio::io_service & io_service();
```
# **[stream\\_socket\\_service::is\\_open](#page-795-1)**

Determine whether the socket is open.

```
bool is_open(
    const implementation_type & impl) const;
```
## **[stream\\_socket\\_service::local\\_endpoint](#page-795-2)**

Get the local endpoint.

```
endpoint_type local_endpoint(
    const implementation_type & impl,
     boost::system::error_code & ec) const;
```
## **[stream\\_socket\\_service::native](#page-795-3)**

<span id="page-795-4"></span>Get the native socket implementation.

```
native_type native(
     implementation_type & impl);
```
# **[stream\\_socket\\_service::native\\_type](#page-795-4)**

<span id="page-795-5"></span>The native socket type.

typedef implementation\_defined native\_type;

# **[stream\\_socket\\_service::open](#page-795-5)**

Open a stream socket.

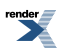

```
boost::system::error_code open(
    implementation_type & impl,
    const protocol_type & protocol,
    boost::system::error_code & ec);
```
## <span id="page-796-0"></span>**[stream\\_socket\\_service::protocol\\_type](#page-796-0)**

The protocol type.

<span id="page-796-1"></span>typedef Protocol protocol\_type;

## **[stream\\_socket\\_service::receive](#page-796-1)**

Receive some data from the peer.

```
template<
   typename MutableBufferSequence>
std::size_t receive(
    implementation_type & impl,
   const MutableBufferSequence & buffers,
    socket_base::message_flags flags,
    boost::system::error_code & ec);
```
### <span id="page-796-2"></span>**[stream\\_socket\\_service::remote\\_endpoint](#page-796-2)**

Get the remote endpoint.

```
endpoint_type remote_endpoint(
    const implementation_type & impl,
     boost::system::error_code & ec) const;
```
## **[stream\\_socket\\_service::send](#page-796-3)**

Send the given data to the peer.

```
template<
   typename ConstBufferSequence>
std::size_t send(
    implementation_type & impl,
    const ConstBufferSequence & buffers,
     socket_base::message_flags flags,
    boost::system::error_code & ec);
```
## **[stream\\_socket\\_service::set\\_option](#page-796-4)**

Set a socket option.

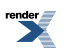

797

```
template<
   typename SettableSocketOption>
boost::system::error_code set_option(
    implementation_type & impl,
    const SettableSocketOption & option,
    boost::system::error_code & ec);
```
## <span id="page-797-0"></span>**[stream\\_socket\\_service::shutdown](#page-797-0)**

Disable sends or receives on the socket.

```
boost::system::error_code shutdown(
     implementation_type & impl,
     socket_base::shutdown_type what,
    boost::system::error_code & ec);
```
### **[stream\\_socket\\_service::shutdown\\_service](#page-797-1)**

Destroy all user-defined handler objects owned by the service.

```
void shutdown_service();
```
### **[stream\\_socket\\_service::stream\\_socket\\_service](#page-797-2)**

Construct a new stream socket service for the specified io\_service.

```
stream_socket_service(
    boost::asio::io_service & io_service);
```
# **[streambuf](#page-797-3)**

<span id="page-797-4"></span>Typedef for the typical usage of basic\_streambuf.

typedef basic\_streambuf streambuf;

### **[Types](#page-797-4)**

<span id="page-797-5"></span>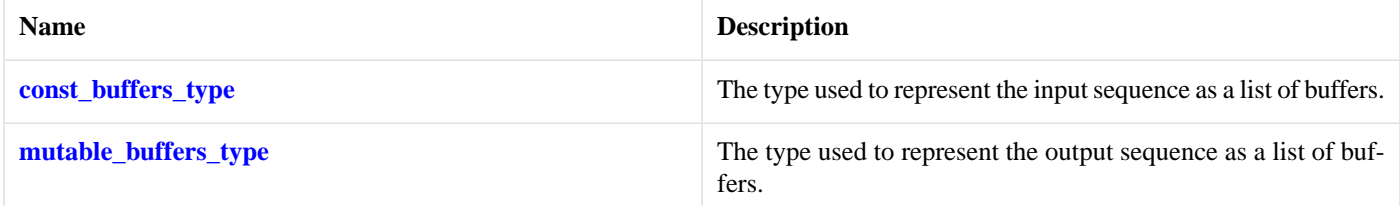

### **[Member Functions](#page-797-5)**

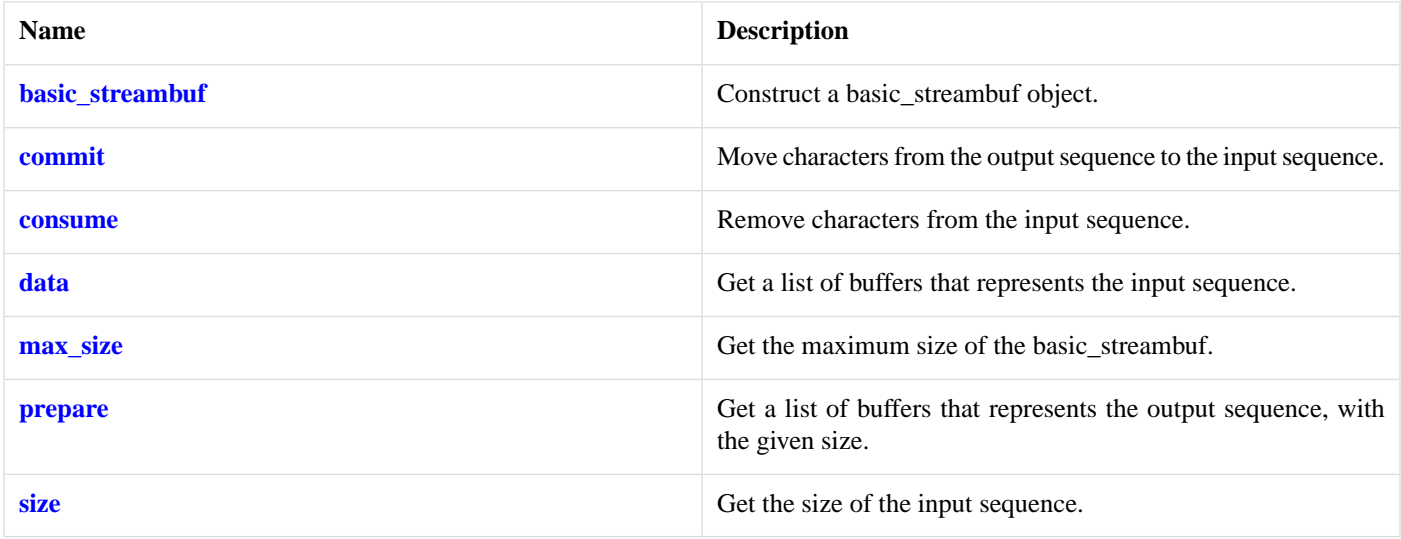

### <span id="page-798-0"></span>**[Protected Member Functions](#page-798-0)**

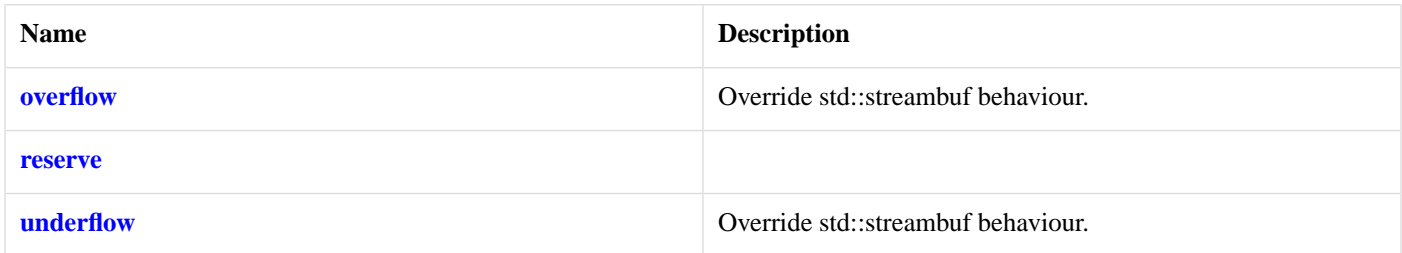

The basic\_streambuf class is derived from std::streambuf to associate the streambuf's input and output sequences with one or more character arrays. These character arrays are internal to the basic\_streambuf object, but direct access to the array elements is provided to permit them to be used efficiently with I/O operations. Characters written to the output sequence of a basic\_streambuf object are appended to the input sequence of the same object.

The basic\_streambuf class's public interface is intended to permit the following implementation strategies:

- A single contiguous character array, which is reallocated as necessary to accommodate changes in the size of the character sequence. This is the implementation approach currently used in Asio.
- A sequence of one or more character arrays, where each array is of the same size. Additional character array objects are appended to the sequence to accommodate changes in the size of the character sequence.
- A sequence of one or more character arrays of varying sizes. Additional character array objects are appended to the sequence to accommodate changes in the size of the character sequence.

The constructor for basic\_streambuf accepts a size\_t argument specifying the maximum of the sum of the sizes of the input sequence and output sequence. During the lifetime of the basic\_streambuf object, the following invariant holds:

<span id="page-798-1"></span> $size() \leq max\_size()$ 

Any member function that would, if successful, cause the invariant to be violated shall throw an exception of class std::length error.

The constructor for basic\_streambuf takes an Allocator argument. A copy of this argument is used for any memory allocation performed, by the constructor and by all member functions, during the lifetime of each basic\_streambuf object.

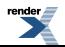

### **[Examples](#page-798-1)**

Writing directly from an streambuf to a socket:

```
boost::asio::streambuf b;
std::ostream os(&b);
os << "Hello, World!\n";
// try sending some data in input sequence
size_t n = sock.send(b.data());
b.consume(n); // sent data is removed from input sequence
```
Reading from a socket directly into a streambuf:

```
boost::asio::streambuf b;
// reserve 512 bytes in output sequence
boost::asio::streambuf::const_buffers_type bufs = b.prepare(512);
size_t n = sock.receive(bufs);
// received data is "committed" from output sequence to input sequence
b.commit(n);
std::istream is(&b);
std::string s;
is >> s;
```
# <span id="page-799-0"></span>**[time\\_traits< boost::posix\\_time::ptime >](#page-799-0)**

<span id="page-799-1"></span>Time traits specialised for posix\_time.

```
template<>
struct time_traits< boost::posix_time::ptime >
```
### **[Types](#page-799-1)**

<span id="page-799-2"></span>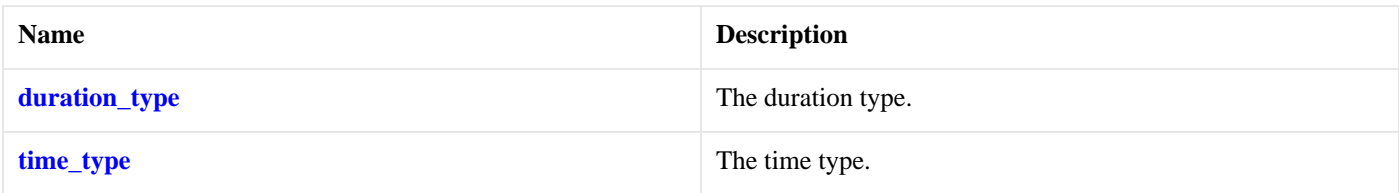

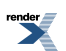

### **[Member Functions](#page-799-2)**

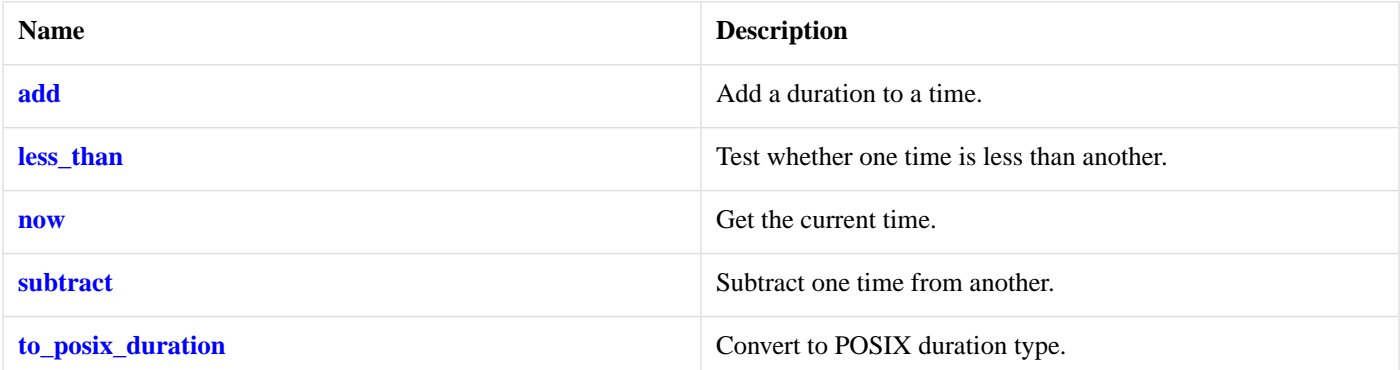

## <span id="page-800-2"></span>**[time\\_traits< boost::posix\\_time::ptime >::add](#page-800-2)**

Add a duration to a time.

```
static time_type add(
   const time_type & t,
   const duration_type & d);
```
# **[time\\_traits< boost::posix\\_time::ptime >::duration\\_type](#page-800-0)**

<span id="page-800-3"></span>The duration type.

```
typedef boost::posix_time::time_duration duration_type;
```
## **[time\\_traits< boost::posix\\_time::ptime >::less\\_than](#page-800-3)**

Test whether one time is less than another.

```
static bool less_than(
   const time_type & t1,
   const time_type & t2);
```
## **[time\\_traits< boost::posix\\_time::ptime >::now](#page-800-4)**

<span id="page-800-5"></span>Get the current time.

static time\_type now();

## **[time\\_traits< boost::posix\\_time::ptime >::subtract](#page-800-5)**

<span id="page-800-1"></span>Subtract one time from another.

```
static duration_type subtract(
   const time_type & t1,
   const time_type & t2);
```
# **[time\\_traits< boost::posix\\_time::ptime >::time\\_type](#page-800-1)**

The time type.

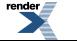

[XML to PDF](http://www.renderx.com/reference.html) [by RenderX XEP XSL-FO Formatter,](http://www.renderx.com/tools/) visit us at **<http://www.renderx.com/>**

```
typedef boost::posix_time::ptime time_type;
```
## <span id="page-801-0"></span>**[time\\_traits< boost::posix\\_time::ptime >::to\\_posix\\_duration](#page-801-0)**

Convert to POSIX duration type.

```
static boost::posix_time::time_duration to_posix_duration(
   const duration_type & d);
```
# **[transfer\\_all](#page-801-1)**

Return a completion condition function object that indicates that a read or write operation should continue until all of the data has been transferred, or until an error occurs.

```
unspecified transfer all();
```
This function is used to create an object, of unspecified type, that meets CompletionCondition requirements.

### **[Example](#page-801-2)**

Reading until a buffer is full:

```
boost::array<char, 128> buf;
boost::system::error_code ec;
std::size_t n = boost::asio::read(
     sock, boost::asio::buffer(buf),
     boost::asio::transfer_all(), ec);
if (ec)
{
  // An error occurred.
}
else
{
  // n == 128}
```
# <span id="page-801-3"></span>**[transfer\\_at\\_least](#page-801-3)**

Return a completion condition function object that indicates that a read or write operation should continue until a minimum number of bytes has been transferred, or until an error occurs.

```
unspecified transfer_at_least(
     std::size_t minimum);
```
This function is used to create an object, of unspecified type, that meets CompletionCondition requirements.

### **[Example](#page-801-4)**

Reading until a buffer is full or contains at least 64 bytes:

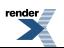

```
boost::array<char, 128> buf;
boost::system::error_code ec;
std::size_t n = boost::asio::read(
     sock, boost::asio::buffer(buf),
     boost::asio::transfer_at_least(64), ec);
if (ec)
{
  // An error occurred.
}
else
{
  // n >= 64 && n <= 128
}
```
# <span id="page-802-0"></span>**[use\\_service](#page-802-0)**

```
template<
    typename Service>
Service & use_service(
     io_service & ios);
```
<span id="page-802-1"></span>This function is used to locate a service object that corresponds to the given service type. If there is no existing implementation of the service, then the io\_service will create a new instance of the service.

### <span id="page-802-2"></span>**[Parameters](#page-802-1)**

ios The io\_service object that owns the service.

### <span id="page-802-3"></span>**[Return Value](#page-802-2)**

The service interface implementing the specified service type. Ownership of the service interface is not transferred to the caller.

# **[windows::basic\\_handle](#page-802-3)**

Provides Windows handle functionality.

```
template<
    typename HandleService>
class basic_handle :
  public basic_io_object< HandleService >
```
## **[Types](#page-802-4)**

<span id="page-802-5"></span>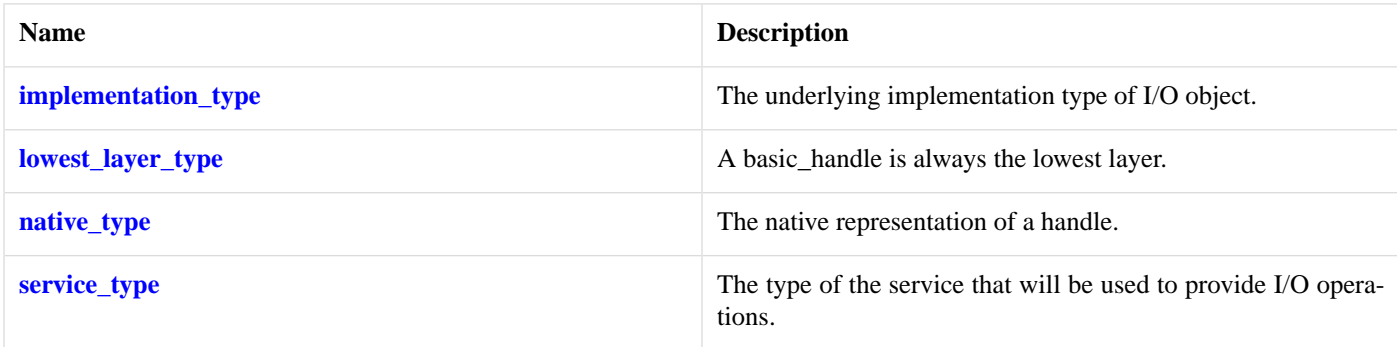

## **[Member Functions](#page-802-5)**

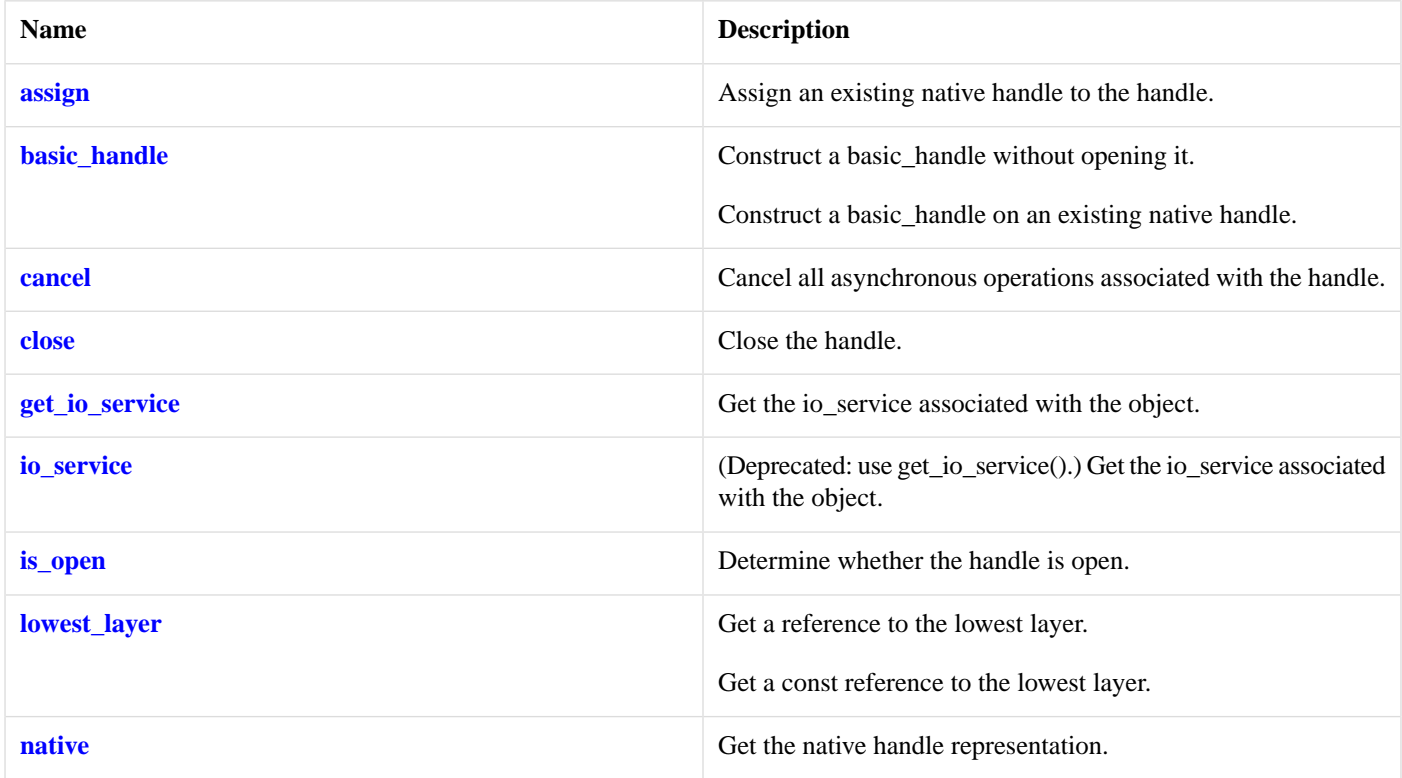

## <span id="page-803-1"></span>**[Protected Member Functions](#page-803-1)**

<span id="page-803-2"></span>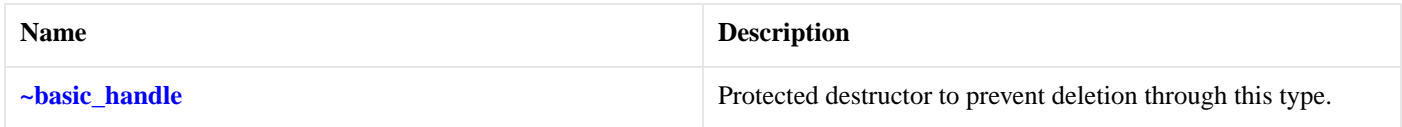

### **[Protected Data Members](#page-803-2)**

<span id="page-803-3"></span>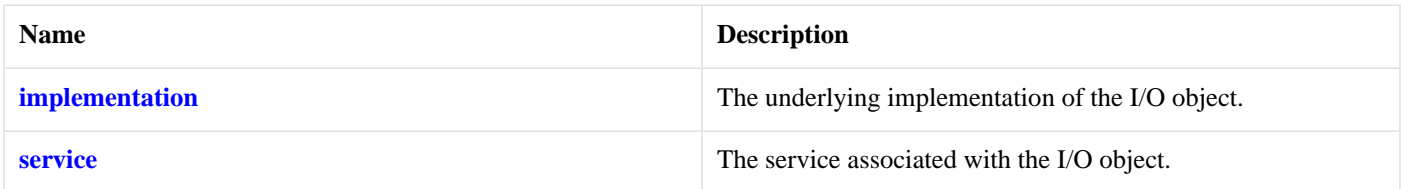

The windows::basic\_handle class template provides the ability to wrap a Windows handle.

## <span id="page-803-0"></span>**[Thread Safety](#page-803-3)**

**Distinct objects:** Safe.

**Shared objects:** Unsafe.

# **[windows::basic\\_handle::assign](#page-803-0)**

Assign an existing native handle to the handle.

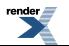

```
void assign(
    const native_type & native_handle);
boost::system::error_code assign(
    const native_type & native_handle,
    boost::system::error_code & ec);
```
### <span id="page-804-1"></span>**[windows::basic\\_handle::assign \(1 of 2 overloads\)](#page-804-1)**

Assign an existing native handle to the handle.

```
void assign(
    const native_type & native_handle);
```
### **[windows::basic\\_handle::assign \(2 of 2 overloads\)](#page-804-2)**

Assign an existing native handle to the handle.

```
boost::system::error_code assign(
    const native_type & native_handle,
     boost::system::error_code & ec);
```
## **[windows::basic\\_handle::basic\\_handle](#page-804-0)**

Construct a basic\_handle without opening it.

```
basic_handle(
     boost::asio::io_service & io_service);
```
Construct a basic\_handle on an existing native handle.

```
basic_handle(
    boost::asio::io_service & io_service,
    const native_type & native_handle);
```
### **[windows::basic\\_handle::basic\\_handle \(1 of 2 overloads\)](#page-804-3)**

Construct a basic\_handle without opening it.

```
basic_handle(
    boost::asio::io_service & io_service);
```
<span id="page-804-4"></span>This constructor creates a handle without opening it.

#### **[Parameters](#page-804-5)**

io\_service The io\_service object that the handle will use to dispatch handlers for any asynchronous operations performed on the handle.

### **[windows::basic\\_handle::basic\\_handle \(2 of 2 overloads\)](#page-804-4)**

Construct a basic\_handle on an existing native handle.

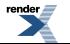

```
basic_handle(
    boost::asio::io_service & io_service,
    const native_type & native_handle);
```
<span id="page-805-2"></span>This constructor creates a handle object to hold an existing native handle.

#### **[Parameters](#page-805-2)**

io\_service The io\_service object that the handle will use to dispatch handlers for any asynchronous operations performed on the handle.

<span id="page-805-3"></span>native\_handle A native handle.

#### **[Exceptions](#page-805-3)**

<span id="page-805-0"></span>boost::system::system\_error Thrown on failure.

## **[windows::basic\\_handle::cancel](#page-805-0)**

Cancel all asynchronous operations associated with the handle.

```
cancel();
boost::system::error_code cancel(
```

```
 boost::system::error_code & ec);
```
### **[windows::basic\\_handle::cancel \(1 of 2 overloads\)](#page-805-4)**

Cancel all asynchronous operations associated with the handle.

```
void cancel();
```
This function causes all outstanding asynchronous read or write operations to finish immediately, and the handlers for cancelled operations will be passed the boost::asio::error::operation\_aborted error.

#### <span id="page-805-5"></span>**[Exceptions](#page-805-6)**

boost::system::system\_error Thrown on failure.

### **[windows::basic\\_handle::cancel \(2 of 2 overloads\)](#page-805-5)**

Cancel all asynchronous operations associated with the handle.

```
boost::system::error_code cancel(
     boost::system::error_code & ec);
```
<span id="page-805-1"></span>This function causes all outstanding asynchronous read or write operations to finish immediately, and the handlers for cancelled operations will be passed the boost::asio::error::operation\_aborted error.

#### **[Parameters](#page-805-7)**

ec Set to indicate what error occurred, if any.

## **[windows::basic\\_handle::close](#page-805-1)**

Close the handle.

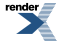

void [close](#page-806-2)();

```
boost::system::error_code close(
    boost::system::error_code & ec);
```
### <span id="page-806-2"></span>**[windows::basic\\_handle::close \(1 of 2 overloads\)](#page-806-2)**

Close the handle.

void close();

<span id="page-806-4"></span>This function is used to close the handle. Any asynchronous read or write operations will be cancelled immediately, and will complete with the boost::asio::error::operation\_aborted error.

#### **[Exceptions](#page-806-4)**

<span id="page-806-3"></span>boost::system::system\_error Thrown on failure.

### **[windows::basic\\_handle::close \(2 of 2 overloads\)](#page-806-3)**

Close the handle.

```
boost::system::error_code close(
     boost::system::error_code & ec);
```
<span id="page-806-5"></span>This function is used to close the handle. Any asynchronous read or write operations will be cancelled immediately, and will complete with the boost::asio::error::operation\_aborted error.

#### <span id="page-806-0"></span>**[Parameters](#page-806-5)**

```
ec Set to indicate what error occurred, if any.
```
### **[windows::basic\\_handle::get\\_io\\_service](#page-806-0)**

*Inherited from basic\_io\_object.*

<span id="page-806-6"></span>Get the io service associated with the object.

boost::asio::io\_service & get\_io\_service();

<span id="page-806-1"></span>This function may be used to obtain the io\_service object that the I/O object uses to dispatch handlers for asynchronous operations.

#### **[Return Value](#page-806-6)**

A reference to the io\_service object that the I/O object will use to dispatch handlers. Ownership is not transferred to the caller.

### **[windows::basic\\_handle::implementation](#page-806-1)**

*Inherited from basic\_io\_object.*

The underlying implementation of the I/O object.

implementation\_type implementation;

## <span id="page-807-0"></span>**[windows::basic\\_handle::implementation\\_type](#page-807-0)**

*Inherited from basic\_io\_object.*

The underlying implementation type of I/O object.

<span id="page-807-1"></span>typedef service\_type::implementation\_type implementation\_type;

## **[windows::basic\\_handle::io\\_service](#page-807-1)**

*Inherited from basic\_io\_object.*

(Deprecated: use get\_io\_service().) Get the io\_service associated with the object.

<span id="page-807-4"></span>boost::asio::io\_service & io\_service();

This function may be used to obtain the io\_service object that the I/O object uses to dispatch handlers for asynchronous operations.

#### <span id="page-807-2"></span>**[Return Value](#page-807-4)**

A reference to the io\_service object that the I/O object will use to dispatch handlers. Ownership is not transferred to the caller.

### **[windows::basic\\_handle::is\\_open](#page-807-2)**

<span id="page-807-3"></span>Determine whether the handle is open.

bool is open() const;

## **[windows::basic\\_handle::lowest\\_layer](#page-807-3)**

Get a reference to the lowest layer.

lowest\_layer\_type & [lowest\\_layer\(](#page-807-5));

<span id="page-807-5"></span>Get a const reference to the lowest layer.

const lowest\_layer\_type & [lowest\\_layer](#page-808-1)() const;

## **[windows::basic\\_handle::lowest\\_layer \(1 of 2 overloads\)](#page-807-5)**

<span id="page-807-6"></span>Get a reference to the lowest layer.

lowest\_layer\_type & lowest\_layer();

This function returns a reference to the lowest layer in a stack of layers. Since a basic\_handle cannot contain any further layers, it simply returns a reference to itself.

#### **[Return Value](#page-807-6)**

A reference to the lowest layer in the stack of layers. Ownership is not transferred to the caller.

### <span id="page-808-1"></span>**[windows::basic\\_handle::lowest\\_layer \(2 of 2 overloads\)](#page-808-1)**

Get a const reference to the lowest layer.

const lowest\_layer\_type & lowest\_layer() const;

<span id="page-808-2"></span>This function returns a const reference to the lowest layer in a stack of layers. Since a basic\_handle cannot contain any further layers, it simply returns a reference to itself.

#### **[Return Value](#page-808-2)**

<span id="page-808-0"></span>A const reference to the lowest layer in the stack of layers. Ownership is not transferred to the caller.

## **[windows::basic\\_handle::lowest\\_layer\\_type](#page-808-0)**

A basic\_handle is always the lowest layer.

```
typedef basic_handle< HandleService > lowest_layer_type;
```
#### **[Types](#page-808-3)**

<span id="page-808-4"></span>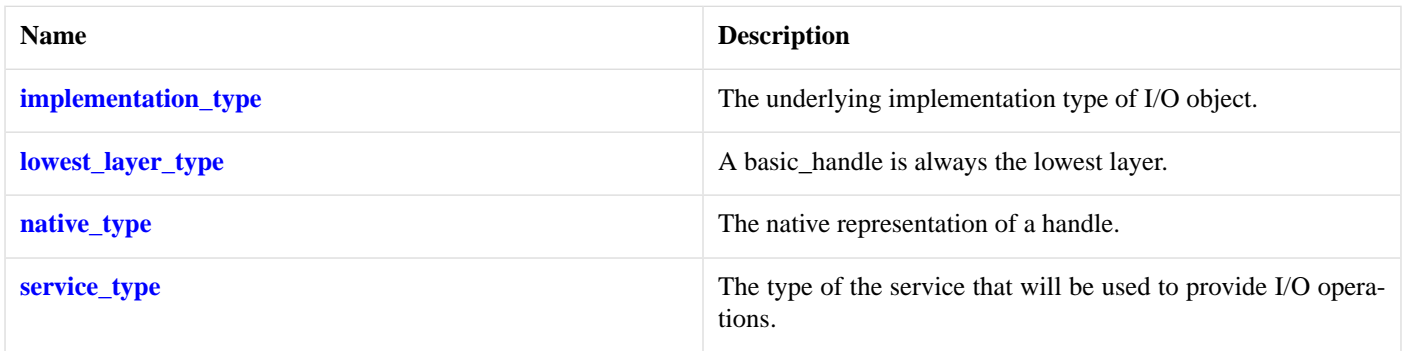

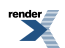

### **[Member Functions](#page-808-4)**

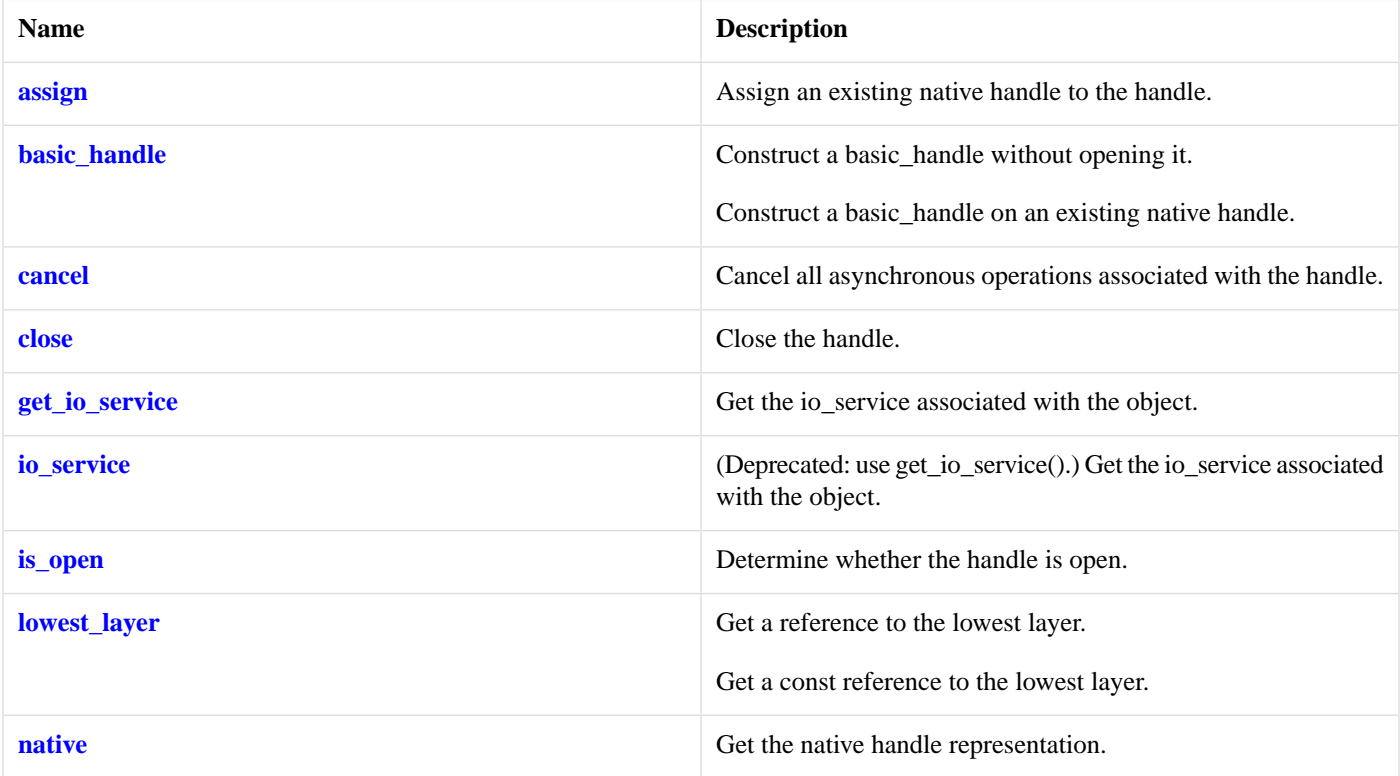

### <span id="page-809-1"></span>**[Protected Member Functions](#page-809-1)**

<span id="page-809-2"></span>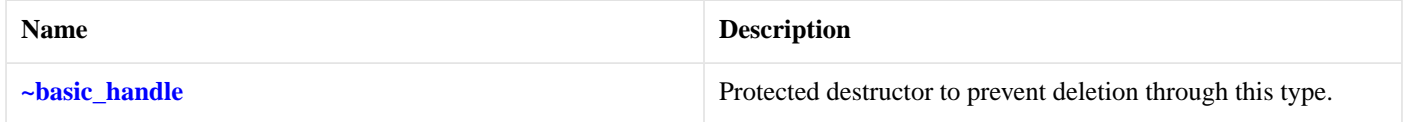

#### **[Protected Data Members](#page-809-2)**

<span id="page-809-3"></span>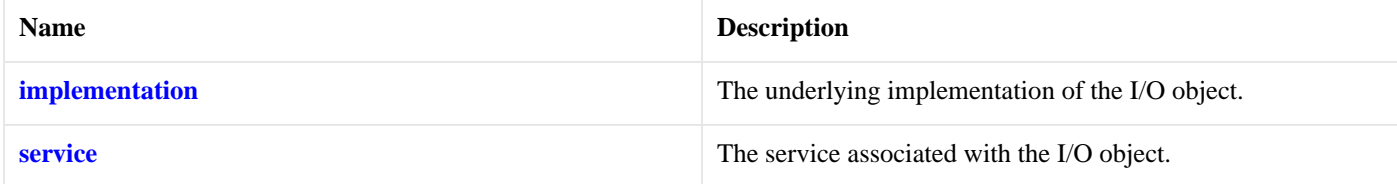

The windows::basic\_handle class template provides the ability to wrap a Windows handle.

### <span id="page-809-0"></span>**[Thread Safety](#page-809-3)**

**Distinct objects:** Safe.

**Shared objects:** Unsafe.

# **[windows::basic\\_handle::native](#page-809-0)**

Get the native handle representation.

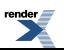

native\_type native();

<span id="page-810-0"></span>This function may be used to obtain the underlying representation of the handle. This is intended to allow access to native handle functionality that is not otherwise provided.

## **[windows::basic\\_handle::native\\_type](#page-810-0)**

The native representation of a handle.

<span id="page-810-3"></span>typedef HandleService::native\_type native\_type;

# **[windows::basic\\_handle::service](#page-810-3)**

*Inherited from basic\_io\_object.*

The service associated with the I/O object.

<span id="page-810-1"></span>service\_type & service;

# **[windows::basic\\_handle::service\\_type](#page-810-1)**

*Inherited from basic\_io\_object.*

<span id="page-810-2"></span>The type of the service that will be used to provide I/O operations.

typedef HandleService service\_type;

## **[windows::basic\\_handle::~basic\\_handle](#page-810-2)**

<span id="page-810-4"></span>Protected destructor to prevent deletion through this type.

```
~basic_handle();
```
# **[windows::basic\\_random\\_access\\_handle](#page-810-4)**

Provides random-access handle functionality.

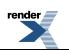

#### template<

```
typename RandomAccessHandleService = random_access_handle_service>
class basic_random_access_handle :
 public windows::basic_handle< RandomAccessHandleService >
```
## <span id="page-811-0"></span>**[Types](#page-811-0)**

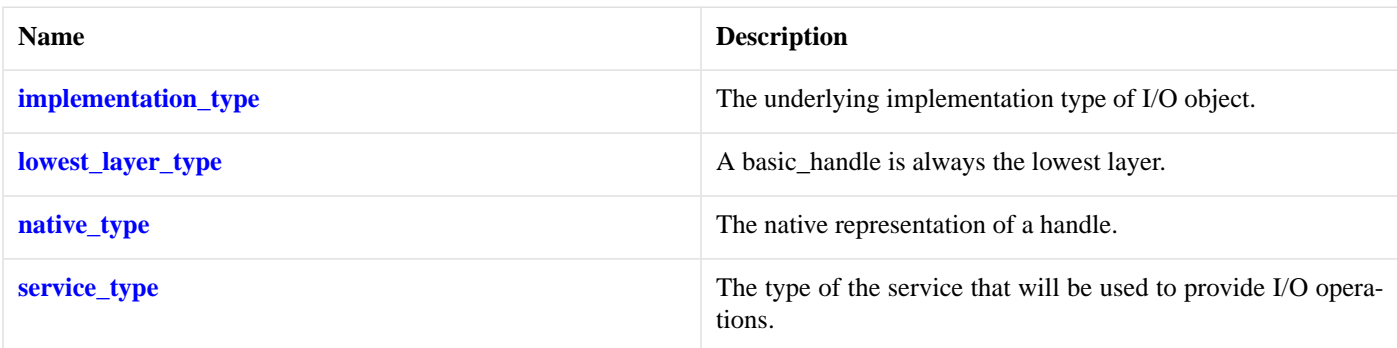

## <span id="page-811-1"></span>**[Member Functions](#page-811-1)**

<span id="page-811-2"></span>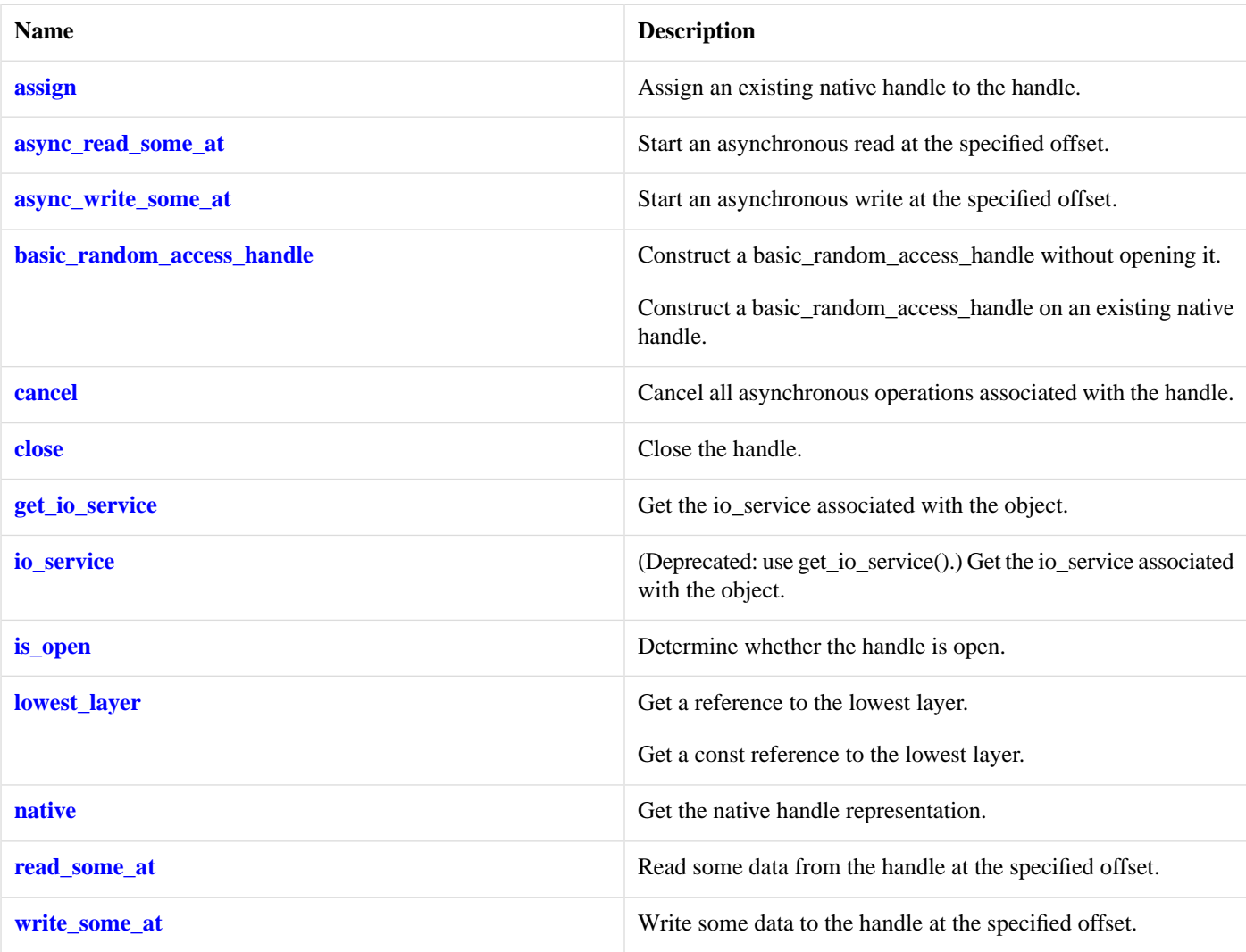

### **[Protected Data Members](#page-811-2)**

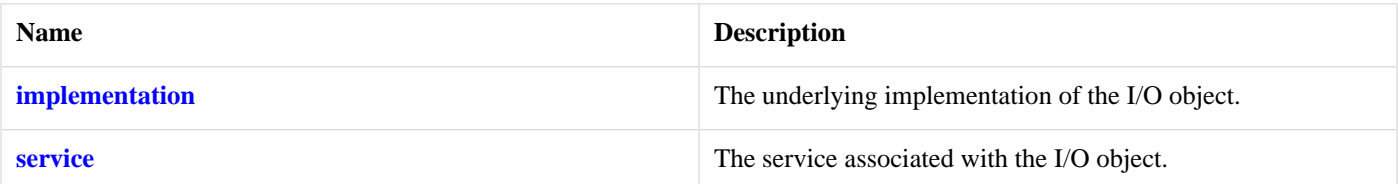

<span id="page-812-2"></span>The windows::basic\_random\_access\_handle class template provides asynchronous and blocking random-access handle functionality.

### **[Thread Safety](#page-812-2)**

<span id="page-812-0"></span>**Distinct objects:** Safe.

**Shared objects:** Unsafe.

# **[windows::basic\\_random\\_access\\_handle::assign](#page-812-0)**

Assign an existing native handle to the handle.

```
void assign(
    const native_type & native_handle);
boost::system::error_code assign(
    const native_type & native_handle,
     boost::system::error_code & ec);
```
### **[windows::basic\\_random\\_access\\_handle::assign \(1 of 2 overloads\)](#page-812-3)**

*Inherited from windows::basic\_handle.*

Assign an existing native handle to the handle.

```
void assign(
    const native_type & native_handle);
```
### **[windows::basic\\_random\\_access\\_handle::assign \(2 of 2 overloads\)](#page-812-4)**

*Inherited from windows::basic\_handle.*

<span id="page-812-1"></span>Assign an existing native handle to the handle.

```
boost::system::error_code assign(
    const native_type & native_handle,
     boost::system::error_code & ec);
```
## **[windows::basic\\_random\\_access\\_handle::async\\_read\\_some\\_at](#page-812-1)**

Start an asynchronous read at the specified offset.

```
template<
    typename MutableBufferSequence,
    typename ReadHandler>
void async_read_some_at(
     boost::uint64_t offset,
    const MutableBufferSequence & buffers,
     ReadHandler handler);
```
<span id="page-813-1"></span>This function is used to asynchronously read data from the random-access handle. The function call always returns immediately.

#### **[Parameters](#page-813-1)**

offset The offset at which the data will be read.

- buffers One or more buffers into which the data will be read. Although the buffers object may be copied as necessary, ownership of the underlying memory blocks is retained by the caller, which must guarantee that they remain valid until the handler is called.
- handler The handler to be called when the read operation completes. Copies will be made of the handler as required. The function signature of the handler must be:

```
void handler(
 const boost::system::error_code& error, // Result of operation.
  std::size_t bytes_transferred // Number of bytes read.
);
```
Regardless of whether the asynchronous operation completes immediately or not, the handler will not be invoked from within this function. Invocation of the handler will be performed in a manner equivalent to using boost::asio::io\_service::post().

#### <span id="page-813-3"></span><span id="page-813-2"></span>**[Remarks](#page-813-2)**

The read operation may not read all of the requested number of bytes. Consider using the [async\\_read\\_at](#page-145-0) function if you need to ensure that the requested amount of data is read before the asynchronous operation completes.

#### **[Example](#page-813-3)**

To read into a single data buffer use the [buffer](#page-454-0) function as follows:

<span id="page-813-0"></span>handle.async\_read\_some\_at(42, boost::asio::buffer(data, size), handler);

See the [buffer](#page-454-0) documentation for information on reading into multiple buffers in one go, and how to use it with arrays, boost::array or std::vector.

### **[windows::basic\\_random\\_access\\_handle::async\\_write\\_some\\_at](#page-813-0)**

Start an asynchronous write at the specified offset.

```
template<
    typename ConstBufferSequence,
    typename WriteHandler>
void async_write_some_at(
    boost::uint64_t offset,
    const ConstBufferSequence & buffers,
     WriteHandler handler);
```
This function is used to asynchronously write data to the random-access handle. The function call always returns immediately.

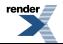

#### **[Parameters](#page-813-4)**

offset The offset at which the data will be written.

- buffers One or more data buffers to be written to the handle. Although the buffers object may be copied as necessary, ownership of the underlying memory blocks is retained by the caller, which must guarantee that they remain valid until the handler is called.
- handler The handler to be called when the write operation completes. Copies will be made of the handler as required. The function signature of the handler must be:

```
void handler(
 const boost::system::error_code& error, // Result of operation.
  std::size_t bytes_transferred // Number of bytes written.
);
```
Regardless of whether the asynchronous operation completes immediately or not, the handler will not be invoked from within this function. Invocation of the handler will be performed in a manner equivalent to using boost::asio::io\_service::post().

#### <span id="page-814-2"></span><span id="page-814-1"></span>**[Remarks](#page-814-1)**

The write operation may not transmit all of the data to the peer. Consider using the [async\\_write\\_at](#page-163-0) function if you need to ensure that all data is written before the asynchronous operation completes.

#### **[Example](#page-814-2)**

To write a single data buffer use the [buffer](#page-454-0) function as follows:

```
handle.async_write_some_at(42, boost::asio::buffer(data, size), handler);
```
See the [buffer](#page-454-0) documentation for information on writing multiple buffers in one go, and how to use it with arrays, boost::array or std::vector.

## **[windows::basic\\_random\\_access\\_handle::basic\\_random\\_access\\_handle](#page-814-0)**

Construct a basic\_random\_access\_handle without opening it.

```
basic random access handle(
     boost::asio::io_service & io_service);
```
<span id="page-814-3"></span>Construct a basic\_random\_access\_handle on an existing native handle.

```
basic random access handle(
   boost::asio::io service & io service,
    const native type \& native handle);
```
#### **[windows::basic\\_random\\_access\\_handle::basic\\_random\\_access\\_handle \(1 of 2 overloads\)](#page-814-3)**

<span id="page-814-4"></span>Construct a basic\_random\_access\_handle without opening it.

```
basic random access handle(
     boost::asio::io_service & io_service);
```
This constructor creates a random-access handle without opening it. The handle needs to be opened before data can be written to or or read from it.

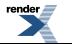

#### **[Parameters](#page-814-4)**

io\_service The io\_service object that the random-access handle will use to dispatch handlers for any asynchronous operations performed on the handle.

### <span id="page-815-1"></span>**[windows::basic\\_random\\_access\\_handle::basic\\_random\\_access\\_handle \(2 of 2 overloads\)](#page-815-1)**

Construct a basic random access handle on an existing native handle.

```
basic_random_access_handle(
     boost::asio::io_service & io_service,
    const native_type & native_handle);
```
<span id="page-815-2"></span>This constructor creates a random-access handle object to hold an existing native handle.

#### **[Parameters](#page-815-2)**

<span id="page-815-3"></span>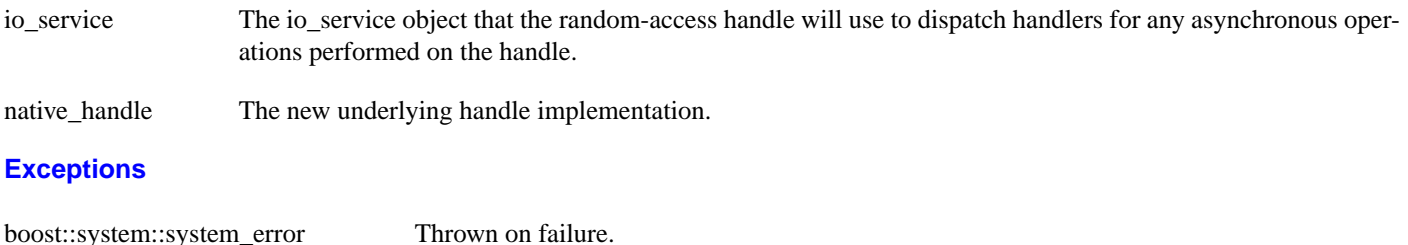

## <span id="page-815-0"></span>**[windows::basic\\_random\\_access\\_handle::cancel](#page-815-0)**

Cancel all asynchronous operations associated with the handle.

```
void cancel();
boost::system::error_code cancel(
     boost::system::error_code & ec);
```
### **[windows::basic\\_random\\_access\\_handle::cancel \(1 of 2 overloads\)](#page-815-4)**

*Inherited from windows::basic\_handle.*

Cancel all asynchronous operations associated with the handle.

```
void cancel();
```
<span id="page-815-5"></span>This function causes all outstanding asynchronous read or write operations to finish immediately, and the handlers for cancelled operations will be passed the boost::asio::error::operation\_aborted error.

#### **[Exceptions](#page-815-6)**

boost::system::system\_error Thrown on failure.

## **[windows::basic\\_random\\_access\\_handle::cancel \(2 of 2 overloads\)](#page-815-5)**

*Inherited from windows::basic\_handle.*

Cancel all asynchronous operations associated with the handle.

```
boost::system::error_code cancel(
     boost::system::error_code & ec);
```
<span id="page-816-2"></span>This function causes all outstanding asynchronous read or write operations to finish immediately, and the handlers for cancelled operations will be passed the boost::asio::error::operation\_aborted error.

#### **[Parameters](#page-816-2)**

<span id="page-816-0"></span>ec Set to indicate what error occurred, if any.

### **[windows::basic\\_random\\_access\\_handle::close](#page-816-0)**

Close the handle.

```
void close();
boost::system::error_code close(
    boost::system::error_code & ec);
```
### **[windows::basic\\_random\\_access\\_handle::close \(1 of 2 overloads\)](#page-816-3)**

*Inherited from windows::basic\_handle.*

Close the handle.

```
void close();
```
This function is used to close the handle. Any asynchronous read or write operations will be cancelled immediately, and will complete with the boost::asio::error::operation\_aborted error.

#### <span id="page-816-4"></span>**[Exceptions](#page-816-5)**

boost::system::system\_error Thrown on failure.

### **[windows::basic\\_random\\_access\\_handle::close \(2 of 2 overloads\)](#page-816-4)**

*Inherited from windows::basic\_handle.*

#### Close the handle.

```
boost::system::error_code close(
    boost::system::error_code & ec);
```
<span id="page-816-1"></span>This function is used to close the handle. Any asynchronous read or write operations will be cancelled immediately, and will complete with the boost::asio::error::operation\_aborted error.

#### **[Parameters](#page-816-6)**

ec Set to indicate what error occurred, if any.

### **[windows::basic\\_random\\_access\\_handle::get\\_io\\_service](#page-816-1)**

*Inherited from basic\_io\_object.*

Get the io\_service associated with the object.

boost::asio::io\_service & get\_io\_service();

<span id="page-817-5"></span>This function may be used to obtain the io\_service object that the I/O object uses to dispatch handlers for asynchronous operations.

#### **[Return Value](#page-817-5)**

<span id="page-817-4"></span>A reference to the io service object that the I/O object will use to dispatch handlers. Ownership is not transferred to the caller.

### **[windows::basic\\_random\\_access\\_handle::implementation](#page-817-4)**

*Inherited from basic\_io\_object.*

The underlying implementation of the I/O object.

<span id="page-817-0"></span>implementation\_type implementation;

### **[windows::basic\\_random\\_access\\_handle::implementation\\_type](#page-817-0)**

*Inherited from basic\_io\_object.*

The underlying implementation type of I/O object.

<span id="page-817-1"></span>typedef service\_type::implementation\_type implementation\_type;

### **[windows::basic\\_random\\_access\\_handle::io\\_service](#page-817-1)**

*Inherited from basic\_io\_object.*

(Deprecated: use get\_io\_service().) Get the io\_service associated with the object.

<span id="page-817-6"></span>boost::asio::io\_service & io\_service();

<span id="page-817-2"></span>This function may be used to obtain the io service object that the I/O object uses to dispatch handlers for asynchronous operations.

#### **[Return Value](#page-817-6)**

A reference to the io\_service object that the I/O object will use to dispatch handlers. Ownership is not transferred to the caller.

### **[windows::basic\\_random\\_access\\_handle::is\\_open](#page-817-2)**

<span id="page-817-3"></span>*Inherited from windows::basic\_handle.*

Determine whether the handle is open.

bool is\_open() const;

### **[windows::basic\\_random\\_access\\_handle::lowest\\_layer](#page-817-3)**

Get a reference to the lowest layer.

lowest\_layer\_type & [lowest\\_layer\(](#page-818-1));

Get a const reference to the lowest layer.

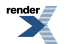

```
const lowest_layer_type & lowest_layer() const;
```
### <span id="page-818-1"></span>**[windows::basic\\_random\\_access\\_handle::lowest\\_layer \(1 of 2 overloads\)](#page-818-1)**

*Inherited from windows::basic\_handle.*

Get a reference to the lowest layer.

lowest\_layer\_type & lowest\_layer();

<span id="page-818-3"></span>This function returns a reference to the lowest layer in a stack of layers. Since a basic\_handle cannot contain any further layers, it simply returns a reference to itself.

#### <span id="page-818-2"></span>**[Return Value](#page-818-3)**

A reference to the lowest layer in the stack of layers. Ownership is not transferred to the caller.

### **[windows::basic\\_random\\_access\\_handle::lowest\\_layer \(2 of 2 overloads\)](#page-818-2)**

*Inherited from windows::basic\_handle.*

Get a const reference to the lowest layer.

<span id="page-818-4"></span>const lowest\_layer\_type & lowest\_layer() const;

This function returns a const reference to the lowest layer in a stack of layers. Since a basic\_handle cannot contain any further layers, it simply returns a reference to itself.

#### <span id="page-818-0"></span>**[Return Value](#page-818-4)**

A const reference to the lowest layer in the stack of layers. Ownership is not transferred to the caller.

## **[windows::basic\\_random\\_access\\_handle::lowest\\_layer\\_type](#page-818-0)**

*Inherited from windows::basic\_handle.*

<span id="page-818-5"></span>A basic\_handle is always the lowest layer.

typedef basic\_handle< RandomAccessHandleService > lowest\_layer\_type;

### **[Types](#page-818-5)**

<span id="page-818-6"></span>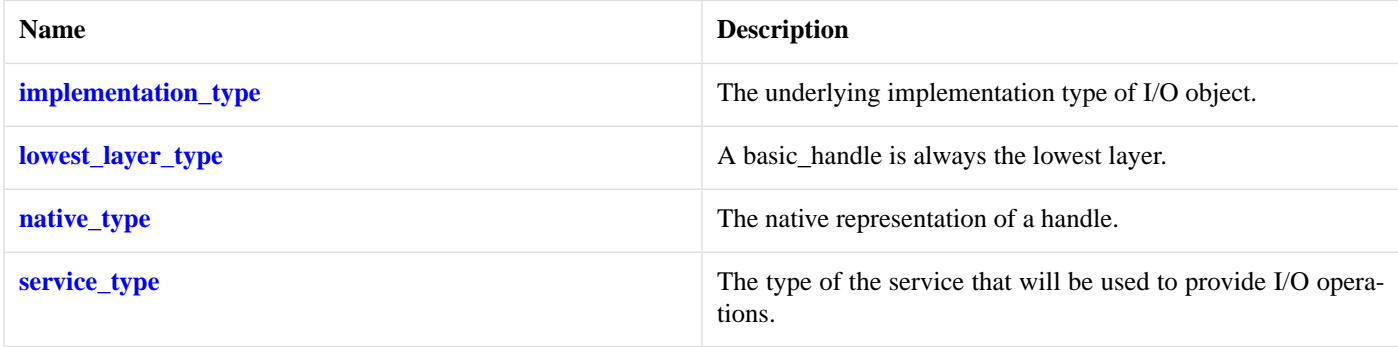

### **[Member Functions](#page-818-6)**

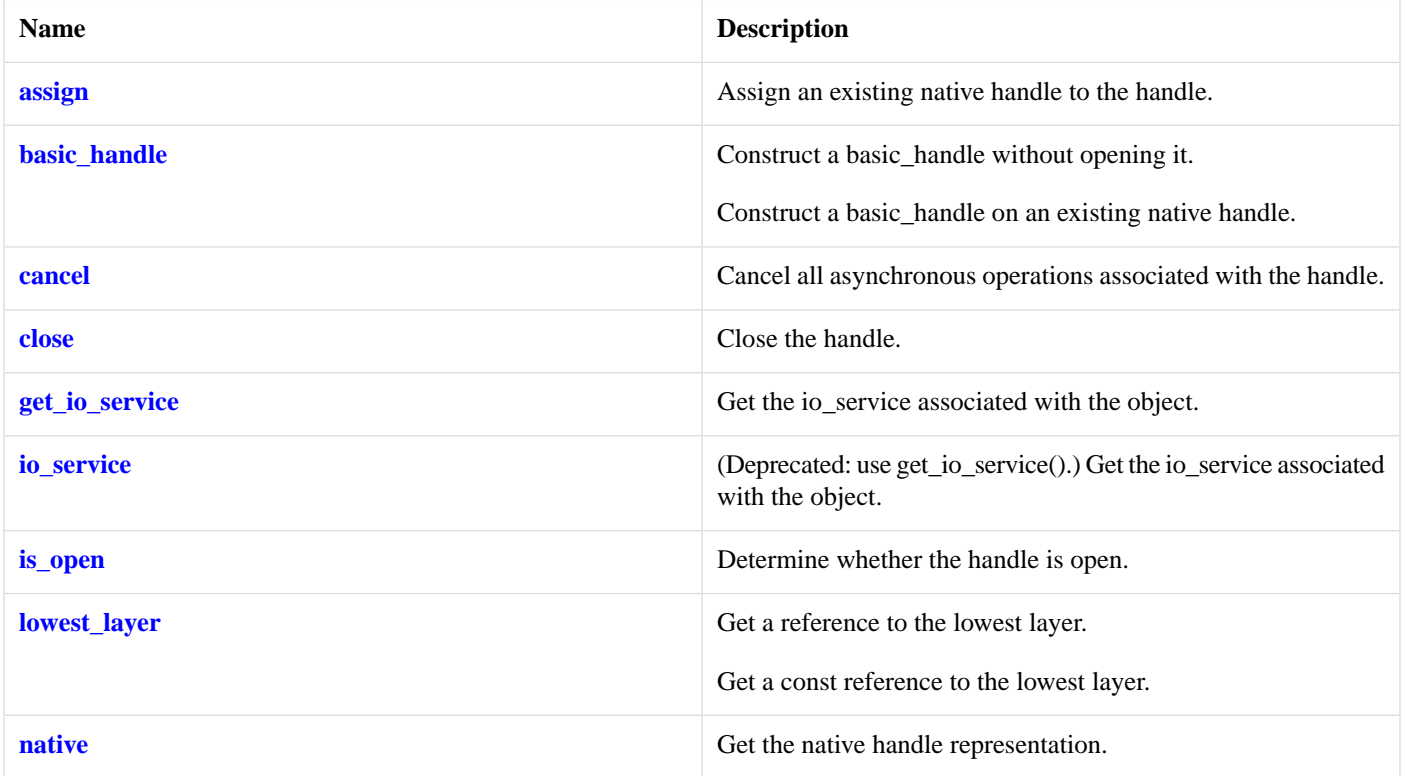

### <span id="page-819-1"></span>**[Protected Member Functions](#page-819-1)**

<span id="page-819-2"></span>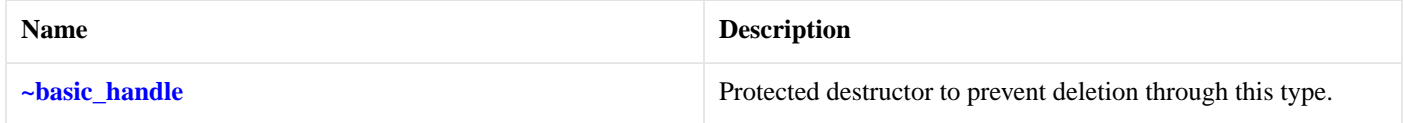

### **[Protected Data Members](#page-819-2)**

<span id="page-819-3"></span>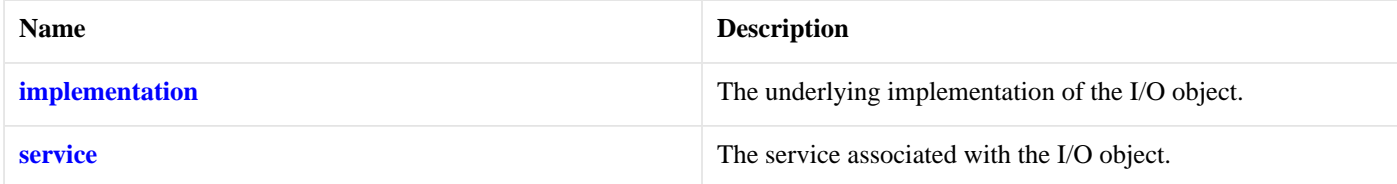

The windows::basic\_handle class template provides the ability to wrap a Windows handle.

### <span id="page-819-0"></span>**[Thread Safety](#page-819-3)**

**Distinct objects:** Safe.

**Shared objects:** Unsafe.

# **[windows::basic\\_random\\_access\\_handle::native](#page-819-0)**

*Inherited from windows::basic\_handle.*

Get the native handle representation.

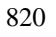

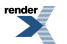

native\_type native();

<span id="page-820-0"></span>This function may be used to obtain the underlying representation of the handle. This is intended to allow access to native handle functionality that is not otherwise provided.

## **[windows::basic\\_random\\_access\\_handle::native\\_type](#page-820-0)**

The native representation of a handle.

<span id="page-820-1"></span>typedef RandomAccessHandleService::native\_type native\_type;

## **[windows::basic\\_random\\_access\\_handle::read\\_some\\_at](#page-820-1)**

Read some data from the handle at the specified offset.

```
template<
    typename MutableBufferSequence>
read_some_at(
    boost::uint64_t offset,
    const MutableBufferSequence & buffers);
template<
   typename MutableBufferSequence>
std::size_t read_some_at(
    boost::uint64_t offset,
   const MutableBufferSequence & buffers,
    boost::system::error_code & ec);
```
### <span id="page-820-2"></span>**[windows::basic\\_random\\_access\\_handle::read\\_some\\_at \(1 of 2 overloads\)](#page-820-2)**

Read some data from the handle at the specified offset.

```
template<
   MutableBufferSequence>
std::size t read some at(
    boost::uint64_t offset,
   const MutableBufferSequence & buffers);
```
<span id="page-820-3"></span>This function is used to read data from the random-access handle. The function call will block until one or more bytes of data has been read successfully, or until an error occurs.

#### <span id="page-820-4"></span>**[Parameters](#page-820-3)**

<span id="page-820-5"></span>offset The offset at which the data will be read.

buffers One or more buffers into which the data will be read.

#### **[Return Value](#page-820-4)**

<span id="page-820-6"></span>The number of bytes read.

#### **[Exceptions](#page-820-5)**

boost::system::system\_error Thrown on failure. An error code of boost::asio::error::eof indicates that the connection was closed by the peer.

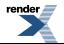

#### **[Remarks](#page-820-6)**

<span id="page-821-3"></span>The read\_some operation may not read all of the requested number of bytes. Consider using the [read\\_at](#page-702-0) function if you need to ensure that the requested amount of data is read before the blocking operation completes.

#### **[Example](#page-821-3)**

To read into a single data [buffer](#page-454-0) use the **buffer** function as follows:

handle.read\_some\_at(42, boost::asio::buffer(data, size));

<span id="page-821-2"></span>See the [buffer](#page-454-0) documentation for information on reading into multiple buffers in one go, and how to use it with arrays, boost::array or std::vector.

### **[windows::basic\\_random\\_access\\_handle::read\\_some\\_at \(2 of 2 overloads\)](#page-821-2)**

Read some data from the handle at the specified offset.

```
template<
    typename MutableBufferSequence>
std::size_t read_some_at(
    boost::uint64_t offset,
    const MutableBufferSequence & buffers,
     boost::system::error_code & ec);
```
<span id="page-821-4"></span>This function is used to read data from the random-access handle. The function call will block until one or more bytes of data has been read successfully, or until an error occurs.

#### **[Parameters](#page-821-4)**

<span id="page-821-5"></span>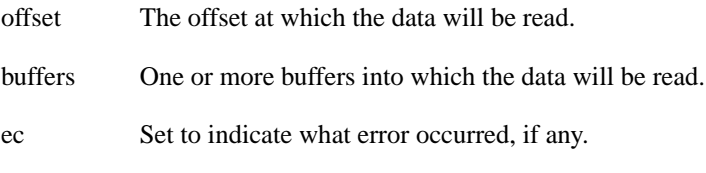

### <span id="page-821-6"></span>**[Return Value](#page-821-5)**

<span id="page-821-1"></span>The number of bytes read. Returns 0 if an error occurred.

#### **[Remarks](#page-821-6)**

The read\_some operation may not read all of the requested number of bytes. Consider using the [read\\_at](#page-702-0) function if you need to ensure that the requested amount of data is read before the blocking operation completes.

## **[windows::basic\\_random\\_access\\_handle::service](#page-821-1)**

<span id="page-821-0"></span>*Inherited from basic\_io\_object.*

The service associated with the I/O object.

service type & service;

# **[windows::basic\\_random\\_access\\_handle::service\\_type](#page-821-0)**

*Inherited from basic\_io\_object.*

The type of the service that will be used to provide I/O operations.

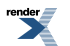

```
typedef RandomAccessHandleService service_type;
```
## <span id="page-822-0"></span>**[windows::basic\\_random\\_access\\_handle::write\\_some\\_at](#page-822-0)**

Write some data to the handle at the specified offset.

```
template<
    typename ConstBufferSequence>
std::size_t write_some_at(
     boost::uint64_t offset,
    const ConstBufferSequence & buffers);
template<
    typename ConstBufferSequence>
std::size_t write_some_at(
    boost::uint64_t offset,
    const ConstBufferSequence & buffers,
     boost::system::error_code & ec);
```
### <span id="page-822-1"></span>**[windows::basic\\_random\\_access\\_handle::write\\_some\\_at \(1 of 2 overloads\)](#page-822-1)**

Write some data to the handle at the specified offset.

```
template<
    typename ConstBufferSequence>
std::size_t write_some_at(
    boost::uint64_t offset,
    const ConstBufferSequence & buffers);
```
<span id="page-822-2"></span>This function is used to write data to the random-access handle. The function call will block until one or more bytes of the data has been written successfully, or until an error occurs.

#### **[Parameters](#page-822-2)**

<span id="page-822-3"></span>offset The offset at which the data will be written.

<span id="page-822-4"></span>buffers One or more data buffers to be written to the handle.

#### **[Return Value](#page-822-3)**

The number of bytes written.

#### <span id="page-822-5"></span>**[Exceptions](#page-822-4)**

<span id="page-822-6"></span>boost::system::system error Thrown on failure. An error code of boost::asio::error::eof indicates that the connection was closed by the peer.

#### **[Remarks](#page-822-5)**

The write\_some\_at operation may not write all of the data. Consider using the [write\\_at](#page-856-0) function if you need to ensure that all data is written before the blocking operation completes.

#### **[Example](#page-822-6)**

To write a single data buffer use the [buffer](#page-454-0) function as follows:

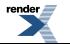

handle.write\_some\_at(42, boost::asio::buffer(data, size));

<span id="page-823-0"></span>See the [buffer](#page-454-0) documentation for information on writing multiple buffers in one go, and how to use it with arrays, boost::array or std::vector.

### **[windows::basic\\_random\\_access\\_handle::write\\_some\\_at \(2 of 2 overloads\)](#page-823-0)**

Write some data to the handle at the specified offset.

```
template<
    typename ConstBufferSequence>
std::size_t write_some_at(
    boost::uint64_t offset,
    const ConstBufferSequence & buffers,
     boost::system::error_code & ec);
```
<span id="page-823-1"></span>This function is used to write data to the random-access handle. The function call will block until one or more bytes of the data has been written successfully, or until an error occurs.

#### **[Parameters](#page-823-1)**

<span id="page-823-2"></span>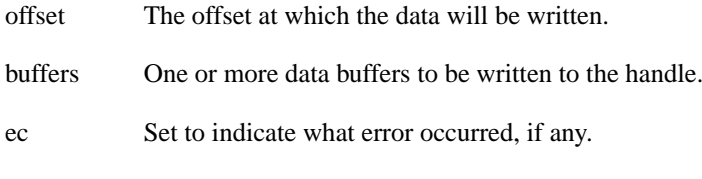

#### <span id="page-823-3"></span>**[Return Value](#page-823-2)**

The number of bytes written. Returns 0 if an error occurred.

#### <span id="page-823-4"></span>**[Remarks](#page-823-3)**

The write some operation may not transmit all of the data to the peer. Consider using the write at function if you need to ensure that all data is written before the blocking operation completes.

# **[windows::basic\\_stream\\_handle](#page-823-4)**

Provides stream-oriented handle functionality.

```
template<
   typename StreamHandleService = stream_handle_service>
class basic_stream_handle :
 public windows::basic_handle< StreamHandleService >
```
### **[Types](#page-823-5)**

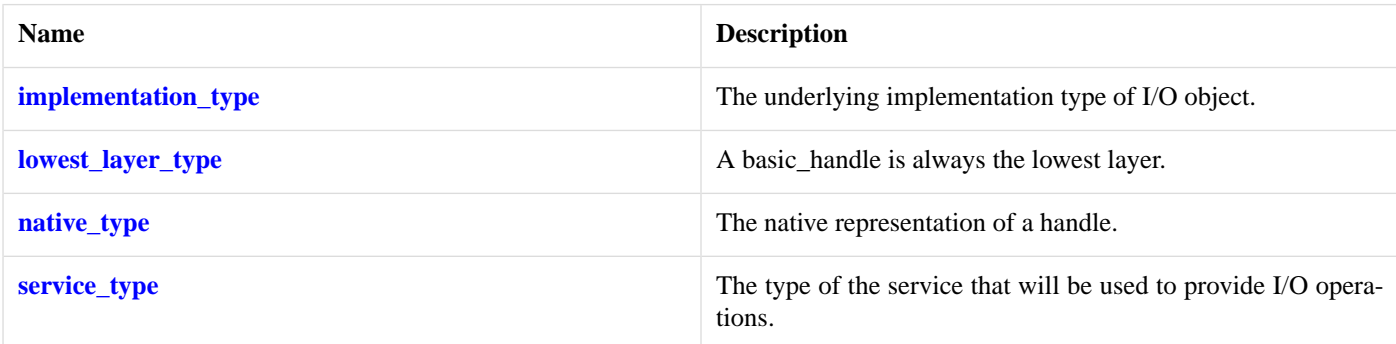

## <span id="page-824-0"></span>**[Member Functions](#page-824-0)**

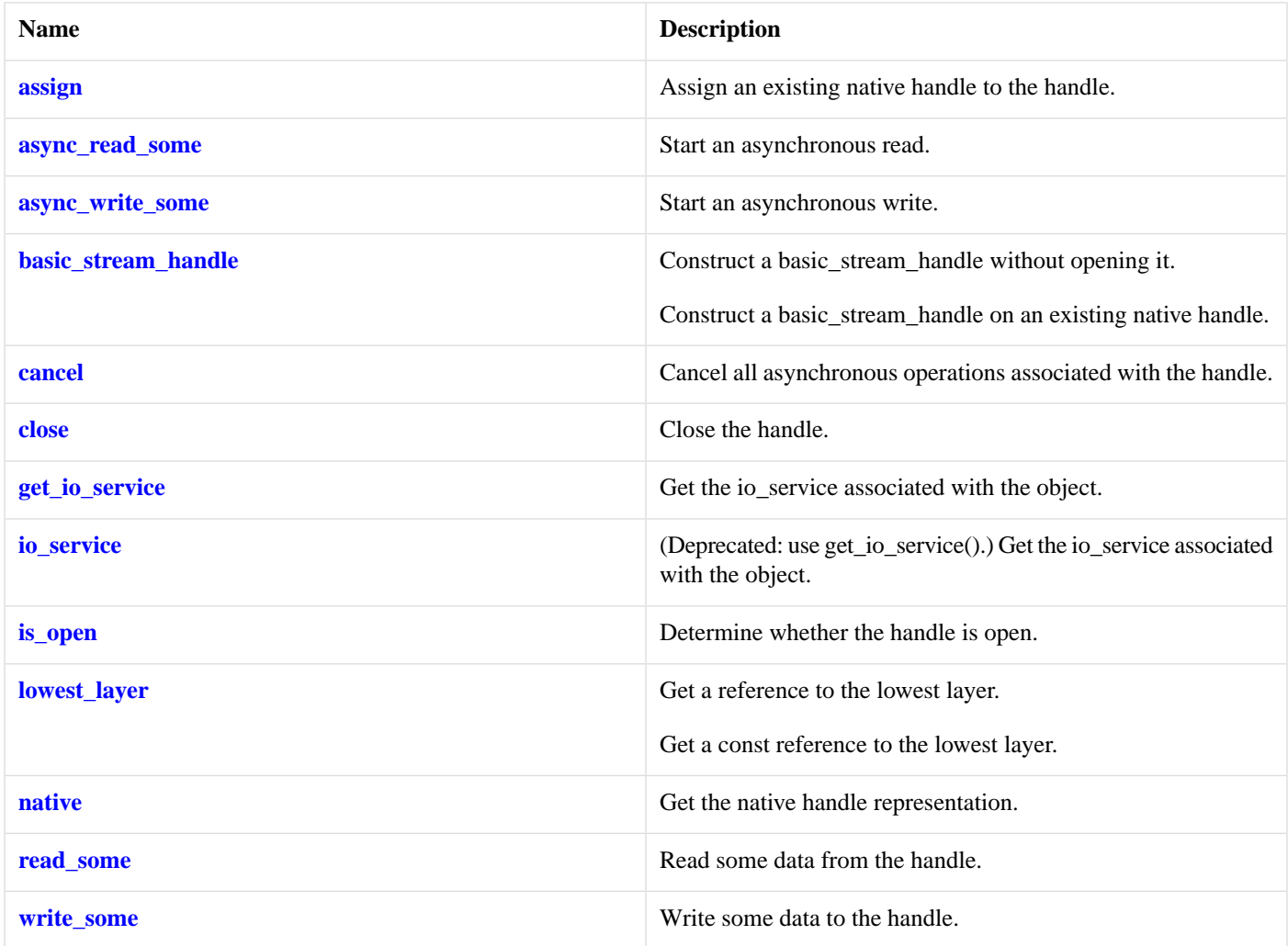

## <span id="page-824-2"></span>**[Protected Data Members](#page-824-2)**

<span id="page-824-3"></span>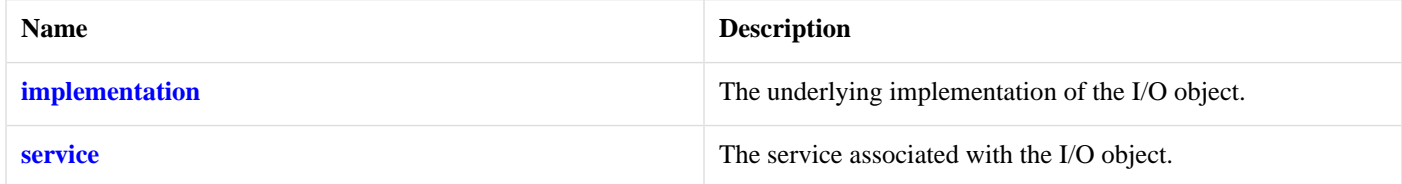

The windows::basic\_stream\_handle class template provides asynchronous and blocking stream-oriented handle functionality.

## <span id="page-824-1"></span>**[Thread Safety](#page-824-3)**

**Distinct objects:** Safe.

**Shared objects:** Unsafe.

# **[windows::basic\\_stream\\_handle::assign](#page-824-1)**

Assign an existing native handle to the handle.

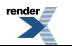

```
void assign(
    const native_type & native_handle);
boost::system::error_code assign(
    const native_type & native_handle,
    boost::system::error_code & ec);
```
#### <span id="page-825-1"></span>**[windows::basic\\_stream\\_handle::assign \(1 of 2 overloads\)](#page-825-1)**

*Inherited from windows::basic\_handle.*

Assign an existing native handle to the handle.

```
void assign(
    const native_type & native_handle);
```
#### **[windows::basic\\_stream\\_handle::assign \(2 of 2 overloads\)](#page-825-2)**

*Inherited from windows::basic\_handle.*

Assign an existing native handle to the handle.

```
boost::system::error_code assign(
    const native_type & native_handle,
     boost::system::error_code & ec);
```
### **[windows::basic\\_stream\\_handle::async\\_read\\_some](#page-825-0)**

Start an asynchronous read.

```
template<
    typename MutableBufferSequence,
    typename ReadHandler>
void async_read_some(
    const MutableBufferSequence & buffers,
     ReadHandler handler);
```
This function is used to asynchronously read data from the stream handle. The function call always returns immediately.

#### **[Parameters](#page-825-3)**

- buffers One or more buffers into which the data will be read. Although the buffers object may be copied as necessary, ownership of the underlying memory blocks is retained by the caller, which must guarantee that they remain valid until the handler is called.
- handler The handler to be called when the read operation completes. Copies will be made of the handler as required. The function signature of the handler must be:

```
void handler(
 const boost::system::error_code& error, // Result of operation.
  std::size_t bytes_transferred // Number of bytes read.
);
```
Regardless of whether the asynchronous operation completes immediately or not, the handler will not be invoked from within this function. Invocation of the handler will be performed in a manner equivalent to using boost::asio::io\_service::post().

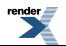

#### <span id="page-826-1"></span>**[Remarks](#page-826-1)**

<span id="page-826-2"></span>The read operation may not read all of the requested number of bytes. Consider using the [async\\_read](#page-140-0) function if you need to ensure that the requested amount of data is read before the asynchronous operation completes.

#### **[Example](#page-826-2)**

To read into a single data [buffer](#page-454-0) use the **buffer** function as follows:

handle.async\_read\_some(boost::asio::buffer(data, size), handler);

<span id="page-826-0"></span>See the [buffer](#page-454-0) documentation for information on reading into multiple buffers in one go, and how to use it with arrays, boost::array or std::vector.

## **[windows::basic\\_stream\\_handle::async\\_write\\_some](#page-826-0)**

Start an asynchronous write.

```
template<
    typename ConstBufferSequence,
    typename WriteHandler>
void async_write_some(
    const ConstBufferSequence & buffers,
    WriteHandler handler);
```
<span id="page-826-3"></span>This function is used to asynchronously write data to the stream handle. The function call always returns immediately.

#### **[Parameters](#page-826-3)**

- buffers One or more data buffers to be written to the handle. Although the buffers object may be copied as necessary, ownership of the underlying memory blocks is retained by the caller, which must guarantee that they remain valid until the handler is called.
- handler The handler to be called when the write operation completes. Copies will be made of the handler as required. The function signature of the handler must be:

```
void handler(
 const boost::system::error_code& error, // Result of operation.
   std::size_t bytes_transferred // Number of bytes written.
);
```
<span id="page-826-4"></span>Regardless of whether the asynchronous operation completes immediately or not, the handler will not be invoked from within this function. Invocation of the handler will be performed in a manner equivalent to using boost::asio::io\_service::post().

#### <span id="page-826-5"></span>**[Remarks](#page-826-4)**

The write operation may not transmit all of the data to the peer. Consider using the [async\\_write](#page-158-0) function if you need to ensure that all data is written before the asynchronous operation completes.

#### **[Example](#page-826-5)**

To write a single data buffer use the [buffer](#page-454-0) function as follows:

handle.async\_write\_some(boost::asio::buffer(data, size), handler);

See the [buffer](#page-454-0) documentation for information on writing multiple buffers in one go, and how to use it with arrays, boost::array or std::vector.

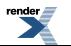

## <span id="page-827-0"></span>**[windows::basic\\_stream\\_handle::basic\\_stream\\_handle](#page-827-0)**

Construct a basic\_stream\_handle without opening it.

```
basic_stream_handle(
     boost::asio::io_service & io_service);
```
Construct a basic\_stream\_handle on an existing native handle.

```
basic_stream_handle(
     boost::asio::io_service & io_service,
    const native_type & native_handle);
```
### **[windows::basic\\_stream\\_handle::basic\\_stream\\_handle \(1 of 2 overloads\)](#page-827-2)**

Construct a basic\_stream\_handle without opening it.

```
basic_stream_handle(
     boost::asio::io_service & io_service);
```
<span id="page-827-4"></span>This constructor creates a stream handle without opening it. The handle needs to be opened and then connected or accepted before data can be sent or received on it.

#### **[Parameters](#page-827-4)**

<span id="page-827-3"></span>io\_service The io\_service object that the stream handle will use to dispatch handlers for any asynchronous operations performed on the handle.

### **[windows::basic\\_stream\\_handle::basic\\_stream\\_handle \(2 of 2 overloads\)](#page-827-3)**

Construct a basic stream handle on an existing native handle.

```
basic_stream_handle(
    boost::asio::io_service & io_service,
    const native_type & native_handle);
```
This constructor creates a stream handle object to hold an existing native handle.

#### **[Parameters](#page-827-5)**

<span id="page-827-6"></span>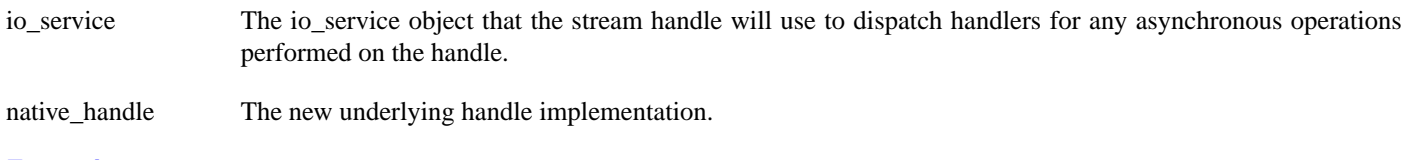

#### <span id="page-827-1"></span>**[Exceptions](#page-827-6)**

boost::system::system\_error Thrown on failure.

## **[windows::basic\\_stream\\_handle::cancel](#page-827-1)**

Cancel all asynchronous operations associated with the handle.
```
cancel();
```

```
boost::system::error_code cancel(
     boost::system::error_code & ec);
```
## <span id="page-828-0"></span>**[windows::basic\\_stream\\_handle::cancel \(1 of 2 overloads\)](#page-828-0)**

*Inherited from windows::basic\_handle.*

Cancel all asynchronous operations associated with the handle.

void cancel();

<span id="page-828-2"></span>This function causes all outstanding asynchronous read or write operations to finish immediately, and the handlers for cancelled operations will be passed the boost::asio::error::operation\_aborted error.

### **[Exceptions](#page-828-2)**

<span id="page-828-1"></span>boost::system::system\_error Thrown on failure.

## **[windows::basic\\_stream\\_handle::cancel \(2 of 2 overloads\)](#page-828-1)**

*Inherited from windows::basic\_handle.*

Cancel all asynchronous operations associated with the handle.

```
boost::system::error_code cancel(
     boost::system::error_code & ec);
```
This function causes all outstanding asynchronous read or write operations to finish immediately, and the handlers for cancelled operations will be passed the boost::asio::error::operation\_aborted error.

### <span id="page-828-4"></span>**[Parameters](#page-828-3)**

ec Set to indicate what error occurred, if any.

## **[windows::basic\\_stream\\_handle::close](#page-828-4)**

Close the handle.

```
void close();
boost::system::error_code close(
     boost::system::error_code & ec);
```
## **[windows::basic\\_stream\\_handle::close \(1 of 2 overloads\)](#page-828-5)**

*Inherited from windows::basic\_handle.*

<span id="page-828-6"></span>Close the handle.

void close();

This function is used to close the handle. Any asynchronous read or write operations will be cancelled immediately, and will complete with the boost::asio::error::operation\_aborted error.

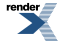

## **[Exceptions](#page-828-6)**

<span id="page-829-0"></span>boost::system::system\_error Thrown on failure.

## **[windows::basic\\_stream\\_handle::close \(2 of 2 overloads\)](#page-829-0)**

*Inherited from windows::basic\_handle.*

Close the handle.

```
boost::system::error_code close(
     boost::system::error_code & ec);
```
<span id="page-829-1"></span>This function is used to close the handle. Any asynchronous read or write operations will be cancelled immediately, and will complete with the boost::asio::error::operation\_aborted error.

### **[Parameters](#page-829-1)**

<span id="page-829-2"></span>ec Set to indicate what error occurred, if any.

# **[windows::basic\\_stream\\_handle::get\\_io\\_service](#page-829-2)**

*Inherited from basic\_io\_object.*

Get the io\_service associated with the object.

<span id="page-829-3"></span>boost::asio::io\_service & get\_io\_service();

<span id="page-829-4"></span>This function may be used to obtain the io\_service object that the I/O object uses to dispatch handlers for asynchronous operations.

### **[Return Value](#page-829-3)**

A reference to the io\_service object that the I/O object will use to dispatch handlers. Ownership is not transferred to the caller.

## **[windows::basic\\_stream\\_handle::implementation](#page-829-4)**

*Inherited from basic\_io\_object.*

<span id="page-829-5"></span>The underlying implementation of the I/O object.

implementation\_type implementation;

# **[windows::basic\\_stream\\_handle::implementation\\_type](#page-829-5)**

<span id="page-829-6"></span>*Inherited from basic\_io\_object.*

The underlying implementation type of I/O object.

typedef service\_type::implementation\_type implementation\_type;

# **[windows::basic\\_stream\\_handle::io\\_service](#page-829-6)**

*Inherited from basic\_io\_object.*

(Deprecated: use get\_io\_service().) Get the io\_service associated with the object.

```
boost::asio::io_service & io_service();
```
<span id="page-830-0"></span>This function may be used to obtain the io\_service object that the I/O object uses to dispatch handlers for asynchronous operations.

### **[Return Value](#page-830-0)**

<span id="page-830-1"></span>A reference to the io service object that the I/O object will use to dispatch handlers. Ownership is not transferred to the caller.

## **[windows::basic\\_stream\\_handle::is\\_open](#page-830-1)**

*Inherited from windows::basic\_handle.*

Determine whether the handle is open.

<span id="page-830-2"></span>bool is\_open() const;

## **[windows::basic\\_stream\\_handle::lowest\\_layer](#page-830-2)**

Get a reference to the lowest layer.

lowest\_layer\_type & [lowest\\_layer\(](#page-830-3));

<span id="page-830-3"></span>Get a const reference to the lowest layer.

const lowest\_layer\_type & [lowest\\_layer](#page-830-4)() const;

## **[windows::basic\\_stream\\_handle::lowest\\_layer \(1 of 2 overloads\)](#page-830-3)**

*Inherited from windows::basic\_handle.*

Get a reference to the lowest layer.

<span id="page-830-5"></span>lowest\_layer\_type & lowest\_layer();

<span id="page-830-4"></span>This function returns a reference to the lowest layer in a stack of layers. Since a basic\_handle cannot contain any further layers, it simply returns a reference to itself.

#### **[Return Value](#page-830-5)**

A reference to the lowest layer in the stack of layers. Ownership is not transferred to the caller.

## **[windows::basic\\_stream\\_handle::lowest\\_layer \(2 of 2 overloads\)](#page-830-4)**

*Inherited from windows::basic\_handle.*

<span id="page-830-6"></span>Get a const reference to the lowest layer.

const lowest\_layer\_type & lowest\_layer() const;

This function returns a const reference to the lowest layer in a stack of layers. Since a basic\_handle cannot contain any further layers, it simply returns a reference to itself.

## **[Return Value](#page-830-6)**

A const reference to the lowest layer in the stack of layers. Ownership is not transferred to the caller.

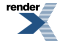

# <span id="page-831-0"></span>**[windows::basic\\_stream\\_handle::lowest\\_layer\\_type](#page-831-0)**

*Inherited from windows::basic\_handle.*

A basic\_handle is always the lowest layer.

<span id="page-831-1"></span>typedef basic\_handle< StreamHandleService > lowest\_layer\_type;

## **[Types](#page-831-1)**

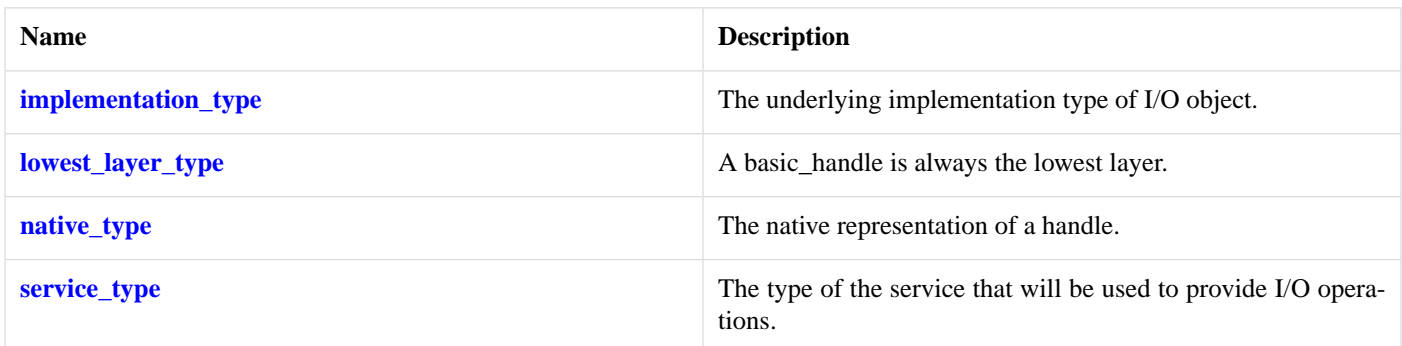

## <span id="page-831-2"></span>**[Member Functions](#page-831-2)**

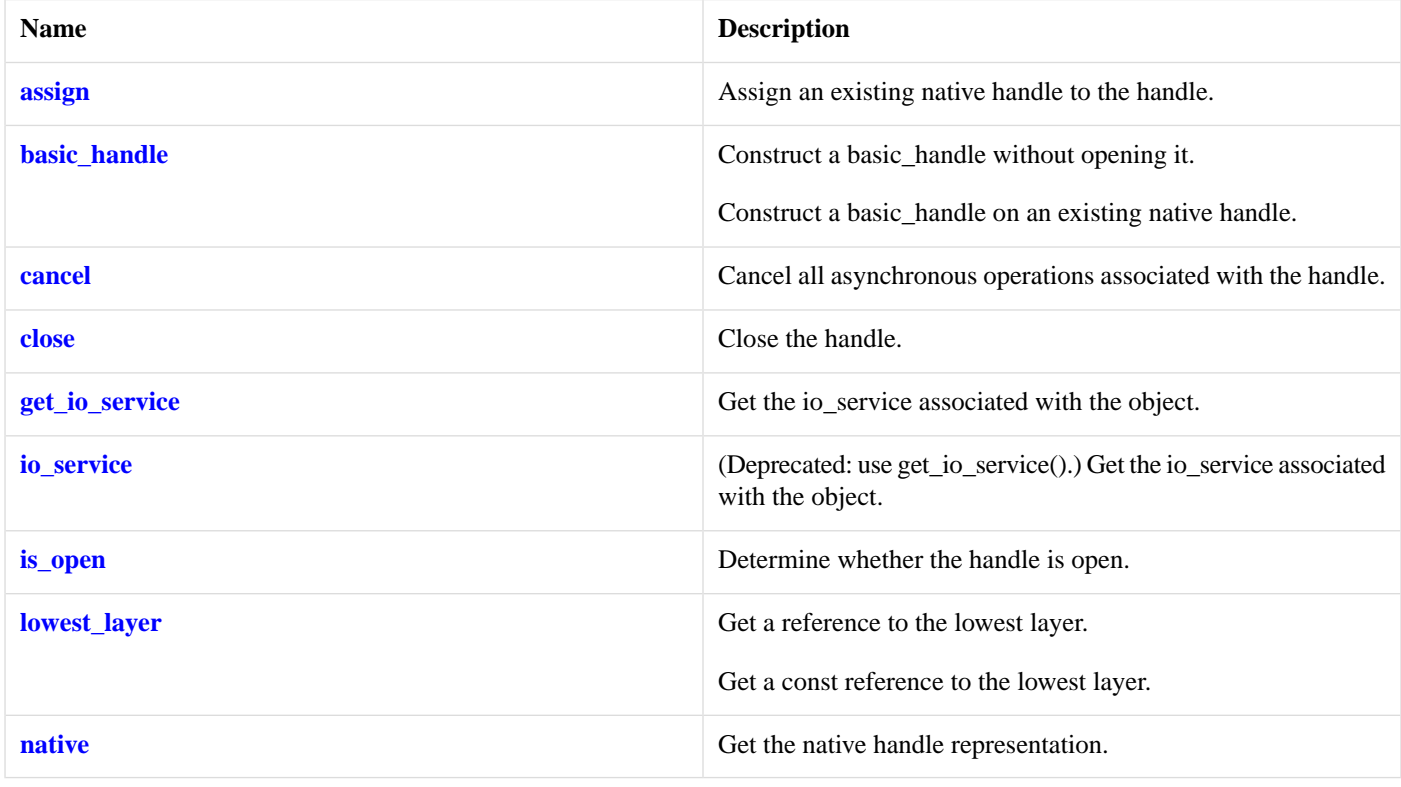

## <span id="page-831-4"></span><span id="page-831-3"></span>**[Protected Member Functions](#page-831-3)**

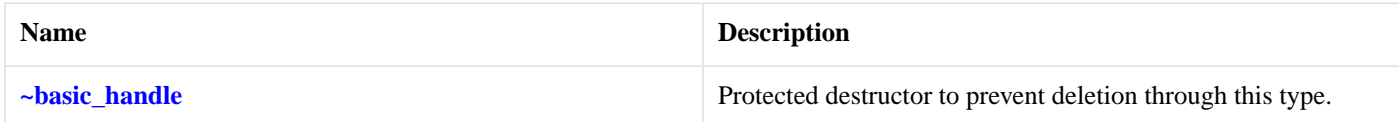

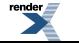

## **[Protected Data Members](#page-831-4)**

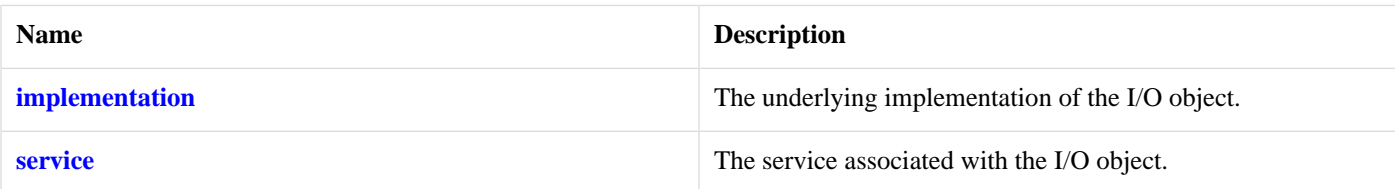

<span id="page-832-0"></span>The windows::basic\_handle class template provides the ability to wrap a Windows handle.

## **[Thread Safety](#page-832-0)**

<span id="page-832-1"></span>**Distinct objects:** Safe.

**Shared objects:** Unsafe.

# **[windows::basic\\_stream\\_handle::native](#page-832-1)**

*Inherited from windows::basic\_handle.*

Get the native handle representation.

<span id="page-832-2"></span>native\_type native();

This function may be used to obtain the underlying representation of the handle. This is intended to allow access to native handle functionality that is not otherwise provided.

# **[windows::basic\\_stream\\_handle::native\\_type](#page-832-2)**

<span id="page-832-3"></span>The native representation of a handle.

```
typedef StreamHandleService::native_type native_type;
```
# **[windows::basic\\_stream\\_handle::read\\_some](#page-832-3)**

Read some data from the handle.

```
template<
    typename MutableBufferSequence>
std::size_t read_some(
    const MutableBufferSequence & buffers);
template<
    typename MutableBufferSequence>
std::size_t read_some(
    const MutableBufferSequence & buffers,
     boost::system::error_code & ec);
```
## **[windows::basic\\_stream\\_handle::read\\_some \(1 of 2 overloads\)](#page-832-4)**

Read some data from the handle.

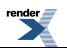

```
template<
    typename MutableBufferSequence>
std::size_t read_some(
    const MutableBufferSequence & buffers);
```
<span id="page-833-1"></span>This function is used to read data from the stream handle. The function call will block until one or more bytes of data has been read successfully, or until an error occurs.

### **[Parameters](#page-833-1)**

<span id="page-833-2"></span>buffers One or more buffers into which the data will be read.

### <span id="page-833-3"></span>**[Return Value](#page-833-2)**

The number of bytes read.

### **[Exceptions](#page-833-3)**

<span id="page-833-4"></span>boost::system::system\_error Thrown on failure. An error code of boost::asio::error::eof indicates that the connection was closed by the peer.

### <span id="page-833-5"></span>**[Remarks](#page-833-4)**

The read\_some operation may not read all of the requested number of bytes. Consider using the [read](#page-695-0) function if you need to ensure that the requested amount of data is read before the blocking operation completes.

### **[Example](#page-833-5)**

To read into a single data [buffer](#page-454-0) use the **buffer** function as follows:

```
handle.read_some(boost::asio::buffer(data, size));
```
See the [buffer](#page-454-0) documentation for information on reading into multiple buffers in one go, and how to use it with arrays, boost::array or std::vector.

## **[windows::basic\\_stream\\_handle::read\\_some \(2 of 2 overloads\)](#page-833-0)**

Read some data from the handle.

```
template<
    typename MutableBufferSequence>
std::size_t read_some(
    const MutableBufferSequence & buffers,
     boost::system::error_code & ec);
```
This function is used to read data from the stream handle. The function call will block until one or more bytes of data has been read successfully, or until an error occurs.

### <span id="page-833-7"></span>**[Parameters](#page-833-6)**

<span id="page-833-8"></span>buffers One or more buffers into which the data will be read.

ec Set to indicate what error occurred, if any.

### **[Return Value](#page-833-7)**

The number of bytes read. Returns 0 if an error occurred.

### **[Remarks](#page-833-8)**

<span id="page-834-0"></span>The [read](#page-695-0)\_some operation may not read all of the requested number of bytes. Consider using the read function if you need to ensure that the requested amount of data is read before the blocking operation completes.

## **[windows::basic\\_stream\\_handle::service](#page-834-0)**

*Inherited from basic\_io\_object.*

The service associated with the I/O object.

```
service_type & service;
```
## **[windows::basic\\_stream\\_handle::service\\_type](#page-834-1)**

```
Inherited from basic_io_object.
```
The type of the service that will be used to provide I/O operations.

```
typedef StreamHandleService service_type;
```
## **[windows::basic\\_stream\\_handle::write\\_some](#page-834-2)**

Write some data to the handle.

```
template<
    typename ConstBufferSequence>
std::size_t write_some(
    const ConstBufferSequence & buffers);
template<
    typename ConstBufferSequence>
std::size_t write_some(
    const ConstBufferSequence & buffers,
     boost::system::error_code & ec);
```
## <span id="page-834-3"></span>**[windows::basic\\_stream\\_handle::write\\_some \(1 of 2 overloads\)](#page-834-3)**

Write some data to the handle.

```
template<
   typename ConstBufferSequence>
std::size_t write_some(
   const ConstBufferSequence & buffers);
```
<span id="page-834-5"></span>This function is used to write data to the stream handle. The function call will block until one or more bytes of the data has been written successfully, or until an error occurs.

### <span id="page-834-6"></span>**[Parameters](#page-834-4)**

buffers One or more data buffers to be written to the handle.

### **[Return Value](#page-834-5)**

The number of bytes written.

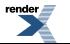

## **[Exceptions](#page-834-6)**

boost::system::system\_error Thrown on failure. An error code of boost::asio::error::eof indicates that the connection was closed by the peer.

### <span id="page-835-1"></span>**[Remarks](#page-835-1)**

<span id="page-835-2"></span>The write\_some operation may not transmit all of the data to the peer. Consider using the [write](#page-849-0) function if you need to ensure that all data is written before the blocking operation completes.

### **[Example](#page-835-2)**

To write a single data buffer use the [buffer](#page-454-0) function as follows:

```
handle.write_some(boost::asio::buffer(data, size));
```
<span id="page-835-0"></span>See the [buffer](#page-454-0) documentation for information on writing multiple buffers in one go, and how to use it with arrays, boost::array or std::vector.

## **[windows::basic\\_stream\\_handle::write\\_some \(2 of 2 overloads\)](#page-835-0)**

Write some data to the handle.

```
template<
    typename ConstBufferSequence>
std::size_t write_some(
    const ConstBufferSequence & buffers,
     boost::system::error_code & ec);
```
<span id="page-835-3"></span>This function is used to write data to the stream handle. The function call will block until one or more bytes of the data has been written successfully, or until an error occurs.

### **[Parameters](#page-835-3)**

<span id="page-835-4"></span>buffers One or more data buffers to be written to the handle.

<span id="page-835-5"></span>ec Set to indicate what error occurred, if any.

### **[Return Value](#page-835-4)**

<span id="page-835-6"></span>The number of bytes written. Returns 0 if an error occurred.

### **[Remarks](#page-835-5)**

The write\_some operation may not transmit all of the data to the peer. Consider using the [write](#page-849-0) function if you need to ensure that all data is written before the blocking operation completes.

# **[windows::overlapped\\_ptr](#page-835-6)**

Wraps a handler to create an OVERLAPPED object for use with overlapped I/O.

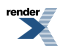

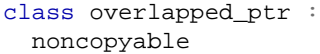

## <span id="page-836-0"></span>**[Member Functions](#page-836-0)**

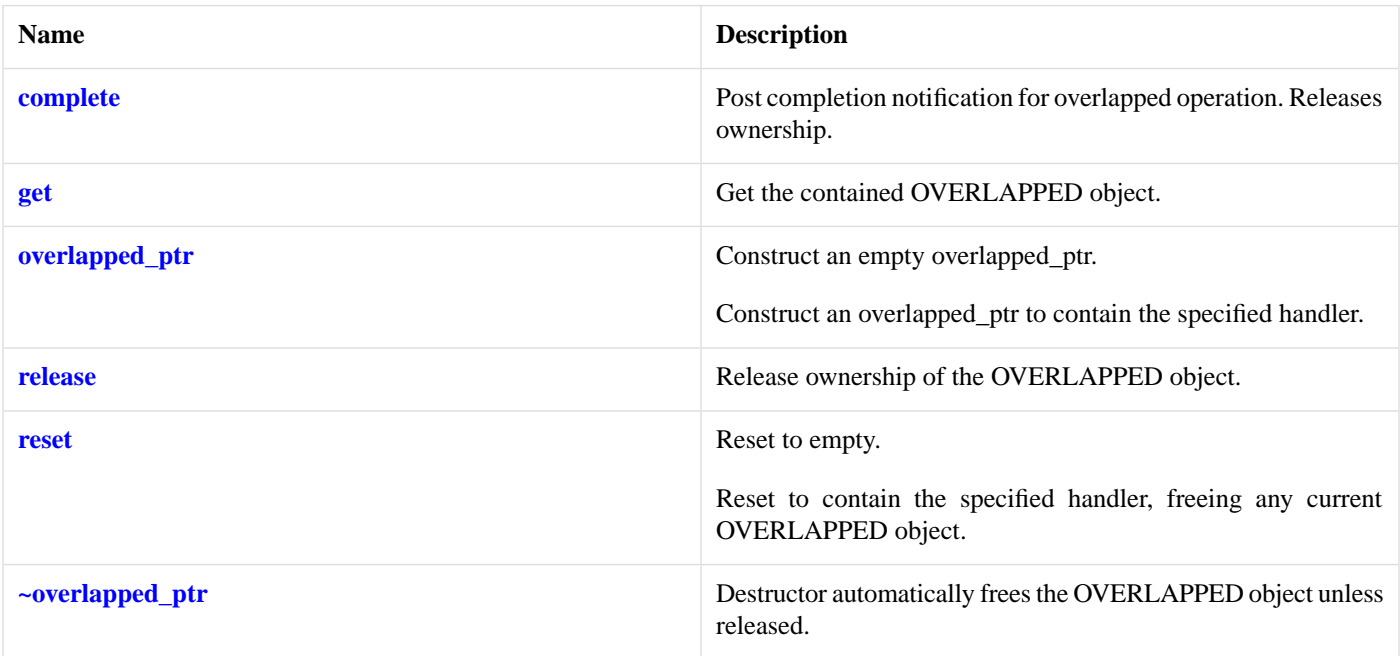

<span id="page-836-3"></span>A special-purpose smart pointer used to wrap an application handler so that it can be passed as the LPOVERLAPPED argument to overlapped I/O functions.

## <span id="page-836-1"></span>**[Thread Safety](#page-836-3)**

**Distinct objects:** Safe.

**Shared objects:** Unsafe.

## **[windows::overlapped\\_ptr::complete](#page-836-1)**

Post completion notification for overlapped operation. Releases ownership.

```
void complete(
    const boost::system::error_code & ec,
     std::size_t bytes_transferred);
```
# **[windows::overlapped\\_ptr::get](#page-836-2)**

<span id="page-836-4"></span>Get the contained OVERLAPPED object.

```
OVERLAPPED * get();
const OVERLAPPED * get() const;
```
## **[windows::overlapped\\_ptr::get \(1 of 2 overloads\)](#page-836-4)**

Get the contained OVERLAPPED object.

OVERLAPPED \* get();

## <span id="page-837-3"></span>**[windows::overlapped\\_ptr::get \(2 of 2 overloads\)](#page-837-3)**

Get the contained OVERLAPPED object.

<span id="page-837-0"></span>const OVERLAPPED \* get() const;

## **[windows::overlapped\\_ptr::overlapped\\_ptr](#page-837-0)**

Construct an empty overlapped\_ptr.

[overlapped\\_ptr\(](#page-837-4));

Construct an overlapped\_ptr to contain the specified handler.

```
template<
    typename Handler>
overlapped_ptr(
     boost::asio::io_service & io_service,
    Handler handler);
```
## **[windows::overlapped\\_ptr::overlapped\\_ptr \(1 of 2 overloads\)](#page-837-4)**

### <span id="page-837-5"></span>Construct an empty overlapped\_ptr.

```
overlapped_ptr();
```
## **[windows::overlapped\\_ptr::overlapped\\_ptr \(2 of 2 overloads\)](#page-837-5)**

Construct an overlapped\_ptr to contain the specified handler.

```
template<
    typename Handler>
overlapped_ptr(
    boost::asio::io_service & io_service,
    Handler handler);
```
## **[windows::overlapped\\_ptr::release](#page-837-1)**

<span id="page-837-2"></span>Release ownership of the OVERLAPPED object.

```
OVERLAPPED * release();
```
# **[windows::overlapped\\_ptr::reset](#page-837-2)**

Reset to empty.

void [reset](#page-838-1)();

Reset to contain the specified handler, freeing any current OVERLAPPED object.

```
template<
    typename Handler>
void reset(
    boost::asio::io_service & io_service,
    Handler handler);
```
## <span id="page-838-1"></span>**[windows::overlapped\\_ptr::reset \(1 of 2 overloads\)](#page-838-1)**

Reset to empty.

<span id="page-838-2"></span>void reset();

## **[windows::overlapped\\_ptr::reset \(2 of 2 overloads\)](#page-838-2)**

Reset to contain the specified handler, freeing any current OVERLAPPED object.

```
template<
    typename Handler>
void reset(
    boost::asio::io_service & io_service,
   Handler handler);
```
## **[windows::overlapped\\_ptr::~overlapped\\_ptr](#page-838-0)**

<span id="page-838-3"></span>Destructor automatically frees the OVERLAPPED object unless released.

~overlapped\_ptr();

# **[windows::random\\_access\\_handle](#page-838-3)**

<span id="page-838-4"></span>Typedef for the typical usage of a random-access handle.

typedef basic\_random\_access\_handle random\_access\_handle;

## **[Types](#page-838-4)**

<span id="page-838-5"></span>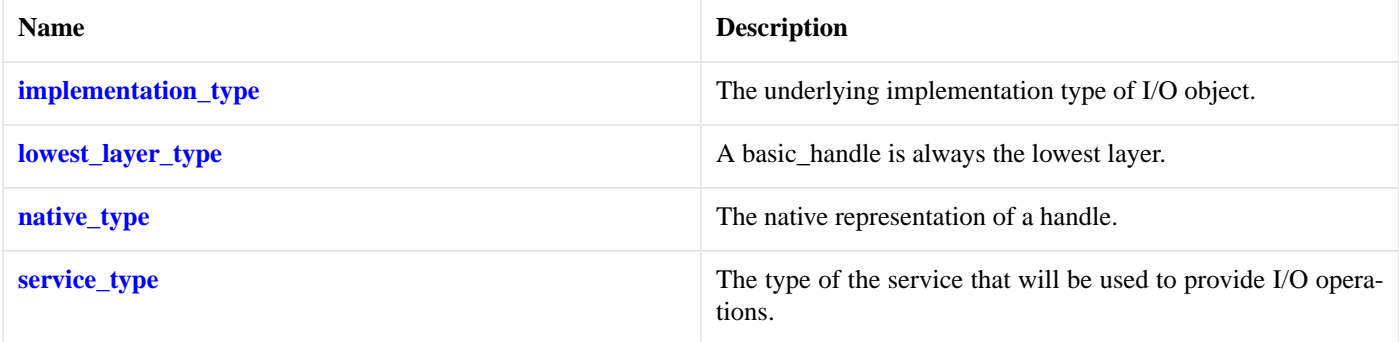

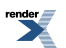

## **[Member Functions](#page-838-5)**

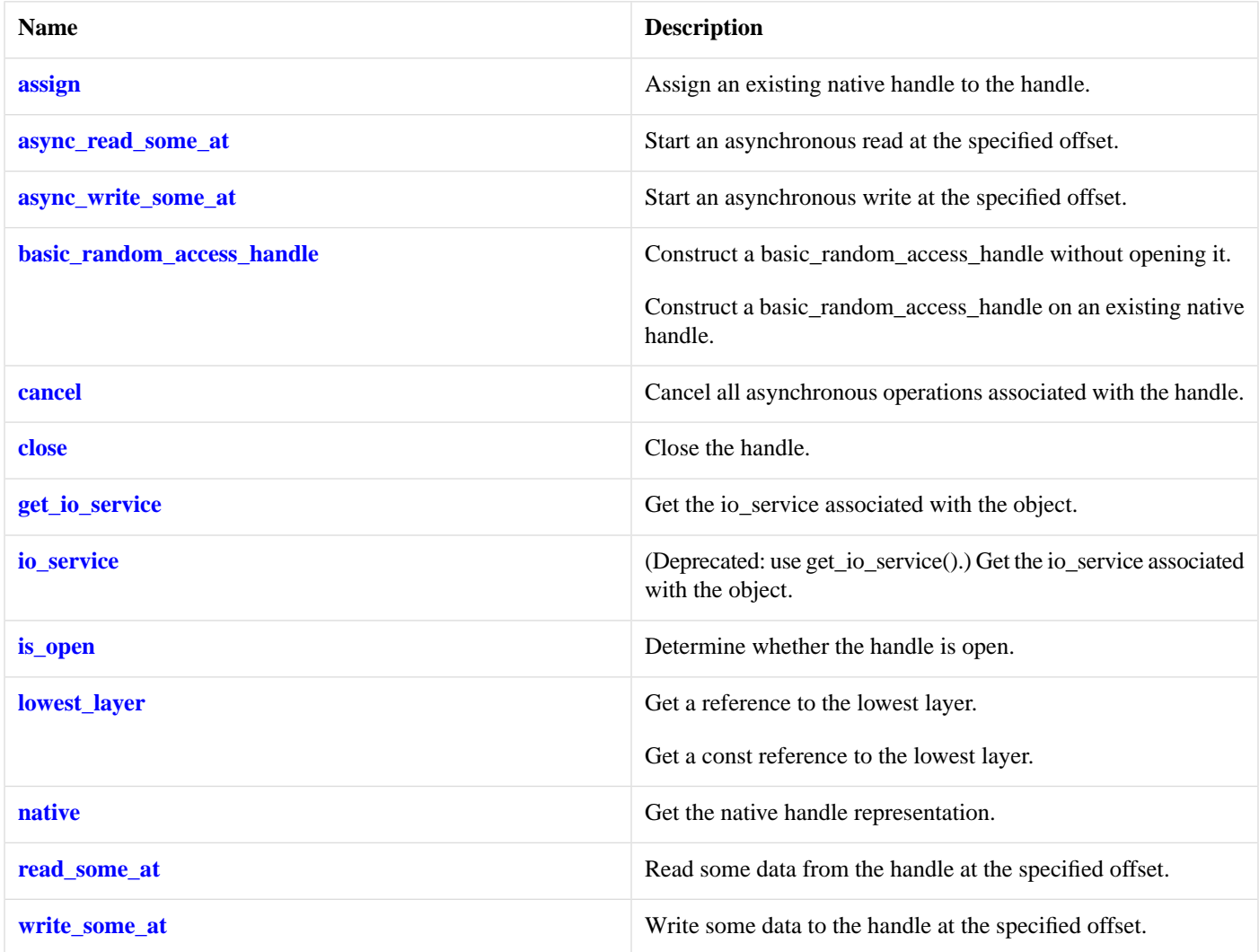

## <span id="page-839-0"></span>**[Protected Data Members](#page-839-0)**

<span id="page-839-1"></span>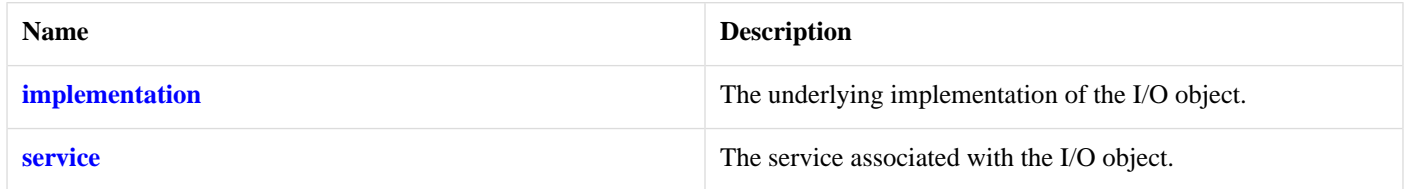

The windows::basic\_random\_access\_handle class template provides asynchronous and blocking random-access handle functionality.

## <span id="page-839-2"></span>**[Thread Safety](#page-839-1)**

**Distinct objects:** Safe.

**Shared objects:** Unsafe.

# **[windows::random\\_access\\_handle\\_service](#page-839-2)**

Default service implementation for a random-access handle.

```
class random_access_handle_service :
 public io_service::service
```
# <span id="page-840-0"></span>**[Types](#page-840-0)**

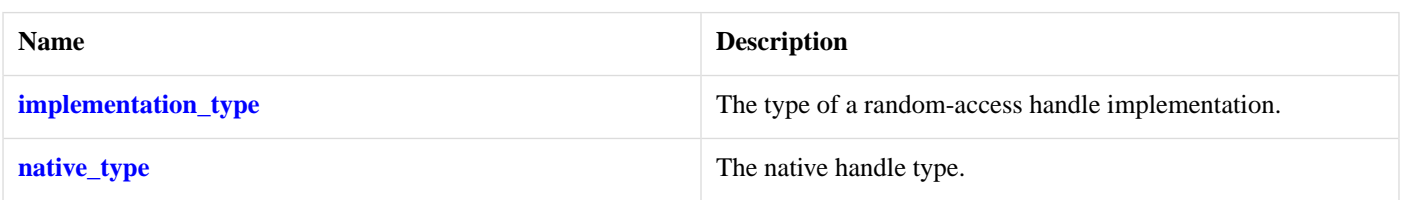

## <span id="page-840-1"></span>**[Member Functions](#page-840-1)**

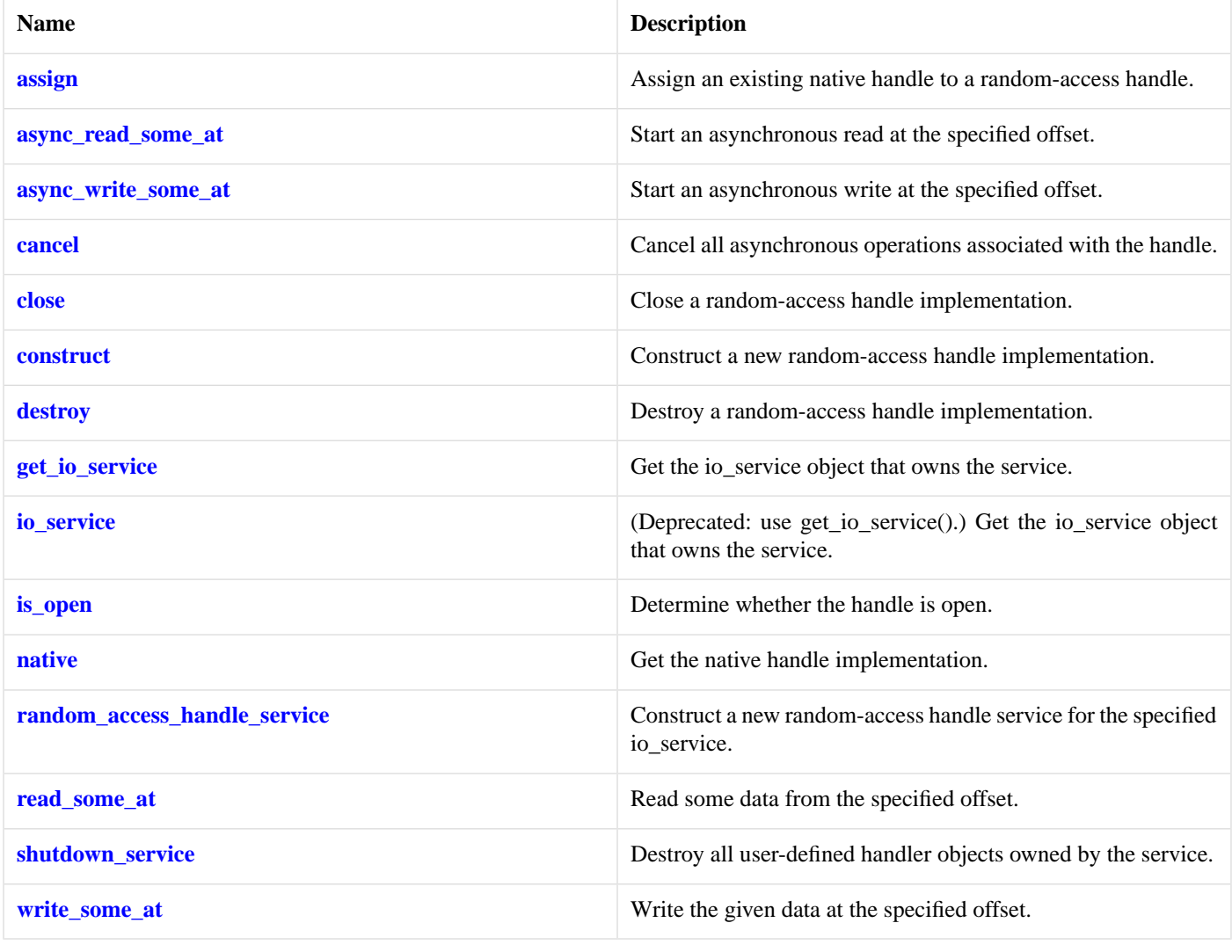

## <span id="page-840-2"></span>**[Data Members](#page-840-2)**

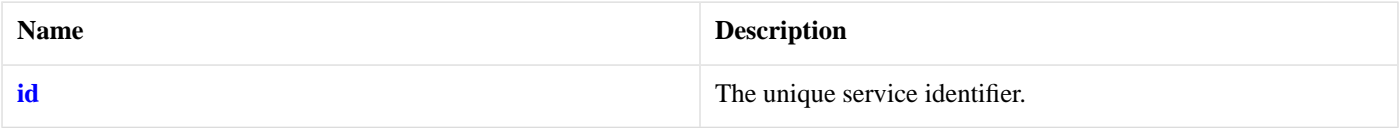

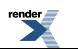

## <span id="page-841-0"></span>**[windows::random\\_access\\_handle\\_service::assign](#page-841-0)**

Assign an existing native handle to a random-access handle.

```
boost::system::error_code assign(
     implementation_type & impl,
    const native_type & native_handle,
     boost::system::error_code & ec);
```
## <span id="page-841-1"></span>**[windows::random\\_access\\_handle\\_service::async\\_read\\_some\\_at](#page-841-1)**

Start an asynchronous read at the specified offset.

```
template<
   typename MutableBufferSequence,
    typename ReadHandler>
void async_read_some_at(
    implementation_type & impl,
    boost::uint64_t offset,
    const MutableBufferSequence & buffers,
     ReadHandler handler);
```
## <span id="page-841-2"></span>**[windows::random\\_access\\_handle\\_service::async\\_write\\_some\\_at](#page-841-2)**

Start an asynchronous write at the specified offset.

```
template<
    typename ConstBufferSequence,
    typename WriteHandler>
void async_write_some_at(
    implementation_type & impl,
    boost::uint64_t offset,
    const ConstBufferSequence & buffers,
     WriteHandler handler);
```
## **[windows::random\\_access\\_handle\\_service::cancel](#page-841-3)**

Cancel all asynchronous operations associated with the handle.

```
boost::system::error_code cancel(
     implementation_type & impl,
     boost::system::error_code & ec);
```
# **[windows::random\\_access\\_handle\\_service::close](#page-841-4)**

<span id="page-841-5"></span>Close a random-access handle implementation.

```
boost::system::error_code close(
     implementation_type & impl,
     boost::system::error_code & ec);
```
# **[windows::random\\_access\\_handle\\_service::construct](#page-841-5)**

Construct a new random-access handle implementation.

```
void construct(
     implementation_type & impl);
```
# <span id="page-842-1"></span>**[windows::random\\_access\\_handle\\_service::destroy](#page-842-1)**

Destroy a random-access handle implementation.

```
void destroy(
     implementation_type & impl);
```
# **[windows::random\\_access\\_handle\\_service::get\\_io\\_service](#page-842-2)**

*Inherited from io\_service.*

Get the io\_service object that owns the service.

<span id="page-842-6"></span>boost::asio::io\_service & get\_io\_service();

# **[windows::random\\_access\\_handle\\_service::id](#page-842-6)**

The unique service identifier.

```
static boost::asio::io service::id id;
```
# **[windows::random\\_access\\_handle\\_service::implementation\\_type](#page-842-0)**

<span id="page-842-3"></span>The type of a random-access handle implementation.

```
typedef implementation_defined implementation_type;
```
# **[windows::random\\_access\\_handle\\_service::io\\_service](#page-842-3)**

*Inherited from io\_service.*

<span id="page-842-4"></span>(Deprecated: use get\_io\_service().) Get the io\_service object that owns the service.

```
boost::asio::io_service & io_service();
```
# **[windows::random\\_access\\_handle\\_service::is\\_open](#page-842-4)**

<span id="page-842-5"></span>Determine whether the handle is open.

```
bool is_open(
   const implementation_type & impl) const;
```
# **[windows::random\\_access\\_handle\\_service::native](#page-842-5)**

Get the native handle implementation.

```
native_type native(
     implementation_type & impl);
```
## <span id="page-843-0"></span>**[windows::random\\_access\\_handle\\_service::native\\_type](#page-843-0)**

The native handle type.

```
typedef implementation_defined native_type;
```
## **[windows::random\\_access\\_handle\\_service::random\\_access\\_handle\\_service](#page-843-1)**

Construct a new random-access handle service for the specified io service.

```
random_access_handle_service(
    boost::asio::io_service & io_service);
```
## **[windows::random\\_access\\_handle\\_service::read\\_some\\_at](#page-843-2)**

Read some data from the specified offset.

```
template<
    typename MutableBufferSequence>
std::size_t read_some_at(
    implementation_type & impl,
     boost::uint64_t offset,
    const MutableBufferSequence & buffers,
     boost::system::error_code & ec);
```
## <span id="page-843-3"></span>**[windows::random\\_access\\_handle\\_service::shutdown\\_service](#page-843-3)**

<span id="page-843-4"></span>Destroy all user-defined handler objects owned by the service.

```
void shutdown_service();
```
## **[windows::random\\_access\\_handle\\_service::write\\_some\\_at](#page-843-4)**

Write the given data at the specified offset.

```
template<
    typename ConstBufferSequence>
std::size_t write_some_at(
    implementation_type & impl,
    boost::uint64_t offset,
    const ConstBufferSequence & buffers,
     boost::system::error_code & ec);
```
# **[windows::stream\\_handle](#page-843-5)**

Typedef for the typical usage of a stream-oriented handle.

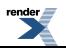

```
typedef basic_stream_handle stream_handle;
```
# <span id="page-844-0"></span>**[Types](#page-844-0)**

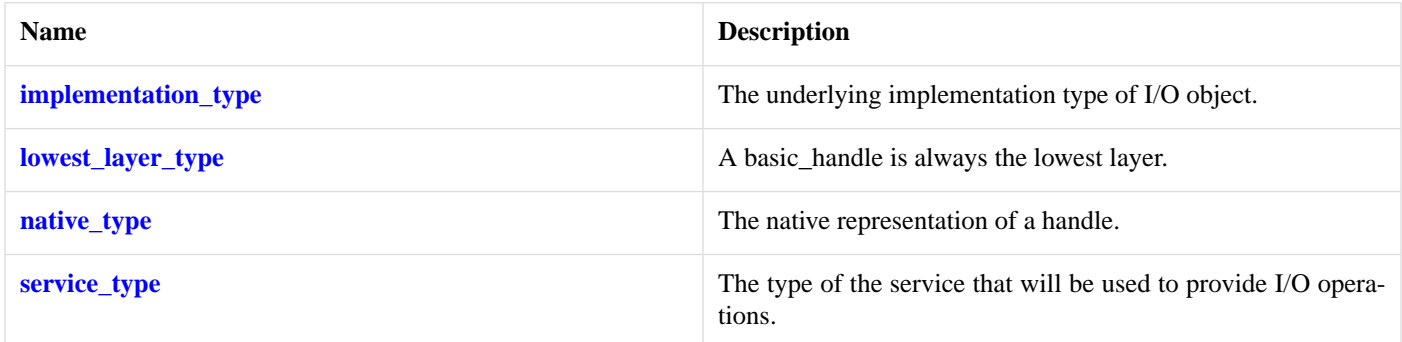

# <span id="page-844-1"></span>**[Member Functions](#page-844-1)**

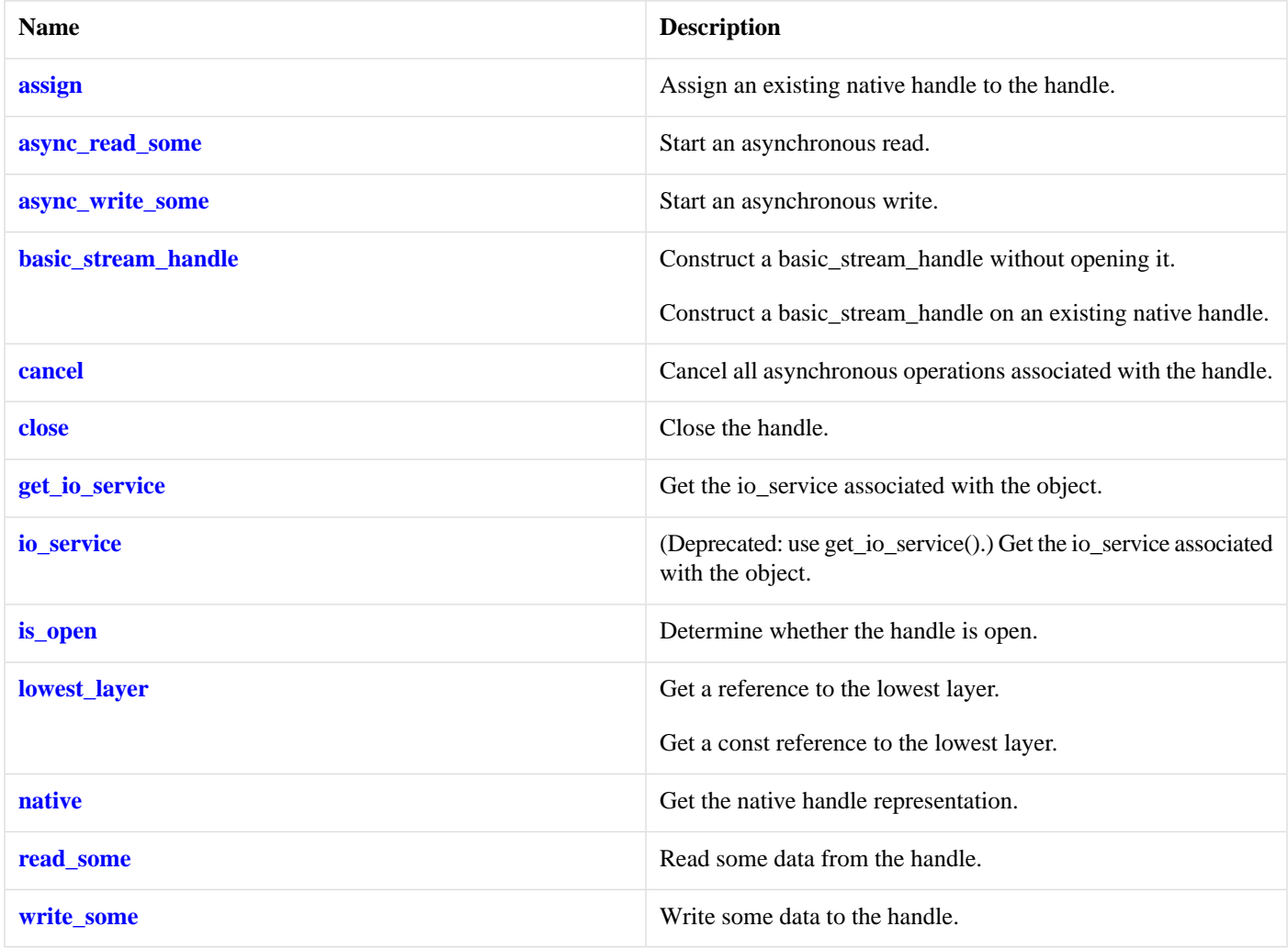

<span id="page-844-2"></span>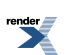

## **[Protected Data Members](#page-844-2)**

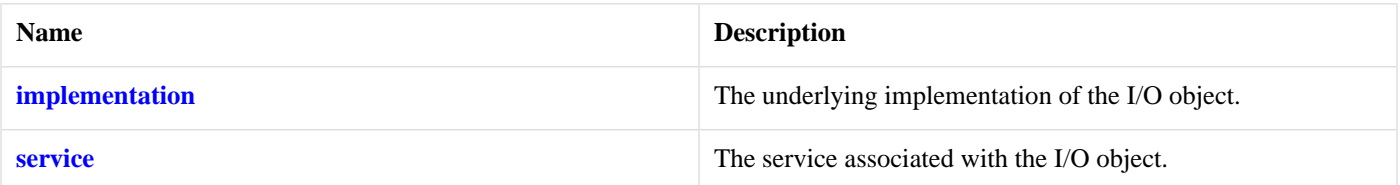

<span id="page-845-0"></span>The windows::basic\_stream\_handle class template provides asynchronous and blocking stream-oriented handle functionality.

## **[Thread Safety](#page-845-0)**

<span id="page-845-1"></span>**Distinct objects:** Safe.

**Shared objects:** Unsafe.

# **[windows::stream\\_handle\\_service](#page-845-1)**

Default service implementation for a stream handle.

```
class stream_handle_service :
 public io_service::service
```
## **[Types](#page-845-2)**

<span id="page-845-3"></span>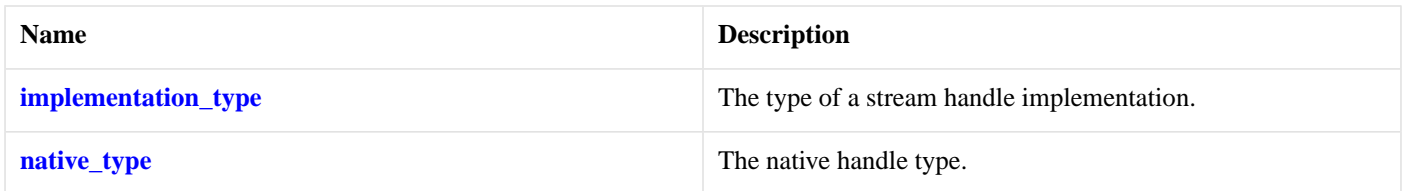

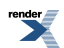

## **[Member Functions](#page-845-3)**

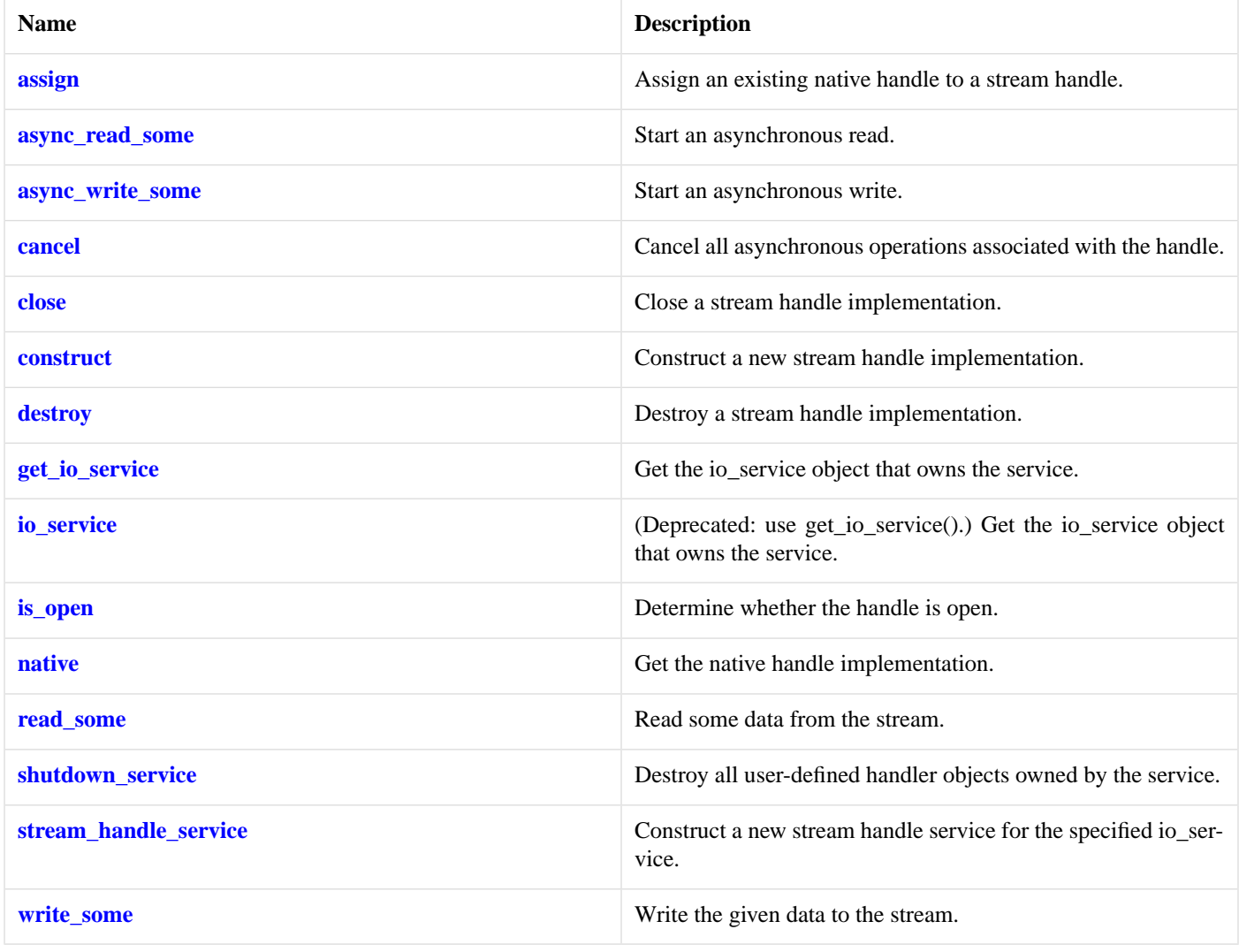

## <span id="page-846-2"></span>**[Data Members](#page-846-2)**

<span id="page-846-0"></span>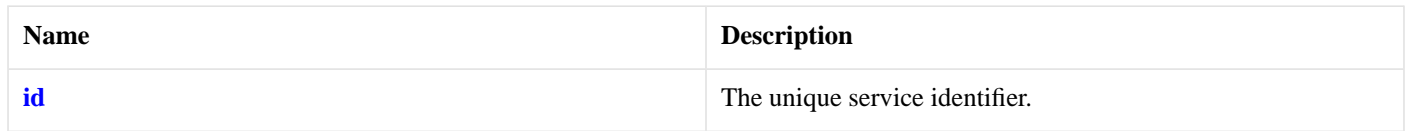

# **[windows::stream\\_handle\\_service::assign](#page-846-0)**

Assign an existing native handle to a stream handle.

```
boost::system::error_code assign(
    implementation_type & impl,
   const native_type & native_handle,
    boost::system::error_code & ec);
```
# **[windows::stream\\_handle\\_service::async\\_read\\_some](#page-846-1)**

Start an asynchronous read.

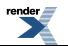

```
template<
    typename MutableBufferSequence,
    typename ReadHandler>
void async_read_some(
    implementation_type & impl,
    const MutableBufferSequence & buffers,
     ReadHandler handler);
```
## <span id="page-847-0"></span>**[windows::stream\\_handle\\_service::async\\_write\\_some](#page-847-0)**

Start an asynchronous write.

```
template<
    typename ConstBufferSequence,
    typename WriteHandler>
void async_write_some(
    implementation_type & impl,
    const ConstBufferSequence & buffers,
    WriteHandler handler);
```
## <span id="page-847-1"></span>**[windows::stream\\_handle\\_service::cancel](#page-847-1)**

Cancel all asynchronous operations associated with the handle.

```
boost::system::error_code cancel(
     implementation_type & impl,
     boost::system::error_code & ec);
```
## **[windows::stream\\_handle\\_service::close](#page-847-2)**

Close a stream handle implementation.

```
boost::system::error_code close(
     implementation_type & impl,
     boost::system::error_code & ec);
```
## **[windows::stream\\_handle\\_service::construct](#page-847-3)**

<span id="page-847-4"></span>Construct a new stream handle implementation.

```
void construct(
     implementation_type & impl);
```
# **[windows::stream\\_handle\\_service::destroy](#page-847-4)**

<span id="page-847-5"></span>Destroy a stream handle implementation.

```
void destroy(
     implementation_type & impl);
```
## **[windows::stream\\_handle\\_service::get\\_io\\_service](#page-847-5)**

*Inherited from io\_service.*

Get the io\_service object that owns the service.

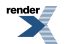

```
boost::asio::io_service & get_io_service();
```
## <span id="page-848-6"></span>**[windows::stream\\_handle\\_service::id](#page-848-6)**

The unique service identifier.

```
static boost::asio::io_service::id id;
```
## **[windows::stream\\_handle\\_service::implementation\\_type](#page-848-0)**

The type of a stream handle implementation.

```
typedef implementation_defined implementation_type;
```
## **[windows::stream\\_handle\\_service::io\\_service](#page-848-2)**

*Inherited from io\_service.*

(Deprecated: use get\_io\_service().) Get the io\_service object that owns the service.

```
boost::asio::io_service & io_service();
```
## **[windows::stream\\_handle\\_service::is\\_open](#page-848-3)**

Determine whether the handle is open.

```
bool is_open(
    const implementation_type & impl) const;
```
# **[windows::stream\\_handle\\_service::native](#page-848-4)**

<span id="page-848-1"></span>Get the native handle implementation.

```
native_type native(
     implementation_type & impl);
```
# **[windows::stream\\_handle\\_service::native\\_type](#page-848-1)**

```
The native handle type.
```
typedef implementation\_defined native\_type;

## **[windows::stream\\_handle\\_service::read\\_some](#page-848-5)**

Read some data from the stream.

```
template<
    typename MutableBufferSequence>
std::size_t read_some(
    implementation_type & impl,
   const MutableBufferSequence & buffers,
    boost::system::error_code & ec);
```
## <span id="page-849-1"></span>**[windows::stream\\_handle\\_service::shutdown\\_service](#page-849-1)**

Destroy all user-defined handler objects owned by the service.

```
void shutdown_service();
```
## **[windows::stream\\_handle\\_service::stream\\_handle\\_service](#page-849-2)**

Construct a new stream handle service for the specified io\_service.

```
stream_handle_service(
    boost::asio::io_service & io_service);
```
# **[windows::stream\\_handle\\_service::write\\_some](#page-849-3)**

Write the given data to the stream.

```
template<
   typename ConstBufferSequence>
std::size_t write_some(
    implementation_type & impl,
    const ConstBufferSequence & buffers,
    boost::system::error_code & ec);
```
# **[write](#page-849-0)**

Write a certain amount of data to a stream before returning.

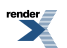

```
template<
    typename SyncWriteStream,
    typename ConstBufferSequence>
std::size_t write(
    SyncWriteStream & s,
    const ConstBufferSequence & buffers);
template<
    typename SyncWriteStream,
    typename ConstBufferSequence,
    typename CompletionCondition>
std::size_t write(
    SyncWriteStream & s,
    const ConstBufferSequence & buffers,
     CompletionCondition completion_condition);
template<
    typename SyncWriteStream,
    typename ConstBufferSequence,
    typename CompletionCondition>
std::size_t write(
    SyncWriteStream & s,
    const ConstBufferSequence & buffers,
     CompletionCondition completion_condition,
     boost::system::error_code & ec);
template<
    typename SyncWriteStream,
    typename Allocator>
std::size_t write(
    SyncWriteStream & s,
     basic_streambuf< Allocator > & b);
template<
    typename SyncWriteStream,
    typename Allocator,
    typename CompletionCondition>
std::size_t write(
    SyncWriteStream & s,
     basic_streambuf< Allocator > & b,
     CompletionCondition completion_condition);
template<
    typename SyncWriteStream,
    typename Allocator,
    typename CompletionCondition>
std::size_t write(
    SyncWriteStream & s,
     basic_streambuf< Allocator > & b,
     CompletionCondition completion_condition,
     boost::system::error_code & ec);
```
# <span id="page-850-0"></span>**[write \(1 of 6 overloads\)](#page-850-0)**

Write all of the supplied data to a stream before returning.

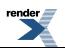

[XML to PDF](http://www.renderx.com/reference.html) [by RenderX XEP XSL-FO Formatter,](http://www.renderx.com/tools/) visit us at **<http://www.renderx.com/>**

```
template<
    typename SyncWriteStream,
    typename ConstBufferSequence>
std::size_t write(
    SyncWriteStream & s,
    const ConstBufferSequence & buffers);
```
This function is used to write a certain number of bytes of data to a stream. The call will block until one of the following conditions is true:

- All of the data in the supplied buffers has been written. That is, the bytes transferred is equal to the sum of the buffer sizes.
- <span id="page-851-1"></span>• An error occurred.

This operation is implemented in terms of zero or more calls to the stream's write\_some function.

#### **[Parameters](#page-851-1)**

```
s The stream to which the data is to be written. The type must support the SyncWriteStream concept.
```
<span id="page-851-2"></span>buffers One or more buffers containing the data to be written. The sum of the buffer sizes indicates the maximum number of bytes to write to the stream.

#### <span id="page-851-3"></span>**[Return Value](#page-851-2)**

The number of bytes transferred.

### <span id="page-851-4"></span>**[Exceptions](#page-851-3)**

boost::system::system\_error Thrown on failure.

### **[Example](#page-851-4)**

To write a single data buffer use the [buffer](#page-454-0) function as follows:

```
boost::asio::write(s, boost::asio::buffer(data, size));
```
See the [buffer](#page-454-0) documentation for information on writing multiple buffers in one go, and how to use it with arrays, boost::array or std::vector.

#### **[Remarks](#page-851-5)**

<span id="page-851-0"></span>This overload is equivalent to calling:

```
boost::asio::write(
     s, buffers,
     boost::asio::transfer_all());
```
# **[write \(2 of 6 overloads\)](#page-851-0)**

Write a certain amount of data to a stream before returning.

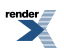

```
template<
    typename SyncWriteStream,
    typename ConstBufferSequence,
    typename CompletionCondition>
std::size_t write(
    SyncWriteStream & s,
    const ConstBufferSequence & buffers,
     CompletionCondition completion_condition);
```
This function is used to write a certain number of bytes of data to a stream. The call will block until one of the following conditions is true:

- All of the data in the supplied buffers has been written. That is, the bytes transferred is equal to the sum of the buffer sizes.
- <span id="page-852-0"></span>• The completion\_condition function object returns true.

This operation is implemented in terms of zero or more calls to the stream's write\_some function.

#### **[Parameters](#page-852-0)**

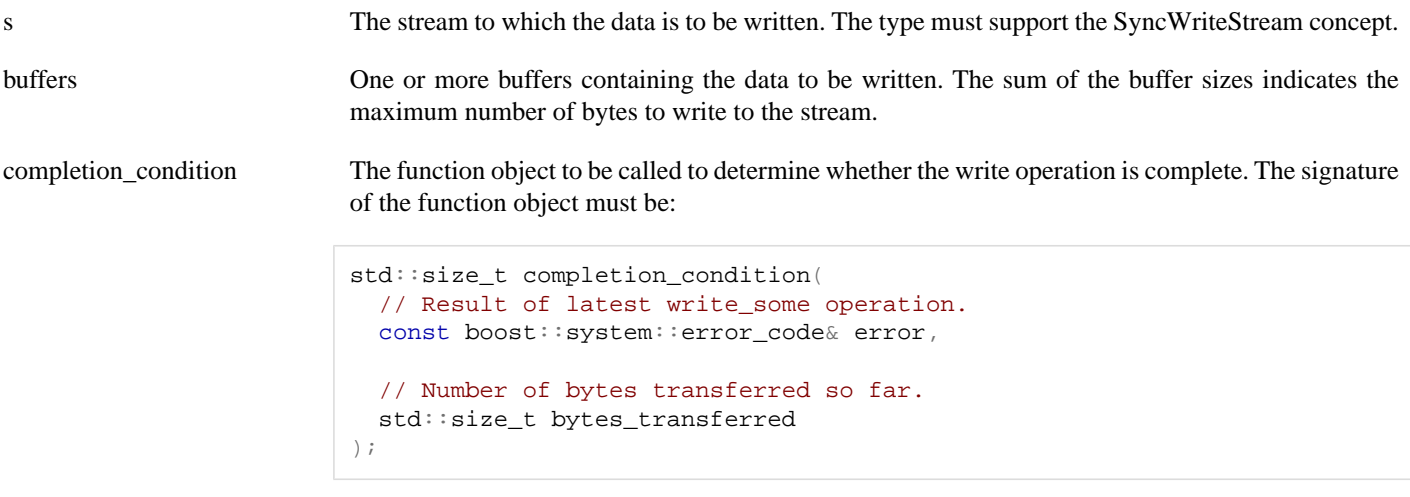

A return value of 0 indicates that the write operation is complete. A non-zero return value indicates the maximum number of bytes to be written on the next call to the stream's write\_some function.

## <span id="page-852-2"></span><span id="page-852-1"></span>**[Return Value](#page-852-1)**

<span id="page-852-3"></span>The number of bytes transferred.

### **[Exceptions](#page-852-2)**

boost::system::system\_error Thrown on failure.

## **[Example](#page-852-3)**

To write a single data buffer use the [buffer](#page-454-0) function as follows:

```
boost::asio::write(s, boost::asio::buffer(data, size),
    boost::asio::transfer_at_least(32));
```
See the [buffer](#page-454-0) documentation for information on writing multiple buffers in one go, and how to use it with arrays, boost::array or std::vector.

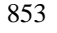

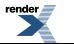

# <span id="page-853-0"></span>**[write \(3 of 6 overloads\)](#page-853-0)**

Write a certain amount of data to a stream before returning.

```
template<
    typename SyncWriteStream,
    typename ConstBufferSequence,
    typename CompletionCondition>
std::size_t write(
    SyncWriteStream & s,
    const ConstBufferSequence & buffers,
     CompletionCondition completion_condition,
     boost::system::error_code & ec);
```
This function is used to write a certain number of bytes of data to a stream. The call will block until one of the following conditions is true:

- All of the data in the supplied buffers has been written. That is, the bytes transferred is equal to the sum of the buffer sizes.
- <span id="page-853-2"></span>• The completion\_condition function object returns true.

This operation is implemented in terms of zero or more calls to the stream's write\_some function.

### **[Parameters](#page-853-2)**

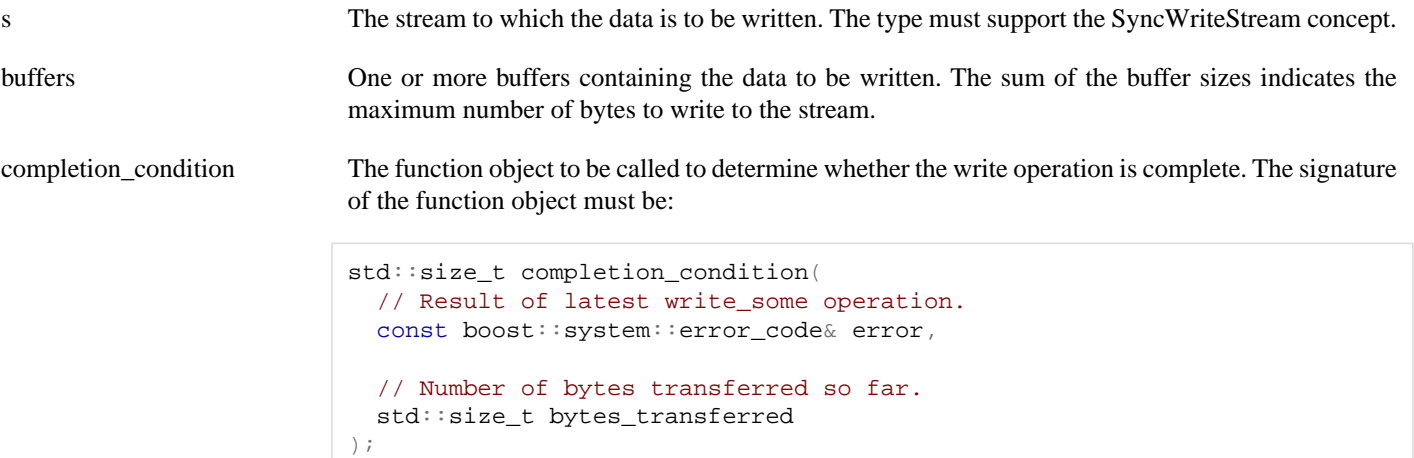

A return value of 0 indicates that the write operation is complete. A non-zero return value indicates the maximum number of bytes to be written on the next call to the stream's write\_some function.

<span id="page-853-3"></span><span id="page-853-1"></span>ec Set to indicate what error occurred, if any.

### **[Return Value](#page-853-3)**

The number of bytes written. If an error occurs, returns the total number of bytes successfully transferred prior to the error.

## **[write \(4 of 6 overloads\)](#page-853-1)**

Write all of the supplied data to a stream before returning.

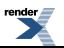

```
template<
    typename SyncWriteStream,
    typename Allocator>
std::size_t write(
    SyncWriteStream & s,
     basic_streambuf< Allocator > & b);
```
This function is used to write a certain number of bytes of data to a stream. The call will block until one of the following conditions is true:

- All of the data in the supplied basic\_streambuf has been written.
- <span id="page-854-1"></span>• An error occurred.

This operation is implemented in terms of zero or more calls to the stream's write\_some function.

### **[Parameters](#page-854-1)**

<span id="page-854-2"></span>s The stream to which the data is to be written. The type must support the SyncWriteStream concept.

b The basic\_streambuf object from which data will be written.

### <span id="page-854-3"></span>**[Return Value](#page-854-2)**

The number of bytes transferred.

### <span id="page-854-4"></span>**[Exceptions](#page-854-3)**

boost::system::system\_error Thrown on failure.

### **[Remarks](#page-854-4)**

This overload is equivalent to calling:

```
boost::asio::write(
     s, b,
     boost::asio::transfer_all());
```
# **[write \(5 of 6 overloads\)](#page-854-0)**

Write a certain amount of data to a stream before returning.

```
template<
    typename SyncWriteStream,
    typename Allocator,
    typename CompletionCondition>
std::size_t write(
    SyncWriteStream & s,
     basic_streambuf< Allocator > & b,
     CompletionCondition completion_condition);
```
This function is used to write a certain number of bytes of data to a stream. The call will block until one of the following conditions is true:

- All of the data in the supplied basic\_streambuf has been written.
- The completion\_condition function object returns true.

This operation is implemented in terms of zero or more calls to the stream's write\_some function.

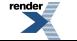

### <span id="page-855-1"></span>**[Parameters](#page-855-1)**

s The stream to which the data is to be written. The type must support the SyncWriteStream concept.

b The basic\_streambuf object from which data will be written.

completion\_condition The function object to be called to determine whether the write operation is complete. The signature of the function object must be:

```
std::size_t completion_condition(
  // Result of latest write_some operation.
  const boost::system::error_code& error,
  // Number of bytes transferred so far.
   std::size_t bytes_transferred
);
```
A return value of 0 indicates that the write operation is complete. A non-zero return value indicates the maximum number of bytes to be written on the next call to the stream's write\_some function.

### <span id="page-855-3"></span><span id="page-855-2"></span>**[Return Value](#page-855-2)**

The number of bytes transferred.

### <span id="page-855-0"></span>**[Exceptions](#page-855-3)**

boost::system::system\_error Thrown on failure.

# **[write \(6 of 6 overloads\)](#page-855-0)**

Write a certain amount of data to a stream before returning.

```
template<
    typename SyncWriteStream,
    typename Allocator,
    typename CompletionCondition>
std::size_t write(
    SyncWriteStream & s,
     basic_streambuf< Allocator > & b,
     CompletionCondition completion_condition,
     boost::system::error_code & ec);
```
This function is used to write a certain number of bytes of data to a stream. The call will block until one of the following conditions is true:

- <span id="page-855-4"></span>• All of the data in the supplied basic streambuf has been written.
- The completion\_condition function object returns true.

This operation is implemented in terms of zero or more calls to the stream's write\_some function.

### **[Parameters](#page-855-4)**

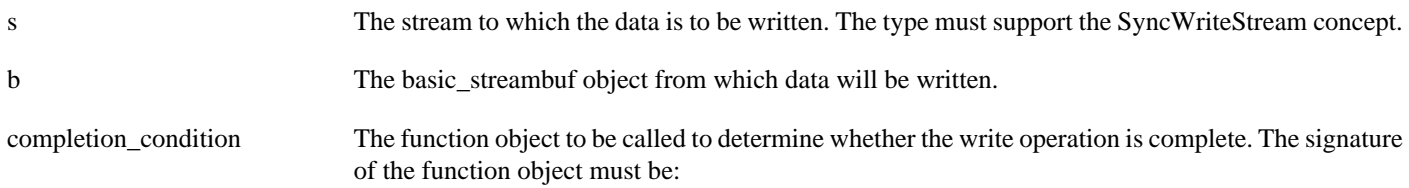

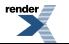

```
std::size_t completion_condition(
  // Result of latest write_some operation.
  const boost::system::error_code& error,
  // Number of bytes transferred so far.
   std::size_t bytes_transferred
);
```
A return value of 0 indicates that the write operation is complete. A non-zero return value indicates the maximum number of bytes to be written on the next call to the stream's write\_some function.

<span id="page-856-0"></span>ec Set to indicate what error occurred, if any.

## <span id="page-856-1"></span>**[Return Value](#page-856-0)**

The number of bytes written. If an error occurs, returns the total number of bytes successfully transferred prior to the error.

# **[write\\_at](#page-856-1)**

Write a certain amount of data at a specified offset before returning.

```
template<
    typename SyncRandomAccessWriteDevice,
    typename ConstBufferSequence>
std::size_t write_at(
     SyncRandomAccessWriteDevice & d,
     boost::uint64_t offset,
    const ConstBufferSequence & buffers);
template<
    typename SyncRandomAccessWriteDevice,
    typename ConstBufferSequence,
    typename CompletionCondition>
std::size_t write_at(
     SyncRandomAccessWriteDevice & d,
     boost::uint64_t offset,
    const ConstBufferSequence & buffers,
     CompletionCondition completion_condition);
template<
    typename SyncRandomAccessWriteDevice,
    typename ConstBufferSequence,
    typename CompletionCondition>
std::size_t write_at(
     SyncRandomAccessWriteDevice & d,
     boost::uint64_t offset,
    const ConstBufferSequence & buffers,
     CompletionCondition completion_condition,
     boost::system::error_code & ec);
template<
    typename SyncRandomAccessWriteDevice,
    typename Allocator>
std::size_t write_at(
    SyncRandomAccessWriteDevice & d,
     boost::uint64_t offset,
     basic_streambuf< Allocator > & b);
template<
    typename SyncRandomAccessWriteDevice,
    typename Allocator,
```

```
typename CompletionCondition>
std::size_t write_at(
     SyncRandomAccessWriteDevice & d,
     boost::uint64_t offset,
     basic_streambuf< Allocator > & b,
     CompletionCondition completion_condition);
template<
    typename SyncRandomAccessWriteDevice,
    typename Allocator,
    typename CompletionCondition>
std::size_t write_at(
    SyncRandomAccessWriteDevice & d,
     boost::uint64_t offset,
     basic_streambuf< Allocator > & b,
     CompletionCondition completion_condition,
     boost::system::error_code & ec);
```
# <span id="page-857-0"></span>**[write\\_at \(1 of 6 overloads\)](#page-857-0)**

Write all of the supplied data at the specified offset before returning.

```
template<
    typename SyncRandomAccessWriteDevice,
    typename ConstBufferSequence>
std::size_t write_at(
    SyncRandomAccessWriteDevice & d,
     boost::uint64_t offset,
    const ConstBufferSequence & buffers);
```
This function is used to write a certain number of bytes of data to a random access device at a specified offset. The call will block until one of the following conditions is true:

- <span id="page-857-1"></span>• All of the data in the supplied buffers has been written. That is, the bytes transferred is equal to the sum of the buffer sizes.
- An error occurred.

This operation is implemented in terms of zero or more calls to the device's write some at function.

### **[Parameters](#page-857-1)**

d The device to which the data is to be written. The type must support the SyncRandomAccessWriteDevice concept.

<span id="page-857-2"></span>offset The offset at which the data will be written.

<span id="page-857-3"></span>buffers One or more buffers containing the data to be written. The sum of the buffer sizes indicates the maximum number of bytes to write to the device.

### **[Return Value](#page-857-2)**

<span id="page-857-4"></span>The number of bytes transferred.

### **[Exceptions](#page-857-3)**

boost::system::system\_error Thrown on failure.

## **[Example](#page-857-4)**

To write a single data buffer use the [buffer](#page-454-0) function as follows:

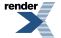

boost::asio::write\_at(d, 42, boost::asio::buffer(data, size));

<span id="page-858-1"></span>See the [buffer](#page-454-0) documentation for information on writing multiple buffers in one go, and how to use it with arrays, boost::array or std::vector.

### **[Remarks](#page-858-1)**

This overload is equivalent to calling:

```
boost::asio::write_at(
     d, offset, buffers,
     boost::asio::transfer_all());
```
# **[write\\_at \(2 of 6 overloads\)](#page-858-0)**

Write a certain amount of data at a specified offset before returning.

```
template<
    typename SyncRandomAccessWriteDevice,
    typename ConstBufferSequence,
    typename CompletionCondition>
std::size t write at(
     SyncRandomAccessWriteDevice & d,
     boost::uint64_t offset,
    const ConstBufferSequence & buffers,
     CompletionCondition completion_condition);
```
This function is used to write a certain number of bytes of data to a random access device at a specified offset. The call will block until one of the following conditions is true:

- <span id="page-858-2"></span>• All of the data in the supplied buffers has been written. That is, the bytes transferred is equal to the sum of the buffer sizes.
- The completion\_condition function object returns true.

This operation is implemented in terms of zero or more calls to the device's write\_some\_at function.

### **[Parameters](#page-858-2)**

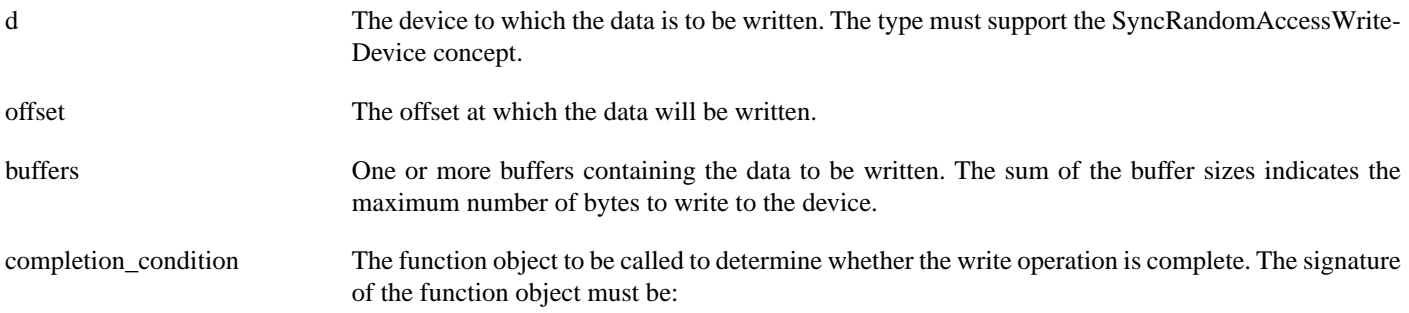

```
std::size_t completion_condition(
  // Result of latest write_some_at operation.
 const boost::system::error_code& error,
  // Number of bytes transferred so far.
   std::size_t bytes_transferred
);
```
A return value of 0 indicates that the write operation is complete. A non-zero return value indicates the maximum number of bytes to be written on the next call to the device's write\_some\_at function.

### <span id="page-859-2"></span><span id="page-859-1"></span>**[Return Value](#page-859-1)**

The number of bytes transferred.

#### **[Exceptions](#page-859-2)**

<span id="page-859-3"></span>boost::system::system\_error Thrown on failure.

### **[Example](#page-859-3)**

To write a single data buffer use the [buffer](#page-454-0) function as follows:

```
boost::asio::write_at(d, 42, boost::asio::buffer(data, size),
    boost::asio::transfer_at_least(32));
```
<span id="page-859-0"></span>See the [buffer](#page-454-0) documentation for information on writing multiple buffers in one go, and how to use it with arrays, boost::array or std::vector.

## **[write\\_at \(3 of 6 overloads\)](#page-859-0)**

Write a certain amount of data at a specified offset before returning.

```
template<
    typename SyncRandomAccessWriteDevice,
    typename ConstBufferSequence,
    typename CompletionCondition>
std::size_t write_at(
     SyncRandomAccessWriteDevice & d,
     boost::uint64_t offset,
    const ConstBufferSequence & buffers,
     CompletionCondition completion_condition,
     boost::system::error_code & ec);
```
This function is used to write a certain number of bytes of data to a random access device at a specified offset. The call will block until one of the following conditions is true:

- <span id="page-859-4"></span>• All of the data in the supplied buffers has been written. That is, the bytes transferred is equal to the sum of the buffer sizes.
- The completion\_condition function object returns true.

This operation is implemented in terms of zero or more calls to the device's write some at function.

#### **[Parameters](#page-859-4)**

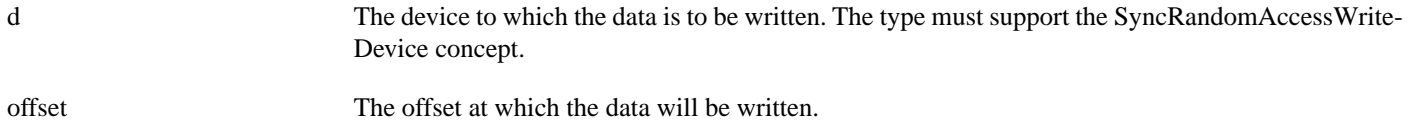

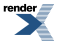

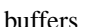

buffers One or more buffers containing the data to be written. The sum of the buffer sizes indicates the maximum number of bytes to write to the device.

completion\_condition The function object to be called to determine whether the write operation is complete. The signature of the function object must be:

```
std::size_t completion_condition(
  // Result of latest write_some_at operation.
  const boost::system::error_code& error,
  // Number of bytes transferred so far.
   std::size_t bytes_transferred
);
```
A return value of 0 indicates that the write operation is complete. A non-zero return value indicates the maximum number of bytes to be written on the next call to the device's write\_some\_at function.

<span id="page-860-1"></span>ec Set to indicate what error occurred, if any.

### <span id="page-860-0"></span>**[Return Value](#page-860-1)**

The number of bytes written. If an error occurs, returns the total number of bytes successfully transferred prior to the error.

## **[write\\_at \(4 of 6 overloads\)](#page-860-0)**

Write all of the supplied data at the specified offset before returning.

```
template<
    typename SyncRandomAccessWriteDevice,
    typename Allocator>
std::size_t write_at(
     SyncRandomAccessWriteDevice & d,
     boost::uint64_t offset,
     basic_streambuf< Allocator > & b);
```
This function is used to write a certain number of bytes of data to a random access device at a specified offset. The call will block until one of the following conditions is true:

- <span id="page-860-2"></span>• All of the data in the supplied basic\_streambuf has been written.
- An error occurred.

This operation is implemented in terms of zero or more calls to the device's write\_some\_at function.

### **[Parameters](#page-860-2)**

<span id="page-860-3"></span>d The device to which the data is to be written. The type must support the SyncRandomAccessWriteDevice concept.

<span id="page-860-4"></span>offset The offset at which the data will be written.

b The basic\_streambuf object from which data will be written.

### **[Return Value](#page-860-3)**

The number of bytes transferred.

#### **[Exceptions](#page-860-4)**

boost::system::system\_error Thrown on failure.

861

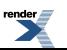

### <span id="page-861-1"></span>**[Remarks](#page-861-1)**

This overload is equivalent to calling:

```
boost::asio::write_at(
     d, 42, b,
     boost::asio::transfer_all());
```
# <span id="page-861-0"></span>**[write\\_at \(5 of 6 overloads\)](#page-861-0)**

Write a certain amount of data at a specified offset before returning.

```
template<
    typename SyncRandomAccessWriteDevice,
    typename Allocator,
    typename CompletionCondition>
std::size t write at(
    SyncRandomAccessWriteDevice & d,
     boost::uint64_t offset,
     basic_streambuf< Allocator > & b,
     CompletionCondition completion_condition);
```
This function is used to write a certain number of bytes of data to a random access device at a specified offset. The call will block until one of the following conditions is true:

- All of the data in the supplied basic\_streambuf has been written.
- <span id="page-861-2"></span>• The completion\_condition function object returns true.

This operation is implemented in terms of zero or more calls to the device's write\_some\_at function.

### **[Parameters](#page-861-2)**

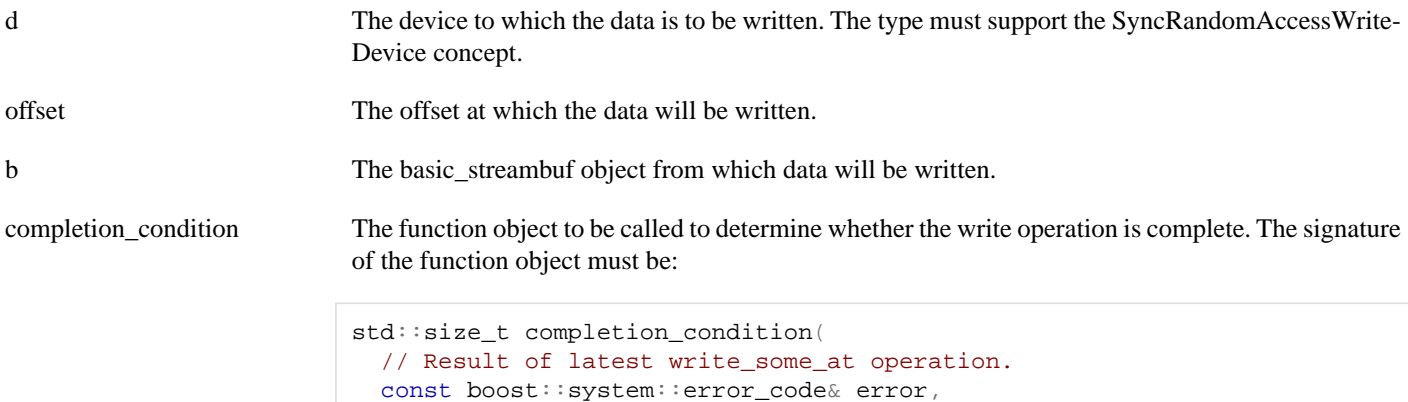

// Number of bytes transferred so far. std::size\_t bytes\_transferred );

A return value of 0 indicates that the write operation is complete. A non-zero return value indicates the maximum number of bytes to be written on the next call to the device's write\_some\_at function.

## <span id="page-861-4"></span><span id="page-861-3"></span>**[Return Value](#page-861-3)**

The number of bytes transferred.

5

## **[Exceptions](#page-861-4)**

<span id="page-862-0"></span>boost::system::system\_error Thrown on failure.

# **[write\\_at \(6 of 6 overloads\)](#page-862-0)**

Write a certain amount of data at a specified offset before returning.

```
template<
    typename SyncRandomAccessWriteDevice,
    typename Allocator,
    typename CompletionCondition>
std::size_t write_at(
     SyncRandomAccessWriteDevice & d,
     boost::uint64_t offset,
     basic_streambuf< Allocator > & b,
     CompletionCondition completion_condition,
     boost::system::error_code & ec);
```
This function is used to write a certain number of bytes of data to a random access device at a specified offset. The call will block until one of the following conditions is true:

- All of the data in the supplied basic streambuf has been written.
- <span id="page-862-1"></span>• The completion\_condition function object returns true.

This operation is implemented in terms of zero or more calls to the device's write\_some\_at function.

### **[Parameters](#page-862-1)**

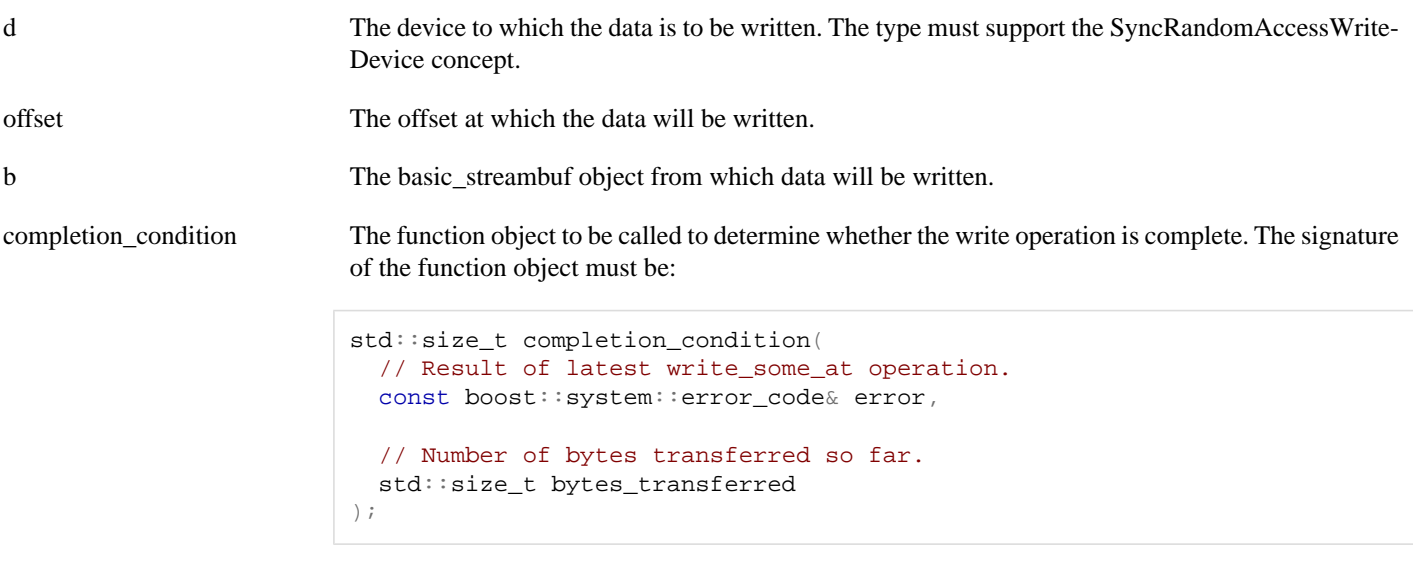

A return value of 0 indicates that the write operation is complete. A non-zero return value indicates the maximum number of bytes to be written on the next call to the device's write\_some\_at function.

<span id="page-862-2"></span>ec Set to indicate what error occurred, if any.

### **[Return Value](#page-862-2)**

The number of bytes written. If an error occurs, returns the total number of bytes successfully transferred prior to the error.

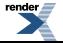

# <span id="page-863-0"></span>**[boost::system::is\\_error\\_code\\_enum< boost::asio::error::ad](#page-863-0)[drinfo\\_errors >](#page-863-0)**

template<> struct boost::system::is\_error\_code\_enum< boost::asio::error::addrinfo\_errors >

## <span id="page-863-1"></span>**[Data Members](#page-863-1)**

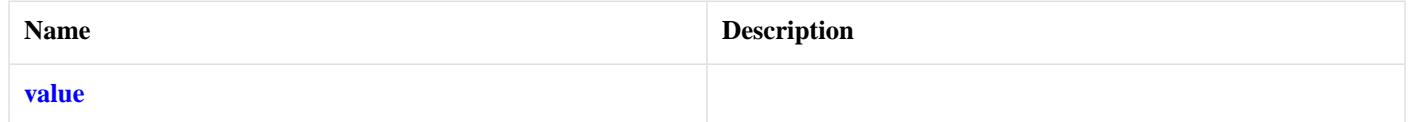

# <span id="page-863-2"></span>**[boost::system::is\\_error\\_code\\_enum< boost::asio::error::addrinfo\\_errors](#page-863-2) [>::value](#page-863-2)**

```
static const bool value = true;
```
# **[boost::system::is\\_error\\_code\\_enum< boost::asio::error::basic\\_er](#page-863-3)[rors >](#page-863-3)**

```
template<>
struct boost::system::is_error_code_enum< boost::asio::error::basic_errors >
```
## **[Data Members](#page-863-4)**

<span id="page-863-5"></span>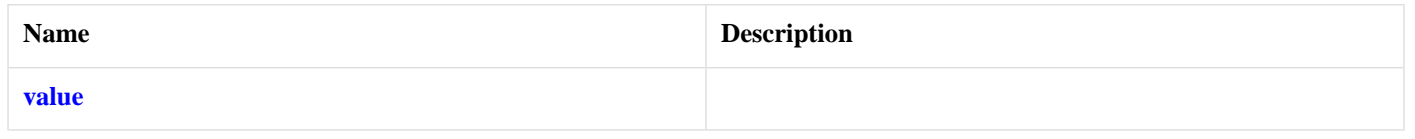

# <span id="page-863-6"></span>**[boost::system::is\\_error\\_code\\_enum< boost::asio::error::basic\\_errors >::value](#page-863-5)**

static const bool value = true;

# <span id="page-863-7"></span>**[boost::system::is\\_error\\_code\\_enum< boost::asio::error::misc\\_er](#page-863-6)[rors >](#page-863-6)**

template<> struct boost::system::is\_error\_code\_enum< boost::asio::error::misc\_errors >

## **[Data Members](#page-863-7)**

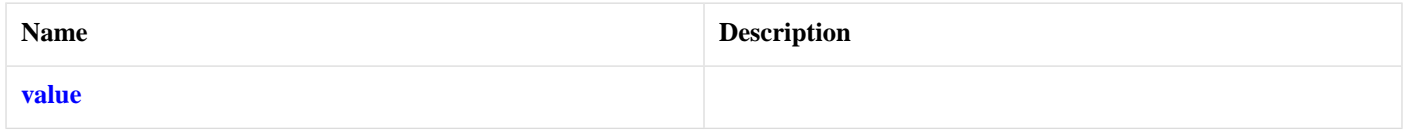
### <span id="page-864-7"></span><span id="page-864-0"></span>**[boost::system::is\\_error\\_code\\_enum< boost::asio::error::misc\\_errors >::value](#page-864-0)**

<span id="page-864-1"></span>static const bool value = true;

# **[boost::system::is\\_error\\_code\\_enum< boost::asio::error::netdb\\_er](#page-864-1)[rors >](#page-864-1)**

<span id="page-864-2"></span>template<> struct boost::system::is error code enum< boost::asio::error::netdb errors >

#### **[Data Members](#page-864-2)**

<span id="page-864-3"></span>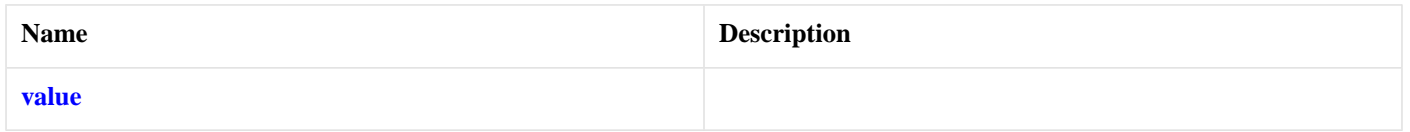

### <span id="page-864-8"></span>**[boost::system::is\\_error\\_code\\_enum< boost::asio::error::netdb\\_errors >::value](#page-864-3)**

<span id="page-864-4"></span>static const bool value = true;

# **[boost::system::is\\_error\\_code\\_enum< boost::asio::error::ssl\\_er](#page-864-4)[rors >](#page-864-4)**

```
template<>
struct boost::system::is_error_code_enum< boost::asio::error::ssl_errors >
```
#### **[Data Members](#page-864-5)**

<span id="page-864-9"></span><span id="page-864-6"></span>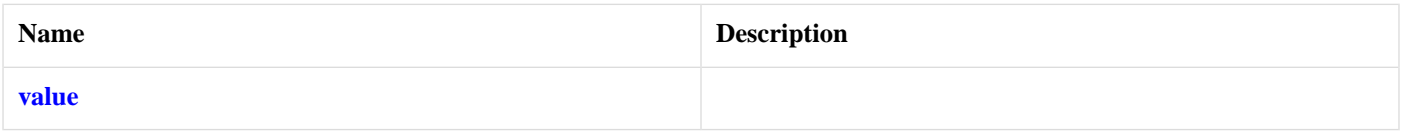

### **[boost::system::is\\_error\\_code\\_enum< boost::asio::error::ssl\\_errors >::value](#page-864-6)**

static const bool value = true;

# **Index**

### **Symbols**

~basic\_context ssl::basic\_context, [761](#page-760-0) ~basic\_descriptor posix::basic\_descriptor, [665](#page-664-0) ~basic\_handle windows::basic\_handle, [811](#page-810-0) ~basic\_io\_object basic\_io\_object, [234](#page-233-0) ~basic\_socket

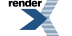

basic\_socket, [336](#page-335-0) ~basic\_socket\_streambuf basic\_socket\_streambuf, [401](#page-400-0) ~context\_base ssl::context\_base, [766](#page-765-0) ~descriptor\_base posix::descriptor\_base, [681](#page-680-0) ~io\_service io\_service, [528](#page-527-0) ~overlapped\_ptr windows::overlapped\_ptr, [839](#page-838-0) ~resolver\_query\_base ip::resolver\_query\_base, [592](#page-591-0) ~serial\_port\_base serial\_port\_base, [721](#page-720-0) ~service io\_service::service, [530](#page-529-0) ~socket\_base socket\_base, [747](#page-746-0) ~strand io service::strand, [533](#page-532-0) ~stream ssl::stream, [783](#page-782-0) ~stream\_base ssl::stream\_base, [784](#page-783-0) ~work io\_service::work, [534](#page-533-0)

## **A**

accept basic\_socket\_acceptor, [340](#page-339-0) socket\_acceptor\_service, [734](#page-733-0) acceptor ip::tcp, [598](#page-597-0) local::stream\_protocol, [638](#page-637-0) add time\_traits< boost::posix\_time::ptime >, [801](#page-800-0) address ip::address, [536](#page-535-0) ip::basic\_endpoint, [559](#page-558-0) address\_configured ip::basic\_resolver\_query, [575](#page-574-0) ip::resolver\_query\_base, [591](#page-590-0) address\_v4 ip::address\_v4, [542](#page-541-0) address\_v6 ip::address\_v6, [550](#page-549-0) add\_service, [139](#page-138-0) io\_service, [521](#page-520-0) add\_verify\_path ssl::basic\_context, [749](#page-748-0) ssl::context\_service, [768](#page-767-0) all\_matching ip::basic\_resolver\_query, [575](#page-574-1) ip::resolver\_query\_base, [592](#page-591-1) any ip::address\_v4, [543](#page-542-0)

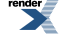

ip::address\_v6, [551](#page-550-0) asio\_handler\_allocate, [139](#page-138-1) asio\_handler\_deallocate, [140](#page-139-0) asio\_handler\_invoke, [140](#page-139-1) assign basic\_datagram\_socket, [174](#page-173-0) basic\_raw\_socket, [238](#page-237-0) basic\_serial\_port, [288](#page-287-0) basic\_socket, [305](#page-304-0) basic\_socket\_acceptor, [343](#page-342-0) basic\_socket\_streambuf, [370](#page-369-0) basic\_stream\_socket, [405](#page-404-0) datagram\_socket\_service, [500](#page-499-0) posix::basic\_descriptor, [656](#page-655-0) posix::basic\_stream\_descriptor, [667](#page-666-0) posix::stream\_descriptor\_service, [684](#page-683-0) raw\_socket\_service, [690](#page-689-0) serial\_port\_service, [728](#page-727-0) socket acceptor service, [735](#page-734-0) stream\_socket\_service, [793](#page-792-0) windows::basic\_handle, [804](#page-803-0) windows::basic\_random\_access\_handle, [813](#page-812-0) windows::basic\_stream\_handle, [825](#page-824-0) windows::random\_access\_handle\_service, [842](#page-841-0) windows::stream\_handle\_service, [847](#page-846-0) async\_accept basic\_socket\_acceptor, [343](#page-342-1) socket acceptor service, [735](#page-734-1) async\_connect basic\_datagram\_socket, [175](#page-174-0) basic\_raw\_socket, [239](#page-238-0) basic\_socket, [306](#page-305-0) basic\_socket\_streambuf, [371](#page-370-0) basic\_stream\_socket, [406](#page-405-0) datagram\_socket\_service, [500](#page-499-1) raw\_socket\_service, [690](#page-689-1) stream\_socket\_service, [793](#page-792-1) async\_fill buffered read stream, [468](#page-467-0) buffered\_stream, [477](#page-476-0) async\_flush buffered\_stream, [477](#page-476-1) buffered write stream, [485](#page-484-0) async\_handshake ssl::stream, [773](#page-772-0) ssl::stream\_service, [785](#page-784-0) async\_read, [141](#page-140-0) async\_read\_at, [146](#page-145-0) async\_read\_some basic\_serial\_port, [288](#page-287-1) basic\_stream\_socket, [407](#page-406-0) buffered\_read\_stream, [468](#page-467-1) buffered\_stream, [477](#page-476-2) buffered\_write\_stream, [485](#page-484-1) posix::basic\_stream\_descriptor, [667](#page-666-1) posix::stream\_descriptor\_service, [684](#page-683-1) serial\_port\_service, [729](#page-728-0) ssl::stream, [773](#page-772-1)

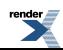

ssl::stream\_service, [786](#page-785-0) windows::basic\_stream\_handle, [826](#page-825-0) windows::stream\_handle\_service, [847](#page-846-1) async\_read\_some\_at windows::basic\_random\_access\_handle, [813](#page-812-1) windows::random\_access\_handle\_service, [842](#page-841-1) async\_read\_until, [152](#page-151-0) async\_receive basic\_datagram\_socket, [176](#page-175-0) basic\_raw\_socket, [240](#page-239-0) basic\_stream\_socket, [408](#page-407-0) datagram\_socket\_service, [500](#page-499-2) raw\_socket\_service, [690](#page-689-2) stream\_socket\_service, [793](#page-792-2) async\_receive\_from basic\_datagram\_socket, [178](#page-177-0) basic\_raw\_socket, [242](#page-241-0) datagram\_socket\_service, [500](#page-499-3) raw\_socket\_service, [690](#page-689-3) async\_resolve ip::basic\_resolver, [564](#page-563-0) ip::resolver\_service, [593](#page-592-0) async\_send basic\_datagram\_socket, [180](#page-179-0) basic\_raw\_socket, [244](#page-243-0) basic\_stream\_socket, [410](#page-409-0) datagram\_socket\_service, [501](#page-500-0) raw\_socket\_service, [691](#page-690-0) stream\_socket\_service, [793](#page-792-3) async\_send\_to basic\_datagram\_socket, [182](#page-181-0) basic\_raw\_socket, [246](#page-245-0) datagram\_socket\_service, [501](#page-500-1) raw\_socket\_service, [691](#page-690-1) async\_shutdown ssl::stream, [774](#page-773-0) ssl::stream\_service, [786](#page-785-1) async\_wait basic\_deadline\_timer, [225](#page-224-0) deadline\_timer\_service, [510](#page-509-0) async\_write, [159](#page-158-0) async\_write\_at, [164](#page-163-0) async\_write\_some basic\_serial\_port, [289](#page-288-0) basic\_stream\_socket, [412](#page-411-0) buffered read stream, [468](#page-467-2) buffered\_stream, [477](#page-476-3) buffered write stream, [485](#page-484-2) posix::basic\_stream\_descriptor, [668](#page-667-0) posix::stream\_descriptor\_service, [684](#page-683-2) serial\_port\_service, [729](#page-728-1) ssl::stream, [774](#page-773-1) ssl::stream\_service, [786](#page-785-2) windows::basic\_stream\_handle, [827](#page-826-0) windows::stream\_handle\_service, [848](#page-847-0) async\_write\_some\_at windows::basic\_random\_access\_handle, [814](#page-813-0) windows::random\_access\_handle\_service, [842](#page-841-2)

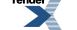

at\_mark

basic\_datagram\_socket, [183](#page-182-0) basic\_raw\_socket, [247](#page-246-0) basic\_socket, [307](#page-306-0) basic\_socket\_streambuf, [372](#page-371-0) basic\_stream\_socket, [413](#page-412-0) datagram\_socket\_service, [501](#page-500-2) raw\_socket\_service, [691](#page-690-2) stream\_socket\_service, [793](#page-792-4) available basic\_datagram\_socket, [184](#page-183-0) basic\_raw\_socket, [248](#page-247-0) basic\_socket, [308](#page-307-0) basic\_socket\_streambuf, [373](#page-372-0) basic\_stream\_socket, [413](#page-412-1) datagram\_socket\_service, [501](#page-500-3) raw\_socket\_service, [691](#page-690-3) stream\_socket\_service, [794](#page-793-0)

### **B**

basic\_context ssl::basic\_context, [749](#page-748-1) basic\_datagram\_socket basic\_datagram\_socket, [185](#page-184-0) basic\_deadline\_timer basic\_deadline\_timer, [225](#page-224-1) basic\_descriptor posix::basic\_descriptor, [657](#page-656-0) basic\_endpoint ip::basic\_endpoint, [559](#page-558-1) local::basic\_endpoint, [626](#page-625-0) basic\_handle windows::basic\_handle, [805](#page-804-0) basic io object basic\_io\_object, [232](#page-231-0) basic\_random\_access\_handle windows::basic\_random\_access\_handle, [815](#page-814-0) basic\_raw\_socket basic\_raw\_socket, [249](#page-248-0) basic\_resolver ip::basic\_resolver, [566](#page-565-0) basic\_resolver\_entry ip::basic\_resolver\_entry, [571](#page-570-0) basic\_resolver\_iterator ip::basic\_resolver\_iterator, [573](#page-572-0) basic\_resolver\_query ip::basic\_resolver\_query, [575](#page-574-2) basic\_serial\_port basic\_serial\_port, [290](#page-289-0) basic\_socket basic\_socket, [308](#page-307-1) basic\_socket\_acceptor basic\_socket\_acceptor, [345](#page-344-0) basic\_socket\_iostream basic\_socket\_iostream, [366](#page-365-0) basic\_socket\_streambuf basic\_socket\_streambuf, [373](#page-372-1)

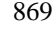

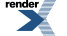

. to PDF [by RenderX XEP XSL-FO Formatter,](http://www.renderx.com/tools/) visit us at **<http://www.renderx.com/>** 

basic\_streambuf basic\_streambuf, [452](#page-451-0) basic\_stream\_descriptor posix::basic\_stream\_descriptor, [669](#page-668-0) basic\_stream\_handle windows::basic\_stream\_handle, [828](#page-827-0) basic\_stream\_socket basic\_stream\_socket, [414](#page-413-0) baud\_rate serial\_port\_base::baud\_rate, [722](#page-721-0) begin buffers\_iterator, [491](#page-490-0) const\_buffers\_1, [495](#page-494-0) mutable\_buffers\_1, [650](#page-649-0) null\_buffers, [653](#page-652-0) bind basic\_datagram\_socket, [187](#page-186-0) basic\_raw\_socket, [251](#page-250-0) basic\_socket, [310](#page-309-0) basic\_socket\_acceptor, [348](#page-347-0) basic\_socket\_streambuf, [374](#page-373-0) basic\_stream\_socket, [416](#page-415-0) datagram\_socket\_service, [502](#page-501-0) raw\_socket\_service, [692](#page-691-0) socket acceptor service, [735](#page-734-2) stream\_socket\_service, [794](#page-793-1) broadcast basic\_datagram\_socket, [188](#page-187-0) basic\_raw\_socket, [252](#page-251-0) basic\_socket, [311](#page-310-0) basic\_socket\_acceptor, [349](#page-348-0) basic\_socket\_streambuf, [375](#page-374-0) basic\_stream\_socket, [417](#page-416-0) ip::address\_v4, [543](#page-542-1) socket\_base, [740](#page-739-0) buffer, [455](#page-454-0) buffered read stream buffered\_read\_stream, [468](#page-467-3) buffered\_stream buffered\_stream, [478](#page-477-0) buffered write stream buffered write stream, [485](#page-484-3) buffers begin, [491](#page-490-1) buffers\_end, [491](#page-490-2) buffers\_iterator buffers iterator, [492](#page-491-0) buffer\_cast const\_buffer, [492](#page-491-1) const\_buffers\_1, [495](#page-494-1) mutable\_buffer, [648](#page-647-0) mutable buffers 1, [650](#page-649-1) buffer\_size const\_buffer, [493](#page-492-0) const\_buffers\_1, [495](#page-494-2) mutable\_buffer, [648](#page-647-1) mutable\_buffers\_1, [651](#page-650-0) bytes\_readable basic\_datagram\_socket, [189](#page-188-0)

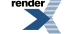

basic\_raw\_socket, [253](#page-252-0) basic\_socket, [312](#page-311-0) basic\_socket\_acceptor, [349](#page-348-1) basic\_socket\_streambuf, [375](#page-374-1) basic\_stream\_socket, [418](#page-417-0) posix::basic\_descriptor, [658](#page-657-0) posix::basic\_stream\_descriptor, [670](#page-669-0) posix::descriptor\_base, [680](#page-679-0) socket\_base, [740](#page-739-1) bytes\_type ip::address\_v4, [544](#page-543-0) ip::address\_v6, [551](#page-550-1)

### **C**

cancel basic\_datagram\_socket, [189](#page-188-1) basic\_deadline\_timer, [226](#page-225-0) basic\_raw\_socket, [253](#page-252-1) basic\_serial\_port, [291](#page-290-0) basic\_socket, [312](#page-311-1) basic\_socket\_acceptor, [350](#page-349-0) basic\_socket\_streambuf, [376](#page-375-0) basic\_stream\_socket, [418](#page-417-1) datagram\_socket\_service, [502](#page-501-1) deadline\_timer\_service, [510](#page-509-1) ip::basic\_resolver, [566](#page-565-1) ip::resolver\_service, [594](#page-593-0) posix::basic\_descriptor, [658](#page-657-1) posix::basic\_stream\_descriptor, [670](#page-669-1) posix::stream\_descriptor\_service, [684](#page-683-3) raw\_socket\_service, [692](#page-691-1) serial\_port\_service, [729](#page-728-2) socket\_acceptor\_service, [735](#page-734-3) stream\_socket\_service, [794](#page-793-2) windows::basic\_handle, [806](#page-805-0) windows::basic\_random\_access\_handle, [816](#page-815-0) windows::basic\_stream\_handle, [828](#page-827-1) windows::random\_access\_handle\_service, [842](#page-841-3) windows::stream\_handle\_service, [848](#page-847-1) canonical\_name ip::basic\_resolver\_query, [577](#page-576-0) ip::resolver\_query\_base, [592](#page-591-2) capacity ip::basic\_endpoint, [560](#page-559-0) local: basic\_endpoint, [627](#page-626-0) character\_size serial\_port\_base::character\_size, [723](#page-722-0) close basic\_datagram\_socket, [190](#page-189-0) basic\_raw\_socket, [254](#page-253-0) basic\_serial\_port, [292](#page-291-0) basic\_socket, [313](#page-312-0) basic\_socket\_acceptor, [350](#page-349-1) basic\_socket\_iostream, [367](#page-366-0) basic\_socket\_streambuf, [377](#page-376-0) basic\_stream\_socket, [420](#page-419-0) buffered\_read\_stream, [469](#page-468-0)

buffered\_stream, [478](#page-477-1) buffered\_write\_stream, [486](#page-485-0) datagram\_socket\_service, [502](#page-501-2) posix::basic\_descriptor, [659](#page-658-0) posix::basic\_stream\_descriptor, [671](#page-670-0) posix::stream\_descriptor\_service, [684](#page-683-4) raw\_socket\_service, [692](#page-691-2) serial\_port\_service, [729](#page-728-3) socket\_acceptor\_service, [735](#page-734-4) stream\_socket\_service, [794](#page-793-3) windows::basic\_handle, [806](#page-805-1) windows::basic\_random\_access\_handle, [817](#page-816-0) windows::basic\_stream\_handle, [829](#page-828-0) windows::random\_access\_handle\_service, [842](#page-841-4) windows::stream\_handle\_service, [848](#page-847-2) commit basic\_streambuf, [452](#page-451-1) complete windows::overlapped\_ptr, [837](#page-836-0) connect basic\_datagram\_socket, [191](#page-190-0) basic\_raw\_socket, [255](#page-254-0) basic\_socket, [314](#page-313-0) basic\_socket\_iostream, [367](#page-366-1) basic\_socket\_streambuf, [378](#page-377-0) basic\_stream\_socket, [421](#page-420-0) datagram\_socket\_service, [502](#page-501-3) raw\_socket\_service, [692](#page-691-3) stream\_socket\_service, [794](#page-793-4) construct datagram\_socket\_service, [502](#page-501-4) deadline\_timer\_service, [511](#page-510-0) ip::resolver\_service, [594](#page-593-1) posix::stream\_descriptor\_service, [685](#page-684-0) raw\_socket\_service, [692](#page-691-4) serial\_port\_service, [729](#page-728-4) socket acceptor service, [736](#page-735-0) stream\_socket\_service, [794](#page-793-5) windows::random\_access\_handle\_service, [842](#page-841-5) windows::stream\_handle\_service, [848](#page-847-3) const\_buffer const\_buffer, [493](#page-492-1) const\_buffers\_1 const\_buffers\_1, [495](#page-494-3) const\_buffers\_type basic\_streambuf, [452](#page-451-2) const\_iterator const\_buffers\_1, [496](#page-495-0) mutable\_buffers\_1, [651](#page-650-1) null\_buffers, [653](#page-652-1) consume basic\_streambuf, [453](#page-452-0) context\_service ssl::context\_service, [768](#page-767-1) create ip::basic\_resolver\_iterator, [573](#page-572-1) ssl::context\_service, [768](#page-767-2) ssl::stream\_service, [786](#page-785-3)

872

### **D**

data basic\_streambuf, [453](#page-452-1) ip::basic\_endpoint, [560](#page-559-1) local::basic\_endpoint, [627](#page-626-1) datagram\_socket\_service datagram\_socket\_service, [502](#page-501-5) data\_type ip::basic\_endpoint, [561](#page-560-0) local::basic\_endpoint, [628](#page-627-0) deadline\_timer, [506](#page-505-0) deadline\_timer\_service deadline\_timer\_service, [511](#page-510-1) debug basic\_datagram\_socket, [193](#page-192-0) basic\_raw\_socket, [257](#page-256-0) basic\_socket, [316](#page-315-0) basic\_socket\_acceptor, [351](#page-350-0) basic\_socket\_streambuf, [380](#page-379-0) basic\_stream\_socket, [422](#page-421-0) socket\_base, [741](#page-740-0) default\_buffer\_size buffered read stream, [469](#page-468-1) buffered write stream, [486](#page-485-1) default\_workarounds ssl::basic\_context, [750](#page-749-0) ssl::context\_base, [764](#page-763-0) destroy datagram\_socket\_service, [502](#page-501-6) deadline\_timer\_service, [511](#page-510-2) ip::resolver\_service, [594](#page-593-2) posix::stream\_descriptor\_service, [685](#page-684-1) raw\_socket\_service, [692](#page-691-5) serial\_port\_service, [729](#page-728-5) socket acceptor service, [736](#page-735-1) ssl::context\_service, [768](#page-767-3) ssl::stream\_service, [787](#page-786-0) stream\_socket\_service, [795](#page-794-0) windows::random\_access\_handle\_service, [843](#page-842-0) windows::stream\_handle\_service, [848](#page-847-4) dispatch io\_service, [522](#page-521-0) io\_service::strand, [531](#page-530-0) do\_not\_route basic\_datagram\_socket, [193](#page-192-1) basic\_raw\_socket, [257](#page-256-1) basic\_socket, [316](#page-315-1) basic\_socket\_acceptor, [352](#page-351-0) basic\_socket\_streambuf, [380](#page-379-1) basic\_stream\_socket, [423](#page-422-0) socket\_base, [741](#page-740-1) duration\_type basic\_deadline\_timer, [227](#page-226-0) deadline\_timer\_service, [511](#page-510-3) time\_traits< boost::posix\_time::ptime >, [801](#page-800-1)

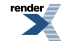

### **E**

enable\_connection\_aborted basic\_datagram\_socket, [194](#page-193-0) basic\_raw\_socket, [258](#page-257-0) basic\_socket, [317](#page-316-0) basic\_socket\_acceptor, [352](#page-351-1) basic\_socket\_streambuf, [381](#page-380-0) basic\_stream\_socket, [423](#page-422-1) socket\_base, [742](#page-741-0) end buffers iterator, [492](#page-491-2) const\_buffers\_1, [496](#page-495-1) mutable\_buffers\_1, [651](#page-650-2) null\_buffers, [653](#page-652-2) endpoint ip::basic\_resolver\_entry, [571](#page-570-1) ip::icmp, [579](#page-578-0) ip::tcp, [601](#page-600-0) ip::udp, [613](#page-612-0) local::datagram\_protocol, [632](#page-631-0) local::stream\_protocol, [641](#page-640-0) endpoint\_type basic\_datagram\_socket, [194](#page-193-1) basic\_raw\_socket, [258](#page-257-1) basic\_socket, [317](#page-316-1) basic\_socket\_acceptor, [353](#page-352-0) basic\_socket\_streambuf, [381](#page-380-1) basic\_stream\_socket, [424](#page-423-0) datagram\_socket\_service, [503](#page-502-0) ip::basic\_resolver, [566](#page-565-2) ip::basic\_resolver\_entry, [572](#page-571-0) ip::resolver\_service, [595](#page-594-0) raw\_socket\_service, [692](#page-691-6) socket acceptor service, [736](#page-735-2) stream\_socket\_service, [795](#page-794-1) error::addrinfo\_category, [514](#page-513-0) error::addrinfo\_errors, [514](#page-513-1) error::basic\_errors, [514](#page-513-2) error::get\_addrinfo\_category, [516](#page-515-0) error::get\_misc\_category, [516](#page-515-1) error::get\_netdb\_category, [516](#page-515-2) error::get\_ssl\_category, [516](#page-515-3) error::get\_system\_category, [516](#page-515-4) error::make\_error\_code, [516](#page-515-5) error::misc\_category, [517](#page-516-0) error::misc\_errors, [517](#page-516-1) error::netdb\_category, [517](#page-516-2) error::netdb\_errors, [517](#page-516-3) error::ssl\_category, [518](#page-517-0) error::ssl\_errors, [518](#page-517-1) error::system\_category, [518](#page-517-2) expires\_at basic\_deadline\_timer, [227](#page-226-1) deadline\_timer\_service, [511](#page-510-4) expires\_from\_now basic\_deadline\_timer, [229](#page-228-0) deadline\_timer\_service, [512](#page-511-0)

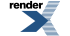

### **F**

family ip::icmp, [581](#page-580-0) ip::tcp, [603](#page-602-0) ip::udp, [615](#page-614-0) local::datagram\_protocol, [633](#page-632-0) local::stream\_protocol, [642](#page-641-0) file\_format ssl::basic\_context, [750](#page-749-1) ssl::context\_base, [764](#page-763-1) fill buffered read stream, [470](#page-469-0) buffered\_stream, [479](#page-478-0) flow control serial\_port\_base::flow\_control, [724](#page-723-0) flush buffered\_stream, [479](#page-478-1) buffered\_write\_stream, [487](#page-486-0) from\_string ip::address, [537](#page-536-0) ip::address\_v4, [544](#page-543-1) ip::address\_v6, [551](#page-550-2)

#### **G** get

windows::overlapped\_ptr, [837](#page-836-1) get\_io\_service basic\_datagram\_socket, [194](#page-193-2) basic\_deadline\_timer, [230](#page-229-0) basic\_io\_object, [233](#page-232-0) basic\_raw\_socket, [258](#page-257-2) basic\_serial\_port, [293](#page-292-0) basic\_socket, [317](#page-316-2) basic\_socket\_acceptor, [353](#page-352-1) basic\_socket\_streambuf, [381](#page-380-2) basic\_stream\_socket, [424](#page-423-1) buffered\_read\_stream, [470](#page-469-1) buffered\_stream, [480](#page-479-0) buffered\_write\_stream, [487](#page-486-1) datagram\_socket\_service, [503](#page-502-1) deadline\_timer\_service, [512](#page-511-1) io service::service, [529](#page-528-0) io\_service::strand, [531](#page-530-1) io\_service::work, [534](#page-533-1) ip::basic\_resolver, [566](#page-565-3) ip::resolver\_service, [595](#page-594-1) posix::basic\_descriptor, [659](#page-658-1) posix::basic\_stream\_descriptor, [671](#page-670-1) posix::stream\_descriptor\_service, [685](#page-684-2) raw\_socket\_service, [693](#page-692-0) serial\_port\_service, [730](#page-729-0) socket\_acceptor\_service, [736](#page-735-3) ssl::context\_service, [768](#page-767-4) ssl::stream, [775](#page-774-0) ssl::stream\_service, [787](#page-786-1) stream\_socket\_service, [795](#page-794-2) windows::basic\_handle, [807](#page-806-0)

windows::basic\_random\_access\_handle, [817](#page-816-1) windows::basic\_stream\_handle, [830](#page-829-0) windows::random\_access\_handle\_service, [843](#page-842-1) windows::stream\_handle\_service, [848](#page-847-5) get\_option basic\_datagram\_socket, [195](#page-194-0) basic\_raw\_socket, [259](#page-258-0) basic\_serial\_port, [293](#page-292-1) basic\_socket, [318](#page-317-0) basic\_socket\_acceptor, [353](#page-352-2) basic\_socket\_streambuf, [382](#page-381-0) basic\_stream\_socket, [424](#page-423-2) datagram\_socket\_service, [503](#page-502-2) raw\_socket\_service, [693](#page-692-1) serial\_port\_service, [730](#page-729-1) socket\_acceptor\_service, [736](#page-735-4) stream\_socket\_service, [795](#page-794-3)

### **H**

handshake ssl::stream, [775](#page-774-1) ssl::stream\_service, [787](#page-786-2) handshake\_type ssl::stream, [776](#page-775-0) ssl::stream\_base, [783](#page-782-1) has\_service, [518](#page-517-3) io service, [522](#page-521-1) hints ip::basic\_resolver\_query, [577](#page-576-1) host\_name ip::basic\_resolver\_entry, [572](#page-571-1) ip::basic\_resolver\_query, [577](#page-576-2)

## **I**

id datagram\_socket\_service, [503](#page-502-3) deadline\_timer\_service, [512](#page-511-2) io\_service::id, [529](#page-528-1) ip::resolver\_service, [595](#page-594-2) posix::stream\_descriptor\_service, [685](#page-684-3) raw\_socket\_service, [693](#page-692-2) serial\_port\_service, [730](#page-729-2) socket\_acceptor\_service, [736](#page-735-5) ssl::context\_service, [768](#page-767-5) ssl::stream\_service, [787](#page-786-3) stream\_socket\_service, [795](#page-794-4) windows::random\_access\_handle\_service, [843](#page-842-2) windows::stream\_handle\_service, [849](#page-848-0) impl ssl::basic\_context, [750](#page-749-2) ssl::stream, [776](#page-775-1) implementation basic\_datagram\_socket, [196](#page-195-0) basic\_deadline\_timer, [230](#page-229-1) basic io object, [233](#page-232-1) basic\_raw\_socket, [260](#page-259-0) basic\_serial\_port, [294](#page-293-0)

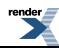

basic\_socket, [319](#page-318-0) basic\_socket\_acceptor, [354](#page-353-0) basic\_socket\_streambuf, [383](#page-382-0) basic\_stream\_socket, [425](#page-424-0) ip::basic\_resolver, [567](#page-566-0) posix::basic\_descriptor, [660](#page-659-0) posix::basic\_stream\_descriptor, [672](#page-671-0) windows::basic\_handle, [807](#page-806-1) windows::basic\_random\_access\_handle, [818](#page-817-0) windows::basic\_stream\_handle, [830](#page-829-1) implementation\_type basic\_datagram\_socket, [196](#page-195-1) basic\_deadline\_timer, [230](#page-229-2) basic\_io\_object, [233](#page-232-2) basic\_raw\_socket, [260](#page-259-1) basic\_serial\_port, [294](#page-293-1) basic\_socket, [319](#page-318-1) basic\_socket\_acceptor, [355](#page-354-0) basic\_socket\_streambuf, [383](#page-382-1) basic\_stream\_socket, [426](#page-425-0) datagram\_socket\_service, [503](#page-502-4) deadline\_timer\_service, [513](#page-512-0) ip::basic\_resolver, [567](#page-566-1) ip::resolver\_service, [595](#page-594-3) posix::basic\_descriptor, [660](#page-659-1) posix::basic\_stream\_descriptor, [672](#page-671-1) posix::stream\_descriptor\_service, [685](#page-684-4) raw\_socket\_service, [693](#page-692-3) serial\_port\_service, [730](#page-729-3) socket acceptor service, [736](#page-735-6) stream\_socket\_service, [795](#page-794-5) windows::basic\_handle, [808](#page-807-0) windows::basic\_random\_access\_handle, [818](#page-817-1) windows::basic\_stream\_handle, [830](#page-829-2) windows::random\_access\_handle\_service, [843](#page-842-3) windows::stream\_handle\_service, [849](#page-848-1) impl\_type ssl::basic\_context, [750](#page-749-3) ssl::context\_service, [768](#page-767-6) ssl::stream, [776](#page-775-2) ssl::stream\_service, [787](#page-786-4) invalid\_service\_owner invalid\_service\_owner, [518](#page-517-4) in\_avail buffered\_read\_stream, [470](#page-469-2) buffered\_stream, [480](#page-479-1) buffered write stream, [487](#page-486-2) ssl::stream, [776](#page-775-3) ssl::stream\_service, [787](#page-786-5) iostream ip::tcp, [603](#page-602-1) local::stream\_protocol, [643](#page-642-0) io\_control basic\_datagram\_socket, [196](#page-195-2) basic\_raw\_socket, [260](#page-259-2) basic\_socket, [319](#page-318-2) basic\_socket\_streambuf, [383](#page-382-2) basic\_stream\_socket, [426](#page-425-1)

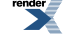

datagram\_socket\_service, [503](#page-502-5) posix::basic\_descriptor, [660](#page-659-2) posix::basic\_stream\_descriptor, [672](#page-671-2) posix::stream\_descriptor\_service, [685](#page-684-5) raw\_socket\_service, [693](#page-692-4) socket\_acceptor\_service, [737](#page-736-0) stream\_socket\_service, [795](#page-794-6) io service basic\_datagram\_socket, [198](#page-197-0) basic\_deadline\_timer, [230](#page-229-3) basic\_io\_object, [233](#page-232-3) basic\_raw\_socket, [262](#page-261-0) basic\_serial\_port, [294](#page-293-2) basic\_socket, [321](#page-320-0) basic\_socket\_acceptor, [355](#page-354-1) basic\_socket\_streambuf, [385](#page-384-0) basic\_stream\_socket, [427](#page-426-0) buffered read stream, [471](#page-470-0) buffered stream, [480](#page-479-2) buffered\_write\_stream, [488](#page-487-0) datagram\_socket\_service, [504](#page-503-0) deadline\_timer\_service, [513](#page-512-1) io\_service, [522](#page-521-2) io service::service, [529](#page-528-2) io service::strand, [531](#page-530-2) io\_service::work, [534](#page-533-2) ip::basic\_resolver, [567](#page-566-2) ip::resolver\_service, [595](#page-594-4) posix::basic\_descriptor, [661](#page-660-0) posix::basic\_stream\_descriptor, [673](#page-672-0) posix::stream\_descriptor\_service, [686](#page-685-0) raw\_socket\_service, [693](#page-692-5) serial\_port\_service, [730](#page-729-4) socket acceptor service, [737](#page-736-1) ssl::context\_service, [769](#page-768-0) ssl::stream, [777](#page-776-0) ssl::stream\_service, [788](#page-787-0) stream\_socket\_service, [796](#page-795-0) windows::basic\_handle, [808](#page-807-1) windows::basic\_random\_access\_handle, [818](#page-817-2) windows::basic\_stream\_handle, [830](#page-829-3) windows::random\_access\_handle\_service, [843](#page-842-4) windows::stream\_handle\_service, [849](#page-848-2) ip::host\_name, [578](#page-577-0) ip::multicast::enable\_loopback, [589](#page-588-0) ip::multicast::hops, [589](#page-588-1) ip::multicast::join\_group, [590](#page-589-0) ip::multicast::leave\_group, [590](#page-589-1) ip::multicast::outbound\_interface, [590](#page-589-2) ip::unicast::hops, [623](#page-622-0) ip::v6\_only, [623](#page-622-1) is\_class\_a ip::address\_v4, [545](#page-544-0) is\_class\_b ip::address\_v4, [545](#page-544-1) is\_class\_c ip::address\_v4, [545](#page-544-2) is\_link\_local

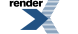

ip::address\_v6, [552](#page-551-0) is\_loopback ip::address\_v6, [552](#page-551-1) is\_multicast ip::address\_v4, [545](#page-544-3) ip::address\_v6, [552](#page-551-2) is\_multicast\_global ip::address\_v6, [552](#page-551-3) is\_multicast\_link\_local ip::address\_v6, [553](#page-552-0) is\_multicast\_node\_local ip::address\_v6, [553](#page-552-1) is\_multicast\_org\_local ip::address\_v6, [553](#page-552-2) is\_multicast\_site\_local ip::address\_v6, [553](#page-552-3) is\_open basic\_datagram\_socket, [198](#page-197-1) basic\_raw\_socket, [262](#page-261-1) basic\_serial\_port, [294](#page-293-3) basic\_socket, [321](#page-320-1) basic\_socket\_acceptor, [355](#page-354-2) basic\_socket\_streambuf, [385](#page-384-1) basic stream socket, [427](#page-426-1) datagram\_socket\_service, [504](#page-503-1) posix::basic\_descriptor, [662](#page-661-0) posix::basic\_stream\_descriptor, [674](#page-673-0) posix::stream\_descriptor\_service, [686](#page-685-1) raw\_socket\_service, [694](#page-693-0) serial\_port\_service, [730](#page-729-5) socket acceptor service, [737](#page-736-2) stream\_socket\_service, [796](#page-795-1) windows::basic\_handle, [808](#page-807-2) windows::basic\_random\_access\_handle, [818](#page-817-3) windows::basic\_stream\_handle, [831](#page-830-0) windows::random\_access\_handle\_service, [843](#page-842-5) windows::stream\_handle\_service, [849](#page-848-3) is\_site\_local ip::address\_v6, [553](#page-552-4) is unspecified ip::address\_v6, [553](#page-552-5) is\_v4 ip::address, [537](#page-536-1) is\_v4\_compatible ip::address\_v6, [553](#page-552-6) is\_v4\_mapped ip::address\_v6, [553](#page-552-7) is\_v6 ip::address, [538](#page-537-0) iterator ip::basic\_resolver, [567](#page-566-3) iterator\_type ip::resolver\_service, [595](#page-594-5)

### **K**

keep alive basic\_datagram\_socket, [198](#page-197-2)

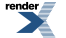

basic\_raw\_socket, [262](#page-261-2) basic\_socket, [321](#page-320-2) basic\_socket\_acceptor, [355](#page-354-3) basic\_socket\_streambuf, [385](#page-384-2) basic\_stream\_socket, [427](#page-426-2) socket\_base, [742](#page-741-1)

## **L**

less\_than time\_traits< boost::posix\_time::ptime >, [801](#page-800-2) linger basic\_datagram\_socket, [199](#page-198-0) basic\_raw\_socket, [263](#page-262-0) basic\_socket, [322](#page-321-0) basic\_socket\_acceptor, [356](#page-355-0) basic\_socket\_streambuf, [386](#page-385-0) basic\_stream\_socket, [428](#page-427-0) socket\_base, [743](#page-742-0) listen basic\_socket\_acceptor, [356](#page-355-1) socket\_acceptor\_service, [737](#page-736-3) load serial\_port\_base::baud\_rate, [722](#page-721-1) serial\_port\_base::character\_size, [723](#page-722-1) serial\_port\_base::flow\_control, [724](#page-723-1) serial\_port\_base::parity, [725](#page-724-0) serial\_port\_base::stop\_bits, [727](#page-726-0) load\_verify\_file ssl::basic\_context, [750](#page-749-4) ssl::context\_service, [769](#page-768-1) local::connect\_pair, [630](#page-629-0) local\_endpoint basic\_datagram\_socket, [199](#page-198-1) basic\_raw\_socket, [263](#page-262-1) basic\_socket, [322](#page-321-1) basic\_socket\_acceptor, [357](#page-356-0) basic\_socket\_streambuf, [386](#page-385-1) basic\_stream\_socket, [428](#page-427-1) datagram\_socket\_service, [504](#page-503-2) raw\_socket\_service, [694](#page-693-1) socket\_acceptor\_service, [737](#page-736-4) stream\_socket\_service, [796](#page-795-2) loopback ip::address\_v4, [545](#page-544-4) ip::address\_v6, [554](#page-553-0) lowest\_layer basic\_datagram\_socket, [200](#page-199-0) basic\_raw\_socket, [264](#page-263-0) basic\_serial\_port, [294](#page-293-4) basic\_socket, [323](#page-322-0) basic\_socket\_streambuf, [387](#page-386-0) basic\_stream\_socket, [430](#page-429-0) buffered\_read\_stream, [471](#page-470-1) buffered\_stream, [480](#page-479-3) buffered\_write\_stream, [488](#page-487-1) posix::basic\_descriptor, [662](#page-661-1) posix::basic\_stream\_descriptor, [674](#page-673-1)

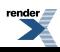

ssl::stream, [777](#page-776-1) windows::basic\_handle, [808](#page-807-3) windows::basic\_random\_access\_handle, [818](#page-817-4) windows::basic\_stream\_handle, [831](#page-830-1) lowest\_layer\_type basic\_datagram\_socket, [201](#page-200-0) basic\_raw\_socket, [265](#page-264-0) basic\_serial\_port, [295](#page-294-0) basic\_socket, [324](#page-323-0) basic\_socket\_streambuf, [388](#page-387-0) basic\_stream\_socket, [430](#page-429-1) buffered\_read\_stream, [471](#page-470-2) buffered\_stream, [481](#page-480-0) buffered\_write\_stream, [488](#page-487-2) posix::basic\_descriptor, [662](#page-661-2) posix::basic\_stream\_descriptor, [674](#page-673-2) ssl::stream, [778](#page-777-0) windows::basic\_handle, [809](#page-808-0) windows::basic\_random\_access\_handle, [819](#page-818-0) windows::basic\_stream\_handle, [832](#page-831-0)

#### **M**

max\_connections basic\_datagram\_socket, [204](#page-203-0) basic\_raw\_socket, [268](#page-267-0) basic\_socket, [327](#page-326-0) basic\_socket\_acceptor, [358](#page-357-0) basic\_socket\_streambuf, [391](#page-390-0) basic\_stream\_socket, [433](#page-432-0) socket\_base, [743](#page-742-1) max\_size basic\_streambuf, [453](#page-452-2) message\_do\_not\_route basic\_datagram\_socket, [204](#page-203-1) basic\_raw\_socket, [268](#page-267-1) basic\_socket, [327](#page-326-1) basic\_socket\_acceptor, [358](#page-357-1) basic\_socket\_streambuf, [391](#page-390-1) basic\_stream\_socket, [433](#page-432-1) socket\_base, [743](#page-742-2) message\_flags basic\_datagram\_socket, [205](#page-204-0) basic\_raw\_socket, [269](#page-268-0) basic\_socket, [328](#page-327-0) basic\_socket\_acceptor, [358](#page-357-2) basic\_socket\_streambuf, [392](#page-391-0) basic\_stream\_socket, [434](#page-433-0) socket\_base, [743](#page-742-3) message\_out\_of\_band basic\_datagram\_socket, [205](#page-204-1) basic\_raw\_socket, [269](#page-268-1) basic\_socket, [328](#page-327-1) basic\_socket\_acceptor, [358](#page-357-3) basic\_socket\_streambuf, [392](#page-391-1) basic\_stream\_socket, [434](#page-433-1) socket\_base, [743](#page-742-4) message\_peek

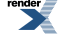

basic\_datagram\_socket, [205](#page-204-2) basic\_raw\_socket, [269](#page-268-2) basic\_socket, [328](#page-327-2) basic\_socket\_acceptor, [359](#page-358-0) basic\_socket\_streambuf, [392](#page-391-2) basic\_stream\_socket, [434](#page-433-2) socket\_base, [744](#page-743-0) method ssl::basic\_context, [751](#page-750-0) ssl::context\_base, [764](#page-763-2) mutable\_buffer mutable\_buffer, [648](#page-647-2) mutable\_buffers\_1 mutable\_buffers\_1, [651](#page-650-3) mutable\_buffers\_type basic\_streambuf, [453](#page-452-3)

#### **N**

native basic\_datagram\_socket, [205](#page-204-3) basic\_raw\_socket, [269](#page-268-3) basic\_serial\_port, [297](#page-296-0) basic\_socket, [328](#page-327-3) basic\_socket\_acceptor, [359](#page-358-1) basic\_socket\_streambuf, [392](#page-391-3) basic\_stream\_socket, [434](#page-433-3) datagram\_socket\_service, [504](#page-503-3) posix::basic\_descriptor, [664](#page-663-0) posix::basic\_stream\_descriptor, [676](#page-675-0) posix::stream\_descriptor\_service, [686](#page-685-2) raw\_socket\_service, [694](#page-693-2) serial\_port\_service, [730](#page-729-6) socket\_acceptor\_service, [737](#page-736-5) stream\_socket\_service, [796](#page-795-3) windows::basic\_handle, [810](#page-809-0) windows::basic\_random\_access\_handle, [820](#page-819-0) windows::basic\_stream\_handle, [833](#page-832-0) windows::random\_access\_handle\_service, [843](#page-842-6) windows::stream\_handle\_service, [849](#page-848-4) native\_type basic\_datagram\_socket, [205](#page-204-4) basic\_raw\_socket, [269](#page-268-4) basic\_serial\_port, [297](#page-296-1) basic\_socket, [328](#page-327-4) basic\_socket\_acceptor, [359](#page-358-2) basic\_socket\_streambuf, [392](#page-391-4) basic\_stream\_socket, [434](#page-433-4) datagram\_socket\_service, [504](#page-503-4) posix::basic\_descriptor, [664](#page-663-1) posix::basic\_stream\_descriptor, [676](#page-675-1) posix::stream\_descriptor\_service, [686](#page-685-3) raw\_socket\_service, [694](#page-693-3) serial\_port\_service, [731](#page-730-0) socket\_acceptor\_service, [738](#page-737-0) stream\_socket\_service, [796](#page-795-4) windows::basic\_handle, [811](#page-810-1) windows::basic\_random\_access\_handle, [821](#page-820-0)

windows::basic\_stream\_handle, [833](#page-832-1) windows::random\_access\_handle\_service, [844](#page-843-0) windows::stream\_handle\_service, [849](#page-848-5) netmask ip::address\_v4, [545](#page-544-5) next\_layer buffered\_read\_stream, [471](#page-470-3) buffered\_stream, [481](#page-480-1) buffered\_write\_stream, [488](#page-487-3) ssl::stream, [778](#page-777-1) next\_layer\_type buffered\_read\_stream, [471](#page-470-4) buffered\_stream, [481](#page-480-2) buffered\_write\_stream, [489](#page-488-0) ssl::stream, [778](#page-777-2) non\_blocking\_io basic\_datagram\_socket, [205](#page-204-5) basic\_raw\_socket, [269](#page-268-5) basic\_socket, [328](#page-327-5) basic\_socket\_acceptor, [359](#page-358-3) basic\_socket\_streambuf, [392](#page-391-5) basic\_stream\_socket, [434](#page-433-5) posix::basic\_descriptor, [664](#page-663-2) posix::basic\_stream\_descriptor, [676](#page-675-2) posix::descriptor\_base, [681](#page-680-1) socket\_base, [744](#page-743-1) now time\_traits<br/> $\leq$ boost::posix\_time::ptime >, [801](#page-800-3) no\_delay ip::tcp, [603](#page-602-2) no\_sslv2 ssl::basic\_context, [752](#page-751-0) ssl::context\_base, [765](#page-764-0) no\_sslv3 ssl::basic\_context, [752](#page-751-1) ssl::context\_base, [765](#page-764-1) no\_tlsv1 ssl::basic\_context, [752](#page-751-2) ssl::context\_base, [765](#page-764-2) null ssl::context\_service, [769](#page-768-2) ssl::stream\_service, [788](#page-787-1) numeric\_host ip::basic\_resolver\_query, [577](#page-576-3) ip::resolver\_query\_base, [592](#page-591-3) numeric\_service ip::basic\_resolver\_query, [577](#page-576-4) ip::resolver\_query\_base, [592](#page-591-4)

### **O**

open basic\_datagram\_socket, [206](#page-205-0) basic\_raw\_socket, [270](#page-269-0) basic\_serial\_port, [297](#page-296-2) basic\_socket, [329](#page-328-0) basic\_socket\_acceptor, [359](#page-358-4) basic\_socket\_streambuf, [393](#page-392-0)

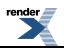

basic\_stream\_socket, [435](#page-434-0) datagram\_socket\_service, [504](#page-503-5) raw\_socket\_service, [694](#page-693-4) serial\_port\_service, [731](#page-730-1) socket\_acceptor\_service, [738](#page-737-1) stream\_socket\_service, [796](#page-795-5) operator endpoint\_type ip::basic\_resolver\_entry, [572](#page-571-2) operator!= ip::address, [538](#page-537-1) ip::address\_v4, [545](#page-544-6) ip::address\_v6, [554](#page-553-1) ip::basic\_endpoint, [561](#page-560-1) ip::icmp, [581](#page-580-1) ip::tcp, [604](#page-603-0) ip::udp, [615](#page-614-1) local::basic\_endpoint, [628](#page-627-1) operator+ const\_buffer, [493](#page-492-2) const\_buffers\_1, [496](#page-495-2) mutable\_buffer, [649](#page-648-0) mutable\_buffers\_1, [652](#page-651-0) operator< ip::address, [538](#page-537-2) ip::address\_v4, [546](#page-545-0) ip::address\_v6, [554](#page-553-2) ip::basic\_endpoint, [561](#page-560-2) local::basic\_endpoint, [628](#page-627-2) operator<< ip::address, [538](#page-537-3) ip::address\_v4, [546](#page-545-1) ip::address\_v6, [554](#page-553-3) ip::basic\_endpoint, [561](#page-560-3) local::basic\_endpoint, [628](#page-627-3) operator<= ip::address\_v4, [546](#page-545-2) ip::address\_v6, [554](#page-553-4) operator= ip::address, [538](#page-537-4) ip::address\_v4, [546](#page-545-3) ip::address\_v6, [555](#page-554-0) ip::basic\_endpoint, [562](#page-561-0) local::basic\_endpoint, [629](#page-628-0) operator== ip::address, [539](#page-538-0) ip::address\_v4, [546](#page-545-4) ip::address\_v6, [555](#page-554-1) ip::basic\_endpoint, [562](#page-561-1) ip::icmp, [581](#page-580-2) ip::tcp, [604](#page-603-1) ip::udp, [615](#page-614-2) local::basic\_endpoint, [629](#page-628-1) operator> ip::address\_v4, [547](#page-546-0) ip::address\_v6, [555](#page-554-2) operator>= ip::address\_v4, [547](#page-546-1) ip::address\_v6, [555](#page-554-3)

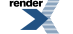

#### options ssl::basic\_context, [752](#page-751-3) ssl::context\_base, [765](#page-764-3) overflow basic\_socket\_streambuf, [394](#page-393-0) basic\_streambuf, [453](#page-452-4) overlapped\_ptr windows::overlapped\_ptr, [838](#page-837-0)

## **P**

parity serial\_port\_base::parity, [725](#page-724-1) passive ip::basic\_resolver\_query, [577](#page-576-5) ip::resolver\_query\_base, [592](#page-591-5) password\_purpose ssl::basic\_context, [752](#page-751-4) ssl::context\_base, [765](#page-764-4) path local::basic\_endpoint, [629](#page-628-2) peek buffered\_read\_stream, [472](#page-471-0) buffered\_stream, [481](#page-480-3) buffered write stream, [489](#page-488-1) ssl::stream, [778](#page-777-3) ssl::stream\_service, [788](#page-787-2) placeholders::bytes\_transferred, [654](#page-653-0) placeholders::error, [654](#page-653-1) placeholders::iterator, [654](#page-653-2) poll io\_service, [523](#page-522-0) poll\_one io\_service, [524](#page-523-0) port ip::basic\_endpoint, [562](#page-561-2) posix::stream\_descriptor, [681](#page-680-2) post io\_service, [525](#page-524-0) io\_service::strand, [531](#page-530-3) prepare basic\_streambuf, [454](#page-453-0) protocol ip::basic\_endpoint, [562](#page-561-3) ip::icmp, [581](#page-580-3) ip::tcp, [604](#page-603-2) ip::udp, [615](#page-614-3) local::basic\_endpoint, [630](#page-629-1) local::datagram\_protocol, [633](#page-632-1) local::stream\_protocol, [643](#page-642-1) protocol\_type basic\_datagram\_socket, [207](#page-206-0) basic\_raw\_socket, [271](#page-270-0) basic\_socket, [330](#page-329-0) basic\_socket\_acceptor, [361](#page-360-0) basic\_socket\_streambuf, [394](#page-393-1) basic stream socket, [436](#page-435-0) datagram\_socket\_service, [504](#page-503-6)

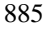

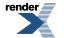

ip::basic\_endpoint, [562](#page-561-4) ip::basic\_resolver, [567](#page-566-4) ip::basic\_resolver\_entry, [572](#page-571-3) ip::basic\_resolver\_query, [577](#page-576-6) ip::resolver\_service, [595](#page-594-6) local::basic\_endpoint, [630](#page-629-2) raw\_socket\_service, [694](#page-693-5) socket\_acceptor\_service, [738](#page-737-2) stream\_socket\_service, [797](#page-796-0)

## **Q**

```
query
   ip::basic_resolver, 567
query_type
   ip::resolver_service, 596
```
### **R**

random\_access\_handle\_service windows::random\_access\_handle\_service, [844](#page-843-1) raw\_socket\_service raw\_socket\_service, [694](#page-693-6) rdbuf basic\_socket\_iostream, [367](#page-366-2) read, [696](#page-695-0) read\_at, [703](#page-702-0) read\_some basic\_serial\_port, [298](#page-297-0) basic\_stream\_socket, [436](#page-435-1) buffered\_read\_stream, [472](#page-471-1) buffered\_stream, [482](#page-481-0) buffered write stream, [489](#page-488-2) posix::basic\_stream\_descriptor, [676](#page-675-3) posix::stream\_descriptor\_service, [686](#page-685-4) serial\_port\_service, [731](#page-730-2) ssl::stream, [779](#page-778-0) ssl::stream\_service, [788](#page-787-3) windows::basic\_stream\_handle, [833](#page-832-2) windows::stream\_handle\_service, [849](#page-848-6) read\_some\_at windows::basic\_random\_access\_handle, [821](#page-820-1) windows::random\_access\_handle\_service, [844](#page-843-2) read\_until, [709](#page-708-0) receive basic\_datagram\_socket, [207](#page-206-1) basic\_raw\_socket, [271](#page-270-1) basic\_stream\_socket, [437](#page-436-0) datagram\_socket\_service, [505](#page-504-0) raw\_socket\_service, [695](#page-694-0) stream\_socket\_service, [797](#page-796-1) receive\_buffer\_size basic\_datagram\_socket, [209](#page-208-0) basic\_raw\_socket, [273](#page-272-0) basic\_socket, [330](#page-329-1) basic\_socket\_acceptor, [361](#page-360-1) basic\_socket\_streambuf, [394](#page-393-2) basic\_stream\_socket, [440](#page-439-0) socket\_base, [744](#page-743-2)

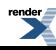

receive\_from basic\_datagram\_socket, [209](#page-208-1) basic\_raw\_socket, [273](#page-272-1) datagram\_socket\_service, [505](#page-504-1) raw\_socket\_service, [695](#page-694-1) receive\_low\_watermark basic\_datagram\_socket, [212](#page-211-0) basic\_raw\_socket, [276](#page-275-0) basic\_socket, [330](#page-329-2) basic\_socket\_acceptor, [361](#page-360-2) basic\_socket\_streambuf, [395](#page-394-0) basic\_stream\_socket, [440](#page-439-1) socket\_base, [744](#page-743-3) release windows::overlapped\_ptr, [838](#page-837-1) remote\_endpoint basic\_datagram\_socket, [212](#page-211-1) basic\_raw\_socket, [276](#page-275-1) basic\_socket, [331](#page-330-0) basic\_socket\_streambuf, [395](#page-394-1) basic\_stream\_socket, [441](#page-440-0) datagram\_socket\_service, [505](#page-504-2) raw\_socket\_service, [695](#page-694-2) stream\_socket\_service, [797](#page-796-2) reserve basic\_streambuf, [454](#page-453-1) reset io service, [525](#page-524-1) windows::overlapped\_ptr, [838](#page-837-2) resize ip::basic\_endpoint, [563](#page-562-0) local::basic\_endpoint, [630](#page-629-3) resolve ip::basic\_resolver, [568](#page-567-0) ip::resolver\_service, [596](#page-595-1) resolver ip::icmp, [582](#page-581-0) ip::tcp, [604](#page-603-3) ip::udp, [615](#page-614-4) resolver iterator ip::icmp, [583](#page-582-0) ip::tcp, [605](#page-604-0) ip::udp, [617](#page-616-0) resolver\_query ip::icmp, [583](#page-582-1) ip::tcp, [606](#page-605-0) ip::udp, [617](#page-616-1) resolver\_service ip::resolver\_service, [596](#page-595-2) reuse\_address basic\_datagram\_socket, [213](#page-212-0) basic\_raw\_socket, [277](#page-276-0) basic\_socket, [332](#page-331-0) basic\_socket\_acceptor, [362](#page-361-0) basic\_socket\_streambuf, [396](#page-395-0) basic\_stream\_socket, [442](#page-441-0) socket\_base, [745](#page-744-0) run

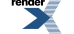

io\_service, [525](#page-524-2) run\_one io\_service, [526](#page-525-0)

### **S**

scope\_id ip::address\_v6, [555](#page-554-4) send basic\_datagram\_socket, [214](#page-213-0) basic\_raw\_socket, [278](#page-277-0) basic\_stream\_socket, [442](#page-441-1) datagram\_socket\_service, [505](#page-504-3) raw\_socket\_service, [695](#page-694-3) stream\_socket\_service, [797](#page-796-3) send\_break basic\_serial\_port, [299](#page-298-0) serial\_port\_service, [731](#page-730-3) send\_buffer\_size basic\_datagram\_socket, [216](#page-215-0) basic\_raw\_socket, [280](#page-279-0) basic\_socket, [332](#page-331-1) basic\_socket\_acceptor, [362](#page-361-1) basic\_socket\_streambuf, [397](#page-396-0) basic stream socket, [445](#page-444-0) socket\_base, [745](#page-744-1) send\_low\_watermark basic\_datagram\_socket, [216](#page-215-1) basic\_raw\_socket, [280](#page-279-1) basic\_socket, [333](#page-332-0) basic\_socket\_acceptor, [363](#page-362-0) basic\_socket\_streambuf, [397](#page-396-1) basic\_stream\_socket, [445](#page-444-1) socket\_base, [746](#page-745-0) send\_to basic\_datagram\_socket, [217](#page-216-0) basic\_raw\_socket, [281](#page-280-0) datagram\_socket\_service, [505](#page-504-4) raw\_socket\_service, [695](#page-694-4) serial\_port, [719](#page-718-0) serial\_port\_service serial\_port\_service, [731](#page-730-4) service basic\_datagram\_socket, [219](#page-218-0) basic\_deadline\_timer, [231](#page-230-0) basic io object, [233](#page-232-4) basic\_raw\_socket, [283](#page-282-0) basic\_serial\_port, [300](#page-299-0) basic\_socket, [333](#page-332-1) basic\_socket\_acceptor, [363](#page-362-1) basic\_socket\_streambuf, [398](#page-397-0) basic\_stream\_socket, [446](#page-445-0) io\_service::service, [530](#page-529-1) ip::basic\_resolver, [570](#page-569-0) posix::basic\_descriptor, [664](#page-663-3) posix::basic\_stream\_descriptor, [678](#page-677-0) windows::basic\_handle, [811](#page-810-2) windows::basic\_random\_access\_handle, [822](#page-821-0)

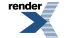

windows::basic\_stream\_handle, [835](#page-834-0) service\_already\_exists service\_already\_exists, [732](#page-731-0) service\_name ip::basic\_resolver\_entry, [572](#page-571-4) ip::basic\_resolver\_query, [578](#page-577-1) service type basic\_datagram\_socket, [219](#page-218-1) basic\_deadline\_timer, [231](#page-230-1) basic\_io\_object, [233](#page-232-5) basic\_raw\_socket, [283](#page-282-1) basic\_serial\_port, [300](#page-299-1) basic\_socket, [333](#page-332-2) basic\_socket\_acceptor, [363](#page-362-2) basic\_socket\_streambuf, [398](#page-397-1) basic\_stream\_socket, [446](#page-445-1) ip::basic\_resolver, [570](#page-569-1) posix::basic\_descriptor, [665](#page-664-1) posix::basic\_stream\_descriptor, [678](#page-677-1) ssl::basic\_context, [752](#page-751-5) ssl::stream, [780](#page-779-0) windows::basic\_handle, [811](#page-810-3) windows::basic\_random\_access\_handle, [822](#page-821-1) windows: basic\_stream\_handle, [835](#page-834-1) setbuf basic\_socket\_streambuf, [399](#page-398-0) set\_option basic\_datagram\_socket, [219](#page-218-2) basic\_raw\_socket, [283](#page-282-2) basic\_serial\_port, [300](#page-299-2) basic\_socket, [334](#page-333-0) basic\_socket\_acceptor, [364](#page-363-0) basic\_socket\_streambuf, [398](#page-397-2) basic\_stream\_socket, [446](#page-445-2) datagram\_socket\_service, [506](#page-505-1) raw\_socket\_service, [696](#page-695-1) serial\_port\_service, [731](#page-730-5) socket\_acceptor\_service, [738](#page-737-3) stream\_socket\_service, [797](#page-796-4) set\_options ssl::basic\_context, [753](#page-752-0) ssl::context\_service, [769](#page-768-3) set\_password\_callback ssl::basic\_context, [753](#page-752-1) ssl::context\_service, [769](#page-768-4) set verify mode ssl::basic\_context, [755](#page-754-0) ssl::context\_service, [769](#page-768-5) shutdown basic\_datagram\_socket, [220](#page-219-0) basic\_raw\_socket, [284](#page-283-0) basic\_socket, [335](#page-334-0) basic\_socket\_streambuf, [399](#page-398-1) basic\_stream\_socket, [447](#page-446-0) datagram\_socket\_service, [506](#page-505-2) raw\_socket\_service, [696](#page-695-2) ssl::stream, [781](#page-780-0) ssl::stream\_service, [788](#page-787-4)

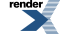

stream\_socket\_service, [798](#page-797-0) shutdown\_service datagram\_socket\_service, [506](#page-505-3) deadline\_timer\_service, [513](#page-512-2) ip::resolver\_service, [596](#page-595-3) posix::stream\_descriptor\_service, [686](#page-685-5) raw\_socket\_service, [696](#page-695-3) serial\_port\_service, [732](#page-731-1) socket\_acceptor\_service, [738](#page-737-4) ssl::context\_service, [770](#page-769-0) ssl::stream\_service, [789](#page-788-0) stream\_socket\_service, [798](#page-797-1) windows::random\_access\_handle\_service, [844](#page-843-3) windows::stream\_handle\_service, [850](#page-849-0) shutdown\_type basic\_datagram\_socket, [222](#page-221-0) basic\_raw\_socket, [285](#page-284-0) basic\_socket, [336](#page-335-1) basic\_socket\_acceptor, [365](#page-364-0) basic\_socket\_streambuf, [401](#page-400-1) basic\_stream\_socket, [448](#page-447-0) socket\_base, [746](#page-745-1) single\_dh\_use ssl::basic\_context, [756](#page-755-0) ssl::context\_base, [766](#page-765-1) size basic\_streambuf, [454](#page-453-2) ip::basic\_endpoint, [563](#page-562-1) local::basic\_endpoint, [630](#page-629-4) socket ip::icmp, [584](#page-583-0) ip::tcp, [607](#page-606-0) ip::udp, [618](#page-617-0) local::datagram\_protocol, [633](#page-632-2) local::stream\_protocol, [643](#page-642-2) socket\_acceptor\_service socket acceptor service, [738](#page-737-5) ssl::context, [761](#page-760-1) stop io\_service, [527](#page-526-0) stop\_bits serial\_port\_base::stop\_bits, [727](#page-726-1) store serial\_port\_base::baud\_rate, [722](#page-721-2) serial\_port\_base::character\_size, [723](#page-722-2) serial\_port\_base::flow\_control, [724](#page-723-2) serial\_port\_base::parity, [725](#page-724-2) serial\_port\_base::stop\_bits, [727](#page-726-2) strand, [789](#page-788-1) io\_service::strand, [532](#page-531-0) stream ssl::stream, [781](#page-780-1) streambuf, [798](#page-797-2) stream\_descriptor\_service posix::stream\_descriptor\_service, [686](#page-685-6) stream\_handle\_service windows::stream\_handle\_service, [850](#page-849-1) stream\_service

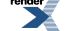

ssl::stream\_service, [789](#page-788-2) stream\_socket\_service stream\_socket\_service, [798](#page-797-3) subtract time\_traits< boost::posix\_time::ptime >, [801](#page-800-4) sync basic\_socket\_streambuf, [401](#page-400-2)

### **T**

time\_type basic\_deadline\_timer, [231](#page-230-2) deadline\_timer\_service, [513](#page-512-3) time\_traits< boost::posix\_time::ptime >, [801](#page-800-5) to\_bytes ip::address\_v4, [547](#page-546-2) ip::address\_v6, [556](#page-555-0) to\_posix\_duration time\_traits< boost::posix\_time::ptime >, [802](#page-801-0) to\_string ip::address, [539](#page-538-1) ip::address\_v4, [547](#page-546-3) ip::address\_v6, [556](#page-555-1) to\_ulong ip::address\_v4, [547](#page-546-4) to\_v4 ip::address, [540](#page-539-0) ip::address\_v6, [556](#page-555-2) to\_v6 ip::address, [540](#page-539-1) traits\_type basic\_deadline\_timer, [231](#page-230-3) deadline\_timer\_service, [513](#page-512-4) transfer\_all, [802](#page-801-1) transfer\_at\_least, [802](#page-801-2) type ip::icmp, [588](#page-587-0) ip::tcp, [611](#page-610-0) ip::udp, [622](#page-621-0) local::datagram\_protocol, [637](#page-636-0) local::stream\_protocol, [647](#page-646-0) serial\_port\_base::flow\_control, [724](#page-723-3) serial\_port\_base::parity, [725](#page-724-3) serial\_port\_base::stop\_bits, [727](#page-726-3)

### **U**

underflow basic\_socket\_streambuf, [401](#page-400-3) basic\_streambuf, [454](#page-453-3) use\_certificate\_chain\_file ssl::basic\_context, [756](#page-755-1) ssl::context\_service, [770](#page-769-1) use certificate file ssl::basic\_context, [756](#page-755-2) ssl::context\_service, [770](#page-769-2) use private key file ssl::basic\_context, [757](#page-756-0) ssl::context\_service, [770](#page-769-3)

use\_rsa\_private\_key\_file ssl::basic\_context, [758](#page-757-0) ssl::context\_service, [770](#page-769-4) use\_service, [803](#page-802-0) io\_service, [527](#page-526-1) use\_tmp\_dh\_file ssl::basic\_context, [759](#page-758-0) ssl::context\_service, [770](#page-769-5)

## **V**

v4 ip::icmp, [588](#page-587-1) ip::tcp, [611](#page-610-1) ip::udp, [622](#page-621-1) v4\_compatible ip::address\_v6, [556](#page-555-3) v4\_mapped ip::address\_v6, [556](#page-555-4) ip::basic\_resolver\_query, [578](#page-577-2) ip::resolver\_query\_base, [592](#page-591-6) v6 ip::icmp, [589](#page-588-2) ip::tcp, [612](#page-611-0) ip::udp, [623](#page-622-2) value boost::system::is\_error\_code\_enum< boost::asio::error::addrinfo\_errors >, [864](#page-863-0) boost::system::is\_error\_code\_enum< boost::asio::error::basic\_errors >, [864](#page-863-1) boost::system::is\_error\_code\_enum< boost::asio::error::misc\_errors >, [865](#page-864-7) boost::system::is\_error\_code\_enum< boost::asio::error::netdb\_errors >, [865](#page-864-8) boost::system::is\_error\_code\_enum< boost::asio::error::ssl\_errors >, [865](#page-864-9) is\_match\_condition, [624](#page-623-0) is\_read\_buffered, [624](#page-623-1) is\_write\_buffered, [625](#page-624-0) serial\_port\_base::baud\_rate, [722](#page-721-3) serial\_port\_base::character\_size, [723](#page-722-3) serial\_port\_base::flow\_control, [724](#page-723-4) serial\_port\_base::parity, [726](#page-725-0) serial\_port\_base::stop\_bits, [727](#page-726-4) value\_type const\_buffers\_1, [497](#page-496-0) mutable\_buffers\_1, [652](#page-651-1) null\_buffers, [654](#page-653-3) verify\_client\_once ssl::basic\_context, [760](#page-759-0) ssl::context\_base, [766](#page-765-2) verify\_fail\_if\_no\_peer\_cert ssl::basic\_context, [760](#page-759-1) ssl::context\_base, [766](#page-765-3) verify\_mode ssl::basic\_context, [761](#page-760-2) ssl::context\_base, [766](#page-765-4) verify\_none ssl::basic\_context, [761](#page-760-3) ssl::context\_base, [766](#page-765-5) verify\_peer ssl::basic\_context, [761](#page-760-4) ssl::context\_base, [766](#page-765-6)

### **W**

wait basic\_deadline\_timer, [231](#page-230-4) deadline\_timer\_service, [514](#page-513-3) windows::random\_access\_handle, [839](#page-838-1) windows::stream\_handle, [844](#page-843-4) work io\_service::work, [534](#page-533-3) wrap io\_service, [527](#page-526-2) io\_service::strand, [532](#page-531-1) write, [850](#page-849-2) write at, [857](#page-856-0) write\_some basic\_serial\_port, [301](#page-300-0) basic\_stream\_socket, [449](#page-448-0) buffered read stream, [473](#page-472-0) buffered\_stream, [482](#page-481-1) buffered\_write\_stream, [490](#page-489-0) posix::basic\_stream\_descriptor, [678](#page-677-2) posix::stream\_descriptor\_service, [686](#page-685-7) serial\_port\_service, [732](#page-731-2) ssl::stream, [782](#page-781-0) ssl::stream\_service, [789](#page-788-3) windows: basic\_stream\_handle, [835](#page-834-2) windows::stream\_handle\_service, [850](#page-849-3) write\_some\_at windows::basic\_random\_access\_handle, [823](#page-822-0) windows::random\_access\_handle\_service, [844](#page-843-5)